# HITACHI Inspire the Next

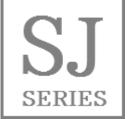

Read this "User's Guide", and keep it handy for future reference.

**Mandatory** 

User's Guide
HITACHI SJ Series Inverter

Introduction

Contents

Chapter 1 Safety Instructions/Risks

Chapter 2 Handling of This User's Guide

Chapter 3 You Can Run the Inverter after Reading This Chapter

Chapter 4 Main Body of the Product

Chapter 5 Included Items

Chapter 6 Installation

Chapter 7 Wire Connection and Optional Devices

Chapter 8 Risk Check

**Chapter 9 Operating** 

Chapter 10 Test Run

Chapter 11 Setting of Operated Command

Chapter 12 Inverter Functions

Chapter 13 Information Monitor Functions

Chapter 14 RS-485 Communication

Chapter 15 Option Cassette

Chapter 16 ProDriveNext / EzSQ

Chapter 17 Connection with PLC

Chapter 18 Tips/FAQ/Troubleshooting

Chapter 19 Maintenance and Inspection

Chapter 20 Specifications

Chapter 21 Technical Notes

Appendix List of Parameters

нітасні Р1

**NT HIES XS1 180709** 

1

# **Chapter 1 Safety Instructions/Risks**

#### Contents

| 1.1 What this Chapter Explains 1-1                        |
|-----------------------------------------------------------|
| 1.2 Types of Warnings 1-1                                 |
| 1.3 Description of Safety Symbols 1-2                     |
| 1.4 Cautions 1-3                                          |
| 1.4.1 Caution! 1-3                                        |
| 1.4.2 Precautions for installation 1-4                    |
| 1.4.3 Precautions for Wiring 1-5                          |
| 1.4.4 Precautions for Running and Test Running 1-6        |
| 1.4.5 Precautions for Maintenance/ Daily Inspection 1-7   |
| 1.4.6 Precautions for disposal 1-8                        |
| 1.4.7 Other Cautions 1-9                                  |
| 1.5 Examples of Caution Labels 1-10                       |
| 1.6 Response to European Directive (CE)1-11               |
| 1.6.1 Caution for EMC (Electromagnetic Compatibility)1-11 |
| 1.6.2 Caution for Machinery Directive (Functional Safety) |
| 1.7 Response to UL standards 1-14                         |

#### 1.1 What This Chapter Explains

This chapter includes instructions for installation, wiring, operation, maintenance, inspection and use of the inverter.

Be sure to read this User's Guide and appended documents thoroughly before installing, wiring, operating, maintaining, inspecting or using the inverter.

# 1.2 Types of Warnings

In the User's Guide, the severity levels of safety precautions and residual risks are classified as follows: "DANGER", "WARNING" and "CAUTION".

Meanings of the Displays

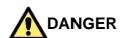

Indicates that incorrect handling may cause hazardous situations, which have a high chance of resulting in serious personal injury or death, and may result in major physical loss or damage.

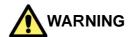

Indicates that incorrect handling may cause hazardous situations, which may result in serious personal injury or death, and may result in major physical loss or damage.

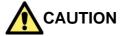

Indicates that incorrect handling may cause hazardous situations, which may result in moderate or slight personal injury or damage, and may result in physical loss or damage alone.

Note that even a "CAUTION" level situation may lead to serious danger according to circumstances. Be sure to follow every safety instruction, which contains important safety information.

The text includes notes using a safety symbol "\_\_\_\_.". Also be sure to pay attention to the meaning of this symbol to follow.

# 1.3 Description of Safety Symbols

The text includes notes using safety symbols. Also be sure to pay attention to the meaning of each symbol to follow.

#### Meanings of the Symbols

|   | fire, electroperation                                                                                                    | a danger, warning or caution notice for ric shock and high temperature in the of the product.  e indicated in or near  by pictures or |  |  |
|---|----------------------------------------------------------------------------------------------------|----------------------------------------------------------------------------------------------------|--|--|
|   |                                                                                                    | The drawing on the left indicates "a non-specific and general danger or caution".                                                     |  |  |
|   | A                                                                                                    | The drawing on the left indicates "a possible damage due to electric shock".                                                          |  |  |
| 0 | Indicates "what you must not do" to prohibit the described acts in the operation of the production of the production of |                                                                                                    |  |  |
|   | Indicates "what you must do" according to the instructions in the operation of the product.                                                                                                    |                                                                                                    |  |  |

#### 1.4 Cautions

1.4.1 Caution!

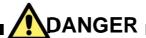

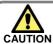

 Incorrect handling may result in personal death or severe injury, or may result in damage to the inverter, motor or the whole system.

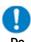

 Be sure to read the Guide and appended documents thoroughly before installing, wiring, operating, maintaining, inspecting or using the inverter.

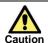

 Notes for possible causes of danger or damage are also provided for each explanation in other sections.

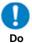

 Be sure to read the corresponding explanation thoroughly before installing, wiring, operating, maintaining, inspecting or using the inverter.

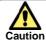

 Many of the drawings in the Guide show the inverter with covers and/or parts blocking your view removed to illustrate the details of the product.

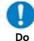

 Do not operate the inverter in the status shown in those drawings. If you have removed the covers and/or parts, be sure to reinstall them in their original positions before starting operation, and follow all instructions in this guide when operating the inverter.

# 1.4.2 Precautions for installation

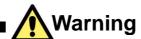

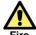

Otherwise, you run the risk of fire.

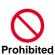

- Do not place flammable materials near the installed inverter.
- Prevent foreign matter (e.g., cut pieces of wire, sputtering welding materials, iron chips, wire, and dust) from entering the inverter.

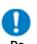

- Install the inverter on a non-flammable surface, e.g., metal.
- Install the inverter in a well-ventilated indoor site not exposed to direct sunlight. Avoid places where the inverter is exposed to high temperature, high humidity, condensation, dust, explosive gases, corrosive gases, flammable gases, grinding fluid mist, hydrogen sulfide or salt water.

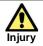

Otherwise, you run the risk of injury.

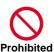

 Do not install and operate the inverter if it is damaged or parts are missing.

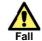

 Otherwise, you run the risk of injury due to the fall of an inverter.

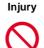

 - When carrying the inverter, do not hold its cover parts.

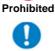

- Install the inverter on a structure able to bear the weight specified in the User's Guide.
- Install the inverter on a vertical wall that is free of vibrations.

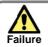

Otherwise, the inverter may fail.

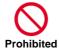

- The inverter is precision equipment. Do not allow it to fall or be subject to high impacts.
- Also do not step on it, or place a heavy load on it.
- Avoid places where static electricity discharges often occur (for example, on a rug) for the operation of the product.

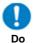

 In order to discharge static electricity from your body, touch a safe metal surface first before starting the operation.

# 1.4.3 Precautions for Wiring

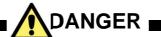

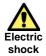

Otherwise, you run the risk of electric shock or fire.

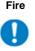

- Be sure to ground the inverter.
- · Entrust wiring work to a qualified electrician.
- Before wiring, be sure to turn off the power supply and wait for 10 minutes or more. (Confirm that the Charge lamp on the inverter is off and the DC voltage between terminals P and N is 45 V or less.)

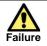

Otherwise, the inverter may fail.

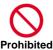

Do not pull the wire after wiring.

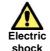

Injury

Otherwise, you run the risk of electric shock and injury.

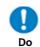

· Perform wiring only after installing the inverter.

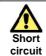

Otherwise, you run the risk of short circuit and ground fault.

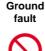

Do not remove rubber bushings from the wiring section. Otherwise, the edges of the wiring cover may damage the wire.

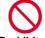

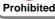

# Warning

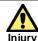

Otherwise, you run the risk of injury or

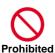

Do not connect AC power supply to any of the output terminals (U, V, and W).

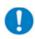

Dο

Make sure that the voltage and frequency of AC power supply match the rated voltage (AC input voltage) and frequency of your inverter.

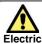

shock

Otherwise, you run the risk of electric shock and injury.

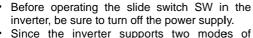

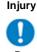

- cooling-fan operation, the inverter power is not always off, even when the cooling fan is stopped. Before operating the switch, be sure to turn off the power supply and wait for 10 minutes or more. (Confirm that the Charge lamp on the inverter is off and the DC voltage between terminals P and N is 45 V or less.)
- Prevent the distribution cable from being compressed or getting caught to avoid damage to the cable.

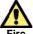

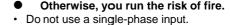

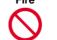

Do not connect a resistor directly to any of the DC terminals (PD, P, and N).

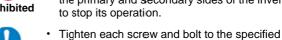

Do not use the magnetic contactor installed on the primary and secondary sides of the inverter to stop its operation.

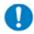

- torque.
- No screws and bolts must be left loose. Connect an earth-leakage breaker to the power
- input circuit. Use only the power cables, earth-leakage breaker, and magnetic contactors that have the

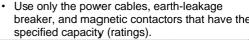

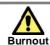

Otherwise, you run the risk of damage to the inverter and motor burnout.

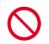

Do not operate the inverter when an output phase is lost (output phase loss).

**Prohibited** 

1.4.4 Precautions for Running and Test Running

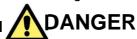

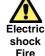

Otherwise, you run the risk of electric shock or fire.

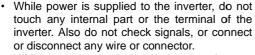

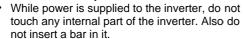

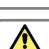

Flectric

shock

**Prohibited** 

Otherwise, you run the risk of electric shock.

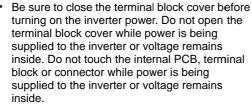

Do not operate switches in the inverter or on the board with wet hands.

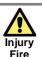

Otherwise, you run the risk of injury or

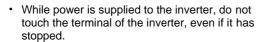

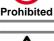

Iniurv Damage

Otherwise, you run the risk of injury and damage to the machine.

Do not select the retry mode for controlling an

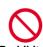

free-running status occurs in retry mode. If you use the EzSQ program, before operating

elevating or traveling device because

Prohibited

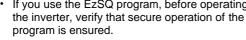

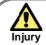

Otherwise, you run the risk of injury.

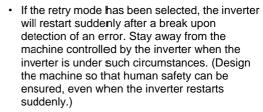

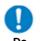

- The [STOP] key on the operator keypad VOP can be enabled/disabled using the [AA-13] STOP key and is effective only when the normal communication is established with the main unit. Prepare an emergency stop switch separately.

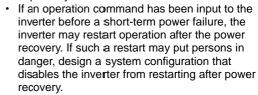

- If an operation command has been input to the inverter before the inverter enters alarm status, the inverter will restart suddenly when the alarm status is reset (by terminal, key operation or communication). Before resetting the alarm status, make sure that no operation command has been input.
- When an unexpected event occurs, do not touch the inverter or cable.
- Make sure to understand and check the functions the inverter provides to confirm safety. Be careful that operation commands or resetting operation do not cause an unexpected restart.
- When an error (allarm) occurs, before moving to the next operation (resetting the alarm status or reapplying the power), make sure that no operation command has been input. If the inverter has received an operation command, it restarts automatically.

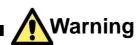

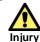

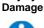

Otherwise, you run the risk of injury and damage to the machine.

- The inverter allows you to easily control the speed of the motor or machine operations. Before operating the inverter, confirm the capacity and ratings of the motor or machine controlled by the inverter.
- When using the inverter to operate a motor at a high frequency, check the allowable motor speeds with the manufacturers of the motor and the machine to be driven and obtain their consent before starting inverter operation.
- During inverter operation, check the motor for the direction of rotation, abnormal sound, and vibrations.

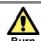

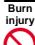

**Prohibited** 

- Otherwise, you run the risk of burn injury.
- Do not touch the heat sink, which heats up during the inverter operation.

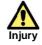

Otherwise, you run the risk of injury.

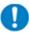

Install an external brake system if needed.

1.4.5 Precautions for Maintenance/Daily Inspection

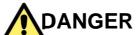

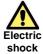

Otherwise, you run the risk of electric shock.

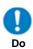

 Before inspecting the inverter, be sure to turn off the power supply and wait for 10 minutes or more. (Confirm that the Charge lamp on the inverter is off and the DC voltage between terminals P and N is 45 V or less.)

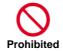

 Entrust only a designated person for maintenance, inspection, and the replacement of parts. (Be sure to remove wristwatches and metal accessories, e.g., bracelets, before maintenance and inspection work and to use insulated tools for the work.)

A qualified waste disposer includes "industrial

1.4.6 Precautions for disposal

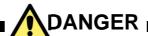

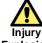

Otherwise, you run the risk of injury and explosion.

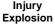

- U Do
- For disposal of the inverter, outsource the disposal to a qualified industrial waste disposal contractor. Disposing of the inverter on your own may result in an explosion of the capacitor or produce poisonous gas.

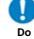

- waste disposer includes industrial waste collector/transporter" and "industrial waste disposal operator". Follow the procedures stipulated in the "Waste Management and Public Cleansing Act" for disposing of the inverter.
- or produce poisonous gas.
  Contact us or your distributor for fixing the inverter.

# 1.4.7 Other Cautions

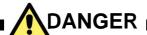

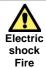

 Otherwise, you run the risk of electric shock, fire and injury.

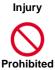

Operation Check".

Never modify the inverter.

\* For risks other than the above, also refer to "Chapter 8

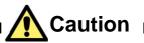

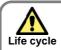

 Otherwise, you run the risk of significantly shortening the life cycle of the product.

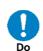

 If wood materials for packaging are needed to be sterilized and disinfected, make sure to use a means other than the wood fumigation method. If the product is included in the fumigation treatment, electronic parts could receive critical damage from the emitted gases or vapors. Especially, halogen disinfectants (including fluorine, chlorine, bromine and iodine) can cause corrosion in the capacitor.

#### 1.5 Examples of Caution Labels

- The following describes label formats to prevent errors from occurring in the motor, inverter and system.
- If external operation, program operation or retry function has been set, the operation may start automatically after the power is off. Use these labels referring to the examples on the right as a reminder for caution.

#### (Examples of labels)

· Write instructions on these labels as a reminder.

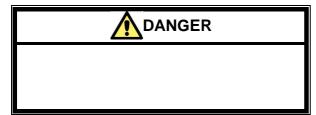

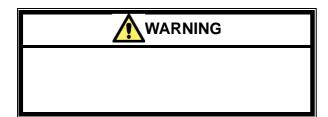

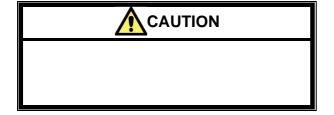

#### (Examples of labels)

· Reminder for caution for retry operation after an error

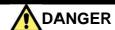

Stay away from the motor or system even if they have stopped. Even if they have stopped running, after the elapse of a certain period of time, they suddenly restart automatically.

#### (Examples of labels)

 Reminder for caution for remote operation in communication and terminal contact operation after the power is on.

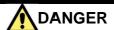

Stay away from the motor or system even if they have stopped.

When power is supplied to them, they start running automatically.

#### 1.6 Response to European Directive (CE)

#### 1.6.1 CAUTION for EMC

#### (Electromagnetic Compatibility)

The SJ series P1 inverter conforms to requirements of the Electromagnetic Compatibility (EMC) Directive (2014/30/EU). However, when using the inverter in Europe, you must comply with the following specifications and requirements to meet the EMC Directive and other standards in Europe:

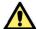

WARNING: This equipment must be installed, adjusted, and maintained by qualified engineers who have expert knowledge of electric work, inverter operation, and the hazardous circumstances that can occur. Otherwise, personal injury may result.

- 1. Power supply requirements
  - a. Voltage fluctuation must be -15% to +10% or less.
- b. Voltage imbalance must be ±3% or less.
- c. Frequency variation must be ±4% or less.
- d. Total harmonic distortion (THD) of voltage must be ±10% or less.
- 2. Installation requirement
  - a. SJ series P1 includes a built-in EMC filter. The built-in EMC filter must be activated.
- 3. Wiring requirements
  - a. A shielded wire (screened cable) must be used for motor wiring, and the length of the cable must be according to the following table (Table 1 on page 1-12).
  - b. The carrier frequency must be set according to the following table to meet an EMC requirement (Table 1 on page 1-12).
- c. The main circuit wiring must be separated from the control circuit wiring.
- 4. Environmental requirements

(to be met when a filter is used)

 a. SJ series P1 inverter that is an activated built-in EMC filter must be according to SJ series P1 specifications.

Table 1

| Model<br>Model          | Cat. | Cable length<br>Cable length | Carrier<br>frequency<br>Carrier<br>frequency | Model<br>model           | Cat. | Cable length<br>Cable length | Carrier<br>frequency<br>Carrier<br>frequency |
|-------------------------|------|------------------------------|----------------------------------------------|--------------------------|------|------------------------------|----------------------------------------------|
| P1-00044-L<br>(P1-004L) | С3   | 10m                          | 2kHz                                         |                          |      |                              |                                              |
| P1-00080-L<br>(P1-007L) | C3   | 10m                          | 2kHz                                         | P1-00041-H<br>(P1-007H)  | С3   | 10m                          | 2kHz                                         |
| P1-00104-L<br>(P1-015L) | С3   | 10m                          | 2kHz                                         | P1-00054-H<br>(P1-015H)  | С3   | 10m                          | 2kHz                                         |
| P1-00104-L<br>(P1-015L) | C3   | 10m                          | 2kHz                                         | P1-00083-H<br>(P1-022H)  | С3   | 10m                          | 2kHz                                         |
| P1-00228-L<br>(P1-037L) | С3   | 10m                          | 2kHz                                         | P1-00126-H<br>(P1-037H)  | С3   | 10m                          | 2kHz                                         |
| P1-00330-L<br>(P1-055L) | С3   | 5m                           | 2kHz                                         | P1-00175-H<br>(P1-055H)  | С3   | 5m                           | 2kHz                                         |
| P1-00460-L<br>(P1-075L) | С3   | 5m                           | 2kHz                                         | P1-00250-H<br>(P1-075H)  | С3   | 5m                           | 2kHz                                         |
| P1-00600-L<br>(P1-110L) | С3   | 5m                           | 2kHz                                         | P1-00310-H<br>(P1-110H)  | С3   | 5m                           | 2kHz                                         |
| P1-00800-L<br>(P1-150L) | С3   | 10m                          | 1kHz                                         | P1-00400-H<br>(P1-150H)  | С3   | 10m                          | 2kHz                                         |
| P1-00930-L<br>(P1-185L) | С3   | 10m                          | 1kHz                                         | P1-00470-H<br>(P1-185H)  | С3   | 10m                          | 2kHz                                         |
| P1-01240-L<br>(P1-220L) | С3   | 10m                          | 1kHz                                         | P1-00620-H<br>(P1-220H)  | С3   | 10m                          | 2kHz                                         |
| P1-01530-L<br>(P1-300L) | С3   | 5m                           | 2kHz                                         | P1-00770-H<br>(P1-300H)  | С3   | 5m                           | 2kHz                                         |
| P1-01850-L<br>(P1-370L) | С3   | 5m                           | 2kHz                                         | P1-00930-H<br>(P1-370H)  | С3   | 5m                           | 2kHz                                         |
| P1-02290-L<br>(P1-450L) | С3   | 5m                           | 2kHz                                         | P1-01160-H<br>(P1-450H)  | С3   | 5m                           | 2kHz                                         |
| P1-02950-L<br>(P1-550L) | С3   | 5m                           | 2kHz                                         | P1-01470-H<br>(P1-550H)  | С3   | 5m                           | 2kHz                                         |
| P1-03520-L<br>(P1-750L) | С3   | 5m                           | 2kHz                                         | P1-01760-H<br>(P1-750H)  | С3   | 5m                           | 2kHz                                         |
|                         |      |                              |                                              | P1-02130-H<br>(P1-900H)  | С3   | 5m                           | 2kHz                                         |
|                         |      |                              |                                              | P1-02520-H<br>(P1-1100H) | С3   | 5m                           | 2kHz                                         |
|                         |      |                              |                                              | P1-03160-H<br>(P1-1320H) | С3   | 5m                           | 2kHz                                         |

# 1.6.2 Caution for Machinery Directive (Functional Safety)

- The SJ series inverter P1 will meet the requirements for functional safety.
- Functional Safety Guide SJ-P1 will be provided for handling for functional safety. (In preparation)

#### 1.7 Response to UL standards

### **UL CAUTION**

#### **GENERAL:**

The SJ series Type P1 inverter is an open type AC Inverter with three phase input and three phase output. It is intended to be used in an enclosure. It is used to provide both an adjustable voltage and adjustable frequency to the ac motor. The inverter automatically maintains the required volts-Hz ratio allowing the capability through the motor speed range. It is a multi-rated device and the ratings are selectable according to load types by operator with key pad operation.

#### Markings:

#### Maximum Surrounding Temperature:

ND (Normal Duty): 50degC
 LD (Low Duty): 45degC
 VLD (Very Low Duty): 40degC

#### Storage Environment rating:

- 65degC (for transportation)

#### Instruction for installation:

 pollution degree 2 environment and Overvoltage category III

#### **Electrical Connections:**

 See [7.5 Wiring to the main circuit terminal block] of the users guide.

#### Interconnection and wiring diagrams:

- See [7.7 Control circuit terminals] of the basic guide.

Field wiring terminal conductor size and Torque Values making for field wiring terminal:

| Model<br>Model          | Load Type<br>Load Type | Required<br>Torque<br>(N.m)<br>Required<br>Torque | Conductor<br>size<br>(AWG)<br>Conductor<br>size | Model<br>Model          | Load Type<br>Load Type | Required<br>Torque<br>(N.m)<br>Required<br>Torque | Conductor<br>size<br>(AWG)<br>Conductor<br>size |
|-------------------------|------------------------|---------------------------------------------------|-------------------------------------------------|-------------------------|------------------------|---------------------------------------------------|-------------------------------------------------|
| D                       | VLD                    |                                                   |                                                 |                         |                        |                                                   |                                                 |
| P1-00044-L              | LD                     | 1.4                                               | 14                                              |                         |                        | 1                                                 |                                                 |
| (P1-004L)               | ND                     | 1                                                 |                                                 |                         |                        | 1                                                 |                                                 |
|                         | VLD                    |                                                   |                                                 |                         | VLD                    |                                                   |                                                 |
| P1-00080-L              | LD                     | 1.4                                               | 14                                              | P1-00041-H              | LD                     | 1.4                                               | 14                                              |
| (P1-007L)               | ND                     | 1                                                 |                                                 | (P1-007H)               | ND                     | 1                                                 |                                                 |
|                         | VLD                    |                                                   |                                                 |                         | VLD                    |                                                   |                                                 |
| P1-00104-L              | LD                     | 1.4                                               | 14                                              | P1-00054-H              | LD                     | 1.4                                               | 14                                              |
| (P1-015L)               | ND                     |                                                   |                                                 | (P1-015H)               | ND                     |                                                   |                                                 |
|                         | VLD                    |                                                   |                                                 |                         | VLD                    |                                                   |                                                 |
| P1-00156-L              | LD                     | 1.4                                               | 10                                              | P1-00083-H              | LD                     | 1.4                                               | 14                                              |
| (P1-022L)               | ND                     | 1                                                 |                                                 | (P1-022H)               | ND                     | 1                                                 |                                                 |
|                         | VLD                    |                                                   |                                                 |                         | VLD                    |                                                   | 12                                              |
| P1-00228-L              | LD                     | 1.4                                               | 10                                              | P1-00126-H              | LD                     | 1.4                                               |                                                 |
| (P1-037L)               | ND                     | 1                                                 |                                                 | (P1-037H)               | ND                     | 1                                                 | 14                                              |
|                         | VLD                    |                                                   |                                                 |                         | VLD                    |                                                   | 10                                              |
| P1-00330-L              | LD                     | 3                                                 | 8                                               | P1-00175-H              | LD                     | 3                                                 | 10                                              |
| (P1-055L)               | ND                     | ĺ                                                 | o o                                             | (P1-055H)               | ND                     |                                                   | 12                                              |
|                         | VLD                    |                                                   | 6                                               |                         | VLD                    |                                                   | 8                                               |
| P1-00460-L              | LD                     | 3                                                 | P1-00250-H                                      | LD                      | 3                      |                                                   |                                                 |
| (P1-075L)               | ND                     |                                                   | 8                                               | (P1-075H)               | ND                     | Ö                                                 | 10                                              |
|                         | VLD                    | 4                                                 |                                                 | P1-00310-H<br>(P1-110H) | VLD                    | 4                                                 |                                                 |
| P1-00600-L              | LD                     |                                                   | 4                                               |                         | LD                     |                                                   | 8                                               |
| (P1-110L)               | ND                     |                                                   | 6                                               |                         | ND                     |                                                   |                                                 |
|                         | VLD                    |                                                   | · ·                                             |                         | VLD                    |                                                   |                                                 |
| P1-00800-L              | LD                     | 2.5 –3.0                                          | 3                                               | P1-00400-H<br>(P1-150H) | LD                     | 4                                                 | 8                                               |
| (P1-150L)               | ND                     | 2.5 –5.0                                          | 4                                               |                         | ND                     |                                                   | 0                                               |
|                         | VLD                    |                                                   | 1                                               |                         | VLD                    |                                                   |                                                 |
| P1-00930-L              | LD                     | 2.5 –3.0                                          | 2                                               | P1-00470-H              | LD                     | 4                                                 | 6                                               |
| (P1-185L)               | ND                     | 2.5 – 3.0                                         | 3                                               | (P1-185H)               | ND                     |                                                   | 8                                               |
|                         |                        |                                                   |                                                 |                         |                        |                                                   | 0                                               |
| P1-01240-L              | VLD                    | 55.00                                             | 2/0                                             | P1-00620-H              | VLD                    | 4                                                 | 4                                               |
| (P1-220L)               | LD                     | 5.5 –6.6                                          | 1/0                                             | (P1-220H)               | LD                     |                                                   |                                                 |
|                         | ND<br>VI D             |                                                   | 1                                               |                         | ND                     |                                                   | 6                                               |
| P1-01530-L              | VLD                    | 0.0                                               | D = == II = I = ( 4 /0                          | P1-00770-H              | VLD                    | 0.0                                               | 1                                               |
| (P1-300L)               | LD                     | 6.0                                               | Parallel of 1/0                                 | (P1-300H)               | LD                     | 6.0                                               | 2                                               |
|                         | ND                     |                                                   | 5 " 1 ( ) ( )                                   |                         | ND                     |                                                   | 3                                               |
| P1-01850-L              | VLD                    | 45.0                                              | Parallel of 1/0                                 | P1-00930-H              | VLD                    | 45.0                                              |                                                 |
| (P1-370L)               | LD                     | 15.0                                              | Parallel of 1/0                                 | (P1-370H)               | LD                     | 15.0                                              | 1                                               |
| -                       | ND<br>\# B             |                                                   | 4/0                                             |                         | ND<br>V// D            |                                                   | D # 1 ( C /2                                    |
| P1-02290-L<br>(P1-450L) | VLD                    |                                                   | Parallel of 2/0                                 | P1-01160-H              | VLD                    |                                                   | Parallel of 2/0                                 |
|                         | LD                     | 6.0 - 10.0                                        | Parallel of 1/0                                 | (P1-450H)               | LD                     | 6.0 - 10.0                                        | Parallel of 1/0                                 |
|                         | ND                     |                                                   | Parallel of 1/0                                 |                         | ND                     |                                                   | 1                                               |
| P1-02950-L              | VLD                    |                                                   | Parallel of 3/0                                 | P1-01470-H              | VLD                    |                                                   | Parallel of 1/0                                 |
| (P1-550L)               | LD                     | 19.6                                              | Parallel of 3/0                                 | (P1-550H)               | LD                     | 6.0 - 10.0                                        | Parallel of 1/0                                 |
| , , , ,                 | ND                     |                                                   | 350kcmil                                        |                         | ND                     |                                                   | 2/0                                             |

<sup>-</sup> The temperature rating of field wiring installed conductors is only 75degC.

<sup>-</sup> Use Copper conductors only.

Required protection by Fuse and circuit-breakers: P1-L series models

| Model                   |              | Fuse                |             | Circuit     | Breaker        |  |  |
|-------------------------|--------------|---------------------|-------------|-------------|----------------|--|--|
| Model                   | Туре         | Type Maximum Rating |             |             | Maximum Rating |  |  |
|                         | Type         | Voltage (V)         | Current (A) | Voltage (V) | Current (A)    |  |  |
| P1-00044-L<br>(P1-004L) | Class J or T | 600                 | 50          | -           | -              |  |  |
| P1-00080-L<br>(P1-007L) | Class J or T | 600                 | 50          | -           | -              |  |  |
| P1-00104-L<br>(P1-015L) | Class J or T | 600                 | 50          | -           | -              |  |  |
| P1-00156-L<br>(P1-022L) | Class J or T | 600                 | 50          | -           | -              |  |  |
| P1-00228-L<br>(P1-037L) | Class J or T | 600                 | 50          | -           | -              |  |  |
| P1-00330-L<br>(P1-055L) | Class J or T | 600                 | 100         | -           | -              |  |  |
| P1-00460-L<br>(P1-075L) | Class J or T | 600                 | 150         | -           | -              |  |  |
| P1-00600-L<br>(P1-110L) | Class J or T | 600                 | 150         | -           | -              |  |  |
| P1-00800-L<br>(P1-150L) | Class J or T | 600                 | 150         | -           | -              |  |  |
| P1-00930-L<br>(P1-185L) | Class J or T | 600                 | 200         | -           | -              |  |  |
| P1-01240-L<br>(P1-220L) | Class J or T | 600                 | 200         | -           | -              |  |  |
| P1-01530-L<br>(P1-300L) | Class J or T | 600                 | 300         | -           | -              |  |  |
| P1-01850-L<br>(P1-370L) | Class J or T | 600                 | 300         | -           | -              |  |  |
| P1-02290-L<br>(P1-450L) | Class J or T | 600                 | 300         | -           | -              |  |  |
| P1-02950-L<br>(P1-550L) | Class J or T | 600                 | 350         | -           | -              |  |  |

#### P1-H series models

|                         |              | Fuse        |             | Circuit I      | Breaker     |
|-------------------------|--------------|-------------|-------------|----------------|-------------|
| Model<br>Model          | Model Type   |             | ım Rating   | Maximum Rating |             |
| Model                   | Type         | Voltage (V) | Current (A) | Voltage (V)    | Current (A) |
| P1-00041-H<br>(P1-007H) | Class J or T | 600         | 30          | -              | -           |
| P1-00054-H<br>(P1-015H) | Class J or T | 600         | 30          | -              | -           |
| P1-00083-H<br>(P1-022H) | Class J or T | 600         | 30          | -              | -           |
| P1-00126-H<br>(P1-037H) | Class J or T | 600         | 30          | -              | -           |
| P1-00175-H<br>(P1-055H) | Class J or T | 600         | 75          | -              | -           |
| P1-00250-H<br>(P1-075H) | Class J or T | 600         | 75          | -              | -           |
| P1-00310-H<br>(P1-110H) | Class J or T | 600         | 75          | -              | -           |
| P1-00400-H<br>(P1-150H) | Class J or T | 600         | 100         | -              | -           |
| P1-00470-H<br>(P1-185H) | Class J or T | 600         | 100         | -              | -           |
| P1-00620-H<br>(P1-220H) | Class J or T | 600         | 100         | -              | -           |
| P1-00770-H<br>(P1-300H) | Class J or T | 600         | 200         | -              | -           |
| P1-00930-H<br>(P1-370H) | Class J or T | 600         | 200         | -              | -           |
| P1-01160-H<br>(P1-450H) | Class J or T | 600         | 200         | -              | -           |
| P1-01470-H<br>(P1-550H) | Class J or T | 600         | 250         | -              | -           |

Short circuit rating and overcurrent protection device rating:

#### P1-L series models

 Suitable for use on a circuit capable of delivering not more than 5,000 rms symmetrical amperes, 240 V maximum.

#### P1-H series models

 Suitable for use on a circuit capable of delivering not more than 5,000 rms symmetrical amperes, 500 V maximum.

#### Integral:

 Integral solid state short circuit protection does not provide branch circuit protection. Branch circuit protection must be provided in accordance with the National Electrical Code and any additional local

# Chapter 2 Handling of This User's Guide

2

#### Contents

| 2.1 What This Chapter Explains            | 2-1 |
|-------------------------------------------|-----|
| 2.2 Applicable Products                   | 2-1 |
| 2.3 Before Reading The Guide              | 2-1 |
| 2.4 Purpose of the Guide                  | 2-1 |
| 2.5 Overview of the Guide                 | 2-2 |
| 2.6 Glossary                              | 2-3 |
| 2.7. Operating Principles                 | 2-5 |
| 2.7.1 Purpose of industrial motor control | 2-5 |
| 2.7.2 What is an inverter?                | 2-5 |
| 2.8 Meanings of the Explanatory Symbols   | 2-6 |

### 2.1 What This Chapter Explains

This chapter includes explanations of applicable products, knowledge required for reading the Guide, those who should read the Guide, and the purpose, overview and glossary of the Guide.

#### 2.2 Applicable Products

The contents of this guide are applicable to the SJ series inverter type P1. Refer to the corresponding instruction manuals for other products and optional parts.

#### 2.3 Before Reading the Guide

The Guide is meant to be read by those who have knowledge of electricity (certified electrician or equivalent) and those who are in charge of introduction, installation or connection of control equipment, system design and workplace management.

The Guide is written in SI units.

#### 2.4 Purpose of the Guide

The Guide is meant to provide necessary information for the following:

- · Installation and wiring of the product;
- · Parameter settings;
- Running and test running; and
- Maintenance and inspection

#### 2.5 Overview of the Guide

The Guide consists of the following chapters:

- Safety Instructions/Risks (Chapter 1) includes safety instructions for installation, wiring, operation, maintenance and inspection the inverter.
- Handling of this User's Guide (Chapter 2) includes explanations of those who should read the Guide and purpose of the Guide.
- You Can Run the Inverter after Reading This Chapter (Chapter 3) explains the overall process flow from installation to operation and provides a flow chart for driving motors.
- Main Body of the Product (Chapter 4) explains description on specification label on the main body and product's model and overview.
- Included Items (Chapter 5) explains items included in a product package.
- Installation (Chapter 6) provides notes for installation and installation environment of the inverter.
- Wire Connection and Optional Devices (Chapter 7)
   explains how to wire the inverter and connect
   separately-placed optional devices. See Chapter 15 for
   the optional cassette for installing inside the inverter.
- Operation Check/Residual risks (Chapter 8) provides an operation checklist for installation of the inverter.
- Operating Instructions (Chapter 9) explains how to operate the operator keypad equipped on the main body.
- Test Runs (Chapter 10) provides a flowchart to check for rotating the motor and operations required for test runs.

- Examples of Settings by Operation Command Destination (Chapter 11) explains how to connect I/O by input of operation commands and frequency commands.
- Inverter Functions (Chapter 12) explains functions available with the inverter.
- Information Monitoring Functions (Chapter 13) explains functions monitorable with the operator keypad.
- RS485 Communication (Chapter 14) explains communication functions using RS485 communication.
- Wire Connection and Optional (Chapter 15) includes explanations of optional cassettes installable in the SJ series inverter type P1.
- ProDriveNext (PC software)/EzSQ (Chapter 16)
   explains the availability of the SJ series inverter type P1
   with PC connected.
- Connection to PLC (Chapter 17) explains how to connect to PLC.
- Tips/FAQ/Troubleshooting (Chapter 18) includes explanations of the error (trip) status of the inverter and provides troubleshooting information.
- Maintenance and inspection (Chapter 19) explains how to maintain and inspect the inverter.
- Specifications (Chapter 20) provides the specifications of the product.
- Technical Notes (Chapter 21) provides supplemental technical information.
- List of Parameters and Index (Appendix) provides explanations of the parameters for the SJ series inverter type P1. An index is provided at the end of the Guide.

# 2.6 Glossary

#### \*Kana syllabary order

Α

| Name                                | Description                                                                                        |
|-------------------------------------|----------------------------------------------------------------------------------------------------|
| Intelligent (relay) output terminal | Multi-functional contact output terminal.  Multiple functions are available according to settings. |
| Intelligent input terminal          | Multi-functional contact input terminal. Multiple functions are available according to settings.   |
| Inverter model                      | The model indicated on the specification label of the inverter.                                    |

KΑ

| Name                      | Description                                                                                                    |
|---------------------------|----------------------------------------------------------------------------------------------------|
| Regenerating              | Returning of power generated in the motor to the inverter when fans are rotated by wind or the motor speed is decreased. |
| Regenerative converter    | An optional element to return regenerated power to the power supply. Significantly reduce harmonic current.              |
| Regenerative braking unit | Consume regenerated power with a separately-placed braking resistor.                                                     |
| Optional cassette         | A cassette-type optional part to be loaded in the slot on the front side of the product.                                 |
| Open phase                | A part of the power line is down, leading to unstable input/output.                                                      |

#### \*Note concerning trademarks

Proper names such as the product name and function names mentioned in the Guide may be used by each company as its trademark or registered trademark. In this guide, no ® and TM symbols are used.

SA

| Name                             | Description                                                                                                    |
|----------------------------------|----------------------------------------------------------------------------------------------------|
| Main circuit power supply        | Power supply required for running the inverter.                                                                                 |
| Potentiometer                    | A regulating device with a variable resistor. Connect to the analog input terminal.                                             |
| Specification label              | A label on the side the product, on which the specifications of the inverter are indicated.                                     |
| Sink logic                       | Logic to turn a signal on by a current that flows out of the signal input terminal. This varies depending on systems.           |
| Power supply for control circuit | Power supply required for settings using the operator keypad. Control circuit is supplied with power via R0 and T0 or P+ and P  |
| Braking resistor                 | A power consuming resistor connected to a regenerative unit.                                                                    |
| Operator keypad                  | A control panel on the front side to operate the inverter.                                                                      |
| Source logic                     | Logic to turn a signal on by a current that flows into the signal input terminal.  This varies depending on regions or systems. |

ΤA

| Name        | Description                                                                                                    |
|-------------|----------------------------------------------------------------------------------------------------|
| Charge lamp | Indicate the status of power input to the main circuit of the inverter.  Power remains when the lamp is lit even after the power is off. |

НА

| Name        | Description                                                      |
|-------------|------------------------------------------------------------------|
| Basic Guide | Basic instruction manual including only information required for |
|             | handling the inverter.                                           |

YΑ

| Name         | Description                                                                 |
|--------------|-----------------------------------------------------------------------------|
| User's Guide | Instruction manual including detailed information required for handling the |
|              | inverter.                                                                   |

# \*Alphabetical order

С

| Name    | Description                                                                                                    |
|---------|----------------------------------------------------------------------------------------------------|
| CE logo | A logo used on the product that meets the requirements of the applicable EC directives. This is required for products sold within the European Economic Area. |

Ε

| Name | Description                                                                                                    |
|------|----------------------------------------------------------------------------------------------------|
| EMC  | Electromagnetic compatibility Properties that neither cause errors in other equipment nor cause errors due to noise. |

ı

| Name | Description                               |
|------|-------------------------------------------|
| IGBT | Insulated gate bipolar transistor         |
| IGBT | One of switching devices of the inverter. |
| IM   | Induction motor                           |
| I/O  | Input/Output                              |

Į

| Name     | Description                                                                                                    |
|----------|----------------------------------------------------------------------------------------------------|
| LAD      | Lead to acceleration and deceleration.                                                                                                    |
| LAD      | Accelerate or decelerate the motor.                                                                                                    |
| LD rated | Low duty: A type of load rating that indicates overload capacity. This can drive a higher current motor than ND but has a relatively lower overload capacity. This can be used for low load capacity. |

М

| Name    | Description       |
|---------|-------------------|
| MFG No. | Manufacturing No. |

Ν

| Name     | Description                                                                                                    |
|----------|----------------------------------------------------------------------------------------------------|
| ND rated | Normal Duty: A type of load rating that indicates overload capacity. Generally this is used in severe load conditions. |

Ρ

| Name | Description                                                                  |
|------|------------------------------------------------------------------------------|
| PLC  | Programmable logic controller                                                |
| PMM  | Permanent magnet synchronous motor PM motor. PM stands for permanent magnet. |
| PWM  | Pulse Width Modulation Pulse output method of the inverter.                  |

R

| Name | Description                    |
|------|--------------------------------|
| RTU  | Remote terminal unit.          |
|      | The Modbus protocol name here. |

S

| Name | Description                             |
|------|-----------------------------------------|
| SM   | Synchronous motor. PMM is a type of SM. |

U

| Name      | Description                                |
|-----------|--------------------------------------------|
| UL        | Standards issued by Underwriters           |
| standards | Laboratories (Board of Fire Underwriters). |

V

| Name      | Description                                   |
|-----------|-----------------------------------------------|
|           | Very low duty: A type of load rating that     |
|           | indicates overload capacity. This can drive a |
| VLD rated | higher current motor than LD but has a        |
|           | relatively lower overload capacity. This can  |
|           | be used for lower load capacity than LD.      |

#### 2.7. Operating Principles

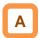

This section describes operating principles briefly.

## 2.7.1 Purpose of industrial motor control

A Hitachi inverter can vary three phase motor speed.
 Varying speed can provide advantages in many applications.

For example, it is useful for the purposes on the right.

Energy savings

Ex.) HVAC (air-conditioner); fans; pumps

 Adjacent processes requiring speed adjustment Ex.) textile machines; printing machines

Load requiring torque

Ex.) machine tools; processing machines; transportation equipment

Load requiring fine control

Ex.) elevators; food processing; medical devices

## 2.7.2 What is an inverter?

- An inverter can control the rotation speed and power consumption of motors by changing the frequency and voltage input to motors.
- Motors waste energy running fans and pumps using a commercial power supply and controlling the flow rate using valves and dumpers. An inverter can lower the commercial power supply frequency and voltage, which contributes to energy savings by powering down without valves and dampers.
- An inverter is a device that converts direct current into alternating current. The diagram below illustrates the basic configuration of a general inverter.
- First the converter part converts alternating current supplied from the power supply into direct current through the rectifier circuit.
- The inverter part outputs frequency and voltage flexibly by outputting the direct current "chopped" by switching devices to the motor (PWM output).
- The volume of the sound and noise generated by the motor varies depending on the rate of chopping DC voltage of switching devices (carrier frequency) in the inverter part.

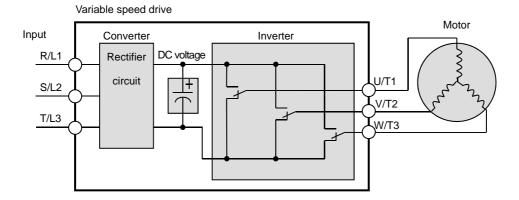

# 2.8 Meanings of the Explanatory Symbols

The following symbols are used for description in each section.

The meanings of the symbols are as follows.

| Symbol and meanings                   | Description                                                                                                    |
|---------------------------------------|----------------------------------------------------------------------------------------------------|
| General and troubleshooting questions | Provide troubleshooting tips. When a similar problem occurs, using the inverter functions may solve the problem.                          |
| Key points for a solution             | Provide tips for settings for using functions and describe the details of functions.                                                      |
| Notes !                               | Provide notes for operating functions. The notes for operating functions include: Data is overwritten, No operation with no settings etc. |
| Confirmation of procedures            | Provide procedures for setting and adjusting the functions.                                                                               |

# Chapter 3 You Can Run the Inverter after Reading This Chapter

3

#### Contents

| 3.1 What This Chapter Explains                 | 3-1      |
|------------------------------------------------|----------|
| 3.2 Flow for Preparation of Operation          | 3-2      |
| 3.2.1 Check the Inverter                       | 3-2      |
| 3.2.2 Install the Inverter                     | 3-2      |
| 3.2.3 Wire the Inverter to Check the Power Sup | oply 3-3 |
| 3.2.4 Operate the Operator Keypad              | 3-3      |
| 3.2.5 Prepare for Rotating the Motor           | 3-4      |
| 3.2.6 Troubleshooting                          | 3-4      |

# 3.1 What This Chapter Explains

This chapter provides an operational process (flow) to do a test run.

For installation, wiring and settings for operation and detailed information of inverter functions, see the corresponding sections. Make sure to carefully read "Chapter 1 Safety Instructions/Risks" and corresponding sections for safety work.

#### 3.2 Flow for Preparation of Operation

#### 3.2.1 Check the Inverter

Check the contents in the package, and also check the model of your inverter on the specification label.

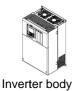

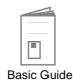

See "Chapter 4 Main Body of the Product" and "Chapter 5 Included Items" for details.

Included items that vary depending on models (enclosed in the package)

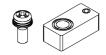

Available only for P1-01240-L(P1-220L)

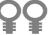

Eye bolts for hanging the inverter P1-01850-L(P1-370L) - P1-02290-L(P1-550L) P1-00930H(P1-370H) - P1-01470-L(P1-550H)

#### 3.2.2 Install the Inverter

Install the inverter. Leave sufficient space around the inverter for enough ventilation.

For <u>P1-00044-L-P1-01240-L</u> (P1-004L-P1-220L); <u>P1-00041-H-P1-00620-H</u> (P1-007H-P1-220H)

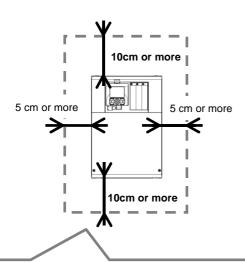

- \* A clearance of22 cm or more is required below the inverter to replace aged parts for the following models:
- P1-00800-L(P1-150L) P1-01240-L(P1-220L)
- P1-00380-H(P1-150H) P1-00620-H(P1-220H)
- \* The inverter needs to be removed to replace aged parts for the following models:
- P1-00330-L(P1-055L) P1-00600-L(P1-110L)
- P1-00175-H(P1-055H) P1-00310-H(P1-110H)

See "Chapter 6 Installation" for details.

For  $\underline{\text{P1-01530-L-P1-02950-L}}$  (P1-300L-P1-550L);  $\underline{\text{P1-00770-H-P1-01470-H}}$  (P1-300H-P1-550H)

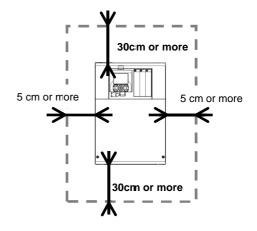

#### 3.2.3 Wire the Inverter to Check the Power Supply

- · Wire the main circuit of the inverter.
- Before supplying the power, make sure to carefully read the safety instructions and be aware of your safety. The following illustration shows the power supply and wiring connections to a motor only.
- · Follow the following steps to prevent miswiring.
- Check the position of the charge lamp and make sure that the lamp is turned off.
- (2) Connect the inverter to the ground (G) and power supply line (R,S,T), and close the front cover.
- (3) Turn on the power and confirm that the POWER lamp on the operator keypad VOP is lit.

See "Chapter 1 Safety Instructions", "Chapter 7 Wire Connection and Optional Devices" and "Chapter 11 Examples of Settings by Operation Command Destination" for details.

\*Allocation of terminals varies depending on models.

\*This example shows a state with a J51 connector connected.

- (4) Turn off the power.
- (5) Make sure that the charge lamp is off and that the voltage between P and N is 45Vdc or less.
- (6) Connect the inverter to the motor line (U,V,W), and close the front cover.
- (3) Turn on the power to operate the operator keypad.

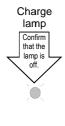

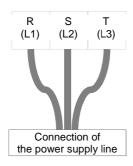

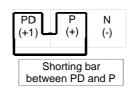

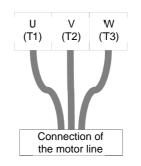

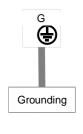

#### 3.2.4 Operate the Operator Keypad

Confirm how to operate the operator keypad.

See "Chapter 9 Operating Instructions" for details.

Screen transition and setting cancellation functions are assigned.

Turns on when the control circuit is ON. This is also turned on by 24V input to P+ and P- or by power supply to R0 and T0.

Pressing the Run button sends an operation command if it is enabled. HITACH PERTER

1
OWER
RUN
STORRESET

Indicates parameters, data, trip state due to an

error and other statuses

Data storage and detailed settings functions are assigned.

Turns on when an operation command is sent.

Pressing the up, down, left, or right button changes information on the display. Pressing the center button confirms the selection. Pressing the button sends a stop command. This is also used to reset a trip state.

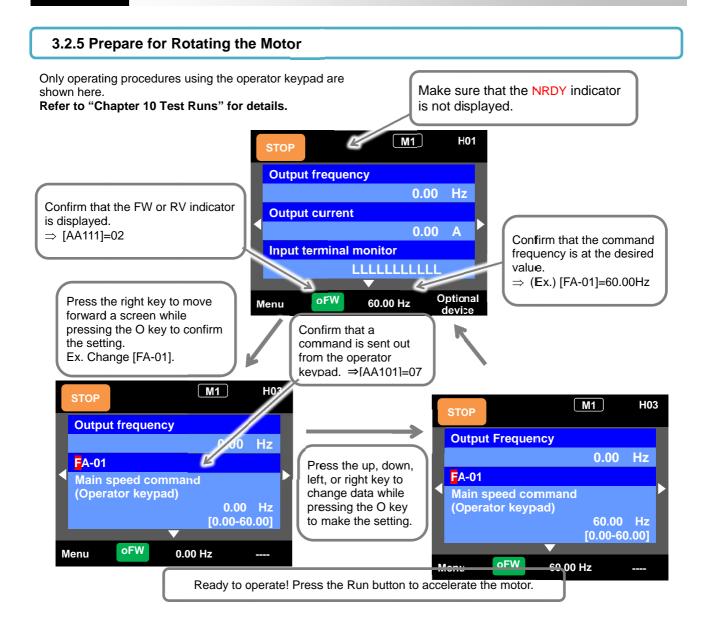

#### 3.2.6 Troubleshooting

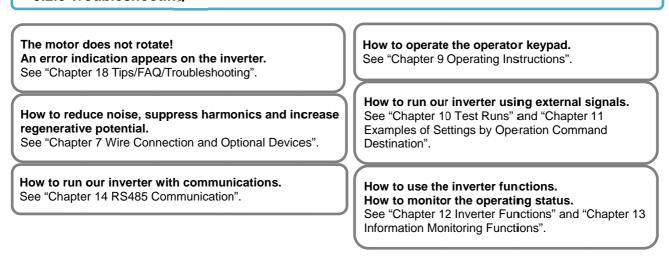

4

# **Chapter 4 Main Body of the Product**

#### Contents

| 4.1 What This Chapter Explains                   | 4-1 |
|--------------------------------------------------|-----|
| 4.2 External Appearance of the Product           | 4-2 |
| 4.3 Model of the Product and Specification Label | 4-3 |
| 4.3.1 Model of the Product                       | 4-3 |
| 4.3.2 Specification Label                        | 4-3 |
| 4.3.3 Indication for Japan                       | 4-4 |
| 4.4 Method of Inquiry and Product Warranty       | 4-5 |
| 4.4.1 Method of Inquiry about Product            | 4-5 |
| 4.4.2 Product Warranty and Inquiry               | 4-5 |
| 4.4.3 Limitation of Liability                    | 4-6 |
| 4.4.4 How to use our Warranty Service            | 4-6 |
| 4.4.5 Changes in Product Specification           | 4-6 |
| 4.4.6 Notes for Applying the Product             | 4-6 |
| 4.4.7 Supplement                                 | 4-6 |

# 4.1 What This Chapter Explains

The chapter provides explanations of the main body of the product. The explanations include: the external appearance and model of the product, what's written on the specification label and inspection instruction upon purchase.

| Symbol | Meanings                              |
|--------|---------------------------------------|
| Q      | General and troubleshooting questions |
| A      | Key points for a solution             |
| !      | Notes                                 |
| V      | Confirmation of procedures            |

# 4.2 External Appearance of the Product

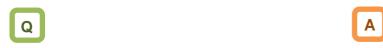

· How to check the external appearance.

• The cover is attached at factory shipment.

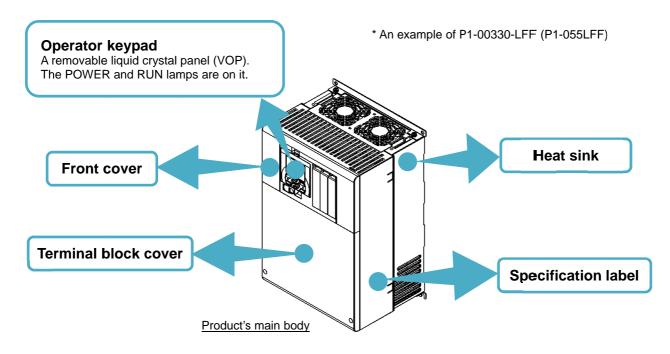

# Optional cassette installed

A maximum of three optional cassettes can be installed. (In preparation)

#### Control circuit terminal block

Sends a command to the inverter and issues an alarm. Internal data can be imported into the external device through Ao or FM output terminal.

# Main circuit terminal block

Connects the power supply and motor. This is also used for connecting optional devices including reactor.

**Backing plate** 

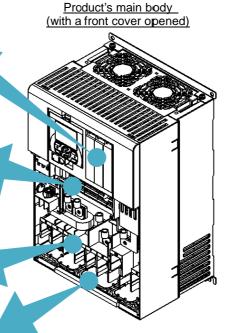

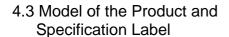

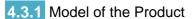

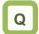

· How to read a model number.

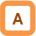

The model of the product is as follows:

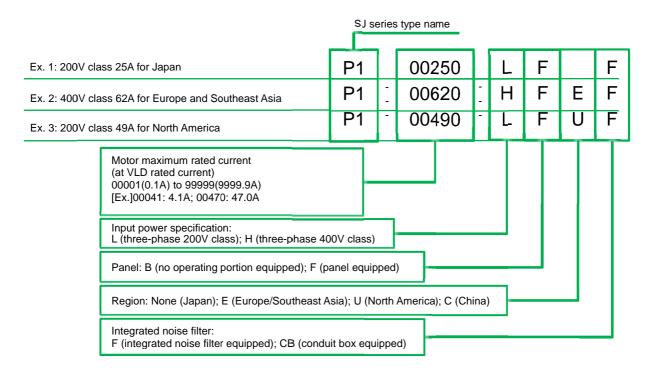

# 4.3.2 Specification Label

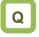

What's written on the specifications label?
 Example of a specification label:
 P1-00330-LFF(P1-055LFF) for Japan

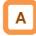

 The model of the product is indicated on the specification label on the side of the product. The details on the specification label are as follows:

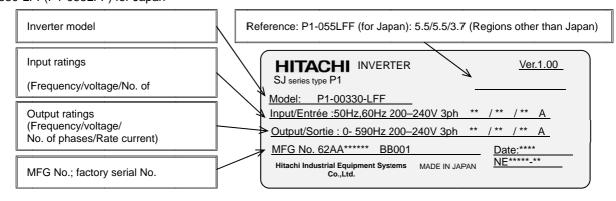

- !
- In this Guide, some indications after input power specification may be omitted in the model name, in this case, however, the specifications provided are not concerned with the omitted indications.
- The input current value on the specification label is the value that complies with UL Standards.
- (\*) shows the product-specific values.

# 4.3.3 Indication for Japan

Indication example: P1-00330-LFF(P1-055LFF) for Japan

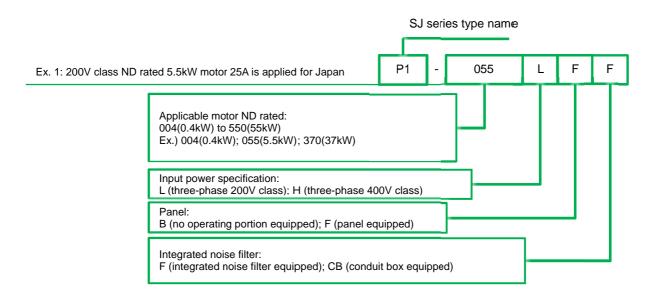

See "Chapter 20 Specifications" for the corresponding models.

# 4.4 Method of Inquiry and Product Warranty

# 4.4.1 Method of Inquiry about Product

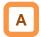

- For an inquiry about product damage or faults or a question about the product, notify your supplier or the Technical Inquiry Service for Inverter on the back cover of the information shown on the right side.
- Inverter Model: A model name beginning with P1- described on the specification label.
- MFG No.: Indicated on the specification label.
- Date of purchase: Your date of purchase
- Content of inquiry
  - · Event occurred and its condition
  - · Content of your question

# 4.4.2 Product Warranty and Inquiry

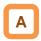

- Hitachi Industrial Equipment Systems (our company)
  warrants that SJ series inverter type P1 you purchase is
  free from defects in manufacturing under normal use
  during the warranty period.
- The warranty will only apply to damages to the delivered inverter and excludes all damage to other equipment and systems induced by any fault of the inverter, or the use of the motor, machines or power supply in an inappropriate installation environment exceeding the specified values or with inadequate parameters. You are requested to minimize risks to other equipment and systems induced by any fault or failure of the delivered inverter, and to ensure safety design and measures that can inform the user of the risks. For the use of the delivered inverter, maintain the safety margin in rating and performance while make a design of other equipment and systems with enough margin and redundancy. Our company does not guarantee the applicability of the delivered inverter to your purpose, so be sure to check on your own in advance.
- If defects in manufacturing are found in a purchased product, our company will, at our company's discretion, repair or replace the product in question free of charge, provided the product is still under warranty (Warranty Service).
- The warranty period is for one year from your date of purchase. If any on-site repair service is required in Japan or other countries, you are asked to pay the actual expenses incurred for dispatching technical personnel depending on circumstances. In addition, our company has no responsibility for on-site readjustment or test runs due to a failure.
- The warranty period for the parts repaired or replaced in terms of the Warranty Service is for six months after completion of repair of the repaired or replaced parts. If any defect occurs to the repaired or replaced parts during the above period, our company will have responsibility for repairing or replacing the parts again.

- For receiving the Warranty Service, prepare a document stating your date of purchase such as the receipt issued where you purchased the product. Note that our Warranty Service does not cover failure, damage, malfunction, or any other defect in our products resulting from any one of the following:
  - (1) Your date of purchase is not verified;
  - (2) Losses or damages caused by inadequate use without following the conditions of use, handling instructions and notes as stated in the User's Guide of the product;
  - Inappropriate use, manipulation, or improper repair of the product or repair by anyone other than our authorized repair technicians;
  - (4) Deterioration and wearing out of the product resulting from normal use;
  - (5) Damage due to earthquakes, fires, lightning strikes or other acts of nature, environmental or salt pollution, along with abnormal voltages and any other external factors;
  - (6) Falls or impacts that occur during transportation or travel after purchase;
  - (7) Losses or damages caused by software programmed by anyone other than our company's personnel;
  - (8) Losses or damages caused by software you installed; or
  - (9) Use in any countries other than Japan
- Your data or programs stored in the memory of the product may be lost during repair. Store a backup of your data and programs in advance on your own responsibility.

## 4.4.3 Limitation of Liability

- This warranty specifies all the warranties provided to you, and our company, our affiliates and sales outlets disclaim responsibility for any or all express or implied warranty of the product including any warranty of merchantability or fitness for specific purposes.
- In no event shall our company, our affiliates and sales outlets be responsible for any accidental, special, direct, or indirect damages sustained by you resulting from poor quality of the product (regardless of predictability).

# 4.4.4 How to use our Warranty Service

- If our product fails to function as stated in the Guide or Basic Guide during the warranty period, you can receive our Warranty Service by contacting your supplier or local Hitachi Distributor. If future updates create any discrepancy between the Guide and Basic Guide, the description in the Guide will have higher priority.
- To request a repair at your charge, contact your supplier or local Hitachi Distributor.

## 4.4.5 Changes in Product Specification

 Note that specifications mentioned in the catalogs, product guides or technical documents are subject to change without notice.

## 4.4.6 Notes for Applying the Product

- Make sure to follow the conditions of use, handling instructions and notes as stated in the User's Guide of the product.
- Make sure in advance that the inverter is allocated and installed appropriately for your purpose in the whole system.
- Be sure to observe the following when using the inverter:
  - Use of the inverter maintaining the safety margin in rating and performance;
  - (2) Ensured safety design with enough redundancy;
  - (3) Ensured safety design that can minimize risks to your facilities in the event of a failure of the inverter;
  - (4) Construction of the whole system based on safety measures that allows you to notify the user of potential risks; and
  - (5) Periodical maintenance of the inverter and your facilities
- The inverter is designed and manufactured as a product for general industrial products. Therefore the inverter is not meant to be used for the following purposes, and if you use the inverter for these purposes, our company shall provide no warranty for the inverter, unless otherwise specially agreed.
  - Special purposes such as aerospace, nuclear energy, electricity, riding a mobile vehicle, medical care and submarine relay equipment; and
  - (2) Purposes that may significantly affect human lives or properties such as manned elevators, amusement facilities and medical devices
- If you have no special quality requirements in the limited use of the inverter for the above purposes, please contact our sales department to verify the applicability.
- The inverter is meant for an induction motor [IM] (three-phase motor)/synchronous motor (permanent-magnet motor) [SM(PMM)] (three-phase motor). Make an inquiry to us about the use for loads other than the above.

# 4.4.7 Supplement

- See "Chapter 19 Maintenance and Inspection" for service life-limited parts.
- For optional devices, refer to the instruction manual provided together with each device.
- This warranty does not limit the legal rights of customers of the product.
- This warranty is valid only in Japan. —This warranty is valid only in Japan.—
- Please contact your supplier for the warranty of any product you purchased overseas.

Chapter 5 Included Items

5

# **Chapter 5 Included Items**

#### Contents

| 5.1 What This Chapter Explains          | 5-1 |
|-----------------------------------------|-----|
| 5.2 Included Items                      | 5-2 |
| 5.3 Inspection upon Purchase            | 5-3 |
| 5.3.1 Checking When Opening the Package | 5-3 |
| 5.3.2 User's Guide (the Guide)          | 5-3 |

# 5.1 What This Chapter Explains

This chapter describes included items that need to be checked upon purchase.

| Symbol | Meanings                              |
|--------|---------------------------------------|
| Q      | General and troubleshooting questions |
| A      | Key points for a solution             |
| -      | Notes                                 |
| V      | Confirmation of procedures            |

Chapter 5 Included Items

## 5.2 Included Items

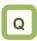

· What's included with the product

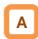

· Check included items.

The following is included in the package:

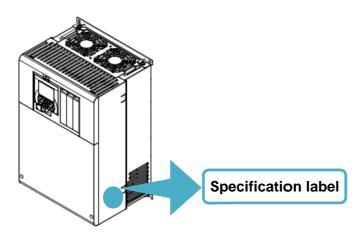

· Included Items

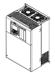

Inverter body: 1

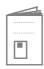

Basic Guide: 1

Included items that vary depending on models (enclosed in the package)

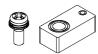

\* Available only for P1-01240-L(P1-220L) M3x8 screw: Spacer:

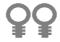

Eye bolts for hanging the inverter P1-01850-L (P1-370L) - P1-02290-L (P1-550L) P1-00930H (P1-370H) - P1-01470-L (P1-550H)

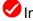

## Inverter body

Confirm that the model you ordered and the model name on the specification label are the same. Find an inverter in the package.

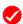

## **Basic Guide**

Enclosed as a booklet. Following this guide allows you to do a test run and set simple settings.

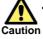

Applying a different inverter voltage class or motor rated voltage from the specified input power voltage may lead to damage to your inverter or motor burnout.

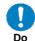

Check with the specification label to be sure that the inverter voltage class is correct.

\* See "4.3.2 Specification Label".

Chapter 5 Included Items

## 5.3 Inspection upon Purchase

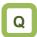

· What's needed to be checked upon purchase

5.3.1 Checking When Opening the Package

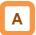

- Check the items on the right when you open the package.
- If you find any faults or defects in the product or have any question about the product, contact your supplier or our sales department shown on the back cover.

5.3.2 User's Guide (the Guide)

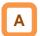

- The Guide describes how to handle and maintain the Hitachi SJ series inverter type P1. Read the Guide carefully before using the inverter. Keep the "User's Guide" at hand.
- If you use the inverter with optional products, you should also read the instruction manuals enclosed with those products.
- Note that the Basic Guide and the instruction manuals for each optional product to be used should be delivered to the end user of the inverter. For the User's Guide and instruction manual, download the latest version.

Check the product for damage (including falling of parts and dents in the inverter body) caused during transportation.

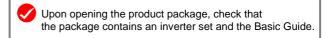

Check the specification label again to confirm that the product is the one you have ordered.

Chapter 5 Included Items

(Memo)

6

# **Chapter 6 Installation**

## Contents

| 6.1 What This Chapter Explains | 6-1 |
|--------------------------------|-----|
| 6.2 Installation Environment   | 6-2 |
| 6.3 External dimensions        | 6-6 |

## 6.1 What This Chapter Explains

This chapter describes the installation of the inverter. Before installing the inverter, make sure to carefully read "Chapter 1 Safety Instructions/Risks" for safety work.

### 6.2 Installation Environment

## Transportation

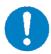

The inverter uses plastic parts. When carrying the inverter, handle it carefully to prevent damage to the parts.

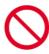

Do not install and operate the inverter if it is damaged or parts are missing.

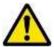

Do not carry the inverter by holding the front or terminal block cover. Doing so may cause the inverter to fall.

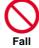

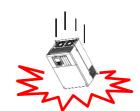

## Ambient temperature

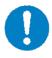

Avoid installing the inverter in a place where the ambient temperature goes above or below the allowable range, as defined by the standard inverter specification.

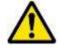

Leave sufficient space around the inverter. Measure the temperature in a position about 5 cm from the bottom-center point of the inverter, and check that the measured temperature is within the allowable range. Operating the inverter at a temperature outside this range will shorten the inverter life (especially the capacitor life).

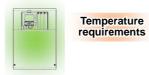

\* Temperature requirements vary depending on the selected load rating. See "Chapter 20 Specifications". Carrier derating may be required.

## Humidity

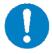

Avoid installing the inverter in a place where the relative humidity goes above or below the allowable range (20% to 90% RH), as defined by the standard inverter specification. Avoid a place where the inverter is subject to condensation.

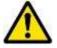

Condensation inside the inverter will result in short circuits and malfunctioning of electronic parts. Also avoid places where the inverter is exposed to direct sunlight.

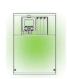

20 to 90%RH

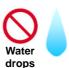

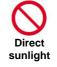

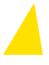

## Ambient air

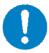

Avoid installing the inverter in a place where the inverter will be subject to dust, water drops, corrosive gases, combustible gases, flammable gases, grinding fluid mist, or salt water.

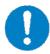

Foreign particles entering the inverter will cause it to fail. If you use the inverter in a considerably dusty environment, install the inverter inside a totally enclosed panel.

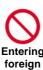

matters

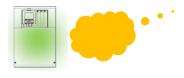

## ◆ Installation method and position

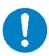

Install the inverter vertically and securely with screws or bolts on a surface that can bear the inverter weight and is free from vibrations.

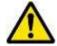

If the inverter is not installed vertically, its cooling performance may be degraded and tripping or inverter damage may result.

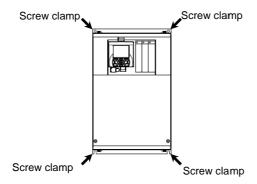

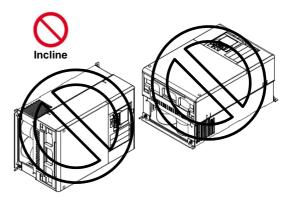

## Mounting in an enclosure

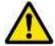

When mounting multiple inverters in an enclosure with a ventilation fan, carefully design the layout of the ventilation fan, air intake port, and inverters. An inappropriate layout will reduce the inverter-cooling effect and raise the ambient temperature. Plan the layout so that the inverter ambient temperature will remain within the allowable range. A ventilation fan located directly above the inverter could drop dust on it. To prevent this, move the inverter horizontally to a suitable position.

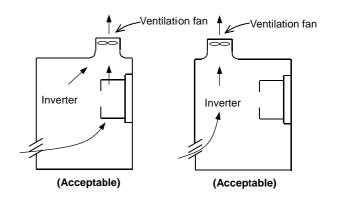

Position of ventilation fan

## Surface on which to install the inverter

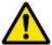

The inverter will reach a high temperature (up to about 150°C) during operation. Install the inverter on a vertical wall surface made of nonflammable material (e.g., metal) to avoid the risk of fire.

For P1-00044-L to P1-01240-L (P1-004L to P1-220L); P1-00041-H to P1-00620-H(P1-007H to P1-220H)

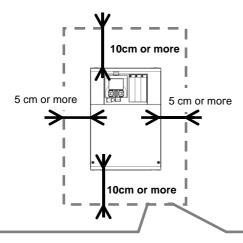

- \* A clearance of 22 cm or more is required below the inverter to replace aged parts for the following models:
- P1-00800-LFF (P1-150LFF) to P1-01240-LFF (P1-220LFF)
- P1-00400-HFF (P1-150HFF) to P1-00620-HFF (P1-220HFF)
- \* The inverter needs to be removed to replace aged parts for the following models:
- P1-00330-LFF (P1-055LFF) to P1-00600-LFF (P1-110LFF)
- P1-00175-HFF (P1-055HFF) to P1-00310-HFF (P1-110HFF)

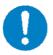

Leave sufficient space around the inverter. Keep sufficient distance between the inverter and other heat sources (e.g., braking resistors and reactors) so that the heat discharged from the heat sources does not affect the inverter.

For P1-01530-L to P1-02950-L (P1-300L to P1-550L); P1-00770-H to P1-01470-H (P1-300H to P1-550H)

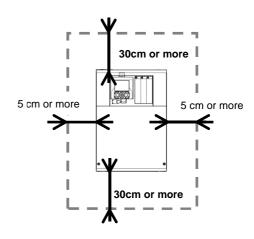

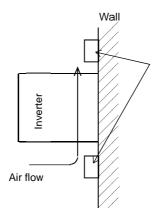

Keep enough clearance between the inverter and the wiring ducts located above and below the inverter to prevent the latter from obstructing the ventilation of the inverter.

\* See "Chapter 20 Specifications" for the dimension drawing of the inverter.

## Reduction of enclosure size

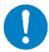

The heat sink of the inverter is positioned outside the enclosure, so that the amount of heat produced inside the enclosure can be reduced and likewise the size of the enclosure can also be reduced. Mounting the inverter in an enclosure with the heat sink positioned outside requires an optional dedicated special metal fitting. To mount the inverter in an enclosure with the heat sink positioned outside, cut out the enclosure panel according to the specified cutting dimensions.

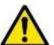

The cooling section (including the heat sink) positioned outside the enclosure has a cooling fan. Therefore, do not place the enclosure in any environment where it will be subject to dust, water drops, corrosive gases, combustible gases, flammable gases, grinding fluid mist, or salt water.

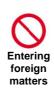

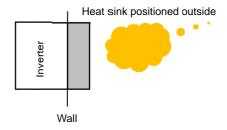

\* See "Chapter 20 Specifications" for the efficiency of the inverter.

## 6.3 External dimensions

#### 

(Example of description)

See "Chapter 20 Specifications" for corresponding details. For example, 00330-L(055L) indicates that VLD rated current is 33.0A (ND rated motor capacity is 5.5kW), and L indicates 200V class while H indicates 400V class.

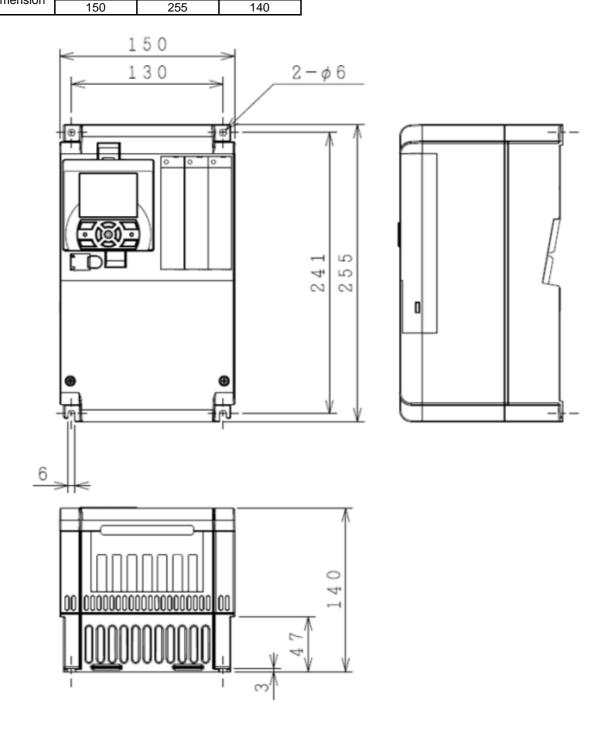

| Model P1-****-*(P1-****)                                                                                                 |     |     |     |  |  |
|----------------------------------------------------------------------------------------------------|-----|-----|-----|--|--|
| 200V class:<br>00330-L(055L), 00460-L(075L), 00600-L(110L)<br>400V class:<br>00175-H(055H), 00250-H(075H), 00310-H(110H) |     |     |     |  |  |
| W (mm) H (mm) D (mm)                                                                                                    |     |     |     |  |  |
| Dimension                                                                                                    | 210 | 260 | 170 |  |  |

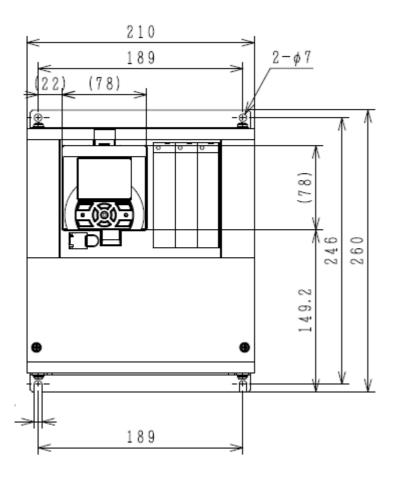

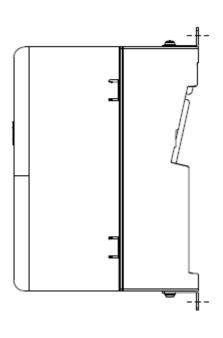

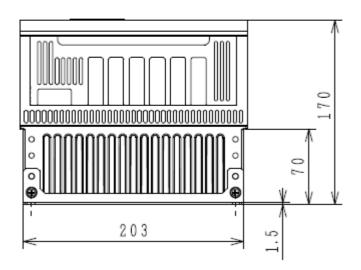

## Notes for P1-00600-L (P1-110L)

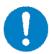

For the use of P1-00600-L (P1-110L) at low duty (LD)/very low duty (VLD), follow the installation procedures shown in the figure below.

Change [Ub-03] to 00 and [Ub-03] to 01 to set VLD and LD, respectively.

#### Procedures:

- (1) Remove four truss head screws that hold the (upper and lower) brackets provided by factory configuration.
- (2) Change the position of the screw holes for the (upper and lower) brackets.
- (3) Tighten the (upper and lower) brackets using four truss head screws removed in (1). (Tightening torque 2.2 to 2.5 Nm)
- (4) Install P1-00600-L (P1-110L) on the wall using four screws prepared on your own.

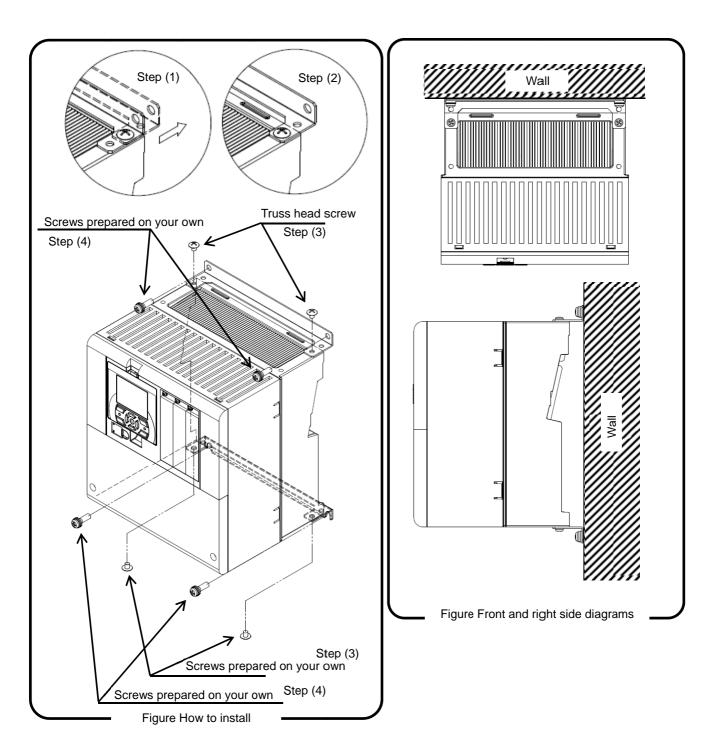

| Model P1-****-*(P1-****)                                                                                                    |     |     |     |  |  |
|----------------------------------------------------------------------------------------------------|-----|-----|-----|--|--|
| 200V class:<br>00800-L (150L), 00930-L (185L), 01240-L (220L)<br>400V class:<br>00400-H (150H), 00470-H (185H), 00620-H (220H) |     |     |     |  |  |
| W (mm) H (mm) D (mm)                                                                                                    |     |     |     |  |  |
| Dimension                                                                                                    | 245 | 390 | 190 |  |  |

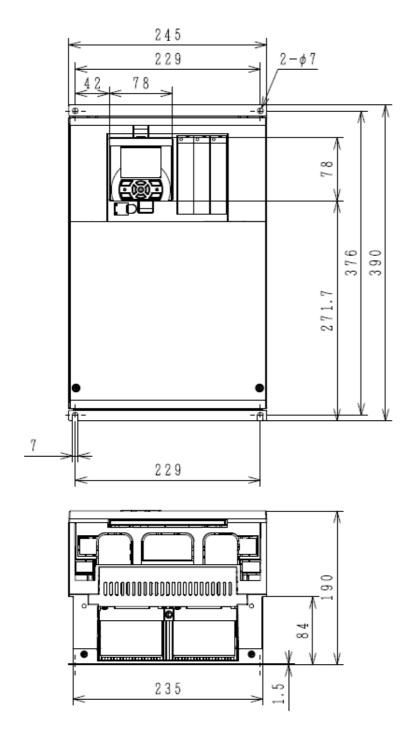

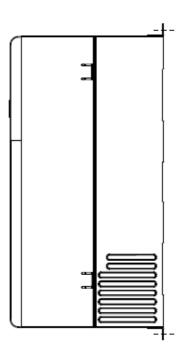

## ◆ Notes for P1-01240-L (P1-220L)

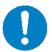

For the use of P1-01240-L(P1-220L) at very low duty (VLD), follow the installation procedures shown in the drawings below.

Change [Ub-03] to 00 to set VLD.

#### Procedures:

- (1) Tighten (four) spacers to the (upper and lower) brackets as shown in Figure 1 using (four) M3×8 screws included in the package. (Tightening torque 0.6 to 0.8 Nm)
- (2) Install P1-01240-L(P1-220L) on the wall using four screws prepared on your own.

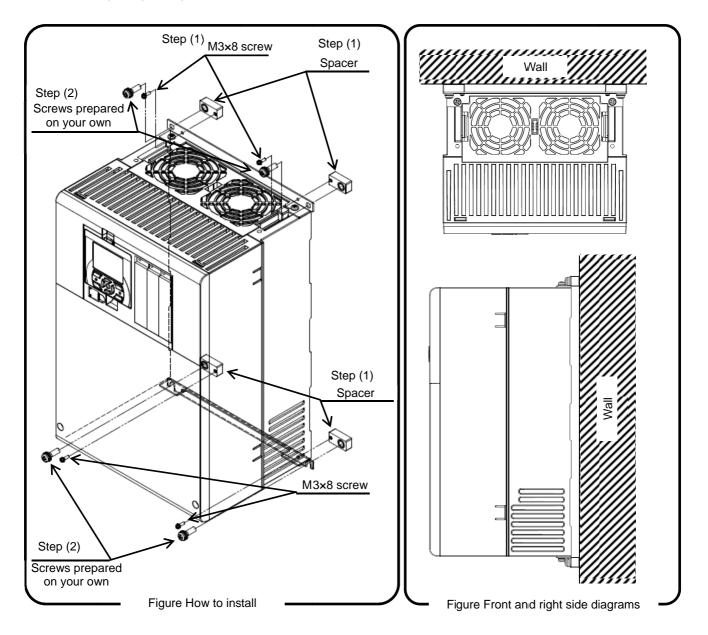

| Model P1-****-*(P1-****)                                             |                        |        |        |  |  |  |
|----------------------------------------------------------------------|------------------------|--------|--------|--|--|--|
| 200V class: P1-01530-L (P1-300L)<br>400V class: P1-00770-H (P1-300H) |                        |        |        |  |  |  |
| 400V class: P                                                        | <u>1-00770-Н (Р1-3</u> | 300H)  |        |  |  |  |
| Dimension                                                            | W (mm)                 | H (mm) | D (mm) |  |  |  |
| Dimension         300         540         195                        |                        |        |        |  |  |  |

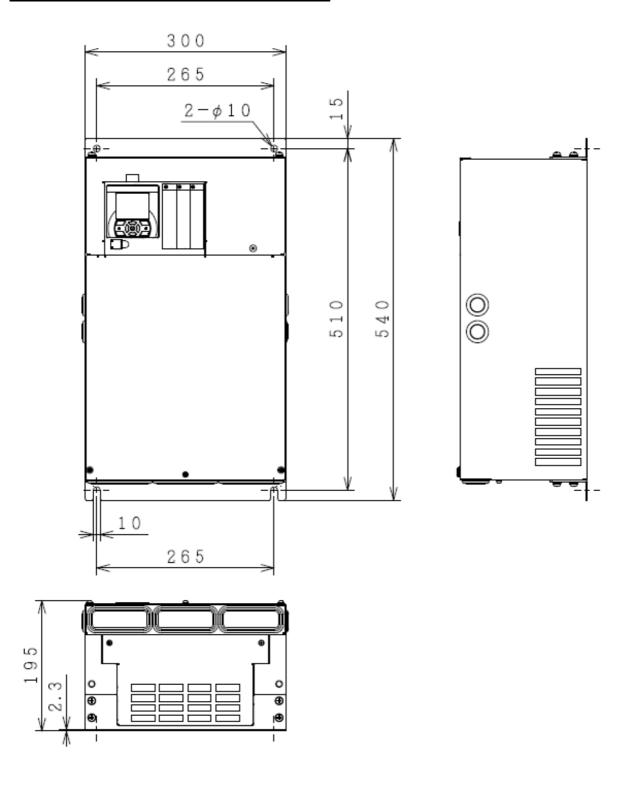

| Model P1-****-*(P1-****)                                                                                                    |        |        |        |  |
|----------------------------------------------------------------------------------------------------|--------|--------|--------|--|
| 200V class: P1-01850-L (P1-370L), P1-02290-L (P1-450L)<br>400V class: P1-00930-H (P1-370H), P1-01160-H<br>(P1-450H), P1-01470-H (P1-550H) |        |        |        |  |
| Dimension                                                                                                    | W (mm) | H (mm) | D (mm) |  |
| Dimension         390         550         250                                                                                             |        |        |        |  |

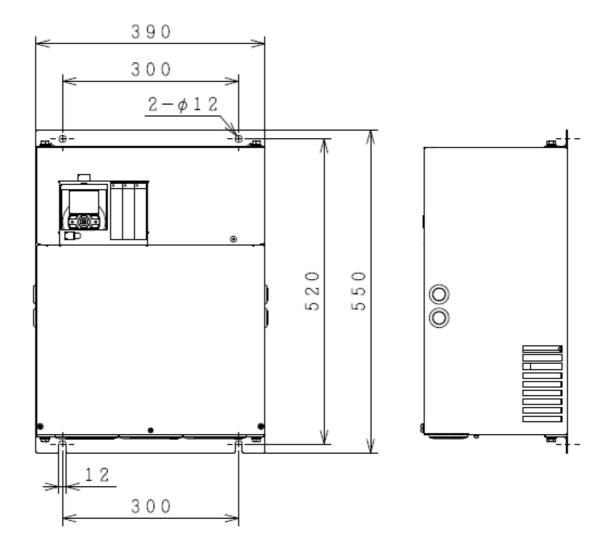

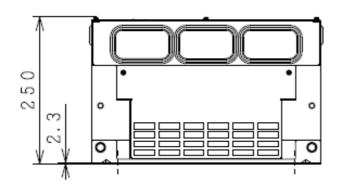

| Model P1-****-*(P1-****)         |        |        |        |  |
|----------------------------------|--------|--------|--------|--|
| 200V class: P1-02950-L (P1-550L) |        |        |        |  |
| Dimension                        | W (mm) | H (mm) | D (mm) |  |
| Dimension                        | 480    | 700    | 250    |  |

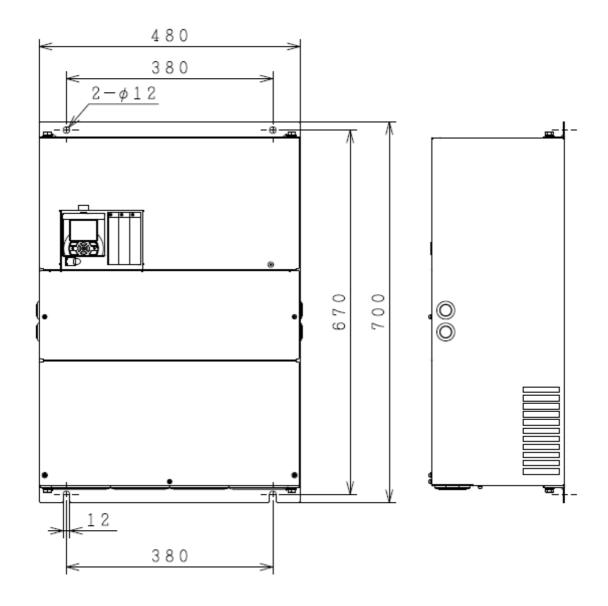

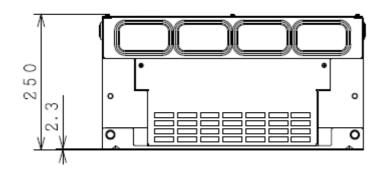

| Model P1-****-*(P1-****)                       |        |        |        |  |  |
|------------------------------------------------|--------|--------|--------|--|--|
| 400V class: P1-01760-H(750H), P1-02130-H(900H) |        |        |        |  |  |
| Dimension                                      | W (mm) | H (mm) | D (mm) |  |  |
| I Dilliension                                  | 390    | 700    | 270    |  |  |

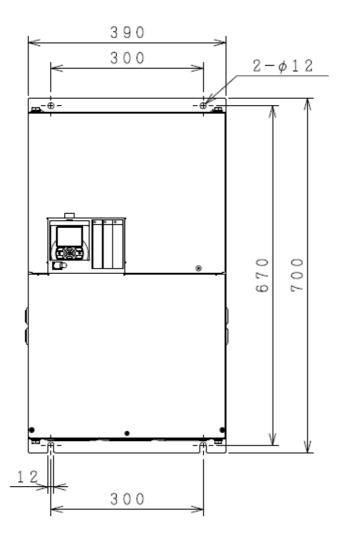

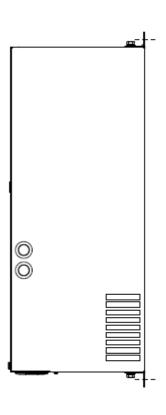

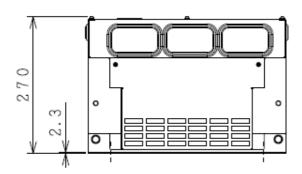

| Model P1-****-*(P1-****)                         |        |        |        |  |
|--------------------------------------------------|--------|--------|--------|--|
| 400V class: P1-02520-H(1100H), P1-03160-H(1320H) |        |        |        |  |
| Dimension                                        | W (mm) | H (mm) | D (mm) |  |
| Dimension                                        | 480    | 740    | 270    |  |

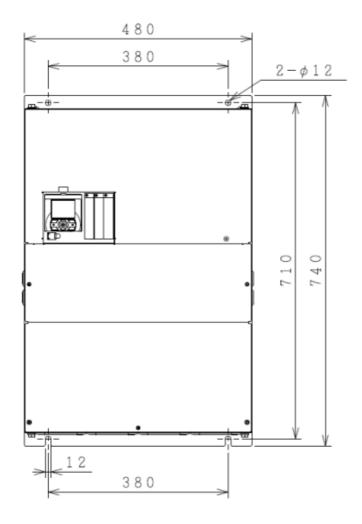

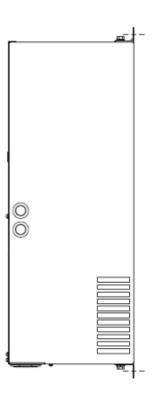

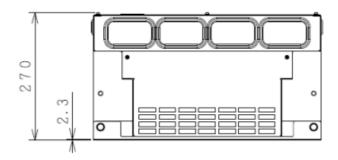

(Memo)

# 7

## **Chapter 7 Wire Connection and Optional Devices**

| Contents                                             |        |
|------------------------------------------------------|--------|
| 7.1 What This Chapter Explains                       | 7-1    |
| 7.2 Remove the Terminal Block Cover                  |        |
| 7.3 Use the Backing Plate                            | 7-3    |
| 7.4 Check a Terminal Connection Example              | 7-4    |
| 7.5 Connect Wire to the Main Circuit Terminal Block  |        |
| 7.5.1 Configuration of Main Circuit Terminal Block   | 7-6    |
| 7.5.2 Description of Main Circuit Terminal Block     |        |
| 7.5.3 What Can Be Done with Main Circuit Terminal    |        |
| Block                                                |        |
| 7.5.4 Recommended Wire Diameter, Wiring Tools, a     | and    |
| Crimping Terminals                                   |        |
| 7.5.5 Applicable Breakers                            |        |
| 7.5.6 Wiring Locations                               | 7-13   |
| 7.5.7 Wiring to Power Supply and Motor               |        |
| 7.5.8 Wiring Separately to the Control Circuit Power |        |
| Supply                                               | . 7-18 |
| 7.5.9 Outline of Applicable Peripheral Devices       | . 7-19 |
| 7.5.10 DC Reactor Connection Terminal (PD,P)         | . 7-20 |
| 7.5.11 Regenerative Braking Option                   |        |
| 7.5.12 Connection Terminals for External Braking     |        |
| Resistor (P,RB)                                      |        |
| 7.5.13 Inverter Earth Terminal (G)                   |        |
| 7.5.14 Enable the Internal EMC Filter                | . 7-22 |
| 7.6 Operation and Optional Areas                     |        |
| 7.6.1 Structure of Operation and Optional Areas      | . 7-23 |
| 7.6.2 Description of Operation and Optional Areas    |        |
| 7.6.3 Take Out the Operator Keypad on the Panel      |        |
| 7.7 Control Circuit Terminal Area                    |        |
| 7.7.1 Switch Configuration                           |        |
| 7.7.2 Wiring to the Control Circuit Terminal Block   |        |
| 7.7.3 Wiring Portion Under Control Circuit           |        |
| 7.7.4 Wiring Portion Above Control Circuit           | . 7-31 |

## 7.1 What This Chapter Explains

This chapter describes wiring to the inverter and peripheral options. Before connecting wires with the inverter and installing optional devices, make sure to carefully read "Chapter 1 Safety Instructions/Risks" for safety work.

| Symbol | Meanings                              |  |  |
|--------|---------------------------------------|--|--|
| Q      | General and troubleshooting questions |  |  |
| A      | Key points for a Solution             |  |  |
| !      | Notes                                 |  |  |
| V      | Confirmation of procedures            |  |  |

## 7.2 Remove the Terminal Block Cover

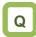

 We want to know the condition of terminal block when the cover is removed.

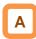

 By removing the cover of the terminal bock, you can check the control circuit terminal block. By removing the wiring separation plate and backing plate, you can check the main circuit terminal block.

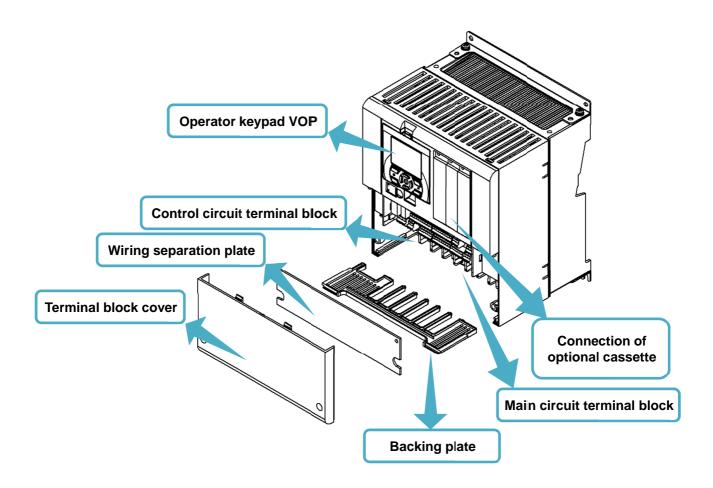

## 7.3 Use the Backing Plate

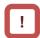

 When connecting wires to apply high voltage on the AL terminal, draw out the plate separately from the wiring of control circuit.

## ■Backing plate (i)

P1-00330-LFF~P1-00600-LFF (P1-055LFF~P1-110LFF) P1-00175-HFF~P1-00310-HFF (P1-055HFF~P1-110HFF)

■Backing plate (ii)

P1-00800-LFF~P1-01240-LFF (P1-150LFF~P1-220LFF) P1-00400-HFF~P1-00620-HFF (P1-150HFF~P1-220HFF)

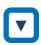

 Cut the connections between the unnecessary part and backing plate using nippers, radio pliers, or cutter, to cut off the unnecessary part for wiring.

## ■Backing plate (iii)

P1-01250-L (P1-300L)~P1-01540-L (P1-550L)/ P1-00770-H (P1-300H)~P1-03610-H (P1-1320H)

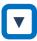

- When a conduit tube is not connected Cut the rubber bushing to create a notch using nippers or a cutter for wiring.
- When a conduit tube is connected Remove the rubber bushing in the portion where a conduit tube is to be connected, and then connect the conduit tube.

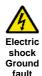

Do not remove rubber busings from the wiring section unless a conduit tube is connected. Doing so may cause the edge of backing plate to damage the cable sheath, leading to short circuit or ground fault. Please contact the sales officer of our company for the latest information.

· Backing plate (i)

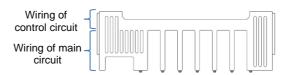

· Backing plate (ii)

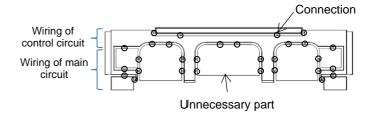

· Backing plate (iii)

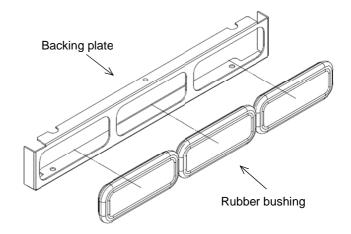

# 7.4 Check a Terminal Connection Example

■Outline of main circuit

\* The RB terminal is mounted only on models equipped with the drive circuit for braking resistor.

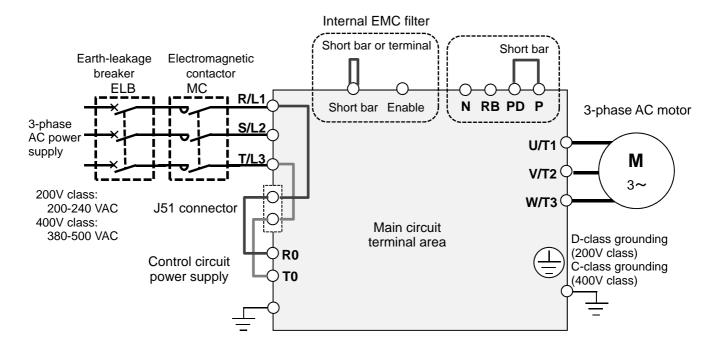

■Outline of operation section

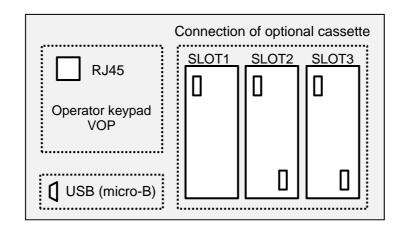

## ■Outline of control circuit

\* The following shows an example of sink logic

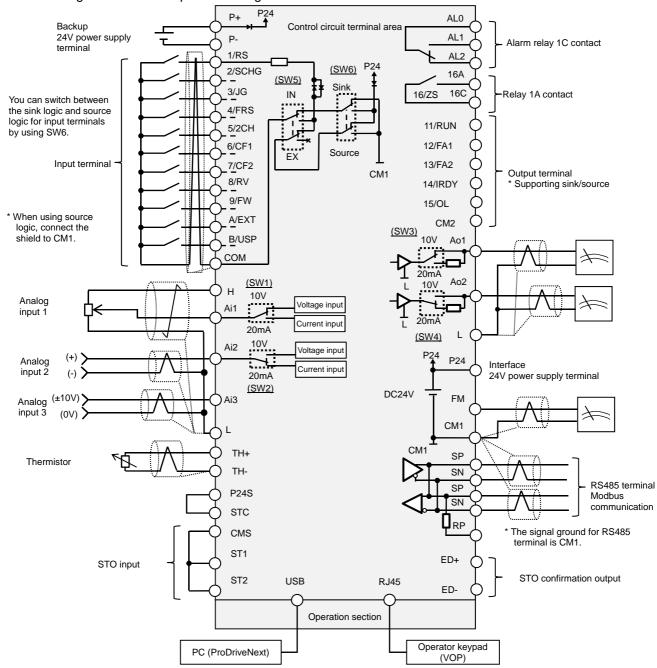

# 7.5 Connect Wire to the Main Circuit Terminal Block

- 7.5.1 Configuration of Main Circuit Terminal Block
- \* The RB terminal is mounted only on models equipped with the drive circuit for braking resistor.

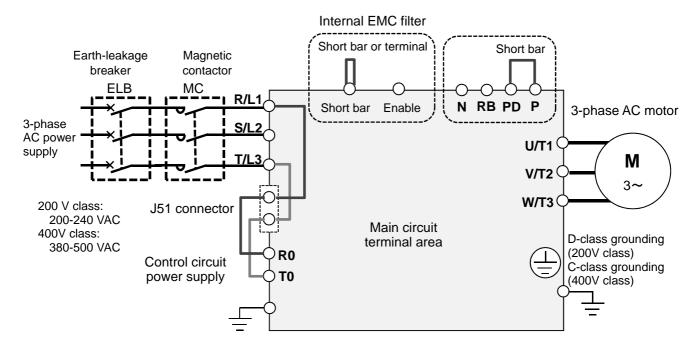

Selection of EMC filter (factory default state)
The EMC filter is disabled:
 Model P1-\*\*\*\*-\*FF and P1-\*\*\*\*-\*FUF
The EMC filter is enabled:
 Model P1-\*\*\*\*-\*FEF and P1-\*\*\*\*-\*FCF

Short circuit between P and PD (factory default state)
When shipped from the factory, P and PD are short-circuited. If P and PD are not connected, power is not supplied to the main circuit, which disables operation.

# 7.5.2 Description of Main Circuit Terminal Block

| Terminal symbol     | Terminal name                                     | Description                                                                                                    |
|---------------------|---------------------------------------------------|----------------------------------------------------------------------------------------------------|
| R,S,T<br>(L1,L2,L3) | Input terminal for main power supply              | Connect to the AC power supply. Do not connect these terminals to the AC power supply when using the harmonic suppression unit HS900A series.                                                                                |
| U,V,W<br>(T1,T2,T3) | Inverter output terminal                          | Connect to the 3-phase motor.                                                                                                    |
| PD,P<br>(+1,+)      | DC reactor connection terminal                    | Remove the short bar between PD and P terminals, and connect the optional reactor DCL for improving power factor.                                                                                                    |
| P,RB<br>(+,RB)      | Connection terminal for external braking resistor | Connect the optional external braking resistor. For models equipped with the braking resistor circuit, see "Chapter 20 Specifications". Models not equipped with the braking resistor circuit does not have the RB terminal. |
| P,N<br>(+,-)        | Connection terminal for regenerative braking unit | Connect the optional regenerative braking unit BRD, regenerative converter RC700, and harmonic suppression unit HS900A.                                                                                                    |
|                     | Inverter earth terminal                           | The earth terminal for the Inverter case. Please connect this terminal to the ground.  Conduct class-D ground work for 200V class, and class-C ground work for 400V class.                                                   |

# 7.5.3 What Can Be Done with Main Circuit Terminal Block

Points to be noted on main circuit terminals

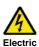

 Make sure to check that the charge lamp is off before performing wiring. Once the power is turned on, regardless of whether open phase is occurring or the device is running or not, it is very dangerous because the capacitor in the inverter is charged at high voltage for a certain period even after the power is shut off.

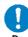

 When performing work such as changing wiring after shutting off the power, wait for 10 minutes (\*1) or 15 minutes (\*2), and check that there is no residual voltage between P and N using a tester or other instrument to confirm safety.

\*1) For models P1-00044-L - P1-01240-L (P1-004L - P1-220L) and P1-00041-H - 00620-H (P1-007H - P1-220H)

\*2) For models P1-01530-L - P1-02950-L (P1-300L - P1-550L) and P1-00770-H - P1-03160-H (P1-300H - P1-1320H)

## ■Input terminal for main power supply (R,S,T)

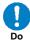

 For connection between the power supply and main power terminals (R, S, T), use the earth-leakage breaker for protecting the circuit (wiring).

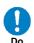

If the protective function of the inverter is activated, it means a failure or an accident is occurring on your system. Connect the magnetic contactor that shuts off power supplied to the inverter.

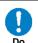

 Since the earth-leakage breaker may malfunction due to effects of high frequency, please use a model with large high-frequency sensitive current value.

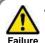

Do not turn on or off the magnetic contactor installed on the input (primary) and output (secondary) sides of the inverter to start or stop operation. Otherwise, you run the risk of damage to the inverter.

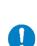

Prohibited

 To start or stop operation using an external signal, use the operation command (FW, RV) of the control circuit terminal block.

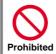

 This device is compatible with 3-phase power supplies. It cannot be used with single-phase power supplies. If single-phase input is required, please contact our sales office.

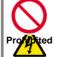

phase is lost. Otherwise, you run the risk of damage to the inverter.

Do not operate the inverter when an input

Electric shock Injury Failure

- The internal capacitor is charged even when an input phase is lost. You run the risk of electric shock and injury.
- When shipped from the factory, the protective function for input phase loss is disabled, and the following conditions are applied.

R-phase or T-phase is lacking:

The inverter does not run.

S-phase is lacking:

It triggers single phase operation, which may cause insufficient voltage, frequent occurrence of overcurrent errors, and the inverter may be burned.

## Input terminal for main power supply (R,S,T) (continued)

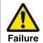

 Do not use a power supply that is applicable to the following conditions.
 Otherwise, the internal converter module may be burned.

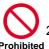

 Unbalance of power supply voltage 3% or above.

- 2. The power supply capacity is 10 times or more the appropriate capacity of ND rating motor and it is not less than 500kVA.
- 3. If a rapid change of power supply is made to power.
- (Example 1) If more than one inverters are installed and connected with each other by a short bus.
- (Example 2) If a phase leading capacitor is inserted or shut off.
- Inverter output terminal (U,V,W)

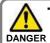

 Perform wiring only with wires whose thickness is equivalent to or above that of the applicable wires. Otherwise, the output voltage may drop between the inverter and motor. Especially during output at low speed, voltage drop caused by wiring reduces the torque of motor.

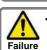

Do not attach a phase leading capacitor or surge absorber, because they may cause inverter errors or damage the capacitor or surge absorber.

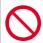

Prohibited

• When you connect more than one motors, install a thermal relay for each of them.

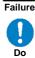

- \* For compliance with CE standards and UL standards, check "1.6 Compliance with European Directive (CE)" and "1.7 Compliance with UL Standards".
- \* If export to the U.S. or Canada or compliance with UL/cUL standards is required, you need to use wires and breakers specified in the UL/cUL standards. When connecting wires to the main circuit terminal block, use a round crimping terminal (UL-certified item) suitable for the wires for use. Use a crimp tool recommended by the manufacturer of the crimping terminal to crimp the terminal.
- \* The screw size may differ depending on the terminal. For the terminal screw size of the power line, see "7.5.4 Recommended Wire Diameter, Wiring Tools, and Crimping Terminals. For others, see figures in "7.5.6 Wiring Locations".

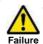

 Do not turn on and off the power frequently, which should not do more than once every 3 minutes.

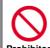

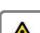

 If the wire length exceeds 20m, due to stray capacity or inductance of the wire, surge voltage may be generated on the motor terminal (especially on 400V class), which may burn the motor.

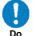

 We have a special filter for suppressing surge voltage. Please contact our sales office.

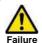

 Set the RC value of the thermal relay to be 1.1 times the rated current of motor. The thermal relay may trip earlier than intended depending on the wire length. In such a case, attach an AC reactor on the output side of inverter.

- \* For wiring to th inverter, crimping terminal, and tightening torque of terminal screws, see tables in "7.5.4 Recommended Wire Diameter, Wiring Tools, and Crimping Terminals.
- The recommended wire diameter and amplifier size vary depending on the settings of load rating (ND/LD/VLD).
- \* The wire diameters shown in tables in "7.5.4 Recommended Wire Diameter, Wiring Tools, and Crimping Terminals" indicate design values for HIV wire (resistant to 75° C heat).
- \* When connecting wires to the main circuit terminal block, use a round crimping terminal in accordance with the wires for use. Use a crimp tool recommended by the manufacturer of the crimping terminal to crimp the terminal.
- \* When replacing SJ700 with this device, for different wire diameter, etc., please contact the customer communication center described in the back cover.

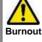

## 7.5.4 Recommended Wire Diameter, Wiring Tools, and Crimping Terminals

| P1 model<br>P1-*****<br>(P1-****) | Rated settings         | Power line<br>AWG (mm²)<br>R,S,T,U,V,W,P,P<br>D,N | Ground line<br>AWG (mm²) | Braking resistor<br>AWG between<br>P and RB (mm <sup>2</sup> ) | power line | Crimping<br>terminal power<br>line/ground line | Tightening<br>torque N·m |
|-----------------------------------|------------------------|---------------------------------------------------|--------------------------|----------------------------------------------------------------|------------|------------------------------------------------|--------------------------|
| P1-00044-L<br>(P1-004L)           | ND<br>LD<br>VLD        | 14(2.1)                                           | 14(2.1)                  | 14(2.1)                                                        | M4         | 2-4/2-4                                        | 1.4                      |
| P1-00080-L<br>(P1-007L)           | ND<br>LD<br>VLD        | 14(2.1)                                           | 14(2.1)                  | 14(2.1)                                                        | M4         | 2-4/2-4                                        | 1.4                      |
| P1-00104-L<br>(P1-015L)           | ND<br>LD<br>VLD        | 14(2.1)                                           | 14(2.1)                  | 14(2.1)                                                        | M4         | 2-4/2-4                                        | 1.4                      |
| P1-00156-L<br>(P1-022L)           | ND<br>LD               | 14(2.1)                                           | 14(2.1)                  | 14(2.1)                                                        | M4         | 2-4/2-4                                        | 1.4                      |
| P1-00228-L<br>(P1-037L)           | VLD<br>ND<br>LD<br>VLD | 10(5.3)<br>10(5.3)                                | 10(5.3)<br>10(5.3)       | 10(5.3)<br>10(5.3)                                             | M4         | 5.5-4/5.5-4<br>5.5-4/5.5-4                     | 1.4                      |
| P1-00330-L<br>(P1-055L)           | ND<br>LD<br>VLD        | 8(8.4)                                            | 8(8.4)                   | 8(8.4)                                                         | M5         | 8-5/8-5                                        | 3.0                      |
| P1-00460-L<br>(P1-075L)           | ND<br>LD<br>VLD        | 8(8.4)<br>6(13.3)                                 | 6(13.3)                  | 8(8.4)<br>6(13.3)                                              | M5         | 8-5/8-5<br>14-5/8-5                            | 3.0                      |
| P1-00600-L<br>(P1-110L)           | ND<br>LD<br>VLD        | 6(13.3)                                           | 6(13.3)                  | 6(13.3)                                                        | M6         | 14-6/14-6<br>22-6/14-6                         | 4.0                      |
| P1-00800-L<br>(P1-150L)           | ND<br>LD<br>VLD        | 4(21.2)<br>3(26.7)                                | 6(13.3)                  | 4(21.2)<br>3(26.7)                                             | M6         | 22-6/14-6<br>38-6/14-6                         | 2.5~3.0                  |
| P1-00930-L<br>(P1-185L)           | ND<br>LD<br>VLD        | 3(26.7)<br>2(33.6)<br>1(42.4)                     | 6(13.3)                  | 3(26.7)<br>2(33.6)<br>1(42.4)                                  | M6         | 38-6/14-6<br>60-6/14-6                         | 2.5~3.0                  |
| P1-01240-L<br>(P1-220L)           | ND<br>LD<br>VLD        | 1(42.4)<br>1/0(53.5)<br>2/0(67.4)                 | 6(13.3)                  | 1(42.4)<br>1/0(53.5)<br>2/0(67.4)                              | M8         | 60-8/14-6<br>70-8/14-6                         | 5.5~6.6                  |
| P1-01530-L<br>(P1-300L)           | ND<br>LD<br>VLD        | 2/0(67.4)<br>1/0×2(53.5×2)                        | 4(21.2)                  | -                                                              | M8         | 70-8/22-6<br>60-8/22-6                         | 6.0                      |
| P1-01850-L<br>(P1-370L)           | ND<br>LD<br>VLD        | 4/0(107.2)<br>1/0×2(53.5×2)                       | 4(21.2)                  | -                                                              | M8         | 100-8/22-8<br>60-8/22-8                        | 15.0                     |
| P1-02290-L<br>(P1-450L)           | ND<br>LD<br>VLD        | 1/0×2(53.5×2)<br>2/0×2(67.4×2)                    | 4(21.2)                  | -                                                              | M8         | 60-8/22-8<br>70-8/22-8                         | 6.0~10.0                 |
| P1-02950-L<br>(P1-550L)           | ND<br>LD<br>VLD        | 350kc(177)<br>3/0×2(85.0×2)                       | 3(26.7)                  | -                                                              | M10        | 180-10/38-8<br>80-10/38-8                      | 19.6                     |

## ■400V class

| P1 model<br>P1-*****<br>(P1-****) | Rated settings         | Power line<br>AWG (mm²)<br>R,S,T,U,V,W,P,P<br>D,N | Ground line<br>AWG (mm²) | Braking resistor<br>AWG between<br>P and RB (mm²) | power line | Crimping<br>terminal power<br>line/ground line | Tightening<br>torque N·m |
|-----------------------------------|------------------------|---------------------------------------------------|--------------------------|---------------------------------------------------|------------|------------------------------------------------|--------------------------|
| P1-00041-H<br>(P1-007H)           | ND<br>LD<br>VLD        | 14(2.1)                                           | 14(2.1)                  | 14(2.1)                                           | M4         | 2-4/2-4                                        | 1.4                      |
| P1-00054-H<br>(P1-015H)           | ND<br>LD<br>VLD        | 14(2.1)                                           | 14(2.1)                  | 14(2.1)                                           | M4         | 2-4/2-4                                        | 1.4                      |
| P1-00083-H<br>(P1-022H)           | ND<br>LD<br>VLD        | 14(2.1)                                           | 14(2.1)                  | 14(2.1)                                           | M4         | 2-4/2-4                                        | 1.4                      |
| P1-00126-H<br>(P1-037H)           | ND<br>LD               | 14(2.1)                                           | 14(2.1)                  | 14(2.1)                                           | M4         | 2-4/2-4                                        | 1.4                      |
| (1 1 00/11)                       | VLD                    | 12(3.3)                                           | 12(3.3)                  | 12(3.3)                                           |            | 5.5-4/5.5-4                                    |                          |
| P1-00175-H<br>(P1-055H)           | ND<br>LD               | 12(3.3)                                           | 12(3.3)                  | 12(3.3)                                           | M5         | 5.5-5/5.5-5                                    | 3.0                      |
| (                                 | VLD                    | 10(5.3)                                           | 10(5.3)                  | 10(5.3)                                           |            |                                                |                          |
| P1-00250-H<br>(P1-075H)           | ND<br>LD               | 10(5.3)                                           | 10(5.3)                  | 10(5.3)                                           | M5         | 5.5-5/5.5-5                                    | 3.0                      |
| (1 1-07511)                       | VLD                    | 8(8.4)                                            | 8(8.4)                   | 8(8.4)                                            |            | 8-5/8-5                                        |                          |
| P1-00310-H<br>(P1-110H)           | ND<br>LD<br>VLD        | 8(8.4)                                            | 8(8.4)                   | 8(8.4)                                            | M6         | 8-6/8-6                                        | 4.0                      |
| P1-00400-H<br>(P1-150H)           | ND<br>LD<br>VLD        | 8(8.4)                                            | 8(8.4)                   | 8(8.4)                                            | M6         | 8-6/8-6                                        | 4.0                      |
| D4 00470 II                       | ND                     | 8(8.4)                                            |                          | 8(8.4)                                            | M6         | 8-6/8-6                                        |                          |
| P1-00470-H<br>(P1-185H)           | LD<br>VLD              | 6(13.3)                                           | 8(8.4)                   | 6(13.3)                                           |            | 14-6/8-6                                       | 4.0                      |
| D4 00000 II                       | ND                     | 6(13.3)                                           |                          | 6(13.3)                                           |            | 14-6/8-6                                       |                          |
| P1-00620-H<br>(P1-220H)           | LD<br>VLD              | 4(21.2)                                           | 8(8.4)                   | 4(21.2)                                           | M6         | 22-6/8-6                                       | 4.0                      |
| P1-00770-H                        | ND<br>LD               | 3(26.7)<br>2(33.6)                                | 6(13.3)                  | _                                                 | M8         | 38-8/14-6                                      | 6.0                      |
| (P1-300H)                         | VLD                    | 1(42.4)                                           | ,                        |                                                   |            | 60-8/14-6                                      |                          |
| P1-00930-H<br>(P1-370H)           | ND<br>LD<br>VLD        | 1(42.4)                                           | 6(13.3)                  | -                                                 | M8         | 60-8/14-8                                      | 15.0                     |
| P1-01160-H                        | ND<br>LD               | 1(42.4)<br>1/0(53.5)                              | 6(13.3)                  | -                                                 | M8         | 60-8/14-8                                      | 6.0~10.0                 |
| (P1-450H)                         | VLD                    | 2/0(67.4)                                         |                          |                                                   |            | 70-8/14-8                                      |                          |
| P1-01800-H<br>(P1-550H)           | ND<br>LD               | 2/0(67.4)<br>1/0×2(53.5×2)                        | 4(21.2)                  | -                                                 | M8         | 70-8/22-8<br>60-8/22-8                         | 6.0~10.0                 |
| P1-02160-H<br>(P1-750H)           | VLD<br>ND<br>LD<br>VLD | (Please contact us)                               |                          |                                                   |            | 00 0/22-0                                      |                          |
| P1-02600-H<br>(P1-900H)           | ND<br>LD<br>VLD        | (Please contact<br>us)                            |                          |                                                   |            |                                                |                          |
| P1-03250-H<br>(P1-1100H)          | ND<br>LD<br>VLD        | (Please contact<br>us)                            |                          |                                                   |            |                                                |                          |
| P1-03610-H<br>(P1-1320H)          | ND<br>LD<br>VLD        | (Please contact<br>us)                            |                          |                                                   |            |                                                |                          |

## 7.5.5 Applicable Breakers

200V class

· When inverter ND rating setting

|                     |            | Applicable instrument (input voltage 200-220V)                                                           |               |                         |       |                             |               |       |       |  |
|---------------------|------------|----------------------------------------------------------------------------------------------------|---------------|-------------------------|-------|-----------------------------|---------------|-------|-------|--|
| P1 model            | Applicable | Without power factor improvement reactor (DCL or ACL) With power factor improvement reactor (DCL or ACL) |               |                         |       |                             |               |       |       |  |
| P1-*****            | motor      | Earth-leakage breaker (ELB)                                                                              |               | Magnetic contactor (MC) |       | Earth-leakage breaker (ELB) |               |       |       |  |
| (P1-***)            | (kW)       | Example of<br>model                                                                                      | Rated current | AC-1                    | AC-3  | Example of model            | Rated current | AC-1  | AC-3  |  |
| P1-00044-L(P1-004L) | 0.4        | EB-30E                                                                                                   | 5             | HS8                     | HS8   | EB-30E                      | 5             | HS8   | HS8   |  |
| P1-00080-L(P1-007L) | 0.75       | EB-30E                                                                                                   | 10            | HS8                     | HS8   | EB-30E                      | 5             | HS8   | HS8   |  |
| P1-00104-L(P1-015L) | 1.5        | EB-30E                                                                                                   | 15            | HS8                     | HS8   | EB-30E                      | 10            | HS8   | HS8   |  |
| P1-00156-L(P1-022L) | 2.2        | EB-30E                                                                                                   | 20            | HS8                     | HS8   | EB-30E                      | 15            | HS8   | HS8   |  |
| P1-00228-L(P1-037L) | 3.7        | EB-30E                                                                                                   | 30            | HS8                     | HS20  | EB-30E                      | 20            | HS8   | HS20  |  |
| P1-00330-L(P1-055L) | 5.5        | EB-50E                                                                                                   | 40            | HS20                    | HS25  | EB-30E                      | 30            | HS8   | HS20  |  |
| P1-00460-L(P1-075L) | 7.5        | EB-50E                                                                                                   | 50            | HS35                    | HS35  | EB-50E                      | 40            | HS20  | HS25  |  |
| P1-00600-L(P1-110L) | 11         | EB-100E                                                                                                  | 75            | HS50                    | H65C  | EB-100E                     | 60            | HS35  | HS50  |  |
| P1-00800-L(P1-150L) | 15         | RXK125-S                                                                                                 | 125           | H65C                    | H80C  | EB-100E                     | 100           | HS50  | H65C  |  |
| P1-00930-L(P1-185L) | 18.5       | RXK125-S                                                                                                 | 125           | H80C                    | H100C | EB-100E                     | 100           | HS50  | H65C  |  |
| P1-01240-L(P1-220L) | 22         | EXK225                                                                                                   | 150           | H80C                    | H125C | RXK125-S                    | 125           | H65C  | H80C  |  |
| P1-01530-L(P1-300L) | 30         | EXK225                                                                                                   | 200           | H125C                   | H150C | EXK225                      | 150           | H80C  | H125C |  |
| P1-01850-L(P1-370L) | 37         | RXK250-S                                                                                                 | 250           | H150C                   | H200C | EXK225                      | 200           | H100C | H125C |  |
| P1-02290-L(P1-450L) | 45         | EX400                                                                                                    | 300           | H200C                   | H250C | EXK225                      | 225           | H125C | H150C |  |
| P1-02950-L(P1-550L) | 55         | EX400                                                                                                    | 400           | H200C                   | H300C | EX400                       | 300           | H150C | H250C |  |

- When inverter LD/VLD rating setting

|                     |            | Applicable instrument (input voltage 200-220V)                                                           |               |                         |       |                             |               |                         |       |  |  |
|---------------------|------------|----------------------------------------------------------------------------------------------------|---------------|-------------------------|-------|-----------------------------|---------------|-------------------------|-------|--|--|
|                     | Applicable | Without power factor improvement reactor (DCL or ACL) With power factor improvement reactor (DCL or ACL) |               |                         |       |                             |               |                         |       |  |  |
| P1-*****            | motor      | Earth-leakage breaker (ELB)                                                                              |               | Magnetic contactor (MC) |       | Earth-leakage breaker (ELB) |               | Magnetic contactor (MC) |       |  |  |
| (P1-***)            | (kW)       | Example of model                                                                                         | Rated current | AC-1                    | AC-3  | Example of model            | Rated current | AC-1                    | AC-3  |  |  |
| P1-00044-L(P1-004L) | 0.75       | EB-30E                                                                                                   | 10            | HS8                     | HS8   | EB-30E                      | 5             | HS8                     | HS8   |  |  |
| P1-00080-L(P1-007L) | 1.5        | EB-30E                                                                                                   | 15            | HS8                     | HS8   | EB-30E                      | 10            | HS8                     | HS8   |  |  |
| P1-00104-L(P1-015L) | 2.2        | EB-30E                                                                                                   | 20            | HS8                     | HS8   | EB-30E                      | 15            | HS8                     | HS8   |  |  |
| P1-00156-L(P1-022L) | 3.7        | EB-30E                                                                                                   | 30            | HS8                     | HS20  | EB-30E                      | 20            | HS8                     | HS20  |  |  |
| P1-00228-L(P1-037L) | 5.5        | EB-50E                                                                                                   | 40            | HS20                    | HS25  | EB-30E                      | 30            | HS8                     | HS20  |  |  |
| P1-00330-L(P1-055L) | 7.5        | EB-50E                                                                                                   | 50            | HS35                    | HS35  | EB-50E                      | 40            | HS20                    | HS25  |  |  |
| P1-00460-L(P1-075L) | 11         | EB-100E                                                                                                  | 75            | HS50                    | H65C  | EB-100E                     | 60            | HS35                    | HS50  |  |  |
| P1-00600-L(P1-110L) | 15         | RXK125-S                                                                                                 | 125           | H65C                    | H80C  | EB-100E                     | 100           | HS50                    | H65C  |  |  |
| P1-00800-L(P1-150L) | 18.5       | RXK125-S                                                                                                 | 125           | H80C                    | H100C | EB-100E                     | 100           | HS50                    | H65C  |  |  |
| P1-00930-L(P1-185L) | 22         | EXK225                                                                                                   | 150           | H80C                    | H125C | RXK125-S                    | 125           | H65C                    | H80C  |  |  |
| P1-01240-L(P1-220L) | 30         | EXK225                                                                                                   | 200           | H125C                   | H150C | EXK225                      | 150           | H80C                    | H125C |  |  |
| P1-01530-L(P1-300L) | 37         | RXK250-S                                                                                                 | 250           | H150C                   | H200C | EXK225                      | 200           | H100C                   | H125C |  |  |
| P1-01850-L(P1-370L) | 45         | EX400                                                                                                    | 300           | H200C                   | H250C | EXK225                      | 225           | H125C                   | H150C |  |  |
| P1-02290-L(P1-450L) | 55         | EX400                                                                                                    | 400           | H200C                   | H300C | EX400                       | 300           | H150C                   | H250C |  |  |
| P1-02950-L(P1-550L) | 75         | EX600B                                                                                                   | 500           | H300C                   | H400C | EX400                       | 400           | H200C                   | H300C |  |  |

- \* If export to the U.S. or Canada or compliance with UL/cUL standards is required, you need to use wires and breakers specified in the UL/cUL standards. For details, see "1.7 Compliance with UL Standards".
- \* The models described in the table are examples of selection. When using the device, choose a model that has appropriate breaking capacity and sensitive current by taking short circuit current and relevant laws and regulations into consideration based on the rated current shown in the table.
- \* The applicable motor capacity is a selection example when Hitachi IE3 4-pole motor model 60HZ 200VAC (200V class) is used.
- \* For the power line diameter, see the "Power line" column in the table shown in "7.5.4 Recommended Wire Diameter, Wiring Tools, and Crimping Terminals".

- \* The electric durability ensured when the magnetic contactor is used in AC-1 class is 500,000 times, while emergency stop during motor operation is 25 times.
- \* If there is emergency stop during motor drive or commercial operation is performed, choose the magnetic contactor on the motor side in AC-3 class against the rated current of motor.
- \* If the rated capacity of inverter is larger than the motor capacity, choose instruments based on the inverter model.

#### ■400V class

· At inverter ND rating setting

|                      |            | Applicable instrument (input voltage 400-440V) |                 |                         |              |                                                    |               |                         |       |
|----------------------|------------|------------------------------------------------|-----------------|-------------------------|--------------|----------------------------------------------------|---------------|-------------------------|-------|
| P1 model             | Applicable | Without powe                                   | r factor improv | ement reactor           | (DCL or ACL) | With power factor improvement reactor (DCL or ACL) |               |                         |       |
| P1-*****             |            | Earth-leakage                                  | breaker (ELB)   | Magnetic contactor (MC) |              | Earth-leakage breaker (ELB)                        |               | Magnetic contactor (MC) |       |
| (P1-***)             | (kW)       | Example of model                               | Rated current   | AC-1                    | AC-3         | Example of model                                   | Rated current | AC-1                    | AC-3  |
| P1-00041-H(P1-007H)  | 0.75       | EX50C                                          | 5               | HS8                     | HS8          | EX50C                                              | 5             | HS8                     | HS8   |
| P1-00054-H(P1-015H)  | 1.5        | EX50C                                          | 10              | HS8                     | HS8          | EX50C                                              | 5             | HS8                     | HS8   |
| P1-00083-H(P1-022H)  | 2.2        | EX50C                                          | 10              | HS8                     | HS8          | EX50C                                              | 10            | HS8                     | HS8   |
| P1-00126-H(P1-037H)  | 3.7        | EXK50-C                                        | 15              | HS8                     | HS10         | EX50C                                              | 10            | HS8                     | HS10  |
| P1-00175-H(P1-055H)  | 5.5        | EXK50-C                                        | 20              | HS8                     | HS20         | EXK50-C                                            | 15            | HS8                     | HS20  |
| P1-00250-H(P1-075H)  | 7.5        | EXK50-C                                        | 30              | HS8                     | HS25         | EXK50-C                                            | 20            | HS20                    | HS25  |
| P1-00310-H(P1-110H)  | 11         | EXK50-C                                        | 40              | HS20                    | HS35         | EXK50-C                                            | 30            | HS25                    | HS35  |
| P1-00400-H(P1-150H)  | 15         | EXK50-C                                        | 50              | HS25                    | HS50         | EXK50-C                                            | 40            | HS35                    | HS50  |
| P1-00470-H(P1-185H)  | 18.5       | EXK100-C                                       | 75              | HS35                    | HS50         | EXK50-C                                            | 50            | HS50                    | HS50  |
| P1-00620-H(P1-220H)  | 22         | EXK100-C                                       | 75              | HS50                    | H65C         | EXK60-C                                            | 60            | HS50                    | H65C  |
| P1-00770-H(P1-300H)  | 30         | EXK100-C                                       | 100             | HS50                    | H80C         | EXK100-C                                           | 75            | H80C                    | H80C  |
| P1-00930-H(P1-370H)  | 37         | RXK125-S                                       | 125             | H80C                    | H100C        | EXK100-C                                           | 100           | H80C                    | H100C |
| P1-01160-H(P1-450H)  | 45         | EXK225                                         | 150             | H80C                    | H125C        | RXK125-S                                           | 125           | H100C                   | H125C |
| P1-01470-H(P1-550H)  | 55         | EXK225                                         | 200             | H100C                   | H125C        | EXK225                                             | 150           | H150C                   | H125C |
| P1-01760-H(P1-750H)  | 75         | RXK250-S                                       | 250             | H150C                   | H200C        | EXK225                                             | 200           | H200C                   | H200C |
| P1-02130-H(P1-900H)  | 90         | EX400                                          | 300             | H200C                   | H250C        | EXK225                                             | 225           | H200C                   | H250C |
| P1-02520-H(P1-1100H) | 110        | EX400                                          | 400             | H200C                   | H300C        | EX400                                              | 300           | H250C                   | H300C |
| P1-03160-H(P1-1320H) | 132        | EX600B                                         | 500             | H250C                   | H300C        | EX400                                              | 350           | H400C                   | H400C |

| At inverter LD/VLD rate |            | ĺ                   |                 | Applicab      | le instrument ( | input voltage       | 400-440V)       |                |              |
|-------------------------|------------|---------------------|-----------------|---------------|-----------------|---------------------|-----------------|----------------|--------------|
|                         | Applicable | Without powe        | r factor improv | ement reactor | (DCL or ACL)    | With power          | factor improver | ment reactor ( | DCL or ACL)  |
| P1-*****                |            | Earth-leakage       | breaker (ELB)   | Magnetic co   | ntactor (MC)    | Earth-leakage       | breaker (ELB)   | Magnetic co    | ntactor (MC) |
| (P1-***)                | (kW)       | Example of<br>model | Rated current   | AC-1          | AC-3            | Example of<br>model | Rated current   | AC-1           | AC-3         |
| P1-00041-H(P1-007H)     | 1.5        | EX50C               | 10              | HS8           | HS8             | EX50C               | 5               | HS8            | HS8          |
| P1-00054-H(P1-015H)     | 2.2        | EX50C               | 10              | HS8           | HS8             | EX50C               | 10              | HS8            | HS8          |
| P1-00083-H(P1-022H)     | 3.7        | EXK50-C             | 15              | HS8           | HS10            | EX50C               | 10              | HS8            | HS8          |
| P1-00126-H(P1-037H)     | 5.5        | EXK50-C             | 20              | HS8           | HS20            | EXK50-C             | 15              | HS8            | HS20         |
| P1-00175-H(P1-055H)     | 7.5        | EXK50-C             | 30              | HS8           | HS25            | EXK50-C             | 20              | HS8            | HS20         |
| P1-00250-H(P1-075H)     | 11         | EXK50-C             | 40              | HS20          | HS35            | EXK50-C             | 30              | HS8            | HS25         |
| P1-00310-H(P1-110H)     | 15         | EXK50-C             | 50              | HS25          | HS50            | EXK50-C             | 40              | HS20           | HS35         |
| P1-00400-H(P1-150H)     | 18.5       | EXK100-C            | 75              | HS35          | HS50            | EXK50-C             | 50              | HS20           | HS35         |
| P1-00470-H(P1-185H)     | 22         | EXK100-C            | 75              | HS50          | H65C            | EXK60-C             | 60              | HS35           | HS50         |
| P1-00620-H(P1-220H)     | 30         | EXK100-C            | 100             | HS50          | H80C            | EXK100-C            | 75              | HS50           | H65C         |
| P1-00770-H(P1-300H)     | 37         | RXK125-S            | 125             | H80C          | H100C           | EXK100-C            | 100             | HS50           | H65C         |
| P1-00930-H(P1-370H)     | 45         | EXK225              | 150             | H80C          | H125C           | RXK125-S            | 125             | H65C           | H80C         |
| P1-01160-H(P1-450H)     | 55         | EXK225              | 200             | H100C         | H125C           | EXK225              | 150             | H80C           | H100C        |
| P1-01470-H(P1-550H)     | 75         | EX400               | 250             | H150C         | H200C           | EXK225              | 200             | H100C          | H125C        |
| P1-01760-H(P1-750H)     | 90         | EX400               | 300             | H200C         | H250C           | EXK225              | 225             | H125C          | H150C        |
| P1-02130-H(P1-900H)     | 110        | EX400               | 400             | H200C         | H300C           | EX400               | 300             | H150C          | H250C        |
| P1-02520-H(P1-1100H)    | 132        | EX600B              | 500             | H250C         | H300C           | EX400               | 350             | H200C          | H250C        |
| P1-03160-H(P1-1320H)    | 160        | EX600B              | 600             | H400C         | H400C           | EX400               | 400             | H250C          | H300C        |

- If export to the U.S. or Canada or compliance with UL/cUL standards is required, you need to use wires and breakers specified in the UL/cUL standards. For details, see "1.7 Compliance with UL Standards".
- The models described in the table are examples of selection. When using the device, choose a model that has appropriate breaking capacity and sensitive current by taking short circuit current and relevant laws and regulations into consideration based on the rated current shown in the table.
- The applicable motor capacity is a selection example when Hitachi IE3 4-pole motor model of 60HZ 400VAC (400V class) is
- For the power line diameter, see the "Power line" column in the table shown in "7.5.4 Recommended Wire Diameter, Wiring Tools, and Crimping Terminals".

- \* The electric durability ensured when the magnetic contactor is used in AC-1 class is 500,000 times, while emergency stop during motor operation is 25 times.
- \* If there is emergency stop during motor drive or commercial operation is performed, choose the magnetic contactor on the motor side in AC-3 class against the rated current of motor.
- \* If the rated capacity of inverter is larger than the motor capacity, choose instruments based on the inverter model.

## 7.5.6 Wiring Locations

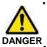

- The charge lamp indicates input of power to R, S, and T. At the factory default setting, power is supplied to R0 and T0 via the J51 connector.
- When the J51 connector is removed and power is supplied to R0 and T0 from another source, the charge lamp does not indicate energization status of R0 and T0. Make sure that the power is shut off and safety is ensured before working.
- The charge lamp does not light up also when only 24V is supplied.

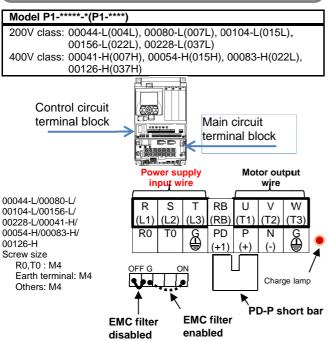

\* The EMC filter is enabled/disabled by switching the short bar connector.

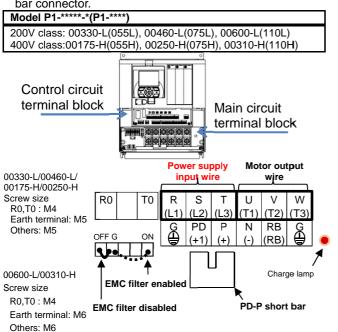

 The EMC filter is enabled/disabled by switching the short circuit connector.

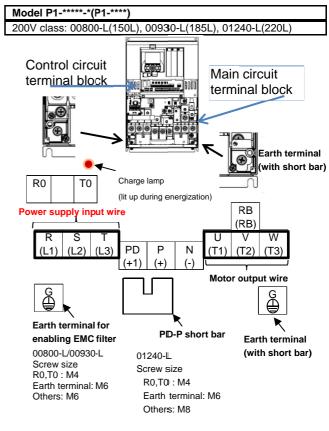

The EMC filter is enabled by replacing the grounding screw equipped with short bar with the earth terminal for enabling the EMC filter.

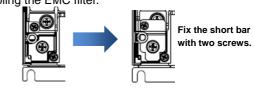

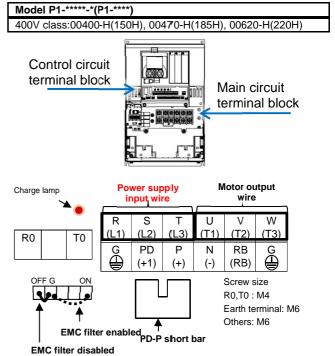

 The EMC filter is enabled/disabled by switching the short circuit connector.

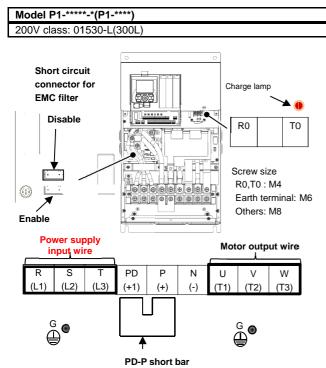

 The EMC filter is enabled/disabled by switching the short circuit connector.

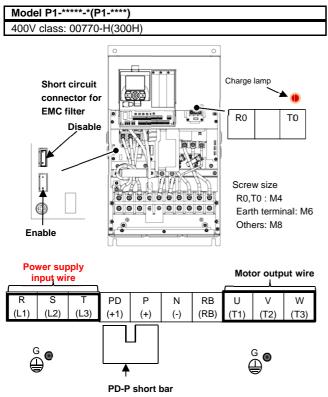

 The EMC filter is enabled/disabled by switching the short circuit connector.

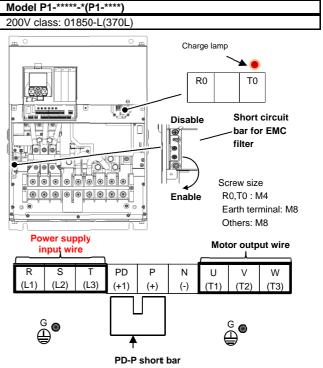

\* The EMC filter is enabled/disabled by switching the short circuit bar.

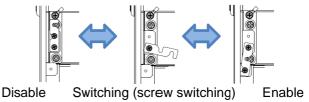

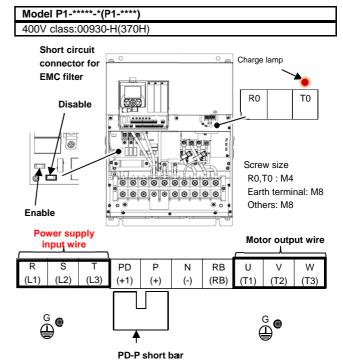

 The EMC filter is enabled/disabled by switching the short circuit connector.

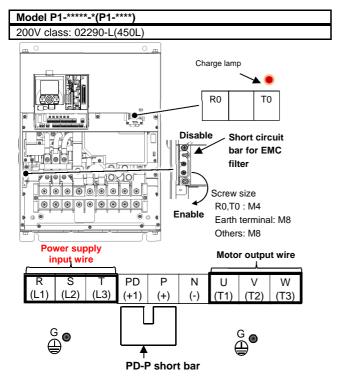

\* For the switching method of EMC filter, see the lower left section of this page.

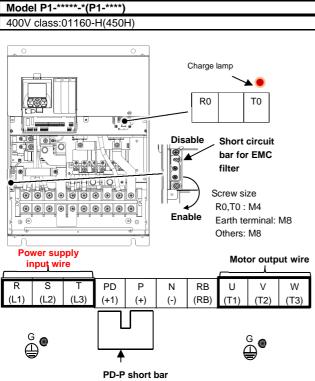

- \* For the switching method of EMC filter, see the lower left section of this page.
- Switching method of EMC filter
   The EMC filter is enabled/disabled by switching the short circuit bar.

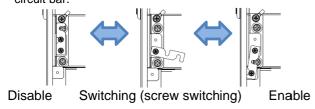

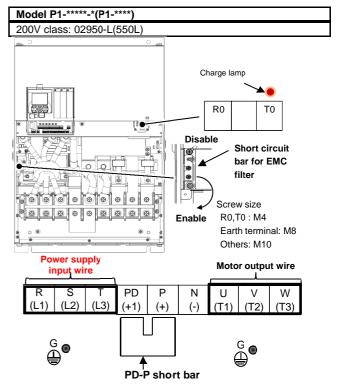

\* For the switching method of EMC filter, see the lower left section of this page.

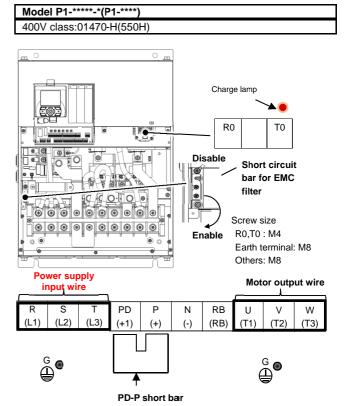

\* For the switching method of EMC filter, see the lower left section of this page.

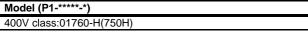

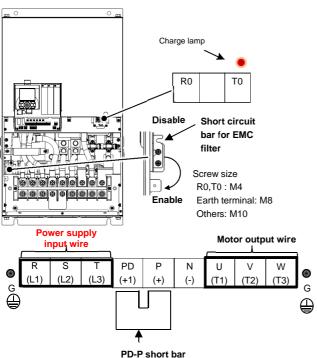

\* For the switching method of EMC filter, see the lower left section of this page.

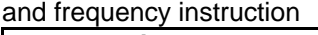

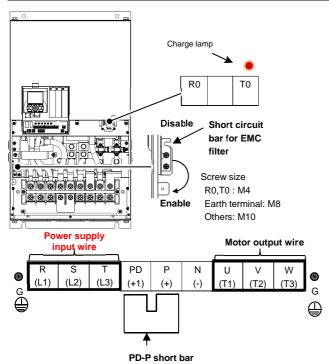

- \* For the switching method of EMC filter, see the lower left section of this page.
- Switching method of EMC filter
   The EMC filter is enabled/disabled by switching the short circuit bar.

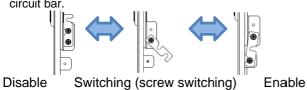

**Model (P1-\*\*\*\*-**\*) 400V class:02520-H(1100H)

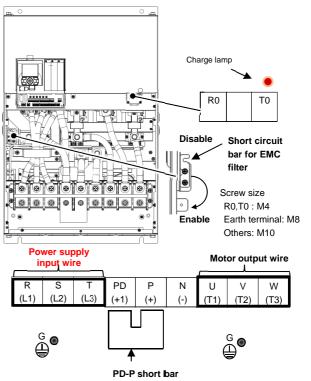

\* For the switching method of EMC filter, see the lower left section of this page.

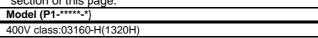

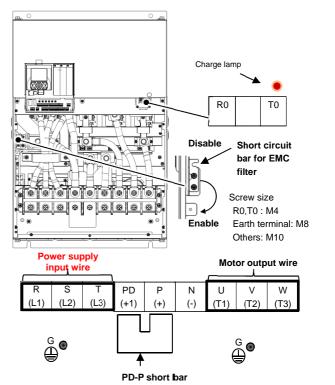

- \* For the switching method of EMC filter, see the lower left section of this page.
- \* For models not described in this document, please contact the customer communication center shown in the back cover.

## 7.5.7 Wiring to Power Supply and Motor

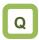

- We want to connect a power supply to the inverter.
- · We want to connect a motor to the inverter.

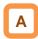

- Connect R, S, T (L1, L2, L4) to the AC power supply.
- Connect U, V, W (T1, T2, T3) to the motor.
- The common wiring examples are shown below.

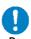

 Use the input power supply within the range shown below.

| Voltage class | Input range                                                                                                |
|---------------|----------------------------------------------------------------------------------------------------|
| 200V class    | 200-240VAC (allowable variation range: +10%/-15%) Power supply frequency: 50Hz/60Hz (variation range: ±5%) |
| 400V class    | 380-500VAC (allowable variation range: +10%/-15%) Power supply frequency: 50Hz/60Hz (variation range: ±5%) |

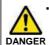

 Driving a 200V motor using a 400V-class inverter may burn the motor.

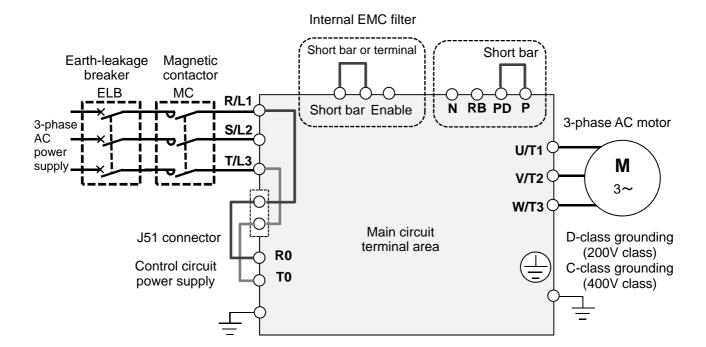

# 7.5.8 Wiring Separately to the Control Circuit Power Supply

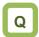

- We want to use a separate power supply for the control circuit.
- We want to retain the alarm signal even when the protection circuit of the inverter operates and shuts off the magnetic contactor on the input source of inverter.

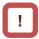

 When the protection circuit of the inverter operates and shuts off the magnetic contactor on the input source of inverter, there will be no power supply that controls the inverter, and the alarm signal of the output terminal function [AL] cannot be retained. To retain the alarm signal, use the control circuit power supply R0 and T0.

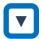

- By the following procedure, connect the terminals for control circuit power supply R0 and T0 to the primary side of the magnetic contactor.
- (i) Loosen the screws and remove the wires connected to R0 and T0.
- (ii) Remove the whole J51 connector.
- (iii) Connect the control circuit power supply to R0 and T0.

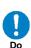

- For R0/T0 terminal wire (terminal screw size: M4), use a wire whose diameter is 1.25mm<sup>2</sup> or larger.
- The recommended tightening torque is 1.2Nm (maximum of 1.4Nm).
- Connect a 3A fuse to the power line for the control circuit.

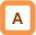

- To create a separate line for the control circuit power supply, remove the J51 connector and directly connect the power supply (two wires of the main circuit voltage). If there is abnormality on the main circuit area, you can change or read internal data while the main circuit area is turned off.
- By inputting 24V from an external source, you can change or read data only with the input of 24V power supply.

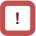

- If you turn on the control circuit power supply R0 and T0 in advance with the main circuit power supply R, S, and T, ground fault detection is performed upon main circuit power-on.
- When connecting a DC power supply to the control circuit power supply R0 and T0, set the output terminal NO/NC selection [CC-11] - [CC-17] to 00. The signal output may chatter when DC power is shut off. Please be careful.

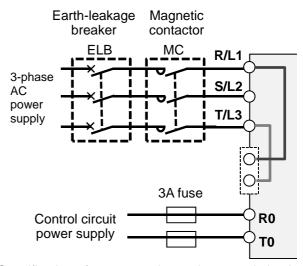

Specification of power receipt on the control circuit power supply

200V class: 200-240VAC (+10%, -15%)

(50,60Hz±5%)(282-339VDC)

400V class: 380-500VAC (+10%, -15%)

(50,60Hz±5%)(537-707VDC)

# 7.5.9 Outline of Applicable Peripheral

## Power supply

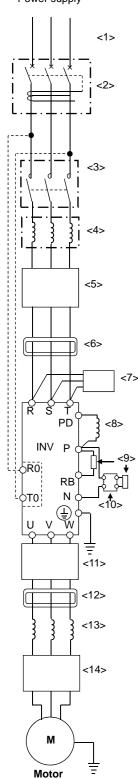

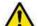

#### Cautions

- The applicable devices shown in this chapter are those when Hitachi standard 3-phase 4-pole cage motor is used.
- For the circuit breaker, choose an appropriate device by taking breaking capacity into consideration.

(Use an inverter-compatible model.)

- To ensure safety, use an earth-leakage breaker (ELB).
- · Use a 75°C copper wire (HIV wire).
- If the wiring length exceeds 20m, a thick power line needs to be used.
- Use an alarm output contact of 0.75 mm<sup>2</sup>.
- Tighten the terminal screws at a specified torque. If they are not tightened enough, it may cause short circuit or fire. If they are tightened too much, it may damage the terminal block or inverter.
- Employ different sensitive currents for earth-leakage breaker (ELB) depending on the total wiring length between the inverter and power supply and between the inverter and motor. Also, use a time-delay type earth-leakage breaker. High-speed type products may malfunction.
- If wiring is performed on a metal tube using CV wire, leak current is about 30mA/km.
- As relative permitivity of IV wire is high, the current increases by about 8 times. Therefore, use
  an item with 8 times sensitive current that is shown on the table below. If the total wiring length
  exceeds 100m, use a CV wire.

| Total wiring length | Sensitive current (mA) |
|---------------------|------------------------|
| 100m or shorter     | 50                     |
| 300m or shorter     | 100                    |

| No.  | Name                                                                                                    | Function                                                                                                    |  |  |
|------|----------------------------------------------------------------------------------------------------|----------------------------------------------------------------------------------------------------|--|--|
| <1>  | Wire                                                                                                    | See page 7-9 Recommended Wire Diameter, Wiring Tools,                                                                                                    |  |  |
| <2>  | Earth-leakage breaker (ELB)                                                                                  | and Crimping Terminals.                                                                                                    |  |  |
| <3>  | Magnetic contactor (MC)                                                                                      |                                                                                                    |  |  |
| <4>  | Input side reactor (for harmonic suppression, power coordination, and improvement of power factor)(ALI-□□□□) | This is applied as a countermeasure against harmonic suppression, or when imbalance of power supply voltage is 3% or above, or when power supply capacity is 500kVA or above. It is also used when a rapid change is made to power supply voltage. It is also effective in improving power factor.                                                                                                    |  |  |
| <5>  | Inverter noise filter (NF-□□□)                                                                               | This reduces the conductive noise that is generated from the inverter and transferred to the wire. Connect to the primary side (input side) of inverter.                                                                                                    |  |  |
| <6>  | Radio noise filter (zero-phase reactor) (ZCL-□)                                                              | When the inverter is used, noise may be generated on an adjacent radio or other devices through wiring on the power supply side. This is used for reducing the noise (reducing radiation noise).                                                                                                    |  |  |
| <7>  | Input-side radio noise filter (capacitor filter) (CFI-□)                                                     | This reduces the radiation noise that is emitted from the wire on the input side.                                                                                                    |  |  |
| <8>  | DC reactor (DCL-□-□□)                                                                                        | This suppresses harmonics generated from the inverter.                                                                                                    |  |  |
| <9>  | Braking resistor                                                                                             | This is used for increasing the braking torque of inverter, repeating power on and off at high interval, or reducing the                                                                                                    |  |  |
| <10> | Regenerative braking unit (BRD-□□)                                                                           | speed of high load caused by moment of inertia.                                                                                                    |  |  |
| <11> | Output-side noise filter (ACF-C□)                                                                            | This is installed between the inverter and motor to reduce the radiation noise that is emitted from the wire. It is used to reduce radio interference on radios or televisions or prevent malfunctioning of measurement instruments and sensors.                                                                                                    |  |  |
| <12> | Radio noise filter (zero-phase reactor) (ZCL-□□□)                                                            | This is applied for reducing noise generated on the output side of inverter. (It can be used on both the input side and output side.)                                                                                                    |  |  |
| <13> | Output-side AC reactor (ACL-□-□□) for reducing vibration/preventing malfunctioning of thermal relay          | When a general-use motor is driven by the inverter, compared with when it is run by commercial power supply, larger vibration may be generated. By connecting this device between the inverter and motor, you can reduce the vibration of motor. Also, if the wiring length between the inverter and motor is long (10m or longer), by inserting a reactor, you can prevent malfunctioning of the thermal relay caused by harmonic attributable to switching of inverter. You can also use a current sensor instead of the thermal relay. |  |  |
| <14> | LCR filter                                                                                                   | This is a filter installed between the inverter and motor. It improves output current and voltage waveform to reduce motor vibration, noise, and radiation noise emitted from the wire to convert output-side waveform to sine wave. It is also effective in suppressing surge voltage.                                                                                                    |  |  |

# 7.5.10 DC Reactor Connection Terminal (PD,P)

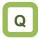

- We want to perform noise reduction.
- We want to take measures against harmonic noise.
- · We want to improve power factor.

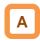

- These are terminals for connecting DC reactor DCL option used for improving power factor.
- By using the DCL option, you can reduce harmonic noise.

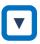

When using the DC reactor DCL option, connect it after removing the short bar between the PD and P terminals.

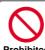

When not using the DC reactor DCL option, do not remove the short bar Prohibited between the PD and P terminals.

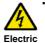

shock

If the short bar between PD and P terminals is removed and the DC reactor DCL option is not connected, power is not supplied to the main circuit area of inverter, which disables operation.

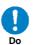

 The wiring length to DC reactor DCL shall be within 5m. Otherwise, you may not be able to get the desired effects.

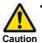

Please arrange the terminals so that heat generated from DCL does not affect the inverter.

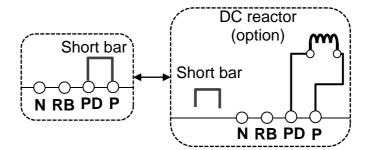

# 7.5.11 Regenerative Braking Option

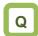

- We want to set a short deceleration time, but overvoltage error occurs.
- When hanging the device for elevation or lowering, overvoltage error occurs.

# 7.5.12 Connection Terminals for External Braking Resistor (P,RB)

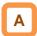

- In SJ series P1, braking resistor circuit is included in the following models as standard.
   P1-00044-L (004L) - P1-01240-L (220L)
   P1-00041-H (007H) - P1-00930-H (370H)
- By attaching the optional braking resistor, you can use the device even at large regenerative load (lowering load or load applied at high-speed rotation).

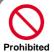

 Do not attach a resistor whose resistance is lower than the predefined value.
 Otherwise, the regenerative braking (BRD) circuit may be damaged.

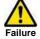

- Do not connect items other than the braking resistor to the RB terminal and P terminal.
- Do not short the RB terminal and P terminal.

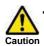

Please arrange the terminals so that heat generated from braking resistor does not affect the inverter.

- With the braking resistor and regenerative braking unit, you can improve braking power and suppress overvoltage.
- To enhance braking power using an option, attach a braking resistor or braking unit.

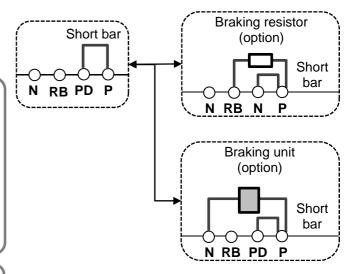

# 7.5.13 Inverter Earth Terminal (G)

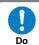

 Make sure that the inverter and motor are grounded for use.

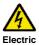

shock

· Otherwise, you run the risk of electric shock.

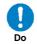

possible.

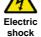

 Use grounding wires whose thickness is not less than that of the applicable wires and make them short as much as

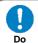

 In accordance with the electric installation engineering standards, connect 200V-class model to the earth electrode completing class-D ground work (equivalent to the third class grounding:  $100\Omega$  or less grounding resistance) and 400V-class model to the earth electrode completing class-C ground work (equivalent to the special third class grounding:  $10\Omega$  or less grounding

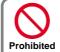

functioning

When more than one inverters are used, connect them that the grounding route (condition) should not be shared wires or

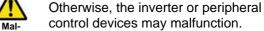

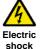

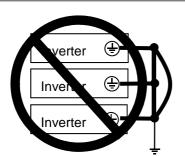

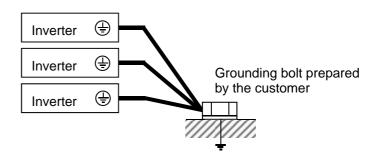

# 7.5.14 Enable the Internal EMC Filter

resistance).

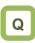

- · We want to enable the internal EMC filter.
- · We want to comply with European Directive.

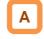

 To enable the EMC filter, move the short bar or terminal.

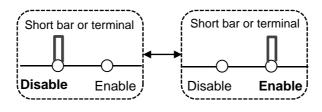

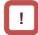

 For locations to be shorted, see the main circuit wiring diagram.

# 7.6 Operation and Optional Areas

# 7.6.1 Structure of Operation and Optional Areas

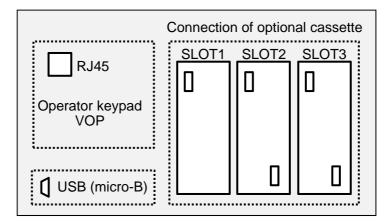

Operator keypad (factory default setting)

The operator keypad is connected by default.

Option connection (factory default state)
Optional slots are closed.

# 7.6.2 Description of Operation and Optional Areas

| Connecting location Name             |                          | Description                                                                                                    |  |  |
|--------------------------------------|--------------------------|----------------------------------------------------------------------------------------------------|--|--|
| RJ45 Operator keypad VOP             |                          | The operator keypad VOP is connected. You can take out the operator keypad outside the panel using a straight LAN cable. |  |  |
| SLOT1 Optional cassette slot 1       |                          | You can connect various optional cassettes.                                                                              |  |  |
| SLOT2                                | Optional cassette slot 2 | You can connect various optional cassettes. The encoder feedback option must be connected to the slot 2.                 |  |  |
| SLOT3 Optional cassette slot 3       |                          | You can connect various optional cassettes.                                                                              |  |  |
| USB (micro-B) Connecting area for PC |                          | By connecting with a PC, performs communication with a PC tool ProDriveNext.                                             |  |  |

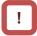

- Before removing the operator keypad or disconnecting a USB device, be sure to turn off the power supply and wait until the POWER lamp goes off.
- When removing the operator keypad or disconnecting a USB device, hold the front cover. Otherwise, it may cause connection failure.
- Some extended options have predetermined connecting locations.
- Feedback option -> Slot 2
- Function safety option -> Slot 3

# 7.6.3 Take Out the Operator Keypad on the Panel

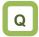

 We want to take out the operator keypad on the front side of the panel where the inverter is installed to operate it.

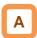

 You can take out the operator keypad VOP outside the panel for operation. When taking the VOP outside the panel, please contact the inverter technical communication center shown in the back cover.

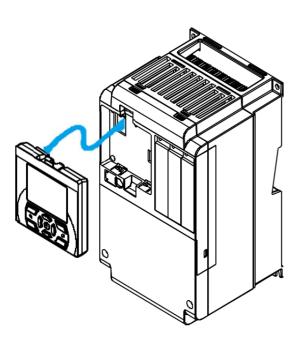

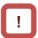

- To remove the operator keypad from the inverter to use it, order a connector cable option ICS-1 (1m) or ICS-3 (3m).
- If you prepare a cable by yourself, the following cables are recommended.

TSUKO Cat5e cable with connectors at both ends (twisted wire)

TSUNET-MC350E-MP 8C B 8-8

Hitachi Metals, Ltd. Straight wire with connectors at both ends

NETSTAR-C5E PC 24AWGX4P

- Use a connector cable within 3m.
   If you use the connector exceeding 3m, it may cause malfunctioning.
- While power is supplied to the inverter, do not attach or remove the operator keypad.

# 7.7 Control Circuit Terminal Area

# 7.7.1 Switch Configuration

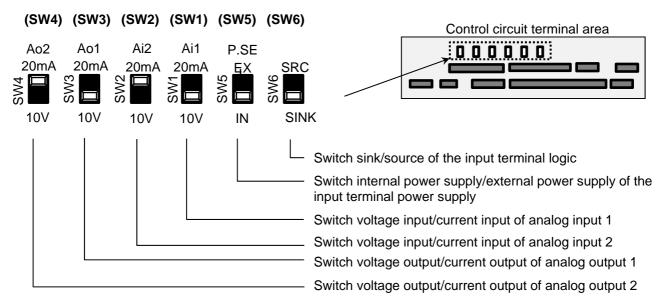

#### ■Points to be noted on switches

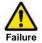

 Using a switch under power-on condition may cause failure. Use the switch only after turning off the power and confirming that the POWER lamp on the operator keypad is off.

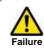

 If the switch status does not match the actual input and output specifications, it may cause failure.

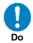

Make sure to check that input and output to be used and switch characteristics are the same.

#### Description of switches

| Indication                                                    | SW name                                                     | Description                                                                                                    |  |
|---------------------------------------------------------------|-------------------------------------------------------------|----------------------------------------------------------------------------------------------------|--|
| Ai1 (SW1) Analog input 1 switch                               |                                                             | Switches input specification of analog input 1 (Ai1 terminal).  10V: Voltage input is available.  20mA: Current input is available.                                                                                                    |  |
| Ai2<br>(SW2)                                                  | Analog input 2 switch                                       | Switches input specification of analog input 2 (Ai2 terminal).  10V: Voltage input is available.  20mA: Current input is available.                                                                                                    |  |
| Ao1<br>(SW3)                                                  | Analog output 1 switch                                      | Switches output specification of analog output 1 (Ao1 terminal).  10V: Output changes to voltage output.  20mA: Output changes to current output.                                                                                                    |  |
| Ao2<br>(SW4)                                                  | Analog output 2 switch                                      | Switches output specification of analog output 2 (Ao2 terminal). 10V: Output changes to voltage output. 20mA: Output changes to current output.                                                                                                    |  |
| P.SEL<br>(SW5)                                                | Switching the method of power supply to the input terminals | Switches the method of power supply to the input terminals.  IN: Drives the input terminals using the internal power supply.  EX: Inputs an external power supply to drive input terminals.  (In the case of EX, a power supply is required between the input terminals and COM.) |  |
| SRC/SINK Switch of sink/source for the input terminals Switch |                                                             | Switches the sink/source logic for input terminals. This switch is enabled when SW5 is IN. SINK: Enables sink logic. SRC: Enables source logic.                                                                                                    |  |

- 7.7.2 Wiring to the Control Circuit Terminal
- ■Points to be noted on wiring the control circuit terminals

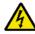

Electric shock Failure

 L, COM, and CM2 are common terminals for input and output signals, and they are insulated from one another. Do not make these common terminals shorted or grounded.

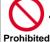

Do not make them grounded via an Prohibited external device.

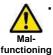

 Separate the wiring to the control circuit terminal block from that of the main circuit line (power line) or relay control circuit. If it is unavoidable to do so, make them positioned at right angles to each other. Otherwise, the inverter may malfunction.

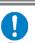

Do

 Although the control circuit terminal block has two lines, you can easily perform wiring by starting from the lower terminals. Make setting to perform wiring from the lower area.

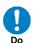

 When wiring between Ai1 and L and between Ai2 and L, make sure to check that the positions of the corresponding DIP switches SW1 and SW2 are at the desired input (voltage or current).

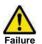

Input of erroneous voltage or current caused by erroneous selection of switch or input of a value outside the specification range (using P24 terminal (24V) instead of H terminal (10V)), incorrect wiring (wires are installed in reverse orientation and input of voltage/current is reversed, short circuit occurs between H and L, wiring of a knob causes short circuit between H and L at  $0\Omega$ , etc.) may cause failure.

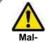

functioning

 For wiring to the control circuit terminal block, use twisted shield wires, and connect the shield films to each common terminal.

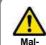

 The wiring length to the control circuit terminal block shall be within 20m. If the connecting wire exceeds 20m, you may functioning not be able to get sufficient characteristics due to effects of voltage drop. If it is unavoidable to set the length to more than 20m, use an analog insulation signal converter, and check that there is no problem with operation.

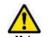

After wiring, lightly pull the wires to check that wires are securely connected. functioning

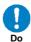

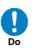

· For output terminals and relay output terminals, install a diode for preventing counter-electromotive force.

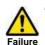

Otherwise, counter-electromotive force is applied, which may cause failure.

## ■Recommended terminals for wiring

- For the convenience of wiring and improvement of connection reliability, it is recommended to use rod terminals with the following specifications.
- For the control circuit terminal block, a spring clamp type terminal block is employed.

· Rod terminals with sleeve

| Wire size<br>mm² (AWG) | Rod terminal<br>model *1 | L1 [mm] | L2 [mm] | φd [mm] | φD [mm] | <del>&gt;  &lt;</del>                          |
|------------------------|--------------------------|---------|---------|---------|---------|------------------------------------------------|
| 0.25 (24)              | AI 0,25-8YE              | 8       | 12.5    | 0.8     | 2.0     | $\begin{bmatrix} 1 & 1 \\ 2 & 1 \end{bmatrix}$ |
| 0.34 (22)              | AI 0,34-8TQ              | 8       | 12.5    | 0.8     | 2.0     | │                                              |
| 0.5 (20)               | AI 0,5-8WH               | 8       | 14      | 1.1     | 2.5     |                                                |
| 0.75 (18)              | AI 0,75-8GY              | 8       | 14      | 1.3     | 2.8     | ⇒                                              |

<sup>\*1)</sup> Manufacturer: Phoenix Contact

Caulking tool CRIMPFOX UD 6-4 or CRIMPFOX ZA 3

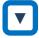

# Method of wiring/detaching wires

- 1. Press in the orange portion on the control circuit terminal block using a slotted screwdriver (2.5mm or less in width).
  - (The wire insertion slot opens.)
- 2. While pressing the slotted screwdriver in the terminal block, insert the wire or rod terminal into the wire insertion slot (round hole).
- 3. Extract the slotted driver to fix the wire.

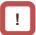

 Also when extracting the wire, extract it while the orange portion is pressed in with the slotted screwdriver (the wire insertion slot is open).

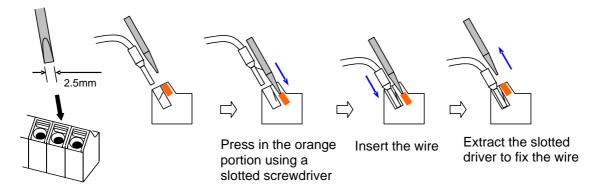

# 7.7.3 Wiring Portion Under Control Circuit

• [] indicates the factory default setting.

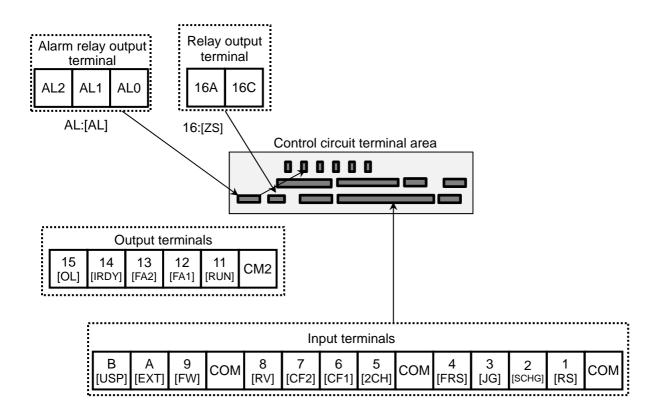

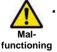

When connecting contacts to control circuit terminals, use a relay that does not generate contact failure even at weak current or voltage emitted from cross-bar twin contacts.

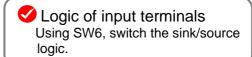

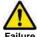

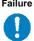

 When connecting a relay with output terminals, connect a diode for absorbing surge in parallel with the coil. Otherwise, internal elements may burn.

(See the chapter for output terminals)

### Input terminals

- · All COM terminals are at the same potential.
- When connecting a power supply between 1-9, A, B and COM, switch SW5 to the external power supply (EX).
- You can switch between the sink/source logic of input terminals by using SW6.

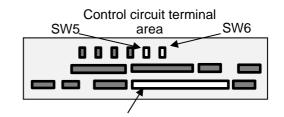

(Wiring example)

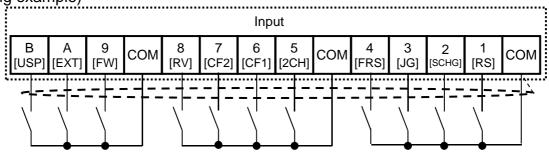

• [] indicates the factory default setting.

|                |               |               | Terminal symbol                 | Terminal name                        | Description                                                                                                    | Electrical characteristics                                                                                                    |
|----------------|---------------|---------------|---------------------------------|--------------------------------------|----------------------------------------------------------------------------------------------------|----------------------------------------------------------------------------------------------------|
| Input terminal | Digital input | Contact       | 9, 8, 7,<br>6, 5, 4,<br>3, 2, 1 | Input<br>terminal                    | You can select terminal functions using the parameter settings corresponding to each terminal. You can switch between the sink logic and source logic by switching SINK/SRC of SW6.                                                                                                    | Voltage between each input/COM  ON voltage Min. DC18V  OFF voltage Max. DC3V  Maximum allowable voltage DC27V  Load current 5.6mA (at DC27V)                        |
|                |               | Contact/pulse | В                               | Pulse<br>input-A<br>Pulse<br>input-B | When [CA-90] is set to 00, A, and B terminals can be used as input terminals. You can select terminal functions using the parameter settings corresponding to each terminal.  When [CA-90] is not set to 00, they are used as terminals for pulse string input. The maximum input pulse is 32kpps. | Voltage between each input/COM ON voltage Min. DC18V OFF voltage Max. DC3V Maximum allowable voltage DC27V Load current 5.6mA (at DC27V) Maximum 32kpps pulse input |
|                |               | Common        | СОМ                             | Common<br>for input<br>terminal      | Common terminals for digital input terminals (1,2,3,4,5,6,7,8,9,A,B). There are three COM terminals.                                                                                                    |                                                                                                    |

#### Initial terminal function

#### [RS] Reset

· Resets when trip occurs.

#### [SCHG] Switch of frequency command

 Switches between the main speed command [AA111](OFF) and auxiliary speed command [AA112](ON).

#### [JG] Jogging

 When operation command is input with [JG]ON, operation is performed at the frequency set for [AG-22].

#### [FRS] Free-run stop

• The motor performs free-run when [FRS] is ON.

### [2CH] 2-stage acceleration/deceleration

 When [2CH] is ON, the acceleration/deceleration time 2[AC124]and [AC126] are enabled.

#### [EXT] External trip

· When [EXT] is ON, trip [E012] is issued.

#### [FW] normal rotation and [RV] reverse rotation

| Normal rotation FW | Reverse rotation RV | Description                                |  |
|--------------------|---------------------|--------------------------------------------|--|
| OFF                | OFF                 | There is no command.                       |  |
| ON                 | OFF                 | Forward rotation command operation         |  |
| OFF                | ON                  | Reverse rotation command operation         |  |
| ON                 | ON                  | There is no command (logic inconsistency). |  |

# [CF1] multistage speed 1 and [CF2] multistage speed 2 commands

| Multistage<br>speed 1<br>CF1 | Multistage<br>speed 2<br>CF2 | Description                          |  |
|------------------------------|------------------------------|--------------------------------------|--|
| OFF                          | OFF                          | The set frequency command is enabled |  |
| ON                           | OFF                          | [Ab-11] frequency command is enabled |  |
| OFF                          | ON                           | [Ab-12] frequency command is enabled |  |
| ON                           | ON                           | [Ab-13] frequency command is enabled |  |

<sup>\*)</sup> By configuring CF3 and 4, you can configure up to 15th speed.

#### [USP] Prevention of power restoration restarting

 When [USP] is ON, upon power-on, trip [E013] is issued if the operation command is issued.

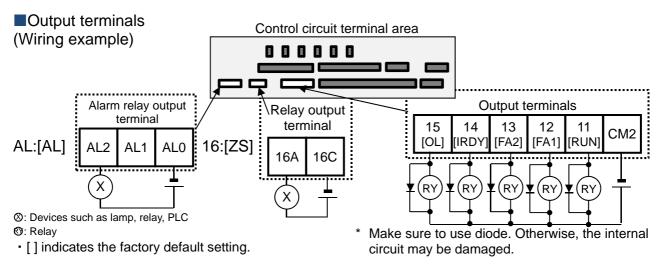

|                 |                |                | Terminal symbol      | Terminal name                       | Description                                                                                                    | Electrical characteristics                                                                                                    |
|-----------------|----------------|----------------|----------------------|-------------------------------------|----------------------------------------------------------------------------------------------------|----------------------------------------------------------------------------------------------------|
| Output terminal | Digital output | Open collector | 15,14<br>13,12<br>11 | Output<br>terminal                  | You can select terminal functions using the parameter settings corresponding to each terminal. These terminals can be used both in sink logic or source logic. | Open collector output                                                                                                    |
| Out             |                | 0              | CM2                  | Common<br>for<br>output<br>terminal | Common terminals for output terminals 11-15                                                                                                    |                                                                                                    |
|                 |                | Relay          | 16A<br>16C           | 1a relay<br>terminal                | A relay for contact A output.                                                                                                    | Maximum capacity of contact  • AC250V, 2A (resistance)/AC250V, 1A (induction)  Minimum capacity of contact  • DC1V ,1mA                                                                                                 |
|                 |                |                | AL0<br>AL1<br>AL2    | 1c relay<br>terminal                | A relay for contact C output.                                                                                                    | Maximum capacity of contact AL1/AL0:  • AC250V, 2A (resistance)/AC250V, 0.2A (induction) AL2/AL0:  • AC250V, 1A (resistance)/ • AC250V, 0.2A (induction) Minimum capacity of contact (common) • AC100V, 10mA/DC5V,100mA |

#### Initial terminal function

[RUN:001] During operation signal

• Turns ON during operation (PWM output).

#### [FA1:002] Frequency reached signal

 Turns ON when the output frequency reaches the command frequency.

#### [FA2:003] Frequency reached signal 2

 Turns ON when the output frequency reaches the set frequency [CE-10]-[CE-13].

#### [IRDY:007] Operation ready completion

· Turns ON when operation is ready.

## [OL:035] Overload advance notice

 Turns ON when current exceeds the level of overload advance notice.

## [ZS:040] 0 Hz detection signal

• Turns ON when the output frequency goes below the 0-Hz detection value level [CE-33].

### About [AL] operation

• When [CC-17] = 00

| Power supply | Status | AL0-AL1 | AL0-AL2 |
|--------------|--------|---------|---------|
| ON           | Normal | Open    | Close   |
| ON           | Trip   | Close   | Open    |
| OFF          | 1      | Open    | Close   |

• When [CC-17] = 01

| Power supply | Status | AL0-AL1 | AL0-AL2 |
|--------------|--------|---------|---------|
| ON           | Normal | Close   | Open    |
| ON           | Trip   | Open    | Close   |
| OFF          | _      | Open    | Close   |

# 7.7.4 Wiring Portion Above Control Circuit

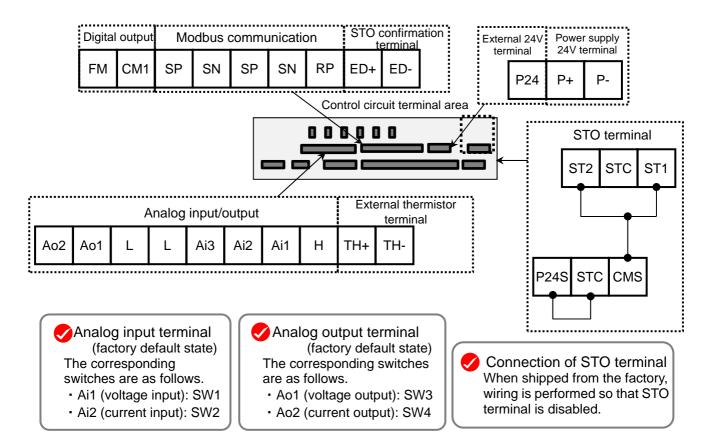

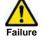

 Do not short between the analog power supply H and L terminals, power supply P+ and P- terminals, P24 and Pterminals, P+ and CM1 terminals, and P24 and CM1 terminals.

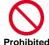

· Otherwise, the inverter may fail.

# ■Analog input/output (Wiring example)

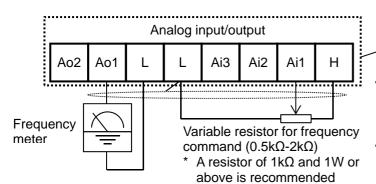

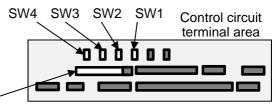

- In the example shown on the left, voltage is input when the variable resistor is used in H-Ai1-L, therefore, set the SW1 of analog input 1 (Ai1) to the voltage side.
- In the example shown on the left, if the frequency meter supports current measurement feature (4-20mA), set the SW3 of analog output 1 (Ao1) to the current side of SW3.

|                                                         |              | Terminal symbol                                          | Terminal name                                                     | Description                                                                                                    | Electrical characteristics                                                                                                    |
|---------------------------------------------------------|--------------|----------------------------------------------------------|-------------------------------------------------------------------|----------------------------------------------------------------------------------------------------|----------------------------------------------------------------------------------------------------|
| urrent                                                  | supply       | L                                                        | Analog power common                                               | Common terminals for analog input terminals (Ai1, Ai2, Ai3) and analog output terminals (Ao1, Ao2). There are two L terminals.                          |                                                                                                    |
| age and c                                               | Power supply | Н                                                        | Power supply for setting speed                                    | This is a DC10V power supply. It is used when using analog input terminals (Ai1, Ai2, Ai3) and variable resistor for inputting voltage.                 | Maximum allowable input current 20mA                                                                                                    |
| tching volt                                             | Analog input | Ai1                                                      | Analog<br>input terminal 1<br>(voltage/current<br>switching SW1)  | For Ai1 and Ai2, DC0-10V voltage input and                                                                                                    | In the case of voltage input: Input impedance about 10kΩ Allowable input voltage DC-0.3V-12V                                                                                                    |
| Analog input terminal for switching voltage and current | An           | Ai2                                                      | Analog<br>input terminal 2<br>(voltage/current<br>switching SW2)  | 0-20mA current input can be switched using a switch for use. It can be used for input frequency command or feedback.                                    | In the case of current input: Input impedance about 100Ω Maximum allowable input current 24mA                                                                                                    |
| g input ter                                             |              | Ai3                                                      | Analog<br>input terminal 3                                        | DC-10V to 10V voltage input is available. It can be used for input frequency command or feedback.                                                       | Only voltage input: Input impedance about 10kΩ Allowable voltage input DC-12V to 12V                                                                                                    |
| Analo                                                   | og output    | Analog output terminal 1 (voltage/current switching SW3) | For And and Ano. Book 40V williams and an                         | In the case of voltage output:  • Maximum allowable output current 2mA  • Output voltage accuracy ±10%                                                  |                                                                                                    |
|                                                         | Analog       | Ao2                                                      | Analog<br>output terminal 2<br>(voltage/current<br>switching SW4) | For Ao1 and Ao2, DC0-10V voltage output and 0-20mA current output can be switched using a switch as output of information monitor data of the inverter. | <ul> <li>(ambient temperature: 25°C± 10°C)</li> <li>In the case of current input:</li> <li>Allowable load impedance 250Ω or below</li> <li>Output current accuracy: ±20% (ambient temperature: 25±10°C)</li> </ul> |

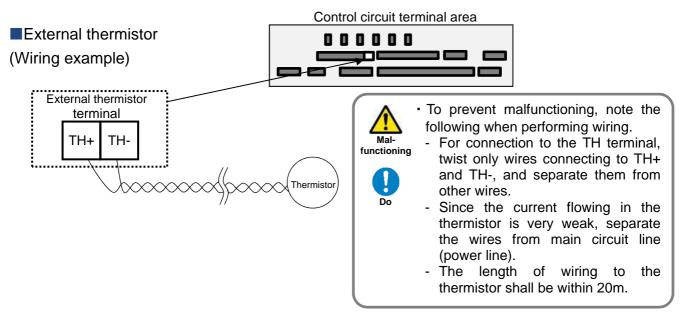

|               |          | Terminal symbol | Terminal<br>name               | Description                                                                                                    | Electrical characteristics                                                                                                    |
|---------------|----------|-----------------|--------------------------------|----------------------------------------------------------------------------------------------------|----------------------------------------------------------------------------------------------------|
| terminal      | og input | TH+             | External thermistor input      | When an external thermistor is connected, and resistance abnormality occurs due to abnormal temperature, etc., trip the inverter.  Connect the thermistor with TH+ and TH The level of                                                                  | DC0~5V<br>[Input circuit]                                                                                                    |
| Thermistor to | Analog   | TH-             | Common for external thermistor | detecting resistance abnormality can be adjusted from 0 to 10000Ω.  [Recommended thermistor characteristics]  Recommended product: SHIBAURA ELECTRONICS  Co., Ltd. PB-41E  Allowable rated power: 100mW or more  Impedance at abnormal temperature: 3kΩ | $\begin{array}{c c} & & & & & \\ & & & & \\ & & & \\ \hline TH+ & & & \\ \hline Thermistor & & \\ \hline TH- & & \\ \hline \end{array}$ |

## FM output terminal

Frequency meter (PWM)

(Wiring example)

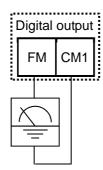

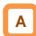

- For FM output, you can choose the PWM output method with 6.4ms fixed interval or pulse output method in which pulse frequency varies.
- You can control FM output by setting parameters.

|                           |  |         | Terminal symbol                                                                                                    | Terminal name                                                                           | Description                              | Electrical characteristics |
|---------------------------|--|---------|----------------------------------------------------------------------------------------------------|-----------------------------------------------------------------------------------------|------------------------------------------|----------------------------|
| Digital monitor (voltage) |  | monitor | For digital monitor output, you can choose the PWM output method at 6.4ms interval or pulse output method with about 50% duty in which frequency varies. | Pulse string output DC0-10V  Maximum allowable current 1.2mA  Maximum frequency 3.60kHz |                                          |                            |
|                           |  | Monitor | CM1                                                                                                    | Common<br>for digital<br>monitor                                                        | The common terminal for digital monitor. |                            |

# ■Power input/output

(Wiring example)

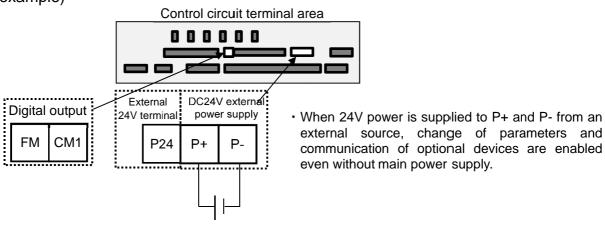

DC24V external power supply

|         | Terminal symbol Terminal name                            |     | Terminal name                       | Description                                                                                      | Electrical characteristics             |
|---------|----------------------------------------------------------|-----|-------------------------------------|--------------------------------------------------------------------------------------------------|----------------------------------------|
| supply  | input                                                    | P24 | 24V output power terminal           | DC24V power supply for contact signal. The common terminal is P                                  | 100mA output at maximum                |
| power s | P+ External 24V input Input an terminal (24V) With input |     |                                     | Input an external DC24V power to the inverter. With input of 24V power, you can change parameter | Allowable input voltage                |
| 24V     |                                                          | P-  | Terminal for<br>P24/P+ (0 (zero) V) | settings or operate optional communication without using a control power supply.                 | DC24V±10% Maximum power consumption 1A |

Control circuit terminal area

000000

#### ■Serial communication

(Wiring example)

Modbus communication

CM1 SP SN SP SN RP

(-)

Connect CM1 to the SG (signal ground) of an external device.

When enabling the terminating resistor, short RP-SN.

 SP and SN terminals with the same names are internally connected respectively, so they can be used for wiring multiple terminals.

 When using Modbus communication, see "Chapter 14 RS485 Communication".

|    | Terminal symbol         | Terminal name                                  | Description                                                                                                    | Electrical characteristics                                                        |
|----|-------------------------|------------------------------------------------|----------------------------------------------------------------------------------------------------|-----------------------------------------------------------------------------------|
| 01 | SP<br>SN<br>RP<br>(CM1) | RS-485 terminal<br>for Modbus<br>communication | SP terminal: RS-485 differential (+) signal SN terminal: RS-485 differential (-) signal RP terminal: Connect to SP via the terminating resistor CM1 terminal: Connect with the signal ground of an external communication device. (also used by FM terminal) There are are two SP terminals and SN terminals each, which are connected internally. Maximum baud rate is 115.2kbps. | Equipped with terminating resistor (120Ω) Enable: Short RP-SN Disable: Open RP-SN |

### STO terminal

 For the terminal function, see "21.4 STO Terminal Function".

\* The section above describes only the function of STO terminal. If certification of function safety is needed, see the SJ-P1 Safety Function Guide separately provided.

| Terminal symbol | Terminal name                    |
|-----------------|----------------------------------|
| P24S            | 24V output power terminal        |
| CMS             | Common terminal for STO terminal |
| STC             | Logic switching terminal         |
| ST1             | STO input 1                      |
| ST2             | STO input 2                      |
| ED+             | Monitoring output terminal       |
| ED-             | Monitoring output common         |

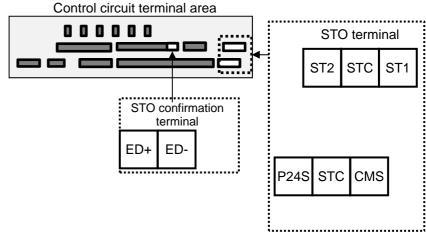

(Memo)

# **Chapter 8 Operation Check/Residual Risks**

8

#### Contents

| 8.1 | What This Chapter Explains   | 8-1 |
|-----|------------------------------|-----|
| 8.2 | Content of the Checklist     | 8-1 |
| 8.3 | Sections with Residual Risks | 8-2 |
| 8.4 | Residual Risk Checklist      | 8-3 |

# 8.1 What This Chapter Explains

This chapter describes residual risks in operation and items to be checked concerning the risks.

The customer who use this product shall appropriately perform risk assessment before performing trial run or using the product, and appropriately protect their personnel and systems.

Although this chapter describes all the possible measures to make sure, it does not cover all the risks in your systems. Please note that we will bear no responsibility for damages resulting from causes described in this chapter. Make sure to perform risk assessment of the system equipped with this product.

Also, make sure to carefully read "Chapter 1 Safety Instructions/Risks" for safety work.

## 8.2 Content of the Checklist

The items in the checklist shown in the next section are classified in accordance with the following definitions in the same way as "Chapter 1 Safety Instructions/Risks".

# **ADANGER**

Indicates that incorrect handling may cause hazardous situations, which have a high chance of resulting in serious personal injury or death, and may result in major physical loss or damage.

# **MARNING**

Indicates that incorrect handling may cause hazardous situations, which may result in serious personal injury or death, and may result in major physical loss or damage.

# **ACAUTION**

Indicates that incorrect handling may cause hazardous situations, which may result in moderate or slight personal injury or damage, and may result in physical loss or damage alone.

# 8.3 Sections with Residual Risks

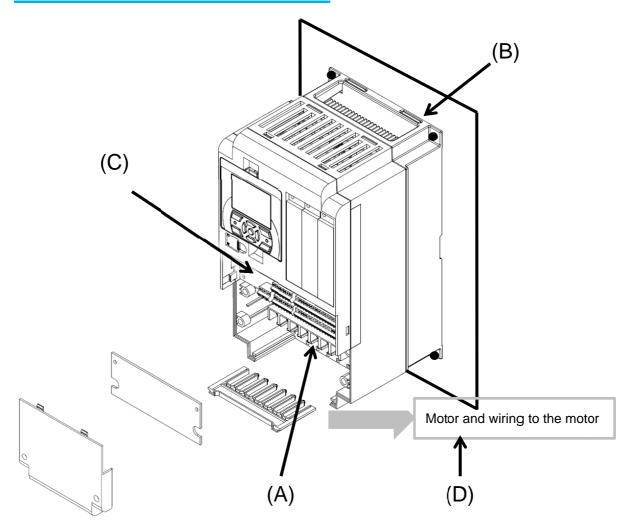

# ■Residual risk checklist No.

| No. | Section name                                              | <b>≜</b> DANGER | <b>≜</b> WARNING | <b>△</b> CAUTION |
|-----|-----------------------------------------------------------|-----------------|------------------|------------------|
| (A) | Main circuit terminal block                               | 8, 10           |                  |                  |
| (B) | Heat sink                                                 | 4               |                  | 1                |
| (C) | I/O terminal block                                        | 11              |                  |                  |
| (D) | Motor connected with the inverter and wiring to the motor | 12, 13          |                  |                  |
| -   | Unknown section                                           | 9, 14, 15       |                  | 2, 3, 5, 6, 7    |

# 8.4 Residual Risk Checklist

| No. | Operation stage                 | Work                   | Target section | Residual<br>risk | Details of harm                                                                                                    | Protective measure                                                                                                    | √ |
|-----|---------------------------------|------------------------|----------------|------------------|----------------------------------------------------------------------------------------------------|----------------------------------------------------------------------------------------------------|---|
| 1   | Installation                    | Installation           | (B)            | Caution          | Damage caused by careless transport                                                                                                    | Do not drop the product. Do not carry the inverter in a manner that applies force to the cover or operator keypad.                                                                                    |   |
| 2   | Installation                    | Installation           | -              | Caution          | Reduction of component life due to use in a location exposed to direct sunlight or at a temperature outside the specification range.            | Check that ambient temperature is within the standard specification range in the whole year by means of cooling and ventilation.                                                                      |   |
| 3   | Installation                    | Installation           | -              | Caution          | Failure due to short circuit caused by using in a location which humidity and condensation are out of standard range described in specification | Check that ambient temperature is within the standard specification range in the whole year by means of cooling and ventilation. Otherwise, install the product in a location free from condensation. |   |
| 4   | Installation                    | Installation           | (B)            | DANGER           | The cooling fin that is heated to exceed 150°C sets fire to a flammable wall.                                                                   | Install the inverter on an inflammable metal wall.                                                                                                    |   |
| 5   | Installation                    | Installation           | -              | Caution          | Component failure due to entry of dust, corrosive gas, or other substances.                                                                     | Install the inverter inside a totally enclosed panel.                                                                                                    |   |
| 6   | Installation                    | Installation           | -              | Caution          | Reduction of a component<br>life due to degradation of<br>cooling capability by<br>horizontal installation                                      | Install it vertically.                                                                                                    |   |
| 7   | Installation                    | Installation           | -              | Caution          | When the fin is installed outside the inverter, the cooling fan fails due to droplet, oil mist, etc.                                            | When installing the fin outside the inverter, install it in a location free from droplet, oil mist, etc.                                                                                              |   |
| 8   | Maintenance<br>for installation | Electrical connections | (A)            | DANGER           | Arc flew out due to screws that are loosened by vibration, and set fire to the internal components.                                             | Check screws are appropriately tightened on a regular basis.                                                                                                    |   |
| 9   | Maintenance<br>for installation | Electrical connections | -              | DANGER           | Arc flew out due to screws that are loosened by vibration, and set fire to combustibles.                                                        | Check screws are appropriately tightened on a regular basis. Do not place flammable materials near the installed inverter.                                                                            |   |
| 10  | Maintenance<br>before use       | Wiring<br>Inspection   | (A)            | DANGER           | When the cover is removed, electric shock is caused in a high-voltage section.                                                                  | Do not remove the cover when power is supplied. After power is turned off, wait 10 minutes or more to perform working.                                                                                |   |
| 11  | Maintenance<br>before use       | Wiring<br>Inspection   | (C)            | DANGER           | When the operator removes the cover, electric shock is caused when a tool touches a high-voltage section.                                       | Do not remove the cover when power is supplied. After power is turned off, wait 10 minutes or more to perform working.                                                                                |   |

<sup>\*</sup> Installation, wiring, and setting work need to be performed by specialized technicians.

| No.       | Operation stage     | Work                      | Target section | Residual<br>risk | Details of harm                                                                                                    | Protective measure                                                                                                    | √ |
|-----------|---------------------|---------------------------|----------------|------------------|----------------------------------------------------------------------------------------------------|----------------------------------------------------------------------------------------------------|---|
| 12<br>(a) | Installation        | Electrical connections    | (D)            | DANGER           | Due to long wiring length,<br>insulation degraded by<br>surge, which eventually<br>burns the motor.                                                                                                    | If the wiring length exceeds 20m,<br>shorten the motor wiring length.<br>Install the optional LCR filter and<br>ACL.                                                                                                    |   |
| 12<br>(b) | Installation        | Electrical connections    | (D)            | DANGER           | Since a motor with different voltage class is connected to the inverter, insulation degraded by surge, which eventually burns the motor.                                                                                                    | Match the voltage class of inverter and that of motor.                                                                                                    |   |
| 12<br>(c) | Installation        | Electrical<br>connections | (D)            | DANGER           | Due to unstable output caused by imbalance of power supply voltage, undervoltage, extreme voltage drop, aging of motor, the motor burns, and eventually the inverter fails.                                                                                   | Check the receiving voltage of inverter, power receiving method, and power supply capacity are appropriate.                                                                                                    |   |
| 12<br>(d) | Use<br>Maintenance  | Wiring<br>Inspection      | (D)            | DANGER           | The short circuit failure caused by degradation of motor insulation, cracking of aged wires, etc., causes phase loss on inverter output, motor cable, and motor. Driving the inverter in such a condition burns the motor, and eventually the inverter fails. | Check there is no phase loss by inspection.                                                                                                    |   |
| 12<br>(e) | Installation<br>Use | Setting                   | (D)            | DANGER           | By performing inappropriate parameter settings, high current flows in the motor, causing it to burn.                                                                                                    | Set appropriate values for parameters related to motor electronic thermal function [bC-01] to [bC125].  Set appropriate values for the settings of base frequency, rated motor voltage, motor constant, duty rating, and DC output of control mode and motor.  (representative parameters)  Motor-related parameters:  IM: [Hb102]~[Hb118]  SM (PMM): [Hd102]~[Hd118]  Control mode: [AA121]  Duty rating: [Ub-03]  DC braking: [AF101] - [AF109] |   |
| 13        | Use                 | Operation                 | (D)            | DANGER           | The stopped motor automatically starts running.                                                                                                    | To restart the motor after stopping it by a function, define it in the system.                                                                                                    |   |
| 14        | General             | General                   | -              | DANGER           | Damage and injury caused by hidden risks.                                                                                                    | Perform risk assessment on the system, and check that the fail safe function is incorporated into the system.                                                                                                    |   |
| 15        | General             | General                   | -              | DANGER           | Damage and injury caused by failure to obtain additional information concerning risks.                                                                                                    | Obtain the latest version of User's Guide so that necessary information can be checked. Communicate information to the end users as necessary.                                                                                                    |   |

<sup>\*</sup> Installation, wiring, and setting work need to be performed by specialized technicians.

<sup>\*</sup> When using the [SET] terminal function of input terminals, also check the second settings.

# **Chapter 9 Operating**

9

| Contents                                    |        |
|---------------------------------------------|--------|
| 9.1 What This Chapter Explains              | 9-1    |
| 9.2 Start Operating the Inverter!           |        |
| 9.2.1 Operator Keypad and Icon Display      |        |
| 9.2.2 Transition of Operator Keypad Screen  |        |
| 9.3 Set up parameters!                      |        |
| 9.3.1 Checking the List and Configuring     |        |
| "Scroll Mode"                               | 9-7    |
| 9.3.2 Changing a Parameter While Watching   |        |
| a Monitor "Concurrent Monitor"              | 9-11   |
| 9.4 Monitor Inverter Information!           | . 9-13 |
| 9.4.1 Three-Line Monitor Screen             |        |
| "Multi-Monitor"                             | . 9-13 |
| 9.4.2 Setting Screen "Concurrent Monitor"   | . 9-14 |
| 9.4.3 Monitor with Large Characters         |        |
| "Big Monitor"                               | . 9-15 |
| 9.5 Check Error History!                    | . 9-16 |
| 9.5.1 Trip History "Total Count Monitor"    | . 9-16 |
| 9.5.2 Retry History "Why Retry Monitor"     | . 9-17 |
| 9.6 Copy Data!                              | . 9-18 |
| 9.6.1 READ Function                         | . 9-18 |
| 9.6.2 WRITE Function                        | . 9-19 |
| 9.7 System Settings!                        | . 9-20 |
| 9.8 Change Assist Bar Information!          | . 9-22 |
| 9.9 Supplementary Information               | . 9-23 |
| 9.10 Parameter Functions                    | . 9-24 |
| 9.10.1 Protecting Parameters                |        |
| (Prohibiting Change)                        |        |
| 9.10.2 Limiting Displayed Parameters        | . 9-25 |
| 9.10.3 Saving Automatically Changed         |        |
| Parameters                                  |        |
| 9.10.4 Protecting Parameters by Password    |        |
| 9.11 Display Fixation Function              | . 9-36 |
| 9.11.1 Fixation of Display Using the DISP   |        |
| Terminal                                    |        |
| 9.12 Error Operation on the Operator Keypad | . 9-37 |
| 9.12.1 Selection of Operation at            |        |
| Disconnection of Operator Keypad            |        |
| 9.12.2 Display of Battery Level Warning     | . 9-38 |
| 9.13 Preventing Read and Write of           |        |
| Unnecessary Data                            |        |
| 9 13 1 Disabling Data R/W                   | 9-39   |

# 9.1 What This Chapter Explains

The chapter provides explanations of the liquid crystal operation panel VOP (Viewable Operator Panel). What can be done with VOP and use methods are provided.

When using the inverter, make sure to carefully read "Chapter 1 Safety Instructions/Risks" for safety work.

## (Tips)

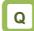

- I want to go back to the menu without saving changes.
- I want to go back to the previous window.
- I want to go back because I don't know what to do next.

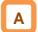

The cancel function is assigned to the F1 key.
 Press the F1 key to go back.

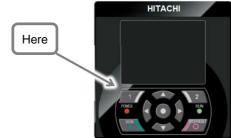

For details, see the following sections.

| Symbol | Meanings                              |
|--------|---------------------------------------|
| Q      | General and troubleshooting questions |
| A      | Key points for a solution             |
| ī      | Notes                                 |
| ▼      | Confirmation of procedures            |

# 9.2 Start Operating the Inverter!

# 9.2.1 Operator Keypad and Icon Display

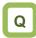

- I don't know how to use the operator keypad VOP.
- · I don't understand what is shown on the window.

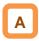

- The overview of the operator keypad is given below.
- \* The color of the screen image may be different from the actual color.

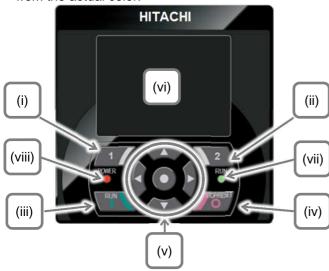

About display screen (vi)

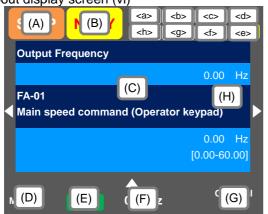

| No.    | Name                                | Setting                                                                                                    |
|--------|-------------------------------------|----------------------------------------------------------------------------------------------------|
| (i)    | F1 key                              | Displays functions such as navigation to the home screen and cancellation at the bottom left of the screen.                     |
| (ii)   | F2 key                              | Displays functions such as data storage at the bottom right of the screen.                                                      |
| (iii)  | RUN key                             | The device runs when this key is enabled.                                                                                       |
| (iv)   | STOP/RESET<br>key                   | Performs deceleration stop and trip reset.                                                                                      |
| (v)    | Arrow keys &<br>SEL key<br>(center) | Select data on the screen using arrow keys, and confirm by pressing the O key in the center.                                    |
| (vi)   | Display screen                      | Displays parameters and data.                                                                                                   |
| (vii)  | RUN lamp                            | Turns on when an operation command is sent.                                                                                     |
| (viii) | POWER lamp                          | Turns on when the operator keypad is ON. Turns on when R0 and T0 on the main circuit or P+ and P- on the terminal block are ON. |

| No. | Description                                                                                                    |
|-----|----------------------------------------------------------------------------------------------------|
| (A) | Displays the operation status.                                                                                                    |
| (B) | Displays the warning status.                                                                                                    |
|     |                                                                                                    |
| (C) | Displays data/parameters.                                                                                                    |
| (D) | Displays details of the function assigned to the F1 key.                                                                                                    |
| (E) | Displays the operation of RUN key on the operator keypad.                                                                                                    |
| (F) | Displays frequency command, torque command, inverter name, clock, etc. The function to be displayed in this section can be selected using the F2 key (option) on the main screen. |
| (G) | Displays details of the function assigned to the F2 key.                                                                                                    |
| (H) | When soft-lock function is enabled, the [LKS] mark is displayed.                                                                                                    |

| No.     | Name           | Description                                                                                  |
|---------|----------------|----------------------------------------------------------------------------------------------|
| <a></a> | Power status   | Displays the type of input power supply.                                                     |
| <b></b> | SET function   | Displays which of the first setting or second setting is selected for SET terminal function. |
| <c></c> | Parameter      | Displays the status of display restriction mode.                                             |
| <d></d> | Screen No.     | Displays the screen number.                                                                  |
| <e></e> | STO function   | Displays the STO command.                                                                    |
| <f></f> | Control mode   | Displays the command control mode.                                                           |
| <g></g> | EzSQ           | Displays the program operation of EzSQ.                                                      |
| <h></h> | Special status | Displays the operation of special function.                                                  |

Sections of display screen on the operator keypad

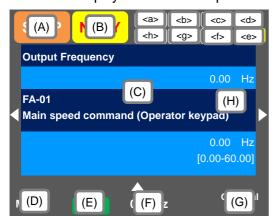

# Display (A) Main Operation status display

| pish | iay (A) i  |                                                                                                    |
|------|------------|----------------------------------------------------------------------------------------------------|
| No.  | Indication | Description                                                                                                    |
| A1   | RUN<br>FW  | Displayed during normal rotation operation. There is a parameter that cannot be changed during operation.                                                                                                    |
| A2   | RUN<br>RV  | Displayed during reverse rotation operation. There is a parameter that cannot be changed during operation.                                                                                                    |
| A3   | RUN<br>0Hz | Output is in process by 0Hz command. This is also displayed by DB, FOC, and SON functions. There is a parameter that cannot be changed during operation.                                                                                                    |
| A4   | TRIP       | Displayed during trip after the occurrence of error. For errors that cannot be canceled, perform reset operation to cancel> 18.3.1 Checking the Trip Information                                                                                                    |
| A5   | WARN       | Displayed when setting inconsistency occurs. Resolve the inconsistency> 18.5.2 Checking the Setting Inconsistency                                                                                                    |
| A6   | STOP       | This is displayed when the device is forcibly stopped by a function although an operation command is issued.  The operation command is issued with frequency command at 0Hz.  When the operation command is issued from a source other than the operator keypad, the device is stopped by the STOP key on the operator keypad.  When the operation command is issued from a source other than the operator keypad, the device is stopped by the breaking terminal function [RS], [FRS], etc.  The device is stopped by the instantaneous power failure non-stop function.  At this time, the RUN lamp blinks. |
| A7   | STOP       | The operation is suspended due to lack of operation command.  If the operation command is issued from than the operator keypad, the operation is stopped when the breaking function is                                                                                                    |

#### (Tips)

- · A6: When set to STOP (in red)
- -> If Display(F): Frequency command is set to 0.00Hz, the frequency command is 0Hz. Check if the frequency command is issued.

enabled.

-> For example, while the device is running with the [FW] terminal, if it is stopped by the stop key, operation restarts when the [FW] terminal is turned on after turned off once. Display (B) Warning status display

|        | lay (D)    | Pagarintian                                                                                                    |
|--------|------------|----------------------------------------------------------------------------------------------------|
| No.    | Indication | Description                                                                                                    |
| B1     | LIM        | This is displayed by the following functions.  Under overload limit  Under torque limit  Under overcurrent suppression  Under overvoltage suppression  Under upper/lower limit operation  Under jump frequency operation  Under minimum frequency limit |
| B2     | ALT        | This is displayed by the following functions.  Overload advance notice  Motor thermal advance notice  Inverter thermal advance notice  Motor heating advance notice                                                                                     |
| В3     | RETRY      | Displayed during retry standby or restart standby.                                                                                                    |
| B4     | NRDY       | Operation is not started even if the operation command is issued.  Under insufficient voltage of the main power  Under operation only by the 24V power supply  Under reset operation  Off when the [REN] terminal function is enabled                   |
| B5     | FAN        | Displayed upon the fan life advance notice.                                                                                                    |
| B6     | С          | Displayed upon the capacitor life advance notice on the circuit board.                                                                                                    |
| B7     | F/C        | Displayed upon the fan life advance notice and capacitor life advance notice on the circuit board.                                                                                                    |
| B8     | (None)     | A status other than above                                                                                                    |
| (Tipe) |            |                                                                                                    |

#### (Tips)

- B1:LIM and B2:ALT are displayed when current or internal voltage is rising. If an error occurs, load or other element needs to be reconsidered.
- If it is determined that the life of cooling fan or capacitor on the circuit board is ending, the indication above is displayed.

Display (E) Display of RUN key function on the operator keypad

| No. | Indication | Description                                                                       |
|-----|------------|-----------------------------------------------------------------------------------|
| E1  | oFW        | Normal rotation by the RUN key on the operator keypad.                            |
| E2  | oRV        | Reverse rotation by the RUN key on the operator keypad.                           |
| E3  | >FW        | The RUN key is enabled by the [F-OP] terminal or VOP function. (Normal rotation)  |
| E4  | >RV        | The RUN key is enabled by the [F-OP] terminal or VOP function. (Reverse rotation) |
| E5  | (None)     | The command other than the RUN key is selected.                                   |

#### (Tips)

- This section is displayed when the RUN key on the operator keypad is enabled.
- To run the device from the operator keypad while this item is not displayed, check [AA111] first.

Sections of display screen on the operator keypad

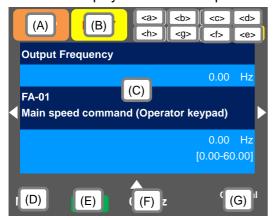

<a> Power status display

| No. | Indication | Description                                                   |
|-----|------------|---------------------------------------------------------------|
| a1  | (None)     | There is input to the main power supply/control power supply. |
| a2  | CTRL       | There is input to the control power supply.                   |
| а3  | 24V        | The device runs with 24V input to P+/P                        |

(Tips)

 Indicates the status of power input. When CTRL or 24V is displayed, main power is not input, which makes operation impossible. Check the power supply.

## 

| No. | Indication | Description                                                                                                    |
|-----|------------|----------------------------------------------------------------------------------------------------|
| b1  | M1         | The [SET] terminal is not selected or the [SET] terminal is selected but the function is disabled. (common setting and first setting are enabled) |
| b2  | M2         | The [SET] terminal is selected and the function is enabled. (common setting and second setting are enabled)                                       |

 If the [SET] terminal is not used, M1 is displayed. If the center of parameter is "-" (common setting such as [AC-01]) or "1" (first setting such as [AA111]), the setting is enabled, and "2" (second setting such as [AA211]) is ignored.

### <c> Selection of parameter display

| No. | Indication | Description                       |
|-----|------------|-----------------------------------|
| c1  | (None)     | All-parameter display mode.       |
| c2  | UTL        | Individual-function display mode. |
| c3  | USR        | User-setting display mode.        |
| c4  | CMP        | Data-comparison display mode.     |
| c5  | MON        | Monitor display mode.             |

(Tips)

 This section is displayed when the display limit function is working. If there is a hidden parameter, change the setting in [UA-10].

# <d> Display of monitor screen No.

(Tips)

 Displays the screen number of each monitor. When making inquiries, please tell us the number of monitor displayed on your screen. The list of monitor screen numbers is shown in the next page.

## <e> STO function display

(Tips)

- If the function is displayed, it means the current is shut off
- \* For details of the STO function display, please contact us.

#### <f> Display of control command mode

| No. | Indication | Description                |
|-----|------------|----------------------------|
| f1  | (None)     | The speed control mode.    |
| f2  | TRQ        | The torque control mode.   |
| f3  | POS        | The position control mode. |

(Tips)

• Indicates the mode of control operation.

## <g> Display of EzSQ operation mode

| No. | Indication | Description                  |
|-----|------------|------------------------------|
| g1  | (None)     | EzSQ is not selected.        |
| g2  | Ez_S       | The EzSQ program is stopped. |
| g3  | Ez_R       | The EzSQ program is working. |
|     |            |                              |

(Tips)

· You can check whether the EzSQ function is working.

#### <h> Display of special function status

| No. | Indication | Description                              |
|-----|------------|------------------------------------------|
| h1  | (None)     | The device is not in the special status. |
| h2  | AUT        | The device is auto-tuning.               |
| h3  | SIM        | The device is in the simulation mode.    |

Tins)

 If the function is displayed, it means that the device is in the special state.

### ■List of monitor screen numbers

| Nº | Name                                                                                         | Screen number |
|----|----------------------------------------------------------------------------------------------|---------------|
| 1  | Three-line monitor screen "Multi-monitor"                                                    | H01           |
| 2  | Setting screen for rotating direction of operator keypad                                     | H02           |
| 3  | Setting screen "Concurrent monitor"                                                          | H03           |
| 4  | Monitor with large characters "Big monitor"                                                  | H04           |
| 5  | Selection screen for parameter code                                                          | H05           |
| 6  | Trip history "Total count monitor"                                                           | H06           |
| 7  | Trip currently occurring                                                                     | H07           |
| 8  | Detailed trip history screen                                                                 | H08           |
| 9  | Retry history "Why retry monitor"                                                            | H09           |
| 10 | Detailed retry history screen                                                                | H10           |
| 11 | Detailed screen for limitation status icon                                                   | H11           |
| 12 | Home screen option                                                                           | o01           |
| 13 | Inverter name setting                                                                        | 002           |
| 14 | Selection of data displayed at the bottom center                                             | o03           |
| 15 | Menu screen                                                                                  | M01           |
| 16 | R/W function screen                                                                          | R01           |
| 17 | Screen for selecting data uploaded using the R/W function                                    | R02           |
| 18 | Screen for selecting saving location for data uploaded using the R/W function                | R03           |
| 19 | Screen for displaying progress status of uploading using the R/W function                    | R04           |
| 20 | Screen for selecting data downloaded using the R/W function                                  | R05           |
| 21 | Screen for selecting the location for reading data that is downloaded using the R/W function | R06           |
| 22 | Screen for displaying progress status of downloading using the R/W function                  | R07           |
| 23 | System settings screen                                                                       | S01           |
| 24 | Language selection screen                                                                    | S02           |
| 25 | Dimming setting screen                                                                       | S03           |
| 26 | Setting screen for automatic light off time                                                  | S04           |
| 27 | Setting screen for dimming at light off                                                      | S05           |
| 28 | Setting screen for automatic home transition time                                            | S06           |
| 29 | Monitor screen for basic inverter information                                                | S07           |
| 30 | Selection screen for operator initialization                                                 | S08           |
| 31 | Operator version display screen                                                              | S09           |
| 32 | Date and time screen                                                                         | S11           |
| 33 | Date and time setting screen                                                                 | S12           |
| 34 | Selection screen for date and time display format                                            | S13           |
| 35 | Setting screen for battery level warning                                                     | S14           |
| 36 | Inverter model selection screen                                                              | S19           |
| 37 | Read lock selection screen                                                                   | S21           |
| 38 | Selection screen for blinking at the time of trip                                            | S22           |
| 39 | Color setting screen                                                                         | S23           |

| Nº | Name                                     | Screen number |
|----|------------------------------------------|---------------|
| 40 | Selection screen for self-check mode     | S25<br>~S35   |
| 41 | Setting screen for automatic home screen | S36           |
| 42 | Remote mode switching screen             | S38           |
| 43 | Scroll menu                              | L01           |
| 44 | Scroll screen                            | L02           |
| 45 | Message screen                           | *)            |

<sup>\*)</sup> If a message is displayed, see "18.5.3 Checking Display Messages ".

# 9.2.2 Transition of Operator Keypad Screen

· Types of main monitor screen

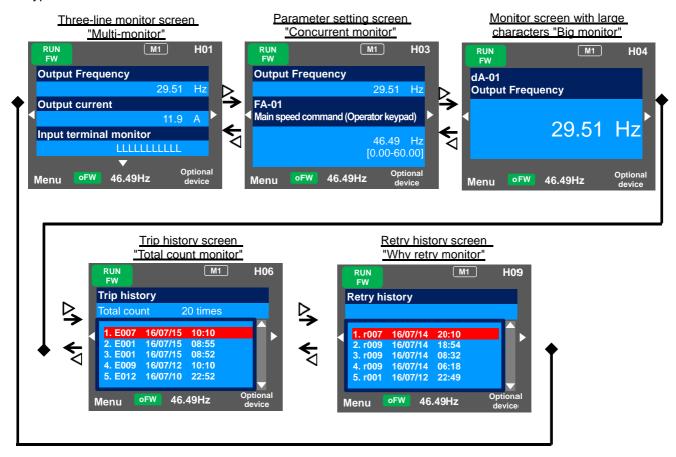

· Menu screen

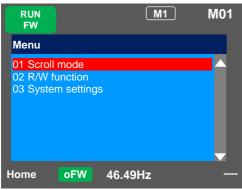

Home screen option

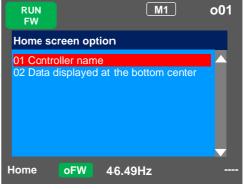

!

 You can switch between the main screen and menu screen using the F1(1) key.

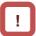

 You can navigate to the home screen option from the main screen by using the F2(2) key. To return to the home screen, press F1(1) key.

# 9.3 Set up parameters!

9.3.1 Checking the List and Configuring "Scroll Mode"

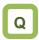

- I want to first configure settings to rotate the motor.
- To configure inverter settings, I want to change parameters.
- · I want to check parameter settings all at once.

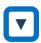

 Press F1 (Menu) key on the screen that is displayed upon power-on (Multi-monitor in the example below) to move to the system settings screen (M01).

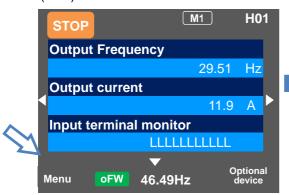

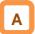

- When configuring basic settings of motor, base frequency, rated voltage of motor, input and output of terminals, as well as when configuring individual functions, change parameters in the scroll mode.
- You can check list of setting data of parameters in the scroll mode, therefore, it is also useful when checking the settings.
- In the system settings, if the scroll screen is set to the initial screen, dA-01, dA-02, and dA-03 of the d: Monitor are initially displayed.

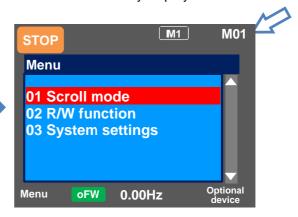

Scroll menu - Parameter selection screen

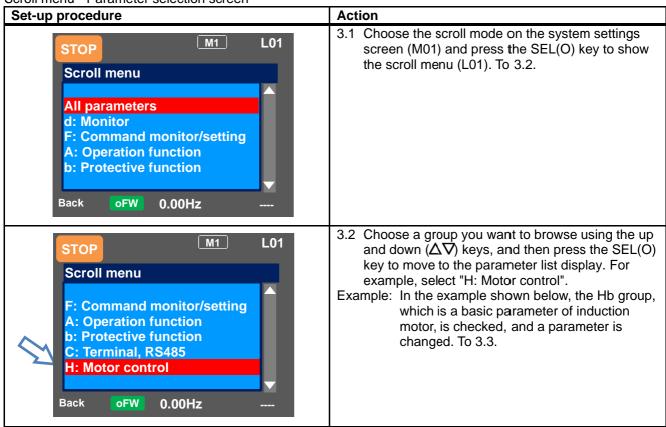

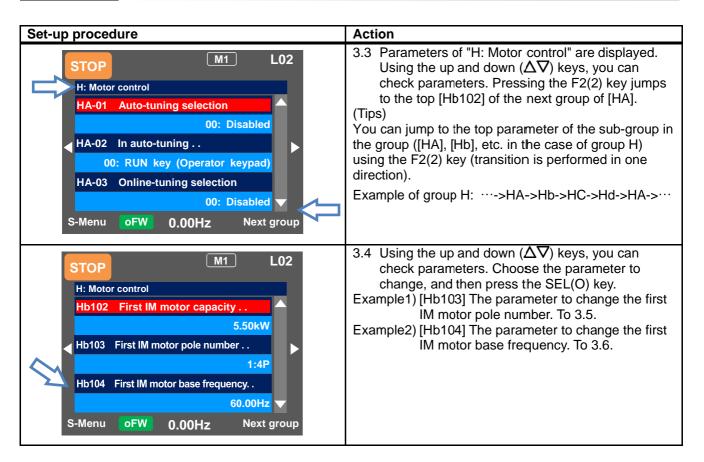

Example1) Change [Hb103] First IM motor pole number

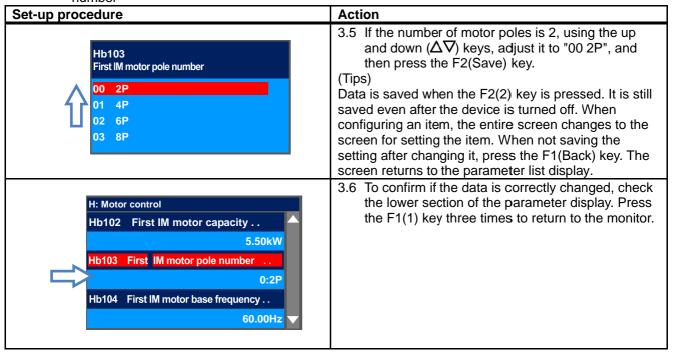

Example2) Change [Hb104] First IM motor base frequency.

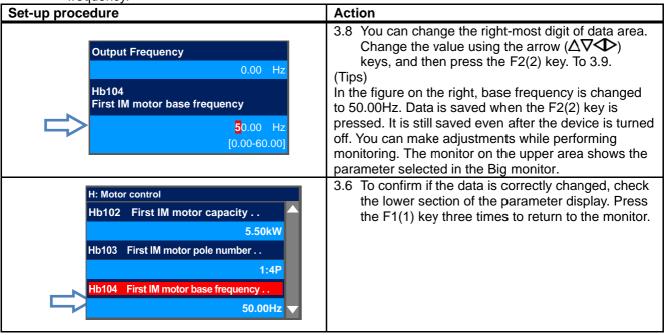

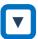

- In the scroll mode screen (L02), (i) you can jump to the parameter at the top of each group by using the right and left (◆) keys or (ii) jump to the parameter at the top of the sub-group (AA, Ab, etc.) of the group by using F2(Next group) key.
- (i) You can jump to the top parameter of each group by using the right and left (◆▶) keys.
   (···<->All parameters<->d: Monitor<->F: Command monitor/setting<->···<->U: Initial setting, PDN<-> All parameters<->···)
- (ii) You can jump to the top parameter of the sub-group in the group (AA, Ab, etc.) using the F2(Next group) key (transition is performed in one direction (see below)).

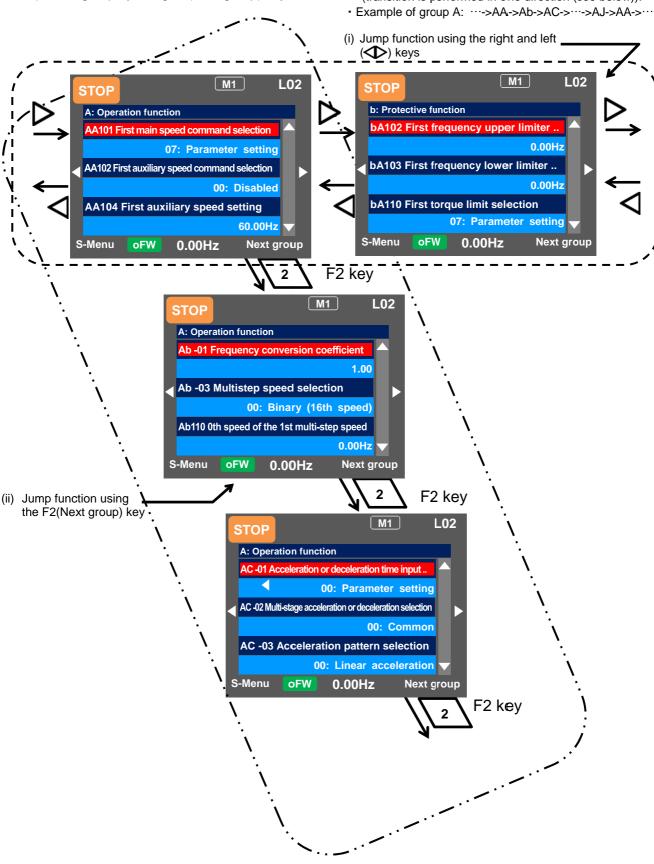

9.3.2 Changing a Parameter While Watching a Monitor "Concurrent Monitor"

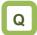

 To control the inverter operation, I want to change a parameter while monitoring the operation.

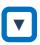

 On the screen that is displayed upon power-on, using the right and left (◆▶) keys, navigate to a setting screen "Concurrent monitor" (H03).

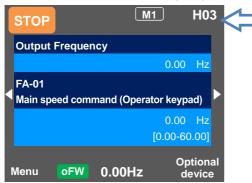

Α

- When configuring settings such as frequency command and acceleration/deceleration time while watching the monitor during operation, you can change the settings on this monitor screen.
- On the setting screen "Concurrent monitor", you can change parameters while watching the monitor.
   For details of the monitor, see "9.4.2 Monitoring of Setting Screen "Concurrent Monitor".

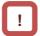

 In the case of a parameter that requires selection of an item, the screen changes to the item selection screen.

Monitor screen - Parameter selection screen

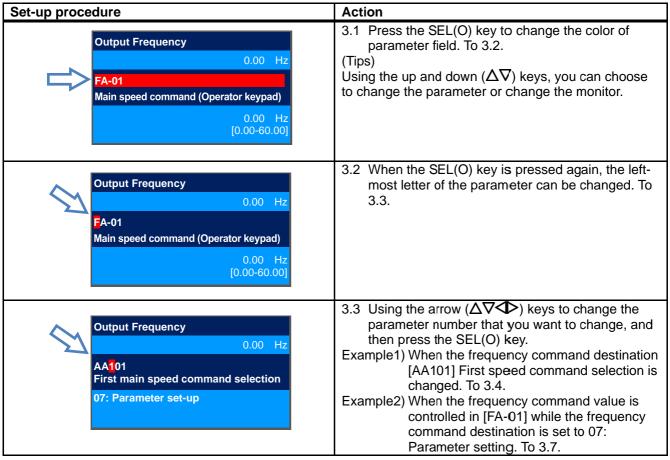

Example1) Change the [AA101] First main speed command selection to [Ai1] terminal.

\* The [Ai1] terminal is an analog input terminal (voltage/current).

| Set-up procedure |                                                                                                 | Action                                                                                                    |
|------------------|-------------------------------------------------------------------------------------------------|----------------------------------------------------------------------------------------------------|
| \$               | Output Frequency  0.00 Hz  AA101 First main speed command selection  07: Parameter set-up       | 3.4 Press the SEL(O) key while [AA101] is displayed. To 3.5.  (Tips)  The information currently sellected is shown in the lower section. "07: Parameter setting" is currently selected.                                                                                                    |
| Û                | AA101 First main speed command selection  01 [Ai1] terminal 02 [Ai2] terminal 03 [Ai3] terminal | <ul> <li>3.5 Using the up and down (△∇) keys, select "01 [Ai1] terminal", and then press the F2(2) key. To 3.6.</li> <li>(Tips)</li> <li>Data is saved when the F2(2) key is pressed. It is still saved even after the device is turned off.</li> <li>When configuring an item, the entire screen changes to the screen for setting the item.</li> </ul> |
| $\Delta$         | Output Frequency  0.00 Hz  AA101 First main speed command selection  01: [Ai1] terminal         | 3.6 To confirm if the data is correctly changed, check the lower section. Press the F1(1) key to return to the monitor.  (Tips)  The information currently selected is shown in the lower section.  "01 [Ai1] terminal" is currently selected.                                                                                                    |

Example2) Change frequency command in [FA-01]. (If the frequency command selection is "07: Parameter setting")

| Set-up procedure                                                                             | Action                                                                                                    |
|----------------------------------------------------------------------------------------------|----------------------------------------------------------------------------------------------------|
| Output Frequency  0.00 Hz  FA-01 Main speed command (Operator keypad)  0.00 Hz [0.00-60.00]  | 3.7 Press the SEL(O) key while [FA-01] is displayed. To 3.8.  (Tips) In [FA-01], the set value can be changed if the string inside () of main speed command indicates the operator keypad or multi-step speed. In other cases, it is set to the command monitor.                                                                                                    |
| Output Frequency  0.00 Hz  FA-01 Main speed command (Operator keypad)  60.00 Hz [0.00-60.00] | 3.8 You can change the right-most digit of data.  Change the value using the arrow (△∇✓□)  keys, and then press the F2(2) key. To 3.9.  (Tips)  In the figure on the right, base frequency is changed to 60.00Hz. Data is saved when the F2(2) key is pressed. It is still saved even after the device is turned off.  You can make adjustments while performing monitoring. |
| Output Frequency  0.00 Hz  FA-01 Main speed command (Operator keypad)  60.00 Hz [0.00-60.00] | <ul> <li>3.9 To confirm if the data is correctly changed, check the lower section. Press the F1(1) key to return to the monitor.</li> <li>(Tips)</li> <li>The current frequency command is shown in the lower section.</li> <li>Currently, 60.00Hz is input as the command.</li> </ul>                                                                                       |

# 9.4 Monitor Inverter Information!

9.4.1 Three-Line Monitor Screen "Multi-Monitor".

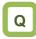

• I want to monitor multiple data at the same time.

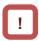

 What is displayed on the first line of three-line monitor screen "Multi-monitor" (H01) is the same as that displayed on the upper area of the setting screen "Concurrent monitor" (H03) and the screen with large characters, "Big monitor" (H04).

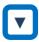

 On the screen that is displayed upon power-on, using the right and left ( keys, navigate to "H01".

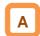

 In the three-line monitor screen, you can monitor three types of information at the same time. You can change and save the monitored data.

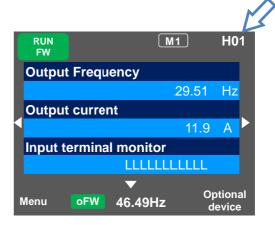

Example) Change the output current monitor to the input power monitor.

| Set us procedure                                                                        | Action                                                                                                    |
|-----------------------------------------------------------------------------------------|----------------------------------------------------------------------------------------------------|
| Set-up procedure                                                                        | Action                                                                                                    |
| Output Frequency  29.51 Hz  Output current  11.9 A  Input terminal monitor  LLLLLLLLLLL | 4.1.1 Press the SEL(O) key to change the color of<br>the field in upper section. Using the up and<br>down (△∇) keys, navigate to the second line.<br>To 4.1.2 |
| dA-02<br>Output Current                                                                 | 4.1.2 When the SEL(O) key is pressed, the left-most letter of the parameter can be changed. To 4.1.3                                                          |
| dA-3 <mark>0</mark> Input Power  2.14 kW                                                | 4.1.3 Using the arrow (△∇Φ) keys, change [dA-02] to [dA-30]. To 4.1.4                                                                                         |
| Output Frequency  29.51 Hz  Input Power  2.14 kW  Input terminal monitor  LLLLLLLLLL    | 4.1.4 Press the SEL(O) key to confirm the monitoring target. Press the F1(1) key to return to the monitor.                                                    |

9.4.2 Setting Screen "Concurrent Monitor"

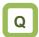

 I want to change the monitor used when changing a parameter while performing monitoring.

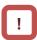

 What is displayed on the upper monitor of the setting screen "Concurrent monitor" (H03) is the same as that displayed on the first line of three-line monitor screen "Multi-monitor" (H01) and the screen with large characters, "Big monitor" (H04).

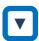

 On the screen that is displayed upon power-on, using the right and left ( keys, navigate to "H03".

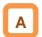

 On the setting screen, you can control parameter data while performing monitoring. To change the selected data, the screen changes to the setting screen that shows options.

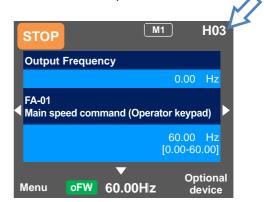

Example) Change the output frequency monitor to the PID1 output monitor.

| the PID1 output monitor.                                                                       |                                                                                                    |
|------------------------------------------------------------------------------------------------|----------------------------------------------------------------------------------------------------|
| Set-up procedure                                                                               | Action                                                                                                    |
| Output Frequency  0.00 Hz  FA-01 Main speed command (Operator keypad)  0.00 Hz [0.00-60.00]    | 4.2.1 Press the SEL(O) key to change the color of<br>parameter field. Using the up and down (Δ∇)<br>keys to select and navigate to the detail of<br>monitoring. To 4.2.2                                                                 |
| dA-01 Output frequency monitor 0.00 Hz                                                         | 4.2.2 When the SEL(O) key is pressed, the left-most letter of the parameter can be changed. To 4.2.3                                                                                                    |
| db-50<br>PID1 output monitor                                                                   | <ul><li>4.2.3 Using the arrow (△∇Φ) keys, change [dA-01] to [db-50]. To 4.2.4</li></ul>                                                                                                    |
| PID1 output monitor  0.00 Hz  FA-01 Main speed command (Operator keypad)  0.00 Hz [0.00-60.00] | 4.2.4 Press the SEL(O) key to confirm the monitoring target, which is then displayed in the upper section. Press the F1(1) key to return to the monitor. You can also configure parameters using the up and down $(\Delta\nabla)$ keys . |

9.4.3 Monitor with Large Characters "Big Monitor"

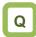

 I want to perform monitoring with numeric values displayed in larger size.

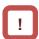

 What is monitored on the screen with large characters, "Big monitor" (H04) is the same as the upper monitor of the setting screen "Concurrent monitor" (H03) and the first line of three-line monitor screen "Multi-monitor" (H01).

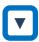

 On the screen that is displayed upon power-on, using the right and left ( ) keys, navigate to "H04".

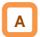

• In the monitor screen with large characters, you can display a parameter in bigger size.

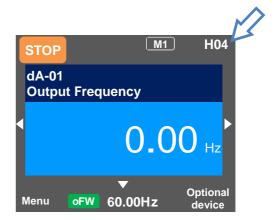

Example) Change the output frequency monitor to the integrated input power monitor.

| Set-up procedure                       | Action                                                                                                    |
|----------------------------------------|----------------------------------------------------------------------------------------------------|
| O.00 Hz                                | 4.3.1 When the SEL(O) key is pressed, the left-most letter of the parameter can be changed. To 4.3.2                   |
| dA-32 Integrated Input Power  11.9 kWh | 4.3.2 Using the arrow (△∇Φ) keys, change [dA-1] to [dA-32]. Press the SEL(O) key to confirm and return to the monitor. |

#### 9.5 Check Error History!

9.5.1 Trip History "Total Count Monitor"

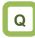

· I want to check trip history.

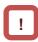

- To display time in trip history, you need to configure clock settings.
- To use the clock function, you need an optional battery that is separately sold.

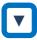

 On the screen that is displayed upon power-on, using the right and left ( ) keys, navigate to "H06".

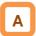

- The trip history screen "Total monitor" shows details of the errors that have occurred and the total number of times trip occurred.
- For details of errors, see "Chapter 18 Tips/FAQ/Troubleshooting".

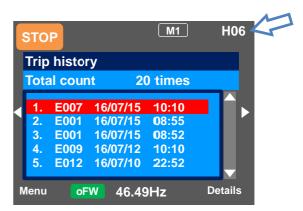

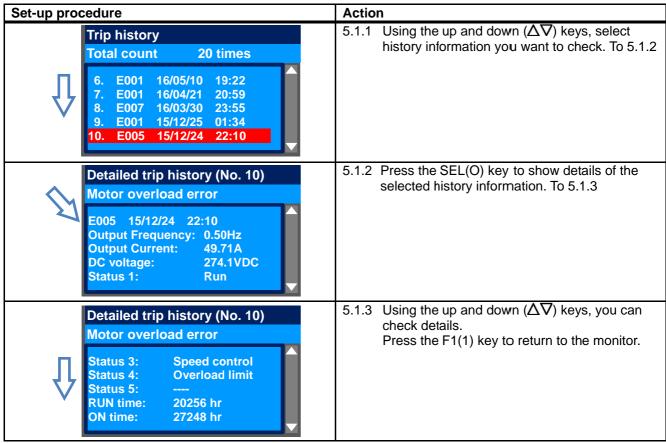

# 9.5.2 Retry History "Why Retry Monitor"

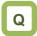

I want to check retry history.

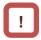

- To display time in retry history, you need to configure clock settings.
- To use the clock function, you need an optional battery that is separately sold.

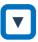

 On the screen that is displayed upon power-on, using the right and left ( keys, navigate to "H09".

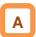

- The retry history screen "Why retry monitor" shows details of the errors that have occurred and the total number of times retry was performed.
- For details of errors, see "Chapter 18 Tips/FAQ/Troubleshooting".

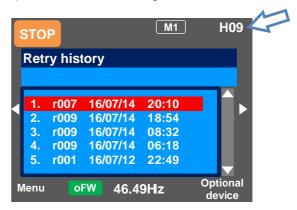

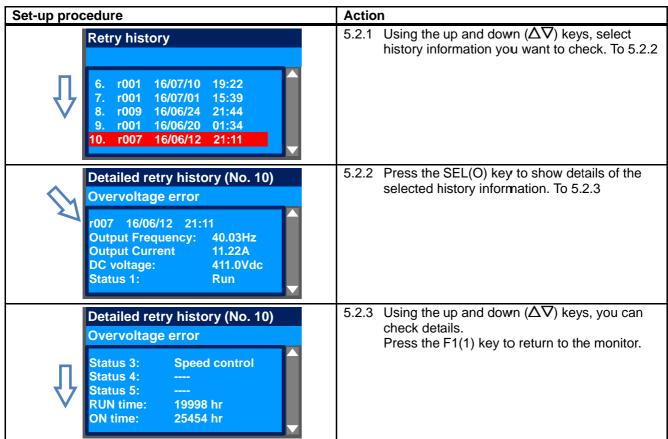

### 9.6 Copy Data!

#### 9.6.1 READ Function

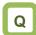

- I want to back up inverter data on the operator keypad just in case.
- I want to retrieve data to migrate settings to another inverter.

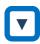

 On the screen that is displayed upon power-on, press the F1(1) key to navigate to the menu screen "M01". Then, select the R/W function by pressing the SEL(O) key.

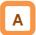

- With R/W function, you can read and write data.
- Only a set of data can be saved.

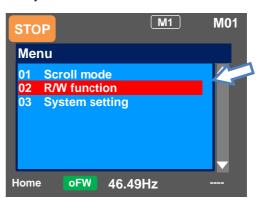

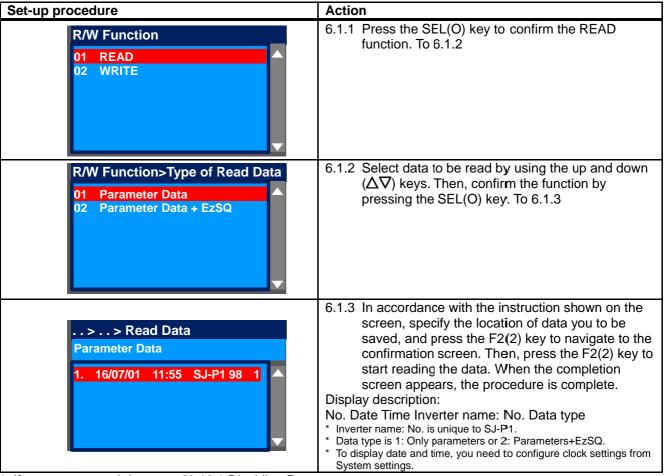

\* If you cannot read data, see "9.13.1 Disabling Data R/W".

### 9.6.2 WRITE Function

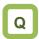

- I want to write data to migrate settings to another inverter.
- · I want to rewrite data that was read.

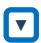

 On the screen that is displayed upon power-on, press the F1(1) key to navigate to the menu screen "M01". Then, select the R/W function by pressing the SEL(O) key.

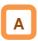

With R/W function, you can read and write data.

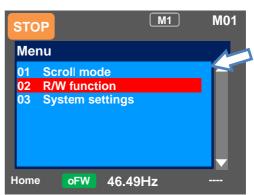

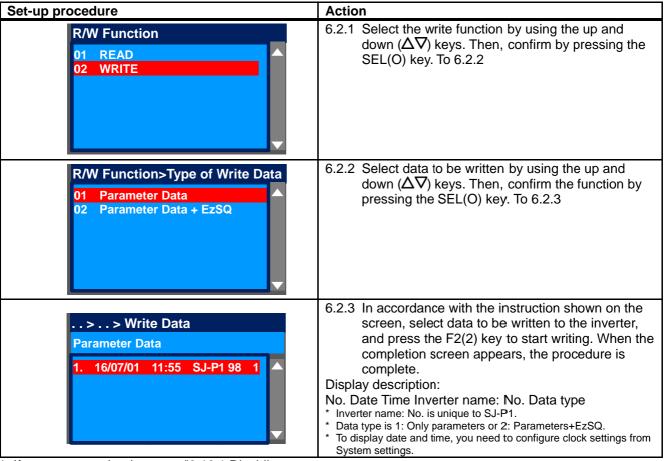

\* If you cannot write data, see "9.13.1 Disabling Data R/W".

# 9.7 System Settings!

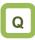

- I want to change settings of the operator keypad.
- I want to initialize settings of the operator keypad.

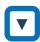

On the screen that is displayed upon power-on, press the F1(1) key to navigate to the menu screen "M01". Then, select the R/W function by pressing the SEL(O) key or right (>) key.

| Name             | Tips                                                                                                    |
|------------------|----------------------------------------------------------------------------------------------------|
| Language         | Changes the language setting.                                                                                                    |
| selection        |                                                                                                    |
| Dimming          | Controls the brightness of                                                                                                    |
|                  | operator keypad screen.                                                                                                    |
|                  | Controls the time to automatically                                                                                                    |
|                  | light off the screen.                                                                                                    |
| Dimming at light | Controls the brightness when the                                                                                                    |
|                  | screen is automatically lit off.                                                                                                    |
|                  | Sets the time to automatically                                                                                                    |
|                  | return to the home screen.                                                                                                    |
|                  | Sets the screen that is displayed                                                                                                    |
| screen selection | upon power-on and automatic                                                                                                    |
| Deadlast         | return to the home screen.                                                                                                    |
|                  | Limits the reading of data.                                                                                                    |
|                  | Sets whether blinking is                                                                                                    |
| Trip             | performed or not during trip.                                                                                                    |
| Date and time 2) | Configures settings of time, display format, and battery level                                                                                                    |
|                  | warning.                                                                                                    |
| Pattory lovel    | Displays a warning message                                                                                                    |
|                  | when the battery runs out.                                                                                                    |
|                  | Sets the background color.                                                                                                    |
|                  | Checks information of the main                                                                                                    |
| information      | unit.                                                                                                    |
| monitor          |                                                                                                    |
| Selection of     | Sets SJ-P1.                                                                                                    |
| connected model  |                                                                                                    |
| Operator keypad  | Displays the version of the                                                                                                    |
| version          | operator keypad.                                                                                                    |
|                  | Initializes the operator keypad.                                                                                                    |
| operator keypad  |                                                                                                    |
| Self-check mode  | Operates self-check mode.                                                                                                    |
| Remote mode      | If this setting is enabled, when the                                                                                                    |
| switching        | F1 key on the home screen is                                                                                                    |
|                  | pressed for 1 second or more,                                                                                                    |
|                  | you can switch the frequency                                                                                                    |
| ĺ                | command and operation                                                                                                    |
|                  | a company of the company of the first of                                                                                                    |
|                  | command to commands issued                                                                                                    |
| Reserve          | command to commands issued from the operator keypad.  Do not change the setting from                                                                                                    |
|                  | Language selection Dimming  Automatic light off time*1) Dimming at light off *1 Automatic home transition time Initial home screen selection  Read lock Blinking during trip Date and time*2)  Battery level warning Color setting Basic inverter information monitor Selection of connected model Operator keypad version Initialization of operator keypad Self-check mode |

- \*1) The light off function is disabled until trip is canceled after the occurrence of trip. For details, see the User's Guide.
- \*2) To use the clock function, you need an optional battery that is separately sold. Recommended product: Hitachi Maxell, Ltd. CR2032, 3V If no electricity is supplied to the inverter, battery replacement is required every two years.

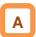

 On the System settings screen, you can use extended functions.

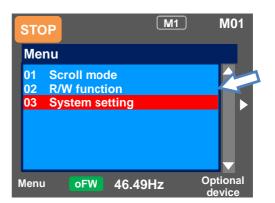

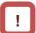

 If there is an error in the memory area in the operator keypad, an error message is displayed on the operator keypad. In such a case, initialize the operator keypad from the System settings, and confirm the settings. If the error on the operator keypad is not solved, the internal memory may be damaged. You need to replace the operator keypad. ■Battery replacement of the operator keypad VOP

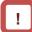

- The battery used for clock function is not included with this device. Prepare CR2032 as necessary.
- When battery is changed, the clock data is initialized, therefore, you need to configure the setting again.
- Even if the battery runs out, data in VOP (read parameters and EzSQ program) are retained.

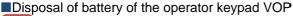

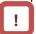

 Disposal of the operator keypad VOP or battery that is no longer needed may subject to regulations of your municipalities. Dispose of them in accordance with regulations of respective municipalities. Insulate the battery using a tape or other materials when disposing of it.

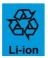

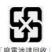

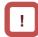

- Care must be taken in export of an operator keypad VOP equipped with a battery.
- When products equipped with lithium primary battery (including all manganese dioxide lithium coin batteries and heat-resistant manganese dioxide lithium coin batteries) are exported to or transferred via California in the U.S., it is obliged to mark the following sentences in the packaging case, individual packages, and instruction manuals.

Perchlorate Material - special handling may apply. See www.dtsc.ca.gov/hazardouswaste/perchlorate

 When you export your products equipped with the operator keypad VOP to California in the U.S., please mark the indications shown above on the packaging case such as external box and transportation box of your product.

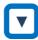

- Follow the following steps to replace the battery.
- (i) Check the inverter is turned off and the POWER lamp on the operator keypad is off.
- (ii) Remove the operator keypad VOP from the main unit. When removing the operator keypad, hold the front cover.
- (iii) Open the cover of the operator keypad VOP, which is on the back side, and then insert the battery. Make sure that you can see the + side when inserting the battery.
- (iv) Close the cover, and install the operator keypad VOP in the inverter again.

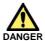

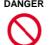

Prohibited

- As batteries are subject to leakage, explosion, heat generation, and fire, do not short circuit + and terminals, charge, disassemble, heat, expose to fire, or apply a strong impact.
- If a strong impact is accidentally applied to them (e.g., dropped on the floor), do not use the battery because they may have leakage.

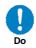

- It is defined by the UL standard that battery replacement must be performed by a skilled technician. Please assign a skilled technician to perform the replacement work.
- If you cannot see what is displayed on the operator keypad VOP because the service life is near its end, replace the operator keypad VOP.

# 9.8 Change Assist Bar Information!

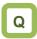

- I want to change the frequency command displayed on the assist bar to inverter name.
- I want to display current time on the assist bar.

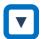

 On the screen that is displayed upon power-on, press the F2(2) key to navigate to the option screen "o01". Then, select data that is shown at the bottom center by pressing the SEL(O) key. After selecting data, save it by pressing the F2(2) key.

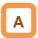

 By selecting the F2(2) key option from the home screen, you can change the content of display of status bar.

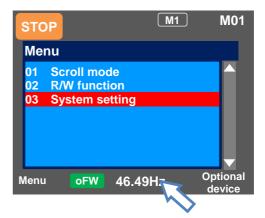

| Option                        |                      | Tips                                                                  |
|-------------------------------|----------------------|-----------------------------------------------------------------------|
| 01 Controller (inverter) name |                      | You can specify 8-digit string from alphanumeric letters and symbols. |
| ' '                           | 00 Frequency command | The current frequency command is displayed.                           |
|                               | 01 Torque command    | The current torque command is displayed (during torque control).      |
|                               | 02 Time              | The current time is displayed.                                        |
|                               | 03 Controller name   | The specified controller (inverter) name is displayed.                |

#### 9.9 Supplementary Information

■Back to the home monitor

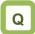

• I want to go back to the home monitor.

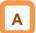

- Press the F1 key repeatedly to go back to the home monitor. When home is shown above the F1 key, you can go back to the home monitor, and navigate through the home monitor using the right and left keys.
- Display (B) Details of warning status display

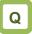

 I see icons with "NRDY", "LIM", and "ALT", but I don't know what they mean.

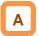

- When the up key is pressed while a monitor screen other than the trip history "Total monitor" is displayed, the screen changes to the monitor where you can check the current status. Press the SEL(O) key, down key, and F1 key to go back.
- Switch between normal/reverse rotations on the operator keypad

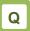

 I want to switch between the normal rotation and reverse rotation on the operator keypad in a simple manner.

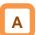

 By pressing the down key on the three-line monitor screen "Multi-monitor", you can specify F1 (normal rotation) or F2 (reverse rotation). To go back to the monitor, press the up key. I want to delete saved data that I read.

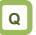

 I want to delete saved data that I read using the read function.

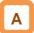

 By performing initialization of the operator keypad on the System settings screen, you can delete data that is saved using the read function.
 However, note that the settings of the operator keypad are also initialized.

## 9.10 Parameter Functions

# 9.10.1 Protecting Parameters (Prohibiting Change)

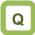

- I want to protect a parameter value that I changed.
- I do not want anyone to change the setting without permission.

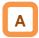

- By configuring the soft-lock function [UA-16] and [UA-17], you can prevent parameters from being changed.
- While soft-lock function is enabled, the LKS mark (LocK State mark) is shown on the right of parameters.

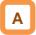

- By configuring the soft-lock function [UA-16] and [UA-17], you can prevent parameters from being changed.
- While soft-lock function is enabled, the LKS mark (LocK State mark) is shown on the right of parameters.

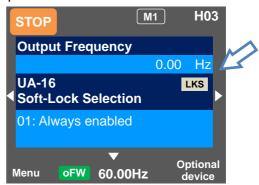

| Item                       | Parameter           | Data | Description                                                                                 |
|----------------------------|---------------------|------|---------------------------------------------------------------------------------------------|
| Soft-lock selection        | [UA-16]             | 00   | When the soft-lock terminal [SFT] is on, data set to [UA-17] other than [UA-16] are locked. |
|                            |                     | 01   | After the setting is performed, data set to [UA-17] other than [UA-16] are locked.          |
| Soft-lock target selection | [UA-17]             | 00   | All data other than [UA-16] and [UA-17] cannot be changed                                   |
|                            |                     | 01   | Data other than [UA-16] and [UA-17] and set frequency cannot be changed                     |
| Input terminal selection   | [CA-01]~<br>[CA-11] | 036  | [SFT]: Used when the soft-lock function is used on terminals.                               |

# 9.10.2 Limiting Displayed Parameters

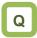

- I want to display only the necessary parameters.
- I want to hide parameters not in use as much as possible.
- I want to display only parameters that have been changed.

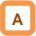

- You can change the content of display on the operator keypad according to your purpose.
- To know which parameters are changed, you can check by setting [UA-10] to 03.
- If you do not want to display parameters for functions not in use, you can reduce them by setting [UA-10] to 01.

| Item                      | Parameter | Data | Description                                          |
|---------------------------|-----------|------|------------------------------------------------------|
| Display selection         | [UA-10]   | 00   | All parameters are displayed.                        |
|                           |           | 01   | Parameters are displayed by function. Disabled       |
|                           |           |      | functions are not displayed with some exceptions.    |
|                           |           | 02   | Display is performed in accordance with the settings |
|                           |           |      | configured by the user. Parameters set to [UA-31] to |
|                           |           |      | [UA-62] are displayed with some exceptions.          |
|                           |           | 03   | Parameters that have been changed from the factory   |
|                           |           |      | default settings and some other parameters are       |
|                           |           |      | displayed.                                           |
|                           |           | 04   | Monitor parameters and some other parameters are     |
|                           |           |      | displayed.                                           |
| Selection of second       | [UA-21]   | 00   | Hides parameters of second setting [**2**].          |
| setting parameter display |           | 01   | Displays parameters of second setting [**2**].       |
| Selection of whether to   | [UA-22]   | 00   | Hides parameters that start with o.                  |
| display option parameter  |           | 01   | Displays parameters that start with o.               |
| User parameter selection  | [UA-31]   | 255  | No assignment                                        |
|                           | ~         | **** | Choose the code you want to display.                 |
|                           | [UA-62]   |      | (all codes are subjected)                            |

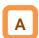

- I you are not using the input terminal function [SET] for switching to the second setting, by setting [UA-21] to 00, you can reduce a great number of displayed items.
- I you are not using option cassettes, by setting [UA-22] to 00, you can reduce indications for option cassettes.

#### ■(1) Function-specific display: [UA-10]=01

• If a function is not selected, parameters related to the function are hidden.

#### (i) IM control parameters

Display condition: AA121≤10 or AA221≤10

| Hb*02 * selection of the IM motor capacity Hb*03 * selection of the IM motor pole number Hb*04 * IM base frequency Hb*05 * IM maximum frequency Hb*06 * IM motor rated voltage Hb*08 * IM motor rated current Hb*10 * IM motor constant R1 Hb*10 * IM motor constant R2 Hb*11 * IM motor constant R2 Hb*12 * IM motor constant L Hb*16 * IM motor constant Io Hb*18 * IM motor constant Io Hb*19 * minimum frequency (V/f, A.bst, IM-SLV) Hb*31 * reduced voltage start time (V/f) Hb*31 * reduced voltage start time (V/f) Hb*40 * selection of operation mode for manual torque boost Hb*41 * volume of manual torque boost (V/f) Hb*45 * selection of energy-saving operation (V/f) Hb*46 * energy-saving response/accuracy adjustment (V/f) Hb*50 * free V/f frequency 1 Hb*51 * free V/f voltage 1 Hb*52 * free V/f voltage 2 Hb*53 * free V/f voltage 2 Hb*53 * free V/f frequency 3 Hb*56 * free V/f frequency 3 Hb*56 * free V/f frequency 4 Hb*57 * free V/f voltage 4 Hb*58 * free V/f voltage 4 Hb*59 * free V/f voltage 4 Hb*59 * free V/f voltage 4 Hb*50 * free V/f frequency 5 Hb*60 * free V/f frequency 5 Hb*60 * free V/f frequency 6 Hb*61 * free V/f voltage 6 Hb*62 * free V/f frequency 7 Hb*63 * free V/f voltage 6 Hb*62 * free V/f frequency 7 Hb*60 * free V/f frequency 7 Hb*60 * free V/f frequency 7 Hb*60 * free V/f frequency 7 Hb*60 * free V/f frequency 7 Hb*60 * free V/f frequency 7 Hb*60 * free V/f voltage 6 Hb*61 * free V/f voltage 6 Hb*62 * free V/f frequency 7 Hb*60 * free V/f sompensation P gain with sensor (V/f, A.bst) Hb*71 * slip compensation P gain with sensor (V/f, A.bst) Hb*71 * slip compensation p gain of automatic torque boost HC*10 * voltage compensation gain of automatic torque boost HC*10 * voltage compensation gain of automatic torque boost HC*10 * voltage compensation gain of automatic torque boost HC*11 * amount of boost at the start (IM-OHz-SLV) HC*12 * amount of boost at the start (IM-OHz-SLV) HC*13 * selection of reversal prevention (IM-SLV, IM-OHz-SLV, IM-CLV) HC*14 * selection of reversal prevention (IM-SLV, IM-OHz-SLV, IM- |           | condition: AA121≤10 or AA221≤10                                    |
|----------------------------------------------------------------------------------------------------|-----------|--------------------------------------------------------------------|
| Hb*03 * selection of the IM motor pole number Hb*04 * IM base frequency Hb*05 * IM maximum frequency Hb*06 * IM motor rated voltage Hb*08 * IM motor rated current Hb*10 * IM motor constant R1 Hb*12 * IM motor constant R2 Hb*14 * IM motor constant Ic Hb*15 * IM motor constant Ic Hb*16 * IM motor constant Ic Hb*18 * IM motor constant J Hb*30 * minimum frequency (Vff, A.bst, IM-SLV) Hb*31 * reduced voltage start time (V/f) Hb*40 * selection of operation mode for manual torque boost Hb*41 * volume of manual torque boost (V/f) Hb*45 * selection of energy-saving operation (V/f) Hb*46 * energy-saving response/accuracy adjustment (V/f) Hb*50 * free V/f frequency 1 Hb*51 * free V/f voltage 1 Hb*52 * free V/f voltage 2 Hb*53 * free V/f voltage 2 Hb*54 * free V/f voltage 3 Hb*55 * free V/f voltage 3 Hb*56 * free V/f frequency 4 Hb*57 * free V/f voltage 3 Hb*58 * free V/f voltage 4 Hb*58 * free V/f frequency 5 Hb*59 * free V/f voltage 4 Hb*59 * free V/f voltage 5 Hb*60 * free V/f frequency 6 Hb*61 * free V/f voltage 6 Hb*62 * free V/f voltage 7 Hb*63 * free V/f voltage 6 Hb*63 * free V/f voltage 7 Hb*60 * free V/f frequency 7 Hb*60 * free V/f frequency 6 Hb*61 * free V/f voltage 7 Hb*62 * free V/f voltage 7 Hb*63 * free V/f voltage 7 Hb*60 * free V/f frequency 7 Hb*60 * free V/f frequency 6 Hb*61 * free V/f voltage 7 Hb*63 * free V/f voltage 7 Hb*60 * free V/f sequency 7 Hb*60 * free V/f sequency 7 Hb*61 * free V/f voltage gain (V/f) HC*01 * voltage compensation P gain with sensor (V/f, A.bst) Hb*71 * slip compensation P gain with sensor (V/f, A.bst) Hb*72 * slip compensation I gain with sensor (V/f, A.bst) Hb*73 * slection of reversal prevention (IM-SLV, IM-OHz-SLV, IM-CLV) HC*13 * selection of reversal prevention (IM-SLV, IM-OHz-SLV, IM-CLV) HC*14 * selection of reversal prevention (IM-SLV, IM-OHz-SLV, IM-CLV) HC*20 * time constant for torque current command filter                                                                                                    | Parameter | Name                                                               |
| Hb*04 * IM base frequency Hb*06 * IM maximum frequency Hb*08 * IM motor rated voltage Hb*08 * IM motor rated current Hb*10 * IM motor constant R1 Hb*12 * IM motor constant R2 Hb*14 * IM motor constant L Hb*16 * IM motor constant Io Hb*18 * IM motor constant Io Hb*30 * minimum frequency (V/f, A.bst, IM-SLV) Hb*31 * reduced voltage start time (V/f) Hb*40 * selection of operation mode for manual torque boost Hb*41 * volume of manual torque boost (V/f) Hb*42 * break point of manual torque boost (V/f) Hb*45 * selection of energy-saving operation (V/f) Hb*46 * selection of energy-saving operation (V/f) Hb*50 * free V/f frequency 1 Hb*51 * free V/f voltage 1 Hb*52 * free V/f voltage 2 Hb*53 * free V/f voltage 2 Hb*54 * free V/f frequency 3 Hb*55 * free V/f frequency 3 Hb*56 * free V/f frequency 4 Hb*57 * free V/f frequency 4 Hb*58 * free V/f frequency 5 Hb*59 * free V/f frequency 5 Hb*60 * free V/f frequency 5 Hb*60 * free V/f frequency 5 Hb*60 * free V/f frequency 7 Hb*60 * free V/f frequency 7 Hb*60 * free V/f frequency 7 Hb*60 * free V/f frequency 7 Hb*60 * free V/f frequency 7 Hb*60 * free V/f frequency 7 Hb*60 * free V/f frequency 7 Hb*61 * free V/f voltage 6 Hb*62 * free V/f frequency 7 Hb*63 * free V/f voltage 6 Hb*61 * free V/f voltage 6 Hb*62 * free V/f frequency 7 Hb*63 * free V/f voltage 6 Hb*61 * free V/f voltage 6 Hb*62 * free V/f frequency 7 Hb*63 * free V/f voltage 6 Hb*60 * free V/f voltage 6 Hb*61 * free V/f voltage 6 Hb*62 * free V/f voltage 6 Hb*62 * free V/f voltage 7 Hb*63 * free V/f voltage 6 Hb*64 * free V/f voltage 6 Hb*65 * free V/f voltage 6 Hb*66 * free V/f frequency 7 Hb*67 * slip compensation P gain with sensor (V/f, A.bst) Hb*71 * slip compensation P gain with sensor (V/f, A.bst) Hb*71 * slip compensation P gain with sensor (V/f, A.bst) Hb*71 * slip compensation P gain with sensor (V/f, A.bst) Hb*72 * slip compensation p gain of automatic torque boost HC*10 * oth speed range limiter (IM-OHz-SLV) HC*11 * amount of boost at the start (IM-OHz-SLV) HC*12 * amount of boost at the start (IM-OHz | Hb*02     | * selection of the IM motor capacity                               |
| Hb*05 * IM maximum frequency Hb*06 * IM motor rated voltage Hb*06 * IM motor rated voltage Hb*08 * IM motor constant R1 Hb*10 * IM motor constant R2 Hb*14 * IM motor constant L Hb*15 * IM motor constant L Hb*16 * IM motor constant L Hb*18 * IM motor constant Io Hb*30 * minimum frequency (V/f, A.bst, IM-SLV) Hb*31 * reduced voltage start time (V/f) Hb*40 * selection of operation mode for manual torque boost Hb*41 * volume of manual torque boost (V/f) Hb*42 * break point of manual torque boost (V/f) Hb*45 * selection of energy-saving operation (V/f) Hb*46 * energy-saving response/accuracy adjustment (V/f) Hb*50 * free V/f frequency 1 Hb*51 * free V/f voltage 1 Hb*52 * free V/f voltage 2 Hb*53 * free V/f voltage 2 Hb*54 * free V/f voltage 3 Hb*55 * free V/f voltage 3 Hb*55 * free V/f voltage 3 Hb*56 * free V/f frequency 4 Hb*57 * free V/f voltage 3 Hb*58 * free V/f voltage 4 Hb*59 * free V/f frequency 5 Hb*60 * free V/f frequency 5 Hb*61 * free V/f voltage 5 Hb*60 * free V/f frequency 6 Hb*62 * free V/f frequency 7 Hb*63 * free V/f voltage 6 Hb*61 * free V/f voltage 7 Hb*63 * free V/f voltage 7 Hb*63 * free V/f voltage 7 Hb*63 * free V/f voltage 7 Hb*63 * free V/f voltage 7 Hb*63 * free V/f voltage 7 Hb*63 * free V/f voltage 7 Hb*63 * free V/f voltage 7 Hb*63 * free V/f voltage 7 Hb*63 * free V/f voltage 7 Hb*63 * free V/f voltage 7 Hb*63 * free V/f voltage 7 Hb*70 * slip compensation P gain with sensor (V/f, A.bst) Hb*80 * output voltage gain (V/f) HC*01 * voltage compensation gain of automatic torque boost HC*02 * slip compensation gain of automatic torque boost HC*10 * output voltage gain (V/f) HC*11 * amount of boost at the start (IM-OHz-SLV) HC*12 * amount of boost at the start (IM-OHz-SLV) HC*13 * selection of whether a secondary-resistance correction is to be conducted (IM-SLV, IM-OHz-SLV, IM-CLV)  HC*14 * selection of reversal prevention (IM-SLV, IM-OHz-SLV, IM-CLV)  * time constant for torque current command filter                                                                                             | Hb*03     | * selection of the IM motor pole number                            |
| Hb*06 * IM motor rated voltage Hb*08 * IM motor rated current Hb*10 * IM motor constant R1 Hb*12 * IM motor constant R2 Hb*14 * IM motor constant L Hb*16 * IM motor constant L Hb*16 * IM motor constant L Hb*18 * IM motor constant J Hb*30 * minimum frequency (V/f, A.bst, IM-SLV) Hb*31 * reduced voltage start time (V/f) Hb*40 * selection of operation mode for manual torque boost Hb*41 * volume of manual torque boost (V/f) Hb*42 * break point of manual torque boost (V/f) Hb*45 * selection of energy-saving operation (V/f) Hb*46 * energy-saving response/accuracy adjustment (V/f) Hb*50 * free V/f frequency 1 Hb*51 * free V/f voltage 1 Hb*52 * free V/f voltage 2 Hb*53 * free V/f voltage 2 Hb*54 * free V/f voltage 3 Hb*55 * free V/f voltage 3 Hb*55 * free V/f voltage 3 Hb*56 * free V/f frequency 4 Hb*57 * free V/f voltage 3 Hb*58 * free V/f voltage 4 Hb*59 * free V/f frequency 5 Hb*60 * free V/f frequency 5 Hb*60 * free V/f frequency 6 Hb*61 * free V/f voltage 6 Hb*62 * free V/f voltage 7 Hb*63 * free V/f voltage 7 Hb*63 * free V/f voltage 7 Hb*63 * free V/f voltage 7 Hb*63 * free V/f voltage 7 Hb*63 * free V/f voltage 7 Hb*63 * free V/f voltage 7 Hb*63 * free V/f voltage 7 Hb*63 * free V/f voltage 7 Hb*63 * free V/f voltage 7 Hb*63 * free V/f voltage 7 Hb*63 * free V/f voltage 7 Hb*64 * selection of pain with sensor (V/f, A.bst) Hb*70 * slip compensation P gain with sensor (V/f, A.bst) Hb*80 * output voltage gain (V/f) HC*01 * voltage compensation gain of automatic torque boost HC*10 * output voltage gain (V/f) HC*11 * amount of boost at the start (IM-OHz-SLV) HC*12 * amount of boost at the start (IM-OHz-SLV) HC*13 * selection of whether a secondary-resistance correction is to be conducted (IM-SLV, IM-OLz) HC*14 * selection of reversal prevention (IM-SLV, IM-OHz-SLV, IM-CLV)  HC*15 * time constant for torque current command filter                                                                                                    | Hb*04     | * IM base frequency                                                |
| Hb*06 * IM motor rated voltage Hb*08 * IM motor rated current Hb*10 * IM motor constant R1 Hb*12 * IM motor constant R2 Hb*14 * IM motor constant L Hb*16 * IM motor constant L Hb*16 * IM motor constant L Hb*18 * IM motor constant J Hb*30 * minimum frequency (V/f, A.bst, IM-SLV) Hb*31 * reduced voltage start time (V/f) Hb*40 * selection of operation mode for manual torque boost Hb*41 * volume of manual torque boost (V/f) Hb*42 * break point of manual torque boost (V/f) Hb*45 * selection of energy-saving operation (V/f) Hb*46 * energy-saving response/accuracy adjustment (V/f) Hb*50 * free V/f frequency 1 Hb*51 * free V/f voltage 1 Hb*52 * free V/f voltage 2 Hb*53 * free V/f voltage 2 Hb*54 * free V/f voltage 3 Hb*55 * free V/f voltage 3 Hb*55 * free V/f voltage 3 Hb*56 * free V/f frequency 4 Hb*57 * free V/f voltage 3 Hb*58 * free V/f voltage 4 Hb*59 * free V/f frequency 5 Hb*60 * free V/f frequency 5 Hb*60 * free V/f frequency 6 Hb*61 * free V/f voltage 6 Hb*62 * free V/f voltage 7 Hb*63 * free V/f voltage 7 Hb*63 * free V/f voltage 7 Hb*63 * free V/f voltage 7 Hb*63 * free V/f voltage 7 Hb*63 * free V/f voltage 7 Hb*63 * free V/f voltage 7 Hb*63 * free V/f voltage 7 Hb*63 * free V/f voltage 7 Hb*63 * free V/f voltage 7 Hb*63 * free V/f voltage 7 Hb*63 * free V/f voltage 7 Hb*64 * selection of pain with sensor (V/f, A.bst) Hb*70 * slip compensation P gain with sensor (V/f, A.bst) Hb*80 * output voltage gain (V/f) HC*01 * voltage compensation gain of automatic torque boost HC*10 * output voltage gain (V/f) HC*11 * amount of boost at the start (IM-OHz-SLV) HC*12 * amount of boost at the start (IM-OHz-SLV) HC*13 * selection of whether a secondary-resistance correction is to be conducted (IM-SLV, IM-OLz) HC*14 * selection of reversal prevention (IM-SLV, IM-OHz-SLV, IM-CLV)  HC*15 * time constant for torque current command filter                                                                                                    | Hb*05     | * IM maximum frequency                                             |
| Hb*08 * IM motor rated current Hb*10 * IM motor constant R1 Hb*12 * IM motor constant R2 Hb*14 * IM motor constant L Hb*16 * IM motor constant Io Hb*18 * IM motor constant Io Hb*18 * IM motor constant I Hb*30 * minimum frequency (V/f, A.bst, IM-SLV) Hb*31 * reduced voltage start time (V/f) Hb*40 * selection of operation mode for manual torque boost Hb*41 * volume of manual torque boost (V/f) Hb*42 * break point of manual torque boost (V/f) Hb*45 * selection of energy-saving operation (V/f) Hb*46 * energy-saving response/accuracy adjustment (V/f) Hb*50 * free V/f frequency 1 Hb*51 * free V/f voltage 1 Hb*52 * free V/f voltage 2 Hb*53 * free V/f voltage 2 Hb*54 * free V/f voltage 3 Hb*56 * free V/f frequency 3 Hb*56 * free V/f voltage 3 Hb*56 * free V/f voltage 4 Hb*57 * free V/f voltage 4 Hb*58 * free V/f voltage 5 Hb*60 * free V/f frequency 5 Hb*60 * free V/f frequency 6 Hb*61 * free V/f voltage 7 Hb*62 * free V/f voltage 7 Hb*63 * free V/f voltage 7 Hb*63 * free V/f voltage 7 Hb*64 * slip compensation P gain with sensor (V/f, A.bst) Hb*70 * slip compensation P gain with sensor (V/f, A.bst) Hb*71 * slip compensation gain of automatic torque boost HC*02 * slip compensation gain of automatic torque boost HC*10 * Oth speed range limiter (IM-OHz-SLV) HC*11 * amount of boost at the start (IM-SLV, IM-CLV) HC*12 * time constant for torque current command filter                                                                                                    | Hb*06     |                                                                    |
| Hb*10 * IM motor constant R1 Hb*12 * IM motor constant R2 Hb*14 * IM motor constant R2 Hb*16 * IM motor constant L Hb*16 * IM motor constant I Hb*18 * IM motor constant J Hb*30 * minimum frequency (V/f, A.bst, IM-SLV) Hb*31 * reduced voltage start time (V/f) Hb*40 * selection of operation mode for manual torque boost Hb*41 * volume of manual torque boost (V/f) Hb*42 * break point of manual torque boost (V/f) Hb*45 * selection of energy-saving operation (V/f) Hb*46 * energy-saving response/accuracy adjustment (V/f) Hb*50 * free V/f frequency 1 Hb*51 * free V/f voltage 1 Hb*52 * free V/f voltage 1 Hb*53 * free V/f voltage 2 Hb*53 * free V/f voltage 2 Hb*54 * free V/f frequency 3 Hb*55 * free V/f frequency 3 Hb*56 * free V/f frequency 4 Hb*57 * free V/f voltage 3 Hb*56 * free V/f frequency 5 Hb*58 * free V/f voltage 4 Hb*59 * free V/f voltage 5 Hb*60 * free V/f frequency 5 Hb*61 * free V/f voltage 5 Hb*62 * free V/f voltage 7 Hb*63 * free V/f frequency 7 Hb*63 * free V/f frequency 7 Hb*63 * free V/f voltage 7 Hb*70 * slip compensation P gain with sensor (V/f, A.bst) Hb*71 * slip compensation P gain with sensor (V/f, A.bst) Hb*71 * slip compensation gain of automatic torque boost HC*02 * slip compensation gain of automatic torque boost HC*10 * Oth speed range limiter (IM-OHz-SLV) HC*11 * amount of boost at the start (IM-SLV, IM-CLV) HC*12 * time constant for torque current command filter                                                                                                    | Hb*08     |                                                                    |
| Hb*12 * IM motor constant R2 Hb*14 * IM motor constant L Hb*16 * IM motor constant L Hb*16 * IM motor constant J Hb*30 * minimum frequency (V/f, A.bst, IM-SLV) Hb*30 * minimum frequency (V/f, A.bst, IM-SLV) Hb*31 * reduced voltage start time (V/f) Hb*40 * selection of operation mode for manual torque boost Hb*41 * volume of manual torque boost (V/f) Hb*42 * break point of manual torque boost (V/f) Hb*45 * selection of energy-saving operation (V/f) Hb*46 * energy-saving response/accuracy adjustment (V/f) Hb*50 * free V/f frequency 1 Hb*51 * free V/f voltage 1 Hb*52 * free V/f voltage 1 Hb*53 * free V/f voltage 2 Hb*53 * free V/f frequency 3 Hb*55 * free V/f frequency 3 Hb*56 * free V/f frequency 4 Hb*57 * free V/f voltage 3 Hb*58 * free V/f voltage 4 Hb*58 * free V/f voltage 4 Hb*59 * free V/f voltage 5 Hb*60 * free V/f frequency 6 Hb*61 * free V/f voltage 6 Hb*62 * free V/f voltage 7 Hb*70 * slip compensation P gain with sensor (V/f, A.bst) Hb*71 * slip compensation I gain with sensor (V/f, A.bst) Hb*70 * voltage compensation gain of automatic torque boost HC*02 * slip compensation gain of automatic torque boost HC*10 * Oth speed range limiter (IM-OHz-SLV) HC*11 * amount of boost at the start (IM-SLV, IM-CLV) HC*12 * amount of boost at the start (IM-OHz-SLV) HC*13 * selection of whether a secondary-resistance correction is to be conducted (IM-SLV, IM-OHz-SLV, IM-CLV)  HC*14 * time constant for torque current command filter                                                                                                    | Hb*10     |                                                                    |
| Hb*16 * IM motor constant Io Hb*18 * IM motor constant J Hb*30 * minimum frequency (V/f, A.bst, IM-SLV) Hb*31 * reduced voltage start time (V/f) Hb*40 * selection of operation mode for manual torque boost Hb*41 * volume of manual torque boost (V/f) Hb*42 * break point of manual torque boost (V/f) Hb*45 * selection of energy-saving operation (V/f) Hb*46 * energy-saving response/accuracy adjustment (V/f) Hb*50 * free V/f frequency 1 Hb*51 * free V/f voltage 1 Hb*52 * free V/f voltage 2 Hb*53 * free V/f voltage 2 Hb*54 * free V/f frequency 3 Hb*55 * free V/f frequency 3 Hb*55 * free V/f frequency 4 Hb*57 * free V/f voltage 3 Hb*58 * free V/f frequency 4 Hb*58 * free V/f frequency 5 Hb*60 * free V/f frequency 5 Hb*60 * free V/f frequency 6 Hb*61 * free V/f voltage 6 Hb*62 * free V/f voltage 7 Hb*70 * slip compensation P gain with sensor (V/f, A.bst) Hb*71 * slip compensation P gain with sensor (V/f, A.bst) Hb*71 * voltage compensation gain of automatic torque boost HC*02 * slip compensation gain of automatic torque boost HC*10 * oth speed range limiter (IM-OHz-SLV) HC*11 * amount of boost at the start (IM-SLV, IM-CLV) HC*12 * selection of whether a secondary-resistance correction is to be conducted (IM-SLV, IM-OHz-SLV, IM-CLV) HC*14 * selection of reversal prevention (IM-SLV, IM-OHz-SLV, IM-CLV) HC*14 * selection of reversal prevention (IM-SLV, IM-OHz-SLV, IM-CLV)  HC*10 * time constant for torque current command filter                                                                                                    |           |                                                                    |
| Hb*16 * IM motor constant Io Hb*18 * IM motor constant J Hb*30 * minimum frequency (V/f, A.bst, IM-SLV) Hb*31 * reduced voltage start time (V/f) Hb*31 * selection of operation mode for manual torque boost Hb*40 * selection of manual torque boost (V/f) Hb*41 * volume of manual torque boost (V/f) Hb*42 * break point of manual torque boost (V/f) Hb*45 * selection of energy-saving operation (V/f) Hb*46 * energy-saving response/accuracy adjustment (V/f) Hb*50 * free V/f frequency 1 Hb*51 * free V/f voltage 1 Hb*52 * free V/f voltage 2 Hb*53 * free V/f voltage 2 Hb*54 * free V/f frequency 3 Hb*55 * free V/f frequency 3 Hb*55 * free V/f frequency 4 Hb*57 * free V/f voltage 3 Hb*58 * free V/f voltage 4 Hb*58 * free V/f voltage 5 Hb*60 * free V/f frequency 5 Hb*60 * free V/f frequency 6 Hb*61 * free V/f voltage 6 Hb*62 * free V/f voltage 7 Hb*63 * free V/f voltage 7 Hb*70 * slip compensation P gain with sensor (V/f, A.bst) Hb*71 * slip compensation P gain with sensor (V/f, A.bst) Hb*71 * voltage compensation gain of automatic torque boost HC*02 * slip compensation gain of automatic torque boost HC*10 * oth speed range limiter (IM-OHz-SLV) HC*11 * amount of boost at the start (IM-SLV, IM-CLV) HC*12 * amount of boost at the start (IM-SLV, IM-CLV) HC*13 * selection of whether a secondary-resistance correction is to be conducted (IM-SLV, IM-OHz-SLV, IM-CLV) HC*14 * selection of reversal prevention (IM-SLV, IM-OHz-SLV, IM-CLV)  HC*10 * time constant for torque current command filter                                                                                                    | Hb*14     | * IM motor constant L                                              |
| Hb*18 * IM motor constant J  Hb*30 * minimum frequency (V/f, A.bst, IM-SLV)  Hb*31 * reduced voltage start time (V/f)  Hb*40 * selection of operation mode for manual torque boost  Hb*41 * volume of manual torque boost (V/f)  Hb*42 * break point of manual torque boost (V/f)  Hb*45 * selection of energy-saving operation (V/f)  Hb*46 * energy-saving response/accuracy adjustment (V/f)  Hb*50 * free V/f frequency 1  Hb*51 * free V/f voltage 1  Hb*52 * free V/f voltage 2  Hb*53 * free V/f voltage 2  Hb*54 * free V/f frequency 3  Hb*55 * free V/f voltage 3  Hb*56 * free V/f voltage 4  Hb*57 * free V/f voltage 4  Hb*58 * free V/f voltage 5  Hb*60 * free V/f frequency 6  Hb*61 * free V/f voltage 5  Hb*62 * free V/f frequency 7  Hb*63 * free V/f voltage 7  Hb*70 * slip compensation P gain with sensor (V/f, A.bst)  Hb*71 * slip compensation P gain with sensor (V/f, A.bst)  Hb*70 * voltage compensation I gain of automatic torque boost  HC*02 * slip compensation gain of automatic torque boost  HC*10 * Oth speed range limiter (IM-OHz-SLV)  HC*11 * amount of boost at the start (IM-SLV, IM-CLV)  HC*13 * selection of reversal prevention (IM-SLV, IM-OHz-SLV, IM-CLV)  HC*14 * selection of reversal prevention (IM-SLV, IM-OHz-SLV, IM-CLV)  HC*14 * time constant for torque current command filter                                                                                                    | Hb*16     |                                                                    |
| Hb*30 * minimum frequency (V/f, A.bst, IM-SLV) Hb*31 * reduced voltage start time (V/f)  Hb*40 * selection of operation mode for manual torque boost  Hb*41 * volume of manual torque boost (V/f) Hb*42 * break point of manual torque boost (V/f) Hb*45 * selection of energy-saving operation (V/f) Hb*46 * energy-saving response/accuracy adjustment (V/f) Hb*50 * free V/f frequency 1 Hb*51 * free V/f voltage 1 Hb*52 * free V/f voltage 2 Hb*53 * free V/f voltage 2 Hb*55 * free V/f frequency 3 Hb*55 * free V/f frequency 3 Hb*56 * free V/f frequency 4 Hb*57 * free V/f voltage 3 Hb*58 * free V/f voltage 4 Hb*58 * free V/f frequency 5 Hb*59 * free V/f frequency 6 Hb*60 * free V/f frequency 6 Hb*61 * free V/f voltage 6 Hb*62 * free V/f voltage 6 Hb*62 * free V/f voltage 7 Hb*70 * slip compensation P gain with sensor (V/f, A.bst) Hb*71 * slip compensation I gain with sensor (V/f, A.bst) Hb*80 * output voltage gain (V/f) HC*01 * oth speed range limiter (IM-OHz-SLV) HC*11 * amount of boost at the start (IM-SLV, IM-CLV) HC*12 * amount of boost at the start (IM-OHz-SLV) HC*13 * selection of whether a secondary-resistance correction is to be conducted (IM-SLV, IM-OHz-SLV, IM-CLV) HC*14 * selection of reversal prevention (IM-SLV, IM-OHz-SLV, IM-CLV)  HC*15 * time constant for torque current command filter                                                                                                    |           |                                                                    |
| Hb*31 * reduced voltage start time (V/f)  Hb*40 * selection of operation mode for manual torque boost  Hb*41 * volume of manual torque boost (V/f)  Hb*42 * break point of manual torque boost (V/f)  Hb*45 * selection of energy-saving operation (V/f)  Hb*46 * energy-saving response/accuracy adjustment (V/f)  Hb*50 * free V/f frequency 1  Hb*51 * free V/f voltage 1  Hb*52 * free V/f frequency 2  Hb*53 * free V/f voltage 2  Hb*54 * free V/f voltage 3  Hb*55 * free V/f voltage 3  Hb*56 * free V/f frequency 4  Hb*57 * free V/f voltage 4  Hb*58 * free V/f voltage 5  Hb*60 * free V/f frequency 5  Hb*60 * free V/f frequency 6  Hb*61 * free V/f voltage 6  Hb*62 * free V/f voltage 7  Hb*70 * slip compensation P gain with sensor (V/f, A.bst)  Hb*71 * slip compensation I gain with sensor (V/f, A.bst)  Hb*80 * output voltage gain (V/f)  HC*01 * slip compensation gain of automatic torque boost  HC*02 * slip compensation gain of automatic torque boost  HC*11 * amount of boost at the start (IM-OHz-SLV)  HC*12 * amount of boost at the start (IM-OHz-SLV)  HC*13 * selection of whether a secondary-resistance correction is to be conducted (IM-SLV, IM-OHz-SLV, IM-CLV)  HC*14 * selection of reversal prevention (IM-SLV, IM-OHz-SLV, IM-CLV)  HC*14 * selection of reversal prevention (IM-SLV, IM-OHz-SLV, IM-CLV)  HC*14 * selection of reversal prevention (IM-SLV, IM-OHz-SLV, IM-CLV)  HC*10 * time constant for torque current command filter                                                                                                    |           |                                                                    |
| Hb*40  * selection of operation mode for manual torque boost  Hb*41  * volume of manual torque boost (V/f)  Hb*42  * break point of manual torque boost (V/f)  Hb*45  * selection of energy-saving operation (V/f)  Hb*46  * energy-saving response/accuracy adjustment (V/f)  Hb*50  * free V/f frequency 1  Hb*51  * free V/f voltage 1  Hb*52  * free V/f frequency 2  Hb*53  * free V/f frequency 3  Hb*55  * free V/f frequency 3  Hb*56  * free V/f voltage 3  Hb*56  * free V/f voltage 4  Hb*57  * free V/f voltage 4  Hb*58  * free V/f frequency 5  Hb*60  * free V/f voltage 5  Hb*60  * free V/f voltage 6  Hb*61  * free V/f voltage 6  Hb*62  * free V/f voltage 7  Hb*70  * slip compensation P gain with sensor (V/f, A.bst)  Hb*71  * slip compensation I gain with sensor (V/f, A.bst)  Hb*80  * output voltage gain (V/f)  HC*01  * oth speed range limiter (IM-OHz-SLV)  HC*11  * amount of boost at the start (IM-SLV, IM-CLV)  HC*12  * selection of whether a secondary-resistance correction is to be conducted (IM-SLV, IM-OHz-SLV, IM-CLV)  HC*14  * selection of reversal prevention (IM-SLV, IM-OHz-SLV, IM-CLV)  HC*14  * selection of reversal prevention (IM-SLV, IM-OHz-SLV, IM-CLV)  HC*14  * selection of reversal prevention (IM-SLV, IM-OHz-SLV, IM-CLV)  HC*20  * time constant for torque current command filter                                                                                                    |           |                                                                    |
| Hb*41 * volume of manual torque boost (V/f) Hb*42 * break point of manual torque boost (V/f) Hb*45 * selection of energy-saving operation (V/f) Hb*46 * energy-saving response/accuracy adjustment (V/f) Hb*50 * free V/f frequency 1 Hb*51 * free V/f voltage 1 Hb*52 * free V/f frequency 2 Hb*53 * free V/f voltage 2 Hb*54 * free V/f frequency 3 Hb*55 * free V/f voltage 3 Hb*55 * free V/f voltage 3 Hb*56 * free V/f frequency 4 Hb*57 * free V/f voltage 4 Hb*58 * free V/f frequency 5 Hb*59 * free V/f voltage 5 Hb*60 * free V/f frequency 6 Hb*61 * free V/f voltage 6 Hb*62 * free V/f voltage 7 Hb*70 * slip compensation P gain with sensor (V/f, A.bst) Hb*71 * slip compensation P gain with sensor (V/f, A.bst) Hb*80 * output voltage gain (V/f) HC*01 * voltage compensation gain of automatic torque boost HC*02 * slip compensation gain of automatic torque boost HC*10 * 0th speed range limiter (IM-OHz-SLV) HC*11 * amount of boost at the start (IM-SLV, IM-CLV) HC*12 * selection of whether a secondary-resistance correction is to be conducted (IM-SLV, IM-OHz-SLV, IM-CLV) HC*14 * selection of reversal prevention (IM-SLV, IM-OHz-SLV, IM-CLV)  HC*15 * time constant for torque current command filter                                                                                                    |           | * selection of operation mode for manual torque                    |
| Hb*42 * break point of manual torque boost (V/f) Hb*45 * selection of energy-saving operation (V/f) Hb*46 * energy-saving response/accuracy adjustment (V/f) Hb*50 * free V/f frequency 1 Hb*51 * free V/f voltage 1 Hb*52 * free V/f voltage 2 Hb*53 * free V/f voltage 2 Hb*54 * free V/f voltage 3 Hb*55 * free V/f voltage 3 Hb*55 * free V/f voltage 4 Hb*57 * free V/f voltage 4 Hb*58 * free V/f voltage 5 Hb*59 * free V/f voltage 5 Hb*60 * free V/f voltage 6 Hb*61 * free V/f voltage 6 Hb*62 * free V/f voltage 7 Hb*63 * free V/f voltage 7 Hb*63 * free V/f voltage 7 Hb*70 * slip compensation P gain with sensor (V/f, A.bst) Hb*71 * slip compensation I gain with sensor (V/f, A.bst) Hb*80 * output voltage gain (V/f) HC*01 * voltage compensation gain of automatic torque boost HC*10 * Oth speed range limiter (IM-OHz-SLV) HC*11 * amount of boost at the start (IM-OHz-SLV) HC*12 * selection of whether a secondary-resistance correction is to be conducted (IM-SLV, IM-OHz-SLV, IM-CLV) HC*14 * selection of reversal prevention (IM-SLV, IM-OHz-SLV, IM-CLV)  HC*14 * selection of reversal prevention (IM-SLV, IM-OHz-SLV, IM-CLV)  HC*12 * time constant for torque current command filter                                                                                                    | Hb*41     |                                                                    |
| Hb*45 * selection of energy-saving operation (V/f) Hb*46 * energy-saving response/accuracy adjustment (V/f) Hb*50 * free V/f frequency 1 Hb*51 * free V/f voltage 1 Hb*52 * free V/f voltage 2 Hb*53 * free V/f voltage 2 Hb*54 * free V/f frequency 3 Hb*55 * free V/f voltage 3 Hb*55 * free V/f voltage 3 Hb*56 * free V/f voltage 4 Hb*57 * free V/f voltage 4 Hb*58 * free V/f voltage 5 Hb*60 * free V/f frequency 6 Hb*61 * free V/f voltage 6 Hb*62 * free V/f voltage 7 Hb*63 * free V/f voltage 7 Hb*70 * slip compensation P gain with sensor (V/f, A.bst) Hb*71 * slip compensation I gain with sensor (V/f, A.bst) Hb*80 * output voltage gain (V/f) HC*01 * voltage compensation gain of automatic torque boost HC*02 * slip compensation gain of automatic torque boost HC*10 * Oth speed range limiter (IM-OHz-SLV) HC*11 * amount of boost at the start (IM-SLV, IM-CLV) HC*12 * selection of whether a secondary-resistance correction is to be conducted (IM-SLV, IM-OHz-SLV, IM-CLV) HC*14 * selection of reversal prevention (IM-SLV, IM-OHz-SLV, IM-CLV)  HC*14 * selection of reversal prevention (IM-SLV, IM-OHz-SLV, IM-CLV)  * time constant for torque current command filter                                                                                                    |           |                                                                    |
| Hb*46  * energy-saving response/accuracy adjustment (V/f) Hb*50  * free V/f frequency 1 Hb*51  * free V/f voltage 1 Hb*52  * free V/f frequency 2 Hb*53  * free V/f voltage 2 Hb*54  * free V/f frequency 3 Hb*55  * free V/f voltage 3 Hb*56  * free V/f voltage 3 Hb*57  * free V/f voltage 4 Hb*58  * free V/f voltage 4 Hb*59  * free V/f voltage 5 Hb*60  * free V/f frequency 6 Hb*61  * free V/f voltage 6 Hb*62  * free V/f voltage 7 Hb*63  * free V/f voltage 7 Hb*70  * slip compensation P gain with sensor (V/f, A.bst) Hb*71  * slip compensation I gain with sensor (V/f, A.bst) Hb*80  * output voltage gain (V/f) HC*01  * voltage compensation gain of automatic torque boost HC*10  * oth speed range limiter (IM-OHz-SLV) HC*11  * amount of boost at the start (IM-OHz-SLV) HC*12  * selection of whether a secondary-resistance correction is to be conducted (IM-SLV, IM-OHz-SLV, IM-CLV) HC*14  * selection of reversal prevention (IM-SLV, IM-OHz-SLV, IM-CLV) HC*15  * time constant for torque current command filter                                                                                                    |           |                                                                    |
| Hb*50  * free V/f frequency 1 Hb*51  * free V/f voltage 1 Hb*52  * free V/f frequency 2 Hb*53  * free V/f voltage 2 Hb*54  * free V/f frequency 3 Hb*55  * free V/f voltage 3 Hb*56  * free V/f frequency 4 Hb*57  * free V/f voltage 4 Hb*58  * free V/f voltage 5 Hb*60  * free V/f frequency 5 Hb*60  * free V/f frequency 6 Hb*61  * free V/f voltage 6 Hb*62  * free V/f voltage 7 Hb*70  * slip compensation P gain with sensor (V/f, A.bst) Hb*71  * slip compensation I gain with sensor (V/f, A.bst) Hb*80  * output voltage gain (V/f) HC*01  * voltage compensation gain of automatic torque boost HC*10  * 0th speed range limiter (IM-OHz-SLV) HC*11  * amount of boost at the start (IM-OHz-SLV) HC*12  * selection of whether a secondary-resistance correction is to be conducted (IM-SLV, IM-OHz-SLV, IM-CLV) HC*14  * selection of reversal prevention (IM-SLV, IM-OHz-SLV, IM-CLV) HC*15  * time constant for torque current command filter                                                                                                    |           |                                                                    |
| Hb*51  * free V/f voltage 1  Hb*52  * free V/f frequency 2  Hb*53  * free V/f voltage 2  Hb*54  * free V/f frequency 3  Hb*55  * free V/f voltage 3  Hb*56  * free V/f frequency 4  Hb*57  * free V/f voltage 4  Hb*58  * free V/f voltage 5  Hb*60  * free V/f frequency 6  Hb*61  * free V/f voltage 6  Hb*62  * free V/f voltage 7  Hb*63  * free V/f voltage 7  Hb*70  * slip compensation P gain with sensor (V/f, A.bst)  Hb*71  * slip compensation I gain with sensor (V/f, A.bst)  Hb*80  * output voltage gain (V/f)  HC*01  * voltage compensation gain of automatic torque boost  HC*02  * slip compensation gain of automatic torque boost  HC*10  * oth speed range limiter (IM-OHz-SLV)  HC*11  * amount of boost at the start (IM-SLV, IM-CLV)  HC*12  * selection of whether a secondary-resistance correction is to be conducted (IM-SLV, IM-OHz-SLV, IM-CLV)  HC*14  * selection of reversal prevention (IM-SLV, IM-OHz-SLV, IM-CLV)  HC*15  * time constant for torque current command filter                                                                                                    |           |                                                                    |
| Hb*52  * free V/f frequency 2 Hb*53  * free V/f voltage 2 Hb*54  * free V/f frequency 3 Hb*55  * free V/f voltage 3 Hb*56  * free V/f frequency 4 Hb*57  * free V/f voltage 4 Hb*58  * free V/f frequency 5 Hb*59  * free V/f voltage 5 Hb*60  * free V/f frequency 6 Hb*61  * free V/f voltage 6 Hb*62  * free V/f voltage 7 Hb*63  * free V/f voltage 7 Hb*70  * slip compensation P gain with sensor (V/f, A.bst) Hb*71  * slip compensation I gain with sensor (V/f, A.bst) Hb*80  * output voltage gain (V/f) HC*01  * voltage compensation gain of automatic torque boost HC*10  * oth speed range limiter (IM-OHz-SLV) HC*11  * amount of boost at the start (IM-OHz-SLV) HC*12  * amount of boost at the start (IM-OHz-SLV) HC*13  * selection of whether a secondary-resistance correction is to be conducted (IM-SLV, IM-OHz-SLV, IM-CLV) HC*14  * selection of reversal prevention (IM-SLV, IM-OHz-SLV, IM-CLV) HC*15  * time constant for torque current command filter                                                                                                    |           | ' '                                                                |
| Hb*53  * free V/f voltage 2  Hb*54  * free V/f frequency 3  Hb*55  * free V/f voltage 3  Hb*56  * free V/f frequency 4  Hb*57  * free V/f voltage 4  Hb*58  * free V/f frequency 5  Hb*59  * free V/f voltage 5  Hb*60  * free V/f frequency 6  Hb*61  * free V/f voltage 6  Hb*62  * free V/f voltage 7  Hb*63  * free V/f voltage 7  Hb*70  * slip compensation P gain with sensor (V/f, A.bst)  Hb*71  * slip compensation I gain with sensor (V/f, A.bst)  Hb*80  * output voltage gain (V/f)  HC*01  * voltage compensation gain of automatic torque boost  HC*02  * slip compensation gain of automatic torque boost  HC*10  * oth speed range limiter (IM-OHz-SLV)  HC*11  * amount of boost at the start (IM-SLV, IM-CLV)  HC*12  * selection of whether a secondary-resistance correction is to be conducted (IM-SLV, IM-OHz-SLV, IM-CLV)  HC*14  * selection of reversal prevention (IM-SLV, IM-OHz-SLV, IM-CLV)  HC*15  * time constant for torque current command filter                                                                                                    |           |                                                                    |
| Hb*54                                                                                                    |           |                                                                    |
| Hb*55                                                                                                    |           |                                                                    |
| Hb*56  * free V/f frequency 4  Hb*57  * free V/f voltage 4  Hb*58  * free V/f frequency 5  Hb*59  * free V/f voltage 5  Hb*60  * free V/f frequency 6  Hb*61  * free V/f voltage 6  Hb*62  * free V/f voltage 7  Hb*63  * free V/f voltage 7  Hb*70  * slip compensation P gain with sensor (V/f, A.bst)  Hb*71  * slip compensation I gain with sensor (V/f, A.bst)  Hb*80  * output voltage gain (V/f)  HC*01  * voltage compensation gain of automatic torque boost  HC*02  * slip compensation gain of automatic torque boost  HC*10  * 0th speed range limiter (IM-0Hz-SLV)  HC*11  * amount of boost at the start (IM-SLV, IM-CLV)  HC*12  * selection of whether a secondary-resistance correction is to be conducted (IM-SLV, IM-0Hz-SLV, IM-CLV)  HC*14  * selection of reversal prevention (IM-SLV, IM-OHz-SLV, IM-CLV)  HC*15  * time constant for torque current command filter                                                                                                    |           |                                                                    |
| Hb*57  * free V/f voltage 4  Hb*58  * free V/f frequency 5  Hb*59  * free V/f voltage 5  Hb*60  * free V/f requency 6  Hb*61  * free V/f voltage 6  Hb*62  * free V/f voltage 7  Hb*63  * free V/f voltage 7  Hb*70  * slip compensation P gain with sensor (V/f, A.bst)  Hb*71  * slip compensation I gain with sensor (V/f, A.bst)  Hb*80  * output voltage gain (V/f)  HC*01  * voltage compensation gain of automatic torque boost  HC*02  * slip compensation gain of automatic torque boost  HC*10  * 0th speed range limiter (IM-0Hz-SLV)  HC*11  * amount of boost at the start (IM-SLV, IM-CLV)  HC*13  * selection of whether a secondary-resistance correction is to be conducted (IM-SLV, IM-0Hz-SLV, IM-CLV)  HC*14  * selection of reversal prevention (IM-SLV, IM-0Hz-SLV, IM-CLV)  HC*15  * time constant for torque current command filter                                                                                                    |           | <u> </u>                                                           |
| Hb*58                                                                                                    |           |                                                                    |
| Hb*59  * free V/f voltage 5  Hb*60  * free V/f frequency 6  Hb*61  * free V/f voltage 6  Hb*62  * free V/f frequency 7  Hb*63  * free V/f voltage 7  Hb*70  * slip compensation P gain with sensor (V/f, A.bst)  Hb*71  * slip compensation I gain with sensor (V/f, A.bst)  Hb*80  * output voltage gain (V/f)  HC*01  * voltage compensation gain of automatic torque boost  HC*02  * slip compensation gain of automatic torque boost  HC*10  * oth speed range limiter (IM-OHz-SLV)  HC*11  * amount of boost at the start (IM-SLV, IM-CLV)  HC*12  * amount of boost at the start (IM-OHz-SLV)  HC*13  * selection of whether a secondary-resistance correction is to be conducted (IM-SLV, IM-OHz-SLV, IM-CLV)  HC*14  * selection of reversal prevention (IM-SLV, IM-OHz-SLV, IM-CLV)  HC*15  * time constant for torque current command filter                                                                                                    |           |                                                                    |
| Hb*60 * free V/f frequency 6 Hb*61 * free V/f voltage 6 Hb*62 * free V/f frequency 7 Hb*63 * free V/f voltage 7 Hb*70 * slip compensation P gain with sensor (V/f, A.bst) Hb*71 * slip compensation I gain with sensor (V/f, A.bst) Hb*80 * output voltage gain (V/f) HC*01 * voltage compensation gain of automatic torque boost HC*02 * slip compensation gain of automatic torque boost HC*10 * 0th speed range limiter (IM-0Hz-SLV) HC*11 * amount of boost at the start (IM-SLV, IM-CLV) HC*12 * amount of boost at the start (IM-0Hz-SLV) HC*13 * selection of whether a secondary-resistance correction is to be conducted (IM-SLV, IM-0Hz-SLV, IM-CLV) HC*14 * selection of reversal prevention (IM-SLV, IM-0Hz-SLV, IM-CLV)  HC*10 * time constant for torque current command filter                                                                                                    |           |                                                                    |
| Hb*61  * free V/f voltage 6  Hb*62  * free V/f frequency 7  Hb*63  * free V/f voltage 7  Hb*70  * slip compensation P gain with sensor (V/f, A.bst)  Hb*71  * slip compensation I gain with sensor (V/f, A.bst)  Hb*80  * output voltage gain (V/f)  HC*01  * voltage compensation gain of automatic torque boost  HC*02  * slip compensation gain of automatic torque boost  HC*10  * 0th speed range limiter (IM-0Hz-SLV)  HC*11  * amount of boost at the start (IM-SLV, IM-CLV)  HC*12  * amount of boost at the start (IM-0Hz-SLV)  HC*13  * selection of whether a secondary-resistance correction is to be conducted (IM-SLV, IM-0Hz-SLV, IM-CLV)  HC*14  * selection of reversal prevention (IM-SLV, IM-0Hz-SLV, IM-CLV)  HC*20  * time constant for torque current command filter                                                                                                    |           |                                                                    |
| Hb*62 * free V/f frequency 7  Hb*63 * free V/f voltage 7  Hb*70 * slip compensation P gain with sensor (V/f, A.bst)  Hb*71 * slip compensation I gain with sensor (V/f, A.bst)  Hb*80 * output voltage gain (V/f)  HC*01 * voltage compensation gain of automatic torque boost  HC*02 * slip compensation gain of automatic torque boost  HC*10 * 0th speed range limiter (IM-0Hz-SLV)  HC*11 * amount of boost at the start (IM-SLV, IM-CLV)  HC*12 * amount of boost at the start (IM-0Hz-SLV)  HC*13 * selection of whether a secondary-resistance correction is to be conducted (IM-SLV, IM-0Hz-SLV, IM-CLV)  HC*14 * selection of reversal prevention (IM-SLV, IM-0Hz-SLV, IM-CLV)  HC*20 * time constant for torque current command filter                                                                                                    |           |                                                                    |
| Hb*63 * free V/f voltage 7  Hb*70 * slip compensation P gain with sensor (V/f, A.bst)  Hb*71 * slip compensation I gain with sensor (V/f, A.bst)  Hb*80 * output voltage gain (V/f)  HC*01 * voltage compensation gain of automatic torque boost  HC*02 * slip compensation gain of automatic torque boost  HC*10 * 0th speed range limiter (IM-0Hz-SLV)  HC*11 * amount of boost at the start (IM-SLV, IM-CLV)  HC*12 * amount of boost at the start (IM-0Hz-SLV)  HC*13 * selection of whether a secondary-resistance correction is to be conducted (IM-SLV, IM-0Hz-SLV, IM-CLV)  HC*14 * selection of reversal prevention (IM-SLV, IM-0Hz-SLV, IM-CLV)  HC*20 * time constant for torque current command filter                                                                                                    |           |                                                                    |
| Hb*70 * slip compensation P gain with sensor (V/f, A.bst) Hb*71 * slip compensation I gain with sensor (V/f, A.bst) Hb*80 * output voltage gain (V/f) HC*01 * voltage compensation gain of automatic torque boost HC*02 * slip compensation gain of automatic torque boost HC*10 * 0th speed range limiter (IM-0Hz-SLV) HC*11 * amount of boost at the start (IM-SLV, IM-CLV) HC*12 * amount of boost at the start (IM-0Hz-SLV) HC*13 * selection of whether a secondary-resistance correction is to be conducted (IM-SLV, IM-0Hz-SLV,IM-CLV) HC*14 * selection of reversal prevention (IM-SLV, IM-0Hz-SLV, IM-CLV) HC*20 * time constant for torque current command filter                                                                                                    |           |                                                                    |
| Hb*71                                                                                                    |           |                                                                    |
| Hb*80 * output voltage gain (V/f)  HC*01 * voltage compensation gain of automatic torque boost  HC*02 * slip compensation gain of automatic torque boost  HC*10 * 0th speed range limiter (IM-0Hz-SLV)  HC*11 * amount of boost at the start (IM-SLV, IM-CLV)  HC*12 * amount of boost at the start (IM-0Hz-SLV)  HC*13 * selection of whether a secondary-resistance correction is to be conducted (IM-SLV, IM-0Hz-SLV,IM-CLV)  HC*14 * selection of reversal prevention (IM-SLV, IM-0Hz-SLV, IM-CLV)  HC*20 * time constant for torque current command filter                                                                                                    |           |                                                                    |
| HC*01 * voltage compensation gain of automatic torque boost  HC*02 * slip compensation gain of automatic torque boost  HC*10 * 0th speed range limiter (IM-0Hz-SLV)  HC*11 * amount of boost at the start (IM-SLV, IM-CLV)  HC*12 * amount of boost at the start (IM-0Hz-SLV)  HC*13 * selection of whether a secondary-resistance correction is to be conducted (IM-SLV, IM-0Hz-SLV,IM-CLV)  HC*14 * selection of reversal prevention (IM-SLV, IM-0Hz-SLV, IM-CLV)  HC*20 * time constant for torque current command filter                                                                                                    | Hb*80     |                                                                    |
| HC*10 * 0th speed range limiter (IM-0Hz-SLV)  HC*11 * amount of boost at the start (IM-SLV, IM-CLV)  HC*12 * amount of boost at the start (IM-0Hz-SLV)  HC*13 * selection of whether a secondary-resistance correction is to be conducted (IM-SLV, IM-0Hz-SLV,IM-CLV)  HC*14 * selection of reversal prevention (IM-SLV, IM-0Hz-SLV, IM-CLV)  HC*20 * time constant for torque current command filter                                                                                                    |           | * voltage compensation gain of automatic torque                    |
| HC*10 * 0th speed range limiter (IM-0Hz-SLV)  HC*11 * amount of boost at the start (IM-SLV, IM-CLV)  HC*12 * amount of boost at the start (IM-0Hz-SLV)  HC*13 * selection of whether a secondary-resistance correction is to be conducted (IM-SLV, IM-0Hz-SLV,IM-CLV)  HC*14 * selection of reversal prevention (IM-SLV, IM-0Hz-SLV, IM-CLV)  HC*20 * time constant for torque current command filter                                                                                                    | HC*02     | * slip compensation gain of automatic torque boost                 |
| HC*11 * amount of boost at the start (IM-SLV, IM-CLV)  HC*12 * amount of boost at the start (IM-0Hz-SLV)  HC*13 * selection of whether a secondary-resistance correction is to be conducted (IM-SLV, IM-0Hz-SLV,IM-CLV)  HC*14 * selection of reversal prevention (IM-SLV, IM-0Hz-SLV, IM-CLV)  HC*20 * time constant for torque current command filter                                                                                                    | HC*10     | * 0th speed range limiter (IM-0Hz-SLV)                             |
| HC*13                                                                                                    | HC*11     |                                                                    |
| correction is to be conducted (IM-SLV, IM-0Hz-SLV,IM-CLV)  HC*14                                                                                                    | HC*12     | * amount of boost at the start (IM-0Hz-SLV)                        |
| (IM-SLV, IM-0Hz-SLV,IM-CLV)  HC*14                                                                                                    | HC*13     |                                                                    |
| (IM-SLV, IM-OHz-SLV, IM-CLV)  HC*20                                                                                                    |           |                                                                    |
| HC*20 * time constant for torque current command filter                                                                                                    |           | * selection of reversal prevention<br>(IM-SLV, IM-0Hz-SLV, IM-CLV) |
| HC*21 * speed food forward componentian adjustment gain                                                                                                    | HC*20     | * time constant for torque current command filter                  |
| speed reed forward compensation adjustment gain                                                                                                    | HC*21     | * speed feed forward compensation adjustment gain                  |

- For more information about the display condition, see the table below.
- The \* mark in the table is replaced by 1 or 2.
   (1 represents first and 2 represents second.)

### (ii) SM (PMM) control parameters

Display condition: AA121>10 or AA221>10

| Doromotor |                                                                                     |
|-----------|-------------------------------------------------------------------------------------|
| Parameter | Name                                                                                |
|           | * SM(PMM) motor capacity selection                                                  |
| Hd*03     | * SM(PMM) motor poles selection                                                     |
|           | * SM(PMM) base frequency                                                            |
|           | * SM(PMM) maximum frequency                                                         |
| Hd*06     | * SM(PMM) motor rated voltage                                                       |
|           | * SM(PMM) motor rated voltage                                                       |
| Hd*10     | * SM(PMM) motor constant R                                                          |
|           | * SM(PMM) motor constant Ld                                                         |
|           | * SM(PMM) motor constant Lq                                                         |
| Hd*16     | * SM(PMM) motor constant Ke                                                         |
|           | * SM(PMM) motor constant J                                                          |
|           | * SM(PMM) lowest frequency (switch)<br>(SM-SLV, SM-IVMS)                            |
|           | * SM no-load current (SM-SLV, SM-IVMS)                                              |
|           | * SM start method selection<br>(SM-SLV, SM-IVMS, SM-CLV)                            |
|           | * SM initial position estimation Zero-V stand-by times (SM-SLV, SM-IVMS, SM-CLV)    |
| Hd*34     | * SM initial position estimation Detection stand-by times (SM-SLV, SM-IVMS, SM-CLV) |
|           | * SM initial position estimation Detection times (SM-SLV, SM-IVMS, SM-CLV)          |
| Hd*36     | * SM initial position estimation Voltage gain (SM-SLV, SM-IVMS, SM-CLV)             |
|           | * SM initial position estimation Magnetic-pole position offset                      |
|           | IVMS carrier frequency                                                              |
|           | Filter gain of IVMS detection current                                               |
|           | Open-phase voltage detection gain selection SM(PMM)-IVMS                            |
| Hd-44     | Selection of open-phase switch threshold correction SM(PMM)-IVMS                    |
| Hd-45     | Speed control P gain SM(PMM)-IVMS                                                   |
| Hd-46     | Speed control I gain SM(PMM)-IVMS                                                   |
| Hd-47     | Waiting time for open-phase switching SM(PMM)-IVMS                                  |
| Hd-48     | Restriction on the rotation-direction determination SM(PMM)-IVMS                    |
| Hd-49     | Timing adjustment for open-phase voltage detection SM(PMM)-IVMS                     |
| Hd-50     | Minimum pulse range adjustment SM(PMM)-IVMS                                         |
| Hd-51     | Current limit of IVMS threshold                                                     |
| Hd-52     | IVMS threshold gain                                                                 |
| Hd-58     | IVMS carrier-frequency switching start/finish point                                 |

### (iii) Position control parameters

Display condition: AA123≠00 or AA223≠00

| Parameter | Name                                            |
|-----------|-------------------------------------------------|
| AE-01     | Electronic gear installation position selection |
| AE-02     | Numerator of electronic gear ratio              |
| AE-03     | Denominator of electronic gear ratio            |
| AE-04     | Positioning completion range setting            |
| AE-05     | Positioning completion delay time setting       |
| AE-06     | Positioning control feed forward                |
| AE-07     | Position loop gain                              |

#### (iv) Orientation

Display condition: AA123=01 or AA223=01

| Parameter | Name                                                      |
|-----------|-----------------------------------------------------------|
| AE-08     | Position bias volume                                      |
| AE-10     | Orientation stop position for input destination selection |
| AE-11     | Orientation stop position                                 |
| AE-12     | Orientation speed setting                                 |
| AE-13     | Orientation direction setting                             |

(v) Absolute position control
Display condition: AA123>01 or AA223>01

| Parameter | Name                                                |
|-----------|-----------------------------------------------------|
| AE-20~50  | Position command 0-15                               |
| AE-52     | Position range designation (forward rotation side)  |
| AE-54     | Position range designation (reverse rotation side)  |
| AE-56     | Positioning mode selection                          |
| AE-60     | Teaching selection                                  |
| AE-61     | Memorization of current position at power-off       |
| AE-62     | Preset position data                                |
| AE-64     | Gain for calculating the deceleration stop distance |
| AE-65     | Bias for calculating the deceleration stop distance |
| AE-66     | APR control speed limit                             |
| AE-67     | APR start speed                                     |
| AE-70     | Zero return mode selection                          |
| AE-71     | Zero return direction selection                     |
| AE-72     | Low speed zero return speed                         |
| AE-73     | High speed zero return speed                        |

# (vi) Normal acceleration/deceleration speed

Display condition: AC-02=00

| Parameter | Name                                          |
|-----------|-----------------------------------------------|
| AC*15     | * 2-stage acceleration/deceleration selection |
| AC*16     | * 2-stage acceleration frequency              |
| AC*17     | * 2-stage deceleration frequency              |
| AC*20     | * acceleration time 1                         |
| AC*22     | * deceleration time 1                         |
| AC*24     | * acceleration time 2                         |
| AC*26     | * deceleration time 2                         |

# (vii) Multi-stage acceleration/deceleration

Display condition: AC-02=01

| Parameter | Name                                         |
|-----------|----------------------------------------------|
| AC-30     | Acceleration time for multi-speed 1st speed  |
| AC-32     | Deceleration time for multi-speed 1st speed  |
| AC-34     | Acceleration time for multi-speed 2nd speed  |
| AC-36     | Deceleration time for multi-speed 2nd speed  |
| AC-38     | Acceleration time for multi-speed 3rd speed  |
| AC-40     | Deceleration time for multi-speed 3rd speed  |
| AC-42     | Acceleration time for multi-speed 4th speed  |
| AC-44     | Deceleration time for multi-speed 4th speed  |
| AC-46     | Acceleration time for multi-speed 5th speed  |
| AC-48     | Deceleration time for multi-speed 5th speed  |
| AC-50     | Acceleration time for multi-speed 6th speed  |
| AC-52     | Deceleration time for multi-speed 6th speed  |
| AC-54     | Acceleration time for multi-speed 7th speed  |
| AC-56     | Deceleration time for multi-speed 7th speed  |
| AC-58     | Acceleration time for multi-speed 8th speed  |
| AC-60     | Deceleration time for multi-speed 8th speed  |
| AC-62     | Acceleration time for multi-speed 9th speed  |
| AC-64     | Deceleration time for multi-speed 9th speed  |
| AC-66     | Acceleration time for multi-speed 10th speed |
| AC-68     | Deceleration time for multi-speed 10th speed |
| AC-70     | Acceleration time for multi-speed 11th speed |
| AC-72     | Deceleration time for multi-speed 11th speed |
| AC-74     | Acceleration time for multi-speed 12th speed |
| AC-76     | Deceleration time for multi-speed 12th speed |
| AC-78     | Acceleration time for multi-speed 13th speed |
| AC-80     | Deceleration time for multi-speed 13th speed |
| AC-82     | Acceleration time for multi-speed 14th speed |
| AC-84     | Deceleration time for multi-speed 14th speed |
| AC-86     | Acceleration time for multi-speed 15th speed |
| AC-88     | Deceleration time for multi-speed 15th speed |

#### (viii) Internal current braking

Display condition: AF\*01=01, 02

| Parameter | Name                                       |
|-----------|--------------------------------------------|
| AF*02     | * braking mode                             |
| AF*03     | * DC braking frequency                     |
| AF*04     | * DC braking delay time                    |
| AF*05     | * DC braking force at the time of the stop |
| AF*06     | * DC braking time at the time of the stop  |
| AF*07     | * DC current braking trigger selection     |
| AF*08     | * DC braking force at the start            |
| AF*09     | * DC braking time at the start             |

#### (ix) Brake control 1 (common to forward/reverse) Display condition: AF\*30=01, 02

| Parameter | Name                                       |
|-----------|--------------------------------------------|
| AF*31     | * brake release establishment waiting time |
| AF*32     | * acceleration waiting time                |
| AF*33     | * stop waiting time                        |
| AF*34     | * brake check waiting time                 |
| AF*35     | * brake release frequency                  |
| AF*36     | * brake release current                    |
| AF*37     | * brake apply frequency                    |

# (x) Brake control 1 (forward/reverse set individually) Display condition: AF\*30=02

| Parameter | Name                                                               |
|-----------|--------------------------------------------------------------------|
| AF*38     | * brake release establishment waiting time (reverse rotation side) |
| AF*39     | * acceleration waiting time (reverse rotation side)                |
| AF*40     | * stop waiting time (reverse rotation side)                        |
| AF*41     | * brake check waiting time (reverse rotation side)                 |
| AF*42     | * brake release frequency (reverse rotation side)                  |
| AF*43     | * brake release current (reverse rotation side)                    |
| AF*44     | * brake apply frequency (reverse rotation side)                    |

#### (xi) Brake control 2

Display condition: AF\*30=03

| Parameter | Name                       |
|-----------|----------------------------|
| AF*50     | * brake release delay time |
| AF*51     | * brake apply delay time   |
| AF*52     | * brake check time         |
| AF*53     | * servo lock time at start |
| AF*54     | * servo lock time at stop  |

# (xii) Free electronic thermal

Display condition: bc\*11=02

| Parameter | Name                                  |
|-----------|---------------------------------------|
| bC*20     | * free electronic thermal frequency 1 |
| bC*21     | * free electronic thermal current 1   |
| bC*22     | * free electronic thermal frequency 2 |
| bC*23     | * free electronic thermal current 2   |
| bC*24     | * free electronic thermal frequency 3 |
| bC*25     | * free electronic thermal current 3   |

#### (xiii) Gain mapping 1

Display condition: HA\*20=00

| Parameter | Name                              |
|-----------|-----------------------------------|
| HA*21     | * gain switch time                |
| HA*27     | * gain mapping P control P gain 1 |
| HA*30     | * gain mapping P control P gain 2 |

#### (xiv) Gain mapping 2

Display condition: HA\*20=01

| Parameter | Name                               |
|-----------|------------------------------------|
| HA*22     | * gain switch intermediate speed 1 |
| HA*23     | * gain switch intermediate speed 2 |
| HA*24     | * gain mapping maximum frequency   |
| HA*31     | * gain mapping P gain 3            |
| HA*32     | * gain mapping I gain 3            |
| HA*33     | * gain mapping P gain 4            |
| HA*34     | * gain mapping I gain 4            |

# (xiv) Instantaneous power failure non-stop

Display condition: bA-30≠00

| Parameter | Name                                                                    |
|-----------|-------------------------------------------------------------------------|
| bA-31     | Instantaneous power failure non-stop<br>Function triggering voltage     |
| bA-32     | Instantaneous power failure non-stop Target level                       |
| bA-34     | Instantaneous power failure non-stop Deceleration time                  |
| bA-36     | Instantaneous power failure non-stop<br>Deceleration start range        |
| bA-37     | Instantaneous power failure non-stop Constant DC voltage control P gain |
| bA-38     | Instantaneous power failure non-stop Constant DC voltage control I gain |

# (xv) Overvoltage suppression

Display condition: bA\*40≠00

| Parameter | Name                                     |
|-----------|------------------------------------------|
| bA*41     | * overvoltage suppression level setting  |
| bA*42     | * overvoltage suppression operating time |
| bA*44     | * constant DC voltage control P gain     |
| bA*45     | * constant DC current control   I gain   |

#### (xvi) Overexcitation deceleration Display condition: bA\*46≠00

 Parameter
 Name

 bA\*47
 \* overexcitation output filter time constant (V/f)

 bA\*48
 \* overexcitation voltage gain (V/f)

 bA\*49
 \* overexcitation suppression level setting (V/f)

#### (xvii) PID1

Display condition: AH-01=01, 02

|           | Name                                              |
|-----------|---------------------------------------------------|
| Parameter | Name                                              |
| db-30     | PID1 feedback data 1 monitor                      |
| db-32     | PID1 feedback data 2 monitor                      |
| db-34     | PID1 feedback data 3 monitor                      |
| db-42     | PID1 target value monitor (after calculation)     |
| db-44     | PID1 feedback data monitor (after calculation)    |
| db-50     | PID1 output monitor                               |
| db-51     | PID1 deviation monitor                            |
| db-52     | PID1 deviation 1 monitor                          |
| db-53     | PID1 deviation 2 monitor                          |
| db-54     | PID1 deviation 3 monitor                          |
| db-61     | PID current P gain monitor                        |
| db-62     | PID current I gain monitor                        |
| db-63     | PID current D gain monitor                        |
| db-64     | PID feed forward monitor                          |
| FA-30     | PID1 target value 1 (monitor+setting)             |
| FA-32     | PID1 target value 2 (monitor+setting)             |
| FA-34     | PID1 target value 3 (monitor+setting)             |
| AH-02     | PID1 deviation minus                              |
| AH-03     | PID1 unit selection (PID1)                        |
| AH-04     | PID1 scale adjustment (0%)                        |
| AH-05     | PID1 scale adjustment (100%)                      |
| AH-06     | PID1 scale adjustment (decimal point)             |
| AH-07     | PID1 target value 1 Input destination selection   |
| AH-10     | PID1 target value 1 Set value                     |
| AH-12     | PID1 multistage target value 1                    |
| AH-14     | PID1 multistage target value 2                    |
| AH-16     | PID1 multistage target value 3                    |
| AH-18     | PID1 multistage target value 4                    |
| AH-20     | PID1 multistage target value 5                    |
| AH-22     | PID1 multistage target value 6                    |
| AH-24     | PID1 multistage target value 7                    |
| AH-26     | PID1 multistage target value 8                    |
| AH-28     | PID1 multistage target value 9                    |
| AH-30     | PID1 multistage target value 10                   |
| AH-32     | PID1 multistage target value 11                   |
| AH-34     | PID1 multistage target value 12                   |
| AH-36     | PID1 multistage target value 13                   |
| AH-38     | PID1 multistage target value 14                   |
| AH-40     | PID1 multistage target value 15                   |
| AH-42     | PID1 target value 2 Input destination selection   |
| AH-44     | PID1 target value 2 Set value                     |
| AH-46     | PID1 target value 3 Input destination 2 selection |
| AH-48     | PID1 target value 3 Set value                     |
| AH-50     | PID1 target value 1 Operator selection            |
| AH-51     | PID1 feedback data 1 Input destination selection  |
| AH-52     | PID1 feedback data 2 Input destination selection  |
| AH-53     | PID1 feedback data 3 Input destination selection  |
| AH-54     | PID1 feedback data  Operator selection            |

#### PID1 (continued)

Display condition: AH-01=01, 02

| Parameter | Name                                      |
|-----------|-------------------------------------------|
| AH-60     | PID1 gain switch method selection         |
| AH-61     | PID1 proportional gain 1                  |
| AH-62     | PID1 integral gain 1                      |
| AH-63     | PID1 differential gain 1                  |
| AH-64     | PID1 proportional gain 2                  |
| AH-65     | PID1 integral gain 2                      |
| AH-66     | PID1 differential gain 2                  |
| AH-67     | PID1 gain switch time                     |
| AH-70     | PID feed forward selection                |
| AH-71     | PID1 changeable range                     |
| AH-72     | PID2 excessive deviation level            |
| AH-73     | PID1 feedback comparison signal OFF level |
| AH-74     | PID1 feedback comparison signal ON level  |

#### (xviii) PID2

Display condition: AJ-01=01, 02

| Parameter | Name                                            |  |  |  |
|-----------|-------------------------------------------------|--|--|--|
| db-36     | PID2 feedback data monitor                      |  |  |  |
| db-55     | PID2 output monitor                             |  |  |  |
| db-56     | PID2 deviation monitor                          |  |  |  |
| FA-36     | PID2 target value (monitor+setting)             |  |  |  |
| AJ-02     | PID2 deviation minus                            |  |  |  |
| AJ-03     | PID2 unit selection (PID2)                      |  |  |  |
| AJ-04     | PID2 scale adjustment (0%)                      |  |  |  |
| AJ-05     | PID2 scale adjustment (100%)                    |  |  |  |
| AJ-06     | PID2 scale adjustment (decimal point)           |  |  |  |
| AJ-07     | PID2 target value Input destination selection   |  |  |  |
| AJ-10     | PID2 target value Set value                     |  |  |  |
| AJ-12     | PID2 feedback data  Input destination selection |  |  |  |
| AJ-13     | PID2 proportional gain                          |  |  |  |
| AJ-14     | PID2 integral gain                              |  |  |  |
| AJ-15     | PID2 differential gain                          |  |  |  |
| AJ-16     | PID2 changeable range                           |  |  |  |
| AJ-17     | PID2 excessive deviation level                  |  |  |  |
| AJ-18     | PID2 feedback comparison signal OFF level       |  |  |  |
| AJ-19     | PID2 feedback comparison signal ON level        |  |  |  |

### (xiv) PID3

Display condition: AJ-21=01, 02

| Parameter | Name                                           |  |  |  |  |
|-----------|------------------------------------------------|--|--|--|--|
| db-38     | PID3 feedback data monitor                     |  |  |  |  |
| db-57     | PID3 output monitor                            |  |  |  |  |
| db-58     | PID3 deviation monitor                         |  |  |  |  |
| FA-38     | PID3 target value (monitor+setting)            |  |  |  |  |
| AJ-22     | PID3 deviation minus                           |  |  |  |  |
| AJ-23     | PID3 unit selection (PID3)                     |  |  |  |  |
| AJ-24     | PID3 scale adjustment (0%)                     |  |  |  |  |
| AJ-25     | PID3 scale adjustment (100%)                   |  |  |  |  |
| AJ-26     | PID3 scale adjustment (decimal point)          |  |  |  |  |
| AJ-27     | PID3 target value Input destination selection  |  |  |  |  |
| AJ-30     | PID3 target value setting                      |  |  |  |  |
| AJ-32     | PID3 feedback data Input destination selection |  |  |  |  |
| AJ-33     | PID3 proportional gain                         |  |  |  |  |
| AJ-34     | PID3 integral gain                             |  |  |  |  |
| AJ-35     | PID3 differential gain                         |  |  |  |  |
| AJ-36     | PID3 changeable range                          |  |  |  |  |
| AJ-37     | PID3 excessive deviation level                 |  |  |  |  |
| AJ-38     | PID3 feedback comparison signal OFF level      |  |  |  |  |
| AJ-39     | PID3 feedback comparison signal ON level       |  |  |  |  |

#### (xx) PID4

Display condition: AJ-41=01, 02

| Parameter | Name                                            |  |  |  |  |
|-----------|-------------------------------------------------|--|--|--|--|
| db-40     | PID4 feedback data monitor                      |  |  |  |  |
| db-59     | PID4 output monitor                             |  |  |  |  |
| db-60     | PID4 deviation monitor                          |  |  |  |  |
| FA-40     | PID4 target value (monitor+setting)             |  |  |  |  |
| AJ-42     | PID4 deviation minus                            |  |  |  |  |
| AJ-43     | PID4 unit selection (PID4)                      |  |  |  |  |
| AJ-44     | PID4 scale adjustment (0%)                      |  |  |  |  |
| AJ-45     | PID4 scale adjustment (100%)                    |  |  |  |  |
| AJ-46     | PID4 scale adjustment (decimal point)           |  |  |  |  |
| AJ-47     | PID4 target value Input destination selection   |  |  |  |  |
| AJ-50     | PID4 target value setting                       |  |  |  |  |
| AJ-52     | PID4 feedback data  Input destination selection |  |  |  |  |
| AJ-53     | PID4 proportional gain                          |  |  |  |  |
| AJ-54     | PID4 integral gain                              |  |  |  |  |
| AJ-55     | PID4 differential gain                          |  |  |  |  |
| AJ-56     | PID4 changeable range                           |  |  |  |  |
| AJ-57     | PID4 excessive deviation level                  |  |  |  |  |
| AJ-58     | PID4 feedback comparison signal OFF level       |  |  |  |  |
| AJ-59     | PID4 feedback comparison signal ON level        |  |  |  |  |

#### (xxi) PID in general

Display condition: AH-01=01, 02 or AJ-01=01, 02 or AJ-21=01, 02 or AJ-41=01, 02

| Parameter | Name                                            |  |  |  |
|-----------|-------------------------------------------------|--|--|--|
| AH-75     | PID selection of soft-start function            |  |  |  |
| AH-76     | PID soft-start target level                     |  |  |  |
| AH-78     | PID acceleration time for soft-start            |  |  |  |
| AH-80     | PID soft-start time                             |  |  |  |
| AH-81     | PID start abnormal judgment implement selection |  |  |  |
| AH-82     | PID start abnormal judgment level               |  |  |  |
| AH-85     | PID sleep condition selection                   |  |  |  |
| AH-86     | PID sleep start level                           |  |  |  |
| AH-87     | PID sleep operation time                        |  |  |  |
| AH-88     | PID selection of boost before sleep             |  |  |  |
| AH-89     | PID boost time before sleep                     |  |  |  |
| AH-90     | PID boost volume before sleep                   |  |  |  |
| AH-91     | PID minimum operating time before sleep         |  |  |  |
| AH-92     | PID minimum retention time of sleep state       |  |  |  |
| AH-93     | PID wake condition selection                    |  |  |  |
| AH-94     | PID wake start level                            |  |  |  |
| AH-95     | PID wake operation time                         |  |  |  |
| AH-96     | PID wake start deviation amount                 |  |  |  |

(xxii) Simulation mode Display condition: PA-20=01

| Display Condition: 1 A-20-01 |                                                  |  |  |  |
|------------------------------|--------------------------------------------------|--|--|--|
| Parameter                    | Name                                             |  |  |  |
| PA-21                        | Selection of error code for alarm test           |  |  |  |
| PA-22                        | Output current monitor optional output selection |  |  |  |
| PA-23                        | Output current monitor optional setting value    |  |  |  |
| PA-24                        | P-N voltage monitor optional output selection    |  |  |  |
| PA-25                        | P-N voltage monitor optional setting value       |  |  |  |
| PA-26                        | Output voltage monitor optional output selection |  |  |  |
| PA-27                        | Output voltage monitor optional setting value    |  |  |  |
| PA-28                        | Output torque monitor optional output selection  |  |  |  |
| PA-29                        | Output torque monitor optional setting value     |  |  |  |
| PA-30                        | Frequency adjustment optional output selection   |  |  |  |
| PA-31                        | Frequency matching optional setting value        |  |  |  |

# (xxiii) Trace

Display condition: Ud-01≠00

|           | Mama                                                |  |  |  |  |
|-----------|-----------------------------------------------------|--|--|--|--|
| Parameter | Name                                                |  |  |  |  |
| Ud-02     | Start of trace                                      |  |  |  |  |
| Ud-03     | Selection of the number of trace data               |  |  |  |  |
| Ud-04     | Selection of the number of trace signals            |  |  |  |  |
| Ud-10~17  | Selection of trace data 0-17                        |  |  |  |  |
| Ud-20     | Trace signal -0 I/O selection                       |  |  |  |  |
| Ud-21     | Trace signal -0 Selection of input terminal         |  |  |  |  |
| Ud-22     | Trace signal -0 Selection of output terminal        |  |  |  |  |
| Ud-23     | Trace signal -1 I/O selection                       |  |  |  |  |
| Ud-24     | Trace signal -1 Selection of input terminal         |  |  |  |  |
| Ud-25     | Trace signal -1 Selection of output terminal        |  |  |  |  |
| Ud-26     | Trace signal -2 I/O selection                       |  |  |  |  |
| Ud-27     | Trace signal -2 Selection of input terminal         |  |  |  |  |
| Ud-28     | Trace signal -2 Selection of output terminal        |  |  |  |  |
| Ud-29     | Trace signal -3 I/O selection                       |  |  |  |  |
| Ud-30     | Trace signal -3 Selection of input terminal         |  |  |  |  |
| Ud-31     | Trace signal -3 Selection of output terminal        |  |  |  |  |
| Ud-32     | Trace signal -4 I/O selection                       |  |  |  |  |
| Ud-33     | Trace signal -4 Selection of input terminal         |  |  |  |  |
| Ud-34     | Trace signal -4 Selection of output terminal        |  |  |  |  |
| Ud-35     | Trace signal -5 I/O selection                       |  |  |  |  |
| Ud-36     | Trace signal -5 Selection of input terminal         |  |  |  |  |
| Ud-37     | Trace signal -5 Selection of output terminal        |  |  |  |  |
| Ud-38     | Trace signal -6 I/O selection                       |  |  |  |  |
| Ud-39     | Trace signal -6 Selection of input terminal         |  |  |  |  |
| Ud-40     | Trace signal -6 Selection of output terminal        |  |  |  |  |
| Ud-41     | Trace signal -7 I/O selection                       |  |  |  |  |
| Ud-42     | Trace signal -7 Selection of input terminal         |  |  |  |  |
| Ud-43     | Trace signal -7 Selection of output terminal        |  |  |  |  |
| Ud-50     | Selection of trace trigger 1                        |  |  |  |  |
| Ud-51     | Selection of operation of trigger 1 when trace data |  |  |  |  |
|           | is triggered                                        |  |  |  |  |
| Ud-52     | Trigger 1 level when trace data is triggered        |  |  |  |  |
| Ud-53     | Selection of operation of trigger 1 when trace      |  |  |  |  |
|           | signal is triggered                                 |  |  |  |  |
| Ud-54     | Selection of trace trigger 2                        |  |  |  |  |
| Ud-55     | Selection of operation of trigger 2 when trace data |  |  |  |  |
|           | is triggered                                        |  |  |  |  |
| Ud-56     | Trigger 2 level when trace data is triggered        |  |  |  |  |
| Ud-57     | Selection of operation of trigger 2 when trace      |  |  |  |  |
| 114.50    | signal is triggered                                 |  |  |  |  |
| Ud-58     | Trigger condition selection                         |  |  |  |  |
| Ud-59     | Trigger point setting                               |  |  |  |  |
| Ud-60     | Sampling time setting                               |  |  |  |  |

(xxiv) EzSQ Display condition: UE-02≠00

| Parameter   | Name                             |  |  |  |
|-------------|----------------------------------|--|--|--|
| db-01       | Program download monitor         |  |  |  |
| db-02       | Program number monitor           |  |  |  |
| db-03~db-07 | Program counter (Task1-5)        |  |  |  |
| db-08~db-16 | User monitor 0-4                 |  |  |  |
| db-18~db-23 | Analog output monitor YA0-YA5    |  |  |  |
| UE-01       | EzSQ execution interval          |  |  |  |
| UE-10~UE-73 | EzSQ user parameter U (00)-U(63) |  |  |  |
| UF-02~UE-32 | EzSQ user parameter UL(00)-U(15) |  |  |  |

■(2) User setting: [UA-10]=02

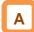

- Parameters set to the user setting functions [UA-31] to [UA-62], main speed command [FA-01], output frequency monitor [dA-01], and display selection [UA-10] are displayed.
- ■(3) Data-comparison display: [UA-10]=03

A

- Only parameters that have been changed from the factory default settings are displayed.
- All monitor displays [d\*\*\*\*] and [F\*\*\*\*], display selection [UA-10], and the password for display [UA-01] are always shown.

(4) Monitor display: [UA-10]=04

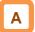

 All monitor displays [d\*\*\*\*] and [F\*\*\*\*] and display selection [UA-10] are shown.

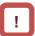

- The initial value used for comparison is determined by the inverter model and the following settings.
   Initialized region selection [Ub-02]
   Duty type selection [Ub-03]
- When base frequency is changed, the standard value of motor constant I0 is changed, which is regarded as change has been made. (The set value is retained.) When calling the initial value of Hitachi's induction motor (IM), by setting [Hb103] selection of the number of poles to another value (e.g., set 4 poles to 2 poles, and then to 4 poles again), you can set data corresponding with the base frequency after change to [Hb116] Motor constant IO.

# 9.10.3 Saving Automatically Changed Parameters

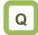

• I want to change a parameter value that I changed.

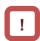

- [UA-31] is the newest data, and [UA-62] is the oldest data.
- Only one value is saved for a parameter.
- If more than 32 parameters are changed, the oldest data of [UA-62] is deleted, and values are shifted by one parameter. Then, new data is saved in [UA-31].

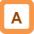

- When selection of user parameter automatic setting [UA-30] is set to 01, parameters whose data has been changed are automatically saved in [UA-31] to [UA-62].
- Also, when you want to retrieve history of parameter changes, set selection of user parameter automatic setting [UA-30] to 01.
- Up to 32 changed parameters can be saved.

| ltem                        | Parameter    | Data | Description                                                                                                |
|-----------------------------|--------------|------|----------------------------------------------------------------------------------------------------|
| User parameter              | [UA-30]      | 00   | Disable                                                                                                    |
| automatic setting selection |              | 01   | When a parameter is changed, the parameter is automatically set to [UA-31] to [UA-62].                     |
| User parameter              | [UA-31]      | no   | No assignment                                                                                              |
| selection                   | ~<br>[UA-62] | **** | When this function is enabled, automatically recorded parameters are displayed.  (all codes are subjected) |

# 9.10.4 Protecting Parameters by Password

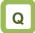

- I want to protect a parameter value that I changed.
- I do not want anyone to change the setting without permission.

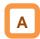

 By setting a password to the display selection function [UA-10] and soft-lock function [UA-16], you can prevent parameters from being displayed or changed.

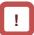

 If you forget the set password, there is no way to unlock the password lock. Also, the password cannot be investigated by our plant or service station, therefore, care must be taken when setting a password.

| Item                     | Parameter           | Data      | Description                                                                                                    |
|--------------------------|---------------------|-----------|----------------------------------------------------------------------------------------------------|
| Password for display     | [UA-01]             | 0000~FFFF | Lock/unlock the display selection function [UA-10].                                                                                                   |
| Soft-lock password       | [UA-02]             | 0000~FFFF | Lock/unlock the soft-lock function [UA-16].                                                                                                    |
| Display selection        | [UA-10]             | 00        | All parameters are displayed.                                                                                                    |
|                          |                     | 01        | Parameters are displayed by functions. Disabled functions are not displayed with some exceptions.                                                     |
|                          |                     | 02        | Display is performed in accordance with the settings configured by the user. Parameters set to [UA-31] to [UA-62] are displayed with some exceptions. |
|                          |                     | 03        | Parameters that have been changed from the factory default settings and some other parameters are displayed.                                          |
|                          |                     | 04        | Monitor parameters and some other parameters are displayed.                                                                                           |
| Soft-lock selection      | [UA-16]             | 00        | When the soft-lock terminal [SFT] is on, changes of data set to [UA-17] other than [UA-16] are locked.                                                |
|                          |                     | 01        | After the setting is performed, changes of data set to [UA-17] other than [UA-16] are locked.                                                         |
| Input terminal selection | [CA-01]~<br>[CA-11] | 036       | [SFT]: Used when the soft-lock function is used on terminals.                                                                                         |

#### Outline of password function (Example of password for limiting display)

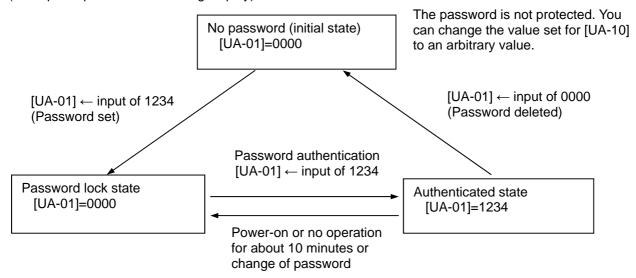

The password is protected. You cannot change the value set for [UA-10]. The LKP icon is displayed in the parameter section.

Outline of password function (Example of a soft-lock password)

After password authentication, although the password setting information is not deleted, you can change the value set for [UA-10]. If power is turned on again or 10 minutes pass without any operation, the password is automatically locked again.

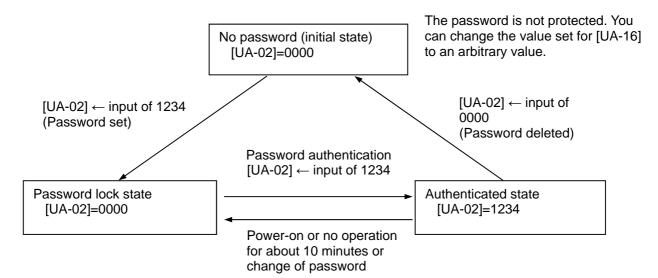

The password is protected. You cannot change the value set for [UA-16]. The LKP icon is displayed in the parameter section.

After password authentication, although the password setting information is not deleted, you can change the value set for [UA-16]. If power is turned on again or 10 minutes pass without any operation, the password is automatically locked again.

## 9.11 Display Fixation Function

9.11.1 Fixation of Display Using the DISP Terminal

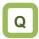

 I don't want anyone to operate the device on the operator keypad without permission.

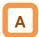

- When the [DISP] function of the input terminal function is on, display of the operator keypad VOP is fixed on the monitor screen (the home screen selected in VOP).
- When the [DISP] function of the input terminal function is on, keys other than the RUN key and STOP/RESET keys are disabled.
- To disable the RUN key, set [AA111] to a value other than 02.
- The following shows operations when the [DISP] terminal is on.
  - When STOP key selection [AA-13] is 01, even if [AA111] is other than 02, you can stop the inverter or reset inverter trip by using the STOP/RESET key.
  - When STOP key selection [AA-13] is 02, even if [AA111] is other than 02, you can reset inverter trip by using the STOP/RESET key.
- When STOP key selection [AA-13] is 00, if [AA111] is other than 02, the STOP/RESET key is also disabled, thus disabling all keys.

| Item                         | Parameter           | Data | Description                                                          |
|------------------------------|---------------------|------|----------------------------------------------------------------------|
| Selecting the input terminal | [CA-01]~<br>[CA-11] | 102  | [DISP]: Used when the screen fixation function is used on terminals. |
| Operation command            | [AA111]             | 00   | [FW]/[RV] terminals                                                  |
| selection                    |                     | 01   | 3 wire                                                               |
|                              |                     | 02   | RUN key on the operator keypad                                       |
|                              |                     | 03   | RS485 setting                                                        |
|                              |                     | 04   | Option 1                                                             |
|                              |                     | 05   | Option 2                                                             |
|                              |                     | 06   | Option 3                                                             |
| STOP key selection           | [AA-13]             | 00   | Disable                                                              |
|                              |                     | 01   | Enable                                                               |
|                              |                     | 02   | Enable only reset                                                    |

# 9.12 Error Operation on the Operator Keypad

9.12.1 Selection of Operation at
Disconnection of Operator Keypad

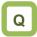

- I want to trip the inverter when connection with the operator keypad is shut off.
- I want to decelerate and stop the inverter when connection with the operator keypad is shut off.

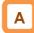

- You can configure operation when the operator keypad is disconnected. When about 5 seconds have passed after communication with the operator keypad is disconnected, it is determined that disconnection occurred.
- For operation at disconnection, see the parameter table shown below.

| Item                                                       | Parameter | Data | Description                                                                                                    |
|------------------------------------------------------------|-----------|------|----------------------------------------------------------------------------------------------------|
| Selection of operation at disconnection of operator keypad | [UA-20]   | 00   | When disconnection occurs, the inverter trips due to [E040] Operator keypad communication error.                       |
|                                                            |           | 01   | When disconnection occurs, the inverter trips with [E040] Operator keypad communication error after deceleration stop. |
|                                                            |           | 02   | Ignores detection of disconnection.                                                                                    |
|                                                            |           | 03   | Performs the free-run stop when disconnection occurs. No error occurs.                                                 |
|                                                            |           | 04   | Performs the deceleration stop when disconnection occurs. No error occurs.                                             |

### 9.12.2 Display of Battery Level Warning

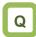

- I want to know if I should replace the battery of the operator keypad VOP when it runs out.
- I want to trip the inverter due to error when the battery of the operator keypad runs out.

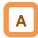

- The operator keypad VOP is monitored on a regular basis, and when it is determined the time setting of operator keypad VOP returns to the initial state, it is determined to be error.
- When [UA-19] is set to 01 and it is determined that abnormality occurs, the output terminal function 080[LBK] is turned on. When time is configured on VOP, [LBK] is turned off.
- When [UA-19] is set to 02, when it is determined that abnormality occurs, an error is generated, and the inverter trips due to [E042] RTC error. The output terminal function 080 [LBK] is turned on at the same time the error occurs. When time on VOP is configured, [LBK] is turned off.

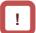

- You can cancel trip of [E042] RTC error by performing the reset operation, however, if time is not configured, the error occurs again. In this case, the output terminal function 080 [LBK] is on.
- If [UA-19] is set to a value other than 00, insert the battery in the operator keypad VOP, and set [UA-19] after configuring time.

| Item              | Parameter | Data | Description                                                                                             |
|-------------------|-----------|------|----------------------------------------------------------------------------------------------------|
| Battery level     | [UA-19]   | 00   | Disable                                                                                                 |
| warning selection |           | 01   | The output terminal function 080 [LBK] is turned on as a warning.                                       |
|                   |           | 02   | Generates the [E042] RTC error and the inverter trips. Turns on the output terminal function 080 [LBK]. |

# 9.13 Preventing Read and Write of

# **Unnecessary Data**

9.13.1 Disabling Data R/W

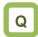

- I don't want anyone to read data on the operator keypad VOP.
- I don't want anyone to write data on the operator keypad VOP.

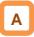

- By setting [UA-18] Data R/W selection to 01, Read/Write access from VOP is disabled, and read and write of unnecessary data can be prevented.
- After the parameter is confirmed, if it is set to 01 after data is read for backup, unnecessary read and write can be prevented.

| Item               | Parameter | Data | Description                                  |  |
|--------------------|-----------|------|----------------------------------------------|--|
| Data R/W selection | [UA-18]   | 00   | R/W enabled. Read and write are possible.    |  |
|                    |           | 01   | R/W disabled. Read and write are prohibited. |  |

(Memo)

# Chapter 10 Test Run

10

#### Contents

| 10.1 What This Chapter Explains                | 10-1 |
|------------------------------------------------|------|
| 10.2 Let's Check the Procedures                |      |
| Before Test Runs!                              | 10-2 |
| 10.3 Settings and Commands Required            |      |
| for Running the Inverter                       | 10-3 |
| 10.4 Let's Configure Settings for Test Runs!   | 10-4 |
| 10.4.1 To perform test runs via operator keypa | .d   |
| VOP                                            | 10-4 |
| 10.4.2 Running by attaching a variable resisto | r    |
| tab to the terminal block [FW] input, H,       |      |
| Ai1, and L                                     | 10-6 |
| 10.4.3 Supplement                              | 10-7 |
| 10.5 Checking in the simulation mode           |      |
|                                                |      |

# 10.1 What This Chapter Explains

This chapter provides an operational flow to do a test

For method for using the operator keypad VOP, see "Chapter 10.4.1 Operation Using the Operator Keypad VOP" and "Chapter 9 Operating Instructions". Furthermore, to do a test run not via the operator keypad VOP, configure the setting by referring to "Chapter 11 Examples of Settings by Operation Command Destination".

Before conducting a test run, make sure to carefully read "Chapter 1 Safety Instructions/Risks" for safety work.

| Symbol | Meanings                              |  |
|--------|---------------------------------------|--|
| Q      | General and troubleshooting questions |  |
| A      | Key points for a solution             |  |
| !      | Notes                                 |  |
| V      | Confirmation of procedures            |  |

# 10.2 Let's Check the Procedures Before Test Runs!

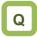

- Want to check the procedure for test runs.
- Want to check the operation performance between this unit and the host device even though a load and motor have not been connected yet.
- Want to confirm how the system behaves in an error condition, via making error conditions.

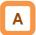

- To perform a test run, follow the procedures shown below.
- Carefully read and understand "Chapter 1 Safety Instructions" and the relevant instructions in the following chart before starting works.

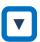

#### Procedure ▶

#### Check Items ▶

#### For more details,

1. Safety check

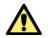

- See the precautions required for handling the inverter.
- See Chapter 1 Safety Instructions/Risks.

- 2. Checking the inverter
- Confirm that there is no abnormality in items included in the package of inverter and the appearance of the inverter.
- See "Chapter 5 Included Items".

- 3. Installation of the inverter
- Confirm that the inverter is installed in a proper environment and in a proper setting.
- · See "Chapter 6 Installation".

- 4. Wiring requirements
- Confirm that wires are properly connected to the inverter.
- See "Chapter 7 Wire Connection and Optional Devices".

- 5. Setting up the operation method
- Check how to operate the operator keypad.
- See "Chapter 9 Operating Instructions".

- 6. Setting up the running method
- Set up the inverter running method.
- See "Chapter 11 Examples of Settings by Operation Command Destination".

- 7. Selecting a control mode and protective function according to a load
- · Set up the inverter control method.
- See the Chapter 12 for descriptions of required items.
   The items required for running the inverter are provided in the following article.

Completed

# 10.3 Settings and Commands Required for Running the Inverter

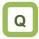

· Want to turn the motor.

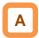

• To turn the motor, configure the following settings:

1 Basic setting for motor

 Set the following parameters in accordance with the plate of motor. Set the data indicating the basic characteristics of motor.

| lto-m-                             | Parameter |         |
|------------------------------------|-----------|---------|
| Item                               | IM        | SM(PMM) |
| Motor capacity selection           | [Hb102]   | [Hd102] |
| Selection of number of motor poles | [Hb103]   | [Hd103] |
| Base frequency (frequency)         | [Hb104]   | [Hd104] |
| Maximum frequency (frequency)      | [Hb105]   | [Hd105] |
| Rated voltage of motor             | [Hb106]   | [Hd106] |
| Rated current of motor             | [Hb108]   | [Hd108] |

\*) See "12.3 Basic Settings for Motor" for details.

2 Setting for protection of motor

 The motor may be burned if a large current keeps on flowing in the motor; the setting therefore must be performed appropriately.

| Item                           | Parameter |
|--------------------------------|-----------|
| First electronic thermal level | [bC110]   |
| First electronic thermal       | [bC111]   |
| characteristics selection      | [bC111]   |

\*) See "12.7 Temperature Protection of Motor" for details.

3 Setting for activating the motor

 The voltage output of the inverter requires not only an operation command but also a frequency command. In the initial state, a main speed command is used as a frequency command.

| ,                                  |           |
|------------------------------------|-----------|
| Item                               | Parameter |
| First main speed command selection | [AA101]   |
| First operation command selection  | [AA111]   |
| Main speed command                 | [FA-01]   |

\*) For details, see "12.4 Select a Frequency Command", "12.5 Selecting a Operation Command" and "Chapter 11 Examples of Settings by Operation Command Destination".

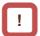

 This article explains the settings for operation.
 Carefully read Safety Instructions before handling the inverter.

4 Settings for motor control

• Set the motor control method.

 For changing to the mode of driving an SM (PMM), you need to change the control method.

| Item               | Parameter |
|--------------------|-----------|
| First control mode | [AA121]   |

\*) For details, see "12.9 Select motor control method in accordance with motor and load".

 When driving an SM (PMM) or using other motors than Hitachi's standard motors, or setting long wiring length, you need to set up the following motor constants:

#### For induction motor IM

| Item                       | Parameter |
|----------------------------|-----------|
| First IM motor constant R1 | [Hb110]   |
| First IM motor constant R2 | [Hb112]   |
| First motor constant L     | [Hb114]   |
| First IM motor constant I0 | [Hb116]   |
| First IM motor constant J  | [Hb118]   |

 For synchronous motor (permanent magnetic motor) (SM (PMM))

| Item                               | Parameter |
|------------------------------------|-----------|
| First SM (PMM) motor's constant R1 | [Hd110]   |
| First SM (PMM) motor's constant Ld | [Hd112]   |
| First SM (PMM) motor's constant Lq | [Hd114]   |
| First SM (PMM) motor's constant Ke | [Hd116]   |
| First SM (PMM) motor's constant J  | [Hd118]   |

# 10.4 Let's Configure Settings for Test

Runs!

10.4.1 To perform test runs via operator keypad VOP

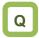

Want to perform a test run using operator keypad VOP.

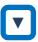

- From the initial screen displayed at power-on, move to "H03" with the LEFT/RIGHT ( keys.
- For procedure of changing parameters, see "9.3 Let's Set Parameters".

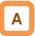

- To perform a test run only via operator keypad VOP, set the following parameters from the initial value, or check the following parameters.
- ① Frequency command destination selection [AA101]
- ② Main speed command [FA-01]
- ③ Operation command destination selection [AA111]
- Setting the electronic thermal level of motor [bC110]

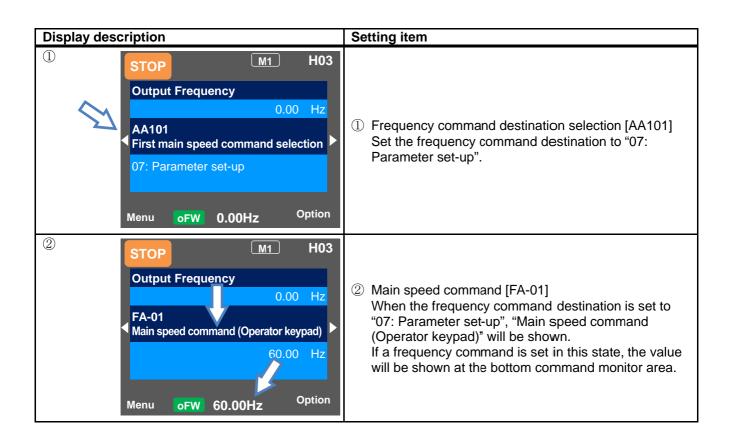

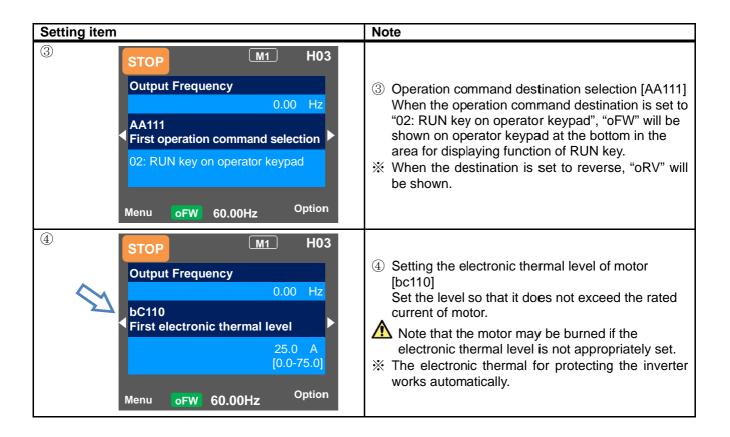

10.4.2 Running by attaching a variable resistor tab to the terminal block [FW] input, H, Ai1, and L

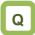

- Want to perform a test run, using a variable resistor.
- Want to run with 10V voltage input.

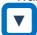

- From the initial screen displayed at power-on, move to "H03" with the LEFT/RIGHT arrow (
- For procedure of changing parameters, see "9.3 Let's Set Parameters".

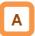

- To perform a test run using analogue input Ai1, set the following parameters from the initial value, or check the following parameters.
- (1) Frequency command destination selection [AA101]
- ② Main speed command [FA-01]
- ③ Operation command destination selection [AA111]
- 4 Setting the electronic thermal level of motor [bC110]

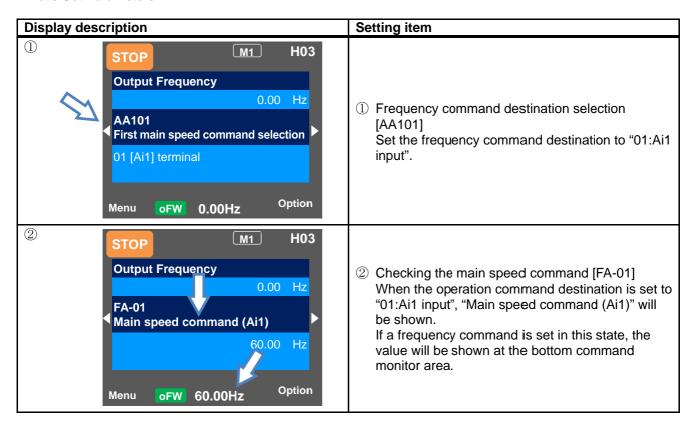

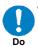

To connect a cable between Ai1 and L, or between Ai2 and L, make sure to check that a desired input (voltage or current) is provided to the corresponding positions of DIP switch SW1 and SW2.

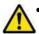

A damage may be caused by inputting a wrong voltage or current for reasons such as wrong selection of switches, input beyond the specification range (P24 terminal of 24V is used instead of H terminal of 10V), and wrong wiring Prohibited (voltage/current being input reversely because the wire is connected in the wrong way; a cable between H and L is short-circuited at  $0 \Omega$  during wiring of a tab; and so on).

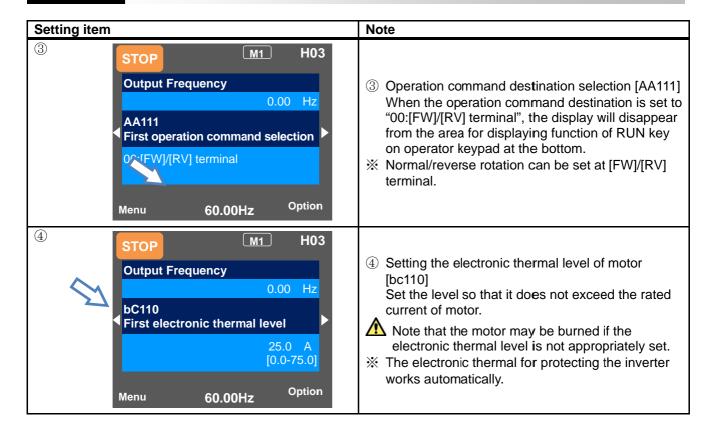

# 10.4.3 Supplement

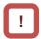

- Check the setting of the motor capacity, the number of motor poles, frequency, voltage, and current in order to conduct motor control.
- IM: Induction motor

| General motor items   | Code Setting range (unit |                   |
|-----------------------|--------------------------|-------------------|
| Capacity              | [Hb102]                  | 0.01~160.00 (kW)  |
| Number of motor poles | [Hb103]                  | 2 to 48 (poles)   |
| Eroguenov             | [Hb104]                  | 10.00~590.00 (Hz) |
| Frequency             | [Hb105]                  | 10.00~590.00 (Hz) |
| Voltage               | [Hb106]                  | 1~1000 (V)        |
| Current               | [Hb108]                  | 0.01~10000.00 (A) |

 SM (PMM): Synchronous (permanent magnet) motor

| 1110101                          |         |                      |  |
|----------------------------------|---------|----------------------|--|
| General motor items              | Code    | Setting range (unit) |  |
| Capacity                         | [Hd102] | 0.01~160.00 (kW)     |  |
| Number of [Hd103]<br>motor poles |         | 2 to 48 (poles)      |  |
| Fraguenay                        | [Hd104] | 10.00~590.00 (Hz)    |  |
| Frequency                        | [Hd105] | 10.00~590.00 (Hz)    |  |
| Voltage                          | [Hd106] | 1~1000 (V)           |  |
| Current                          | [Hd108] | 0.01~10000.00 (A)    |  |

See "12.3 Basic Settings for Motor" for details.

 In the initial state, the motor is in the V/f control mode, in which voltage is output proportional to the frequency for induction motor control.
 For control modes, see "12.9 Selecting the Motor Control Mode according to Motor and Load".

#### 10.5 Checking in the simulation mode

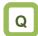

- Want to check a terminal without letting the inverter outputs.
- Want to perform a simulative operation check by giving an operation command without outputting.

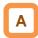

- If the simulation mode [PA-20] is set to 01 and the power is turned on again, the inverter enters the simulation mode and does not output to the motor.
- To cancel the simulation mode, set [PA-20] to 00 and then turn on the power again.
- Because the inverter behaves just like a normal operation except that it cannot output to the motor, you can check terminals and communication operations.
- It will be possible to change the internal data on a real-time basis by assigning a parameter or analog input to the internal data.
- Operation checks can be performed in the condition that the control power supply is input or 24-V power supply is used.
- If the error code selection [PA-21] is set during the simulation mode, a trip is issued as soon as the setting is made. To cancel a trip, reset the inverter (turn ON the [RS] terminal or press RESET key) as usual. When the inverter is reset, [PA-21] will be automatically set to 00.

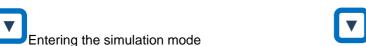

- Set the simulation mode [PA-20] to 01.
- $\frac{2}{2}$  Turn off the power, and then turn it on again.
- The simulation mode becomes active.

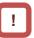

- The motor cannot be driven in the simulation mode.
- To check the actual motor behavior, set the simulation mode [PA-20] to "00: Disable" and then turn on the power again.
- To activate the simulation mode, activate it in the condition that 24-V power supply is input for 24-V power supply; that control power supply is input for control power supply terminals (R0, T0) inputs; and that R, S, and T terminals are input for main power supply inputs R, S, and T. Then turn off the power to end the simulation mode.
- Because the simulation mode is for simulating terminals' behaviors, the function activated by a motor control operation does not work.
- In the simulation mode, if an error not listed in the selection of error code for alarm test [PA-21] is entered, the error will not be generated.
- In the simulation mode, if a serious fault error is entered to the selection of error code for alarm test [PA-21], the power needs to be turned on again. (Serious fault errors: E010, E011, E014, E019, E020)

Canceling the simulation mode

- Set the simulation mode [PA-20] to 00.
- Turn off the power, and then turn it on again.
- The simulation mode is canceled.

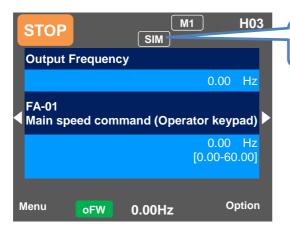

Indicated during the simulation mode.

(Example: usage 1)

Checking the behavior while the alarm [AL] is on.

- The operation was started.
- P-N voltage monitor optional selection [PA-24] was set to 01, and P-N voltage monitor optional setting value [PA-25] was set to the maximum value.

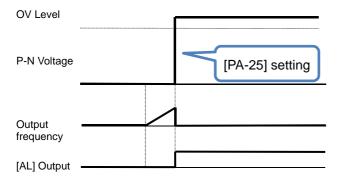

 An overvoltage error [E007] occurred and [AL] was ON. (Example: usage 2)

Checking the signal output of overload prewarning level [OL].

- The overload prewarning level [CE106] was set, and the operation was started.
- Output current monitor optional output selection [PA-22] was set to 02, and [Ai1] was increased and decreased.

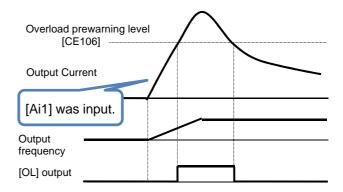

 [OL] was turned ON because the output current exceeded the overload prewarning level [CE106].

| ltem                                                | Parameter          | Data                                                                   | Description                                                          |
|-----------------------------------------------------|--------------------|------------------------------------------------------------------------|----------------------------------------------------------------------|
| Circulation made                                    | [DA 00]            | 00                                                                     | Disable                                                              |
| Simulation mode                                     | [PA-20]            | 01                                                                     | Enable                                                               |
| Selection of error code for alarm test              | [PA-21]            | 000~255                                                                | Issues a set error. Errors not listed in the selection do not occur. |
|                                                     |                    | 00                                                                     | Disable                                                              |
| Output current monitor optional output selection    | [DA 00]            | 01                                                                     | Enable (Parameter setting)                                           |
| P-N voltage monitor optional output selection       | [PA-22]            | 02                                                                     | Enable (Setting by [Ai1])                                            |
| Output voltage monitor optional output selection    | [PA-24]            | 03                                                                     | Enable (Setting by [Ai2])                                            |
| Output torque monitor optional output selection     | [PA-26]<br>[PA-28] | 04                                                                     | Enable (Setting by [Ai3])                                            |
| Frequency adjustment frequency optional output      | [PA-30]            | 05                                                                     | Enable (Setting by [Ai4])                                            |
| selection                                           |                    | 06                                                                     | Enable (Setting by [Ai5])                                            |
|                                                     |                    | 07                                                                     | Enable (Setting by [Ai6])                                            |
| Output current monitor optional setting value       | [PA-23]            | 0.0 to 3.0                                                             | Treats the set values as                                             |
| - Cathat carrent memor optional colling value       | [17(20]            | × Inverter rated current (A)                                           | internal output values.                                              |
| P-N voltage monitor optional setting value          | [PA-25]            | 200V class:<br>0.0 to 450.0 (Vdc)<br>400V class:<br>0.0 to 900.0 (Vdc) | Treats the set values as internal output values.                     |
| Output voltage monitor optional setting value       | [PA-27]            | 200V class: 0.0-300.0(V)<br>400V class: 0.0-600.0(V)                   | Treats the set values as internal output values.                     |
| Output torque monitor optional setting value        | [PA-29]            | -500.0~500.0 (%)                                                       | Treats the set values as internal output values.                     |
| Frequency matching frequency optional setting value | [PA-31]            | 0.00~590.00 (Hz)                                                       | Treats the set values as internal output values.                     |

Chapter 10 Test Run

(Memo)

## Chapter 11 Examples of Settings by Operation Command Destination

11

#### Contents

1

| 1.1 What  | : This Chapter Explains            | 11-1   |
|-----------|------------------------------------|--------|
| 1.2 Frequ | uency and operation commands       | 11-1   |
|           | Setting the operator keypad        |        |
| 11.2.2    | Operating on operator keypad       | 11-2   |
| 11.2.3    | Commanding by the multi-speed      |        |
|           | terminal                           | 11-3   |
| 11.2.4    | Operating using FW/RV terminal     | 11-3   |
| 11.2.5    | Commanding by using a frequency    | setter |
|           |                                    | 11-4   |
| 11.2.6    | Operation on 3 wire terminals      | 11-4   |
| 11.2.7    | Adjusting analog inputs (Ai1/Ai2)  | 11-5   |
| 11.2.8    | Adjusting analog outputs           |        |
|           | (Ao1/Ao2/FM)                       |        |
| 11.2.9    | Adjusting analog input (Ai3)       | 11-6   |
| 11.2.10   | Prevention of malfunction of input |        |
|           | terminals                          | 11-6   |
| 11.2.11   | Stabilization of output terminals  | 11-6   |

| Symbol |          | ol | Meanings                              |
|--------|----------|----|---------------------------------------|
| Q      |          |    | General and troubleshooting questions |
|        | A        |    | Key points for a solution             |
|        | !        |    | Notes                                 |
|        | <b>V</b> |    | Confirmation of procedures            |

### 11.1 What This Chapter Explains

This chapter provides examples of settings by connection at a frequency command destination and operation command destination. In respective settings, an operation command and frequency command are to be set separately; hence it is possible to set according to working environments by combining each command.

Make sure to carefully read "Chapter 1 Safety Instructions/Risks" for safety work.

# 11.2 Frequency and operation commands

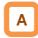

 In this chapter, frequency commands and operation commands are explained separately. Both frequency commands and operation commands can be combined with other examples.

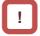

 The inverter does not output until both a frequency command (e.g. 60Hz) and an operation command (forward rotation command) are entered.

#### ■Frequency command 1

### 11.2.1 Setting the operator keypad

- On the parameter setting screen, select [AA101] = 07 frequency command.
- Frequency command can be changed using (1) parameter [FA-01] (if the operator keypad is used); or (2) parameter setting [Ab110].

#### (Example) For [FA-01]

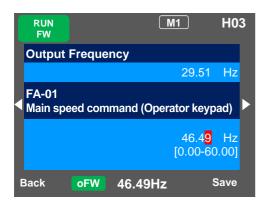

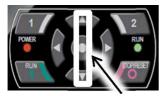

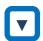

#### Frequency command

 Frequency command can be changed by using UP/DOWN keys to set the main speed command [FA-01] to a desired setting.

#### Parameter

| Parameter | Setting function                                    | Set value |
|-----------|-----------------------------------------------------|-----------|
| [AA101]   | Frequency setting by setting on the operator keypad | 07        |
| [FA-01]*) | Main speed command                                  | 0.00Hz    |
| [Ab110]*) | Oth speed of the 1st multi-step speed               | 0.00Hz    |

\*) If [AA101] is set to 07, a change made to either [FA-01] or [Ab110] parameter will be reflected to the other parameter. If [FA-01] cannot be changed or a change is not reflected, it means that the command destination hasn't been the operator keypad due to terminal functions or setting of [AA101]. You need to set the frequency value other than 0.00.

#### ■Operation command 1

### 11.2.2 Operating on operator keypad

• On the parameter setting screen, select 02 for [AA111].

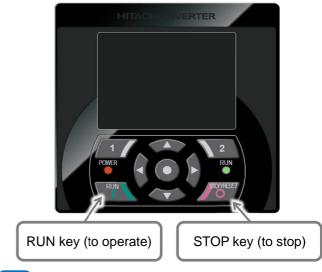

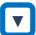

Operation and stop commands
You can operate or stop by pressing RUN key or
STOP key on the operator keypad.

#### Parameter

| Parameter | Setting function                              | Set value |
|-----------|-----------------------------------------------|-----------|
| [AA111]   | Operates with RUN key on the operator keypad. | 02        |

#### ■Frequency command 2

# 11.2.3 Commanding by the multi-speed terminal

- Where a multi-speed command hasn't been entered, the command complies with [AA101].
- Where zero speed is used, select 07 for [AA101].

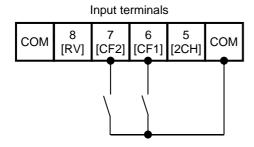

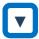

- Frequency command
- Switch the frequency command by ON/OFF inputs of the multi-speed terminals [CF1] and [CF2].

#### Parameter

| Parameter   | Setting function                                          | Set value |
|-------------|-----------------------------------------------------------|-----------|
| [AA101]     | Frequency setting by setting on the operator keypad       | 07        |
| [FA-01]*1)  | Main speed command                                        | 0.00Hz    |
| [Ab110]*1)  | Oth speed of the 1st multi-step speed ([CF1]OFF/[CF2]OFF) | 0.00Hz    |
| [Ab-11]*2)  | 1st speed of the multi-step<br>speed ([CF1]ON/[CF2]OFF)   | 0.00Hz    |
| [Ab-12] *2) | 2nd speed of the multi-step speed ([CF1]OFF/[CF2]ON)      | 0.00Hz    |
| [Ab-13] *2) | 3rd speed of the multi-step speed ([CF1]ON/[CF2]ON)       | 0.00Hz    |
| [CA-06]     | Terminal No. 6 is for [CF1].                              | 001       |
| [CA-07]     | Terminal No. 7 is for [CF2].                              | 002       |

- \*1) If [AA101] is set to 07, a change made to either [FA-01] or [Ab110] parameter will be automatically reflected to the other parameter. If [FA-01] cannot be changed or a change is not reflected, it means that the command destination hasn't been the operator keypad due to terminal functions or setting of [AA101].
- \*2) Set the frequency command used at the multi-step speed command.

#### ■Operation command 2

### 11.2.4 Operating using FW/RV terminal

• Select 00 [FW]/[RV] terminal for [AA111] on the parameter setting screen.

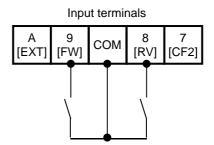

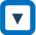

Operation and stop commands
You can operate or stop by ON/OFF inputs of either
the [FW] terminal or [RV] terminal.

#### Parameter

| Parameter | Setting function                | Set value |
|-----------|---------------------------------|-----------|
| [AA111]   | Operation by [FW]/[RV] terminal | 00        |
| [CA-09]   | Terminal No. 9 is for [FW].     | 001       |
| [CA-08]   | Terminal No. 8 is for [RV].     | 002       |

#### ■Frequency command 3

# 11.2.5 Commanding by using a frequency setter

- Select 01 for [AA101] on the parameter setting screen.
- The switch for Ai1 on the control circuit board needs to be voltage.

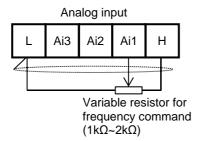

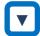

- Frequency command
- Switch the frequency command by adjusting the tab position of frequency setter.

#### Parameter

| Parameter | Setting function                                   | Set value |
|-----------|----------------------------------------------------|-----------|
| [AA101]   | Gives a frequency command with Ai1 terminal input. | 01        |

#### ■Operation command 3

### 11.2.6 Operation on 3 wire terminals

• On the parameter setting screen, select 01 for [AA111]. In this paragraph, the 3-wire function is assigned to the input terminal function.

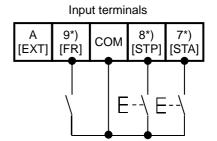

\*) Terminal No. 7 [CA-07]=016, No. 8 [CA-08]=017, No. 9 [CA-09]=018

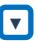

- Operation and stop commands
- To start operation, turn ON the [STA] terminal; to stop, turn ON the [STP] terminal. Select the rotation direction using the [FR] terminal.

#### Parameter

| Parameter | Setting function                                     | Set value |
|-----------|------------------------------------------------------|-----------|
| [AA111]   | Gives a frequency command using the 3 wire function. | 01        |
| [CA-09]   | Terminal No. 9 is for [FR].                          | 018       |
| [CA-08]   | Terminal No. 8 is for [STP].                         | 017       |
| [CA-07]   | Terminal No. 7 is for [STA].                         | 016       |

# ■Adjustment of I/O terminals - Example 1 11.2.7 Adjusting analog inputs (Ai1/Ai2)

(Example) Adjusting the operation (example for Ai1)

 You can limit the operation range of command frequency by setting the ratio to the input. (where a frequency is given via terminal input)

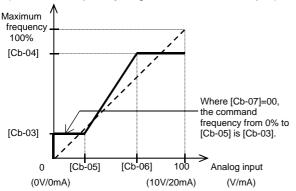

#### ■Parameter

| Parameter |         | Catting function                                                  |
|-----------|---------|-------------------------------------------------------------------|
| Ai1       | Ai2     | Setting function                                                  |
| [Cb-03]   | [Cb-13] | Sets a frequency command ratio to a start ratio for analog input. |
| [Cb-04]   | [Cb-14] | Sets a frequency command ratio to an end ratio for analog input.  |
| [Cb-05]   | [Cb-15] | Sets a start ratio for analog input for 0 to 10 V/0 to 20 mA.     |
| [Cb-06]   | [Cb-16] | Sets the end ratio for analog input for 0 to 10 V/0 to 20 mA.     |

 Ai2 can be adjusted by substituting Ai1 parameter of the example with Ai2 parameter.

(Example) Making fine adjustment (example for Ai1)

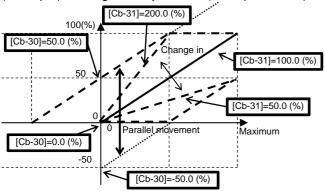

#### ■Parameter

| Parameter |         | Catting function                                                                                                |  |
|-----------|---------|----------------------------------------------------------------------------------------------------|--|
| Ai1       | Ai2     | Setting function                                                                                                |  |
| [Cb-30]   | [Cb-32] | Adjusts the zero point of reference line to voltage input 10 V / current input 20 mA and the maximum frequency. |  |
| [Cb-31]   | [Cb-33] | Adjusts the inclination of reference line of voltage input 10 V / current input 20 mA.                          |  |

\*) Voltage and current inputs can be switched using the switch on the board.

# ■Adjustment of I/O terminals - Example 2 11.2.8 Adjusting analog outputs (Ao1/Ao2/FM)

(Example) Adjusting the operation (example for Ao1)

• Firstly, set a value equivalent to 0% output.

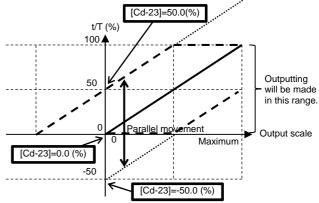

Secondly, adjust a value equivalent to 100% output.

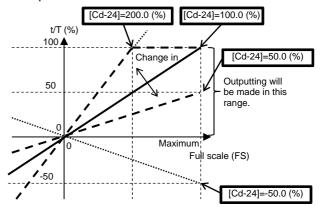

#### ■Parameter

| Parameter |         |         | Sotting function                                                                                         |
|-----------|---------|---------|----------------------------------------------------------------------------------------------------|
| Ao1       | Ao2     | FM      | Setting function                                                                                         |
| [Cd-23]   | [Cd-33] | 1       | Adjusts the zero point of reference line to voltage output 10 V / current output 20 mA and data at 100%. |
| [Cd-24]   | [Cd-34] | 1       | Adjusts the inclination of voltage output 10 V / current output 20 mA and data at 100%.                  |
| -         | 1       | [Cd-13] | Adjusts the zero point of reference line to output 100% duty ratio and data at 100%.                     |
| -         | -       | [Cd-14] | Adjusts the inclination of output                                                                        |

# ■Adjustment of I/O terminals - Example 3 11.2.9 Adjusting analog input (Ai3)

(Example) Adjusting the operation (example for Ai3)

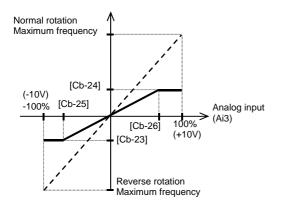

#### ■Parameter

| Parameter | Cotting function                                                  |  |
|-----------|-------------------------------------------------------------------|--|
| Ai3       | Setting function                                                  |  |
| [Cb-23]   | Sets a frequency command ratio to a start ratio for analog input. |  |
| [Cb-24]   | Sets a frequency command ratio to an end ratio for analog input.  |  |
| [Cb-25]   | Sets a start ratio for analog input for -10 to 10V.               |  |
| [Cb-26]   | Sets an end ratio for analog input for -10V to 10V.               |  |

(Example) Making fine adjustment

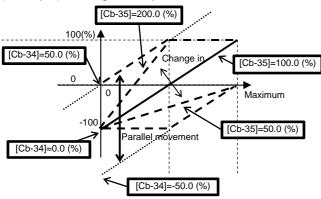

#### ■Parameter

| Parameter | Setting function                                              |  |
|-----------|---------------------------------------------------------------|--|
| Ai3       |                                                               |  |
| [Cb-34]   | Adjusts -10V of the reference line to -10V/10V and frequency. |  |
| [Cb-35]   | Adjusts the inclination of reference line.                    |  |

# ■Adjustment of I/O terminals - Example 4 11.2.10 Prevention of malfunction of input terminals

• Malfunctions due to noises or other factors can be prevented by setting responses of input terminals.

Operation of Input terminal 1 Operation of internal function

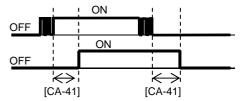

#### ■Parameter

| Input<br>terminals | Response time | Input<br>terminals | Response time |
|--------------------|---------------|--------------------|---------------|
| 1                  | [CA-41]       | 7                  | [CA-47]       |
| 2                  | [CA-42]       | 8                  | [CA-48]       |
| 3                  | [CA-43]       | 9                  | [CA-49]       |
| 4                  | [CA-44]       | Α                  | [CA-50]       |
| 5                  | [CA-45]       | В                  | [CA-51]       |
| 6                  | [CA-46]       |                    | •             |

# ■Adjustment of I/O terminals - Example 5 11.2.11 Stabilization of output terminals

• Excess sensitive reactions of internal functions can be stabilized by setting delays of output terminals.

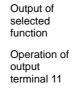

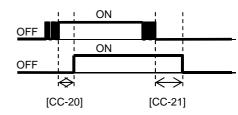

#### ■Parameter

| Output terminal     | On-delay time | Off-delay time |
|---------------------|---------------|----------------|
| 11                  | [CC-20]       | [CC-21]        |
| 12                  | [CC-22]       | [CC-23]        |
| 13                  | [CC-24]       | [CC-25]        |
| 14                  | [CC-26]       | [CC-27]        |
| 15                  | [CC-28]       | [CC-29]        |
| 16A-16C             | [CC-30]       | [CC-31]        |
| AL1-AL0/<br>AL2-AL0 | [CC-32]       | [CC-33]        |

12

# **Chapter 12 Inverter Functions**

### 12.1 What This Chapter Explains

This chapter describes various functions of the inverter. Select a function that you want to use and configure it.

Make sure to carefully read "Chapter 1 Safety Instructions/Risks" for safety work.

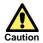

 Wrong parameter setting could cause unexpected operation and result in a dangerous situation.

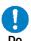

 Check and carefully read "Chapter 1 Safety Instructions/Risks" again before setting parameters. Carefully read a note for each parameter.

| Symbol | Meanings                              |  |  |
|--------|---------------------------------------|--|--|
| Q      | General and troubleshooting questions |  |  |
| A      | Key points for a solution             |  |  |
| -      | Notes                                 |  |  |
| V      | Confirmation of procedures            |  |  |

Search a function to use.

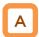

• Show the content of this chapter.

| Chapter | Item                                                       | Page    |
|---------|------------------------------------------------------------|---------|
| 12.2    | Basic setting of inverter                                  | 12-2-1  |
| 12.3    | Basic setting of motor                                     | 12-3-1  |
| 12.4    | Select a frequency command.                                | 12-4-1  |
| 12.5    | Select an operation command.                               | 12-5-1  |
| 12.6    | Limit frequency and operation commands.                    | 12-6-1  |
| 12.7    | Thermal protection of motor                                | 12-7-1  |
| 12.8    | Use a function to accelerate or decelerate the motor.      | 12-8-1  |
| 12.9    | Select a motor control method suitable for motor and load. | 12-9-1  |
| 12.10   | Process control suitable for system                        | 12-10-1 |
| 12.11   | Torque control suitable for load                           | 12-11-1 |
| 12.12   | Adjust motor sound, noise, and inverter heat.              | 12-12-1 |
| 12.13   | Use the tripless function.                                 | 12-13-1 |
| 12.14   | Change the way of start.                                   | 12-14-1 |

| Chapter | Item                                                    | Page    |
|---------|---------------------------------------------------------|---------|
| 12.15   | Change the way of stop.                                 | 12-15-1 |
| 12.16   | Use a system protection function.                       | 12-16-1 |
| 12.17   | Switch the operation mode for operation.                | 12-17-1 |
| 12.18   | Control the cooling fan of the inverter.                | 12-18-1 |
| 12.19   | Output a warning signal to the terminal.                | 12-19-1 |
| 12.20   | Output operation status to the terminal.                | 12-20-1 |
| 12.21   | Compare output frequency and output it to the terminal. | 12-21-1 |
| 12.22   | Detect disconnection or out-of-range of analogue input. | 12-22-1 |
| 12.23   | Combine output signals and output them to the terminal. | 12-23-1 |
| 12.24   | What can be done with signal output from external       | 12-24-1 |
| 12.25   | What can be done with signal output to external         | 12-25-1 |

### 12.2 Basic setting of inverter

### 12.2.1 Change duty rating of inverter

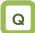

- Want to change the duty rating mode to the one checked in selecting the mode.
- Want to lower the capacity of the inverter against the motor since the duty of the fan or pump is small.
- Want to use the inverter for a lift or others with a heavy duty.

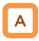

- The duty rating mode of the inverter can be chosen from Normal Duty (ND), Low Duty (LD), and Very Low Duty (VLD). See "Difference in duty rating modes" in the following.
- The rated current, excess duty endurance, and rated temperature of the inverter could change depending on the duty rating mode.
- A change of the inverter duty rating mode is reflected immediately after the duty type [Ub-03] is changed.

# !

- When [Ub-03] is changed, the parameter set for the electric current is automatically adjusted at the ratio of the changed rated current and the set value is changed accordingly.
- Another check is necessary if the electric current is set by using the excess duty limit function, direct current control function, electronic thermal function, excess duty warning function, or low current detection function.
- When VLD is selected and the control mode is selected out of the VLD specification range with the control type [AA121], the control mode is automatically set to the V/f control. Another check is necessary when the control type setting is changed.

#### Parameters

| Item      | Parameters | Data | Description         |
|-----------|------------|------|---------------------|
|           |            | 00   | VLD (Very Low Duty) |
| Duty Type | [Ub-03]    | 01   | LD (Low Duty)       |
|           |            | 02   | ND (Normal Duty)    |

Difference in duty rating modes

| Difference in duty rating modes             |                                                                                                    |                                                                                                    |  |  |  |  |
|---------------------------------------------|----------------------------------------------------------------------------------------------------|----------------------------------------------------------------------------------------------------|--|--|--|--|
| ND (Normal Duty)                            | LD (Low Duty)                                                                                                    | VLD (Very Low Duty)                                                                                                    |  |  |  |  |
| 150% (1 min.) 200% (3 sec.)                 | 120% (1 min.) 150% (3 sec.)                                                                                                    | 110% (1 min.) 120% (3 sec.)                                                                                                    |  |  |  |  |
|                                             |                                                                                                    |                                                                                                    |  |  |  |  |
| 50 °C (with derating)                       | 45°C (with derating)                                                                                                    | 40°C (with derating)                                                                                                    |  |  |  |  |
|                                             |                                                                                                    |                                                                                                    |  |  |  |  |
| Induction motor IM                          | Induction motor IM                                                                                                    | Induction motor IM                                                                                                    |  |  |  |  |
| <ul> <li>V/f control</li> </ul>             | <ul> <li>V/f control</li> </ul>                                                                                                    | <ul> <li>V/f control</li> </ul>                                                                                                    |  |  |  |  |
| <ul> <li>V/f control with sensor</li> </ul> | <ul> <li>V/f control with sensor</li> </ul>                                                                                                    | <ul> <li>V/f control with sensor</li> </ul>                                                                                                    |  |  |  |  |
| <ul> <li>SLV (sensorless vector)</li> </ul> | SLV (sensorless vector)                                                                                                    | SLV (sensorless vector)                                                                                                    |  |  |  |  |
| *******                                     | *******                                                                                                    | control                                                                                                    |  |  |  |  |
|                                             |                                                                                                    | Synchronous motor SM                                                                                                    |  |  |  |  |
|                                             | SLV control                                                                                                    | SLV control                                                                                                    |  |  |  |  |
| •                                           |                                                                                                    |                                                                                                    |  |  |  |  |
|                                             |                                                                                                    |                                                                                                    |  |  |  |  |
| Lifts, cranes, etc.                         |                                                                                                    |                                                                                                    |  |  |  |  |
|                                             |                                                                                                    |                                                                                                    |  |  |  |  |
| Conveyors, transportation machines, etc.    |                                                                                                    |                                                                                                    |  |  |  |  |
|                                             |                                                                                                    |                                                                                                    |  |  |  |  |
| Fans, pumps                                 |                                                                                                    |                                                                                                    |  |  |  |  |
|                                             |                                                                                                    |                                                                                                    |  |  |  |  |
|                                             | 150% (1 min.) 200% (3 sec.)  50 °C (with derating)  Induction motor IM  • V/f control  • V/f control with sensor  • SLV (sensorless vector) control  • 0 Hz-range SLV control  • Vector control with sensor  Synchronous motor SM  • SLV control  Lifts, cranes, etc. | 150% (1 min.) 200% (3 sec.)  50 °C (with derating)  Induction motor IM  • V/f control  • V/f control with sensor  • SLV (sensorless vector) control  • O Hz-range SLV control  • Vector control with sensor  Synchronous motor SM  • SLV control  • SLV control  • SLV control  • SLV control  • SLV control  • SLV control |  |  |  |  |

<sup>\*)</sup> Feedback option of the optional cassette is necessary for the vector control with sensor.

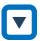

The inverter rating is changed.

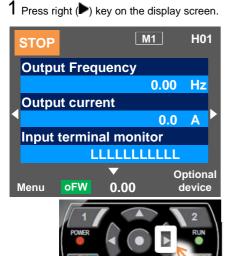

Press SEL(o) key twice on the parameter setting display screen and the parameter area begins blinking.

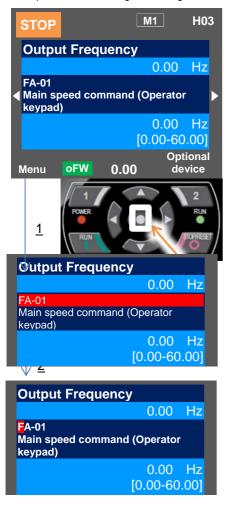

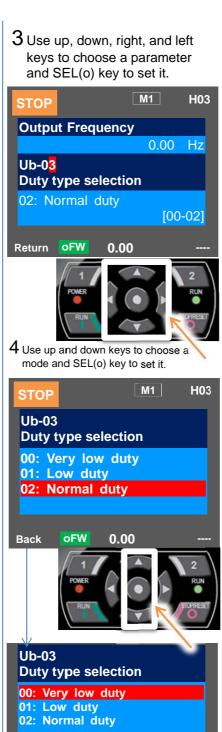

5 Check the content on the previous screen.
If the content is changed, the change

If the content is changed, the change is supposed to be stored in the storage element and the mode is switched.

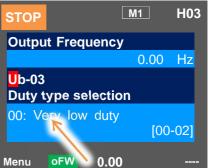

\*The change is applied and SEL(o)

key is used to proceed.

### 12.2.2 Initialization of inverter

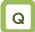

- · Want to initialize the setting.
- · Want to return to the factory setting.
- Want to initialize the setting except the terminal block setting.
- Want to initialize the setting except the communication setting.
- · Want to clear the trip history only.

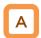

- When the initialization target [Ub-01] is chosen and [Ub-05] Start Initialization is set to 01, the designated data can be initialized to the factory setting.
- Only the trip history can be cleared without initialization of the stored parameter values.

# !

- Duty type selection (Ub-03) is not initialized.
- The initialization sets the parameters to initial values. If the data before the initialization are necessary, read the data using the R/W function (Read) on the operator keypad or use PC software to save the data on a PC.
- Initial values to be stored after the initialization can be changed by changing the initial value selection [Ub-02], For details of the modes, see a list of the parameters attached to this document.

#### Parameters

| Item           | Parameters | Data | Description                                                                                      |  |
|----------------|------------|------|--------------------------------------------------------------------------------------------------|--|
|                |            | 00   | The initialization is disabled.                                                                  |  |
|                |            | 01   | The trip history and retry history are cleared.                                                  |  |
|                |            | 02   | All the parameters are all initialized.                                                          |  |
|                |            | 03   | The trip history, retry history, and all parameters are initialized.                             |  |
| Selection of   | [] [] 041  | 04   | The trip history, retry history, all parameters, and program data for EzSQ are initialized.      |  |
| initialization | [Ub-01]    | 05   | Parameters other than those of I/O terminal function are initialized.                            |  |
|                |            | 06   | Parameters other than the communication function parameters are initialized.                     |  |
|                |            | 07   | Parameters other than those of I/O terminal function and communication function are initialized. |  |
|                |            | 08   | Only the program data for EzSQ are initialized.                                                  |  |
|                | f rub oo   | 00   | Mode 0                                                                                           |  |
| Selection of   |            | 01   | Mode 1                                                                                           |  |
| initial values | [Ub-02]    | 02   | Mode 2                                                                                           |  |
|                |            | 03   | Mode 3                                                                                           |  |
| Initialization | IIIb 051   | 00   | Function disabled                                                                                |  |
| start [Ub-05]  |            | 01   | Initialization start                                                                             |  |

## ■ Content of [Ub-01] parameters chosen for initialization

| Item                           | Parameter range | Description                |  |
|--------------------------------|-----------------|----------------------------|--|
|                                | [CA-01]~[CA-11] | Input terminal selection   |  |
|                                | [CA-21]~[CA-31] | a/b contact selection      |  |
| 0                              | [CA-41]~[CA-51] | Input terminal response    |  |
| Classification of I/O terminal | [Cb-40]         | Thermistor selection       |  |
| functions                      | [CC-01]~[CC-07] | Output terminal selection  |  |
|                                | [CC-11]~[CC-17] | a/b contact selection      |  |
|                                | [CC-20]~[CC-33] | Output delay               |  |
|                                | [CC-40]~[CC-60] | Logical operation function |  |

| Item Parameter range                      |                 | Description                    |
|-------------------------------------------|-----------------|--------------------------------|
| Classification of communication functions | [CF-01]~[CF-10] | Setting of RS485 communication |
|                                           | [CF-20]~[CF-38] | Setting of EzCOM communication |

■ Table of initialization targets [Ub-01] Selection of initialization:

Initialization targets are indicated by ■.

| [Ub-01] | (1)<br>History data | (2)<br>Setting of I/O<br>terminal | (3)<br>Communication<br>function | (4)<br>Other than<br>parameters (2) and<br>(3) | (5)<br>EzSQ |
|---------|---------------------|-----------------------------------|----------------------------------|------------------------------------------------|-------------|
| 00      |                     |                                   |                                  |                                                |             |
| 01      |                     |                                   |                                  |                                                |             |
| 02      |                     |                                   |                                  |                                                |             |
| 03      |                     |                                   |                                  |                                                |             |
| 04      |                     |                                   |                                  |                                                |             |
| 05      |                     |                                   |                                  |                                                |             |
| 06      |                     |                                   |                                  |                                                |             |
| 07      |                     |                                   |                                  |                                                |             |
| 08      |                     |                                   |                                  |                                                |             |

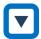

 Example of initialization of the trip history, all the parameters, and the program data for EzSQ

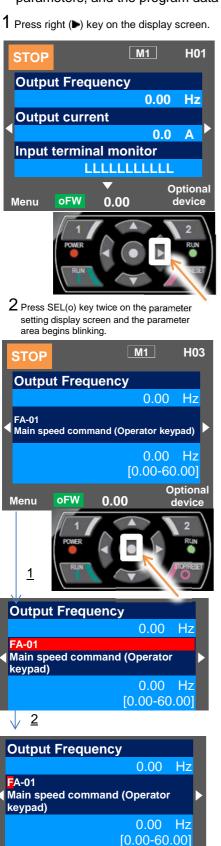

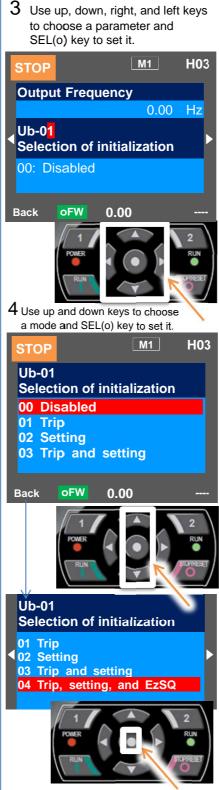

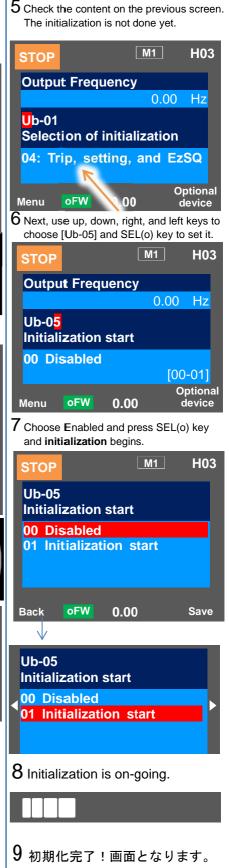

(Memo)

### 12.3 Basic setting of motor

# 12.3.1 Parameter setting of motor rating data

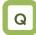

- Want to make setting suitable for the motor.
- Unstable motor operation

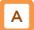

- Basic parameters to control and protect the motor are set
- The following basic parameters need to be set for any control type.
- The motor operation could be stabilized if the motor items are set to the inverter.
- The induction motor (IM) and synchronous motor (SM) / permanent magnet motor (PMM) are set separately.

#### ■ About induction motor (IM)

| Items of Induction motor | Parameters of inverter              |                                    | Setting range (unit) | Description                       |
|--------------------------|-------------------------------------|------------------------------------|----------------------|-----------------------------------|
| Capacity                 | [Hb102] Selection of motor capacity |                                    | 0.01~160.00 (kW)     | Sets the motor capacity.          |
| Number of motor poles    | [Hb103]                             | Selection of number of motor poles | 2-48 (poles)         | Sets the number of motor poles.   |
| Erogueney                | [Hb104]                             | Base frequency                     | 10.00~590.00 (Hz)    | Sets the base frequency of motor. |
| Frequency                | [Hb105]                             | Max. frequency                     | 10.00~590.00 (Hz)    | Sets the max. frequency of motor. |
| Voltage                  | oltage [Hb106] Rated vo             |                                    | 1~1000 (V)           | Sets the rated voltage of motor.  |
| Current                  | Rated current of                    |                                    | 0.01~10000.00 (A)    | Sets the rated current of motor.  |

#### About synchronous motor (SM) / permanent magnetic motor (PMM)

| Items of PM motor | Parameters of inverter |                              | Setting range (unit) | Description                       |
|-------------------|------------------------|------------------------------|----------------------|-----------------------------------|
| Capacity          | [Hd102]                | Selection of motor capacity  | 0.01~160.00 (kW)     | Sets the motor capacity.          |
| Number of poles   | [Hd103]                | Selection of number of poles | 2-48 (poles)         | Sets the number of poles.         |
| Fraguenav         | [Hd104]                | Base frequency               | 10.00~590.00 (Hz)    | Sets the base frequency of motor. |
| Frequency         | [Hd105]                | Max. frequency               | 10.00~590.00 (Hz)    | Sets the max. frequency of motor. |
| Voltage           | [Hd106]                | Rated voltage of motor       | 1~1000 (V)           | Sets the rated voltage of motor.  |
| Current           | [Hd108]                | Rated current of motor       | 0.01~10000.00 (A)    | Sets the rated current of motor.  |

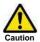

The motor could burn if the base frequency is set smaller than the motor frequency. (Smaller than 50 Hz in case of standard induction motor)

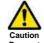

The motor could burn if the max. frequency and rated voltage are set out of the range specified in the motor specifications.

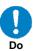

For setting the max. frequency larger than 60 Hz, contact the motor manufacturer about allowed max. frequency.

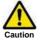

After initialization, the motor protection function needs to be configured again. Otherwise, the motor could burn.

Capacity and number of poles

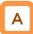

- The inverter reads out preset standard motor data if the capacity and number of poles are changed.
- The motor disturbance could be suppressed and the motor operation could be stabilized if the capacity and number of poles are correctly set.

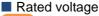

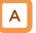

 Set the rated voltage of motor according to the motor specifications.

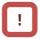

- Expected characteristics may not be obtained if the motor rated voltage is set higher than receiving voltage or inverter rated voltage.
- Set the rated voltage of motor in the following way if it is switched from SJ700. [Hb106]=A082×A045/100

Base frequency

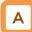

 Set the base frequency according to the motor specifications.

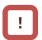

 The induction motor should be regarded as a special one if used at higher than 60 Hz. In this case, the inverter capacity may need to be made larger as the maximum capacity of the inverter motor is incorrect.

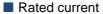

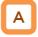

- Set the rated current of motor according to the motor specifications. Inappropriate setting could disturb the motor protection.
- The motor control could become unstable unless the motor rated current is correctly set.

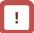

 Expected characteristics may not be obtained if the motor rated current is set higher than the inverter rated current. In some cases, the inverter protection works first.

#### Max. frequency

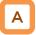

• Sets the max. frequency of motor to use.

Automatic voltage regulation function (AVR function)

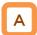

- The inverter automatically operates the automatic voltage regulation function (AVR function). This function outputs voltage to the motor correctly even with variation in the input voltage to the inverter.
- Output of a voltage larger than the input voltage is not allowed even using this function.

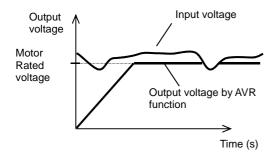

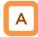

- To use operation with conventional AVR function being set OFF, make the setting in [bA146] over-excitation function selection.
- [bA146]=02 for AVR OFF during deceleration.
- [bA146]=01 for AVR OFF all time.

Relation between frequency and voltage under general V/f control (IM)

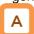

- General V/f control command is given in the following with the base frequency and rated voltage being set.
- At the frequency in the range from the base to max. frequency, the output voltage reaches a max. of the rated voltage of motor.

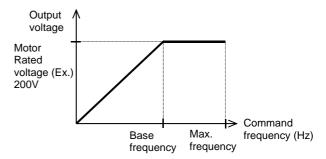

Control of general synchronous motor

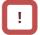

 Basically the synchronous motor needs current calculation control and the motor parameters need to be set. The parameters in this item and motor constants in the next item need to be set.

## 12.3.2 Motor constant setting

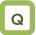

- Unstable motor operation
- · Want to use a motor other than Hitachi's.
- Want to use the vector control function.
- Want to use the automatic boost function.

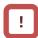

- Note that the motor constants will be overwritten if any of the following actions is taken. This applies to both IM and SM (PMM).
  - The motor capacity or number of motor poles is changed.
  - The auto-tuning is performed.
  - The initialization is performed.

Please be advised to save the constants using the R/W function on the operator keypad VOP.

 For details of adjustment, see "12.9,1 Control mode selection".

# Α

- The motor operation could be stabilized if the following operations are made.
- In particular, the motor constants need to be set according to the motor specifications when the automatic boost function, automatic boost function with sensor, sensorless vector control function, 0 Hz-range sensorless vector control function, or vector control function with sensor is used.
- The motor constants of Hitachi's standard motor are automatically set to the followings when the motor capacity or number of motor poles is changed.
- Some of the motor constants in the followings are automatically set to acquired constant data when the auto-tuning function is used. For details, see the next section.
- The motor constants can be chosen from the motor constant selection or manually changed or adjusted.
- Hitachi's IE3 motor constants are used as initial values of the induction motor (IM) constants.

#### IM motor constant parameters

| Item                 | Parameters | Data                      | Description                               |
|----------------------|------------|---------------------------|-------------------------------------------|
| Motor constant<br>R1 | [Hb110]    | 0.000001~1000.000000(Ω)   | Sets the primary resistance of IM.        |
| Motor constant<br>R2 | [Hb112]    | 0.000001~1000.000000(Ω)   | Sets the secondary resistance of IM.      |
| Motor constant L     | [Hb114]    | 0.000001~1000.000000(mH)  | Sets the leakage inductance of IM.        |
| Motor constant<br>I0 | [Hb116]    | 0.01~10000.00(A)          | Sets the no-load current of IM.           |
| Motor constant J     | [Hb118]    | 0.00001~10000.00000(kgm²) | Sets the moment of inertia of the system. |

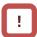

- Set the motor constant I0 in the following way if it is switched from SJ700. [Hb116]=(50Hz/A003)×H023 (or H033)
- ・基底周波数を変更した場合、モータ定数 IO の基準値が変わり、変更ありと見なされます。(設定値は維持されます)。正しい値をオートチューニングで取得するか、日立の誘導モータ(IM)の初期値を呼び出す場合には、[Hb103]極数選択を別の値、例えば、一旦 4 極を 2 極にし、再び 4 極に設定することで変更された後の基底周波数に対応するデータが[Hb116]モータ定数 IO に設定されます。

#### ■ SM/PMM motor constant parameters

| Item                 | Parameters | Data                      | Description                                             |
|----------------------|------------|---------------------------|---------------------------------------------------------|
| Motor constant<br>R  | [Hd110]    | 0.000001~1000.000000(Ω)   | Sets the resistance of SM/PMM.                          |
| Motor constant<br>Ld | [Hd112]    | 0.000001~1000.000000(mH)  | Sets the d-axis inductance of SM/PMM.                   |
| Motor constant<br>Lq | [Hd114]    | 0.000001~1000.000000(mH)  | Sets the q-axis inductance of SM/PMM.                   |
| Motor constant<br>Ke | [Hd116]    | 0.1~100000.0(mVs/rad)     | Sets the calculated value of induced voltage of SM/PMM. |
| Motor constant J     | [Hd118]    | 0.00001~10000.00000(kgm²) | Sets the moment of inertia of the system.               |

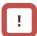

- The base (max.) frequency can be calculated from the rated number of revolutions of the motor (min<sup>-1</sup>) and the number of poles in the following formula.
   Base (max.) frequency (Hz) = rated number of revolutions (min<sup>-1</sup>) x number of poles (pole)/120
- The motor constant Ke is the peak value of the phase inducted voltage (mV) per electrical angular speed (rad/s).

### 12.3.3 Auto-tuning of motor

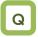

- · Want to use a motor other than Hitachi's.
- Unstable motor operation
- · The adjusted motor environment has changed.
- The wiring was changed from the one used in the trial operation.
- · The motor and wires were replaced

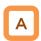

- The auto-tuning is a function that measures and automatically sets the motor constants necessary for the motor control.
- There are two types of auto-tuning functions:
   Offline auto-tuning where the auto-tuning function
   finishes after a single measurement and online
   auto-tuning where the auto-tuning function
   measures a change in the constants due to motor
   temperature increase every time the motor is
   started or stopped.
- Use the offline auto-tuning to measure the motor constants if you use a motor whose constants are unknown.
- The online auto-tuning can stabilize the motor behavior by correcting the temperature increase of the motor during operation.

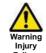

 When 02 (revolving) is chosen in the auto-tuning selection [HA-01], the motor automatically begins rotating when the tuning starts.

Make sure of the followings.

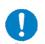

- No problem shall occur even with the rotation at a frequency close to 80% of the base frequency.
- The motor shall not be driven from external.
- The braking shall be in the open state.

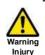

-The torque is not high enough during the auto-tuning. Lift or other machine could have unexpected slipping. Remove the motor from the loading machine and perform the auto-tuning to the independent motor. (In this case, the moment of inertia J is that of the independent motor and hence the moment of inertia of the loading machine should be converted to the value about the motor axis and added to J.)

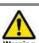

-For a machine with limited motor axis rotation (lift, ball screw, etc.), 01 (non-revolving) should be chosen in [HA-01] since rotation higher than the allowed one could occur causing a damage to the machine.

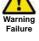

#### Parameters

| Item                              | Parameters | Data                                 | Description                                                                                                    |
|-----------------------------------|------------|--------------------------------------|----------------------------------------------------------------------------------------------------|
|                                   |            | 00                                   | Function disabled                                                                                                    |
| Auto-tuning selection             |            | 01 this parameter is set, an operati | Non-revolving auto-tuning is performed. After this parameter is set, an operation command starts the tuning.                      |
|                                   | [HA-01]    | 02                                   | Revolving auto-tuning is performed. After this parameter is set, an operation command starts the tuning.                          |
|                                   |            | 03                                   | The tuning for the IVMS control type is performed. After this parameter is set, an operation command starts the tuning.           |
| Operation command                 |            | 00                                   | RUN key on the operator keypad                                                                                                    |
| Operation command for auto-tuning | [HA-02]    | 01                                   | Command is sent from the designated operation commander.                                                                          |
| Online tuning selection           |            | 00                                   | Function disabled                                                                                                    |
|                                   | [HA-03]    | 01                                   | The online tuning is performed. The online tuning is automatically performed after the deceleration stops in ordinary operations. |

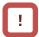

- The constants of Hitachi's standard induction motor (IE3 motor) are used as default in the factory setting. If you use Hitachi's standard induction motor, expected characteristics will be achieved without offline auto-tuning in most cases.
- Smooth tuning could be done if the offline auto-tuning is first performed for the factory-set parameters.
- If you use a synchronous motor SM (or permanent magnet motor PMM), perform the tuning after the control type [AA121] is set to 11 (SM/PMM: Synchronous activation) or 12 (SM/PMM: IVMS activation).
- If expected characteristics cannot be achieved, adjust the parameters and motor constants.
- Perform the offline auto-tuning before using the online auto-tuning function.

- The motor constants are for a single phase of Y-connection.
- The offline auto-tuning is performed only when the operation can be made.
- If no-load current is not known, check the current in the operation at the base frequency with the V/f control by using an electric current monitor and enter the value to [Hb116] before the auto-tuning.
- Even if 01 (non-revolving) is chosen for [HA-01], the motor could rotate slightly.
- The offline auto-tuning automatically overwrites the parameters with acquired data. The online auto-tuning does not overwrite the parameters with the data as it corrects internal data.

#### Parameter data

overwritten in the offline auto-tuning

| Selection of IM/SM                                                                        | Parameters to be overwritten                                                       |                                                                                                    |  |  |
|-------------------------------------------------------------------------------------------|------------------------------------------------------------------------------------|----------------------------------------------------------------------------------------------------|--|--|
| Selection of hyl/Sivi                                                                     | Non-revolving tuning [HA-01]=01                                                    | Revolving tuning [HA-01]=02                                                                                                    |  |  |
| Induction motor (IM) control [AA121]=00~10                                                | [Hb110] Motor constant R1<br>[Hb112] Motor constant R2<br>[Hb114] Motor constant L | [Hb110] Motor constant R1<br>[Hb112] Motor constant R2<br>[Hb114] Motor constant L<br>[Hb116] Motor constant I0<br>[Hb118] Motor constant J |  |  |
| Control of synchronous motor<br>(permanent magnetic motor)<br>(SM (PMM))<br>[AA121]=11~12 | [Hd110] Motor constant R<br>[Hd112] Motor constant Ld<br>[Hd114] Motor constant Lq | -                                                                                                    |  |  |

\*The above table shows the case where [SET] terminal is OFF or not selected. If [SET] terminal is made ON and the secondary setting is used, the parameters of [H\*21\*] ([Hb210], [Hd210], etc.) are effective and overwritten according to the selection of the control type [AA221].

#### IVMS auto-tuning

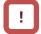

- If a high torque is necessary for activation,
  Hitachi's original IVMS control is used. If 03 is
  chosen for the auto-tuning selection [HA-01], it can
  be detected whether the target motor can be
  driven with the IVMS control, although
  combination check should be made in advance.
  Contact our sales personnel.
- The tuning with the IVMS control should be performed on an independent motor with the control type [AA121] set to 12 (SM/PMM: IVMS activation).
- In case of failure of the auto-tuning with the IVMS control, data necessary for the IVMS control cannot be obtained from the motor and the control type [AA121] should be set to 11 (SM/PMM: Synchronous activation) to drive the motor.

**Inverter Functions** Chapter 12

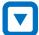

Offline auto-tuning

Check the control type [AA121].

For the induction motor (IM), make sure that the control type [AA121] is set to the one for IM. For the synchronous motor (SM) or permanent magnetic motor (PMM), make sure that the control type [AA121] is set to the one for PMM.

Set the auto-tuning selection [HA-01].

In the auto-tuning selection [HA-01], 01: Non-revolving or 02: Revolving is set. The tuning does not begin at this stage. Only "non-revolving" can be chosen for synchronous motor (SM) / permanent magnetic motor (PMM).

Set a start command for tuning.

Pressing OPERATION button on the operator keypad starts the tuning, Pressing STOP button terminates the tuning, However tuning data are not saved.

The inverter automatically operates.

Output of a preset pattern is given to the motor. If the auto-tuning selection [HA-01] is set to 01: Non-revolving, non-revolving output of three different patterns is given.

If the auto-tuning selection [HA-01] is set to 02: Revolving, acceleration and deceleration are repeated twice in addition to the above output. The frequency increases up to 80% of the base

After the above operation finishes, the output with no revolution is checked as final check.

The tuning finished.

When the tuning End display appears, the tuning finishes. Use STOP key to cancel the End display.

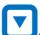

Online auto-tuning

Perform the offline auto-tuning.

The online auto-tuning works with the designated motor constants and the offline auto-tuning described on the left is performed.

The online tuning selection [HA-03] is set.

Set the online tuning selection [HA-03] to 01: Enabled.

Check the online auto-tuning.

The online tuning operates for up to 5 s when every operation stops. Use the online tuning after making sure that the operation and stop can be made correctly by your operation command.

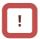

- In case of termination due to trip or erroneous tuning, correct data cannot be acquired. See the next section.
- The result of the online tuning is automatically reflected in up to 5 s after the stop. It is not reflected if the operation is restarted during the tuning.
- The online tuning is not performed if the servo-on function [SON] or forcing function [FOC] is working.
- In the factory setting, the offline auto-tuning can be started by the operation key on the operator keypad. It can be changed to a designated operation command by changing the operation command [HA-02] of the auto-tuning.

Tuning failure during auto-tuning.

#### Expected causes>

- The control type is not suitable for the motor.
- The base frequency, motor rated voltage, or motor rated current is not suitable for the motor specifications.
- STOP key was pressed.
- External factors such as braking caused a trip.
- The input terminal function worked.
- The motor capacity is too small compared to the one set for the inverter.

#### **Examples of measures**

- Since the tuning type changes depending on the control type [AA121], IM control or SM/PMM control, set the type in accordance with the motor.
- Since wrong basic parameters of the motor could cause excess current or trip, check the basic parameters and set them appropriately.
- Pressing the STOP key on the operator keypad interrupts the auto-tuning. Check the setting of the auto-tuning again before starting the tuning.
- Factors that cause the trip need to be removed.
- The tuning could be disturbed if the input terminal function works during the auto-tuning.
- If the tuning does not finish correctly, the motor constants need to be set manually.

!

 In case of failure of the auto-tuning, the motor constant data are not updated and the motor works in the untuned state. (Memo)

### 12.4 Select a frequency command.

### 12.4.1 Type of frequency command

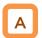

- The frequency command selected in each function is enabled.
- · For details, see the next and subsequent sections.
- The value of the enabled frequency command is shown in [FA-01]. If the frequency command can be modified on the operator keypad, the modification is made by changing [FA-01] when, for example, [AA101]=07 is effective. ([Ab110] is overwritten when [FA-01] is changed.)

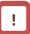

- The operation of the inverter requires not only a frequency command but also an operation command.
- To use the second setting switching [SET] of the input terminal function, replace 1 of the third digit of the parameter with 2. Ex.: [AA101]->[AA201]. If the third digit is "-", the parameter is shared for the first and second settings.

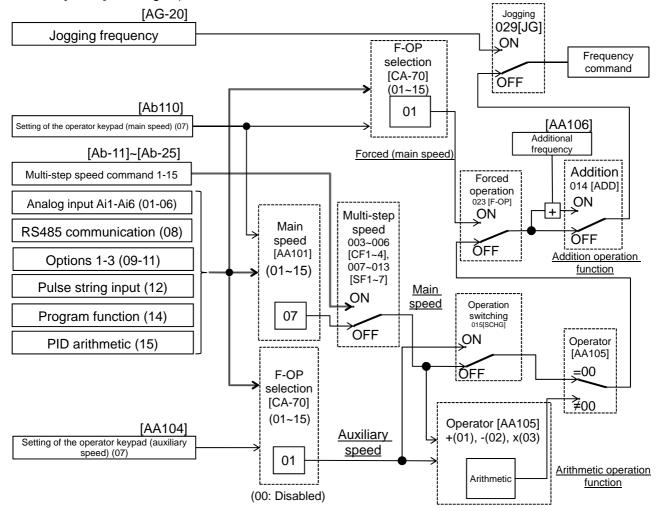

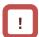

- In the above example, [AA101]=07 (operator keypad) is enabled. For details, see the following explanation.
- Other command destinations can be chosen even when RS485 (Modbus communication, EzCOM function) and program function (EzSQ) are being used.
- If an operation command is given from the operation screen of PC software ProDriveNext, [AA101]=07 and [AA111]=03 are forcedly overwritten when the operation screen opens. When the operation screen closes, the values returned to the ones used before the screen opened.
- Functions not assigned to the input terminal functions [CA-01]-[CA-11] become OFF.

### 12.4.2 Operation on operator keypad

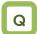

- Want to change the frequency from the operator keypad for trial operation.
- Want to change the frequency while watching it on the monitor.
- Want to change the frequency from the operator keypad.

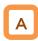

- The operator keypad is used to give a frequency command.
- For operation using the operator's keypad, the operation direction can be changed by setting RUN key direction selection [AA-12].

# !

- The output of the inverter (operation of the motor) requires not only a frequency command but also an operation command.
- The main and auxiliary speeds can be selected and calculated by using the input terminal function [SCHG] and the operator selection. For details, see "12.4.9 Selecting and calculating two commands to make a command"
- If not using the operator keypad, you need to make FW/RV direction switching from each command.

#### Parameters

| Item                                        | Parameters           | Data            | Description                                                                                                    |
|---------------------------------------------|----------------------|-----------------|----------------------------------------------------------------------------------------------------|
| Main speed command selection                | [AA101]              | 07              | The frequency set from the operator keypad is for main speed In this case the setting is made for [Ab110].                                       |
| Auxiliary speed command selection           | [AA102]              | 07              | Auxiliary speed to use switching and arithmetic functions is set from the operator keypad. For auxiliary speed, the setting is made for [AA104]. |
| Oth speed of the<br>1st multi-step<br>speed | [Ab110]              | 0.00~590.00(Hz) | Frequency setting of the main speed on the operator keypad. Shared for the 0th speed of the multi-step speed function.                           |
| Auxiliary speed setting                     | [AA104]              | 0.00~590.00(Hz) | Frequency setting of the auxiliary speed on the operator keypad.                                                                                 |
| RUN key                                     |                      | 00              | Forward rotation operation                                                                                                    |
| direction selection                         | [AA-12]              | 01              | Reverse rotation operation                                                                                                    |
| Output terminal function                    | [CC-01] ~<br>[CC-07] | 010             | [FREF] ON when a frequency command can be given from the operator keypad.                                                                        |

# 12.4.3 Operation with analogue signal from terminal block

Enabling frequency command from terminal block

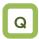

- Want to give a frequency command from an external device.
- Want to use a frequency setter to change the frequency.
- Want to connect a variable resistor to change the frequency.

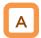

- A frequency command is given by input from the terminal block.
- The inverter has three kinds of external analogue input.

| Terminal connection | Input range               | Switching method              |
|---------------------|---------------------------|-------------------------------|
| Ai1-L               | 0-10 V/0-20 mA switchable | SW1 on the board is switched. |
| Ai2-L               | 0-10 V/0-20 mA switchable | SW2 on the board is switched. |
| Ai3-L               | -10~10V                   | -                             |

- For each input, relation between the input signal and the frequency command can be set independently.
   See "12.24 Things that can be done with external signal input."
- To add/subtract a command, the auxiliary speed command [AA102] and operator [AA105] should also be set. [Ai3] can be added to [Ai1] and [Ai2] without choosing an operator in the [Cb-22][Ai3] terminal selection. For details, see "12.24 Things that can be done with external signal input."

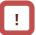

- The output of the inverter requires not only a frequency command but also an operation command.
- Note that the voltage input and the current input are switched from each other by the terminal block switch.
- For adjustment of the analogue input, see "12.24 Things that can be done with external signal input."

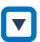

 First, the voltage SW and current SW are switched when the wiring is made.

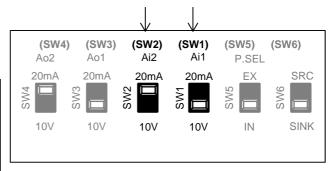

 Next, a command destination for the parameter [AA101] is set.

#### Parameters

| Item               | Parameters | Data | Description                          |
|--------------------|------------|------|--------------------------------------|
|                    |            | 01   | Input between Ai1 and L enabled.     |
| Main ana ad        |            | 02   | Input between Ai2 and L enabled.     |
| Main speed command | [          | 03   | Input between Ai3 and L enabled.     |
| selection          | [AA101]    | 04   | Input between Ai4 and L enabled. *1) |
| 3616611011         | -          | 05   | Input between Ai5 and L enabled. *1) |
|                    |            | 06   | Input between Ai6 and L enabled. *1) |

<sup>\*1)</sup> Optional P1-AG is necessary.

12.4.4 Command from RS485 communication

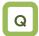

 Want to use RS485 communication to give a frequency command.

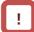

 For details, see "Chapter 14 RS485 Communication".

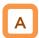

RS485 communication is used to give a frequency command.

#### Parameters

| Item                         | Parameters | Data | Description                      |
|------------------------------|------------|------|----------------------------------|
| Main speed command selection | [AA101]    | 08   | Command from RS485 communication |

12.4.5 Command from optional cassette

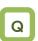

 Want to use the optional board to give a frequency command.

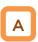

- Optional device is used to give a frequency command.
- An option from which a command is received is chosen from multiple options.

#### Parameters

| Item       | Parameters | Data | Description                                                  |
|------------|------------|------|--------------------------------------------------------------|
| Main speed |            | 09   | Frequency commands from optional cassette in slot 1 enabled. |
| command    | [AA101]    | 10   | Frequency commands from optional cassette in slot 2 enabled. |
| selection  |            | 11   | Frequency commands from optional cassette in slot 3 enabled. |

!

 For the frequency commands, refer to the instruction manual provided together with each optional cassette.

**12.4.6** Making command from pulse string input

Input terminals [A] and [B] of the main body are used.

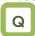

 Want to make a frequency command from the frequency given in a pulse string of the open collector.

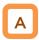

- To use the input terminals [A] and [B] of the main body as a pulse string input frequency command, set [CA-90] to be 01: command.
- A pulse string given as input to the input terminals
   [A] and [B] of the inverter is used.
- A pulse string given as input to the input terminals
   [A] and [B] can be used as a frequency command /
   PID feedback value in each control mode.
- Set an input pulse frequency that corresponds to the maximum frequency to the pulse string frequency scale [CA-92].
- The pulse string input values to the input terminals
   [A] and [B] can be monitored with [dA-70].

\*To give a pulse string input frequency command, there are two methods. One is to use the main body's terminals and the other is to use the optional P1-FB.

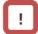

- Start/End function of analogue input cannot be used. To limit the pulse string input frequency, use the pulse string frequency bias size [CA-94], the pulse string frequency upper detection limit [CA-95], and the pulse string frequency lower detection limit [CA-96]
- When the pulse input frequency is below the pulse string frequency lower detection limit [CA-96], it is regarded as 0 Hz in the processing.
- Slow start if the pulse string frequency lower detection limit [CA-96] is set to a high value.

#### Parameters (main body)

| Item                                                           | Parameters | Data             | Description                                                                                                    |
|----------------------------------------------------------------|------------|------------------|----------------------------------------------------------------------------------------------------|
| Main speed command selection                                   | [AA101]    | 12               | Frequency command from pulse string input (input terminals [A] and [B])                                        |
| Pulse string input (main body) detection target selection      | [CA-90]    | 01               | Used for frequency command                                                                                     |
|                                                                |            | 00               | Mode 0: 90° phase difference pulse string                                                                      |
| Pulse string input (main                                       | [CA-91]    | 01               | Mode 1: Forward/Reverse rotation command and rotation direction                                                |
| body) mode selection                                           |            | 02               | Mode 2: Forward rotation pulse string and reverse rotation pulse string                                        |
| Pulse string frequency (main body) scale                       | [CA-92]    | 0.05~32.00 (kHz) | Input a pulse string frequency that corresponds to the maximum frequency.                                      |
| Pulse string frequency<br>(main body) filter time<br>constant  | [CA-93]    | 0.01~2.00 (sec)  | A filter is applied to the input of the pulse string frequency.                                                |
| Pulse string frequency (main body) bias size                   | [CA-94]    | -100.0~100.0(%)  | A bias is applied to the input of the pulse string frequency.                                                  |
| Pulse string frequency<br>(main body) upper<br>detection limit | [CA-95]    | 0.0~100.0 (%)    | The output of the pulse string frequency input is limited.                                                     |
| Pulse string frequency<br>(main body) lower<br>detection limit | [CA-96]    | 0.0~100.0 (%)    | In outputting the pulse string frequency input, pulses with the frequency lower than the limit is set to 0.0%. |

#### Monitor (main body)

| Item                                   | Parameters | Data              | Description                                                                           |
|----------------------------------------|------------|-------------------|---------------------------------------------------------------------------------------|
| Pulse string input monitor (main body) | [dA-70]    | -100.00~100.00(%) | The frequency command from the pulse string input (input terminals A/B) is displayed. |

Internal arithmetic block diagram Internal processing is schematically drawn.

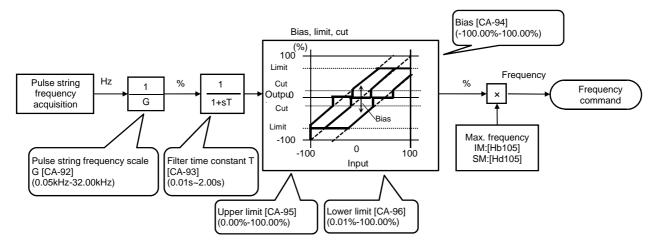

Pulse string frequency processing block

For details of the pulse string input mode, see below.

Command frequency is determined by the frequency of the pulse string input.

The sign of the command frequency is determined in the following way.

(1) Mode 0: [CA-91]=00 90° phase difference pulse string

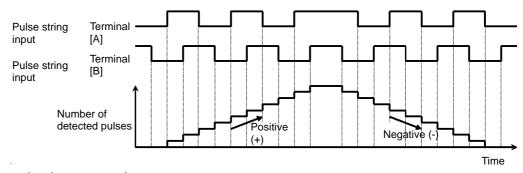

(2) Mode 1: [CA-91]=01 forward and reverse rotation

commands + pulse string

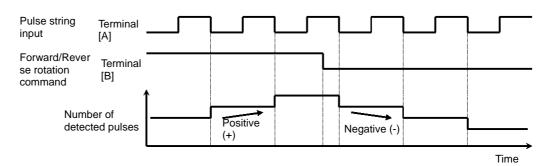

(3) Mode 2: [CA-91]=02

Forward rotation pulse string + reverse rotation pulse string

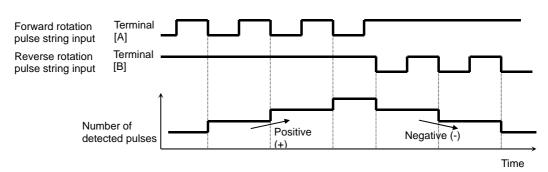

#### Use of optional cassette P1-FB

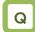

 Want to make a frequency command from the frequency given in a pulse string of the line driver.

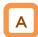

- The pulse string given in [SAP][SBP][SAN][SBN] of the optional cassette P1-FB (feedback option) is used.
- A pulse string given as input to P1-FB can be used as a frequency command / PID feedback value in each control mode.
- Set an input pulse frequency that corresponds to the maximum frequency to the pulse string frequency scale [ob-12].
- The pulse string input values to P1-FB can be monitored with [dA-71].

# !

- Start/End function of analogue input cannot be used. To limit the pulse string input frequency, use the pulse string frequency bias size [ob-14], the pulse string frequency upper detection limit [ob-15], and the pulse string frequency lower detection limit [ob-16]
- When the pulse input frequency is below the pulse string frequency lower detection limit [ob-16], it is regarded as 0 Hz in the processing.
- Slow start if the pulse string frequency lower detection limit [ob-16] is set to a high value.

Parameters (main body)

| Item                                                   | Parameters | Data             | Description                                                                                                    |
|--------------------------------------------------------|------------|------------------|----------------------------------------------------------------------------------------------------|
| Main speed command selection                           | [AA101]    | 13               | Frequency command from optional P1-FB enabled.                                                                 |
| Pulse string input (option) detection target selection | [ob-10]    | 01               | Used for frequency command                                                                                     |
|                                                        | [ob-11]    | 00               | Mode 0: 90° phase difference pulse string                                                                      |
| Pulse string input<br>(option) mode<br>selection       |            | 01               | Mode 1: Forward/Reverse rotation command and rotation direction                                                |
|                                                        |            | 02               | Mode 2: Forward rotation pulse string and reverse rotation pulse string                                        |
| Pulse string frequency (option) scale                  | [ob-12]    | 0.05~200.0 (kHz) | A pulse string frequency equivalent to the maximum frequency is given.                                         |
| Pulse string frequency (option) filter time constant   | [ob-13]    | 0.01~2.00 (sec)  | A filter is applied to the input of the pulse string frequency.                                                |
| Pulse string frequency (option) bias size              | [ob-14]    | -100.0~100.0(%)  | A bias is applied to the input of the pulse string frequency.                                                  |
| Pulse string frequency (option) upper detection limit  | [ob-15]    | 0.0~100.0 (%)    | The output of the pulse string frequency input is limited.                                                     |
| Pulse string frequency (option) lower detection limit  | [ob-16]    | 0.0~100.0 (%)    | In outputting the pulse string frequency input, pulses with the frequency lower than the limit is set to 0.0%. |

■ Monitor (main body)

| Item                                | Parameters | Data              | Description                                                                |
|-------------------------------------|------------|-------------------|----------------------------------------------------------------------------|
| Pulse string input monitor (option) | [dA-71]    | -100.00~100.00(%) | Frequency command from pulse string input (option input A phase / B phase) |

Internal arithmetic block diagram Internal processing is schematically drawn.

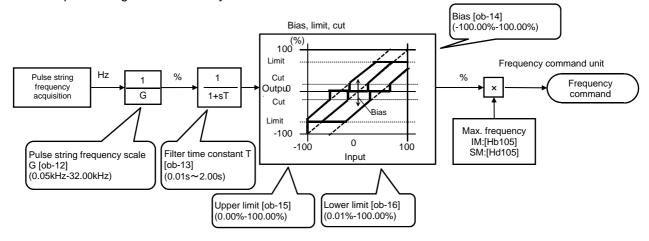

Pulse string frequency processing block

For details of the pulse string input mode, see below. Command frequency is determined by the frequency of the pulse string input.

The sign of the command frequency is determined in the following way.

(1) Mode 0: [ob-11]=00 90°phase difference pulse string

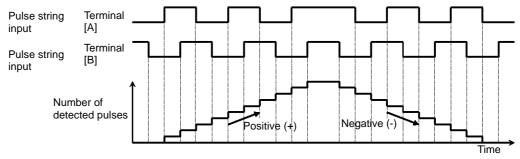

- (2) Mode1:[ob-11]=01 Forward and reverse commands
  - + pulse string

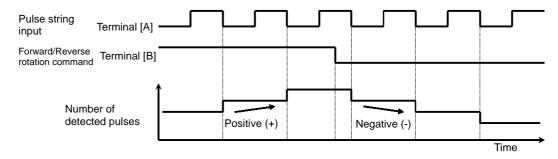

- (3) Mode 2: [ob-11]=02 Forward rotation pulse string
  - + reverse rotation pulse string

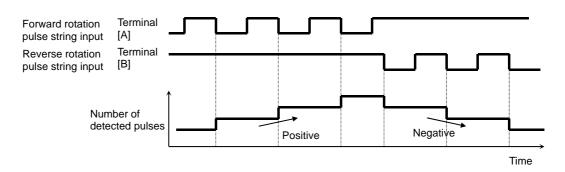

# 12.4.7 Command by sequence control (EzSQ)

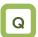

 Want to use Set-Freq to make a command in the EzSQ function which is set from a PC.

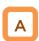

 A frequency command can be made through the code programmed in EzSQ if Set-Freq is used in the EzSQ programming and the frequency command is set from EzSQ.

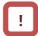

- A program created on PC needs to be downloaded from the PC to the inverter.
- Downloaded program begins working when the program action of the EzSQ function is enabled.
- For details, see the instruction manual of EzSQ.

#### Parameters

| Item                         | Parameters | Data | Description                                               |
|------------------------------|------------|------|-----------------------------------------------------------|
| Main speed command selection | [AA101]    | 14   | Frequency command from the program function EzSQ enabled. |
| EzSQ function selection      | [UE-02]    | 00   | Actions of the downloaded programs disabled.              |
|                              |            | 01   | The program starts when [PRG] terminal is made ON.        |
|                              |            | 02   | The program starts after the setting or power activation. |

### 12.4.8 Command by PID control

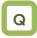

- Want to use PID control to control a fan or pump.
- · Want to use process control.

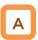

 To use the PID control for motor control, PID arithmetic is set in the frequency command selection after the PID function is set.

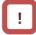

 To give a command from the PID control, parameters of the PID control function need to be set. For details, see "12.10 Process control in accordance with system."

#### Parameters

| Item               | Parameters | Data | Description                                        |
|--------------------|------------|------|----------------------------------------------------|
| Main speed command | [AA101]    | 15   | An arithmetic result of the PID control is output. |
| selection          |            |      |                                                    |

# 12.4.9 Selecting and calculating two commands to make a command

- Q
- Want to multiply gain to the command frequency.
- Want to make a command with two input values summed up.
- Want to subtract a command to make forward/reverse rotation.
- · Want to switch two commands.

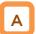

 By selecting an operator, one can either switch between main speed and auxiliary speed ([SCHG] switching with [AA105]=00) or make a command (arithmetic frequency) ([AA105] not equal to 00) on the basis of addition, subtraction, or multiplication of the two speeds.

#### Parameters

| Item                                  | Parameters      | Data  | Description                                                                                                    |  |
|---------------------------------------|-----------------|-------|----------------------------------------------------------------------------------------------------|--|
| Main<br>speed<br>command<br>selection | [AA101]         | 01~15 | 01: Ai1-L input, 02: Ai2-L input, 03: Ai3-L input, 07: parameter setting, 08: RS485 communication, 12: pulse string input                                                                       |  |
| Main speed command selection          | [AA102]         |       | (main body), 14: program function EzSQ, 15: PID arithmetic, 00: disabled (only for auxiliary speed)                                                                                             |  |
| Operator selection                    | [AA105]         | 00    | The arithmetic function is disabled and can be switched by using the [SCHG] terminal.                                                                                                    |  |
|                                       |                 | 01    | (Main speed) + (auxiliary speed) is used for the command.                                                                                                    |  |
|                                       |                 | 02    | (Main speed) - (auxiliary speed) is used for the command.                                                                                                    |  |
|                                       |                 | 03    | (Main speed) x (auxiliary speed) is used for the command.                                                                                                    |  |
| Input<br>terminal<br>function         | [CA-01]~[CA-11] | 015   | [SCHG] Main speed and auxiliary speed are switched from each other for the operation.  OFF: Main speed is effective, ON: Auxiliary speed is effective.  *) The operator needs to be [AA105]=00. |  |

### Operating two commands

(Ex. 1) Gain is multiplied.

[AA101]=01 (Ai1 command)/[AA102]=07 (set [Ab110])/ [AA105]=03 (multiplication)/[Ab110]=3.00(Hz)

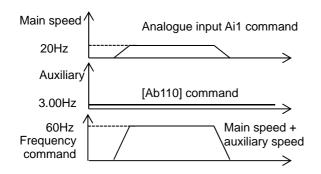

(Ex. 2) Command by addition [AA101]=01 (Ai1 command)/[AA102]=02 (set [Ab110])/ [AA105]=01 (addition)

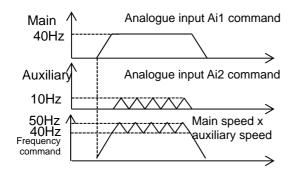

■ Switching of two commands [AA101]=01 (Ai1 command)/[AA102]=07 (set [Ab110])/ [AA105]=00 (disabled)/[Ab110]=3.00(Hz)

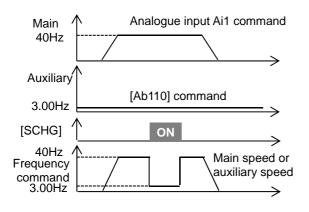

(Ex. 3) Forward rotation at a high speed and reverse rotation at a low speed are made by a command. [AA101]=01 (Ai1 command)/[AA102]=07 (set [Ab110])/ [AA105]=02 (disabled)/[Ab110]=10.00(Hz)

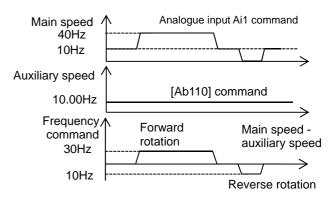

- !
- The same setting can be used for both [AA101] and [AA102], Square can be calculated multiplication.
- The input terminal [FUP]/[FDN] functions are effective for commands where the main speed can be set (with the operator keypad setting, multi-speed setting, and analogue holding function [AHD]).

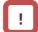

 The output frequency of the inverter accelerates/decelerates toward the frequency command, following the setting of the acceleration/deceleration time.

**12.4.10** Multi-step switching of frequency commands.

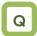

 Want to use signal input to make multi-step switching of the output frequency of the inverter.

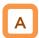

- A frequency command is controlled with a signal pattern by setting multiple command frequencies in advance.
- In the multi-step speed command, one can either give a binary combination of 0 (OFF) and 1 (ON) or give a priority on certain terminals (bit operation).
- In the binary operation, a frequency at max. 16th speed with four terminals can be set. In the bit operation, a frequency at max. 8th speed with seven terminals can be set.

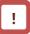

- If the operator keypad [AA101]=07 is chosen in the frequency command selection, rewriting of the main speed command [FA-01] automatically rewrites [Ab110], frequency setting of the 0th speed.
- The frequency setting for the 1st to 15th speeds should be made in the 1st-15th speeds of the multi-step speed function ([Ab-11]-[Ab-25]).
- With the multi-step speed function, one can set the acceleration/deceleration time individually for the frequency switching in the multi-step speed command. For details, see "12.8.3 Setting acceleration/deceleration time in multi-step speed"
- The multi-step speed function is effective only for the main speed command. Not applied to the auxiliary speed command
- If [SET] terminal is made ON and the secondary setting function is used, [Ab210] instead of [Ab110] becomes effective.

| Item                                          | Parameters      | Data                                                      | Description                                                              |
|-----------------------------------------------|-----------------|-----------------------------------------------------------|--------------------------------------------------------------------------|
| Main speed command monitor                    | [FA-01]         | Data change depending on the frequency command selection. | The frequency command value is shown.                                    |
| Multi-step speed                              | [Ab-03]         | 00                                                        | Binary operation, max. 16 speed modes                                    |
| selection                                     | [70-05]         | 01                                                        | Bit operation, max. 8 speed modes                                        |
| Oth speed of the multi-step speed             | [Ab110]         | 0.00/Min. frequency<br>-max. frequency (Hz)               | Oth speed of the multi-step speed                                        |
| 1st-15th speeds of<br>the multi-step<br>speed | [Ab-11]~[Ab-25] | 0.00/Min. frequency<br>-max. frequency (Hz)               | 1st-15th speeds of the multi-step speed                                  |
| Multi-step input determination time           | [CA-55]         | 0~2000(ms)                                                | This is the time to fix the frequency in switching the multi-step speed. |

■ (1) Binary operation (max. 16-speed command: [Ab-03]=00)

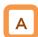

 Multi-step speeds of 0th to 15th speeds can be chosen by assigning 003-006 ([CF1]-[CF4]) to the input terminals 1-9, A, and B [CA-01]-[CA-11].

### Action table

| Multi-step    |     |     |     |     |            |
|---------------|-----|-----|-----|-----|------------|
| speed         | CF4 | CF3 | CF2 | CF1 | Parameters |
| 0th<br>speed  | OFF | OFF | OFF | OFF | Ab110      |
| 1st<br>speed  | OFF | OFF | OFF | ON  | Ab-11      |
| 2nd<br>speed  | OFF | OFF | ON  | OFF | Ab-12      |
| 3rd<br>speed  | OFF | OFF | ON  | ON  | Ab-13      |
| 4th<br>speed  | OFF | ON  | OFF | OFF | Ab-14      |
| 5th<br>speed  | OFF | ON  | OFF | ON  | Ab-15      |
| 6th<br>speed  | OFF | ON  | ON  | OFF | Ab-16      |
| 7th<br>speed  | OFF | ON  | ON  | ON  | Ab-17      |
| 8th<br>speed  | ON  | OFF | OFF | OFF | Ab-18      |
| 9th<br>speed  | ON  | OFF | OFF | ON  | Ab-19      |
| 10th<br>speed | ON  | OFF | ON  | OFF | Ab-20      |
| 11th<br>speed | ON  | OFF | ON  | ON  | Ab-21      |
| 12th<br>speed | ON  | ON  | OFF | OFF | Ab-22      |
| 13th<br>speed | ON  | ON  | OFF | ON  | Ab-23      |
| 14th<br>speed | ON  | ON  | ON  | OFF | Ab-24      |
| 15th<br>speed | ON  | ON  | ON  | ON  | Ab-25      |

### Action chart

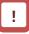

- For the binary operation, idling time to wait for a terminal input to be given can be set in the multi-step input determination time [CA-55]. This can prevent transition during terminal switching.
- Data are fixed after the time specified in [CA-55] passes with no change in the input. Input response would be slow if the determination time is set to be large.
- •For the command frequency of the 0th speed, the command designated in the main speed selection [AA101] is used. The left table is for [AA101]=07.

Ex.) 2nd speed is effective.

In this case we have [CA-06]=003 (CF1) and [CA-07]=004 (CF2).

No assignment is made for 005 (CF3) and 006 (CF4).

Only the input terminal No. 7 (CF2) is ON.

### Input terminal

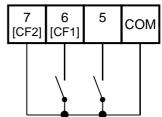

| Multi-step<br>speed | CF4 | CF3 | CF2  | CF1 |
|---------------------|-----|-----|------|-----|
| 1st<br>speed        | OFF | OFF | OF F | ON  |
| 2nd<br>speed        | OFF | OFF | ON   | OFF |
| 3rd<br>speed        | OFF | OFF | ON   | ON  |

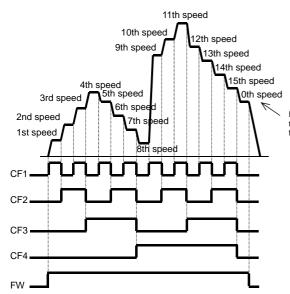

Frequency command from the place selected for the frequency command

(2) Bit operation (max. 8-speed command: [Ab-03]=01)

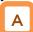

- Multi-step speeds of 0th to 7th speeds can be chosen by assigning 007-013 ([SF1]-[SF7]) to the input terminals 1-9, A, and B [CA-01]-[CA-11].
- The frequency setting of [SF1]-[SF7] should be made to the multi-step speeds of 1st to 7th speeds ([Ab-11]-[Ab-17]).

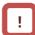

- If multiple terminals are made ON simultaneously, the one with smaller number has priority. "-" in the table indicates that a frequency is chosen independently from ON/OFF state of the terminals.
- For the command frequency of the 0th speed, the command designated in the main speed selection [AA101] is used. The following table is for [AA101]=07.

### Action table

| Multi-step<br>speed | SF7 | SF6 | SF5 | SF4 | SF3 | SF2 | SF1 | Parameters |
|---------------------|-----|-----|-----|-----|-----|-----|-----|------------|
| 0th speed           | OFF | OFF | OFF | OFF | OFF | OFF | OFF | Ab110      |
| 1st speed           | -   | -   | -   | -   | -   | -   | ON  | Ab-11      |
| 2nd speed           | -   | -   | -   | -   | -   | ON  | OFF | Ab-12      |
| 3rd speed           | -   | -   | -   | -   | ON  | OFF | OFF | Ab-13      |
| 4th speed           | -   | -   | -   | ON  | OFF | OFF | OFF | Ab-14      |
| 5th speed           | -   | -   | ON  | OFF | OFF | OFF | OFF | Ab-15      |
| 6th speed           | -   | ON  | OFF | OFF | OFF | OFF | OFF | Ab-16      |
| 7th speed           | ON  | OFF | OFF | OFF | OFF | OFF | OFF | Ab-17      |

### Action chart

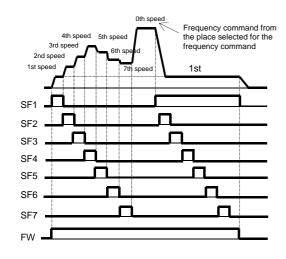

### Ex.) 2nd speed is effective.

In this case we have [CA-06]=007 (SF1) and [CA-07]=008 (SF2).

No assignment is made for 009 (SF3) and 013 (SF7).

Only the input terminal No. 7 (SF2) is ON.

### Input terminal

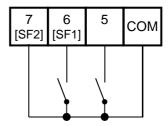

| Multi-<br>step<br>speed | SF4 | SF3 | SF2 | SF1 |
|-------------------------|-----|-----|-----|-----|
| 1st<br>speed            | -   | -   | -   | ON  |
| 2nd<br>speed            |     |     | ON  | OFF |
| 3rd<br>speed            | -   | ON  | OFF | OFF |

If SF1 becomes ON in this state, the 1st speed becomes effective.

## 12.4.11 Temporal addition of frequency command

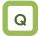

- Want to increase the frequency of the motor only if a signal input is given.
- Want to increase the frequency by giving a signal to the inverter with a conveyor or others.
- Want to remove clogging of the pump by increasing the frequency.

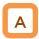

- Only when the input terminal function 014 [ADD] signal is given, the designated frequency is added or subtracted.
- Addition or subtraction is chosen on the basis of the designated sign of the frequency.

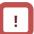

- The frequency addition of the input terminal function 014 [ADD] is made within the limited frequency range. If the frequency is not within the range between the upper and lower limits or exceeds the maximum frequency, the frequency command is restricted.
- If the sign of the frequency command changes ((-) to (+) or (+) to (-)) as a result of the arithmetic, the rotation direction is reversed.
- This function is also effective for PID target value.

| Item                         | Parameters      | Data               | Description                              |
|------------------------------|-----------------|--------------------|------------------------------------------|
| Additional frequency setting | [AA106]         | -590.00~590.00(Hz) | Sets the frequency to add.               |
| Input terminal selection     | [CA-01]~[CA-11] | 014                | [ADD] The designated frequency is added. |

### 12.4.12 Remote operation of frequency

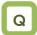

- Want to change the frequency of the motor using signal input.
- Want to change the frequency fusing a remote external button.
- Want to change the PID target value fusing a remote external button.

### UP/DOWN function

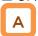

- The frequency command of the inverter can be changed by a signal input if 020 [FUP terminal and 021 [FDN] terminal are assigned in the input terminal function.
- This function works following the selected frequency command when the frequency command selection [AA101] is 07 (parameter effective) or when a multi-step speed command is given.
- The command operation time with the terminals 020[FUP]/021[FDN] being ON follows the acceleration time [CA-64] to increase or the deceleration time [CA-66] to decrease.

### !

- When 020 [FUP] terminal / 021 [FDN] terminal is made ON/OFF immediately after the power shutdown, data may not be able to be correctly saved.
- Cannot be used to set the frequency of the input terminal function 029 [JG] jogging operation.
- Even when 024 [SET] function is used to switch to the second control, the operation time follows the acceleration time [CA-64] to increase or the deceleration time [CA-66] to decrease.
- If 01 (save) is chosen in [CA-61], the frequency value adjusted by the 020 [FUP] terminal / 021 [FDN] function can be saved. To clear the saved frequency value, assign 022[UDC] to the input terminal and change the [UDC] terminal from ON to OFF. Clearance by [UDC] follows the designated value of [CA-62].

#### Action chart

(For the case where the frequency command comes with the parameter setting and multi-step speed function)

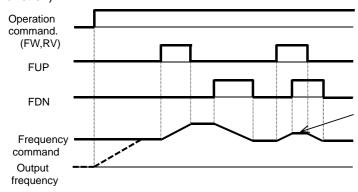

If [FUP] and [FDN] terminals are made ON simultaneously, acceleration/deceleration is not made.

 Analogue command holding function (analogue holding function)

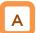

- If the main speed command [AA101] is an analogue input command (01-03), this function is effective even when data are held by the analogue command holding [AHD] function.
- If 019[AHD] function is effective, the held data can be moved up/down by using [FUP]/[FDN] function.

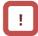

 The input terminal function 019 [AHD] analogue command holding function (analogue holding function) holds the command of the analogue input when the function becomes ON. When the function becomes OFF, the command returns to the analogue command. Namely, data changes with the [FUP]/[FDN] function are not saved.

### Action chart

(A frequency command uses [AHD] in the analogue input.)

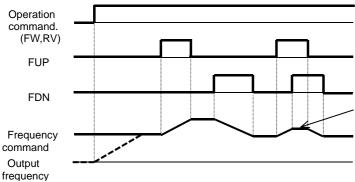

If [FUP] and [FDN] terminals are made ON simultaneously, acceleration/deceleration is not made.

| Parameters                                       |              |                 |                                                                                                    |
|--------------------------------------------------|--------------|-----------------|----------------------------------------------------------------------------------------------------|
| Item                                             | Parameters   | Data            | Description                                                                                                    |
| Main speed command selection                     | [AA101]      | 01~15           | 01: Ai1-L input, 02: Ai2-L input, 03: Ai3-L input, 07: parameter setting, 08: RS485 communication, 12: pulse string input (main body), 14: program function EzSQ, 15: PID arithmetic |
| Input torminal                                   |              | 019             | AHD: Analogue command holding                                                                                                    |
| Input terminal function                          | [CA-01]~[CA- | 020             | FUP: Remote operation acceleration                                                                                                    |
| selection                                        | 11]          | 021             | FDN: Remote operation deceleration                                                                                                    |
| 3010011011                                       |              | 022             | UDC: Remote operation data clearance                                                                                                    |
| FUP/FDN                                          |              | 00              | Overwrites the frequency command.                                                                                                    |
| overwriting [CA-60 target selection              | [CA-60]      | 01              | PID target value is overwritten.                                                                                                    |
| FUP/FDN                                          | [CA 64]      | 00              | The command is not saved in case of power shutdown.                                                                                                    |
| memory<br>selection                              | [CA-61]      | 01              | The command is saved in case of power shutdown.                                                                                                    |
| FUP/FDN UDC terminal mode                        | [CA-62]      | 00              | Cleared to 0 Hz.                                                                                                    |
| selection                                        |              | 01              | Cleared to the saved command.                                                                                                    |
| Acceleration<br>time for<br>FUP/FDN<br>functions | [CA-64]      | 0.00~3600.00(s) | Sets acceleration time for FUP/FDN functions.                                                                                                    |
| Deceleration<br>time for<br>FUP/FDN<br>functions | [CA-66]      | 0.00~3600.00(s) | Sets deceleration time for FUP/FDN functions.                                                                                                    |

12.4.13 Temporary change of frequency command destination

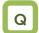

- Want to set a frequency temporarily from the analogue command.
- Want to make temporary operation with fixed frequency.

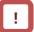

 When 023 [F-OP] terminal is ON, the operation command destination also employs the operation command selection designated in [CA-71].

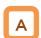

-When 023 [F-OP] terminal is ON, the command destination of [CA-70] is employed in a priority to the frequency command destination given in [AA101].

| Item                                             | Parameters      | Data  | Description                                                                                                    |
|--------------------------------------------------|-----------------|-------|----------------------------------------------------------------------------------------------------|
| Input terminal function selection                | [CA-01]~[CA-11] | 023   | [F-OP]: Gives a forced command.                                                                                                    |
| Frequency command selection with [F-OP] enabled. | [CA-70]         | 01~15 | 01: Ai1-L input, 02: Ai2-L input, 03: Ai3-L input, 04: Ai4-L input, 05: Ai5-L input, 06: Ai6-L input, 07: parameter setting, 08: RS485 communication, 09:option 1, 10: option 2, 11: option 3, 12: pulse string input (main body), 13: pulse string input (option) 14: program function EzSQ, 15: PID arithmetic |
| Operation command selection with [F-OP] enabled. | [CA-71]         | 00~03 | 00: [FW]/[RV] terminal, 01: 3 wire, 02: RUN key on operator keypad, 03: RS485 communication, 04: option 1, 05: option 2, 06: option 3                                                                                                    |

### 12.5 Selecting operation command

12.5.1 Types of operation commands

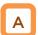

- The operation command (operation modes) selected in a function is enabled.
- For details, see the description in the next and subsequent sections.

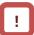

 The operation of the inverter requires not only an operation command but also a frequency command.

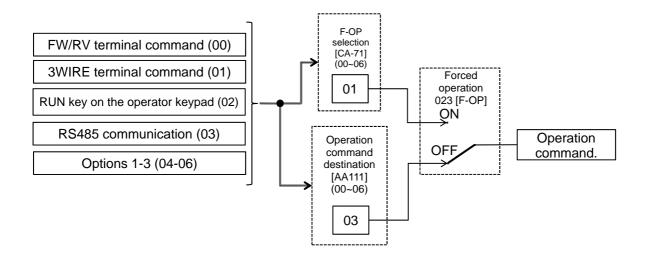

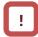

• The above shows an example of operation with [AA111]=02 (RUN key on the operator keypad).

• Functions not assigned to the input terminal functions [CA-01]-[CA-11] become OFF.

### 12.5.2 Operation on operator keypad

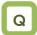

- Want to make trial operation from the operator keypad.
- · Want to make operation from the operator keypad.

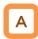

- The operator keypad is used to give a frequency command.
- Use "Operation key" and "Stop key" to make and stop operation, respectively.
- For operation using the operator keypad, the operation direction can be changed by setting RUN key direction selection [AA-12].

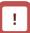

- The output of the inverter requires not only an operation command but also a frequency command.
- If the forced operation 023 [F-OP] of the terminal function is enabled, the command destination specified in the [F-OP] function becomes effective irrespective of the present setting.

| Item                           | Parameters          | Data | Description                                                               |
|--------------------------------|---------------------|------|---------------------------------------------------------------------------|
| Operation command selection    | [AA111]             | 02   | Operation command from "Operation key"/"Stop key" on the operator keypad. |
| RUN key                        |                     | 00   | Forward rotation command from the operator keypad.                        |
| direction selection            | [AA-12]             | 01   | Reverse rotation command from the operator keypad.                        |
| Output<br>terminal<br>function | [CC-01]~<br>[CC-07] | 011  | [REF] ON when an operation command can be given from the operator keypad. |

## 12.5.3 Operation with forward/reverse rotation terminal

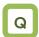

- Want to make operation with input to the terminal of the inverter.
- Want to switch forward and reverse rotation by making the terminal ON/OFF.

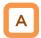

- A forward rotation command can be given from [FW] terminal and a reverse one from [RV] terminal.
- Operation can be started/stopped by making the [FW] or [RV] terminal function ON/OFF on the control circuit terminal block of the inverter.
- In the factory setting, the [FW] and [RV] terminals are assigned to the terminal Nos. 9 and 8, respectively. This assignment can be changed by setting [CA-01]-[CA-11] in the input terminal setting selection.
- a/b contact of each terminal can be switched by changing the corresponding setting item of [CA-21]-[CA-31].

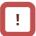

- The output of the inverter requires not only an operation command but also a frequency command.
- The input terminal function 023 [F-OP] is enabled, the command destination specified in the [F-OP] function becomes effective irrespective of the present setting.
- Simultaneous input of a forward and reverse rotation commands is equivalent to stop command.
- The relation between [FW] and [RV] terminals is given below.

| FW<br>terminal | RV terminal | Operation command.        |
|----------------|-------------|---------------------------|
| OFF            | OFF         | Stop<br>command           |
| ON             | OFF         | Forward rotation command. |
| OFF            | ON          | Reverse rotation command. |
| ON             | ON          | Stop<br>command           |

 Commands can be given by [FW]/[RV] command of the EzSQ function.

#### Parameters Item **Parameters** Data Description Run/Stop from the control circuit Operation command [AA111] 00 terminal block. selection ([FW], [RV] terminals) 01 [FW] terminal function Input terminal function [CA-01]~[CA-11] selection 02 [RV] terminal function a contact (NO) 00 Input terminal [CA-21]~[CA-31] a/b (NO/NC) selection 01 b contact (NC)

## 12.5.4 Operation with 3 wire function of terminal block

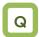

- Want to make operation with input to the terminal of the inverter.
- Want to make operation with button switch.
- Want to skip the self-holding circuit of the operation button.

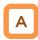

- Operation start command can be given from [STA] terminal and stop command from [STP] terminal.
- To use the 3 wire function, the setting of the operation command selection [AA111] and the input terminal setting selection [CA-01]-[CA-11] needs to be changed.
- Select [AA111]=02 3 wire function. In this example, the 3 wire function is assigned to the input terminal function in the following way.
   \*) Set the terminals as the terminal No. 7 [CA-07]=016, No. 8 [CA-08]=017, No. 9 [CA-09]=018.

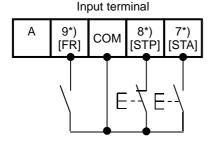

### !

- The output of the inverter requires not only an operation command but also a frequency command.
- The terminal 023 [F-OP] is enabled, the command destination specified in the [F-OP] function becomes effective irrespective of the present setting.
- Operation can be started/stopped by making the 016 [STA]/017 [STP] terminal function ON/OFF on the control circuit terminal block of the inverter.
- 018 [F/R] terminal function switches forward and reverse rotations by the contact.
- The terminal action is made in the following way.

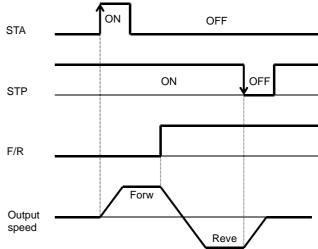

| Item                              | Parameters      | Data | Description                                                                |
|-----------------------------------|-----------------|------|----------------------------------------------------------------------------|
| Operation command selection       | [AA111]         | 01   | Run/Stop from the control circuit terminal block. ([STA], [STP] terminals) |
| Innut torminal                    |                 | 016  | [STA] terminal function                                                    |
| Input terminal function selection | [CA-01]~[CA-11] | 017  | [STP] terminal function                                                    |
| Turiction Selection               |                 | 018  | [F/R] terminal function                                                    |

### 12.5.5 Operation with RS485

### communication

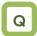

 Want to make operation with a command through RS485 communication.

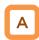

RS485 coil is used to give an operation start/stop command.

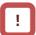

- The output of the inverter requires not only an operation command but also a frequency command.
- The terminal 023 [F-OP] is enabled, the command destination specified in the [F-OP] function becomes effective irrespective of the present setting.

### Parameters

| Item                        | Parameters | Data | Description                                |
|-----------------------------|------------|------|--------------------------------------------|
| Operation command selection | [AA111]    | 03   | Start/Stop by RS485 communication command. |

### 12.5.6 Operation from optional board

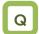

 Want to make operation with a command through communication of the optional board.

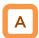

 Optional communication command is used to give an operation start/stop command.

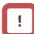

- The output of the inverter requires not only an operation command but also a frequency command.
- The terminal 023 [F-OP] is enabled, the command destination specified in the [F-OP] function becomes effective irrespective of the present setting.

| Item                        | Parameters | Data | Description                              |
|-----------------------------|------------|------|------------------------------------------|
| Operation command selection | [AA111]    | 04   | Frequency command from option 1 enabled. |
|                             |            | 05   | Frequency command from option 2 enabled. |
|                             |            | 06   | Frequency command from option 3 enabled. |

## 12.5.7 Disabling the keys on operator keypad

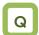

- Don't want to let the operator keypad stop operation when the operation is made under an external command.
- Don't want to let the operation made by a communication command be stopped but want to reset it in case of a trip.

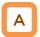

- When a terminal command or communication command is given, the operation cannot be stopped from the operator keypad by setting [AA-13]=01.
- Set [AA-13]=02 to disable the Stop key and use the resetting function in case of a trip.

### !

- Set [AA-13] to 00: Disabled if a stop command is given from the operator keypad of the inverter in case of emergency.
- Usually, operation under an operation command from other than the operator keypad can be stopped by using the Stop/Reset key on the operator keypad.
- When the operation under an external command is stopped from the operator keypad, the operation stops for safety. To restart the operation, turn off the external command and on it again.
- When 102 [DISP] terminal function is ON, the operator keypad screen is fixed to home screen.

| Item                              | Parameters          | Data | Description                                                                |
|-----------------------------------|---------------------|------|----------------------------------------------------------------------------|
| Operation                         |                     | 00   | Run/Stop from the control circuit terminal block. ([FW], [RV] terminals)   |
| command selection                 | [AA111]             | 01   | Run/Stop from the control circuit terminal block. ([STA], [STP] terminals) |
|                                   |                     | 02   | Start/Stop by RS485 communication command.                                 |
| STOP key                          | [A A 40]            | 00   | Function disabled Always recognizes stop/reset key operation.              |
| selection                         | [AA-13]             | 01   | Function enabled The stop/reset key no longer works.                       |
|                                   |                     | 02   | Only inverter trips can be reset by the stop/reset key.                    |
| Input terminal function selection | [CA-01]~<br>[CA-11] | 102  | [DISP] terminal function                                                   |

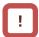

- [AA-13] STOP key selection is enabled when the operation command [AA111] is set to a value other than the value of the operator keypad (02).
- Unlike SJ700, the communication function on SJ-P1 continues communication even during resetting and therefore no idling time is necessary for the resetting.

## 12.5.8 Temporary change of operation command destination

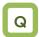

- Want to make operation from the operator keypad temporarily.
- Want to make operation from the terminal block input temporarily.

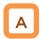

 When 023 [F-OP] terminal is ON, the command destination of [CA-71] is employed in a priority to the operation command destination given in [AA111].

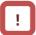

- When 023 [F-OP] terminal is ON, the frequency command destination also employs the frequency command selection designated in [CA-70].
- If [AA111] and [CA-71] are set differently from each other, the operation is interrupted when the [F-OP] terminal is made ON or OFF. The selected operation command is enabled when it is made OFF and then ON.

| Item                                             | Parameters      | Data  | Description                                                                                                    |
|--------------------------------------------------|-----------------|-------|----------------------------------------------------------------------------------------------------|
| Input terminal function selection                | [CA-01]~[CA-11] | 023   | [F-OP]: Gives a forced command.                                                                                                    |
| Frequency command selection with [F-OP] enabled. | [CA-70]         | 01~15 | 01: Ai1-L input, 02: Ai2-L input, 03: Ai3-L input, 04: Ai4-L input, 05: Ai5-L input, 06: Ai6-L input, 07: parameter setting, 08: RS485 communication, 09:option 1, 10: option 2, 11: option 3, 12: pulse string input (main body), 13: pulse string input (optional) 14: program function EzSQ, 15: PID arithmetic |
| Operation command selection with [F-OP] enabled. | [CA-71]         | 00~06 | 00: [FW]/[RV] terminal, 01: 3 wire, 02: RUN key on operator keypad, 03: RS485 communication, 04: option 1, 05: option 2, 06: option 3                                                                                                    |

(Memo)

## 12.6 Limit frequency and operation commands.

**12.6.1** Limit frequency and operation commands.

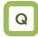

- Want to limit the command range.
- Want to set the lower limit of the frequency command value to prevent excessively low flow rate.
- Want to set the upper limit of the frequency command value for the system.

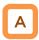

- A limiter of the upper and lower limits of the frequency command can be set. The upper limiter can be set from analogue input by setting [bA101].
- This function limits a frequency command even if a frequency command value outside the range between the upper and lower limiters is set.
- When [bA102] is 0.00 Hz and [bA103] is 0.00 Hz, the corresponding data do not work.

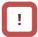

- The upper and lower limiters should be set lower than the max. frequency. Otherwise, warning of the inconsistency will arises.
- To set the limiters, set the upper limiter [bA102] first.
   Make sure that it is larger than the lower limiter value [bA103].
- Under the restriction by the upper and lower limiters and the minimum frequency, a LIM icon appears.
- To enable the upper limiter, set [bA101]. When [bA101]=07, the upper limiter is enabled by setting [bA102] to a value other than 0.00.

| Item                                  | Parameters                                   | Data                                                   | Description                                                                                                    |
|---------------------------------------|----------------------------------------------|--------------------------------------------------------|----------------------------------------------------------------------------------------------------|
| Max.<br>frequency                     | For IM<br>[Hb105]<br>For SM (PMM)<br>[Hd105] | 10.00~590.00(Hz)                                       | Sets the max. frequency. IM: Induction motor [AA121]=00-10 SM(PMM): Synchronous motor (permanent magnet motor) [AA121]=11, 12                                                                                                    |
| Min.<br>frequency                     | [Hb130]                                      | 0.00~10.00(Hz)                                         | Sets the min. frequency to start output. Disabled when [AA121]=09, 10.                                                                                                    |
| Selection of upper limit of frequency | [bA101]                                      | 00~13                                                  | 00 (disabling)/01 (Ai1 terminal input)/02 (Ai2 terminal input)/ 03 (Ai3 terminal input)/04 (Ai4 terminal input)/ 05 (Ai5 terminal input)/06 (Ai6 terminal input)/ 07 (parameter setting)/08 (RS485)/09 (option 1)/ 10 (option 2)/11 (option 3)/ 12 (pulse string input (main body))/13 (pulse string input P1-FB) |
| Frequency upper limiter               | [bA102]                                      | 0.00, lower limiter of frequency -max. frequency (Hz)  | Sets the upper limit of the frequency command. Disabled when 0.00 is set (for [bA101]=07).                                                                                                    |
| Frequency lower limiter               | [bA103]                                      | 0.00, start frequency -upper limiter of frequency (Hz) | Sets the lower limit of the frequency command. Disabled when 0.00 is set.                                                                                                    |
| Frequency upper limit monitor         | [dA-14]                                      | 0.00~590.00(Hz)                                        | The employed upper limit of the frequency is shown.                                                                                                    |

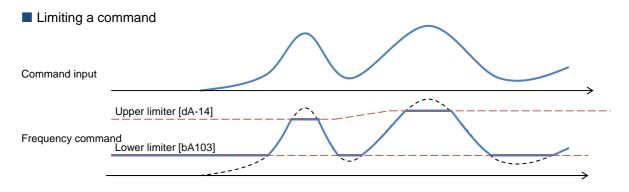

Chapter 12

**Inverter Functions** 

12.6.2 Limit operation command direction.

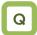

- · Want to limit the operation command direction.
- Want to prevent damage of the machine due to the inverter output in opposite direction.

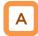

- Output in the allowed rotation direction can be obtained by setting the operation direction limit selection [AA114] to limit the direction of the operation.
- Set the operation direction limit selection if reverse operation output could adversely affect connected machines with no external force applied.

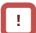

- Even if this function works, you may have output of reverse operation as a result of the control other than V/f control. In this case, enable the reverse operation prevention function.
  - See "12.6.3 Limiting output direction."
- Even if this function is used, the motor may rotate in the reverse direction under an external force applied in that direction. If you use this function to limit the operation direction, use the function for a system that does not receive an external force applied in the reverse direction.
- The reverse rotation direction command due to a negative value of the frequency is also restricted.
- Output stops when the direction is being limited.

| Item                                | Parameters | Data | Description                                     |
|-------------------------------------|------------|------|-------------------------------------------------|
| Operation direction limit selection | [AA114]    | 00   | Both forward and reverse                        |
|                                     |            | 01   | rotations enabled Only forward rotation enabled |
|                                     |            | 02   | Only reverse rotation enabled                   |

12.6.3 Limit output direction.

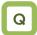

 Want to prevent damage of the machine due to reverse rotation of the motor.

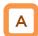

- Under some control, output at a low speed in the direction opposite to the one specified in the operation command may occur. The output can be restricted in the direction specified in the operation command if the reverse rotation prevention function selection [HC114] is used.
- Enable the reverse rotation prevention function selection if the reverse rotation of the motor could give damage to the connected machine.

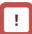

- This function is enabled when the control method [AA121] is set to 08 (sensorless vector control), 09 (sensorless vector control in zero speed range), or 10 (vector control with sensor).
- Even if this function is used, the motor may rotate in the reverse direction under a high-load external force applied in that direction. If you use this function to limit the operation direction, make sure that the motor would not make reverse rotation.

| Item                 | Parameters | Data | Description                             |
|----------------------|------------|------|-----------------------------------------|
|                      |            | 08   | Sensorless vector control               |
| Control method       | [AA121]    | 09   | Sensorless vector control in zero speed |
| selection            | [AA121]    |      | range                                   |
|                      |            | 10   | Vector control with sensor              |
| Selection of reverse |            | 00   | Disabled                                |
| rotation prevention  | [HC114]    | 01   | Enabled                                 |
| function             |            |      |                                         |

### 12.6.4 No output until operation permission

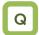

• Want to have no motor output until the system permits the operation.

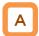

- The system is configured in such a way that the operation can be stopped for safety irrespective of the operation command until the system allows the operation.
- If 101[REN] is assigned in the input terminal function, the inverter is not allows to make output until the terminal [REN] becomes ON.

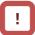

- This function becomes enabled when 101[REN] is set to any of the input terminal selections [CA-01]-[CA-11].
- The operation does not start if [REN] is set to OFF.
   To make output from the inverter based on an operation command in a trial operation, [REN] needs to be set to 000[no] temporarily.

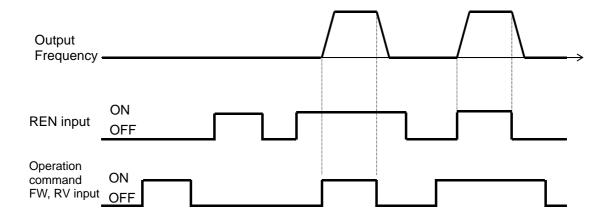

| Item                    | Parameters      | Data | Description                                                                                             |
|-------------------------|-----------------|------|----------------------------------------------------------------------------------------------------|
| Input terminal function | [CA-01]~[CA-11] | 101  | [REN]: Controls Permitted/Not permitted using operation permission signal. ON: Allowed OFF: Not allowed |

### 12.7 Temperature protection of motor

## 12.7.1 Electronic thermal setting of motor

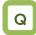

- · Want to make thermal protection of motor
- Want to change the protection level in accordance with the motor rated voltage.

### Change of electronic thermal level of motor

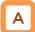

- Setting in accordance with the motor rated current protects continuous flow of current in the motor. To make the protection earlier, the protection level should be set lower than the motor rated current.
- (Ex. 1) Motor rated current 64A ([bC110]=64.0A) Setting range:12.8A(20%)~204.0A(300%) When driven at a base frequency

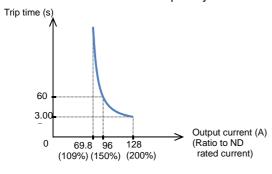

### [!

- Make the setting correctly as this is necessary to protect the motor.
- When the thermal protection begins, [E005] motor electronic thermal error occurs.
- Irrespective of the thermal setting of the motor, the inverter electronic thermal protection works independently to protect the inverter.
- When the current grows rapidly, [E001] excessive current error could occur before [E005] motor electronic thermal error.
- Even electronic thermal level is set high, electronic thermal for inverter itself works separately, at frequency decreased from 5Hz and 80% at 0Hz.

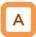

- The electronic thermal time-limited characteristics is shown in (Ex. 1) when the first electronic thermal level [bC110] is 64A
- Example 1 shows the case of reduction ratio x1.
   (For example, the case of the motor driven at a base frequency for [bC111]=01.)
- The magnification ratio and hence the time to a trip could change depending on the choice of the electronic thermal characteristic.
- A trip occurs in 60 s when an electric current of 150% of the electronic thermal level x1 flows continuously.

| Item                                                     | Parameters | Data                                                            | Description                                                                               |
|----------------------------------------------------------|------------|-----------------------------------------------------------------|-------------------------------------------------------------------------------------------|
| First electronic thermal level                           | [bC110]    | In range of 20-300% of the inverter rated current (unit: A) *1) | Sets the protection current of motor.                                                     |
| First electronic thermal characteristics selection [bC11 |            | 00                                                              | Reduced torque characteristics: Pattern for cooling function deterioration at a low speed |
|                                                          | [bC111]    | 01                                                              | Constant torque characteristics: Pattern for constant output                              |
|                                                          |            | 02                                                              | Free setting: Multiple patterns are available according to the motor characteristics.     |

<sup>\*1)</sup> The inverter rated current is switched by the load type selection [Ub-03]. Even if [bC110] is set to be high, [E001] excessive current error occurs when the current exceeds the excess current level.

### Change of electronic thermal characteristics

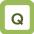

- Want to make protection taking account of the cooling function at a low speed.
- Want to change the thermal protection setting pattern freely.

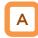

- Optimal protection characteristics can be achieved with the deterioration of the cooling ability of the motor at a low speed taken account of. ([bC111]=00)
- Frequency-dependent characteristics can be set in the selection of the electronic thermal characteristics. ([bC111]=02)

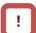

- Autocooling motor needs to be used with reduced load (current) since the cooling function of the autocooling fan becomes less effective when the motor rotation frequency decreases.
  - The reduced torque characteristics are in accordance with the heat generation of the autocooling motor.

### Parameters

| Item                                       | Parameters | Data                                                                                  | Description                                                                               |
|--------------------------------------------|------------|---------------------------------------------------------------------------------------|-------------------------------------------------------------------------------------------|
| First electronic thermal [bC111] selection |            | 00                                                                                    | Reduced torque characteristics: Pattern for cooling function deterioration at a low speed |
|                                            | [bC111]    | 01                                                                                    | Constant torque characteristics: Pattern for constant output                              |
|                                            | 02         | Free setting: Multiple patterns are available according to the motor characteristics. |                                                                                           |

■ Reduced torque electronic thermal [bC111]=00

(Ex. 2) Induction motor rated current 64A, [bC110]=64 (A) For base frequency [Hb104]=60Hz, output frequency=20 Hz

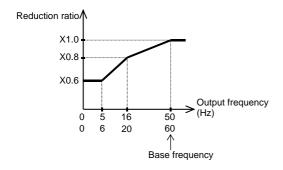

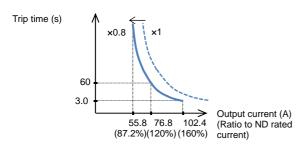

A

- Can be used for load reduction in accordance with the cooling performance at a low speed.
- When the first electronic thermal level [bC110] is 64 A, the reduction ratio is x0.8 for operations at a base frequency of 60 Hz and output frequency of 20 Hz and the electronic thermal time-limited characteristics are given in the lower part of Example 2.
- Since Example 1 shows the case of the reduction ratio x1, a trip occurs in 60 s when an electric current of 150% x1 of the ND rated current flows continuously. However in Example 2, a trip occurs in 60 s when an electric current of 150%x0.8=120% of the ND rated current flows continuously.

- Constant torque electronic thermal
- · Use this setting to use the constant-torque motor

(Ex. 3) For induction motor rated current: 64A, [bC110]=64(A)

Base frequency [Hb104]=50Hz, output frequency =5Hz

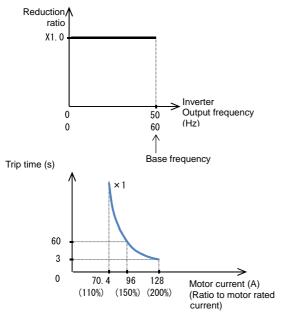

- Free electronic thermal characteristics
- To protect the motor, the electronic thermal characteristics can be freely set in accordance with the load.

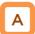

- When the first electronic thermal level [bC110] is 64 A, the reduction ratio is x0.9 for operations at a base frequency of 60 Hz and output frequency of 2.5 Hz and the electronic thermal time-limited characteristics are given in the lower part of Example 3.
- Since Example 1 shows the case of the reduction ratio ×1, a trip occurs in 60 s when an electric current of 150% ×1 of the ND rated current flows continuously. However in Example 3, a trip occurs in 60 s when an electric current of 150%×0.9=135% of the ND rated current flows continuously.

| Item                                | Parameters | Data                                    | Description                                                  |
|-------------------------------------|------------|-----------------------------------------|--------------------------------------------------------------|
| Free electronic thermal frequency 1 | [bC120]    | 0.00~[bC122](Hz)                        | Frequency corresponding to free electronic thermal current 1 |
| Free electronic thermal current 1   | [bC121]    | Inverter rated current x 0-300% (A) *1) | Current corresponding to free electronic thermal frequency 1 |
| Free electronic thermal frequency 2 | [bC122]    | [bC120]~[bC124](Hz)                     | Frequency corresponding to free electronic thermal current 2 |
| Free electronic thermal current 2   | [bC123]    | Inverter rated current x 0-300% (A) *1) | Current corresponding to free electronic thermal frequency 2 |
| Free electronic thermal frequency 3 | [bC124]    | [bC122]~590.00(Hz)                      | Frequency corresponding to free electronic thermal current 3 |
| Free electronic thermal current 3   | [bC125]    | Inverter rated current x 0-300% (A) *1) | Current corresponding to free electronic thermal frequency 3 |

<sup>\*1)</sup> The inverter rated current is switched by the load type selection [Ub-03].

■ Free electronic thermal characteristics (continued) (Ex. 4) For output frequency of [bC122]

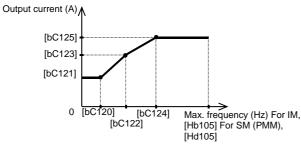

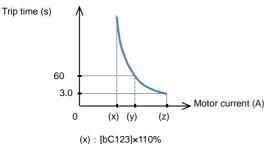

(y): [bC123]×150% (z): [bC123]×200%

■ Change of heat emission characteristics of electronic thermal

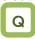

Want to set heat emission characteristics of the motor.

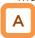

- When the current is below the electronic thermal level, the temperature integration data can be reduced according to the heat emission from the motor. ([bC112]=01)
- Constant period mode employed in SJ700 can also be chosen.

### Ex. 1) Subtraction mode (for [bC112]=01, [bC113]=600 s(10 min.))

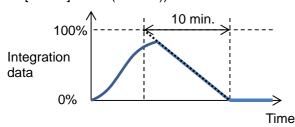

### A

- When the output frequency coincides with the first free-electronic thermal frequency 2 [bC122], the electronic thermal time-limited characteristics are given in the lower part of Example 4.
- In Example 4, a trip occurs in 60 s when an electric current of 150% of the designated first free-electronic thermal current 2 [bC123] flows continuously.

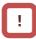

- When [bC121][bC123][bC125] are set as default (0.00) and [bC111] electronic thermal is set as 02, E005 is generated.
- Be sure to set [bC125][bC123] and [bC121] in this sequence when to set free electronic thermal.

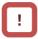

- The electronic thermal of the inverter works independently even when the electronic thermal subtraction time is made shorter.
- Appropriate setting should be made for the motor that you use.
- In case of [bC112]=00, resetting cannot be made in 10 s after occurrence of an error.
- bC112=00 to be set to be equivalent to SJ700.

### Ex. 2) Constant period mode (for [bC112]=00)

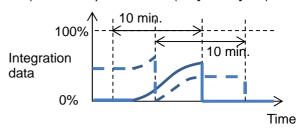

\*) In the constant period mode, a trip occurs when either of the duplicated counters reaches 100%. In the constant period mode, data are cleared with a constant period of 10 minutes.

| Item                                                          | Parameters | Data     | Description                                                                                                    |
|---------------------------------------------------------------|------------|----------|----------------------------------------------------------------------------------------------------|
| First electronic<br>thermal subtraction<br>function selection | [bC442]    | 00       | Constant period mode: The temperature integration data are cleared with a constant period of 10 minutes.                                 |
|                                                               | [bC112]    | 01       | Subtraction mode: The temperature integration data are subtracted in accordance with the heat emission of the motor.                     |
| First electronic thermal subtraction time                     | [bC113]    | 1s~1000s | Should be set in accordance with the heat emission time of the motor.  Sets the time for the integration data to change form 100% to 0%. |

■ Maintaining electronic thermal after power termination or resetting

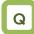

 Want to continue the motor protection even after the power is shut off and the system is restarted.

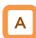

 The temperature integration data of the motor are saved even after power termination or inverter trip resetting. When the motor current increases again when the power is made on or the system is reset, the system is restarted with the saved temperature integration data.

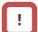

 When the data-holding function is used, the integration data are held even if the inverter is powered off for a long period of time, and a risk of occurrence of an error would increase. After it is powered on, a short-time operation could cause an error.

| Item                              | Parameters | Data | Description                                                                                            |
|-----------------------------------|------------|------|----------------------------------------------------------------------------------------------------|
| First electronic                  | [bC 44]    | 00   | Not holding: The temperature integration data are cleared by the power shut-off and resetting.         |
| thermal data<br>holding selection | [bC-14]    | 01   | Holding: The temperature integration data are not cleared and subtracted only in the subtraction mode. |

### Related functions

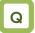

 Want to know the integration state of the motor electronic thermal.

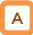

- The integration state can be monitored from [dA-42] electronic thermal load rate monitor (motor).
- If you want a warning signal when the electronic thermal exceeds a certain level, set the output signal function 026 [THM] and [CE-30] electronic thermal warning level (motor). For details, see "12.19.8 Output of warning before thermal protection of motor."

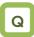

 Want to know the integration state of the inverter electronic thermal.

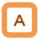

- The integration state can be monitored from [dA-43] electronic thermal load rate monitor (controller).
- If you want a warning signal when the electronic thermal exceeds a certain level, set the output signal function 027 [THC] and [CE-31] electronic thermal warning level (controller). For details, see "12.19.9 Output of warning before thermal protection of inverter."

# **12.7.2** Monitoring of motor temperature

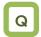

- Want to make thermal protection of motor
- Want to make temperature protection of the motor using a thermistor resistance.

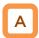

- The temperature protection of an external device can be made by connecting a thermistor installed in the motor or other external device to the inverter and setting the function of the thermistor.
- The external thermistor should be wired between the control terminals TH+ and TH-.
- Set the thermistor selection [Cb-40] and the resistance level to cause an error [bb-70] in accordance with the thermistor's specifications.
- [E035] thermistor error occurs when the thermistor resistance reaches the thermistor error level [bb-70] depending on the motor temperature.
- When [Cb-40] is set to 02, [dA-38] motor temperature monitor indicates the detected temperature of the motor.

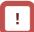

- When an external thermistor is not connected, a trip occurs if the thermistor selection [Cb-40] is set to 01.
- To use this function, the wiring distance between the motor and the inverter has to be 20 m or shorter. Since the current flowing in the thermistor is very weak, a measure such as wiring separation should be taken to prevent noise from the motor current.
- When [Cb-40] is set to a value other than 02, [dA-38] motor temperature monitor indicates 0 °C.

| Item                      | Parameters | Data            | Description                                                                                                    |
|---------------------------|------------|-----------------|----------------------------------------------------------------------------------------------------|
| Thermistor error level    | [bb-70]    | 0~10000.(Ω)     | Set the resistance for the temperature at which a trip occurs in accordance with the thermistor resistance specifications.  Effective when [Cb-40]=01, 02 |
|                           |            | 00              | Disabled                                                                                                    |
| Thermistor selection      | [Cb-40]    | 01              | Enabled Positive temperature coefficient resistor (PTC)                                                                                                   |
|                           |            | 02              | Enabled Negative temperature coefficient resistor (NTC)                                                                                                   |
| Thermistor adjustment     | [Cb-41]    | 0.0~1000.       | Use as gain adjustment.                                                                                                    |
| Motor temperature monitor | [dA-38]    | -20.0~200.0(C°) | Indicates the detected motor temperature.                                                                                                    |

## 12.8 Use function of accelerating or decelerating motor speed

12.8.1 Change acceleration time and deceleration time

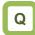

- To speed up the acceleration of the motor to make it more responsive.
- To extend the acceleration time for the purpose of preventing over current.
- To extend the deceleration time for the purpose of preventing over voltage.
- To slow down the acceleration or deceleration of the motor that has a large load inertia.

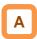

- Set up the acceleration time and the deceleration time of the motor. Set a longer time for slower acceleration or deceleration; set a shorter time for faster acceleration or deceleration.
- Set, as the acceleration time, the time that it takes to rise from 0 Hz to the maximum frequency; set as the deceleration time, the time that it takes to fall from the maximum frequency to 0 Hz.
- In the initial state, the acceleration time 1 [AC120] and the deceleration time 1 [AC122] are enabled.
- The currently enabled acceleration time and deceleration time can be monitored with [FA-10] and [FA-12], respectively; In the initial state, [FA-10] = [AC120] acceleration time 1 and [FA-12] = [AC122] deceleration time 1

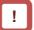

- When the function of acceleration or deceleration action cancellation 071 [LAC] is selected as the Input terminal function and the signal is turned ON, the set acceleration or deceleration time will become re-set at 0 s and the output frequency will be made instantaneously to follow the frequency command.
- The target of command for the acceleration or deceleration time can be selected with [AC-01].
  - Employ the internally-set acceleration or deceleration time.
- Employ the acceleration or deceleration time of the program function EzSQ.
- The acceleration or deceleration time may be changed in response to the command given by the multi-speed function. For details, see Chap. 12.4.10: Switching the frequency in multiple speeds.

| ltem                                    | Parameter                             | Data             | Description                                                                                                    |
|-----------------------------------------|---------------------------------------|------------------|----------------------------------------------------------------------------------------------------|
| Maximum frequency                       | For IM, [Hb105] For SM (PMM), [Hd105] | 10.00~590.00(Hz) | Set the maximum value for the frequency.                                                                                                    |
| Acceleration time 1                     | [AC120]                               | 0.00~3600.00(s)  | Set, as the acceleration time, the time that it takes to rise from 0 Hz to the maximum frequency.                                                          |
| Deceleration time 1                     | [AC122]                               | 0.00~3600.00(s)  | Set, as the deceleration time, the time that it takes to fall from the maximum frequency to 0 Hz.                                                          |
| Acceleration or deceleration input type | [AC-01]                               | 00~04            | 00: Parameter set-up 04: Program function EzSQ                                                                                                    |
| Input terminal selection                | [CA-01]~[CA-11]                       | 071              | Acceleration or deceleration cancellation function [LAC] OFF: Function disabled. ON: Ignore the acceleration or deceleration time, and follow the command. |
| Acceleration time (Monitor + Setting)   | [FA-10]                               | 0.00~3600.00(s)  | Display the currently-enabled acceleration time.                                                                                                    |
| Deceleration time (Monitor + Setting)   | [FA-12]                               | 0.00~3600.00(s)  | Display the currently-enabled deceleration time.                                                                                                    |

An actual example of setting up the acceleration or deceleration time

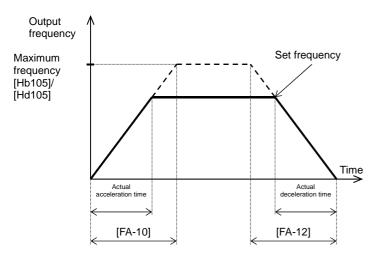

!

 However short the acceleration or deceleration time is set, the actual acceleration or deceleration of the motor cannot be shorter than the minimum acceleration or deceleration time that is determined by the moment of inertia J of the mechanical system and the motor torque. An act of acceleration or deceleration in a shorter time than the minimum acceleration or deceleration time may cause an over current or over voltage trip to happen. Acceleration time t<sub>s</sub>

$$t_{S} = \frac{(J_{L} + J_{M}) \times N_{M}}{9.55 \times (T_{S} - T_{L})}$$

Deceleration time t<sub>B</sub>

$$t_{B} = \frac{(J_{L} + J_{M}) \times N_{M}}{9.55 \times (T_{R} + T_{I})}$$

 $\rm J_L = : Moment \ of \ inertia \ J \ (kg \ m^2) \ of \ the \ load \ converted \ into \ that \ of \ the \ motor \ shaft.$ 

J<sub>M</sub>: Moment of inertia J (kg·m<sup>2</sup>) of the motor.

 $N_{\mathrm{M}}^{\mathrm{r}}$  : Revolution speed of the motor (r/min)

T : Maximum acceleration torque (N·m) of the motor driven by the inverter

the inverter.

T<sub>B</sub>: Maximum deceleration torque (N·m) of the motor driven by the inverter.

inverter.

T\_: required operating torque (N·m)

## 12.8.2 Switch acceleration time and deceleration time in two stages

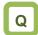

- To change the acceleration or deceleration time by an external command.
- To slowly accelerate at lower speeds because a larger torque is needed for starting the movement; to shorten the acceleration time at higher speeds than a predetermined value for the purpose of enhancing the response.
- To revolve forward with faster acceleration or deceleration; to revolve backward with slower acceleration or deceleration.

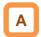

- Setting this function allows you to change the acceleration or deceleration time while driving in response to the terminal command, the frequency command, or the direction command.
- When [AC115] = 00, setting 031 [2CH] in any of the [CA-01] to [CA-11] and turning OFF/ON the target Input terminal allows you to switch the acceleration or deceleration time. ⇒ (Example 1)

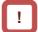

 When the input terminal is used for switching, operation should be performed by assigning 031 [2CH] to any of [CA-01] to [CA-11].

- When [AC115] = 01, the frequency command and the relationship between the set values [AC116] and [AC117] can be used to switch the acceleration or deceleration time.
  - $\Rightarrow$  (Example 2)
- When [AC115] = 02, the acceleration or deceleration time can be switched between that for the forward revolution and that for the backward revolution.
  - $\Rightarrow$  (Example 3)

| Item                                    | Parameter                                | Data             | Description                                                                                                    |
|-----------------------------------------|------------------------------------------|------------------|----------------------------------------------------------------------------------------------------|
| Maximum frequency                       | For IM, [Hb105]<br>For SM (PMM), [Hd105] | 10.00~590.00(Hz) | Set the maximum value for the frequency.                                                                                                    |
| Acceleration time 1                     | [AC120]                                  | 0.00~3600.00(s)  | Set, as the acceleration time, the time that it takes to rise from 0 Hz to the maximum frequency.                                                                                |
| Deceleration time 1                     | [AC122]                                  | 0.00~3600.00(s)  | Set, as the deceleration time, the time that it takes to fall from the maximum frequency to 0 Hz.                                                                                |
| Acceleration time 2                     | [AC124]                                  | 0.00~3600.00(s)  | Set, as the acceleration time, the time that it takes to rise from 0 Hz to the maximum frequency.                                                                                |
| Deceleration time 2                     | [AC126]                                  | 0.00~3600.00(s)  | Set, as the deceleration time, the time that it takes to fall from the maximum frequency to 0 Hz.                                                                                |
|                                         |                                          | 00               | Switching by [2CH] terminal (Example 1)                                                                                                    |
| 2-stage acceleration or                 | [AC115]                                  | 01               | Switching by 2-stage acceleration or deceleration frequency (Example 2)                                                                                                    |
| deceleration<br>selection               |                                          | 02               | Enabled only when the revolution is switched between the forward and the backward directions (Example 3)                                                                         |
| 2-stage<br>acceleration<br>frequency    | [AC116]                                  | 0.00~590.00(Hz)  | Enabled when 2-stage acceleration or deceleration selection [AC115] is 01.                                                                                                    |
| 2-stage<br>deceleration<br>frequency    | [AC117]                                  | 0.00~590.00(Hz)  | Enabled when 2-stage acceleration or deceleration selection [AC115] is 01.                                                                                                    |
| Acceleration or deceleration input type | [AC-01]                                  | 00               | Use the "Setting" of the operator keypad to input the type.                                                                                                    |
| Input terminal function selection       | [CA-01]~[CA-11]                          | 031              | 2-stage acceleration or deceleration function [2CH]. When [AC115] = 00, OFF: The set acceleration or deceleration command is enabled. ON: [AC124]/[AC126] is forcefully enabled. |

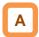

- You can use [AC115] to select one of the following three methods of switching the acceleration or deceleration time:
  - Switching by the Input terminal function [2CH];
  - Automatically switching by any given frequency; and
  - Automatically switching only at the time of switching between the forward revolution and the backward revolution.
- Described below is an exemplar case of switching between the acceleration or deceleration time 1 and the acceleration or deceleration time 2.

!

Set, as the acceleration time, the time that it takes
to rise from 0 Hz to the maximum frequency; and
set as the deceleration time, the time that it takes to
fall from the maximum frequency to 0 Hz. Each of
the set times is the corresponding one of the
following values.

Acceleration time 1: Calculated value from [AC120];

Deceleration time 1: Calculated value from [AC122];

Acceleration time 2: Calculated value from [AC124]; and

Deceleration time 2: Calculated value from [AC126].

(Example 1) In the case of setting [AC115] = 00

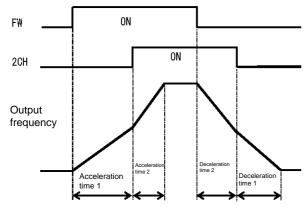

(Example 2) In the case of setting [AC115] = 01

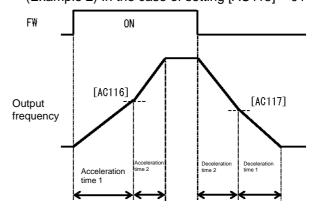

(Example 3) In the case of setting [AC115] = 02

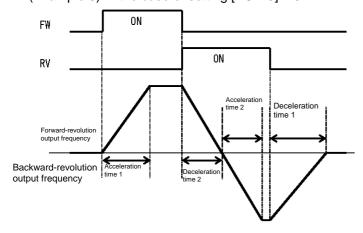

12.8.3 Switch the acceleration or deceleration time in multiple stages.

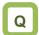

- To use the multi-speed command by giving a frequency command with different acceleration or deceleration times.
- To accelerate or decelerate to a predetermined frequency by using a plurality of different acceleration or deceleration times.

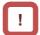

- When using the input terminal function to switch the multiple speeds, operation should be performed by assigning 003 [CF1] to 006 [CF4] or 007 [SF1] to 013 [SF7] to any of [CA-01] to [CA-11].
- When [AC-02] multi-stage acceleration or deceleration selection is 01, the 2-stage acceleration or deceleration function is disabled.

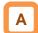

 Setting up this function allows the acceleration or deceleration time to be changed in response to the multi-speed terminal command.

| Item                                                                           | Parameter                                                                                                    | Data                | Description                                                                                                    |
|--------------------------------------------------------------------------------|----------------------------------------------------------------------------------------------------|---------------------|----------------------------------------------------------------------------------------------------|
| Multi-stage<br>acceleration or<br>deceleration                                 | eration or IAC-021                                                                                                    |                     | The acceleration or deceleration time follows [AC120]/[AC122] or [AC124]/[AC126] (when 2-stage acceleration or deceleration function is enabled). |
| selection                                                                      |                                                                                                    | 01                  | The acceleration or deceleration time will be switched in accordance with the multi-speed command.                                                |
| Multi-speed command                                                            | [Ab-11]~[Ab-25]                                                                                                    | 0.00~590.00<br>(Hz) | Set the multi-speed command with 1st speed [Ab-11] to 15th speed [Ab-25].                                                                         |
| Acceleration<br>time set-up<br>for the<br>multi-speed<br>1st to 15th<br>speeds | [AC-30], [AC-34], [AC-38],<br>[AC-42], [AC-46], [AC-50],<br>[AC-54], [AC-58], [AC-62],<br>[AC-66], [AC-70], [AC-74],<br>[AC-78], [AC-82], [AC-86] | 0.00~<br>3600.00(s) | Set an acceleration time ranging from 0 Hz to the maximum frequency for each of the multi-speed commands.                                         |
| Deceleration<br>time set-up<br>for the<br>multi-speed<br>1st to 15th<br>speeds | [AC-32], [AC-36], [AC-40],<br>[AC-44], [AC-48], [AC-52],<br>[AC-56], [AC-60], [AC-64],<br>[AC-68], [AC-72], [AC-76],<br>[AC-80], [AC-84], [AC-88] | 0.00~<br>3600.00(s) | Set a deceleration time ranging from the maximum frequency to 0 Hz for each of the multi-speed commands.                                          |
| Multi-speed                                                                    | [Ab-03]                                                                                                    | 00                  | Corresponding to 16-speed binary operation. 003[CF1]~006[CF4]                                                                                     |
| selection                                                                      | [٨٥-٥٥]                                                                                                    | 01                  | Corresponding to 8-speed bit operation. 007[SF1]~013[SF7]                                                                                         |
| Input terminal function selection                                              | [CA-01]~[CA-11]                                                                                                    | 003~006/<br>007~013 | Implementing the multi-speed command. 003[CF1]~006[CF4]/ 007[SF1]~013[SF7]                                                                        |

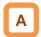

- Shown below are the multi-speed table for binary operation (when [Ab-03] = 00) and that for bit operation (when [Ab-03] = 01).
- Table for binary operation [Ab-03]=00.

Input terminal function 003 [CF1] to 006 [CF4]

| Input terminal function 003 [CF1] to 006 [CF4] |     |     |     |     |  |  |
|------------------------------------------------|-----|-----|-----|-----|--|--|
| Multiple<br>speeds                             | CF4 | CF3 | CF2 | CF1 |  |  |
| 0th speed                                      | OFF | OFF | OFF | OFF |  |  |
| 1st speed                                      | OFF | OFF | OFF | ON  |  |  |
| 2nd speed                                      | OFF | OFF | ON  | OFF |  |  |
| 3rd speed                                      | OFF | OFF | ON  | ON  |  |  |
| 4th speed                                      | OFF | ON  | OFF | OFF |  |  |
| 5th speed                                      | OFF | ON  | OFF | ON  |  |  |
| 6th speed                                      | OFF | ON  | ON  | OFF |  |  |
| 7th speed                                      | OFF | ON  | ON  | ON  |  |  |
| 8th speed                                      | ON  | OFF | OFF | OFF |  |  |
| 9th speed                                      | ON  | OFF | OFF | ON  |  |  |
| 10th<br>speed                                  | ON  | OFF | ON  | OFF |  |  |
| 11th<br>speed                                  | ON  | OFF | ON  | ON  |  |  |
| 12th<br>speed                                  | ON  | ON  | OFF | OFF |  |  |
| 13th<br>speed                                  | ON  | ON  | OFF | ON  |  |  |
| 14th<br>speed                                  | ON  | ON  | ON  | OFF |  |  |
| 15th<br>speed                                  | ON  | ON  | ON  | ON  |  |  |

■ Table for bit operation
[Ab-03] = 01; Input terminal function 007 [SF1] to 013 [SF7]

| Multiple speeds | SF7 | SF6 | SF5 | SF4 | SF3 | SF2 | SF1 |
|-----------------|-----|-----|-----|-----|-----|-----|-----|
| 0th<br>speed    | OFF | OFF | OFF | OFF | OFF | OFF | OFF |
| 1st speed       | -   | -   | -   | -   | -   | -   | ON  |
| 2nd<br>speed    | -   | -   | -   | -   | -   | ON  | OFF |
| 3rd<br>speed    | 1   | -   | -   | -   | ON  | OFF | OFF |
| 4th<br>speed    | ı   | ı   | -   | ON  | OFF | OFF | OFF |
| 5th<br>speed    | ı   | 1   | ON  | OFF | OFF | OFF | OFF |
| 6th<br>speed    | -   | ON  | OFF | OFF | OFF | OFF | OFF |
| 7th<br>speed    | ON  | OFF | OFF | OFF | OFF | OFF | OFF |

### Exemplar operation

If the set frequency is the same, only the acceleration or deceleration time can be changed.

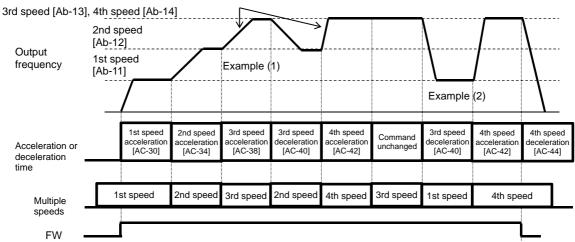

Example (1) If the multi-speed 3rd speed is engaged and the revolution is accelerating, the enabled acceleration time is the multi-speed 3rd speed acceleration time [AC-38].

Example (2) If the multi-speed 1st speed is engaged and the revolution is decelerating, the enabled deceleration time is the multi-speed 3rd speed deceleration time [AC-40] for the multi-speed 3rd speed that has been engaged until the multi-speed 1st speed is engaged.

- Acceleration or deceleration time table
- The following table shows the multi-speed commands and their corresponding acceleration or deceleration times.

| Setting state                               | Multi-speed command | Command state                                                      | Acceleration or deceleration time to be used         |
|---------------------------------------------|---------------------|--------------------------------------------------------------------|------------------------------------------------------|
|                                             | 1st speed ON        | Multi-speed 1st speed [Ab-11] > Frequency before 1st speed is ON   | Acceleration time for multi-speed 1st speed [AC-30]  |
|                                             | 2nd speed ON        | Multi-speed 2nd speed [Ab-12] > Frequency before 2nd speed is ON   | Acceleration time for multi-speed 2nd speed [AC-34]  |
|                                             | 3rd speed ON        | Multi-speed 3rd speed [Ab-13] > Frequency before 3rd speed is ON   | Acceleration time for multi-speed 3rd speed [AC-38]  |
| The frequency after a speed is ON           | 4th speed ON        | Multi-speed 4th speed [Ab-14] > Frequency before 4th speed is ON   | Acceleration time for multi-speed 4th speed [AC-42]  |
| will be higher than the speed before that.  | 5th speed ON        | Multi-speed 5th speed [Ab-15] > Frequency before 5th speed is ON   | Acceleration time for multi-speed 5th speed [AC-46]  |
| To the accelerating state                   | 6th speed ON        | Multi-speed 6th speed [Ab-16] > Frequency before 6th speed is ON   | Acceleration time for multi-speed 6th speed [AC-50]  |
|                                             | 7th speed ON        | Multi-speed 7th speed [Ab-17] > Frequency before 7th speed is ON   | Acceleration time for multi-speed 7th speed [AC-54]  |
| Mth<br>, speed                              | 8th speed ON        | Multi-speed 8th speed [Ab-18] > Frequency before 8th speed is ON   | Acceleration time for multi-speed 8th speed [AC-58]  |
|                                             | 9th speed ON        | Multi-speed 9th speed [Ab-19] > Frequency before 9th speed is ON   | Acceleration time for multi-speed 9th speed [AC-62]  |
|                                             | 10th speed ON       | Multi-speed 10th speed [Ab-20] > Frequency before 10th speed is ON | Acceleration time for multi-speed 10th speed [AC-66] |
| Acceleration time for                       | 11th speed ON       | Multi-speed 11th speed [Ab-21] > Frequency before 11th speed is ON | Acceleration time for multi-speed 11th speed [AC-70] |
| multi-speed Mth speed                       | 12th speed ON       | Multi-speed 12th speed [Ab-22] > Frequency before 12th speed is ON | Acceleration time for multi-speed 12th speed [AC-74] |
|                                             | 13th speed ON       | Multi-speed 13th speed [Ab-23] > Frequency before 13th speed is ON | Acceleration time for multi-speed 13th speed [AC-78] |
|                                             | 14th speed ON       | Multi-speed 14th speed [Ab-24] > Frequency before 14th speed is ON | Acceleration time for multi-speed 14th speed [AC-82] |
|                                             | 15th speed ON       | Multi-speed 15th speed [Ab-25] > Frequency before 15th speed is ON | Acceleration time for multi-speed 15th speed [AC-86] |
|                                             | No multi-speed      | Other than those above                                             | Acceleration time [AC120]                            |
|                                             | 1st speed OFF       | Multi-speed 1st speed [Ab-11] > Frequency after 1st speed is OFF   | Deceleration time for multi-speed 1st speed [AC-32]  |
|                                             | 2nd speed OFF       | Multi-speed 2nd speed [Ab-12] > Frequency after 2nd speed is OFF   | Deceleration time for multi-speed 2nd speed [AC-36]  |
|                                             | 3rd speed OFF       | Multi-speed 3rd speed [Ab-13] > Frequency after 3rd speed is OFF   | Deceleration time for multi-speed 3rd speed [AC-40]  |
| The frequency after a speed is OFF          | 4th speed OFF       | Multi-speed 4th speed [Ab-14] > Frequency after 4th speed is OFF   | Deceleration time for multi-speed 4th speed [AC-44]  |
| will be lower than the speed before that.   | 5th speed OFF       | Multi-speed 5th speed [Ab-15] > Frequency after 5th speed is OFF   | Deceleration time for multi-speed 5th speed [AC-48]  |
| To the decelerating state                   | 6th speed OFF       | Multi-speed 6th speed [Ab-16] > Frequency after 6th speed is OFF   | Deceleration time for multi-speed 6th speed [AC-52]  |
| Nth speed                                   | 7th speed OFF       | Multi-speed 7th speed [Ab-17] > Frequency after 7th speed is OFF   | Deceleration time for multi-speed 7th speed [AC-56]  |
|                                             | 8th speed OFF       | Multi-speed 8th speed [Ab-18] > Frequency after 8th speed is OFF   | Deceleration time for multi-speed 8th speed [AC-60]  |
|                                             | 9th speed OFF       | Multi-speed 9th speed [Ab-19] > Frequency after 9th speed is OFF   | Deceleration time for multi-speed 9th speed [AC-64]  |
| Deceleration time for multi-speed Nth speed | 10th speed OFF      | Multi-speed 10th speed [Ab-20] > Frequency after 10th speed is OFF | Deceleration time for multi-speed 10th speed [AC-68] |
|                                             | 11th speed OFF      | Multi-speed 11th speed [Ab-21] > Frequency after 11th speed is OFF | Deceleration time for multi-speed 11th speed [AC-72] |
|                                             | 12th speed OFF      | Multi-speed 12th speed [Ab-22] > Frequency after 12th speed is OFF | Deceleration time for multi-speed 12th speed [AC-76] |
|                                             | 13th speed OFF      | Multi-speed 13th speed [Ab-23] > Frequency after 13th speed is OFF | Deceleration time for multi-speed 13th speed [AC-80] |
|                                             | 14th speed OFF      | Multi-speed 14th speed [Ab-24] > Frequency after 14th speed is OFF | Deceleration time for multi-speed 14th speed [AC-84] |
|                                             | 15th speed OFF      | Multi-speed 15th speed [Ab-25] > Frequency after 15th speed is OFF | Deceleration time for multi-speed 15th speed [AC-88] |
|                                             | No multi-speed      | Other than those above                                             | Deceleration time [AC122]                            |

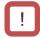

 The switching timing of frequency command by multi-speed terminal command is different from that of the deceleration time.

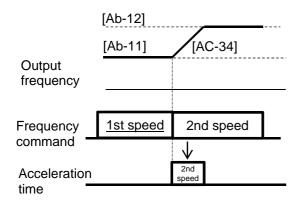

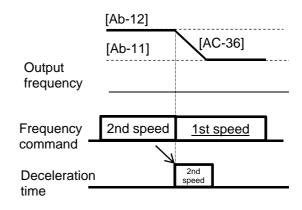

12.8.4 Stagnate the acceleration or deceleration in the middle of its progress

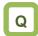

- To withhold temporarily the acceleration until the motor revolution follows the command in order to get a larger torque that is needed for starting the movement.
- To withhold the execution of the command until the frequency drops sufficiently in order to facilitate the deceleration that allows the complete stop of the motor.

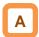

- Use the hold function, which is more effective for a mechanical system that has a larger moment of inertia.
- The acceleration-hold function is to withhold further acceleration until the motor that is starting its revolution achieves a small enough slip. Use this function when an over current trip happens at the start of the motor revolution.
- The deceleration-hold function is to withhold further deceleration until the motor achieves a small enough slip. Use this function when an over voltage trip happens during deceleration.
- Hold the frequency at any value for a set length of time.

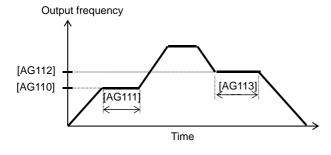

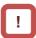

- The working of this function depends on none of the content of the acceleration pattern selection [AC-03] and that of the deceleration pattern selection [AC-04]. This function works for all the patterns.
- There are two methods of stopping the acceleration or deceleration, and they can be used together.
  - Stopping automatically at any frequency for any length of hold time.
  - Stopping by means of the Input terminal function.
- To hold the frequency by means of the input terminal 100 [HLD] terminal function.

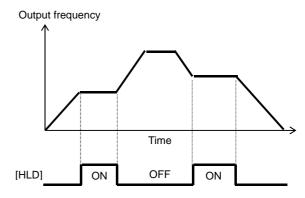

| Item                              | Parameter       | Data            | Description                                                                                  |
|-----------------------------------|-----------------|-----------------|----------------------------------------------------------------------------------------------|
| Acceleration-hold frequency       | [AG110]         | 0.00~590.00(Hz) | Setting the frequency at which the acceleration is withheld. A setting of 0.00 is not valid. |
| Acceleration-hold time            | [AG111]         | 0.00~60.00(s)   | Setting the length of time for which the acceleration is withheld.                           |
| Deceleration-hold frequency       | [AG112]         | 0.00~590.00(Hz) | Setting the frequency at which the deceleration is withheld. A setting of 0.00 is not valid. |
| Deceleration-hold time            | [AG113]         | 0.00~60.00(s)   | Setting the length of time for which the deceleration is withheld.                           |
| Input terminal function selection | [CA-01]~[CA-11] | 100             | Using the acceleration- or deceleration-hold [HLD] function.                                 |

## 12.8.5 Change the acceleration or deceleration pattern

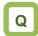

- To reduce such a large shock caused by an abrupt movement that will collapse the load being transported in lifts or on conveyors.
- To reduce the shock when the motor starts moving and when it is about to stop moving.
- To change the acceleration gradient in accordance with the winding or feeding amount.

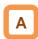

- Setting a(n) acceleration or deceleration pattern is possible that suit each system.
- Setting the acceleration pattern selection and the deceleration pattern selection can be done independently of each other by means of [AC-03] and [AC-04], respectively.
- To use a(n) acceleration or deceleration pattern other than the linear one (00), a stable operation can be achieved by an command that can fix the target of the frequency command by means of the operator-keypad command and/or the multi-speed command.
- Even if a(n) acceleration or deceleration pattern is set, the acceleration time should be set at the time that it takes to rise from 0 Hz to the maximum frequency and the deceleration time should be set at the time it takes to fall from the maximum frequency to 0 Hz.

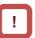

- Changing the acceleration or deceleration pattern from one to another will create a sector with a(n) acceleration or deceleration time having a steep gradient. If the occurrence of an over current/over voltage is predictable, it will be prevented by adjusting from happening, the acceleration or deceleration time has to be adjusted to prevent such an occurrence.
- When any other acceleration or deceleration pattern than the linear one (00) is set, a change of command value during the acceleration or deceleration may cause a recalculation of the acceleration or deceleration pattern, which may result in a shock.
- When any other acceleration or deceleration pattern than the linear one (00) is set, use any other command than the analog input one. An unsteady command value may cause a recalculation of the acceleration or deceleration pattern, which may prolong the actual acceleration or deceleration time.

### Pattern selection

Select a pattern for each of the acceleration and the deceleration patterns by referring to the following table.

| Set                           | 00                                                                                  | 01                      | 02                                                                                                  | 03                                                                                                    | 04                                                                                                    |
|-------------------------------|-------------------------------------------------------------------------------------|-------------------------|----------------------------------------------------------------------------------------------------|----------------------------------------------------------------------------------------------------|----------------------------------------------------------------------------------------------------|
| value                         |                                                                                     |                         |                                                                                                    |                                                                                                    |                                                                                                    |
| Curve                         | Linear                                                                              | S-shaped                | U-shaped                                                                                            | Inverse-U- shaped                                                                                                    | EL-S-shaped                                                                                                  |
| [AC-03]<br>(Accele<br>ration) |                                                                                     | Time                    | Output frequenc                                                                                     | Output frequency                                                                                                    | Acuenbau trequency                                                                                           |
| [AC-04]<br>(Decele<br>ration) | 1 = 1                                                                               | Outbut frequency        | Output frequency                                                                                    | Time And the content of the content of the content | Output frequency                                                                                             |
| lion                          | Providing a linear acceleration up or deceleration down to the set frequency value. | collapse in lifts or on | Effective when a wind<br>control of the tension<br>object to be wound fro<br>for 1-shot winding/fee | and/or prevent the om being cut. Usable ding.                                                                                                    | Providing a shockless start/stop as in the case of the S-shaped curve, but providing a linear middle sector. |

- Curve constant (degree of bulging) of pattern
- Determine the bulging degree by referring to the following figure.

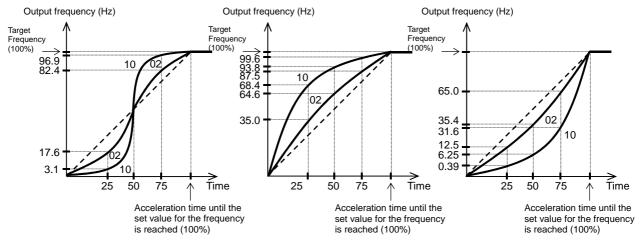

- EL-S-shaped curve's curvature
- Use of an EL-S-shaped curve allows the curvature settings [AC-08] to [AC-11] for acceleration/deceleration.
- Setting all the curvatures at 50 (%) makes the EL-S-shaped curve equivalent to an S-shaped curve.
- When setting the pair of [AC-08] and [AC-09] or that of [AC-10] and [AC-11], divide 100(%) into 2 segments, and assign one of which to the former of the pair and the other to the latter thereof (i.e., the two segments, if summed up, render a value up to 100%).
- A setting where [AC-08] = 100 and [AC-09] = 0 makes the acceleration curve a U-shaped acceleration curve.

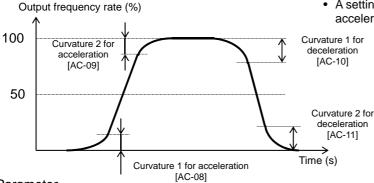

| ltem                                     | Parameter | Data       | Description                                          |
|------------------------------------------|-----------|------------|------------------------------------------------------|
|                                          |           | 00         | Linear acceleration/deceleration                     |
|                                          |           | 01         | S-shaped acceleration/deceleration                   |
| Acceleration pattern selection           | [AC-03]   | 02         | U-shaped acceleration/deceleration                   |
| Deceleration pattern selection           | [AC-04]   | 03         | Inverse-U-shaped acceleration/deceleration           |
|                                          |           | 04         | EL-S-shaped acceleration/deceleration                |
| Acceleration curve constant              | [AC-05]   | 1~10       | 1 (small bulging)                                    |
| Deceleration curve constant              | [AC-06]   |            | 10 (large bulging)                                   |
| Curvature 1 for EL-S-shaped acceleration | [AC-08]   | 0. 100(9/) | Designate the curvature of the curved sector when an |
| Curvature 2 for EL-S-shaped acceleration | [AC-09]   | 0~100(%)   | EL-S-shaped pattern is used. (For acceleration)      |
| Curvature 1 for EL-S-shaped deceleration | [AC-10]   | 0~100(%)   | Designate the curvature of the curved sector when an |
| Curvature 2 for EL-S-shaped deceleration | [AC-11]   | 0~100(%)   | EL-S-shaped pattern is used. (For deceleration)      |

- 12.8.6 Make the frequency follow the command instantaneously
- Q
- To output the frequency in such a manner as the analog command requires it.
- To make the motor follow the command as fast as possible.

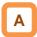

If the acceleration or deceleration cancel [LAC] function is selected as the input terminal function selection and the signal is turned ON, the acceleration or deceleration time becomes ignored and the output frequency is made instantaneously to follow the set frequency.

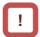

- As the use of the acceleration or deceleration cancellation function makes the output follow the command, a large amount of increase/decrease in the frequency demanded by the command may cause a trip.
- [LAC] function is valid for any frequency command such as one from parameter set-up, one from the communication, and so on.

| Item                              | Parameter       | Data | Description                                                                                                    |
|-----------------------------------|-----------------|------|----------------------------------------------------------------------------------------------------|
| Input terminal function selection | [CA-01]~[CA-11] | 071  | Acceleration or deceleration cancellation function [LAC] is selected. Canceling the acceleration or deceleration and making the output follow the command. |

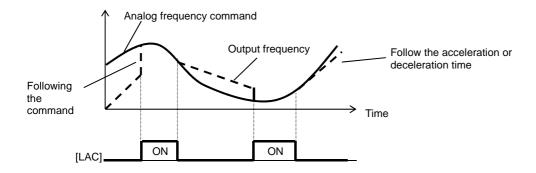

(Memo)

# 12.9 Select motor control method in accordance with motor and load

12.9.1 Selection of control mode

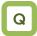

- To run the a fan/pump with settings that provide a better energy-saving effect.
- To change the frequency-voltage characteristics of a high-speed motor/special motor freely as intended.
- To run multiple motors with a single inverter.

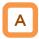

- Select an appropriate motor control mode for the motor to be driven and the control method.
- Set [AA121] = 11 or 12 to drive a synchronous motor (SM)/permanent magnet motor (PMM).
- The characteristics of the control operation may be improved by automatic tuning.
- Whether the currently-selected mode is the control mode for induction motors or that for synchronous motors (SMs)/permanent magnet motors (PMMs) can be checked by [dC-45] IM/SM(PMM) monitor.

- To conduct high-torque control of conveyors or the like without using encoder feedback.
- To conduct high-torque control of cranes and lifts from 0 Hz without using encoder feedback.
- To control the torque in order to conduct hit-and-stop control as well as tension control.

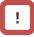

- As improper settings for a given motor result in performance below its potential characteristics, be sure to set up appropriately.
- See "12.3 Basic Settings for Motor" for checking.
- To drive multiple induction motors (IMs) by a single inverter, it is recommendable to use it with V/f control's constant torque characteristics.
- An exemplar selection of control mode will be shown in the following section. Some of your systems may have more suitable modes than what is selected as the example.

#### Parameter

| Item                  | Parameter | Data | Description                                                       |  |
|-----------------------|-----------|------|-------------------------------------------------------------------|--|
|                       |           | 00   | V/f control-constant torque characteristics (IM)                  |  |
|                       |           | 01   | V/f control-reducing torque characteristics (IM)                  |  |
|                       |           | 02   | V/f control-free V/f (IM)                                         |  |
|                       |           | 03   | Automatic torque boost (IM)                                       |  |
|                       |           | 04   | V/f control-constant torque characteristics (IM) with sensor      |  |
|                       |           | 05   | V/f control-reducing torque characteristics (IM) with sensor      |  |
| Control mode          | [AA121]   | 06   | V/f control with sensor-free V/f (IM)                             |  |
| Control mode          |           | 07   | Automatic torque boost (IM) with sensor                           |  |
|                       |           | 80   | Sensorless vector control (IM)                                    |  |
|                       |           | 09   | Zero-Hz range sensorless vector control (IM)                      |  |
|                       |           | 10   | Vector control (IM) with sensor                                   |  |
|                       |           | 11   | Synchronous-start type sensorless vector control (SM (PMM))       |  |
|                       |           | 12   | IVMS-start type sensorless vector control (SM (PMM))              |  |
| IM/CM/DMMA)           | [dC-45]   | 00   | Induction motor IM being selected.                                |  |
| IM/SM(PMM)<br>monitor |           | 01   | Synchronous motor SM (permanent magnet motor PMM) being selected. |  |

\* IM : Induction motor

SM (PMM) : Synchronous motor (permanent

magnet motor)

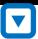

Check the motor type.

Use an induction motor (IM).
 Proceed to #2

Select a control mode.

 To use a synchronous motor (SM)/permanent magnet motor (PMM).

Proceed to "12.9.12 Drive synchronous motor (permanent magnet motor)."

• No feedback is to be used.

 To use in applications, such as lifts and cranes, that require a high torque from the start

Proceed to "12.9.10 Use zero-speed range (zero-Hz range) sensorless vector control."

 To use in applications, such as conveyors and machine tools, that carry heavy loads and require a high torque.

Proceed to "12.9.9 Use sensorless vector control."

 To use in applications where the frequency-voltage characteristics of a high-speed motor/special motor need to be changed freely as intended.

Proceed to "12.9.4 Drive with free V/f control."

To use in applications that require a certain torque at the start though the load is light.

Proceed to "12.9.6 Manually adjust torque." or

Proceed to "12.9.7 Automatically adjust torque."

 To save energy with V/f control appropriately to a fan/pump.

Proceed to "12.9.3 Drive with V/f control (reducing torque characteristics)."

To use with generic characteristics of V/f control.

Proceed to "12.9.2 Drive with V/f control (constant torque characteristics)

 To use in applications that require feedback from encoders, sensors, etc.

 To use in applications: that carry a heavy load; that require control needing a high torque; and that require position control.
 Proceed to "12.9.11 Drive with vector control with sensor."

 To use in applications where a motor with an encoder is driven and the frequency-voltage characteristics of the motor need to be changed freely as intended.

Proceed to "12.9.15 Drive with free V/f control with sensor."

To use in applications: where a motor with an encoder is driven; that require a certain torque at the start; and where the motor revolution speed needs to be equal to the command speed.

Proceed to "12.9.16 Use automatic boost function with sensor."

To use in applications where afan/pump with an encoder is driven and where the motor revolution speed needs to be equal to the command speed while the energy consumption needs to be reduced.

Proceed to "12.9.14 Drive with V/f control with sensor (reducing torque characteristics)."

To use in applications where a motor with an encoder is driven and where the motor needs to be used with generic characteristics of V/f control.

Proceed to "12.9.13 Drive with V/f control with sensor (constant torque characteristics)."

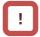

 To conduct encoder feedback, see also "12.9.17 Use encoder."

12.9.2 Drive with V/f control (constant torque characteristics)

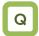

- To use with a load for running conveyors and bogies.
- To use in a fan/pump that changes its output frequently.
- To avoid trips that may be likely to happen when driven with reducing torque characteristics.
- To run multiple motors with a single inverter.

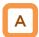

- V/f control (constant torque characteristics)
- With constant torque characteristics, the output voltage is outputted proportionally to a given command frequency along the straight line drawn from the point 0 Hz/0 V to the intersection of the base frequency and the rated voltage.
- The output voltage corresponding to a frequency range from 0 Hz to the base frequency is determined proportionally to the given frequency, but the output voltage corresponding to a frequency range from the base frequency to the maximum frequency is constant irrespective of the frequency.
- Use of the manual boost function renders the output voltage higher than that on the basic proportional line by the boost voltage.
   The manual boost function is effective in the case of low speeds and insufficient torque.

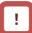

- When a motor is hunting and vibrating, an adjustment of the stability constant [HA110] may improve the state of the motor.
- When a single inverter runs multiple motors and the motors are vibrating, a downward adjustment of the stability constant [HA110] may stabilize the state of the motors.

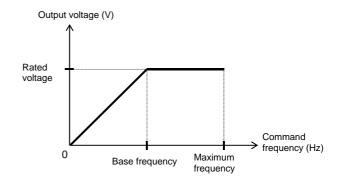

| Item                  | Parameter | Data                                | Description                                                                   |
|-----------------------|-----------|-------------------------------------|-------------------------------------------------------------------------------|
| Control mode          | [AA121]   | 00                                  | To be used with the V/f control and the constant torque characteristics (IM). |
| Stability constant    | [HA110]   | 0~1000(%)                           | To adjust the control for reducing the hunting of motors.                     |
| Base frequency        | [Hb104]   | 10.00 to the maximum frequency (Hz) | To set the base frequency of motors.                                          |
| Maximum frequency     | [Hb105]   | Base frequency to 590.00 (Hz)       | To set the maximum frequency of motors.                                       |
| Motor's rated voltage | [Hb106]   | 1~1000 (V)                          | Set the rated voltage of motors.                                              |

12.9.3 Drive with V/f control (reducing torque characteristics)

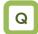

- To reduce the output voltage in accordance with the fan/pump's characteristics in order to get a higher energy-saving effect.
- To use in a more efficient state with less vibration and lower noise, because no large torque is necessary at lower speeds.

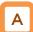

- V/f control (reducing torque characteristics)
- Suitable for applications, such as a fan/pump, that require no large torque at a low-speed range.

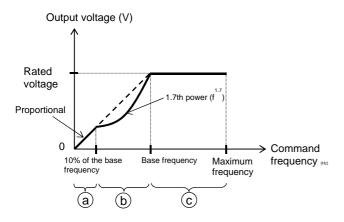

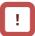

- When a motor is hunting and vibrating, an adjustment of the stability constant [HA110] may improve the state of the motor.
- As the output voltage is low at a low-speed range, improved efficiency, lower noise, and less vibration can be expected.

Period a: Constant torque characteristics are employed for a period from 0 Hz to the frequency that is 10% of the base frequency. (e.g.) A 60-Hz base frequency yields constant torque characteristics for a range from 0 to 6 Hz.

Period b: Reducing torque characteristics are employed for a period from the frequency that is 10% of the base frequency to the base frequency. For a given frequency, the voltage on the curve of the 1.7th power to the given frequency is outputted.

Period c: The voltage has constant-output characteristics for a range from the base frequency to the maximum frequency.

| Item                  | Parameter | Data                                | Description                                                                   |
|-----------------------|-----------|-------------------------------------|-------------------------------------------------------------------------------|
| Control mode          | [AA121]   | 01                                  | To be used with the V/f control and the reducing torque characteristics (IM). |
| Stability constant    | [HA110]   | 0~1000(%)                           | To adjust the control for reducing the hunting of motors.                     |
| Base frequency        | [Hb104]   | 10.00 to the maximum frequency (Hz) | To set the base frequency of motors.                                          |
| Maximum frequency     | [Hb105]   | Base frequency to 590.00 (Hz)       | To set the maximum frequency of motors.                                       |
| Motor's rated voltage | [Hb106]   | 1~1000 (V)                          | Set the rated voltage of motors.                                              |

12.9.4 Run with V/f control (free V/f)

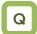

- To change the characteristics of V/f control in accordance with the voltage characteristics of a special motor.
- To adjust manually the voltage characteristics to optimal ones in order to save energy.

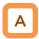

- V/f control (free V/f)
- In the free V/f set-up, any intended V/f characteristics can be set by setting the voltage and the frequency at 7 points.

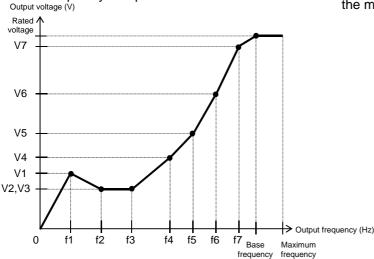

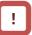

- When a motor is hunting and vibrating, an adjustment of the stability constant [HA110] may improve the state of the motor.
- The frequencies set by free V/f set-up have to always meet the following requirement: f1 ≤ f2 ≤ f3 ≤ f4 ≤ f5 ≤ f6 ≤ f7 ≤ base frequency. The initial value for each of the frequencies set by the free V/f set-up is 0 Hz. Set the maximum frequency and the base frequency first, and then set the frequencies f7, f6, f5, f4, f3, f2, and f1 in this order by the free V/f set-up.
- Setting the [AA121] at 02 (free V/f set-up) disables the manual torque boost operation mode [Hb140].

| Item                    | Parameter | Data                                | Description                                               |  |
|-------------------------|-----------|-------------------------------------|-----------------------------------------------------------|--|
| Control mode            | [AA121]   | 02: Free V/f (IM)                   | To use the free V/f (IM)                                  |  |
| Stability constant      | [HA110]   | 0~1000(%)                           | To adjust the control for reducing the hunting of motors. |  |
| Base frequency          | [Hb104]   | 10.00 to the maximum frequency (Hz) | To set the base frequency of motors.                      |  |
| Maximum frequency       | [Hb105]   | Base frequency to 590.00 (Hz)       | To set the maximum frequency of motors.                   |  |
| Motor's rated voltage   | [Hb106]   | 1~1000 (V)                          | Set the rated voltage of motors.                          |  |
| Free V/f<br>frequency 7 | [Hb162]   | [Hb160] to the base frequency (Hz)  |                                                           |  |
| Free V/f<br>frequency 6 | [Hb160]   | [Hb158]~[Hb162] (Hz)                |                                                           |  |
| Free V/f<br>frequency 5 | [Hb158]   | [Hb156]~[Hb160] (Hz)                |                                                           |  |
| Free V/f<br>frequency 4 | [Hb156]   | [Hb154]~[Hb158] (Hz)                | Set the frequency at each break point.                    |  |
| Free V/f<br>frequency 3 | [Hb154]   | [Hb152]~[Hb156] (Hz)                |                                                           |  |
| Free V/f<br>frequency 2 | [Hb152]   | [Hb150]~[Hb154] (Hz)                |                                                           |  |
| Free V/f<br>frequency 1 | [Hb150]   | 0.00~[H152](Hz)                     |                                                           |  |
| Free V/f voltage 7      | [Hb163]   |                                     |                                                           |  |
| Free V/f voltage 6      | [Hb161]   | 7                                   |                                                           |  |
| Free V/f voltage 5      | [Hb159]   |                                     | Sat the autout valtage at each break                      |  |
| Free V/f voltage 4      | [Hb157]   | 0.0~1000.0(V)                       | Set the output voltage at each break point.               |  |
| Free V/f voltage 3      | [Hb155]   |                                     | politi.                                                   |  |
| Free V/f voltage 2      | [Hb153]   |                                     |                                                           |  |
| Free V/f voltage 1      | [Hb151]   |                                     |                                                           |  |

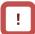

- Even the setting of 1000 V for all of the free V/f voltages 1 to 7 will not enable the inverter to output a voltage that is higher than the input voltage or the motor's voltage selection.
- Set the characteristics very carefully because inappropriate characteristic settings may cause over current to happen during the acceleration or deceleration and/or may cause machine vibration.

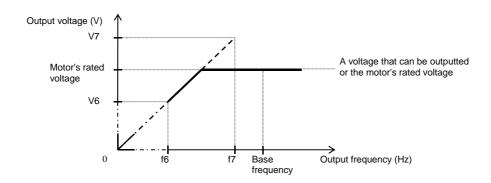

## 12.9.5 Run in the energy-saving mode

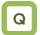

 To save energy by using a load corresponding to slower acceleration or deceleration and to a wide range of constant frequency.

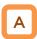

- Set automatic adjustment so as to achieve the minimum output power of the inverter during constant-speed operation. Suitable for the load corresponding to the reducing torque characteristics of a fan/pump.
- Running with this function needs a setting of 01 for the energy-saving operation selection [Hb145]. The response and the accuracy can be adjusted by the energy-saving response/accuracy adjustment [Hb146].

## !

- Because this function is implemented by relatively slow control, a rapid change in load, such as an impact load, may stall the motor and cause an over current trip
- This function acts when either the V/f control (constant torque characteristics) or the V/f control (reducing torque characteristics) is selected.

| ltem                                       | Parameter | Data                      |                                                               | Description       |                  |
|--------------------------------------------|-----------|---------------------------|---------------------------------------------------------------|-------------------|------------------|
| Energy-saving operation selection          | [Hb145]   | 00: disabled; 01: enabled | Select whether or not to conduct the energy-saving operation. |                   | ct the           |
|                                            |           |                           | Setting                                                       | Response          | Accuracy         |
| Energy-saving response/accuracy adjustment | [Hb146]   | 0~100(%)                  | 0                                                             | Slow<br>↓<br>Fast | High<br>↓<br>Low |

## 12.9.6 Manually adjust torque

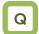

- To improve the delayed start of the motor from the start of the operation.
- To improve the small torque at low speeds.

## A

- Raise the output voltage by adding an extra voltage in order to achieve a higher torque at low speeds than otherwise.
- In the V/f control, no special correction is conducted to control the motor. Accordingly, at low output voltages, the resistance component and/or the wiring in the motor will cause the voltage drop, which in turn lowers the voltage applied to the motor. Manual boost corrects the voltage and thereby improves the lowering of the torque at the low-speed range.
- e.g.) When [Hb140] = 02, the boost works only for the forward revolution of the motor.

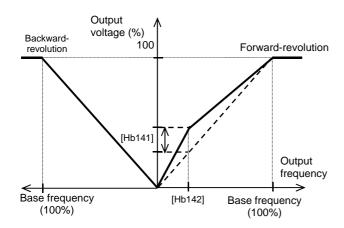

## !

- Be sure not to cause an over excitation of the motor when raising the set value for the manual torque boost. Boosting increases the flow of the current, which may burn the motor.
- The target of the torque boost is the V/f control of induction motors. (except the free V/f)
- As the amount of manual torque boost [Hb141], set the proportion thereof to the motor rated voltage [Hb106] (= 100 %). The set value is the maximum amount to be added at manual torque boost break point [Hb142].
- As the manual torque boost break point [Hb142], set the proportion of the frequency at that point to the base frequency [Hb104] (= 100%).

| Item                            | Parameter | Data        | Description                                                                                                    |
|---------------------------------|-----------|-------------|----------------------------------------------------------------------------------------------------|
|                                 |           | 00          | Disabled                                                                                                    |
| Torque boost operation          | [Ub140]   | 01          | Always enabled                                                                                                    |
| mode selection                  | [Hb140]   | 02          | Enabled only for forward revolution                                                                                                    |
|                                 |           | 03          | Enabled only for backward revolution                                                                                                    |
| Amount of manual torque boost   | [Hb141]   | 0.0~20.0(%) | Setting the maximum amount of torque boost for the motor's rated voltage [Hb106] at the time of setting the manual torque boost break point. |
| Manual torque boost break point | [Hb142]   | 0.0~50.0(%) | Set, as the break point, the proportion of the boost amount to the base frequency [Hb104]                                                    |

## 12.9.7 Automatically adjust torque

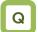

- To improve the delayed start of the motor from the start of the operation.
- A heavy load slows the motor revolution relative to what the frequency command dictates.

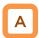

- Automatically adjust the frequency and the output voltage so as to achieve a higher torque.
- The automatic boost corrects the frequency and the output in order to control the motor. Accordingly, it requires the acquisition of the motor constant by means of auto-tuning or the like.

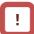

- When a motor is hunting and vibrating, an adjustment of the stability constant [HA110] may improve the state of the motor.
- In the automatic torque boost, set the motor capacity appropriately, the number of motor poles, the base frequency, the rated voltage, and the rated current in order to conduct motor control.
- When the motor performs below its potential characteristics, conduct the auto-tuning and make adjustment by referring to the next section.

| Item                                                   | Parameter | Data                                | Description                                                                |
|--------------------------------------------------------|-----------|-------------------------------------|----------------------------------------------------------------------------|
| Control mode                                           | [AA121]   | 03                                  | To use the automatic torque boost (IM).                                    |
| Stability constant                                     | [HA110]   | 0~1000(%)                           | To adjust the control for reducing the hunting of motors.                  |
| Base frequency                                         | [Hb104]   | 10.00 to the maximum frequency (Hz) | To set the base frequency of motors.                                       |
| Maximum frequency                                      | [Hb105]   | Base frequency to 590.00 (Hz)       | To set the maximum frequency of motors.                                    |
| Motor's rated voltage                                  | [Hb106]   | 1~1000 (V)                          | Set the rated voltage of motors.                                           |
| Automatic torque boost voltage compensation gain       | [HC101]   | 0~255                               | To adjust the amount of the voltage added by the automatic torque boost.   |
| Automatic torque<br>boost<br>Slip compensation<br>gain | [HC102]   | 0~255                               | To adjust the amount of the frequency added by the automatic torque boost. |

#### **Phenomenon**

#### Estimated cause(s)

#### Exemplar measures to be taken

Slower motor revolution at low speeds than what is expected

 Insufficient output voltage, which in turn renders the torque insufficient

 Make an adjustment by incrementing the automatic torque boost voltage compensation gain [HC101] by approximately 5% each time.

 Insufficient frequency correction, which in turn renders the torque insufficient.

 Make an adjustment by incrementing the automatic torque boost slip compensation gain [HC102] by approximately 5% each time

A heavy load lowers the revolution frequency of the motor.

 Insufficient frequency correction, which in turn renders the torque insufficient.

 Make an adjustment by incrementing the automatic torque boost slip compensation gain [HC102] by approximately 5% each time

A heavy load raises the revolution frequency of the motor.

 An excessive frequency correction raises the frequency.  Make an adjustment by decrementing the automatic torque boost slip compensation gain [HC102] by approximately 5% each time

With a heavy load, an acceleration causes an over current.

 An excessive voltage correction increases the current.  Make an adjustment by decrementing the automatic torque boost voltage compensation gain [HC101] by approximately 5% each time.

An excessive frequency correction raises the frequency.

 Make an adjustment by decrementing the automatic torque boost slip compensation gain [HC102] by approximately 5% each time

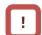

 When the revolution of the motor is hindered by breaking or the motor lock caused by foreign objects may cause over current or the like. When no such adjustment as ones mentioned above improves the state, checking the portion around the motor may sometimes improves it.  If an application of load results in a great amount of change in the inverter's output frequency monitor [dA-01], functions wich change automatically change the frequencies for the overload limiting function, the momentary-stop non-stop function, the over voltage suppression function may work depending upon the settings of the functions. For details, see "Chap. 18: Tips/FAQ/Troubleshooting."

## 12.9.8 Stabilize motor revolution

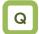

 To improve the unstable state of the motor caused by the vibration that occurs at a certain frequency or higher.

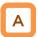

- This is a function to adjust the motor that is hunting to achieve a stable state. Search a set range for a point where the hunting stops, and make an adjustment accordingly.
- When a single inverter drives multiple motors, setting the stability constant at 0 may improve the state.
- When a load with large inertia such as a fan is rotated, decrementing the stability constant [HA110] by 10% each time may improve the state.
- When the motor capacity is smaller than the rated capacity of the inverter, incrementing the set value by 10% each time may improve the state. In contrast, when the motor capacity is larger than the rated capacity of the inverter, decrementing the set value by 10% each time may improve the state.

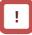

- If the motor is hunting and vibrating, check if appropriate settings are provided for the motor capacity, the number of motor poles, the base frequency, the rated voltage, and the rated current.
- Then conduct the auto-tuning to check if the hunting ends, and adjust the stability constant.
- Exemplar methods of reducing the hunting include the following methods:
  - Adjust the carrier frequency [bb101] by gradually decrementing it down to 2 kHz.
  - 2. Adjust the output voltage gain [Hb180] by gradually decrementing it down to 80%.

If no effect can be observed, restore the original values.

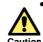

Do not conduct a steady operation with a setting for the output voltage gain [Hb180] that exceeds 100%.

The motor may be burned.

| Item                   | Parameter | Data             | Description                                                                                 |
|------------------------|-----------|------------------|---------------------------------------------------------------------------------------------|
| Stability constant     | [HA110]   | 0~1000(%)        | To adjust the control for reducing the hunting of motors.                                   |
| Output voltage<br>gain | [Hb180]   | 0~255(%)         | Decrease it if the motor is hunting. A lower setting decreases the output voltage.          |
| Carrier frequency      | [bb101]   | 0.5~16.0(kHz) *) | Change the carrier frequency of the PWM output. If the motor is hunting, lower the setting. |

<sup>\*)</sup> Some settings may limit the carrier frequency. For details, see "12.12 Adjust motor sound, noise, and heat production of inverter."

12.9.9 Use sensorless vector control

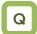

- · The motor has a slow response of frequency.
- · More torque is needed.
- To use in applications that require a high torque at the start.
- · To control the frequency accurately.
- A heavy load slows the motor revolution relative to what the frequency command dictates.

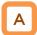

- Automatically adjust the frequency and the output voltage so as to achieve responsively a higher torque even at slow speeds.
- In the sensorless vector control, to control the motor, the frequency and the output voltage are corrected and the response is adjusted with respect to the load inertia.
- Even in the case of Hitachi's standard motors, a large load inertia and/or a long wiring may require the auto-tuning.
- Use of other motors than Hitachi's standard motors requires the setting-up of the motor constant and the load inertia by, for example conducting the auto-tuning.

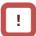

- In the sensorless vector control, set appropriately the motor capacity, the number of motor poles, the base frequency, the rated voltage, and the rated current in order to conduct motor control.
- When the motor performs below its potential characteristics, conduct the auto-tuning and make adjustment by referring to the next section.
- In the case of a long wiring (approximately longer than 20 m) and in the case of controlling motors other than out company's, the performance may be below what are expected from the characteristics.
- As the capacity becomes farther away from the maximum applicable motor capacity, sufficient operation characteristics becomes more difficult to get.
- In the sensorless vector control, adjustment of the response is possible. The sensorless vector control can be used in applications that require a better follow-up performance of the frequency to the command.
- When a motor is hunting and vibrating, an adjustment of the speed response [HA115] may improve the state of the motor.
- To limit the output direction by enabling the reversal prevention function [HC114].
- To correct the slip change caused by temperature changes by enabling the selection of the secondary resistance correction [HC113]. Connection is needed between a thermistor for measuring the temperature of the motor and the TH terminal.

| Item                                                | Parameter | Data      | Description                                                                              |
|-----------------------------------------------------|-----------|-----------|------------------------------------------------------------------------------------------|
| Control mode                                        | [AA121]   | 08        | To use the sensorless vector control (IM).                                               |
| Speed response                                      | [HA115]   | 0~1000(%) | To adjust the responsiveness of the control. A larger value enhances the responsiveness. |
| Amount of boost at the start(sensorless vector)     | [HC111]   | 0~50(%)   | To adjust the current command at the start when the starting torque is not sufficient.   |
| Selection of whether a                              |           | 00        | Disabled                                                                                 |
| secondary-resistance correction is to be conducted. | [HC113]   | 01        | Enabled Requiring a temperature thermistor.                                              |
| Coloction of roversal                               |           | 00        | Disabled                                                                                 |
| Selection of reversal prevention                    | [HC114]   | 01        | Enabled Limit the output to prevent the output in the reverse direction.                 |
| Time constant for torque current command filter     | [HC120]   | 0~100(ms) | To adjust the filter for the torque current.                                             |
| Speed feed forward compensation adjustment gain     | [HC121]   | 0~1000(%) | To adjust the feed forward control of the speed controller.                              |

#### **Phenomenon** Estimated cause(s) Exemplar measures to be taken Make an adjustment by decrementing the response adjustment [HA115] by 5% each time. Socks occur during the The control system has a speed Make an adjustment by decrementing the IIM motor constant J [Hb118] by 5% revolutions at the start. response that is too high. each time. • Make an adjustment by decrementing the boost amount at the start [HC111] by 5% each time. Make an adjustment by incrementing the response adjustment [HA115] by 5% each Unsteady revolutions at low speeds. The control system has a speed resulting in fluctuating revolutions. Make an adjustment by incrementing the IM motor constant J [Hb118] by 5% each response that is too low. Make an adjustment by decrementing the respionse adjustment [HA115] by 5% each The control system has a speed The motor is hunting response that is too low. Make an adjustment by decrementing the IM motor constant J [Hb118] by 5% each When a load in the motor-stopping The motor constant R2 is set at too Make an adjustment by incrementing the IM motor constant R2 [Hb112] by 5% of the direction is applied to the motor, the small a value current value each time revolution frequency becomes lower. When a load in the motor-stopping The motor constant R2 is set at too Make an adjustment by decrementing the IM motor constant R2 [Hb112] by 5% of the direction is applied to the motor, the large a value. current value each time revolution frequency becomes higher When a load in the motor-stopping Make an adjustment by incrementing the IM motor constant R1 [Hb110] by 5% of the direction is applied to the motor, the Insufficient regenerative torque at current value each time revolution frequency becomes low speeds Make an adjustment by incrementing the IM motor constant I0 [Hb116] by 5% of the current value each time A command demanding the Revolution in the opposite direction to revolution in the opposite direction the command direction occurs for an Enable the reversal prevention selection [HC114].

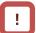

instant.

 Set the carrier frequency [bb101] at a value of 2.0 kHz or higher. A set frequency of 1.9 kHz or lower may cause hunting.

is dispatched over the control

system for an instant.

- When the revolution of the motor is hindered by breaking or the motor lock caused by foreign objects may cause over current or the like. When no such adjustment as ones mentioned above improves the state, checking the portion around the motor may sometimes improves it.
- If an application of load results in a great amount of change in the inverter's output frequency monitor [dA-01], functions wich change automatically change the frequencies for the overload limiting function, the momentary-stop non-stop function, the over voltage suppression function may work depending upon the settings of the functions. For details, see "Chap. 18: Tips/FAQ/Troubleshooting."

12.9.10

Use zero-speed range (zero-Hz range) sensorless vector control

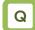

- To use in applications, such as cranes, that require a high torque at the start.
- · To accurately control the frequency.

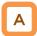

- Automatically adjust the frequency and the output voltage so as to achieve responsively a higher torque even at slow speeds.
- In the zero-speed range sensorless vector control, the sensorless vector control is supplemented with an output that can achieve an intended torque from at extremely low speeds such as those in the zero-speed range.
- Even in the case of Hitachi's standard motors, a large load inertia and/or a long wiring may require the auto-tuning.
- Use of other motors than Hitachi's standard motors requires the setting-up of the motor constant and the load inertia by, for example conducting the auto-tuning.
- As in the case of the sensorless vector control, acquire the motor constant by means of auto-tuning or the like.

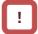

- In the zero-speed range sensorless vector control, as in the case of the sensorless vector control, set appropriately the motor capacity, the number of motor poles, the base frequency, the rated voltage, and the rated current in order to conduct motor control.
- When the motor performs below its potential characteristics, conduct the auto-tuning and make adjustment by referring to the next section.
- In the case of a long wiring (approximately longer than 20 m) and in the case of controlling motors other than out company's, the performance may be below what are expected from the characteristics.
- As the capacity becomes farther away from the maximum applicable motor capacity, sufficient operation characteristics becomes more difficult to get.
- In the zero-speed range sensorless vector control, as in the case of the sensorless vector control, adjustment of the response is possible. In addition to the adjustment of the response, it is possible to set the torque boost for the current at the start.
- When a motor is hunting and vibrating, an adjustment of the speed response [HA115] may improve the state of the motor.

| Item                                                              | Parameter | Data      | Description                                                                                      |
|-------------------------------------------------------------------|-----------|-----------|--------------------------------------------------------------------------------------------------|
| Control mode                                                      | [AA121]   | 09        | To use the zero-speed range sensorless vector control (IM) function.                             |
| Speed response                                                    | [HA115]   | 0~1000(%) | To adjust the responsiveness of the control. A larger value enhances the responsiveness.         |
| Zero-speed range limiter                                          | [HC110]   | 0~100(%)  | To limit the current at the start so as not to allow the rising of the current to rise too high. |
| Amount of boost at the start (zero-speed range sensorless vector) | [HC112]   | 0~50(%)   | To adjust the current command at the start when the starting torque is not sufficient.           |
| Time constant for torque current command filter                   | [HC120]   | 0~100(ms) | To adjust the filter for the torque current.                                                     |
| Speed feed forward compensation adjustment gain                   | [HC121]   | 0~1000(%) | To adjust the feed forward control of the speed controller.                                      |

• In addition to the adjustment of the sensorless vector control, refer to the following description.

#### Estimated cause(s) Phenomenon Exemplar measures to be taken Socks occur during the revolutions at Make an adjustment by decrementing the zero-speed range limiter [HC110] by 5% · Boost amount is too large. Make an adjustment by decrementing the zero-speed range boost at the start [HC112] by 5% each time. Over current occurs at the start The motor cannot provide enough torque for the load is too high for the motor to at the start. · Make an adjustment by incrementing the zero-speed range boost at the start · Boost amount is too small. [HC112] by 5% each time. Acceleration is not possible.

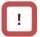

- Set the carrier frequency [bb101] at a value of 2.0 kHz or higher. A set frequency of 1.9 kHz or lower may cause hunting.
- When the revolution of the motor is hindered by breaking or the motor lock caused by foreign objects may cause over current or the like. When no such adjustment as ones mentioned above improves the state, checking the portion around the motor may sometimes improves it.
- If an application of load results in a great amount of change in the inverter's output frequency monitor [dA-01], functions wich change automatically change the frequencies for the overload limiting function, the momentary-stop non-stop function, the over voltage suppression function may work depending upon the settings of the functions. For details, see "Chap. 18: Troubleshooting."

12.9.11 Use vector control with sensor

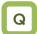

- To conduct highly accurate control on the motor with encoder feedback.
- · To use the position control function.

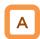

- The feedback of the encoder signal from the motor allows highly accurate frequency control from the low-speed range.
- In the vector control with sensor, to control the motor, the frequency and the output voltage are corrected and the response is adjusted with respect to the load inertia.
  - Accordingly, it requires the acquisition of the motor constant and the load inertia by means of auto-tuning or the like.
- In the vector control with sensor, adjustment of the response is possible. The vector control with sensor can be used in applications that require a better follow-up performance of the speed to the command.
- In the vector control with sensor, the position control mode can be used.
- Even in the case of Hitachi's standard motors, a large load inertia and/or a long wiring may require the auto-tuning.
- Use of other motors than Hitachi's standard motors requires the setting-up of the motor constant and the load inertia by, for example conducting the auto-tuning.
- When a motor is hunting and vibrating, an adjustment of the speed response [HA115] may improve the state of the motor.

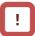

- Conducting the vector control with sensor requires the encoder feedback from the motor.
- When [CA-90] = 02, Input terminals [A] and [B] are switched to the terminals for feedback control.
   When [CA-90] ≠ 02, terminals [EAP], [EBP], [EAN], and [EBN] of the feedback option P1-FB are enabled.

See "12.9.17 Use encoder."

- In the vector control with sensor, set appropriately the motor capacity, the number of motor poles, the base frequency, the rated voltage, and the rated current in order to conduct motor control.
- As the motor's frame number becomes smaller and smaller from the one of the maximum applicable motor, sufficient operation characteristics becomes more difficult to get.
- In the case of a long wiring (approximately longer than 20 m) and in the case of controlling motors other than out company's, the performance may be below what are expected from the characteristics.
- As the motor's frame number becomes smaller and smaller from the one of the maximum applicable motor, sufficient operation characteristics becomes more difficult to get.

| Item                   | Parameter | Data      | Description                                                                              |  |
|------------------------|-----------|-----------|------------------------------------------------------------------------------------------|--|
| Control mode           | [AA121]   | 10        | To use the vector control with sensor (IM).                                              |  |
| Speed response         | [HA115]   | 0~1000(%) | To adjust the responsiveness of the control. A larger value enhances the responsiveness. |  |
|                        |           | 00        | Operation is possible by switching between the speed control and the torque control.     |  |
| Vector control         | [         | 01        | Activate the pulse train position control mode.                                          |  |
| mode selection [AA123] |           | 02        | Activate the absolute position control mode.                                             |  |
|                        |           | 03        | Activate the high-resolution absolute position control mode.                             |  |

#### Estimated cause(s)▶ **Phenomenon** Exemplar measures to be taken The performance is not sufficient for The performance may be improved by automatic tuning. Check "12.3.3 Auto-tune An improper motor constant is what the motor control characteristics motor. being used. Socks occur during the revolutions at Make an adjustment by decrementing the response adjustment [HA115] by 5% each The control system has a the start frequency response that is too Make an adjustment by decrementing the IM motor constant J [Hb118] by 5% each The motor is hunting. Make an adjustment by incrementing the response adjustment [HA115] by 5% each Unsteady revolutions at low speeds. The control system has a frequency resulting in fluctuating revolutions. Make an adjustment by incrementing the IM motor constant J [Hb118] by 5% each response that is too low. An improper motor constant is The performance may be improved by automatic tuning. Check "12.3.3 Auto-tune being used. motor.' Normal acceleration is impossible and the protection against the over load works. • Set V/f control (00) in [AA121], and check the frequency detection value monitor [dA-08]. The wiring is correct if the forward operation [FW] has a positive (+) value • An improper phase sequence is and if the reversal operation [RV] has a negatiive (-) value. If the forward and being used negative operations have incorrect values, rearrange the phase sequence in the encoder or check again, "12.9.17 Use encoder.'

 Set the carrier frequency [bb101] at a value of 2.0 kHz or higher. A set frequency of 1.9 kHz or lower may cause an incorrect operation.

Ţ

- When the revolution of the motor is hindered by breaking or the motor lock caused by foreign objects may cause over current or the like. When no such adjustment as ones mentioned above improves the state, checking the portion around the motor may sometimes improves it.
- If an application of load results in a great amount of change in the inverter's output frequency monitor [dA-01], functions wich change automatically change the frequencies for the overload limiting function, the momentary-stop non-stop function, the over voltage suppression function may work depending upon the settings of the functions. For details, see "Chap. 18: Troubleshooting."

12.9.12 Control synchronous motor (permanent magnet motor).

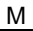

- To use the synchronous motor (permanent magnet motor) for saving energy.
- Replace an induction motor with a synchronous motor (permanent magnet motor).
- Things to be noted when conducting the synchronous motor (permanent magnet motor) control

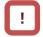

- Set an appropriate over current level of the inverter [bb160]. Do not drive a motor whose maximum current (demagnetization level) is below the 150% of [bb160].
  - \* Be aware of the root-mean-square value and the peak value. The rated output current listed in the specification table is the root-mean-square value.
- This is the control mode for the reducing torque applications where the motor that has the same frame number as the inverter's rating needs a torque at the start that is 50% or smaller. If a certain starting torque is necessary, contact the sales officer of our company.
- This mode can be used neither in applications that require a constant torque from low speeds nor in applications that involve rapid acceleration or deceleration and that require a large torque from low speeds. Never use this mode for applications involving a gravity load, such as lifts.
- Synchronous motors (permanent magnet motors) cannot be operated by a direct input from the commercial power supply.
- Multiple synchronous motors (permanent magnet motors) cannot be driven by a single inverter.
- Synchronous motors (permanent magnet motors) are more likely to cause over voltage errors than non-synchronous motors (induction motors). If the rapid deceleration and/or the direct-current braking function need to be used, consider the use of an optional braking resistor, a regenerative braking unit, a regenerative power converter.
- When a hold brake is used, release the brake before the motor starts operation. Otherwise, the motor may lose its synchronism.
- The motor may move in the reverse direction at the start of its revolution. When a malfunction is caused by the reverse revolution, use the initial-position estimation function [Hd132].

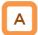

- Controlling a synchronous motor (permanent magnet motor) requires the setting-up of the motor constant. See, "12.3 Basic Settings for Motor." The motor constant is data corresponding to one phase of Y-connection (including wiring).
- Set the carrier frequency [bb101] at a value of 8.0kHz or higher. Some low carrier frequencies may make the motor generate a lot of heat.
- The tolerable load moment of inertia is 50 times as large as the motor's moment of inertia or smaller. Some applications whose loads moment of inertia exceed the above mentioned range may result in a performance that is below the desired one.
- In the case of a long wiring (approximately longer than 20 m) and in the case of controlling motors other than out company's, the performance may be below what are expected from the characteristics.
- In the case of a long wiring (approximately longer than 20 m), frequency-synchronized re-start may cause an over current error.
- Driving a motor whose rated current [Hd108]
   exceeds the inverter's rated current or a motor
   whose frame number is smaller than the
   maximum applicable motor by 2 or more may
   result in a performance that is below the desirable
   one.
- Set not only the motor's rated current [Hd108] but also the electronic thermal level [bC110].
- If the initial position estimation is enabled in the starting method [Hd132], a shrill sound caused by the position detection action may be heard, but this sound has nothing to do with any abnormality.
- If the initial position estimation is enabled in the starting method [Hd132], start the operation from the state in which the motor stopped. Failure to acquire the correct position may occur, which may result in unintended revolution, over current, or loss of synchronization.

#### Disabled functions

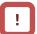

- The following functions cannot be used when the synchronous motor (permanent magnet motor) control is conducted.
- Even when they are enabled by parameters of setting, they are actually disabled.
- In the following table, only the common settings (parameter center "-") and the first settings (parameter center "1") are listed, but it is not possible either to use the second settings (parameter center "2") that correspond to the first settings in the following table.

| Item                                               | Parameter                                                                                                    | Description                                                                 |
|----------------------------------------------------|----------------------------------------------------------------------------------------------------|-----------------------------------------------------------------------------|
|                                                    | [FA-15], [FA-16], [dA-15], and [dA-16]                                                                                              | Torque command monitoring function                                          |
|                                                    | [Ad-01] to [Ad-04], and [Ad-40] to [Ad-43], Input terminal 067 [ATR]                                                                | Torque controlling function                                                 |
| Functions associated with                          | [Ad-11] to [Ad-14], Input terminal 068 [TBS]                                                                                        | Torque biasing function                                                     |
| torque control                                     | [bA110] to [bA116], and [bA210] to [bA216],<br>Input terminals 060 [TL], 061 [TRQ1], and<br>062 [TRQ2]<br>Output terminal 022 [TRQ] | Torque limiting function                                                    |
|                                                    | [CE120] to [CE123], Output terminal 019 [OTQ]                                                                                       | Over torque signal                                                          |
| Over current restraining function                  | [bA120] and [bA121]                                                                                                    | Over current restraining function                                           |
|                                                    | [HA110]                                                                                                    | Stabilization adjustment gain                                               |
| Fination and interest of with                      | [Hb130], [Hb131], [Hb140] to [Hb142],<br>[Hb145], [Hb146], [Hb150] to [Hb163],<br>[Hb170], [Hb171], and [Hb180]                     | Functions associated with V/f control                                       |
| Functions associated with induction motor control  | [HC101] and [HC102]                                                                                                    | Functions associated with automatic boost                                   |
|                                                    | [HC110] to [HC114], [HC120], and [HC121]                                                                                            | Sensorless vector control,<br>Zero-speed range sensorless<br>vector control |
| Part of gain mapping function                      | [HA126],[HA129]                                                                                                    | Constant for I control                                                      |
| Part of auto-tuning                                | [HA-01]=02                                                                                                    | Rotating system tuning                                                      |
|                                                    | [HA-03]                                                                                                    | Online auto-tuning                                                          |
| Commercial power supply switching function         | Input terminal 035 [CS]                                                                                                    | Switching to commercial power supply                                        |
| Acceleration or deceleration cancellation function | Input terminal 071 [LAC]                                                                                                    | Acceleration or deceleration cancellation function                          |
| Jogging Operation                                  | [AG-20]、[AG-21]、Input Terminals029[JG]                                                                                              | Jogging Operation Function                                                  |

#### Control operation in synchronous start mode

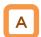

- In this control mode, operations of magnetic-pole position estimation, synchronous start control, and sensorless vector control are started in this order.
- In the magnetic-pole position estimation, it is
  possible to select whether the motor is started after
  the motor's magnetic-pole positions are estimated by
  use of the initial-position estimation function or the
  magnetic-pole positions are synchronized by use of
  the DC braking function.
- In the case of starting after the magnetic-pole position estimation, estimation operation is conducted at the start by setting the start method [Hd132] at 01.
- In the case of the start method [Hd132] being set at 00, the motor is started as its magnetic poles are synchronized with the output phases. In the case where the magnetic poles and the output phases are unsynchronized by a great amount, or in the case that require a certain starting torque, use the starting-time DB to synchronize the magnetic-pole positions and the output phases before the acceleration.
- Use [AF108] to adjust the current during a synchronous starting. Adjustment is possible even when [AF101] = 00. When a larger torque is needed than what is needed in the synchronous starting mode, use of IVMS start mode may improve the situation. Please contact the sales officer of our company.
- The frequency [Hd130] at which the synchronous start control is switched to the sensorless vector control is adjusted at the lowest frequency (switching).
- When a motor is hunting and vibrating, an adjustment of the speed response [HA115] and/or the no-load current [Hd131] may improve the state of the motor.
- When the starting-time DB function is used at the start, see "12.14.2 Start after applying DC braking."

■ Parameters for synchronous starting mode

| ltem                                                                    | Parameter | Data                                                                                              | Description                                                                                                    |  |
|-------------------------------------------------------------------------|-----------|---------------------------------------------------------------------------------------------------|----------------------------------------------------------------------------------------------------|--|
| Control mode                                                            | [AA121]   | To use synchronous-start type sensorless ve control (SM/PMM)                                      |                                                                                                    |  |
| Speed response                                                          | [HA115]   | 0~1000(%) To adjust the responsiveness of the control. A larger value enhances the responsiveness |                                                                                                    |  |
| SM(PMM) lowest frequency (switch)                                       | [Hd130]   | 0~50(%)                                                                                           | The frequency at which the sensorless vector control is started. Set the ratio to the base frequency [Hd104].       |  |
| SM(PMM) no-load current                                                 | [Hd131]   | 0~100(%)                                                                                          | Set the ratio of the no-load current to the rated current during the sensorless vector control.                     |  |
| SM(PMM) start method                                                    | [Hd132]   | 00                                                                                                | Initial position estimation is disabled.                                                                            |  |
| ` '                                                                     | [110132]  | 01                                                                                                | Initial position estimation is enabled.                                                                             |  |
| SM(PMM) initial position<br>estimation zero-V<br>stand-by times         | [Hd133]   | 0~255                                                                                             | This is a stand-by adjustment value to stabilize the reference value for the initial position estimation detection. |  |
| SM(PMM) initial position<br>estimation detection<br>stand-by times      | [Hd134]   | 0~255                                                                                             | This is an adjustment value to stabilize the current rise of the initial position estimation operation.             |  |
| SM(PMM) initial position<br>estimation detection<br>times               | [Hd135]   | 0~255                                                                                             | This is a detection-operation adjustment value of the initial position estimation operation.                        |  |
| SM(PMM) initial position estimation voltage gain                        | [Hd136]   | 0~200(%)                                                                                          | This is a output-voltage adjustment gain of the initial position estimation operation.                              |  |
| SM(PMM) initial position<br>estimation magnetic-pole<br>position offset | [Hd137]   | 0~359°                                                                                            | To conduct corrections in a case where the initial position estimation operation has a certain error.               |  |
| DC braking selection                                                    | [AF101]   | 01                                                                                                | Internal DC braking: enabled                                                                                        |  |
| DC braking force at the start                                           | [AF108]   | 0~100(%)                                                                                          | To adjust the DC braking force. Setting of 100% will provide maximum braking force.                                 |  |
| DC braking time at the start                                            | [AF109]   | 0.0~60.0(s)                                                                                       | Enabled during the internal DC braking. When the operation command is turned ON, DC braking is started.             |  |
| Over current detection level                                            | [bb160]   | Inverter ND rated current × (0.20 to 2.20)                                                        | To Set the level at which the over current is detected.                                                             |  |

#### Phenomenon >

#### Estimated cause(s)

### Exemplar measures to be taken

At the start, rotating temporarily in the opposite direction to the intended one.

 Misalignment of the output phases and the motor's magnetic-pole positions Enable the initial-position estimation function. [Hd132]=01
 In the cases of a slight opposite-direction movement even in the initial-position estimation function, make an adjustment by incrementing [Hd137] by 5° at a time.

Over current occurs at the start

At the start, the motor loses

synchronization and no

acceleration is observed.

Insufficient starting torque

 Misalignment of the output phases and the motor's magnetic-pole positions Enable the initial-position estimation function. [Hd132]=01
 Set the DC braking at the start [AE101] = 01, and after the start [AE101] = 01.

 Set the DC braking at the start [AF101] = 01, and after the start, the time needed for the motor to be stabilized is set in [AF109].
 In addition, make an adjustment by incrementing the braking force at the start [AF108] by 5% each time.

A long starting time is required.

A long
 phase-synchronization time
 is required.

 When the magnetic-pole positions are synchronized in the DC braking at the starting, enable the initial-position estimation function instead of the DC braking at the start. [Hd132]=01

Fluctuating revolutions occur at low speeds (at the lowest frequency(switch) or even lower)

Insufficient starting torque

 Make an adjustment by incrementing the braking force at the start [AF108] by 5% each time.

Hunting occurs at low speeds (at the lowest frequency(switch) or even lower)

 There is a motor constant error  Decrement the motor constant R [Hd110] little by little until it reaches a value = set value x 0.7.

 Increment little by little each of the motor constant Ld [Hd112] and the motor constant Lq [Hd112] until they reach their respective values = set values x 1.4. Note, however that Ld ≤ Lq.

Shock or over current occurs at about the lowest frequency (switch).

• The speed response is too low.

 Make an adjustment by incrementing the speed response [HA115] by 5% each time.

Load fluctuation occurs at around the switch.

Adjust the lowest frequency (switch) [Hd130].

Hunting occurs at higher speeds (at the lowest frequency (switch) or higher).

Unsynchronized speed response.

 Make an adjustment by incrementing/decrementing the speed response [HA115] by 5% each time.

itch) or higher).

• Distorted w

Distorted wave form of the radio wave.

Make an adjustment by incrementing the no-load current [Hd131] by 5% each time.

A long initial position estimation time is required.

• Set value for the estimation is too large.

Lower the values [Hd133] to [Hd135] by the same ratio.
 \* Too low a value may result in an operation in the opposite direction.

A movement in the opposite direction occurs while the initial position estimation is being used.

The estimation is improperly conducted.

 Raise the values [Hd133] to [Hd135] by the same ratio, or raise the voltage gain [Hd136] by 5% each time.

While the initial position estimation is being used, over current errors may occur.

· Voltage gain is too high.

• Decrement the voltage gain [Hd136] by 5% each time.

Frequency-synchronized re-start may cause errors.

 Too high revolution speeds and too large offset of the phases.  Make an adjustment by incrementing the speed response [HA115] by 5% each time. Waiting a longer time for the re-start may improve the situation.

<u>!</u>

 When the revolution of the motor is hindered by breaking or the motor lock caused by foreign objects may cause over current or the like. When no such adjustment as ones mentioned above improves the state, checking the portion around the motor may sometimes improves it.  If an application of load results in a great amount of change in the inverter's output frequency monitor [dA-01], functions wich change automatically change the frequencies for the overload limiting function, the momentary-stop non-stop function, the over voltage suppression function may work depending upon the settings of the functions. For details, see "Chap. 18: Troubleshooting."

#### ■ Control operation in IVMS start mode

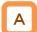

- IVMS start mode is a start mode where larger torque is provided than in the synchronous starting mode.
- When the synchronous starting mode provides an insufficient torque, use of the IVMS start mode may improve the performance.
- Use of the IVMS start mode requires an SM(PMM) constant that is set by the sensorless vector control and an adjustment dedicated for IVMS start mode.
- Before the motor drive, conduct an IVMS auto-tuning and a test run with the load removed.

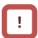

- Some SM (PMM) may be unable to start in the IVMS start mode.
- IVMS start mode is a control mode that requires a strict adjustment. Please contact the sales officer of our company if your motor cannot start.
- IVMS start mode requires a re-adjustment when the inverter is replaced. When a malfunctioning inverter needs to be restored immediately by replacing the malfunctioning inverter with a new one, the synchronous starting mode should be used.
- As the IVMS start mode is a very special control, which may make a unique operation sound as the starting sound.

#### Parameters for IVMS start mode

| ltem                                                          | Parameter Data |                   | Description                                                                                                    |  |
|---------------------------------------------------------------|----------------|-------------------|----------------------------------------------------------------------------------------------------|--|
| IVMS carrier frequency                                        | [Hd-41]        | 0.5~16.0(kH<br>z) | Set the carrier frequency during the IVMS drive.                                                                                           |  |
| Filter gain of IVMS detection current                         | [Hd-42]        | 0~1000            | The filter adjustment gain applied to the detection current during the IVMS drive.                                                         |  |
| Open-phase voltage detection gain selection.                  | [Hd-43]        | 00~04             | The adjustment gain applied to the detection voltage during the IVMS drivel.                                                               |  |
| Selection of open-phase                                       |                | 00                | IVMS correction: Disabled (no correction)                                                                                                  |  |
| switch threshold correction.                                  | [Hd-44]        | 01                | IVMS correction: Enabled (correction to be conducted)                                                                                      |  |
| Speed control P gain                                          | [Hd-45]        | 0~1000            | Speed control P gain during the IVMS drive A larger value enhances the responsiveness of the speed control.                                |  |
| Speed control I gain                                          | [Hd-46]        | 0~10000           | Speed control I gain during the IVMS drive A larger value enhances the responsiveness of the speed control.                                |  |
| Waiting time for open-phase switching                         | [Hd-47]        | 0~1000            | Waiting time for the open-phase switching during the IVMS drive. A larger value enhances the stability.                                    |  |
| Restriction on the rotation-direction                         | [14 40]        | 00                | Rotation-direction determination: Disabled (no restriction)                                                                                |  |
| determination                                                 | [Hd-48]        | 01                | Rotation-direction determination: Enabled (restricted to the operation-command direction)                                                  |  |
| Adjustment of the timing for detecting the open-phase voltage | [Hd-49]        | 0~1000            | Adjustment value of the IVMS detection timing.                                                                                             |  |
| Minimum pulse-width adjustment                                | [Hd-50]        | 0~1000            | To adjust the width of the voltage pulse during the IVMS drive. A larger value renders the pulse width wider.                              |  |
| Current limit of IVMS threshold                               | [Hd-51]        | 0~255             | Set a limit on each of the upper and the lower limits of the detection current during the IVMS drive. Enabled when [Hd-44] = 01 (enabled). |  |
| IVMS threshold gain                                           | [Hd-52]        | 0~255             | To adjust the IVMS auto-tuning value.                                                                                                    |  |
| IVMS carrier-frequency switching start/finish point           | [Hd-58]        | 0~50(%)           | To adjust the point where the carrier frequency is switched in the IVMS start mode.                                                        |  |

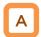

- In this control mode, operations of magnetic-pole position estimation, IVMS start control, and sensorless vector control are started in this order.
- In this control mode, only the parameters set by the first set-up are enabled. Terminal [SET] cannot be used.
- In the magnetic-pole position estimation, it is
  possible to select whether the motor is started after
  the motor's magnetic-pole positions are estimated
  by use of the initial-position estimation function or
  the magnetic-pole positions are synchronized by
  use of the DC braking function.
- In the case of starting after the magnetic-pole position estimation, estimation operation is conducted at the start by setting the start method [Hd132] at 01.
- In the case of the start method [Hd132] being set at 00, the magnetic poles are positioned to the output phases at the start. As a large offset between the magnetic poles and the output phases may fail the starting, use the starting-time DB to synchronize the magnetic-pole positions and the output phases before the starting.

Parameters common to this mode and the synchronous starting mode

| Item                                                               | Parameter | Data                                       | Description                                                                                                    |  |
|--------------------------------------------------------------------|-----------|--------------------------------------------|----------------------------------------------------------------------------------------------------|--|
| Control mode                                                       | [AA121]   | 12                                         | To use IVMS-start type sensorless vector control (SM/PMM)                                                           |  |
| Speed response                                                     | [HA115]   | 0~1000(%)                                  | To adjust the responsiveness of the control. A larger value enhances the responsiveness.                            |  |
| SM(PMM) lowest frequency (switch)                                  | [Hd130]   | 0~50(%)                                    | The frequency at which the sensorless vector control is started. Set the ratio to the base frequency [Hd104].       |  |
| SM(PMM) no-load current                                            | [Hd131]   | 0~100(%)                                   | Set the ratio of the no-load current to the rated current during the sensorless vector control.                     |  |
| SM(PMM) start method                                               | [Hd132]   | 00                                         | Initial position estimation is disabled.                                                                            |  |
| Sivi(Fiviivi) start metriod                                        | [110132]  | 01                                         | Initial position estimation is enabled.                                                                             |  |
| SM(PMM) initial position<br>estimation zero-V<br>stand-by times    | [Hd133]   | 0~255                                      | This is a stand-by adjustment value to stabilize the reference value for the initial position estimation detection. |  |
| SM(PMM) initial position<br>estimation detection<br>stand-by times | [Hd134]   | 0~255                                      | This is an adjustment value to stabilize the current rise of the initial position estimation operation.             |  |
| SM(PMM) initial position<br>estimation detection<br>times          | [Hd135]   | 0~255                                      | This is a detection-operation adjustment value of the initial position estimation operation.                        |  |
| SM(PMM) initial position estimation voltage gain                   | [Hd136]   | 0~200(%)                                   | This is a output-voltage adjustment gain of the initial position estimation operation.                              |  |
| SM(PMM) initial position estimation magnetic-pole position offset  | [Hd137]   | 0~359(°)                                   | To conduct corrections in a case where the initial position estimation operation has a certain error.               |  |
| DC braking selection                                               | [AF101]   | 01                                         | Internal DC braking: enabled                                                                                        |  |
| DC braking force at the start                                      | [AF108]   | 0~100(%)                                   | To adjust the DC braking force. Setting of 100% will provide maximum braking force.                                 |  |
| DC braking time at the start                                       | [AF109]   | 0.0~60.0(s)                                | Enabled during the internal DC braking. When the operation command is turned ON, DC braking is started.             |  |
| Over current detection level                                       | [bb160]   | Inverter ND rated current × (0.20 to 2.20) | To Set the level at which the over current is detected.                                                             |  |

Inverter Function Chapter 12

Set-up procedures of IVMS start mode

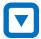

Set the protection for the PM motor.

- Setting the over current detection level [bb160]
- Setting the electronic thermal level [bc110]

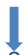

Set the PM motor's Plate Data.

- Setting the capacitance [Hd102]
- Setting the number of poles [Hd103]
- Setting the base frequency [Hd104]
- Setting the maximum frequency [Hd105]
- Setting the rated voltage [Hd106]
- Setting the rated current [Hd108]

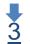

- Set the PM motor constants. • Setting the motor constant R [Hd110].
- Setting the motor constant Ld [Hd112].
- Setting the motor constant Lq [Hd114].
- Setting the motor constant Ke [Hd116].
- Setting the motor constant J [Hd118].

Conduct the IVMS auto-tuning

- Set the control mode [AA121] at 12 (SM-IVMS).
- Set the auto-tuning selection [HA-01] at 03 (IVMS).
- Input the command for starting the auto-tuning (operation command).
- The inverter is in an automatic operation.
- Tuning is finished.

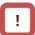

- The over-current detection level should be set appropriately by taking into account the maximum current (demagnetization level) of the PM motor to be used. Set the over-current detection level so that the SM (PMM)'s maximum current (demagnetization level) is not below 150% of the over-current detection level.
- See also "12.7.1 Conduct the electronic thermal protection on motors," and set it appropriately
- See also "12.3.1 Set plate data of motor as parameters," and set them appropriately.
- See also "12.3.2 Set Motor Constants" and set them appropriately.
- For the procedures from the auto-tuning start to the auto-tuning finish, check "12.3.3 Auto-tune motor," and follow the procedures.
- In the IVMS auto-tuning, the tuning should be done as the motor shaft is being rotated little by little. When the motor shaft is locked, or when the load is heavy, even a normal finish of the auto-tuning may result in a adjustment failure. Conduct the IVMS auto-tuning with nothing attached to the motor shaft.
- When an over current occurs during the automatic operation of the IVMS auto-tuning, check the following items.
  - (1) Motor lock caused by braking and/or foreign objects.
  - (2) Setting over-current detection level [bb160] Check these items, and when there is no problem, conduct the IVMS auto-tuning by incrementing the minimum pulse width adjustment [Hd-50] by 10 each time.
- It may take approximately 5 minute to conduct the IVMS auto-tuning.

## <u>5</u>

#### Run test running

- Set the main-speed command [FA-01] at a value that is smaller than the lowest frequency (switch) [Hd130], and check that stable drive can be provided for the forward revolutions, the backward revolutions, the acceleration, and the deceleration.
- Then, Set the main-speed command [FA-01] at a value that is larger than the lowest frequency (switch) [Hd130], and check that stable drive can be provided for the forward revolutions, the backward revolutions, the acceleration, and the deceleration.

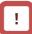

 When the adjustment has been conducted repeatedly but no trial operation can be conducted, it may be due to the unavailability of IVMS start mode for use. Use the synchronous starting mode, or please contact the sales officer of our company.

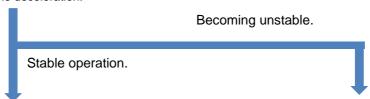

• Finish the test running. Proceed to "6 Conduct real operation."

- Change the following parameter settings re-conduct
   "4 Conduct IVMS auto-tuning".
- Open-phase voltage-detection gain selection [Hd-43]:
   Adjust by Incrementing the value from 00 to 03 by one each time.
- (2) Minimum pulse width adjustment [Hd-50]: Adjust by incrementing the value by 10 each time.

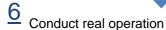

- Combine the target motor with a load device that you want to drive actually and then start the operation, and then check whether the motor can provide a stable drive.
   The drive performance may be improved by conducting a parameter adjustment.
   For more details, see the following.
- For the adjustment of the high-speed (lowest frequency (switch) or higher), see also the descriptions of the synchronous starting mode.

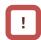

- During the real operation, do not change the following parameters set in <u>4</u> "conduct the IVMS auto-tuning," and "<u>5</u> Conduct a trial operation." Such change may destabilize the operations.
- Open-phase voltage-detection gain selection [Hd-43]
- Minimum pulse width adjustment [Hd-50]

Inverter Function Chapter 12

Not successful

#### **Phenomenon**

#### Estimated cause(s)▶

#### Exemplar measures to be taken

Over current occurs at the start

At the start, the motor loses synchronization and no acceleration is observed.

 Insufficient starting torque

► Misalianment of the output phases and the motor's magnetic-pole positions

- Enable the selection of open-phase switch threshold correction [Hd-44].
- Adjust each of the speed control P gain [Hd-45] and the speed control I gain [Hd-46] by 10 each time. The adjustment should be conducted so that [Hd-45] ≤

Some motor characteristics require an adjustment by raising and lowering the settings.

Adjust the waiting time for open-phase switching [Hd-47] by incrementing it by 5 each time. Some motor characteristics require an adjustment by raising and lowering the settings.

Loss of synchronization, hunting, and/or over current occur at low speeds (at the lowest frequency(switch) or even lower).

Loss of synchronization, hunting, and/or over current occur at low speeds (at the lowest frequency(switch) or even lower) and with a heavy load.

Insufficient torque

Misalignment of the output phases and the motor's magnetic-pole positions

- Enable the selection of open-phase switch threshold correction [Hd-44].
- Adjust each of the speed control P gain [Hd-45] and the speed control I gain [Hd-46] by 10 each time. The adjustment should be conducted so that [Hd-45] ≤ [Hd-46].

Some motor characteristics require an adjustment by raising and lowering the settings.

- Adjust the waiting time for open-phase switching [Hd-47] by incrementing it by 5 each time. Some motor characteristics require an adjustment by raising and lowering the settings.
- Adjust by decrementing the current limit of IVMS threshold [Hd-51] by 5 each time. Some motor characteristics may provide instability with excessively small settings.
- Adjust by decrementing the IVMS threshold gain [Hd-52] by 5 each time. Some motor characteristics require an adjustment by raising and lowering the settings.

The drive becomes unstable at low speeds (at the lowest frequency(switch) or even lower)

Misalignment of the output phases and the motor's magnetic-pole positions

- Adjust by decrementing the IVMS detection current filter gain [Hd-42] by 5 each time. Some motor characteristics require an adjustment by raising and lowering the settings.
- Adjust the waiting time for open-phase switching [Hd-47] by incrementing it by 5 each time. Some motor characteristics require an adjustment by raising and lowering the settings.

When the above-described procedures fail to allow successful adjustment, special adjustment may be necessary. Please contact the sales officer of our company.

12.9.13 Use V/f control with sensor (constant torque characteristics)

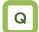

- To conduct a V/f control with a high revolution accuracy by use of the revolution-speed feedback of a motor
- To make the motor follow the command frequency accurately for the purpose of calculating the turns or the like.

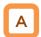

- The feedback of the encoder signal from the motor allows highly accurate frequency control.
- For the adjustment of V/f control (constant torque characteristics), see "12.9.2 Drive with V/f control (constant torque characteristics)."

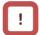

 When [CA-90] = 02, Input terminals [A] and [B] are switched to the terminals for feedback control.
 When [CA-90] ≠ 02, terminals [EA] and [EB] of the feedback option P1-FB are enabled.

See "12.9.17 Use encoder."

 In the V/f control with feedback (FB), a correction of PI control is conducted on the command frequency for the fed-back frequency to control the motor.

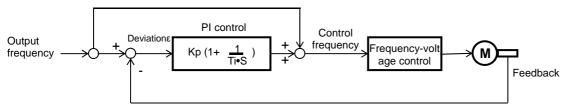

Kp: proportional gain setting; Ti: integral time; s: operator;  $\epsilon$ : deviation Ki: integral gain setting (Ki = Ti/Kp)

| Item                                         | Parameter | Data Description |                                                                      |  |
|----------------------------------------------|-----------|------------------|----------------------------------------------------------------------|--|
| Control mode                                 | [AA121]   | 04               | To use V/f control with sensor (constant torque characteristics).    |  |
| Control with sensor slip compensation P gain | [Hb170]   | 0~1000(%)        | This is the P gain for the slip compensation of control with sensor. |  |
| Control with sensor slip compensation I gain | [Hb171]   | 0~1000(%)        | This is the I gain for the slip compensation of control with sensor. |  |

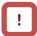

 Please refer to the following in addition to the notes for each control mode.

#### **Phenomenon**

#### Estimated cause(s)▶

#### Exemplar measures to be taken

- The motor speed follows the command slowly.
- Response of the output is slow and the change in the fed-back value is slow.
- Increment the proportional (P) gain [Hb170].

- The motor operates unstably.
- Overshoot and/or hunting occur.
- Response to the fed-back value is too quick.
- Decrement the proportional (P) gain [Hb170].

- The motor speed oscillates gently.
- Stabilization of the operation requires a long time.
- It takes time for the command value and the motor speed to be equal to each other.
- Response to the integral operation is slow.

in the fed-back value is

slow

- Response of the output is slow and the change
  - Decrement the integral (I) gain [Hb171].

• Increment the integral (I) gain [Hb171].

T!

- When the revolution of the motor is hindered by breaking or the motor lock caused by foreign objects may cause over current or the like. When no such adjustment as ones mentioned above improves the state, checking the portion around the motor may sometimes improves it.
- If an application of load results in a great amount of change in the inverter's output frequency monitor [dA-01], functions which change frequencies automatically, such as overload limiting function, non-stop at momentary-stop, and over voltage suppression function may work depending upon the settings of the functions. For details, see "Chap. 18: Troubleshooting."

12.9.14

Use V/f control with sensor (reducing torque characteristics)

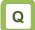

- To conduct a V/f control with a high revolution accuracy by use of the revolution-speed feedback of a motor.
- To output the revolutions of fans and/or pumps exactly in accordance with their respective speed characteristics.

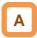

- The feedback of the encoder signal from the motor allows highly accurate frequency control.
- For the adjustment of V/f control (reducing torque characteristics), see "12.9.3 Drive with V/f control (reducing torque characteristics)."

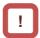

- When [CA-90] = 02, Input terminals [A] and [B] are switched to the terminals for feedback control.
   When [CA-90] ≠ 02, terminals [EA] and [EB] of the feedback option P1-FB are enabled.
   See "12.9.17 Use encoder."
- In the V/f control with feedback (FB), a correction of PI control is conducted on the command frequency for the fed-back frequency to control the motor.

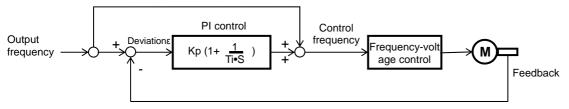

Kp: proportional gain setting; Ti: integral time; s: operator;  $\epsilon$ : deviation Ki: integral gain setting (Ki = Ti/Kp)

| Item                                         | Parameter | Data      | Description                                                          |
|----------------------------------------------|-----------|-----------|----------------------------------------------------------------------|
| Control mode                                 | [AA121]   | 05        | To use V/f control with sensor (reducing torque characteristics).    |
| Control with sensor slip compensation P gain | [Hb170]   | 0~1000(%) | This is the P gain for the slip compensation of control with sensor. |
| Control with sensor slip compensation I gain | [Hb171]   | 0~1000(%) | This is the I gain for the slip compensation of control with sensor. |

**Inverter Function** Chapter 12

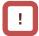

Please refer to the following in addition to the notes for each control mode.

#### **Phenomenon**

### Estimated cause(s)▶

#### Exemplar measures to be taken

- The motor speed follows the command slowly.
- Response of the output is slow and the change in the fed-back value is slow.
- Increment the proportional (P) gain [Hb170].

- The motor operates unstably.
- Overshoot and/or hunting occur.
- Response to the fed-back value is too quick.
- Decrement the proportional (P) gain [Hb170].

- The motor speed oscillates gently.
- Stabilization of the operation requires a long time
- It takes time for the command value and the motor speed to be equal to each other.
- Response to the integral operation is slow.
- Response of the output is slow and the change in the fed-back value is slow.
- Decrement the integral (I) gain [Hb171].

· Increment the integral (I) gain [Hb171].

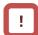

- When the revolution of the motor is hindered by breaking or the motor lock caused by foreign objects may cause over current or the like. When no such adjustment as ones mentioned above improves the state, checking the portion around the motor may sometimes improves it.
- If an application of load results in a great amount of change in the inverter's output frequency monitor [dA-01], functions which change frequencies automatically, such as overload limiting function, non-stop at momentary-stop, and over voltage suppression function may work depending upon the settings of the functions. For details, see "Chap. 18: Troubleshooting."

## 12.9.15 Use free V/f control with sensor

- Q
- To conduct a V/f control with a high revolution accuracy by use of the revolution-speed feedback of a motor.
- To control the speed of high-speed motors

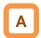

- The feedback of the encoder signal from the motor allows highly accurate frequency control.
- For the adjustment of V/f control (free V/f), see "12.9.4 Drive with V/f control (free V/f)."

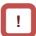

- When [CA-90] = 02, Input terminals [A] and [B] are switched to the terminals for feedback control.
   When [CA-90] ≠ 02, terminals [EA] and [EB] of the feedback option P1-FB are enabled.
   See "12.9.17 Use encoder."
- In the V/f control with feedback (FB), a correction of PI control is conducted on the command frequency for the fed-back frequency to control the motor.

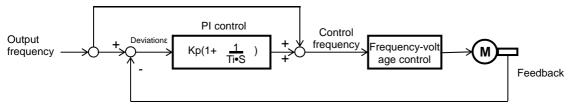

Kp: proportional gain setting; Ti: integral time; s: operator;  $\epsilon$ : deviation Ki: integral gain setting (Ki = Ti/Kp)

| Item                                         | Parameter | Data      | Description                                                          |  |
|----------------------------------------------|-----------|-----------|----------------------------------------------------------------------|--|
| Control mode                                 | [AA121]   | 06        | To use V/f control with sensor (free V/f).                           |  |
| Control with sensor slip compensation P gain | [Hb170]   | 0~1000(%) | This is the P gain for the slip compensation of control with sensor. |  |
| Control with sensor slip compensation I gain | [Hb171]   | 0~1000(%) | This is the I gain for the slip compensation of control with sensor. |  |

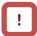

 Please refer to the following in addition to the notes for each control mode.

#### **Phenomenon**

#### Estimated cause(s)▶

#### Exemplar measures to be taken

- The motor speed follows the command slowly.
- Response of the output is slow and the change in the fed-back value is slow
- Increment the proportional (P) gain [Hb170].

- The motor operates unstably.
  - Response to the fed-back value is too quick.
- Decrement the proportional (P) gain [Hb170].

- Overshoot and/or hunting occur.
- The motor speed oscillates gently.
- Stabilization of the operation requires a long time
- It takes time for the command value and the motor speed to be equal to each other.
- Response to the integral operation is slow.
- Response of the output is slow and the change in the fed-back value is slow.
- Increment the integral (I) gain [Hb171].

• Decrement the integral (I) gain [Hb171].

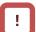

- When the revolution of the motor is hindered by breaking or the motor lock caused by foreign objects may cause over current or the like. When no such adjustment as ones mentioned above improves the state, checking the portion around the motor may sometimes improves it.
- If an application of load results in a great amount of change in the inverter's output frequency monitor [dA-01], a functions which change frequencies automatically, such as overload limiting function, non-stop at momentary-stop, and over voltage suppression function may work depending upon the settings of the functions. For details, see "Chap. 18: Troubleshooting."

# 12.9.16 Use automatic boost function with sensor

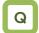

- To conduct a V/f control with a high revolution accuracy by use of the revolution-speed feedback of a motor.
- To make the motor follow the command frequency accurately in applications that require a certain torque.

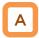

- The feedback of the encoder signal from the motor allows highly accurate frequency control.
- For the adjustment of the automatic boost control, see, "12.9.7 Automatically adjust torque."

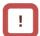

- When [CA-90] = 02, Input terminals [A] and [B] are switched to the terminals for feedback control.
   When [CA-90] ≠ 02, terminals [EA] and [EB] of the feedback option P1-FB are enabled.
   See "12.9.17 Use encoder."
- In the V/f control with feedback (FB), a correction of PI control is conducted on the command frequency for the fed-back frequency to control the motor.

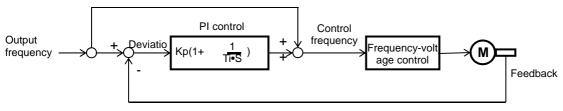

Kp: proportional gain setting; Ti: integral time; s: operator;  $\epsilon$ : deviation Ki: integral gain setting (Ki = Ti/Kp)

| - Farameter                                  |           |                                              |                                                                      |
|----------------------------------------------|-----------|----------------------------------------------|----------------------------------------------------------------------|
| Item                                         | Parameter | Data                                         | Description                                                          |
| Control mode                                 | [AA121]   | 07 To use the automatic torque boost with se |                                                                      |
| Control with sensor slip compensation P gain | [Hb170]   | 0~1000(%)                                    | This is the P gain for the slip compensation of control with sensor. |
| Control with sensor slip compensation I gain | [Hb171]   | 0~1000(%)                                    | This is the I gain for the slip compensation of control with sensor. |

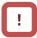

 Please refer to the following in addition to the notes for each control mode.

#### Phenomenon ▶

#### Estimated cause(s)▶

#### Exemplar measures to be taken

- The motor speed follows the command slowly.
- Response of the output is slow and the change in the fed-back value is slow.
- Increment the proportional (P) gain [Hb170].

- The motor operates unstably.
- Overshoot and/or hunting occur.
- Response to the fed-back value is too quick.
- Decrement the proportional (P) gain [Hb170].

- The motor speed oscillates gently.
- Stabilization of the operation requires a long time.
- It takes time for the command value and the motor speed to be equal to each other.
- Response to the integral operation is slow.
- Response of the output is slow and the change in the fed-back value is slow
- Increment the integral (I) gain [Hb171].
- Decrement the integral (I) gain [Hb171].

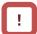

- When the revolution of the motor is hindered by breaking or the motor lock caused by foreign objects may cause over current or the like. When no such adjustment as ones mentioned above improves the state, checking the portion around the motor may sometimes improves it.
- If an application of load results in a great amount of change in the inverter's output frequency monitor [dA-01], functions which change frequencies automatically, such as overload limiting function, non-stop at momentary-stop, and over voltage suppression function may work depending upon the settings of the functions. For details, see "Chap. 18: Troubleshooting."

### 12.9.17 Use encoder

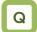

 To set up the encoder when the revolution-speed feedback of a motor is used.

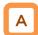

 In SJ-P1, the control with sensor and the absolute position control can be conducted by inputting the feedback from the motor into the controller circuit terminal table of the main body or into the feedback option P1-FB.

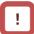

- When [CA-90] ≠ 00, Input terminals [A] and [B] of the main body are switched to the terminals for feedback control.
- When [CA-90] = 02, the control with sensor and the absolute position control are possible with Input terminals [A] and [B].
- When [CA-90] ≠ 02, the control with sensor and the absolute position control are possible with terminals [EAP], [EBP], [EAN], and [EBN] of the feedback option P1-FB.
- To conduct the pulse train position control, terminals [SAP], [SBP], [SAN], and [SBN] of the feedback option P1-FB are used.
- When the feedback option P1-FB was once set in a slot and was removed later, a trip occurs with a feedback option connection error [E112].
- Trips are triggered by an encoder disconnection error [E100] by setting switches on the feedback option P1-FB. For more details, see the instruction manual of P1-FB.

| Parameter                       |           | manuai oi    |                                     |
|---------------------------------|-----------|--------------|-------------------------------------|
| ltem                            | Parameter | Data         | Description                         |
| Encoder constant set-up         | [CA-81]   | 0~65535(pls) | Setting the encoder constant        |
| Encoder phase sequence          | [C 0 0 0] | 00           | Phase-A is leading.                 |
| selection                       | [CA-82]   | 01           | Phase-B is leading.                 |
| Motor gear ratio's numerator    | [CA-83]   | 1~10000      | Setting the numerator of the gear   |
| Wotor gear ratio's numerator    |           |              | ratio of a motor.                   |
| Motor gear ratio's denominator  | [CA-84]   | 1~10000      | Setting the denominator of the gear |
| Wotor gear ratio's denominator  | [67-04]   |              | ratio of a motor.                   |
|                                 |           | 00           | PCNT function                       |
| Pulse train input (main body)   | [CA-90]   | 01           | Command                             |
| detection target selection      | [CA-90]   | 02           | Control with speed feedback         |
|                                 |           | 03           | Pulse count                         |
|                                 |           | 00           | MD0: 90-degree phase difference     |
|                                 |           | 00           | pulse train                         |
| Pulse train input (main body)   | [CA-91]   | 01           | MD1: Forward-backward rotation      |
| mode selection                  |           |              | command + pulse train               |
|                                 |           | 02           | MD2: Forward-rotation pulse train + |
|                                 |           |              | backward-rotation pulse train.      |
| Encoder constant set-up (P1-FB) | [ob-01]   | 0~65535(pls) | Setting the encoder constant        |
| Encoder phase sequence          | [ob-02]   | 00           | Phase-A is leading.                 |
| selection (P1-FB)               | [00 02]   | 01           | Phase-B is leading.                 |
| Motor gear ratio's numerator    | [ob-03]   | 1~10000      | Setting the numerator of the gear   |
| (P1-FB)                         | [00 00]   | 1 10000      | ratio of a motor.                   |
| Motor gear ratio's denominator  | [ob-04]   | 1~10000      | Setting the denominator of the gear |
| (P1-FB)                         | [00 0 1]  |              | ratio of a motor.                   |
| Pulse train input SA/SB (P1-FB) | [ob-10]   | 00           | Command                             |
| detection target selection      | [0.0 .0]  | 01           | Pulse train position command        |
|                                 |           | 00           | MD0: 90-degree phase difference     |
|                                 |           |              | pulse train                         |
| Pulse train input SA/SB (P1-FB) | [ob-11]   | 01           | MD1: Forward-backward rotation      |
| mode selection                  | [         |              | command + pulse train               |
|                                 |           | 02           | MD2: Forward-rotation pulse train + |
|                                 |           |              | backward-rotation pulse train.      |

Encoder's setting table

|     | Setting<br>description             | Terminals [A] and [B] of main body | terminals<br>[EAP], [EBP],<br>[EAN], and<br>[EBN] of<br>P1-FB. |
|-----|------------------------------------|------------------------------------|----------------------------------------------------------------|
| (1) | Encoder constant set-up            | [CA-81]                            | [ob-01]                                                        |
| (2) | Encoder phase-sequence selection   | [CA-82]                            | [ob-02]                                                        |
| (3) | Encoder gear ratio's numerator     | [CA-83]                            | [ob-03]                                                        |
| (4) | Encoder's gear ratio's denominator | [CA-84]                            | [ob-04]                                                        |

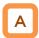

- Table (1)Encoder constant-setup sets up the actual number of pulses of the encoder based on the terminals to be used.
- Table (2) encoder phase sequence selection is set up in accordance with the encoder's phase sequence.
- When [CA-90] = 02, the main-body speed feedback is enabled while [CA-90] ≠ 02, P1-FB speed feedback is enabled.
- Adjustment in cases where a gear exists between the motor and the encoder.

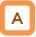

- When the encoder and the motor shaft are connected to each other by means of a gear, for Tables (3) and (4) conversion is made possible by setting up (3) Encoder gear-ratio's numerator/(4) encoder gear-ratio's denominator.
- Set the values ((3)/(4)) so as to be within a range between (1/50) to (20).
- An exemplar case where a gear is attached there.

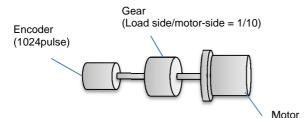

When the encoder's rotating rate for the motor's standard encoder becomes 1/10 for 1024 pulses,

Table (1) Encoder constant set-up: 1024 pulses Table (3): Encoder's gear ratio's numerator: 1.

Table (4): Encoder's gear ratio's denominator: 10 Set up as above.

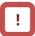

- When either [CA-82] or [ob-02] = 00, meaning that phase-A is leading, and when the operation is of forward rotation, the phase of the phase-A advances 90-degrees more than that of the phase-B in a normal case.
- When either [CA-82] or [ob-02] = 01, meaning that phase-B is leading, and when the operation is of forward rotation, the phase of the phase-B advances 90-degrees more than that of the phase-A in a normal case.
- To check if the encoder input into the main body or into P1-FB is correct, set [AA121] = 00, meaning V/f control (00), and check the monitor for the [dA-08] frequency detection values. The wiring is correct if the forward operation [FW] has a positive (+) value and if the reversal operation [RV] has a negative (-) value. If it is incorrect, either revising the wiring or switching the corresponding encoder phase sequence selection [CA-82] or [ob-02].

#### Encoder's speed detection

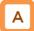

- To acquire the frequency that was input through the encoder, the following settings are necessary.
  - Set-up of Tables (1), (3), and (4)
  - Set-up of the number of motor poles
  - \* When the selected control mode [AA121] is the induction motor control ([AA121] = 00 to 10), IM motor's number of motor poles [Hb103] is set as the number of motor poles.

Set-up of functions of the encoder feedback.

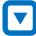

Check the encoder's set-up from the encoder's specifications.

(1) Check the encoder's or the pulse trains' input specs.
(2) Open collector input (See, "7.7.3 Wiring portion under the controller circuit.")
(3) Line driver input (See, P1-FB's instruction manual)
(3) Control using the P1 manual (See, P1-FB's instruction manual)
(4) Control using P1-FB's [EAP], [EAN], [EBP], and [EBN]
(5) Set [CA-90] = 02.
(6) Control using P1-FB's [EAP], [EAN], [EBP], and [EBN]
(6) Control using P1-FB's [EAP], [EAN], [EBP], and [EBN]
(7) Control using P1-FB's [EAP], [EAN], [EBP], and [EBN]
(8) Control using P1-FB's [EAP], [EAN], [EBP], and [EBN]
(9) Control using P1-FB's [EAP], [EAN], [EBP], and [EBN]
(9) Control using P1-FB's [EAP], [EAN], [EBP], and [EBN]
(1) Control using P1-FB's [EAP], [EAN], [EBP], and [EBN]
(1) Control using P1-FB's [EAP], [EAN], [EBP], and [EBN]
(1) Control using P1-FB's [EAP], [EAN], [EBP], and [EBN]
(1) Control using P1-FB's [EAP], [EAN], [EBP], and [EBN]
(2) Check that [CA-90] ≠ 02.

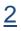

Set up the control method.

(1) Check whether the speed control or the position control is to be conducted with the control with sensor.

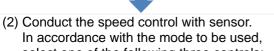

- select one of the following three controls:

   V/f control with sensor ([AA121] = 04 to 06)
- Automatic boost with sensor ([AA121] = 07)
- Vector control with sensor ([AA121] = 10)

(see, "12.9.1 Selection of control mode.")
\* When [AA121] = 10, the vector control mode selection [AA123] = 00.

- (3) Conduct the absolute position control.

  Select the vector control with sensor ([AA121] = 10), and set as the vector control mode selection [AA123] either
  - 02: Absolute position control; or
  - 03: High-resolution absolute position control (See, "12.17.8 Stop at predetermined position)

12.9.18 Check the set-up for the pulse train input.

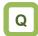

• To check the related settings when either the encoder or the pulse generator is input.

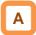

 The following table lists a function where a function of inputting the related pulse train into the main body's terminals [A] and [B], and into the P1-FB's terminals: [EAP], [EAN], [EBP], [EBN], [SAP], [SAN], [SBP], and [SBN].

| Function to be used                                               | Setting check                                                                                                    | For pulse-train input                                                                                                    |  |
|-------------------------------------------------------------------|----------------------------------------------------------------------------------------------------|----------------------------------------------------------------------------------------------------|--|
| Speed control with sensor                                         | Necessary settings Control with sensor ([AA121] = 04 to 07) or Vector control with sensor ([AA121] = 10 and [AA123] = 00) Selection of target for pulse train input detection ([CA-90], See the right-hand side.) Related section "12.9 Select motor control method in accordance with motor and load"                            |                                                                                                    |  |
| Necessary settings • Vector control with sensor ([AA121] = 10 and |                                                                                                    | <ul> <li>Input into P1 main body's terminals [A] and [B] ([CA-90] = 02)</li> <li>Input into P1-FB's terminals [EAP], [EAN], [EBP], and [EBN] ([CA-90] ≠ 02).</li> </ul>                                                                                                    |  |
| Absolute position control                                         | Necessary settings  • Vector control with sensor ([AA121] = 10 and [AA123] = 02, or [AA121] = 10 and [AA123] = 03)  • Selection of target for pulse train input detection ([CA-90], See the right-hand side.)  Related section  "12.9.11 Use vector control with sensor"  "12.17.9 Control in the origin-based absolute position" |                                                                                                    |  |
| Pulse train<br>position<br>control                                | Necessary settings  • Vector control with sensor ([AA121] = 10 and [AA123] = 01)  • Pulse train input SA/SB ([ob-10] = 01) Related section  "12.17.7 Conduct pulse train position control"                                                                                                    | <ul> <li>To input P1-FB's terminals [SAP], [SAN], [SBP], and [SBN].</li> <li>The following items can be used for the motor's vector control.</li> <li>Input into P1 main body's terminals [A] and [B] ([CA-90] = 02)</li> <li>Input into P1-FB's terminals [EAP], [EAN], [EBP], and [EBN] ([CA-90] ≠ 02).</li> </ul> |  |
| Pulse train<br>frequency<br>command (main<br>body)                | Necessary settings • Frequency command ([AA101] = 12) • Selection of target for pulse train input detection ([CA-90] = 01) Related section "12.4.6 Make pulse train input command."                                                                                                    | •Input into P1 main body's terminals [A] and [B].                                                                                                    |  |
| Pulse train<br>frequency<br>command<br>(P1-FB)                    | Necessary settings • Frequency command ([AA101] = 13) • Pulse train input SA/SB ([ob-10] = 00) Related section "12.4.6 Make pulse train input command."                                                                                                    | To input P1-FB's terminals [SAP], [SAN], [SBP], and [SBN].                                                                                                    |  |
| Pulse count                                                       | Necessary settings • Selection of target for pulse train input detection ([CA-90] = 03) Related section "12.24.6 Check number of input pulses."                                                                                                    | •Input into P1 main body's terminals [A] and [B].                                                                                                    |  |

# 12.10 Process Control Conforming to the System

12.10.1 Use PID Control

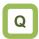

- We want to perform process-control for flow rate, air flow, pressure and others.
- We want to switch PID control and normal control.
- We want to set soft-start for prevention of water hammer of the pump.
- We want to conserve energy by stopping the motor when the flow rate, air flow, pressure and others exceed a certain output.

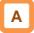

- SJ-P1 is equipped with 4 independent PID functions, and each PID can be set independently.
- Four PID functions can be used for motor control by switching the [PIO1]/[PIO2] terminals.
- PID not used for motor control can be used for operation of exterior PID not related to inverter control freely.

This helps to save space and cost because there is no need to install a separate PID controller.

- PID1 can be controlled based on 3 deviations.
- Connecting PID1 and PID2 can make 2-layer PID control possible.

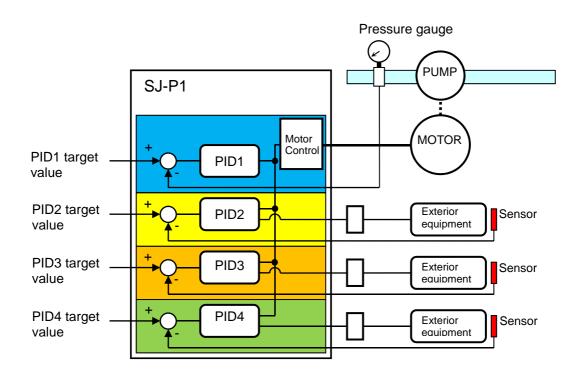

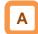

- For PID control, you can select feed-forward control to attempt stabilizing disturbance in advance, in addition to feedback control to stabilize disturbance.
- To control output frequency sent to the motor by the PID function, selection of PID1-4 and setting of frequency command are required.
- In the soft-start function, operating normally for a certain period of distance at the start can raise output automatically and then shift to PID control. See "12.10.5 PID Soft-Start Function".
- Sleep mode operation, which is more energy saving, can be set for when the flow rate or air volume is increased. See "12.10.6 PID Sleep Condition Selection Function".
- During PID operation, PID functions are disabled and normal output is performed with the command selected as a target value, while the input terminal function [PID] signal is ON.
- Multi-layer command by PID control command is feasible.

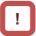

- In the case of controlling the motor by PID control, frequency command destination needs to be set to PID output.
- The upper/lower limiter function operates for command frequency by PID output. It does not operate for PID target value.

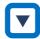

- e.g.) Follow the steps below to perform simple PID control by inputting a target value [Ai1] and a feedback (FB) value [Ai2] from where parameters are default.
  - [1]Set [AH-01] to 01 (enable)
  - [2] Set 15 (PID calculation) to the main speed command selection [AA101]
  - [3] Set 01 (Ai1) to the PID1 target value 1 input destination [AH-07]
  - [4] Set 02 (Ai2) to the PID1 FB 1 input destination [AH-07]
  - [5] Set the PID gain of PID1 to [AH-61] to [AH-63]
  - [6] Put the command set to operation command selection [AA111] and start PID control

#### ■ Basic composition of PID control

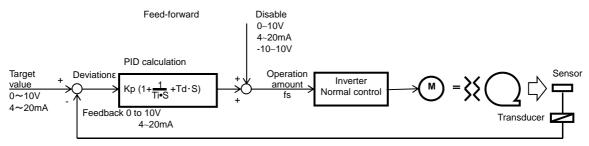

Kp: Proportional gain  $\$ Ti: Integral time  $\$ Td: Differential time  $\$ s: Operator  $\$  $\$ E: Deviation Ki: Integral gain setting (Kd=Ti/Kp)  $\$ Kd: Differential gain setting (Kd=Kp×Td)

- PID operation
- This section explains of a situation when PID target value is constant and feedback (FB) value is changed by using an example.

#### [1] P operation: P gain Kp

- This is an operation that an operation amount of PID command value is proportional to the deviation between PID target value and current feedback (FB) value.
- Command operation amount can be adjusted by P gain.
- Deviation becomes (PID target value FB value).

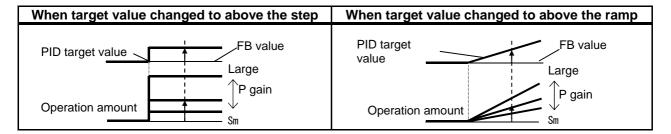

#### [2] I operation: I gain Ki (=Ti/Kp)

- This is an operation that an operation amount of PID command value is proportional to the time integral value of the deviation between PID target value and current feedback (FB) value.
- Command operation amount can be adjusted by I gain.
- Integral value can be cleared by the PIDC terminal function.
- Because output change becomes smaller as PID target value and FB value come closer based on an operation amount and it takes time to reach the target value in P operation, it is compensated with I operation.

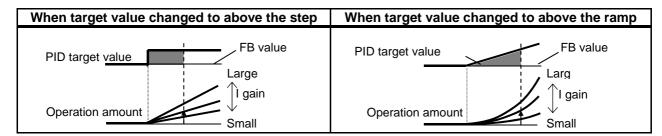

#### [3] D operation: D gain Kd (= $Kp \times Td$ )

- This is an operation that an operation amount of PID command value is proportional to the change of the deviation between PID target value and current feedback (FB) value.
- Command operation amount can be adjusted by D gain.
- D operation has an effect to compensate the responsiveness of P operation and I operation.

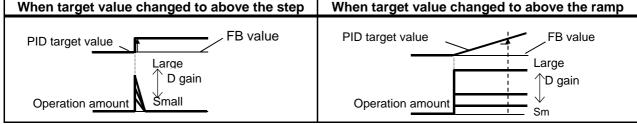

- PI operation is an operation with [1] and [2] combined.
- PD operation is an operation with [1] and [3] combined.
- PID operation is an operation with [1], [2] and [3] combined.

### 12.10.2 Use PID1

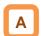

- PID1 can receive 3 inputs together with PID target value/PID feedback value.
- · Check the following schematic diagram.
- PID gain 1 and 2 can be switched by the input terminal function [PRO].
- PID1 output can be used as a target value of PID2.

#### ■ Block diagram of PID1 control

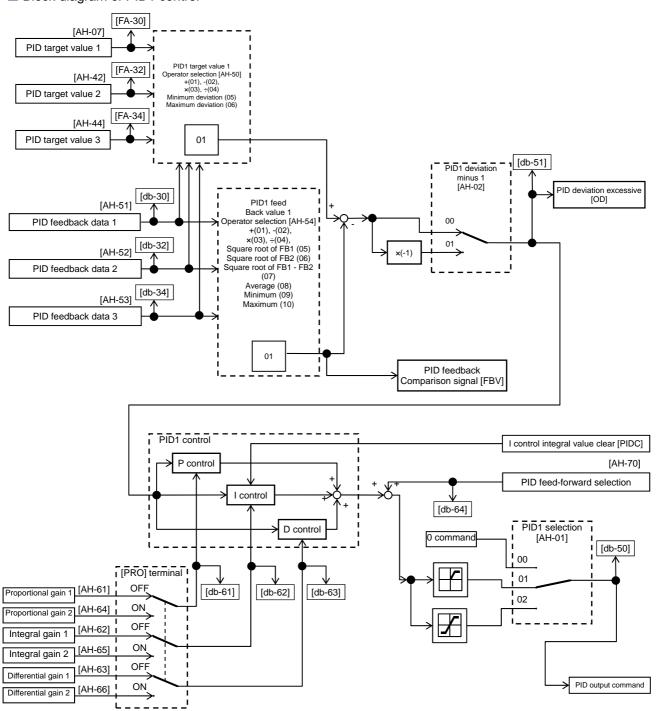

#### ■Parameter

| Item                                            | Parameter | Data                 | Description                                                                                                    |
|-------------------------------------------------|-----------|----------------------|----------------------------------------------------------------------------------------------------|
|                                                 |           | 00                   | Disable                                                                                                    |
| PID1 selection                                  | [AH-01]   | 01                   | Enable (if command becomes negative, it does not output in a reverse direction)                                                                                                    |
|                                                 |           | 02                   | Enable (if command becomes negative, it outputs in a reverse direction)                                                                                                    |
| DID4 desieties seember                          | [00.114]  | 00                   | Disable                                                                                                    |
| PID1 deviation negative                         | [AH-02]   | 01                   | Disable (polarity inversion of deviation)                                                                                                    |
| PID1 target value 1 input destination selection | [AH-07]   | 00~13                | 00: Disable, 01: Ai1-L input, 02: Ai2-L input, 03: Ai3-L input, 04: Ai4-L input, 05: Ai5-L input, 06: Ai6-L input, 07: Parameter setting [AH-10] 08: RS 485 communication, 09: Option 1, 10: Option 2, 11: Option 3, 12: Pulse train input (main unit), 13: Pulse train input (P1-FB)  |
| PID1 target value 1 set value 1                 | [AH-10]   | -100.00~100.00(%)    | This is a set value 1 of PID1 target value 1.                                                                                                    |
| PID1 target value 2 input destination selection | [AH-42]   | 00~13                | 00: Invalid, 01: Ai1-L input, 02: Ai2-L input, 03: Ai3-L input, 04: Ai4-L input, 05: Ai5-L input, 06: Ai6-L input, 07: Parameter setting [AH-44], 08: RS 485 communication, 09: Option 1, 10: Option 2, 11: Option 3, 12: Pulse train input (main unit), 13: Pulse train input (P1-FB) |
| PID1 target value 2 set value                   | [AH-44]   | -100.00~100.00(%)    | This is a set value of PID1 target value 2.                                                                                                    |
| PID1 target value 3 input destination selection | [AH-46]   | 00~13                | 00: Invalid, 01: Ai1-L input, 02: Ai2-L input, 03: Ai3-L input, 04: Ai4-L input, 05: Ai5-L input, 06: Ai6-L input, 07: Parameter setting [AH-48], 08: RS 485 communication, 09: Option 1, 10: Option 2, 11: Option 3, 12: Pulse train input (main unit), 13: Pulse train input (P1-FB) |
| PID1 target value 3 set value                   | [AH-48]   | -100.00~100.00(%)*1) | This is a set value of PID1 target value 3.                                                                                                    |
|                                                 |           | 01                   | (Target value 1) + (Target value 2)                                                                                                    |
|                                                 |           | 02                   | (Target value 1) - (Target value 2)                                                                                                    |
|                                                 |           | 03                   | (Target value 1) x (Target value 2)                                                                                                    |
| PID1 target value 1                             | [44 50]   | 04                   | (Target value 1) / (Target value 2)                                                                                                    |
| operator selection                              |           | 05                   | Minimum deviation among input destinations 1, 2, and 3                                                                                                    |
|                                                 |           | 06                   | Maximum deviation among input destinations 1, 2, and 3                                                                                                    |

<sup>\*1)</sup> Data range varies according to [AH-04] - [AH-06] settings.

| Item                                             | Parameter | Data           | Description                                                                                                    |
|--------------------------------------------------|-----------|----------------|----------------------------------------------------------------------------------------------------|
| PID1 feedback Data 1 Input destination selection | [AH-51]   | 00~13          | 00: Invalid, 01: Ai1-L input, 02: Ai2-L input, 03: Ai3-L input, 04: Ai4-L input, 05: Ai5-L input, 06: Ai6-L input, 08: RS 485 communication, 09: Option 1, 10: Option 2, 11: Option 3, 12: Pulse train input (main unit), 13: Pulse train input (P1-FB) |
| PID1 feedback Data 2 Input destination selection | [AH-52]   | 00~13          | 00: Invalid, 01: Ai1-L input, 02: Ai2-L input, 03: Ai3-L input, 04: Ai4-L input, 05: Ai5-L input, 06: Ai6-L input, 08: RS 485 communication, 09: Option 1, 10: Option 2, 11: Option 3, 12: Pulse train input (main unit), 13: Pulse train input (P1-FB) |
| PID1 feedback Data 3 Input destination selection | [AH-53]   | 00~13          | 00: Invalid, 01: Ai1-L input, 02: Ai2-L input, 03: Ai3-L input, 04: Ai4-L input, 05: Ai5-L input, 06: Ai6-L input, 08: RS 485 communication, 09: Option 1, 10: Option 2, 11: Option 3, 12: Pulse train input (main unit), 13: Pulse train input (P1-FB) |
|                                                  |           | 01             | (FB1)+(FB2)                                                                                                    |
|                                                  |           | 02             | (FB1)-(FB2)                                                                                                    |
|                                                  |           | 03             | (FB1)x(FB2)                                                                                                    |
|                                                  | [AH-54]   | 04             | (FB1)÷(FB2)                                                                                                    |
| PID1 feedback Operator                           |           | 05             | Square root of FB1                                                                                                    |
| selection                                        |           | 06             | Square root of FB2                                                                                                    |
|                                                  |           | 07             | Square root of (FB1 - FB2)                                                                                                    |
|                                                  |           | 08             | Average of FB1/FB2/FB3                                                                                                    |
|                                                  |           | 09             | Minimum of FB1/FB2/FB3                                                                                                    |
|                                                  |           | 10             | Maximum of FB1/FB2/FB3                                                                                                    |
| PID1 gain switch                                 | [AH-60]   | 00             | Disable (gain 1 is used)                                                                                                    |
| <u> </u>                                         | [Air-oo]  | 01             | Switch by [PRO] terminal                                                                                                    |
| PID1 proportional (P) gain 1                     | [AH-61]   | 0.0~100.0      | Proportional gain                                                                                                    |
| PID1 integral (I) gain 1                         | [AH-62]   | 0.0~3600.0(s)  | Integral gain                                                                                                    |
| PID1 differential (D) gain 1                     | [AH-63]   | 0.00~100.00(s) | Differential gain                                                                                                    |
| PID1 proportional (P) gain 2                     | [AH-64]   | 0.0~100.0      | Proportional gain                                                                                                    |
| PID1 integral (I) gain 2                         | [AH-65]   | 0.0~3600.0(s)  | Integral gain                                                                                                    |
| PID1 differential (D) gain 2                     | [AH-66]   | 0.00~100.00(s) | Differential gain                                                                                                    |
| PID1 gain switch time                            | [AH-67]   | 0~10000(ms)    | Time for switch by [PRO] terminal operation                                                                                                    |
|                                                  |           | 00             | Disable                                                                                                    |
|                                                  |           | 01             | [Ai1] terminal input                                                                                                    |
|                                                  |           | 02             | [Ai2] terminal input                                                                                                    |
| PID feed-forward selection                       | [AH-70]   | 03             | [Ai3] terminal input                                                                                                    |
|                                                  |           | 04             | [Ai4] terminal input                                                                                                    |
|                                                  |           | 05             | [Ai5] terminal input                                                                                                    |
|                                                  |           | 06             | [Ai6] terminal input                                                                                                    |

### ■ Input terminal function

| Item                                  | Terminal name | Data | Description                                                                                                    |
|---------------------------------------|---------------|------|----------------------------------------------------------------------------------------------------|
| PID disable function                  | [PID]         | 041  | Disables the PID1 function by turning ON the terminal function. When disabled, operation is done by using the command set for target value as command frequency. |
| PID1 I control integral value clear   | [PIDC]        | 042  | Clears integral value of PID1 control.                                                                                                    |
| Multi-layer target command terminal 1 | [SVC1]        | 051  |                                                                                                    |
| Multi-layer target command terminal 2 | [SVC2]        | 052  | Switches multiple torget values                                                                                                    |
| Multi-layer target command terminal 3 | [SVC3]        | 053  | Switches multiple target values.                                                                                                    |
| Multi-layer target command terminal 4 | [SVC4]        | 054  |                                                                                                    |
| PID gain switch                       | [PRO]         | 055  | Switches PID gain 1 and 2 by terminal.                                                                                                    |

#### ■ Data monitor function

| Item                                          | Parameter | Data                 | Description                                                                                              |  |
|-----------------------------------------------|-----------|----------------------|----------------------------------------------------------------------------------------------------|--|
| PID1 target value 1                           | [FA-30]   | -100.00~100.00(%)*1) | Displays PID1 target value. Is changeable when [AH-07] = 07 or multi-layer target value 1-15 is enabled. |  |
| PID1 target value 2                           | [FA-32]   | -100.00~100.00(%)*1) | Displays PID1 target value 2.<br>Is changeable when [AH-42] = 07.                                        |  |
| PID1 target value 3                           | [FA-34]   | -100.00~100.00(%)*1) | Displays PID1 target value 3.<br>Is changeable when [AH-46] = 07.                                        |  |
| PID1 feedback monitor 1                       | [db-30]   | -100.00~100.00(%)*1) | Displays PID1 feedback value 1.                                                                          |  |
| PID1 feedback monitor 2                       | [db-32]   | -100.00~100.00(%)*1) | Displays PID1 feedback value 2.                                                                          |  |
| PID1 feedback monitor 3                       | [db-34]   | -100.00~100.00(%)*1) | Displays PID1 feedback value 3.                                                                          |  |
| PID1 target value monitor (after calculation) | [db-42]   | -100.00~100.00(%)*1) | Displays target value after calculation by [AH-50].                                                      |  |
| PID1 feedback monitor (After calculation)     | [db-44]   | -100.00~100.00(%)*1) | Displays feedback value after calculation by [AH-54].                                                    |  |
| PID1 output monitor                           | [db-50]   | -100.00~100.00(%)    | Displays PID1 output value.                                                                              |  |
| PID1 deviation monitor                        | [db-51]   | -100.00~100.00(%)    | Displays PID1 deviation.                                                                                 |  |
| PID1 deviation 1 monitor                      | [db-52]   | -100.00~100.00(%)    | Manitore 2 deviations of DID4 when                                                                       |  |
| PID1 deviation 2 monitor                      | [db-53]   | -100.00~100.00(%)    | Monitors 3 deviations of PID1 when                                                                       |  |
| PID1 deviation 3 monitor                      | [db-54]   | -100.00`100.00(%)    | [AH-50] = 05 or 06.                                                                                      |  |
| PID current P gain monitor                    | [db-61]   | 0.0~100.0            | Displays current P gain.                                                                                 |  |
| PID current I gain monitor                    | [db-62]   | 0.00~3600.00(s)      | Displays current I gain.                                                                                 |  |
| PID current D gain monitor                    | [db-63]   | 0.00~100.00(s)       | Displays current D gain.                                                                                 |  |
| PID feed-forward monitor                      | [db-64]   | -100.00~100.00(%)    | Displays feed-forward command value.                                                                     |  |

<sup>\*1)</sup> Data range varies according to [AH-04] - [AH-06] settings.

**Inverter Functions** Chapter 12

- PID1 target value selection
- Select PID1 target value.
- In the case of setting target value with one input, set 00: None to [AH-42]/[AH-46] and 01: Add to [AH-50] to disable the input destination 2/3.
- When operator [AH-50] is 01 to 04

- Calculation result of operator [AH-50] will be restricted in a range of -100.00 to 100.00 (%).
- When 01 to 04 is selected in operator [AH-50], calculation is targeted to target value 1 and target value 2.

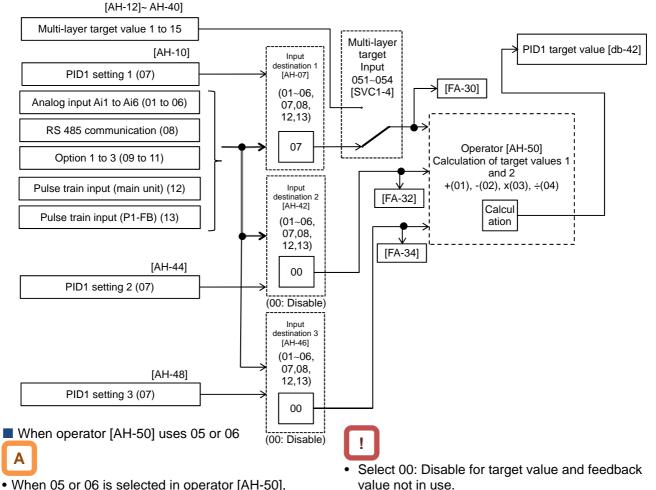

• When 05 or 06 is selected in operator [AH-50],

(Target value 1) - (Feedback value 1)

(Target value 2) - (Feedback value 2)

(Target value 3) - (Feedback value 3)

these 3 deviations are compared and PID

calculation is performed by using the deviation of minimum (05)/maximum (06).

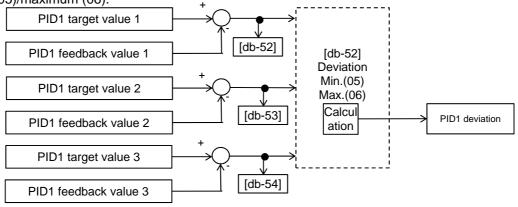

■ PID target value multi-layer switch function

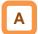

 PID1 multi-layer target value (0 to 15 speed) become selectable by assigning 051 to 054 ([SVC1] to [SVC4]) to input terminals 1 to 9, A or B selection [CA-01] to [CA-11].

Operation table

| Operation table       |      |      |      |      |            |  |
|-----------------------|------|------|------|------|------------|--|
| Multi-layer<br>target | SVC4 | SVC3 | SVC2 | SVC1 | Parameter  |  |
| Target value 0        | OFF  | OFF  | OFF  | OFF  | [AH-10]*1) |  |
| Target value 1        | OFF  | OFF  | OFF  | ON   | [AH-12]    |  |
| Target value 2        | OFF  | OFF  | ON   | OFF  | [AH-14]    |  |
| Target value 3        | OFF  | OFF  | ON   | ON   | [AH-16]    |  |
| Target value 4        | OFF  | ON   | OFF  | OFF  | [AH-18]    |  |
| Target value 5        | OFF  | ON   | OFF  | ON   | [AH-20]    |  |
| Target value 6        | OFF  | ON   | ON   | OFF  | [AH-22]    |  |
| Target value 7        | OFF  | ON   | ON   | ON   | [AH-24]    |  |
| Target value 8        | ON   | OFF  | OFF  | OFF  | [AH-26]    |  |
| Target<br>value 9     | ON   | OFF  | OFF  | ON   | [AH-28]    |  |
| Target value 10       | ON   | OFF  | ON   | OFF  | [AH-30]    |  |
| Target value 11       | ON   | OFF  | ON   | ON   | [AH-32]    |  |
| Target<br>value 12    | ON   | ON   | OFF  | OFF  | [AH-34]    |  |
| Target value 13       | ON   | ON   | OFF  | ON   | [AH-36]    |  |
| Target value 14       | ON   | ON   | ON   | OFF  | [AH-38]    |  |
| Target<br>value 15    | ON   | ON   | ON   | ON   | [AH-40]    |  |

- !
- Stand-by time until terminal input finalization is settable by multi-layer input finalize time [CA-55]. It prevents the transition status of switching terminals from being selected.
- Data is finalized after the elapse of a set time for [AC-55] without input changes. Please be noted that setting a longer finalize time makes the input response slow.

#### Operation graph

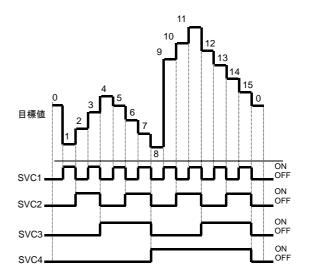

#### ■ Input terminal function

| Item                                  | Terminal name | Data | Description                      |
|---------------------------------------|---------------|------|----------------------------------|
| Multi-layer target command terminal 1 | [SVC1]        | 051  | Switches multiple target values. |
| Multi-layer target command terminal 2 | [SVC2]        | 052  |                                  |
| Multi-layer target command terminal 3 | [SVC3]        | 053  |                                  |
| Multi-layer target command terminal 4 | [SVC4]        | 054  |                                  |

<sup>\*1)</sup> When [AH-07] = 07. Follow the setting of [AH-07].

■ PID1 target value selection

| Item                                            | Parameter     | Data              | Description                                                                                                    |  |
|-------------------------------------------------|---------------|-------------------|----------------------------------------------------------------------------------------------------|--|
| PID1 target value 1 input destination           | [AH-07]       | 00~13             | 00: Invalid, 01: Ai1-L input, 02: Ai2-L input, 03: Ai3-L input, 04: Ai4-L input, 05: Ai5-L input, 06: Ai6-L input, 07: Parameter setting [AH-10], 08: RS 485 communication, 09: Option 1, 10: Option 2, 11: Option 3, 12: Pulse train input (main unit), 13: Pulse train input (P1-FB) |  |
| PID1 target value 1 set value                   | [AH-10]       |                   |                                                                                                    |  |
| PID1 multi-layer target value 1                 | [AH-12]       |                   |                                                                                                    |  |
| PID1 multi-layer target value 2                 | [AH-14]       |                   |                                                                                                    |  |
| PID1 multi-layer target value 3                 | [AH-16]       |                   |                                                                                                    |  |
| PID1 multi-layer target value 4                 | [AH-18]       |                   |                                                                                                    |  |
| PID1 multi-layer target value 5                 | [AH-20]       |                   |                                                                                                    |  |
| PID1 multi-layer target value 6                 | [AH-22]       |                   |                                                                                                    |  |
| PID1 multi-layer target value 7                 | [AH-24]       |                   |                                                                                                    |  |
| PID1 multi-layer target value 8                 | [AH-26]       |                   |                                                                                                    |  |
| PID1 multi-layer target value 9                 | [AH-28]       |                   | 1.                                                                                                    |  |
| PID1 multi-layer target value 10                | [AH-30]       | 0.00~100.00[%]*1) | Is a parameter set value.                                                                                                    |  |
| PID1 multi-layer target value 11                | [AH-32]       |                   |                                                                                                    |  |
| PID1 multi-layer target value 12                | [AH-34]       |                   |                                                                                                    |  |
| PID1 multi-layer target value 13                | [AH-36]       |                   |                                                                                                    |  |
| PID1 multi-layer target value 14                | [AH-38]       |                   |                                                                                                    |  |
| PID1 multi-layer target value 15                | [AH-40]       |                   |                                                                                                    |  |
| PID1 target value 2 input destination selection | [AH-42]       | 00~13             | 00: Invalid, 01: Ai1-L input, 02: Ai2-L input, 03: Ai3-L input, 04: Ai4-L input, 05: Ai5-L input, 06: Ai6-L input, 07: Parameter setting [AH-44], 08: RS 485 communication, 09: Option 1, 10: Option 2, 11: Option 3, 12: Pulse train input (main unit), 13: Pulse train input (P1-FB) |  |
| PID1 target value 2 set value                   | [AH-44]       | 0.00~100.00[%]*1) | Is a parameter set value.                                                                                                    |  |
| PID1 target value 3 input destination selection | [AH-46]       | 00~13             | 00: Invalid, 01: Ai1-L input, 02: Ai2-L input, 03: Ai3-L input, 04: Ai4-L input, 05: Ai5-L input, 06: Ai6-L input, 07: Parameter setting [AH-48], 08: RS 485 communication, 09: Option 1, 10: Option 2, 11: Option 3, 12: Pulse train input (main unit), 13: Pulse train input (P1-FB) |  |
| PID1 target value 3 set value                   | [AH-48]       | 0.00~100.00[%]*1) | Is a parameter set value.                                                                                                    |  |
|                                                 |               | 01                | (Target value 1) + (Target value 2)                                                                                                    |  |
|                                                 |               | 02                | (Target value 1) - (Target value 2)                                                                                                    |  |
|                                                 |               | 03                | (Target value 1) x (Target value 2)                                                                                                    |  |
| DID4 (see set see )                             |               | 04                | (Target value 1) / (Target value 2)                                                                                                    |  |
| PID1 target value operator selection            | · I IAH-501 I | 05                | Minimum of deviation 1 (Target value 1 - FB 1), deviation 2 (Target value 2 - FB 2), and deviation 3 (Target value 3 - FB 3)                                                                                                    |  |
|                                                 |               | 06                | Maximum of deviation 1 (Target value 1 - FB 1), deviation 2 (Target value 2 - FB 2), and deviation 3 (Target value 3 - FB 3)                                                                                                    |  |

<sup>\*1)</sup> Data range varies according to [AH-04] - [AH-06] settings.

#### ■ PID1 feedback data selection

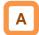

- · This selects PID1 feedback data.
- In the case of setting feedback data with one input, set 00: None to [AH-52]/[AH-53] and 01: Add to [AH-54] to disable the input destination 2/3.
- Calculation result of operator [AH-54] will be restricted in a range of -100.00 to 100.00 (%).

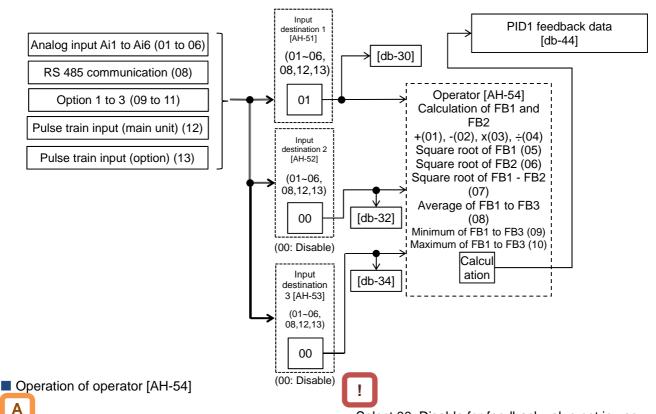

- When 01 to 07 is selected in operator [AH-54], calculation will be targeted to feedback data 1 and feedback data 2.
- When 08 to 10 is selected in operator [AH-54], calculation will be targeted to feedback data 1 to 3.
- Select 00: Disable for feedback value not in use.
- Operator [AH-54] will be available to be selected only when 01 to 04 is selected for target value operator [AH-50].

Output of ± switching PID1 deviation

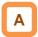

- Output is feasible by switching ± PID1 deviation.
- When PID1 deviation minus [AH-02] is 00, calculation will be performed by (PID target value -FB value). With 01, it will be the same operation as (FB value - PID target value).
- Use this when the polarity of deviation of PID target value and FB value does not much with the command from the inverter due to sensor characteristics, etc.
- e.g.) Control the compressor for refrigerator.

  When the temperature sensor specification is -20 to 100°C: 0 to 10 (V) and the target value is 0°C, and if the current temperature is 10°C, the speed will decrease in normal PID control as it is (FB value) > (PID target value).
  - The inverter will raise the speed if [AH-02] = 01 is set.

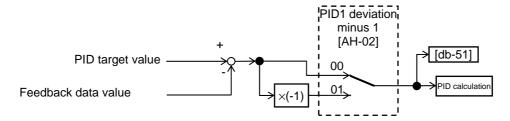

PID1 feed-forward value selection

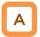

· Select PID1-feed forward value.

• Feed-forward control operates by setting [AH-70] to anything other than 00 (None).

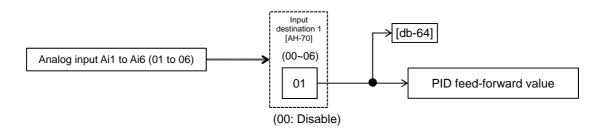

#### ■ PID1 changeable range limitation

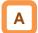

 PID output is restricted to a changeable range based on the target value.

• When [AH-71] is 0.00, the function will be disabled.

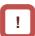

 In the case of using this function, set PID changeable range [AH-71]. Restriction will be made in a range of PID target value ± [AH-71] with the maximum speed as 100%.

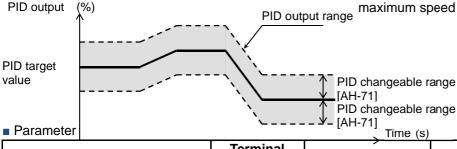

| ltem                 | Terminal<br>name | Data           | Description                                |
|----------------------|------------------|----------------|--------------------------------------------|
| PID changeable range | [AH-71]          | 0.00~100.00(%) | Changeable range based on the target value |

#### PID1 reverse output

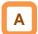

 In normal PID control, the inverter does not output a negative figure for frequency command and limits at 0 Hz, when result of PID calculation was negative. If you select 02 (with reverse output) for PID1 selection [AH-01], frequency command can be output in a reverse direction, when result of PID calculation was negative.

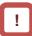

 When [AH-01] is set to 02 (with reverse output), the PID changeable range limit function [AH-71] will be extended to the negative direction.

#### ■ PID1 I control integral reset function [PIDC]

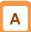

- This is a function to clear the integral figure of PID operation.
- In the case of turning ON the [PIDC] terminal, do so when PID is not in operation.

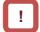

 Turning ON the [PIDC] terminal during PID operation clears the integral value added to the PID output command and changes the PID output command value abruptly, resulting in an over-current error.

#### ■ PID1 disable function [PID]

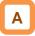

- Turning ON the terminal temporarily disables PID operation and performs output according to frequency command.
- The input value as PID command will be adopted for frequency command.

- Adjust PID1 control
- When response is not stabilized in PID function operation, adjust according to the following procedure.

# !

 If acceleration/deceleration time is set too long, following of output frequency will be delayed and control may not be successful. In this case, set the acceleration/deceleration time short.

#### Phenomenon ▶

- Output response is slow and feedback value does not change swiftly even if PID target value was changed.
- · Feedback value changes swiftly and is not stabilized.
- Overshooting or hunting occurs.
- Feedback value vibrates mildly.
- t takes time for operation to be stabilized.
- PID target value and feedback value do not match easily.
- Response is slow even if proportional gain was increased.
- Small hunting occurs.
- Response due to disturbance is large and it takes time until stabilization.

#### **Examples of measures**

- Increase PID1 proportional (P) gain 1 [AH-61].
- Decrease PID1 proportional (P) gain 1 [AH-61].
- Increase PID1 integral (I) gain 1 [AH-62].
- Decrease PID1 integral (I) gain 1 [AH-62].
- Increase PID1 differential (D) gain 1 [AH-63].
- Decrease PID1 differential (D) gain 1 [AH-63].

- Control by switching PID1 gain
- PID gain 1 and 2 can be switched by switching the input terminal function 055 [PRO].

• In the case of using the [PRO] terminal, set 01 to PID1 gain switch method selection [AH-60].

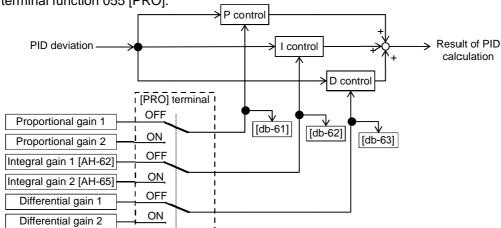

- PID gain is time for PID1 gain to switch [AH-67] and switches continuously.
- Each gain selected for PIDs can be checked by respective monitors [db-61] to [db-63].

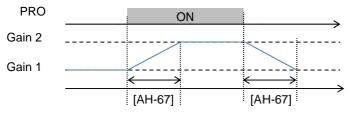

# 12.10.3 PID Soft-start

#### ■ PID soft-start function

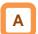

- In the case of using this function, enable PID control and set 01 to the [AH-75] PID soft-start function selection.
- It will move to PID control automatically after the elapse of the time set in [AH-80].
- It accelerates to soft-start target level [AH-76] after start of soft-start.

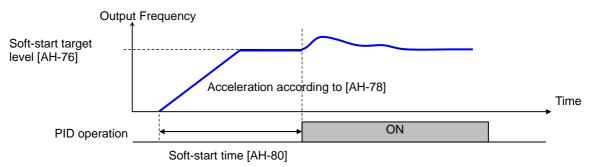

#### Parameter

| Item                                 | Parameter | Data            | Description                                                                      |
|--------------------------------------|-----------|-----------------|----------------------------------------------------------------------------------|
| PID soft-start function              | [411.75]  | 00              | Disable                                                                          |
| selection                            | [AH-75]   | 01              | Enable                                                                           |
| PID soft-start target level          | [AH-76]   | 0.00~100.00(%)  | It is a target value of the soft-start range with the maximum frequency as 100%. |
| For PID soft-start acceleration time | [AH-78]   | 0.00~3600.00(s) | Sets acceleration time at the time of soft-start.                                |
| PID soft-start time                  | [AH-80]   | 0.00~100.00(s)  | Is soft-start operation time.                                                    |

#### PID start abnormal judgment

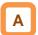

- It is a function to detect breakage of pipes such as water leakage.
- Abnormality will be judged when PID-FB value is lower than [AH-82] PID start abnormality judgment level after the elapse of [AH-80] soft-start time following PID soft-start.
- Abnormal operations vary depending on the setting of [AH-81] PID start abnormality judgment implementation selection at the time of abnormality judgment.
- Nothing will be done when [AH-81] is 00.
- When [AH-81] is 01, it will trip with [E120] PID start abnormality error after the abnormal status elapsed the set time for [AH-80].
- When [AH-81] is 02, the [SSE] terminal will be turned ON after the abnormal status elapsed the set time of [AH-80].

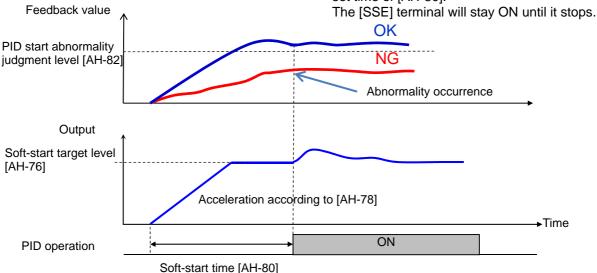

#### Parameter

| Item                                  | Parameter | Data           | Description                                                                                   |
|---------------------------------------|-----------|----------------|-----------------------------------------------------------------------------------------------|
|                                       |           | 00             | Disable                                                                                       |
| PID start abnormal judgment implement | [AH-81]   | 01             | Enable It will trip with [E120] PID start abnormality error when start abnormality is judged. |
| selection                             |           | 02             | Enable The [SSE] terminal will be turned ON when start abnormality is judged.                 |
| PID start abnormality judgment level  | [AH-82]   | 0.00~100.00(%) | Is a level to judge start abnormality.                                                        |

# 12.10.4 PID Sleep

#### ■ PID sleep function

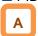

- In the case of using this function, set 01 (output low) or 02 (SLEP terminal) to PID sleep condition selection [AH-85].
- You can change the start/cancel time and level of the sleep operation depending on the usage.

# ■ Parameter

- You can choose cancellation of the PID sleep status from 01 (deviation amount), 02 (feedback low), and 03 (WAKE terminal) of the PID wake condition selection [AH-93].
- In the case of canceling the PID sleep status by deviation, cancellation will only be activated when deviation increases in a direction of lower output, even if PID1 deviation [AH-02] was set to 01 and PID deviation ± was switched.

| Item                                      | Parameter | Data            | Description                                                                                                  |
|-------------------------------------------|-----------|-----------------|----------------------------------------------------------------------------------------------------|
|                                           |           | 00              | Disable                                                                                                    |
| DID along condition colortion             | [A]] 05]  | 01              | Starts sleep operation when output is low                                                                    |
| PID sleep condition selection             | [AH-85]   | 02              | Starts operation at the rising edge of the [SLEP] terminal                                                   |
| PID sleep start level                     | [AH-86]   | 0.00~590.00(Hz) | Is a level of making a judgment of sleep operation for the output speed when [AH-85] = 01.                   |
| PID sleep operation time                  | [AH-87]   | 0.00~100.00(s)  | Is stand-by time before shifting to sleep operation.                                                         |
| Boost selection prior to PID              | 100 11    | 00              | Disable                                                                                                    |
| sleep                                     | [AH-88]   | 01              | Boosts target value before sleep operation.                                                                  |
| Boost time prior to PID sleep             | [AH-89]   | 0.00~100.00(s)  | Is actuation time prior to PID sleep.                                                                        |
| Boost amount prior to PID sleep           | [AH-90]   | 0.00~100.00(%)  | Sets a boost amount to be added to target value before sleep.                                                |
| Minimum operation time prior to PID sleep | [AH-91]   | 0.00~100.00(s)  | Does not start sleep operation until [AH-91] has elapsed from start.                                         |
| PID sleep status minimum retaining time   | [AH-92]   | 0.00~100.00(s)  | Retains the sleep status until [AH-92] has elapsed, once the sleep operation started.                        |
|                                           |           | 01              | Cancels the sleep operation when a deviation amount increases in a deceleration direction.                   |
| PID wake condition selection              | [AH-93]   | 02              | Cancels the sleep operation when feedback value decreases.                                                   |
|                                           |           | 03              | Cancels the operation at the rising edge of the [WAKE] terminal                                              |
| PID wake start level                      | [AH-94]   | 0.00~100.00(%)  | Cancels the operation when feedback value goes below the set value when [AH-93] is 02.                       |
| PID wake operation time                   | [AH-95]   | 0.00~100.00(s)  | Is stand-by time for operation cancellation when [AH-93] is 02.                                              |
| PID wake start deviation amount           | [AH-96]   | 0.00~100.00(%)  | Cancels the operation when a deviation between target value and feedback value increases when [AH-93] is 01. |

#### Input terminal function

| Item                      | Terminal name | Data | Description                                                     |
|---------------------------|---------------|------|-----------------------------------------------------------------|
| PID sleep start terminal  | [SLEP]        | 057  | Starts the sleep function with the terminal when [AH-85] = 02.  |
| PID sleep cancel terminal | [WAKE]        | 058  | Cancels the sleep function with the terminal when [AH-93] = 03. |

Example 1) [AH-85] sleep start: 01 (output low)

- Sleep operation starts will start when the output frequency stays below the level of [AH-86] continuously for the set time of [AH-87].
- [AH-93] Sleep cancel: 01 (deviation amount)
- Cancel operation will start when PID deviation stays over [AH-96] continuously for the set time of [AH-95]. Deviation operates with either figure (±).

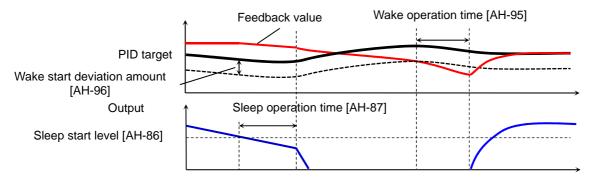

Example 2) [AH-85] sleep start: 01 (output low)

 Sleep operation will start when the output frequency stays below [AH-86] continuously for the set time of [AH-87]. [AH-93] Sleep cancel: 02 (feedback low)

 Cancel operation will start when feedback stays below [AH-94] continuously for the set time of [AH-95].

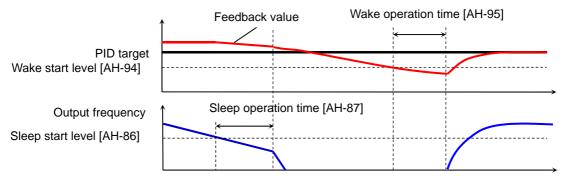

Example 3) [AH-85] sleep start: 02 ([SLEP] terminal)

 Sleep operation starts after the elapse of [AH-87] from the ON edge of the [SLEP] terminal. [AH-93] Sleep cancel: 03 ([WAKE] terminal)

 Sleep operation will start after the elapse of [AH-95] from the ON edge of the [WAKE] terminal.

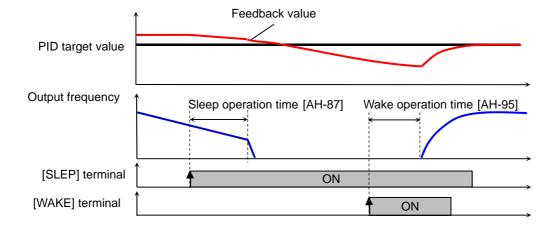

Boost function prior to sleep

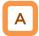

 This raises the PID target value before sleep and increases the feedback amount once. By this, the sleep status can be maintained for a long period of time

 The diagram below is an example when 01 is set to [AH-85] and 02 to [AH-93].  When [AH-85] is 01, the set value of [AH-90] will be added to the PID target value for the set time of [AH-89], if the output frequency stayed below [AH-86] continuously.

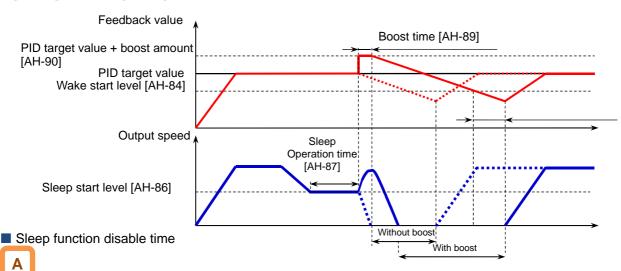

- Minimum operation time from start to sleep [AH-91] and minimum retaining time of the sleep status [AH-92] can be set.
- PID sleep operation can prevent the operation of switching between the sleep status and operation status frequently.

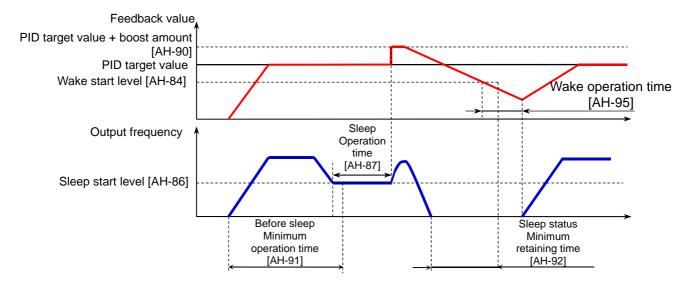

## 12.10.5 Use PID2/PID3/PID4

■ PID2/PID3/PID4 control

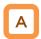

- PID1 to PID4 controls operate independently.
- Switching PID1 to 4 by terminal enables the use for switching batch control, etc.
- In PID2, selecting PID1 output to target value enables control in consideration of influences from the 2 systems.

■ Schematic diagram of PID2 control

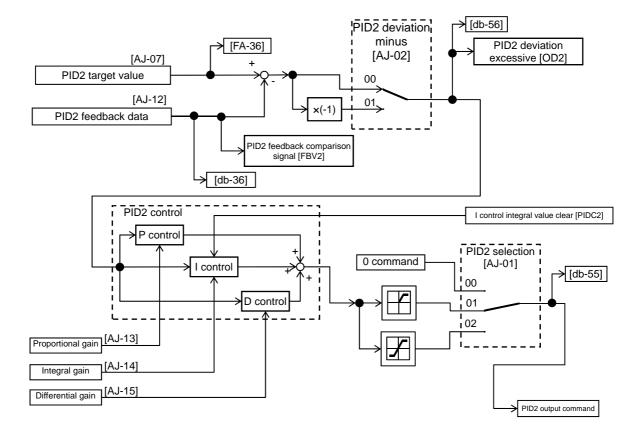

#### ■ Schematic diagram of PID3 control

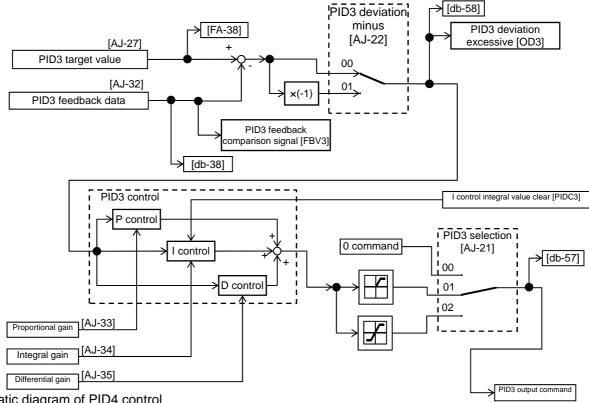

Schematic diagram of PID4 control

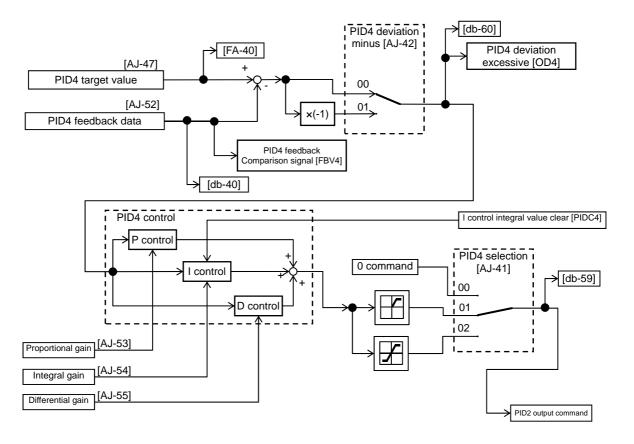

#### ■ Switch PID1 to 4

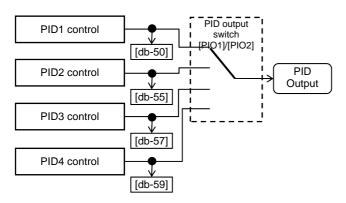

 Switching the input terminal function 056[PIO1]/057[PIO2] enables switching and controlling of PID1 to PID4.

#### Combination of PIO1/PIO2

|                 | [PIO2] | [PIO1] |
|-----------------|--------|--------|
| PID1 is enabled | OFF    | OFF    |
| PID2 is enabled | OFF    | ON     |
| PID3 is enabled | ON     | OFF    |
| PID4 is enabled | ON     | ON     |

#### ■ Connect PID1 and PID2

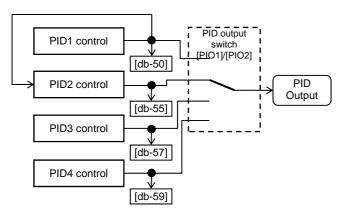

- Setting the target value of PID2 to PID1 output ([AJ-07] = 15) enables double-layer control of PID. (PID3/PID4 cannot be selected.)
- Enable PID2 output command as follows. Combination of PIO1/PIO2

|                 | [PIO2] | [PIO1] |
|-----------------|--------|--------|
| PID2 is enabled | OFF    | ON     |

#### Parameter

| ltem                        | Parameter | Data               | Description                                                                                        |
|-----------------------------|-----------|--------------------|----------------------------------------------------------------------------------------------------|
|                             |           | 00                 | Disable                                                                                            |
|                             |           | 01                 | Enable (if command becomes negative, it does not                                                   |
| PID2 selection              | [AJ-01]   | <u> </u>           | output in a reverse direction)                                                                     |
|                             |           | 02                 | Enable (if command becomes negative, it outputs in                                                 |
|                             |           | 00                 | a reverse direction)  Disable                                                                      |
| PID2 deviation negative     | [AJ-02]   | 01                 | Disable (polarity inversion of deviation)                                                          |
|                             |           | 01                 | 00: Disable, 01: Ai1-L input, 02: Ai2-L input,                                                     |
|                             |           |                    | 03: Ai3-L input, 04: Ai4-L input, 05: Ai5-L input,                                                 |
| PID2 target value input     |           |                    | 06: Ai6-L input, 07: Parameter setting [AH-44],                                                    |
| destination                 | [AJ-07]   | 00~15              | 08: RS 485 communication, 09: Option 1, 10:                                                        |
|                             |           |                    | Option 2,<br>11: Option 3, 12: Pulse train input (main unit),                                      |
|                             |           |                    | 13: Pulse train input (P1-FB), 15: PID1 output                                                     |
| PID2 target value set       | [0.1.40]  | 0.00.400.00(0()*4) |                                                                                                    |
| value                       | [AJ-10]   | 0.00~100.00(%)*1)  | ls a parameter set value.                                                                          |
|                             |           |                    | 00: Disable, 01: Ai1-L input, 02: Ai2-L input,                                                     |
|                             |           |                    | 03: Ai3-L input, 04: Ai4-L input, 05: Ai5-L input,                                                 |
| PID2 feedback               | [AJ-12]   | 00~13              | 06: Ai6-L input, 07: Parameter setting [AH-44], 08: RS 485 communication,09: P option 1, 10:       |
| data input destination      | [/10 12]  | 00 10              | Option 2                                                                                           |
|                             |           |                    | 11: Option 3, 12: Pulse train input (main unit),                                                   |
|                             |           |                    | 13:Pulse train input (P1-FB)                                                                       |
| PID2 proportional (P)       | [AJ-13]   | 0.0~100.0          | Proportional gain                                                                                  |
| gain PID2 integral (I) gain | [AJ-14]   | 0.0~3600.0(s)      | Integral gain                                                                                      |
| PID2 differential (D) gain  | [AJ-15]   | 0.00~100.00(s)     | Differential gain                                                                                  |
|                             | []        | 00                 | Disable                                                                                            |
|                             |           | 01                 | Enable (if command becomes negative, it does not                                                   |
| PID3 selection              | [AJ-21]   | 01                 | output in a reverse direction)                                                                     |
|                             |           | 02                 | Enable (if command becomes negative, it outputs in                                                 |
|                             |           | 00                 | a reverse direction)  Disable                                                                      |
| PID3 deviation negative     | [AJ-22]   | 01                 | Enable (polarity inversion of deviation)                                                           |
|                             |           | 01                 | 00: Disable, 01: Ai1-L input, 02: Ai2-L input,                                                     |
|                             |           |                    | 03: Ai3-L input, 04: Ai4-L input, 05: Ai5-L input,                                                 |
| PID3 target value input     |           |                    | 06: Ai6-L input, 07: Parameter setting [AH-44],                                                    |
| destination                 | [AJ-27]   | 00~13              | 08: RS 485 communication, 09: Option 1, 10:                                                        |
|                             |           |                    | Option 2,<br>11: Option 3, 12: Pulse train input (main unit),                                      |
|                             |           |                    | 13: Pulse train input (P1-FB)                                                                      |
| PID3 target value set       | [AJ-30]   | 0.00~100.00(%)*2)  |                                                                                                    |
| value                       | [40-00]   | 0.00~100.00(%) 2)  | Is a parameter set value.                                                                          |
|                             |           |                    | 00: Disable, 01: Ai1-L input, 02: Ai2-L input,                                                     |
|                             |           |                    | 03: Ai3-L input, 04: Ai4-L input, 05: Ai5-L input, 06: Ai6-L input, 07: Parameter setting [AH-44], |
| PID3 feedback               | [AJ-32]   | 00~13              | 08: RS 485 communication, 09: Option 1, 10:                                                        |
| data input destination      | '         |                    | Option 2,                                                                                          |
|                             |           |                    | 11: Option 3, 12: Pulse train input (main unit),                                                   |
| DIDO manager ( 170)         |           |                    | 13: Pulse train input (P1-FB)                                                                      |
| PID3 proportional (P) gain  | [AJ-33]   | 0.0~100.0          | Proportional gain                                                                                  |
| PID3 integral (I) gain      | [AJ-34]   | 0.0~3600.0(s)      | Integral gain                                                                                      |
| PID3 differential (D) gain  | [AJ-35]   | 0.00~100.00(s)     | Differential gain                                                                                  |

<sup>\*1)</sup> Data range varies according to [AJ-04] - [AJ-06] settings.

\*2) Data range varies according to [AJ-24] - [AJ-26] settings.

#### ■Parameter

| Item                                 | Parameter              | Data               | Description                                                                                                    |
|--------------------------------------|------------------------|--------------------|----------------------------------------------------------------------------------------------------|
|                                      |                        | 00                 | Disable                                                                                                    |
| PID4 selection                       | PID4 selection [AJ-41] |                    | Enable (if command becomes negative, it does not output in a reverse direction)                                                                                                    |
|                                      |                        | 02                 | Enable (if command becomes negative, it outputs in a reverse direction)                                                                                                    |
| PID4 deviation negative              | [AJ-42]                | 00                 | Disable                                                                                                    |
| FID4 deviation negative              | [AJ-42]                | 01                 | Enable (polarity inversion of deviation)                                                                                                    |
| PID4 target value input destination  | [AJ-47]                | 00~15              | 00: Disable, 01: Ai1-L input, 02: Ai2-L input, 03: Ai3-L input, 04: Ai4-L input, 05: Ai5-L input, 06: Ai6-L input, 07: Parameter setting [AH-44], 08: RS 485 communication,09: P option 1, 10: Option 2 11: Option 3, 12: Pulse train input (main unit), 13:Pulse train input (P1-FB) |
| PID4 target value set value          | [AJ-48]                | 0.00~100.00(%) *3) | Is a parameter set value.                                                                                                    |
| PID4 feedback data input destination | [AJ-50]                | 00~13              | 00: Disable, 01: Ai1-L input, 02: Ai2-L input, 03: Ai3-L input, 04: Ai4-L input, 05: Ai5-L input, 06: Ai6-L input, 07: Parameter setting [AH-44], 08: RS 485 communication,09: P option 1, 10: Option 2 11: Option 3, 12: Pulse train input (main unit), 13:Pulse train input (P1-FB) |
| PID4 proportional (P) gain           | [AJ-53]                | 0.0~100.0          | Proportional gain                                                                                                    |
| PID4 integral (I) gain               | [AJ-54]                | 0.0~3600.0(s)      | Integral gain                                                                                                    |
| PID4 differential (D) gain           | [AJ-55]                | 0.00~100.00(s)     | Differential gain                                                                                                    |

<sup>\*3)</sup> Data range varies according to [AJ-44] - [AJ-46] settings.

#### ■ Input terminal function

| Item                                | Terminal<br>name | Data | Description                                                                                                    |
|-------------------------------------|------------------|------|----------------------------------------------------------------------------------------------------|
| PID2 disable function               | [PID2]           | 043  | Disables the PID2 function by turning ON the terminal function.  Frequency equivalent to the target value of PID2 will be commanded when the terminal is turned ON. |
| PID2 I control integral value clear | [PIDC2]          | 044  | Clears the integral value of PID2 control.                                                                                                    |
| PID3 disable function               | [PID3]           | 045  | Disables the PID3 function by turning ON the terminal function.  Frequency equivalent to the target value of PID3 will be commanded when the terminal is turned ON. |
| PID3 I control integral value clear | [PIDC3]          | 046  | Clears the integral value of PID3 control.                                                                                                    |
| PID4 disable function               | [PID4]           | 047  | Disables the PID4 function by turning ON the terminal function. Frequency equivalent to the target value of PID4 will be commanded when the terminal is turned ON.  |
| PID4 I control integral value clear | [PIDC4]          | 048  | Clears the integral value of PID4 control.                                                                                                    |
| PID output switch 1                 | [PIO1]           | 056  | Switches PID output by a combination of PIO1 and PIO2.                                                                                                    |
| PID output switch 2                 | [PIO2]           | 057  | Owneries i ib output by a combination of i for and i foz.                                                                                                    |

#### ■ Data monitor function

| Item                   | Parameter | Data                  | Description                                                         |
|------------------------|-----------|-----------------------|---------------------------------------------------------------------|
| PID2 target value      | [FA-36]   | -100.00~100.00(%) *1) | Displays the target value of PID2.<br>Changeable when [AJ-07] = 09. |
| PID2 feedback monitor  | [db-36]   | -100.00~100.00(%) *1) | Displays the feedback value of PID2.                                |
| PID2 output monitor    | [db-55]   | -100.00~100.00(%) *1) | Displays the output value of PID2.                                  |
| PID2 deviation monitor | [db-56]   | -200.00~200.00(%) *1) | Displays the deviation of PID2.                                     |
| PID3 target value      | [FA-38]   | -100.00~100.00(%) *2) | Displays the target value of PID3.<br>Changeable when [AJ-27] = 09. |
| PID3 feedback monitor  | [db-38]   | -100.00~100.00(%) *2) | Displays the feedback value of PID3.                                |
| PID3 output monitor    | [db-57]   | -100.00~100.00(%) *2) | Displays the output value of PID3.                                  |
| PID3 deviation monitor | [db-58]   | -200.00~200.00(%) *2) | Displays the deviation of PID3.                                     |
| PID4 target value      | [FA-40]   | -100.00~100.00(%) *3) | Displays the target value of PID4.<br>Changeable when [AJ-47] = 09. |
| PID4 feedback monitor  | [db-40]   | -100.00~100.00(%) *3) | Displays the feedback value of PID4.                                |
| PID4 output monitor    | [db-59]   | -100.00~100.00(%) *3) | Displays the output value of PID4.                                  |
| PID4 deviation monitor | [db-60]   | -200.00~200.00(%) *3) | Displays the deviation of PID4.                                     |

<sup>\*1)</sup> Data range varies according to [AJ-04] - [AJ-06] settings.

<sup>\*2)</sup> Data range varies according to [AJ-24] - [AJ-26] settings.

<sup>\*3)</sup> Data range varies according to [AJ-44] - [AJ-46] settings.

#### Adjust PID2/PID3/PID4 control

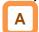

- When response is not stabilized in PID function operation, adjust according to the following procedure.
- Adjust respective PID gains for each PID2/PID3/PID4.

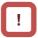

 If acceleration/deceleration time is set too long, following of output frequency will be delayed and control may not be successful.
 In this case, set the acceleration/deceleration time short.

#### Phenomenon ▶

- Output response is slow and feedback value does not change swiftly even if PID target value was changed.
- Feedback value changes swiftly and is not stabilized.
- Overshooting or hunting occurs.
- Feedback value vibrates mildly.
- t takes time for operation to be stabilized.
- PID target value and feedback value do not match easily.
- Response is slow even if proportional gain was increased.
- Small hunting occurs.
- Response due to disturbance is large and it takes time until stabilization.

#### **Examples of measures**

- Increase PID proportional gain according to the correspondence table [1].
- Decrease PID proportional gain according to the correspondence table [1].
- Increase PID integral gain according to the correspondence table [2].
- Decrease PID integral gain according to the correspondence table [2].
- Increase PID differential gain according to the correspondence table [3].
- Decrease PID differential gain according to the correspondence table [3].

• Gain correspondence table

| •    | [1] Proportional gain | [2] Integral gain | [3] Differential gain |
|------|-----------------------|-------------------|-----------------------|
| PID2 | [AJ-13]               | [AJ-14]           | [AJ-15]               |
| PID3 | [AJ-33]               | [AJ-34]           | [AJ-35]               |
| PID4 | [AJ-53]               | [AJ-54]           | [AJ-55]               |

#### ■ PID2/PID3/PID4 changeable range limitation

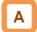

- PID output is restricted to a changeable range based on the target value.
- The limitation function of PID for which 0.00 was set for the following changeable range will be disabled.

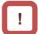

 In the case of using this function, set the corresponding PID changeable range ([AJ/16]/[AJ-36]/[AJ-56]). Restriction will be set with the maximum speed as 100% (PID target value ± changeable range).

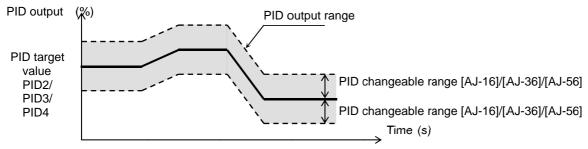

#### Parameter

| Item                  | Terminal name | Data           | Description                                 |
|-----------------------|---------------|----------------|---------------------------------------------|
| PID2 changeable range | [AJ-16]       | 0.00~100.00(%) | Changeable range based on PID2 target value |
| PID3 changeable range | [AJ-36]       | 0.00~100.00(%) | Changeable range based on PID3 target value |
| PID4 changeable range | [AJ-56]       | 0.00~100.00(%) | Changeable range based on PID4 target value |

#### ■ PID2/PID3/PID4 reverse output

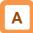

 In normal PID control, the inverter does not output a negative figure for frequency command and limits at 0 Hz. If you select 02 (with reverse output) for each selection [AJ-01]/[AJ-21]/[AJ-41] of PID2/PID3/PID4, frequency command can be output in a reverse direction, if the result of the corresponding PID calculation was negative. !

 When [AJ-01]/[AJ-21]/[AJ-41] is set to 02 (with reverse output), the PID changeable range limit function [AJ-16]/[AJ-36]/[AJ-56] will be extended to the negative direction.

#### Parameter

| Item           | Terminal name | Data | Description                                                             |
|----------------|---------------|------|-------------------------------------------------------------------------|
| PID2 selection | [AJ-01]       |      | Enable (if command becomes negative, it outputs in a reverse direction) |
| PID3 selection | [AJ-21]       | 02   |                                                                         |
| PID4 selection | [AJ-41]       |      |                                                                         |

■ PID2/PID3/PID4 I control integral reset function [PIDC2]/[PIDC3]/[PIDC4]

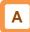

- This is a function to clear an integral figure of the corresponding PID operation.
- In the case of turning ON the [PIDC2]/[PIDC3]/[PIDC4] terminal, do so when the corresponding PID is not in operation.
- PID2/PID3/PID4 disable function [PID2]/[PID3]/[PID4]

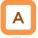

 Turning ON the corresponding terminal disables PID operation temporarily and performs output according to frequency command.

- · Turi
- Turning ON the [PIDC2]/[PIDC3]/[PIDC4] terminal during PID operation clears the integral value added to the PID output command and changes the PID output command value abruptly, resulting in an over-current error.
- The inpu value as PID command will be adopted for frequency command.

# 12.10.6 PID Signal Output ■ PID deviation excessive

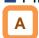

 This outputs a deviation excessive signal in the case of each PID deviation exceeding the set level of the corresponding PID.

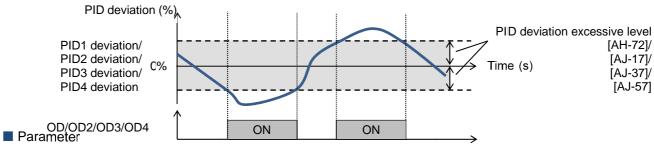

| Item                           | Terminal name | Data           | Description                            |
|--------------------------------|---------------|----------------|----------------------------------------|
| PID1 deviation excessive level | [AH-72]       | 0.00~100.00(%) | 045 [OD] signal output judgment level  |
| PID2 deviation excessive level | [AJ-17]       | 0.00~100.00(%) | 047 [OD2] signal output judgment level |
| PID3 deviation excessive level | [AJ-37]       | 0.00~100.00(%) | 089 [OD3] signal output judgment level |
| PID4 deviation excessive level | [AJ-57]       | 0.00~100.00(%) | 091 [OD4] signal output judgment level |

#### Output signal function

| Item                            | Terminal name | Data | Description                                                                                                    |
|---------------------------------|---------------|------|----------------------------------------------------------------------------------------------------|
| PID1 deviation excessive signal | OD            | 045  | Signal will be turned ON when the difference between PID target value and feedback value exceeds the range of PID1 deviation excessive level. |
| PID2 deviation excessive signal | OD2           | 047  | Signal will be turned ON when the difference between PID target value and feedback value exceeds the range of PID2 deviation excessive level. |
| PID3 deviation excessive signal | OD3           | 089  | Signal will be turned ON when the difference between PID target value and feedback value exceeds the range of PID3 deviation excessive level. |
| PID4 deviation excessive signal | OD4           | 091  | Signal will be turned ON when the difference between PID target value and feedback value exceeds the range of PID4 deviation excessive level. |

### ■ PID feedback signal

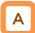

 Output terminal signal will be turned OFF when each PID feedback reaches beyond respective PID set ranges.

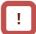

- Set PID1 feedback to be OFF level ≥ ON level.
   OFF operation will be prioritized when it is set to Off level < ON level.</li>
- Setting ON level/OFF level to be other than 0.00 starts outputting of a feedback comparison signal.

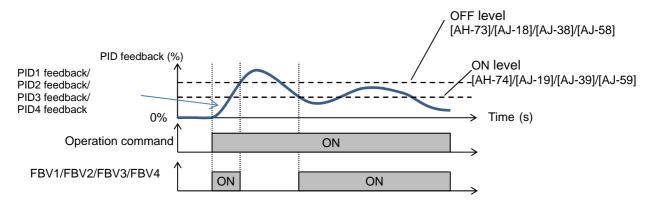

#### Parameter

| Item                                      | Terminal name | Data           | Description                           |
|-------------------------------------------|---------------|----------------|---------------------------------------|
| PID1 feedback comparison signal OFF level | [AH-73]       | 0.00~100.00(%) | FBV1 signal output OFF judgment level |
| PID1 feedback comparison signal ON level  | [AH-74]       | 0.00~100.00(%) | FBV1 signal output ON judgment level  |
| PID2 feedback comparison signal OFF level | [AJ-18]       | 0.00~100.00(%) | FBV2 signal output OFF judgment level |
| PID2 feedback comparison signal ON level  | [AJ-19]       | 0.00~100.00(%) | FBV2 signal output ON judgment level  |
| PID3 feedback comparison signal OFF level | [AJ-38]       | 0.00~100.00(%) | FBV3 signal output OFF judgment level |
| PID3 feedback comparison signal ON level  | [AJ-39]       | 0.00~100.00(%) | FBV3 signal output ON judgment level  |
| PID4 feedback comparison signal OFF level | [AJ-58]       | 0.00~100.00(%) | FBV4 signal output OFF judgment level |
| PID4 feedback comparison signal ON level  | [AJ-59]       | 0.00~100.00(%) | FBV4 signal output ON judgment level  |

#### Feedback comparison signal

| Item                            | Terminal name | Data | Description                                                                           |
|---------------------------------|---------------|------|---------------------------------------------------------------------------------------|
| PID1 feedback comparison signal | [FBV1]        | 046  | PID1 feedback signal [FBV1] OFF: Exceeded the OFF level. ON: Went below the ON level. |
| PID2 feedback comparison signal | [FBV2]        | 048  | PID2 feedback signal [FBV2] OFF: Exceeded the OFF level. ON: Went below the ON level. |
| PID3 feedback comparison signal | [FBV3]        | 090  | PID3 feedback signal [FBV3] OFF: Exceeded the OFF level. ON: Went below the ON level. |
| PID4 feedback comparison signal | [FBV4]        | 092  | PID4 feedback signal [FBV4] OFF: Exceeded the OFF level. ON: Went below the ON level. |

## 12.10.7 PID Unit Change

Unit change of target value and feedback value

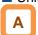

- This function enables to change the unit and scale of the following parameters.
- PID1 display conversion parameter

| Item                                 | Parameter       |
|--------------------------------------|-----------------|
| PID1 target value 1                  | [FA-30]         |
| PID1 target value 2                  | [FA-32]         |
| PID1 feedback monitor 1              | [db-30]         |
| PID1 feedback monitor 2              | [db-32]         |
| PID1 target value 1 set value        | [AH-10]         |
| PID1 multi-layer target value1 to 15 | [AH-12]~[AH-40] |
| PID1 target value 2 set value        | [AH-44]         |

PID2 display conversion parameter

| Item                        | Parameter |
|-----------------------------|-----------|
| PID2 target value           | [FA-36]   |
| PID2 feedback monitor       | [db-36]   |
| PID2 target value set value | [AJ-10]   |

PID3 display conversion parameter

| Item                        | Parameter |
|-----------------------------|-----------|
| PID3 target value           | [FA-38]   |
| PID3 feedback monitor       | [db-38]   |
| PID3 target value set value | [AJ-30]   |

PID4 display conversion parameter

| Item                        | Parameter |
|-----------------------------|-----------|
| PID4 target value           | [FA-40]   |
| PID4 feedback monitor       | [db-40]   |
| PID4 target value set value | [AJ-50]   |

Adjustment example 1) If you want to display 0 to 10V (0 to 100%) as 0.1 to 0.5kPa in [db-30] when the voltage is feed-backed to the analog input 1 [Ai1]

 Unit [AH-03] = 56 (kPa), decimal point position [AH-06] = 02, zero point [AH-04] = 10, end point [AH-05] = 50

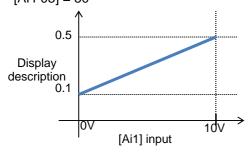

- In this setting, display descriptions of zero point and maximum point are set.
- An adjustment example is displayed at the bottom of this section.

Unit table

| No.                  | Unit                    |  |
|----------------------|-------------------------|--|
| 00                   | non                     |  |
| 01                   | %                       |  |
| 02<br>03<br>04<br>05 | Α                       |  |
| 03                   | Hz<br>V                 |  |
| 04                   | V                       |  |
| 05                   | kW                      |  |
| 06                   | kW<br>W<br>hr           |  |
| 07                   | hr                      |  |
| 80                   | S                       |  |
| 09                   | kHz                     |  |
| 10                   | ohm                     |  |
| 11                   | mA                      |  |
| 11<br>12             | ms                      |  |
| 13                   | Р                       |  |
| 14<br>15             | kgm2                    |  |
| 15                   | pls                     |  |
| 16                   | mH                      |  |
| 17                   | pls<br>mH<br>Vdc<br>°C  |  |
| 18                   | °C                      |  |
| 19                   | kWh                     |  |
| 20                   | mF                      |  |
| 21                   | mVs/rad                 |  |
| 22                   | Nm<br>min <sup>-1</sup> |  |
| 23                   | min <sup>-1</sup>       |  |
| 24                   | m/s                     |  |
| 25                   | m/min                   |  |
| 26                   | m/h                     |  |
| 27                   | ft/s                    |  |
| 28                   | ft/min                  |  |
| 29                   | ft/h                    |  |
| 30                   | m                       |  |

| No. | Unit    |
|-----|---------|
| 31  | cm      |
| 32  | °F      |
| 33  | I/s     |
| 34  | l/min   |
| 35  | l/h     |
| 36  | m3/s    |
| 37  | m3/min  |
| 38  | m3/h    |
| 39  | kg/s    |
| 40  | kg/min  |
| 41  | ka/h    |
| 42  | t/min   |
| 43  | t/h     |
| 44  | gal/s   |
| 45  | gal/min |
| 46  | gal/h   |
| 47  | ft3/s   |
| 48  | ft3/min |
| 49  | ft3/h   |
| 50  | lb/s    |
| 51  | lb/min  |
| 52  | lb/h    |
| 53  | mbar    |
| 54  | bar     |
| 55  | Pa      |
| 56  | kPa     |
| 57  | PSI     |
| 58  | mm      |
|     |         |
|     |         |
|     |         |

Adjustment example 2) If you want to display -10 to 10V (-100 to 100%) as 0.1 to 0.5kPa in [db-30] when the voltage is feed-backed to the analog input 3 [Ai3]

 Unit [AH-03] = 56 (kPa), decimal point position [AH-06] = 02, zero point [AH-04] = 30, end point [AH-05] = 50

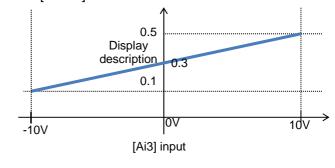

#### Parameter

| Item                             | Parameter | Data                         | Description                             |
|----------------------------------|-----------|------------------------------|-----------------------------------------|
| PID1 unit selection              | [AH-03]   | * Refer to the unit table    | Sets the unit of PID1 display           |
| TIDI UIII Selection              | [A11-05]  | in the previous section      | conversion parameter.                   |
| PID1 scale adjustment (0%)       | [AH-04]   | -10000~10000                 | Sets the criteria of input 0% of PID1   |
| 1 15 1 ddaid ddjadanioni (070)   | [/11/01]  | 10000 10000                  | display conversion parameter.           |
| PID1 scale adjustment (100%)     | [AH-05]   | -10000~10000                 | Sets the criteria of input 100% of PID1 |
|                                  | [/ 00]    |                              | display conversion parameter.           |
|                                  |           | 00                           | 00000.                                  |
| PID1 data decimal point          |           | 01                           | 0000.0                                  |
| position                         | [AH-06]   | 02                           | 000.00                                  |
| •                                |           | 03                           | 00.000                                  |
|                                  |           | 04                           | 0.0000                                  |
| PID2 unit selection              | [AJ-03]   | * Refer to the unit table    | Sets the unit of PID2 display           |
|                                  | []        | in the previous section      | conversion parameter.                   |
| PID2 scale adjustment (0%)       | [AJ-04]   | -10000~10000                 | Sets the criteria of input 0% of PID2   |
| , , ,                            |           |                              | display conversion parameter.           |
| PID2 scale adjustment (100%)     | [AJ-05]   | -10000~10000                 | Sets the criteria of input 100% of PID2 |
| ·                                |           | 00                           | display conversion parameter. 00000.    |
|                                  |           | 00                           |                                         |
| PID2 data decimal point          | [20.1.4]  | 01                           | 0000.0                                  |
| position                         | [AJ-06]   | 02                           | 000.00                                  |
|                                  |           | 03                           |                                         |
|                                  |           | 04 * Refer to the unit table | 0.0000 Sets the unit of PID3 display    |
| PID3 unit selection              | [AJ-23]   | in the previous section      | conversion parameter.                   |
|                                  |           | in the previous section      | Sets the criteria of input 0% of PID3   |
| PID3 scale adjustment (0%)       | [AJ-24]   | -10000~10000                 | display conversion parameter.           |
|                                  |           |                              | Sets the criteria of input 100% of PID3 |
| PID3 scale adjustment (100%)     | [AJ-25]   | -10000~10000                 | display conversion parameter.           |
|                                  |           | 00                           | 00000.                                  |
|                                  |           | 01                           | 0000.0                                  |
| PID3 data decimal point          | [AJ-26]   | 02                           | 000.00                                  |
| position                         |           | 03                           | 00.000                                  |
|                                  |           | 04                           | 0.0000                                  |
| 515 4 4 4                        |           | * Refer to the unit table    | Sets the unit of PID4 display           |
| PID4 unit selection              | [AJ-43]   | in the previous section      | conversion parameter.                   |
| DID4 apple adjustment (00/)      | [A   44]  |                              | Sets the criteria of input 0% of PID4   |
| PID4 scale adjustment (0%)       | [AJ-44]   | -10000~10000                 | display conversion parameter.           |
| PID4 scale adjustment (100%)     | [/ 1 45]  | 10000 10000                  | Sets the criteria of input 100% of PID4 |
| 1 104 Scale aujustillerit (100%) | [AJ-45]   | -10000~10000                 | display conversion parameter.           |
|                                  |           | 00                           | 00000.                                  |
| PID4 data decimal point          |           | 01                           | 0000.0                                  |
| position                         | [AJ-46]   | 02                           | 000.00                                  |
| position                         |           | 03                           | 00.000                                  |
|                                  |           | 04                           | 0.0000                                  |

(Memo)

# 12.11 Control Torque Based on Loading

12.11.1 Speed Control and Torque Control

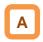

- There are several ways to control the motor torque by having the inverter output as follows:
  - Speed control: A method of output control by having the motor speed follow a certain frequency command and sending torque at a certain speed, and
  - Torque control: A method of output control by changing the speed so that output torque follows a certain command torque.
- In the case of controlling by torque command, 08: Sensorless vector control and 10: Sensor vector control need to be selected in the [AA121] control method.
- The torque limit function in speed control can be used for 08: Sensorless vector control and 09: Sensorless vector control in the zero speed area and 10: Sensor vector control in the [AA121] control method. In the zero speed area of 09: Sensorless vector control in the zero speed area, however, control to send torque is prioritized.

| Control method | Speed control                                                                                                    | Torque control                                                                                                    |
|----------------|----------------------------------------------------------------------------------------------------|----------------------------------------------------------------------------------------------------|
| Control target | Control is done to maintain the motor speed per frequency command.                                                                                                    | Control is done to output the motor torque per torque command.                                                                                                    |
| Operation      | Output will be controlled to maintain the speed when loading is changed. If loading becomes bigger, control will be done to send a lager torque. When loading becomes smaller, control will be done to send a smaller torque. | When loading is changed, output will be controlled to maintain the torque. If loading becomes bigger, control will be done to maintain the torque by raising the speed, etc. If loading becomes smaller, control will be done to maintain the torque by slowing the speed, etc. |

# 12.11.2 Set Response Gain of Motor Control

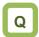

- We want to switch the response of motor control by situation.
- · We want to change the speed response by speed.
- When winding, we want to change the response gain by speed that changes by diameter.
- We want to set the gain based on the speed because inertia changes by speed.

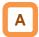

- This switches control gain (ASR gain) of motor control.
- In the control gain switch function, two types of PI gains are switched and applied by turning ON and OFF the input terminal function [CAS].
- When [CAS] terminal switch [HA120] = 00

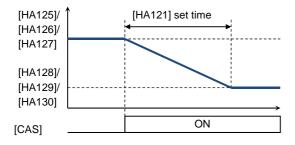

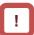

- If switching is done by the [PPI] terminal when the control gain mapping function is used, [HA130] of gain mapping P control P gain 2 will be applied.
- In the case of using this function, sensorless vector control, sensorless vector control in the zero speed area, and sensor vector control need to be selected in the [AA121] control method.
- In the case of using this function in SM (PMM) control, P gain is adopted.
- In the gain mapping function to be switched by setting, setting multiple control gains corresponding to the speed can change the gain with the speed change.
- The gains to be applied by switching of the [CAS] terminal are as follows.

| Terminal function | [PPI]OFF                                                   | [PPI]ON                    |
|-------------------|------------------------------------------------------------|----------------------------|
| [CAS]OFF          | PI control P gain 1 [HA125]<br>PI control I gain 1 [HA126] | P control P gain 1 [HA127] |
| [CAS]ON           | PI control P gain 2 [HA128]<br>PI control P gain 2 [HA129] | P control P gain 2 [HA130] |

■ In the case of switching by setting [HA120] = 01

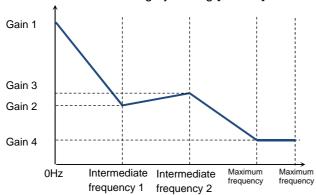

• The gains to be applied by switching of the control gain mapping function are as follows.

| Speed                    | Applied gain | [PPI] Off                                                  | [PPI] On                   |
|--------------------------|--------------|------------------------------------------------------------|----------------------------|
| Zero Hz                  | Gain 1       | PI control P gain 1 [HA125]<br>PI control I gain 1 [HA126] | P control P gain 1 [HA127] |
| Intermediate frequency 1 | Gain 2       | PI control P gain 2 [HA128]<br>PI control I gain 2 [HA129] |                            |
| Intermediate frequency 2 | Gain 3       | PI control P gain 3 [HA131]<br>PI control I gain 3 [HA132] | P control P gain 2 [HA130] |
| Maximum frequency        | Gain 4       | PI control P gain 4 [HA133]<br>PI control I gain 4 [HA134] |                            |

| Item                                 | Parameter       | Data            | Description                                                                                                 |
|--------------------------------------|-----------------|-----------------|----------------------------------------------------------------------------------------------------|
| Onin muitale and astimu              | [] [ ] [ ] [ ]  | 00              | Switches gain 1 and 2 by the [CAS] terminal.                                                                |
| Gain switch selection                | [HA120]         | 01              | Switches by speed based on the setting.                                                                     |
| PID1 gain switch time                | [HA121]         | 0~10000(ms)     | Switches the gain over the set time when [CAS] gain is switched.                                            |
| Gain switch intermediate frequency 1 | [HA122]         | 0.00~590.00(Hz) | Is a frequency for which the control gain 2 of the gain mapping function is applied.                        |
| Gain switch intermediate frequency 2 | [HA123]         | 0.00~590.00(Hz) | Is a frequency for which the control gain 3 of the gain mapping function is applied.                        |
| Gain switch maximum frequency        | [HA124]         | 0.00~590.00(Hz) | Is a frequency for the control gain 4 of the gain mapping function.                                         |
| Gain mapping PI control<br>P gain 1  | [HA125]         | 0.0~1000.0(%)   | Sets the P gain of PI control when the [CAS] terminal is OFF or the gain mapping is at zero speed.          |
| Gain mapping PI control<br>I gain 1  | [HA126]         | 0.0~1000.0(%)   | Sets the I gain of PI control when the [CAS] terminal is OFF or the gain mapping is at zero speed.          |
| Gain mapping P control<br>P gain 1   | [HA127]         | 0.00~10.00      | Sets the P gain of P control when the [CAS] terminal is OFF or the gain mapping is at zero speed.           |
| Gain mapping PI control<br>P gain 2  | [HA128]         | 0.0~1000.0(%)   | Sets the P gain of PI control when the [CAS] terminal is ON or the gain mapping intermediate speed is at 1. |
| Gain mapping PI control<br>I gain 2  | [HA129]         | 0.0~1000.0(%)   | Sets the I gain of PI control when the [CAS] terminal is ON or the gain mapping intermediate speed is at 1. |
| Gain mapping P control<br>P gain 2   | [HA130]         | 0.00~10.00      | Sets the P gain of P control when the [CAS] terminal is ON or the gain mapping intermediate speed is at 1.  |
| Gain mapping PI control<br>P gain 3  | [HA131]         | 0.0~1000.0(%)   | Sets the P gain of PI control when the gain mapping intermediate speed is at 2.                             |
| Gain mapping PI control<br>I gain 3  | [HA132]         | 0.0~1000.0(%)   | Sets the I gain of PI control when the gain mapping intermediate speed is at 2.                             |
| Gain mapping PI control<br>P gain 4  | [HA133]         | 0.0~1000.0(%)   | Sets the P gain of PI control at the gain mapping maximum speed.                                            |
| Gain mapping PI control<br>I gain 4  | [HA134]         | 0.0~1000.0(%)   | Sets the I gain of PI control at the gain mapping maximum speed.                                            |
| Control gain switch                  | [CA 04] [CA 44] | 063             | Switches gains by the [CAS] terminal.                                                                       |
| PPI control switch                   | [CA-01]~[CA-11] | 062             | Switches PI control and P control by the [CAS] terminal.                                                    |

## 12.11.3 Perform Drooping Control

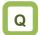

 We want to have high torque when the same axis is driven by multiple motors.

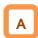

- This switches the control gain (ASR gain) of motor control from PI control to P control.
- Use the following formula when calculating P control P gain.

$$(P control P gain) = \frac{10}{(Speed fluctuation ratio)}$$
 (%)

The relationship between speed fluctuation ratio and speed tolerance is calculated based on the following schematic formula.

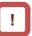

- In the case of using this function, [AA121] control method, sensorless vector control, sensorless vector control in the zero speed area, and sensor vector control need to be selected.
- When [E007] excessive voltage error occurs, the situation may be improved by setting to P control.

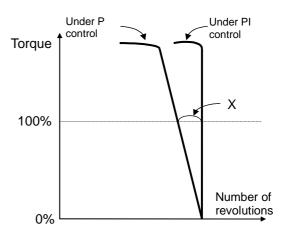

■ When [CAS] terminal switch [HA120] = 00

| Terminal function | [PPI]OFF                                                   | [PPI]ON                    |
|-------------------|------------------------------------------------------------|----------------------------|
| [CAS]OFF          | PI control P gain 1 [HA125]<br>PI control I gain 1 [HA126] | P control P gain 1 [HA127] |
| [CAS]ON           | PI control P gain 2 [HA128]<br>PI control I gain 2 [HA129] | P control P gain 2 [HA130] |

■ When the control gain mapping function [HA120] = 01

| Speed                    | Applied gain | [PPI] Off                                                  | [PPI] On                   |
|--------------------------|--------------|------------------------------------------------------------|----------------------------|
| 0Hz                      | Gain 1       | PI control P gain 1 [HA125]<br>PI control I gain 1 [HA126] | P control P gain 1 [HA127] |
| Intermediate frequency 1 | Gain 2       | PI control P gain 2 [HA128]<br>PI control I gain 2 [HA129] |                            |
| Intermediate frequency 2 | Gain 3       | PI control P gain 3 [HA131]<br>PI control I gain 3 [HA132] | P control P gain 2 [HA130] |
| Maximum frequency        | Gain 4       | PI control P gain 4 [HA133]<br>PI control I gain 4 [HA134] |                            |

| Item                                | Parameter   | Data            | Description                                                                                                 |
|-------------------------------------|-------------|-----------------|----------------------------------------------------------------------------------------------------|
| Onin muitab and artism              | [] [] [] [] | 00              | Switches gain 1 and 2 by the [CAS] terminal.                                                                |
| Gain switch selection               | [HA120]     | 01              | Switches by speed based on the setting.                                                                     |
| PID1 gain switch time               | [HA121]     | 0~10000(ms)     | Switches the gain over the set time when [CAS] gain is switched.                                            |
| Gain switch intermediate speed 1    | [HA122]     | 0.00~590.00(Hz) | Is speed for which the control gain 2 of the gain mapping function is applied.                              |
| Gain switch intermediate speed 2    | [HA123]     | 0.00~590.00(Hz) | Is speed for which the control gain 3 of the gain mapping function is applied.                              |
| Gain switch Maximum set speed       | [HA124]     | 0.00~590.00(Hz) | Is speed for which the control gain 4 of the gain mapping function is applied.                              |
| Gain mapping PI control P gain 1    | [HA125]     | 0.0~1000.0(%)   | Sets the P gain of PI control when the [CAS] terminal is OFF or the gain mapping is at zero speed.          |
| Gain mapping PI control I gain 1    | [HA126]     | 0.0~1000.0(%)   | Sets the I gain of PI control when the [CAS] terminal is OFF or the gain mapping is at zero speed.          |
| Gain mapping P<br>control P gain 1  | [HA127]     | 0.00~10.00      | Sets the P gain of P control when the [CAS] terminal is OFF or the gain mapping is at zero speed.           |
| Gain mapping PI<br>control P gain 2 | [HA128]     | 0.0~1000.0(%)   | Sets the P gain of PI control when the [CAS] terminal is ON or the gain mapping intermediate speed is at 1. |
| Gain mapping PI control I gain 2    | [HA129]     | 0.0~1000.0(%)   | Sets the I gain of PI control when the [CAS] terminal is ON or the gain mapping intermediate speed is at 1. |
| Gain mapping P<br>control P gain 2  | [HA130]     | 0.00~10.00      | Sets the P gain of P control when the [CAS] terminal is ON or the gain mapping intermediate speed is at 1.  |
| Gain mapping PI<br>control P gain 3 | [HA131]     | 0.0~1000.0(%)   | Sets the P gain of PI control when the gain mapping intermediate speed is at 2.                             |
| Gain mapping PI control I gain 3    | [HA132]     | 0.0~1000.0(%)   | Sets the I gain of PI control when the gain mapping intermediate speed is at 2.                             |
| Gain mapping PI<br>control P gain 4 | [HA133]     | 0.0~1000.0(%)   | Sets the P gain of PI control at the gain mapping maximum speed.                                            |
| Gain mapping PI control I gain 4    | [HA134]     | 0.0~1000.0(%)   | Sets the I gain of PI control at the gain mapping maximum speed.                                            |
| Control gain switch                 | [CA-01]~    | 063             | Switches gains by the [CAS] terminal.                                                                       |
| PPI control switch                  | [CA-11]     | 062             | Switches PI control and P control by the [PPI] terminal.                                                    |

# 12.11.4 Operation under Limitation of Torque

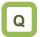

- We want to limit torque not to be excessive.
- We want to perform bump control.
- We want to use as a limit switch that it stops when reached at the end of the system in torque control.
- We want to monitor the torque that the inverter limits.

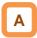

- This limits torque when the speed is controlled.
- In the case of using [AA121] control method, sensorless vector control, sensorless vector control in the zero speed area, and sensor vector control, this limits output torque of the motor.
- The torque limit function is set in [bA110].
- When a torque limiting signal is selected in output selection, the output terminal 022 [TRQ] torque limiting signal will be turned ON once the torque limit function above starts operation.

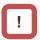

- If the torque liming function [TL] is set to an input terminal, the torque limit function set to [bA110] will be enabled, only when [TL] is turned ON. When it is OFF, the torque limit setting will be disabled and the torque limit value will be the maximum value.
- If the torque liming function [TL] is not set to an input terminal, the torque limit function set to the torque limit selection [bA110] will be enabled constantly.
- The torque limit value [bA-11] in this function is based on the inverter output current. Therefore, output torque varies by the combination of motors. Please be aware that these are not absolute figures of torque.

### 1. Analog input mode

- It is a mode to set a torque limit value in all operation states by applied voltage/current by setting the Ai1/Ai2/Ai3 terminal on the control terminal block in the torque limit selection [bA110].
- In the case of setting torque bias, values corresponding to analog input are as follows.

### Input to Ai1/Ai2 terminal

## 0 to 10 (V)/0 to 20 (mA) corresponding value

Torque command addition 0.0 to 500.0(%)

### ■Input to Ai3 terminal

### -10 to 10 (V) corresponding value

Torque command addition -500.0 to 500.0(%)

The setting of the ratio above can be changed by adjusting the analog input start end function. See "12.24.5 Adjust Analog Input".
(e.g.) In the case of setting 0.0 to 50.0% to the torque command addition value for 0-10 (V)/0-20 (mA) input as [Ai1], set 10.0% for [Cb-04] to make it 50.0% against maximum 500.0%.
([Cb-03]=0.0,[Cb-04]=10.0,[Cb-05]=0.0,[Cb-06]=10 0.0)

#### 2.4 Quadrant specific setting mode

- It is a mode to set respective torque limits 1 to 4 ([bA112] to [bA115]) in the four quadrants of normal powered, normal regenerative, reverse powered, and reverse regenerative.
- It will be enabled when torque limit selection [bA110] = 07 (parameter setting) and torque limit mode selection [bA111] = 00 (by each quadrant).
- The relationship of four quadrants and torque limits is shown in the figure below.

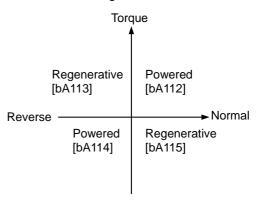

- 3. Terminal switch mode
- Set values of torque limits 1 to 4 ([bA112] to [bA115]) in all operation states are enabled by the combination of torque limit switch terminals 1 and 2 (TRQ1, TRQ2) set to the input terminal.
- When torque limit selection [bA110] = 07
   (parameter setting) or torque limit mode selection
   [bA111] = 01 ([TRQ] terminal switch) is selected,
   torque limit 1 to 4 that can be switched by switching
   the torque limit switch 1/2 assigned to the input
   terminal will be set as shown in the figure on the
   right.
- Maintain acceleration/deceleration command of speed control when torque control is switched

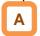

 If torque pulsation occurs at the time of canceling after torque limit operation, enabling [bA116] torque LAD stop selection may be effective.

### Parameter

(e.g.) When the 061 [TRQ1] torque limit switch 1 is assigned to the input terminal 7 and the 062 [TRQ2] torque limit switch 2 to the input terminal 8

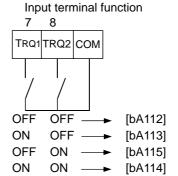

| Item                                                                 | Parameter                                | Data          | Description                                                                                                    |
|----------------------------------------------------------------------|------------------------------------------|---------------|----------------------------------------------------------------------------------------------------|
| Torque limit selection                                               | [bA110]                                  | 00~11         | 00 (Disable/01)/01 (Ai1 terminal input)/ 02 (Ai2 terminal input)/03 (Ai3 terminal input)/ 04 (Ai4 terminal input)/05 (Ai5 terminal input)/ 06 (Ai6 terminal input)/07 (Parameter setting)/ 08 (RS 485)/09 (Option 1)/ 10 (Option 2)/11 (Option 3) |
| Torque limit parameter mode                                          | [bA111]                                  | 00            | Four Quadrant specific                                                                                                    |
| selection                                                            | ' '                                      | 01            | [TRQ] terminal switch                                                                                                    |
| Torque limit 1<br>Torque limit 2<br>Torque limit 3<br>Torque limit 4 | [bA112]<br>[bA113]<br>[bA114]<br>[bA115] | 0.0~500.00(%) | The torque limit function will operate when output torque exceeds this set value.                                                                                                    |
|                                                                      |                                          | 00            | Disable                                                                                                    |
| Torque LAD stop selection                                            | [bA116]                                  | 01            | Enable: retains frequency information when the torque limit is switched. (at the time of deceleration operation)                                                                                                    |

### Input terminal function [CA-01] to [CA-11]

| Item                        | Terminal name | Data | Description                                           |
|-----------------------------|---------------|------|-------------------------------------------------------|
| Enable/disable torque limit | [TL]          | 060  | Switches enable/disable of the torque limit function. |
| Torque limit switch 1       | [TRQ1]        | 061  | Is the torque limit command switch terminal 1.        |
| Torque limit switch 2       | [TRQ2]        | 062  | Is the torque limit command switch terminal 2.        |

### Output terminal [CC-01] to [CC-07]

| Item               | Terminal name | Data | Description                                                |
|--------------------|---------------|------|------------------------------------------------------------|
| Under torque limit | [TRQ]         | 022  | Signal turns ON when the torque limit function is enabled. |

- Emit a signal when torque rises or drops
- A
- The output terminal 019 [OTQ] over torque signal will be turned ON when the torque output value [dA-17] exceeds [CE120] to [CE123].
- In the case of using as an under torque signal, output will be feasible when the output terminal a/b [NO/NC] setting [CC-11] to [CC-17] corresponding to the output terminal function [CC-01] to [CC-07] assigned with 019 [OTQ] is switched from 00 to 01.

■ Monitor torque limit value

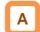

• You can check the torque limit value switched by selection on the [dA-16] torque limit monitor.

|         | Tord                    | que<br>L                |
|---------|-------------------------|-------------------------|
|         | Regenerative<br>[CE121] | Powered<br>[CE120]      |
| Neverse | Powered<br>[CE122]      | Regenerative<br>[CE123] |

Parameter

| Item                                     | Parameter | Data              | Description                                                |
|------------------------------------------|-----------|-------------------|------------------------------------------------------------|
| Torque limit monitor                     | [dA-16]   | -500.00~500.00(%) | Displays the limit value of the torque limit function.     |
| Output torque monitor                    | [dA-17]   | -500.00~500.00(%) | Displays the output torque.                                |
| Over torque level (normal powered)       | [CE120]   |                   |                                                            |
| Over torque level (reverse regenerative) | [CE121]   | 0.00 500 00/9/)   | Turns On the [OTQ] output terminal                         |
| Over torque level (reverse powered)      | [CE122]   | 0.00~500.00(%)    | function when the output torque exceeds respective levels. |
| Over torque level (normal regenerative)  | [CE123]   |                   |                                                            |

### ■ Output terminal [CC-01] to [CC-07]

| Item        | Terminal name | Data | Description                                              |
|-------------|---------------|------|----------------------------------------------------------|
| Over torque | [OTQ]         | 019  | A signal turns ON when it exceeds the over torque level. |

### 12.11.5 Send Torque from Multiple Motors

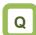

- We want to send high torque when operating two induction motors with one inverter.
- We want to perform high torque multi-operation control.

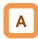

- In the case of performing high torque multi-operation control, connect two motors with the same specification to one inverter and perform sensorless vector control (IM).
- · Motor constant needs to be set as follows.

## !

- In the case of operating different loads on two motors, the load fluctuation on one motor may influence the operation status of the other and cause inappropriate control. Make sure to operate them with a load that can be considered as one load.
- See "Chapter 12.9 Select Motor Control Method Conforming to Motor and Load" for adjustment method.

### Motor base parameter

| Item                                     | Parameter | Data             | Description                                                            |
|------------------------------------------|-----------|------------------|------------------------------------------------------------------------|
| Motor capacity selection                 | [Hb102]   | 0.01~160.00 (kW) | Sets a 2-fold capacity of a motor in high torque multi-operation.      |
| Selection of<br>number of<br>motor poles | [Hb103]   | 2 to 48 (poles)  | Sets the number of poles per motor.                                    |
| Base frequency                           | [Hb104]   | 1.00~590.00 (Hz) | Sets the base frequency per motor.                                     |
| Maximum frequency                        | [Hb105]   | 1.00~590.00 (Hz) | Sets the maximum frequency per motor.                                  |
| Motor rated voltage                      | [Hb106]   | 1~1000 (V)       | Sets the rated voltage per motor.                                      |
| Motor rated current                      | [Hb108]   | 0.01~10000.00(A) | Sets a 2-fold rated current of a motor in high torque multi-operation. |

### IM motor constant parameter

| Item                                    | Parameter                   | Data                | Description                                        |
|-----------------------------------------|-----------------------------|---------------------|----------------------------------------------------|
| Motor constant                          | [Hb110]                     | 0.000001~1000.00000 | Sets half of primary resistance of a motor in high |
| R1                                      |                             | 0(Ω)                | torque multi-operation.                            |
| Motor constant                          | [Hb112] 0.000001~1000.00000 |                     | Sets half of secondary resistance of a motor in    |
| R2                                      |                             | 0(Ω)                | high torque multi-operation.                       |
| Motor constant                          | [Hb114]                     | 0.000001~1000.00000 | Sets half of leaked inductance value of a motor    |
| L                                       |                             | 0(mH)               | in high torque multi-operation.                    |
| Motor constant [Hb116] 0.01~10000.00(A) |                             | 0.01~10000.00(A)    | Sets a 2-fold non-load current value of a motor    |
| 10                                      |                             | ,                   | in high torque multi-operation.                    |
| Motor constant                          | [Hb118]                     | 0.00001~10000.00000 | Sets a 2-fold system inertia moment of a motor     |
| J                                       | _                           | (kgm²)              | in high torque multi-operation.                    |

| Item              | Parameter | Data                                                                                     | Description                                                                                      |
|-------------------|-----------|------------------------------------------------------------------------------------------|--------------------------------------------------------------------------------------------------|
| Control<br>method | [AA121]   | 08: Sensorless vector control (IM) 09: Sensorless vector control in zero speed area (IM) | Uses the sensorless vector control function or sensorless vector control in the zero speed area. |

## 12.11.6 Operate by Adding Torque Command

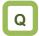

- We want to operate by adding torque command temporarily at the time of lifting up/down.
- We want to start-up by raising start torque command at the start of operation.

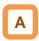

- The torque bias function operates by enabling torque bias mode selection at the time of speed control.
- The torque bias function will be enabled when the [AA121] control method is set to the sensorless vector control, sensorless vector control in the zero speed area, and sensor vector control.
- The torque bias function operates in either speed control or torque control.
- When the 068 [TBS] torque bias enable function is set to the input terminal, the torque bias function will be enabled, only when [TBS] is turned ON.
   When it is OFF, the torque bias setting will be disabled and the torque addition will be 0.
- In the torque bias function, switching forward/reverse can switch the adding direction.
- When it is per the sign [±] of [Ad-14] = 00
  Regardless of the operation direction, torque will be
  added to the forward direction, when the torque
  bias value is (+), and to the reverse direction, when
  the torque bias is (-).
- 2. When it is dependent on the operation direction [Ad-14] = 01

The sign of torque bias value and the direction of action of torque bias change based on the direction of operation command.

Forward command: Adds torque in the same direction as the torque bias value.

Reverse command: Adds torque in the reverse direction as the torque bias value.

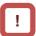

- The torque bias function increases current because torque command is added.
- In the case of setting torque bias, values corresponding to analog inputs are as follows.

### ■Input to Ai1/Ai2 terminal

## 0 to 10 (V)/0 to 20 (mA) corresponding value

Torque command addition 0.0 to 500.0(%)

### Input to Ai3 terminal

### -10 to 10 (V) corresponding value

Torque command addition -500.0 to 500.0(%)

The setting of the ratio above can be changed by adjusting the analog input start end function.
See "12.24.5 Adjust Analog Input".
(e.g.) In the case of setting 0.0 to 50.0% to the torque command addition value for 0-10 (V)/0-20 (mA) input as [Ai1], set 10.0% for [Cb-04] to make it 50.0% against maximum 500.0%.
([Cb-03]=0.0,[Cb-04]=10.0,[Cb-05]=0.0,[Cb-06]=10 0.0)

- Monitor torque bias command value
- Commanded torque bias value can be monitored on the [FA-16] torque bias monitor.
- In the case of [Ad-11] = 07, the setting can be changed on the [FA-16] monitor.
- The torque command monitor (after calculation) [dA-15] displays the value with torque bias added to the present torque command.

| Item                                       | Parameter       | Data                                 | Description                                                                                                    |
|--------------------------------------------|-----------------|--------------------------------------|----------------------------------------------------------------------------------------------------|
| Torque bias input selection                | [Ad-11]         | 01~13,15                             | 00 (Disable)/ 01 (Ai1 terminal input)/02 (Ai2 terminal input)/ 03 (Ai3 terminal input)/04 (Ai4 terminal input: P1-AG)/ 05 (Ai5 terminal input: P1-AG)/ 06 (Ai6 terminal input: P1-AG)/ 07 (Parameter setting)/08 (RS 485)/ 09 (Option 1)/10 (Option 2)/ 11 (Option 3)/12 (Pulse train input: main unit)/ 13 (Pulse train input: P1-FB)/15 (PID calculation) |
| Torque bias setting                        | [Ad-12]         | -500.0~500.0(%)                      | Adds a torque addition amount.                                                                                                    |
| Torque bias polarity selection             | [Ad-13]         | 00 (Per sign)                        | Regardless of the operation direction, torque will be added to the forward direction, when the value is (+), and to the reverse direction, when the the value is (-).                                                                                                    |
|                                            |                 | 01 (Follow the revolution direction) | Changes the sign of the value and the the direction of torque bias action into the operation command.                                                                                                    |
| Torque bias enable terminal                | [Ad-14]         | 00                                   | Disable                                                                                                    |
| [TBS] selection                            |                 | 01                                   | Enable                                                                                                    |
| Torque bias monitor                        | [FA-16]         | -500.00~500.00(%)                    | Is the torque bias set monitor.                                                                                                    |
| Torque command monitor (after calculation) | [dA-15]         | -500.00~500.00(%)                    | Is the torque command monitor calculated set value and bias value.                                                                                                    |
| Input terminal function                    | [CA-01]~[CA-11] | 068                                  | [TBS]: Can switch enable/disable of bias by the terminal ON/OFF switch when [TBS] is assigned and [Ad-11] = 01. ON: Enable/OFF: Disable                                                                                                    |

# 12.11.7 Switch Torque Control and Speed Control

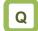

- We want to perform bump control after moving objects.
- We want to use the system by switching speed control and torque control.

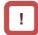

• If the torque command changes in a step manner when switching from speed control to torque control, the current may rise instantaneously.

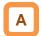

 In the case of operating by switching torque control and speed control, turn ON the input terminal function 067 [ATR] function.

### Parameter

| Item                             | Parameter | Data       | Description                                                                                                |
|----------------------------------|-----------|------------|----------------------------------------------------------------------------------------------------|
| Speed/torque control switch time | [Ad-04]   | 0~1000(ms) | Switches to torque command gradually based on the set time when switching speed control to torque control. |

### Input terminal function

| Item                                    | Parameter       | Data | Description                          |
|-----------------------------------------|-----------------|------|--------------------------------------|
| Input terminal 1 to 9, A or B selection | [CA-01]~[CA-11] | 067  | [ATR]: Torque command input approval |

### 12.11.8 Operate by Commanding Torque

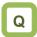

- We want to control as such a certain torque is applied on the motor.
- · We want to perform bump control.
- We want to set a certain torque when winding.

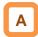

- In the case of using [AA121] control method in sensorless vector control, sensorless vector control in the zero speed area, and sensor vector control, this drives the motor based on torque command.
- This function can be used not only in speed control/pulse train position control but also in torque control. It can also be applied to a winding machine.
- Using the torque bias function at the time of torque control adds a torque bias amount to torque command.

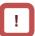

- Because the speed under torque control is decided by the balance with load, set [Ad-40] torque control speed limit value input selection for prevention of runaway. In the case of 07: Parameter setting, set the speed limit value setting [Ad-41]/[Ad-42].
- In the case of operating by torque control, assign 067 [ATR] to any of the input terminals. Turning ON the [ATR] terminal switches from speed control to torque control.
- Torque command handles the input value selected in the torque command setting [Ad-01] as a command.

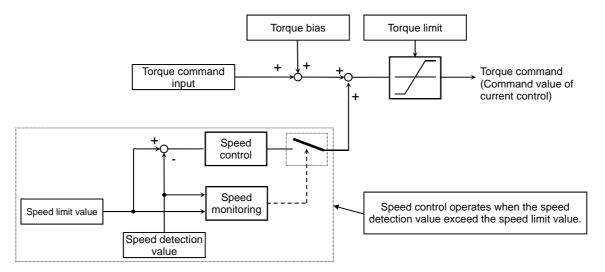

| Item                                                           | Parameter | Data            | Description                                                                                                    |
|----------------------------------------------------------------|-----------|-----------------|----------------------------------------------------------------------------------------------------|
| Speed/torque control switch time                               | [Ad-04]   | 0~1000(ms)      | It is time to switch from torque command to speed control. Set longer time when an error occurs at the time of switching control.                                                                                                    |
| Torque control speed limit value input [Ad-40] 01~13 selection |           | 01~13           | 01 (Ai1 terminal input)/02 (Ai2 terminal input)/ 03 (Ai3 terminal input)/04 (Ai4 terminal input: P1-AG)/ 05 (Ai5 terminal input: P1-AG)/ 06 (Ai6 terminal input: P1-AG)/ 07 (Parameter setting)/08 (RS 485)/ 09 (Option 1)/10 (Option 2)/ 11 (Option 3)/12 (Pulse train input: main unit)/ 13 (Pulse train input: P1-FB) |
| Torque control frequency limit value (for normal rotation)     | [Ad-41]   | 0.00~590.00(Hz) | Sets frequency to limit in the normal rotation during torque control.                                                                                                    |
| Torque control frequency limit value (for reverse rotation)    | [Ad-42]   | 0.00~590.00(Hz) | Sets frequency to limit in the reverse rotation during torque control.                                                                                                    |

### ■ Monitor torque command and output torque

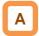

- The torque command monitor [FA-15] displays a current command value that has been commanded.
- In the case of [Ad-01] = 07, the torque command set value can be changed on the [FA-15] monitor.
- The torque command monitor (after calculation) [dA-15] displays the value with torque bias added to the current torque command.
- Current output torque can be monitored on the output torque monitor [FA-16].

### Parameter

| Item                                       | Parameter | Data                                 | Description                                                                                                    |
|--------------------------------------------|-----------|--------------------------------------|----------------------------------------------------------------------------------------------------|
| Torque<br>command input<br>selection       | [Ad-01]   | 01~13,15                             | 00 (Disable)/ 01 (Ai1 terminal input)/02 (Ai2 terminal input)/ 03 (Ai3 terminal input)/04 (Ai4 terminal input: P1-AG)/ 05 (Ai5 terminal input: P1-AG)/ 06 (Ai6 terminal input: P1-AG)/ 07 (Parameter setting)/08 (RS 485)/ 09 (Option 1)/10 (Option 2)/ 11 (Option 3)/12 (Pulse train input: main unit)/ 13 (Pulse train input: P1-FB)/15 (PID calculation) |
| Torque command setting                     | [Ad-02]   | -500.0~500.0(%)                      | Adds a torque addition amount.                                                                                                    |
| Torque command polarity selection          | [Ad-03]   | 00 (Per sign)                        | Regardless of the operation direction, torque will be added to the forward direction, when the value is (+), and to the reverse direction, when the the value is (-).                                                                                                    |
|                                            |           | 01 (Follow the revolution direction) | Changes the sign of value and the direction of torque bias action based on the operation command direction.                                                                                                    |
| Torque command monitor (after calculation) | [dA-15]   | -500.00~500.00(%)                    | It is the torque command monitor calculated set value and bias value.                                                                                                    |
| Output torque monitor                      | [dA-17]   | -500.00~500.00(%)                    | Displays the output torque.                                                                                                    |
| Torque command monitor                     | [FA-15]   | -500.00~500.00(%)                    | It is the torque command set monitor.                                                                                                    |

### ■ Input terminal function

| Item                        | Parameter       | Data | Description                         |
|-----------------------------|-----------------|------|-------------------------------------|
| Input terminal 1 to 9, A or | [CA-01]~[CA-11] | 067  | Torque command input approval [ATR] |
| B selection                 |                 |      |                                     |

Chapter 12

**Inverter Functions** 

(Memo)

# 12.12 Adjusting Motor Noise, Noise, and Inverter Heat Generation

### 12.12.1 Adjusting carrier frequency

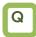

- I want to reduce the electromagnetic noise from the motor.
- I want to reduce the noise from the inverter.
- I want to suppress the heat generated in the inverter.
- I want to suppress the leakage current.

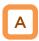

- The carrier frequency is the frequency at which the element that controls the inverter output changes.
- The carrier frequency can be changed using the [bb101] setting.
- It is also effective in avoiding resonance of mechanical systems and motors.

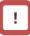

- With the selection using [Ub-03] Load specifications, the carrier frequency setting will be automatically restrained.
- The relation between allowable output current and carrier frequency depends on the inverter type.
   Derate the output current as shown in the table on the next page when increasing the carrier frequency.
- If the [AA121] control method selection when driven by induction motor (IM) is automatic torque boost (03), sensorless vector control (08), or zero speed area sensorless vector control (09), set the carrier frequency to 2.0 kHz or higher.
- If the [AA121] control method selection is the synchronous motor/permanent magnet motor (SM/PMM) sensorless vector control (11), set the carrier frequency to 8.0 kHz or higher.
- The carrier frequency should be set to 10 times or higher of the [Hb105] IM highest frequency or [Hd105] SM (PMM) highest frequency.
   (Ex.) When [Hb105] = 60 Hz, [bb101] = 0.6 kHz (600 Hz) or higher
- When using the carrier frequency of 2.1 kHz or higher, see the derating characteristics described in "Chapter 20 Specifications".

Carrier frequency and its extent of the effect

| Carrier frequency a                                            | and its extent of the effect |                         |
|----------------------------------------------------------------|------------------------------|-------------------------|
| Carrier frequency                                              | Low ←                        | <b>─</b> High           |
| Motor electromagnetic                                          | Loud                         | Quiet                   |
| noise                                                          |                              |                         |
| Noise                                                          | Quiet                        | Loud                    |
| Inverter heat generation                                       | Little                       | Much                    |
| Leakage current                                                | Low                          | High                    |
| Inverter<br>output voltage waveform<br>example<br>(PWM output) | Carrier frequency: Low       | Carrier frequency: High |

| ltem                 | Parameter | Data              | Description                    |
|----------------------|-----------|-------------------|--------------------------------|
| Carrier<br>frequency | [bb101]   | 0.5~16.0(kHz) *1) | Changes the carrier frequency. |

<sup>\*1)</sup> The following constraints will be applied internally. Maximum 12.0 kHz at rated LD, maximum 10.0 kHz at rated VLD

# 12.12.2 Automatically lowering carrier frequency

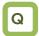

- I want to lower the carrier frequency automatically according to the current flowing to the inverter output.
- I want to lower the carrier frequency automatically according to the inverter temperature.

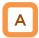

- The automatic carrier frequency reduction selection can be changed using the [bb103] setting.
- The higher the inverter carrier frequency is, the more the temperature inside the inverter tends to increase.
- The Automatic carrier frequency reduction function reduces life degradation of the elements by lowering the carrier frequency automatically according to the output current or temperature.

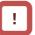

- When the automatic carrier frequency reduction function is activated, the electromagnetic noise of the motor changes.
- If the carrier frequency [bb101] is 2.0 kHz or lower, this function will not be activated.
- The operation rate when the carrier frequency was changed during operation will be 2 kHz in 1 s.
- When the automatic carrier frequency reduction function is activated, the electromagnetic noise generated by the motor changes slowly.

| Item                                | Parameter | Data                                                                    | Description                                                          |
|-------------------------------------|-----------|-------------------------------------------------------------------------|----------------------------------------------------------------------|
| Automatic carrier frequency [bb103] |           | 00                                                                      | [bb101] Follows the carrier frequency.                               |
|                                     | 01        | Reduces the carrier frequency according to the inverter output current. |                                                                      |
| selection                           |           | 02                                                                      | Reduces the carrier frequency according to the inverter temperature. |

- Output current-dependent ([bb103] = 01)
- Carrier frequency reduction starts once the current exceeds a certain value to the rated current.
- When the current decreases, the carrier frequency is automatically regained.

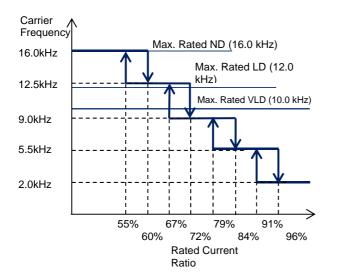

- Cooling fin temperature-dependent ([bb103] = 02)
- Carrier frequency reduction starts once the temperature of the internal output element exceeds a certain value.
- When the temperature lowers, the carrier frequency is automatically regained.

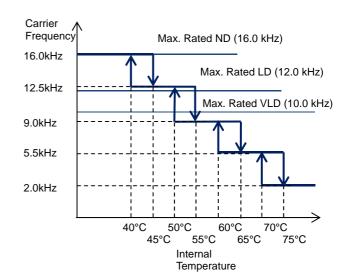

12.12.3 Reducing electromagnetic noise of motor

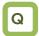

• I want to lower the electromagnetic noise of motor produced by the carrier frequency

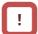

 Changing the sprinkle carrier pattern selection cuts the electromagnetic noise of a certain area and changes the electromagnetic noise of the motor.

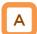

- Sprinkle carrier pattern selection can be changed using the [bb102] setting.
- The inverter carrier frequency is about the same as when output at 3 kHz.

| Item              | Parameter      | Data | Description                                        |
|-------------------|----------------|------|----------------------------------------------------|
|                   | ' I INDITION I | 00   | Disabled (Follows other carrier frequency setting) |
| Sprinkle carrier  |                | 01   | Pattern 01                                         |
| pattern selection |                | 02   | Pattern 02                                         |
|                   |                | 03   | Pattern 03                                         |

### 12.13 Using Trip Avoidance Function

### 12.13.1 Restraining to avoid overloading

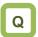

- I want to lower frequency to avoid overloading.
- I want to prevent stall.
- I want to accelerate while suppressing the motor current.
- I want to prevent overcurrent tripping caused by sudden fluctuation of load.

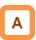

- Set [bA122] overload limit function to any value other than 00, and the output frequency automatically lowers according to overload limit time once the output current reaches [bA123] overload limit level.
- When [bA122] = 01, the output current is monitored during acceleration or at constant speed. It limits the excess inertial moment during acceleration and overload state caused by sudden acceleration.
- When [bA122] = 02, the output current is monitored only at constant speed. It prevents overloading caused by sudden load fluctuation at constant speed without decelerating during acceleration.
- When [bA122] = 03, the output current is monitored during acceleration or at constant speed. In addition to the operation with [bA122] = 01, it accelerates to prevent overloading when regenerative load is applied at constant speed.

## !

- Setting the overload limit operation time to be too short will cause this function to perform automatic deceleration even during acceleration, which may lead to overvoltage tripping caused by regenerative energy from the motor.
- If this function is activated during acceleration and the frequency does not reach the target frequency, the situation can be improved with the adjustments shown below.
  - Make the acceleration time longer
  - Adjust the torque boost
  - Increase the overload limit level
- [bA124] overload limit time is the time to decelerate from the maximum frequency to 0 Hz or to accelerate from 0 Hz to the maximum frequency.
- If this function is activated while the inverter is accelerating, the acceleration time will be longer than the set time.

### Operation example

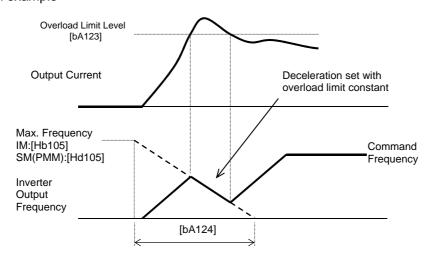

- Q
- I want to switch the overload limit function with terminal input.
- I want to switch the overload limit level according to the load since the load weight differs from situation to situation.

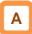

- Using [bA122] to [bA124] of overload limit 1 and [bA126] to [bA128] of overload limit 2, you can set two types of overload limit functions.
- You can switch between overload limit 1 and overload limit 2 with the input terminal function 038[OLR].

Turning on the [OLR] enables the overload limit 2.

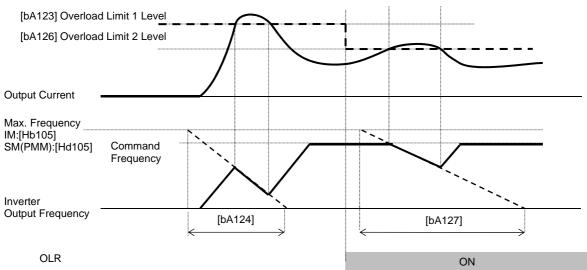

#### Parameters

| Item                                                            | Parameter          | Data                                 | Description                                                                             |
|-----------------------------------------------------------------|--------------------|--------------------------------------|-----------------------------------------------------------------------------------------|
|                                                                 | FI A 4001          | 00                                   | Disabled                                                                                |
| Overload limit 1 selection                                      |                    | 01                                   | Enabled during acceleration and at constant speed                                       |
| Overload limit 1 selection  Overload limit 2 selection          | [bA122]<br>[bA126] | 02                                   | Enabled at constant speed                                                               |
| Overload limit 2 selection                                      | [0A120]            | 03                                   | Enabled during acceleration and at constant speed (Speed increases during regeneration) |
| Overload Limit 1 Level<br>Overload Limit 2 Level                | [bA123]<br>[bA127] | Inverter rated current × (0.20~2.00) | Overload limit function is activated when the output current exceeds this set value.    |
| Overload limit 1 operation time Overload limit 2 operation time | [bA124]<br>[bA128] | 0.10~3600.00(s)                      | Acceleration/Deceleration time when exceeded the overload limit level.                  |

### Input terminal function

| ltem                              | Parameter       | Data | Description                                                                                 |
|-----------------------------------|-----------------|------|---------------------------------------------------------------------------------------------|
| Input terminal function selection | [CA-01]~[CA-11] | 038  | [OLR] Overload limit switching OFF: Overload limit 1 enabled. ON: Overload limit 2 enabled. |

### 12.13.2 Restraining to avoid overcurrent

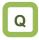

- Impact load can cause overcurrent tripping.
- I would like to avoid tripping against momentary current increase.
- I want to accelerate while suppressing the motor current.
- I want to prevent tripping caused by sudden fluctuation of load.

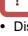

- Disable this function when using for elevators, etc.
   Suppressing the current causes insufficient torque, which may result in sliding down of the panier or anything hanging.
- The overcurrent tripping may take place even if this function is enabled if the current increases sharply due to shock load, etc.
- This function will be automatically enabled during DC braking.
- If the overcurrent suppression function is enabled, the overcurrent suppression function will be activated when the motor current exceeds the set value for [bA121] with momentary current increase.

## A

- Setting [bA120] overcurrent suppression selection to 01 enables the overcurrent suppression function.
- This function suppresses the overcurrent caused by steep current increase due to sudden acceleration, etc.

| Item                                                               | Parameter | Data                                 | Description                                                                                                 |
|--------------------------------------------------------------------|-----------|--------------------------------------|----------------------------------------------------------------------------------------------------|
| Overcurrent suppression                                            |           | 00                                   | Disabled                                                                                                    |
| selection                                                          | [bA120]   | 01                                   | Enabled (Overcurrent suppression is activated.)                                                             |
| Overcurrent suppression level                                      | [bA121]   | Inverter rated current × (0.00~2.00) | Sets the operation level of the overcurrent suppression function.                                           |
| Overcurrent suppression level when resuming with frequency pull-in | [bb-46]   | Inverter rated current × (0.00~2.00) | Sets the operation level of the overcurrent suppression function when activated with frequency pull-in.* 1) |

<sup>\*1)</sup> See "12.14.4 Starting with frequency pull-in" for details.

# 12.13.3 Controlling frequency to avoid overvoltage

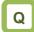

- Overvoltage error is generated when the motor is decelerated.
- I want to decelerate the motor by automatically extending the deceleration time.
- I want to prevent overvoltage error by increasing the frequency when regenerative load is applied.

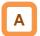

- [bA140] overvoltage suppression function selection allows you to enable the overvoltage suppression function.
- The overvoltage suppression function will be activated when the internal DC voltage of the inverter main circuit capacitor exceeds the value set by [bA141] overvoltage suppression level.

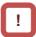

- When this function is enabled, the actual deceleration time may get longer than the set value.
- When using this function, it may take long time before the motor stops depending on the motor load moment of inertia.
- Depending on the deceleration rate or load status, the overvoltage tripping may be triggered even if this function is enabled.
- Set [bA141] to be receiving voltage x √2 x 1.1 or higher. Setting a value lower than the P-N voltage in operation may prevent the motor from stopping.

| Item                                              | Parameter | Data                                                                   | Description                                                               |
|---------------------------------------------------|-----------|------------------------------------------------------------------------|---------------------------------------------------------------------------|
|                                                   |           | 00                                                                     | Disabled                                                                  |
| Overvoltage                                       |           | 01                                                                     | Constant DC voltage-controlled deceleration                               |
| suppression function                              | [bA140]   | 02                                                                     | Function to avoid overvoltage acceleration (only in deceleration)         |
|                                                   |           | 03                                                                     | Function to avoid overvoltage acceleration                                |
| Overvoltage suppression level setting             | [bA141]   | 200 V class: 330.0 - 400.0<br>(V)<br>400 V class: 660.0 - 800.0<br>(V) | Sets the level at which the overvoltage suppression function starts.      |
| Overvoltage suppression operating time            | [bA142]   | 0.00~3600.00(s)                                                        | Acceleration time when the overvoltage suppression function is activated. |
| Constant DC voltage control Proportional (P) gain | [bA144]   | 0.00~5.00                                                              | Proportional gain for PI control in constant DC voltage control.          |
| Constant DC voltage control Integral (I) gain     | [bA145]   | 0.00~150.00                                                            | Integral gain for PI control in constant DC voltage control.              |

For constant DC voltage control [bA140] = 01

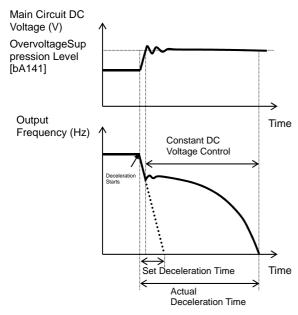

■ For function to avoid overvoltage acceleration (only in deceleration) [bA140] = 02

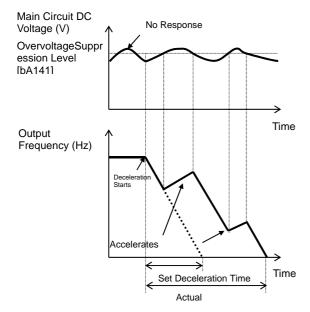

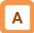

- When [bA141] is 01, PI control is performed so that the internal DC voltage will be constant.
- Setting the proportional gain [bA143] to be large will accelerate the response. However, setting it to be too large will dissipate the control, tending to cause tripping.
- Setting the integral gain [bA144] to be short will accelerate the response. However, setting it to be too short will tend to cause tripping.
- If the internal DC voltage increases when [bA141] is 02 or 03, acceleration control is performed.
- The acceleration control accelerates to the highest frequency setting according to the overvoltage suppression operating time [bA142]. After the acceleration, it decelerates to the target value according to the normal deceleration time.

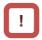

- If the overvoltage suppression operating time [bA142] is set to be too short, it accelerates more than decelerating and may prevent the motor from stopping. In this case, increase the setting of the overvoltage suppression level setting [bA141].
- For function to avoid overvoltage acceleration [bA140] = 03

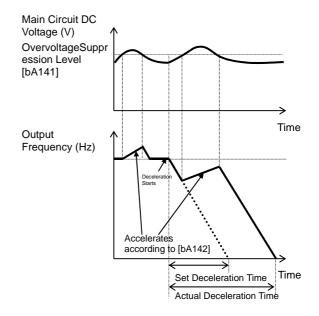

# 12.13.4 Controlling output to avoid overvoltage

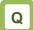

- Overvoltage error is generated when the motor is decelerated.
- I want to decelerate the motor by automatically increasing the output voltage according to the regenerative energy during deceleration.
- I want to prevent overvoltage error by increasing the output voltage when regenerative load is applied.

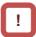

- When this function is enabled, the current may increase as the output voltage increases.
- When using this function, the motor will be overexcited and the heat generated by the motor may increase.
- Depending on the deceleration rate or load status, the overvoltage tripping may be triggered even if this function is enabled.
- The overexcitation function is activated when controlling VC characteristics of V/f control, VP characteristics, and free V/f control.
- The overexcitation function increases the motor loss and reduces energy to be regenerated in order to suppress the overvoltage and prevent tripping.

## Α

 [bA146] overexcitation function selection allows you to enable the overexcitation function.

| Item Parameter Data                                        |         | Data                                                                   | Description                                                          |  |
|------------------------------------------------------------|---------|------------------------------------------------------------------------|----------------------------------------------------------------------|--|
|                                                            |         | 00                                                                     | Disabled                                                             |  |
| Overeveitetien function                                    |         | 01                                                                     | Always active                                                        |  |
| Overexcitation function selection                          | [bA146] | 02                                                                     | Active only during deceleration                                      |  |
| Selection                                                  |         | 03                                                                     | Level operation                                                      |  |
|                                                            |         | 04                                                                     | Level operation during deceleration                                  |  |
| Overexcitation output filter time constant                 | [bA147] | 0.00~1.00(s)                                                           | Filter time constant applied to the overexcitation output.           |  |
| Overexcitation voltage gain                                | [bA148] | 50~400(%)                                                              | Gain for the overexcitation output voltage.                          |  |
| Overexcitation suppression level [bA149] (V 400 V class: 6 |         | 200 V class: 330.0 - 400.0<br>(V)<br>400 V class: 660.0 - 800.0<br>(V) | The level at which the overexcitation function starts its operation. |  |

- When always active [bA146] = 01
- Always activated according to the P-N voltage

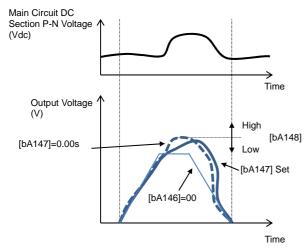

- For level operation [bA146] = 03
- Activated when the P-N voltage exceeds the set level

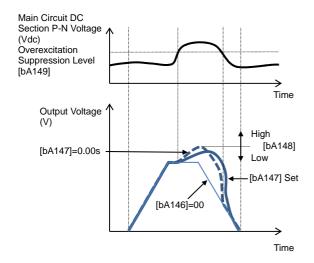

- When activated only during deceleration [bA146] = 02
- Activated according to the P-N voltage during deceleration

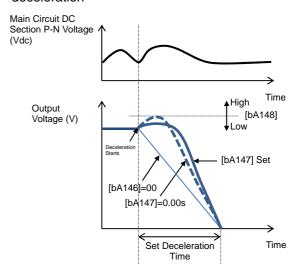

- For level operation during deceleration [bA146] = 04
- Activated when the P-N voltage exceeds the set level only during deceleration

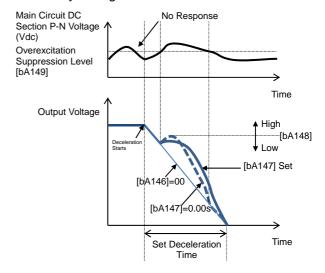

# 12.13.5 Suppressing overvoltage with braking resistor

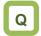

- Overvoltage error is generated when the motor is decelerated.
- An overvoltage error is generated due to regenerative load.
- I want to use this function to quickly decelerate the motor.
- I want to use this function for lowering.

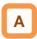

- This is a function concerning braking circuit (BRD).
- This function is to consume the regenerative energy from the motor as heat using the external resistor.

### Operation rate

The motor will trip when the operation rate exceeds the use rate.

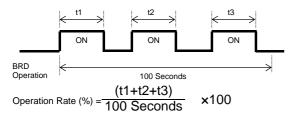

## !

- You can also use the optional BRD unit instead of using the built-in braking circuit (BRD). If using the BRD unit, no setting needs to be made.
- The BRD ON level is the level setting for the main circuit DC smoothing capacitor inside the inverter. It needs to be set to a value exceeding the input voltage times √2.
- See the selection and wiring of regenerative braking resistor for minimum resistance that can be connected and BRD use rate for each model.

#### Parameters

| Item                                          | Parameter | Data                                                             | Description                                                                                                    |
|-----------------------------------------------|-----------|------------------------------------------------------------------|----------------------------------------------------------------------------------------------------|
| Braking resistor circuit (BRD) use rate       | [bA-60]   | 0.0~100.0(%) *) The upper limit depends on [bA-63]               | If it is set to 0.0, the BRD function will not be activated. If the setting is other than 0.0, the motor will trip when [dA-41] BRD load factor monitor exceeds the BRD use rate. |
| Braking resistor                              |           | 00                                                               | Disabled                                                                                                    |
| circuit (BRD)                                 | [bA-61]   | 01                                                               | Enabled (Disable while being stopped)                                                                                                    |
| selection                                     |           | 02                                                               | Enabled (Enabled while being stopped)                                                                                                    |
| Braking resistor<br>circuit (BRD) ON<br>level | [bA-62]   | 200 V class: 330.0 - 400.0 (V)<br>400 V class: 660.0 - 800.0 (V) | The ON level at which the BRD is activated.                                                                                                    |
| Braking resistor circuit (BRD) resistance     | [bA-63]   | Minimum resistance ~600 (Ω)                                      | Setting the BRD resistance to be connected automatically sets the maximum value for [bA-60                                                                                        |

### Monitoring

| Item                    | Parameter | Data           | Description                                                      |
|-------------------------|-----------|----------------|------------------------------------------------------------------|
| BRD load factor monitor | [dA-41]   | 0.00~100.00(%) | The value in accordance with the BRD use rate will be displayed. |

### 12.13.6 Restarting after undervoltage

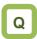

- Main power was momentarily turned off due to power failure.
- I want to start the motor according to the motor rotation when restarting after undervoltage.

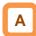

- You can select either tripping ([bb-21] = 00) with power supply recovery or retrying restarting ([bb-21] ≠ 00) when the main power (R, S, T) fails.
- If the input power supply to the inverter is input separately to main power supply (R, S, T) and control power supply (R0, T0), the operation depends on how the power to the main power supply (R, S, T) drops.
- When [bb-27] = 00, you can avoid undervoltage error if the main power supply is to be turned off for saving energy while the inverter output is being stopped.
- When [bb-27] = 02, you can avoid undervoltage error caused by power shutdown during deceleration and stop.

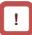

- If the input power supply to the inverter is input to the control power supply (R0, T0) via main power supply (R, S, T), instantaneous power failure tripping or instantaneous power failure retry may be triggered first depending on the operating situation.
- If the control power supply has failed completely, the action to be taken is the powering on.
- After 40 seconds with the main power supply (R, S, T) failed, the undervoltage will occur and the motor will trip even if [bb-27] = 00 or 02.
- Inverter internal P-N voltage can be monitored with [dA-40].

| Item                                                                 | Parameter | Data                      | Description                                                                                                |
|----------------------------------------------------------------------|-----------|---------------------------|----------------------------------------------------------------------------------------------------|
| Undervoltage retry count selection                                   | [bb-21]   | 00~16/ ∞(255)<br>(Counts) | Sets the undervoltage retry restarting counts. If this is set to 0, the motor will trip upon undervoltage. |
|                                                                      |           | 00                        | Restarts at 0 Hz                                                                                           |
| Instantaneous                                                        |           | 01                        | Restarts with the frequency matching                                                                       |
| power                                                                | [bb-24]   | 02                        | Restarts upon frequency pull-in                                                                            |
| failure/undervoltage                                                 | [00-24]   | 03                        | Detection speed (frequency) <v2.00 higher="" or=""></v2.00>                                                |
| retry selection                                                      |           | 04                        | Trips after decelerating and stopping with the frequency matching                                          |
| Instantaneous<br>power<br>failure/undervoltage<br>retry standby time | [bb-26]   | 0.3~100.0(s)              | Starts after waiting for the set time upon power voltage recovery.                                         |
| Instantaneous                                                        |           | 00                        | Disabled                                                                                                   |
| power                                                                |           | 01                        | Enabled                                                                                                    |
| failure/undervoltage<br>tripping selection<br>during stop            | [bb-27]   | 02                        | Disabled during stop and deceleration stop                                                                 |

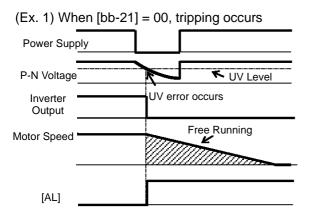

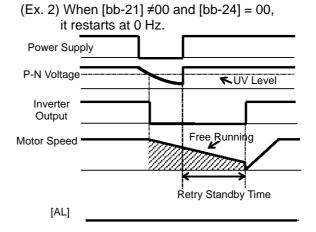

(Ex. 3) When [bb-21] ≠00 and [bb-24] = 01, it restarts by picking up the frequency.

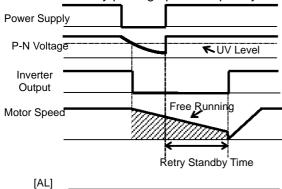

 See "12.14.3 Starting by picking up frequency" for details.

(Ex. 5) When [bb-21] ≠00 and [bb-24] = 03, it restarts

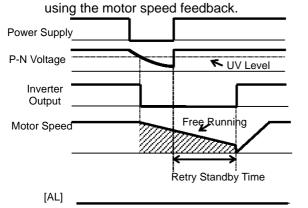

 For motor speed feedback, the feedback input to the input terminals A and B, or feedback input to the optional cassette P1-FB is required. (Ex. 4) When [bb-21] ≠00 and [bb-24] = 02, it restarts with frequency pull-in.

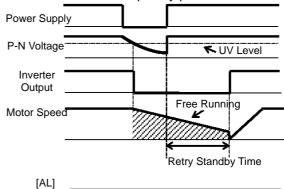

 See "12.14.4 Starting with frequency pull-in" for details.

(Ex. 6) When [bb-21] ≠00 and [bb-24] = 04, it restarts by picking up frequency, and then after deceleration according to the setting, the motor

trips when stopped.

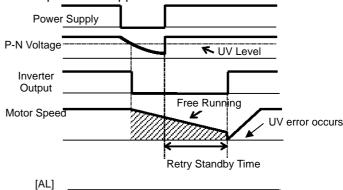

# 12.13.7 Restarting upon recovery after instantaneous power failure

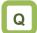

- Main power was momentarily turned off due to instantaneous power failure.
- I want to make restart setting while maintaining the control power supply in standby by inputting the P-N voltage into the control circuit.
- I want to connect a 24-V backup power supply to be able to restart even if the power supply failed.

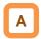

- When the power supply shows the voltage falling short of the undervoltage level, you can select either tripping ([bb-20] = 00) by recovering the power supply or retrying restarting ([bb-20] ≠ 00).
- If the input power supply to the inverter is input separately to main power supply (R, S, T) and control power supply (R0, T0), the instantaneous power failure is detected based on how much the power to the main power supply (R, S, T) drops.
- When [bb-27] = 00, you can avoid instantaneous power failure error before the control power supply is turned off for saving energy while the inverter output is being stopped.
- When [bb-27] = 02, you can avoid instantaneous power failure error caused by power shutdown during deceleration and stop.

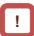

- The judgement of instantaneous power failure of the inverter is based on the detection of voltage drop in the main power supply (R, S, T).
- Depending on the fluctuation rate of the main power supply (R, S, T), errors other than instantaneous power failure may occur.
- If the input power supply to the inverter is input to the control power supply (R0, T0) via main power supply (R, S, T), undervoltage tripping or undervoltage retry may be triggered first depending on the operating situation.
- When the power supplied to the control power supply (R0, T0) is shut off, the power will be lost as quick as in about 80 ms. In this case, it will be a power shutdown.

### Parameters

| Item                                                        | Parameter | Data                     | Description                                                                                                    |  |
|-------------------------------------------------------------|-----------|--------------------------|----------------------------------------------------------------------------------------------------|--|
| Instantaneous power failure tripping selection              | [bb-20]   | 0~16/ ∞(255)<br>(Counts) | Sets the retry counts in case of instantaneous power failure. If this is set to 0, the motor will trip upon recovery from instantaneous power failure. |  |
|                                                             |           | 00                       | Restarts at 0 Hz                                                                                                    |  |
| Instantaneous power                                         |           | 01                       | Restarts with the frequency matching                                                                                                    |  |
| failure/undervoltage retry                                  | [bb-24]   | 02                       | Restarts upon frequency pull-in                                                                                                    |  |
| selection                                                   |           | 03                       | Detection speed (frequency) <v2.00 higher="" or=""></v2.00>                                                                                            |  |
|                                                             |           | 04                       | Trips after decelerating and stopping with the frequency matching                                                                                      |  |
| Instantaneous power failure allowable time                  | [bb-25]   | 0.3~25.0(s)              | Restarts if the instantaneous power failure time is within the set value.                                                                              |  |
| Instantaneous power failure/undervoltage retry standby time | [bb-26]   | 0.3~100.0(s)             | Starts after waiting for the set time upon power voltage recovery.                                                                                     |  |
| Instantaneous power                                         |           | 00                       | Disabled                                                                                                    |  |
| failure/undervoltage                                        | [bb-27]   | 01                       | Enabled                                                                                                    |  |
| tripping selection during stop                              | [=.]      | 02                       | Disabled during stop and deceleration stop                                                                                                    |  |

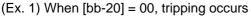

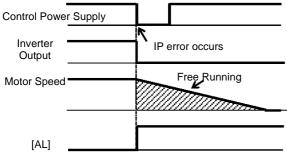

(Ex. 2) When [bb-20]  $\neq$ 00 and [bb-24] = 00, it

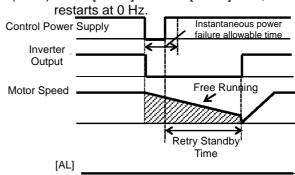

\*) The motor will trip after instantaneous power failure allowable time.

(Ex. 3) When [bb-20] ≠00 and [bb-24] = 01, it restarts by picking up the frequency.

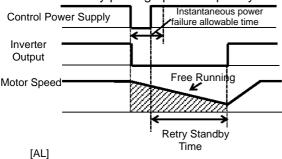

- \*) The motor will trip after instantaneous power failure allowable time.
- See "12.14.3 Starting by picking up frequency" for details.
- (Ex. 5) When [bb-20]  $\neq$ 00 and [bb-24] = 03, it restarts using the motor speed feedback.

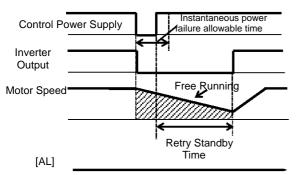

- \*) The motor will trip after instantaneous power failure allowable time.
- For motor speed feedback, the feedback input to the input terminals A and B, or feedback input to the optional cassette P1-FB is required.

(Ex. 4) When [bb-20] ≠00 and [bb-24] = 02, it restarts with frequency pull-in.

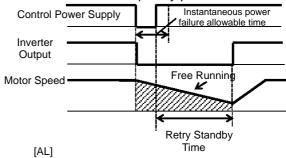

- \*) The motor will trip after instantaneous power failure allowable time.
- See "12.14.4 Starting with frequency pull-in" for details.

(Ex. 6) When [bb-20] ≠00 and [bb-24] = 04, it restarts by picking up the frequency, and then after deceleration according to the setting, the motor trips when stopped.

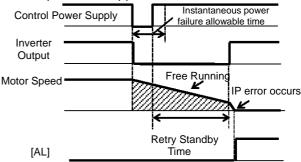

\*) The motor will trip after instantaneous power failure allowable time.

### 12.13.8 Restarting after overcurrent

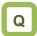

- Overcurrent occurs rarely, but I want to restart continuously as it is since there is no problem in the system.
- I want the system continue to function in case of overcurrent.

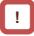

 If overcurrent continues to be observed, there are some possible causes: short acceleration time, heavy load, locked motor, etc.

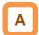

 In case of overcurrent, you can restart without causing tripping.

#### Parameters

| Item                              | Parameter | Data                                    | Description                                                                                              |
|-----------------------------------|-----------|-----------------------------------------|----------------------------------------------------------------------------------------------------|
| Overcurrent detection level       | [bb160]   | Inverter ND rated current × (0.20~2.20) | Sets the level at which the overcurrent is to be detected.                                               |
| Overcurrent retry count selection | [bb-22]   | 0~5 (Counts)                            | Sets the retry counts in case of overcurrent. If this is set to 0, the motor will trip upon overcurrent. |
|                                   | [bb-28]   | 00                                      | Restarts at 0 Hz                                                                                         |
|                                   |           | 01                                      | Restarts with the frequency matching                                                                     |
| Overcurrent tripping              |           | 02                                      | Restarts upon frequency pull-in                                                                          |
| retry selection                   |           | 03                                      | Detection speed (frequency) <v2.00 higher="" or=""></v2.00>                                              |
|                                   |           | 04                                      | Trips after decelerating and stopping with the frequency matching                                        |
| Overcurrent retry standby time    | [bb-29]   | 0.3~100.0(s)                            | Restarts after waiting for the set time upon overcurrent.                                                |

### (Ex. 1) When [bb-22] = 00, tripping occurs

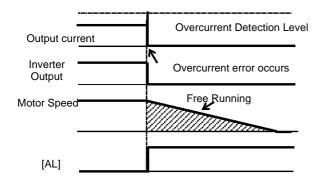

(Ex. 2) When [bb-22]  $\neq$ 00 and [bb-28] = 00, it restarts at 0 Hz.

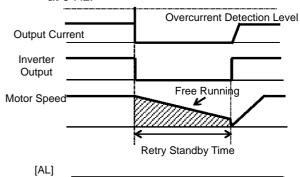

(Ex. 3) When [bb-22]  $\neq$ 00 and [bb-28] = 01, it restarts by picking up the frequency.

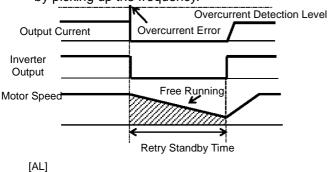

- See "12.14.3 Starting by picking up frequency" for details.
- (Ex. 5) When [bb-22] ≠00 and [bb-28] = 03, it restarts using the motor speed feedback.

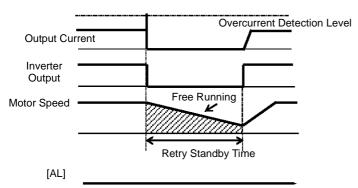

 For motor speed feedback, the feedback input to the input terminals A and B, or feedback input to the optional cassette P1-FB is required. (Ex. 4) When [bb-22] ≠00 and [bb-28] = 02, it restarts with frequency pull-in.

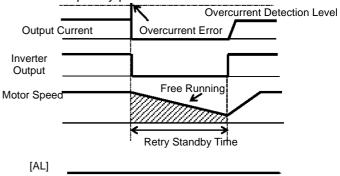

- See "12.14.4 Starting with frequency pull-in" for details.
- (Ex. 6) When [bb-22] ≠00 and [bb-28] = 04, it restarts by picking up the frequency, and then after deceleration according to the setting, the motor trips when stopped.

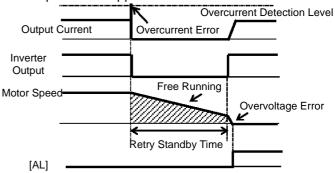

### 12.13.9 Restarting after overvoltage

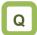

- Overvoltage occurs rarely, but I want to restart continuously as it is since there is no problem in the system.
- I want the system continue to function in case of overvoltage.

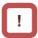

• If overvoltage continues to be observed, there are some possible causes: short deceleration time, heavy load, motor operated by external force, etc.

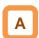

• In case of overvoltage, you can restart without causing tripping.

### Parameters

| Item                           | Parameter | Data         | Description                                                                                              |
|--------------------------------|-----------|--------------|----------------------------------------------------------------------------------------------------|
| Overvoltage tripping selection | [bb-23]   | 0~5 (Counts) | Sets the retry counts in case of overvoltage. If this is set to 0, the motor will trip upon overvoltage. |
|                                |           | 00           | Restarts at 0 Hz                                                                                         |
|                                | [bb-30]   | 01           | Restarts with the frequency matching                                                                     |
| Overvotage tripping            |           | 02           | Restarts upon frequency pull-in                                                                          |
| retry selection                |           | 03           | Detection speed (frequency) <v2.00 higher="" or=""></v2.00>                                              |
|                                |           | 04           | Trips after decelerating and stopping with the frequency matching                                        |
| Overvoltage retry standby time | [bb-31]   | 0.3~100.0(s) | Restarts after waiting for the set time upon overvoltage.                                                |

(Ex. 2) When [bb-23] ≠00 and [bb-30] = 00, it restarts at 0 Hz.

(Ex. 1) When [bb-23] = 00, tripping occurs

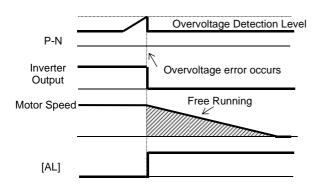

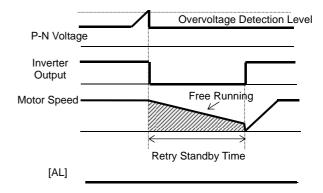

(Ex. 3) When [bb-23]  $\neq$ 00 and [bb-30] = 01, it restarts by picking up the frequency.

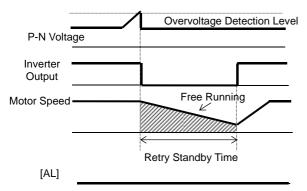

 See "12.14.3 Starting by picking up frequency" for details.

(Ex. 5) When [bb-23] ≠00 and [bb-30] = 03, it restarts using the motor speed feedback.

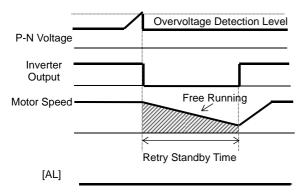

 For motor speed feedback, the feedback input to the input terminals A and B, or feedback input to the optional cassette P1-FB is required. (Ex. 4) When [bb-23] ≠00 and [bb-30] = 02, it restarts with frequency pull-in.

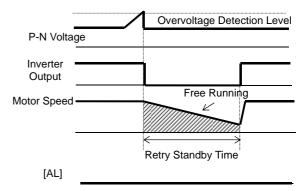

 See "12.14.4 Starting with frequency pull-in" for details.

(Ex. 6) When [bb-23] ≠00 and [bb-30] = 04, it restarts by picking up the frequency, and then after deceleration according to the setting, the motor trips when stopped.

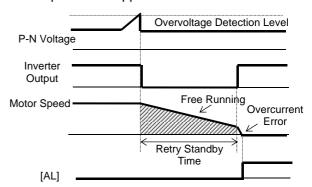

12.13.10 Continuing motor operation during instantaneous power failure for deceleration and stop

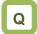

 I want to decelerate and stop the motor even if the power supply has not recovered yet in case of instantaneous power failure.

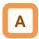

- This function allows deceleration and stop of the motor while maintaining the voltage under the overvoltage level when the power supply is shut down during operation.
- One of the three modes can be selected with [bA-30] instantaneous power failure non-stop selection.

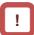

- Instantaneous power failure non-stop operation is activated when the input to the main power supply (R, S, T) drops.
- When [bA-30] is 01 or 02, the motor decelerates and stops after the function is activated. You need to turn off the operation command and turn it on again to restart after the stop. Even if the [bA-30] is 03, you still need to turn off the operation command and turn it on again if the motor decelerated and stopped without recovery after the function is activated.
- If the control power supply (R0, T0) is not input separately from main power supply, supply the P-N voltage to the control power supply (R0, T0) to use the instantaneous power failure non-stop function. When using this function, disconnect the J51 connector line connected to the R0 and T0 terminals and connect the wire from main terminal P to R0, and N to T0. Use electrical wire of 0.75mm² or larger.

| Item                                                                       | Parameter           | Data                                                           | Description                                                                                                    |
|----------------------------------------------------------------------------|---------------------|----------------------------------------------------------------|----------------------------------------------------------------------------------------------------|
| Instantaneous power failure non-stop selection                             | [bA-30]             | 00                                                             | Disabled                                                                                                    |
|                                                                            |                     | 01                                                             | Decelerates and stops, and maintains the stop status.                                                                                                    |
|                                                                            |                     | 02                                                             | Decelerates and stops with constant DC voltage control, and maintains the stop status.                                                                                                   |
|                                                                            |                     | 03                                                             | Decelerates and stops with constant DC voltage control, and maintains the stop status. If the power supply recovers during the process, the operation continues.                         |
| Instantaneous power failure non-stop function starting voltage             | [bA-31]             | (200 V class)<br>0.0~410.0(v)<br>(400 V class)<br>0.0~820.0(v) | This is the voltage level at which the instantaneous power failure non-stop control starts when the internal power supply voltage drops.                                                 |
| Instantaneous power failure non-stop frequency constant voltage level      | [bA-32]             | (200 V class)<br>0.0~410.0(v)<br>(400 V class)<br>0.0~820.0(v) | Switches the deceleration temporarily to constant speed operation when the internal power supply voltage increases due to deceleration.                                                  |
| Instantaneous power failure non-stop deceleration time                     | [bA-34]             | 0.01~3600.00(s)                                                | Deceleration time setting for instantaneous power failure non-stop deceleration and stop operation.                                                                                      |
| Instantaneous power failure non-stop deceleration starting range           | [bA-36]             | 0.00~10.00(Hz)                                                 | The setting for starting deceleration by lowering frequency during instantaneous power failure non-stop deceleration and stop operation.                                                 |
| Instantaneous power failure non-stop constant DC voltage control P control | [bA-37]             | 0.00~5.00                                                      | Proportional gain for PI control during constant DC voltage control.                                                                                                    |
| Instantaneous power failure non-stop constant DC voltage control I control | [bA-38]             | 0.00~150.00(s)                                                 | Integral gain for PI control during constant DC voltage control.                                                                                                    |
| Output terminal function                                                   | [CC-01]~[C<br>C-07] | 023                                                            | [IPS] Outputs the signal during instantaneous power failure non-stop deceleration.  OFF: The function is not active.  ON: Instantaneous power failure non-stop deceleration in function. |

■ Instantaneous power failure non-stop Deceleration/Stop ([bA-30] = 01)

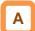

- This function allows deceleration and stop of the motor while maintaining the voltage under the instantaneous power failure non-stop frequency constant voltage level [bA-32] after the power supply was shut down during operation.
- If the power supply was shut down during operation, deceleration starts at the frequency lowered by deceleration starting width [bA-36] when the voltage drops to the instantaneous power failure non-stop function activating voltage [bA-31] or lower, and then decelerates for the instantaneous power failure non-stop deceleration time [bA-34].
- In case of regenerative status caused by deceleration torque during deceleration and if the internal power supply voltage reaches the frequency-constant voltage level [bA-32] or higher, the motor will be at constant speed until the internal power supply voltage falls below the overfrequency-constant voltage level [bA-32].

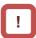

- If the frequency-constant voltage level [bA-32] <
   Function starting voltage [bA-31], it works by taking [bA-32] at the same level as [bA-31]. (However, the set values will not be changed)</li>
- If the frequency-constant voltage level [bA-32] is lower than the input voltage multiplied by √2, the constant speed state will be maintained and deceleration will not take place if the power recovers while this function is in operation. (Power should be shut off and turned on again, or [bA-32] needs to be reset during operation.) The [bA-32] must be set to a value greater than the input voltage multiplied by √2.
- This function will not be disabled until the operation stop will be completed. To recover power and restart the operation while this function is in operation, input the stop command (operation command OFF) and then input the operation command again after the motor stopped.
- If the instantaneous power failure non-stop deceleration starting range [bA-34] is too large, sudden deceleration will cause overcurrent tripping.
  - If the value of [bA-36] is too low or the instantaneous power failure non-stop deceleration time [bA-34] is too long, insufficient regenerative force will cause undervoltage tripping.

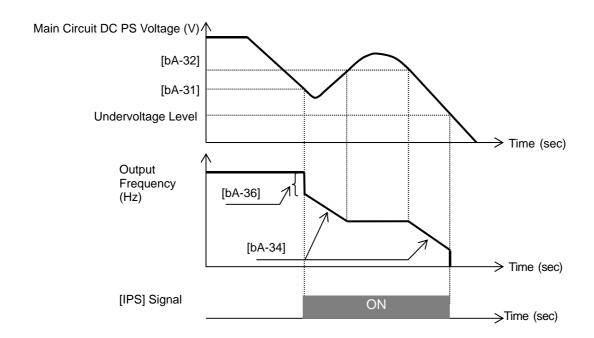

■ Instantaneous power failure non-stop constant DC voltage control

([bA-30] = 02: No recovery, [bA-30] = 03: Recovery)

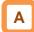

- This function maintains the main circuit DC voltage to the value set by [bA-32] instantaneous power failure non-stop level while decelerating if instantaneous power failure occurs or the main circuit DC voltage drops during operation.
- The condition to activate this function is when all the conditions below are met.
  - [bA-30] is 02 or 03
  - In operation (It will not function while being tripped, undervoltage or stopped)
  - When the instantaneous power failure occurs at the control power supply or when the main circuit DC voltage drops to b051, instantaneous power failure non-stop function starting voltage, or lower.
- If the instantaneous power failure time is short, continuous operation without interrupting output is possible. However, if undervoltage is observed upon instantaneous power failure, the output is interrupted immediately and this function will be terminated. The operation after recovering from the instantaneous power failure depends on the selection of how to restart after instantaneous power failure and undervoltage.
- When [bA-30] is 03, the normal operation can be restored if recovered from the instantaneous power failure and the power is received before the output will be interrupted. However, it may decelerate and stop depending on the [bA-31] setting. Details are given below.

| [bA-30]          | [bA-31]                                                                                                    | Action                                                  |  |
|------------------|----------------------------------------------------------------------------------------------------|---------------------------------------------------------|--|
| 02 (No receiver) | [bA-32] > Main circuit DC voltage upon power recovery                                                          | Deceleration stop (constant DC voltage control) (Ex. 1) |  |
| 02 (No recovery) | [bA-32] > Main circuit DC voltage upon power recovery<br>[bA-32] < Main circuit DC voltage upon power recovery | Deceleration stops (normal operation) (Ex. 2)           |  |
| 03 (With         | [bA-32] > Main circuit DC voltage upon power recovery                                                          | Deceleration stop (constant DC voltage control) (Ex. 1) |  |
| recovery)        | [bA-32] < Main circuit DC voltage upon power recovery                                                          | Operation (normal operation) (Ex. 2)                    |  |

- This function is activated if the conditions to start operation mentioned above are met even if the power line for J51 connector connected to R0 and T0 terminals are disconnected to be connected from P of the main terminal to R0 and from N to T0, or even if the control power supply and main circuit power supply are powered independently.
- If the motor decelerates and stops as a result of this function activated, it will be forced to stop even if [FW] is ON. Verify that the power is restored before powering on [FW] again when restarting.

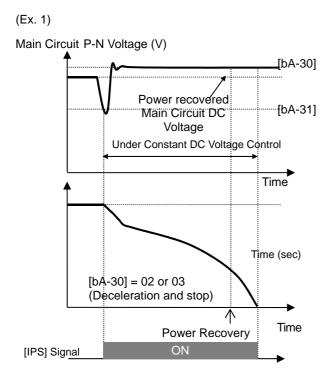

Note) Depending on the proportional gain and integral time settings, the main circuit DC voltage level while the function is being activated may be lower than [bA-32].

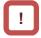

- Keep the settings for [bA-31] and [bA-32] to the undervoltage recovery level (P-N voltage 180 V (200 V class), 360 V (400 V class)) or higher. The function will not be activated in case of undervoltage.
- Make setting so that [bA-31] will be lower than [bA-32]. If the difference between the settings for [bA-31] and [bA-32] is great, setting the proportional gain [bA-37] to be too large may cause sudden acceleration immediately after this function is activated and may cause overcurrent.

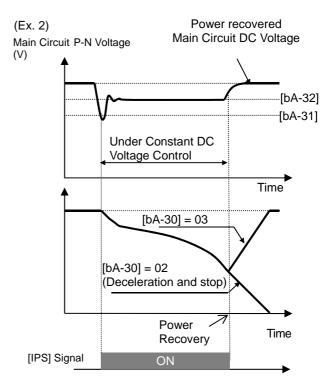

- When [bA-30] is 02 or 03, PI control is performed so that the internal DC voltage will be constant.
- Setting the proportional gain [bA-37] to be large will accelerate the response. However, setting it to be too large will dissipate the control, tending to cause tripping.
- Setting the integral gain [bA-38] to be short will accelerate the response. However, setting it to be too short will also tend to cause tripping.
- If the proportional gain [bA-37] is small, the motor will trip due to undervoltage because the voltage will drop immediately after the function is activated.
- If you would like to retry even if the power failure may be relatively long, supply the P-N voltage to R0 and T0.

## 12.14 Changing the Start Mode

12.14.1 Starting with increasing voltage gradually

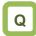

 How to minimize overcurrent at starting when the minimum frequency has been set high to obtain a higher torque.

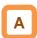

- This function allows you to make the inverter increase the voltage gradually when starting the motor while outputting the minimum frequency.
- The time to reach the output voltage for the reduced voltage start can be set with [Hb131].

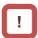

- Set a small value for the reduced voltage start selection [Hb131] if you intend to increase the start torque. On the other hand, setting a small value will cause the inverter to perform full-voltage starting and to easily trip because of overcurrent.
- This function is effective only when V/f control (constant torque characteristics, reduced torque characteristics, or free V/f control) is selected for the control method [AA121].

| Item                       | Parameter | Data           | Description                                                                                                    |
|----------------------------|-----------|----------------|----------------------------------------------------------------------------------------------------|
| Minimum frequency          | [Hb130]   | 0.00~10.00(Hz) | This is the start frequency.                                                                                                    |
| Reduced voltage start time | [Hb131]   | 0~2000(ms)     | Increases the output voltage over the set time, from the operation start to the voltage command equivalent to the minimum frequency. |

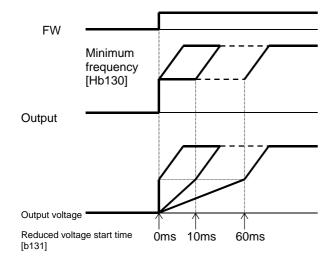

# 12.14.2 Starting with DC braking

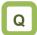

- · How to start after having rotation fan stopped
- How to start operation after having rotating motor stopped

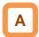

- Before outputting the frequency to the motor, apply DC braking to stop the motor rotating. And then, start operation.
- To use DC braking for starting, the following settings are required:
  - Set [AF101] DC braking selection to 01
  - Set [AF102] Braking mode selection to 00
  - Set [AF109] DC braking time for starting to other than 0.0
- In DC braking for starting, DC braking is performed, after the operation command is given, for the period of time set for the DC braking time for starting [AF109].

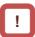

- Depending on the set braking force, the carrier frequency may automatically go down to protect the inverter.
- When setting or operating [AF108] DC braking force for starting and [AF109] DC braking time for starting, pay attention to heat generation on the motor.
- Example of a case where the DC braking function for starting is applied

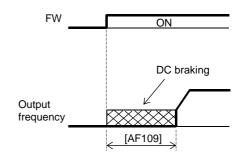

| Item                   | Parameter                         | Data        | Description                                        |  |
|------------------------|-----------------------------------|-------------|----------------------------------------------------|--|
|                        | [AF101]                           | 00          | Internal DC braking: Disabled                      |  |
| DC braking selection   |                                   | 01          | Internal DC braking: Enabled                       |  |
| DC braking selection   |                                   | 02          | Internal DC braking: Enabled (operable only at the |  |
|                        |                                   | 02          | set frequency)                                     |  |
| Braking mode selection | Braking mode selection [AF102] 00 |             | Enables the DC braking.                            |  |
| DC braking force for   | [AF108]                           | 0~100(%)    | Adjusts the DC braking force. The maximum braking  |  |
| starting               | [/ 11 100]                        | 0 100(70)   | force is achieved when set to 100%.                |  |
| DC braking time for    |                                   |             | Valid when the internal DC braking is enabled.     |  |
| starting               | [AF109]                           | 0.0~60.0(s) | Starts the DC braking when the operation command   |  |
| Starting               |                                   |             | is turned on.                                      |  |

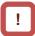

- If [AF101] DC braking selection is set to 02, DC braking will be started when both the frequency command and the output frequency become equal to or lower than [AF103] DC braking frequency setting, regardless of whether the motor is running or stopped. See "12.15.2 Stopping with DC braking" for details.
- If [AF102] Braking mode selection is set to other than 00, see "12.14.9 Starting after applying servo-lock".

## 12.14.3 Starting by picking up frequency

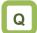

- How to start operation with the frequency matched with the motor idling speed
- How to start operation matched with frequency at the time of trip retry, free-run stop, reset, power-on, etc.

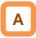

- To achieve these goals when the motor is idling due to a trip or terminal function, enable the frequency matching function so that the inverter is started by picking up frequency applied to each function.
- Obtain the cycle of the motor residual voltage to start operation.
- Frequency matching lower limit setting [bb-42] is the parameter common to frequency matching functions.

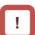

- Even if frequency matching restart is selected, the inverter may restart with 0 Hz if:
  - 1. the output frequency is equal to or lower than 1/2 of the base frequency,
  - 2. the voltage induced on the induction motor quickly attenuates, or
  - 3. the frequency matching lower limit setting [bb-42] is set and the inverter detects a frequency equal to or lower than that.
- If the restart after free-run stop or the restart after reset is performed, the inverter will restart after the retry wait time after instantaneous power failure/under-voltage has elapsed.
- The restart after free-run stop and the restart after reset will be performed if the operation command is continuously input via a terminal command or other ways.
- If the frequency matching restart does not go well because the residual voltage rapidly decreases or for other reasons, it may go well by using the frequency pull-in restart. See "12.14.4 Starting with frequency pull-in".

(Ex. 1) The motor speed is equal to or more than the frequency matching lower limit setting.

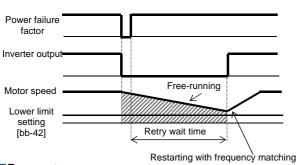

(Ex. 2) The motor speed is equal to or lower than the frequency matching lower limit setting

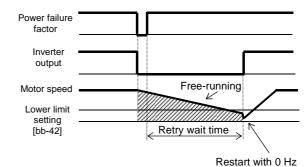

Parameter

| _ aramotor                             | a diamotor |                 |                                                                                                   |  |  |  |
|----------------------------------------|------------|-----------------|---------------------------------------------------------------------------------------------------|--|--|--|
| ltem                                   | Parameter  | Data            | Description                                                                                       |  |  |  |
| Frequency matching lower limit setting | [bb-42]    | 0.00~590.00(Hz) | When the detected value is equal to or lower than the set value, the inverter restarts with 0 Hz. |  |  |  |

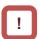

 For the retry function, see "12.13 Using Trip Avoidance Function" as well.

- When instantaneous power failure/under-voltage occurs [bb-24]=01
  - Ex. 1: Power recovery within Allowable instantaneous power failure time [bb-25]

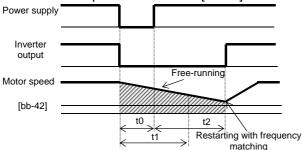

t0: Instantaneous power failure time

t1: Allowable instantaneous power failure time [bb-25]

t2: Retry wait time [bb-26]

Ex. 2: Power recovery after Allowable instantaneous power failure time [bb-25]

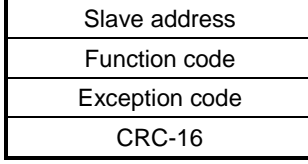

| Item                                                            | Parameter | Data         | Description                                            |
|-----------------------------------------------------------------|-----------|--------------|--------------------------------------------------------|
| Selection of instantaneous power failure/under-voltage retry    | [bb-24]   | 01           | Performs frequency matching restart.                   |
| Allowable instantaneous power failure time                      | [bb-25]   | 0.3~25.0(s)  | Restarts the motor if it is within the allowable time. |
| Retry wait time after instantaneous power failure/under-voltage | [bb-26]   | 0.3~100.0(s) | Sets the wait time after the operation command.        |

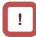

- If a power failure has occurred so that the power to the inverter's control power supply terminals (R0,T0) is lost, and then the inverter is restarted, it is considered as power-on and the inverter will operate in accordance with the restart after reset [bb-41].
- Even if the power to control power supply terminals (R0, T0) is lost, it will take time until the internal power supply is completely lost.
- Trip after instantaneous power failure/under-voltage can be switched between "enabled" and "disabled" by using [bb-27] Selection of instantaneous power failure/under-voltage trip during stopping. This will prevent the occurrence of an error during stopping. If the error is prevented, the output terminal [AL] will not turn on.

- In a system where the power to control power supply terminals (R0, T0) gradually decreases, it is possible to cause a trip when Allowable instantaneous power failure time has elapsed.
- To make the power to control power supply terminals (R0, T0) last as much as possible by the inverter alone during an instantaneous power failure, remove the J51 connector cables from terminals R0 and T0, and connect a cable from P on the main circuit terminal block to R0, and N on the main circuit terminal block to T0. Use 0.75 mm<sup>2</sup> or heavier wires for the connections.

 Retry on overcurrent [bb-28]=01 (Ex.) Retry operation on overcurrent

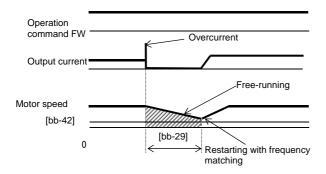

Retry on overvoltage [bb-30]=01 (Ex.) Retry operation on overvoltage

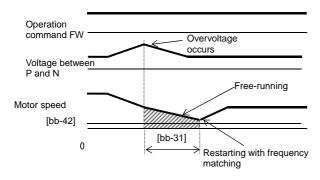

Frequency matching after free-run stop [FRS]
 [bb-40]=01
 (Ex.) Frequency matching operation after free-run stop [FRS]

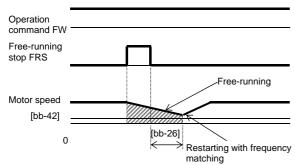

■ Frequency matching after reset [RS] [bb-41]=01 (Ex.) Frequency matching operation after reset [RS]

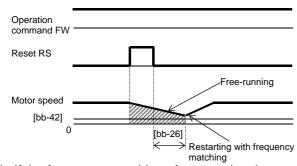

\*) If the frequency matching after reset has been set, starting after power-on will also occur with matched frequency.

| Item                              | Parameter | Data             | Description                                     |
|-----------------------------------|-----------|------------------|-------------------------------------------------|
| Overcurrent trip/retry selection  | [bb-28]   | 01               | Performs<br>frequency<br>matching<br>restart.   |
| Retry wait time after overcurrent | [bb-29]   | 0.3~100.<br>0(s) | Sets the wait time after the operation command. |

| Item                             | Parameter | Data             | Description                                     |
|----------------------------------|-----------|------------------|-------------------------------------------------|
| Overvoltage trip/retry selection | [bb-30]   | 01               | Performs<br>frequency<br>matching<br>restart.   |
| Retry wait time on overvoltage   | [bb-31]   | 0.3~<br>100.0(s) | Sets the wait time after the operation command. |

| Item                                                                             | Parameter | Data             | Description                                     |
|----------------------------------------------------------------------------------|-----------|------------------|-------------------------------------------------|
| Restart after free-run stop                                                      | [bb-40]   | 01               | Performs<br>frequency<br>matching<br>restart.   |
| Retry wait<br>time after<br>instantaneo<br>us power<br>failure/under<br>-voltage | [bb-26]   | 0.3~<br>100.0(s) | Sets the wait time after the operation command. |

| Item                                                                             | Parameter | Data             | Description                                     |
|----------------------------------------------------------------------------------|-----------|------------------|-------------------------------------------------|
| Restart after reset                                                              | [bb-41]   | 01               | Performs<br>frequency<br>matching<br>restart.   |
| Retry wait<br>time after<br>instantaneo<br>us power<br>failure/under<br>-voltage | [bb-26]   | 0.3~<br>100.0(s) | Sets the wait time after the operation command. |

# 12.14.4 Starting with frequency pull-in

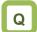

- How to start operation by quickly following the frequency command regardless of the frequency at which the motor is idling
- How to quickly follow the frequency command at the time of a trip retry, free-run stop, reset, power-on, etc.

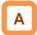

- To achieve these goals when the motor is idling due to a trip or terminal function, enable the frequency pull-in function so that the inverter is started with the output frequency specified to each function.
- Even if a motor residual voltage is lost, the inverter will restart at the frequency selected in [bb-47] Start frequency selection for frequency pull-in restart.

(Ex.) How the frequency pull-in works

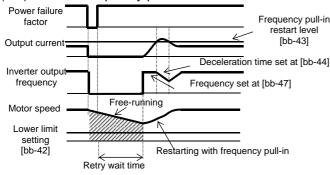

# !

- If the restart after free-run stop or the restart after reset is performed, the inverter will restart after the retry wait time after instantaneous power failure/under-voltage has elapsed.
- The restart after free-run stop and the restart after reset will be performed when the operation command is given.
- The frequency pull-in restart function can be used only for induced motor drive. In addition, if [AA121] Control mode is set to other than the V/f control, restart may become unstable. In this case, see "12.14.3 Starting by picking up frequency".
- When frequency pull-in with the V/f control is selected, the inverter starts with a suppressed output voltage during the time set for [bb-45] Frequency pull-in operation time (voltage). When sensorless vector control, zero-speed range sensorless vector control, or vector control with sensor is selected, the frequency is automatically pulled in while controlling the current.
- If the current increases during frequency pull-in to exceed [bb-43] Restart level, the motor will decelerate over the time set for [bb-44] Frequency pull-in operation time (frequency).
- If the current rapidly increases during frequency pull-in to exceed [bb-46] Overcurrent suppression level for frequency pull-in restart, the overcurrent suppression function will automatically set in.

| Item                                                        | Parameter | Data                                   | Description                                                                                       |
|-------------------------------------------------------------|-----------|----------------------------------------|---------------------------------------------------------------------------------------------------|
| Frequency matching lower limit setting                      | [bb-42]   | 0.00~590.00(Hz)                        | When the detected value is equal to or lower than the set value, the inverter restarts with 0 Hz. |
| Frequency pull-in restart level                             | [bb-43]   | Inverterrated current × (0.20 to 2.00) | Determines whether or not the current has increased at restart.                                   |
| Frequency pull-in operation time (frequency)                | [bb-44]   | 0.10~30.00(s)                          | Sets the deceleration time for an increase in the current.                                        |
| Frequency pull-in operation time (voltage)                  | [bb-45]   | 0.10~30.00(s)                          | Sets the time to start with reduced output voltage.                                               |
| Overcurrent suppression level for frequency pull-in restart | [bb-46]   | Inverterrated current × (0.00 to 2.00) | Sets the level of the current at which a sudden current increase at restarting is prevented.      |
| Start frequency                                             |           | 00                                     | Starts at the frequency at the previous shutoff.                                                  |
| selection for frequency                                     | [bb-47]   | 01                                     | Starts at the maximum frequency.                                                                  |
| pull-in restart                                             |           | 02                                     | Starts at the current frequency command.                                                          |

When instantaneous power failure/under-voltage occurs [bb-24]=02

Ex. 1: Power recovery within Allowable instantaneous power failure time [bb-25]

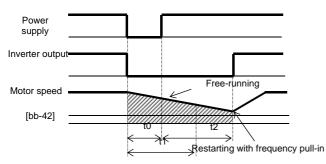

t0: Instantaneous power failure time

t1: Allowable instantaneous power failure time [bb-25]

t2: Retry wait time [bb-26]

Ex. 2: Power recovery after Allowable instantaneous power failure time [bb-25]

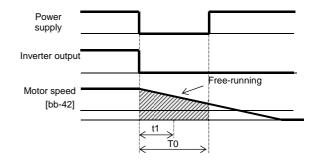

| Item                                                            | Parameter | Data         | Description                                            |
|-----------------------------------------------------------------|-----------|--------------|--------------------------------------------------------|
| Selection of instantaneous power failure/under-voltage retry    | [bb-24]   | 02           | Performs frequency pull-in restart.                    |
| Allowable instantaneous power failure time                      | [bb-25]   | 0.3~25.0(s)  | Restarts the motor if it is within the allowable time. |
| Retry wait time after instantaneous power failure/under-voltage | [bb-26]   | 0.3~100.0(s) | Sets the wait time after the operation command.        |

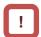

- If a power failure has occurred so that the power to the inverter's control power supply terminals (R0,T0) is lost, and then the inverter is restarted, it is considered as power-on and the inverter will operate in accordance with the restart after reset [bb-41].
- Even if the power to control power supply terminals (R0, T0) is lost, it will take time until the internal power supply is completely lost.
- Trip after instantaneous power failure/under-voltage can be switched between "enabled" and "disabled" by using [bb-27] Selection of instantaneous power failure/under-voltage trip during stopping. This will prevent the occurrence of an error during stopping. If the error is prevented, the output terminal [AL] will not turn on.

- In a system where the power to control power supply terminals (R0, T0) gradually decreases, it is possible to cause a trip when Allowable instantaneous power failure time has elapsed.
- To make the power to control power supply terminals (R0, T0) last as much as possible by the inverter alone when an instantaneous power failure occurs, remove the J51 connector cables from terminals R0 and T0, connect the main circuit terminals P and R0 to each other, and connect the main terminals N and T0 to each other. Use 0.75 mm² or heavier wires for the connections.

Retry on overcurrent [bb-28]=01 (Ex.) Retry operation on overcurrent

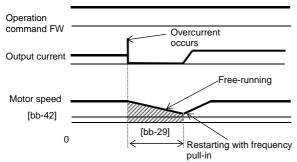

Retry on overvoltage [bb-30]=01 (Ex.) Retry operation on overvoltage

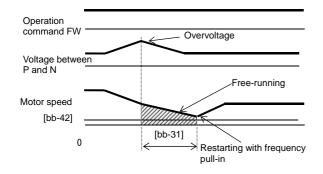

Frequency matching after free-run stop [FRS]
 [bb-40]=01
 (Ex.) Frequency matching operation after free-run stop [FRS]

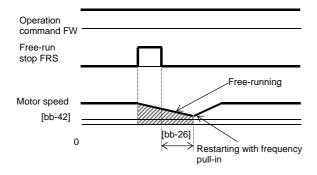

 Frequency matching after reset [RS] [bb-41]=01 (Ex.) Frequency matching operation after reset [RS]

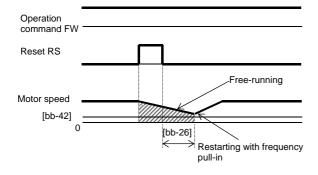

\*) If the frequency matching after reset has been set, starting after power-on will also occur matched with frequency.

| Item                              | Parameter | Data             | Description                                     |
|-----------------------------------|-----------|------------------|-------------------------------------------------|
| Overcurrent trip/retry selection  | [bb-28]   | 02               | Performs<br>frequency<br>pull-in restart.       |
| Retry wait time after overcurrent | [bb-29]   | 0.3~<br>100.0(s) | Sets the wait time after the operation command. |

| Item                                 | Parameter | Data             | Description                                     |
|--------------------------------------|-----------|------------------|-------------------------------------------------|
| Overvoltage trip/retry selection     | [bb-30]   | 02               | Performs frequency pull-in restart.             |
| Retry wait<br>time on<br>overvoltage | [bb-31]   | 0.3~<br>100.0(s) | Sets the wait time after the operation command. |

| Item                                                                             | Parameter | Data             | Description                                     |
|----------------------------------------------------------------------------------|-----------|------------------|-------------------------------------------------|
| Restart after free-run stop                                                      | [bb-40]   | 02               | Performs frequency pull-in restart.             |
| Retry wait<br>time after<br>instantaneo<br>us power<br>failure/under<br>-voltage | [bb-26]   | 0.3~100.<br>0(s) | Sets the wait time after the operation command. |

| Item Parameter                                                                   |         | Data             | Description                                              |
|----------------------------------------------------------------------------------|---------|------------------|----------------------------------------------------------|
| Restart after reset                                                              | [bb-41] | 02               | Performs<br>frequency<br>pull-in restart.                |
| Retry wait<br>time after<br>instantaneo<br>us power<br>failure/under<br>-voltage | [bb-26] | 0.3~<br>100.0(s) | Sets the wait<br>time after the<br>operation<br>command. |

# 12.14.5 Starting after power-on

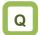

- How to start operation matched with frequency because the motor is idling at power-on
- How to start operation with 0 Hz because the brake is applied at starting

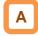

· Sets the start mode at power-on.

(Ex. 1) Restart operation with 0 Hz: [bb-41]=00
Input power

Operation command

Restart with 0 Hz

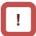

- The operation at power-on is the same as that of the restart after reset stop which occurs when the inverter recovers from reset.
- If the frequency pull-in restart is used, the rotational direction of the output frequency is the same as that of the frequency command.
- If a power failure lasts long and the inverter's internal power supply is lost, recovery will take place by the restart after reset instead of the restart after instantaneous power failure/under-voltage.
- In the case of [bb-41]=01, if the residual voltage generated by the motor cannot be detected, the 0 Hz restart may take place.

(Ex. 2) Frequency pull-in operation [bb-41]=01 to 03

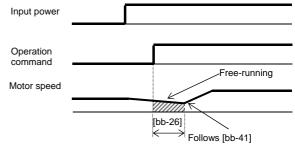

### Parameter

Motor speed

| Item                                                            | Parameter | Data         | Description                                     |
|-----------------------------------------------------------------|-----------|--------------|-------------------------------------------------|
|                                                                 |           | 00           | Performs the 0 Hz restart.                      |
| Restart after reset                                             | [bb-41]   | 01           | Performs frequency matching restart.* 1)        |
|                                                                 |           | 02           | Performs frequency pull-in restart.* 2)         |
| Retry wait time after instantaneous power failure/under-voltage | [bb-26]   | 0.3~100.0(s) | Sets the wait time after the operation command. |

<sup>\* 1)</sup> See "12.14.3 Starting by picking up frequency".

<sup>\*2)</sup> See "12.14.4 Starting with frequency pull-in".

# 12.14.6 Starting after reset

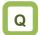

- How to start operation matched with frequency because the motor is idling at trip reset
- How to start operation with 0 Hz because the brake is applied after a trip

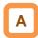

• Set the start mode after a trip reset or a reset input via the [RS] terminal (input terminal function 028).

(Ex. 1) Restart operation with 0 Hz: [bb-41]=00

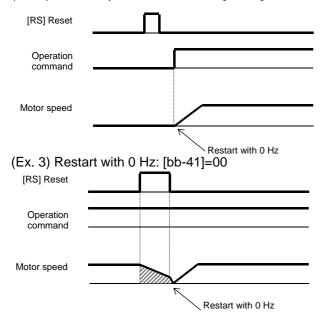

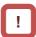

- The restart after reset, which occurs when the inverter recovers from a reset, is the same as the mode at power-on.
- If the frequency pull-in restart is used, the rotational direction of the output frequency is the same as the command direction at shut-off.
- If a power failure lasts long and the inverter's internal power supply is lost, recovery will take place by the restart after reset instead of the restart after instantaneous power failure/under-voltage.
- In case of the 0 Hz restart, there is no wait time.

### (Ex. 2) Frequency pull-in [bb-41]=01 to 03

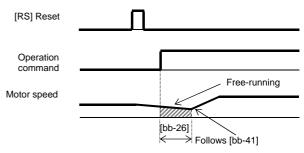

### (Ex. 4) Frequency pull-in [bb-41]=01 to 03

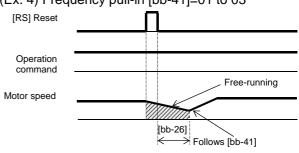

| Item                                                            | Parameter | Data         | Description                                     |
|-----------------------------------------------------------------|-----------|--------------|-------------------------------------------------|
|                                                                 |           | 00           | Performs the 0 Hz restart.                      |
| Restart after reset                                             | [bb-41]   | 01           | Performs frequency matching restart.* 1)        |
|                                                                 |           | 02           | Performs frequency pull-in restart.* 2)         |
| Retry wait time after instantaneous power failure/under-voltage | [bb-26]   | 0.3~100.0(s) | Sets the wait time after the operation command. |

<sup>\* 1)</sup> See "12.14.3 Starting by picking up frequency".

<sup>\*2)</sup> See "12.14.4 Starting with frequency pull-in".

# 12.14.7 Starting after free-run stop

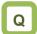

- How to start operation matched with frequency because the motor is idling when the free-run stop terminal is turned off.
- How to start operation with 0 Hz because the brake is applied at stopping although free-run stop has been specified for stopping

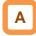

- Set the start mode after free-run stop command is input via the [FRS] terminal (input terminal function 032), (Ex.1) to (Ex. 4), or start mode after stop when FRS (free run to stop) is specified for [AA115] Stop mode selection, (Ex. 5) and (Ex. 6).
- (Ex. 1) to (Ex. 4) below are examples where a free-run stop command is input using the [FRS] terminal.

(Ex. 1) Restart with 0 Hz: [bb-40]=00

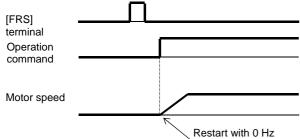

(Ex. 3) Restart with 0 Hz: [bb-40]=00

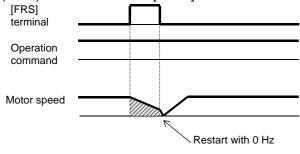

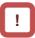

- The restart after reset, which occurs when the inverter recovers from a reset, is the same as the mode at power-on.
- If the frequency pull-in restart is used, the rotational direction of the output frequency is the same as that of the frequency command.
- If a power failure lasts long and the inverter's internal power supply is lost, recovery will take place by the restart after reset instead of the restart after instantaneous power failure/under-voltage.
- At power-on, the inverter will start operation with 0 Hz.
- In case of the 0 Hz restart, there is no wait time.

(Ex. 2) Frequency pull-in [bb-40]=01 to 03

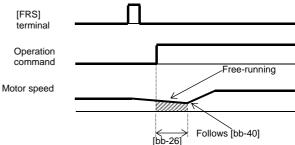

(Ex. 4) Frequency pull-in [bb-40]=01 to 02

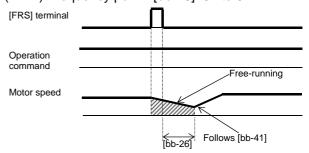

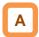

- (Ex. 5) and (Ex. 6) below show cases where the free-run stop is performed via the operation command.
- (Ex. 5) Restarting with 0 Hz: [bb-40]=00

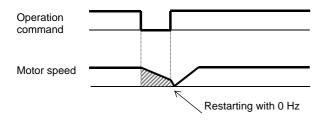

 The free-run stop at stopping is used when an overvoltage error occurs at stopping, for example. However, the motor continues rotating through inertia.

(Ex. 6) Frequency pull-in [bb-40]=01 to 02

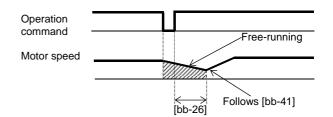

| Item                                                            | Parameter | Data         | Description                                                   |
|-----------------------------------------------------------------|-----------|--------------|---------------------------------------------------------------|
|                                                                 |           | 00           | Performs the 0 Hz restart.                                    |
| Restart after free-run stop                                     | [bb-40]   | 01           | Performs frequency matching restart.* 1)                      |
|                                                                 |           | 02           | Performs frequency pull-in restart.* 2)                       |
| Retry wait time after instantaneous power failure/under-voltage | [bb-26]   | 0.3~100.0(s) | Sets the wait time after the operation command.               |
| Stop method selection                                           | [AA115]   | 01           | Performs the free-run stop when the operation command is off. |

<sup>\* 1)</sup> See "12.14.3 Starting by picking up frequency".

<sup>\*2)</sup> See "12.14.4 Starting with frequency pull-in".

12.14.8 Making torque rise faster

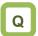

- · How to make torque rise faster
- The motor starts rotating slowly after an operation command is given.

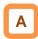

- This function is to preliminarily establish magnetic flux by applying an excitation current via the forcing terminal [FOC] command.
- This function operates if the input terminal function 066 [FOC] is assigned.
- When [AA115] Stop mode selection is set to 00

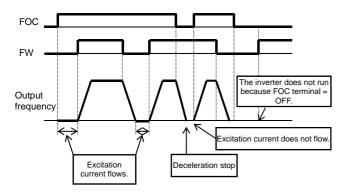

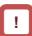

- This function is effective when the IM sensorless vector control, IM zero-speed range sensorless vector control, or IM vector control with sensor is selected for the control mode [AA121].
- If [FOC] is assigned to the input terminal function, operation will not be accepted unless [FOC] is turned on.
- If [FOC] is turned off during operation, the inverter will be operated according to [AA115] Stop mode selection. If a free run occurs, restart will take place according to the setting for the restart after free-run stop.
- When [AA115] Stop mode selection is set to 01

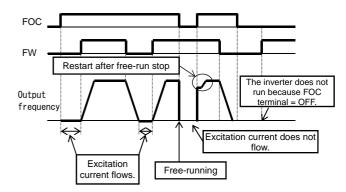

#### Parameter

| Item                                                            | Parameter       | Data         | Description                                                       |
|-----------------------------------------------------------------|-----------------|--------------|-------------------------------------------------------------------|
| Input terminal function                                         | [CA-01]~[CA-11] | 066          | Forcing function [FOC]                                            |
| Cton made coloction                                             | 00              |              | Performs the deceleration stop when the operation command is off. |
| Stop mode selection                                             | [AA115]         | 01           | Performs the free-run when the operation command is off.          |
|                                                                 |                 | 00           | Performs the 0 Hz restart.                                        |
| Restart after free-run stop                                     | [bb-40]         | 01           | Performs frequency matching restart.* 1)                          |
|                                                                 |                 | 02           | Performs frequency pull-in restart.* 2)                           |
| Retry wait time after instantaneous power failure/under-voltage | [bb-26]         | 0.3~100.0(s) | Sets the wait time after the operation command.                   |

<sup>\* 1)</sup> See "12.14.3 Starting by picking up frequency".

\*2) See "12.14.4 Starting with frequency pull-in".

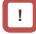

 If torque at starting is insufficient, it may improve by adjusting the boost amount at starting [HC111], [HC112] or the speed response [HA115].

See "12.9 Selecting the Motor Control Mode according to Motor and Load".

 If torque at starting is insufficient, it may improve by using the torque bias function. See "12.11.6 Operating with torque command added".

# 12.14.9 Starting after applying servo-lock

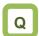

 How to start operation after having the rotating motor stopped and secured it

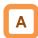

- Before outputting the frequency to the motor, perform the servo-lock to stop the motor rotating. And then, start operation.
- To apply DC braking for starting (servo-lock control), the following settings are required:
  - [AA121] Control mode (see the right section)
  - Set [AF101] DC braking selection to 01
  - Set [AF102] Braking mode selection to 01 or 02
  - Set [AF109] DC braking time for starting to other than 0.0
- If the DC braking for starting (servo-lock control) is enabled, DC braking (servo-lock control) will be performed after the operation command is given, for the period of time set as DC braking time for starting [AF109].
- Example of a case where the servo-lock control at starting is enabled

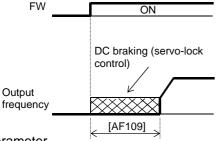

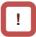

- Depending on the set braking force, the carrier frequency may automatically go down to protect the inverter.
- To use the servo-lock control, it is necessary to set [AA121] Control mode. If the applicable control mode is not selected, the inverter will operate as if [AF102] has been set to 00: DC braking.
  - (1) When [AF102] Braking mode selection is set to 01: Speed servo-lock

|  | 0 :: <b>0</b> p000 |                                                |  |  |  |
|--|--------------------|------------------------------------------------|--|--|--|
|  | No.                | [AA121] Control mode                           |  |  |  |
|  | 1                  | 09: Zero-speed range sensorless vector control |  |  |  |
|  | 2                  | 10: Vector control with sensor                 |  |  |  |

(2) When [AF102] Braking mode selection is set to 02: Position servo-lock

|     | 02.1.00101.001.                |  |
|-----|--------------------------------|--|
| No. | [AA121] Control mode           |  |
| 1   | 10: Vector control with sensor |  |

- For [AA121] Control mode and [AA123] Vector control mode selection, it is necessary to set.
   See "12. 9 Selecting the Motor Control Method According to Motor and Load".
- The output of the servo-lock control is automatically calculated according to the selected control mode.

| Item                         | Parameter | Data                         | Description                                                                                                   |
|------------------------------|-----------|------------------------------|----------------------------------------------------------------------------------------------------|
|                              |           | 00                           | Internal DC braking: Disabled                                                                                 |
| DC braking selection         | [/[[]]]   | 01                           | Internal DC braking: Enabled                                                                                  |
| DC braking selection         | [AF101]   | Internal DC braking: Enabled | Internal DC braking: Enabled (The braking operates only with the set braking frequency.)                      |
| Proking mode coloction       | [A [ 400] | 01                           | Enables the speed servo-lock.                                                                                 |
| Braking mode selection       | [AF102]   | 02                           | Enables the position servo-lock.                                                                              |
| DC braking time for starting | [AF109]   | 0.0~60.0(s)                  | Valid when the internal DC braking is enabled. Starts the servo-lock when the operation command is turned on. |
|                              |           | 08                           | Sensorless vector control                                                                                     |
| Control mode                 | [AA121]   | 09                           | Zero-speed range sensorless vector control                                                                    |
|                              |           | 10                           | Vector control with sensor                                                                                    |

### 12.15 Changing the Stop Mode

12.15.1 Selecting the stop mode

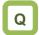

- How to shut down the output without decelerating the motor because a moment of inertia is so large that it causes overvoltage
- How to shut down the inverter output immediately because the mechanical brake is used to stop the motor

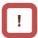

 If [AA115]=01 free-run stop is selected, the output will be shut off when the operation command is turned off.

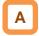

- Use [AA115] Stop mode selection to select one of the two methods of stopping the motor when the operation command is turned off. One is to stop the motor according to the deceleration time; the other is to immediately cut off the output to shut down.
- If a free-run stop is to be input from a terminal, assign 032 [FRS] to an input terminal, and turn on the terminal.
- If the free-run stop is selected, the restart when an operation command is given the next time will follow the selection at [bb-40] Restart after free-run stop.

### ■Parameter

| Item                           | Parameter       | Data | Description                            |
|--------------------------------|-----------------|------|----------------------------------------|
| Stan made coloction            | [0.0445]        | 00   | Normal stop (deceleration → stop)      |
| Stop mode selection            | [AA115]         | 01   | Free-run stop                          |
| Destant often free muse        |                 | 00   | Restart with 0 Hz                      |
| Restart after free-run<br>stop | [bb-40]         | 01   | Frequency matching restart             |
|                                |                 | 02   | Frequency pull-in restart              |
| Input terminal selection       | [CA-01]~[CA-11] | 032  | Uses the Free-run stop function [FRS]. |

### ■ When free-run stop is selected: [AA115]=01

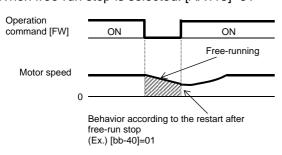

### ■ When the [FRS] terminal is used

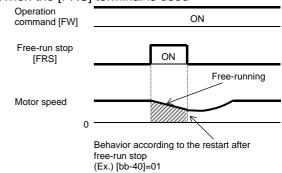

### 12.15.2 Stopping with DC braking

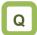

 How to stop the motor when a large moment of inertia makes it continue rotating even after deceleration stop

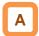

- To use DC braking for stopping, the following settings are required:
  - Set [AF101] DC braking selection to 01
  - Set [AF102] Braking mode selection to 00
  - [AF105] DC braking force
  - Set [AF106] DC braking time to other than 0.0
- To use DC braking with frequency command, the following settings are required:
  - Set [AF101] DC braking selection to 02
  - Set [AF102] Braking mode to 01 or 02.
  - Set [AF103] DC braking frequency setting to other than 0.00
  - [AF105] DC braking force
  - Set [AF106] DC braking time to other than 0.0

# !

- The carrier frequency during DC braking depends on [bb101], but it is limited to at maximum 5 kHz.
   Depending on the set braking force, the carrier frequency may automatically go down to 2 kHz.
- When the motor is stopped by using [DB] external DC braking function (input terminal function 030), a high output frequency or a high-inertia load may cause an overcurrent error or overvoltage error.

| Item                         | Parameter       | Data            | Description                                                                                                    |
|------------------------------|-----------------|-----------------|----------------------------------------------------------------------------------------------------|
|                              |                 | 00              | Internal DC braking: Disabled                                                                                                    |
| DC braking selection         | [AF101]         | 01              | Internal DC braking: Enabled                                                                                                    |
| DC braking selection         | [Al 101]        | 02              | Internal DC braking: Enabled (The braking operates only with the frequency command.)                                                                                                    |
| Braking mode selection       | [AF102]         | 00              | Enables the DC braking.                                                                                                    |
| DC braking frequency setting | [AF103]         | 0.00~590.00(Hz) | With internal DC braking enabled, DC braking is started when the output frequency reaches or becomes less than the frequency set for stopping.                                                 |
| DC braking delay time        | [AF104]         | 0.00~5.00(s)    | Specifies the delay in starting DC braking while temporally shutting off the output.                                                                                                    |
| DC braking force             | [AF105]         | 0~100(%)        | Adjusts the DC braking force. When "0%" is specified, no braking operation will be performed.                                                                                                  |
| DC braking time              | [AF106]         | 0.00~60.00(s)   | Sets the duration for DC braking. This setting is valid for the [DB] terminal in edge mode or for the internal DC braking. When "0.00 s" is specified, no braking operation will be performed. |
| DC braking/                  |                 | 00              | Edge mode (Examples 1-a to 6-a)                                                                                                    |
| edge or level<br>selection   | [AF107]         | 01              | Level mode (Examples 1-b to 6-b)                                                                                                    |
| Input terminal function      | [CA-01]~[CA-11] | 030             | DC braking is enabled by using the [DB] terminal. OFF: DC braking is disabled. ON: DC braking is enabled.                                                                                      |

### ■DC braking force for stopping

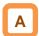

- To use the DC braking force for stopping, set [AF101] DC braking selection to 01, [AF102]
   Braking mode selection to 00, [AF106] DC braking time to other than 0.00 s, and [AF105] DC braking force to any any value. When the frequency output is shut off, DC braking force will be applied.
- The braking force is adjusted at the [AF105] DC braking force.
- When [AF104] DC braking delay time is set, and if the operation command is turned off and the decelerated frequency falls below [AF103] DC braking frequency, the output will be shut off once, and after [AF104] has elapsed, DC braking will be started.
- Edge mode: [AF107]=00
   [AF106] DC braking time setting is given priority, and the inverter performs DC braking for the time set for [AF106]. After the operation command is turned off, if the output frequency falls below [AF103] DC braking frequency, DC braking will be applied for the time set for [AF106]. Even if the operation command is turned on during DC braking, DC braking continues until the time set for [AF106] elapses. (Ex. 1), (Ex. 2)

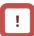

- The operation to be performed when the operation command is switched from the stop command to the start command varies depending on the setting of [AF107] DC braking/edge or level selection.
- When setting [AF105] DC braking force and [AF106] DC braking time, pay attention to the heat generation on the motor.
- Level mode: [AF107]=01
   Operation commands are given priority. The inverter ignores [AF106] DC braking time and transits to the normal operation. If the start command is turned on during DC braking, the inverter ignores the time set for [AF106] and returns to the normal operation. (Ex. 3), (Ex. 4)

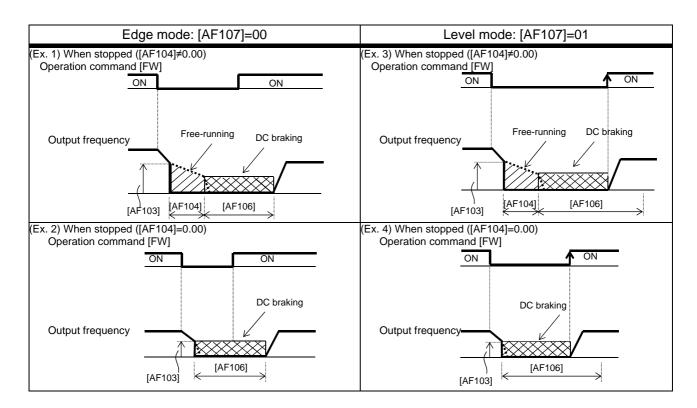

### ■DC braking with frequency command

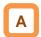

- To use the DC braking with frequency command, set [AF101] DC braking selection to 02, and [AF106] DC braking time to other than 0.0 s. DC output can be started by changing the frequency command.
- The inverter starts DC braking when both the frequency set by the frequency command and the output frequency fall to [AF103] or below. (Ex. 5)
- This function operates only when the operation command is on.

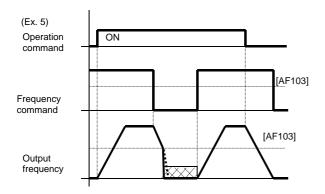

- How the inverter returns to the normal operation varies depending on the setting of the DC braking/edge or level selection [AF107].
- When "00" is specified for [AF107], the inverter returns to the normal operation after [AF106] DC braking time has elapsed. (Ex. 7)

- If the operation command is turned on after the frequency command has been established (where a value larger than [AF103]+2 Hz is input), the inverter will start operation with the normal output.
- If the frequency command at starting is "0" when the operation command is given via an analog input terminal, the inverter will start operation with DC braking because both the frequency set by the frequency command and current output frequency are "0". (Ex. 6)

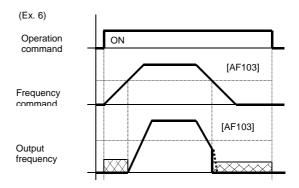

 When [AF107]=01: The inverter starts acceleration when the frequency command exceeds [AF103]+2 Hz. (Ex. 8)

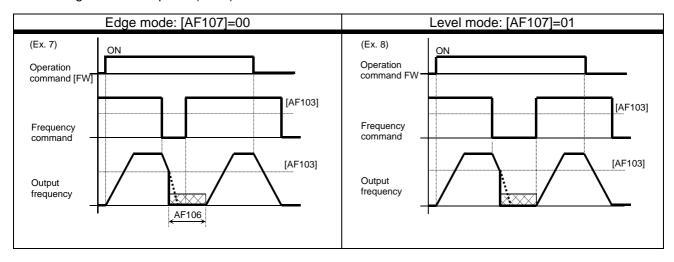

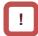

- If the function of the DC braking with frequency command is enabled, [DB] (input terminal 030) will be disabled.
- If the function of the DC braking with frequency command is enabled, the setting of [AF102] will be disabled and DC braking with [AF102]=00 will operate.

### ■External DC braking via terminal function

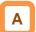

- Assign 030 [DB] to input terminal functions [CA-01] to [CA-11].
- When [AF101]=00 or 01, DC braking will be applied depending on whether the [DB] terminal is on or off.
- Adjust the braking force by adjusting the [AF105] DC braking force.
- When you set the [AF104] DC braking delay time, the inverter output will be shut off within the set period of delay, and the motor will run freely during the period. (Ex. 11), (Ex. 14)
- DC braking will be restarted after the set period has elapsed.
- Select the braking mode by the DC braking/edge or level selection [AF107], and then make any other necessary settings suitable for your system.
- When [AF107]=00: After [DB] is turned on, the inverter performs DC braking for the time set for [AF106]. (Example 9) to (Example 11)
- When [AF107]=01: The inverter performs DC braking only when [DB] is on. (Ex. 12) to (Ex. 14)

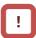

- When setting [AF105] DC braking force, [AF106] DC braking time, or the ON time of the [DB] terminal (input terminal function 030), pay attention to the heat generation on the motor.
- The setting for the [DB] terminal is given priority over operation commands. (Ex. 9), (Ex. 12)
- If the [DB] terminal is turned on when the motor speed is high, an overcurrent error or an overvoltage error may occur.
- When the [DB] terminal is turned on, DC braking mode that occurs when "00" is specified for [AF102] Braking mode selection is performed regardless of the setting for [AF102].

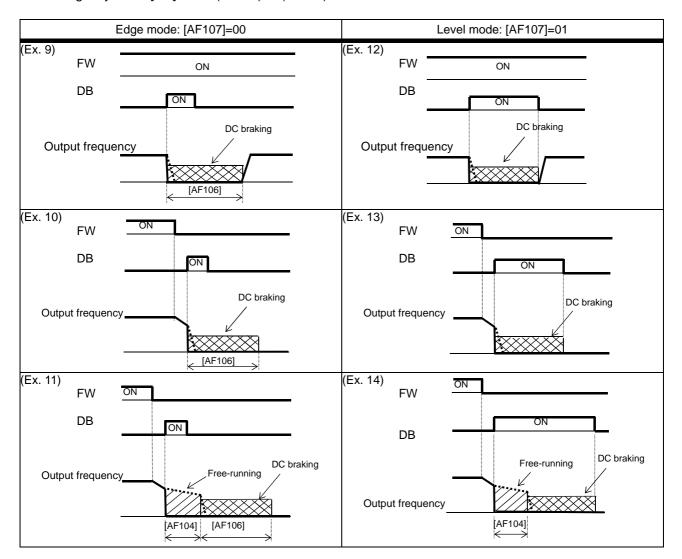

### 12.15.3 Stopping with servo-lock

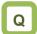

- How to stop the motor when a large moment of inertia makes it continue rotating even after deceleration stop
- · How to stop the motor at a fixed position

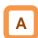

- To use DC braking for stopping (servo-lock control), the following settings are required:
  - [AA121] Control mode (see the right section)
  - Set [AF101] DC braking selection to 01
  - Set [AF102] Braking mode selection to 01 or 02
  - Set [AF106] DC braking time to other than 0.0

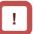

- The carrier frequency during DC braking depends on [bb101], but it is limited to at maximum 5 Hz.
   Depending on the set braking force, the carrier frequency may automatically go down to 2 kHz.
- To use the servo-lock control, it is necessary to set [AA121] Control mode. If the applicable control mode is not selected, the inverter will operate as if [AF102] has been set to 00: DC braking.
  - (1) When [AF102] Braking mode selection is set to 01: Speed servo-lock

| No. | [AA121] Control mode                    |
|-----|-----------------------------------------|
| 1   | 09: 0Hz-range sensorless vector control |
| 2   | 10: Vector control with sensor          |

(2) When [AF102] Braking mode selection is set to 02: Position servo-lock

| No. | [AA121] Control mode           |
|-----|--------------------------------|
| 1   | 10: Vector control with sensor |

- To use the servo-lock control, it is necessary to set [AA121] Control mode. See "12. 9 Selecting the Motor Control Method According to Motor and Load".
- The output of the servo-lock control is automatically calculated according to the selected control mode.

| Item                    | Parameter       | Data            | Description                                                                                                    |
|-------------------------|-----------------|-----------------|----------------------------------------------------------------------------------------------------|
|                         |                 | 00              | Internal DC braking: Disabled                                                                                                    |
| DC braking selection    | [AF101]         | 01              | Internal DC braking: Enabled                                                                                                    |
| De braking selection    | [Al 101]        | 02              | Internal DC braking: Enabled (The braking operates only with the set braking frequency.)                                                                                                    |
| Braking mode            | [4500]          | 01              | Enables the speed servo-lock.                                                                                                    |
| selection               | [AF102]         | 02              | Enables the position servo-lock.                                                                                                    |
| DC braking frequency    | [AF103]         | 0.00~590.00(Hz) | With internal DC braking enabled, DC braking is started when the output frequency reaches or becomes less than the frequency set for stopping.                                                 |
| DC braking delay time   | [AF104]         | 0.00~5.00(s)    | Specifies the delay in starting DC braking while temporally shutting off the output.                                                                                                    |
| DC braking time         | [AF106]         | 0.00~60.00(s)   | Sets the duration for DC braking. This setting is valid for the [DB] terminal in edge mode or for the internal DC braking. When "0.00 s" is specified, no braking operation will be performed. |
| DC braking              |                 | 00              | Edge mode (Examples 1-a to 6-a)                                                                                                    |
| edge or level selection | [AF107]         | 01              | Level mode (Examples 1-b to 6-b)                                                                                                    |
| Input terminal function | [CA-01]~[CA-11] | 054             | Controls with the servo-on mode using the [SON] terminal.  OFF: Servo lock is disabled.  ON: Servo lock is enabled.                                                                            |
|                         |                 | 08              | Sensorless vector control                                                                                                    |
| Control mode            | [AA121]         | 09              | Zero-speed range sensorless vector control                                                                                                    |
|                         |                 | 10              | Vector control with sensor                                                                                                    |

■ DC braking for stopping (servo-lock control)

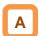

- To use DC braking for stopping (servo-lock control), set [AA121] Control mode and [AF101] DC braking selection to 01, [AF102] Braking mode selection to 01 or 02, and [AF106] DC braking time to other than 0.00 s. DC braking will operate after the frequency output has been shut off.
- When [AF104] DC braking delay time is set, and if the operation command is turned off and the decelerated frequency falls below [AF103] DC braking frequency, the output will be shut off once, and after [AF104] has elapsed, DC braking will be started.
- Edge mode: [AF107]=00 [AF106] DC braking time setting is given priority, and the inverter performs DC braking (servo-lock control) for the time set for [AF106]. After the operation command is turned off, if the output frequency falls below [AF103] DC braking frequency, DC braking will be applied for the time set for [AF106]. Even if the operation command is turned on during DC braking, DC braking continues until the time set for [AF106] elapses. (Ex. 1), (Ex. 2)

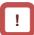

- The operation to be performed when the operation command is switched from the stop command to the start command varies depending on the setting of [AF107] DC braking/edge or level selection.
- When setting [AF106] DC braking time, pay attention to the heat generation on the motor.
- To use the servo-lock control, it is necessary to set [AA121] Control mode. See "12. 9 Selecting the Motor Control Method According to Motor and Load".
- The output of the servo-lock control is automatically calculated according to the selected control mode.
- Level mode: [AF107]=01
   Operation commands are given priority. The inverter ignores [AF106] DC braking time and transits to the normal operation. If the start command is turned on during DC braking, the inverter ignores the time set for [AF106] and returns to the normal operation. (Ex. 3), (Ex. 4)

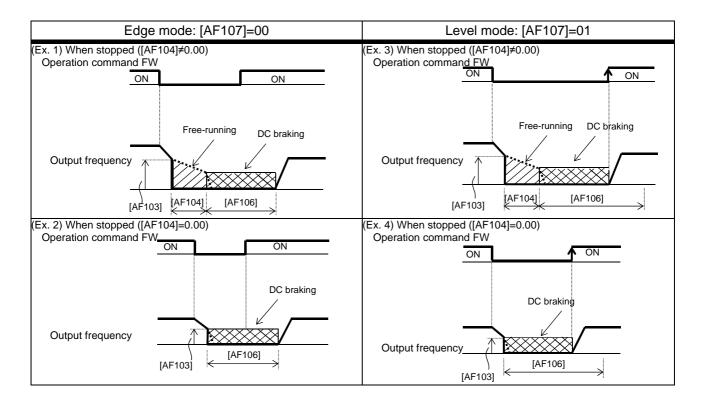

(Memo)

### 12.16 Using Protection Functions

12.16.1 Detecting input phase loss

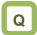

 How to prevent system failure due to unstable motor operation when a phase loss occurs by breakage of the input power cable

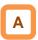

- Enable the input phase loss protection function by using [bb-65] Input phase loss protection selection.
- When the input phase loss protection function has been enabled, an input phase loss error [E024] will occur if a phase loss state due to disconnection or breakage of the input power cable continues for 1 second or more.

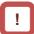

- When 3-phase AC is not input to power supply terminals R, S, and T, such as in cases where DC voltage is input to R and T or between P and N of the inverter, this function is disabled regardless of the setting for [bb-65].
- There will be no detection during an instantaneous power failure.
- If an input phase loss error [E024] occurs, it is necessary to cut off the power supply to the inverter and check the state of wiring and breakers.

| Item                 | Parameter | Data | Description |
|----------------------|-----------|------|-------------|
| Input phase loss     | []   05]  | 00   | Disabled    |
| protection selection | [bb-65]   | 01   | Enabled     |

# 12.16.2 Detecting output phase loss

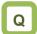

 How to prevent system failure due to unstable motor operation because a phase loss occurs by breakage of the output cable to the motor

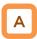

- Enable the output phase loss protection function by using [bb-66] Output phase loss protection selection.
- When the output phase loss protection function has been enabled, an output phase loss error [E034] will occur if a phase loss caused by disconnection or breakage of the motor cable continues.

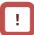

- If the capacity of the drive motor is smaller than that of the inverter, the inverter may detect an output phase loss erroneously. In this case, decrease the value of [bb-67] or set [bb-66] to 00.
- If the carrier frequency [bb101] is low, the inverter may detect an output phase loss erroneously. It may improve by increasing the value of the carrier frequency [bb101].
- This function operates when the output speed is between 5 Hz and 100 Hz.
- Set the value of [bb-67] equal to or lower than the steadily flowing current, with the rated current being 100%.

| Item                                    | Parameter | Data              | Description                                      |
|-----------------------------------------|-----------|-------------------|--------------------------------------------------|
| Output phase loss                       | [hh CC]   | 00                | Disabled                                         |
| protection selection                    | [bb-66]   | 01                | Enabled                                          |
| Output phase loss detection sensitivity | [bb-67]   | 1 ~ 100(%)        | Adjusts the sensitivity of the output phase loss |
| Carrier frequency                       | [bb101]   | 0.5~16.0(kHz) *1) | Changes the carrier frequency                    |

<sup>\*1)</sup> The following restriction is applied: For LD rated capacity, 12.0 kHz at maximum For VLD rated capacity, 10.0 kHz at maximum

12.16.3

Making the inverter trip from an external unit

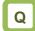

 How to shut off the inverter's output when the system produces an error

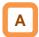

- This function is enabled by setting 033 [EXT] as an input terminal function. When a signal connected to the applicable terminal changes, an error [E012] occurs.
- Use this function when you want to trip the inverter via an error (trip) signal generated by a peripheral system.

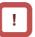

- When the inverter trips with error code [E12] displayed, the trip is not reset even if the error signal from the external equipment is reset (EXT terminal is turned off). To reset the trip, perform the reset operation or turn the power off and on again.
- If you reset the inverter while the terminal [EXT] is turned on, [E012] will occur again.
- After the reset, the inverter follows [bb-41] Restart after reset. See "12.14.6 Starting after reset".
- When the terminal [EXT] is turned on, an error will occur even if the inverter output is turned off, and the inverter trips with [E012] displayed.

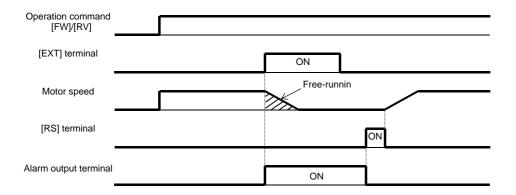

| Item                    | Parameter       | Data | Description                                                                                            |
|-------------------------|-----------------|------|----------------------------------------------------------------------------------------------------|
| Input terminal function | [CA-01]~[CA-11] | 033  | [EXT]: When the terminal corresponding to the assigned position is turned on, an external trip occurs. |

12.16.4

Preventing restart immediately after power recovery

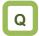

- How to prevent the motor from starting rotation suddenly when the inverter power is turned on
- How to stop the motor with an error signal when the power is turned on again while an operation command is present

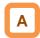

- This function allows you to make the inverter trip with error code [E13] displayed if the inverter power is turned on when an operation command has been turned on.
- You can recover the inverter from tripping by performing the reset operation or turning the operation command off. (Ex. 1)
- If the inverter is recovered from tripping with the operation command left turned on, the inverter will start operation immediately after recovery. (Ex. 2)
- The inverter can operate normally when an operation command is turned on after the inverter power is turned on. (Ex. 3)

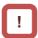

- Unlike other types of trip, the USP error [E013] automatically clears when the operation command is turned off.
- The power recovery restart prevention function operates for 2 seconds at maximum after the control power is input.

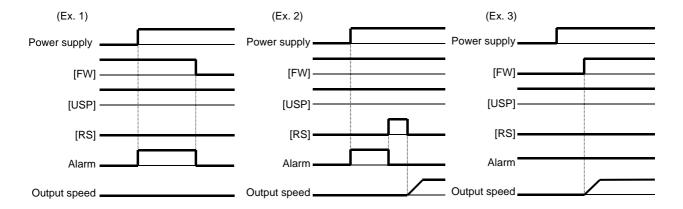

| Item                    | Parameter       | Data | Description                                                                                                    |
|-------------------------|-----------------|------|----------------------------------------------------------------------------------------------------|
| Input terminal function | [CA-01]~[CA-11] |      | [USP]: If the applicable [USP] terminal assigned to an input terminal has been turned on, the inverter will trip when the power is recovered while an operation command is present. |

12.16.5 Adjusting overcurrent error level

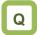

- How to prevent overcurrent from flowing in the motor
- How to lower the overcurrent protection threshold to prevent the magnet from demagnetizing when a magnetic motor is driven

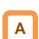

 By the setting of the overcurrent detection level [bb160], you can adjust the threshold current value used for detecting the overcurrent error [E001].

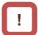

 If the threshold level for overcurrent is lowered, the overcurrent error [E001] is more likely to occur. Therefore, it is necessary to lower the levels for the overload restriction function and the overcurrent suppression function. For details, see "12.13 Using Trip Avoidance Function".

| Item            | Parameter | Data                      | Description                                 |
|-----------------|-----------|---------------------------|---------------------------------------------|
| Overcurrent     | [bb160]   | Inverter ND rated current | Sets the threshold level used for detecting |
| detection level | [00100]   | × (0.20 to 2.20)          | overcurrent.                                |

12.16.6

Making the inverter trip after an instantaneous power failure/under-voltage

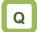

- How to make the inverter trip when the power supply voltage of the inverter has dropped
- How to stop the inverter with an error signal when an instantaneous power failure has occurred

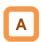

 Parameters related to instantaneous power failure and under-voltage

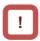

- When selecting a retry function, see "12.3 Using Trip Avoidance Function".
- When the control circuit power supply is turn off and the power is lost, the operation mode will be the same as the mode at power-on. For subsequent operations, see the explanation about the restart after reset.

| Item                                                                                                    | Instantaneous power failure                                                 | Under-voltage                                                 |
|----------------------------------------------------------------------------------------------------|-----------------------------------------------------------------------------|---------------------------------------------------------------|
| Always making the inverter trip when an instantaneous power failure/under-voltage occurs                                                                | Set [bb-20] to 0. [E016] Instantaneous power failure error                  | Set [bb-21] to 0.<br>[E009] Under-voltage error               |
| Always making the inverter retry when an instantaneous power failure/under-voltage occurs                                                               | Set [bb-20] to 255.                                                         | Set [bb-21] to 255.                                           |
| Making the inverter trip after the specified number<br>of retries are made after an instantaneous power<br>failure/under-voltage has occurred           | Set [b-20] to other than 0 or 255. [E016] Instantaneous power failure error | Set [b-21] to other than 0 or 255. [E009] Under-voltage error |
| Outputting the state to an output terminal                                                                                                    | Assigns 020 [IP] Instantaneous power failure signal.                        | Assigns 021 [UV]<br>Under-voltage signal.                     |
| Selecting whether to make the inverter trip when<br>an instantaneous power failure or under-voltage<br>occurs while the inverter is in a stopped state. | Sets [bb-27].                                                               |                                                               |

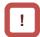

- When direct current (P-N) is supplied to control power supply terminal R0 and T0, the inverter may detect under-voltage at power interruption and then trip. If there is any problem with your system, set [bb-27] to 00 or 02.
- Even if Selection of instantaneous power failure trip [bb-20] is set to other than 0 and Selection of instantaneous power failure/under-voltage trip during stopping [bb-27] is set to "Disabled" (00 or 02), [E016] Instantaneous power failure error will occur when the actual power failure time exceeds the allowable instantaneous power failure time.
- Even during a retry operation, the retry will be interrupted if the instantaneous power failure/under-voltage condition continues for about 40 seconds, and error code [E009] Under-voltage or [E016] Instantaneous power failure will be displayed.
- When connecting separate power supplies to control power supply terminals (R0 and T0), and if an instantaneous power failure occurs at the main power supply terminals (R, S, and T), it will take about 1 second of the detection time before an instantaneous power failure error and under-voltage error occur. When braking is performed by [AL] alarm signal (output terminal function 017), the braking response will be slow, and therefore use the brake control function.

| Item                                                            | Parameter       | Data             | Description                                                                                                    |
|-----------------------------------------------------------------|-----------------|------------------|----------------------------------------------------------------------------------------------------|
| Selection of instantaneous power failure retry                  | [bb-20]         | 0~16 / 255       | Detects a decrease in the control power supply and restarts the motor when the power supply is recovered. When 0 is specified, the inverter immediately trips when an instantaneous power failure occurs. |
| Selection of under-voltage retry                                | hh-21           |                  | Detects a decrease in the main power supply and restarts the motor when the power supply is recovered. When 0 is specified, the inverter immediately trips when an under-voltage condition occurs.        |
| Selection of                                                    |                 | 00               | Restarts with 0 Hz at retry.                                                                                                    |
| instantaneous power                                             |                 | 01               | Restarts with speed matching at retry.                                                                                                    |
| failure/under-voltage                                           | [bb-24]         | 02               | Restarts with frequency pull-in at retry.                                                                                                    |
| retry                                                           |                 | 04               | Restarts with speed matching at retry, and trips after deceleration stop.                                                                                                    |
| Allowable instantaneous power failure time                      | [bb-25]         | 0.3~25.0 (s)     | Restarts if the instantaneous power failure is within the set time. Trips if the instantaneous power failure exceeds the specified time.                                                                  |
| Retry wait time after instantaneous power failure/under-voltage | [bb-26]         | 0.3~100.0<br>(s) | Sets the time before restarting.                                                                                                    |
| Selection of                                                    |                 | 00               | Disabled                                                                                                    |
| instantaneous power                                             | [bb-27]         | 01               | Enabled                                                                                                    |
| failure/under-voltage<br>trip during stopping                   | [55-27]         | 02               | Disabled during stopping and during deceleration stop after the operation command has been turned off.                                                                                                    |
| Selection of output terminal function                           | [CC-01]~[CC-05] |                  |                                                                                                    |
| Selection of relay output terminal function                     | [CC-06]         | 017<br>020       | 017: Outputs [AL] Alarm signal. 020: Outputs [IP] Instantaneous power failure signal 021: Outputs [UV] Under-voltage signal.                                                                              |
| Selection of relay output terminal function                     | [CC-07]         | 021              | 021. Outputs [OV] Officer-voltage signal.                                                                                                    |

 Alarm output when instantaneous power failure/under-voltage occurs during stopping

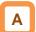

- Use this function to specify whether to output [AL]
   Alarm signal (error output) (output terminal
   function 028) when an instantaneous power
   failure or under-voltage occurs according to
   [bb-27] Selection of instantaneous power
   failure/under-voltage trip during stopping.
- Examples 1 to 6 show cases with no retry.

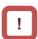

- When the power to control power supply terminals R0 and T0 is supplied from main power supply terminals R, S, and T, and if the control power supply terminals continue to be shut off for 80 ms or more, it is considered as power failure. After the power supply is recovered, the inverter performs power-on operation.
- Depending on the load conditions of the motor driven by the inverter, an under-voltage error [E009], instead of an instantaneous power failure error [E016], may occur.
- The inverter outputs the alarm while the power to control power supply terminals R0 and T0 remains.

Examples of supplying the power to R0 and T0 from R, S, and T

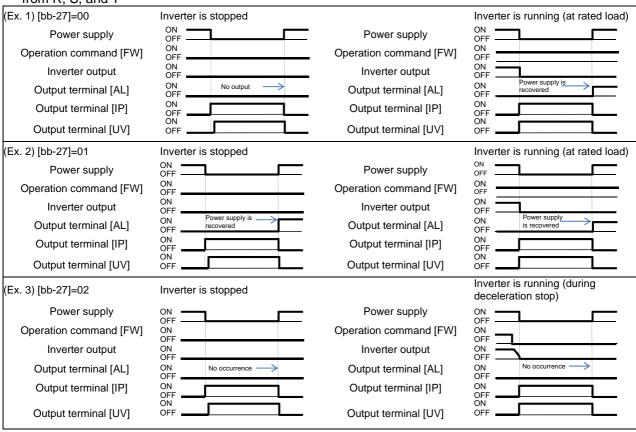

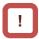

- Depending on the setting for [bb-25] Allowable instantaneous power failure time and the number of retries, the inverter's behavior varies.
- When "0" is specified for the number of retries (Error occurs)

Power recovery within [bb-25] Allowable instantaneous power failure time

 $\Rightarrow$  An error occurs.

Power recovery after [bb-25] Allowable instantaneous power failure time has elapsed

 $\Rightarrow$  An error does not occur. The same operation as when the power is turned on.

When other than "0" is specified for the number of retries (Retry enabled)

Power recovery within [bb 25] Allowable

Power recovery within [bb-25] Allowable instantaneous power failure time

⇒ Retry operation

Power recovery after [bb-25] Allowable instantaneous power failure time has elapsed

 $\Rightarrow$  An error occurs.

Examples of supplying the power to R0 and T0 from P and N

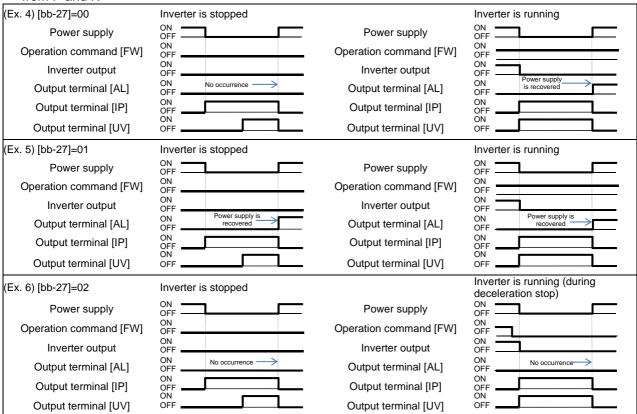

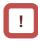

- [IP] signals start to be detected after 3-phase power source has been input to main power supply terminals R, S, and T.
- If direct current is supplied between P and N, [IP] signals will not be output.

12.16.7

Avoiding mechanical resonance of motor and machine

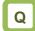

 Having been assembled to the system, the motor vibrates when operated at a constant speed.

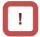

- The jump frequency function is a function to prevent output within the specified frequency command range. When a frequency command that is within the range of the jump frequency function is input, the output is automatically limited. While the output is limited, the LIM icon will be displayed.
- The output frequency within the range of the jump frequency command fluctuates continuously according to normal the acceleration/deceleration time.

# A

- Use the jump frequency function to operate the inverter while avoiding resonance points on the load-machine system.
- A jump frequency can be set at 3 points.

| Item                      | Parameter | Data            | Description                                                                          |
|---------------------------|-----------|-----------------|--------------------------------------------------------------------------------------|
| Jump frequency 1          | [AG101]   |                 | Sets the center of the frequency range at                                            |
| Jump frequency 2          | [AG103]   | 0.00~590.00(Hz) | which to execute a jump If 0.00 Hz is set,                                           |
| Jump frequency 3          | [AG105]   |                 | the jump frequency function is disabled.                                             |
| Jump frequency<br>width 1 | [AG102]   |                 | Set one-half of the frequency width in whic                                          |
| Jump frequency width 2    | [AG104]   | 0.00~10.00(Hz)  | to execute a jump. Frequencies that fall in the range of a jump frequency±jump width |
| Jump frequency<br>width 3 | [AG106]   |                 | will be jumped.                                                                      |

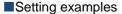

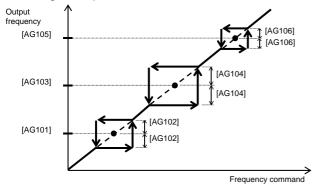

# 12.16.8 Detecting speed deviation error

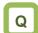

- How to check whether the system is operating as specified
- How to display an error signal when the motor is not operating as specified.

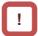

• To use this function, speed feedback by the encoder is required.

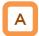

- The speed deviation error detection function judges that the deviation is excessive if the deviation between the frequency command and the feedback speed becomes large.
- This function operates when other than "0.0" is specified for [bb-83] Speed deviation error detection level setting.
- Speed deviation is the difference between [dA-12] Output frequency monitor and [dA-08] Detected frequency monitor.
- When the absolute value of speed deviation has exceeded [bb-83] Speed deviation error detection level and [bb-84] Speed deviation error detection time has elapsed, it is judged as a speed deviation error.
- If "00: Warning" is specified for [bb-82] Operation for speed deviation error, the inverter turns on the Output terminal function 041 [DSE] with a speed deviation error.
- If "01: Error" is specified for [bb-82] Operation for speed deviation error, the inverter turns on the Output terminal function 041 [DSE] with a speed deviation error, and trips with [E105] Speed deviation excessive error.

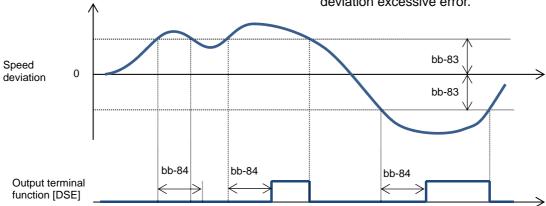

| Item                                          | Parameter | Data                   | Description                                                                                             |
|-----------------------------------------------|-----------|------------------------|----------------------------------------------------------------------------------------------------|
| Operation for apped                           |           | 00                     | Turns on the output terminal function 041 [DSE].                                                        |
| Operation for speed deviation error           | [bb-82]   | 01                     | Turns on the output terminal function 041 [DSE], and trips with [E105] Speed deviation excessive error. |
| Speed deviation error detection level setting | [bb-83]   | 0.0~100.0(%)           | Sets the level at which the speed deviation is judged as excessive.                                     |
| Speed deviation error detection time          | [bb-84]   | 0.0~5.0(s)             | Sets the time to judge the deviation to be an error after it has excessively increased.                 |
| Detected frequency monitor                    | [dA-08]   | -590.00~<br>590.00(Hz) | Displays data obtained through encoder feedback.                                                        |
| Output frequency monitor                      | [dA-12]   | -590.00~<br>590.00(Hz) | Displays the frequency command given by the inverter.                                                   |

## 12.16.9 Detecting over-speed error

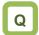

- How to monitor whether the motor is rotating at below the maximum speed
- How to display an error signal when the allowable speed of the system is exceeded

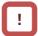

• To use this function, speed feedback by the encoder is required.

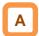

- The over-speed error detection function judges that the speed is excessive if the feedback speed exceeds the over-speed level.
- This function operates when other than "0.0" is specified for [bb-80] Over-speed error detection level.
- Whether the speed is excessive is determined according to the feedback frequency displayed on [dA-08] Detected frequency monitor.
- When the speed has exceeded [bb-80]
   Over-speed error detection level and [bb-81]
   Over-speed error detection time has elapsed, it is judged as an over-speed error.
- When an over-speed error occurs, the inverter trips with [E107] Over-speed error.

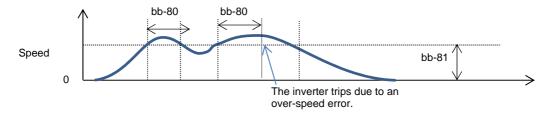

#### ■Parameter

| Item                                     | Parameter | Data                   | Description                                                                                                    |
|------------------------------------------|-----------|------------------------|----------------------------------------------------------------------------------------------------|
| Over-speed error detection level setting | [bb-80]   | 0.0~150.0(%)           | Sets the speed level at which the speed is determined to be excessive.                                                               |
| Over-speed error detection time          | [bb-81]   | 0.0~5.0(s)             | Sets the time to judge the speed to be an error after it has excessively increased. The inverter trips with [E107] Over-speed error. |
| Detected frequency monitor               | [dA-08]   | -590.00~<br>590.00(Hz) | Displays the data obtained through encoder feedback.                                                                                 |

## 12.17 Operating the Inverter in

Conjunction with the System

12.17.1 Using by Switching between Two Settings

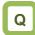

- How to drive two types of motors with different settings.
- How to retain the settings for two types of motors separately.
- How to change the settings all together for a batch production.

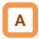

- This function changes the valid parameters by assigning 024[SET] to the input terminal function and turning it on. In conjunction with [SET], the output terminal 012[SETM] is turned on.
- The following is the notation for the parameters that are changed with the [SET] terminal.
- ■Example of the Common Settings

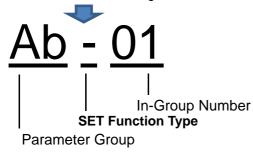

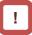

- The [SET] terminal can be switched while the output of the inverter is blocked. If it is being switched during the output, it is switched after the output blockage.
- Even if you want to switch the [SET] terminal for immediate operation, take more than 1 s for the switching time.

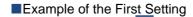

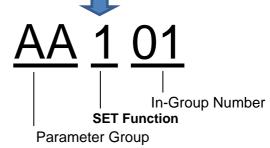

■Example of the Second Setting

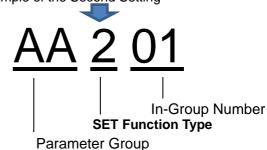

| Example)       | SET Function Type Notation                                               | Description                                                                                                    |
|----------------|--------------------------------------------------------------------------|----------------------------------------------------------------------------------------------------|
| Common         | The third digit of the parameter is "-": [Ab-01], [bA-30], [CC-01], etc. | The parameter is common to the first and second settings regardless of the SET function. Always valid.                                                                            |
| First setting  | The third digit of the parameter is "1": [AA101], [bC112], [Hb102], etc. | If the [SET] terminal is off or the [SET] function is not assigned (off), the first setting is applied. The data for which the third digit of the parameter is "1" are all valid. |
| Second setting | The third digit of the parameter is "2": [AA201], [bC212], [Hb202], etc. | If the [SET] terminal is on, the second setting is applied. The data for which the third digit of the parameter is "2" are all valid.                                             |

#### Parameters

| T diameters              |                 |      |                                                                                                    |  |
|--------------------------|-----------------|------|----------------------------------------------------------------------------------------------------|--|
| ltem                     | Parameter       | Data | Description                                                                                                    |  |
| Input terminal function  | [CA-01]~[CA-11] | 024  | <ul> <li>[SET]: Second setting function</li> <li>OFF: The first setting is valid.</li> <li>ON: The second setting is valid.</li> <li>*) If the parameter does not have 024[SET] assigned, the first setting is valid.</li> </ul> |  |
| Output terminal function | [CC-01]~[CC-07] | 012  | [SETM]: OFF when SET is OFF; ON when SET is ON.                                                                                                    |  |

## 12.17.2 Switching to a Commercial Power Supply (Commercial Switching)

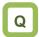

- How to start the motor with the inverter and drive it with a commercial power supply.
- How to switch between the drive with a commercial power supply and drive with the inverter.

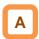

- This function can be used to drive the acceleration/deceleration with the inverter and drive in a constant speed with a commercial power supply for a system where the load inertia moment is large.
- If the 035[CS] terminal is turned from on to off with the status where an operation command is sent, the inverter starts with the frequency matched with the motor rotation speed in free-running after the retry waiting time [bb-26]. (Starting the frequency matching.)

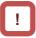

- The operation at the [CS] terminal is similar to the case when starting the frequency matching is selected. Starting at 0 Hz may occur when:
  - 1. The output frequency is equal to or less than one-half of the base frequency.
  - 2. The induced voltage of the induction motor decays early
  - 3. The lower limit frequency for the frequency matching [bb-42] is set and a speed not more than the set speed is detected.
- For the frequency matching, extend the retry waiting time [bb-26] when the overcurrent trip occurs.
- The operation can be also restarted automatically when the power is turned on. In this case, the reset restart function is used. For more information, refer to "12.14 Changing the Start Mode".

- For the behavior of the commercial switching, refer to the following sample connection diagram for the commercial switching operation and timing.
- Use light electrical relays for FWY, RVY, and CSY.
   The following sequence is a reference diagram for timing.
- Take a mechanical interlock for MC3 and MC2. Otherwise, you run the risk of damage to the inverter.
- Since the commercial circuit does not operate either when the earth leakage circuit breaker (ELCB) trips, connect the commercial circuit of another system to MC2 if the backup is required.

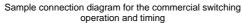

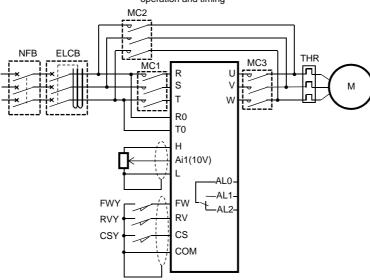

Example of timing from INV to the commercial operation

Example of timing from the commercial operation to INV

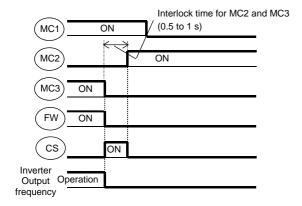

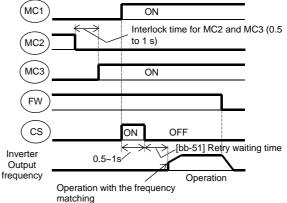

#### Parameters

| Item                                                                | Parameter | Data            | Description                                                                      |
|---------------------------------------------------------------------|-----------|-----------------|----------------------------------------------------------------------------------|
| Selecting the input terminal [CA-01]~[CA-11]                        |           | 035             | Used for the commercial switching [CS].                                          |
| Instantaneous power failure/undervoltage [bb-26] retry waiting time |           | 0.3~100.0(s)    | Set the waiting time after an operation command.                                 |
| Setting the lower limit for the speed matching                      | [bb-42]   | 0.00~590.00(Hz) | Starting at 0 Hz when the detected value is equal to or less than the set value. |

## 12.17.3 Jogging/Inching Operation

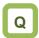

- · How to drive a motor gradually.
- · How to perform an inching operation.

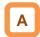

 This function allows you to fine-tune the position where a motor stops.

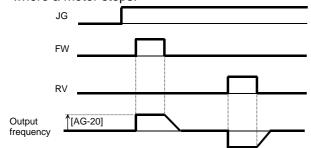

- !
- The jogging operation is likely to trip due to its direct-on operation. Adjust the setting value for the jogging frequency [AG-20] so that the inverter does not trip.
- For the jogging operation, set the [AA111] operation command selection to 00, turn on the 029[JG] terminal and then put the [FW]/[RV] terminal. The operation is not allowed with the [JG] terminal alone.
- When [AG-21] = 00, 03 for the free-running at the time of the stop, the operation settings for free-running is required.
- When [AG-21] = 02, 05 for the DC-braking at the time of the stop, the settings for the DC-braking function is required. Refer to "12.15 Changing the Stop Mode" respectively.

#### Parameters

| Item                       | Parameter       | Data                             | Description                                                                                         |
|----------------------------|-----------------|----------------------------------|----------------------------------------------------------------------------------------------------|
| Jogging frequency          | [AG-20]         | Lowest frequency - 10.00<br>(Hz) | Frequency command at the time of the jogging operation command.                                     |
|                            |                 | 00                               | Invalid while operating Free-running at the time of the stop.                                       |
|                            | [AG-21]         | 01                               | Invalid while operating Decelerating stop at the time of the stop.                                  |
| Selecting the jogging stop |                 | 02                               | Invalid while operating DC braking at the time of the stop.                                         |
|                            |                 | 03                               | Valid while operating Free-running at the time of the stop.                                         |
|                            |                 | 04                               | Valid while operating Decelerating stop at the time of the stop.                                    |
|                            |                 | 05                               | Valid while operating DC braking at the time of the stop.                                           |
| Input terminal function    | [CA-01]~[CA-11] | 029                              | When the [JG] terminal function is turned on, the jogging behavior occurs at the time of operation. |

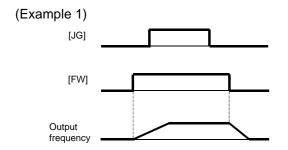

When the setting for the jogging selection [AG-21] is 00, 01 or 02, the jogging behavior does not occur if the [FW] signal is turned on first.

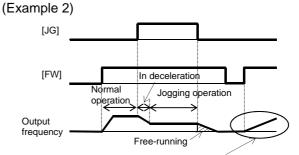

After the free-running is released, acceleration occurs according to the settings for restart [bb-57].

When the setting for [AG-21] is 03, 04 or 05, the jogging behavior occurs if the [FW] signal is turned on first. However, if the [JG] signal is turned off first, the free-running stop occurs.

## 12.17.4 Performing the Brake Control

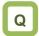

How to perform the operation sequence using a brake.

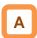

- Function to control the external brake used in a lifting system, etc. by the inverter. Changing the brake controlling function selection [AF130] enables you to select between two types of control methods.
- Brake control 1: [AF130] = 01 or 02
   Releases and checks the brake while outputting the frequency.
- 2. Brake control 2: [AF130] = 03
  Controls the brake in conjunction with the servo lock control.

#### Brake Control 1

- Available in those instances where the operations vary for lifting and lowering since different operations can be set for forward and reverse rotations.
- The 037[BRK] brake release signal for the output terminal function and the 037[BOK] brake check signal for the input terminal function are available.

• [AF130] = 01: For the brake control function, the following parameters are valid.

| forward and reverse |
|---------------------|
| [AF131]             |
|                     |
| [AF132]             |
| [AF133]             |
| [AF134]             |
| [AF135]             |
| [AF136]             |
| [AF137]             |
|                     |

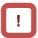

- For using the brake control function, we recommend using controls that generate high torque when the control system [AA121] is started such as:
  - 08: Sensorless vector control,
  - 09: 0 Hz range sensorless vector control or
  - 10: Vector control with sensor.
- When an error occurs in the brake sequence, the inverter trips [E036], the brake control fault signal 038[BER] for the output terminal function is output.
- For the brake control, a trip occurs in the following cases
  - After the brake release establishment waiting time, the output current was less than the release current.
  - When the brake check signal 037[BOK] is used, [BOK] was not turned on within the brake check waiting time at start-up.
  - When the brake check signal 037[BOK] is used, [BOK] was not turned off within the brake check waiting time at stop.
  - When the brake check signal 037[BOK] is used, the brake release signal 037[BRK] was being output, but [BOK] was turned off.

 [AF130] = 02: For the brake control function (forward/reverse), the following parameters are valid.

| Item                                     | Forward rotation side | Reverse rotation side |
|------------------------------------------|-----------------------|-----------------------|
| Brake release establishment waiting time | [AF131]               | [AF138]               |
| Acceleration waiting time                | [AF132]               | [AF139]               |
| Stop waiting time                        | [AF133]               | [AF140]               |
| Brake check waiting time                 | [AF134]               | [AF141]               |
| Brake release frequency                  | [AF135]               | [AF142]               |
| Brake release current                    | [AF136]               | [AF143]               |
| Brake apply frequency                    | [AF137]               | [AF144]               |

■Brake Control 1 Function (with the [BOK] Setting)

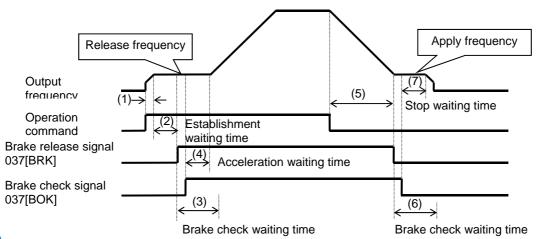

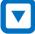

- Once the inverter receives an operation command, it starts the output and accelerate to the release frequency.
- When the brake release establishment waiting time passes after the release frequency is reached, the inverter outputs the brake release signal 037[BRK].

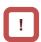

- At this time, if the output current is less than the current set for the release current, the brake release signal is not output and the trip occurs with the [E036] brake error outputting the brake fault signal 038[BER].
- The operation varies depending on whether the brake check signal 037[BOK] is set to the input terminal function.

| With<br>[BOK]<br>setting    | The inverter turns on the release signal [BRK] and waits for the input (ON) for the check signal [BOK] without accelerating during the brake check waiting time. If the [BOK] is not turned on during the above time, the inverter trips with the [E036] brake error outputting the fault signal [BER]. |
|-----------------------------|----------------------------------------------------------------------------------------------------|
| Without<br>[BOK]<br>setting | After the release signal [BRK] is turned on, the process goes to the item 4 regardless of the brake check waiting time.                                                                                                    |

(4) If the brake check signal [BOK] is not selected, when the brake release signal is output, the inverter starts accelerating again to the set frequency after the acceleration waiting time passes.

- Once the operation command is turned off, the inverter decelerates to the brake apply frequency and turns off the brake release signal [BRK].
- The operation varies depending on whether the brake check signal 037[BOK] is set to the input terminal function.

| With<br>[BOK]<br>setting    | The inverter turns off the release signal [BRK] and waits for the input (OFF) for the check signal [BOK] without decelerating during the brake check waiting time. If the [BOK] is not turned off during the above time, the inverter trips with the [E036] brake error outputting the fault signal [BER]. |
|-----------------------------|----------------------------------------------------------------------------------------------------|
| Without<br>[BOK]<br>setting | After the release signal [BRK] is turned off, the process goes to the item 7 regardless of the brake check waiting time.                                                                                                    |

The operation varies depending on whether the brake check signal 037[BOK] is set to the input terminal function.

| With<br>[BOK] | When the check signal [BOK] is turned off, the inverter decelerates again to 0 Hz after the |  |
|---------------|---------------------------------------------------------------------------------------------|--|
| setting       | stop waiting time passes.                                                                   |  |
| Without       | When the release signal [BRK] is turned off,                                                |  |
| [BOK]         | the inverter decelerates again to 0 Hz after the                                            |  |
| setting       | stop waiting time passes.                                                                   |  |

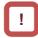

 If the operation command is the forward command, the parameters on the side of the forward rotation are adopted; if it is the reverse command, those on the side of the reverse rotation are adopted.

#### ■ Setting Items Required for the Brake Control 1 Function

| Item                             |                  | Parameter       | Data                   | Description                                                                                                    |
|----------------------------------|------------------|-----------------|------------------------|----------------------------------------------------------------------------------------------------|
|                                  |                  |                 | 00                     | Disabled                                                                                                    |
| Brake control function selection |                  | [AF130]         | 01                     | Brake control enabled *1)                                                                                                    |
| Turiolion coloculon              |                  |                 | 02                     | Brake control enabled (forward/reverse set individually)                                                                                                 |
| Brake release establishment      | Forward rotation | [AF131]         | 0.00~5.00(s)           | Sets the time after the release frequency is reached until                                                                                               |
| waiting time                     | Reverse rotation | [AF138]         | 0.00~5.00(s)           | the output current reaches the release current                                                                                                    |
| Acceleration                     | Forward rotation | [AF132]         | 0.00~5.00(s)           | Sets the mechanical delay time after the release signal is                                                                                               |
| waiting time                     | Reverse rotation | [AF139]         | 0.00~3.00(3)           | sent until the brake is released                                                                                                    |
| Stop waiting time                | Forward rotation | [AF133]         | 0.00~5.00(s)           | Sets the mechanical delay time after the release signal is                                                                                               |
| Stop waiting time                | Reverse rotation | [AF140]         | 0.00~3.00(s)           | turned off until the brake is closed                                                                                                    |
| Brake check                      | Forward rotation | [AF134]         | 0.00~5.00(s)           | Set the time not less than the time after the release signal is sent until the release completion signal output from the brake is input to the inverter. |
| waiting time                     | Reverse rotation | [AF141]         |                        |                                                                                                    |
| Brake release                    | Forward rotation | [AF135]         | 0.00~590.0(Hz)         | Setting the frequency to output the brake release signal *2)                                                                                             |
| frequency                        | Reverse rotation | [AF142]         |                        |                                                                                                    |
| Brake release                    | Forward rotation | [AF136]         | Inverter rated current | Setting the output current to allow the brake release *3)                                                                                                |
| current                          | Reverse rotation | [AF143]         | ×(0.0~2.00)            | Setting the output current to allow the brake release 3)                                                                                                 |
| Brake apply                      | Forward rotation | [AF137]         | 0.00~590.0(Hz)         | Setting the frequency to close the brake at the time of stop                                                                                             |
| frequency                        | Reverse rotation | [AF144]         |                        | *2)                                                                                                    |
| Input terminal funct             | ion              | [CA-01]~[CA-11] | 037                    | [BOK] Brake check signal OFF: Brake released ON: Brake applied                                                                                           |
| Output terminal function         |                  | [CC 04] [CC 07] | 037                    | [BRK] Brake release signal OFF: Brake release command ON: Brake operation command                                                                        |
|                                  |                  | [CC-01]~[CC-07] | 038                    | [BER] Brake fault signal OFF: Brake sequence is normal ON: Brake sequence is abnormal                                                                    |

<sup>\*1)</sup> If [AF130] = 01, the forward rotation settings, [AF131] to [AF137] are valid for both the forward and reverse rotations.

<sup>\*2)</sup> Set the time greater than the value of the minimum speed [Hb130].

<sup>\*3)</sup> Note that a low value for the setting may generate sufficient torque when releasing the brake.

#### Brake Control 2

- The brake control by managing time is available.
- The 037[BRK] brake release signal for the output terminal function and the 037[BOK] brake check signal for the input terminal function are available.

• [AF130] = 03: For the brake control function 2, the following parameters are valid.

| Item                     | Valid for both forward and reverse |
|--------------------------|------------------------------------|
| Brake release delay time | [AF150]                            |
| Brake apply delay time   | [AF154]                            |
| Brake check time         | [AF152]                            |
| Servo lock time at start | [AF153]                            |
| Servo lock time at stop  | [AF154]                            |

#### ■Brake Control 2 Function

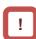

- Since the brake control 2 generates the servo lock status when the brake is on, use 09: zero speed range sensorless vector control or 10: vector control with sensor for the [AA121] control method.
- Selecting the control methods other than the above will replace the operation part of the servo lock with the DC braking operation.
- For the brake control 2, an error occurs with a trip in the following cases.
  - When the brake check signal 037[BOK] is used, [BOK] was not turned on within the brake check waiting time at start-up.
  - When the brake check signal 037[BOK] is used, [BOK] was not turned off within the brake check waiting time at stop.
  - When the brake check signal 037[BOK] is used, the brake release signal 037[BRK] was being output, but [BOK] was turned off

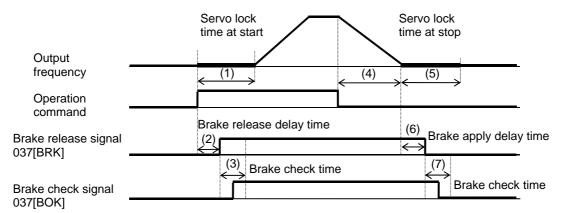

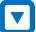

- The inverter starts the output and performs the servo lock for the servo lock time at start.

  (If the [AA121] control method is neither 09: zero speed range sensorless vector control nor 10: vector control with sensor, the DC braking is applied.)
- (2) After the brake release delay time passes, the brake release signal 037[BRK] is turned on.
- The operation varies depending on whether the brake check signal 037[BOK] is set to the input terminal function.

After the servo lock time at start passes, there is an acceleration.

| With<br>[BOK]<br>setting    | If the 037[BOK] is not turned on during the brake check time, the inverter trips with the [E036] brake error outputting the fault signal 038[BER]. |
|-----------------------------|----------------------------------------------------------------------------------------------------|
| Without<br>[BOK]<br>setting | After the release signal 037[BRK] signal is turned on, there is a waiting for the servo lock time at start to pass.                                |

- Once the operation command is turned off, the inverter decelerates and perform the servo lock.
- The servo lock is kept for the servo lock time at stop.
- (6) After the brake apply delay waiting time passes, the brake release signal 037[BRK] is turned on.
- The operation varies depending on whether the brake check signal 037[BOK] is set to the input terminal function.

There is a waiting for the servo lock time to pass.

| With<br>[BOK]<br>setting    | The inverter turns off the release signal 037[BOK], and if the 037[BOK] is not turned off during the brake check time, the inverter trips with the [E036] brake error outputting the fault signal 038[BER]. |
|-----------------------------|----------------------------------------------------------------------------------------------------|
| Without<br>[BOK]<br>setting | After the release signal [BRK] signal is turned off, there is a waiting for the servo lock time at stop to pass.                                                                                            |

## Setting Items Required for the Brake Control 2 Function

| Item                                       | Parameter | Data          | Description                                                                                                    |
|--------------------------------------------|-----------|---------------|----------------------------------------------------------------------------------------------------|
|                                            |           | 00            | Disabled                                                                                                    |
| Brake control                              | [AF130]   | 01            | Brake control 1 enabled                                                                                                    |
| function selection                         | [AP 130]  | 02            | Brake control 1 enabled (forward/reverse set individually)                                                                                                    |
|                                            |           | 03            | Brake control 2 enabled                                                                                                    |
| Brake release delay time                   | [AF150]   | 0.00~2.00(s)  | Set the brake release delay time.                                                                                                    |
| Brake apply delay time                     | [AF151]   | 0.00~2.00(s)  | Set the brake apply delay time.                                                                                                    |
| Brake check time                           | [AF152]   | 0.00~5.00(s)  | Set the time to check the brake.                                                                                                    |
| Servo lock time at start                   | [AF153]   | 0.00~10.00(s) | Set the servo lock time at start.                                                                                                    |
| Servo lock time at stop                    | [AF154]   | 0.00~10.00(s) | Set the servo lock time at stop.                                                                                                    |
| DC braking force at the time of the stop.  | [AF105]   | 0~100(%)      | If the control method is neither 09: zero speed range sensorless vector control nor 10: vector control with sensor, the DC braking is applied. Set the braking force (at the time of stop).  |
| DC braking force at the time of the start. | [AF108]   | 0~100(%)      | If the control method is neither 09: zero speed range sensorless vector control nor 10: vector control with sensor, the DC braking is applied. Set the braking force (at the time of start). |

## 12.17.5 Performing the Contactor Control

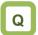

- How to perform the operation sequence using a contactor.
- How to involve a contactor on the output side for the control.
- How to save energy by controlling the contactor on the input side.

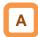

- For performing the contactor operation, set the [AF120] contactor control selection to 01.
- The 039[CON] contactor control signal for the output terminal function and the 112[COK] contactor check signal for the input terminal function are available.

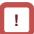

- The contactor control requires this function because operating a contactor during the inverter output generates a surge causing damage to the inverter.
- When an error occurs in the contactor sequence, the inverter trips at [E110].
- For the contactor control, a trip occurs in the following cases.
  - When the contactor check signal 112[COK] is used, [COK] is not turned on within the contactor check time at start-up.
  - When the contactor check signal 112[COK] is used, [COK] is not turned off within the contactor check time at stop.
  - When the contactor check signal 112[COK] is used, [COK] is turned off while the contactor control signal 039[CON] is on

## Setting Items Required for the Contactor Control Function

| Item                         | Parameter       | Data         | Description                                                                                                    |
|------------------------------|-----------------|--------------|----------------------------------------------------------------------------------------------------|
|                              |                 | 00           | Disabled                                                                                                    |
| Contactor control            | [AF120]         | 01           | Enabled (primary side) Place a contactor on the primary side of the inverter to reduce standby power.                           |
| selection                    | [/11/120]       | 02           | Enabled (secondary side) Place a contactor on the secondary side of the inverter to implement the function as a brake sequence. |
| Waiting time at start        | [AF121]         | 0.00~2.00(s) | Set the waiting time from the input of an operation command to the start of the inverter output.                                |
| Contactor release delay time | [AF122]         | 0.00~2.00(s) | Set the time from the output shutoff of the inverter to the control of the contactor.                                           |
| Contactor check time         | [AF123]         | 0.00~5.00(s) | Set the time from the operation command to the control of the contactor.                                                        |
| Input terminal function      | [CA-01]~[CA-11] | 112          | [COK] Contactor check signal OFF: Contactor released ON: Contactor in operation                                                 |
| Output terminal function     | [CC-01]~[CC-07] | 039          | [CON] Contactor control signal OFF: Contactor release command ON: Contactor operation command                                   |

- Example of Energy Saving on the Primary Side Contactor
  - (AF120 = 01: Enabled (Primary Side)
- Reduce standby power in combination with the control power supply DC24V input.
- Connecting the auxiliary contact MC for the main circuit power supply to the setting terminal of the output terminal function [CON] shuts off the power input to the inverter main circuit while the inverter output is suspended to implement the operation sequence for energy saving.

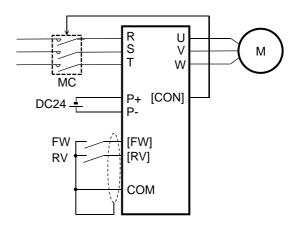

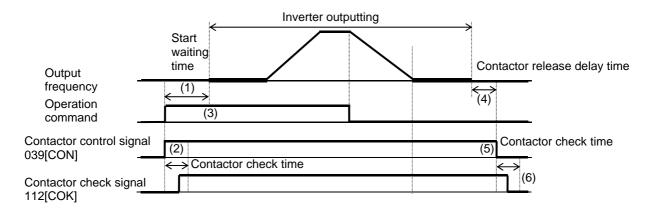

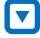

- The inverter waits for the output until the start waiting time passes.
- (2) It turns on the contactor control signal 039[CON] at the same time.

The operation varies depending on whether the contactor check signal 112[COK] is set to the input terminal function.

| With    | If the 112[COK] is not turned on during the       |  |  |  |
|---------|---------------------------------------------------|--|--|--|
| [COK]   | contactor check time, the inverter trips with the |  |  |  |
| setting | [E110] contactor error.                           |  |  |  |
| Without | After the contactor control signal 039[CON] is    |  |  |  |
| [COK]   | turned on, there is a waiting time for the start  |  |  |  |
| setting | waiting time to pass.                             |  |  |  |

After the start waiting time passes, there is an acceleration.

- After the inverter stops the output, there is a waiting time for the contactor release delay time to pass.
- After the contactor release delay time passes, the contactor control signal 039[CON] is turned off.
- The operation varies depending on whether the contactor check signal 112[COK] is set to the input terminal function.

| With    | If the 112[COK] is not turned off during the      |
|---------|---------------------------------------------------|
| [COK]   | contactor check time, the inverter trips with the |
| setting | [E110] contactor error.                           |
| Without | The inverter still does nothing.                  |
| [COK]   | -                                                 |
| setting |                                                   |

- Example of the Control on the Secondary Side (AF120 = 02: Enabled (secondary side)
- When Enabled (secondary side) is selected, using in combination with the brake control 2 is available.

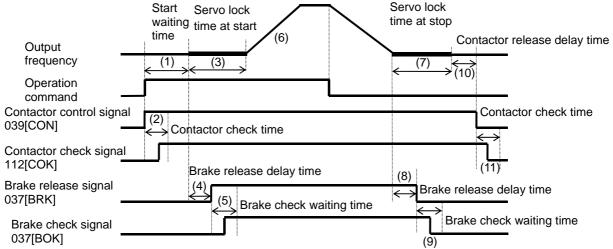

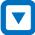

Once the operation command is received, the inverter turns on the control signal 039[CON].

The operation varies depending on whether the contactor check signal 112[COK] is set to the input terminal function.

| With    | The inverter turns on the control signal           |  |  |  |
|---------|----------------------------------------------------|--|--|--|
| [COK]   | 039[CON] and, if the 112[COK] is not turned on     |  |  |  |
| setting | during the contactor check time, the inverter      |  |  |  |
|         | trips with the [Er110] contactor error.            |  |  |  |
| Without | After the control signal 039[CON] is turned on,    |  |  |  |
| [COK]   | there is a waiting time for the start waiting time |  |  |  |
| setting | to pass.                                           |  |  |  |

- The inverter starts the output and is in the servo lock status at the present location for the servo lock time at start.
- After the brake release delay time passes, the brake release signal 037[BRK] is turned on.
- The operation varies depending on whether the brake check signal 037[BOK] is set to the input terminal function.

| With<br>[BOK]<br>setting    | If the 037[BOK] is not turned on during the brake check waiting time, the inverter trips with the [E036] brake error outputting the fault signal 038[BER]. |
|-----------------------------|----------------------------------------------------------------------------------------------------|
| Without<br>[BOK]<br>setting | After the release signal 037[BRK] signal is turned on, there is a waiting for the servo lock time at start to pass.                                        |

(6) After the servo lock time at start passes, there is an acceleration.

- Once the operation command is turned off, the inverter decelerates and is in the position servo lock status for the servo lock time at stop.
- (8) After the brake release delay time passes, the brake release signal 037[BRK] is turned off.
- The operation varies depending on whether the brake check signal 037[BOK] is set to the input terminal function.

| [B | /ith<br>OK]<br>tting | The inverter turns off the release signal 037[BOK], and if the 037[BOK] is not turned off during the brake check time, the inverter trips with the [E036] brake error outputting the fault signal 038[BER]. |
|----|----------------------|----------------------------------------------------------------------------------------------------|
|    | hout<br>OK]          | After the release signal [BRK] signal is turned off, there is a waiting for the servo lock time at                                                                                                    |
|    | tting                | stop to pass.                                                                                                    |

The inverter shuts off the output and, after the contactor release delay time passes, the control signal 039[CON] is turned off.

The operation varies depending on whether the contactor check signal 112[COK] is set to the input terminal function.

| With    | If the 112[COK] is not turned off during the      |  |  |  |  |  |
|---------|---------------------------------------------------|--|--|--|--|--|
| [COK]   | contactor check time, the inverter trips with the |  |  |  |  |  |
| setting | 110] contactor error.                             |  |  |  |  |  |
| Without |                                                   |  |  |  |  |  |
| [COK]   | The inverter still does nothing.                  |  |  |  |  |  |
| setting |                                                   |  |  |  |  |  |

## 12.17.6 Performing the Forced Operation

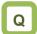

- How to switch to the forced operation mode with the signal input.
- How to fix an operation mode until the power-off.
- How to enter the operation mode using a commercial power supply when the inverter cannot be restarted due to a failure.

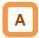

- Performing this function enables the inverter to run in the forced operation mode (Em-Force mode) in which it operates at a constant speed without shutting off the inverter output until the power-off.
- Set the [PA-01] forced operation to enabled 01 and turn on the [EMF] emergency forced operation terminal (input terminal: 105) to enter the forced operation mode.
- The command for the forced operation mode is set with the [PA-02] Em-Force mode frequency setting and the rotation direction command in the [PA-03] Em-Force mode.

## !

- Once the forced operation mode is turned on, the inverter keeps operating until the power is off.
- When using the forced operation mode, make sure that the system is safe if the operation continues.
- Enabling the overcurrent retry, overvoltage retry, undervoltage retry or instantaneous power failure retry requires a separate setting.
- After the [EMF] emergency forced operation terminal (input terminal: 105) is turned on, the input terminal function except for the following are disabled.
  - ⇒[COK]: Contactor check signal

■Parameter Setting

| Item                            | Parameter | Data            | Description                                             |
|---------------------------------|-----------|-----------------|---------------------------------------------------------|
| Em-Force mode                   | [DA 04]   | 00              | Disabled                                                |
| selection                       | [PA-01]   | 01              | Enabled                                                 |
| Em-Force mode frequency setting | [PA-02]   | 0.00~590.00(Hz) | Set the frequency command in the forced operation mode. |
| Rotation direction in           | [PA-03]   | 00              | Forward rotation command                                |
| the Em-Force mode               | [FA-03]   | 01              | Reverse rotation command                                |

■Input Terminal Setting

| Item                         | Parameter           | Data | Description                                                                                              |
|------------------------------|---------------------|------|----------------------------------------------------------------------------------------------------|
| Selecting the input terminal | [CA-01]~<br>[CA-11] | 105  | [EMF] emergency forced operation terminal.  OFF: Disabled  ON: Forced operation mode (when [PA-01] = 01) |

Output Terminal Setting

| - output Tommia oo            | = 0 a.p.a. 10111111si |      |                                                                           |  |  |  |
|-------------------------------|-----------------------|------|---------------------------------------------------------------------------|--|--|--|
| Item                          | Parameter             | Data | Description                                                               |  |  |  |
| Selecting the output terminal | [CC-01]~<br>[CC-07]   | 076  | [EMFC] Signal in Em-Force. OFF: Disabled ON: In the forced operation mode |  |  |  |

#### ■Behavior in the Forced Operation

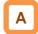

- Turn on the [EMF] emergency forced operation terminal (input terminal: 105) to enter the forced operation mode.
- The inverter performs the output at the frequency set to the [PA-02] Em-Force mode frequency setting and rotation direction set to the rotation direction command in the [PA-03] Em-Force mode until the power-off.

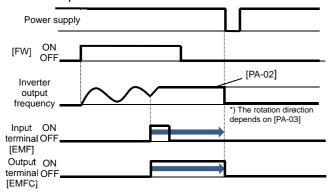

■Auto-Reset Behavior in the Forced Operation

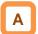

 When an error occurs during the forced operation and the inverter trips, the reset equivalent to the one at power-on is performed.

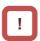

- In the forced operation mode, the following functions are operating automatically.
- (1) Soft lock status (equivalent to [UA-16] = 01) The parameters can be no longer changed. To restore the settings, turn off [EMF], restore the power and then change the parameters.
- (2) Auto-reset (equivalent to [bb-10] = 02) When a trip that can be released occurs, the reset is performed automatically to restart.
- (3) STOP key disabled (equivalent to [AA-13] = 00) Disable the STOP/RESET keys on the operator keypad.
- (4) Operation enabled during the optional start ([oA-13] = 01, [oA-23] = 01, [oA-33] = 01)
  The operation is allowed even in the optional start-up.
- The functions except for the above operate according to the settings.

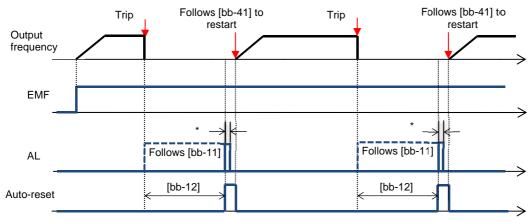

\*00000000For the AL relay terminal, due to the MCU reset (equivalent to Power ON reset), on for a moment no matter what is assigned.

#### ■Auto-Reset at the Forced Behavior

(The following parameters themselves are not

changed)

| Item                                                  | Equivalent<br>Parameter | At the Forced<br>Behavior                  | Description                                                                                                    |
|-------------------------------------------------------|-------------------------|--------------------------------------------|----------------------------------------------------------------------------------------------------|
| Auto-reset selection                                  | -                       | All errors reset in addition to [bb-10]=02 | [bb-10]=02 is applied to all errors regardless setting (02: valid executed after the time defined by [bb-12])                  |
| Alarm output selection when the auto-reset is enabled | [bb-11]                 | Follows the setting for [bb-11]            | Parameter setting is enabled. However, due to the system reset, AL is turned on for a moment even if AL is set for the output. |
| Auto-reset waiting time                               | [bb-12]                 | Follows the setting for [bb-12]            | Parameter setting is enabled.                                                                                                  |
| Auto-reset count setting                              | [bb-13]                 | Change to no limit                         | Forcibly reset an infinite number of times regardless the settings.                                                            |
| Restart after the reset is released                   | [bb-41]                 | Follows the setting for [bb-41]            | Parameter setting is enabled. For other retry settings ([bb-20] to [bb-31]), the parameter settings are enabled.               |

■ Switching to the Commercial Operation (Bypass Mode)

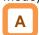

- When the [PA-04] bypass function selection is set to 01: Enabled, switching to the commercial operation mode (bypass mode) is allowed if the specified operation mode is not entered during the forced operation.
- In the bypass mode, [EMBP] bypass mode signal (output terminal: 076) is turned on and the inverter output is shut off.
- For the behavior in the bypass mode, refer to the following sample connection diagram for the commercial switching operation and timing.
- Perform the contactor control based on the [EMBP] bypass mode signal (output terminal: 076).

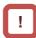

- For using the bypass mode, it is necessary to implement a interlock taking into consideration the operation delay of the contactor when shifting to the commercial operation. •Make sure that the system operation is safe in using the mode.
- The timing of the contactor control can be taken using the [EMBP] bypass mode signal (output terminal: 076) as the contactor control signal. Take a interlock between the contactor on the commercial power supply side and that on the inverter output side.
- Since the commercial circuit does not operate either when the earth leakage circuit breaker (ELCB) trips, connect the commercial circuit of another system to MC2 if the backup is required.

Sample connection diagram when shifting to the commercial operation and timing

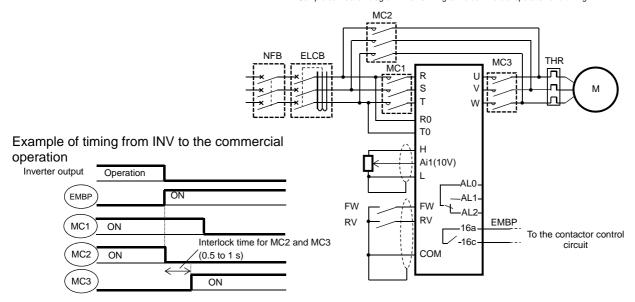

■Parameter Setting

| Item                             | Parameter | Data          | Description                                         |
|----------------------------------|-----------|---------------|-----------------------------------------------------|
| Commercial power                 |           | 00            | Disabled                                            |
| supply bypass function selection | [PA-04]   | 01            | Enabled                                             |
| Bypass function delay time       | [PA-05]   | 0.0~1000.0(s) | Set the delay time until the bypass mode operation. |

Output Terminal Setting

| Item                       | Parameter           | Data | Description                                                           |
|----------------------------|---------------------|------|-----------------------------------------------------------------------|
| ecting the output<br>ninal | [CC-01]~<br>[CC-07] | 076  | [EMBP] bypass mode signal.<br>OFF: Disabled<br>ON: In the bypass mode |

Decision for Switching to the Bypass Mode

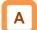

 When the [PA-04] bypass function selection is set to 01: Enabled, if the [PA-05] bypass function delay time passes during the forced operation without reaching the Em-Force mode frequency setting [PA-02] and the inverter enters the operation ready incomplete status (output terminal [IRDY] is OFF), it operates in the commercial operation mode (bypass mode).

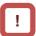

- Once the bypass mode is turned on, the inverter keeps shutting off until the power is off.
- While the inverter is operating immediately after the reset, the output terminal [IRDY] is turned off for about a second, however, the bypass mode is not entered for that period.
- When frequency doesn't reach to Em-Force mode frequency setting [PA-02] while upper limiter function is activated, accumulation of delay time is added,

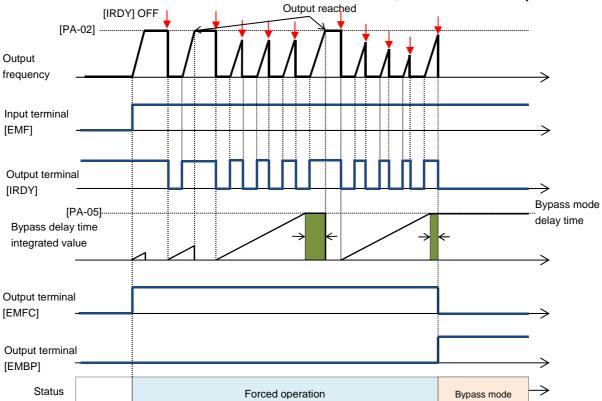

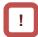

- In the bypass mode, the following functions are operating automatically.
- (1) Soft lock status (equivalent to [UA-16] = 01) The parameters can be no longer changed. To restore the settings, turn off [EMF], restore the power and then change the parameters.
- (2) Auto-reset (equivalent to [bb-10] = 00) Auto-reset is disabled.
- (3) STOP key disabled (equivalent to [AA-13] = 00) Disable the STOP/RESET keys on the operator keypad.
- (4) Operation enabled during the optional start ([oA-13] = 01, [oA-23] = 01, [oA-33] = 01)
  The operation is allowed even in the optional start-up.
- The functions except for the above operate according to the settings.

12.17.7 Performing the Pulse Train Position Control

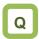

 How to input the pulse train to the feedback option to perform the position control.

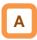

- The pulse train can be input to the SA/SB terminal of the feedback option (P1-FB) to perform the position control.
- In the position control mode, the acceleration/deceleration time is disabled. (The inverter output is performed following the speed command. (refer to the following right.)) The larger the position loop back gain is, the shorter the acceleration/deceleration time becomes.
- Start the input of the pulse train by assigning the 073[STAT] pulse train position command input permission to the input terminal and turning on the terminal.

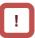

- Using this function requires the following settings.
  - [AA121] Control method 10: Vector control with sensor
  - [AA123] Vector control mode

01: Pulse train position control mode

- [ob-10] Pulse train input SA/SB (P1-FB) mode selection
  - 01: Pulse train position command

The speed command in the pulse train position control mode is calculated by the following formula.

Speed

$$\frac{P}{2}$$
 × Kv ×  $\frac{AP}{4\times ENC}$ 

P: Number of motor poles Kv: Position loop gain ENC: Number of encoder pulses

∠P: Position deviation

• See also "12.9.17 Use Encoder".

■Setting Items for the Pulse Train Position Control

| Item                                           | Parameter | Data         | Description                                                                     |
|------------------------------------------------|-----------|--------------|---------------------------------------------------------------------------------|
| Control Method                                 | [AA121]   | 10           | Vector control with sensor                                                      |
| Vector control mode selection                  | [AA123]   | 01           | Pulse train position control mode                                               |
| Pulse train input SA/SB                        |           | 00           | Pulse train frequency command                                                   |
| (P1-FB) detection target selection             | [ob-10]   | 01           | Pulse train position command                                                    |
|                                                |           | 00           | MD0: 90° phase difference pulse train                                           |
| Pulse train input SA/SB (P1-FB) mode selection | [ob-11]   | 01           | MD1: Forward/reverse rotation command + pulse train                             |
|                                                |           | 02           | MD2: Forward rotation pulse train + reverse rotation pulse train                |
| Electronic gear                                |           | 00           | FB: Feedback side                                                               |
| installation position selection                | [AE-01]   | 01           | REF: Command side                                                               |
| Electronic gear ratio numerator                | [AE-02]   | 1~9999       | Numerator of th electronic gear                                                 |
| Electronic gear ratio denominator              | [AE-03]   | 1~9999       | Denominator of th electronic gear                                               |
| Positioning completion range setting           | [AE-04]   | 0~10000      | Set the value equivalent to encoder 4 multiplication                            |
| Positioning completion delay time setting      | [AE-05]   | 0.00~9.99(s) | Set the time from the positioning completion to the output of the [POK] signal. |
| Position feed forward                          | [AE-06]   | 0.00~655.35  | Position feed forward gain.                                                     |
| Position loop gain                             | [AE-07]   | 0.00~100.00  | Position loop gain.                                                             |
| Position bias amount                           | [AE-08]   | -2048~2048   | Set the bias value of the position.                                             |

■Setting Items for the Pulse Train Position Control

| Item                                        | Parameter           | Data                       | Description                                                                                                    |
|---------------------------------------------|---------------------|----------------------------|----------------------------------------------------------------------------------------------------|
| Adding frequency                            | [AA106]             | -590.00~590.00(Hz)         | Frequency added when the [ADD] terminal is turned on.                                                             |
| Behavior when the                           |                     | 00                         | The excessive position deviation signal [PDD] is output.                                                          |
| position deviation is abnormal              | [bb-85]             | 01                         | The output of the excessive position deviation signal [PDD] and the position deviation error [E106] cause a trip. |
| Abnormal position deviation detection level | [bb-86]             | 0~65535(×100pls)           | The level for deciding an abnormal position deviation.                                                            |
| Abnormal position deviation time            | [bb-87]             | 0.0~5.0(s)                 | Set the time after an abnormal status occurs until the output of [PDD] and error.                                 |
|                                             |                     | 014                        | ADD: Set speed addition                                                                                           |
|                                             |                     | 072                        | PCLR: Position deviation clear                                                                                    |
| Selecting the input terminal                | [CA-01]~<br>[CA-11] | 073                        | STAT: Input permission of the pulse train position command                                                        |
|                                             |                     | 074                        | PUP: Adding the position bias                                                                                     |
|                                             |                     | 075                        | PDN: Subtracting the position bias                                                                                |
| Selecting the output terminal               | [CC-01]~<br>[CC-07] | 042                        | PDD: Excessive position deviation signal                                                                          |
| Pulse train position deviation monitor      | [dA-26]             | -2147483647~<br>2147483647 | Displays the position deviation for the position command and position feedback.                                   |

- ■Input Mode for the Pulse Train Position Control
- For more information about the pulse train input mode, refer to the following.
- 1. MD0: 90° phase difference pulse train

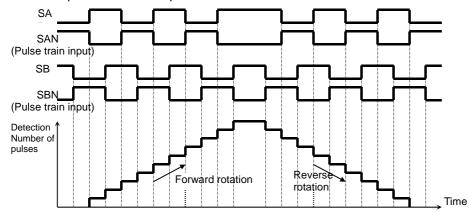

2. MD1: Forward/reverse rotation command + pulse train

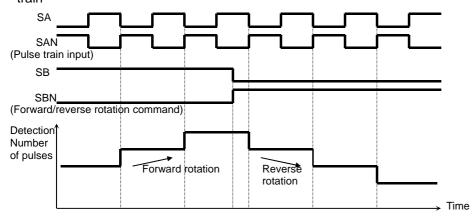

3. MD2: Forward rotation pulse train + reverse rotation pulse train

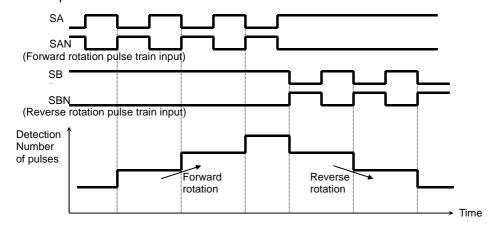

#### ■Electronic Gear Function

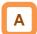

 This function enables you to set the gain for the position command or position feedback to change the rotation ratio of the main and sub motors when performs the synchronous operation.

#### [AE-01] = 00 (feedback side)

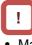

 Make sure that the setting of N/D is in the range of 1/50 ≤ N/D ≤ 20.

N: [AE-02] Electronic gear ratio numerator D: [AE-03] Electronic gear ratio denominator

#### [AE-01] = 01 (command side)

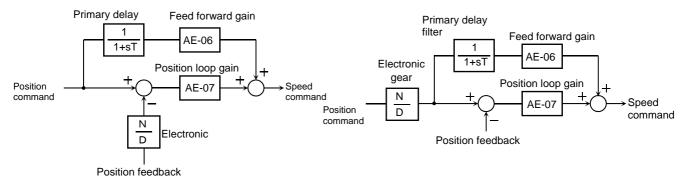

- Example of Synchronous Operation between Master and Slave
- The master unit is operable with any control methods ([AA121]).
- The salve unit performs the pulse train position control with vector control.

([AA121]=10,[AA123]=01,[ob-10]=01)

• Assign the 073[STAT] pulse train position command input permission to an unused input terminal and turn on the terminal.

When the 073[STAT] is off, the pulse train input is not accepted.

#### <Setting Examples>

- •Main motor: Number of encoder pulses is 1024
- •Sub motor: Number of encoder pulses is 3000
- •Main motor rotation speed : sub motor rotation speed =2 : 1

For the operation with the above conditions, set the following data to the slave unit.

[ob-11] Pulse train input mode selection: 00 [AE-01] Electronic gear installation position: 01 (REF) [AE-02]Electronic gear ratio numerator: 3000 [AE-03]Electronic gear ratio denominator: 1024 x 2 = 2048

- The encoder output [AP][BP][AN][BN] of the main motor is retrieved as the pulse train position command [SAP][SBP][SAN] [SBN] of the slave unit.
- When the main motor speed is high, the change amount of the pulse per unit time is getting large and the speed command of the slave unit is also getting large. •When the main motor speed is low, the speed command of the slave unit is also getting small.
- This causes the sub motor follows the main motor to operate.

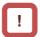

 If the follow-up response on the slave side is slow, adjust by raising the [AE-06] feed forward gain or [AE-07] position loop gain.

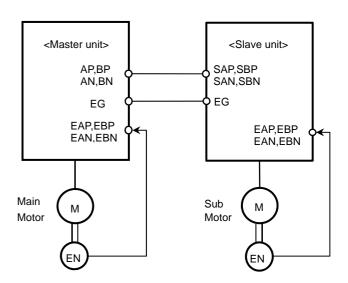

#### ■Position Bias Function

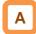

- Used to apply a bias to the position command for the pulse train position control.
- Add/subtract the set number of pulses to the change amount every 1 ms. Used to adjust the phase of the synchronization point during the synchronous operation, etc.
- Set the bias amount to the [AE-08] position bias amount.
- Assign either 074(PUP) or 075(PDN) of the input terminal function.

The bias amount is added while the PUP terminal is on and is subtracted while the PDN terminal is on.

■Speed Bias Function

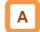

- The function to apply a speed command bias when the pulse train position control is performed.
- Set the bias amount to the [AA106] adding frequency setting.
- Assign 014(ADD) to any of the input terminal function. The bias amount is added/subtracted to the speed command while the ADD terminal is on.

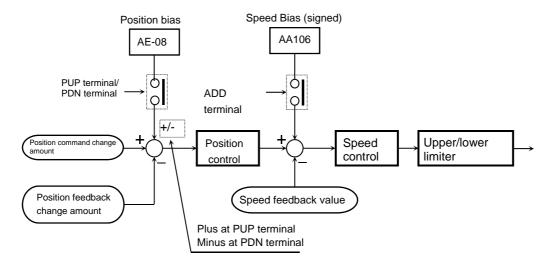

#### ■Detecting Excessive Position Deviation

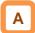

- When the [bb-87] abnormal position deviation time passes with the deviation of the position feedback against the position command exceeding the [bb-86] abnormal position deviation detecton level, it is determined to be abnormal.
- The position deviation can be checked with the [dA-26] pulse train position deviation monitor.
- When the behavior of the abnormal position deviation [bb-85] is 00, the output terminal [PDD] is turned on.
- When the behavior of the abnormal position deviation [bb-85] is 01, the output terminal [PDD] is turned on and there is a trip with the [E106] position deviation error.
- The position deviation is cleared with on/off of the input terminal 072[PCLR] position deviation clear or the trip reset.

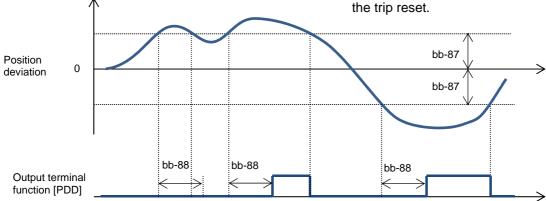

## 12.17.8 Stopping at Designated Position

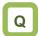

- How to stop the system at the designated position for the maintenance of a machine tool.
- · How to use the orientation function.

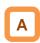

- The orientation control is available for the pulse train position control.
- Used with the [AA121] control method set to 10: vector control with sensor and the [AA123] vector control mode set to 00: speed torque control mode or 01: pulse train position control mode.
- This function enables you to determine the position at any point within one rotation of the motor. This can be used for replacing the main axis of a machine tool, etc.

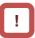

- For using this function, it is required to set the [AA121] control method to 10: vector control with sensor and use the encoder feedback.
- See also "12.9.17 Using Encoder".
- The Z pulse (one rotation position signal) is used as the reference signal for the positioning.
- (1) When the encoder is connected to the P1-FB option:
  - Input the Z pulse between EZP-EZN.
- (2) When the encoder is connected to the control circuit terminal block:
  - Assign the input terminal function 109:PLZ to any of the input terminal and input the Z pulse.

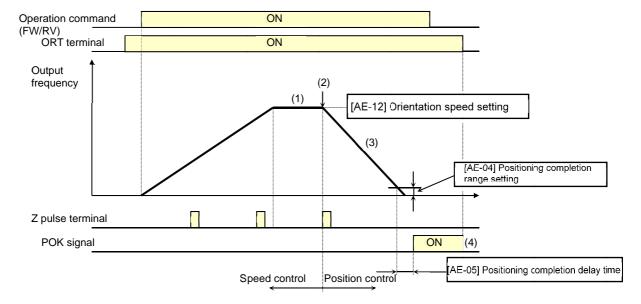

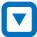

- (1) When the operation command is turned on while the [ORT] terminal is on, there is an acceleration until the [AE-12] orientation speed and a constant speed is entered.
  - (During the operation, the speed is shifted to the orientation speed as soon as the ORT terminal is tuned on.)
- (2) After the orientation speed is reached, there is a shift to the position control when the first Z pulse is detected.
- (3) The position control is operated at the [AE-11] orientation stop position + one rotation for the forward rotation and the [AE-11] orientation stop position + two rotations for the reverse rotation as a target value.

The larger the [AE-07] position loop gain is, the shorter the deceleration time becomes. (The deceleration time setting is not followed.)

- (4) When the [AE-05] positioning completion delay time passes after the remaining number of pulses enters the [AE-04] positioning completion range setting, the [POK] signal is output. (The output continues until the ORT terminal is turned off.)
  - After the positioning completes, the servo lock status continues until the operation command is turned off.

#### Parameters

| Item                                                    | Function Code   | Data/Data Range    | Description                                                                     |
|---------------------------------------------------------|-----------------|--------------------|---------------------------------------------------------------------------------|
| Control Method                                          | [AA121]         | 10                 | Vector control with sensor                                                      |
| Vector control mode selection                           | [AA123]         | 00                 | Speed/Torque control mode                                                       |
| vector control mode selection                           | [AA123]         | 01                 | Pulse train position control mode                                               |
|                                                         |                 | 00                 | PCNT function                                                                   |
| Pulse train input (internal) Detection target selection | [CA-90]         | 01                 | Pulse train frequency command                                                   |
| Detection target selection                              |                 | 02                 | Speed feedback                                                                  |
|                                                         |                 | 03                 | Pulse count                                                                     |
| Encoder constant setting (main body)                    | [CA-81]         | 32~65535           | Setting of the number of pulses.                                                |
| Encoder phase sequence                                  | [CA-82]         | 00                 | A phase precedes                                                                |
| setting (main body)                                     | [CA-62]         | 01                 | B phase precedes                                                                |
| Encoder constant setting (P1-FB)                        | [ob-01]         | 32~65535           | Setting of the number of pulses.                                                |
| Encoder phase sequence                                  | [ob-02]         | 00                 | A phase precedes                                                                |
| setting (P1-FB)                                         | [00-02]         | 01                 | B phase precedes                                                                |
| Orientation                                             |                 | 00                 | Parameter setting                                                               |
| Stop position input destination                         | [AE-10]         | 01                 | Option 1                                                                        |
| selection                                               | [AL-10]         | 02                 | Option 2                                                                        |
|                                                         |                 | 03                 | Option 3                                                                        |
| Orientation stop position                               | [AE-11]         | 0~4095             | Note 2)                                                                         |
| Orientation speed setting                               | [AE-12]         | 0.00~120.00(Hz)    | Note 1)                                                                         |
| Orientation direction setting                           | [AE-13]         | 00                 | Forward rotation side                                                           |
| · ·                                                     | [//[ 10]        | 01                 | Reverse rotation side                                                           |
| Positioning completion range setting                    | [AE-04]         | 0~10000(pls)       | Set the value equivalent to encoder 4 multiplication                            |
| Positioning completion delay time                       | [AE-05]         | 0.00~10.00(s)      | Set the time from the positioning completion to the output of the [POK] signal. |
| Position control feed forward                           | [AE-06]         | 0~655.35           | Position feed forward gain.                                                     |
| Position loop gain                                      | [AE-07]         | 0.00~100.00(rad/s) | Position loop gain.                                                             |
| Input terminal                                          | [CA-01]~[CA-11] | 069                | ORT: Orientation                                                                |
| ·                                                       |                 | 109                | PLZ: Pulse train input Z                                                        |
| Output terminal                                         | [CC-01]~[CA-06] | 043                | POK: Positioning                                                                |
| Relay output terminal                                   | [CA-07]         | 0.0                | completion                                                                      |

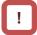

- Do not set the orientation speed to a high frequency because the deceleration behavior becomes the positioning status within two rotations. The overvoltage protection may cause a trip.
- Set the orientation stop position by dividing one rotation to 4095 (0 to 4095) in the forward rotation direction starting the reference point. (4096 division regardless of the number of pulses for the encoder.)

The reference point is where the pulse is input between EZP-EZN and the stop target position is located in a layout shown in the diagram to the left from the viewpoint of the motor axis load. (For a positive phase connection)

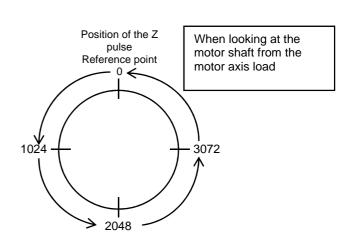

Adjustment of Positioning Control

Adjusting the stop position at the positioning operation

#### Occurrence

#### Workaround Examples

Stop position is long Position overruns

- Adjust by increasing [AE-64] by 5%.
- Adjust by increasing [AE-65] by 5%.

Stop position is short Position shortens

- Adjust by decreasing [AE-64] by 5%.
   or
- · Adjust by decreasing [AE-65] by 5%.

#### Parameters

| Item                                                | Function<br>Code | Data/Data Range | Description                                                |
|-----------------------------------------------------|------------------|-----------------|------------------------------------------------------------|
| For calculating the deceleration stop distance Gain | [AE-64]          | 50.00~200.00(%) | Adjust against the stop distance.                          |
| For calculating the deceleration stop distance Bias | [AE-65]          | 0.00~655.35(%)  | Adjust the output frequency for the positioning operation. |

#### Adjusting the control gain at the positioning operation

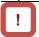

- Set [AE-66] and [AE-67] to the ratios against the [Hb105] maximum frequency.
- Once the positioning operation is entered, the control starts at the speed set to the [AE-67] APR start speed.
- During the positioning operation, the speed is limited to that set to the [AE-66] APR control speed limit. During the positioning, the acceleration/deceleration time is 0 and the output follows the internal position control results.
- For the positioning operation, specify the stop behavior with the following functions
  - Absolute value control
  - Zero return
  - Orientation
  - SON terminal operation (at position servo)
  - DC braking (at position servo lock control)

#### Occurrence

#### Workaround Examples

The follow-up for the positioning stop is bad.

- Adjust by increasing [AE-07] by 5%.
- or
- Adjust by increasing [AE-67] and [AE-66] by 1%.

An abrupt behavior occurs at the positioning stop.

- Adjust by decreasing [AE-07] by 5%.
   or
- Adjust by decreasing [AE-67] and [AE-66] by 1%.

An axis vibrates during the stop

Adjust by decreasing [AE-07] by 5%.

#### Parameters

| Item                    | Function<br>Code | Data/Data Range | Description                             |
|-------------------------|------------------|-----------------|-----------------------------------------|
| Position loop gain      | [AE-07]          | 0.00~100.00     | Adjust the position loop gain.          |
| APR control speed limit | [AE-66]          | 0.00~100.00(%)  | Limit the output at the positioning.    |
| APR start speed         | [AE-67]          | 0.00~100.00(%)  | Set the speed at the positioning start. |

## 12.17.9 Controlling at Absolute Position of Origin Reference

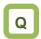

 How to perform the absolute position control of the origin reference such as a servo one.

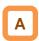

- For the absolute position control, there is a move to a target position according to
  - (1) position command,
  - (2) speed command (frequency command),
  - (3) acceleration time, deceleration time, and then the position servo lock status is entered. (The servo lock status is kept until the operation command is turned off.)
- For the frequency command and acceleration/deceleration command at the absolute position control, those selected at that time are followed.
- When the position command is small, there may be the deceleration and then positioning without reaching the speed command value.
- The direction of the operation command(FW, RV) in the absolute position control mode does not have a meaning as the rotation direction. They behave as the signals for operating/stopping. The rotation direction specifies the forward rotation if (target position - current position) is plus and the reverse rotation if minus.
- When the zero return operation (as discussed later) is not performed, if the [AE-61] current position memory at power-off is 00, the position at power-on is treated as the origin (position = 0). •If the [AE-61] is 01, the position at the previous power-off is treated as the (position = 0).
- When the deviation between the position command and current position is 0, if the operation command is turned on, the positioning operation is performed immediately.
- The current position command can be monitored with the [FA-20] position command monitor.

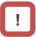

accuracy.)

- For using this function, set the [AA121] control
  method to 10 (vector control with sensor, and set
  the [AA123] vector control mode selection to 02:
  absolute position control or 03: high resolution
  absolute position control.
- This function requires using the encoder feedback
- See also "12.9.17 Using Encoder".
- When the [AA123] vector control mode selection is set to 03: high resolution absolute position control, the control is performed with the 4 multiplication number of pulses used for the internal calculation.
   (Set the multistage position command and position range designation with the 4 multiplication
- The position command can be switched at a maximum of 16 stages in combination of the input terminals
- The trip reset or reset signal input does not clear the current position counter.
- When the PCLR terminal is assigned, turning on the PCLR terminal clears the current position counter.
- In the absolute position control mode, the ATR terminal is disabled. (The torque control does not operate.)
- In the absolute position control mode, the STAT terminal is disabled. (The pulse train position control does not operate.)

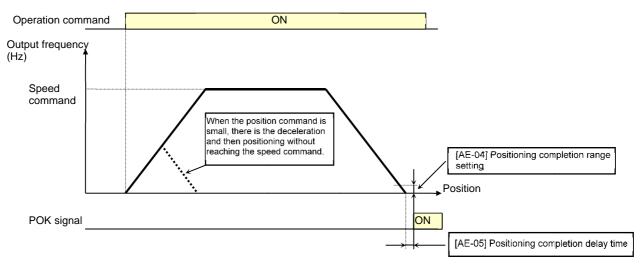

- Shortest Position Control
- When the [AE-56] positioning mode selection is set to 01 (without limit), the rotation direction is determined so that the moving distance to a target position is the shortest for applications such as a turntable.

Application example) A turntable with eight positioning points

- Assume a case of moving from the current position (1000 pulse) to the target position (6000 pulse).
- When [AE-56] = 00 (with limit), Since (target position) - (current position) = +5000 pulse, the rotation is in the forward direction.
- When [AE-56] = 01 (without limit), the move is in the reverse direction with the shorter moving distance comparing the forward and reverse directions.

Moving distance in the forward direction: +5000 pulse

Moving distance in the reverse direction: -3000 pulse

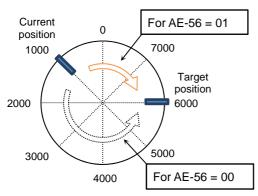

• For the above example, Set the [AE-52] forward rotation side position range designation = 7999 and [AE-54] reverse rotation side position rang designation = 0.

Also, each positioning point is required to be set in this range.

 Depending on the setting for the position range designation, the following settings are also allowed.

[AE-52]=3999 [AE-53]=-4000

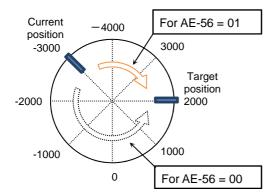

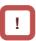

- When [AE-56] = 01, the [E104] position control range error does not occur.
- In the following left case, when moving the position of 7000 pulse to that of 1000 pulse, the forward rotation side position range (7999) is exceeded, however, the current position counter gets back to 0.

- ■Multistage Position Switching Function
- By combining 076 to 079 ([CP1] terminal to [CP4] terminal), the multistage position commands 0 to 15 can be switched.
- For setting the position command, use the multistage position command 0 to 15 ([AE-20] to [AE-50]).
- When there no terminal assignments, the multistage position command 0 ([AE-20]) becomes the position command.

| Position command       | CP4 | CP3 | CP2 | CP1 |
|------------------------|-----|-----|-----|-----|
| Multistage position 0  | OFF | OFF | OFF | OFF |
| Multistage position 1  | OFF | OFF | OFF | ON  |
| Multistage position 2  | OFF | OFF | ON  | OFF |
| Multistage position 3  | OFF | OFF | ON  | ON  |
| Multistage position 4  | OFF | ON  | OFF | OFF |
| Multistage position 5  | OFF | ON  | OFF | ON  |
| Multistage position 6  | OFF | ON  | ON  | OFF |
| Multistage position 7  | OFF | ON  | ON  | ON  |
| Multistage position 8  | ON  | OFF | OFF | OFF |
| Multistage position 9  | ON  | OFF | OFF | ON  |
| Multistage position 10 | ON  | OFF | ON  | OFF |
| Multistage position 11 | ON  | OFF | ON  | ON  |
| Multistage position 12 | ON  | ON  | OFF | OFF |
| Multistage position 13 | ON  | ON  | OFF | ON  |
| Multistage position 14 | ON  | ON  | ON  | OFF |
| Multistage position 15 | ON  | ON  | ON  | ON  |

- Speed/Position Switching Function
- Turn on this terminal when the speed control operation is performed in the absolute position control mode.
- While the 084[SPD] terminal is on, the current position counter is 0. Therefore, when the [SPD] terminal is turned off during the operation, the position control operation starts at that time. (Speed/position switching)

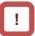

- When inputting the multistage position command, the waiting time until the terminal input is fixed can be set. The transition state before the input is fixed can be prevented from being adopted as the input.
- With the [CA-55] multistage input fixing time, the fixing time can be adjusted. Finally, after the [CA-55] setting time passes without any changes of the input, the data is fixed. (Note that a longer fixing time causes a bad performance of the input response.)
- Example using [CP1] to [CP3] as the input terminals

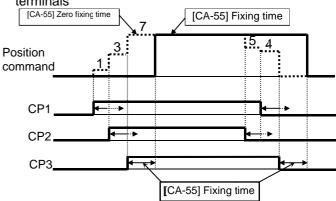

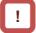

- When switching the speed to position, if the deviation between the position command and current position is 0, the stop operation is performed immediately.
   (Depending on the position loop gain, there is a possibility of hunting)
- Also, while the [SPD] terminal is on, there is a move in the direction depending on the operation command. For switching the speed to position, note the sign of the command.

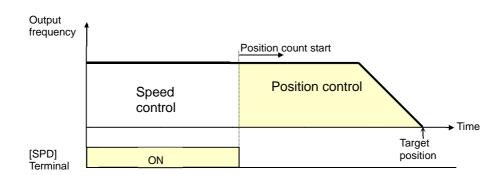

- ■Teaching Function
- Function to rotate and stop a motor and store the position as a position command at any position command area.
  - Assign 110[TCH]. When the [AA123] vector control mode selection is 02 (absolute position control) or 03 (high resolution absolute position control), the teaching terminal is functioning.
    - (1) Select the position command to set at the [AE-60] teaching selection.
    - (2) Operate the work.
      - Enter the operation command while the [TCH] terminal is on. • For the speed command and acceleration/deceleration command at this time, those selected at that time are followed.

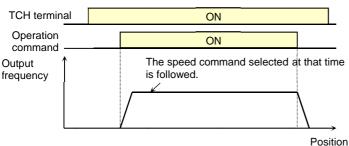

- (3) Once the desired position is reached, press the save (2 key) on the operator keypad.
- (4) The current position is set in the are corresponding to the position command destination set to the [AE-60] teaching selection. (However, [AE-60] itself is not saved. After power-off or the reset, it becomes 00 (X00))

| [AE-60] setting<br>value | Position command to be set              |
|--------------------------|-----------------------------------------|
| 00                       | [AE-20]: Multistage position command 0  |
| 01                       | [AE-22]: Multistage position command 1  |
| 02                       | [AE-24]: Multistage position command 2  |
| 03                       | [AE-26]: Multistage position command 3  |
| 04                       | [AE-28]: Multistage position command 4  |
| 05                       | [AE-30]: Multistage position command 5  |
| 06                       | [AE-32]: Multistage position command 6  |
| 07                       | [AE-34]: Multistage position command 7  |
| 08                       | [AE-36]: Multistage position command 8  |
| 09                       | [AE-38]: Multistage position command 9  |
| 10                       | [AE-40]: Multistage position command 10 |
| 11                       | [AE-42]: Multistage position command 11 |
| 12                       | [AE-44]: Multistage position command 12 |
| 13                       | [AE-46]: Multistage position command 13 |
| 14                       | [AE-48]: Multistage position command 14 |
| 15                       | [AE-50]: Multistage position command 15 |

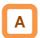

 If the power supply of the inverter control circuit (R0,T0) is input, the teaching is allowed. Since operating the work with an external unit, etc. also enables the current position counter to work, the teaching is allowed even if the operation is performed without an inverter.

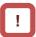

 However, make sure that the power supply of the inverter power circuit (R, S, T) is shut off. •Or make sure that the connection between the output of the inverter (U, V, W) and the motor is shut off.
 Otherwise, you run the risk of injury and damage.

**Inverter Functions** Chapter 12

#### ■Zero Return Function

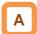

With the [AE-70] zero return mode selection, three types of zero return operations are performed. Once the zero return completes, the current position is cleared (= 0).

#### ■Low Speed Zero Return ([AE-70] = 00)

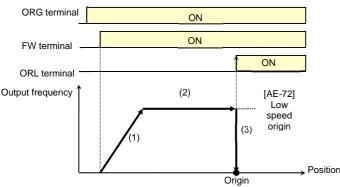

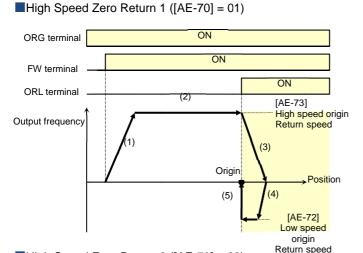

■High Speed Zero Return 2 ([AE-70] = 02)

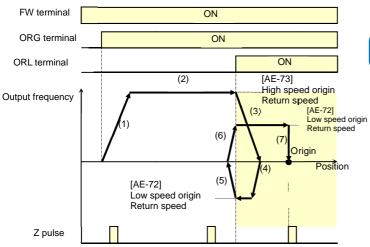

- The direction of the [AE-71] zero return is selected with the zero return direction selection.
- When the zero return is not performed, the position at power-on follows the [AE-61] current position memory at power-off and the position control is performed.

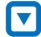

- (1) Follows the acceleration time to accelerate to the low speed zero return speed.
- (2) Operates at the low speed zero return speed.
- (3) Positioning when the ORL signal is input.

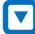

- (1) Follows the acceleration time to accelerate to the high speed zero return speed.
- (2) Operates at the high speed zero return speed.
- (3) Starts the deceleration when the ORL signal is turned on.
- (4) Operates in the reverse rotation direction at the low speed zero return speed.
- (5) Positioning when the ORL signal is turned off.

- - (1) Follows the acceleration time to accelerate to the high speed zero return speed.
  - (2) Operates at the high speed zero return
  - (3) Starts the deceleration when the ORL signal is turned on.
  - (4) Operates in the reverse rotation direction at the low speed zero return speed.
  - (5) Starts the deceleration when the ORL signal is turned off.
  - (6) Operates in the forward rotation direction at the low speed zero return speed.
  - (7) Positioning at the first Z pulse after the ORL signal is turned on.

- ■Forward/Reverse Drive Stop Function (FOT/ROT)
- Function to prevent the operation range from being deviated using the signal from the control range limit switch.
- The torque limit is restricted to 10% on the forward rotation side when the 082[FOT] terminal is input and on the reverse rotation side when the 083[ROT] terminal is input. This is applicable as the limit switch at the edge of the machine.
- ■Position Range Designation Function
- Specify the position control range at the [AE-52] position range designation (forward rotation side) /[AE-54] position range designation (reverse rotation side).
- When the current position counter exceeds this setting, there is a trip with the position control range error (E104) and the inverter becomes the free-running status.

- ■Position Memory at Power-Off
- By setting the [AE-61] current position memory at power-off to 01, the current position data at power-off can be stored.
- Use this for the application where the shaft of the motor is locked at power-off.

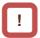

 For the machine of which the shaft idles at power-off, there is likely to be a gap between the stored position and the current position when the power is turned on again.

#### ■Position Data Preset

- When the 085[PSET] terminal is turned on, the current position counter (can be monitored with [dA-20]) is overwritten with the value set to the [AE-62] preset position data.
- Available for restarting in the middle of the positioning process, etc. (Data is overwritten at the ON edge of the [PSET] terminal.)

#### ■Position Control Related Parameters

| Item                                               | Function<br>Code | Data/Data Range                                                                  | Description                                                                        |  |
|----------------------------------------------------|------------------|----------------------------------------------------------------------------------|------------------------------------------------------------------------------------|--|
| Control Method                                     | [AA121]          | 10                                                                               | Vector control with sensor                                                         |  |
| Vector control mode                                | [AA123]          | 02                                                                               | Absolute position control                                                          |  |
| selection                                          | [AA123]          | 03                                                                               | High resolution absolute position control                                          |  |
| Multistage position command 0                      | [AE-20]          | [AE-54]~[AE-52]                                                                  |                                                                                    |  |
| Multistage position command 1                      | [AE-22]          | [AE-54]~[AE-52]                                                                  |                                                                                    |  |
| Multistage position command 2                      | [AE-24]          | [AE-54]~[AE-52]                                                                  |                                                                                    |  |
| Multistage position command 3                      | [AE-26]          | [AE-54]~[AE-52]                                                                  |                                                                                    |  |
| Multistage position command 4                      | [AE-28]          | [AE-54]~[AE-52]                                                                  |                                                                                    |  |
| Multistage position command 5                      | [AE-30]          | [AE-54]~[AE-52]                                                                  |                                                                                    |  |
| Multistage position command 6                      | [AE-32]          | [AE-54]~[AE-52]                                                                  |                                                                                    |  |
| Multistage position command 7                      | [AE-34]          | [AE-54]~[AE-52]                                                                  | Set the position command for the multistage                                        |  |
| Multistage position command 8                      | [AE-36]          | [AE-54]~[AE-52]                                                                  | speed command to each.                                                             |  |
| Multistage position command 9                      | [AE-38]          | [AE-54]~AE-52]                                                                   |                                                                                    |  |
| Multistage position command 10                     | [AE-40]          | [AE-54]~[AE-52]                                                                  |                                                                                    |  |
| Multistage position command 11                     | [AE-42]          | [AE-54]~[AE-52]                                                                  |                                                                                    |  |
| Multistage position command 12                     | [AE-44]          | [AE-54]~[AE-52]                                                                  |                                                                                    |  |
| Multistage position command 13                     | [AE-46]          | [AE-54]~[AE-52]                                                                  |                                                                                    |  |
| Multistage position command 14                     | [AE-48]          | [AE-54]~[AE-52]                                                                  |                                                                                    |  |
| Multistage position command 15                     | [AE-50]          | [AE-54]~[AE-52]                                                                  |                                                                                    |  |
| Position range designation (forward rotation side) | [AE-52]          | Condition 1: 0 to +268435455<br>Condition 2: 0 to +1073741823                    | Condition 1: Except for the condition 2<br>Condition 2: [AA121] = 10, [AA123] = 03 |  |
| Position range designation (reverse rotation side) | [AE-54]          | Condition 1: -268435455 to 0<br>Condition 2: -1073741823 to 0                    | Condition 1: Except for the condition 2<br>Condition 2: [AA121] = 10, [AA123] = 03 |  |
| Position command monitor                           | [FA-20]          | Condition 1: -268435455 to +268435455<br>Condition 2: -1073741823 to +1073741823 | Condition 1: Except for the condition 2<br>Condition 2: [AA121] = 10, [AA123] = 03 |  |

### ■Position Control Related Parameters

| Item                          | Function<br>Code    | Data/Data Range                                                           | Description                                                                        |
|-------------------------------|---------------------|---------------------------------------------------------------------------|------------------------------------------------------------------------------------|
| Positioning mode selection    | [AE-56]             | 00                                                                        | With limit                                                                         |
|                               |                     | 01                                                                        | Without limit                                                                      |
|                               | [AE-60]             | 00                                                                        | Multistage position command 0 (AE-20)                                              |
|                               |                     | 01                                                                        | Multistage position command 1 (AE-22)                                              |
|                               |                     | 02                                                                        | Multistage position command 2 (AE-24)                                              |
|                               |                     | 03                                                                        | Multistage position command 3 (AE-26)                                              |
|                               |                     | 04                                                                        | Multistage position command 4 (AE-28)                                              |
|                               |                     | 05                                                                        | Multistage position command 5 (AE-30)                                              |
|                               |                     | 06                                                                        | Multistage position command 6 (AE-32)                                              |
| To aching a cleation          |                     | 07                                                                        | Multistage position command 7 (AE-34)                                              |
| Teaching selection            |                     | 08                                                                        | Multistage position command 8 (AE-36)                                              |
|                               |                     | 09                                                                        | Multistage position command 9 (AE-38)                                              |
|                               |                     | 10                                                                        | Multistage position command 10 (AE-40)                                             |
|                               |                     | 11                                                                        | Multistage position command 11 (AE-42)                                             |
|                               |                     | 12                                                                        | Multistage position command 12 (AE-44)                                             |
|                               |                     | 13                                                                        | Multistage position command 13 (AE-46)                                             |
|                               |                     | 14                                                                        | Multistage position command 14 (AE-48)                                             |
|                               |                     | 15                                                                        | Multistage position command 15 (AE-50)                                             |
| Current position at power-off | [AE-61]             | 00                                                                        | Disabled                                                                           |
| memory                        |                     | 01                                                                        | Enabled                                                                            |
| Preset position data          | [AE-62]             | Condition 1: -268435455 -+268435455 Condition 2: -1073741823 -+1073741823 | Condition 1: Except for the condition 2<br>Condition 2: [AA121] = 10, [AA123] = 03 |
| Reset selection               | [CA-72]             | 02                                                                        | Enabled Only at Trip (On to Release)                                               |
| Veset selection               |                     | 03                                                                        | Enabled Only at Trip (Off to Release)                                              |
| Input terminal function       | [CA-01]~[CA<br>-11] | 072                                                                       | PCLR: Position deviation clear                                                     |
|                               |                     | 076                                                                       | CP1: Position command selection 1                                                  |
|                               |                     | 077                                                                       | CP2: Position command selection 2                                                  |
|                               |                     | 078                                                                       | CP3: Position command selection 3                                                  |
|                               |                     | 079                                                                       | CP4: Position command selection 4                                                  |

#### ■Zero Return Related Parameters

| Item                            | Function<br>Code | Data/Data Range | Description                               |  |
|---------------------------------|------------------|-----------------|-------------------------------------------|--|
| Zero return mode selection      |                  | 00              | Low speed zero return                     |  |
|                                 | [AE-70]          | 01              | High speed zero return 1                  |  |
|                                 |                  | 02              | High speed zero return 2                  |  |
| Zero return direction selection | [AE-71]          | 00              | Forward rotation                          |  |
|                                 | [AE-71]          | 01              | Reverse rotation                          |  |
| Low speed zero return speed     | [AE-72]          | 0.00~10.00(Hz)  | Speed in the low speed zero return mode.  |  |
| High speed zero return speed    | [AE-73]          | 0.00~590.00(Hz) | Speed in the high speed zero return mode. |  |
| •                               |                  | 072             | PCLR: Position deviation clear            |  |
|                                 |                  | 076             | CP1: Position command selection 1         |  |
|                                 |                  | 077             | CP2: Position command selection 2         |  |
|                                 |                  | 078             | CP3: Position command selection 3         |  |
|                                 |                  | 079             | CP4: Position command selection 4         |  |
| Input terminal function         | [CA-01]~[C       | 080             | ORL: Origin limit signal                  |  |
|                                 | A-11]            | 081             | ORG: Zero return start signal             |  |
|                                 |                  | 082             | FOT: Forward rotation drive stop          |  |
|                                 |                  | 083             | ROT: Reverse rotation drive stop          |  |
|                                 |                  | 084             | SPD: Speed/position switching             |  |
|                                 |                  | 085             | PSET: Position data preset                |  |
|                                 |                  | 110             | TCH: Teaching                             |  |

## 12.17.10 Servo Locking a Motor

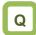

- · How to fix the position controlling axis.
- How to lock a motor while it stops using vector control.

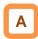

- This function makes a motor the servo lock status with the servo lock terminal [SON] command.
- Assigning the input terminal function 054[SON] triggers this function.
- For the [AA115] stop method selection is 00

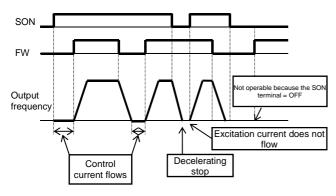

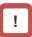

- This is valid when the control method [AA121] is 09: IM 0 Hz range sensorless vector control or 10: IM vector control with sensor.
- When [SON] is assigned to the input terminal function, the operation is not accepted unless [SON] is turned on.
- During the operation, when [SON] is turned off, there is an operation according to the [AA115] stop method selection. If the free-running occurs, the settings for the restart after releasing the free-running is followed at the time of restart.
- When the backup excitation function [FOC] is assigned to the input terminal, the servo lock function [SON] does not operate.
- For the [AA115] stop method selection is 01

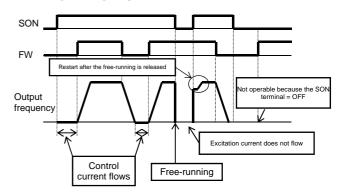

#### Parameters

| Item                                                                | Parameter       | Data         | Description                                                      |
|---------------------------------------------------------------------|-----------------|--------------|------------------------------------------------------------------|
| Input terminal function                                             | [CA-01]~[CA-11] | 054          | Servo lock function [SON]                                        |
| Stop method selection                                               | [AA115]         | 00           | Perform the deceleration stop when the operation command is off. |
|                                                                     |                 | 01           | Perform the free-running when the operation command is off.      |
| Restart after the free-running is released                          | [bb-40]         | 00           | Perform the 0 Hz restart.                                        |
|                                                                     |                 | 01           | Perform the frequency matching restart. 1)                       |
|                                                                     |                 | 02           | Perform the frequency pull-in restart. 2)                        |
| Instantaneous power failure/undervoltage [bb-26] retry waiting time |                 | 0.3~100.0(s) | Set the waiting time after an operation command.                 |

<sup>\*1)</sup> Refer to "12.14.3 Starting by picking up frequency".

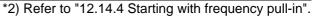

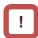

- If the torque at the time of start is insufficient, it may be improved by adjusting the starting boost amount [HC111][HC112] or speed response [HA115].
   Refer to "12.9 Select motor control method in accordance with motor and load".
- If the torque at the time of start is insufficient, it may be improved by using the torque bias function.
   Refer to "12.11.6 Operate by Adding Torque Command".

(Memo)

# 12.18 Controlling the Cooling Fan of the Inverter

12.18.1 Selecting the Operation of the Cooling Fan

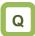

- How to run the cooling fan of the inverter all the time
- How to cool the inverter only while it is operating
- How to stop the sound of the inverter while it is not operating
- How to cool the inverter only when it is generating heat

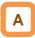

- [bA-70] Setting the selection of the cooling fan operation allows you to set the operation of the cooling fan.
- For [bA-70]=00, the cooling fan runs all the time.
- For [bA-70]=01, the cooling fan runs when the inverter becomes the output status. The fan runs for three minutes after the operation stops.
- For [bA-70]=02, the cooling fan runs depending on the temperature of the head sink detected by the inverter.

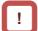

 When the instantaneous power failure or power-off occurs while the cooling fan is running, it is suspended regardless of the [bA-70] cooling fan operation, and automatically resumes after the restoration of power.

#### Parameters

| Item                                      | Parameter     | Data | Description                                                                                                    |
|-------------------------------------------|---------------|------|----------------------------------------------------------------------------------------------------|
| Selection of the Cooling<br>Fan Operation | 00<br>[bA-70] | 00   | Running all the time: The fan runs all the time.                                                                                                    |
|                                           |               | 01   | Running in operation: The fan runs automatically when the inverter becomes the operating status. The fan continuously runs for three minutes after the operation stops and then automatically stops.  * The cooling fan runs when the head sink temperature of the inverter exceeds 60°C. If the head sink temperature is under 50°C for more than three minutes, the cooling fan is allowed to be stopped. |
|                                           |               | 02   | Running depending on the temperature: The cooling fan runs when the head sink temperature of the inverter exceeds 40°C. If the head sink temperature is under 40°C for more than three minutes, the cooling fan automatically stops.                                                                                                    |

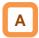

- For checking the head sink temperature, see "13.9.1 Checking the Head Sink Temperature".
- For the replacement timing of the cooling fan, see "13.11.1 Checking the Life Cycle Monitor".

(Memo)

### 12.19 How to output a warning signal to a terminal

#### 12.19.1 Outputting an alarm signal

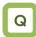

 I want to detect the error state of the inverter and make a notification to the system.

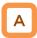

- Assign the output terminal function 017 [AL] alarm signal to one of [CC-01] to [CC-07] that corresponds to the output terminal and output the signal.
- The [AL] function is assigned in the initial state to the contact c relay [CC-07] of AL1-AL0 and AL2-AL0.

#### Alarm relay AL

 The operations of AL1-AL0 and AL2-AL0 are as follows.

| [CC-17] | Control |              |         | Output terminal state |       |  |
|---------|---------|--------------|---------|-----------------------|-------|--|
|         | power   | power output | AL1-AL0 | AL2-AL0               |       |  |
|         | 05      | Abnormal     | Close   | Open                  |       |  |
| 00      | On      | On           | Normal  | Open                  | Close |  |
|         | Off     | -            | Open    | Close                 |       |  |
|         | On      | Abnormal     | Open    | Close                 |       |  |
| 01      |         | Normal       | Close   | Open                  |       |  |
|         | Off     | -            | Open    | Close                 |       |  |

 The specifications of the relay contacts AL1-AL0 and AL2-AL0 are as follows.

|         |                                                 | Resistive<br>load         | Inductive<br>load         |
|---------|-------------------------------------------------|---------------------------|---------------------------|
| AL1-AL0 | Maximu<br>m<br>contact<br>capacity              | AC250V,2A<br>DC30V,3A     | AC250V,0.2A<br>DC30V,0.6A |
|         | Minimum contact AC100V,10mA capacity DC5V,100mA |                           | ,                         |
| AL2-AL0 | Maximu<br>m<br>contact<br>capacity              | AC250V,1A<br>DC30V,1A     | AC250V,0.2A<br>DC30V,0.2A |
|         | Minimum<br>contact<br>capacity                  | AC100V,10mA<br>DC5V,100mA |                           |

### !

- If the system recognizes an interruption of the inverter power supply as an error, this symptom may be alleviated by changing the wiring and the selection of contacts.
- You can set the output specifications of contacts a and b to output terminals 11-15, relay output terminals 16A-16C, AL1-AL0, and AL2-AL0 individually.

#### Relay output 16C

The operations of 16C are as follows.

| [CC-16] | Control power | Functional operation | Output terminal state |
|---------|---------------|----------------------|-----------------------|
|         | 0.5           | ON                   | Close                 |
| 00      | On            | OFF                  | Open                  |
|         | Off           | •                    | Open                  |
|         | On            | ON                   | Open                  |
| 01      | On            | OFF                  | Close                 |
|         | Off           | -                    | Open                  |

 The specifications of the relay contact 16C are as follows.

|     |                                | Resistive<br>load | Inductive<br>load |
|-----|--------------------------------|-------------------|-------------------|
| 460 | Maximum<br>contact<br>capacity | AC250V,2A         | AC250V,1A         |
| 16C | Minimum<br>contact<br>capacity | AC25              | 0V,1mA            |

#### Parameter

| Item                                                     | Parameter       | Data | Description                                                                                                    |  |
|----------------------------------------------------------|-----------------|------|----------------------------------------------------------------------------------------------------|--|
| Output terminal function selection 11-15                 | [CC-01]~[CC-05] |      | An clarm signal is suspent to the custout terminal                                                                    |  |
| Relay output terminal function selection 16A-16C         | [CC-06]         | 017  | An alarm signal is output to the output terminal to which 017 [AL] has been assigned.  ON: When an alarm has occurred |  |
| Relay output terminal function selection AL1-AL0/AL2-AL0 | [CC-07]         |      | OFF: When no alarm has occurred                                                                                       |  |
| Output terminal function                                 | [CC-11]~[CC-15] | 00   | Operates as contact a (NO).                                                                                           |  |
| selection                                                |                 | 01   | Operates as contact b (NC).                                                                                           |  |
| 1a relay output terminal                                 |                 | 00   | Operates as contact a (NO).                                                                                           |  |
| function selection a/b [CC-16] (NO/NC) selection         |                 | 01   | Operates as contact b (NC).                                                                                           |  |
| 1c relay output terminal                                 |                 | 00   | See the table at the upper left.                                                                                      |  |
| function selection a/b (NO/NC) selection                 | [CC-17]         | 01   |                                                                                                    |  |

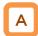

• Contact a:

The contact closes when the functional operation is ON and opens when OFF.

• Contact b:

The contact closes when the functional operation is OFF and opens when ON.

Example: [E001] occurred when the current reached the overcurrent level.

[b b160] Overcurrent level

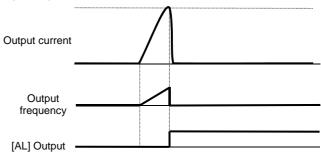

#### 12.19.2 Outputting a serious fault signal

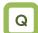

 I want to detect the unrecoverable error state of the inverter and make a notification to the system.

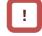

 The inverter hardware may have a fault when this signal is output. Check the error history and deal with the situation appropriately.

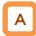

- Assign the output terminal function 018 [MJA] serious fault signal to one of [CC-01] to [CC-07] that corresponds to the output terminal and output the signal.
- Trips that are evaluated as serious faults are as follows.

| Error code | Name                                       | Description                                                                                                |
|------------|--------------------------------------------|----------------------------------------------------------------------------------------------------|
| E008       | Memory element error                       | The memory element of the inverter is under an abnormal condition.                                         |
| E010       | Current detector error                     | The current detector of the inverter is under an abnormal condition.                                       |
| E011       | CPU error                                  | The drive CPU of the inverter is under an abnormal condition.                                              |
| E014       | Ground fault error                         | The inverter has a ground fault.                                                                           |
| E019       | Temperature detector error                 | The temperature detector of the inverter is under an abnormal condition.                                   |
| E020       | Cooling fan rotation speed reduction error | The cooling fan rotation speed of the inverter has reduced, preventing the inverter from dissipating heat. |

| Item                                                     | Parameter       | Data | Description                                                              |
|----------------------------------------------------------|-----------------|------|--------------------------------------------------------------------------|
| Output terminal function selection 11-15                 | [CC-01]~[CC-05] |      | The signal will be output when a serious fault                           |
| Relay output terminal function selection 16A-16C         | [CC-06]         | 018  | error occurs in the output terminal to which 018 [AL] has been assigned. |
| Relay output terminal function selection AL1-AL0/AL2-AL0 | [CC-07]         |      | OFF: No serious fault has occurred. ON: A serious fault has occurred.    |

#### 12.19.3 Outputting the trip type

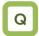

 I want to detect the error type of the inverter and make a notification to the system.

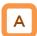

- Assign the output terminal functions 084 [AC0] to 087 [AC3] alarm code to one of [CC-01] to [CC-07] that corresponds to the output terminal and output the signal.
- Assign 084 [AC0] to 087 [AC3] to the output terminal functions [CC-01] to [CC-07].
- The 4-bit output mode is selected when 087 [AC3] is assigned to the output terminal function, whereas the 3-bit output mode is selected when it is not assigned.
- The table below shows the alarm codes to be output.

### !

- The output state switches depending on whether 087 [AC3] has been set to [CC-01] to [CC-07]. The 4-bit output mode is selected when 087 [AC3] has been set, and the signals 084 [AC0], 085 [AC1], 086 [AC2], and 087[AC3] will be output in accordance with the table below even when all of them have not been set.
- The signals will be output in the 3-bit mode when one of or any pair from 084 [AC0], 085 [AC1], and 086 [AC2] have been set. The signals 084 [AC0], 085 [AC1], and 086 [AC2] will be output in accordance with the table below even when all of them have not been set.

| Item                                                     | Parameter       | Data | Description                                                              |
|----------------------------------------------------------|-----------------|------|--------------------------------------------------------------------------|
| Output terminal function selection 11-15                 | [CC-01]~[CC-05] |      | 084: [AC0] alarm code 0<br>085: [AC1] alarm code 1                       |
| Relay output terminal function selection 16A-16C         | 7 '             |      | 086: [AC2] alarm code 2<br>087: [AC3] alarm code 3                       |
| Relay output terminal function selection AL1-AL0/AL2-AL0 | [CC-07]         |      | The signal is output when a trip occurs at the output terminal assigned. |

■ Trip code

| I rip | code    |          |       |                                       |                                                                                                    |                    |                                                                                       |
|-------|---------|----------|-------|---------------------------------------|----------------------------------------------------------------------------------------------------|--------------------|---------------------------------------------------------------------------------------|
| Outp  | ut term | inal fun | ction | When a 4-bit                          | code is selected (with [AC3])                                                                                                    | When a 3-bit of    | code is selected (without [AC3])                                                      |
| AC3   | AC2     | AC1      | AC0   | Cause code                            | Trip description                                                                                                    | Cause code         | Trip description                                                                      |
| 0     | 0       | 0        | 0     | Normal                                | Normal                                                                                                    | Normal             | Normal                                                                                |
| 0     | 0       | 0        | 1     | E001                                  | Overcurrent error                                                                                                    | E001               | Overcurrent error                                                                     |
| 0     | 0       | 1        | 0     | E005,E038,<br>E039                    | Motor overload error,<br>low-speed range overload<br>error, controller overload<br>error                                                               | E005,E038,<br>E039 | Motor overload error,<br>low-speed range overload<br>error, controller overload error |
| 0     | 0       | 1        | 1     | E007,E015                             | Overvoltage, incoming overvoltage error                                                                                                    | E007,E015          | Overvoltage, incoming overvoltage error                                               |
| 0     | 1       | 0        | 0     | E009                                  | Undervoltage error                                                                                                    | E009               | Undervoltage error                                                                    |
| 0     | 1       | 0        | 1     | E016                                  | Momentary interruption error                                                                                                    | E016               | Momentary interruption error                                                          |
| 0     | 1       | 1        | 0     | E030                                  | IGBT error                                                                                                    | E030               | IGBT error                                                                            |
| 0     | 1       | 1        | 1     | E006                                  | Braking resistor overload error                                                                                                    | -                  | Other than above                                                                      |
| 1     | 0       | 0        | 0     | E008,E011                             | Memory element error, CPU error                                                                                                    | -                  | -                                                                                     |
| 1     | 0       | 0        | 1     | E010                                  | Detector error                                                                                                    | -                  | -                                                                                     |
| 1     | 0       | 1        | 0     | E012,E013,<br>E035,E036               |                                                                                                    |                    | -                                                                                     |
| 1     | 0       | 1        | 1     | E014                                  | Ground fault protection                                                                                                    | -                  | -                                                                                     |
| 1     | 1       | 0        | 0     | E040,E041,<br>E042,E043,<br>E044,E045 | Operation panel communication error, RS485 communication error, RTC error, EzSQ executive instruction error, overflow error, illegal instruction error | -                  | -                                                                                     |
| 1     | 1       | 0        | 1     | E020,E021                             | Abnormal temperature error caused by reduced rotation speed of the cooling fan, abnormal temperature error                                             | -                  | -                                                                                     |
| 1     | 1       | 1        | 0     | E024,E034                             | Input open-phase error, output open-phase error                                                                                                    | -                  | -                                                                                     |
| 1     | 1       | 1        | 1     | Other than above                      | EzSQ assignment error 0 to 9, etc.                                                                                                    | -                  | -                                                                                     |

### 12.19.4 Outputting a warning when an overload occurs

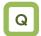

- I want to know an increase in the output current of the motor from a warning signal.
- I want to know an increase in the motor current at its early stage.

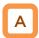

- Assign the output terminal functions 035 [OL] and 036 [OL2] overload prewarning signal to one of [CC-01] to [CC-07] that corresponds to the output terminal and output the signal.
- The overload prewarning signals [OL] and [OL2] will be output when the output currents exceed the corresponding overload prewarning level.
- You can output the signal in accordance with the operating state by changing the overload prewarning signal output mode selection [CE105].
- This function is effective, especially for conveyors, to prevent machine failure that may occur when the load increases because an excessive number of packages are loaded, or to prevent carrier lines from stopping because of an overload error of the inverter.

• When [CE105] = 00

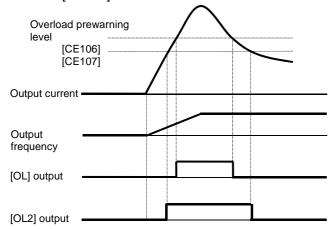

- !
- An overcurrent error may occur before the signal is output when the overload prewarning level has been set to an excessively high value. In this case, reduce the overload prewarning level.
- Small fluctuations in the frequency input may hinder the speed from being determined as constant when an analog input is used as the frequency command. In this case, change the overload prewarning signal output mode selection [CE105] to 00 (valid in operation).

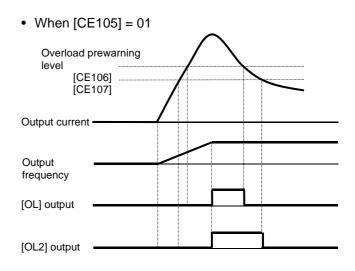

| Item                                                     | Parameter       | Data                      | Description                                                                                                    |  |
|----------------------------------------------------------|-----------------|---------------------------|----------------------------------------------------------------------------------------------------|--|
| Output terminal function selection 11-15                 | [CC-01]~[CC-05] |                           | 035 [OL]: Overload prewarning signal 1 is output.                                                                              |  |
| Relay output terminal function selection 16A-16C         | [CC-06]         | 035 signal 2 is output.   |                                                                                                    |  |
| Relay output terminal function selection AL1-AL0/AL2-AL0 | [CC-07]         | 036                       | OFF: Less than or equal to the overload prewarning signal level ON: More than or equal to the overload prewarning signal level |  |
| Overload prewarning                                      |                 | 00                        | Valid in operation                                                                                                    |  |
| signal output mode [CE105]<br>selection                  |                 | 01                        | Valid only in constant speed operation                                                                                         |  |
| Overload prewarning signal level 1 [CE106]               |                 | (0.00 to 2.00) x inverter | Specify the current level at which the overload prewarning signal is output.                                                   |  |
| Overload prewarning signal level 2 [CE107]               |                 | rated current             | The signal will be output when the current exceeds the overload prewarning signal level.                                       |  |

### 12.19.5 Outputting a warning when the current is low

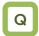

- I want to make a notification with a warning about a decrease in the output current of the motor.
- I want to detect a decrease in the motor current when the load dropout in the load occurs.

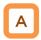

- Assign the output terminal functions 033 [LOC] and 034 [LOC2] low current signal to one of [CC-01] to [CC-07] that corresponds to the output terminal and output the signal.
- The low current detection signal can be output when the load has reduced.

• When [CE101] = 00

Low current signal level

[CE102]
[CE103]

Output current

Output frequency

[LOC] output

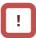

- Small fluctuations in the frequency input may hinder the speed from being determined as constant when an analog input is used as the frequency command. In this case, change the low current signal output mode selection [CE101] to 00 (valid in operation).
- The low current signals 033 [LOC] and 034 [LOC2] will be output when the output currents becomes lower than the low current detection levels [CE102] and [CE103], respectively.
- You can output the signal in accordance with the operating state by changing the low current signal output mode selection [CE101].

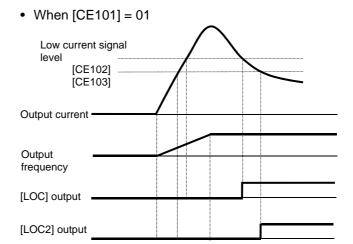

| ltem                                                             | Parameter | Data                            | Description                                                                                                    |  |
|------------------------------------------------------------------|-----------|---------------------------------|----------------------------------------------------------------------------------------------------|--|
| Output terminal function selection 11-15 [CC-01]~[CC-05]         |           |                                 | 033 [LOC]: Low current signal 1 is output.                                                                         |  |
| Relay output terminal function selection 16A-16C                 | [CC-06]   | 033<br>034                      | 034 [LOC2]: Low current signal 2 is output.  OFF: Less than or equal to the low current signal level               |  |
| Relay output terminal function selection AL1-AL0/AL2-AL0 [CC-07] |           |                                 | ON: More than or equal to the low current signal level                                                             |  |
| Low current signal output mode                                   | [05404]   | 00                              | Valid in operation                                                                                                 |  |
| selection                                                        | [CE101]   | 01                              | Valid only in constant speed operation                                                                             |  |
| Low current detection level 1 [CE102]                            |           | (0.00 to 2.00) x inverter rated | Specify the current level at which the low current prewarning signal is output. The signal will be output when the |  |
|                                                                  |           | current                         | current becomes lower than the low current prewarning detection level.                                             |  |

### 12.19.6 Outputting a warning when a momentary interruption occurs

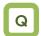

 I want to make a notification with a warning when a momentary interruption occurs.

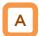

- Assign the output terminal function 020 [IP] under momentary interruption signal to one of [CC-01] to [CC-07] that corresponds to the output terminal and output the signal.
- The momentary interruption signal can be output when a momentary interruption occurs in the inverter main power.
- An interruption in the main power can be output as a signal when the control power is supplied via a separate line.
- · Example of a momentary interruption

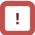

- The momentary interruption signal [IP] is valid when the main power is input from R-S-T.
- The momentary interruption signal [IP] is output while the control power of the inverter remains (including when a 24-V power supply is used).
- To set errors that will be generated when a momentary interruption occurs, refer to 12.16.6 "Generating a momentary interruption/undervoltage trip."
- To perform retry restart operation without generating errors when a momentary interruption occurs, refer to 12.13.7 "Restarting the inverter after recovering from a momentary interruption."

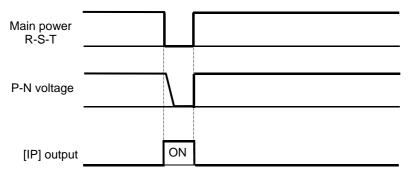

| Item                                                     | Parameter       | Data | Description                                                                                                    |
|----------------------------------------------------------|-----------------|------|----------------------------------------------------------------------------------------------------|
| Output terminal function selection 11-15                 | [CC-01]~[CC-05] |      |                                                                                                    |
| Relay output terminal function selection 16A-16C         | 10:0:=061       |      | The momentary interruption signal [IP] is output. OFF: Input power to R-S-T has been established. ON: Input power to R-S-T was established and then |
| Relay output terminal function selection AL1-AL0/AL2-AL0 | [CC-07]         |      | interrupted.                                                                                                    |

### 12.19.7 Outputting a warning while an undervoltage occurs

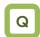

I want to generate a warning when an undervoltage occurs.

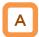

- Assign the output terminal function 021 [UV] undervoltage signal to one of [CC-01] to [CC-07] that corresponds to the output terminal and output the signal.
- The undervoltage signal can be output when a power failure occurs in the main power and control power.
- You can output the signal by assigning the undervoltage signal 021 [UV] to the output terminal selection.

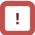

- The undervoltage signal [UV] is output while the control power of the inverter remains (including when a 24-V power supply is used).
- To set errors that will be generated when an undervoltage occurs, refer to 12.16.6 "Generating a momentary interruption/undervoltage trip."
- To perform retry restart operation without generating errors when an undervoltage occurs, refer to 12.13.6 "Restarting the inverter after recovering from an undervoltage."
- The [UV] signal is output under an undervoltage state irrespective of the occurrence of a trip.

 Example of an undervoltage (R0 and T0/24V are supplied from a separate power)

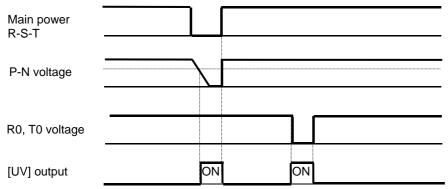

| Item                                                     | Parameter       | Data | Description                                                                                                   |
|----------------------------------------------------------|-----------------|------|----------------------------------------------------------------------------------------------------|
| Output terminal function selection 11-15                 | [CC-01]~[CC-05] |      | The undervoltage signal [UV] is output.                                                                       |
| Relay output terminal function selection 16A-16C         | [CC-06]         | 021  | OFF: Internal PN voltage and control power have been established. ON: Internal PN voltage or control power is |
| Relay output terminal function selection AL1-AL0/AL2-AL0 | [CC-07]         |      | insufficient.                                                                                                 |

## 12.19.8 Outputting a warning before thermal protection of the motor

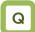

- I want to check the motor current and output the signal before the motor electronic thermal calculated by the inverter generates an error.
- I want to cool the system before a thermal error is generated.

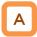

- Assign the output terminal function 026 [THM] motor thermal warning signal to one of [CC-01] to [CC-07] that corresponds to the output terminal and output the signal.
- You can understand the state from the signal before the motor overload error [E005] is generated by the electronic thermal function.

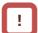

- The motor overload error [E005] will be generated when the motor thermal integrated value reaches 100.00%.
- For the settings of motor electronic thermal, refer to 12.7.1 "Setting the electronic thermal of the motor."

### Example operation (when thermal subtractions enabled)

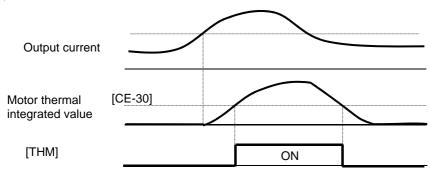

| Item                                                     | Parameter       | Data           | Description                                                                                                    |
|----------------------------------------------------------|-----------------|----------------|----------------------------------------------------------------------------------------------------|
| Output terminal function selection 11-15                 | [CC-01]~[CC-05] |                | The thermal warning signal [THM] of the motor is output.                                                                                                    |
| Relay output terminal function selection 16A-16C         | [CC-06]         | 026            | OFF: The motor thermal integrated value is smaller than the level.                                                                                                    |
| Relay output terminal function selection AL1-AL0/AL2-AL0 | [CC-07]         |                | ON: The motor thermal integrated value is equal to or larger than the level.                                                                                                    |
| Electronic thermal warning level (motor)                 | [CE-30]         | 0.00~100.00(%) | The signal [THM] is turned on when the thermal integrated value of the motor is equal to or larger than the set level. This function does not work when this level has been set to 0.00. |

## 12.19.9 Outputting a warning before thermal protection of the inverter

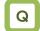

- I want to check the motor current and output the signal before the inverter electronic thermal calculated by the inverter generates an error.
- I want to cool the system before a thermal error is generated.

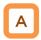

- Assign the output terminal function 027 [THC] controller (inverter) thermal warning signal to one of [CC-01] to [CC-07] that corresponds to the output terminal and output the signal.
- You can understand the state from the signal before the controller overload error [E039] is generated by the electronic thermal function.

- The controller overload error [E039] will be generated when the inverter thermal integrated value reaches 100.00%.
- For the protection of inverters, electronic thermal characteristics of inverters are fixed and specific to the type.
- Inverter thermal values are cleared every 10 minutes. However, integration is processed in a dual-redundant system, so that the value may not be cleared when the current is high and the integrated value increases.

#### Operation example

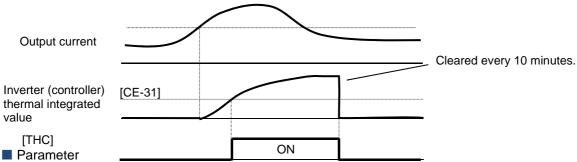

| Item                                                     | Parameter       | Data           | Description                                                                                                    |
|----------------------------------------------------------|-----------------|----------------|----------------------------------------------------------------------------------------------------|
| Output terminal function selection 11-15                 | [CC-01]~[CC-05] |                | The thermal warning signal [THC] of the                                                                                   |
| Relay output terminal function selection 16A-16C         | [CC-06]         | 027            | inverter is output.  OFF: The inverter thermal integrated value is smaller than the level.                                |
| Relay output terminal function selection AL1-AL0/AL2-AL0 | [CC-07]         |                | ON: The inverter thermal integrated value is equal to or larger than the level.                                           |
| Electronic thermal warning level (controller (Inverter)) | [CE-31]         | 0.00~100.00(%) | The signal [THC] is turned on when the thermal integrated value of the inverter is equal to or larger than the set level. |

12.19.10 Outputting a warning when the temperature of the cooling fin increases

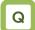

- I want to know a increase in the temperature of the cooling fin before a trip occurs.
- I want to cool the system before a thermal error is generated.

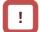

• The temperature error [E021] is generated when the cooling fin temperature exceeds 120°C.

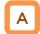

- Assign the output terminal function 032 [OHF] cooling fin heating prewarning signal to one of [CC-01] to [CC-07] that corresponds to the output terminal and output the signal.
- You can understand the state from the signal before the temperature error [E021] is generated by the cooling fin heating prewarning level function.

#### Operation example

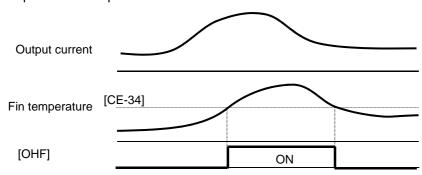

| Item                                                     | Parameter       | Data      | Description                                                                                              |
|----------------------------------------------------------|-----------------|-----------|----------------------------------------------------------------------------------------------------|
| Output terminal function selection 11-15                 | [CC-01]~[CC-05] |           | The cooling fin heating prewarning                                                                       |
| Relay output terminal function selection 16A-16C         | [CC-06]         | 032       | signal[OHF]is output. OFF: Fin temperature is lower than the prewarning level.                           |
| Relay output terminal function selection AL1-AL0/AL2-AL0 | [CC-07]         |           | ON: Fin temperature is equal to or higher than the prewarning level.                                     |
| Cooling fin heating prewarning level                     | [CE-34]         | 0~200(°C) | The signal [OHF] is turned on when the cooling fin temperature is equal to or higher than the set level. |

**12.19.11** Outputting a warning about the lives of the capacitors on the control circuit board

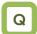

• I want to know the lives of the capacitors on the circuit board before they reach their life spans.

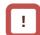

 You are recommended to replace the main circuit board and the logic board when a warning about capacitor lives is generated.

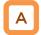

- Assign the output terminal function 029 [WAC] capacitor life prewarning signal to one of [CC-01] to [CC-07] that corresponds to the output terminal and output the signal.
- The life spans of the capacitors on the circuit board are diagnosed from the temperature inside the inverter and the energized time.
- The state of this signal can be monitored by using the life diagnostic monitor. Refer to 13.11.1 "Checking the life monitor."
- A warning will also be displayed in the display icons on the operating panel.

| ltem                                                     | Parameter       | Data  | Description                                                                                                    |
|----------------------------------------------------------|-----------------|-------|----------------------------------------------------------------------------------------------------|
| Output terminal function selection 11-15                 | [CC-01]~[CC-05] |       | The capacitor life prewarning signal (on board)                                                                                                    |
| Relay output terminal function selection 16A-16C         | [CC-06]         | 029   | [WAC] is output.  OFF: No warning  ON: Time to replace the circuit board because the                                                                                                    |
| Relay output terminal function selection AL1-AL0/AL2-AL0 | [CC-07]         |       | capacitors has reached their life spans                                                                                                    |
| Life diagnostic monitor                                  | [dC-16]         | LL~HH | The monitors become H at the end of the life spans. The monitor on the right indicates the lives of the capacitors on the circuit board, whereas that on the left indicates the life of the cooling fan. |

12.19.12 Outputting a warning about the life of the cooling fan

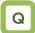

 I want to know the life of the cooling fan before it reaches its life span.

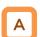

- Assign the output terminal function 030 [WAF]
  cooling fan rotation speed reduction signal to one
  of [CC-01] to [CC-07] that corresponds to the
  output terminal and output the signal.
- The signal is output when it is detected that the rotation speed of the cooling fan incorporated in the inverter has decreased to 75% or less.
- The state of this signal can be monitored by using the life diagnostic monitor. Refer to 13.11.1 "Checking the life monitor."
- A warning will also be displayed in the display icons on the operating panel.

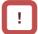

- Check the cooling fan for clogging when this signal is output.
- This signal will not be output when the fan is stopped by selecting the cooling fan operation.

| Item                                                     | Parameter       | Data  | Description                                                                                                    |
|----------------------------------------------------------|-----------------|-------|----------------------------------------------------------------------------------------------------|
| Output terminal function selection 11-15                 | [CC-01]~[CC-05] |       | The earling for retation around reduction signal DMATI is                                                                                                    |
| Relay output terminal function selection 16A-16C         | [CC-06]         | 030   | The cooling fan rotation speed reduction signal [WAF] is output.  OFF: No warning                                                                                                    |
| Relay output terminal function selection AL1-AL0/AL2-AL0 | [CC-07]         |       | ON: Fan rotation speed has decreased                                                                                                    |
| Life diagnostic monitor                                  | [dC-16]         | LL~HH | The monitors become H at the end of the life spans. The monitor on the right indicates the lives of the capacitors on the circuit board, whereas that on the left indicates the life of the cooling fan. |

12.19.13 Outputting a warning based on the number of operating hours

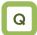

- I want to know when the number of operating hours reaches a certain period of time.
- I want to output with a signal the number of operating hours of the system in which the inverter has been incorporated.

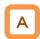

- Assign the output terminal function 024 [RNT]
  RUN time over signal to one of [CC-01] to [CC-07]
  that corresponds to the output terminal and output
  the signal.
- Specify the RUN time/power-on time level [CE-36].
- The RUN time over signal [RNT] will be output when the cumulative total of inverter operating hours exceeds the time specified with the RUN time/power-on time level [CE-36].

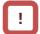

- When specifying the time level as a guideline for replacement, use a number with an adequate margin.
- Setting example First time:

When you want to generate a warning after an operation of (250 days  $\times$  8 hours  $\times$  5 years =) 10,000 hours, set [CE-36] to 10,000.

Second time onward:

When you want to generate a warning after an operation of (250 days  $\times$  8 hours  $\times$  5 years =) 10,000 hours, set [CE-36] to [dC-22] + 10,000.

| Item                                                     | Parameter       | Data           | Description                                                                                |
|----------------------------------------------------------|-----------------|----------------|--------------------------------------------------------------------------------------------|
| Output terminal function selection 11-15                 | [CC-01]~[CC-05] |                | The DUNG Green was investigated in contrast                                                |
| Relay output terminal function selection 16A-16C         | [CC-06]         | 024            | The RUN time over signal [RNT] is output.  OFF: Less than or equal to the RUN time         |
| Relay output terminal function selection AL1-AL0/AL2-AL0 | [CC-07]         |                | level ON: More than the RUN time level                                                     |
| RUN time/power-on time level                             | [CE-36]         | 0~100000[hour] | This function does not work when this level has been set to 0. Specify 1 to 100,000 hours. |
| Cumulative operating hours monitor during RUN            | [dC-22]         | 0~65535[hour]  | The number of hours when the inverter outputs is stored for monitoring.                    |

12.19.14 Outputting a warning based on the amount of power-on hours

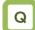

- I want to know when the number of power-on hours reaches a certain period of time.
- I want to output with a signal the number of operating hours of the system in which the inverter has been incorporated.

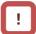

 When specifying the time level as a guideline for replacement, use a number with an adequate margin.

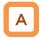

- Assign the output terminal function 025 [ONT] power-on time over signal to one of [CC-01] to [CC-07] that corresponds to the output terminal and output the signal.
- Assign 025 (ONT) to the output terminal.
- Specify the power-on time level [CE-36].
- The power-on time over signal [ONT] will be output when the cumulative total of inverter operating hours exceeds the time specified with the RUN time/power-on time level [CE-36].

#### · Setting example

When you want to generate a warning after the inverter has been turned on for (300 days  $\times$  24 hours  $\times$  3 years =) 21,600 hours, set [CE-36] to 21,600.

Second time onward:

When you want to generate a warning after an operation of (250 days  $\times$  8 hours  $\times$  5 years =) 10,000 hours, set [CE-36] to [dC-24] + 10,000.

| Item                                                     | Parameter       | Data           | Description                                                                                |
|----------------------------------------------------------|-----------------|----------------|--------------------------------------------------------------------------------------------|
| Output terminal function selection 11-15                 | [CC-01]~[CC-05] |                | The power-on time over [ONT] is                                                            |
| Relay output terminal function selection 16A-16C         | [CC-06]         | 025            | OFF: Less than or equal to the                                                             |
| Relay output terminal function selection AL1-AL0/AL2-AL0 | [CC-07]         |                | power-on time level ON: More than the power-on time level                                  |
| RUN time/power-on time level                             | [CE-36]         | 0~100000[hour] | This function does not work when this level has been set to 0. Specify 1 to 100,000 hours. |
| Cumulative power-on time monitor                         | [dC-24]         | 0~65535[hour]  | The number of hours when the inverter has been turned on is stored for monitoring.         |

12.19.15 Outputting a warning when the incoming voltage is high

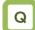

 I want to generate a warning when the power supply voltage is high.

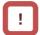

 This function performs detection only when the inverter is stopped. This function does not work while the inverter is in operation.

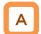

- Assign the output terminal function 081 [OVS] incoming overvoltage signal to one of [CC-01] to [CC-17] that corresponds to the output terminal and output the signal.
- The incoming overvoltage signal [OVS] turns on when the PN voltage of the main circuit exceeds the voltage level specified with the incoming overvoltage level selection [bb-62] for 100 s continuously.
- When incoming overvoltage level [bb-61] is set to 00, the signal [OVS] will be output.
- When incoming overvoltage level [bb-61] is set to 01, the signal [OVS] will be output, while a trip being made due to incoming overvoltage error [E015].

| Item                                                     | Parameter       | Data                                                                     | Description                                                                                         |
|----------------------------------------------------------|-----------------|--------------------------------------------------------------------------|----------------------------------------------------------------------------------------------------|
| Output terminal function selection 11-15                 | [CC-01]~[CC-05] |                                                                          | The signal [OVS] is output when the                                                                 |
| Relay output terminal function selection 16A-16C         | [CC-06]         | 081                                                                      | incoming voltage is high. OFF: Less than or equal to the incoming overvoltage level                 |
| Relay output terminal function selection AL1-AL0/AL2-AL0 | [CC-07]         |                                                                          | ON: More than the incoming overvoltage level                                                        |
|                                                          |                 | 00                                                                       | The signal [OVS] will be output.                                                                    |
| Incoming overvoltage selection                           | [bb-61]         | 01                                                                       | •The signal [OVS] will be output, while a trip being made due to incoming overvoltage error [E015]. |
| Incoming overvoltage level selection                     | [bb-62]         | (200-V class)<br>300.0Vdc~400.0Vdc<br>(400-V class)<br>600.0Vdc~800.0Vdc | The number of hours when the inverter has been turned on is stored for monitoring.                  |

(Memo)

# 12.20 How to output the operating status to a terminal

12.20.1 Outputting a signal during operation (output)

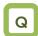

 I want to detect the output status of the inverter and convey to the system.

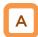

- Assign the output terminal function 001 [RUN] running signal to one of [CC-01] to [CC-07] that corresponds to the output terminal and output the signal.
- · The timing chart is as follows.

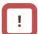

- The signal becomes ON not only when the motor is operating at normal rotation but also when a voltage is output to the motor as a function such as DC breaking.
- The signal [RUN] will not be output when the inverter is waiting for a retry or DC breaking.

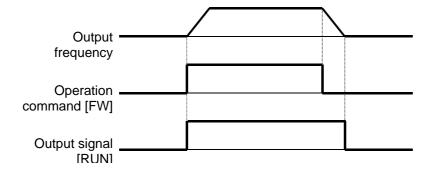

| Item                                                     | Parameter       | Data | Description                                                 |
|----------------------------------------------------------|-----------------|------|-------------------------------------------------------------|
| Output terminal function selection 11-15                 | [CC-01]~[CC-05] |      |                                                             |
| Relay output terminal function selection 16A-16C         | [CC-06]         | 001  | The signal [RUN] is output to the output terminal assigned. |
| Relay output terminal function selection AL1-AL0/AL2-AL0 | [CC-07]         |      | terrilinar assigned.                                        |

1220.2 Outputting a signal during forwardor reverse-direction operation

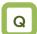

- I want to detect the information of inverter operating the forward direction and convey to the system.
- I want to detect the information of inverter operating the reverse-direction and convey to the system.

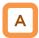

- Assign the output terminal function 008 [FWR] forward-direction operating signal to one of [CC-01] to [CC-07] that corresponds to the output terminal and output the signal.
- You can output the signal only when the inverter is operating in the forward direction by assigning 008 [FWR] to the output terminal function selection.
- · The timing chart is as follows.

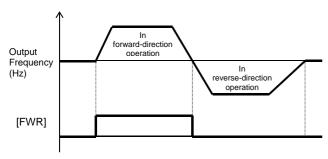

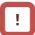

- [FWR] and [RVR] will not be output during DC breaking or when the servo is on.
- Assign the output terminal function 009 [RVR] reverse-direction operating signal to one of [CC-01] to [CC-07] that corresponds to the output terminal and output the signal.
- You can output the signal only when the inverter is operating in the reverse direction by assigning 009 [RVR] to the output terminal function selection.
- · The timing chart is as follows.

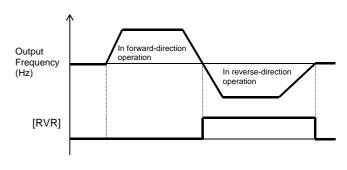

| Item                                                     | Parameter       | Data | Description                                                                    |
|----------------------------------------------------------|-----------------|------|--------------------------------------------------------------------------------|
| Output terminal function selection 11-15                 | [CC-01]~[CC-05] | 008  | [FWR]: The forward-direction operation signal is output to the output terminal |
| Relay output terminal                                    | 100 001         |      | assigned.                                                                      |
| function selection<br>16A-16C                            | [CC-06]         |      | [RVR]: The reverse-direction operation                                         |
| Relay output terminal function selection AL1-AL0/AL2-AL0 | [CC-07]         |      | signal is output to the output terminal                                        |

## 1220.3 Outputting a signal when an operation command exists

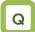

 I want to detect the information that an operation command has been input to the inverter and convey to the system.

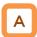

- Assign the output terminal function 031 [FR] start-up contact signal to one of [CC-01] to [CC-07] that corresponds to the output terminal and output the signal.
- The start-up contact signal 031 [FR] is output while the inverter accepts operation commands.
- The start-up contact signal [FR] is output in accordance with the state how the operation command is accepted even when the destination of the operation command is not a contact.
- The timing chart is as follows.
   (Example) In the case of a terminal command

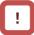

- When the inverter is operated by using terminal commands, simultaneous inputs of the forward-direction command [FW] and the reverse-direction command [RV] will cause a command mismatch, which is interpreted as the stop command. In this case, the [FR] signal will not be output.
- The signal becomes ON not only when the motor is operating at normal rotation but also when a voltage is output to the motor as a function such as DC breaking.
- When the operation enable signal 101 [REN] has been assigned and set to OFF, the signal [FR] becomes OFF because the inverter cannot be operated.

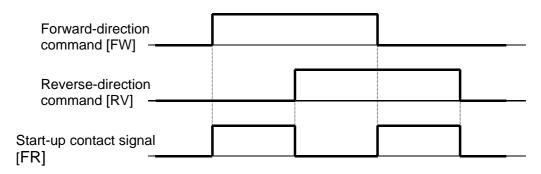

| Item                                                     | Parameter       | Data | Description                                                                  |
|----------------------------------------------------------|-----------------|------|------------------------------------------------------------------------------|
| Output terminal function selection 11-15                 | [CC-01]~[CC-05] |      |                                                                              |
| Relay output terminal function selection 16A-16C         | [CC-06]         | 031  | [FR]: The start-up contact signal is output to the output terminal assigned. |
| Relay output terminal function selection AL1-AL0/AL2-AL0 | [CC-07]         | 031  | to the output terminal assigned.                                             |

12.20.4 Outputting a signal when the preparations for operation have been completed

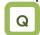

• I want to convey to the system when the inverter is ready for accepting operation commands.

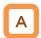

- Assign the output terminal function 007 [IRDY] operation preparation completed signal to one of [CC-01] to [CC-07] that corresponds to the output terminal and output the signal.
- The operation preparation completed signal 007 [IRDY] is output when the inverter can accept operation commands.
- The timing chart is as follows.
   (Example) In the case of a terminal command

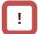

- When this signal is not output, the inverter cannot be operated even if operation commands are input.
- This signal becomes OFF when output operation is disabled, such as during start-up preparation at power-up, when under-voltage of the R-S-T input voltage occurs, while the inverter has been tripped, and under a free run stop command.

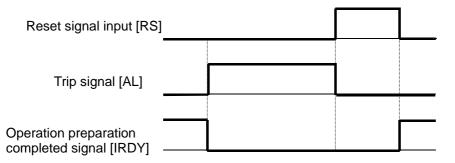

| ltem                                                     | Parameter       | Data | Description                                                         |
|----------------------------------------------------------|-----------------|------|---------------------------------------------------------------------|
| Output terminal function selection 11-15                 | [CC-01]~[CC-05] |      |                                                                     |
| Relay output terminal function selection 16A-16C         | [CC-06]         | 007  | [IRDY]: The operation preparation completed signal is output to the |
| Relay output terminal function selection AL1-AL0/AL2-AL0 | [CC-07]         |      | output terminal assigned.                                           |

#### 12.21 How to compare the output frequency and output to the terminal 12.21.1 Outputting a signal when the frequency reaches the target

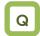

I want to detect that the output frequency to the motor has increased to the command and make a notification to the system.

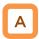

- Assign the output terminal function 002 [FA1]constant-speed reaching output signal to one of [CC-01] to [CC-07] that corresponds to the output terminal and output the signal.
- The signal will be output when the frequency has reached the enabled frequency command.

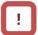

The signal [FA1] may not be output stably when the frequency command fluctuates because an analog input command is used. In this case, the symptom may be alleviated by using the ON/OFF delay function of the output terminal.

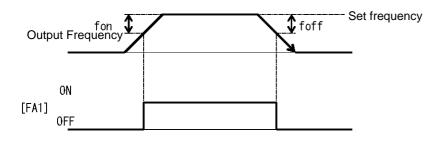

fon: 1% of the maximum frequency foff: 2% of the maximum frequency

(Operation example) Maximum frequency: 60 Hz Set frequency: 50 Hz • fon=60×0.01=0.6Hz

- foff=60×0.02=1.2Hz
- In acceleration: On at 50 0.6 = 49.4 Hz
- In deceleration: On at 50 1.2 = 48.8 Hz

| Item                                           | Parameter       | Data | Description                                                                                          |
|------------------------------------------------|-----------------|------|----------------------------------------------------------------------------------------------------|
| Output terminal function selection             | [CC-01]~[CC-05] |      |                                                                                                    |
| Relay output<br>terminal function<br>selection | [CC-06]         | 002  | [FA1]:The constant-speed reaching output will be output as a signal to the output terminal assigned. |
| Relay output<br>terminal function<br>selection | [CC-07]         |      |                                                                                                    |

#### 12.21.2 Outputting a signal when the frequency reaches the target

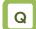

• I want to detect that the output frequency to the motor has become a frequency larger than the set value and make a notification to the system.

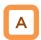

- Assign the output terminal functions 003 [FA2] and 005 [FA4] exceeding set frequency signal to one of [CC-01] to [CC-07] that corresponds to the output terminal and output the signals.
- The signals [FA2] and [FA4] can be output to output terminal functions individually as the exceeding set frequency output signal.
- The signals [FA2] and [FA4] will be output when the enabled output frequency exceeds the setting.
- · Operation example

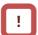

- The operation of [FA2] can be set through [CE-10] and [CE-11].
- The operation of [FA4] can be set through [CE-12] and [CE-13].

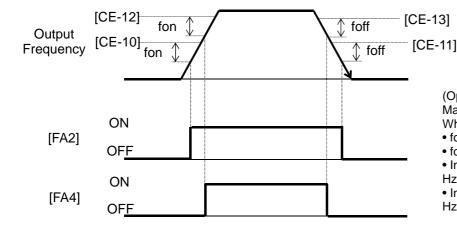

fon: 1% of the maximum frequency

foff: 2% of the maximum

frequency

(Operation example) Maximum frequency: 60 Hz When [CE-10] = [CE-11] = 50 Hz

- fon=60×0.01=0.6Hz
- foff=60×0.02=1.2Hz
- In acceleration: On at 50 0.6 = 49.4

• In deceleration: On at 50 - 1.2 = 48.8 Hz

| Parameter                                      | Doromotor       | Doto            | Decarintian                                                                                             |
|------------------------------------------------|-----------------|-----------------|----------------------------------------------------------------------------------------------------|
| ltem                                           | Parameter       | Data            | Description                                                                                             |
| Output terminal function selection             | [CC-01]~[CC-05] |                 | 003 [FA2]: The exceeding set frequency                                                                  |
| Relay output<br>terminal function<br>selection | [CC-06]         | 003 assigned.   | 005 [FA4]: The exceeding set frequency                                                                  |
| Relay output<br>terminal function<br>selection | [CC-07]         |                 | signal 2 will be output to the output terminal assigned.                                                |
| Acceleration reaching frequency 1              | [CE-10]         | 0.00~590.00(Hz) | The frequency to judge that the frequency has been reached in acceleration and output the signal [FA2]. |
| Deceleration reaching frequency 1              | [CE-11]         | 0.00~590.00(Hz) | The frequency to judge that the frequency has been reached in deceleration and output the signal [FA2]. |
| Acceleration reaching frequency 2              | [CE-12]         | 0.00~590.00(Hz) | The frequency to judge that the frequency has been reached in acceleration and output the signal [FA4]. |
| Deceleration reaching frequency 2              | [CE-13]         | 0.00~590.00(Hz) | The frequency to judge that the frequency has been reached in deceleration and output the signal [FA4]. |

12.21.3 Outputting a signal when the frequency reaches the set value

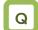

 I want to detect that the output frequency to the motor has reached around the set value and make a notification to the system.

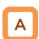

- Assign the output terminal functions 004 [FA3] and 006 [FA5] set frequency only output signals to one of [CC-01] to [CC-07] that corresponds to the output terminal and output the signals.
- The signals [FA3] and [FA5] can be output individually.
- The signals [FA3] and [FA5] will be output when the enabled output frequency reaches around the setting value.

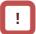

- The operation of [FA3] can be set through [CE-10] and [CE-11].
- The operation of [FA5] can be set through [CE-12] and [CE-13].

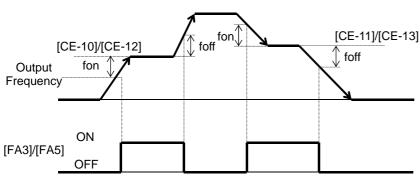

fon: 1% of the maximum frequency foff: 2% of the maximum frequency

(Operation example) Maximum frequency: 60 Hz When [CE-10] = [CE-11] = 50 Hz

- fon=60×0.01=0.6Hz
- foff=60×0.02=1.2Hz
- In acceleration: On at 50 0.6 = 49.4 Hz Off at 50 + 1.2 = 51.2 Hz
- In deceleration: On at 50 + 0.6 = 50.6 Hz Off at 50 - 1.2 = 48.8 Hz

| Parameter                                      |                 | T               |                                                                                                    |
|------------------------------------------------|-----------------|-----------------|----------------------------------------------------------------------------------------------------|
| Item                                           | Parameter       | Data            | Description                                                                                             |
| Output terminal function selection             | [CC-01]~[CC-05] |                 | [FA3]: The set frequency only reaching                                                                  |
| Relay output<br>terminal function<br>selection | [CC-06]         | 004 assigned.   | [FA5]: The set frequency only reaching                                                                  |
| Relay output<br>terminal function<br>selection | [CC-07]         |                 | signal 2 will be output to the output terminal assigned.                                                |
| Acceleration reaching frequency 1              | [CE-10]         | 0.00~590.00(Hz) | The frequency to judge that the frequency has been reached in acceleration and output the signal [FA3]. |
| Deceleration reaching frequency 1              | [CE-11]         | 0.00~590.00(Hz) | The frequency to judge that the frequency has been reached in deceleration and output the signal [FA3]. |
| Acceleration reaching frequency 2              | [CE-12]         | 0.00~590.00(Hz) | The frequency to judge that the frequency has been reached in acceleration and output the signal [FA5]. |
| Deceleration reaching frequency 2              | [CE-13]         | 0.00~590.00(Hz) | The frequency to judge that the frequency has been reached in deceleration and output the signal [FA5]. |

12.21.4 Outputting a signal when the frequency reaches around 0 Hz

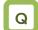

 I want to detect that the output frequency to the motor has reached around 0 Hz and make a notification to the system.

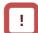

 While the operation is stopped, the [ZS] signal becomes ON state because the frequency is 0 Hz.

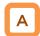

- Assign the output terminal function 040 [ZS] 0-Hz detection signal to one of [CC-01] to [CC-07] that corresponds to the output terminal and output the signal.
- This function is to output a signal when the output frequency of the inverter becomes lower than the level specified with the 0-Hz detection value level [CE-33].
- When the feedback circuit board is used, the actual frequency of the motor is evaluated for outputting the signal.

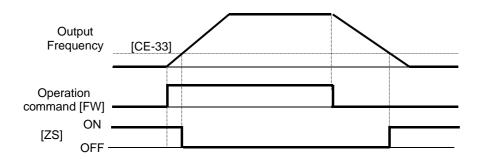

| Item                                           | Parameter       | Data            | Description                                                             |
|------------------------------------------------|-----------------|-----------------|-------------------------------------------------------------------------|
| Output terminal function selection             | [CC-01]~[CC-05] |                 |                                                                         |
| Relay output<br>terminal function<br>selection | [CC-06]         | 040             | [ZS]: The 0-Hz signal is output to the output terminal assigned.        |
| Relay output<br>terminal function<br>selection | [CC-07]         |                 |                                                                         |
| 0-Hz detection value level                     | [CE-33]         | 0.00~100.00(Hz) | The frequency setting value to estimate 0-Hz state when [ZS] is output. |

# 12.22 How to detect break and out-of-range errors at analog inputs 12.22.1 Detecting break and out-of-range errors at main body terminals

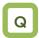

- I want to detect break errors at analog inputs.
- I want to maintain a constant speed even when a break or short-circuit error occurs.

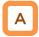

- Assign the output terminal functions 050 [Ai1Dc], 051 [Ai2Dc], and 052 [Ai3Dc] analog break signals to one of [CC-01] to [CC-17] that corresponds to the output terminal and output the signals.
- The signals will be output when the input values of the analog inputs [Ai1], [Ai2], and [Ai3] are within the range from the lower limit level to the upper limit level of the window comparators. The analog inputs can be monitored at any value, so that this function can be used for detecting breaks, for example.

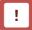

- When the signal [WCAi1], [WCAi2], or [WCAi3] is output, the value adopted to the analog input can be fixed to any value. Specify the value using the break operation level [Ai1], [Ai2], or [Ai3].
- When the analog hold function [AHD] is enabled, the input being held has higher priority.
- A hysteresis width can be specified to the upper and lower limit levels of the window comparator.
- A level and a hysteresis width can be specified to each of the analog inputs [Ai1], [Ai2], and [Ai3] individually.

| Parameter                                                | Donomotor                                      | Data              | Description                                                                                           |
|----------------------------------------------------------|------------------------------------------------|-------------------|----------------------------------------------------------------------------------------------------|
| ltem                                                     | Parameter                                      | Data              | Description                                                                                           |
| Output terminal function selection 11-15                 | [CC-01]~[CC-05]                                | 050               | The signals 050 [Ai4De] 054 [Ai9De]                                                                   |
| Relay output terminal function selection 16A-16C         | [CC-06]                                        | 050<br>051<br>052 | The signals 050 [Ai1Dc], 051 [Ai2Dc], and 052 [Ai3Dc] will be output to the output terminal assigned. |
| Relay output terminal function selection AL1-AL0/AL2-AL0 | [CC-07]                                        | 032               | output terminal assigned.                                                                             |
| Output terminal function selection 11-15                 | [CC-01]~[CC-05]                                | 056               | The signals 056 [WCAi1], 057                                                                          |
| Relay output terminal function selection 16A-16C         | [CC-06]                                        | 056<br>057<br>058 | [WCAi2], and 058 [WCAi3] will be output to the                                                        |
| Relay output terminal function selection AL1-AL0/AL2-AL0 | [CC-07]                                        | 030               | output terminal assigned.                                                                             |
| Window comparator<br>Ai1/Ai2/Ai3 upper limit level       | Ai1:[CE-40]<br>Ai2:[CE-43]                     | 0~100(%)          | Specify the upper limits of the analog inputs. The setting ranges are limited to                      |
| Al I/Al2/Al3 upper limit level                           | Ai3:[CE-46] -100~100(%)                        |                   | the lower limits or greater.                                                                          |
| Window comparator<br>Ai1/Ai2/Ai3 lower limit level       | Ai1:[CE-41]<br>Ai2:[CE-44]                     | 0~100(%)          | Specify the lower limits of the analog inputs. The setting ranges are limited to                      |
| All/Alz/Als lower limit level                            | Ai3:[CE-47]                                    | -100~100(%)       | the upper limits or smaller.                                                                          |
| Window comparator<br>Ai1/Ai2/Ai3 hysteresis width        | Ai1:[CE-42]<br>Ai2:[CE-45]<br>Ai3:[CE-48]      | 0~10(%)           | The maxim hysteresis widths are limited to (upper limit level - lower limit level)/2.                 |
| Ai1/Ai2/Ai3 abnormal condition                           | normal condition   Ai2:[CE-52]   become within |                   | Specify the input values when the input become within the ranges according to                         |
| analog operation level                                   | Ai3:[CE-54]                                    | -100~100(%)       | their operation level selection.                                                                      |
|                                                          |                                                | 00                | Disabled                                                                                              |
| Ai1/Ai2/Ai3 abnormal condition analog operation level    | tion Ai1:[CE-51]<br>Ai2:[CE-53]                | 01                | When the enabled WC signal is in operation (within the range)                                         |
| selection                                                | Ai3:[CE-55]                                    | 02                | When the enabled WC signal is out of operation (beyond the range)                                     |

#### Window comparator operation

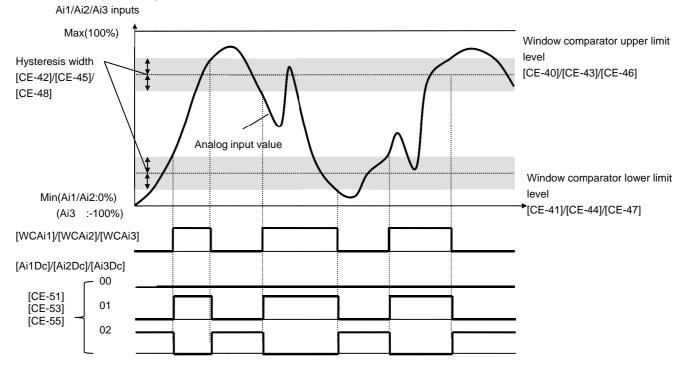

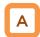

- In the window comparator function, the signal will be output when the input level is within the specified range.
- In the break detection function, the signal will be output when the input level is out of the specified range.
- The logical values of the output signals can be modified through [CC-11] to [CC-17].
- Output operation in abnormal conditions Example when [CE-51]/[CE-53]/[CE-55] = 02
- Specify the analog operation level to maintain the output level when the analog input becomes the maximum value because of a short circuit or when the analog input becomes 0 V because of a break.
- To prevent the signal from being output at power-on, specify the on delay times [CC-20], [CC-22], [CC-24], [CC-26], [CC-28], [CC-30], and [CC-32] of the output terminals.

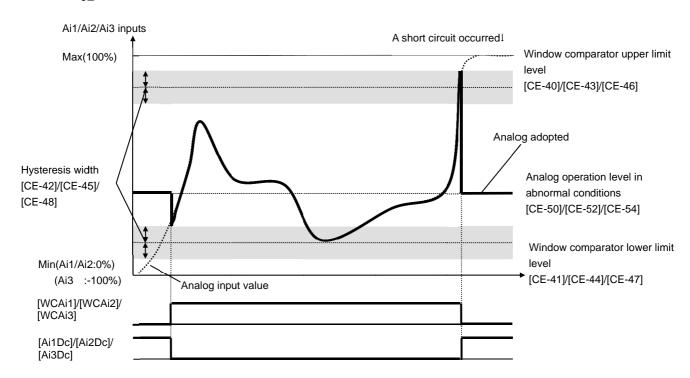

- Output operation in abnormal conditions Example when [CE-51]/[CE-53]/[CE-55] = 01
- When the analog input becomes the minimum value (Min) because of a break in the input wire

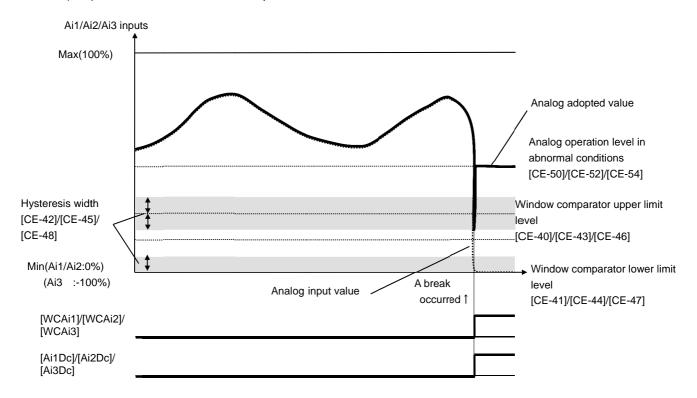

 When the analog input becomes the maximum value (Max) because of a short circuit in the input wire

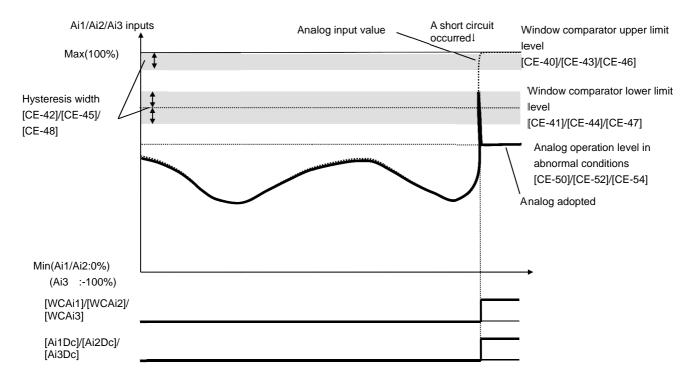

### 12.22.2 Detecting break and out-of-range errors at expansion option terminals

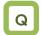

- I want to detect break errors at analog inputs when an expansion option is used.
- I want to maintain a constant speed even when a break or short-circuit error occurs.

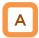

- Assign the output terminal functions 053 [Ai4Dc], 054 [Ai5Dc], and 055 [Ai6Dc] analog break signals to one of [CC-01] to [CC-17] that corresponds to the output terminal and output the signals.
- The signals will be output when the input values of the analog inputs [Ai4] (Vi4,Ii4), [Ai5] (Vi5,Ii5), and [Ai6] (Vi6,Ii6) are within the range from the lower limit level to the upper limit level of the window comparators. The analog inputs can be monitored at any value, so that this function can be used for detecting breaks, for example.

### !

- When the signal [WCAi4], [WCAi5], or [WCAi6] is output, the value adopted to the analog input can be fixed to any value. Specify the value using the break operation level [Ai4], [Ai5], or [Ai6].
- When the analog hold function [AHD] is enabled, the input being held has higher priority.
- A hysteresis width can be specified to the upper and lower limit levels of the window comparator.
- A level and a hysteresis width can be specified to each of the analog inputs [Ai4] (Vi4,li4), [Ai5] (Vi5,li5), and [Ai6] (Vi6,li6) individually.
- For details, refer to the instruction manual provided together with the optional device.

| Item                                                     | Parameter                                 | Data                             | Description                                                                                           |
|----------------------------------------------------------|-------------------------------------------|----------------------------------|----------------------------------------------------------------------------------------------------|
| Output terminal function selection 11-15                 | [CC-01]~[CC-05]                           | 052                              | The signals OF2 [Ai4De], OF4 [AiFDe]                                                                  |
| Relay output terminal function selection 16A-16C         | [CC-06]                                   | 053<br>054<br>055                | The signals 053 [Ai4Dc], 054 [Ai5Dc], and 055 [Ai6Dc] will be output to the output terminal assigned. |
| Relay output terminal function selection AL1-AL0/AL2-AL0 | [CC-07]                                   | 033                              | odiput terriiriai assigned.                                                                           |
| Output terminal function selection 11-15                 | [CC-01]~[CC-05]                           | 059                              | The circula OFO DMC Aid OFO DMC Aid                                                                   |
| Relay output terminal function selection 16A-16C         | [CC-06]                                   | 060<br>061                       | The signals 059 [WCAi4], 060 [WCAi5], and 061 [WCAi6] will be output to the output terminal assigned. |
| Relay output terminal function selection AL1-AL0/AL2-AL0 | [CC-07]                                   | 001                              | output terminal assigned.                                                                             |
| Window comparator                                        | Ai4:[oE-35]<br>Ai5:[oE-38]                | 0~100(%)                         | Specify the upper limits of the analog inputs. The setting ranges are limited to                      |
| Ai4/Ai5/Ai6 upper limit level                            | Ai6:[oE-41] -100~100(%)                   | the lower limits or greater.     |                                                                                                    |
| Window comparator<br>Ai4/Ai5/Ai6 lower limit level       |                                           |                                  | Specify the lower limits of the analog inputs. The setting ranges are limited to                      |
| AI4/AI5/AI6 IOWEI IIIIII IEVEI                           | Ai6:[oE-42]                               | -100~100(%)                      | the upper limits or smaller.                                                                          |
| Window comparator<br>Ai4/Ai5/Ai6 hysteresis width        | Ai4:[oE-37]<br>Ai5:[oE-40]<br>Ai6:[oE-43] | 0~10(%)                          | The maxim hysteresis widths are limited to (upper limit level - lower limit level)/2.                 |
| Ai4/Ai5/Ai6 abnormal condition                           |                                           |                                  | Specify the input values when the input become within the ranges according to                         |
|                                                          |                                           | their operation level selection. |                                                                                                    |
|                                                          |                                           | 00                               | Disabled                                                                                              |
| Ai4/Ai5/Ai6 abnormal condition analog operation level    | Ai4:[oE-45]<br>Ai5:[oE-47]                | 01                               | When the enabled WC signal is in operation (within the range)                                         |
| selection                                                | Ai6:[oE-49]                               | 02                               | When the enabled WC signal is out of operation (beyond the range)                                     |

#### Window comparator operation

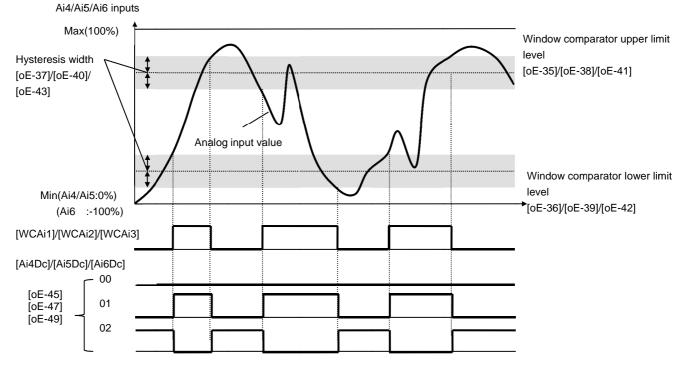

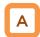

- In the window comparator function, the signal will be output when the input level is within the specified range.
- In the break detection function, the signal will be output when the input level is out of the specified range.
- The logical values of the output signals can be modified through [CC-11] to [CC-17].
- Output operation in abnormal conditions Example when [oE-45]/[oE-47]/[oE-49] = 02
- Specify the analog operation level to maintain the output level when the analog input becomes the maximum value because of a short circuit or when the analog input becomes 0 V because of a break.
- To prevent the signal from being output at power-on, specify the on delay times [CC-20], [CC-22], [CC-24], [CC-26], [CC-28], [CC-30], and [CC-32] of the output terminals.

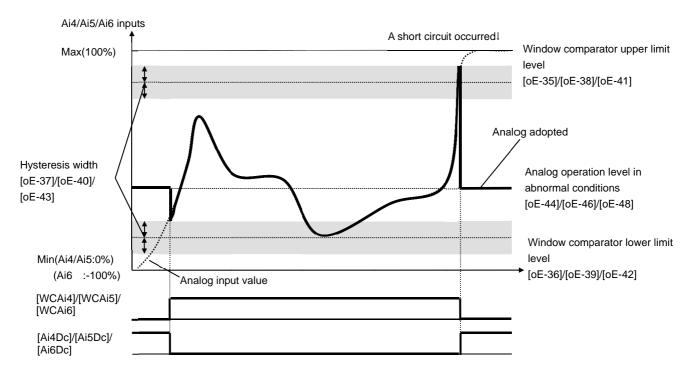

- Output operation in abnormal conditions Example when [oE-45]/[oE-47]/[oE-49] = 01
- When the analog input becomes the minimum value (Min) because of a break in the input wire

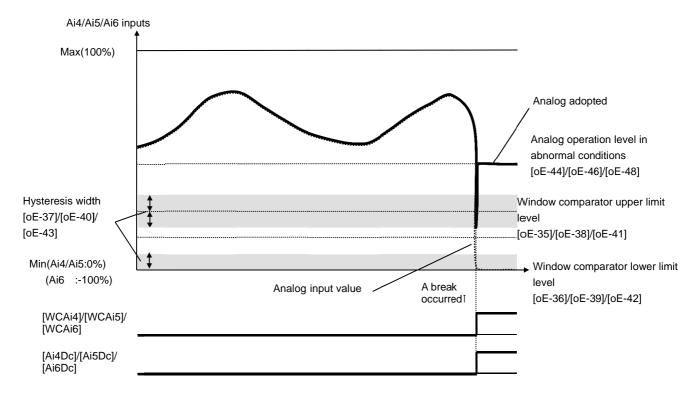

 When the analog input becomes the maximum value (Max) because of a short circuit in the input wire

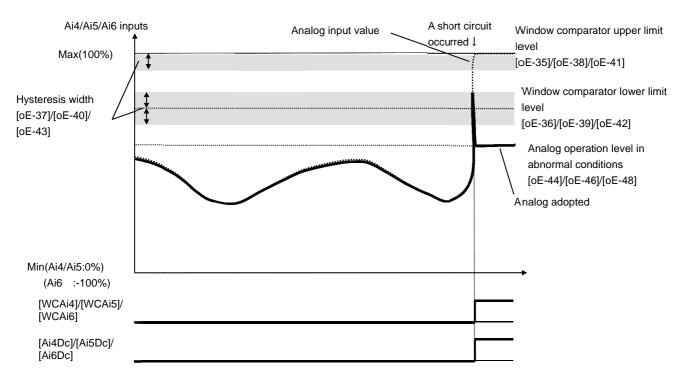

# 12.23 Combining and outputting two output signals

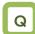

 I want to combine the output terminal function to make signals.

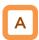

- You can combine the operation of the output terminal function to perform a logical operation for output signals in the inverter to output various signals.
- You can select three types of operators: AND, OR, and XOR.

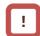

 All output signals are subject to operation. However, you are not able to include the results of logical operations [LOG1] to [LOG7] into the targets of arithmetic operation.

| Selected signal                     | Arithmetic operation target 1 selection | Arithmetic operation target 2 selection | Operator selection |
|-------------------------------------|-----------------------------------------|-----------------------------------------|--------------------|
| 068: Logical output signal 1 (LOG1) | [CC-40]                                 | [CC-41]                                 | [CC-42]            |
| 069: Logical output signal 2 (LOG2) | [CC-43]                                 | [CC-44]                                 | [CC-45]            |
| 070: Logical output signal 3 (LOG3) | [CC-46]                                 | [CC-47]                                 | [CC-48]            |
| 071: Logical output signal 4 (LOG4) | [CC-49]                                 | [CC-50]                                 | [CC-51]            |
| 072: Logical output signal 5 (LOG5) | [CC-52]                                 | [CC-53]                                 | [CC-54]            |
| 073: Logical output signal 6 (LOG6) | [CC-55]                                 | [CC-56]                                 | [CC-57]            |
| 074: Logical output signal 7 (LOG7) | [CC-58]                                 | [CC-59]                                 | [CC-60]            |

Example 1) Use a signal for which an AND operation has been performed with a frequency equal to or above the set frequency (003: FA2) and a low current signal (033: LOC), and, when a current lowers after the frequency has been determined, output the signal as Logical output 1 (LOG1) to Output terminal function 1.

- Output terminal function 1 [CC-01]: 062 (LOG1)
- Logical output signal 1 selection 1 [CC-40]: 003 (FA2)
- Logical output signal 1 selection 2 [CC-41]: 033 (LOC)
- Logical output signal 1 operator [CC-42]: 00 (AND)

Example 2) Use a signal for which an OR operation has been performed with an overload advance notice signal (035: OL) and a thermal warning signal (026: THM), and, when a current falls outside the range, output the signal as Logical output 3 (LOG3) to Output terminal function 2.

- Output terminal function 2 [CC-02]: 063 (LOG3)
- Logical output signal 3 selection 1 [CC-43]: 035 (OL)
- Logical output signal 3 selection 2 [CC-44]: 026 (THM)
- Logical output signal 3 operator [CC-45]: 01 (OR)

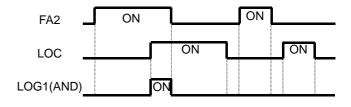

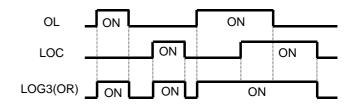

Example 3) Use a signal for which an XOR operation has been performed with an overload advance notice signal (035: OL) and an overload advance notice signal 2 (036: OL2), and, when a current falls within a certain range, output the signal as Logical output 5 (LOG5) to Output terminal function 3.

- Output terminal function 3 [CC-03]: 066 (LOG5)
- Logical output signal 5 selection 1 [CC-46]: 035 (OL)
- Logical output signal 5 selection 2 [CC-47]: 036 (OL2)
- Logical output signal 5 operator [CC-48]: 02 (XOR)

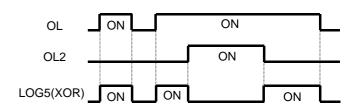

| Item                                                                        | Parameter                                                           | Data                                                                                                    | Description                                                                                                 |                                                                         |                                                       |
|-----------------------------------------------------------------------------|---------------------------------------------------------------------|----------------------------------------------------------------------------------------------------|----------------------------------------------------------------------------------------------------|-------------------------------------------------------------------------|-------------------------------------------------------|
| Output terminal function selection Relay output terminal function selection | [CC-01]~[CC-05]                                                     | LOG1: Result of logical operation 1 LOG2: Result of logical operation 2 LOG3: Result of logical operation 2 LOG3: Result of logical | operation 1<br>LOG2: Result of logical<br>operation 2                                                       | operation 1 LOG2: Result of logical operation 2 LOG3: Result of logical | operation 1<br>LOG2: Result of logical<br>operation 2 |
| 16C relay output<br>terminal function<br>selection                          | [CC-06]                                                             | 064<br>065<br>066                                                                                                    | operation 3<br>LOG4: Result of logical<br>operation 4                                                       |                                                                         |                                                       |
| AL relay output<br>terminal function<br>selection                           | [CC-07]                                                             | 067<br>068                                                                                                    | LOG5: Result of logical operation 5 LOG6: Result of logical operation 6 LOG7: Result of logical operation 7 |                                                                         |                                                       |
| Logical output signal selection 1                                           | [CC-40], [CC-43], [CC-46],<br>[CC-49], [CC-52], [CC-55],<br>[CC-58] | Select from the output terminal function selection data (excluding LOG1 to LOG7)                                                    | Select Arithmetic operation target 1                                                                        |                                                                         |                                                       |
| Logical output signal selection 2                                           | [CC-41], [CC-44], [CC-47],<br>[CC-50], [CC-53], [CC-56],<br>[CC-59] | Select from the output terminal function selection data (excluding LOG1 to LOG7)                                                    | Select Arithmetic operation target 2                                                                        |                                                                         |                                                       |
| Logical output                                                              | [CC-42], [CC-45], [CC-48],                                          | 00                                                                                                    | AND                                                                                                    |                                                                         |                                                       |
| signal operator                                                             | [CC-51], [CC-54], [CC-57],                                          | 01                                                                                                    | OR                                                                                                    |                                                                         |                                                       |
| selection                                                                   | [CC-60]                                                             | 02                                                                                                    | XOR                                                                                                    |                                                                         |                                                       |

# 12.24 What you can achieve by externally inputting signals 12.24.1 Using the input signal function externally

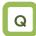

- I want to operate the function by inputting a signal into the inverter.
- I want to make a setting to prevent noise from entering into signals.

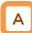

 Input terminals 1 to 9, A, and B are open collector inputs. Pulse inputting is possible for Terminals A and B.

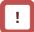

- For the content of an input signal, by allocating the functions that you want to operate to [CA-01] to [CA-11], you will be able to operate the functions with a corresponding input terminal operation.
- You can switch a contact for an input signal with the Contacts a/b selection functions of [CA-21] to [CA-31].
- When a function is selected for many targets, the targets will be set to 00 [without allocation], excluding the finally set function selection.

#### Parameters

| Item                              | Parameter       | Data                                          | Description                                                         |
|-----------------------------------|-----------------|-----------------------------------------------|---------------------------------------------------------------------|
| Input terminal function selection | [CA-01]~[CA-11] | Next item: Table of input terminal selections | Outputs the allocated function to the corresponding input terminal. |
| Selection of Input                | [CA 24] [CA 24] | 00                                            | Operates as Contact a (NO).                                         |
| terminals a/b (NO/NC)             | [CA-21]~[CA-31] | 01                                            | Operates as Contact b (NC).                                         |

#### Terminals corresponding to parameters

| Terminal<br>block<br>symbol | Function setting destination parameter |
|-----------------------------|----------------------------------------|
| 1                           | [CA-01]                                |
| 2                           | [CA-02]                                |
| 3                           | [CA-03]                                |
| 4                           | [CA-04]                                |
| 5                           | [CA-05]                                |
| 6                           | [CA-06]                                |
| 7                           | [CA-07]                                |
| 8                           | [CA-08]                                |
| 9                           | [CA-09]                                |
| Α                           | [CA-10]                                |
| В                           | [CA-11]                                |

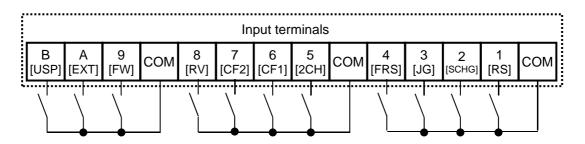

■ Table of input terminal selections

| Function | '            | Iminal selections                                |                    |  |
|----------|--------------|--------------------------------------------------|--------------------|--|
| No.      | Abbreviation | Function name                                    | Page               |  |
| 000      | no           | Without allocation                               | -                  |  |
| 001      | FW           | Normal rotation                                  | 12-5-3             |  |
| 002      | RV           | Reverse rotation                                 | 12-5-3             |  |
| 003      | CF1          | Multistage speed 1                               | 12-4-13            |  |
| 004      | CF2          | Multistage speed 2                               | 12-4-13            |  |
| 005      | CF3          | Multistage speed 3                               | 12-4-13            |  |
| 006      | CF4          | Multistage speed 4                               | 12-4-13            |  |
| 007      | SF1          | Multistage speed bit 1                           | 12-4-14            |  |
| 800      | SF2          | Multistage speed bit 2                           | 12-4-14            |  |
| 009      | SF3          | Multistage speed bit 3                           | 12-4-14            |  |
| 010      | SF4          | Multistage speed bit 4                           | 12-4-14            |  |
| 011      | SF5          | Multistage speed bit 5                           | 12-4-14            |  |
| 012      | SF6          | Multistage speed bit 6                           | 12-4-14            |  |
| 013      | SF7          | Multistage speed bit 7                           | 12-4-14            |  |
| 014      | ADD          | Addition of frequency                            | 12-4-15            |  |
| 015      | SCHG         | Switching of instruction                         | 12-4-10            |  |
| 016      | STA          | 3-wire starting up                               | 12-5-4             |  |
| 017      | STP          | 3-wire stopping 12-5                             |                    |  |
| 018      | FR           | 3-wire normal and reverse                        | 12-5-4             |  |
| 019      | AHD          | Retention of analog instruction                  | 12-4-17            |  |
| 020      | FUP          | Acceleration through remote operation            |                    |  |
| 021      | FDN          | Deceleration through remote operation            | 12-4-17            |  |
| 022      | UDC          | Clearing of remote operation data                | 12-4-17            |  |
| 023      | F-OP         | Forced switching of instruction                  |                    |  |
| 024      | SET          | Second control                                   | 12-17-1            |  |
| 028      | RS           | Reset                                            | 12-24-6            |  |
| 029      | JG           | Jogging                                          | 12-17-4            |  |
| 030      | DB           | Braking with external direct current             | 12-14-2<br>12-15-2 |  |
| 031      | 2CH          | 2-step acceleration/deceleration                 | 12-8-5             |  |
| 032      | FRS          | Stopping of free running                         | 12-15-1            |  |
| 033      | EXT          | External abnormality                             | 12-16-3            |  |
| 034      | USP          | Prevention of power restoration restarting 12-16 |                    |  |
| 035      | CS           | Commercial switch 12-17-2                        |                    |  |
| 036      | SFT          | Soft-lock 9-24                                   |                    |  |
| 037      | BOK          | Brake check 12-17-5                              |                    |  |
| 038      | OLR          | Switching of overload limit 12-13-11             |                    |  |
| 039      | KHC          | Clearing of integrated input                     |                    |  |

| Function<br>No. | Abbreviation | Function name                                                      | Page     |
|-----------------|--------------|--------------------------------------------------------------------|----------|
| 040             | OKHC         | Clearing of integrated output power                                | 13-15    |
| 041             | PID          | PID1 invalidation                                                  | 12-10-13 |
| 042             | PIDC         | Resetting of PID1 integration                                      | 12-10-13 |
| 043             | PID2         | PID2 invalidation                                                  | 12-10-27 |
| 044             | PIDC2        | Resetting of PID2 integration                                      | 12-10-27 |
| 045             | PID3         | PID3 invalidation                                                  | 12-10-27 |
| 046             | PIDC3        | Resetting of PID3 integration                                      | 12-10-27 |
| 047             | PID4         | PID4 invalidation                                                  | 12-10-27 |
| 048             | PIDC4        | Resetting of PID4 integration                                      | 12-10-27 |
| 051             | SVC1         | PID1 multistage target value 1                                     | 12-10-9  |
| 052             | SVC2         | PID1 multistage target value 2                                     | 12-10-9  |
| 053             | SVC3         | PID1 multistage target value 3                                     | 12-10-9  |
| 054             | SVC4         | PID1 multistage target value 4                                     | 12-10-9  |
| 055             | PRO          | Switching of PID gain                                              | 12-10-14 |
| 056             | PIO          | Switching of PID output                                            | 12-10-22 |
| 058             | SLEP         | Satisfaction of SLEEP condition                                    | 12-10-17 |
| 059             | WAKE         | Satisfaction of WAKE condition                                     | 12-10-17 |
| 060             | TL           | Validation of torque limit                                         | 12-11-7  |
| 061             | TRQ1         | Torque limit switchover 1                                          | 12-11-7  |
| 062             | TRQ2         | Torque limit switchover 2                                          | 12-11-7  |
| 063             | PPI          | Switching of PPI control                                           | 12-11-5  |
| 064             | CAS          | Switching of control gain                                          | 12-11-2  |
| 066             | FOC          | Auxiliary excitation                                               | 12-14-13 |
| 067             | ATR          | Validation of torque control                                       | 12-11-13 |
| 068             | TBS          | Validation of torque bias                                          | 12-11-11 |
| 069             | ORT          | Orientation                                                        | 12-17-22 |
| 071             | LAC          | Cancellation of LAD                                                | 12-8-11  |
| 072             | PCLR         | Clearing of positional deviation                                   | 12-17-25 |
| 073             | STAT         | Permission to inputting of<br>pulse string position<br>instruction | 12-17-20 |
| 074             | PUP          | Addition of positional bias                                        | 12-17-21 |
| 075             | PDN          | Subtraction of positional bias                                     | 12-17-21 |
| 076             | CP1          | Positional instruction selection 1                                 | 12-17-27 |
| 077             | CP2          | Positional instruction selection 2                                 | 12-17-27 |
| 078             | CP3          | Positional instruction selection 3                                 | 12-17-27 |
| 079             | CP4          | Positional instruction selection 4                                 | 12-17-27 |
| 080             | ORL          | Origin limit signal                                                | 12-17-29 |
| 081             | ORG          | Return-to-origin start up signal                                   | 12-17-29 |
| 082             | FOT          | Stopping of normal rotation driving                                |          |
| 083             | ROT          | Stopping of reverse rotation driving 12-17-30                      |          |
| 084             | SPD          | Switching of speed position                                        | 12-17-27 |
| 085             | PSET         | Presetting of positional data 12-17-30                             |          |

| Function No. | Abbreviation | Function name P               |      |
|--------------|--------------|-------------------------------|------|
| 086          | Mi1          | General purpose input 1       | 16-6 |
| 087          | Mi2          | General purpose input 2       | 16-6 |
| 088          | Mi3          | General purpose input 3       | 16-6 |
| 089          | Mi4          | General purpose input 4       | 16-6 |
| 090          | Mi5          | General purpose input 5       | 16-6 |
| 091          | Mi6          | General purpose input 6       | 16-6 |
| 092          | Mi7          | General purpose input 7       | 16-6 |
| 093          | Mi8          | General purpose input 8       | 16-6 |
| 094          | MI9          | General purpose input 9       | 16-6 |
| 095          | MI10         | General purpose input 10      | 16-6 |
| 096          | MI11         | General purpose input 11 16-6 |      |

| Function No. | Abbreviation | Function name                         | Page     |  |
|--------------|--------------|---------------------------------------|----------|--|
| 097          | PCC          | Clearing of pulse counter             | 12-24-13 |  |
| 098          | ECOM         | Starting up of EzCOM                  | 14-22    |  |
| 099          | PRG          | Starting of EzSQ program              | 16-6     |  |
| 100          | HLD          | Stopping of acceleration/deceleration |          |  |
| 101          | REN          | Operation permission signal           | 12-6-4   |  |
| 102          | DISP         | Fixation of display 12-5              |          |  |
| 103          | PLA          | Pulse string input A 12-24            |          |  |
| 104          | PLB          | Pulse string input B                  | 12-24-13 |  |
| 105          | EMF          | Emergency forced operation            | 12-17-13 |  |
| 107          | COK          | Contactor check signal                | 12-17-10 |  |
| 108          | DTR          | Data trace starting signal            | 16-7     |  |
| 109          | PLZ          | Pulse string input Z 12-17-2          |          |  |
| 110          | TCH          | Teaching signal 12-17-2               |          |  |

12.24.2 Reversing the logical level of input signals

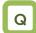

- I want to input reversed input logic for input signals.
- I want to switch Contacts a/b in the inverter.

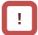

• Even when the "Selection of Input terminals a/b" is used, a terminal allocated with a "028 [RS] signal" always operates as Contact a (NO).

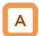

• You can set input specifications for Contact a or Contact b separately for Input terminals 1 to 9, A, and B.

### Parameters

| Item Parameter                    |                 | Data                                          | Description                                                         |
|-----------------------------------|-----------------|-----------------------------------------------|---------------------------------------------------------------------|
| Input terminal function selection | [CA-01]~[CA-11] | Next item: Table of input terminal selections | Outputs the allocated function to the corresponding input terminal. |
| Selection of Input                |                 | 00                                            | Operates as Contact a (NO).                                         |
| terminals a/b (NO/NC)             | [CA-21]~[CA-31] | 01                                            | Operates as Contact b (NC).                                         |

- Contact a: Closes with "ON," and opens with "OFF."
  Contact b: Closes with "OFF," and opens with "ON."

| Input terminal | Switching between Contact a and Contact b |
|----------------|-------------------------------------------|
| 1              | [CA-21]                                   |
| 2              | [CA-22]                                   |
| 3              | [CA-23]                                   |
| 4              | [CA-24]                                   |
| 5              | [CA-25]                                   |
| 6              | [CA-26]                                   |
| 7              | [CA-27]                                   |
| 8              | [CA-28]                                   |
| 9              | [CA-29]                                   |
| Α              | [CA-30]<br>[CA-31]                        |
| В              | [CA-31]                                   |

# 12.24.3 Adjusting the response to input signals

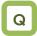

- I want to delay the response to an input signal.
- I want to prevent as much as possible a signal from fluctuating.

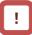

 All input signals immediately turn ON/OFF upon a condition is satisfied. Chattering could occur depending on a selected signal. This function is available for retaining/delaying such a signal.

|   | Α | 1 |
|---|---|---|
| Ţ |   | J |

- You can set a response time per input terminal.
- For the correspondence between input terminals and parameters, please refer to the table shown on the right.

| Input terminal | Response time |
|----------------|---------------|
| 1              | [CA-41]       |
| 2              | [CA-42]       |
| 3              | [CA-43]       |
| 4              | [CA-44]       |
| 5              | [CA-45]       |
| 6              | [CA-46]       |
| 7              | [CA-47]       |
| 8              | [CA-48]       |
| 9              | [CA-49]       |
| А              | [CA-50]       |
| В              | [CA-51]       |

#### Parameters

| Item                         | Parameter                                                                                       | Data      | Description           |
|------------------------------|-------------------------------------------------------------------------------------------------|-----------|-----------------------|
| Input terminal response time | [CA-41]/[CA-42]/[CA-43]/[CA-44]/<br>[CA-45]/[CA-46]/[CC-47]/[CA-48]/<br>[CA-49]/[CA-50]/[CA-51] | 0~400(ms) | Sets a response time. |

Example) Operation of Input terminal 1

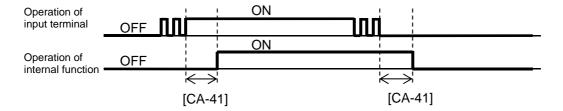

## 12.24.4 Alarm resetting

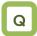

- I want to release the trip of inverter.
- I want to make an "[RS] reset operation" valid only when a trip has occurred.

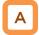

- You can release the trip of inverter.
- For resetting, press the Stop/Reset key on the operation panel or turn on the [RS] reset terminal.
- To use the reset terminal, allocate the "028 [RS] reset" to the input terminal function.
- Regardless of the settings, the reset terminal is set to serve as Contact a (NO).
- With the "Reset selection [CA-72]," you can select a timing for releasing the trip with the RS terminal. You can make the "[RS] terminal" valid only at a timing for releasing the trip in the event of an abnormality.

# !

- Do not use the "[RS] reset terminal" in order to interrupt the output of the inverter. To interrupt the output of the inverter with a signal input, use the "[FRS] free run stopping terminal" of the input terminal function.
- You are not able to clear the internal data even when a reset signal is input.
- When a reset signal is input during retry stand-by, the operation starts with the frequency at the time of interruption kept un-cleared.

#### Parameters

| ltem                             | Parameter       | Data | Description                                                                                                  |
|----------------------------------|-----------------|------|----------------------------------------------------------------------------------------------------|
|                                  | [CA-72]         | 00   | At ON, cancels the trip (Example 1 and 3). At normal: Interrupts the output. At abnormal: Cancels the trip.  |
| Depart colection                 |                 | 01   | At OFF, cancels the trip (Example 2 and 3). At normal: Interrupts the output. At abnormal: Cancels the trip. |
| Reset selection                  |                 | 02   | At ON, cancels the trip (Examples1 and 4). At normal: Invalid At abnormal: Cancels the trip.                 |
|                                  |                 | 03   | At OFF, cancels the trip (Examples 2 and 4). At normal: Invalid At abnormal: Cancels the trip.               |
| Donat restanting                 | [bb-41]         | 00   | Starts with 0 Hz                                                                                             |
| Reset restarting selection       |                 | 01   | Starts frequency adjustment                                                                                  |
|                                  |                 | 02   | Restarts frequency acquisition                                                                               |
| Input terminals 1 to 9, A, and B | [CA-01]~[CA-11] | 028  | RS: Reset function                                                                                           |

■ Parameters (continued)

| Item                                                                                     | Parameter | Data                                    | Description                                                                                                    |
|------------------------------------------------------------------------------------------|-----------|-----------------------------------------|----------------------------------------------------------------------------------------------------|
| Retry stand-by<br>time for<br>instantaneous<br>power failure and<br>insufficient voltage | [bb-26]   | 0.3~100.0(s)                            | A stand-by time for restarting<br>after resetting, and after an<br>operation instruction has been<br>given      |
| Lower limit setting for frequency adjustment                                             | [bb-42]   | 0.00~590.00(Hz)                         | The lower limit frequency setting for restarting                                                                |
| Restarting level of frequency acquisition                                                | [bb-43]   | (0.20 to 2.00) × Inverter rated current | The current limit level when restarting frequency acquisition                                                   |
| Constant<br>(frequency) for<br>frequency<br>acquisition<br>restarting                    | [bb-44]   | 0.10~30.00 (sec)                        | The deceleration rate at the time of frequency acquisition                                                      |
| Constant (voltage) for frequency acquisition restarting                                  | [bb-45]   | 0.10~30.00 (sec)                        | The start time of frequency acquisition                                                                         |
| Excessive current prevention level at the time of frequency acquisition                  | [bb-46]   | (0.20 to 2.00) × Inverter rated current | The limit current value setting for the excessive current prevention level at the time of frequency acquisition |
| Start frequency selection at the time                                                    | [bb-47]   | 00                                      | Frequency at the time of interruption                                                                           |
| of frequency                                                                             | [55-47]   | 01                                      | Maximum frequency                                                                                               |
| acquisition                                                                              |           | 02                                      | Set frequency                                                                                                   |

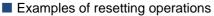

Example 1) Cancelling the trip at ON ([CA-72]=00,02)

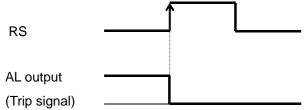

Example 3) Validating resetting at normal ([CA-72]=00,01)

Restarts in accordance with [bb-41]

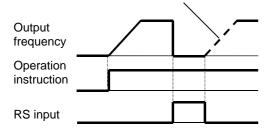

Example 2) Cancelling the trip at OFF ([CA-72]=01,03)

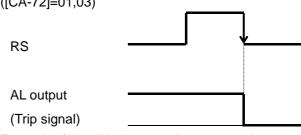

Example 4) Invalidating resetting at normal ([CA-72]=02,03)

Resetting is invalidated during operation.

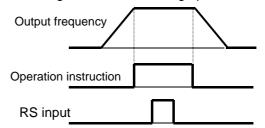

■ Examples of restarting when resetting Example 5) When frequency adjustment restarting is selected ([bb-41]=01)

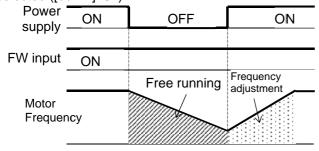

Example 6) When frequency acquisition restarting is selected ([bb-41]=02)

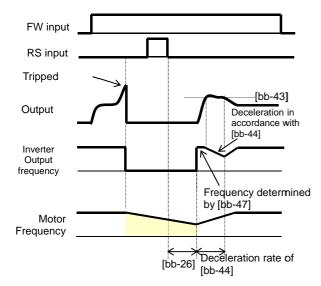

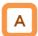

In the "Reset restarting selection [bb-41]," selecting
"01 (frequency adjustment restarting)" allows you to
perform the frequency adjustment restarting when
turning on the power supply again. When "00
(Restarting with 0 Hz)" is set, the operation starts
from 0 Hz without waiting for the "Retry stand-by
time for instantaneous power failure and insufficient
voltage [bb-26]."

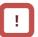

- Even when the frequency adjustment restarting is selected, the "Restarting with 0 Hz" occurs in the cases shown below.
  - When an output frequency is 1/2 of a base frequency or below
  - When the induced voltage of the motor quickly attenuates
  - When the "Lower limit setting for frequency adjustment [bb-42]" is set, and a frequency equal to or below this set frequency is detected

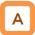

- After the "Retry stand-by time for instantaneous power failure and insufficient voltage [bb-26]" has elapsed, the output starts at a frequency conforming to the "Constant (frequency) for frequency acquisition restarting [bb-44]." After that, during a time of the "Constant (voltage) for restarting [bb-45]," the motor speed is acquired. At that time, to reduce the output current with the "Restarting level of acquisition [bb-43]," deceleration occurs in accordance with the "Constant (frequency) for restarting [bb-44]."
- When the output current lowers below the "Restarting level of acquisition [bb-43]," acceleration starts. If a trip occurs due to an excessive current even in this method, lower the "Restarting level of acquisition [bb-43]" or the "Excessive current prevention level [bb-46]."

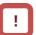

 When the "Start frequency selection [bb-47]" is set to "00 (Frequency at the time of interruption)," the operation starts at a frequency at the time of the previous interruption even when a reset signal is input during retry stand-by.

## 12.24.5 Adjusting analog input

Adjusting the relationship between Analog input Ai1 and frequency instruction

| Item                                      | Parameter | Data                 | Description                                                                                                    |
|-------------------------------------------|-----------|----------------------|----------------------------------------------------------------------------------------------------|
| [Ai1] terminal input filter time constant | [Cb-01]   | 1~500(ms)            | Filters the input.                                                                                                    |
| [Ai1] terminal start amount [Cb-03]       |           | 0.00<br>~100.00(%)   | Sets a frequency instruction ratio when setting a start ratio for analog input.                                                                                                    |
| [Ai1] terminal end amount                 | [Cb-04]   | 0.00<br>~100.00(%)   | Sets a frequency instruction ratio when setting an end ratio for analog input.                                                                                                    |
| [Ai1] terminal start ratio                | [Cb-05]   | 0.0<br>~[Cb-06](%)   | With respect to a minimum ratio for analog input for 0 to 10 V/0 to 20 mA, sets a start ratio.                                                                                                    |
| [Ai1] terminal end ratio                  | [Cb-06]   | [Cb-05]<br>~100.0(%) | With respect to an external frequency instruction for 0 to 10 V, 0 to 20 mA, sets an end ratio.                                                                                                    |
| [Ai1] terminal start selection            | [Cb-07]   | 00                   | For an instruction for a value of one of 0.00% to the "Start amount [Cb-03]" and to the "End amount [Cb-04]," whichever is lower, one of the values of the "Start amount [Cb-03]" and the "End amount [Cb-04]," whichever is lower, is output. |
|                                           |           | 01                   | For an instruction for a value of one of 0.00% to the "Start amount [Cb-03]" and to the "End amount [Cb-04]," whichever is lower, a value of 0.00% is output.                                                                                  |

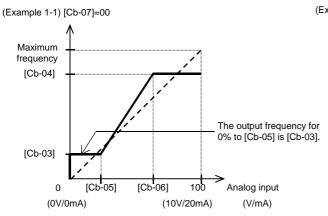

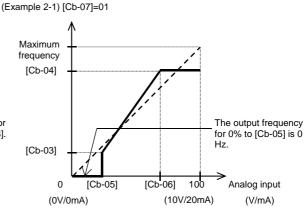

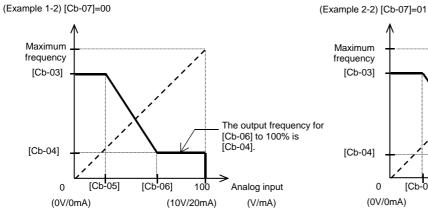

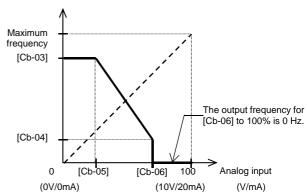

■ Adjusting the relationship between Analog input Ai2 and frequency instruction

| Item                                      | Parameter | Data                 | Description                                                                                                    |
|-------------------------------------------|-----------|----------------------|----------------------------------------------------------------------------------------------------|
| [Ai2] terminal input filter time constant | [Cb-11]   | 1~500(ms)            | Filters the input.                                                                                                    |
| [Ai2] terminal start amount               | [Cb-13]   | 0.00<br>~100.00(%)   | Sets a frequency instruction ratio when setting a start ratio for analog input.                                                                                                    |
| [Ai2] terminal end amount                 | [Cb-14]   | 0.00<br>~100.00(%)   | Sets a frequency instruction ratio when setting an end ratio for analog input.                                                                                                    |
| [Ai2] terminal start ratio                | [Cb-15]   | 0.0<br>~[Cb-16](%)   | With respect to a minimum ratio for analog input for 0 to 10 V/0 to 20 mA, sets a start ratio.                                                                                                    |
| [Ai2] terminal end ratio                  | [Cb-16]   | [Cb-17]<br>~100.0(%) | With respect to an external frequency instruction for 0 to 10 V, 0 to 20 mA, sets an end ratio.                                                                                                    |
| [Ai2] terminal start selection            | [Cb-17]   | 00                   | For an instruction for a value of one of 0.00% to the "Start amount [Cb-13]" and to the "End amount [Cb-14]," whichever is lower, one of the values of the "Start amount [Cb-13]" and the "End amount [Cb-14]," whichever is lower, is output. |
|                                           |           | 01                   | For an instruction for a value of one of 0.00% to the "Start amount [Cb-14]" and to the "End amount [Cb-15]," whichever is lower, a value of 0.00% is output.                                                                                  |

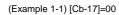

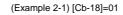

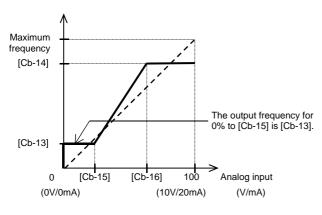

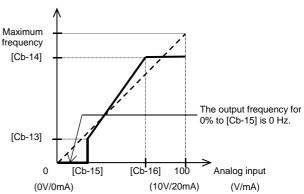

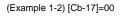

(Example 2-2) [Cb-17]=01

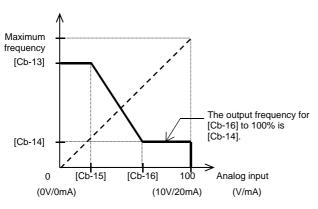

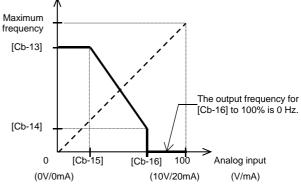

Adjusting the relationship between Analog input Ai3

and frequency instruction

| Item                                      | Parameter | Data                | Description                                      |  |
|-------------------------------------------|-----------|---------------------|--------------------------------------------------|--|
| [Ai3] terminal input filter time constant | [Cb-21]   | 1~500(ms)           | Filters the input.                               |  |
|                                           |           | 00                  | Individual                                       |  |
| [Ai3] terminal selection                  | [Cb-22]   | 01                  | Added to [Ai1]/[Ai2], with reversibility         |  |
|                                           |           | 02                  | Added to [Ai1]/[Ai2], without reversibility      |  |
| [Ai3] terminal start amount               | [Cb-23]   | -100.00~100.00(%)   | Sets a frequency instruction ratio when          |  |
| [AlS] terminal start amount               | [CD-23]   | -100.00~100.00(78)  | setting a start ratio for analog input.          |  |
| [Ai2] terminal and amount                 | [Cb-24]   | -100.00~100.00(%)   | Sets a frequency instruction ratio when          |  |
| [Ai3] terminal end amount                 | [00-24]   | -100.00~100.00(%)   | setting an end ratio for analog input.           |  |
| [Ai3] terminal start ratio                | [Cb-25]   | -100.0~[Cb-26](%)   | With respect to a minimum ratio for analog input |  |
| [Alo] terrilliai start ratio              | [00-20]   | -100.0~[CD-20]( /0) | for -10 to 10V, sets a start ratio.              |  |
| [Ai3] terminal end ratio                  | [Cb-26]   | [Cb-25]~100.0(%)    | With respect to an external frequency            |  |
| [Alo] terrilinal end fatio                | [00-20]   | [00-20]~100.0(70)   | instruction for -10 to 10 V, sets an end ratio.  |  |

### (Example 3)

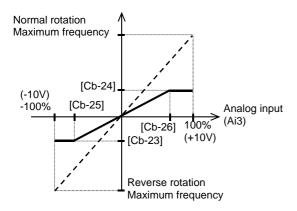

- Adding analog input [Ai3] to [Ai1] and [Ai2]
  - You can forcibly add an input of the [Ai3] terminal to [Ai1]/[Ai2].

(Example 4-1) [Cb-22]=01 (with reversibility)

 You are able to make an input of ±10 V to the [Ai3] terminal. Use [Cb-22] to select whether the output of reversibility for normal rotation or reverse rotation is possible after making an addition.

(Example 4-2) [Cb-22]=02 (without reversibility)

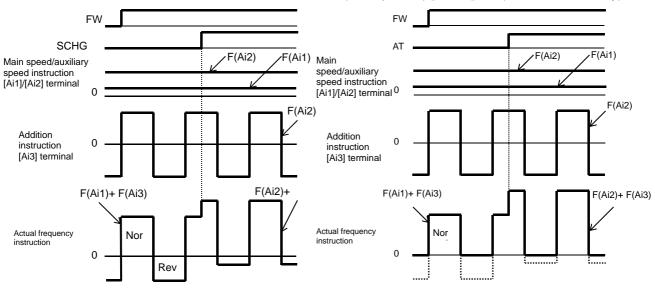

- Stabilizing signals of analog inputs
- To give a frequency instruction with an external analog signal, you can set a sampling time for voltage input or current input.
- This feature is effective for removing noise from the frequency setting circuit.
- Increase the set value if noise negatively affects a stable operation. Note that the greater the set value, the lower the responsiveness. When this feature is used for a PID instruction, and a filter is set, the filter would affect the feedback, and therefore a fine operation would not be achieved.

| Item                                      | Parameter | Data        | Description                                |
|-------------------------------------------|-----------|-------------|--------------------------------------------|
| [Ai1] terminal input filter time constant | [Cb-01]   | 1.~500.(ms) | Sets a time constant for the input filter. |
| [Ai2] terminal input filter time constant | [Cb-11]   | 1.~500.(ms) | Sets a time constant for the input filter. |
| [Ai3] terminal input filter time constant | [Cb-21]   | 1.~500.(ms) | Sets a time constant for the input filter. |

# 12.24.6 Checking the number of input pulses

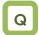

 I want to use the pulse string input to count the pulses for outputting.

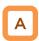

- For the pulse counting function, the terminal input monitoring mode and the phase coefficient monitoring mode are available.
- When the "Selection of targets for pulse string input detection [CA-90]" ranges from 00 to 02, the terminal input monitoring mode becomes valid.
   When [CA-90] is set to "03 (pulse count)," the phase coefficient monitoring mode becomes valid.
- You can monitor the acquired pulses with the pulse counter monitor served as an accumulation counter.
- By turning on [PCC] (Clearing of pulse counter), you can clear the accumulated counter value.

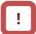

- The maximum input pulse in the phase coefficient monitoring mode becomes a maximum of 32 kpps. (When the duty ratio is approximately 50%)
- An accumulation counter value cannot be stored.
   After the power supply is turned on, the value becomes zero.
- The maximum input pulse in the terminal input monitoring mode depends on the settings of the input terminal response functions [CA-41] to [CA-51].

### Parameters

| Item                                               | Parameter       | Data         | Description                                                                                                    |
|----------------------------------------------------|-----------------|--------------|----------------------------------------------------------------------------------------------------|
|                                                    |                 | 103          | [PLA]: Accepts a pulse input.                                                                                                    |
| Input terminal function                            | [CA-01]~[CA-11] | 104          | [PLB]: Accepts a pulse input.                                                                                                    |
|                                                    |                 | 097          | [PCC]: Clears the integrated value.                                                                                                    |
| Output terminal function                           | [CC-01]~[CC-07] | 091          | [PCMP]: Outputs pulse compare-match signals.                                                                                            |
| Coloction of towards for                           |                 | 00           | PCNT function                                                                                                    |
| Selection of targets for                           | [OO AO]         | 01           | Instruction                                                                                                    |
| pulse string input detection                       | [CA-90]         | 02           | Speed feedback                                                                                                    |
| detection                                          |                 | 03           | Pulse count                                                                                                    |
| Pulse count compare-match output ON level          | [CA-97]         | 0~65535      | When the number of pulses reaches this set value, Turn on [PCMP].                                                                       |
| Pulse count compare-match output OFF level         | [CA-98]         | 0~65535      | When the number of pulses reaches this set value, Turn off [PCMP].                                                                      |
| Maximum value for pulse count compare-match output | [CA-99]         | 0~65535      | A one-shot pulse can be achieved when the value is 0. When the number of pulses reaches the set value, the internal counter is cleared. |
| Pulse counter monitor                              | [dA-28]         | 0~2147483647 | Displays the counter integrated value.                                                                                                  |

- Terminal input monitoring mode
- Monitors whether the input terminal functions [PLA] and [PLB] are turned on.

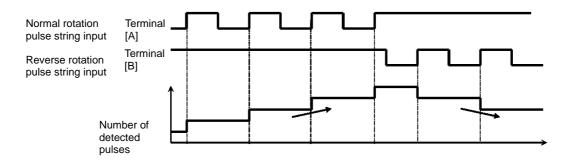

- Phase coefficient monitoring mode
- Input terminals [A] and [B] become available for pulse string inputs.
- (1) Mode 0: [CA-91]=00 90° Phase difference pulse string

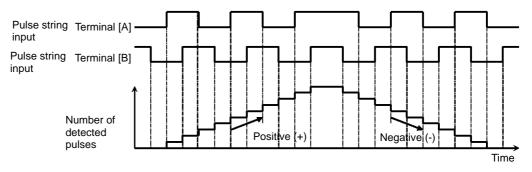

(2) Mode 1: [CA-91]=01 Normal and reverse rotation instruction + Pulse string

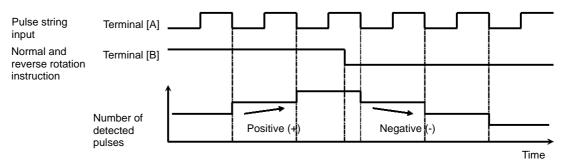

(3) Mode 2: [CA-91]=02 Normal rotation pulse string + Reverse rotation pulse string

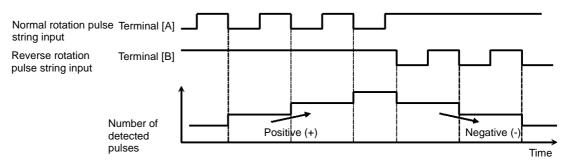

- Example of pulse counter operation
- The following shows how the pulse counter operates.
- You can monitor the acquired pulses with the pulse counter monitor [dA-28] served as an accumulation counter.

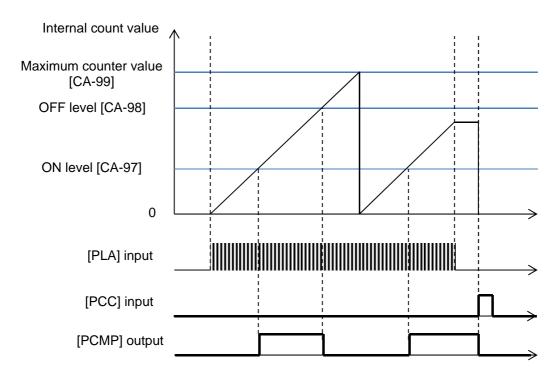

### 12.24.7 Performing resetting automatically

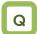

- I want to reset an error with an operation for which an operation instruction is turned off.
- I want to perform starting up by releasing a trip automatically when a releasable error occurs.

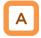

- When the "[bb-10] automatic reset selection" is set to 01, resetting is performed after the "[bb-12] automatic resetting stand-by time" has elapsed from when an operation instruction has been turned off.
- When the "[bb-10] automatic reset selection" is set to 02, resetting is performed after the "[bb-12] automatic resetting stand-by time" has elapsed from when an error has occurred.
- Example operation of automatic resetting Example 1) When [bb-10]=01

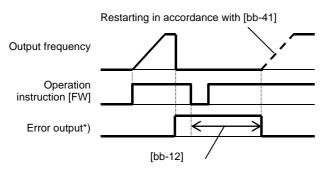

\*) When [bb-11]=00, the error output becomes the "[AL] output."

# !

- When the "[bb-10] automatic reset selection" is set to 01, resetting starts when the STOP/RESET key is pressed as long as an instruction is given through the operation panel.
- When resetting is performed manually, and a control power supply is turned on again, the number of automatic resetting counted in internal is cleared.
- By setting the "Alarm output selection [bb-11]" to 01 while automatic resetting is valid, you can invalidate the output of the "Alarm [AL]" during automatic resetting operation.
- Upon automatic resetting has been performed for the number of times set with the "[bb-13] automatic resetting count setting," no error will be released, but a trip occurs.

### Example 2) When [bb-10]=02

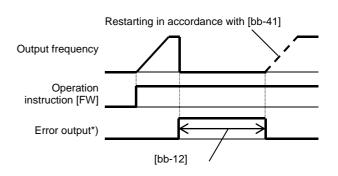

### Parameters

| Item                                  | Parameter | Data            | Description                                                                      |
|---------------------------------------|-----------|-----------------|----------------------------------------------------------------------------------|
|                                       |           | 00              | Invalid                                                                          |
| Automatic reset selection             | [bb-10]   | 01              | Resetting starts when the operation instruction is turned off.                   |
|                                       |           | 02              | Resetting starts after the set time has elapsed.                                 |
| Alarm output selection                |           | 00              | Outputting is available.                                                         |
| when the automatic resetting is valid | [bb-11]   | 01              | Outputting is not available.                                                     |
| Automatic resetting stand-by time     | [bb-12]   | 0~600(s)        | Sets a stand-by time from when resetting starts to when actual resetting starts. |
| Automatic resetting count setting     | [bb-13]   | 0 to 10 (times) | Sets the number of automatic resetting.                                          |

# 12.25 What you can achieve by externally outputting signals

12.25.1 Using the output signal function externally

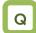

• I want to detect warning signals, error signals, and state signals issued by the inverter with an external system.

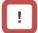

 To use the contact c relay, please check the control circuit power supply and the relay output terminals whether they are turned on or off.

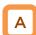

 Output terminals 11 to 15 are used for open collector output, and Relay output terminals 16 and 17 are used for relay output. Relay output 16 serves as a contact a relay, and Relay output 17 serves as a contact c relay.

- For the content of an output signal, by allocating the functions that you want to output to [CC-01] to [CC-07], you will be able to allow the corresponding output terminal contacts to operate.
- You can switch an output signal level with the Contacts a/b selection functions of [CC-11] to [CC-17].

#### Parameters

| Item                                                                       | Parameter       | Data                                           | Description                                                          |
|----------------------------------------------------------------------------|-----------------|------------------------------------------------|----------------------------------------------------------------------|
| Output terminal function selection                                         | [CC-01]~[CC-05] |                                                | ·                                                                    |
| Relay output<br>terminal function<br>selection                             | [CC-06]         | Next item: Table of output terminal selections | Outputs the allocated function to the corresponding output terminal. |
| Relay output<br>terminal function<br>selection                             | [CC-07]         | Selections                                     |                                                                      |
| Output terminal function selection                                         | [CC-11]~CC-15]  | 00                                             | Operates as Contact a (NO).                                          |
| Relay output<br>terminal function<br>selection                             | [CC-16]         |                                                |                                                                      |
| a/b (NO/NC)<br>selection                                                   |                 | 01                                             | Operates as Contact b (NC).                                          |
| Relay output<br>terminal function<br>selection<br>a/b (NO/NC)<br>selection | [CC-17]         |                                                |                                                                      |

### Terminals corresponding to parameters

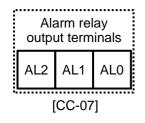

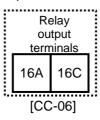

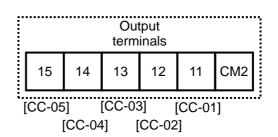

### ■ Table of output terminal selections

| Function<br>No. | Abbreviation | Function name                          | Page     |
|-----------------|--------------|----------------------------------------|----------|
| 000             | no           | Without allocation                     | -        |
| 001             | RUN          | During operation                       | 12-20-1  |
| 002             | FA1          | When the constant speed is attained    | 12-21-1  |
| 003             | FA2          | Equal to or above the set<br>frequency | 12-21-2  |
| 004             | FA3          | Set frequency only                     | 12-21-3  |
| 005             | FA4          | Equal to or above the set frequency 2  | 12-21-2  |
| 006             | FA5          | Set frequency only 2                   | 12-21-3  |
| 007             | IRDY         | Operation ready completion             | 12-20-4  |
| 800             | FWR          | During normal rotation operation       | 12-20-2  |
| 009             | RVR          | During reverse rotation operation      | 12-20-2  |
| 010             | FREF         | Frequency command panel                | 12-4-2   |
| 011             | REF          | Operation command panel                | 12-5-2   |
| 012             | SETM         | Second control under selection         | 12-17-1  |
| 016             | OPO          | Optional output                        | 14-41    |
| 017             | AL           | Alarm signal                           | 12-19-1  |
| 018             | MJA          | Severe failure signal                  | 12-19-3  |
| 019             | OTQ          | Excessive torque                       | 12-11-9  |
| 020             | IP           | During instantaneous power failure     | 12-19-8  |
| 021             | UV           | Under insufficient voltage             | 12-19-9  |
| 022             | TRQ          | During torque limitation               | 12-11-8  |
| 023             | IPS          | During power failure deceleration      | 12-13-18 |
| 024             | RNT          | RUN time elapsed                       | 12-19-15 |
| 025             | ONT          | Power supply ON time elapsed           | 12-19-16 |
| 026             | THM          | Electronic thermal warning (motor)     | 12-19-10 |
| 027             | THC          | Electronic thermal warning (inverter)  | 12-19-11 |
| 029             | WAC          | Capacitor life advance notice          | 12-19-13 |
| 030             | WAF          | Fan life advance notice                | 12-19-14 |
| 031             | FR           | Operation command signal               | 12-20-3  |
| 032             | OHF          | Cooling fin heating advance notice     | 12-19-12 |
| 033             | LOC          | Low current signal                     | 12-19-7  |
| 034             | LOC2         | Low current signal 2                   | 12-19-7  |
| 035             | OL           | Overload advance notice                | 12-19-6  |
| 036             | OL2          | Overload advance notice 2              | 12-19-6  |
| 037             | BRK          | Brake release                          | 12-17-5  |
| 038             | BER          | Brake abnormality                      | 12-17-5  |
| 039             | CON          | Contactor control                      | 12-17-10 |

| Function<br>No. | Abbreviation | Function name                  | Page     |
|-----------------|--------------|--------------------------------|----------|
| 040             | ZS           | 0 Hz detection signal          | 12-21-4  |
| 041             | DSE          | Excessive speed deviation      | 12-16-11 |
| 042             | PDD          | Excessive positional deviation | 12-17-21 |
| 043             | POK          | Positioning completed          | 12-17-22 |
| 044             | PCMP         | Pulse count compare-match      | 12-24-13 |
| 045             | OD           | PID excessive deviation        | 12-10-28 |
| 046             | FBV          | PID feedback comparison        | 12-10-29 |
| 047             | OD2          | PID2 excessive deviation       | 12-10-28 |
| 048             | FBV2         | PID2 feedback comparison       | 12-10-29 |
| 049             | NDc          | Communication disconnection    | 14-5     |
| 050             | Ai1Dc        | Analog disconnection Ai1       | 12-22-1  |
| 051             | Ai2Dc        | Analog disconnection Ai2       | 12-22-1  |
| 052             | Ai3Dc        | Analog disconnection Ai3       | 12-22-1  |
| 053             | Ai4Dc        | Analog disconnection Ai4       | 12-22-4  |
| 054             | Ai5Dc        | Analog disconnection Ai5       | 12-22-4  |
| 055             | Ai6Dc        | Analog disconnection Ai6       | 12-22-4  |
| 056             | WCAi1        | Window comparator Ai1          | 12-22-1  |
| 057             | WCAi2        | Window comparator Ai2          | 12-22-1  |
| 058             | WCAi3        | Window comparator Ai3          | 12-22-1  |
| 059             | WCAi4        | Window comparator Ai4          | 12-22-4  |
| 060             | WCAi5        | Window comparator Ai5          | 12-22-4  |
| 061             | WCAi6        | Window comparator Ai6          | 12-22-4  |
| 062             | LOG1         | Result of logical operation 1  |          |
| 063             | LOG2         | Result of logical operation 2  |          |
| 064             | LOG3         | Result of logical operation 3  |          |
| 065             | LOG4         | Result of logical operation 4  | 12-23-1  |
| 066             | LOG5         | Result of logical operation 5  |          |
| 067             | LOG6         | Result of logical operation 6  |          |
| 068             | LOG7         | Result of logical operation 7  |          |
| 069             | MO1          | General purpose output 1       |          |
| 070             | MO2          | General purpose output 2       |          |
| 071             | MO3          | General purpose output 3       |          |
| 072             | MO4          | General purpose output 4       | 16-6     |
| 073             | MO5          | General purpose output 5       |          |
| 074             | MO6          | General purpose output 6       |          |
| 075             | MO7          | General purpose output 7       |          |

| Function<br>No. | Abbreviation | Function name                          | Page     |
|-----------------|--------------|----------------------------------------|----------|
| 076             | EMFC         | During-Em-Force signal                 | 12-17-13 |
| 077             | EMBP         | During-bypass-mode signal              | 12-17-15 |
| 078             | WFT          | Trace function trigger stand-by signal | 16-7     |
| 079             | TRA          | Trace function during-tracing signal   | 16-7     |
| 080             | LBK          | Operation panel battery insufficient   | 9-36     |
| 081             | ovs          | Excessive voltage of accepted power    | 12-19-17 |
| 084             | AC0          | Alarm code bit 0                       | 12-19-4  |
| 085             | AC1          | Alarm code bit 1                       |          |
| 086             | AC2          | Alarm code bit 2                       |          |
| 087             | AC3          | Alarm code bit 3                       |          |
| 089             | OD3          | PID3 excessive deviation               | 12-10-28 |
| 090             | FBV3         | PID3 feedback comparison               | 12-10-29 |
| 091             | OD4          | PID4 excessive deviation               | 12-10-28 |
| 092             | FBV4         | PID4 feedback comparison               | 12-10-29 |
| 093             | SSE          | PID soft start abnormality             | 12-10-16 |

# 12.25.2 Reversing the output level of output signals

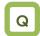

- I want to output a reversed output level for output signals.
- I want to switch Contacts a/b in the inverter.

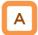

 You can set output specifications for Contact a or Contact b separately for Output terminals 11 to 15 and Relay output terminals 16 and 17.

### Parameters

| Item                                                           | Parameter         | Data  | Description                                                                       |
|----------------------------------------------------------------|-------------------|-------|-----------------------------------------------------------------------------------|
| Output terminal function selection                             | [CC-11] ~ [CC-15] |       |                                                                                   |
| Relay output terminal function selection a/b (NO/NC) selection | [CC-16]           | 00、01 | 00: Contact a (normally open) operation 01: Contact b (normally closed) operation |
| Relay output terminal function selection a/b (NO/NC) selection | [CC-17]           |       |                                                                                   |

- Contact a: Closes with "ON," and opens with "OFF."
- Contact b: Closes with "OFF," and opens with "ON."
- Open collector output terminals
- The specifications of Output terminals 11 to 15 are as shown below. The same specifications are applied.

|                  | Electrical characteristics |
|------------------|----------------------------|
| Terminals (11 to | Voltage drop at ON: 4 V or |
| 15)-CM2          | below                      |
|                  | Allowable maximum          |
|                  | voltage: DC 27 V           |
|                  | Allowable maximum          |
|                  | current: 50 mA             |

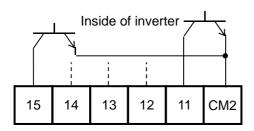

 The open collector output operation is as shown below.

| [CC-11]~ [CC-15]  | Control<br>power<br>supply | Output of<br>inverter<br>function | Open collector operation |
|-------------------|----------------------------|-----------------------------------|--------------------------|
| 00                | On                         | ON                                | Close                    |
| (Contact a)       | OII                        | OFF                               | Open                     |
| (Contact a)       | Off                        | -                                 | -                        |
| 01<br>(Contact b) | On                         | ON                                | Open                     |
|                   |                            | OFF                               | Close                    |
| (Contact b)       | Off                        | -                                 | -                        |

- Relay 1a output terminals
- The specifications of Relay 1a output terminals 16A to 16C are as shown below.

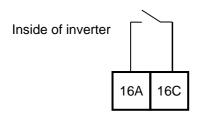

|         | Electrical characteristics                                                                                          |
|---------|----------------------------------------------------------------------------------------------------|
| 16A-16C | Voltage drop at ON: 4 V<br>or below<br>Allowable maximum<br>voltage: DC 27 V<br>Allowable maximum<br>current: 50 mA |

• The operations of 16A to 16C are as shown below.

| [CC-16]           | Control power supply | Output of inverter function | Relay<br>operation |
|-------------------|----------------------|-----------------------------|--------------------|
| 00                | On                   | ON                          | Close              |
| (Contact a)       | OII                  | OFF Open                    |                    |
| (Contact a)       | Off                  | -                           | Open               |
| 01                | 0.5                  | ON                          | Open               |
| 01<br>(Contact b) | On -                 | OFF                         | Close              |
|                   | Off                  | -                           | Open               |

- Relay 1c output terminals
- The specification of Relay 1c output terminals AL1 to AL0/AL2 to AL0 are as shown below.

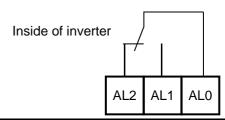

|                                  |                                | Resistance<br>load      | Induced load                |  |
|----------------------------------|--------------------------------|-------------------------|-----------------------------|--|
|                                  | Maximum contact capacity       | AC250V, 2A<br>DC30V, 3A | AC250V, 0.2A<br>DC30V, 0.6A |  |
| AL1-AL0 Minimum contact capacity |                                |                         | AC100V, 10mA<br>DC5V, 100mA |  |
|                                  | Maximum contact capacity       | AC250V, 1A<br>DC30V, 1A | AC250V, 0.2A<br>DC30V, 0.2A |  |
| AL2-AL0                          | Minimum<br>contact<br>capacity |                         | V, 10mA<br>100mA            |  |

 The operations of AL1 to AL0/AL2 to AL0 are as shown below.

|                 | Control         | Output of inverter | Output terminal state |         |
|-----------------|-----------------|--------------------|-----------------------|---------|
| [CC-17]         | power<br>supply | function           | AL1-AL0               | AL2-AL0 |
|                 | On              | ON                 | Close                 | Open    |
| 00              | Oli             | OFF                | Open                  | Close   |
|                 | Off             | -                  | Open                  | Close   |
| 01              | On              | ON                 | Open                  | Close   |
| (Initial value) | 5               | OFF                | Close                 | Open    |
|                 | Off             | -                  | Open                  | Close   |

# 12.25.3 Delaying and retaining output signals

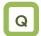

- I want to delay the response to an output signal.
- I want to reduce fluctuation of signal as much as possible.

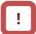

 All output signals immediately turn ON/OFF upon a condition is satisfied. Chattering could occur depending on a selected signal. This function is available for retaining/delaying such a signal.

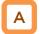

- You can set an on-delay/off-delay time per output terminal.
- You can make a setting per output terminal. For the correspondence between output terminals and parameters, please refer to the table shown on the right.

| Output<br>terminals | On-delay time | Off-delay time |
|---------------------|---------------|----------------|
| 11                  | [CC-20]       | [CC-21]        |
| 12                  | [CC-22]       | [CC-23]        |
| 13                  | [CC-24]       | [CC-25]        |
| 14                  | [CC-26]       | [CC-27]        |
| 15                  | [CC-28]       | [CC-29]        |
| 16A-16C             | [CC-30]       | [CC-31]        |
| AL1-AL0/<br>AL2-AL0 | [CC-32]       | [CC-33]        |

### Parameters

| Item                  | Parameter                                                           | Data           | Description             |
|-----------------------|---------------------------------------------------------------------|----------------|-------------------------|
| Output on-delay time  | [CC-20]/[CC-22]/<br>[CC-24]/[CC-26]/<br>[CC-28]/[CC-30]/<br>[CC-32] | 0.00~100.00(s) | Sets an on-delay time.  |
| Output off-delay time | [CC-21]/[CC-23]/<br>[CC-25]/[CC-27]/<br>[CC-29]/[CC-31]/<br>[CC-33] | 0.00~100.00(s) | Sets an off-delay time. |

### Example) Operation of Output terminal 11

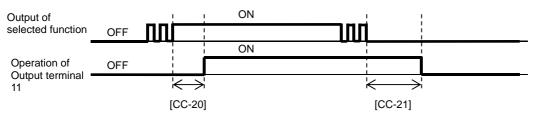

# 12.25.4 Selecting data to be output

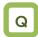

- I want to cause an analog output terminal to perform an output as inverter information.
- Selectable parameter codes
- The below table shows selectable parameter codes.
- The output scale ranges are specified when bias settings are each set to 0.0%, and gain settings are each set to 100.0%.

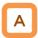

- You can select, using some parameter codes, data to be output to the Analog output Ao1-L and Ao2-L terminals and the Digital pulse output FM-CM1 terminal.
- You can adjust the output scale ranges with bias settings and gain settings.
- Using the bias function, you can output, from data that can output "(±) data," "(-) data" in a range from which outputting is available.

| Code  | Name                                             | Output scale range (Corresponding to 0 to 10                         | Remarks                          |
|-------|--------------------------------------------------|----------------------------------------------------------------------|----------------------------------|
|       |                                                  | V / 0 to 20 mA / 0 to 100%)                                          |                                  |
| dA-01 | Output frequency monitor                         | 0.00 to Maximum speed (Hz)                                           | Outputting is possible with (±). |
| dA-02 | Output current monitor                           | (0.00 to 2.00) × Inverter rated current (A)                          | Outputting is possible with (±). |
| dA-04 | Frequency command                                | 0.00 to Maximum speed (Hz)                                           | Outputting is possible with (±). |
| dA-10 | Estimated speed value monitor                    | 0.00 to Maximum speed (Hz)                                           | Outputting is possible with (±). |
| dA-15 | Torque command monitor                           | 0 to Motor rated torque × 500% (Nm)                                  | Outputting is possible with (±). |
| dA-16 | Torque limit monitor                             | 0 to Motor rated torque × 500% (Nm)                                  | Outputting is possible with (±). |
| dA-17 | Output torque monitor                            | 0 to Motor rated torque × 500% (Nm)                                  | Outputting is possible with (±). |
| dA-18 | Output voltage monitor                           | 0 to Rated voltage x 133% (V)                                        | , ,                              |
| dA-30 | Input power monitor                              | 0.00 to Rated power × 200% (kW)                                      |                                  |
| dA-34 | Output power monitor                             | 0.00 to Rated power × 200% (kW)                                      |                                  |
| dA-40 | DC voltage monitor                               | (200 V class) 0.0 to 400.0 (Vdc)<br>(400 V class) 0.0 to 800.0 (Vdc) |                                  |
| dA-41 | Braking circuit (BRD) duty ratio monitor         | 0.00~100.00(%)                                                       |                                  |
| dA-42 | Electronic thermal duty ratio monitor (motor)    | 0.00~100.00(%)                                                       |                                  |
| dA-43 | Electronic thermal duty ratio monitor (inverter) | 0.00~100.00(%)                                                       |                                  |

| Code  | Name                                   | Output scale range<br>(Corresponding to 0 to 10 V / 0 to 20<br>mA / 0 to 100%) | Remarks                          |
|-------|----------------------------------------|--------------------------------------------------------------------------------|----------------------------------|
| dA-61 | Analog input [Ai1] monitor             | 0.00~100.00(%)                                                                 |                                  |
| dA-62 | Analog input [Ai2] monitor             | 0.00~100.00(%)                                                                 |                                  |
| dA-63 | Analog input [Ai3] monitor             | -100.00~100.00(%)                                                              | Outputting is possible with (±). |
| dA-70 | Pulse string input monitor (main body) | -100.00~100.00(%)                                                              | Outputting is possible with (±). |

| Code  | Name                            | Output scale range (Corresponding to 0 to 10 V / 0 to 20 mA / 0 to 100%) | Remarks                          |
|-------|---------------------------------|--------------------------------------------------------------------------|----------------------------------|
| db-18 | Analog output monitor YA1       | 0.00~10000                                                               |                                  |
| db-19 | Analog output monitor YA2       | 0.00~10000                                                               |                                  |
| db-20 | Analog output monitor YA3       | 0.00~10000                                                               |                                  |
| db-30 | PID1 feedback data 1 monitor    | -100.00~100.00(%)                                                        | Outputting is possible with (±). |
| db-32 | PID1 feedback data 2 monitor    | -100.00~100.00(%)                                                        | Outputting is possible with (±). |
| db-36 | PID2 feedback data monitor      | -100.00~100.00(%)                                                        | Outputting is possible with (±). |
| db-42 | PID1 target value monitor       | -100.00~100.00(%)                                                        | Outputting is possible with (±). |
| db-44 | PID1 feedback data monitor      | -100.00~100.00(%)                                                        | Outputting is possible with (±). |
| db-50 | PID1 output monitor             | -100.00~100.00(%)                                                        | Outputting is possible with (±). |
| db-51 | PID1 deviation monitor          | -100.00~100.00(%)                                                        | Outputting is possible with (±). |
| db-52 | PID1 deviation 1 monitor        | -100.00~100.00(%)                                                        | Outputting is possible with (±). |
| db-53 | PID1 deviation 2 monitor        | -100.00~100.00(%)                                                        | Outputting is possible with (±). |
| db-55 | PID2 output monitor             | -100.00~100.00(%)                                                        | Outputting is possible with (±). |
| db-56 | PID2 deviation monitor          | -100.00~100.00(%)                                                        | Outputting is possible with (±). |
| db-64 | PID feedforward monitor         | 0.00~100.00(%)                                                           |                                  |
| dC-15 | Cooling fin temperature monitor | -20.0~200.0(°C)                                                          |                                  |

| Code  | Name                            | Output scale range (Corresponding to 0 to 10 V / 0 to 20 mA / 0 to 100%) | Remarks                          |
|-------|---------------------------------|--------------------------------------------------------------------------|----------------------------------|
| FA-01 | Main speed command monitor      | 0.00~590.00(Hz)                                                          |                                  |
| FA-02 | Auxiliary speed command monitor | 0.00~590.00(Hz)                                                          |                                  |
| FA-15 | Torque command monitor          | Motor rated torque × (-500.0 to 500.0(%))                                | Outputting is possible with (±). |
| FA-16 | Torque bias command monitor     | Motor rated torque × (-500.0 to 500.0(%))                                | Outputting is possible with (±). |
| FA-30 | PID1 target value 1             | 0.00~100.00(%)                                                           |                                  |
| FA-32 | PID1 target value 2             | 0.00~100.00(%)                                                           |                                  |
| FA-36 | PID2 target value               | 0.00~100.00(%)                                                           |                                  |

### 12.25.5 Pulse-outputting data

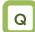

- As inverter information, I want to output information externally with pulse outputting.
- I want to obtain data using the digital frequency counter.

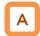

 With the FM output function, you can make selections from the PWM output in which a duty ratio changes and the digital frequency output in which a frequency changes.

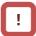

- The finally determined output does not exceed an output range of the [FM] output terminal.
- When [Cd-10]=01 is set, [FM], [Ao1], and [Ao2] respectively perform outputs in accordance with the values of [Cd-15], [Cd-25], and [Cd-35].

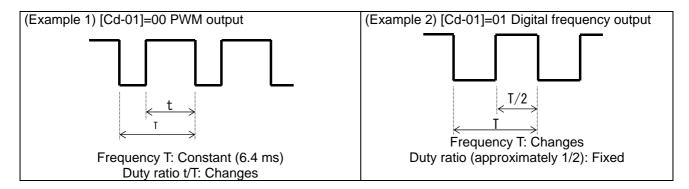

#### Parameters

| Item                                                               | Parameter | Data                                                             | Description                                                                                                    |
|--------------------------------------------------------------------|-----------|------------------------------------------------------------------|----------------------------------------------------------------------------------------------------|
| [FM] terminal output                                               |           | 00                                                               | PWM output (Frequency: 6.4 ms)                                                                                                    |
| form selection                                                     | [Cd-01]   | 01                                                               | Digital frequency output                                                                                                    |
| [FM] terminal standard frequency (during digital frequency output) | [Cd-02]   | 0~3600[Hz]                                                       | [FM] terminal output frequency in the full scale.                                                                                                    |
| [FM] terminal output selection                                     | [Cd-03]   | Parameter number for<br>"12.25.4 Selecting data to be<br>output" | Sets a parameter number.                                                                                                    |
| Analog monitor                                                     |           | 00                                                               | Invalid.                                                                                                    |
| adjustment mode selection                                          | [Cd-10]   | 01                                                               | Valid. Outputs to terminals output levels in the adjustment mode.                                                                                                    |
| [FM] output filter time constant                                   | [Cd-11]   | 1~500[ms]                                                        | Filters FM output data.                                                                                                    |
| [FM] output data type                                              | [Cd-12]   | 00                                                               | Outputs the absolute value of data.                                                                                                    |
| selection                                                          | [00.2]    | 01                                                               | Outputs data with a symbol.                                                                                                    |
| [FM] Bias                                                          | [Cd-13]   | -100.0~100.0[%]                                                  | Biases data to adjust Point 0 of data.                                                                                                    |
| [FM] gain                                                          | [Cd-14]   | -1000.0~1000.0[%]                                                | Apply a gain to data to adjust an inclination in data.                                                                                                    |
| [FM] output level in the adjustment mode                           | [Cd-15]   | -100.0~100.0[%]                                                  | Sets output in the adjustment mode. It selects the maximum output (at 100.0%), the minimum output (at 0.0%) ([Cd-12]=00), or the minimum output (at -100.0%) ([Cd-12]=01). |

- [Cd-01] [FM] terminal output form selection is set to 00
- With the "Bias adjustment [Cd-13]" of the "PWM output," you can bias Point 0 as shown in the below figure.

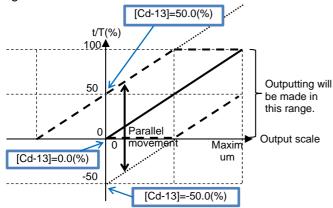

(Example) PWM-outputting [dA-01] output frequency monitor

 I want to perform outputting until a frequency reaches the maximum frequency when the PWM output is 100%.

[Cd-13]=0.0%,[Cd-14]=100.0%

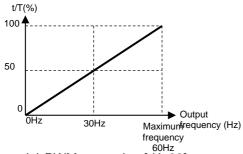

(Example) PWM-outputting [dA-02] output current monitor

 I want to perform outputting until a current reaches the inverter rated current when the PWM output is 100%.

[Cd-13]=0.0%、[Cd-14]=200.0%

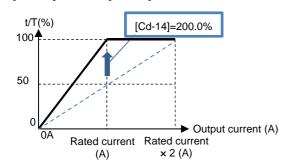

 With the "Gain adjustment [Cd-14]" of the "PWM output," you can change an inclination as shown in the below figure.

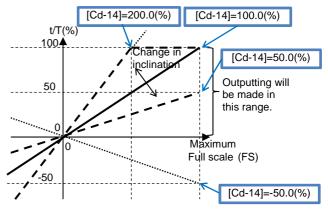

(Example) PWM-outputting [dA-18] output voltage monitor

• I want to monitor the output voltage. [Cd-13]=0.0%,[Cd-14]=133.0%

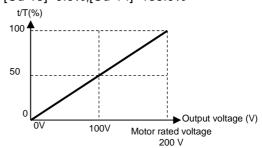

(Example) PWM-outputting [dA-17] output torque monitor

 I want to apply a PWM output range from 0 to 100% in a torque range from -200 to 200%.
 [Cd-12]=01、[Cd-13]=50.0%、[Cd-14]=50.0%

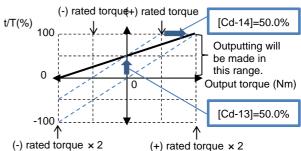

(Example) PWM-outputting [dA-17] output torque monitor

 I want to apply a PWM output range from 0 to 100% in a torque range from 0% to ±200%.
 [Cd-12]=00、[Cd-13]=0.0%、[Cd-14]=100.0%

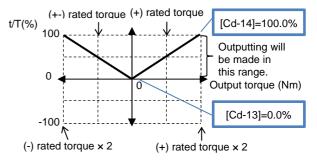

- [Cd-01] [FM] terminal output form selection is set to 01
- With the "Bias adjustment [Cd-13]" of the "Digital frequency output," you can bias Point 0 as shown in the below figure.

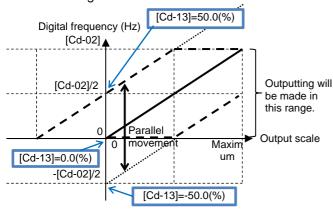

(Example) Digital-frequency-outputting information on [dA-01] output frequency monitor

 I want to perform outputting so that the maximum value of the "Digital frequency output" corresponds to the maximum frequency.

When the maximum frequency is 60 Hz, set [Cd-02]=60Hz.

[Cd-13]=0.0%、[Cd-14]=100.0%

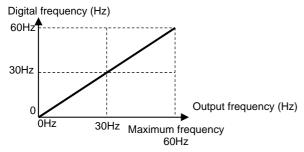

 With the "Gain adjustment [Cd-14]" of the "Digital frequency output," you can change an inclination as shown in the below figure.

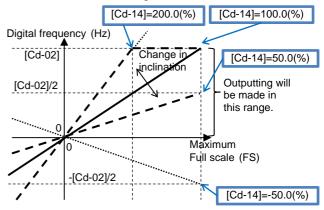

(Example) Digital-frequency-outputting information on [dA-02] output current monitor

 I want to perform outputting at a frequency of 1500 Hz when a current corresponding to the inverter rated current flows.

Set [Cd-02]=3000Hz.

[Cd-13]=0.0%、[Cd-14]=100.0%

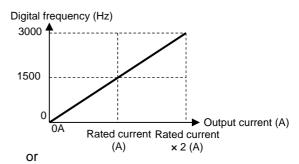

Set [Cd-02]=1500Hz. [Cd-13]=0.0%, [Cd-14]=200.0%

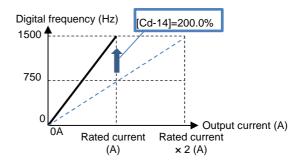

- Analog monitor adjustment mode: [FM] output
- Setting the analog monitor adjustment mode [Cd-10] to 01 fixes the output of the [FM] output terminal.

(Example) Outputting the output current monitor with the PWM output

 I want to perform outputting with a PWM output of 100% when a current corresponding to the inverter rated current flows.

(The standard point is the inverter rated current.)

| Code  | Name                         | Output scale range<br>(Corresponding to 0 to 10 V<br>/ 0 to 20 mA) |
|-------|------------------------------|--------------------------------------------------------------------|
| dA-02 | Output<br>current<br>monitor | (0.00 to 2.00) × Inverter rated current (A)                        |

- 1 Set [Cd-01]=00 and [Cd-03]=(dA-02). Setting [Cd-10] to 01 outputs PWM from the [FM] terminal in accordance with [Cd-12].
- When the standard point at which you want to perform outputs is the rated current value, since the rated current has a maximum scale of Rated current × 2.00, set a point that is half of it. First set [Cd-12] to 50.0% (corresponding to the inverter rated current).

In this state, since the full scale of the output current monitor is Rated current  $\times$  2.00, the [FM] terminal outputs PWM of 50% duty, which is an output at the rated current (= Rated current  $\times$  2.00  $\times$  50.0%).

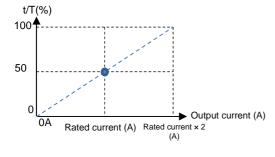

 With the fixed output, an output set with [Cd-12] is made for the full-scale value of the monitor selected with [Cd-03].

Adjust the inclination with [Cd-14]. Change [Cd-14] to make an adjustment toward the point from which PWM of 100% duty is output. (For example, see and wait with a range from 190.0% to 210.0%.)

[Cd-13]=0.0%、[Cd-14]=200.0%

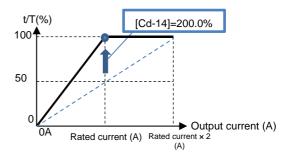

Returning [Cd-10] to 00 starts the PWM output of [FM] that is adjusted.

### 12.25.6 Outputting data with voltage/current

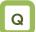

- As inverter information, I want to output information externally with a voltage.
- As inverter information, I want to output information externally with a current.

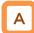

 With Analog output terminals Ao1 and Ao2, you can select voltage output or current output by operating Switches SW3 and SW4 on the substrate.

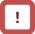

- For outputs of [Ao1] and [Ao2], voltage output has an initial value in a range from 0 to 10 V, and current output has an initial value in a range from 4 to 20 mA.
- Operate the switches on the substrate while the inverter power supply is turned off.
- When [Cd-10]=01 is set, [FM], [Ao1], and [Ao2] respectively perform outputs in accordance with values of [Cd-15], [Cd-25], and [Cd-35].

### Parameters

| Item                                                       | Parameter | Data                                               | Description                                                                                                    |
|------------------------------------------------------------|-----------|----------------------------------------------------|----------------------------------------------------------------------------------------------------|
| [Ao1] terminal output selection                            | [Cd-04]   | Parameter number for "12.25.4 Selecting data to be | Sets a parameter number.                                                                                                    |
| [Ao2] terminal output selection                            | [Cd-05]   | output"                                            |                                                                                                    |
| Analog monitor                                             |           | 00                                                 | Invalid.                                                                                                    |
| adjustment mode selection                                  | [Cd-10]   | 01                                                 | Valid. Outputs to terminals output levels in the adjustment mode.                                                                                                    |
| [Ao1] output filter time constant                          | [Cd-21]   | 1~500[ms]                                          | Filters and outputs the selected data.                                                                                                    |
| [Ao1] output data                                          | 10 1 001  | 00                                                 | Outputs the absolute value of data.                                                                                                    |
| type selection                                             | [Cd-22]   | 01                                                 | Outputs data with a symbol as is.                                                                                                    |
| [Ao1] bias<br>adjustment<br>(Common to<br>voltage/current) | [Cd-23]   | -100.0~100.0[%]                                    | Biases data to adjust Point 0 of data.                                                                                                    |
| [Ao1] gain adjustment (Common to voltage/current)          | [Cd-24]   | -1000.0~1000.0[%]                                  | Apply a gain to data to adjust an inclination in data.                                                                                                    |
| [Ao1] output level in the adjustment mode                  | [Cd-25]   | -100.0~100.0[%]                                    | Sets output in the adjustment mode. It selects the maximum output (at 100.0%), the minimum output (at 0.0%) ([Cd-22]=00), or the minimum output (at -100.0%) ([Cd-22]=01). |
| [Ao2] output filter time constant                          | [Cd-31]   | 1~500[ms]                                          | Filters and outputs the selected data.                                                                                                    |
| [Ao2] output data                                          | 100 1 001 | 00                                                 | Outputs the absolute value of data.                                                                                                    |
| type selection                                             | [Cd-32]   | 01                                                 | Outputs data with a symbol as is.                                                                                                    |
| [Ao2] bias<br>adjustment<br>(Common to<br>voltage/current) | [Cd-33]   | -100.0~100.0[%]                                    | Biases data to adjust Point 0 of data.                                                                                                    |
| [Ao2] gain<br>adjustment<br>(Common to<br>voltage/current) | [Cd-34]   | -1000.0~1000.0[%]                                  | Apply a gain to data to adjust an inclination in data.                                                                                                    |
| [Ao2] output level in the adjustment mode                  | [Cd-35]   | -100.0~100.0[%]                                    | Sets output in the adjustment mode. It selects the maximum output (at 100.0%), the minimum output (at 0.0%) ([Cd-32]=00), or the minimum output (at -100.0%) ([Cd-32]=01). |

Bias adjustment of analog output

| Terminal | Current/voltage           | Bias parameter |
|----------|---------------------------|----------------|
| Ao1      | Common to voltage/current | [Cd-23]        |
| Ao2      | Common to voltage/current | [Cd-33]        |

You can bias Point 0 as shown in the below figure.

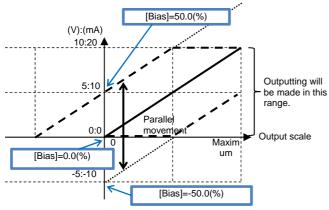

(Example) Outputting information on the "[dA-01] output frequency monitor" to [Ao1] in a voltage range from 0 to 10 V

 I want to perform outputting in a range from 0 Hz to the maximum frequency (60 Hz).
 [Cd-23]=0.0%, [Cd-24]=100.0%

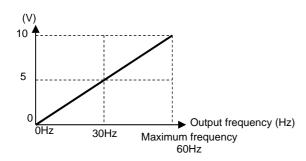

(Example) Outputting information on the output frequency monitor to [Ao1] in a current range from 4 to 20 mA

 I want to perform outputting in a range from 0 Hz to the maximum frequency (50Hz).

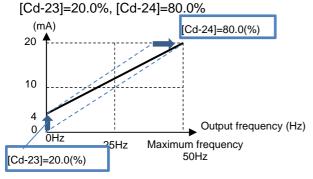

■ Gain adjustment of analog output

| Terminal | Current/voltage           | Gain parameter |
|----------|---------------------------|----------------|
| Ao1      | Common to voltage/current | [Cd-24]        |
| Ao2      | Common to voltage/current | [Cd-34]        |

 You can change an inclination as shown in the below figure.

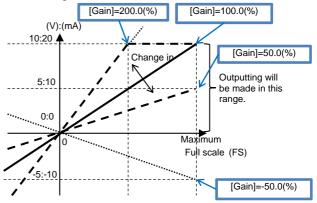

(Example) Outputting information on the output current monitor to [Ao2] in a current range from 4 to 20 mA

 I want to monitor the current in a range from 0 A to the inverter rated current.

[Cd-33]=20.0%, [Cd-34]=160.0%

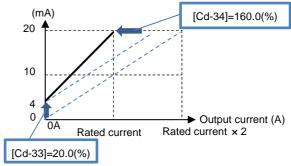

(Example) Outputting information on the output torque monitor to [Ao2] in a voltage range from 0 to 10 V

I want to apply a voltage output range from 0 to 10
 V in a torque range from -200 to 200%.
 [Cd-32]=01, [Cd-33]=50.0%, [Cd-34]=50.0%

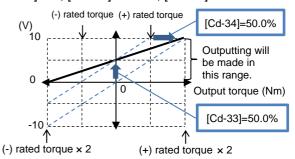

\*) When [Cd-32]=00 is set in the above described example, corresponding values in a range from 5 to 10 V will be output for a range from 0 to -200% on the "(-) rated torque" side.

- Analog monitor adjustment mode: [Ao1] and [Ao2] output
- Setting the analog monitor adjustment mode [Cd-10] to 01 fixes the outputs of the [Ao1] and [Ao2] output terminals.

(Example) Outputting from [Ao1] information on the output current monitor in a range from 4 to 20 mA

- I want to perform outputting in a range from 4 to 20 mA when a current ranging from 0 A to a current value of Inverter rated current × 2 flows.
  - (The standard points are a current in a range from 0 A to a current value of Inverter rated current × 2)

| o reto a carrone value of involtor rates carrone x 2 |                              |                                                                    |  |  |
|------------------------------------------------------|------------------------------|--------------------------------------------------------------------|--|--|
| Code                                                 | Name                         | Output scale range<br>(Corresponding to 0 to 10 V<br>/ 0 to 20 mA) |  |  |
| dA-02                                                | Output<br>current<br>monitor | (0.00 to 2.00) × Inverter rated current (A)                        |  |  |

Check that [SW3] on the substrate is set to a current of 20 mA, and then turn on the power supply.

Set [Cd-04]=(dA-02). Setting [Cd-10] to 01 and [Cd-25] to 0.0% sets the output from the [Ao1] terminal to 0 mA.

When the standard point you want to output is 0 A, and when you want to output 4 mA from [Ao1], adjust [Cd-23] to approximately 20.0%, and check if 4 mA is output.

(For example, see and wait with a range from 15.0% to 25.0%.)

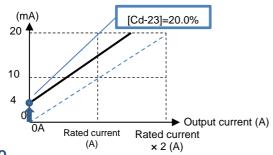

Setting [Cd-25] to 100.0% sets the output from the [Ao2] terminal to approximately 20 mA.

- With the output fixed with [Ao1], an output set with [Cd-25] is made for the full-scale value of the monitor selected with [Cd-04].
- With the output fixed with [Ao2], an output set with [Cd-35] is made for the full-scale value of the monitor selected with [Cd-05].

Adjust the inclination with [Cd-24]. Change [Cd-24] to make an adjustment immediately before the point at which [Ao2] begins lowering from 20 mA.

(For example, see and wait with a range from 75.0 to 85.0%.)

[Cd-23]=20.0%, [Cd-24]=80.0%

(mA)

20

10

4

Output current (A)

Rated current
(A)

× 2 (A)

Returning [Cd-10] to 00 starts current output of [Ao1] that is adjusted.

# **Chapter 13 Information Monitor Functions**

13

| Contents                                              |        |
|-------------------------------------------------------|--------|
| 13.1 What This Chapter Explains                       | . 13-1 |
| 13.2 Checking the Frequency Data                      |        |
| 13.2.1 Monitoring output frequency                    | . 13-2 |
| 13.2.2 Monitoring frequency command                   | . 13-3 |
| 13.2.3 Monitoring converted frequency                 | . 13-4 |
| 13.2.4 Monitoring the motor detection speed           | . 13-5 |
| 13.3 Checking the Acceleration Time or Deceleration   | Гime   |
|                                                       |        |
| 13.3.1 Monitoring the acceleration time or decelerate | ion    |
| time                                                  |        |
| 13.4 Checking the Rotational Direction                | . 13-7 |
| 13.4.1 Monitoring the rotational direction            | . 13-7 |
| 13.5 Checking the Input or Output of Terminals        | . 13-8 |
| 13.5.1 Checking the input of input terminals          | . 13-8 |
| 13.5.2 Checking the output of output terminals        | . 13-8 |
| 13.6 Monitoring Output Currents                       |        |
| 13.7 Monitoring Output Voltage                        |        |
| 13.8 Checking P-N Voltage (Internal DC Voltage)       | 13-10  |
| 13.9 Checking the Inverter's Operating Time and Ope   | ration |
| Count                                                 |        |
| 13.9.1 Checking the cumulative operating hours        | 13-11  |
| 13.9.2 Checking the cumulative power-on time          | 13-11  |
| 13.9.3 Checking the total start-up count              |        |
| 13.9.4 Checking the total start-up count              | 13-12  |
| 13.10 Checking the Inverter Temperature               | 13-13  |
| 13.10.1 Checking the cooling fin temperature          | 13-13  |
| 13.11 Checking the Inverter Power Consumption         | 13-14  |
| 13.11.1 Checking the input power                      | 13-14  |
| 13.11.2 Checking the output power                     | 13-15  |
| 13.12 Checking the Result of Life Diagnosis           | 13-16  |
| 13.12.1 Checking the life monitor                     | 13-16  |
| 13.12.2 Checking the cumulative operating time of c   |        |
| fan                                                   | 13-17  |
| 13.13 Checking Electric Thermal Load Ratio            | 13-18  |
| 13.13.1 Checking thermal load ratio of the motor      | 13-18  |
| 13.13.2 Checking thermal load ratio of the inverter   | 13-18  |
| 13.14 Checking Load Ratio of Braking Resistor         | 13-19  |
| 13.15 Checking the State of Option Slot Mounted       | 13-20  |
| 13.16 Checking the State of Analog Switch             |        |
| 13.17 Checking the Load type of Inverter              | 13-22  |
| 13.18 Checking the Rated Current of Inverter          | 13-22  |
| 13.19 Checking the Operation and Frequency Comma      |        |
| Destinations                                          | 13-23  |
| 13.20 Checking the State of Inverter                  | 13-24  |
| 13.20.1 Iconized monitors                             | 13-24  |
| 13.21 Monitoring Analog Input Information             | 13-26  |
| 13.22 Monitoring Terminal Block Mounting Status       | 13-27  |
| Functions Described in Other Chapters                 | 13-28  |

## 13.1 What This Chapter Explains

This chapter describes various monitor functions of the inverter. Select a monitor function that you want to use and configure it.

Make sure to carefully read "Chapter 1 Safety Instructions/Risks" for safety work.

| Symbol | Meanings                              |  |
|--------|---------------------------------------|--|
| Q      | General and troubleshooting questions |  |
| A      | Key points for a solution             |  |
| !      | Notes                                 |  |
| V      | Confirmation of procedures            |  |

# 13.2 Checking the Frequency Data

13.2.1 Monitoring output frequency

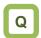

• Want to check output frequency (frequency).

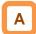

 Output frequency operates in such a way that the inverter starts running and follows the frequency command according to the setting of the acceleration/deceleration time.

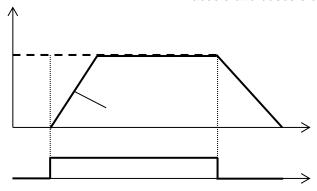

### ■Parameter

| Item                     | Parameter | Data                | Description                                                                                                    |
|--------------------------|-----------|---------------------|----------------------------------------------------------------------------------------------------|
| Output frequency monitor | [dA-01]   | 0.00~590.00 (Hz)    | Displays output frequency.                                                                                        |
| Frequency command        | [dA-04]   | -590.00~590.00 (Hz) | Displays frequency command.                                                                                       |
| Output frequency monitor | [dA-12]   | -590.00~590.00 (Hz) | Displays output frequency with sign. A forward revolution is indicated with + sign, and a reverse revolution with |

# 13.2.2 Monitoring frequency command

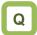

- Want to check the frequency command which is entered currently.
- Want to check the main speed and auxiliary speed individually.

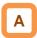

- Frequency command [dA-04] monitors the state of command which is input ultimately at the moment.
- As for the main speed command monitor [FA-01], frequency command setting value can be changed by using UP/DOWN keys on the monitor, if the main speed command selection [AA101] is set to 07 (Operator keypad setting).
- As for the auxiliary speed command monitor [FA-02], frequency command setting value can be changed by using UP/DOWN keys on the monitor, if the auxiliary speed command selection [AA102] is set to 07 (Operator keypad setting).

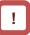

- If the frequency command monitor does not change when frequency command is changed, a command destination not intended by the frequency command may have taken a priority.
- The frequency command is influenced by the following functions:
  - Main speed command selection [AA101]
  - Auxiliary speed command selection [AA102]
  - Jogging command [JG]
  - Multi-speed command [CF/SF]
  - Operation switching [SCHG]
  - Frequency operator [AA105]
  - Forced operation [F-OP]
  - Addition [ADD]
- See "12.4 Select a frequency command." for details.

#### Parameter

| Item                            | Parameter | Data                                                               | Description                                                                                                   |
|---------------------------------|-----------|--------------------------------------------------------------------|----------------------------------------------------------------------------------------------------|
| Frequency command               | [dA-04]   | -590.00~590.00 (Hz)                                                | Displays frequency command. Displays a result of function such as jogging, multi speed, and forced operation. |
| Main speed command monitor      | [FA-01]   | 0.00~590.00 (Hz)                                                   | Displays the command frequency selected for the main speed command [AA101].                                   |
| Auxiliary speed command monitor | [FA-02]   | Monitor: 0.00 to 590.00 (Hz)<br>Setting: -590.00 to 590.00<br>(Hz) | Displays the command frequency selected for the auxiliary speed command [AA102].                              |

# 13.2.3 Monitoring converted frequency

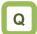

Want to change the displayed frequency command value.

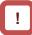

 In this monitor, gain is applied to the output frequency monitor [dA-01].

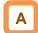

- On the frequency conversion monitor, the frequency value obtained by multiplying the coefficient which is set in the frequency conversion coefficient [Ab-01] can be shown. Use this method when you want to change the displayed value of data such as motor rotation speed, etc.
- Example of conversion of displayed frequency "Value displayed on frequency conversion monitor [dA-06]" = "Frequency command (Hz)" x "Frequency conversion coefficient [Ab-01]"

(Example) Displaying the motor rotation speed The relationship of rotation speed and frequency is as shown below:

Rotation speed N (min<sup>-1</sup>) = (120 x f (Hz))/P (poles) When the motor frequency is 60Hz and the number of poles is 4, the coefficient is 30; hence at 60Hz, where [Ab-01]=30.00, "60×30.0=1800 (min<sup>-1</sup>)" will be displayed on the monitor.

### Table of sample conversions

| Motor<br>frequency<br>(Hz) | Number<br>of motor<br>poles (P) | Coefficient<br>[Ab-01] | Synchronous rotation [min-1] |
|----------------------------|---------------------------------|------------------------|------------------------------|
| 50                         | 2                               | 60                     | 3000                         |
| 50                         | 4                               | 30                     | 1500                         |
| 50                         | 6                               | 15                     | 750                          |
| 50                         | 8                               | 7.5                    | 375                          |
| 60                         | 2                               | 60                     | 3600                         |
| 60                         | 4                               | 30                     | 1800                         |
| 60                         | 6                               | 15                     | 900                          |
| 60                         | 8                               | 7.5                    | 450                          |

#### Parameter

| Item                             | Parameter | Data               | Description                                   |
|----------------------------------|-----------|--------------------|-----------------------------------------------|
| Frequency conversion monitor     | [dA-06]   | 0.00~59000.00 (Hz) | Converted output frequency is displayed.      |
| Frequency conversion coefficient | [Ab-01]   | 0.01~100.00        | Set the gain of frequency conversion monitor. |

13.2.4 Monitoring the motor detection speed

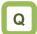

• Want to see the rotation frequency information fed back from the motor.

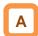

 If the motor is controlled with the feedback option, the feedback rotation speed data can be shown as frequency.

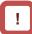

- Frequency will not be displayed if the feedback function is not used.
- Frequency will not be correctly displayed if the number of pulses of encoder and the number of motor poles are not set accurately.

### ■Parameter

| Item                                          | Parameter | Data                | Description                                                                                             |
|-----------------------------------------------|-----------|---------------------|----------------------------------------------------------------------------------------------------|
| Speed detection value monitor                 | [dA-08]   | -590.00~590.00 (Hz) | Displays the feedback speed detection value.                                                            |
| Encoder constant set-up                       | [CA-81]   | 32~65535 (pls)      | Enabled when the "pulse train input (inverter) detection target [CA-90]" is set to other than 00.       |
| Dules train input                             | [CA-90]   | 00                  | Pulse count (PCNT) function is enabled.                                                                 |
| Pulse train input (inverter) detection target |           | 01                  | Pulse train input frequency command is enabled.                                                         |
| selection                                     |           | 02                  | Speed feedback                                                                                          |
|                                               |           | 03                  | Pulse count                                                                                             |
| Encoder constant set-up (P1-FB)               | [ob-01]   | 32~65535 (pls)      | Set the number of pulses of encoder which is input from P1-FB. It is enabled when [CA-90] is set to 00. |
| Selection of number of motor poles            | [Hb103]   | 2 to 48 (poles)     | Set the number of motor poles.                                                                          |

## 13.3 Checking the Acceleration Time or Deceleration Time

13.3.1 Monitoring the acceleration time or deceleration time

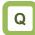

 Want to check the acceleration or deceleration time of the inverter.

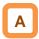

- The time of acceleration or deceleration currently underway can be shown, when, with 2-step acceleration/deceleration function or multi-speed function, the acceleration or deceleration time is switched or when you are using the inverter while changing the acceleration/deceleration time setting.
- The time that it takes to rise from 0 Hz to the maximum frequency will be displayed as the acceleration time.
- The time that it takes to fall from the maximum frequency to 0 Hz will be displayed as the deceleration time.

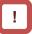

- The acceleration time and deceleration time monitors are affected by the following functions:
  - Acceleration/deceleration function
  - 2-step acceleration/deceleration function
  - Multi-speed function
  - PID soft-start function
  - Acceleration/deceleration cancellation [LAC] function
  - Second setting [SET] function
- The acceleration time and deceleration time monitors are enabled only under the frequency control. A correct value may not be displayed when the acceleration or deceleration time fluctuates depending on the torque under the torque control.
- When the frequency is accelerated or decelerated after the acceleration or deceleration pattern is changed, the time to change between 0 Hz and maximum value will be displayed.

| Item                      | Parameter | Data             | Description                             |
|---------------------------|-----------|------------------|-----------------------------------------|
| Acceleration time monitor | [FA-10]   | 0.00~3600.00 (s) | Monitors the enabled acceleration time. |
| Deceleration time monitor | [FA-12]   | 0.00~3600.00 (s) | Monitors the enabled deceleration time. |

## 13.4 Checking the Rotational Direction

13.4.1 Monitoring the rotational direction

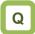

Want to check the rotational direction currently used.

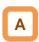

 The rotational direction is determined by methods of operation command and signs of frequency command.

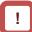

- In the zero-speed output mode, it is likely that the converter is outputting under 0Hz command due to the direct current function, forcing function, or 0Hz range sensorless vector control, etc.
- The inverter is stopped when an output is not made.

| Item                | Parameter | Data               | Description                                |
|---------------------|-----------|--------------------|--------------------------------------------|
|                     |           | 00: Stop           | Inverter is stopped.                       |
|                     |           | 01: Zero-speed out | Inverter is outputting 0 Hz.               |
| Operation direction | [dA-03]   | 02: Forward run    | Inverter is running under forward rotation |
| monitor             | [uA-03]   |                    | command.                                   |
|                     |           | 03: Reverse run    | Inverter is running under reverse rotation |
|                     |           |                    | command.                                   |

## 13.5 Checking the Input or Output of Terminals

13.5.1 Checking the input of input terminals

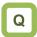

- Want to know the status of commands currently entered to the input terminals.
- Want to check whether input terminals are disconnected or not.

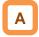

- The input terminal monitor displays the physical ON (H)/OFF (L) status of terminals.
- A reaction of the input terminal monitor delays according to input terminal response time.
- The input terminal monitor is not affected by setting of a/b contact.

| 4 |     |
|---|-----|
| П | 1   |
|   |     |
|   | - 4 |
|   |     |

- If the monitor status doesn't change when a terminal is turned ON and OFF, the input wires may be disconnected.
- When the [RS] terminal is turned ON, the inverter enters a reset mode; hence the state of input terminal cannot be checked on the input terminal monitor. However, from the fact the inverter enters the reset mode, you know that the terminal is working.

(Example) The state where terminals 4 and 8 are ON.

| Monitor         | L   | L   | L   | Н   | L   | L   | L   | Н   | L   | L   | L   |
|-----------------|-----|-----|-----|-----|-----|-----|-----|-----|-----|-----|-----|
| Terminal<br>No. | (B) | (A) | (9) | (8) | (7) | (6) | (5) | (4) | (3) | (2) | (1) |

#### Parameter

| Item                   | Parameter | Data                 | Description                                                    |
|------------------------|-----------|----------------------|----------------------------------------------------------------|
| Input terminal monitor | [dA-51]   | LLLLLLLLL~HHHHHHHHHH | Displays the ON/OFF status of input terminals (H: ON; L: OFF). |

## 13.5.2 Checking the output of output terminals

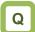

- Want to know the status of commands to the output terminals which are outputting now.
- Want to check whether output terminals are disconnected or not.

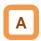

- The output terminal monitor displays the state of internal functions.
- The output terminal monitor behaves as set for on-delay/off-delay of output terminals.

## !

- If the output terminal status doesn't change when the monitor status changes, the output wires may be disconnected.
- The output terminal monitor is not affected by setting of a/b contact.

(Example) The state where terminals 15 and AL are ON.

| Monitor         | Н    | L    | Н    | L    | L    | L    | L    |
|-----------------|------|------|------|------|------|------|------|
| Terminal<br>No. | (AL) | (16) | (15) | (14) | (13) | (12) | (11) |

| Item                    | Parameter | Data            | Description                                                     |
|-------------------------|-----------|-----------------|-----------------------------------------------------------------|
| Output terminal monitor | [dA-54]   | LLLLLLL~HHHHHHH | Displays the ON/OFF status of output terminals (H: ON; L: OFF). |

## 13.6 Monitoring Output Currents

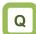

- Want to check the effective value of current flowing in the motor.
- · Want to see the movement of output currents

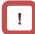

 The lower the carrier frequency, the more the value of current of monitor may fluctuate, depending on the PWM output system of the inverter.

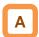

• Displays the output current flowing in the motor.

| Item                   | Parameter | Data            | Description                                                          |
|------------------------|-----------|-----------------|----------------------------------------------------------------------|
| Output current monitor | [dA-02]   | 0.00~655.35 (A) | Displays the effective value of output current flowing in the motor. |

### 13.7 Monitoring Output Voltage

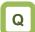

- Want to check the voltage which is output to the motor.
- · Want to see the movement of output voltage.

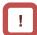

 A correct value may not be displayed when the input voltage is low.

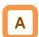

Displays the output voltage which is output to the motor.

#### ■Parameter

| Item                   | Parameter | Data          | Description                                        |
|------------------------|-----------|---------------|----------------------------------------------------|
| Output voltage monitor | [dA-18]   | 0.0~800.0 (V) | Displays the voltage which is output to the motor. |

## 13.8 Checking P-N Voltage (Internal DC Voltage)

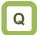

- Want to see the movement of inverter's internal power supply.
- Want to monitor the power supply when it returns from the motor.

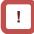

 P-N voltage is DC voltage. The overvoltage error [E007] is generated when P-N voltage exceeds approx. 405Vdc in the case of 200V class inverters, and if P-N voltage exceeds approx. 810Vdc in the case of 400V class inverters.

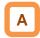

 P-N voltage charged in the main circuit capacitor of inverter can be monitored.

| Item               | Parameter | Data           | Description                           |
|--------------------|-----------|----------------|---------------------------------------|
| DC voltage monitor | [dA-40]   | 0.0~1000.0 (V) | Displays the P-N voltage of inverter. |

## 13.9 Checking the Inverter's Operating

### **Time and Operation Count**

13.9.1 Checking the cumulative operating hours

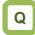

Want to check how long the inverter has been operated.

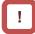

 The cumulative operating hours monitor during RUN cannot be cleared by initialization or the similar method.

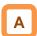

 The cumulative operating hours monitor monitors the duration of time that the inverter outputs when a command is input to the inverter.

#### Parameter

| Item                                          | Parameter | Data          | Description                                                        |
|-----------------------------------------------|-----------|---------------|--------------------------------------------------------------------|
| Cumulative operating hours monitor during RUN | [dC-22]   | 0~100000 [hr] | Data of period that the inverter outputs is stored for monitoring. |

13.9.2 Checking the cumulative power-on time

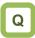

 Want to check the number of hours that the inverter has been ON.

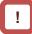

 The cumulative power-on time monitor cannot be cleared by initialization or the like.

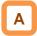

 The cumulative power-on time monitor monitors the duration of time that the inverter has been ON.

| aramotor                         |           |               |                                                                  |
|----------------------------------|-----------|---------------|------------------------------------------------------------------|
| Item                             | Parameter | Data          | Description                                                      |
| Cumulative power-on time monitor | [dC-24]   | 0~100000 [hr] | Data of period that the inverter is ON is stored for monitoring. |

13.9.3 Checking the total start-up count

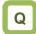

• Want to check how many times the inverter repeated an operation and stop.

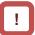

 Total start-up count monitor cannot be cleared by initialization or the like.

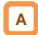

 The total start-up count monitor monitors the number of times the inverter started outputting from a condition it was stopped.

#### Parameter

| Item                         | Parameter | Data               | Description                                                                                         |
|------------------------------|-----------|--------------------|----------------------------------------------------------------------------------------------------|
| Total start-up count monitor | [dC-20]   | 0 - 65535 (Counts) | Checks the number of times the inverter entered an operation condition from an power-off condition. |

13.9.4 Checking the total start-up count

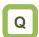

 Want to check the number of times the inverter was turned ON.

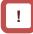

- Power-on count monitor cannot be cleared by initialization or the like.
- Retry restarts due to instantaneous power failures are not counted.

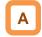

• The cumulative power-on time monitor monitors the number of times the inverter was turned ON.

| Item                | Parameter | Data               | Description                               |
|---------------------|-----------|--------------------|-------------------------------------------|
| Cumulative power-on | [dC-21]   | 0 - 65535 (Counts) | Checks the number of times the power      |
| count monitor       | [uO-21]   | 0 - 05555 (Counts) | supply for control circuit was turned ON. |

## 13.10 Checking the Inverter

## **Temperature**

13.10.1 Checking the cooling fin temperature

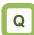

Want to know the temperature of inverter's cooling fin.

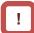

 The temperature error [E021] is generated when the cooling fin temperature exceeds 120°C.

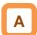

• Cooling fin temperature monitor monitors the temperature of inverter's fin.

| Item                | Parameter | Data               | Description                          |
|---------------------|-----------|--------------------|--------------------------------------|
| Cooling fin         | [dC-15]   | -20.0 ~ 200.0 (°C) | Displays the cooling fin temperature |
| temperature monitor |           |                    |                                      |

## 13.11 Checking the Inverter Power Consumption

13.11.1 Checking the input power

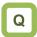

- · Want to know the input power to the inverter.
- · Want to know the integrated input power of inverter.

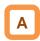

- On the input power monitor [dA-30], the power which is currently input to the inverter can be monitored.
- On the integrated input power monitor [dA-32], the integrated data of input power to the inverter can be monitored.

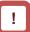

- In the integrated input power display gain [UA-13] mode, the displayed contents can be converted with gain.
  - [dA-32]= "Calculated input power value (kWh)"/[UA-13]
  - ([UA-13] can be set from 1. to 1000. by an unit.)
- By setting the clearing of integrated input power [UA-12] to "01" and then determining it, you can clear an integrated power value.
- Also, if 039 [KHC] (clearing of integrated power) has been assigned to one the input terminals, integrated input power value can be cleared via that terminal.

| Item                                | Parameter           | Data               | Description                                                                             |
|-------------------------------------|---------------------|--------------------|-----------------------------------------------------------------------------------------|
| Input power monitor                 | [dA-30]             | 0.00~600.00 (kW)   | Displays the input power. Changes according to input power factors.                     |
| Integrated input power monitor      | [dA-32]             | 0.0~100000.0 (kWh) | Displays the integrated value of input power. Changes according to input power factors. |
| Clearing of integrated              | [UA-12]             | 00                 | Disable                                                                                 |
| input power                         | [UA-12]             | 01                 | Clear                                                                                   |
| Integrated input power display gain | [UA-13]             | 1~1000             | Displays a value obtained by multiplying by gain.                                       |
| Input terminal function             | [CA-01]~<br>[CA-11] | 039                | [KHC] Input power clearance terminal                                                    |

### 13.11.2 Checking the output power

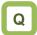

- · Want to know the output power to the motor.
- Want to know the integrated output power to the motor.

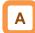

- On the output power monitor [dA-34], the power which is currently being output to the motor can be monitored.
- On the integrated output power monitor [dA-36], the integrated data of output power to the motor can be monitored.

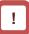

- In the integrated output power display gain [UA-15] mode, the displayed contents can be converted with gain.
  - Value indicated on [dA-36] = "Calculated output power value (kWh)"/[UA-15] ([UA-15] can be set from 1. to 1000. by an unit.)
- By setting the clearing of integrated output power [UA-14] to "01" and then determining it, you can clear an integrated power value.
- Also, if 40 (OKHC: clearing of integrated output power) has been assigned to one of the input terminals, integrated input power value can be cleared via that terminal.

| Item                                 | Parameter           | Data               | Description                                       |
|--------------------------------------|---------------------|--------------------|---------------------------------------------------|
| Output power monitor                 | [dA-34]             | 0.00~600.00 (kW)   | Displays the output power.                        |
| Integrated output power monitor      | [dA-36]             | 0.0~100000.0 (kWh) | Displays the integrated value of output power.    |
| Clearing of integrated               | [UA-14]             | 00                 | Disable                                           |
| output power                         | [UA-14]             | 01                 | Clear                                             |
| Integrated output power display gain | [UA-15]             | 1~1000             | Displays a value obtained by multiplying by gain. |
| Input terminal function              | [CA-01]~<br>[CA-11] | 040                | Output power clearance terminal                   |

## 13.12 Checking the Result of Life Diagnosis

13.12.1 Checking the life monitor

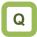

- · Want to check the life of Inverter.
- · Want to know the timing to be maintained.

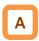

- The life diagnostic monitor monitors the status of following two items.
  - 1: The lives of capacitors on the main circuit board
  - 2: Reduced rotation speed of the cooling fan.
- As for signals, a capacitor life prewarning signal (029 [WAC]) and a fan life advance notice signal (030 [WAF]) can be output.

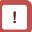

- The lives of capacitors are calculated once a ten minutes. If the power supply is repeatedly turned ON and OFF faster than this cycle, the inverter will be incapable of diagnosing the lives of capacitors normally.
- If the selection of the cooling fan operation is set to other than 00, the fan will stop automatically depending on the condition. The life diagnosis isn't carried out while the fan is in the automatic stop mode.

#### Parameter

| Item                                   | Parameter       | Data  | Description                                                                                                    |
|----------------------------------------|-----------------|-------|----------------------------------------------------------------------------------------------------|
| Life diagnostic<br>monitor             | [dC-16]         | LL~HH | The monitors shows H at the end of the life spans. The monitor on the right indicates the lives of the capacitors on the circuit board, whereas that on the left indicates the life of the cooling fan. |
| Capacitor life advance notice          | [CC-01]~[CC-07] | 029   | [WAC]: This signal is output when the lives of the capacitors on the circuit board are neared.                                                                                                    |
| Fan life advance notice                | [CC-01]~[CC-07] | 030   | [WAF]: This signal is output when the cooling fan rotation speed is decreased.                                                                                                    |
|                                        |                 | 00    | Always ON                                                                                                    |
| Selection of the cooling fan operation | [bA-70]         | 01    | The fan is turned ON during operation and continues rotating after the operation is stopped.                                                                                                    |
|                                        |                 | 02    | Running depending on the temperature. The fan runs as the fin temperature rises.                                                                                                    |

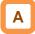

 For operation of cooling fan, see "12.18 Controlling the Cooling Fan of the Inverter".

13.12.2 Checking the cumulative operating time of cooling fan

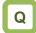

· Want to know the operating time of cooling fan

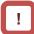

• The cooling fan life monitor can be cleared by setting the parameter.

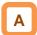

- The cumulative cooling fan operating time monitor checks the time the cooling fan have operated.
- The cumulative cooling fan operating time monitor can be used as a guild for a replacement of the cooling fan.

| ltem                                 | Parameter | Data           | Description                                                                        |
|--------------------------------------|-----------|----------------|------------------------------------------------------------------------------------|
| Cooling fan life monitor             | [dC-26]   | 0~1000000 (hr) | Measures and displays the duration of time that the cooling fan has been operated. |
| Selection of cumulative              |           | 00             | Not carries out.                                                                   |
| cooling fan operating time clearance | [bA-71]   | 01             | Carries out clearance at the set time.                                             |

## 13.13 Checking Electric Thermal Load Ratio

13.13.1 Checking thermal load ratio of the

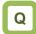

motor

 Want to check the state of overheat protection of the motor.

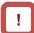

 Appropriately perform the basic settings of motor and electric thermal function settings.

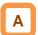

Display the electric thermal load ratio of the motor.
 The overload protection error [E005] is generated when the displayed thermal load ratio is about to exceed 100%.

#### Parameter

| ltem                    | Parameter | Data             | Description                            |
|-------------------------|-----------|------------------|----------------------------------------|
| Electronic thermal load | [dA-42]   | 0.00~100.00 (%)  | Displays the thermal load ratio of the |
| ratio monitor (motor)   | [uA-42]   | 0.00~100.00 (78) | motor.                                 |

13.13.2 Checking thermal load ratio of the inverter

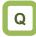

 Want to check the state of overheat protection of the inverter.

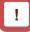

 The heat characteristics of the inverter has been predetermined.

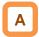

 Display the electric thermal load ratio of the controller (inverter). The controller overload protection error [E038] is generated when the displayed thermal load ratio is about to exceed 100%.

| Item                                               | Parameter | Data            | Description                                      |
|----------------------------------------------------|-----------|-----------------|--------------------------------------------------|
| Electronic thermal load ratio monitor (controller) | [dA-43]   | 0.00~100.00 (%) | Displays the thermal load ratio of the inverter. |

## 13.14 Checking Load Ratio of Braking Resistor

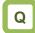

 Want to check the use rate of an optional braking resistor.

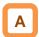

• Display the use rate of braking resistor circuit (BRD).

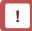

- A setting is required for a braking resistor circuit (BRD) to operate.
- For details, see "12.13.5 Suppressing overvoltage with braking resistor".
- The braking resistor overload error [E006] is generated when the displayed use rate is about to exceed the value which has been set in the BDR use rate [bA-60].

| Item                                      | Parameter | Data            | Description                                    |
|-------------------------------------------|-----------|-----------------|------------------------------------------------|
| Braking resistor (BRD) load ratio monitor | [dA-41]   | 0.00~100.00 (%) | Displays the load ratio of braking resistor.   |
| Braking resistor circuit (BRD) use rate   | [bA-60]   | 0.0~100.0 (%)   | Sets the maximum use rate of braking resistor. |

## 13.15 Checking the State of Mounted Option Slot

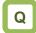

- Want to check whether an optional cassette is properly mounted.
- Want to check whether an optional cassette is recognized.

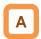

• On the monitor, you can check which optional cassette is mounted and where it is mounted.

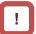

- Recognition of an optional cassette is performed in the condition the power supply of the optional cassette has been established.
- If the optional cassette is poorly connected or damaged, it is regarded as in unconnected state.

#### ■Parameter

| Item                  | Parameter | Data         | Description                                                        |
|-----------------------|-----------|--------------|--------------------------------------------------------------------|
| Option slot 1 mounted | [dA-81]   | *) Option ID | Displays the ID of optional cassette mounted in the option slot 1. |
| Option slot 2 mounted | [dA-82]   | *) Option ID | Displays the ID of optional cassette mounted in the option slot 2. |
| Option slot 3 mounted | [dA-83]   | *) Option ID | Displays the ID of optional cassette mounted in the option slot 3. |

#### ■Option ID

| ID | Cassette option type | Description            |
|----|----------------------|------------------------|
| 00 | No                   |                        |
| 01 | P1-EN                | Ethernet communication |
| 02 | P1-ECT               | EtherCAT communication |
| 33 | P1-FB                | Line driver feedback   |

## 13.16 Checking the State of Analog Switch

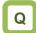

- Want to check the state of analog voltage/current changeover switches.
- Want to check whether analog input/output terminals are voltage input/output terminals or current input/out terminals.

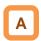

 You can check the state of analog input/output changeover switches.

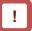

- Note that the data cannot be obtained appropriately if the analog input switch selection differs from the actual input, which results in a damage.
- The data cannot be output appropriately if an analog output switch selection differs from the actual output.
- If the data on analog switch monitor does not switch after the switch is switched, check the switch because the switch may not be fully switched or may be damaged.

(Example) For terminals on the inverter, current is enabled only at [Ai2], and voltage is enabled at the other terminals.

For options, current terminal is enabled only at [Ii4] of [Ai4], and other voltage terminals are enabled.

| Monitor  | V     | V     | Α     | V     | V     | V     | Α     | V     |
|----------|-------|-------|-------|-------|-------|-------|-------|-------|
| Terminal | (Ao4) | (Ao3) | (Ai4) | (Ai3) | (Ao2) | (Ao1) | (Ai2) | (Ai1) |
| No.      |       |       |       |       |       |       |       |       |

\*) For options, current terminals and voltage terminals are separated. Each terminal is numbered in the order corresponding to "terminal (current terminal/voltage terminal)" as follows: Ao4 (Io4/Vo4), terminal Ao3 (Io3/Vo3), terminal Ai4 (Ii4/Vi4), and terminal Ai3 (Ii3/Vi3).

| <b>Tarameter</b>                |           |                      |                                                                                                    |
|---------------------------------|-----------|----------------------|----------------------------------------------------------------------------------------------------|
| ltem                            | Parameter | Data                 | Description                                                                                                    |
| Analog I/O<br>selection monitor | [dA-60]   | VVVVVVV~<br>AAAAAAAA | Displays whether an analog input/output terminal is a voltage input/output terminal or a current input/out terminal.  [Left side] (terminal Ao4 (lo4/Vo4)) (terminal Ao3 (lo3/Vo3)) (terminal Ai4 (li4/Vi4)) (terminal Ai3 (li3/Vi3)) (terminal Ao2) (terminal Ao1) (terminal Ai2) (terminal Ai1) [Right side] V: voltage/A: current |

## 13.17 Checking the Load type of Inverter

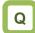

· Want to check the present load type selection.

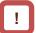

 You should also check the rated current and current derating characteristics because they vary depending on load type selections.

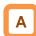

• You can check the adopted load rating of inverter.

#### ■Parameter

| Item                                                 | Parameter | Data | Description        |  |  |  |
|------------------------------------------------------|-----------|------|--------------------|--|--|--|
| Monitor for checking selection of inverter load type |           | 00   | VLD: Very low duty |  |  |  |
|                                                      | [dC-01]   | 01   | LD: Low duty       |  |  |  |
|                                                      |           | 02   | ND: Normal duty    |  |  |  |

## 13.18 Checking the Rated Current of Inverter

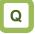

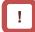

Want to check the present rated current of inverter.

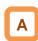

 You should also check not only the rated current but also the current derating characteristics because they vary depending on load type selections.

· You can check the adopted rated current of inverter.

| Item                           | Parameter | Data           | Description                                         |
|--------------------------------|-----------|----------------|-----------------------------------------------------|
| Inverter rated current monitor | [dC-02]   | 0.0~6553.5 [A] | Displays the rated current adopted to the inverter. |

## 13.19 Checking the Operation and

## Frequency Command

### **Destinations**

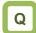

- Want to check that the operation command destinations do not disagree with the contents you have set.
- Want to check that the frequency command destinations do not disagree with the contents you have set

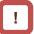

 Command destinations vary according to the state of terminal functions as well as to the settings.
 Commands not input from the currently enabled command destinations will be ignored.

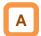

 You can check the operation command destinations and the frequency command destinations that are currently enabled.

| Item                                        | Parameter | Data            | Description                                                                                                    |
|---------------------------------------------|-----------|-----------------|----------------------------------------------------------------------------------------------------|
| Main speed command destination monitor      | [dC-07]   | 01~07,<br>09~34 | 00 (disabled), 01 (Ai1), 02 (Ai2), 03 (Ai3), 07 (Multistage speed 0[Ab110]/[Ab210]), 08 (auxiliary speed[AA104]/[AA204]), 09 (Multistage speed 1[Ab-11]), 10 (Multistage speed 2[Ab-12]), 11 (Multistage speed 3[Ab-13]), 12 (Multistage speed 4[Ab-14]), 13 (Multistage speed 5[Ab-15]), 14 (Multistage speed 6[Ab-16]),                                                                                    |
| Auxiliary speed command destination monitor | [dC-08]   | 00~34           | 15 (Multistage speed 7[Ab-17]), 16 (Multistage speed 8[Ab-18]), 17 (Multistage speed 9[Ab-19]), 18 (Multistage speed 10[Ab-20]), 19 (Multistage speed 11[Ab-21]), 20 (Multistage speed 12[Ab-22]), 21 (Multistage speed 13[Ab-23]), 22 (Multistage speed 14[Ab-24]), 23 (Multistage speed 15[Ab-25]), 24 (JG[AG-20]), 25 (RS485), 29 (Pulse array (inverter)), 31 (EzSQ), 32 (PID), 34 (AHD retention speed) |
| Operation command destination monitor       | [dC-10]   | 00~06           | 00 ([FW]/[RV] terminal)/01 (3 wire)/<br>02 (RUN key on operator keypad)/03 (RS485 setting)/<br>04 (Option 1)/05 (Option 2)/06 (Option 3)                                                                                                    |

## 13.20 Checking the State of Inverter

13.20.1 Iconized monitors

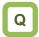

- The inverter stops and won't operate.
- · You want to know the contents of icons.

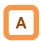

· Check the current condition of inverter.

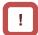

 Command destinations vary according to the state of terminal functions as well as to the settings.
 Commands not input from the currently enabled command destinations will be ignored.

| Item                              | Parameter | Data  | Description                                     |
|-----------------------------------|-----------|-------|-------------------------------------------------|
| Detailed monitor for icon 2 LIM   | [dC-37]   | 00~06 |                                                 |
| Detailed monitor for icon 2 ALT   | [dC-38]   | 00~04 | Refer to "18.5.1 Checking the warning display". |
| Detailed monitor for icon 2 RETRY | [dC-39]   | 00~02 | Refer to 16.5.1 Checking the warning display .  |
| Detailed monitor for icon 2 NRDY  | [dC-40]   | 00~05 |                                                 |

■Detailed monitor for icon 2 LIM [dC-37]

| Data | Status                                                                        | Description                                                          |
|------|-------------------------------------------------------------------------------|----------------------------------------------------------------------|
| 01   | The overcurrent suppression function is applied due to increased current.     | Under overcurrent suppression.                                       |
| 02   | The overload limiting function is applied due to increased current.           | Under overload limit.                                                |
| 03   | The overvoltage suppression function is applied due to increased P-N voltage. | Under overvoltage suppression.                                       |
| 04   | The torque limiting function is applied due to increased current.             | Under torque limit.                                                  |
| 05   | The frequency is within the upper/lower limit or jump frequency limit.        | Within upper limit. Within lower limit. Within jump frequency limit. |
| 06   | The frequency command at below the minimum frequency has been given.          | Under minimum frequency limit.                                       |
| 00   | A state other than those above.                                               | A state other than those above.                                      |

■Detailed monitor for icon 2 ALT [dC-38]

| Data | Status                                  | Description                                |
|------|-----------------------------------------|--------------------------------------------|
| 01   | Current is increased.                   | Overload advance notice in effect.         |
| 02   | The motor thermal load is increased.    | Motor thermal advance notice in effect.    |
| 03   | The inverter thermal load is increased. | Inverter thermal advance notice in effect. |
| 00   | A state other than those above.         | A state other than those above.            |

■Detailed monitor for icon 2 RETRY [dC-39]

| Data | Status                         | Description         |
|------|--------------------------------|---------------------|
| 01   | Waiting to retry after a trip. | Retry Standby.      |
| 02   | Waiting to restart.            | Waiting to restart. |
| 00   | A state other than those       | A state other than  |
| 30   | above.                         | those above.        |

■ Detailed monitor for icon 2 NRDY [dC-40]

| Data | Status              | Description                  |  |
|------|---------------------|------------------------------|--|
| 01   | Tripped.            | A trip has occurred.         |  |
| 02   | Power supply        | Power failure or             |  |
| 02   | abnormality.        | undervoltage state.          |  |
| 03   | Being reset.        | Being reset or waiting to    |  |
| - 00 | Dellig Teset.       | cancel reset.                |  |
| 04   | STO                 | STO is enabled.              |  |
|      |                     | Waiting for inverter's       |  |
| 05   | Waiting.            | internal circuit or internal |  |
|      |                     | condition to be stable.      |  |
| 06   | Data inconsistency. | A setting inconsistency      |  |
|      | Data inconsistency. | exists (warning).            |  |
| 07   | Sequence            | Abnormality during a         |  |
| 07   | abnormality.        | sequence operation.          |  |
| 08   | Free-run.           | Free-run is enabled          |  |
| 00   | Tiee-full.          | (free-run operation).        |  |
|      |                     | Operation command isn't      |  |
|      |                     | permitted. Or forced stop    |  |
| 09   | Forced stop state.  | is being issued.             |  |
|      |                     | (Deceleration stop           |  |
|      |                     | behavior)                    |  |
| 00   | A state other than  | A state other than those     |  |
|      | those above.        | above.                       |  |

## 13.21 Monitoring Analog Input Information

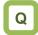

 Want to check how voltage/current of analog input is recognized by the inverter.

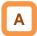

- You can monitor the input values for Ai1/Ai2/Ai3 that are currently being input to the inverter's terminal block
- You can monitor the input values for Ai4/Ai5/Ai6 that are input to the terminal block of an analog extension option.

| Item                                | Parameter | Data               | Description                                                                                      |  |
|-------------------------------------|-----------|--------------------|--------------------------------------------------------------------------------------------------|--|
| Analog input [Ai1]<br>monitor       | [dA-61]   | 0.00~100.00 (%)    | Manitora analog input values                                                                     |  |
| Analog input [Ai2]<br>monitor       | [dA-62]   | 0.00~100.00 (%)    | Monitors analog input values. [Ai1][Ai2]: 0~10V/0~20mA  [Ai3]: Equivalent to -10 to 10V          |  |
| Analog input [Ai3]<br>monitor       | [dA-63]   | -100.00~100.00 (%) |                                                                                                  |  |
| Extended analog input [Ai4] monitor | [dA-64]   | 0.00~100.00 (%)    | Monitors analog input values for an analog                                                       |  |
| Extended analog input [Ai5] monitor | [dA-65]   | 0.00~100.00 (%)    | extension option. [Ai4(Vi4/li4)][Ai5(Vi5/li5)]: 0~10V/0~20m [Ai6(Vi6)]: Equivalent to -10 to 10V |  |
| Extended analog input [Ai6] monitor | [dA-66]   | -100.00~100.00 (%) |                                                                                                  |  |

# 13.22 Monitoring Terminal Block Mounting Status

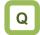

• Want to check how a terminal block option is recognized by the inverter.

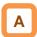

 You can monitor a terminal block option which is currently mounted to the inverter.

| Item                                  | Parameter | Data                                                                           | Description                           |
|---------------------------------------|-----------|--------------------------------------------------------------------------------|---------------------------------------|
| Terminal block option mounting status | [dA-50]   | 00 (standard)/<br>02 (terminal block with round screws)/<br>15 (not connected) | Displays terminal block option types. |

## Functions Described in Other

## Chapters

 The information shown below is provided in the pages shown for reference. Please also read the pages.

| Parameter             | Description                                | Reference item                        | Page                  |
|-----------------------|--------------------------------------------|---------------------------------------|-----------------------|
| See the right column. | Trip history monitor                       |                                       | <mark>18-3</mark>     |
| See the right column. | Retry history monitor                      | Troubleshooting                       | 18-4                  |
| See the right column. | Warning monitor                            |                                       | 18-28                 |
| [dA-16]               | Torque limit monitor                       | Operator under a limited torque       | 12 11 0               |
| [dA-17]               | Output torque monitor                      | Operates under a limited torque.      | 12-11-9               |
| [dA-18]               | Torque bias monitor                        | Operates by adding torque command.    | 12-11-12              |
| [dA-15]               | Torque command monitor (after calculation) | Occidental transport of               | 40 44 45              |
| [dA-17]               | Output torque monitor                      | Carries out torque control.           | 12-11-15              |
| [FA-15]               | Torque command monitor                     |                                       |                       |
| [dA-31]               | Motor temperature monitor                  | Monitoring of motor temperature       | <mark>12-7-6</mark>   |
| [dA-28]               | Pulse counter                              | Checks the number of input pulses.    | <mark>12-24-13</mark> |
| [dA-70]               | Pulse train input monitor (inverter)       | Makes command from pulse train input. | 12-4-5                |
| [dA-71]               | Pulse train input monitor (P1-FB)          | Makes command from pulse train input. | 12-4-7                |
| [db-01]~[db-23]       | Functions associated with EzSQ             | Uses the program function EzSQ.       | <mark>16-6</mark>     |

## **Chapter 14 RS485 Communication**

| Contents                                           |     |
|----------------------------------------------------|-----|
| 14.1 What This Chapter Explains14                  | 4-1 |
| 14.2 Modbus-RTU14                                  | 4-2 |
| 14.2.1 Communication specification1                | 4-2 |
| 14.2.2 Wiring and Connection1                      | 4-2 |
| 14.2.3 Parameters1                                 | 4-5 |
| 14.2.4 Communication process1                      |     |
| 14.3 Message Structure1                            |     |
| 14.3.1 Queries and responses1                      | 4-7 |
| 14.3.2 Slave addresses (communication station      |     |
| numbers)1                                          |     |
| 14.3.3 Function codes1                             |     |
| 14.3.4 Data1                                       | 4-8 |
| 14.3.5 Error check1                                |     |
| 14.3.6 Time required for communication 14          |     |
| 14.3.7 Responses in the normal condition 14        |     |
| 14.3.8 Responses in the abnormal condition.14      |     |
| 14.3.9 No response14                               |     |
| 14.4 Description of Each Function code 14          |     |
| 14.4.1 Reading out the state of coil [01h] 14      |     |
| 14.4.2 Reading out the content of retention regis  |     |
| [03h]14                                            |     |
| 14.4.3 Writing to coil [05h]14                     |     |
| 14.4.4 Writing to retention register [06h] 14      |     |
| 14.4.5 Loopback test [08h]14                       |     |
| 14.4.6 Writing to multiple coils [0Fh]14           |     |
| 14.4.7 Writing to multiple registers [10h]14       |     |
| 14.4.8 Writing and reading out to multiple registe |     |
| [17h]14                                            |     |
| 14.4.9 Exceptional Responses                       | -19 |
| 14.4.10 Storing a change made to retention         | 00  |
| register                                           |     |
| 14.5 EzCOM Function14                              |     |
| 14.5.1 What is EzCOM?14                            |     |
| 14.5.2 EzCOM Settings                              |     |
| 14.5.3 EzCOM Operation                             |     |
| 14.5.4 Examples of EzCOM communication .14         | -24 |
| 14.6 Lists of Coils and Communication Register     |     |
| 14                                                 | 26  |
| 14.6.1 Preclusions at setting registers and coils  | 00  |
|                                                    |     |
| 14.6.2 List of coil numbers                        |     |
| 14.6.3 List of retention register numbers 14       | -∠8 |

### 14.1 What This Chapter Explains

This chapter describes the communication methods operable using RS485 communication. PI main units correspond to Modbus-RTU mode in which RS485 is used as the physical layer.

Hitachi's original EzCOM (communication between inverters) function with Modbus protocol is also available.

Select a communication function that you want to use and configure it.

See "RS485 Communication Guide" for details of functions such as message codes, function codes, registers, and coils.

Make sure to carefully read "Chapter 1 Safety Instructions/Risks" for safety work.

| Symbol |   | ol | Meanings                              |  |  |
|--------|---|----|---------------------------------------|--|--|
| Q      |   |    | General and troubleshooting questions |  |  |
| A      |   |    | Key points for a solution             |  |  |
|        | ! |    | Notes                                 |  |  |
|        | V |    | Confirmation of procedures            |  |  |

## 14.2 Modbus-RTU

## 14.2.1 Communication specification

Modbus-RTU is used as communication method.

| Item                 | Modbus-RTU Mode                                   | Remarks                 |
|----------------------|---------------------------------------------------|-------------------------|
| Transmission speed   | 2400/4800/9600/19.2k/38.4k/57.6k/76.8k/115.2k bps | Sets using a parameter. |
| Communication method | Half duplex communication method                  |                         |
| Synchronous mode     | Non-synchronous mode                              |                         |
| Transmission code    | Binary                                            |                         |
| Transmission method  | Transmission from a low-order bit                 |                         |
| Applicable interface | RS-485                                            |                         |
| Data bit length      | 8 bits                                            |                         |
| Parity               | No / Even / Odd                                   | Sets using a parameter. |
| Stop bit length      | 1/2 bits                                          | Sets using a parameter. |
| Start mode           | Half side start mode by host side command         |                         |
| Waiting time         | 0~1000[ms]                                        | Sets using a parameter. |
| Connection form      | 1:N (N=Maximum 32)                                | Sets using a parameter. |
| Error check          | Overrun / Framing / CRC-16 / Horizontal parity    |                         |

## 14.2.2 Wiring and Connection

■Wiring location

Connect communication lines to the control circuit terminal block.

| D  | igital c | utput | RS485 communication |    |    |    | Terminal for safety<br>monitoring |     | afety<br>g |  |
|----|----------|-------|---------------------|----|----|----|-----------------------------------|-----|------------|--|
|    | FM       | CM1   | SP                  | SN | SP | SN | RP                                | ED- | ED+        |  |
| •' |          |       |                     |    |    |    |                                   |     |            |  |

| Abbreviated   | Description                 |  |
|---------------|-----------------------------|--|
| Terminal Name | -                           |  |
| SP            | Sending/receiving + side    |  |
| SN            | Sending/receiving - side    |  |
| RP            | Enable termination resistor |  |
|               | terminal                    |  |
| (SN)          | Enable termination resistor |  |
|               | terminal                    |  |
| (CM1)         | Signal ground               |  |

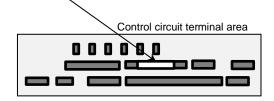

#### ■Connection

- When performing a connection, connect each inverter in parallel as shown below. For the terminating inverter, short-circuit between terminals RP and SN. (When you execute RS485 communication on one inverter, short-circuit between RP and SN likewise.) With the RP-SN short-circuited, the termination resistor within the control terminal block board becomes enabled, which prevents reflection of signals.
- · For communication cables, use shielded cables.
- As for shields, it is recommended that a signal ground (SG) of external control equipment is connected to CM1 of an inverter as shown below.

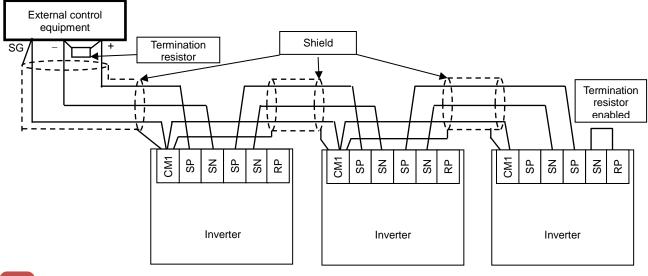

- !
- As for a cable to connect to TM2, use a shielded twisted pair cable (0.5mm<sup>2</sup>). If the above mentioned cable is not available, use the following:
- Single cable of 0.14 mm<sup>2</sup> to 1.5 mm<sup>2</sup> (0.14 mm<sup>2</sup> to 0.5 mm<sup>2</sup> to connect two same size cables to one pole)
- Stranded cable 0.14 mm<sup>2</sup> to 1.0 mm<sup>2</sup> (0.14 mm<sup>2</sup> to 0.2 mm<sup>2</sup> to connect two same size cables to one pole)
- Stranded cable with rod terminal 0.25 mm<sup>2</sup> to 0.5 mm<sup>2</sup> (e.g. 1.25=3AF manufactured by J.S.T. Mfg. Co., Ltd.)

Cable stripping length 5 mm

Tightening torque 0.22·N·m to 0.25·N·m (screw size M2)

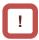

- Connect a signal ground (SG) of external control equipment to CM1 of an inverter main body.
- Communication of a shielded cable may be improved by disconnecting the cable from CM1.
   Change the connection depending on the situation.
- Separate communication cables from power lines and alarm high voltage circuits. Communication cables must not be laid in parallel with power lines and alarm high voltage circuits.
- When using more than a pair of cables, connect all of them to signal wires as shown below. In doing so, connect each pair to SP and SN.

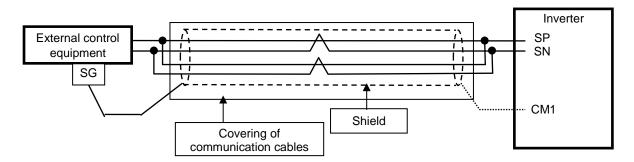

## 14.2.3 Parameters

■ Parameter settings
RS485 communication requires the following settings.

| Item                                                          | Parameter           | Data            | Description                                                                                                    |
|---------------------------------------------------------------|---------------------|-----------------|----------------------------------------------------------------------------------------------------|
|                                                               |                     | 03              | 2400bps                                                                                                    |
|                                                               |                     | 04              | 4800bps                                                                                                    |
|                                                               |                     | 05              | 9600bps                                                                                                    |
| Communication transmission                                    | [OF 04]             | 06              | 19200bps                                                                                                    |
| speed selection                                               | [CF-01]             | 07              | 38400bps                                                                                                    |
|                                                               |                     | 08              | 57600bps                                                                                                    |
|                                                               |                     | 09              | 76800bps                                                                                                    |
|                                                               |                     | 10              | 115200bps                                                                                                    |
| Communication station number selection                        | [CF-02]             | 1.~247.         | Assigns inverter station numbers. This is to be set in controlling multiple inverters simultaneously.                                                        |
|                                                               |                     | 00              | No Parity                                                                                                    |
| Communication parity selection                                | [CF-03]             | 01              | Even number parity                                                                                                    |
| Selection                                                     | _                   | 02              | Odd number parity                                                                                                    |
| Communication stop bit                                        | [OF 04]             | 1               | 1 bit                                                                                                    |
| selection                                                     | [CF-04]             | 2               | 2 bits                                                                                                    |
|                                                               |                     | 00              | Trip                                                                                                    |
|                                                               |                     | 01              | Trips after decelerating and stopping                                                                                                    |
| Communication error selection                                 | [CF-05]             | 02              | Ignore                                                                                                    |
|                                                               |                     | 03              | Free-run stop                                                                                                    |
|                                                               |                     | 04              | Deceleration stop                                                                                                    |
| Communication timeout time                                    | [CF-06]             | 0.00~100.00 (s) | Determination time for communication disconnection. When communication is lost longer than the determination time, the RS485 error [E041] will be generated. |
| Communication waiting time                                    | [CF-07]             | 0.~1000. (ms)   | The time until the inverter replies.                                                                                                    |
|                                                               |                     | 00              | Modbus-RTU mode                                                                                                    |
| Communication method selection                                | [CF-08]             | 01              | Communication between inverters (EzCOM)                                                                                                    |
| Solodion                                                      |                     | 02              | Communication between inverters (EzCOM administrator)                                                                                                    |
| Output terminal functions and relay output terminal functions | [CC-01]~[C<br>C-07] | 049             | When a communication disconnection occurs, [NDc] signal is turned ON. As the error is released, the signal will be OFF.                                      |

## 14.2.4 Communication process

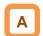

#### Communication process

Communication between external control equipment and the inverter is carried out in the following process:

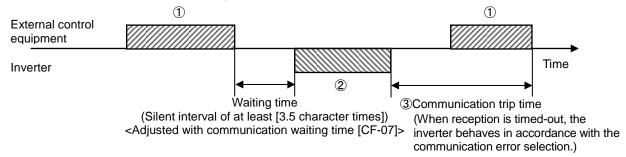

- ①Frame sent from external control equipment to the inverter (query)
- ②Frame returned from the inverter to external control equipment (response)
- ③After the inverter sends a response, if a query from the hose is not completely received within the time set in [CF-06] (communication timeout time), the inverter will be in the condition of receiving the head data again. During this, the inverter will be in a no response condition and will behave as set in the communication error selection. For more details, see the following.

Monitoring of reception timeout begins following the completion of first transmission after the power supply is turned ON or reset. A reception timeout does not occur until a transmission is performed.

A response from the inverter (frame ②) is output as a reply after the inverter receives a query (frame ①) and hence is not output actively.

| Item                       | Parameter | Data                   | Description                                                                                  |  |
|----------------------------|-----------|------------------------|----------------------------------------------------------------------------------------------|--|
|                            | [CF-05]   | 00:Trip                | Trip with error [E041] after reception timeout.                                              |  |
|                            |           | 01:Trip after stopping | Deceleration stop after reception timeout.  Trip with error [E041] after stopping.           |  |
| Communication error        |           | 02:Ignore              | No trip, nor alarm output.                                                                   |  |
| selection                  |           | 03:Free-run stop       | No free-run stop trip, nor alarm output after reception timeout.                             |  |
|                            |           | 04:Deceleration stop   | No deceleration stop, nor alarm output after reception timeout.                              |  |
| Communication timeout time | [CF-06]   | 0.00~100.00(s)         | The time until reception timeout.                                                            |  |
| Communication waiting time | [CF-07]   | 0.~1000.(ms)           | Waiting time until a reply starts after completion of receiving (excluding silent interval). |  |

### 14.3 Message Structure

### 14.3.1 Queries and responses

 A command message sent from the master to a slave is called a "query", and an answering message from a slave is called "response". Transmission formats of queries and responses are as shown below:

Query

| Slave address        |
|----------------------|
| Function code        |
| Query data           |
| Error check (CRC-16) |

|                            | Response |
|----------------------------|----------|
| Slave address for checking |          |
| Function code for checking |          |
| Answering data             |          |
| Error check (CRC-16)       |          |

## 14.3.2 Slave addresses (communication station numbers)

- A slave address is a number from 1 to 247 which is set in each inverter (slave) in advance. (Only the inverter having the address matching the query's slave address will take the query.)
- If you designate "0" to the slave address of transmission destination in the master inverter, you can activate a broadcasting to all stations (simultaneous broadcasting). Under the broadcasting mode, all slaves receive data but do not return responses.
- Under the broadcasting mode, data readout and loopback cannot be executed.
- Although in the Modbus specification, slave addresses from 1 to 247 are used, if you use slave addresses from 250 to 254 on the master side, you can execute a simultaneous broadcasting only to the specific slave addresses. (The slaves do not return responses. This function is valid only for writing commands (05h, 06h, 0Fh, 10h).)

| Olassa Aslalasaa | Transmission Destination                                |
|------------------|---------------------------------------------------------|
| Slave Address    | Transmission Destination                                |
| 250 (Fah)        | Simultaneous broadcasting to slave addresses 01 to 09.  |
| 251 (FBh)        | Simultaneous broadcasting to slave addresses 10 to 19.  |
| 252 (FCh)        | Simultaneous broadcasting to slave addresses 20 to 29.  |
| 253 (FDh)        | Simultaneous broadcasting to slave addresses 30 to 39.  |
| 254 (FEh)        | Simultaneous broadcasting to slave addresses 40 to 247. |

### 14.3.3 Function codes

 Specify functions the inverter executes using function codes. Corresponding function codes are shown below:

#### Function code

| Function Code | Function                                            | Max. Data Bytes Handled by 1 Message | Max. Number of Data<br>Handled by 1 Message |
|---------------|-----------------------------------------------------|--------------------------------------|---------------------------------------------|
| 01h           | Reads out the state of coil.                        | 4                                    | 32 coils (bitwise)                          |
| 03h           | Reads out the content of retention register.        | 32                                   | 16 registers (in bytes)                     |
| 05h           | Writes to coil.                                     | 2                                    | 1 coil (bitwise)                            |
| 06h           | Writes to retention register.                       | 2                                    | 1 register (in bytes)                       |
| 08h           | Loopback test                                       | -                                    | -                                           |
| 0Fh           | Writes to multiple coils.                           | 4                                    | 32 coils (bitwise)                          |
| 10h           | Writes to multiple retention registers.             | 32                                   | 16 registers (in bytes)                     |
| 17h           | Writes / reads out to multiple retention registers. | 32 / 32                              | 16 / 16 registers (in bytes)                |

### 14.3.4 Data

- Transmit the data related to function codes.
- The inverter corresponds to the data formats shown below among data used in Modbus.
- Transmission formats of data vary depending on function codes.

| Data Name          | Description                                |
|--------------------|--------------------------------------------|
| Coil               | Writable/readable binary data (1 bit long) |
| Retention register | Writable/readable 16 bits long data        |

### 14.3.5 Error check

- To check errors in Modbus-RTU, use CRC (Cyclic Redundancy Check).
- To generate a CRC code, use the generating polynomial for CRC-16 (X<sup>16</sup>+X<sup>15</sup>+X<sup>2</sup>+1).

Example of procedure for calculating CRC-16.

 CRC codes are16 bits data generated for a block with arbitrary data length in 8-bit unit.

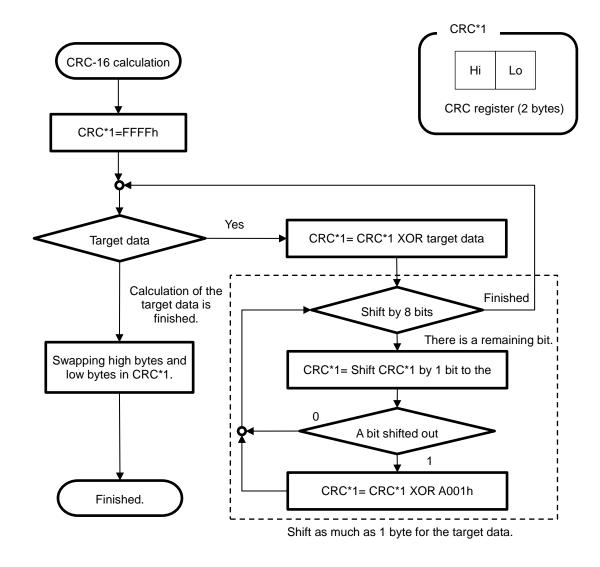

### 14.3.6 Time required for communication

 The inverter's response after it receives a query is equal to [CF-07] (communication waiting time) setting value plus processing time for creating response.

## 14.3.7 Responses in the normal condition

 A response is returned in accordance with the format for each query defined in "3. Description of Each Function code".  When transmitting the next query to the inverter after receiving a response from the inverter, make sure to provide an interval equal to the silent interval of [at least 3.5 characters] or more.

### 14.3.8 Responses in the abnormal condition

- When there is a failure (excluding communication error) in the content of a query, the inverter returns an exceptional response without executing any action requested by the query.
- For error determination, check the function code of the response. The function code of the exceptional response is the value obtained by adding 80h to the function code of the query.

### 14.3.9 No response

- The inverter ignores a query and returns no response in the following conditions:
- (1) A broadcast (query with slave address "0") is received.
- A communication error is detected during a query reception processing.
- (3) The query's slave address doesn't match the slave address set in the inverter.
- (4) The time interval between data constituting a message is 3.5 characters or less.
- (5) The data of query is in the wrong length.
- (6) The reception interval within frame exceeds 1.5 character.

· Field composition for exceptional response

| Slave address  |  |  |  |
|----------------|--|--|--|
| Function code  |  |  |  |
| Exception code |  |  |  |
| CRC-16         |  |  |  |

- For more details of errors, see "14.3.9 Exceptional Responses".
- An error check code of query does not match (CRC error).
- (8) A simultaneous broadcasting by group (query with slave address from 250 to 254) is received.

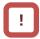

 Provide the master with a timer for monitoring responses, then if a response is not returned within the time, transmit the same query again.

### 14.4 Description of Each Function code

### 14.4.1 Reading out the state of coil [01h]

Read out the state of coil (ON/OFF).

#### (Example)

To read out the input terminal functions from 1 to 6 of the inverter with slave address 8, the state of input terminals are as shown in the right table.

Query

|   | Field Name                   | Example (HEX) |
|---|------------------------------|---------------|
| 1 | Slave address *1)            | 08            |
| 2 | Function code                | 01            |
| 3 | Coil starting No. (high) *2) | 00            |
| 4 | Coil starting No. (low) *2)  | 06            |
| 5 | Number of coils (high) *3)   | 00            |
| 6 | Number of coils (low) *3)    | 06            |
| 7 | CRC-16 (high)                | 5C            |
| 8 | CRC-16 (low)                 | 90            |

· Coils 13 and 14 are OFF.

| Input terminal No. | 1  | 2  | 3  | 4   | 5  | 6   |
|--------------------|----|----|----|-----|----|-----|
| Coil No.           | 7  | 8  | 9  | 10  | 11 | 12  |
| Terminal state     | ON | ON | ON | OFF | ON | OFF |

Response

|   | Field Name    | Example (HEX) |
|---|---------------|---------------|
| 1 | Slave address | 08            |
| 2 | Function code | 01            |
| 3 | Data bytes    | 01            |
| 4 | Coil data *4) | 17            |
| 5 | CRC-16 (high) | 12            |
| 6 | CRC-16 (low)  | 1A            |

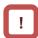

- \*1) A broadcasting cannot be executed.
- \*2) Note that the value of starting number is one less than the actual number. Specify the value of "(Coil No.) -1".
- \*3) Where the number of readout coils is specified to value 0 or value exceeding 32, error code "03h" is returned.
- \*4) Data as much as the number of data bytes is transferred.

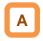

 Data received as a response indicates the state of coils 7 to 14. The data "17h = 00010111b" received here is read as shown below, letting coil 7 be the LSB.

When the coil state readout command cannot be executed normally, see "3.9 Exceptional Responses".

| Coil       | 14  | 13  | 12  | 11 | 10  | 9  | 8  | 7  |
|------------|-----|-----|-----|----|-----|----|----|----|
| Coil state | OFF | OFF | OFF | ON | OFF | ON | ON | ON |
| 17h        | 0   | 0   | 0   | 1  | 0   | 1  | 1  | 1  |

In the last coil data, if the readout coil data extends to the outside the range of defined coil, the coil data beyond the range is transmitted as "0".

## 14.4.2 Reading out the content of retention register [03h]

 Read out the contents of consecutive retention registers as much as specified, from the specified retention register addresses.

#### (Example)

To read out a past trip history from the inverter with slave address 5.

(To read out the factors and output frequency of trip monitor 1.)

---

|                        | Trip monitor 1 (factor)    | Trip monitor 1 (output frequency) |
|------------------------|----------------------------|-----------------------------------|
| Retention register No. | 03E9h                      | 03EAh, 03EBh                      |
| Data                   | Overvoltage (E007) (0007h) | 60.00Hz (0000h, 1770h)            |

#### Query

|   | Field Name                       | Example (HEX) |
|---|----------------------------------|---------------|
| 1 | Slave address *1)                | 05            |
| 2 | Function code                    | 03            |
| 3 | Register starting No. (high) *2) | 03            |
| 4 | Register starting No. (low) *2)  | E8            |
| 5 | The number of retention          | 00            |
|   | registers (high)                 |               |
| 6 | The number of retention          | 03            |
|   | registers (low)                  |               |
| 7 | CRC-16 (high)                    | 84            |
| 8 | CRC-16 (low)                     | 3F            |
|   |                                  |               |

## !

- \*1) A broadcasting cannot be executed.
- \*2) Note that the value of starting number is one less than the actual number. Specify the value of "(Register No.) -1"
- \*3) Data as much as the number of data bytes is transferred. In this example, two retention registers are returned; hence 4 bytes.

#### Response

|    | Field Name                      | Example (HEX) |
|----|---------------------------------|---------------|
| 1  | Slave address                   | 05            |
| 2  | Function code                   | 03            |
| 3  | Data bytes *3)                  | 06            |
| 4  | Register starting No. (high)    | 00            |
| 5  | Register starting No. (low)     | 07            |
| 6  | Register starting No. +1 (high) | 00            |
| 7  | Register starting No. +1 (low)  | 00            |
| 8  | Register starting No. +2 (high) | 17            |
| 9  | Register starting No. +2 (low)  | 70            |
| 10 | CRC-16 (high)                   | A8            |
| 11 | CRC-16 (low)                    | 61            |

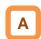

The data received as a response is read as shown below.

| Response buffer                 | 4                           | 5       | 6       | 7       | 8                     | 9       |
|---------------------------------|-----------------------------|---------|---------|---------|-----------------------|---------|
| Retention register starting No. | +0 (hi)                     | +0 (lo) | +1 (hi) | +1 (lo) | +2 (hi)               | +2 (lo) |
| Response data                   | 00h                         | 07h     | 00h     | 00h     | 17h                   | 70h     |
| Trip description                | Overvoltage trip<br>(0007h) |         |         |         | ncy 60.00Hz<br>1770h) |         |

• When a readout of retention register contents cannot be executed normally, see "3.9 Exceptional Responses".

## 14.4.3 Writing to coil [05h]

Perform writing to a coil.
 Coil states change as shown in the table at the right.

#### (Example)

To give an operation command to the inverter with slave address 10.

- You need to set the operation command selection [AA111] to 03 in advance to operate using a Modbus command.
- Coil No. for operation command is "1".

#### Query

|   | Field Name                   | Example (HEX) |
|---|------------------------------|---------------|
| 1 | Slave address *1)            | 0A            |
| 2 | Function code                | 05            |
| 3 | Coil starting No. (high) *2) | 00            |
| 4 | Coil starting No. (low) *2)  | 00            |
| 5 | Data to be changed (high)    | FF            |
| 6 | Data to be changed (low)     | 00            |
| 7 | CRC-16 (high)                | 8D            |
| 8 | CRC-16 (low)                 | 41            |

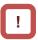

- \*1) When a broadcasting is performed, a response is not returned.
- \*2) Note that the shown value is one less than starting number. For coil No. 0001, specify 0000(=0001-1).

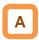

 When a writing to a coil cannot be executed normally, see "3.9 Exceptional Responses".

|                           | Coil state |        |  |
|---------------------------|------------|--------|--|
|                           | OFF→ON     | ON→OFF |  |
| Data to be changed (high) | FFh        | 00h    |  |
| Data to be changed (low)  | 00h        | 00h    |  |

#### Response

|   | Field Name                | Example (HEX) |
|---|---------------------------|---------------|
| 1 | Slave address             | 0A            |
| 2 | Function code             | 05            |
| 3 | Coil starting No. (high)  | 00            |
| 4 | Coil starting No. (low)   | 00            |
| 5 | Data to be changed (high) | FF            |
| 6 | Data to be changed (low)  | 00            |
| 7 | CRC-16 (high)             | 8D            |
| 8 | CRC-16 (low)              | 41            |

## 14.4.4 Writing to retention register [06h]

Perform a writing to the specified retention register.

#### (Example)

To write 50Hz as the 0 speed command [Ab110] to the inverter with slave address 1.

Query

|   | Field Name                   | Example (HEX) |
|---|------------------------------|---------------|
| 1 | Slave address *1)            | 01            |
| 2 | Function code                | 06            |
| 3 | Register starting No. (high) | 2F            |
| 4 | Register starting No. (low)  | 4D            |
| 5 | Data to be changed (high)    | 13            |
| 6 | Data to be changed (low)     | 88            |
| 7 | CRC-16 (high)                | 1C            |
| 8 | CRC-16 (low)                 | 5F            |

 In order to set 50Hz, set the data to be changed to "5000 (1388h) because the data resolution of retention register "2F4Eh" for 0 speed command [Ab110] is 0.01Hz.

Response

|   | Field Name                   | Example (HEX) |
|---|------------------------------|---------------|
| 1 | Slave address                | 01            |
| 2 | Function code                | 06            |
| 3 | Register starting No. (high) | 2F            |
| 4 | Register starting No. (low)  | 4D            |
| 5 | Data to be changed (high)    | 13            |
| 6 | Data to be changed (low)     | 88            |
| 7 | CRC-16 (high)                | 1C            |
| 8 | CRC-16 (low)                 | 5F            |

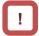

\*1) When a broadcasting is performed, a response is not returned.

\*3) Note that the starting address of [Ab110] retention register is "2F4Dh", which is one less than the register No. "2F4Eh". The value obtained by subtracting one from the register No. is the register address.

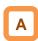

 When a writing to a retention register cannot be executed normally, see "3.9 Exceptional Responses".

## 14.4.5 Loopback test [08h]

 Use this test for a communication check between the master and slaves. For test data, arbitrary values can be used.

### (Example)

To perform a loopback test on the inverter with slave address 1.

Query

|     | Field Name                 | Example (HEX) |
|-----|----------------------------|---------------|
| 1   | Slave address *1)          | 01            |
| 2   | Function code              | 08            |
| 3   | Diagnostic sub code (high) | 00            |
| 4   | Diagnostic sub code (low)  | 00            |
| _ 5 | Data (high)                | Arbitrary     |
| 6   | Data (low)                 | Arbitrary     |
| 7   | CRC-16 (high)              | CRC           |
| 8   | CRC-16 (low)               | CRC           |

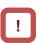

\*1) A broadcasting cannot be executed.

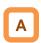

 Diagnostic sub codes correspond to query data echo (00h, 00h) only and not to other commands. Response

| (caponac |                            |               |  |
|----------|----------------------------|---------------|--|
|          | Field Name                 | Example (HEX) |  |
| 1        | Slave address              | 01            |  |
| 2        | Function code              | 08            |  |
| 3        | Diagnostic sub code (high) | 00            |  |
| 4        | Diagnostic sub code (low)  | 00            |  |
| 5        | Data (high)                | Arbitrary     |  |
| 6        | Data (low)                 | Arbitrary     |  |
| 7        | CRC-16 (high)              | CRC           |  |
| 8        | CRC-16 (low)               | CRC           |  |

## 14.4.6 Writing to multiple coils [0Fh]

Rewrite consecutive multiple coils.

### (Example)

To change the state of input terminal functions from 1 to 6 of the inverter with slave address 5.

Query

|    | Field Name                    | Example (HEX) |
|----|-------------------------------|---------------|
| 1  | Slave address *1)             | 05            |
| 2  | Function code                 | 0F            |
| 3  | Coil starting No. (high) *2)  | 00            |
| 4  | Coil starting No. (low) *2)   | 06            |
| 5  | Number of coils (high)        | 00            |
| 6  | Number of coils (low)         | 06            |
| 7  | Bytes *3)                     | 02            |
| 8  | Data to be changed (high) *3) | 17            |
| 9  | Data to be changed (low) *3)  | 00            |
| 10 | CRC-16 (high)                 | DB            |
| 11 | CRC-16 (low)                  | 3E            |
|    |                               |               |

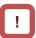

- \*1) When a broadcasting is performed, a response is not returned.
- \*2) Note that the value of starting number is one less than the No.
- \*3) Even when the number of bytes required to be changed is odd, add 1 to the number to make it even because the data to be changed will consist of higher order and lower order bytes as a set.

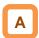

 When a writing to multiple coils cannot be executed normally, see "3.9 Exceptional Responses". The state of input terminals are as shown below.

| Input terminal No. | 1  | 2  | 3  | 4   | 5  | 6   |
|--------------------|----|----|----|-----|----|-----|
| Coil No.           | 7  | 8  | 9  | 10  | 11 | 12  |
| Terminal state     | ON | ON | ON | OFF | ON | OFF |

Response

|   | Field Name               | Example (HEX) |
|---|--------------------------|---------------|
| 1 | Slave address            | 05            |
| 2 | Function code            | 0F            |
| 3 | Coil starting No. (high) | 00            |
| 4 | Coil starting No. (low)  | 06            |
| 5 | Number of coils (high)   | 00            |
| 6 | Number of coils (low)    | 06            |
| 7 | CRC-16 (high)            | 34            |
| 8 | CRC-16 (low)             | 4C            |

## 14.4.7 Writing to multiple registers [10h]

· Rewrite consecutive multiple registers.

## (Example)

To set acceleration time [FA-10] for the inverter with slave address 1 to 3,000 seconds.

Query

|                     | Field Name                               | Example (HEX) |
|---------------------|------------------------------------------|---------------|
| 1 Slave address *1) |                                          | 01            |
| 2                   | Function code                            | 10            |
| 3                   | Starting address (high) *2)              | 2B            |
| 4                   | Starting address (low) *2)               | 01            |
| 5                   | The number of retention registers (high) | 00            |
|                     | The number of retention                  | 02            |
| 6                   | registers (low)                          |               |
| 7                   | Bytes *3)                                | 04            |
| 8                   | Data to be changed 1 (high)              | 00            |
| 9                   | Data to be changed 1 (low)               | 04            |
| 10                  | Data to be changed 2 (high)              | 93            |
| 11                  | Data to be changed 2 (low)               | E0            |
| 12                  | CRC-16 (high)                            | 9E            |
| 13                  | CRC-16 (low)                             | 9F            |

[!

- \*1) When a broadcasting is performed, a response is not returned.
- \*2) Note that the value of starting address is one less than the actual address.
- \*3) Specify the number of bytes to be actually changed instead of the number of retention registers.

A

 When a writing to multiple coils cannot be executed normally, see "14.3.9 Exceptional Responses".  In order to set 3,000 seconds, set the data to be changed to "300,000 (493E0h)" because the data resolution of retention registers "2B02h, 2B03h" for acceleration time [FA-10] is 0.01 seconds.

Response

|   | Field Name                               | Example (HEX) |
|---|------------------------------------------|---------------|
| 1 | Slave address                            | 01            |
| 2 | Function code                            | 10            |
| 3 | Starting address (high)                  | 2B            |
| 4 | Starting address (low)                   | 01            |
| 5 | The number of retention registers (high) | 00            |
| 6 | The number of retention registers (low)  | 02            |
| 7 | CRC-16 (high)                            | E5            |
| 8 | CRC-16 (low)                             | 34            |
|   |                                          |               |

# 14.4.8 Writing and reading out to multiple registers [17h]

· Write and read out to consecutive multiple registers.

(Example) To the inverter with slave address "1", to write 50.00Hz for the output frequency setting [FA-01] and read out output frequency monitor value [dA-01].

Query:

| Qu | iciy.                           |                                              |               |                                         |
|----|---------------------------------|----------------------------------------------|---------------|-----------------------------------------|
|    | No.                             | Field Name                                   | Example (Hex) |                                         |
|    | 1                               | Slave address                                | 01            |                                         |
|    | 2                               | Function code                                | 17            |                                         |
|    | 2<br>3<br>4<br>5<br>6<br>7<br>8 | Readout register starting address (high) *1) | 27            | <b>15</b>                               |
|    | 4                               | Readout register starting address (low) *1)  | 10            | (Register address) = (register No.) - 1 |
|    | 5                               | The number of readout registers (high)       | 00            |                                         |
|    | 6                               | The number of readout registers (low)        | 02            |                                         |
|    | 7                               | Writing register starting address (high) *1) | 2A ]          | (Register address) = (register No.) - 1 |
|    |                                 | Writing register starting address (low) *1)  | F8 <u>∫</u>   | (register address) = (register res.)    |
|    | 9                               | The number of writing registers (high)       | 00            |                                         |
|    | 10                              | The number of writing registers (low)        | 02            |                                         |
|    | 11                              | Writing data bytes n                         | 04            |                                         |
|    | 12                              | Writing data 1 (high)                        | 00            |                                         |
|    | 13                              | Writing data 1 (low)                         | 00            | 0000 1388h → 5000d → 50.00Hz            |
|    | 14                              | Writing data 2 (high)                        | 13            | 0000 1366H → 5000d → 50.00H2            |
|    | 15                              | Writing data 2 (low)                         | 88            |                                         |
|    | 16                              | CRC-16 (high)                                | F4            |                                         |
|    | 17                              | CRC-16 (low)                                 | 86            |                                         |
| Re | sponse                          | e:                                           |               |                                         |
|    | No.                             | Field Name                                   | Example (Hex) |                                         |
|    | 1                               | Slave address                                | 01            |                                         |
|    | 2                               | Function code                                | 17            |                                         |
|    | 2<br>3<br>4<br>5<br>6           | Readout data bytes n                         | 04            |                                         |
|    | 4                               | Readout data 1 (high)                        | 00            |                                         |
|    | 5                               | Readout data 1 (low)                         | 00            | 0000 12005                              |
|    |                                 | Readout data 2 (high)                        | 13            | 0000 1388h → 5000d → 50.00Hz            |
|    | 7                               | Readout data 2 (low)                         | 88            |                                         |
|    | 8                               | CRC-16 (high)                                | F4            |                                         |
|    |                                 |                                              |               |                                         |

71

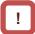

\*1) Note that the starting address of retention register is one less than the register No. The value obtained by subtracting one from the register No. is the register address.

CRC-16 (low)

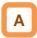

 When a writing and reading out to multiple registers cannot be executed normally, see "3.9 Exceptional Responses".

## 14.4.9 Exceptional Responses

- The master inverter requires a response to a query transmitted not by a broadcasting.
   Inverters have to return responses corresponding to queries, but when there is an error in queries, inverters return an exceptional response.
- Details of field composition are showed. The value of function code is obtained by adding 80h to a query subjected to an exceptional response. An exception code indicates a factor of exceptional response.

#### Function code

| Query | Exception Response |
|-------|--------------------|
| 01h   | 81h                |
|       |                    |
| 03h   | 83h                |
| 05h   | 85h                |
| 06h   | 86h                |
| 0Fh   | 8Fh                |
| 10h   | 90h                |
| 17h   | 97h                |

 Field composition for exceptional response is as shown below.

#### Field composition

| Slave address  |
|----------------|
| Function code  |
| Ftina and      |
| Exception code |
| CRC-16         |

#### Exception code

| Code | Description                                                                                                    |
|------|----------------------------------------------------------------------------------------------------|
| 01h  | An unsupported function was specified.                                                                                                    |
| 02h  | The specified address does not exist.                                                                                                    |
| 03h  | The specified data is in an unacceptable format.                                                                                                    |
| 21h  | In writing to a retention register, the data is beyond the range of the inverter.                                                                                                    |
| 22h  | The inverter is in the state that it doesn't permit functions to be executed as following: <ul> <li>a register for which changes are inhibited during running was about to be changed;</li> <li>data was written to a register to which soft-lock has been applied;</li> <li>an ENTER instruction was executed during running;</li> <li>an ENTER instruction was executed during undervoltage;</li> <li>data was about to be written to a register when auto-tuning is enable; and so on.</li> </ul> |
| 23h  | A function code for writing was used to the parameter specialized for readout.                                                                                                    |
| 26h  | Data was written during data writing or execution of data initialization.                                                                                                    |
| 27h  | There was an access to only the higher side register of 2 register long parameter.                                                                                                    |

## 14.4.10 Storing a change made to retention register

- The inverter doesn't store the data of changes even when the writing command to a retention register (06h) and the writing command to multiple registers (10h) are used
- If the power of inverter is shut off without storying the data, the data will be restored to the condition before the retention register is changed.

#### ■ENTER instruction issuing method

 The writing of entire memory is performed when 1 is written to a retention register (9000(DEC)) using the writing command to a retention register (06h).

#### Cautions

- Do not turn OFF the power during data writing by an ENTER instruction. If the power is turned OFF, the data is not stored properly. Monitor the signal (coil No. 0049h) during data wring to determine whether the data is being written or not.
- Frequent use of ENTER instruction may shorten the life of converter because the inverter's memory element has the limit of the number of rewriting times. Use of ENTER instruction must be kept minimized, and especially periodic and/or successive issuance of this instruction must be completely avoided.

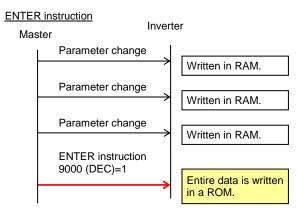

- To store in the inverter a change made to retention register, you need to issue ENTER instruction in the procedure shown below.
- To change control constants such as a motor constant, you need to use ENTER instruction and recalculate control processing internal variables.

#### ■Data writing mode

- The inverter enters the data writing mode when 1 is written to a retention register (9002 (DEC)) using the writing command to a retention register (06h).
- The data changed by the writing command to a retention register (06h) after the inverter enters the data writing mode will be written both in the RAM area for temporary saving and in the ROM area for storying in the event of power-off. Then simultaneously the data writing mode will be released.
- If the inverter receives commands other than the writing command to a retention register (06h) after entering the data writing mode, the data writing mode will be released.
- Frequent use of data writing mode may shorten the life of converter because the inverter's memory element has the limit of the number of rewriting times. Use of data writing mode must be kept minimized, and especially periodic and/or successive issuance of this mode must be completely avoided.

#### Data writing mode

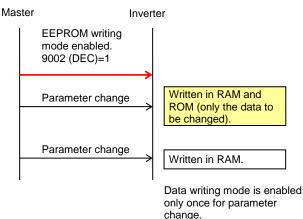

■Recalculation of control processing internal variables

 Recalculation of control processing internal variables is performed when 1 is written to a retention register (9010 (DEC)) using the writing command to a retention register (06h).

## 14.5 EzCOM Function

## 14.5.1 What is EzCOM?

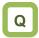

· What is EzCOM?

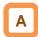

- EzCOM is a function to allow multiple inverters to communicate each other without a master inverter such as PC and PLC, aside from normal Modbus-RTU communication (slave).
- Rolls of inverters within the network of EzCOM are allocated to:
  - "Controlling inverter"
  - "Master inverter"
  - "Slave inverter"
- In the EzCOM network, the "controlling inverter" designates an inverter within the network as a "master inverter", and the "master inverter" gives commands sequentially.
- As in the normal Modbus communication (RS-485), connect SP and SN terminals of respective inverters used in EzCOM communication.

- A master inverter is able to write 5 different commands to retention registers of arbitrary slave inverters.
- Once a data transmission between a master and slaves is completed, the controlling inverter shifts a master inverter sequentially and repeats a data transmission in accordance with the settings of respective master inverters.
- "Controlling inverter" is always fixed whereas "master inverter" is shifted sequentially. For this reason, the "controlling inverter" can be a "master inverter" or "slave inverter".
- Up to 8 inverters can function as a "master inverter".

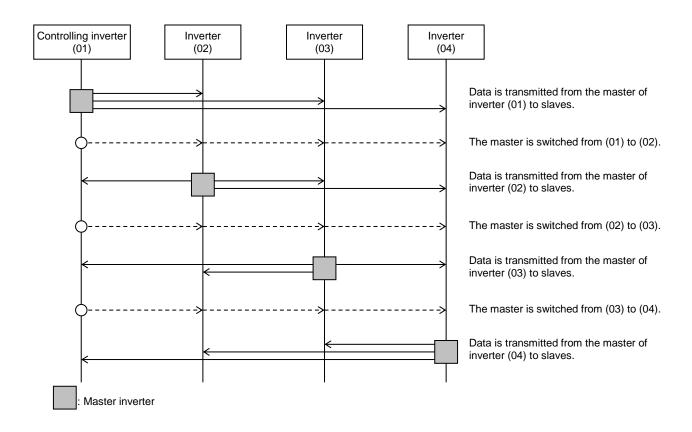

## 14.5.2 EzCOM Settings

- Set a station number for [CF-02] to each inverter of the EzCOM network, avoiding overlapping a station number. While doing so, make sure to assign a station number 01. The inverter with the station number 01 will be the "controlling inverter".
- Set the communication selection of controlling inverter to EzCOM communication's "controlling inverter" [CF-09]=02. Set the communication selection of other inverters to EzCOM communication [CF-09]=01.
- Set the EzCOM communication start method [CF-22] to the controlling inverter. If you selected the input terminal start [CF-22]=00, assign 098 [485:EzCOM start] to any of input terminals 1 - 9, A or B.
- To a master inverter, set the number of transmitting data, the station number of transmission destination, register of transmission destination, and register of transmission source that are required for the master inverter to write the data (see the following table).

|                                            |                 |             | <u>`</u>    |                                                         |
|--------------------------------------------|-----------------|-------------|-------------|---------------------------------------------------------|
| Item                                       | Parameter       | Data        | Set-up      | Description                                             |
|                                            |                 |             | Destination |                                                         |
| Communication station number selection *1) | [CF-02]         | 1~247       | ALL         | Station number setting                                  |
| Communication error operation              | [CF-06]         | 00          | ALL         | Trip                                                    |
| selection                                  |                 | 01          | ALL         | Trips after decelerating and stopping                   |
|                                            |                 | 02          | ALL         | Ignore                                                  |
|                                            |                 | 03          | ALL         | Free-run                                                |
|                                            |                 | 04          | ALL         | Deceleration stop                                       |
| Communication timeout time                 | [CF-07]         | 0.00        | ALL         | Communication timeout disabled                          |
|                                            |                 | 0.01~100.00 | ALL         | Unit [s]                                                |
| Communication waiting time                 | [CF-08]         | 0.~1000.    | ALL         | Unit [ms]                                               |
| Communication selection                    | [CF-09]         | 00          | _           | Modbus-RTU communication                                |
|                                            |                 | 01          | В           | EzCOM communication                                     |
|                                            |                 | 02          | Α           | EzCOM communication <controlling< td=""></controlling<> |
|                                            |                 |             |             | inverter>                                               |
| EzCOM master start station number *2)      | [CF-20]         | 01~08       | A           | Setting required for controlling inverter only.         |
| EzCOM master end station number *2)        | [CF-21]         | 01~08       | А           | Setting required for controlling inverter only.         |
| EzCOM start selection                      | [CF-22]         | 00          | Α           | Start-up by input terminal                              |
|                                            | LJ              | 01          | A           | Always communication                                    |
| Input terminal 1 to 9, A or B selection    | [CA-01]~[CA-11] | 098         | A           | [ECOM]: Starting up of EzCOM                            |

#### ■Set-up destinations

ALL: Set to all inverters used for EzCOM.

- A: Set to only an inverter for controlling (station number 01).
- B: Set to inverters other than an inverter for controlling (station number 01).
- \*1) When you provide multiple master inverters, set consecutive station numbers (01, 02, 03, ...) to them. If the numbers are not consecutive, the inverters cannot perform communication.
- \*2) Note that the relationship between the master start/end station number settings must be [CF-20] ≤ [CF-21].

### ■Command settings for assigning master inverters

| Item                                            | Parameter | Data        | Set-up<br>Destination | Description                                                                                      |
|-------------------------------------------------|-----------|-------------|-----------------------|--------------------------------------------------------------------------------------------------|
| Number of EzCOM transmitting data               | [CF-23]   | 01~05       | М                     | Sets how many of the registers 1 to 5 shown below need to be transferred in EzCOM communication. |
| EzCOM transmission destination station number 1 | [CF-24]   | 1~247       | М                     | Station number for transmission destination 1.                                                   |
| EzCOM transmission destination register *3)     | [CF-25]   | 0000h~FFFFh | М                     | Sets the high-order register of transmission destination 1.                                      |
| EzCOM transmission source 1 register *3)        | [CF-26]   | 0000h~FFFFh | М                     | Sets the low-order register of transmission destination 1.                                       |
| EzCOM transmission destination station number 2 | [CF-27]   | 1~247       | М                     | Station number for transmission destination 2.                                                   |
| EzCOM transmission destination 2 register *3)   | [CF-28]   | 0000h~FFFFh | М                     | Sets the high-order register of transmission destination 2.                                      |
| EzCOM transmission source 2 register *3)        | [CF-29]   | 0000h~FFFFh | М                     | Sets the low-order register of transmission destination 2.                                       |
| EzCOM transmission destination station number 3 | [CF-30]   | 1~247       | М                     | Station number for transmission destination 3.                                                   |
| EzCOM transmission destination 3 register *3)   | [CF-31]   | 0000h~FFFFh | М                     | Sets the high-order register of transmission destination 3.                                      |
| EzCOM transmission source 3 register *3)        | [CF-32]   | 0000h~FFFFh | М                     | Sets the low-order register of transmission destination 3.                                       |
| EzCOM transmission destination station number 4 | [CF-33]   | 1~247       | М                     | Station number for transmission destination 4.                                                   |
| EzCOM transmission destination 4 register *3)   | [CF-34]   | 0000h~FFFFh | М                     | Sets the high-order register of transmission destination 4.                                      |
| EzCOM transmission source 4 register *3)        | [CF-35]   | 0000h~FFFFh | М                     | Sets the low-order register of transmission destination 4.                                       |
| EzCOM transmission destination station number 5 | [CF-36]   | 1~247       | М                     | Station number for transmission destination 5.                                                   |
| EzCOM transmission destination 5 register *3)   | [CF-37]   | 0000h~FFFFh | М                     | Sets the high-order register of transmission destination 5.                                      |
| EzCOM transmission source 5 register *3)        | [CF-38]   | 0000h~FFFFh | М                     | Sets the low-order register of transmission destination 5.                                       |

#### ■Set-up destinations

M: Perform the setting to inverters having station numbers designated in [CF-20] and [CF-21] (= master inverters). \*3) As for the transmission destination register and the transmission source register, specify the register address obtained by subtracting one from the register No. For information on register address, please contact the sales officer of our company shown on the back cover.

## 14.5.3 EzCOM Operation

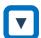

- A master inverter transmits data to slave inverters according to the settings made to the master inverter.
- (2) The controlling inverter transmits a master switching command, and then a master inverter is switched.
- (3) The next master inverter transmits data to slave inverters as described in (1).
- (4) Processes of (2) and (3) will follow, and the whole processes will be repeated likewise.

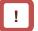

 Entire communication data is transmitted to all stations because EzCOM communication is performed by broadcast communication. As a result, a slave not designated as transmission destinations on the master side receives data once, but internally discards the data which is not addressed to it.

## 14.5.4 Examples of EzCOM communication

 Shown below is communication sequences of inverters with station numbers 01 to 04 (four inverters in total), where the inverters 01 to 03 are designated as master inverters.

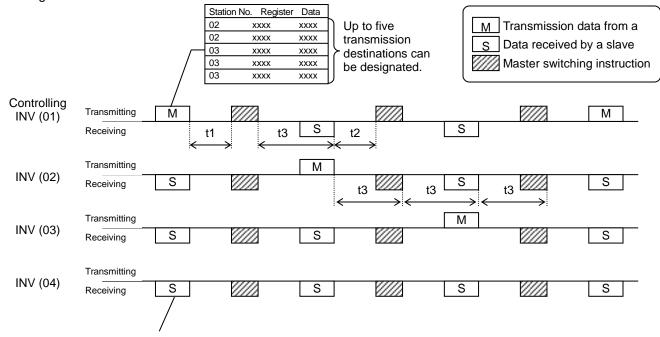

Although all slaves receive data from a master, if there is no data addressed to them, the received data by them will be discarded.

- t1: Silent interval + communication waiting time [CF-07]
- t2: Silent interval + communication waiting time [CF-07]
- t3: Communication timeout time [CF-06]

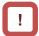

- Communication timeout time [CF-06] for the controlling inverter, make sure to set value other than 0 (1 second or longer is recommended). Otherwise, the EzCOM function will stop when the communication is timed-out and data from a master inverter cannot be received. When the EzCOM function is stopped, reset the controlling inverter by turning on the power again or by resetting with the [RS] terminal.
- If the controlling inverter is a master inverter, a master switching instruction is transmitted after the master inverter transmits data followed by a silent interval + communication waiting time [CF-07] (aforementioned t1).
- If an inverter other than the controlling inverter is a master inverter, a master switching instruction is transmitted after the data from the master inverter is received followed by a silent interval + communication waiting time [CF-07] (aforementioned t2).
- The timer of communication timeout starts counting from the start of reception waiting. If data reception isn't completed within a set time, the communication will be timed-out (aforementioned t3), and the the inverter behaves in accordance with the communication error selection [CF-05].

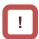

- When continuous communication [CF-22]=01 is selected in EzCOM start selection, the controlling inverter starts a transmission as soon as the power is turned ON. If the other inverters are turned ON late, a normal communication cannot be performed and the controlling inverter issues a communication timeout. Where always communication is selected, turn ON the controlling inverter after confirming that the other inverters have been turned ON.
- Do not set 08FFh (data writing) or 0901h (data writing mode selection) to transmission destination registers.
- If you changed settings of [CF-09] and [CF-20] -[CF-22], you can reflect the changes by turning on the power again or by resetting with the [RS] terminal.

# 14.6 Lists of Coils and Communication Registers

## 14.6.1 Precausions at setting registers and coils

 R or W shown in the lists indicates whether a coil or retention register can be used for readout or writing.

R: only readout W: only writing

R/W: both readout and writing

- Parameter shown in outline characters in the "Coil No. (decimal)" or "Function code" columns of the lists are parameters added in the Ver. 2.00. Do not access to those parameters for Ver.1.xx.
- See "Chapter 12 Inverter Functions" for details of setting range, and "Chapter 13 Monitoring Functions" for details of monitor. In addition, note that there are some parameters for which monitor and/or setting range varies depending on versions.
- The setting ranges shown in the lists are values in the condition where the parameter [CF-11] resister data selection (A, V⇔% conversion function) is set to "00:(A, V)".

Note that where the parameter selection is set to "01:(%)", monitor and setting range for a current/voltage related parameter is shown in percentage to the rated value.

 Note that, as shown in the tables below, register numbers and data types were changed from Ver.1.xx.

#### ① Frequency command (after calculation)

|               | Ve                     | er.1.xx                    |                 |                  |              | Ver.2.00     |                 |
|---------------|------------------------|----------------------------|-----------------|------------------|--------------|--------------|-----------------|
| Function Code | Register No. (decimal) | Register No. (hexadecimal) | Monitor content | Function<br>Code | 3            |              | Monitor content |
| 44.04         | 10004                  | 2714h                      | 0 ~ 59000       | dA-04            | 10004 (high) | 2714h (high) | -59000 ~ 59000  |
| dA-04         | 10004                  | 27 1411                    | (w/o sign)      | (dA-05)          | 10005 (low)  | 2715h (low)  | (with sign)     |

#### ② RS485 Set frequency

|               | V                      | er.1.xx                    |                 | Ver.2.00                |        |  |                |  |
|---------------|------------------------|----------------------------|-----------------|-------------------------|--------|--|----------------|--|
| Function Code | Register No. (decimal) | Register No. (hexadecimal) | Monitor content | Function<br>Code        | Monito |  |                |  |
| -             | 10502 (high)           | 2906h (high)               | 0 ~ 59000       | Not showed -59          |        |  | -59000 ~ 59000 |  |
| -             | 10503 (low)            | 2907h (low)                | (with sign)     | Not changed (with sign) |        |  |                |  |

#### ③ Auxiliary speed command (monitor + setting)

|               | V                      | er.1.xx                    |                 | Ver.2.00         |                        |                            |                                     |                               |
|---------------|------------------------|----------------------------|-----------------|------------------|------------------------|----------------------------|-------------------------------------|-------------------------------|
| Function Code | Register No. (decimal) | Register No. (hexadecimal) | Monitor content | Function<br>Code | Register No. (decimal) | Register No. (hexadecimal) | Monitor content                     |                               |
| EA 02         | FA 00 44000 04FAL      |                            | 0 ~ 590         | 0 ~ 59000        | FA-02                  | 11002 (high)               | 2AFAh (high)                        | -59000 to +59000<br>(monitor) |
| FA-02         | 11002                  | 11002 2AFAh                | (w/o sign)      | (FA-03)          | 11003 (low)            | 2AFBh (low)                | 0 to 59000 (setting)<br>(with sign) |                               |

## 14.6.2 List of coil numbers

| Coil No.<br>(decimal) | Coil No.<br>(hexadecimal) | Item name                           | R/W | Setting description                                                                                                    |
|-----------------------|---------------------------|-------------------------------------|-----|----------------------------------------------------------------------------------------------------|
| 0                     | 0000h                     | (Reserved)                          |     |                                                                                                    |
| 1                     | 0001h                     | Operation command                   | R/W | 1: Run / 0: Stop (enabled when AA111/AA211=03)                                                                                         |
| 2                     | 0002h                     | Rotation direction command          | R/W | 1: Reverse / 0: Normal (enabled when AA111/AA211=03)                                                                                   |
| 3                     | 0003h                     | External trip [EXT]                 | R/W | 1: Trip / 0: Not trip                                                                                                    |
| 4                     | 0004h                     | Trip reset [RS]                     | R/W | 1: Reset / 0: Not reset                                                                                                    |
| 5                     | 0005h                     | Input terminal 1                    | R/W | 1: ON/0: OFF                                                                                                    |
| 6                     | 0006h                     | Input terminal 2                    | R/W | 1: ON/0: OFF                                                                                                    |
| 7                     | 0007h                     | Input terminal 3                    | R/W | 1: ON/0: OFF                                                                                                    |
| 8                     | 0008h                     | Input terminal 4                    | R/W | 1: ON/0: OFF                                                                                                    |
| 9                     | 0009h                     | Input terminal 5                    | R/W | 1: ON/0: OFF                                                                                                    |
| 10                    | 000Ah                     | Input terminal 6                    | R/W | 1: ON/0: OFF                                                                                                    |
| 11                    | 000Bh                     | Input terminal 7                    | R/W | 1: ON/0: OFF                                                                                                    |
| 12                    | 000Ch                     | Input terminal 8                    | R/W | 1: ON/0: OFF                                                                                                    |
| 13                    | 000Dh                     | Input terminal 9                    | R/W | 1: ON/0: OFF                                                                                                    |
| 14                    | 000Eh                     | Input terminal A                    | R/W | 1: ON/0: OFF                                                                                                    |
| 15                    | 000Fh                     | Input terminal B                    | R/W | 1: ON/0: OFF                                                                                                    |
| 16                    | 0010h                     | (Reserved)                          |     |                                                                                                    |
| ~                     | ~                         | (Reserved)                          |     |                                                                                                    |
| 20                    | 0014h                     | (Reserved)                          |     |                                                                                                    |
| 21                    | 0015h                     | Operating status                    | R   | 1: Rotating in normal direction, rotating in reverse direction / 0: Other than rotating in normal/reverse rotation (linked with dA-03) |
| 22                    | 0016h                     | Rotation direction                  | R   | 1: Rotating in reverse direction / 0: Rotating in normal direction (linked with dA-03)                                                 |
| 23                    | 0017h                     | Inverter operation ready completion | R   | 1: Ready / 0: Not ready                                                                                                    |
| 24                    | 0018h                     | (Reserved)                          |     |                                                                                                    |
| 25                    | 0019h                     | Output terminal 11                  | R   | 1: ON/0: OFF                                                                                                    |
| 26                    | 001Ah                     | Output terminal 12                  | R   | 1: ON/0: OFF                                                                                                    |
| 27                    | 001Bh                     | Output terminal 13                  | R   | 1: ON/0: OFF                                                                                                    |
| 28                    | 001Ch                     | Output terminal 14                  | R   | 1: ON/0: OFF                                                                                                    |
| 29                    | 001Dh                     | Output terminal 15                  | R   | 1: ON/0: OFF                                                                                                    |
| 30                    | 001Eh                     | Output terminal 16                  | R   | 1: ON/0: OFF                                                                                                    |
| 31                    | 001Fh                     | Output terminal AL                  | R   | 1: ON/0: OFF                                                                                                    |
| 32                    | 0020h                     | (Reserved)                          |     |                                                                                                    |
| ~                     | ~                         |                                     |     |                                                                                                    |
| 72                    | 0048h                     | (Reserved)                          |     |                                                                                                    |
| 73                    | 0049h                     | Data being written                  | R   | 1: Being written / 0: Normal state                                                                                                    |
| 74                    | 004Ah                     | CRC error                           | R   | 1: With error / 0: No error                                                                                                    |
| 75                    | 004Bh                     | Overrun error                       | R   | 1: With error / 0: No error                                                                                                    |
| 76                    | 004Ch                     | Framing error                       | R   | 1: With error / 0: No error                                                                                                    |
| 77                    | 004Dh                     | Parity error                        | R   | 1: With error / 0: No error                                                                                                    |
| 78                    | 004Eh                     | Sum check error                     | R   | 1: With error / 0: No error                                                                                                    |
| 79~                   | 004Fh~                    | (Reserved)                          |     |                                                                                                    |

## 14.6.3 List of retention register numbers (Monitor (Code-d))

| Function Code         Register No. (decimal)         Register No. (hexadecimal)         Function Name         R/W         Monitor Content Item           dA-01         10001         2711h         Output frequency monitor         R         0 ~ 59000           dA-02         10002         2712h         Output current monitor         R         0 ~ 65535           dA-03         10003         2713h         Operation direction monitor         R         0 ~ 3           dA-04         10004         2714h         Frequency command (after calculation)         (High)         R         -59000 ~ 59000 (Register No. and are not the same of the same of the same | n Resolution / Unit 0.01Hz 0.01A 1 monitor range 0.01Hz |
|----------------------------------------------------------------------------------------------------|---------------------------------------------------------|
| dA-01         10001         2711h         Output frequency monitor         R         0 ~ 59000           dA-02         10002         2712h         Output current monitor         R         0 ~ 65535           dA-03         10003         2713h         Operation direction monitor         R         0 ~ 3           dA-04         10004         2714h         Frequency command (after calculation)         (High)         R         -59000 ~ 59000 (Register No. and are not the same value)           dA-06         10006         2716h         Output frequency conversion monitor         (High)         R         0 ~ 5900000           (dA-07)         10007         2717h         Speed detection value         (Low)         0 ~ 5900000                                                                                                    | 0.01Hz 0.01A 1 monitor range with Ver1.xx.)             |
| dA-02         10002         2712h         Output current monitor         R         0 ~ 65535           dA-03         10003         2713h         Operation direction monitor         R         0 ~ 3           dA-04         10004         2714h         Frequency command (after calculation)         (High)         R         -59000 ~ 59000 (Register No. and are not the same value)           dA-06         10006         2716h         Output frequency conversion monitor         (High)         R         0 ~ 5900000           (dA-07)         10007         2717h         Speed detection value         (Low)                                                                                                    | monitor range with Ver1.xx.)                            |
| dA-03         10003         2713h         Operation direction monitor         R         0 ~ 3           dA-04         10004         2714h         Frequency command (after calculation)         (High)         R         -59000 ~ 59000 (Register No. and are not the same value)           dA-05         10006         2716h         Output frequency conversion monitor         (High)         R         0 ~ 5900000           (dA-07)         10007         2717h         Speed detection value         (Low)                                                                                                    | monitor range 0.01Hz with Ver1.xx.)                     |
| dA-04         10004         2714h         Frequency command (after calculation)         (High)         R         -59000 ~ 59000 (Register No. and are not the same value)           dA-05         10005         2715h         Output frequency conversion monitor         (High)         R         0 ~ 5900000           (dA-07)         10007         2717h         Speed detection value         (Low)         0 ~ 5900000                                                                                                    | monitor range 0.01Hz with Ver1.xx.)                     |
| dA-04       10004       2714h       (after calculation)       (High)       R       (Register No. and are not the same value)         dA-05       10005       2715h       Output frequency conversion monitor       (High)       R       0 ~ 5900000         (dA-07)       10007       2717h       Speed detection value       (Low)                                                                                                    | with Ver1.xx.)                                          |
| dA-06       10006       2716h       Output frequency conversion monitor       (High)       R       0 ~ 5900000         (dA-07)       10007       2717h       (Low)       (Low)                                                                                                    | , i                                                     |
| (dA-07) 10007 2717h conversion monitor (Fig17) R 0 ~ 5900000                                                                                                    | 0.01                                                    |
| Speed detection value                                                                                                    |                                                         |
| Speed detection value                                                                                                    |                                                         |
| 0A-08 10008 2718h monitor (High) R -59000 ~ 59000                                                                                                    | 0.01Hz                                                  |
| (dA-09) 10009 2719h (Low)                                                                                                    |                                                         |
| dA-12 10012 271Ch Output frequency monitor (with sign) (High) R -59000 ~ 59000                                                                                                    | 0.01Hz                                                  |
| (dA-13) 10013 271Dh (Low)                                                                                                    |                                                         |
| dA-14 10014 271Eh Frequency upper limit monitor R 0 ~ 59000                                                                                                    | 0.01Hz                                                  |
| dA-15 10015 271Fh Torque command monitor (after calculation) R -10000 ~ 10000                                                                                                    | 0.1%                                                    |
| dA-16 10016 2720h Torque limit monitor R 0 ~ 5000                                                                                                    | 0.1%                                                    |
| dA-17 10017 2721h Output torque monitor R -10000 ~ 10000                                                                                                    | 0.1%                                                    |
| dA-18 10018 2722h Output voltage monitor R 0 ~ 8000                                                                                                    | 0.1V                                                    |
| dA-20 10020 2724h Current position monitor (High) R -268435455 ~ 268                                                                                                    |                                                         |
| (dA-21) 10021 2725h (Low) -1073741823 to 10                                                                                                    | 073741823                                               |
| dA-26 10026 272Ah Pulse train position deviation monitor (High) R -2147483647 ~ 21                                                                                                    | 147483647 1pls                                          |
| (dA-27) 10027 272Bh (Low)                                                                                                    |                                                         |
| dA-28 10028 272Ch Pulse counter monitor (High) R 0 ~ 2147483647                                                                                                    | 1pls                                                    |
| (dA-29) 10029 272Dh (L6W)                                                                                                    | ,                                                       |
| dA-30 10030 272Eh Input power monitor R 0 ~ 60000 (~132k) 0~20000 (160kW-                                                                                                    |                                                         |
| dA-32 10032 2730h Integrated input power (High) R 0 ~ 10000000                                                                                                    | 0.1kWh                                                  |
| (dA-33) 10033 2731h (Low)                                                                                                    |                                                         |
| dA-34 10034 2732h Output power monitor R 0 ~ 60000 (~132k) 0~20000 (160kW~                                                                                                    |                                                         |
| dA-36 10036 2734h Integrated output power (High) R 0 ~ 10000000                                                                                                    | 0.1kWh                                                  |
| (dA-37) 10037 2735h (Low)                                                                                                    |                                                         |
| <b>dA-38</b> 10038 2736h Motor temperature monitor R -200 ~ 2000                                                                                                    | 0.1°C                                                   |
| dA-40 10040 2738h DC voltage monitor R 0 ~ 10000                                                                                                    | 0.1Vdc                                                  |
| dA-41 10041 2739h BRD load factor monitor R 0 ~ 10000                                                                                                    | 0.01%                                                   |
| dA-42 10042 273Ah Electronic thermal load factor R 0 ~ 10000                                                                                                    | 0.01%                                                   |
| dA-43 10043 273Bh Electronic thermal load factor R 0 ~ 10000                                                                                                    | 0.01%                                                   |
| dA-45 10045 273Dh Safety STO monitor R 0 ~ 7                                                                                                    | 1                                                       |
| dA-46 10046 273Eh Safety option hardware monitor R 0 ~ 0xFFFF                                                                                                    | 1                                                       |
| dA-47 10047 273Fh Safety option function monitor R 0 ~ 6                                                                                                    | 1                                                       |
| dA-50 10050 2742h Terminal block option mounted state R 0 ~ 15                                                                                                    | 1                                                       |
| dA-51 10051 2743h Input terminal monitor R 0 ~ 0xFFFF                                                                                                    | 1                                                       |
| dA-54 10054 2746h Output terminal monitor R 0 ~ 0xFF                                                                                                    | 1                                                       |

| Function<br>Code | Register<br>No.<br>(decimal) | Register<br>No.<br>(hexadecimal) | Function Name                             | R/W | Monitor Content and<br>Setting Item | Data<br>Resolution /<br>Unit |
|------------------|------------------------------|----------------------------------|-------------------------------------------|-----|-------------------------------------|------------------------------|
| dA-60            | 10060                        | 274Ch                            | Analog I/O selection monitor              | R   | 0 ~ 0xFF                            | 1                            |
| dA-61            | 10061                        | 274Dh                            | Analog input [Ai1] monitor                | R   | 0 ~ 10000                           | 0.01%                        |
| dA-62            | 10062                        | 274Eh                            | Analog input [Ai2] monitor                | R   | 0 ~ 10000                           | 0.01%                        |
| dA-63            | 10063                        | 274Fh                            | Analog input [Ai3] monitor                | R   | -10000 ~ 10000                      | 0.01%                        |
| dA-64            | 10064                        | 2750h                            | Extended analog input [Ai4] monitor       | R   | 0 ~ 10000                           | 0.01%                        |
| dA-65            | 10065                        | 2751h                            | Extended analog input [Ai5] monitor       | R   | 0 ~ 10000                           | 0.01%                        |
| dA-66            | 10066                        | 2752h                            | Extended analog input [Ai6] monitor       | R   | -10000 ~ 10000                      | 0.01%                        |
| dA-70            | 10070                        | 2756h                            | Pulse train input monitor (inverter)      | R   | -10000 ~ 10000                      | 0.01%                        |
| dA-71            | 10071                        | 2757h                            | Pulse train input monitor (option)        | R   | -10000 ~ 10000                      | 0.01%                        |
| dA-81            | 10081                        | 2761h                            | Option slot 1 mounted state               | R   | 0 ~ 48                              | 1                            |
| dA-82            | 10082                        | 2762h                            | Option slot 2 mounted state               | R   | 0 ~ 48                              | 1                            |
| dA-83            | 10083                        | 2763h                            | Option slot 3 mounted state               | R   | 0 ~ 48                              | 1                            |
| db-01            | 10101                        | 2775h                            | Program download monitor                  | R   | 0 ~ 1                               | 1                            |
| db-02            | 10102                        | 2776h                            | Program No. monitor                       | R   | 0 ~ 9999                            | 1                            |
| db-03            | 10103                        | 2777h                            | Program counter (Task-1)                  | R   | 1 ~ 1024                            | 1                            |
| db-04            | 10104                        | 2778h                            | Program counter (Task-2)                  | R   | 1 ~ 1024                            | 1                            |
| db-05            | 10105                        | 2779h                            | Program counter (Task-3)                  | R   | 1 ~ 1024                            | 1                            |
| db-06            | 10106                        | 277Ah                            | Program counter (Task-4)                  | R   | 1 ~ 1024                            | 1                            |
| db-07            | 10107                        | 277Bh                            | Program counter (Task-5)                  | R   | 1 ~ 1024                            | 1                            |
| db-08            | 10108                        | 277Ch                            | User monitor 0 (High)                     |     |                                     |                              |
| (db-09)          | 10109                        | 277Dh                            | (Low)                                     | R   | -2147483647 ~ 2147483647            | 1                            |
| db-10            | 10110                        | 277Eh                            | User monitor 1 (High)                     |     |                                     |                              |
| (db-11)          | 10111                        | 277Fh                            | (Low)                                     | R   | -2147483647 ~ 2147483647            | 1                            |
| db-12            | 10112                        | 2780h                            | User monitor 2 (High)                     |     |                                     |                              |
| (db-13)          | 10113                        | 2781h                            | (Low)                                     | R   | -2147483647 ~ 2147483647            | 1                            |
| db-14            | 10114                        | 2782h                            | User monitor 3 (High)                     |     |                                     |                              |
| (db-15)          | 10115                        | 2783h                            | (Low)                                     | R   | -2147483647 ~ 2147483647            | 1                            |
| db-16            | 10116                        | 2784h                            | User monitor 4 (High)                     |     |                                     |                              |
| (db-17)          | 10117                        | 2785h                            | (Low)                                     | R   | -2147483647 ~ 2147483647            | 1                            |
| db-18            | 10117                        | 2786h                            | Analog output monitor YA0                 | R   | 0 ~ 10000                           | 0.01%                        |
| db-19            | 10119                        | 2787h                            | Analog output monitor YA1                 | R   | 0 ~ 10000                           | 0.01%                        |
| db-20            | 10113                        | 2788h                            | Analog output monitor YA2                 | R   | 0 ~ 10000                           | 0.01%                        |
| db-20<br>db-21   | 10121                        | 2789h                            | Analog output monitor YA3                 | R   | 0 ~ 10000                           | 0.01%                        |
| db-21            | 10121                        | 278Ah                            | Analog output monitor YA4                 | R   | 0 ~ 10000                           | 0.01%                        |
| db-22<br>db-23   | 10123                        | 278Bh                            | Analog output monitor YA5                 | R   | 0 ~ 10000                           | 0.01%                        |
| db-23<br>db-30   | 10123                        | 2792h                            | PID1 feedback data 1 monitor (High)       |     | 0 10000                             | Per AH-06                    |
| (db-31)          | 10130                        | 279211<br>2793h                  | (Low)                                     | R   | -10000 ~ 10000                      | setting                      |
| db-31)           | 10131                        | 279311<br>2794h                  | PID1 feedback data 2 monitor (High)       | 1   |                                     | Per AH-06                    |
| (db-33)          | 10132                        | 279411<br>2795h                  |                                           | R   | -10000 ~ 10000                      | setting                      |
| (db-33)          | 10133                        | 2795fi<br>2796h                  | (Low) PID1 feedback data 3 monitor (High) | 1   |                                     |                              |
|                  |                              |                                  |                                           | R   | -10000 ~ 10000                      | Per AH-06                    |
| (db-35)          | 10135                        | 2797h                            | (Low)                                     | -   |                                     | setting                      |
| db-36            | 10136                        | 2798h                            | PID2 feedback data monitor (High)         | R   | -10000 ~ 10000                      | Per AJ-06                    |
| (db-37)          | 10137                        | 2799h                            | (Low)                                     | -   |                                     | setting                      |
| db-38            | 10138                        | 279Ah                            | PID3 feedback data monitor (High)         | R   | -10000 ~ 10000                      | Per AJ-26                    |
| (db-39)          | 10139                        | 279Bh                            | (Low)                                     | -   |                                     | setting                      |
| db-40            | 10140                        | 279Ch                            | PID4 feedback data monitor (High)         | R   | -10000 ~ 10000                      | Per AJ-46                    |
| (db-41)          | 10141                        | 279Dh                            | (Low)                                     |     | -10000 ~ 10000                      | setting                      |

| Calculation   Calculation    | Function<br>Code | Register<br>No.<br>(decimal) | Register<br>No.<br>(hexadecimal) | Function Name                           |           | R/W       | Monitor Content and<br>Setting Item | Data<br>Resolution /<br>Unit |
|----------------------------------------------------------------------------------------------------|------------------|------------------------------|----------------------------------|-----------------------------------------|-----------|-----------|-------------------------------------|------------------------------|
| Control   Control   Cont |                  |                              |                                  |                                         |           | R         | -10000 ~ 10000                      | Per AH-06                    |
| do-44   10144   27AUh   (after calculation)   (High)   R   -10000 ~ 10000   Per AH- setting de-50   10150   27A6h   PID1 output monitor   R   -10000 ~ 10000   0.01%                                                                                                    | (db-43)          | 10143                        | 279Fh                            |                                         | (Low)     |           |                                     | Johnny                       |
| d0-50   10150   27A6h   PID1 output monitor   R   -10000 - 10000   0.01%                                                                                                    |                  | _                            | _                                | (High)                                  |           | R         | -10000 ~ 10000                      | Per AH-06                    |
| db-51   10151   27A7h   PID1 deviation monitor   R   10000 ~ 10000   0.01%                                                                                                    |                  |                              |                                  |                                         |           |           |                                     | Ŭ.                           |
| db-52                                                                                                    |                  |                              |                                  |                                         |           |           |                                     |                              |
| db-54                                                                                                    |                  |                              |                                  |                                         |           |           |                                     |                              |
| db-54                                                                                                    |                  |                              |                                  |                                         |           |           |                                     |                              |
| db-55   10155   27ABh   PID2 output monitor   R   -10000 - 10000   0.01%                                                                                                    |                  |                              |                                  |                                         |           |           |                                     |                              |
| db-56                                                                                                    |                  |                              |                                  |                                         |           |           |                                     | +                            |
| db-57                                                                                                    |                  |                              |                                  | •                                       |           |           |                                     | 0.01%                        |
| Description                                                                                                    |                  |                              |                                  |                                         |           |           |                                     |                              |
| db-69         10159         27AFh         PID4 output monitor         R         -10000 ~ 10000         0.01%           db-60         10160         27B0h         PID4 deviation monitor         R         -10000 ~ 10000         0.01%           db-61         10161         27B1h         PID current P gain monitor         R         -10000         0.01x           db-62         10162         27B3h         PID current I gain monitor         R         0 ~ 36000         0.1s           db-63         10163         27B3h         PID current D gain monitor         R         0 ~ 10000         0.01s           db-64         10164         27B4h         PID feed forward monitor         R         0 ~ 10000         0.01s           dc-01         10201         27D9h         Inverter load type selection monitor         R         0 ~ 10000         0.01s           dC-02         10202         27D4h         Rated current monitor         R         0 ~ 22         1           dC-03         10208         27E0h         Speed command destination monitor (main)         R         0 ~ 34         1           dC-04         10210         27E2h         Cooling fin temperature monitor         R         0 ~ 6         1           dC-15                                                                                                    |                  |                              |                                  |                                         |           |           |                                     | 0.01%                        |
| db-60                                                                                                    |                  |                              |                                  |                                         |           |           |                                     |                              |
| db-61         10161         27B1h         PID current P gain monitor         R         0 ~ 1000         0.1 x           db-62         10162         27B2h         PID current I gain monitor         R         0 ~ 36000         0.1s           db-63         10163         27B3h         PID current D gain monitor         R         0 ~ 10000         0.01s           db-64         10164         27B4h         PID feed forward monitor         R         0 ~ 10000         0.01s           dc-01         10201         27D9h         Inverter load type selection monitor         R         0 ~ 2         1           dC-02         10202         27DAh         Rated current monitor         R         0 ~ 65535         0.1A           dC-07         10207         27DFh         Speed command destination monitor (main)         R         0 ~ 34         1           dC-08         10208         27E0h         Speed command destination monitor (main)         R         0 ~ 34         1           dC-10         10210         27E2h         Operation command destination monitor         R         0 ~ 6         1           dC-15         10215         27E7h         Cooling fin temperature monitor         R         0 ~ 0.6         1           dC-21                                                                                                    |                  |                              |                                  |                                         |           |           |                                     |                              |
| db-62                                                                                                    | db-60            | 10160                        | 27B0h                            | PID4 deviation monitor                  |           | R         | -10000 ~ 10000                      | 0.01%                        |
| db-63                                                                                                    |                  | 10161                        |                                  | PID current P gain monitor              |           | R         |                                     | 0.1 x                        |
| db-64                                                                                                    | db-62            | 10162                        | 27B2h                            | PID current I gain monitor              |           | R         | 0 ~ 36000                           | 0.1s                         |
| dC-01   10201   27D9h   Inverter load type selection monitor   R   0 ~ 2   1     dC-02   10202   27DAh   Rated current monitor   R   0 ~ 65535   0.1A     dC-07   10207   27DFh   Speed command destination monitor (main)   R   0 ~ 34   1     dC-08   10208   27E0h   Speed command destination monitor (main)   R   0 ~ 34   1     dC-10   10210   27E2h   Operation command destination monitor   R   0 ~ 6   1     dC-15   10215   27E7h   Cooling fin temperature monitor   R   0 ~ 6   1     dC-16   10216   27E8h   Life diagnostic monitor   R   0 ~ 0xFF   1     dC-20   10220   27ECh   Total start-up count   R   1 ~ 65535   1     dC-21   10221   27EDh   Power-on count   R   1 ~ 65535   1     dC-22   10222   27EEh   Cumulative operating hours monitor during RUN   (Low)   (Low)   (dC-23)   10223   27EFh   (Low)   (Low)   (Low)   (dC-25)   10225   27F1h   (collapse)   (Low)   (Low)   (Low)   (dC-27)   10227   27F3h   (collapse)   (Low)   (Low)   (Low)   (dC-37)   10237   27FDh   Detailed monitor for icon 2 LIM   R   0 ~ 6   1     dC-38   10238   27FEh   Detailed monitor for icon 2 LIM   R   0 ~ 6   1     dC-39   10239   27FFh   Detailed monitor for icon 2 RETRY   R   0 ~ 9   1     dC-45   10245   2805h   IM/SM monitor   R   (Firmware Ver. monitor   R   (Firmware Ver. monitor   (Low)   (Low)   (Lo | db-63            | 10163                        | 27B3h                            | PID current D gain monitor              | R         | 0 ~ 10000 | 0.01s                               |                              |
| dC-02         10202         27DAh         Rated current monitor         R         0 ~ 65535         0.1A           dC-07         10207         27DFh         Speed command destination monitor (main)         R         0 ~ 34         1           dC-08         10208         27E0h         Speed command destination monitor (auxiliary)         R         0 ~ 34         1           dC-10         10210         27E2h         Operation command destination monitor         R         0 ~ 6         1           dC-15         10215         27E7h         Cooling fin temperature monitor         R         -200 ~ 2000         0.1°C           dC-16         10216         27E8h         Life diagnostic monitor         R         0 ~ 0xFF         1           dC-20         10220         27ECh         Total start-up count         R         1 ~ 65535         1           dC-21         10221         27EDh         Power-on count         R         1 ~ 65535         1           dC-22         10222         27EEh         Cumulative operating hours monitor         (High)         R         0 ~ 1000000         1hr           (dC-23)         10223         27EFh         Cumulative operating time of cooling fin         (Low)         R         0 ~ 1000000                                                                                                    | db-64            | 10164                        | 27B4h                            | PID feed forward monitor                | R         | 0 ~ 10000 | 0.01%                               |                              |
| dC-07   10207   27DFh   Speed command destination monitor (main)   R   0 ~ 34   1     dC-08   10208   27E0h   Speed command destination monitor (auxiliary)   R   0 ~ 34   1     dC-10   10210   27E2h   Operation command destination monitor   R   0 ~ 6   1     dC-15   10215   27E7h   Cooling fin temperature monitor   R   -200 ~ 2000   0.1°C     dC-16   10216   27E8h   Life diagnostic monitor   R   0 ~ 0xFF   1     dC-20   10220   27ECh   Total start-up count   R   1 ~ 65535   1     dC-21   10221   27EDh   Power-on count   R   1 ~ 65535   1     dC-22   10222   27EEh   Cumulative operating hours   (High)   R   0 ~ 1000000   1hr     (dC-23)   10223   27EFh   Cumulative power-on time   (High)   (dC-24)   10224   27F0h   Cumulative operating time of (aC-25)   10225   27F1h   (Low)   (Low)   (Low)   (dC-26)   10226   27F2h   Cumulative operating time of (aC-27)   10227   27F3h   Cumulative operating time of (aC-38   10238   27FEh   Detailed monitor for icon 2 LIM   R   0 ~ 1000000   1hr     dC-38   10238   27FEh   Detailed monitor for icon 2 LIM   R   0 ~ 4   1     dC-39   10239   27FFh   Detailed monitor for icon 2 RETRY   R   0 ~ 2   1     dC-40   10240   2800h   Detailed monitor for icon 2 RETRY   R   0 ~ 9   1     dC-45   10245   2805h   IM/SM monitor   R   0 ~ 1000001   1     dC-50   10250   280Ah   Firmware Ver. monitor   R   R   R   R   R   R   R   R   R                                                                                                    | dC-01            | 10201                        | 27D9h                            | Inverter load type selection mo         | R         | 0 ~ 2     | 1                                   |                              |
| dC-08   10208   27E0h   Speed command destination monitor (auxiliary)   R   0 ~ 34   1     dC-10   10210   27E2h   Operation command destination monitor   R   0 ~ 6   1     dC-15   10215   27E7h   Cooling fin temperature monitor   R   -200 ~ 2000   0.1°C     dC-16   10216   27E8h   Life diagnostic monitor   R   0 ~ 0xFF   1     dC-20   10220   27ECh   Total start-up count   R   1 ~ 65535   1     dC-21   10221   27EDh   Power-on count   R   1 ~ 65535   1     dC-22   10222   27EEh   Cumulative operating hours   (High)   (dC-23)   10223   27EFh   Cumulative operating time of (dC-25)   10225   27F1h   Cumulative operating time of (aC-27)   10227   27F3h   Cumulative operating time of (aC-27)   10227   27F3h   Cumulative operating time of (aC-38   10238   27FEh   Detailed monitor for icon 2 LIM   R   0 ~ 1000000   1     dC-39   10239   27FFh   Detailed monitor for icon 2 RETRY   R   0 ~ 2   1     dC-40   10240   2800h   Detailed monitor for icon 2 NRDY   R   0 ~ 0   0     dC-50   10250   280Ah   Firmware Ver. monitor   R   Higher 1 byte: Major 1   1     dC-50   10250   280Ah   Firmware Ver. monitor   R   0 ~ 1     dC-50   10250   280Ah   Firmware Ver. monitor   R   0 ~ 1     dC-50   10250   280Ah   Firmware Ver. monitor   R   0 ~ 1     dC-40   10240   2800h   Detailed monitor for icon 2 NRDY   R   0 ~ 1     dC-50   10250   280Ah   Firmware Ver. monitor   R   0 ~ 1     dC-50   10250   280Ah   Firmware Ver. monitor   R   0 ~ 1     dC-40   10240   2800h   Detailed monitor for icon 2 NRDY   R   0 ~ 1     dC-40   10240   2800h   Detailed monitor for icon 2 NRDY   R   0 ~ 1     dC-50   10250   280Ah   Firmware Ver. monitor   R   0 ~ 1     dC-50   10250   280Ah   Firmware Ver. monitor   R   0 ~ 0     dC-40   10240   2800h   Detailed monitor for icon 2 NRDY   R   0 ~ 0     dC-40   10240   2800h   Detailed monitor for icon 2 NRDY   R   0 ~ 0     dC-40   10240   2800h   Detailed monitor for icon 2 NRDY   R   0 ~ 0     dC-40   10240   2800h   Detailed monitor for icon 2 NRDY   R   0 ~ 0     dC-40   10240   2800h   Detailed m | dC-02            | 10202                        | 27DAh                            | Rated current monitor                   | R         | 0 ~ 65535 | 0.1A                                |                              |
| Color                                                                                                    | dC-07            | 10207                        | 27DFh                            |                                         | R         | 0 ~ 34    | 1                                   |                              |
| dC-15         10215         27E7h         Cooling fin temperature monitor         R         -200 ~ 2000         0.1°C           dC-16         10216         27E8h         Life diagnostic monitor         R         0 ~ 0xFF         1           dC-20         10220         27ECh         Total start-up count         R         1 ~ 65535         1           dC-21         10221         27EDh         Power-on count         R         1 ~ 65535         1           dC-22         10222         27EEh         Cumulative operating hours monitor during RUN         (High)         R         0 ~ 1000000         1hr           (dC-23)         10223         27EFh         Cumulative operating hours monitor during RUN         (Low)         R         0 ~ 1000000         1hr           (dC-24)         10224         27F0h         Cumulative operating time of cooling fan         (Low)         R         0 ~ 1000000         1hr           (dC-25)         10226         27F2h         Cumulative operating time of cooling fan         (Low)         R         0 ~ 1000000         1hr           (dC-37)         10227         27F3h         (Low)         (Low)         R         0 ~ 1000000         1hr           (dC-37)         10237         27FDh         D                                                                                                    | dC-08            | 10208                        | 27E0h                            |                                         | nonitor   | R         | 0 ~ 34                              | 1                            |
| dC-16         10216         27E8h         Life diagnostic monitor         R         0 ~ 0xFF         1           dC-20         10220         27ECh         Total start-up count         R         1 ~ 65535         1           dC-21         10221         27EDh         Power-on count         R         1 ~ 65535         1           dC-22         10222         27EEh         Cumulative operating hours monitor during RUN         (High)         R         0 ~ 1000000         1hr           (dC-23)         10223         27EFh         Cumulative operating hours monitor during RUN         (Low)         R         0 ~ 1000000         1hr           (dC-24)         10224         27F0h         Cumulative operating time of cooling fan         (Low)         R         0 ~ 1000000         1hr           (dC-25)         10226         27F2h         Cumulative operating time of cooling fan         (Low)         R         0 ~ 1000000         1hr           (dC-27)         10227         27F3h         (Low)         (Low)         R         0 ~ 1000000         1hr           (dC-37)         10237         27FDh         Detailed monitor for icon 2 LIM         R         0 ~ 6         1           dC-38         10238         27FEh         Detailed mo                                                                                                    | dC-10            | 10210                        | 27E2h                            | Operation command destination           | n monitor | R         | 0 ~ 6                               | 1                            |
| dC-16         10216         27E8h         Life diagnostic monitor         R         0 ~ 0xFF         1           dC-20         10220         27ECh         Total start-up count         R         1 ~ 65535         1           dC-21         10221         27EDh         Power-on count         R         1 ~ 65535         1           dC-22         10222         27EEh         Cumulative operating hours monitor during RUN         (High)         R         0 ~ 1000000         1hr           (dC-23)         10223         27EFh         Cumulative operating hours monitor during RUN         (Low)         R         0 ~ 1000000         1hr           (dC-24)         10224         27F0h         Cumulative operating time of cooling fan         (Low)         R         0 ~ 1000000         1hr           (dC-25)         10226         27F2h         Cumulative operating time of cooling fan         (Low)         R         0 ~ 1000000         1hr           (dC-27)         10227         27F3h         (Low)         (Low)         R         0 ~ 1000000         1hr           (dC-37)         10237         27FDh         Detailed monitor for icon 2 LIM         R         0 ~ 6         1           dC-38         10238         27FEh         Detailed mo                                                                                                    | dC-15            | 10215                        | 27E7h                            | Cooling fin temperature monitor         | r         | R         | -200 ~ 2000                         | 0.1°C                        |
| dC-20         10220         27ECh         Total start-up count         R         1 ~ 65535         1           dC-21         10221         27EDh         Power-on count         R         1 ~ 65535         1           dC-22         10222         27EEh         Cumulative operating hours monitor during RUN         (High)         R         0 ~ 1000000         1hr           dC-24         10224         27F0h         Cumulative power-on time         (High)         R         0 ~ 1000000         1hr           dC-25         10225         27F1h         Cumulative operating time of cooling fan         (High)         R         0 ~ 1000000         1hr           dC-26         10226         27F2h         Cumulative operating time of cooling fan         (Low)         R         0 ~ 1000000         1hr           dC-37         10227         27F3h         Low         Low)         R         0 ~ 1000000         1hr           dC-38         10238         27FEh         Detailed monitor for icon 2 LIM         R         0 ~ 6         1           dC-39         10239         27FFh         Detailed monitor for icon 2 RETRY         R         0 ~ 2         1           dC-40         10240         2800h         Detailed monitor for icon 2 NRDY <td>dC-16</td> <td>10216</td> <td>27E8h</td> <td>Life diagnostic monitor</td> <td></td> <td>R</td> <td>0 ~ 0xFF</td> <td>1</td>                                                                                                    | dC-16            | 10216                        | 27E8h                            | Life diagnostic monitor                 |           | R         | 0 ~ 0xFF                            | 1                            |
| $ \begin{array}{c ccccccccccccccccccccccccccccccccccc$                                                                                                    | dC-20            | 10220                        | 27ECh                            |                                         |           | R         | 1 ~ 65535                           | 1                            |
| MC-22   10222   27EEII   monitor during RUN   (Figh)   R   0 ~ 1000000   1hr                                                                                                    | dC-21            | 10221                        | 27EDh                            | Power-on count                          |           | R         | 1 ~ 65535                           | 1                            |
| dC-24         10224         27F0h         Cumulative power-on time         (High)         R         0 ~ 1000000         1hr           dC-25         10225         27F1h         Cumulative operating time of cooling fan         (High)         R         0 ~ 1000000         1hr           dC-26         10226         27F2h         Cumulative operating time of cooling fan         (High)         R         0 ~ 1000000         1hr           dC-37         10237         27F3h         (Low)         R         0 ~ 6         1           dC-38         10238         27FEh         Detailed monitor for icon 2 LIM         R         0 ~ 4         1           dC-39         10239         27FFh         Detailed monitor for icon 2 RETRY         R         0 ~ 2         1           dC-40         10240         2800h         Detailed monitor for icon 2 NRDY         R         0 ~ 9         1           dC-45         10245         2805h         IM/SM monitor         R         0 ~ 1         1           dC-50         10250         280Ah         Firmware Ver. monitor         R         Higher 1 byte: Major Lower 1 byte: Minor 1         1                                                                                                    | dC-22            | 10222                        | 27EEh                            |                                         | (High)    | R         | 0 ~ 1000000                         | 1hr                          |
| dC-24         10224         27F0h         Cumulative power-on time         (High)         R         0 ~ 1000000         1hr           dC-26         10226         27F2h         Cumulative operating time of cooling fan         (High)         R         0 ~ 1000000         1hr           (dC-27)         10227         27F3h         (Low)         R         0 ~ 1000000         1hr           dC-37         10237         27FDh         Detailed monitor for icon 2 LIM         R         0 ~ 6         1           dC-38         10238         27FEh         Detailed monitor for icon 2 LIM         R         0 ~ 4         1           dC-39         10239         27FFh         Detailed monitor for icon 2 RETRY         R         0 ~ 2         1           dC-40         10240         2800h         Detailed monitor for icon 2 NRDY         R         0 ~ 9         1           dC-45         10245         2805h         IM/SM monitor         R         0 ~ 1         1           dC-50         10250         280Ah         Firmware Ver. monitor         R         Higher 1 byte: Major Lower 1 byte: Minor 1         1                                                                                                    | (dC-23)          | 10223                        | 27EFh                            |                                         | (Low)     | ]         |                                     |                              |
| (dC-25)         10225         27F1h         (Low)         R         0 ~ 1000000         1nr           dC-26         10226         27F2h         Cumulative operating time of cooling fan         (High)         R         0 ~ 1000000         1hr           (dC-27)         10227         27F3h         (Low)         (Low)         0 ~ 6         1           dC-37         10237         27FDh         Detailed monitor for icon 2 LIM         R         0 ~ 6         1           dC-38         10238         27FEh         Detailed monitor for icon 2 LIM         R         0 ~ 4         1           dC-39         10239         27FFh         Detailed monitor for icon 2 RETRY         R         0 ~ 2         1           dC-40         10240         2800h         Detailed monitor for icon 2 NRDY         R         0 ~ 9         1           dC-45         10245         2805h         IM/SM monitor         R         0 ~ 1         1           dC-50         10250         280Ah         Firmware Ver. monitor         R         R         Higher 1 byte: Major Lower 1 byte: Minor 1         1                                                                                                    |                  | 10224                        | 27F0h                            | Cumulative power-on time                | (High)    | _         | 0 1000000                           | 45                           |
| dC-26         10226         27F2h         Cumulative operating time of cooling fan         (High)         R         0 ~ 1000000         1hr           (dC-27)         10227         27F3h         (Low)         R         0 ~ 1000000         1hr           dC-37         10237         27FDh         Detailed monitor for icon 2 LIM         R         0 ~ 6         1           dC-38         10238         27FEh         Detailed monitor for icon 2 LIM         R         0 ~ 4         1           dC-39         10239         27FFh         Detailed monitor for icon 2 RETRY         R         0 ~ 2         1           dC-40         10240         2800h         Detailed monitor for icon 2 NRDY         R         0 ~ 9         1           dC-45         10245         2805h         IM/SM monitor         R         0 ~ 1         1           dC-50         10250         280Ah         Firmware Ver. monitor         R         R         Higher 1 byte: Major Lower 1 byte: Major Lower 1 byte: Minor 1         1                                                                                                    | (dC-25)          | 10225                        | 27F1h                            | *************************************** |           | K         | 0 ~ 1000000                         | 1nr                          |
| (dC-27)         10227         27F3h         (Low)           dC-37         10237         27FDh         Detailed monitor for icon 2 LIM         R         0 ~ 6         1           dC-38         10238         27FEh         Detailed monitor for icon 2 LIM         R         0 ~ 4         1           dC-39         10239         27FFh         Detailed monitor for icon 2 RETRY         R         0 ~ 2         1           dC-40         10240         2800h         Detailed monitor for icon 2 NRDY         R         0 ~ 9         1           dC-45         10245         2805h         IM/SM monitor         R         0 ~ 1         1           dC-50         10250         280Ah         Firmware Ver. monitor         R         R         Higher 1 byte: Major Lower 1 byte: Minor 1         1                                                                                                    |                  |                              |                                  |                                         | (High)    | R         | 0 ~ 1000000                         | 1hr                          |
| dC-37         10237         27FDh         Detailed monitor for icon 2 LIM         R         0 ~ 6         1           dC-38         10238         27FEh         Detailed monitor for icon 2 LIM         R         0 ~ 4         1           dC-39         10239         27FFh         Detailed monitor for icon 2 RETRY         R         0 ~ 2         1           dC-40         10240         2800h         Detailed monitor for icon 2 NRDY         R         0 ~ 9         1           dC-45         10245         2805h         IM/SM monitor         R         0 ~ 1         1           dC-50         10250         280Ah         Firmware Ver. monitor         R         Higher 1 byte: Major Lower 1 byte: Minor 1         1                                                                                                    | (dC-27)          | 10227                        | 27F3h                            | *************************************** |           | ]         |                                     |                              |
| dC-38         10238         27FEh         Detailed monitor for icon 2 LIM         R         0 ~ 4         1           dC-39         10239         27FFh         Detailed monitor for icon 2 RETRY         R         0 ~ 2         1           dC-40         10240         2800h         Detailed monitor for icon 2 NRDY         R         0 ~ 9         1           dC-45         10245         2805h         IM/SM monitor         R         0 ~ 1         1           dC-50         10250         280Ah         Firmware Ver. monitor         R         Higher 1 byte: Major Lower 1 byte: Minor 1         1                                                                                                    | dC-37            |                              |                                  | . , ,                                   |           | R         | 0~6                                 | 1                            |
| dC-39         10239         27FFh         Detailed monitor for icon 2 RETRY         R         0 ~ 2         1           dC-40         10240         2800h         Detailed monitor for icon 2 NRDY         R         0 ~ 9         1           dC-45         10245         2805h         IM/SM monitor         R         0 ~ 1         1           dC-50         10250         280Ah         Firmware Ver. monitor         R         N         0 ~ 0xFFFF         Higher 1 byte: Major Lower 1 byte: Major Lower 1 byte: Minor 1         1                                                                                                    |                  |                              |                                  |                                         |           |           |                                     | 1                            |
| dC-40         10240         2800h         Detailed monitor for icon 2 NRDY         R         0 ~ 9         1           dC-45         10245         2805h         IM/SM monitor         R         0 ~ 1         1           dC-50         10250         280Ah         Firmware Ver. monitor         R         0 ~ 0xFFFF<br>Higher 1 byte: Major<br>Lower 1 byte: Minor 1         1                                                                                                    |                  |                              |                                  |                                         |           | R         | 0~2                                 | 1                            |
| dC-45         10245         2805h         IM/SM monitor         R         0 ~ 1         1           dC-50         10250         280Ah         Firmware Ver. monitor         R         0 ~ 0xFFFF<br>Higher 1 byte: Major<br>Lower 1 byte: Minor 1         1                                                                                                    |                  |                              |                                  |                                         |           | R         | 0~9                                 | 1                            |
| dC-50 10250 280Ah Firmware Ver. monitor R O ~ 0xFFFF Higher 1 byte: Major 1 Lower 1 byte: Minor 1                                                                                                    |                  |                              |                                  |                                         |           |           | 0 ~ 1                               | 1                            |
|                                                                                                    |                  |                              |                                  |                                         |           |           | Higher 1 byte: Major                | 1                            |
| 10200   2000H   HIHIWAIC OLINOHIUH   IN 10 ~ I   I                                                                                                    | dC-53            | 10253                        | 280Dh                            | Firmware Gr. monitor                    |           | R         | 0 ~ 1                               | 1                            |

| (Trip moi                  | Register<br>No.<br>(decimal) | Register<br>No.<br>(hexadecimal) | Function Name                                       | R/W | Monitor Content and<br>Setting Item                            | Data<br>Resolution /<br>Unit |
|----------------------------|------------------------------|----------------------------------|-----------------------------------------------------|-----|----------------------------------------------------------------|------------------------------|
| Trip<br>monitor<br>(dE-01) | 1000                         | 03E8h                            | Trip count monitor                                  | R   | 0 ~ 65535                                                      | 1                            |
| ,                          | 1001                         | 03E9h                            | Trip monitor 1 Factor                               | R   | 1 ~ 255                                                        | 1                            |
|                            | 1002                         | 03EAh                            | Trip monitor 1 Output frequency (High)              | R   | -59000 ~ 59000                                                 | 0.01Hz                       |
|                            | 1003                         | 03EBh                            | (with sign) (Low)                                   | ĸ   | -59000 ~ 59000                                                 | 0.01H2                       |
|                            | 1004                         | 03ECh                            | Trip monitor 1 Output current                       | R   | 0 ~ 65535                                                      | 0.01A                        |
|                            | 1005                         | 03EDh                            | Trip monitor 1 P-N DC voltage                       | R   | 0 ~ 10000                                                      | 0.1Vdc                       |
|                            | 1006                         | 03EEh                            | Trip monitor 1 Inverter state                       | R   | 0 ~ 8                                                          | 1                            |
|                            | 1007                         | 03EFh                            | Trip monitor 1 LAD state                            | R   | 0 ~ 5                                                          | 1                            |
|                            | 1008                         | 03F0h                            | Trip monitor 1 INV control mode                     | R   | 0 ~ 11                                                         | 1                            |
| Trip                       | 1009                         | 03F1h                            | Trip monitor 1 Limit state                          | R   | 0 ~ 6                                                          | 1                            |
| monitor                    | 1010                         | 03F2h                            | Trip monitor 1 Special state                        | R   | 0 ~ 6                                                          | 1                            |
| (dE-11)                    | 1012                         | 03F4h                            | Trip monitor 1 RUN time (High)                      | R   | 0 ~ 1000000                                                    | 1hr                          |
| (                          | 1013                         | 03F5h                            | (Low)                                               |     |                                                                |                              |
|                            | 1014                         | 03F6h                            | Trip monitor 1 Power ON time (High)                 | R   | 0 ~ 1000000                                                    | 1hr                          |
|                            | 1015                         | 03F7h                            | (Low)                                               |     |                                                                |                              |
|                            | 1016                         | 03F8h                            | Trip monitor 1 Absolute time (year, month)          | R   | 00 - 99 (BCD code)<br>01 - 12 (BCD code)                       | 1 1                          |
|                            | 1017                         | 03F9h                            | Trip monitor 1 Absolute time (day, day of the week) | R   | 01 - 31 (BCD code)<br>00 - 06 (BCD code)                       | 1                            |
|                            | 1018                         | 03FAh                            | Trip monitor 1 Absolute time (hour, minute)         | R   | 00 - 23 (BCD code)<br>00 - 59 (BCD code)                       | 1                            |
|                            | 1021                         | 03FDh                            | Trip monitor 2 Factor                               | R   | 1 ~ 255                                                        | 1                            |
|                            | 1022                         | 03FEh                            | Trip monitor 2 Output frequency (High)              |     |                                                                |                              |
|                            | 1023                         | 03FFh                            | (with sign) (Low)                                   | R   | -59000 ~ 59000                                                 | 0.01Hz                       |
|                            | 1024                         | 0400h                            | Trip monitor 2 Output current                       | R   | 0 ~ 65535                                                      | 0.01A                        |
|                            | 1025                         | 0401h                            | Trip monitor 2 P-N DC voltage                       | R   | 0 ~ 10000                                                      | 0.1Vdc                       |
|                            | 1026                         | 0402h                            | Trip monitor 2 Inverter state                       | R   | 0 ~ 8                                                          | 1                            |
|                            | 1027                         | 0403h                            | Trip monitor 2 LAD state                            | R   | 0 ~ 5                                                          | 1                            |
|                            | 1028                         | 0404h                            | Trip monitor 2 INV control mode                     | R   | 0 ~ 11                                                         | 1                            |
| T.::                       | 1029                         | 0405h                            | Trip monitor 2 Limit state                          | R   | 0 ~ 6                                                          | 1                            |
| Trip<br>monitor            | 1030                         | 0406h                            | Trip monitor 2 Special state                        | R   | 0 ~ 6                                                          | 1                            |
| (dE-12)                    | 1032                         | 0408h                            | Trip monitor 2 RUN time (High)                      | R   | 0 ~ 1000000                                                    | 1hr                          |
| (GE 12)                    | 1033                         | 0409h                            | (Low)                                               | IX  | 0 ~ 1000000                                                    | 1111                         |
|                            | 1034                         | 040Ah                            | Trip monitor 2 Power ON time (High)                 | R   | 0 ~ 1000000                                                    | 1hr                          |
|                            | 1035                         | 040Bh                            | (Low)                                               | 11  |                                                                |                              |
|                            | 1036                         | 040Ch                            | Trip monitor 2 Absolute time (year, month)          | R   | 00 - 99 (BCD code)<br>01 - 12 (BCD code)                       | 1 1                          |
|                            | 1037                         | 040Dh                            | Trip monitor 2 Absolute time (day, day of the week) | R   | 01 - 31 (BCD code)<br>00 - 06 (BCD code)                       | 1                            |
|                            | 1038                         | 040Eh                            | Trip monitor 2 Absolute time (hour, minute)         | R   | 00 - 00 (BCD code)<br>00 - 23 (BCD code)<br>00 - 59 (BCD code) | 1                            |

| Function<br>Code           | Register<br>No.<br>(decimal) | Register<br>No.<br>(hexadecimal) | Function Name                                       | R/W | Monitor Content and<br>Setting Item                            | Data<br>Resolution /<br>Unit |
|----------------------------|------------------------------|----------------------------------|-----------------------------------------------------|-----|----------------------------------------------------------------|------------------------------|
|                            | 1041                         | 0411h                            | Trip monitor 3 Factor                               | R   | 1 ~ 255                                                        | 1                            |
|                            | 1042                         | 0412h                            | Trip monitor 3 Output frequency (High)              | R   | -59000 ~ 59000                                                 | 0.01Hz                       |
|                            | 1043                         | 0413h                            | (with sign) (Low)                                   | K   | -59000 ~ 59000                                                 | 0.01H2                       |
|                            | 1044                         | 0414h                            | Trip monitor 3 Output current                       | R   | 0 ~ 65535                                                      | 0.01A                        |
|                            | 1045                         | 0415h                            | Trip monitor 3 P-N DC voltage                       | R   | 0 ~ 10000                                                      | 0.1Vdc                       |
|                            | 1046                         | 0416h                            | Trip monitor 3 Inverter state                       | R   | 0 ~ 8                                                          | 1                            |
|                            | 1047                         | 0417h                            | Trip monitor 3 LAD state                            | R   | 0 ~ 5                                                          | 1                            |
|                            | 1048                         | 0418h                            | Trip monitor 3 INV control mode                     | R   | 0 ~ 11                                                         | 1                            |
| <b>T</b>                   | 1049                         | 0419h                            | Trip monitor 3 Limit state                          | R   | 0 ~ 6                                                          | 1                            |
|                            | 1050                         | 041Ah                            | Trip monitor 3 Special state                        | R   | 0 ~ 6                                                          | 1                            |
| Trip<br>monitor<br>(dE-13) | 1052                         | 041Ch                            | Trip monitor 3 RUN time (High)                      | R   | 0 1000000                                                      | 46.                          |
|                            | 1053                         | 041Dh                            | (Low)                                               | K   | 0 ~ 1000000                                                    | 1hr                          |
|                            | 1054                         | 041Eh                            | Trip monitor 3 Power ON time (High)                 |     | 0 4000000                                                      | 41                           |
|                            | 1055                         | 041Fh                            | (Low)                                               | R   | 0 ~ 1000000                                                    | 1hr                          |
|                            | 1056                         | 0420h                            | Trip monitor 3 Absolute time (year, month)          | R   | 00 - 99 (BCD code)<br>01 - 12 (BCD code)                       | 1                            |
|                            | 1057                         | 0421h                            | Trip monitor 3 Absolute time (day, day of the week) | R   | 01 - 31 (BCD code)<br>00 - 06 (BCD code)                       | 1                            |
|                            | 1058                         | 0422h                            | Trip monitor 3 Absolute time (hour, minute)         | R   | 00 - 23 (BCD code)<br>00 - 59 (BCD code)                       | 1                            |
|                            | 1061                         | 0425h                            | Trip monitor 4 Factor                               | R   | 1 ~ 255                                                        | 1                            |
|                            | 1062                         | 0426h                            | Trip monitor 4 Output frequency (High)              |     |                                                                |                              |
|                            | 1063                         | 0427h                            | (with sign) (Low)                                   | R   | -59000 ~ 59000                                                 | 0.01Hz                       |
|                            | 1064                         | 0428h                            | Trip monitor 4 Output current                       | R   | 0 ~ 65535                                                      | 0.01A                        |
|                            | 1065                         | 0429h                            | Trip monitor 4 P-N DC voltage                       | R   | 0 ~ 10000                                                      | 0.1Vdc                       |
|                            | 1066                         | 042Ah                            | Trip monitor 4 Inverter state                       | R   | 0~8                                                            | 1                            |
|                            | 1067                         | 042Bh                            | Trip monitor 4 LAD state                            | R   | 0~5                                                            | 1                            |
|                            | 1068                         | 042Ch                            | Trip monitor 4 INV control mode                     | R   | 0 ~ 11                                                         | 1                            |
|                            | 1069                         | 042Dh                            | Trip monitor 4 Limit state                          | R   | 0 ~ 6                                                          | 1                            |
| Trip                       | 1070                         | 042Eh                            | Trip monitor 4 Special state                        | R   | 0 ~ 6                                                          | 1                            |
| monitor                    | 1072                         | 0430h                            | Trip monitor 4 RUN time (High)                      |     |                                                                |                              |
| (dE-14)                    | 1073                         | 0431h                            | (Low)                                               | R   | 0 ~ 1000000                                                    | 1hr                          |
|                            | 1074                         | 0432h                            | Trip monitor 4 Power ON time (High)                 |     |                                                                |                              |
|                            | 1075                         | 0433h                            | (Low)                                               | R   | 0 ~ 1000000                                                    | 1hr                          |
|                            | 1076                         | 0434h                            | Trip monitor 4 Absolute time (year, month)          | R   | 00 - 99 (BCD code)<br>01 - 12 (BCD code)                       | 1 1                          |
|                            | 1077                         | 0435h                            | Trip monitor 4 Absolute time (day, day of the week) | R   | 01 - 31 (BCD code)<br>00 - 06 (BCD code)                       | 1 1                          |
|                            | 1078                         | 0436h                            | Trip monitor 4 Absolute time (hour, minute)         | R   | 00 - 06 (BCD code)<br>00 - 23 (BCD code)<br>00 - 59 (BCD code) | 1 1                          |

| Function<br>Code | Register<br>No.<br>(decimal) | Register<br>No.<br>(hexadecimal) | Function Name                               | R/W | Monitor Content and<br>Setting Item      | Data<br>Resolution /<br>Unit |
|------------------|------------------------------|----------------------------------|---------------------------------------------|-----|------------------------------------------|------------------------------|
|                  | 1081                         | 0439h                            | Trip monitor 5 Factor                       | R   | 1 ~ 255                                  | 1                            |
|                  | 1082                         | 043Ah                            | Trip monitor 5 Output frequency (High)      | R   | E0000 E0000                              | 0.0411=                      |
|                  | 1083                         | 043Bh                            | (with sign) (Low)                           | K   | -59000 ~ 59000                           | 0.01Hz                       |
|                  | 1084                         | 043Ch                            | Trip monitor 5 Output current               | R   | 0 ~ 65535                                | 0.01A                        |
|                  | 1085                         | 043Dh                            | Trip monitor 5 P-N DC voltage               | R   | 0 ~ 10000                                | 0.1Vdc                       |
|                  | 1086                         | 043Eh                            | Trip monitor 5 Inverter state               | R   | 0 ~ 8                                    | 1                            |
|                  | 1087                         | 043Fh                            | Trip monitor 5 LAD state                    | R   | 0 ~ 5                                    | 1                            |
|                  | 1088                         | 0440h                            | Trip monitor 5 INV control mode             | R   | 0 ~ 11                                   | 1                            |
| T.:              | 1089                         | 0441h                            | Trip monitor 5 Limit state                  | R   | 0 ~ 6                                    | 1                            |
| Trip<br>monitor  | 1090                         | 0442h                            | Trip monitor 5 Special state                | R   | 0 ~ 6                                    | 1                            |
| (dE-15)          | 1092                         | 0444h                            | Trip monitor 5 RUN time (High)              | R   | 0 ~ 1000000                              | 1hr                          |
| (uE-15)          | 1093                         | 0445h                            | (Low)                                       | K   | 0 ~ 1000000                              | 1hr                          |
|                  | 1094                         | 0446h                            | Trip monitor 5 Power ON time (High)         |     | 0 4000000                                | 41                           |
|                  | 1095                         | 0447h                            | (Low)                                       | R   | 0 ~ 1000000                              | 1hr                          |
|                  | 1096                         | 0448h                            | Trip monitor 5 Absolute time (year, month)  | R   | 00 - 99 (BCD code)<br>01 - 12 (BCD code) | 1                            |
|                  |                              |                                  | Trip monitor 5 Absolute time (day, day of   |     | 01 - 31 (BCD code)                       | 1                            |
|                  | 1097                         | 0449h                            | the week)                                   | R   | 00 - 06 (BCD code)                       | 1                            |
|                  | 1098                         |                                  | ,                                           |     | 00 - 23 (BCD code)                       | 1 1                          |
|                  |                              | 044Ah                            | Trip monitor 5 Absolute time (hour, minute) | R   | 00 - 59 (BCD code)                       | 1                            |
|                  | 1101                         | 044Dh                            | Trip monitor 6 Factor                       | R   | 1 ~ 255                                  | 1                            |
|                  | 1102                         | 044Eh                            | Trip monitor 6 Output frequency (High)      |     |                                          | · ·                          |
|                  | 1103                         | 044Fh                            | (with sign) (Low)                           | R   | -59000 ~ 59000                           | 0.01Hz                       |
|                  | 1104                         | 0450h                            | Trip monitor 6 Output current               | R   | 0 ~ 65535                                | 0.01A                        |
|                  | 1105                         | 0451h                            | Trip monitor 6 P-N DC voltage               | R   | 0 ~ 10000                                | 0.1Vdc                       |
|                  | 1106                         | 0452h                            | Trip monitor 6 Inverter state               | R   | 0~8                                      | 1                            |
|                  | 1107                         | 0453h                            | Trip monitor 6 LAD state                    | R   | 0~5                                      | 1                            |
|                  | 1108                         | 0454h                            | Trip monitor 6 INV control mode             | R   | 0 ~ 11                                   | 1                            |
|                  | 1109                         | 0455h                            | Trip monitor 6 Limit state                  | R   | 0~6                                      | 1                            |
| Trip             | 1110                         | 0456h                            | Trip monitor 6 Special state                | R   | 0~6                                      | 1                            |
| monitor          | 1112                         | 0458h                            | Trip monitor 6 RUN time (High)              |     |                                          |                              |
| (dE-16)          | 1113                         | 0459h                            | (Low)                                       | R   | 0 ~ 1000000                              | 1hr                          |
|                  | 1114                         | 045Ah                            | Trip monitor 6 Power ON time (High)         |     |                                          |                              |
|                  | 1115                         | 045Bh                            | (Low)                                       | R   | 0 ~ 1000000                              | 1hr                          |
|                  | 1116                         | 045Ch                            | Trip monitor 6 Absolute time (year, month)  | R   | 00 - 99 (BCD code)                       | 1                            |
|                  |                              |                                  | , , , , , , , , , , , , , , , , , , , ,     |     | 01 - 12 (BCD code)                       | 1                            |
|                  | 1117                         | 045Dh                            | Trip monitor 6 Absolute time (day, day of   | R   | 01 - 31 (BCD code)                       | 1                            |
|                  | ,                            | 340511                           | the week)                                   |     | 00 - 06 (BCD code)                       | 1                            |
|                  | 1118                         | 045Eh                            | Trip monitor 6 Absolute time (hour, minute) | R   | 00 - 23 (BCD code)<br>00 - 59 (BCD code) | 1 1                          |

| Function<br>Code | Register<br>No.<br>(decimal) | Register<br>No.<br>(hexadecimal) | Function Name                                       | R/W | Monitor Content and<br>Setting Item      | Data<br>Resolution /<br>Unit |
|------------------|------------------------------|----------------------------------|-----------------------------------------------------|-----|------------------------------------------|------------------------------|
|                  | 1121                         | 0461h                            | Trip monitor 7 Factor                               | R   | 1 ~ 255                                  | 1                            |
|                  | 1122                         | 0462h                            | Trip monitor 7 Output (High) frequency              | R   | -59000 ~ 59000                           | 0.01Hz                       |
|                  | 1123                         | 0463h                            | (with sign) (Low)                                   |     |                                          |                              |
|                  | 1124                         | 0464h                            | Trip monitor 7 Output current                       | R   | 0 ~ 65535                                | 0.01A                        |
|                  | 1125                         | 0465h                            | Trip monitor 7 P-N DC voltage                       | R   | 0 ~ 10000                                | 0.1Vdc                       |
|                  | 1126                         | 0466h                            | Trip monitor 7 Inverter state                       | R   | 0 ~ 8                                    | 1                            |
|                  | 1127                         | 0467h                            | Trip monitor 7 LAD state                            | R   | 0 ~ 5                                    | 1                            |
|                  | 1128                         | 0468h                            | Trip monitor 7 INV control mode                     | R   | 0 ~ 11                                   | 1                            |
| Trip             | 1129                         | 0469h                            | Trip monitor 7 Limit state                          | R   | 0 ~ 6                                    | 1                            |
| monitor          | 1130                         | 046Ah                            | Trip monitor 7 Special state                        | R   | 0 ~ 6                                    | 1                            |
| (dE-17)          | 1132                         | 046Ch                            | Trip monitor 7 RUN time (High)                      | R   | 0 ~ 1000000                              | 1hr                          |
|                  | 1133                         | 046Dh                            | (Low)                                               | K   | 0 ~ 1000000                              | 1111                         |
|                  | 1134                         | 046Eh                            | Trip monitor 7 Power ON time (High)                 | R   | 0 1000000                                | 1hr                          |
|                  | 1135                         | 046Fh                            | (Low)                                               | K   | 0 ~ 1000000                              | Inr                          |
|                  | 1136                         | 0470h                            | Trip monitor 7 Absolute time (year, month)          | R   | 00 - 99 (BCD code)                       | 1                            |
|                  | 1136                         | 0470h                            | Trip monitor / Absolute time (year, month)          | K   | 01 - 12 (BCD code)                       | 1                            |
|                  | 1137                         | 04745                            | Trip monitor 7 Absolute time (day, day of           | R   | 01 - 31 (BCD code)                       | 1                            |
|                  |                              | 0471h                            | the week)                                           | K   | 00 - 06 (BCD code)                       | 1                            |
|                  | 1138                         | 0472h                            | Trip monitor 7 Absolute time (hour, minute)         | R   | 00 - 23 (BCD code)                       | 1                            |
|                  |                              | 047211                           | Trip monitor 7 Absolute time (nour, minute)         |     | 00 - 59 (BCD code)                       | 1                            |
|                  | 1141                         | 0475h                            | Trip monitor 8 Factor                               | R   | 1 ~ 255                                  | 1                            |
|                  | 1142                         | 0476h                            | Trip monitor 8 Output (High)                        | R   | -59000 ~ 59000                           | 0.01Hz                       |
|                  | 1143                         | 0477h                            | (with sign) (Low)                                   | 1   |                                          | 0.02                         |
|                  | 1144                         | 0478h                            | Trip monitor 8 Output current                       | R   | 0 ~ 65535                                | 0.01A                        |
|                  | 1145                         | 0479h                            | Trip monitor 8 P-N DC voltage                       | R   | 0 ~ 10000                                | 0.1Vdc                       |
|                  | 1146                         | 047Ah                            | Trip monitor 8 Inverter state                       | R   | 0 ~ 8                                    | 1                            |
|                  | 1147                         | 047Bh                            | Trip monitor 8 LAD state                            | R   | 0 ~ 5                                    | 1                            |
|                  | 1148                         | 047Ch                            | Trip monitor 8 INV control mode                     | R   | 0 ~ 11                                   | 1                            |
| Trip             | 1149                         | 047Dh                            | Trip monitor 8 Limit state                          | R   | 0 ~ 6                                    | 1                            |
| monitor          | 1150                         | 047Eh                            | Trip monitor 8 Special state                        | R   | 0 ~ 6                                    | 1                            |
| (dE-18)          | 1152                         | 0480h                            | Trip monitor 8 RUN time (High)                      | R   | 0 ~ 1000000                              | 1hr                          |
|                  | 1153                         | 0481h                            | (Low)                                               | K   | 0 ~ 1000000                              | 1111                         |
|                  | 1154                         | 0482h                            | Trip monitor 8 Power ON time (High)                 | R   | 0 ~ 1000000                              | 1hr                          |
|                  | 1155                         | 0483h                            | (Low)                                               | K   | 0 ~ 1000000                              | 1111                         |
|                  | 1156                         | 0484h                            | Trip monitor 8 Absolute time (year, month)          | R   | 00 - 99 (BCD code)<br>01 - 12 (BCD code) | 1                            |
|                  | 1157                         | 0485h                            | Trip monitor 8 Absolute time (day, day of the week) | R   | 01 - 31 (BCD code)<br>00 - 06 (BCD code) | 1                            |
|                  | 1158                         | 0486h                            | Trip monitor 8 Absolute time (hour, minute)         | R   | 00 - 23 (BCD code)<br>00 - 59 (BCD code) | 1                            |

| Function<br>Code | Register<br>No.<br>(decimal) | Register<br>No.<br>(hexadecimal) | Function Name                                        | R/W | Monitor Content and<br>Setting Item      | Data<br>Resolution /<br>Unit |
|------------------|------------------------------|----------------------------------|------------------------------------------------------|-----|------------------------------------------|------------------------------|
|                  | 1161                         | 0489h                            | Trip monitor 9 Factor                                | R   | 1 ~ 255                                  | 1                            |
|                  | 1162                         | 048Ah                            | Trip monitor 9 Output (High)                         | R   | -59000 ~ 59000                           | 0.01Hz                       |
|                  | 1163                         | 048Bh                            | (with sign) (Low)                                    |     |                                          |                              |
|                  | 1164                         | 048Ch                            | Trip monitor 9 Output current                        | R   | 0 ~ 65535                                | 0.01A                        |
|                  | 1165                         | 048Dh                            | Trip monitor 9 P-N DC voltage                        | R   | 0 ~ 10000                                | 0.1Vdc                       |
|                  | 1166                         | 048Eh                            | Trip monitor 9 Inverter state                        | R   | 0 ~ 8                                    | 1                            |
|                  | 1167                         | 048Fh                            | Trip monitor 9 LAD state                             | R   | 0 ~ 5                                    | 1                            |
|                  | 1168                         | 0490h                            | Trip monitor 9 INV control mode                      | R   | 0 ~ 11                                   | 1                            |
| Trip             | 1169                         | 0491h                            | Trip monitor 9 Limit state                           | R   | 0 ~ 6                                    | 1                            |
| monitor          | 1170                         | 0492h                            | Trip monitor 9 Special state                         | R   | 0 ~ 6                                    | 1                            |
| (dE-19)          | 1172                         | 0494h                            | Trip monitor 9 RUN time (High)                       | R   | 0 ~ 1000000                              | 1hr                          |
|                  | 1173                         | 0495h                            | (Low)                                                |     | 0 ~ 1000000                              | 1111                         |
|                  | 1174                         | 0496h                            | Trip monitor 9 Power ON time (High)                  | R   | 0 ~ 1000000                              | 1hr                          |
|                  | 1175                         | 0497h                            | (Low)                                                | K   | 0 ~ 1000000                              | 1711                         |
|                  | 1176                         | 0498h                            | Trip monitor 9 Absolute time (year, month)           | R   | 00 - 99 (BCD code)<br>01 - 12 (BCD code) | 1                            |
|                  | 1177                         | 0499h                            | Trip monitor 9 Absolute time (day, day of the week)  | R   | 01 - 31 (BCD code)<br>00 - 06 (BCD code) | 1                            |
|                  | 1178                         | 049Ah                            | Trip monitor 9 Absolute time (hour, minute)          | R   | 00 - 23 (BCD code)<br>00 - 59 (BCD code) | 1                            |
|                  | 1181                         | 049Dh                            | Trip monitor 10 Factor                               | R   | 1 ~ 255                                  | 1                            |
|                  | 1182                         | 049Eh                            | Trip monitor 10 Output (High) frequency              | R   | -59000 ~ 59000                           | 0.01Hz                       |
|                  | 1183                         | 049Fh                            | (with sign) (Low)                                    |     |                                          |                              |
|                  | 1184                         | 04A0h                            | Trip monitor 10 Output current                       | R   | 0 ~ 65535                                | 0.01A                        |
|                  | 1185                         | 04A1h                            | Trip monitor 10 P-N DC voltage                       | R   | 0 ~ 10000                                | 0.1Vdc                       |
|                  | 1186                         | 04A2h                            | Trip monitor 10 Inverter state                       | R   | 0 ~ 8                                    | 1                            |
|                  | 1187                         | 04A3h                            | Trip monitor 10 LAD state                            | R   | 0 ~ 5                                    | 1                            |
|                  | 1188                         | 04A4h                            | Trip monitor 10 INV control mode                     | R   | 0 ~ 11                                   | 1                            |
| Trip             | 1189                         | 04A5h                            | Trip monitor 10 Limit state                          | R   | 0 ~ 6                                    | 1                            |
| monitor          | 1190                         | 04A6h                            | Trip monitor 10 Special state                        | R   | 0 ~ 6                                    | 1                            |
| (dE-20)          | 1192                         | 04A8h                            | Trip monitor 10 RUN time (High)                      | R   | 0 ~ 1000000                              | 1hr                          |
|                  | 1193                         | 04A9h                            | (Low)                                                |     | 0 ~ 1000000                              | 1711                         |
|                  | 1194                         | 04AAh                            | Trip monitor 10 Power ON time (High)                 | D   | 0 1000000                                | 46.4                         |
|                  | 1195                         | 04ABh                            | (Low)                                                | R   | 0 ~ 1000000                              | 1hr                          |
|                  | 1196                         | 04ACh                            | Trip monitor 10 Absolute time (year, month)          | R   | 00 - 99 (BCD code)<br>01 - 12 (BCD code) | 1                            |
|                  | 1197                         | 04ADh                            | Trip monitor 10 Absolute time (day, day of the week) | R   | 01 - 31 (BCD code)<br>00 - 06 (BCD code) | 1 1                          |
|                  | 1198                         | 04AEh                            | Trip monitor 10 Absolute time (hour, minute)         | R   | 00 - 23 (BCD code)<br>00 - 59 (BCD code) | 1                            |

(Retry monitor)

| Function<br>Code | Register No. (decimal) | Register<br>No.<br>(hexadecimal) | Function Name                                        | R/W | Monitor Content and<br>Setting Item      | Data<br>Resolution /<br>Unit |
|------------------|------------------------|----------------------------------|------------------------------------------------------|-----|------------------------------------------|------------------------------|
|                  | 1201                   | 04B1h                            | Retry monitor 1 Factor                               | R   | 1 ~ 255                                  | 1                            |
|                  | 1202                   | 04B2h                            | Retry monitor 1 Output (High) frequency              | R   | R -59000 ~ 59000                         | 0.01Hz                       |
|                  | 1203                   | 04B3h                            | (with sign) (Low)                                    | 1   |                                          |                              |
|                  | 1204                   | 04B4h                            | Retry monitor 1 Output current                       | R   | 0 ~ 65535                                | 0.01A                        |
|                  | 1205                   | 04B5h                            | Retry monitor 1 P-N DC voltage                       | R   | 0 ~ 10000                                | 0.1Vdc                       |
|                  | 1206                   | 04B6h                            | Retry monitor 1 Inverter state                       | R   | 0 ~ 8                                    | 1                            |
|                  | 1207                   | 04B7h                            | Retry monitor 1 LAD state                            | R   | 0 ~ 5                                    | 1                            |
|                  | 1208                   | 04B8h                            | Retry monitor 1 INV control mode                     | R   | 0 ~ 11                                   | 1                            |
| Retry            | 1209                   | 04B9h                            | Retry monitor 1 Limit state                          | R   | 0 ~ 6                                    | 1                            |
| monitor          | 1210                   | 04BAh                            | Retry monitor 1 Special state                        | R   | 0 ~ 6                                    | 1                            |
| (dE-31)          | 1212                   | 04BCh                            | Retry monitor 1 RUN time (High)                      | R   | 0 ~ 1000000                              | 1hr                          |
|                  | 1213                   | 04BDh                            | (Low)                                                | IX. | 0 ~ 1000000                              | inr                          |
|                  | 1214                   | 04BEh                            | Retry monitor 1 Power ON time (High)                 | R   | 0 ~ 1000000                              | 1hr                          |
|                  | 1215                   | 04BFh                            | (Low)                                                | IX. | 0 ~ 1000000                              | 1111                         |
|                  | 1216                   | 04C0h                            | Retry monitor 1 Absolute time (year,                 | R   | 00 - 99 (BCD code)                       | 1                            |
|                  | 1210                   | 040011                           | month)                                               | K   | 01 - 12 (BCD code)                       | 1                            |
|                  | 1217                   | 04C1h                            | Retry monitor 1 Absolute time (day, day of           | R   | 01 - 31 (BCD code)                       | 1                            |
|                  | 1217                   | 040111                           | the week)                                            | K   | 00 - 06 (BCD code)                       | 1                            |
|                  | 1218                   | 04C2h                            | Retry monitor 1 Absolute time (hour,                 | R   | 00 - 23 (BCD code)                       | 1                            |
|                  | 1210                   |                                  | minute)                                              |     | 00 - 59 (BCD code)                       | 1                            |
|                  | 1221                   | 04C5h                            | Retry monitor 2 Factor                               | R   | 1 ~ 255                                  | 1                            |
|                  | 1222                   | 04C6h                            | Retry monitor 2 Output frequency (High)              | R   | -59000 ~ 59000                           | 0.01Hz                       |
|                  | 1223                   | 04C7h                            | (with sign) (Low)                                    |     |                                          |                              |
|                  | 1224                   | 04C8h                            | Retry monitor 2 Output current                       | R   | 0 ~ 65535                                | 0.01A                        |
|                  | 1225                   | 04C9h                            | Retry monitor 2 P-N DC voltage                       | R   | 0 ~ 10000                                | 0.1Vdc                       |
|                  | 1226                   | 04CAh                            | Retry monitor 2 Inverter state                       | R   | 0 ~ 8                                    | 1                            |
|                  | 1227                   | 04CBh                            | Retry monitor 2 LAD state                            | R   | 0 ~ 5                                    | 1                            |
|                  | 1228                   | 04CCh                            | Retry monitor 2 INV control mode                     | R   | 0 ~ 11                                   | 1                            |
| Retry            | 1229                   | 04CDh                            | Retry monitor 2 Limit state                          | R   | 0 ~ 6                                    | 1                            |
| monitor          | 1230                   | 04CEh                            | Retry monitor 2 Special state                        | R   | 0 ~ 6                                    | 1                            |
| (dE-32)          | 1232                   | 04D0h                            | Retry monitor 2 RUN time (High)                      | R   | 0 ~ 1000000                              | 1hr                          |
|                  | 1233                   | 04D1h                            | (Low)                                                | 11  | 0 ~ 1000000                              | 1111                         |
|                  | 1234                   | 04D2h                            | Retry monitor 2 Power ON time (High)                 | R   | 0 ~ 1000000                              | 1hr                          |
|                  | 1235                   | 04D3h                            | (Low)                                                | 11  | 0 ~ 1000000                              | 1111                         |
|                  | 1236                   | 04D4h                            | Retry monitor 2 Absolute time (year, month)          | R   | 00 - 99 (BCD code)<br>01 - 12 (BCD code) | 1 1                          |
|                  | 1237                   | 04D5h                            | Retry monitor 2 Absolute time (day, day of the week) | R   | 01 - 31 (BCD code)<br>00 - 06 (BCD code) | 1                            |
|                  | 1238                   | 04D6h                            | Retry monitor 2 Absolute time (hour, minute)         | R   | 00 - 23 (BCD code)<br>00 - 59 (BCD code) | 1 1                          |

| Function<br>Code | Register<br>No.<br>(decimal) | Register<br>No.<br>(hexadecimal) | Function Name                                | R/W | Monitor Content and<br>Setting Item      | Data<br>Resolution /<br>Unit |
|------------------|------------------------------|----------------------------------|----------------------------------------------|-----|------------------------------------------|------------------------------|
|                  | 1241                         | 04D9h                            | Retry monitor 3 Factor                       | R   | 1 ~ 255                                  | 1                            |
|                  | 1242                         | 04DAh                            | Retry monitor 3 Output (High)                | R   | -59000 ~ 59000                           | 0.01Hz                       |
|                  | 1243                         | 04DBh                            | (with sign) (Low)                            |     |                                          |                              |
|                  | 1244                         | 04DCh                            | Retry monitor 3 Output current               | R   | 0 ~ 65535                                | 0.01A                        |
|                  | 1245                         | 04DDh                            | Retry monitor 3 P-N DC voltage               | R   | 0 ~ 10000                                | 0.1Vdc                       |
|                  | 1246                         | 04DEh                            | Retry monitor 3 Inverter state               | R   | 0 ~ 8                                    | 1                            |
|                  | 1247                         | 04DFh                            | Retry monitor 3 LAD state                    | R   | 0 ~ 5                                    | 1                            |
|                  | 1248                         | 04E0h                            | Retry monitor 3 INV control mode             | R   | 0 ~ 11                                   | 1                            |
| Retry            | 1249                         | 04E1h                            | Retry monitor 3 Limit state                  | R   | 0 ~ 6                                    | 1                            |
| monitor          | 1250                         | 04E2h                            | Retry monitor 3 Special state                | R   | 0 ~ 6                                    | 1                            |
| (dE-33)          | 1252                         | 04E4h                            | Retry monitor 3 RUN time (High)              | R   | 0 ~ 1000000                              | 1hr                          |
|                  | 1253                         | 04E5h                            | (Low)                                        | K   | 0 ~ 1000000                              | 1111                         |
|                  | 1254                         | 04E6h                            | Retry monitor 3 Power ON time (High)         | R   | 0 ~ 1000000                              | 1hr                          |
|                  | 1255                         | 04E7h                            | (Low)                                        | K   | 0 ~ 1000000                              | 11111                        |
|                  | 1256                         | 04E8h                            | Detry manifer 2 Absolute time (year month)   | R   | 00 - 99 (BCD code)                       | 1                            |
|                  | 1256                         | 04E8f1                           | Retry monitor 3 Absolute time (year, month)  | ĸ   | 01 - 12 (BCD code)                       | 1                            |
|                  | 1057                         | 0.4505                           | Retry monitor 3 Absolute time (day, day of   | _   | 01 - 31 (BCD code)                       | 1                            |
|                  | 1257                         | 04E9h                            | the week)                                    | R   | 00 - 06 (BCD code)                       | 1                            |
|                  | 4050                         | 04545                            | Retry monitor 3 Absolute time (hour, minute) | R   | 00 - 23 (BCD code)                       | 1                            |
|                  | 1258                         | 04EAh                            | Retry monitor 3 Absolute time (nour, minute) | ĸ   | 00 - 59 (BCD code)                       | 1                            |
|                  | 1261                         | 04EDh                            | Retry monitor 4 Factor                       | R   | 1 ~ 255                                  | 1                            |
|                  | 1262                         | 04EEh                            | Retry monitor 4 Output (High)                | R   | -59000 ~ 59000                           | 0.01Hz                       |
|                  | 1263                         | 04EFh                            | (with sign) (Low)                            |     |                                          |                              |
|                  | 1264                         | 04F0h                            | Retry monitor 4 Output current               | R   | 0 ~ 65535                                | 0.01A                        |
|                  | 1265                         | 04F1h                            | Retry monitor 4 P-N DC voltage               | R   | 0 ~ 10000                                | 0.1Vdc                       |
|                  | 1266                         | 04F2h                            | Retry monitor 4 Inverter state               | R   | 0 ~ 8                                    | 1                            |
|                  | 1267                         | 04F3h                            | Retry monitor 4 LAD state                    | R   | 0 ~ 5                                    | 1                            |
|                  | 1268                         | 04F4h                            | Retry monitor 4 INV control mode             | R   | 0 ~ 11                                   | 1                            |
| Retry            | 1269                         | 04F5h                            | Retry monitor 4 Limit state                  | R   | 0 ~ 6                                    | 1                            |
| monitor          | 1270                         | 04F6h                            | Retry monitor 4 Special state                | R   | 0 ~ 6                                    | 1                            |
| (dE-34)          | 1272                         | 04F8h                            | Retry monitor 4 RUN time (High)              | R   | 0 ~ 1000000                              | 1hr                          |
|                  | 1273                         | 04F9h                            | (Low)                                        | Γ.  | 0 ~ 1000000                              | 11111                        |
|                  | 1274                         | 04FAh                            | Retry monitor 4 Power ON time (High)         | R   | 0 ~ 1000000                              | 46.5                         |
|                  | 1275                         | 04FBh                            | (Low)                                        | K   | 0 ~ 1000000                              | 1hr                          |
|                  | 1276                         | 04FCh                            | Retry monitor 4 Absolute time (year, month)  | R   | 00 - 99 (BCD code)<br>01 - 12 (BCD code) | 1                            |
|                  | 1277                         | 04FDh                            | Retry monitor 4 Absolute time (day, day of   | R   | 01 - 31 (BCD code)                       | 1                            |
|                  | 1411                         |                                  | the week)                                    |     | 00 - 06 (BCD code)                       | 1                            |
|                  | 1278                         | 04FEh                            | Retry monitor 4 Absolute time (hour, minute) | R   | 00 - 23 (BCD code)<br>00 - 59 (BCD code) | 1                            |

| Function<br>Code | Register<br>No.<br>(decimal) | Register<br>No.<br>(hexadecimal) | Function Name                                        | R/W | Monitor Content and<br>Setting Item      | Data<br>Resolution /<br>Unit |
|------------------|------------------------------|----------------------------------|------------------------------------------------------|-----|------------------------------------------|------------------------------|
|                  | 1281                         | 0501h                            | Retry monitor 5 Factor                               | R   | 1 ~ 255                                  | 1                            |
|                  | 1282                         | 0502h                            | Retry monitor 5 Output (High) frequency              | R   | -59000 ~ 59000                           | 0.01Hz                       |
|                  | 1283                         | 0503h                            | (with sign) (Low)                                    |     |                                          |                              |
|                  | 1284                         | 0504h                            | Retry monitor 5 Output current                       | R   | 0 ~ 65535                                | 0.01A                        |
|                  | 1285                         | 0505h                            | Retry monitor 5 P-N DC voltage                       | R   | 0 ~ 10000                                | 0.1Vdc                       |
|                  | 1286                         | 0506h                            | Retry monitor 5 Inverter state                       | R   | 0 ~ 8                                    | 1                            |
|                  | 1287                         | 0507h                            | Retry monitor 5 LAD state                            | R   | 0 ~ 5                                    | 1                            |
|                  | 1288                         | 0508h                            | Retry monitor 5 INV control mode                     | R   | 0 ~ 11                                   | 1                            |
| Retry            | 1289                         | 0509h                            | Retry monitor 5 Limit state                          | R   | 0 ~ 6                                    | 1                            |
| monitor          | 1290                         | 050Ah                            | Retry monitor 5 Special state                        | R   | 0 ~ 6                                    | 1                            |
| (dE-35)          | 1292                         | 050Ch                            | Retry monitor 5 RUN time (High)                      | R   | 0 ~ 1000000                              | 1hr                          |
|                  | 1293                         | 050Dh                            | (Low)                                                | K   | 0 ~ 1000000                              | 1111                         |
|                  | 1294                         | 050Eh                            | Retry monitor 5 Power ON time (High)                 | R   | 0 ~ 1000000                              | 1hr                          |
|                  | 1295                         | 050Fh                            | (Low)                                                | K   | 0 ~ 1000000                              | 11111                        |
|                  | 1296                         | 0510h                            | Retry monitor 5 Absolute time (year, month)          | R   | 00 - 99 (BCD code)<br>01 - 12 (BCD code) | 1                            |
|                  | 1297                         | 0511h                            | Retry monitor 5 Absolute time (day, day of the week) | R   | 01 - 31 (BCD code)<br>00 - 06 (BCD code) | 1                            |
|                  | 1298                         | 0512h                            | Retry monitor 5 Absolute time (hour,                 | R   | 00 - 23 (BCD code)                       | 1                            |
|                  | 1201                         | 0515h                            | minute) Retry monitor 6 Factor                       | В   | 00 - 59 (BCD code)<br>1 ~ 255            | 1                            |
|                  | 1301                         | U515N                            |                                                      | R   | 1 ~ 255                                  | 1                            |
|                  | 1302                         | 0516h                            | Retry monitor 6 Output (High)                        | R   | -59000 ~ 59000                           | 0.01Hz                       |
|                  | 1303                         | 0517h                            | (with sign) (Low)                                    |     |                                          |                              |
|                  | 1304                         | 0518h                            | Retry monitor 6 Output current                       | R   | 0 ~ 65535                                | 0.01A                        |
|                  | 1305                         | 0519h                            | Retry monitor 6 P-N DC voltage                       | R   | 0 ~ 10000                                | 0.1Vdc                       |
|                  | 1306                         | 051Ah                            | Retry monitor 6 Inverter state                       | R   | 0 ~ 8                                    | 1                            |
|                  | 1307                         | 051Bh                            | Retry monitor 6 LAD state                            | R   | 0 ~ 5                                    | 1                            |
|                  | 1308                         | 051Ch                            | Retry monitor 6 INV control mode                     | R   | 0 ~ 11                                   | 1                            |
| Retry            | 1309                         | 051Dh                            | Retry monitor 6 Limit state                          | R   | 0 ~ 6                                    | 1                            |
| monitor          | 1310                         | 051Eh                            | Retry monitor 6 Special state                        | R   | 0 ~ 6                                    | 1                            |
| (dE-36)          | 1312                         | 0520h                            | Retry monitor 6 RUN time (High)                      | R   | 0 ~ 1000000                              | 1hr                          |
|                  | 1313                         | 0521h                            | (Low)                                                |     |                                          |                              |
|                  | 1314                         | 0522h                            | Retry monitor 6 Power ON time (High)                 | R   | 0 ~ 1000000                              | 1hr                          |
|                  | 1315                         | 0523h                            | (Low)                                                |     | 20 00 (505 1.)                           |                              |
|                  | 1316                         | 0524h                            | Retry monitor 6 Absolute time (year, month)          | R   | 00 - 99 (BCD code)<br>01 - 12 (BCD code) | 1 1                          |
|                  | 1317                         | 0525h                            | Retry monitor 6 Absolute time (day, day of the week) | R   | 01 - 31 (BCD code)<br>00 - 06 (BCD code) | 1                            |
|                  | 1318                         | 0526h                            | Retry monitor 6 Absolute time (hour, minute)         | R   | 00 - 23 (BCD code)<br>00 - 59 (BCD code) | 1 1                          |

| Function<br>Code | Register<br>No.<br>(decimal) | Register<br>No.<br>(hexadecimal) | Function Name                                        | R/W   | Monitor Content and<br>Setting Item      | Data<br>Resolution /<br>Unit |
|------------------|------------------------------|----------------------------------|------------------------------------------------------|-------|------------------------------------------|------------------------------|
|                  | 1321                         | 0529h                            | Retry monitor 7 Factor                               | R     | 1 ~ 255                                  | 1                            |
|                  | 1322                         | 052Ah                            | Retry monitor 7 Output (High) frequency              | R     | -59000 ~ 59000                           | 0.01Hz                       |
|                  | 1323                         | 052Bh                            | (with sign) (Low)                                    | 1     |                                          |                              |
|                  | 1324                         | 052Ch                            | Retry monitor 7 Output current                       | R     | 0 ~ 65535                                | 0.01A                        |
|                  | 1325                         | 052Dh                            | Retry monitor 7 P-N DC voltage                       | R     | 0 ~ 10000                                | 0.1Vdc                       |
|                  | 1326                         | 052Eh                            | Retry monitor 7 Inverter state                       | R     | 0 ~ 8                                    | 1                            |
|                  | 1327                         | 052Fh                            | Retry monitor 7 LAD state                            | R     | 0 ~ 5                                    | 1                            |
|                  | 1328                         | 0530h                            | Retry monitor 7 INV control mode                     | R     | 0 ~ 11                                   | 1                            |
| Retry            | 1329                         | 0531h                            | Retry monitor 7 Limit state                          | R     | 0 ~ 6                                    | 1                            |
| monitor          | 1330                         | 0532h                            | Retry monitor 7 Special state                        | R     | 0 ~ 6                                    | 1                            |
| (dE-37)          | 1332                         | 0534h                            | Retry monitor 7 RUN time (High)                      | R     | 0 ~ 1000000                              | 1hr                          |
|                  | 1333                         | 0535h                            | (Low)                                                | 11    | 0 ~ 1000000                              | 1111                         |
|                  | 1334                         | 0536h                            | Retry monitor 7 Power ON time (High)                 | R     | 0 ~ 1000000                              | 1hr                          |
|                  | 1335                         | 0537h                            | (Low)                                                | K     | 0 ~ 1000000                              | 1111                         |
|                  | 1336                         | 0538h                            | Retry monitor 7 Absolute time (year,                 | R     | 00 - 99 (BCD code)                       | 1                            |
|                  | 1330                         | 033611                           | month)                                               | IX.   | 01 - 12 (BCD code)                       | 1                            |
|                  | 1337                         | 0539h                            | Retry monitor 7 Absolute time (day, day of           | R     | 01 - 31 (BCD code)                       | 1                            |
|                  | 1337                         | 055911                           | the week)                                            | K     | 00 - 06 (BCD code)                       | 1                            |
|                  | 1338                         | 053Ah                            | Retry monitor 7 Absolute time (hour,                 | R     | 00 - 23 (BCD code)                       | 1                            |
|                  | 1330                         |                                  | minute)                                              |       | 00 - 59 (BCD code)                       | 1                            |
|                  | 1341                         | 053Dh                            | Retry monitor 8 Factor                               | R     | 1 ~ 255                                  | 1                            |
|                  | 1342                         | 053Eh                            | Retry monitor 8 Output (High)                        |       | -59000 ~ 59000                           | 0.01Hz                       |
|                  | 1343                         | 053Fh                            | (with sign) (Low)                                    |       |                                          |                              |
|                  | 1344                         | 0540h                            | Retry monitor 8 Output current                       | R     | 0 ~ 65535                                | 0.01A                        |
|                  | 1345                         | 0541h                            | Retry monitor 8 P-N DC voltage                       | R     | 0 ~ 10000                                | 0.1Vdc                       |
|                  | 1346                         | 0542h                            | Retry monitor 8 Inverter state                       | R     | 0 ~ 8                                    | 1                            |
|                  | 1347                         | 0543h                            | Retry monitor 8 LAD state                            | R     | 0 ~ 5                                    | 1                            |
|                  | 1348                         | 0544h                            | Retry monitor 8 INV control mode                     | R     | 0 ~ 11                                   | 1                            |
| Retry            | 1349                         | 0545h                            | Retry monitor 8 Limit state                          | R     | 0 ~ 6                                    | 1                            |
| monitor          | 1350                         | 0546h                            | Retry monitor 8 Special state                        | R     | 0 ~ 6                                    | 1                            |
| (dE-38)          | 1352                         | 0548h                            | Retry monitor 8 RUN time (High)                      | R     | 0 ~ 1000000                              | 1hr                          |
|                  | 1353                         | 0549h                            | (Low)                                                | - 1 \ | 0 1000000                                |                              |
|                  | 1354                         | 054Ah                            | Retry monitor 8 Power ON time (High)                 | R     | 0 ~ 1000000                              | 1hr                          |
|                  | 1355                         | 054Bh                            | (Low)                                                |       |                                          |                              |
|                  | 1356                         | 054Ch                            | Retry monitor 8 Absolute time (year, month)          | R     | 00 - 99 (BCD code)<br>01 - 12 (BCD code) | 1 1                          |
|                  | 1357                         | 054Dh                            | Retry monitor 8 Absolute time (day, day of the week) | R     | 01 - 31 (BCD code)<br>00 - 06 (BCD code) | 1                            |
|                  | 1358                         | 054Eh                            | Retry monitor 8 Absolute time (hour, minute)         | R     | 00 - 23 (BCD code)<br>00 - 59 (BCD code) | 1 1                          |

| Function<br>Code | Register<br>No.<br>(decimal) | Register<br>No.<br>(hexadecimal) | Function Name                                 | R/W   | Monitor Content and<br>Setting Item      | Data<br>Resolution /<br>Unit |
|------------------|------------------------------|----------------------------------|-----------------------------------------------|-------|------------------------------------------|------------------------------|
|                  | 1361                         | 0551h                            | Retry monitor 9 Factor                        | R     | 1 ~ 255                                  | 1                            |
|                  | 1362                         | 0552h                            | Retry monitor 9 Output (High) frequency       | R     | -59000 ~ 59000                           | 0.01Hz                       |
|                  | 1363                         | 0553h                            | (with sign) (Low)                             | 1     |                                          |                              |
|                  | 1364                         | 0554h                            | Retry monitor 9 Output current                | R     | 0 ~ 65535                                | 0.01A                        |
|                  | 1365                         | 0555h                            | Retry monitor 9 P-N DC voltage                | R     | 0 ~ 10000                                | 0.1Vdc                       |
|                  | 1366                         | 0556h                            | Retry monitor 9 Inverter state                | R     | 0 ~ 8                                    | 1                            |
|                  | 1367                         | 0557h                            | Retry monitor 9 LAD state                     | R     | 0 ~ 5                                    | 1                            |
|                  | 1368                         | 0558h                            | Retry monitor 9 INV control mode              | R     | 0 ~ 11                                   | 1                            |
| Retry            | 1369                         | 0559h                            | Retry monitor 9 Limit state                   | R     | 0 ~ 6                                    | 1                            |
| monitor          | 1370                         | 055Ah                            | Retry monitor 9 Special state                 | R     | 0 ~ 6                                    | 1                            |
| (dE-39)          | 1372                         | 055Ch                            | Retry monitor 9 RUN time (High)               | R     | 0 ~ 1000000                              | 1hr                          |
|                  | 1373                         | 055Dh                            | (Low)                                         | K     | 0 ~ 1000000                              | 11111                        |
|                  | 1374                         | 055Eh                            | Retry monitor 9 Power ON time (High)          | R     | 0 1000000                                | 1hr                          |
|                  | 1375                         | 055Fh                            | (Low)                                         | K     | 0 ~ 1000000                              | 11111                        |
|                  | 1376                         | 0560h                            | Retry monitor 9 Absolute time (year,          | R     | 00 - 99 (BCD code)                       | 1                            |
|                  | 1376                         |                                  | month)                                        | I N   | 01 - 12 (BCD code)                       | 1                            |
|                  | 1377                         | 0561h                            | Retry monitor 9 Absolute time (day, day of    | R     | 01 - 31 (BCD code)                       | 1                            |
|                  |                              | 056111                           | the week)                                     | K     | 00 - 06 (BCD code)                       | 1                            |
|                  | 1378                         | 0562h                            | Retry monitor 9 Absolute time (hour,          | R     | 00 - 23 (BCD code)                       | 1                            |
|                  | 1370                         | 030211                           | minute)                                       | 11    | 00 - 59 (BCD code)                       | 1                            |
|                  | 1381                         | 0565h                            | Retry monitor 10 Factor                       | R     | 1 ~ 255                                  | 1                            |
|                  | 1382                         | 0566h                            | Retry monitor 10 Output (High)                | R     | -59000 ~ 59000                           | 0.01Hz                       |
|                  | 1383                         | 0567h                            | (with sign) (Low)                             |       |                                          |                              |
|                  | 1384                         | 0568h                            | Retry monitor 10 Output current               | R     | 0 ~ 65535                                | 0.01A                        |
|                  | 1385                         | 0569h                            | Retry monitor 10 P-N DC voltage               | R     | 0 ~ 10000                                | 0.1Vdc                       |
|                  | 1386                         | 056Ah                            | Retry monitor 10 Inverter state               | R     | 0 ~ 8                                    | 1                            |
|                  | 1387                         | 056Bh                            | Retry monitor 10 LAD state                    | R     | 0 ~ 5                                    | 1                            |
|                  | 1388                         | 056Ch                            | Retry monitor 10 INV control mode             | R     | 0 ~ 11                                   | 1                            |
| Retry            | 1389                         | 056Dh                            | Retry monitor 10 Limit state                  | R     | 0 ~ 6                                    | 1                            |
| monitor          | 1390                         | 056Eh                            | Retry monitor 10 Special state                | R     | 0 ~ 6                                    | 1                            |
| (dE-40)          | 1392                         | 0570h                            | Retry monitor 10 RUN time (High)              | R     | 0 ~ 1000000                              | 1hr                          |
| (5.2 15)         | 1393                         | 0571h                            | (Low)                                         | - 1 \ | 0 1000000                                |                              |
|                  | 1394                         | 0572h                            | Retry monitor 10 Power ON time (High)         | R     | 0 ~ 1000000                              | 1hr                          |
|                  | 1395                         | 0573h                            | (Low)                                         |       |                                          |                              |
|                  | 1396                         | 0574h                            | Retry monitor 10 Absolute time (year,         | R     | 00 - 99 (BCD code)                       | 1                            |
|                  | 1000                         | 007411                           | month)                                        | '`    | 01 - 12 (BCD code)                       | 1                            |
|                  | 1397                         | 0575h                            | Retry monitor 10 Absolute time (day, day of   | R     | 01 - 31 (BCD code)                       | 1                            |
|                  | 1007                         |                                  | the week)                                     | , r   | 00 - 06 (BCD code)                       | 1                            |
|                  | 1398                         | 0576h                            | Retry monitor 10 Absolute time (hour, minute) | R     | 00 - 23 (BCD code)<br>00 - 59 (BCD code) | 1 1                          |

## (Warning)

| Function<br>Code | Register<br>No.<br>(decimal) | Register<br>No.<br>(hexadecimal) | Function Name   | R/W | Monitor Content and<br>Setting Item | Data<br>Resolution /<br>Unit |
|------------------|------------------------------|----------------------------------|-----------------|-----|-------------------------------------|------------------------------|
| dE-50            | 1500                         | 05DCh                            | Warning monitor | R   | 0 ~ 65535                           | 1                            |

## (Writing, recalculation register)

| Function<br>Code | Register<br>No.<br>(decimal) | Register<br>No.<br>(hexadecimal) | Function Name                                                                   | R/W | Monitor Content and<br>Setting Item | Data<br>Resolution /<br>Unit |
|------------------|------------------------------|----------------------------------|---------------------------------------------------------------------------------|-----|-------------------------------------|------------------------------|
| -                | 9000                         | 2328h                            | ENTER instruction (Writing to Data Flash)                                       | W   | 01: writing all parameters          | 1                            |
| -                | 9002                         | 232Ah                            | 1 register writing mode                                                         | W   | 01: enabled                         | 1                            |
| -                | 9010                         | 2332h                            | Motor constant recalculation (motor constant standard data not to be developed) | W   | 01: enabled                         | 1                            |

## (Items other than parameter)

| Function<br>Code | Register<br>No.<br>(decimal) | Register<br>No.<br>(hexadecimal) | Function Name                                                 | R/W   | Monitor Content and<br>Setting Item  | Data<br>Resolution /<br>Unit |
|------------------|------------------------------|----------------------------------|---------------------------------------------------------------|-------|--------------------------------------|------------------------------|
| -                | 10502                        | 2906h                            | RS485 Set frequency (High)                                    |       | -59000 to + 59000 (setting           |                              |
| -                | 10503                        | 2907h                            | (Signed) (Common to main speed and auxiliary speed) (Low)     | R/W   | range is not the same with Ver1.xx.) | 0.01Hz                       |
| -                | 10526                        | 291Eh                            | RS485 Torque command                                          | R/W   | -5000 ~ 5000                         | 0.1%                         |
| -                | 10530                        | 2922h                            | RS485 Torque bias                                             | R/W   | -5000 ~ 5000                         | 0.1%                         |
| -                | 10534                        | 2926h                            | RS485 Torque control speed limit value (for normal rotation)  | R/W   | 0 ~ 59000                            | 0.01Hz                       |
| -                | 10535                        | 2927h                            | RS485 Torque control speed limit value (for reverse rotation) | R/W   | 0 ~ 59000                            | 0.01Hz                       |
| -                | 10546                        | 2932h                            | RS485 PID target value (High)                                 | R/W   | -10000 ~ 10000                       | 0.01%                        |
| -                | 10547                        | 2933h                            | (Low)                                                         | K/VV  | -10000 ~ 10000                       | 0.01%                        |
| -                | 10554                        | 293Ah                            | RS485 PID feedback data (High)                                | R/W   | -10000 ~ 10000                       | 0.01%                        |
| -                | 10555                        | 293Bh                            | (Low)                                                         | IK/VV | -10000 ~ 10000                       | 0.01%                        |
| -                | 10566                        | 2946h                            | RS485 Torque limit                                            | R/W   | 0 ~ 5000                             | 0.1%                         |
|                  | 16053                        | 3EB5h                            | Output terminal function option output (OPO output)           | R/W   | 0 ~ 0x7F                             | 1                            |
| -                | 16060                        | 3EBCh                            | Coil data 0 (coil No. 0001h - 000Fh)                          | R/W   | 0 ~ 0xFFFF                           | 1                            |
| -                | 16061                        | 3EBDh                            | Coil data 1 (coil No. 0010h - 001Fh)                          | R     | 0 ~ 0xFFFF                           | 1                            |
| -                | 16062                        | 3EBEh                            | Coil data 2 (coil No. 0020h - 002Fh)                          | R     | 0 ~ 0xFFFF                           | 1                            |
| -                | 16063                        | 3EBFh                            | Coil data 3 (coil No. 0030h - 003Fh)                          | R     | 0 ~ 0xFFFF                           | 1                            |
| -                | 16064                        | 3EC0h                            | Coil data 4 (coil No. 0040h - 004Fh)                          | R     | 0 ~ 0xFFFF                           | 1                            |

(Monitor + setting parameter (Code-F))

| Function<br>Code | Register<br>No.<br>(decimal) | Register<br>No.<br>(hexadecimal) | Function Name                                |       | R/W   | Monitor Content and Setting<br>Item                             | Data<br>Resolution /<br>Unit |
|------------------|------------------------------|----------------------------------|----------------------------------------------|-------|-------|-----------------------------------------------------------------|------------------------------|
| FA-01            | 11001                        | 2AF9h                            | Main speed command (monitor + setting)       |       | R/W   | 0 ~ 59000                                                       | 0.01Hz                       |
| FA-02            | 11002                        | 2AFAh                            | Auxiliary speed command (Honitor + setting)  | ligh) | R/W   | -59000 to +59000 (monitor)<br>0 to 59000 (setting)              | 0.01Hz                       |
| (FA-03)          | 11003                        | 2AFBh                            | (L                                           | Low)  | IX/VV | (Register No. and monitor range are not the same with Ver1.xx.) | 0.01H2                       |
| FA-10            | 11010                        | 2B02h                            | Acceleration time (monitor + setting) (H     | High) | R/W   | 0 ~ 360000                                                      | 0.01s                        |
| (FA-11)          | 11011                        | 2B03h                            | (L                                           | Low)  |       |                                                                 |                              |
| FA-12            | 11012                        | 2B04h                            | Deceleration time (monitor + setting) (H     | High) | R/W   | 0 ~ 360000                                                      | 0.01s                        |
| (FA-13)          | 11013                        | 2B05h                            | (L                                           | Low)  |       |                                                                 |                              |
| FA-15            | 11015                        | 2B07h                            | Torque command monitor (monitor setting)     | r +   | R/W   | -5000 ~ 5000                                                    | 0.1%                         |
| FA-16            | 11016                        | 2B08h                            | Torque bias monitor (monitor setting)        | or +  | R/W   | -5000 ~ 5000                                                    | 0.1%                         |
| FA-20            | 11020                        | 2B0Ch                            | Position command monitor (honitor + setting) | High) | R/W   | -268435455 ~ 268435455<br>In high resolution mode:              | 1                            |
| (FA-21)          | 11021                        | 2B0Dh                            | (L                                           | Low)  |       | -1073741823 to 1073741823                                       |                              |
| FA-30            | 11030                        | 2B16h                            | PID1 target value 1 (monitor + setting) (H   | High) | R/W   | -10000 ~ 10000                                                  | Per AH-06                    |
| (FA-31)          | 11031                        | 2B17h                            | (L                                           | Low)  |       |                                                                 | setting                      |
| FA-32            | 11032                        | 2B18h                            | PID1 target value 2 (monitor + setting) (H   | High) | R/W   | -10000 ~ 10000                                                  | Per AH-06                    |
| (FA-33)          | 11033                        | 2B19h                            | (L                                           | Low)  |       |                                                                 | setting                      |
| FA-34            | 11034                        | 2B1Ah                            | PID1 target value 3 (monitor + setting) (H   | High) | R/W   | -10000 ~ 10000                                                  | Per AH-06                    |
| (FA-35)          | 11035                        | 2B1Bh                            | (L                                           | Low)  |       |                                                                 | setting                      |
| FA-36            | 11036                        | 2B1Ch                            | PID2 target value (monitor + setting) (H     | High) | R/W   | -10000 ~ 10000                                                  | Per AJ-06                    |
| (FA-37)          | 11037                        | 2B1Dh                            | (L                                           | Low)  |       |                                                                 | setting                      |
| FA-38            | 11038                        | 2B1Eh                            | PID3 target value (monitor + setting) (H     | High) | R/W   | -10000 ~ 10000                                                  | Per AJ-26                    |
| (FA-39)          | 11039                        | 2B1Fh                            | (L                                           | Low)  |       |                                                                 | setting                      |
| FA-40            | 11040                        | 2B20h                            | PID4 target value (monitor + setting) (H     | High) | R/W   | -10000 ~ 10000                                                  | Per AJ-46                    |
| (FA-41)          | 11041                        | 2B21h                            | (L                                           | Low)  |       |                                                                 | setting                      |

(Setting parameter (Code-A, b, C, H, o, P, U))

| Function<br>Code | Register<br>No.<br>(decimal) | Register<br>No.<br>(hexadecimal) | Function Name                                                       | R/W        | Monitor Content and<br>Setting Item | Data<br>Resolution /<br>Unit |
|------------------|------------------------------|----------------------------------|---------------------------------------------------------------------|------------|-------------------------------------|------------------------------|
| AA101            | 12001                        | 2EE1h                            | First main speed command selection                                  | R/W        | 1 ~ 16                              | 1                            |
| AA102            | 12002                        | 2EE2h                            | First auxiliary speed command selection                             | R/W        | 0 ~ 16                              | 1                            |
| AA104            | 12004                        | 2EE4h                            | First auxiliary speed setting                                       | R/W        | 0 ~ 59000                           | 0.01Hz                       |
| AA105            | 12005                        | 2EE5h                            | First operator selection                                            | R/W        | 0~3                                 | 1                            |
| AA106            | 12006                        | 2EE6h                            | First additional frequency setting (High)                           | DAM        | 50000 50000                         | 0.0411-                      |
| (AA107)          | 12007                        | 2EE7h                            | (SET-POINT) (Low)                                                   | R/W        | -59000 ~ 59000                      | 0.01Hz                       |
| AA111            | 12011                        | 2EEBh                            | First operation command selection                                   | R/W        | 0 ~ 6                               | 1                            |
| AA-12            | 12012                        | 2EECh                            | RUN key direction selection                                         | R/W        | 0 ~ 1                               | 1                            |
| AA-13            | 12013                        | 2EEDh                            | STOP key selection                                                  | R/W        | 0 ~ 2                               | 1                            |
| AA114            | 12014                        | 2EEEh                            | First operation direction limit selection                           | R/W        | 0 ~ 2                               | 1                            |
| AA115            | 12015                        | 2EEFh                            | First stop mode selection                                           | R/W        | 0 ~ 1                               | 1                            |
| AA121            | 12021                        | 2EF5h                            | First control mode                                                  | R/W        | 0 ~ 12                              | 1                            |
| AA123            | 12023                        | 2EF7h                            | First vector control mode selection                                 | R/W        | 0 ~ 3                               | 1                            |
| AA201            | 22001                        | 55F1h                            | Second main speed command selection                                 | R/W        | 1 ~ 16                              | 1                            |
| AA202            | 22002                        | 55F2h                            | Second auxiliary speed command selection                            | R/W        | 0 ~ 16                              | 1                            |
| AA204            | 22004                        | 55F4h                            | Second auxiliary speed setting                                      | R/W        | 0 ~ 59000                           | 0.01Hz                       |
| AA205            | 22005                        | 55F5h                            | Second operator selection                                           | R/W        | 0 ~ 3                               | 1                            |
| AA206            | 22006                        | 55F6h                            | Second additional frequency setting (High)                          | R/W        | -59000 ~ 59000                      | 0.01Hz                       |
| (AA207)          | 22007                        | 55F7h                            | (SET-POINT) (Low)                                                   |            |                                     |                              |
| AA211            | 22011                        | 55FBh                            | Second operation command selection                                  | R/W        | 0 ~ 6                               | 1                            |
| AA214            | 22014                        | 55FEh                            | Second operation direction limit selection                          | R/W        | 0 ~ 2                               | 1                            |
| AA215            | 22015                        | 55FFh                            | Second stop mode selection                                          | R/W        | 0 ~ 1                               | 1                            |
| AA221            | 22021                        | 5605h                            | Second control mode                                                 | R/W        | 0 ~ 11                              | 1                            |
| AA223            | 22023                        | 5607h                            | Second vector control mode selection                                | R/W        | 0~3                                 | 1                            |
| Ab-01            | 12101                        | 2F45h                            | Frequency conversion coefficient                                    | R/W        | 1 ~ 10000                           | 0.01                         |
| Ab-03            | 12103                        | 2F47h                            | Multi-step speed selection                                          | R/W        | 0 ~ 1                               | 1                            |
| Ab110<br>Ab-11   | 12110<br>12111               | 2F4Eh<br>2F4Fh                   | Oth speed of the 1st multi-step speed                               | R/W<br>R/W | 0 ~ 59000<br>0 ~ 59000              | 0.01Hz                       |
| Ab-11<br>Ab-12   | 12111                        | 2F4FII<br>2F50h                  | 1st speed of the multi-step speed 2nd speed of the multi-step speed | R/W        | 0 ~ 59000                           | 0.01Hz<br>0.01Hz             |
| Ab-12<br>Ab-13   | 12112                        | 2F50H                            | 3rd speed of the multi-step speed                                   | R/W        | 0 ~ 59000                           | 0.01Hz                       |
| Ab-13            | 12114                        | 2F52h                            | 4th speed of the multi-step speed                                   | R/W        | 0 ~ 59000                           | 0.01Hz                       |
| Ab-14            | 12115                        | 2F53h                            | 5th speed of the multi-step speed                                   | R/W        | 0 ~ 59000                           | 0.01Hz                       |
| Ab-16            | 12116                        | 2F54h                            | 6th speed of the multi-step speed                                   | R/W        | 0 ~ 59000                           | 0.01Hz                       |
| Ab-17            | 12117                        | 2F55h                            | 7th speed of the multi-step speed                                   | R/W        | 0 ~ 59000                           | 0.01Hz                       |
| Ab-18            | 12118                        | 2F56h                            | 8th speed of the multi-step speed                                   | R/W        | 0 ~ 59000                           | 0.01Hz                       |
| Ab-19            | 12119                        | 2F57h                            | 9th speed of the multi-step speed                                   | R/W        | 0 ~ 59000                           | 0.01Hz                       |
| Ab-20            | 12120                        | 2F58h                            | 10th speed of the multi-step speed                                  | R/W        | 0 ~ 59000                           | 0.01Hz                       |
| Ab-21            | 12121                        | 2F59h                            | 11th speed of the multi-step speed                                  | R/W        | 0 ~ 59000                           | 0.01Hz                       |
| Ab-22            | 12122                        | 2F5Ah                            | 12th speed of the multi-step speed                                  | R/W        | 0 ~ 59000                           | 0.01Hz                       |
| Ab-23            | 12123                        | 2F5Bh                            | 13th speed of the multi-step speed                                  | R/W        | 0 ~ 59000                           | 0.01Hz                       |
| Ab-24            | 12124                        | 2F5Ch                            | 14th speed of the multi-step speed                                  | R/W        | 0 ~ 59000                           | 0.01Hz                       |
| Ab-25            | 12125                        | 2F5Dh                            | 15th speed of the multi-step speed                                  | R/W        | 0 ~ 59000                           | 0.01Hz                       |
| Ab210            | 22110                        | 565Eh                            | 0th speed of the 2nd multi-step speed                               | R/W        | 0 ~ 59000                           | 0.01Hz                       |

| Function | Register<br>No. | Register<br>No. | Function Name                                         | R/W   | Monitor Content and      | Data<br>Resolution / |
|----------|-----------------|-----------------|-------------------------------------------------------|-------|--------------------------|----------------------|
| Code     | (decimal)       | (hexadecimal)   |                                                       |       | Setting Item             | Unit                 |
| AC-01    | 12201           | 2FA9h           | Acceleration or deceleration time input type          | R/W   | 0 ~ 4                    | 1                    |
| AC-02    | 12202           | 2FAAh           | Multi-stage acceleration or deceleration selection    | R/W   | 0 ~ 1                    | 1                    |
| AC-03    | 12203           | 2FABh           | Acceleration pattern selection                        | R/W   | 0 ~ 4                    | 1                    |
| AC-04    | 12204           | 2FACh           | Deceleration pattern selection                        | R/W   | 0 ~ 4                    | 1                    |
| AC-05    | 12205           | 2FADh           | Acceleration curve constant (S, U, reverse U)         | R/W   | 1 ~ 10                   | 1                    |
| AC-06    | 12206           | 2FAEh           | Deceleration curve constant (S, U, reverse U)         | R/W   | 1 ~ 10                   | 1                    |
| AC-08    | 12208           | 2FB0h           | Curvature 1 for EL-S-shaped acceleration              | R/W   | 0 ~ 100                  | 1%                   |
| AC-09    | 12209           | 2FB1h           | Curvature 2 for EL-S-shaped acceleration              | R/W   | 0 ~ 100                  | 1%                   |
| AC-10    | 12210           | 2FB2h           | Curvature 1 for EL-S-shaped deceleration              | R/W   | 0 ~ 100                  | 1%                   |
| AC-11    | 12211           | 2FB3h           | Curvature 2 for EL-S-shaped deceleration              | R/W   | 0 ~ 100                  | 1%                   |
| AC115    | 12215           | 2FB7h           | First 2-stage acceleration or deceleration selection  | R/W   | 0 ~ 2                    | 1                    |
| AC116    | 12216           | 2FB8h           | First 2-stage acceleration frequency                  | R/W   | 0 ~ 59000                | 0.01Hz               |
| AC117    | 12217           | 2FB9h           | First 2-stage deceleration frequency                  | R/W   | 0 ~ 59000                | 0.01Hz               |
| AC120    | 12220           | 2FBCh           | First acceleration time 1 (High)                      | R/W   | 0 ~ 360000               | 0.01s                |
| (AC121)  | 12221           | 2FBDh           | (Low)                                                 |       | 0 00000                  | 0.0.0                |
| AC122    | 12222           | 2FBEh           | First deceleration time 1 (High)                      | R/W   | 0 ~ 360000               | 0.01s                |
| (AC123)  | 12223           | 2FBFh           | (Low)                                                 |       |                          |                      |
| AC124    | 12224           | 2FC0h           | First acceleration time 2 (High)                      | R/W   | 0 ~ 360000               | 0.01s                |
| (AC125)  | 12225           | 2FC1h           | (Low)                                                 |       | 0 000000                 | 0.01s                |
| AC126    | 12226           | 2FC2h           | First deceleration time 2 (High)                      | R/W   | 0 ~ 360000               |                      |
| (AC127)  | 12227           | 2FC3h           | (High) Acceleration time for                          |       | 0 ~ 360000               |                      |
| AC-30    | 12230           | 2FC6h           | multi-speed 1st speed (High)                          | R/W   |                          | 0.01s                |
| (AC-31)  | 12231           | 2FC7h           | (Low)                                                 |       |                          |                      |
| AC-32    | 12232           | 2FC8h           | Deceleration time for                                 | R/W   | 0 ~ 360000<br>0 ~ 360000 |                      |
|          |                 |                 | multi-speed 1st speed (High)                          |       |                          | 0.01s<br>0.01s       |
| (AC-33)  | 12233           | 2FC9h           | (Low)                                                 |       |                          |                      |
| AC-34    | 12234           | 2FCAh           | Acceleration time for (High) multi-speed 2nd speed    | R/W   |                          |                      |
| (AC-35)  | 12235           | 2FCBh           | (Low)                                                 | . ,   |                          |                      |
| AC-36    | 12236           | 2FCCh           | Deceleration time for (High)                          |       |                          | 0.01s                |
|          |                 |                 | multi-speed zha speed                                 | R/W   | 0 ~ 360000               |                      |
| (AC-37)  | 12237           | 2FCDh           | (Low)                                                 |       |                          |                      |
| AC-38    | 12238           | 2FCEh           | Acceleration time for multi-speed 3rd speed (High)    | R/W   | 0 ~ 360000               | 0.01s                |
| (AC-39)  | 12239           | 2FCFh           | (Low)                                                 | 10,00 | 0 000000                 | 0.010                |
| AC-40    | 12240           | 2FD0h           | Deceleration time for (High)                          |       |                          |                      |
| (AC-41)  | 12241           | 2FD1h           | multi-speed 3rd speed (Low)                           | R/W   | 0 ~ 360000               | 0.01s                |
|          |                 |                 | Accoloration time for                                 |       |                          | +                    |
| AC-42    | 12242           | 2FD2h           | multi-speed 4th speed (High)                          | R/W   | 0 ~ 360000               | 0.01s                |
| (AC-43)  | 12243           | 2FD3h           | (Low)                                                 |       |                          |                      |
| AC-44    | 12244           | 2FD4h           | Deceleration time for<br>multi-speed 4th speed (High) | R/W   | 0 ~ 360000               | 0.01s                |
| (AC-45)  | 12245           | 2FD5h           | (Low)                                                 |       | 0 ~ 300000               | 0.0.0                |
| AC-46    | 12246           | 2FD6h           | Acceleration time for (High)                          |       |                          |                      |
|          |                 |                 | muiti-speed 5th speed                                 | R/W   | 0 ~ 360000               | 0.01s                |
| (AC-47)  | 12247           | 2FD7h           | (Low)                                                 |       |                          |                      |
| AC-48    | 12248           | 2FD8h           | Deceleration time for multi-speed 5th speed (High)    | R/W   | 0 ~ 360000               | 0.01s                |
| (AC-49)  | 12249           | 2FD9h           | (Low)                                                 |       |                          |                      |
| AC-50    | 12250           | 2FDAh           | Acceleration time for multi-speed 6th speed (High)    | R/W   | 0 ~ 360000               | 0.01s                |
| (AC-51)  | 12251           | 2FDBh           | (Low)                                                 |       |                          |                      |
| AC-52    | 12252           | 2FDCh           | Deceleration time for (High)                          |       |                          | 1                    |
|          |                 |                 | muiti-speed bitt speed                                | R/W   | 0 ~ 360000               | 0.01s                |
| (AC-53)  | 12253           | 2FDDh           | (Low)                                                 |       |                          |                      |

| Function<br>Code | Register<br>No.<br>(decimal) | Register<br>No.<br>(hexadecimal) | Function Name                                                               | R/W      | Monitor Content and<br>Setting Item | Data<br>Resolution /<br>Unit |
|------------------|------------------------------|----------------------------------|-----------------------------------------------------------------------------|----------|-------------------------------------|------------------------------|
| AC-54            | 12254                        | 2FDEh                            | Acceleration time for multi-speed 7th speed (High)                          | R/W      | 0 ~ 360000                          | 0.01s                        |
| (AC-55)          | 12255                        | 2FDFh                            | (Low)                                                                       | 17,44    | 0 ~ 300000                          | 0.013                        |
| AC-56            | 12256                        | 2FE0h                            | Deceleration time for (High)                                                |          |                                     |                              |
| (AC-57)          | 12257                        | 2FE1h                            | multi-speed 7th speed (Low)                                                 | R/W      | 0 ~ 360000                          | 0.01s                        |
| AC-58            |                              | 2FE2h                            | Acceleration time for                                                       |          |                                     |                              |
|                  | 12258                        |                                  | multi-speed 8th speed (High)                                                | R/W      | 0 ~ 360000                          | 0.01s                        |
| (AC-59)          | 12259                        | 2FE3h                            | Deceleration time for (Low)                                                 |          |                                     |                              |
| AC-60            | 12260                        | 2FE4h                            | multi-speed 8th speed (High)                                                | R/W      | 0 ~ 360000                          | 0.01s                        |
| (AC-61)          | 12261                        | 2FE5h                            | (Low)                                                                       |          |                                     |                              |
| AC-62            | 12262                        | 2FE6h                            | Acceleration time for multi-speed 9th speed (High)                          | R/W      | 0 ~ 360000                          | 0.01s                        |
| (AC-63)          | 12263                        | 2FE7h                            | (Low)                                                                       | 10,00    | 0 000000                            | 0.010                        |
| AC-64            | 12264                        | 2FE8h                            | Deceleration time for (High)                                                | D 44/    |                                     | 0.04                         |
| (AC-65)          | 12265                        | 2FE9h                            | multi-speed 9th speed (Low)                                                 | R/W      | 0 ~ 360000                          | 0.01s                        |
| AC-66            | 12266                        | 2FEAh                            | Acceleration time for                                                       |          |                                     |                              |
|                  |                              |                                  | multi-speed 10th speed (High)                                               | R/W      | 0 ~ 360000                          | 0.01s                        |
| (AC-67)          | 12267                        | 2FEBh                            | Deceleration time for (Low)                                                 |          |                                     |                              |
| AC-68            | 12268                        | 2FECh                            | multi-speed 10th speed (High)                                               | R/W      | 0 ~ 360000                          | 0.01s                        |
| (AC-69)          | 12269                        | 2FEDh                            | (Low)                                                                       |          |                                     |                              |
| AC-70            | 12270                        | 2FEEh                            | Acceleration time for multi-speed 11th speed (High)                         | R/W      | 0 ~ 360000                          | 0.01s                        |
| (AC-71)          | 12271                        | 2FEFh                            | (Low)                                                                       | 10,44    | 0 * 300000                          | 0.013                        |
| AC-72            | 12272                        | 2FF0h                            | Deceleration time for (High)                                                | D 44/    |                                     | 0.04                         |
| (AC-73)          | 12273                        | 2FF1h                            | multi-speed 11th speed (Low)                                                | R/W      | 0 ~ 360000                          | 0.01s                        |
| AC-74            | 12274                        | 2FF2h                            | Acceleration time for                                                       |          |                                     |                              |
| _                |                              |                                  | multi-speed 12th speed (High)                                               | R/W      | 0 ~ 360000                          | 0.01s                        |
| (AC-75)          | 12275                        | 2FF3h                            | Deceleration time for (Link)                                                |          |                                     |                              |
| AC-76            | 12276                        | 2FF4h                            | multi-speed 12th speed (High)                                               | R/W      | 0 ~ 360000                          | 0.01s                        |
| (AC-77)          | 12277                        | 2FF5h                            | (Low)                                                                       |          |                                     |                              |
| AC-78            | 12278                        | 2FF6h                            | Acceleration time for multi-speed 13th speed (High)                         | R/W      | 0 ~ 360000                          | 0.01s                        |
| (AC-79)          | 12279                        | 2FF7h                            | (Low)                                                                       |          |                                     |                              |
| AC-80            | 12280                        | 2FF8h                            | Deceleration time for<br>multi-speed 13th speed (High)                      | R/W      | 0 200000                            | 0.046                        |
| (AC-81)          | 12281                        | 2FF9h                            | (Low)                                                                       | K/VV     | 0 ~ 360000                          | 0.01s                        |
| AC-82            | 12282                        | 2FFAh                            | Acceleration time for (High)                                                |          |                                     |                              |
|                  |                              |                                  | muiii-speed 14th speed                                                      | R/W      | 0 ~ 360000                          | 0.01s                        |
| (AC-83)          | 12283                        | 2FFBh                            | Deceleration time for (Live)                                                |          |                                     |                              |
| AC-84            | 12284                        | 2FFCh                            | multi-speed 14th speed (High)                                               | R/W      | 0 ~ 360000                          | 0.01s                        |
| (AC-85)          | 12285                        | 2FFDh                            | Acceleration time for (Low)                                                 |          |                                     |                              |
| AC-86            | 12286                        | 2FFEh                            | multi-speed 15th speed (High)                                               | R/W      | 0 ~ 360000                          | 0.01s                        |
| (AC-87)          | 12287                        | 2FFFh                            | (Low)                                                                       |          |                                     |                              |
| AC-88            | 12288                        | 3000h                            | Deceleration time for<br>multi-speed 15th speed (High)                      | R/W      | 0 ~ 360000                          | 0.01s                        |
| (AC-89)          | 12289                        | 3001h                            | (Low)                                                                       | IN/VV    | 0 ~ 300000                          | 0.015                        |
| AC215            | 22215                        | 56C7h                            | Second 2-stage acceleration or                                              | R/W      | 0 ~ 2                               | 1                            |
| AC216            | 22216                        | 56C8h                            | deceleration selection Second 2-stage acceleration frequency                | R/W      | 0 ~ 59000                           | 0.01Hz                       |
| AC216<br>AC217   | 22217                        | 56C9h                            | Second 2-stage acceleration frequency Second 2-stage deceleration frequency | R/W      | 0 ~ 59000                           | 0.01Hz                       |
| AC220            | 22220                        | 56CCh                            | Second acceleration time 1 (High)                                           | R/W      | 0 ~ 360000                          | 0.01s                        |
| (AC221)          | 22221                        | 56CDh                            | (Low)                                                                       | 1 (/ V V |                                     | 0.013                        |
| AC222<br>(AC223) | 22222<br>22223               | 56Ceh<br>56CFh                   | Second deceleration time 1 (High) (Low)                                     | R/W      | 0 ~ 360000                          | 0.01s                        |
| AC224            | 22224                        | 56D0h                            | Second acceleration time 2 (High)                                           | R/W      | 0 ~ 360000                          | 0.01s                        |
| (AC225)          | 22225                        | 56D1h                            | (Low)                                                                       | F\/ VV   | 0 ~ 300000                          | 0.018                        |
| AC226            | 22226<br>22227               | 56D2h<br>56D3h                   | Second deceleration time 2 (High)                                           | R/W      | 0 ~ 360000                          | 0.01s                        |
| (AC227)          | <b>LLLL</b> I                | วงบวก                            | (Low)                                                                       |          | l                                   | 1                            |

| Function<br>Code | Register<br>No.<br>(decimal) | Register<br>No.<br>(hexadecimal) | Function Name                                           | R/W   | Monitor Content and Setting Item                      | Data<br>Resolution /<br>Unit |
|------------------|------------------------------|----------------------------------|---------------------------------------------------------|-------|-------------------------------------------------------|------------------------------|
| Ad-01            | 12301                        | 300Dh                            | Torque command input selection                          | R/W   | 1 ~ 15                                                | 1                            |
| Ad-02            | 12302                        | 300Eh                            | Torque command setting                                  | R/W   | -5000 ~ 5000                                          | 0.1%                         |
| Ad-03            | 12303                        | 300Fh                            | Torque command polarity selection                       | R/W   | 0 ~ 1                                                 | 1                            |
| Ad-04            | 12304                        | 3010h                            | Speed/torque control switch time                        | R/W   | 0 ~ 1000                                              | 1ms                          |
| Ad-11            | 12311                        | 3017h                            | Torque bias input selection                             | R/W   | 0 ~ 15                                                | 1                            |
| Ad-12            | 12312                        | 3018h                            | Torque bias setting                                     | R/W   | -5000 ~ 5000                                          | 0.1%                         |
| Ad-13            | 12313                        | 3019h                            | Torque bias polarity selection                          | R/W   | 0 ~ 1                                                 | 1                            |
| Ad-14            | 12314                        | 301Ah                            | Enable torque bias terminal [TBS] selection             | R/W   | 0 ~ 1                                                 | 1                            |
| Ad-40            | 12340                        | 3034h                            | Torque control speed limit value input selection        | R/W   | 1 ~ 13                                                | 1                            |
| Ad-41            | 12341                        | 3035h                            | Torque control speed limit value (for normal rotation)  | R/W   | 0 ~ 59000                                             | 0.01Hz                       |
| Ad-42            | 12342                        | 3036h                            | Torque control speed limit value (for reverse rotation) | R/W   | 0 ~ 59000                                             | 0.01Hz                       |
| AE-01            | 12401                        | 3071h                            | Electronic gear installation position selection         | R/W   | 0 ~ 1                                                 | 1                            |
| AE-02            | 12402                        | 3072h                            | Electronic gear ratio's numerator                       | R/W   | 1 ~ 10000                                             | 1                            |
| AE-03            | 12403                        | 3073h                            | Electronic gear ratio's denominator                     | R/W   | 1 ~ 10000                                             | 1                            |
| AE-04            | 12404                        | 3074h                            | Positioning completion range setting                    | R/W   | 0 ~ 10000                                             | 1pls                         |
| AE-05            | 12405                        | 3075h                            | Positioning completion delay time setting               | R/W   | 0 ~ 1000                                              | 0.01s                        |
| AE-06            | 12406                        | 3076h                            | Position control feed forward                           | R/W   | 0 ~ 65535                                             | 0.01                         |
| AE-07            | 12407                        | 3077h                            | Position loop gain                                      | R/W   | 0 ~ 10000                                             | 0.01                         |
| AE-08            | 12408                        | 3078h                            | Position bias setting                                   | R/W   | -2048 ~ 2048                                          | 1pls                         |
| AE-10            | 12410                        | 307Ah                            | Orientation stop position input destination selection   | R/W   | 0 ~ 3                                                 | 1                            |
| AE-11            | 12411                        | 307Bh                            | Orientation stop position input destination selection   | R/W   | 0 ~ 4095                                              | 1                            |
| AE-12            | 12412                        | 307Ch                            | Orientation speed setting                               | R/W   | 0 ~ 12000                                             | 0.01Hz                       |
| AE-13            | 12413                        | 307Dh                            | Orientation direction setting                           | R/W   | 0 ~ 1                                                 | 1                            |
| AE-20            | 12420                        | 3084h                            | Position command 0 (High)                               | D 44/ | -268435455 ~ 268435455                                | 4-1-                         |
| (AE-21)          | 12421                        | 3085h                            | (Low)                                                   | R/W   | In high resolution mode:<br>-1073741823 to 1073741823 | 1pls                         |
| AE-22            | 12422                        | 3086h                            | Position command 1 (High)                               | R/W   | -268435455 ~ 268435455                                | 1 m l n                      |
| (AE-23)          | 12423                        | 3087h                            | (Low)                                                   | K/VV  | In high resolution mode:<br>-1073741823 to 1073741823 | 1pls                         |
| AE-24            | 12424                        | 3088h                            | Position command 2 (High)                               | R/W   | -268435455 ~ 268435455<br>In high resolution mode:    | 1ple                         |
| (AE-25)          | 12425                        | 3089h                            | (Low)                                                   | IX/VV | -1073741823 to 1073741823                             | 1pls                         |
| AE-26            | 12426                        | 308Ah                            | Position command 3 (High)                               |       | -268435455 ~ 268435455                                |                              |
| (AE-27)          | 12427                        | 308Bh                            | (Low)                                                   | R/W   | In high resolution mode:<br>-1073741823 to 1073741823 | 1pls                         |
| AE-28            | 12428                        | 308Ch                            | Position command 4 (High)                               |       | -268435455 ~ 268435455                                |                              |
| (AE-29)          | 12429                        | 308Dh                            | (Low)                                                   | R/W   | In high resolution mode:<br>-1073741823 to 1073741823 | 1pls                         |
| AE-30            | 12430                        | 308Eh                            | Position command 5 (High)                               | D *** | -268435455 ~ 268435455                                |                              |
| (AE-31)          | 12431                        | 308Fh                            | (Low)                                                   | R/W   | In high resolution mode:<br>-1073741823 to 1073741823 | 1pls                         |
| AE-32            | 12432                        | 3090h                            | Position command 6 (High)                               |       | -268435455 ~ 268435455                                |                              |
| (AE-33)          | 12433                        | 3091h                            | (Low)                                                   | R/W   | In high resolution mode:<br>-1073741823 to 1073741823 | 1pls                         |
| AE-34            | 12434                        | 3092h                            | Position command 7 (High)                               |       | -268435455 ~ 268435455                                |                              |
| (AE-35)          | 12435                        | 3093h                            | (Low)                                                   | R/W   | In high resolution mode:<br>-1073741823 to 1073741823 | 1pls                         |
| AE-36            | 12436                        | 3094h                            | Position command 8 (High)                               | D *** | -268435455 ~ 268435455                                |                              |
| (AE-37)          | 12437                        | 3095h                            | (Low)                                                   | R/W   | In high resolution mode:<br>-1073741823 to 1073741823 | 1pls                         |

| Function<br>Code | Register<br>No.<br>(decimal) | Register<br>No.<br>(hexadecimal) | Function Name                                               | R/W        | Monitor Content and Setting Item                      | Data<br>Resolution /<br>Unit |  |
|------------------|------------------------------|----------------------------------|-------------------------------------------------------------|------------|-------------------------------------------------------|------------------------------|--|
| AE-38            | 12438                        | 3096h                            | Position command 9 (High)                                   |            | -268435455 ~ 268435455                                |                              |  |
| (AE-39)          | 12439                        | 3097h                            | (Low)                                                       | R/W        | In high resolution mode:<br>-1073741823 to 1073741823 | 1pls                         |  |
| AE-40            | 12440                        | 3098h                            | Position command 10 (High)                                  |            | -268435455 ~ 268435455                                |                              |  |
| (AE-41)          | 12441                        | 3099h                            | (Low)                                                       | R/W        | In high resolution mode:<br>-1073741823 to 1073741823 | 1pls                         |  |
| AE-42            | 12442                        | 309Ah                            | Position command 11 (High)                                  |            | -268435455 ~ 268435455                                |                              |  |
| (AE-43)          | 12443                        | 309Bh                            | (Low)                                                       | R/W        | In high resolution mode:<br>-1073741823 to 1073741823 | 1pls                         |  |
| AE-44            | 12444                        | 309Ch                            | Position command 12 (High)                                  |            | -268435455 ~ 268435455                                |                              |  |
| (AE-45)          | 12445                        | 309Dh                            | (Low)                                                       | R/W        | In high resolution mode:<br>-1073741823 to 1073741823 | 1pls                         |  |
| AE-46            | 12446                        | 309Eh                            | Position command 13 (High)                                  |            | -268435455 ~ 268435455                                | 1                            |  |
| (AE-47)          | 12447                        | 309Fh                            | (Low)                                                       | R/W        | In high resolution mode:<br>-1073741823 to 1073741823 | 1pls                         |  |
| AE-48            | 12448                        | 30A0h                            | Position command 14 (High)                                  |            | -268435455 ~ 268435455                                |                              |  |
| (AE-49)          | 12449                        | 30A1h                            | (Low)                                                       | R/W        | In high resolution mode:<br>-1073741823 to 1073741823 | 1pls                         |  |
| AE-50            | 12450                        | 30A2h                            | Position command 15 (High)                                  |            | -268435455 ~ 268435455                                | 1pls                         |  |
| (AE-51)          | 12451                        | 30A3h                            | (Low)                                                       | R/W        | In high resolution mode:<br>-1073741823 to 1073741823 |                              |  |
| AE-52            | 12452                        | 30A4h                            | Position range designation (High)                           | R/W        | 0 ~ 268435455<br>In high resolution mode: 0 to        | 1pls                         |  |
| (AE-53)          | 12453                        | 30A5h                            | (Low)                                                       |            | 1073741823                                            |                              |  |
| AE-54            | 12454                        | 30A6h                            | Position range designation (reverse rotation side) (High)   | R/W        | -268435455 ~ 0<br>In high resolution mode:            | 1pls                         |  |
| (AE-55)          | 12455                        | 30A7h                            | (Low)                                                       | D 44/      | -1073741823 to 0                                      |                              |  |
| AE-56<br>AE-60   | 12456<br>12460               | 30A8h<br>30Ach                   | Positioning mode selection  Teaching selection              | R/W<br>R/W | 0 ~ 1<br>0 ~ 15                                       | 1                            |  |
| AE-61            | 12461                        | 30Adh                            | Memorization of current position at power-off               | R/W        | 0 ~ 1                                                 | 1                            |  |
| AE-62            | 12462                        | 30Aeh                            | Preset position data (High)                                 |            | -268435455 ~ 268435455                                |                              |  |
| (AE-63)          | 12463                        | 30Afh                            | (Low)                                                       | R/W        | In high resolution mode:<br>-1073741823 to 1073741823 | 1pls                         |  |
| AE-64            | 12464                        | 30B0h                            | Gain for calculating the deceleration stop distance         | R/W        | 5000 ~ 20000                                          | 0.01%                        |  |
| AE-65            | 12465                        | 30B1h                            | Bias for calculating the deceleration stop distance         | R/W        | 0 ~ 65535                                             | 0.01%                        |  |
| AE-66            | 12466                        | 30B2h                            | APR control speed limit                                     | R/W        | 0 ~ 10000                                             | 0.01%                        |  |
| AE-67            | 12467                        | 30B3h                            | APR start speed                                             | R/W        | 0 ~ 10000                                             | 0.01%                        |  |
| AE-70<br>AE-71   | 12470<br>12471               | 30B6h<br>30B7h                   | Zero return mode selection  Zero return direction selection | R/W<br>R/W | 0 ~ 2<br>0 ~ 1                                        | 1                            |  |
| AE-71<br>AE-72   | 12471                        | 30B7n<br>30B8h                   | Low speed zero return speed                                 | R/W        | 0 ~ 1                                                 | 0.01Hz                       |  |
| AE-73            | 12473                        | 30B9h                            | High speed zero return speed                                | R/W        | 0 ~ 59000                                             | 0.01Hz                       |  |

| Function<br>Code      | Register<br>No.<br>(decimal) | Register<br>No.<br>(hexadecimal) | Function Name                                                            | R/W        | Monitor Content and<br>Setting Item | Data<br>Resolution /<br>Unit |
|-----------------------|------------------------------|----------------------------------|--------------------------------------------------------------------------|------------|-------------------------------------|------------------------------|
| AF101                 | 12501                        | 30D5h                            | First DC braking selection                                               | R/W        | 0 ~ 2                               | 1                            |
| AF102                 | 12502                        | 30D6h                            | First braking mode selection                                             | R/W        | 0 ~ 2                               | 1                            |
| AF103                 | 12503                        | 30D7h                            | First DC braking frequency                                               | R/W        | 0 ~ 59000                           | 0.01Hz                       |
| AF104                 | 12504                        | 30D8h                            | First DC braking delay time                                              | R/W        | 0 ~ 500                             | 0.01s                        |
| AF105                 | 12505                        | 30D9h                            | First DC braking force at the time of the stop                           | R/W        | 0 ~ 100                             | 1%                           |
| AF106                 | 12506                        | 30Dah                            | First DC braking time at the time of the stop                            | R/W        | 0 ~ 6000                            | 0.01s                        |
| AF107                 | 12507                        | 30DBh                            | First DC braking trigger selection                                       | R/W        | 0 ~ 1                               | 1                            |
| AF108                 | 12508                        | 30DCh                            | First DC braking force at the start                                      | R/W        | 0 ~ 100                             | 1%                           |
| AF109                 | 12509                        | 30DDh                            | First DC braking time at the start                                       | R/W        | 0 ~ 6000                            | 0.01s                        |
| AF120                 | 12520                        | 30E8h                            | First contactor control selection                                        | R/W        | 0 ~ 2                               | 1                            |
| AF121                 | 12521                        | 30E9h                            | First start waiting time                                                 | R/W        | 0 ~ 200                             | 0.01s                        |
| AF122                 | 12522                        | 30Eah                            | First contactor release delay time                                       | R/W        | 0 ~ 200                             | 0.01s                        |
| AF123                 | 12523                        | 30Ebh                            | First contactor check time                                               | R/W        | 0 ~ 500                             | 0.01s                        |
| AF130                 | 12530                        | 30F2h                            | First brake control selection                                            | R/W        | 0 ~ 3                               | 1                            |
| AF131                 | 12531                        | 30F3h                            | First brake release establishment waiting time (normal rotation side)    | R/W        | 0 ~ 500                             | 0.01s                        |
| AF132                 | 12532                        | 30F4h                            | First acceleration waiting time (normal rotation side)                   | R/W        | 0 ~ 500                             | 0.01s                        |
| AF133                 | 12533                        | 30F5h                            | First stop waiting time (normal rotation side)                           | R/W        | 0 ~ 500                             | 0.01s                        |
| AF134                 | 12534                        | 30F6h                            | First brake confirmation waiting time (normal rotation side)             | R/W        | 0 ~ 500                             | 0.01s                        |
| AF135                 | 12535                        | 30F7h                            | First brake release frequency (normal rotation side)                     | R/W        | 0 ~ 59000                           | 0.01Hz                       |
| AF136                 | 12536                        | 30F8h                            | First brake release current (normal rotation side)                       | R/W        | (0 to 2.00) * CTL rated current     | 0.1A                         |
| AF137                 | 12537                        | 30F9h                            | First brake apply frequency (normal rotation side)                       | R/W        | 0 ~ 59000                           | 0.01Hz                       |
| AF138                 | 12538                        | 30Fah                            | First brake release establishment waiting time (reverse rotation side)   | R/W        | 0 ~ 500                             | 0.01s                        |
| AF139                 | 12539                        | 30FBh                            | First acceleration waiting time (reverse rotation side)                  | R/W        | 0 ~ 500                             | 0.01s                        |
| AF140                 | 12540                        | 30FCh                            | First stop waiting time (reverse rotation side)                          | R/W        | 0 ~ 500                             | 0.01s                        |
| AF141                 | 12541                        | 30FDh                            | First brake confirmation waiting time (reverse rotation side)            | R/W        | 0 ~ 500                             | 0.01s                        |
| AF142                 | 12542                        | 30Feh                            | First brake release frequency (reverse rotation side)                    | R/W        | 0 ~ 59000                           | 0.01Hz                       |
| AF143                 | 12543                        | 30FFh                            | First brake release current (reverse rotation side)                      | R/W        | (0 to 2.00) * CTL rated current     | 0.1A                         |
| AF144                 | 12544                        | 3100h                            | First brake apply frequency (reverse rotation side)                      | R/W        | 0 ~ 59000                           | 0.01Hz                       |
| AF150                 | 12550                        | 3106h                            | First brake release delay time                                           | R/W        | 0 ~ 200                             | 0.01s                        |
| AF151                 | 12551                        | 3107h                            | First brake apply delay time                                             | R/W        | 0 ~ 200                             | 0.01s                        |
| AF152                 | 12552                        | 3108h                            | First brake check time                                                   | R/W        | 0 ~ 500                             | 0.01s                        |
| AF153                 | 12553                        | 3109h                            | First servo lock time at start                                           | R/W        | 0 ~ 1000                            | 0.01s                        |
| AF154                 | 12554                        | 310Ah                            | First servo lock time at the time of the stop                            | R/W        | 0 ~ 1000                            | 0.01s                        |
| AF201                 | 22501                        | 57E5h                            | Second DC braking selection                                              | R/W        | 0 ~ 2                               | 1 1                          |
| <b>AF202</b><br>AF203 | 22502<br>22503               | 57E6h<br>57E7h                   | Second braking mode selection Second DC braking frequency                | R/W<br>R/W | 0 ~ 2<br>0 ~ 59000                  | 0.01Hz                       |
| AF203<br>AF204        | 22503                        | 57E7fi<br>57E8h                  | Second DC braking frequency Second DC braking delay time                 | R/W        | 0 ~ 500                             | 0.01HZ<br>0.01s              |
|                       |                              |                                  | Second DC braking delay time  Second DC braking force at the time of the |            |                                     |                              |
| AF205                 | 22505                        | 57E9h                            | stop Second DC braking time at the time of the                           | R/W        | 0 ~ 100                             | 1%                           |
| AF206                 | 22506                        | 57Eah                            | stop                                                                     | R/W        | 0 ~ 6000                            | 0.01s                        |
| AF207<br>AF208        | 22507<br>22508               | 57Ebh<br>57Ech                   | Second DC braking trigger selection                                      | R/W<br>R/W | 0 ~ 1<br>0 ~ 100                    | 1<br>1%                      |
| AF208<br>AF209        | 22508                        | 57Ech<br>57Edh                   | Second DC braking force at the start Second DC braking time at the start | R/W        | 0 ~ 100                             | 0.01s                        |
| AF209<br>AF220        | 22520                        | 57Ean<br>57F8h                   | Second DC braking time at the start Second contactor control selection   | R/W        | 0 ~ 6000                            | 1                            |
| AF221                 | 22521                        | 57F9h                            | Second start waiting time                                                | R/W        | 0 ~ 200                             | 0.01s                        |
| AF222                 | 22522                        | 57Fah                            | Second contactor release delay time                                      | R/W        | 0 ~ 200                             | 0.01s                        |
| AF223                 | 22523                        | 57FBh                            | Second contactor check time                                              | R/W        | 0 ~ 500                             | 0.01s                        |
|                       |                              |                                  |                                                                          |            |                                     | , <del>.</del>               |

|                | Register         | Register             |                                                                                |            |                                     | Data                 |
|----------------|------------------|----------------------|--------------------------------------------------------------------------------|------------|-------------------------------------|----------------------|
| Function Code  | No.<br>(decimal) | No.<br>(hexadecimal) | Function Name                                                                  | R/W        | Monitor Content and<br>Setting Item | Resolution /<br>Unit |
| AF230          | 22530            | 5802h                | Second brake control selection                                                 | R/W        | 0 ~ 3                               | 1                    |
| AF231          | 22531            | 5803h                | Second brake release establishment waiting time (normal rotation side)         | R/W        | 0 ~ 500                             | 0.01s                |
| AF232          | 22532            | 5804h                | Second acceleration waiting time (normal rotation side)                        | R/W        | 0 ~ 500                             | 0.01s                |
| AF233          | 22533            | 5805h                | Second stop waiting time (normal rotation side)                                | R/W        | 0 ~ 500                             | 0.01s                |
| AF234          | 22534            | 5806h                | Second brake confirmation waiting time (normal rotation side)                  | R/W        | 0 ~ 500                             | 0.01s                |
| AF235          | 22535            | 5807h                | Second brake release frequency (normal rotation side)                          | R/W        | 0 ~ 59000                           | 0.01Hz               |
| AF236          | 22536            | 5808h                | Second brake release current (normal rotation side)                            | R/W        | (0 to 2.00) * CTL rated current     | 0.1A                 |
| AF237          | 22537            | 5809h                | Second brake apply frequency (normal rotation side)                            | R/W        | 0 ~ 59000                           | 0.01Hz               |
| AF238          | 22538            | 580Ah                | Second brake release establishment waiting time (reverse rotation side)        | R/W        | 0 ~ 500                             | 0.01s                |
| AF239          | 22539            | 580Bh                | Second acceleration waiting time (normal rotation side)                        | R/W        | 0 ~ 500                             | 0.01s                |
| AF240          | 22540            | 580Ch                | Second stop waiting time (reverse rotation side)                               | R/W        | 0 ~ 500                             | 0.01s                |
| AF241          | 22541            | 580Dh                | Second brake confirmation waiting time (reverse rotation side)                 | R/W        | 0 ~ 500                             | 0.01s                |
| AF242          | 22542            | 580Eh                | Second brake release frequency (reverse rotation side)                         | R/W        | 0 ~ 59000                           | 0.01Hz               |
| AF243          | 22543            | 580Fh                | Second brake release current (reverse rotation side)                           | R/W        | (0 to 2.00) * CTL rated current     | 0.1A                 |
| AF244          | 22544            | 5810h                | Second brake apply frequency (reverse rotation side)                           | R/W        | 0 ~ 59000                           | 0.01Hz               |
| AF250          | 22550            | 5816h                | Second brake release delay time                                                | R/W        | 0 ~ 200                             | 0.01s                |
| AF251          | 22551            | 5817h                | Second brake apply delay time                                                  | R/W        | 0 ~ 200                             | 0.01s                |
| AF252<br>AF253 | 22552<br>22553   | 5818h<br>5819h       | Second brake check time                                                        | R/W<br>R/W | 0 ~ 500<br>0 ~ 1000                 | 0.01s<br>0.01s       |
| AF254          | 22554            | 581Ah                | Second servo lock time at start Second servo lock time at the time of the stop | R/W        | 0 ~ 1000                            | 0.01s                |
| AG101          | 12601            | 3139h                | First jump frequency 1                                                         | R/W        | 0 ~ 59000                           | 0.01Hz               |
| AG102          | 12602            | 313Ah                | First jump frequency range 1                                                   | R/W        | 0 ~ 1000                            | 0.01Hz               |
| AG103          | 12603            | 313Bh                | First jump frequency 2                                                         | R/W        | 0 ~ 59000                           | 0.01Hz               |
| AG104          | 12604            | 313Ch                | First jump frequency range 2                                                   | R/W        | 0 ~ 1000                            | 0.01Hz               |
| AG105          | 12605            | 313Dh                | First jump frequency 3                                                         |            | 0 ~ 59000                           | 0.01Hz               |
| AG106          | 12606            | 313Eh                | First jump frequency range 3                                                   | R/W        | 0 ~ 1000                            | 0.01Hz               |
| AG110          | 12610            | 3142h                | First acceleration-hold frequency                                              | R/W        | 0 ~ 59000                           | 0.01Hz               |
| AG111<br>AG112 | 12611            | 3143h                | First acceleration-hold time                                                   | R/W<br>R/W | 0 ~ 600<br>0 ~ 59000                | 0.1s<br>0.01Hz       |
| AG112<br>AG113 | 12612<br>12613   | 3144h<br>3145h       | First deceleration-hold frequency First deceleration-hold time                 | R/W        | 0 ~ 600                             | 0.01HZ<br>0.1s       |
| AG-13          | 12620            | 3145h                | Jogging frequency                                                              | R/W        | 0 ~ 1000                            | 0.15<br>0.01Hz       |
| AG-20<br>AG-21 | 12621            | 314Dh                | Jogging stop selection                                                         | R/W        | 0 ~ 1000                            | 1                    |
| AG201          | 22601            | 5849h                | Second jump frequency 1                                                        | R/W        | 0 – 59000                           | 0.01Hz               |
| AG202          | 22602            | 584Ah                | Second jump frequency range 1                                                  | R/W        | 0 – 1000                            | 0.01Hz               |
| AG203          | 22603            | 584Bh                | Second jump frequency 2                                                        | R/W        | 0 – 59000                           | 0.01Hz               |
| AG204          | 22604            | 584Ch                | Second jump frequency range 2                                                  | R/W        | 0 – 1000                            | 0.01Hz               |
| AG205          | 22605            | 584Dh                | Second jump frequency 3                                                        | R/W        | 0 – 59000                           | 0.01Hz               |
| AG206          | 22606            | 584Eh                | Second jump frequency range 3                                                  | R/W        | 0 – 1000                            | 0.01Hz               |
| AG210          | 22610            | 5852h                | Second acceleration-hold frequency                                             | R/W        | 0 – 59000                           | 0.01Hz               |
| AG211          | 22611            | 5853h                | Second acceleration-hold time                                                  | R/W        | 0 – 600                             | 0.1s                 |
| AG212          | 22612            | 5854h                | Second deceleration-hold frequency                                             | R/W        | 0 – 59000                           | 0.01Hz               |
| AG213          | 22613            | 5855h                | Second deceleration-hold time                                                  | R/W        | 0 – 600                             | 0.1s                 |

| Function | Register  | Register        |                                                 |         | Monitor Content and | Data              |
|----------|-----------|-----------------|-------------------------------------------------|---------|---------------------|-------------------|
| Code     | No.       | No.             | Function Name                                   | R/W     | Setting Item        | Resolution /      |
| ALL 04   | (decimal) | (hexadecimal)   | DID4 and a feet                                 | DAA/    | J                   | Unit              |
| AH-01    | 12701     | 319Dh           | PID1 selection                                  | R/W     | 0 ~ 2               | 1                 |
| AH-02    | 12702     | 319Eh           | PID1 deviation minus                            | R/W     | 0 ~ 1               | 1                 |
| AH-03    | 12703     | 319Fh           | PID1 unit selection (PID1)                      | R/W     | 0 ~ 58              | 1                 |
| AH-04    | 12704     | 31A0h           | PID1 scale adjustment (0%)                      | R/W     | -10000 ~ 10000      | 1                 |
| AH-05    | 12705     | 31A1h           | PID1 scale adjustment (100%)                    | R/W     | -10000 ~ 10000      | 1                 |
| AH-06    | 12706     | 31A2h           | PID1 scale adjustment (decimal point)           | R/W     | 0 ~ 4               | 1                 |
| AH-07    | 12707     | 31A3h           | PID1 target value 1 input destination selection | R/W     | 0 ~ 13              | 1                 |
| AH-10    | 12710     | 31A6h           | PID1 target value 1 set value (High)            | R/W     | -10000 – 10000      | Per AH-06         |
| (AH-11)  | 12711     | 31A7h           | (Low)                                           | 17/ / / | -10000 - 10000      | setting           |
| AH-12    | 12712     | 31A8h           | PID1 multistage target value 1 (High)           | R/W     | -10000 – 10000      | Per AH-06         |
| (AH-13)  | 12713     | 31A9h           | (Low)                                           | K/VV    | -10000 = 10000      | setting           |
| AH-14    | 12714     | 31Aah           | PID1 multistage target value 2 (High)           | R/W     | 10000 10000         | Per AH-06         |
| (AH-15)  | 12715     | 31Abh           | (Low)                                           | K/VV    | -10000 – 10000      | setting           |
| AH-16    | 12716     | 31Ach           | PID1 multistage target value 3 (High)           |         |                     | Per AH-06         |
| (AH-17)  | 12717     | 31Adh           | (Low)                                           | R/W     | -10000 – 10000      | setting           |
| AH-18    | 12718     | 31Aeh           | PID1 multistage target value 4 (High)           | D 444   | 10000 10000         | Per AH-06         |
| (AH-19)  | 12719     | 31Afh           | (Low)                                           | R/W     | -10000 – 10000      | setting           |
| AH-20    | 12720     | 31B0h           | PID1 multistage target value 5 (High)           |         |                     | Per AH-06         |
| (AH-21)  | 12721     | 31B1h           | (Low)                                           | R/W     | -10000 – 10000      | setting           |
| AH-22    | 12722     | 31B2h           | PID1 multistage target value 6 (High)           |         |                     | Per AH-06         |
| (AH-23)  | 12723     | 31B3h           | (Low)                                           | R/W     | -10000 – 10000      | setting           |
| AH-24    | 12724     | 31B4h           | PID1 multistage target value 7 (High)           |         |                     | Per AH-06         |
| (AH-25)  | 12725     | 31B5h           | (Low)                                           | R/W     | -10000 – 10000      | setting           |
| AH-26    | 12726     | 31B6h           | PID1 multistage target value 8 (High)           |         |                     | Per AH-06         |
| (AH-27)  | 12727     | 31B7h           | (Low)                                           | R/W     | -10000 – 10000      | setting           |
| AH-28    | 12728     | 31B8h           | PID1 multistage target value 9 (High)           |         |                     | Per AH-06         |
| (AH-29)  | 12729     | 31B9h           | (Low)                                           | R/W     | -10000 – 10000      | setting           |
| AH-30    | 12730     | 31Bah           | PID1 multistage target value 10 (High)          |         |                     | Per AH-06         |
| (AH-31)  | 12731     | 31BBh           | (Low)                                           | R/W     | -10000 – 10000      | setting           |
| AH-32    | 12732     | 31BCh           | PID1 multistage target value 11 (High)          |         |                     | Per AH-06         |
| (AH-33)  | 12733     | 31BDh           | (Low)                                           | R/W     | -10000 – 10000      | setting           |
| AH-34    | 12734     | 31Beh           | PID1 multistage target value 12 (High)          |         |                     | Per AH-06         |
| (AH-35)  | 12735     | 31BFh           | (Low                                            | R/W     | -10000 – 10000      | setting           |
| AH-36    | 12736     | 31C0h           | PID1 multistage target value 13 (High)          |         |                     | Per AH-06         |
| (AH-37)  | 12737     | 31C1h           | (Low)                                           | R/W     | -10000 – 10000      | setting           |
| AH-38    | 12738     | 31C2h           | PID1 multistage target value 14 (High)          | 1_      |                     | Per AH-06         |
| (AH-39)  | 12739     | 31C3h           | (Low)                                           | R/W     | -10000 – 10000      | setting           |
| AH-40    | 12740     | 31C4h           | PID1 multistage target value 15 (High)          | 1       |                     | Per AH-06         |
| (AH-41)  | 12741     | 31C5h           | (Low                                            | R/W     | -10000 – 10000      | setting           |
| AH-42    | 12742     | 31C6h           | PID1 target value 2 input destination selection | R/W     | 0 – 13              | 1                 |
| AH-44    | 12744     | 31C8h           | PID1 target value 2 set value (High)            | 1       |                     | Dor ALL CC        |
| (AH-45)  | 12744     | 31C8fi<br>31C9h | (High) target value 2 set value (High)          | R/W     | -10000 – 10000      | Per AH-06 setting |
| (AIT-45) | 12/40     | 310911          | PID1 target value 3 input destination           | 1       |                     | Setting           |
| AH-46    | 12746     | 31Cah           | selection                                       | R/W     | 0 ~ 13              | 1                 |
| AH-48    | 12748     | 31CCh           | PID1 target value 3 set value (High)            | R/W     | -10000 ~ 10000      | Per AH-06         |
| (AH-49)  | 12749     | 31CDh           | (Low)                                           | 1       | 1.000               | setting           |

| AH-51 AH-52    | No.<br>(decimal) | No.            | Function Name                                                                       | $D \Lambda M$ |                                     |                      |
|----------------|------------------|----------------|-------------------------------------------------------------------------------------|---------------|-------------------------------------|----------------------|
| AH-51          | 12750            | (hexadecimal)  | r dilction Name                                                                     | R/W           | Monitor Content and<br>Setting Item | Resolution /<br>Unit |
| -              | 12730            | 31Ceh          | PID1 target value 1 operator selection                                              | R/W           | 1 ~ 6                               | 1                    |
| AH-52          | 12751            | 31CFh          | PID1 feedback data 1 input destination selection                                    | R/W           | 0 ~ 13                              | 1                    |
|                | 12752            | 31D0h          | PID1 feedback data 2 input destination selection                                    | R/W           | 0 ~ 13                              | 1                    |
| AH-53          | 12753            | 31D1h          | PID1 feedback data 3 input destination selection                                    | R/W           | 0 ~ 13                              | 1                    |
| AH-54          | 12754            | 31D2h          | PID1 feedback data operator selection                                               | R/W           | 1 ~ 10                              | 1                    |
| AH-60          | 12760            | 31D8h          | PID1 gain switch method selection                                                   | R/W           | 0 ~ 1                               | 1                    |
| AH-61          | 12761            | 31D9h          | PID1 proportional gain 1                                                            | R/W           | 0 ~ 1000                            | 0.1                  |
| AH-62          | 12762            | 31Dah          | PID1 integral gain 1                                                                | R/W           | 0 ~ 36000                           | 0.1s                 |
| AH-63          | 12763            | 31DBh          | PID1 differential gain 1                                                            | R/W           | 0 ~ 10000                           | 0.01s                |
| AH-64          | 12764            | 31DCh          | PID1 proportional gain 2                                                            | R/W           | 0 ~ 1000                            | 0.1                  |
| AH-65          | 12765            | 31DDh          | PID1 integral gain 2                                                                | R/W           | 0 ~ 36000                           | 0.1s                 |
| AH-66          | 12766            | 31Deh          | PID1 differential gain 2                                                            | R/W           | 0 ~ 10000                           | 0.01s                |
| AH-67          | 12767            | 31DFh          | PID1 gain switch time                                                               | R/W           | 0 ~ 10000                           | 1ms                  |
| AH-70          | 12770            | 31E2h          | PID1 feed forward selection                                                         | R/W           | 0 ~ 6                               | 1                    |
| AH-71          | 12771            | 31E3h          | PID1 changeable range                                                               | R/W           | 0 ~ 10000                           | 0.01%                |
| AH-72          | 12772            | 31E4h          | PID1 deviation excessive level                                                      | R/W           | 0 ~ 10000                           | 0.01%                |
| AH-73          | 12773            | 31E5h          | PID1 feedback comparison signal OFF level                                           | R/W           | 0 ~ 10000                           | 0.01%                |
| AH-74          | 12774            | 31E6h          | PID1 feedback comparison signal ON level                                            | R/W           | 0 ~ 10000                           | 0.01%                |
| AH-75          | 12775            | 31E7h          | PID soft-start function selection                                                   | R/W           | 0 ~ 1                               | 1                    |
| AH-76          | 12776            | 31E8h          | PID soft-start target level                                                         | R/W           | 0 ~ 10000                           | 0.01%                |
| AH-78          | 12778            | 31Eah          | Acceleration time for PID soft-start (High)                                         | R/W           | 0 ~ 360000                          | 0.01s                |
| (AH-79)        | 12779            | 31Ebh          | (Low)                                                                               |               |                                     | 0.010                |
| AH-80          | 12780            | 31Ech          | PID soft-start time                                                                 | R/W           | 0 ~ 10000                           | 0.01s                |
| AH-81          | 12781            | 31Edh          | PID start abnormal judgment implement selection                                     | R/W           | 0 ~ 2                               | 1                    |
| AH-82          | 12782            | 31Eeh          | PID start abnormal judgment level                                                   | R/W           | 0 ~ 10000                           | 0.01%                |
| AH-85          | 12785            | 31F1h          | PID sleep condition selection                                                       | R/W           | 0 ~ 2                               | 1                    |
| AH-86          | 12786            | 31F2h          | PID sleep start level                                                               | R/W           | 0 ~ 59000                           | 0.01Hz               |
| AH-87          | 12787            | 31F3h          | PID sleep operation time                                                            | R/W           | 0 ~ 10000                           | 0.01s                |
| AH-88          | 12788            | 31F4h          | Boost selection prior to PID sleep                                                  | R/W           | 0 ~ 1                               | 1                    |
| AH-89          | 12789            | 31F5h          | Boost time prior to PID sleep                                                       | R/W           | 0 ~ 10000                           | 0.01s                |
| AH-90          | 12790            | 31F6h          | Boost amount prior to PID sleep                                                     | R/W           | 0 ~ 10000                           | 0.01%                |
| AH-91          | 12791            | 31F7h          | Minimum operation time prior to PID sleep                                           | R/W           | 0 ~ 10000                           | 0.01s                |
| AH-92          | 12792            | 31F8h          | PID sleep status minimum retaining time                                             | R/W           | 0 ~ 10000                           | 0.01s                |
| AH-93          | 12793            | 31F9h          | PID wake condition selection                                                        | R/W           | 1 ~ 3                               | 1                    |
| AH-94          | 12794            | 31Fah          | PID wake start level                                                                | R/W           | 0 ~ 10000                           | 0.01%                |
| AH-95          | 12795            | 31FBh          | PID wake operation time                                                             | R/W           | 0 ~ 10000                           | 0.01%<br>0.01s       |
| AH-96          | 12796            | 31FCh          | PID wake start deviation amount                                                     | R/W           | 0 ~ 10000                           | 0.01%                |
| AJ-01          | 12801            | 3201h          | PID2 selection                                                                      | R/W           | 0 ~ 10000                           | 1                    |
| AJ-01          | 12802            | 3201h          | PID2 deviation minus                                                                | R/W           | 0~2                                 | 1                    |
| AJ-02<br>AJ-03 | 12802            | 3202H          | PID2 unit selection (PID2)                                                          | R/W           | 0 ~ 1                               | 1                    |
|                | 12803            | 3203h<br>3204h |                                                                                     | R/W           |                                     |                      |
| AJ-04          |                  |                | PID2 scale adjustment (0%)                                                          |               | -10000 ~ 10000                      | 1                    |
| AJ-05          | 12805            | 3205h          | PID2 scale adjustment (100%)                                                        | R/W<br>R/W    | -10000 ~ 10000<br>0 ~ 4             | 1                    |
| AJ-06<br>AJ-07 | 12806<br>12807   | 3206h<br>3207h | PID2 scale adjustment (decimal point) PID2 target value input destination selection | R/W           | 0 ~ 4<br>0 ~ 15                     | 1                    |

| Function | Register<br>No. | Register<br>No. | Function Name                                  | R/W    | Monitor Content and | Data<br>Resolution / |
|----------|-----------------|-----------------|------------------------------------------------|--------|---------------------|----------------------|
| Code     | (decimal)       | (hexadecimal)   | Function Name                                  | IX/ VV | Setting Item        | Unit                 |
| AJ-10    | 12810           | 320Ah           | PID2 target value set value (High)             | D 44/  | 40000 40000         | Per AJ-06            |
| (AJ-11)  | 12811           | 320Bh           | (Low)                                          | R/W    | -10000 ~ 10000      | setting              |
| AJ-12    | 12812           | 320Ch           | PID2 feedback data input destination selection | R/W    | 0 ~ 13              | 1                    |
| AJ-13    | 12813           | 320Dh           | PID2 proportional gain                         | R/W    | 0 ~ 1000            | 0.1                  |
| AJ-14    | 12814           | 320Eh           | PID2 integral gain                             | R/W    | 0 ~ 36000           | 0.1s                 |
| AJ-15    | 12815           | 320Fh           | PID2 differential gain                         | R/W    | 0 ~ 10000           | 0.01s                |
| AJ-16    | 12816           | 3210h           | PID2 changeable range                          | R/W    | 0 ~ 10000           | 0.01%                |
| AJ-17    | 12817           | 3211h           | PID2 deviation excessive level                 | R/W    | 0 ~ 10000           | 0.01%                |
| AJ-18    | 12818           | 3212h           | PID2 feedback comparison signal OFF level      | R/W    | 0 ~ 10000           | 0.01%                |
| AJ-19    | 12819           | 3213h           | PID2 feedback comparison signal ON level       | R/W    | 0 ~ 10000           | 0.01%                |
| AJ-21    | 12821           | 3215h           | PID3 selection                                 | R/W    | 0 ~ 2               | 1                    |
| AJ-22    | 12822           | 3216h           | PID3 deviation minus                           | R/W    | 0 ~ 1               | 1                    |
| AJ-23    | 12823           | 3217h           | PID3 unit selection (PID3)                     | R/W    | 0 ~ 58              | 1                    |
| AJ-24    | 12824           | 3218h           | PID3 scale adjustment (0%)                     | R/W    | -10000 ~ 10000      | 1                    |
| AJ-25    | 12825           | 3219h           | PID3 scale adjustment (100%)                   | R/W    | -10000 ~ 10000      | 1                    |
| AJ-26    | 12826           | 321Ah           | PID3 scale adjustment (decimal point)          | R/W    | 0 ~ 4               | 1                    |
| AJ-27    | 12827           | 321Bh           | PID3 target value input destination selection  | R/W    | 0 ~ 13              | 1                    |
| AJ-30    | 12830           | 321Eh           | PID3 target value setting (High)               | R/W    | -10000 ~ 10000      | Per AJ-26            |
| (AJ-31)  | 12831           | 321Fh           | (Low)                                          | FC/VV  | -10000 ~ 10000      | setting              |
| AJ-32    | 12832           | 3220h           | PID3 feedback data input destination selection | R/W    | 0 ~ 13              | 1                    |
| AJ-33    | 12833           | 3221h           | PID3 proportional gain                         | R/W    | 0 ~ 1000            | 0.1                  |
| AJ-34    | 12834           | 3222h           | PID3 integral gain                             | R/W    | 0 ~ 36000           | 0.1s                 |
| AJ-35    | 12835           | 3223h           | PID3 differential gain                         | R/W    | 0 ~ 10000           | 0.01s                |
| AJ-36    | 12836           | 3224h           | PID3 changeable range                          | R/W    | 0 ~ 10000           | 0.01%                |
| AJ-37    | 12837           | 3225h           | PID3 deviation excessive level                 | R/W    | 0 ~ 10000           | 0.01%                |
| AJ-38    | 12838           | 3226h           | PID3 feedback comparison signal OFF level      | R/W    | 0 ~ 10000           | 0.01%                |
| AJ-39    | 12839           | 3227h           | PID3 feedback comparison signal ON level       | R/W    | 0 ~ 10000           | 0.01%                |
| AJ-41    | 12841           | 3229h           | PID4 selection                                 | R/W    | 0 ~ 2               | 1                    |
| AJ-42    | 12842           | 322Ah           | PID4 deviation minus                           | R/W    | 0 ~ 1               | 1                    |
| AJ-43    | 12843           | 322Bh           | PID4 unit selection (PID4)                     | R/W    | 0 ~ 58              | 1                    |
| AJ-44    | 12844           | 322Ch           | PID4 scale adjustment (0%)                     | R/W    | -10000 ~ 10000      | 1                    |
| AJ-45    | 12845           | 322Dh           | PID4 scale adjustment (100%)                   | R/W    | -10000 ~ 10000      | 1                    |
| AJ-46    | 12846           | 322Eh           | PID4 scale adjustment (decimal point)          | R/W    | 0 ~ 4               | 1                    |
| AJ-47    | 12847           | 322Fh           | PID4 target value input destination selection  | R/W    | 0 ~ 13              | 1                    |
| AJ-50    | 12850           | 3232h           | PID4 target value setting (High)               | R/W    | -10000 ~ 10000      | Per AJ-46            |
| (AJ-51)  | 12851           | 3233h           | (Low)                                          | -      |                     | setting              |
| AJ-52    | 12852           | 3234h           | PID4 feedback data input destination selection |        | 0 ~ 13              | 1                    |
| AJ-53    | 12853           | 3235h           | PID4 proportional gain                         | R/W    | 0 ~ 1000            | 0.1                  |
| AJ-54    | 12854           | 3236h           | PID4 integral gain                             | R/W    | 0 ~ 36000           | 0.1s                 |
| AJ-55    | 12855           | 3237h           | PID4 differential gain                         | R/W    | 0 ~ 10000           | 0.01s                |
| AJ-56    | 12856           | 3238h           | PID4 changeable range                          | R/W    | 0 ~ 10000           | 0.01%                |
| AJ-57    | 12857           | 3239h           | PID4 deviation excessive level                 | R/W    | 0 ~ 10000           | 0.01%                |
| AJ-58    | 12858           | 323Ah           | PID4 feedback comparison signal OFF level      | R/W    | 0 ~ 10000           | 0.01%                |
| AJ-59    | 12859           | 323Bh           | PID4 feedback comparison signal ON level       | R/W    | 0 ~ 10000           | 0.01%                |

| Function<br>Code | Register<br>No.<br>(decimal) | Register<br>No.<br>(hexadecimal) | Function Name                                                           | R/W | Monitor Content and<br>Setting Item                      | Data<br>Resolution /<br>Unit |
|------------------|------------------------------|----------------------------------|-------------------------------------------------------------------------|-----|----------------------------------------------------------|------------------------------|
| bA101            | 13001                        | 32C9h                            | First frequency upper limit selection                                   | R/W | 0 ~ 13                                                   | 1                            |
| bA102            | 13002                        | 32Cah                            | First frequency upper limiter                                           | R/W | 0 ~ 59000                                                | 0.01Hz                       |
| bA103            | 13003                        | 32CBh                            | First frequency lower limiter                                           | R/W | 0 ~ 59000                                                | 0.01Hz                       |
| bA110            | 13010                        | 32D2h                            | First torque limit selection                                            | R/W | 0 ~ 11                                                   | 1                            |
| bA111            | 13011                        | 32D3h                            | First torque limit parameter mode selection                             | R/W | 0 ~ 1                                                    | 1                            |
| bA112            | 13012                        | 32D4h                            | First torque limit 1 (Four quadrant normal powered)                     | R/W | 0 ~ 5000                                                 | 0.1%                         |
| bA113            | 13013                        | 32D5h                            | First torque limit 2 (Four quadrant reverse regenerative)               | R/W | 0 ~ 5000                                                 | 0.1%                         |
| bA114            | 13014                        | 32D6h                            | First torque limit 3 (Four quadrant reverse powered)                    | R/W | 0 ~ 5000                                                 | 0.1%                         |
| bA115            | 13015                        | 32D7h                            | First torque limit 4 (Four quadrant normal regenerative)                | R/W | 0 ~ 5000                                                 | 0.1%                         |
| bA116            | 13016                        | 32D8h                            | First torque LAD stop selection                                         | R/W | 0 ~ 1                                                    | 1                            |
| bA120            | 13020                        | 32DCh                            | First overcurrent suppression selection                                 | R/W | 0 ~ 1                                                    | 1                            |
| bA121            | 13021                        | 32DDh                            | First overcurrent suppression level                                     | R/W | (0 to 2.00) * CTL rated current                          | 0.1A                         |
| bA122            | 13022                        | 32Deh                            | First overload limit 1 selection                                        | R/W | 0~3                                                      | 1                            |
| bA123            | 13023                        | 32DFh                            | First overload limit 1 level                                            | R/W | (0.20 to 2.00) * CTL rated current                       | 0.1A                         |
| bA124            | 13024                        | 32E0h                            | First overload limit 1 operation time (High)                            | R/W | 10 ~ 360000                                              | 0.01s                        |
| (bA125)          | 13025                        | 32E1h                            | (Low)                                                                   |     |                                                          |                              |
| bA126            | 13026                        | 32E2h                            | First overload limit 2 selection                                        | R/W | 0~3                                                      | 1                            |
| bA127            | 13027                        | 32E3h                            | First overload limit 2 level                                            | R/W | (0.20 to 2.00) * CTL<br>rated current                    | 0.1A                         |
| bA128            | 13028                        | 32E4h                            | First overload limit 2 operation time (High)                            | R/W | 10 ~ 360000                                              | 0.01s                        |
| (bA129)          | 13029                        | 32E5h                            | (Low)                                                                   |     |                                                          |                              |
| bA-30            | 13030                        | 32E6h                            | Instantaneous power failure non-stop selection                          | R/W | 0~3                                                      | 1                            |
| bA-31            | 13031                        | 32E7h                            | Instantaneous power failure non-stop function starting voltage          | R/W | 200V class: 0 ~ 4100<br>400V class: 0 ~ 8200             | 0.1Vdc                       |
| bA-32            | 13032                        | 32E8h                            | Instantaneous power failure non-stop target level                       | R/W | 200V class: 0 ~ 4100<br>400V class: 0 ~ 8200             | 0.1Vdc                       |
| bA-34            | 13034                        | 32Eah                            | Instantaneous power failure non-stop deceleration time (High)           | R/W | 1 ~ 360000                                               | 0.01s                        |
| (bA-35)          | 13035                        | 32Ebh                            | (Low)                                                                   |     |                                                          |                              |
| bA-36            | 13036                        | 32Ech                            | Instantaneous power failure non-stop deceleration starting range        | R/W | 0 ~ 1000                                                 | 0.01Hz                       |
| bA-37            | 13037                        | 32Edh                            | Instantaneous power failure non-stop constant DC voltage control P gain | R/W | 0 ~ 500                                                  | 0.01                         |
| bA-38            | 13038                        | 32Eeh                            | Instantaneous power failure non-stop constant DC voltage control I gain | R/W | 0 ~ 15000                                                | 0.01s                        |
| bA140            | 13040                        | 32F0h                            | First overvoltage suppression function selection                        | R/W | 0~3                                                      | 1                            |
| bA141            | 13041                        | 32F1h                            | First overvoltage suppression level setting                             | R/W | 200V class: 3300 ~<br>4000<br>400V class: 6600 ~<br>8000 | 0.1Vdc                       |
| bA142            | 13042                        | 32F2h                            | First overvoltage suppression operating time (High)                     | R/W | 0 ~ 360000                                               | 0.01s                        |
| (bA143)          | 13043                        | 32F3h                            | (Low)                                                                   |     |                                                          |                              |
| bA144            | 13044                        | 32F4h                            | First constant DC voltage control P gain                                | R/W | 0 ~ 500                                                  | 0.01                         |
| bA145            | 13045                        | 32F5h                            | First constant DC voltage control I gain                                | R/W | 0 ~ 15000                                                | 0.01s                        |
| bA146            | 13046                        | 32F6h                            | First overexcitation function selection (V/f)                           | R/W | 0 ~ 4                                                    | 1                            |
| bA147            | 13047                        | 32F7h                            | First overexcitation output filter time constant (V/f)                  | R/W | 0 ~ 100                                                  | 0.01s                        |
| bA148            | 13048                        | 32F8h                            | First overexcitation voltage gain (V/f)                                 | R/W | 50 ~ 400                                                 | 1%                           |
| bA149            | 13049                        | 32F9h                            | First overexcitation suppression level setting (V/f)                    | R/W | 200V class: 3300 ~<br>4000<br>400V class: 6600 ~         | 0.1Vdc                       |
|                  |                              |                                  |                                                                         |     | 8000                                                     |                              |

| Function<br>Code | Register<br>No.    | Register<br>No.        | Function Name                                                | R/W | Monitor Content and<br>Setting Item                | Data<br>Resolution / |
|------------------|--------------------|------------------------|--------------------------------------------------------------|-----|----------------------------------------------------|----------------------|
| bA-60            | (decimal)<br>13060 | (hexadecimal)<br>3304h | BRD use rate                                                 | R/W | 0 - 1000 (linked with bA-63)                       | <b>Unit</b> 0.1%     |
| bA-60<br>bA-61   | 13060              | 3305h                  | BRD selection                                                | R/W | 0 - 1000 (IIIIked With DA-63)                      | 0.1%                 |
| bA-61            | 13062              | 3306h                  | BRD ON level                                                 | R/W | 200V class: 3300 ~ 4000<br>400V class: 6600 ~ 8000 | 0.1Vdc               |
| bA-63            | 13063              | 3307h                  | BRD resistance                                               | R/W | From the minimum                                   | 0.1Ω                 |
| bA-70            | 13070              | 330Eh                  | Cooling fan operation selection                              | R/W | resistance to 600.0<br>0 ~ 2                       | 1                    |
| bA-71            | 13071              | 330Fh                  | Selection of cumulative cooling fan operating time clearance | R/W | 0 ~ 1                                              | 1                    |
| bA201            | 23001              | 59D9h                  | Second frequency upper limit selection                       | R/W | 0 ~ 13                                             | 1                    |
| bA202            | 23002              | 59Dah                  | Second frequency upper limiter                               | R/W | 0 ~ 59000                                          | 0.01Hz               |
| bA203            | 23003              | 59DBh                  | Second frequency lower limiter                               | R/W | 0 ~ 59000                                          | 0.01Hz               |
| bA210            | 23010              | 59E2h                  | Second torque limit selection                                | R/W | 0 ~ 11                                             | 1                    |
| bA211            | 23011              | 59E3h                  | Second torque limit parameter mode selection                 | R/W | 0 ~ 1                                              | 1                    |
| bA212            | 23012              | 59E4h                  | Second torque limit 1 (Four quadrant normal powered)         | R/W | 0 ~ 5000                                           | 0.1%                 |
| bA213            | 23013              | 59E5h                  | Second torque limit 2 (Four quadrant reverse regenerative)   | R/W | 0 ~ 5000                                           | 0.1%                 |
| bA214            | 23014              | 59E6h                  | Second torque limit 3 (Four quadrant reverse powered)        | R/W | 0 ~ 5000                                           | 0.1%                 |
| bA215            | 23015              | 59E7h                  | Second torque limit 4 (Four quadrant normal regenerative)    | R/W | 0 ~ 5000                                           | 0.1%                 |
| bA216            | 23016              | 59E8h                  | Second torque LAD stop selection                             | R/W | 0 ~ 1                                              | 1                    |
| bA220            | 23020              | 59Ech                  | Second overcurrent suppression selection                     | R/W | 0 ~ 1                                              | 1                    |
| bA221            | 23021              | 59Edh                  | Second overcurrent suppression level                         | R/W | (0 to 2.00) * CTL rated current                    | 0.1A                 |
| bA222            | 23022              | 59Eeh                  | Second overload limit 1 selection                            | R/W | 0~3                                                | 1                    |
| bA223            | 23023              | 59Efh                  | Second overload limit 1 level                                | R/W | (0.20 to 2.00) * CTL rated current                 | 0.1A                 |
| bA224            | 23024              | 59F0h                  | Second overload limit 1 (High)                               | R/W | 10 ~ 360000                                        | 0.01s                |
| (bA225)          | 23025              | 59F1h                  | (Low)                                                        |     |                                                    |                      |
| bA226            | 23026              | 59F2h                  | Second overload limit 2 selection                            | R/W | 0~3                                                | 1                    |
| bA227            | 23027              | 59F3h                  | Second overload limit 2 level                                | R/W | (0.20 to 2.00) * CTL rated current                 | 0.1A                 |
| bA228            | 23028              | 59F4h                  | Second overload limit 2 (High)                               | R/W | 10 ~ 360000                                        | 0.01s                |
| (bA229)          | 23029              | 59F5h                  | (Low)                                                        |     |                                                    |                      |
| bA240            | 23040              | 5A00h                  | Second overvoltage suppression function selection            | R/W | 0~3                                                | 1                    |
| bA241            | 23041              | 5A01h                  | Second overvoltage suppression level setting                 | R/W | 200V class: 3300 ~ 4000<br>400V class: 6600 ~ 8000 | 0.1Vdc               |
| bA242            | 23042              | 5A02h                  | Second overvoltage (High) suppression operating time         | R/W | 0 ~ 360000                                         | 0.01s                |
| (bA243)          | 23043              | 5A03h                  | (Low)                                                        |     |                                                    |                      |
| bA244            | 23044              | 5A04h                  | Second constant DC voltage control P gain                    | R/W | 0 ~ 500                                            | 0.01                 |
| bA245            | 23045              | 5A05h                  | Second constant DC voltage control I gain                    | R/W | 0 ~ 15000                                          | 0.01s                |
| bA246            | 23046              | 5A06h                  | Second overexcitation function selection (V/f)               | R/W | 0 ~ 4                                              | 1                    |
| bA247            | 23047              | 5A07h                  | Second overexcitation output filter time constant (V/f)      | R/W | 0 ~ 100                                            | 0.01s                |
| bA248            | 23048              | 5A08h                  | Second overexcitation voltage gain (V/f)                     | R/W | 50 ~ 400                                           | 1%                   |
| bA249            | 23049              | 5A09h                  | Second overexcitation suppression level setting (V/f)        | R/W | 200V class: 3300 ~ 4000<br>400V class: 6600 ~ 8000 | 0.1Vdc               |
| bA249            | 23049              | 5A09h                  | • •                                                          | R/W |                                                    | 0.1Vd                |

| Function<br>Code | Register<br>No.<br>(decimal) | Register<br>No.<br>(hexadecimal) | Function Name                                                                | R/W        | Monitor Content and<br>Setting Item                                  | Data<br>Resolution /<br>Unit |
|------------------|------------------------------|----------------------------------|------------------------------------------------------------------------------|------------|----------------------------------------------------------------------|------------------------------|
| bb101            | 13101                        | 332Dh                            | First carrier frequency                                                      | R/W        | 5 to 160 (varies depending on selection of capacity and load rating) | 0.1kHz                       |
| bb102            | 13102                        | 332Eh                            | First sprinkle carrier pattern selection                                     | R/W        | 0~3                                                                  | 1                            |
| bb103            | 13103                        | 332Fh                            | First automatic carrier frequency reduction selection                        | R/W        | 0 ~ 2                                                                | 1                            |
| bb-10            | 13110                        | 3336h                            | Auto-reset selection                                                         | R/W        | 0~2                                                                  | 1                            |
| bb-11            | 13111                        | 3337h                            | Alarm output selection when the auto-reset is enabled                        | R/W        | 0 ~ 1                                                                | 1                            |
| bb-12            | 13112                        | 3338h                            | Automatic resetting stand-by time                                            | R/W        | 0 ~ 600                                                              | 1s                           |
| bb-13            | 13113                        | 3339h                            | Automatic resetting count setting                                            | R/W        | 0 ~ 10                                                               | 1                            |
| bb-20            | 13120                        | 3340h                            | Instantaneous power failure retry count selection                            | R/W        | 0 ~ 16 / 255                                                         | 1                            |
| bb-21            | 13121                        | 3341h                            | Undervoltage retry count selection                                           | R/W        | 0 ~ 16 / 255                                                         | 1                            |
| bb-22            | 13122                        | 3342h                            | Overcurrent retry count selection                                            | R/W        | 0 ~ 5                                                                | 1                            |
| bb-23            | 13123                        | 3343h                            | Overvoltage retry count selection                                            | R/W        | 0 ~ 5                                                                | 1                            |
| bb-24            | 13124                        | 3344h                            | Selection of instantaneous power failure/undervoltage retry                  | R/W        | 0 ~ 4                                                                | 1                            |
| bb-25            | 13125                        | 3345h                            | Allowable instantaneous power failure time                                   | R/W        | 3 ~ 250                                                              | 0.1s                         |
| bb-26            | 13126                        | 3346h                            | Retry wait time after instantaneous power failure/undervoltage               | R/W        | 3 ~ 1000                                                             | 0.1s                         |
| bb-27            | 13127                        | 3347h                            | Instantaneous power failure/undervoltage tripping selection during stop      | R/W        | 0 ~ 2                                                                | 1                            |
| bb-28            | 13128                        | 3348h                            | Overcurrent trip/retry selection                                             | R/W        | 0 ~ 4                                                                | 1                            |
| bb-29            | 13129                        | 3349h                            | Retry wait time after overcurrent                                            | R/W        | 3 ~ 1000                                                             | 0.1s                         |
| bb-30            | 13130                        | 334Ah                            | Overvoltage trip/retry selection                                             | R/W        | 0 ~ 4                                                                | 1                            |
| bb-31            | 13131                        | 334Bh                            | Retry wait time after overvoltage                                            | R/W        | 3 ~ 1000                                                             | 0.1s                         |
| bb-40            | 13140                        | 3354h                            | Restart after free-run release                                               | R/W        | 0 ~ 3                                                                | 1                            |
| bb-41            | 13141                        | 3355h                            | Restart after reset release                                                  | R/W        | 0 ~ 3                                                                | 1                            |
| bb-42            | 13142                        | 3356h                            | Speed frequency matching lower limit frequency setting                       | R/W        | 0 ~ 59000                                                            | 0.01Hz                       |
| bb-43            | 13143                        | 3357h                            | Restarting level of frequency acquisition                                    | R/W        | (0.20 to 2.00) * CTL rated current                                   | 0.1A                         |
| bb-44            | 13144                        | 3358h                            | Constant (speed) for frequency acquisition restarting                        | R/W        | 10 ~ 3000                                                            | 0.01s                        |
| bb-45            | 13145                        | 3359h                            | Constant (voltage) for frequency acquisition restarting                      | R/W        | 10 ~ 3000                                                            | 0.01s                        |
| bb-46            | 13146                        | 335Ah                            | Overcurrent suppression level for<br>frequency acquisition restart           | R/W        | (0 to 2.00) * CTL rated current                                      | 0.1A                         |
| bb-47            | 13147                        | 335Bh                            | Start speed selection for frequency acquisition restart                      | R/W        | 0 ~ 2                                                                | 1                            |
| bb160            | 13160                        | 3368h                            | First overcurrent detection level                                            | R/W        | (0.20 to 2.20) * ND rated current                                    | 0.1A                         |
| bb-61            | 13161                        | 3369h                            | Incoming overvoltage selection                                               | R/W        | 0~1                                                                  | 1                            |
| bb-62            | 13162                        | 336Ah                            | Incoming overvoltage level selection                                         | R/W        | 200V class: 3000 ~ 4100<br>400V class: 6000 ~ 8200                   | 0.1Vdc                       |
| bb-64            | 13164                        | 336Ch                            | Ground fault detection selection                                             | R/W        | 0 ~ 1                                                                | 1                            |
| bb-65            | 13165                        | 336Dh                            | Input phase loss selection                                                   | R/W        | 0 ~ 1                                                                | 1                            |
| bb-66            | 13166                        | 336Eh                            | Output phase loss selection                                                  | R/W        | 0 ~ 1                                                                | 1                            |
| bb-67            | 13167                        | 336Fh                            | Output phase loss detection sensitivity                                      | R/W        | 1 ~ 100                                                              | 1%                           |
| bb-70            | 13170                        | 3372h                            | Thermistor error level                                                       | R/W        | 0 ~ 10000                                                            | 1Ω                           |
| bb-80            | 13180                        | 337Ch                            | Over-speed error detection level                                             | R/W        | 0 ~ 1500                                                             | 0.1%                         |
| bb-81            | 13181                        | 337Dh                            | Over-speed error detection time                                              | R/W        | 0 ~ 50                                                               | 0.1s                         |
| bb-82            | 13182                        | 337Eh                            | Operation for speed deviation error                                          | R/W        | 0 ~ 1                                                                | 1                            |
| bb-83            | 13183                        | 337Fh                            | Speed deviation error detection level                                        | R/W        | 0 ~ 1000                                                             | 0.1%                         |
| bb-84<br>bb-85   | 13184<br>13185               | 3380h<br>3381h                   | Speed deviation error detection time Behavior when the position deviation is | R/W<br>R/W | 0 ~ 50<br>0 ~ 1                                                      | 0.1s<br>1                    |
| bb-86            | 13186                        | 3382h                            | abnormal Abnormal position deviation detection                               | R/W        | 0 ~ 65535 (*100pls)                                                  | 1 (*100pls)                  |
|                  |                              |                                  | level                                                                        |            | ` ' /                                                                | ` '                          |
| bb-87            | 13187                        | 3383h                            | Abnormal position deviation time                                             | R/W        | 0 ~ 50                                                               | 0.1s                         |

| Function<br>Code | Register<br>No.<br>(decimal) | Register<br>No.<br>(hexadecimal) | Function Name                                            | R/W | Monitor Content and<br>Setting Item                                           | Data<br>Resolution /<br>Unit |
|------------------|------------------------------|----------------------------------|----------------------------------------------------------|-----|-------------------------------------------------------------------------------|------------------------------|
| bb201            | 23101                        | 5A3Dh                            | Second carrier frequency                                 | R/W | 5 to 160 (varies<br>depending on selection<br>of capacity and load<br>rating) | 0.1kHz                       |
| bb202            | 23102                        | 5A3Eh                            | Second sprinkle carrier pattern selection                | R/W | 0 ~ 3                                                                         | 1                            |
| bb203            | 23103                        | 5A3Fh                            | Second automatic carrier frequency reduction selection   | R/W | 0 ~ 2                                                                         | 1                            |
| bb260            | 23160                        | 5A78h                            | Second overcurrent detection level                       | R/W | (0.20 to 2.20) * ND rated current                                             | 0.1A                         |
| bC110            | 13210                        | 339Ah                            | First electronic thermal level                           | R/W | (0 to 3.00) * CTL rated current                                               | 0.1A                         |
| bC111            | 13211                        | 339Bh                            | First electronic thermal characteristics selection       | R/W | 0 ~ 2                                                                         | 1                            |
| bC112            | 13212                        | 339Ch                            | First electronic thermal subtraction function selection  | R/W | 0 ~ 1                                                                         | 1                            |
| bC113            | 13213                        | 339Dh                            | First electronic thermal subtraction time                | R/W | 1 ~ 1000                                                                      | 1s                           |
| bC-14            | 13214                        | 339Eh                            | Electronic thermal counter memory at power-off           | R/W | 0 ~ 1                                                                         | 1                            |
| bC120            | 13220                        | 33A4h                            | First free electronic thermal frequency 1                | R/W | 0 ~ 59000 (bC122)                                                             | 0.01Hz                       |
| bC121            | 13221                        | 33A5h                            | First free electronic thermal current 1                  | R/W | (0 to 3.00) * CTL rated current                                               | 0.1A                         |
| bC122            | 13222                        | 33A6h                            | First free electronic thermal frequency 2                | R/W | 0 ~ 59000 (bC120 ~<br>bC124)                                                  | 0.01Hz                       |
| bC123            | 13223                        | 33A7h                            | First free electronic thermal current 2                  | R/W | (0 to 3.00) * CTL rated current                                               | 0.1A                         |
| bC124            | 13224                        | 33A8h                            | First free electronic thermal frequency 3                | R/W | 0 (bC122 )~ 59000                                                             | 0.01Hz                       |
| bC125            | 13225                        | 33A9h                            | First free electronic thermal current 3                  | R/W | (0 to 3.00) * CTL rated current                                               | 0.1A                         |
| bC210            | 23210                        | 5AAAh                            | Second electronic thermal level                          | R/W | (0 to 3.00) * CTL rated current                                               | 0.1A                         |
| bC211            | 23211                        | 5AABh                            | Second electronic thermal characteristics selection      | R/W | 0 ~ 2                                                                         | 1                            |
| bC212            | 23212                        | 5AACh                            | Second electronic thermal subtraction function selection | R/W | 0 ~ 1                                                                         | 1                            |
| bC213            | 23213                        | 5AADh                            | Second electronic thermal subtraction time               | R/W | 1 ~ 1000                                                                      | 1s                           |
| bC220            | 23220                        | 5AB4h                            | Second free electronic thermal frequency 1               | R/W | 0 ~ 59000 (bC222)                                                             | 0.01Hz                       |
| bC221            | 23221                        | 5AB5h                            | Second free electronic thermal current 1                 | R/W | (0 to 3.00) * CTL rated current                                               | 0.1A                         |
| bC222            | 23222                        | 5AB6h                            | Second free electronic thermal frequency 2               | R/W | 0 ~ 59000 (bC220 ~<br>bC224)                                                  | 0.01Hz                       |
| bC223            | 23223                        | 5AB7h                            | Second free electronic thermal current 2                 | R/W | (0 to 3.00) * CTL rated current                                               | 0.1A                         |
| bC224            | 23224                        | 5AB8h                            | Second free electronic thermal frequency 3               | R/W | 0 (bC222) ~ 59000                                                             | 0.01Hz                       |
| bC225            | 23225                        | 5AB9h                            | Second free electronic thermal current 3                 | R/W | (0 to 3.00) * CTL rated current                                               | 0.1A                         |
| bd-01            | 13301                        | 33F5h                            | STO input indication selection                           | R/W | 0 ~ 2                                                                         | 1                            |
| bd-02            | 13302                        | 33F6h                            | STO allowable input switch time                          | R/W | 0 ~ 6000                                                                      | 0.01s                        |
| bd-03            | 13303                        | 33F7h                            | STO indication selection within allowable input time     | R/W | 0 ~ 1                                                                         | 1                            |
| bd-04            | 13304                        | 33F8h                            | STO operation selection after allowable input time       | R/W | 0 ~ 2                                                                         | 1                            |

| Function<br>Code | Register<br>No.<br>(decimal) | Register<br>No.<br>(hexadecimal) | Function Name                                    | R/W | Monitor Content and<br>Setting Item | Data<br>Resolution /<br>Unit |
|------------------|------------------------------|----------------------------------|--------------------------------------------------|-----|-------------------------------------|------------------------------|
| CA-01            | 14001                        | 36B1h                            | Selection of input terminal [1]                  | R/W | 0 ~ 110                             | 1                            |
| CA-02            | 14002                        | 36B2h                            | Selection of input terminal [2]                  | R/W | 0 ~ 110                             | 1                            |
| CA-03            | 14003                        | 36B3h                            | Selection of input terminal [3]                  | R/W | 0 ~ 110                             | 1                            |
| CA-04            | 14004                        | 36B4h                            | Selection of input terminal [4]                  | R/W | 0 ~ 110                             | 1                            |
| CA-05            | 14005                        | 36B5h                            | Selection of input terminal [5]                  | R/W | 0 ~ 110                             | 1                            |
| CA-06            | 14006                        | 36B6h                            | Selection of input terminal [6]                  | R/W | 0 ~ 110                             | 1                            |
| CA-07            | 14007                        | 36B7h                            | Selection of input terminal [7]                  | R/W | 0 ~ 110                             | 1                            |
| CA-08            | 14008                        | 36B8h                            | Selection of input terminal [8]                  | R/W | 0 ~ 110                             | 1                            |
| CA-09            | 14009                        | 36B9h                            | Selection of input terminal [9]                  | R/W | 0 ~ 110                             | 1                            |
| CA-10            | 14010                        | 36Bah                            | Selection of input terminal [A]                  | R/W | 0 ~ 110                             | 1                            |
| CA-11            | 14011                        | 36BBh                            | Selection of input terminal [B]                  | R/W | 0 ~ 110                             | 1                            |
| CA-21            | 14021                        | 36C5h                            | Selection of Input terminal [1] a/b (NO/NC)      | R/W | 0 ~ 1                               | 1                            |
| CA-22            | 14022                        | 36C6h                            | Selection of Input terminal [2] a/b (NO/NC)      | R/W | 0 ~ 1                               | 1                            |
| CA-23            | 14023                        | 36C7h                            | Selection of Input terminal [3] a/b (NO/NC)      | R/W | 0 ~ 1                               | 1                            |
| CA-24            | 14024                        | 36C8h                            | Selection of Input terminal [4] a/b (NO/NC)      | R/W | 0 ~ 1                               | 1                            |
| CA-25            | 14025                        | 36C9h                            | Selection of Input terminal [5] a/b (NO/NC)      | R/W | 0 ~ 1                               | 1                            |
| CA-26            | 14026                        | 36Cah                            | Selection of Input terminal [6] a/b (NO/NC)      | R/W | 0 ~ 1                               | 1                            |
| CA-27            | 14027                        | 36CBh                            | Selection of Input terminal [7] a/b (NO/NC)      | R/W | 0 ~ 1                               | 1                            |
| CA-28            | 14028                        | 36CCh                            | Selection of Input terminal [8] a/b (NO/NC)      | R/W | 0 ~ 1                               | 1                            |
| CA-29            | 14029                        | 36CDh                            | Selection of Input terminal [9] a/b (NO/NC)      | R/W | 0 ~ 1                               | 1                            |
| CA-30            | 14030                        | 36Ceh                            | Selection of Input terminal [A] a/b (NO/NC)      | R/W | 0 ~ 1                               | 1                            |
| CA-31            | 14031                        | 36CFh                            | Selection of Input terminal [B] a/b (NO/NC)      | R/W | 0 ~ 1                               | 1                            |
| CA-41            | 14041                        | 36D9h                            | Input terminal [1] response time                 | R/W | 0 ~ 400                             | 1ms                          |
| CA-42            | 14042                        | 36Dah                            | Input terminal [2] response time                 | R/W | 0 ~ 400                             | 1ms                          |
| CA-43            | 14043                        | 36DBh                            | Input terminal [3] response time                 | R/W | 0 ~ 400                             | 1ms                          |
| CA-44            | 14044                        | 36DCh                            | Input terminal [4] response time                 | R/W | 0 ~ 400                             | 1ms                          |
| CA-45            | 14045                        | 36DDh                            | Input terminal [5] response time                 | R/W | 0 ~ 400                             | 1ms                          |
| CA-46            | 14046                        | 36Deh                            | Input terminal [6] response time                 | R/W | 0 ~ 400                             | 1ms                          |
| CA-47            | 14047                        | 36DFh                            | Input terminal [7] response time                 | R/W | 0 ~ 400                             | 1ms                          |
| CA-48            | 14048                        | 36E0h                            | Input terminal [8] response time                 | R/W | 0 ~ 400                             | 1ms                          |
| CA-49            | 14049                        | 36E1h                            | Input terminal [9] response time                 | R/W | 0 ~ 400                             | 1ms                          |
| CA-50            | 14050                        | 36E2h                            | Input terminal [A] response time                 | R/W | 0 ~ 400                             | 1ms                          |
| CA-51            | 14051                        | 36E3h                            | Input terminal [B] response time                 | R/W | 0 ~ 400                             | 1ms                          |
| CA-55            | 14055                        | 36E7h                            | Multi-step input determination time              | R/W | 0 ~ 2000                            | 1ms                          |
| CA-60            | 14060                        | 36Ech                            | FUP/FDN overwriting target selection             | R/W | 0 ~ 1                               | 1                            |
| CA-61            | 14061                        | 36Edh                            | FUP/FDN memory selection                         | R/W | 0 ~ 1                               | 1                            |
| CA-62            | 14062                        | 36Eeh                            | FUP/FDN UDC terminal mode selection              | R/W | 0 ~ 1                               | 1                            |
| CA-64            | 14064                        | 36F0h                            | Acceleration time for FUP/FDN (High)             | R/W | 0 ~ 360000                          | 0.01s                        |
| (CA-65)          | 14065                        | 36F1h                            | (Low)                                            |     |                                     |                              |
| CA-66            | 14066                        | 36F2h                            | Deceleration time for FUP/FDN (High)             | R/W | 0 ~ 360000                          | 0.01s                        |
| (CA-67)          | 14067                        | 36F3h                            | (Low)                                            |     |                                     | 3.3.3                        |
| CA-70            | 14070                        | 36F6h                            | Speed command selection with [F-OP] enabled.     | R/W | 1 ~ 16                              | 1                            |
| CA-71            | 14071                        | 36F7h                            | Operation command selection with [F-OP] enabled. | R/W | 0 ~ 6                               | 1                            |
| CA-72            | 14072                        | 36F8h                            | Reset selection                                  | R/W | 0 ~ 3                               | 1                            |

| Function<br>Code | Register<br>No.<br>(decimal) | Register<br>No.<br>(hexadecimal) | Function Name                                           | R/W | Monitor Content and<br>Setting Item | Data<br>Resolution /<br>Unit |
|------------------|------------------------------|----------------------------------|---------------------------------------------------------|-----|-------------------------------------|------------------------------|
| CA-81            | 14081                        | 3701h                            | Encoder constant set-up                                 | R/W | 32 ~ 65535                          | 1pls                         |
| CA-82            | 14082                        | 3702h                            | Encoder phase sequence selection                        | R/W | 0 ~ 1                               | 1                            |
| CA-83            | 14083                        | 3703h                            | Motor gear ratio's numerator                            | R/W | 1 ~ 10000                           | 1                            |
| CA-84            | 14084                        | 3704h                            | Motor gear ratio's denominator                          | R/W | 1 ~ 10000                           | 1                            |
| CA-90            | 14090                        | 370Ah                            | Pulse train input (internal) detection target selection | R/W | 0 ~ 3                               | 1                            |
| CA-91            | 14091                        | 370Bh                            | Pulse train input (internal) mode selection             | R/W | 0 ~ 2                               | 1                            |
| CA-92            | 14092                        | 370Ch                            | Pulse train frequency scale                             | R/W | 5 ~ 3200                            | 0.01kHz                      |
| CA-93            | 14093                        | 370Dh                            | Pulse train frequency filter time constant              | R/W | 1 ~ 200                             | 0.01s                        |
| CA-94            | 14094                        | 370Eh                            | Pulse train frequency bias amount                       | R/W | -1000 ~ 1000                        | 0.1%                         |
| CA-95            | 14095                        | 370Fh                            | Pulse train frequency detection upper limit             | R/W | 0 ~ 1000                            | 0.1%                         |
| CA-96            | 14096                        | 3710h                            | Pulse train frequency detection lower level             | R/W | 0 ~ 1000                            | 0.1%                         |
| CA-97            | 14097                        | 3711h                            | Pulse count compare-match output ON level               | R/W | 0 ~ 65535                           | 1                            |
| CA-98            | 14098                        | 3712h                            | Pulse count compare-match output OFF level              | R/W | 0 ~ 65535                           | 1                            |
| CA-99            | 14099                        | 3713h                            | Maximum value for pulse count compare-match output      | R/W | 0 ~ 65535                           | 1                            |
| Cb-01            | 14101                        | 3715h                            | [Ai1] terminal input filter time constant               | R/W | 1 ~ 500                             | 1ms                          |
| Cb-03            | 14103                        | 3717h                            | [Ai1] terminal start amount                             | R/W | 0 ~ 10000                           | 0.01%                        |
| Cb-04            | 14104                        | 3718h                            | [Ai1] terminal end amount                               | R/W | 0 ~ 10000                           | 0.01%                        |
| Cb-05            | 14105                        | 3719h                            | [Ai1] terminal start ratio                              | R/W | 0 ~ 1000 (Cb-06)                    | 0.1%                         |
| Cb-06            | 14106                        | 371Ah                            | [Ai1] terminal end ratio                                | R/W | (Cb-05) 0 ~ 1000                    | 0.1%                         |
| Cb-07            | 14107                        | 371Bh                            | [Ai1] terminal start selection                          | R/W | 0 ~ 1                               | 1                            |
| Cb-11            | 14111                        | 371Fh                            | [Ai2] terminal input filter time constant               | R/W | 1 ~ 500                             | 1ms                          |
| Cb-13            | 14113                        | 3721h                            | [Ai2] terminal start amount                             | R/W | 0 ~ 10000                           | 0.01%                        |
| Cb-14            | 14114                        | 3722h                            | [Ai2] terminal end amount                               | R/W | 0 ~ 10000                           | 0.01%                        |
| Cb-15            | 14115                        | 3723h                            | [Ai2] terminal start ratio                              | R/W | 0 ~ 1000 (Cb-16)                    | 0.1%                         |
| Cb-16            | 14116                        | 3724h                            | [Ai2] terminal end ratio                                | R/W | (Cb-15) 0 ~ 1000                    | 0.1%                         |
| Cb-17            | 14117                        | 3725h                            | [Ai2] terminal start selection                          | R/W | 0 ~ 1                               | 1                            |
| Cb-21            | 14121                        | 3729h                            | [Ai3] terminal input filter time constant               | R/W | 1 ~ 500                             | 1ms                          |
| Cb-22            | 14122                        | 372Ah                            | [Ai3] terminal selection                                | R/W | 0 ~ 2                               | 1                            |
| Cb-23            | 14123                        | 372Bh                            | [Ai3] terminal start amount                             | R/W | -10000 ~ 10000                      | 0.01%                        |
| Cb-24            | 14124                        | 372Ch                            | [Ai3] terminal end amount                               | R/W | -10000 ~ 10000                      | 0.01%                        |
| Cb-25            | 14125                        | 372Dh                            | [Ai3] terminal start ratio                              | R/W | -1000 ~ 1000 (Cb-26)                | 0.1%                         |
| Cb-26            | 14126                        | 372Eh                            | [Ai3] terminal end ratio                                | R/W | (Cb-25)-1000 ~ 1000                 | 0.1%                         |
| Cb-30            | 14130                        | 3732h                            | [Ai1] voltage/current bias adjustment                   | R/W | -10000 ~ 10000                      | 0.01%                        |
| Cb-31            | 14131                        | 3733h                            | [Ai1] voltage/current adjustment gain                   | R/W | 0 ~ 20000                           | 0.01%                        |
| Cb-32            | 14132                        | 3734h                            | [Ai2] voltage/current bias adjustment                   | R/W | -10000 ~ 10000                      | 0.01%                        |
| Cb-33            | 14133                        | 3735h                            | [Ai2] voltage/current adjustment gain                   | R/W | 0 ~ 20000                           | 0.01%                        |
| Cb-34            | 14134                        | 3736h                            | [Ai3] voltage bias adjustment                           |     | -10000 ~ 10000                      | 0.01%                        |
| Cb-35            | 14135                        | 3737h                            | [Ai3] voltage adjustment gain                           | R/W | 0 ~ 20000                           | 0.01%                        |
| Cb-40            | 14140                        | 373Ch                            | Thermistor selection                                    | R/W | 0 ~ 2                               | 1                            |
| Cb-41            | 14141                        | 373Dh                            | Thermistor [TH+/TH-] adjustment                         | R/W | 0 ~ 10000                           | 0.1                          |
| Cb-51            | 14151                        | 3747h                            | QOP-VR input filter time constant                       | R/W | 1 ~ 500                             | 1ms                          |
| Cb-53            | 14153                        | 3749h                            | QOP -VR start amount                                    | R/W | 0 ~ 10000                           | 0.01%                        |
| Cb-54            | 14154                        | 374Ah                            | QOP -VR end amount                                      | R/W | 0 ~ 10000                           | 0.01%                        |
| Cb-55            | 14155                        | 374Bh                            | QOP -VR start ratio                                     | R/W | 0 ~ 1000 (Cb-56)                    | 0.1%                         |
| Cb-56            | 14156                        | 374Ch                            | QOP -VR end ratio                                       | R/W | (Cb-55) 0 ~ 1000                    | 0.1%                         |
| Cb-57            | 14157                        | 374Dh                            | QOP -VR start selection                                 | R/W | 0 ~ 1                               | 1                            |

| Function<br>Code | Register<br>No.<br>(decimal) | Register<br>No.<br>(hexadecimal) | Function Name                                                                               | R/W        | Monitor Content and<br>Setting Item | Data<br>Resolution /<br>Unit |
|------------------|------------------------------|----------------------------------|---------------------------------------------------------------------------------------------|------------|-------------------------------------|------------------------------|
| CC-01            | 14201                        | 3779h                            | Selection of output terminal [11]                                                           | R/W        | 0 ~ 93                              | 1                            |
| CC-02            | 14202                        | 377Ah                            | Selection of output terminal [12]                                                           | R/W        | 0 ~ 93                              | 1                            |
| CC-03            | 14203                        | 377Bh                            | Selection of output terminal [13]                                                           | R/W        | 0 ~ 93                              | 1                            |
| CC-04            | 14204                        | 377Ch                            | Selection of output terminal [14]                                                           | R/W        | 0 ~ 93                              | 1                            |
| CC-05            | 14205                        | 377Dh                            | Selection of output terminal [15]                                                           | R/W        | 0 ~ 93                              | 1                            |
| CC-06            | 14206                        | 377Eh                            | Selection of relay output terminal [16]                                                     | R/W        | 0 ~ 93                              | 1                            |
| CC-07            | 14207                        | 377Fh                            | Selection of relay output terminal [AL]                                                     | R/W        | 0 ~ 93                              | 1                            |
| CC-11            | 14211                        | 3783h                            | Selection of output terminal [11] a/b (NO/NC)                                               | R/W        | 0 ~ 1                               | 1                            |
| CC-12<br>CC-13   | 14212<br>14213               | 3784h<br>3785h                   | Selection of output terminal [12] a/b (NO/NC)                                               | R/W<br>R/W | 0 ~ 1<br>0 ~ 1                      | 1                            |
| CC-13            | 14213                        | 3786h                            | Selection of output terminal [13] a/b (NO/NC) Selection of output terminal [14] a/b (NO/NC) | R/W        | 0~1                                 | 1                            |
| CC-14            | 14215                        | 3787h                            | Selection of output terminal [14] a/b (NO/NC)                                               | R/W        | 0~1                                 | 1                            |
| CC-16            | 14216                        | 3787h                            | Selection of output terminal [16] a/b (NO/NC)                                               | R/W        | 0~1                                 | 1                            |
| CC-17            | 14217                        | 3789h                            | Selection of output terminal [AL] a/b (NO/NC)                                               | R/W        | 0 ~ 1                               | 1                            |
| CC-20            | 14220                        | 378Ch                            | Output terminal [11] on-delay time                                                          | R/W        | 0 ~ 10000                           | 0.01s                        |
| CC-21            | 14221                        | 378Dh                            | Output terminal [11] off-delay time                                                         | R/W        | 0 ~ 10000                           | 0.01s                        |
| CC-22            | 14222                        | 378Eh                            | Output terminal [12] on-delay time                                                          | R/W        | 0 ~ 10000                           | 0.01s                        |
| CC-23            | 14223                        | 378Fh                            | Output terminal [12] off-delay time                                                         | R/W        | 0 ~ 10000                           | 0.01s                        |
| CC-24            | 14224                        | 3790h                            | Output terminal [13] on-delay time                                                          | R/W        | 0 ~ 10000                           | 0.01s                        |
| CC-25            | 14225                        | 3791h                            | Output terminal [13] off-delay time                                                         | R/W        | 0 ~ 10000                           | 0.01s                        |
| CC-26            | 14226                        | 3792h                            | Output terminal [14] on-delay time                                                          | R/W        | 0 ~ 10000                           | 0.01s                        |
| CC-27            | 14227                        | 3793h                            | Output terminal [14] off-delay time                                                         | R/W        | 0 ~ 10000                           | 0.01s                        |
| CC-28            | 14228                        | 3794h                            | Output terminal [15] on-delay time                                                          | R/W        | 0 ~ 10000                           | 0.01s                        |
| CC-29            | 14229                        | 3795h                            | Output terminal [15] off-delay time                                                         | R/W        | 0 ~ 10000                           | 0.01s                        |
| CC-30            | 14230                        | 3796h                            | Output terminal [16] on-delay time                                                          | R/W        | 0 ~ 10000                           | 0.01s                        |
| CC-31            | 14231                        | 3797h                            | Output terminal [16] off-delay time                                                         | R/W        | 0 ~ 10000                           | 0.01s                        |
| CC-32            | 14232                        | 3798h                            | Output terminal [AL] on-delay time                                                          | R/W        | 0 ~ 10000                           | 0.01s                        |
| CC-33            | 14233                        | 3799h                            | Output terminal [AL] off-delay time                                                         | R/W        | 0 ~ 10000                           | 0.01s                        |
| CC-40            | 14240                        | 37A0h                            | Logical calculation output signal LOG1 selection 1                                          | R/W        | 0 ~ 93                              | 1                            |
| CC-41            | 14241                        | 37A1h                            | Logical calculation output signal LOG1 selection 2                                          | R/W        | 0 ~ 93                              | 1                            |
| CC-42            | 14242                        | 37A2h                            | Logical calculation output signal LOG1 operator selection                                   | R/W        | 0 ~ 2                               | 1                            |
| CC-43            | 14243                        | 37A3h                            | Logical calculation output signal LOG2 selection 1                                          | R/W        | 0 ~ 93                              | 1                            |
| CC-44            | 14244                        | 37A4h                            | Logical calculation output signal LOG2 selection 2                                          | R/W        | 0 ~ 93                              | 1                            |
| CC-45            | 14245                        | 37A5h                            | Logical calculation output signal LOG2 operator selection                                   | R/W        | 0 ~ 2                               | 1                            |
| CC-46            | 14246                        | 37A6h                            | Logical calculation output signal LOG3 selection 1                                          | R/W        | 0 ~ 93                              | 1                            |
| CC-47            | 14247                        | 37A7h                            | Logical calculation output signal LOG3 selection 2                                          | R/W        | 0 ~ 93                              | 1                            |
| CC-48            | 14248                        | 37A8h                            | Logical calculation output signal LOG3 operator selection                                   | R/W        | 0 ~ 2                               | 1                            |
| CC-49            | 14249                        | 37A9h                            | Logical calculation output signal LOG4 selection 1                                          | R/W        | 0 ~ 93                              | 1                            |
| CC-50            | 14250                        | 37Aah                            | Logical calculation output signal LOG4 selection 2                                          | R/W        | 0 ~ 93                              | 1                            |
| CC-51            | 14251                        | 37Abh                            | Logical calculation output signal LOG4 operator selection                                   | R/W        | 0 ~ 2                               | 1                            |
| CC-52            | 14252                        | 37Ach                            | Logical calculation output signal LOG5 selection 1                                          | R/W        | 0 ~ 93                              | 1                            |
| CC-53            | 14253                        | 37Adh                            | Logical calculation output signal LOG5 selection 2                                          | R/W        | 0 ~ 93                              | 1                            |
| CC-54            | 14254                        | 37Aeh                            | Logical calculation output signal LOG5 operator selection                                   | R/W        | 0~2                                 | 1                            |
| CC-55            | 14255                        | 37Afh                            | Logical calculation output signal LOG6 selection 1                                          | R/W        | 0 ~ 93                              | 1                            |
| CC-56            | 14256                        | 37B0h                            | Logical calculation output signal LOG6 selection 2                                          | R/W        | 0 ~ 93                              | 1                            |
| CC-57            | 14257                        | 37B1h                            | Logical calculation output signal LOG6 operator selection                                   | R/W        | 0~2                                 | 1                            |

| Function<br>Code | Register<br>No.<br>(decimal) | Register<br>No.<br>(hexadecimal) | Function Name                                             | R/W | Monitor Content and<br>Setting Item        | Data<br>Resolution /<br>Unit |
|------------------|------------------------------|----------------------------------|-----------------------------------------------------------|-----|--------------------------------------------|------------------------------|
| CC-58            | 14258                        | 37B2h                            | Logical calculation output signal LOG7 selection 1        | R/W | 0 ~ 93                                     | 1                            |
| CC-59            | 14259                        | 37B3h                            | Logical calculation output signal LOG7 selection 2        | R/W | 0 ~ 93                                     | 1                            |
| CC-60            | 14260                        | 37B4h                            | Logical calculation output signal LOG7 operator selection | R/W | 0 ~ 2                                      | 1                            |
| Cd-01            | 14301                        | 37DDh                            | [FM] terminal output form selection                       | R/W | 0 ~ 1                                      | 1                            |
| Cd-02            | 14302                        | 37Deh                            | [FM] terminal standard frequency (for PWM output)         | R/W | 0 ~ 3600                                   | 1Hz                          |
| Cd-03            | 14303                        | 37DFh                            | [FM] terminal output selection                            | R/W | 0 to 65535<br>(register No. of d, F codes) | 1                            |
| Cd-04            | 14304                        | 37E0h                            | [Ao1] terminal output selection                           | R/W | 0 to 65535<br>(register No. of d, F codes) | 1                            |
| Cd-05            | 14305                        | 37E1h                            | [Ao2] terminal output selection                           | R/W | 0 to 65535<br>(register No. of d, F codes) | 1                            |
| Cd-10            | 14310                        | 37E6h                            | Analog monitor adjustment mode selection                  | R/W | 0 ~ 1                                      | 1                            |
| Cd-11            | 14311                        | 37E7h                            | [FM] output filter time constant                          |     | 1 ~ 500                                    | 1ms                          |
| Cd-12            | 14312                        | 37E8h                            | [FM] output data type selection                           |     | 0 ~ 1                                      | 1                            |
| Cd-13            | 14313                        | 37E9h                            | [FM] bias adjustment                                      |     | -1000 ~ 1000                               | 0.1%                         |
| Cd-14            | 14314                        | 37Eah                            | [FM] gain adjustment                                      |     | -10000 ~ 10000                             | 0.1%                         |
| Cd-15            | 14315                        | 37Ebh                            | [FM] output level in the adjustment mode                  |     | -1000 ~ 1000                               | 0.1%                         |
| Cd-21            | 14321                        | 37F1h                            | [Ao1] output filter time constant                         |     | 1 ~ 500                                    | 1ms                          |
| Cd-22            | 14322                        | 37F2h                            | [Ao1] output data type selection                          | R/W | 0 ~ 1                                      | 1                            |
| Cd-23            | 14323                        | 37F3h                            | [Ao1] bias adjustment (common to voltage/current)         | R/W | -1000 ~ 1000                               | 0.1%                         |
| Cd-24            | 14324                        | 37F4h                            | [Ao1] gain adjustment (common to voltage/current)         | R/W | -10000 ~ 10000                             | 0.1%                         |
| Cd-25            | 14325                        | 37F5h                            | [Ao1] output level in the adjustment mode                 | R/W | -1000 ~ 1000                               | 0.1%                         |
| Cd-31            | 14331                        | 37FBh                            | [Ao2] output filter time constant                         |     | 1 ~ 500                                    | 1ms                          |
| Cd-32            | 14332                        | 37FCh                            | [Ao2] output data type selection                          | R/W | 0 ~ 1                                      | 1                            |
| Cd-33            | 14333                        | 37FDh                            | [Ao2] bias adjustment (common to voltage/current)         | R/W | -1000 ~ 1000                               | 0.1%                         |
| Cd-34            | 14334                        | 37Feh                            | [Ao2] gain adjustment (common to voltage/current)         | •   | -10000 ~ 10000                             | 0.1%                         |
| Cd-35            | 14335                        | 37FFh                            | [Ao2] output level in the adjustment mode                 | R/W | -1000 ~ 1000                               | 0.1%                         |
| CE101            | 14401                        | 3841h                            | First low current signal output mode selection            | R/W |                                            | 1                            |
| CE102            | 14402                        | 3842h                            | First low current detection level 1                       | R/W | (0 to 2.00) * CTL rated current            | 0.1A                         |
| CE103            | 14403                        | 3843h                            | First low current detection level 2                       | R/W | (0 to 2.00) * CTL rated current            | 0.1A                         |
| CE105            | 14405                        | 3845h                            | First overload prewarning signal output mode selection    | R/W | 0 ~ 1                                      | 1                            |
| CE106            | 14406                        | 3846h                            | First overload prewarning level 1                         | R/W | (0 to 2.00) * CTL rated current            | 0.1A                         |
| CE107            | 14407                        | 3847h                            | First overload prewarning level 2                         | R/W | (0 to 2.00) * CTL rated current            | 0.1A                         |
| CE-10            | 14410                        | 384Ah                            | Acceleration reaching frequency 1                         | R/W | 0 ~ 59000                                  | 0.01Hz                       |
| CE-11            | 14411                        | 384Bh                            | Deceleration reaching frequency 1                         | R/W | 0 ~ 59000                                  | 0.01Hz                       |
| CE-12            | 14412                        | 384Ch                            | Acceleration reaching frequency 2                         |     | 0 ~ 59000                                  | 0.01Hz                       |
| CE-13            | 14413                        | 384Dh                            | Deceleration reaching frequency 2                         |     | 0 ~ 59000                                  | 0.01Hz                       |
| CE120            | 14420                        | 3854h                            | First over torque level (normal powered)                  | _   | 0 ~ 5000                                   | 0.1%                         |
| CE121            | 14421                        | 3855h                            | First over torque level (reverse regenerative)            | _   | 0 ~ 5000                                   | 0.1%                         |
| CE122            | 14422                        | 3856h                            | First over torque level (reverse powered)                 | R/W |                                            | 0.1%                         |
| CE123            | 14423                        | 3857h                            | First over torque level (normal regenerative)             | _   | 0 ~ 5000                                   | 0.1%                         |
| CE-30            | 14430                        | 385Eh                            | Electronic thermal warning level (MTR)                    | R/W | 0 ~ 10000                                  | 0.01%                        |
| CE-31            | 14431                        | 385Fh                            | Electronic thermal warning level (CTL)                    | R/W | 0 ~ 10000                                  | 0.01%                        |
| CE-33            | 14433                        | 3861h                            | Zero-speed detection value level                          |     | 0 ~ 10000                                  | 0.01Hz                       |
| CE-34            | 14434                        | 3862h                            | Cooling fin heating prewarning level                      | R/W | 0 ~ 200                                    | 1°C                          |
| CE-36            | 14436                        | 3864h                            | RUN time/power supply ON time level (High)                | R/W | 0 ~ 100000                                 | 1hr                          |
| (CE-37)          | 14437                        | 3865h                            | (Low)                                                     |     |                                            |                              |

| Function<br>Code | Register<br>No.<br>(decimal) | Register<br>No.<br>(hexadecimal) | Function Name                                           | R/W | Monitor Content and<br>Setting Item | Data<br>Resolution /<br>Unit |
|------------------|------------------------------|----------------------------------|---------------------------------------------------------|-----|-------------------------------------|------------------------------|
| CE-40            | 14440                        | 3868h                            | Window comparator [Ai1] upper limit level               | R/W | 0 ~ 100                             | 1%                           |
| CE-41            | 14441                        | 3869h                            | Window comparator [Ai1] lower limit level               | R/W | 0 ~ 100                             | 1%                           |
| CE-42            | 14442                        | 386Ah                            | Window comparator [Ai1] hysteresis range                | R/W | 0 ~ 10                              | 1%                           |
| CE-43            | 14443                        | 386Bh                            | Window comparator [Ai2] upper limit level               | R/W | 0 ~ 100                             | 1%                           |
| CE-44            | 14444                        | 386Ch                            | Window comparator [Ai2] lower limit level               | R/W | 0 ~ 100                             | 1%                           |
| CE-45            | 14445                        | 386Dh                            | Window comparator [Ai2] hysteresis range                | R/W | 0 ~ 10                              | 1%                           |
| CE-46            | 14446                        | 386Eh                            | Window comparator [Ai3] upper limit level               | R/W | -100 ~ 100                          | 1%                           |
| CE-47            | 14447                        | 386Fh                            | Window comparator [Ai3] lower limit level               | R/W | -100 ~ 100                          | 1%                           |
| CE-48            | 14448                        | 3870h                            | Window comparator [Ai3] hysteresis range                | R/W | 0 ~ 10                              | 1%                           |
| CE-50            | 14450                        | 3872h                            | [Ai1] operation level at disconnection                  | R/W | 0 ~ 100                             | 1%                           |
| CE-51            | 14451                        | 3873h                            | [Ai1] operation level selection at disconnection        | R/W | 0 ~ 2                               | 1                            |
| CE-52            | 14452                        | 3874h                            | [Ai2] operation level at disconnection                  | R/W | 0 ~ 100                             | 1%                           |
| CE-53            | 14453                        | 3875h                            | [Ai2] operation level selection at disconnection        | R/W | 0 ~ 2                               | 1                            |
| CE-54            | 14454                        | 3876h                            | [Ai3] operation level at disconnection                  | R/W | -100 ~ 100                          | 1%                           |
| CE-55            | 14455                        | 3877h                            | [Ai3] operation level selection at disconnection        | R/W | 0 ~ 2                               | 1                            |
| CE201            | 24401                        | 5F51h                            | Second low current signal output mode selection         | R/W | 0 ~ 1                               | 1                            |
| CE202            | 24402                        | 5F52h                            | Second low current detection level 1                    | R/W | (0 to 2.00) * CTL rated current     | 0.1A                         |
| CE203            | 24403                        | 5F53h                            | Second low current detection level 2                    | R/W | (0 to 2.00) * CTL rated current     | 0.1A                         |
| CE205            | 24405                        | 5F55h                            | Second overload prewarning signal output mode selection | R/W | 0 ~ 1                               | 1                            |
| CE206            | 24406                        | 5F56h                            | Second overload prewarning level 1                      | R/W | (0 to 2.00) * CTL rated current     | 0.1A                         |
| CE207            | 24407                        | 5F57h                            | Second overload prewarning level 2                      | R/W | (0 to 2.00) * CTL rated current     | 0.1A                         |
| CE220            | 24420                        | 5F64h                            | Second over torque level (normal powered)               | R/W | 0 ~ 5000                            | 0.1%                         |
| CE221            | 24421                        | 5F65h                            | Second over torque level (reverse regenerative)         | R/W | 0 ~ 5000                            | 0.1%                         |
| CE222            | 24422                        | 5F66h                            | Second over torque level (reverse powered)              | R/W | 0 ~ 5000                            | 0.1%                         |
| CE223            | 24423                        | 5F67h                            | Second over torque level (normal regenerative)          | R/W | 0 ~ 5000                            | 0.1%                         |

| Function<br>Code | Register<br>No.<br>(decimal) | Ño.   | Function Name                                                   | R/W | Monitor Content and<br>Setting Item | Data<br>Resolution /<br>Unit |
|------------------|------------------------------|-------|-----------------------------------------------------------------|-----|-------------------------------------|------------------------------|
| CF-01            | 14501                        | 38A5h | Communication transmission speed selection (baudrate selection) | R/W | 3 ~ 10                              | 1                            |
| CF-02            | 14502                        | 38A6h | Communication station number selection                          | R/W | 1 ~ 247                             | 1                            |
| CF-03            | 14503                        | 38A7h | Communication parity selection                                  | R/W | 0 ~ 2                               | 1                            |
| CF-04            | 14504                        | 38A8h | Communication stop bit selection                                | R/W | 1 ~ 2                               | 1                            |
| CF-05            | 14505                        | 38A9h | Communication error selection                                   | R/W | 0 ~ 4                               | 1                            |
| CF-06            | 14506                        | 38Aah | Communication timeout time                                      | R/W | 0 ~ 10000                           | 0.01s                        |
| CF-07            | 14507                        | 38Abh | Communication waiting time                                      | R/W | 0 ~ 1000                            | 1ms                          |
| CF-08            | 14508                        | 38Ach | Communication method selection                                  | R/W | 1~3                                 | 1                            |
| CF-11            | 14511                        | 38AFh | Resister data A,V⇔% conversion function                         | R/W | 0 ~ 1                               | 1                            |
| CF-20            | 14520                        | 38B8h | EzCOM start INV station number                                  | R/W | 1~8                                 | 1                            |
| CF-21            | 14521                        | 38B9h | EzCOM end INV station number                                    | R/W | 1~8                                 | 1                            |
| CF-22            | 14522                        | 38Bah | EzCOM start selection                                           | R/W | 0 ~ 1                               | 1                            |
| CF-23            | 14523                        | 38BBh | Number of EzCOM data                                            | R/W | 1~5                                 | 1                            |
| CF-24            | 14524                        | 38BCh | EzCOM transmission destination station number 1                 | R/W | 1 ~ 247                             | 1                            |
| CF-25            | 14525                        | 38BDh | EzCOM transmission destination register 1                       | R/W | 0 ~ 65535                           | 1                            |
| CF-26            | 14526                        | 38Beh | EzCOM transmission source register 1                            | R/W | 0 ~ 65535                           | 1                            |
| CF-27            | 14527                        | 38BFh | EzCOM transmission destination station number 2                 | R/W | 1 ~ 247                             | 1                            |
| CF-28            | 14528                        | 38C0h | EzCOM transmission destination register 2                       | R/W | 0 ~ 65535                           | 1                            |
| CF-29            | 14529                        | 38C1h | EzCOM transmission source register 2                            | R/W | 0 ~ 65535                           | 1                            |
| CF-30            | 14530                        | 38C2h | EzCOM transmission destination station number 3                 | R/W | 1 ~ 247                             | 1                            |
| CF-31            | 14531                        | 38C3h | EzCOM transmission destination register 3                       | R/W | 0 ~ 65535                           | 1                            |
| CF-32            | 14532                        | 38C4h | EzCOM transmission source register 3                            | R/W | 0 ~ 65535                           | 1                            |
| CF-33            | 14533                        | 38C5h | EzCOM transmission destination station number 4                 | R/W | 1 ~ 247                             | 1                            |
| CF-34            | 14534                        | 38C6h | EzCOM transmission destination register 4                       | R/W | 0 ~ 65535                           | 1                            |
| CF-35            | 14535                        | 38C7h | EzCOM transmission source register 4                            | R/W | 0 ~ 65535                           | 1                            |
| CF-36            | 14536                        | 38C8h | EzCOM transmission destination station number 5                 | R/W | 1 ~ 247                             | 1                            |
| CF-37            | 14537                        | 38C9h | EzCOM transmission destination register 5                       | R/W | 0 ~ 65535                           | 1                            |
| CF-38            | 14538                        | 38Cah | EzCOM transmission source register 5                            | R/W | 0 ~ 65535                           | 1                            |
| CF-50            | 14550                        | 38D6h | USB station number selection                                    | R/W | 1 ~ 247                             | 1                            |

| Function<br>Code | Register<br>No.<br>(decimal) | Register<br>No.<br>(hexadecimal) | Function Name                           | R/W | Monitor Content and<br>Setting Item | Data<br>Resolution /<br>Unit |
|------------------|------------------------------|----------------------------------|-----------------------------------------|-----|-------------------------------------|------------------------------|
| HA-01            | 15001                        | 3A99h                            | Auto-tuning selection                   | R/W | 0 ~ 3                               | 1                            |
| HA-02            | 15002                        | 3A9Ah                            | Operation command for auto-tuning       | R/W | 0 ~ 1                               | 1                            |
| HA-03            | 15003                        | 3A9Bh                            | Online tuning selection                 | R/W | 0 ~ 1                               | 1                            |
| HA110            | 15010                        | 3AA2h                            | First stability constant                | R/W | 0 ~ 1000                            | 1%                           |
| HA115            | 15015                        | 3AA7h                            | First speed response                    | R/W | 0 ~ 1000                            | 1%                           |
| HA120            | 15020                        | 3AACh                            | First gain switch selection             | R/W | 0 ~ 1                               | 1                            |
| HA121            | 15021                        | 3AADh                            | First gain switch selection             | R/W | 0 ~ 10000                           | 1ms                          |
| HA122            | 15022                        | 3AAEh                            | First gain switch intermediate speed 1  | R/W | 0 ~ 59000                           | 0.01Hz                       |
| HA123            | 15023                        | 3AAFh                            | First gain switch intermediate speed 2  | R/W | 0 ~ 59000                           | 0.01Hz                       |
| HA124            | 15024                        | 3AB0h                            | First gain mapping maximum speed        | R/W | 0 ~ 59000                           | 0.01Hz                       |
| HA125            | 15025                        | 3AB1h                            | First gain mapping P gain 1             | R/W | 0 ~ 10000                           | 0.1%                         |
| HA126            | 15026                        | 3AB2h                            | First gain mapping I gain 1             | R/W | 0 ~ 10000                           | 0.1%                         |
| HA127            | 15027                        | 3AB3h                            | First gain mapping P control P gain 1   | R/W | 0 ~ 10000                           | 0.1%                         |
| HA128            | 15028                        | 3AB4h                            | First gain mapping P gain 2             | R/W | 0 ~ 10000                           | 0.1%                         |
| HA129            | 15029                        | 3AB5h                            | First gain mapping I gain 2             | R/W | 0 ~ 10000                           | 0.1%                         |
| HA130            | 15030                        | 3AB6h                            | First gain mapping P control P gain 2   | R/W | 0 ~ 10000                           | 0.1%                         |
| HA131            | 15031                        | 3AB7h                            | First gain mapping P gain 3             | R/W | 0 ~ 10000                           | 0.1%                         |
| HA132            | 15032                        | 3AB8h                            | First gain mapping I gain 3             | R/W | 0 ~ 10000                           | 0.1%                         |
| HA133            | 15033                        | 3AB9h                            | First gain mapping P gain 4             | R/W | 0 ~ 10000                           | 0.1%                         |
| HA134            | 15034                        | 3ABAh                            | First gain mapping I gain 4             | R/W | 0 ~ 10000                           | 0.1%                         |
| HA210            | 25010                        | 61B2h                            | Second stability constant (V/f, A.bst)  | R/W | 0 ~ 1000                            | 1%                           |
| HA215            | 25015                        | 61B7h                            | Second speed response                   | R/W | 0 ~ 1000                            | 1%                           |
| HA220            | 25020                        | 61BCh                            | Second gain switch selection            | R/W | 0 ~ 1                               | 1                            |
| HA221            | 25021                        | 61BDh                            | Second gain switch time                 | R/W | 0 ~ 10000                           | 1ms                          |
| HA222            | 25022                        | 61Beh                            | Second gain switch intermediate speed 1 | R/W | 0 ~ 59000                           | 0.01Hz                       |
| HA223            | 25023                        | 61BFh                            | Second gain switch intermediate speed 2 | R/W | 0 ~ 59000                           | 0.01Hz                       |
| HA224            | 25024                        | 61C0h                            | Second gain mapping maximum speed       | R/W | 0 ~ 59000                           | 0.01Hz                       |
| HA225            | 25025                        | 61C1h                            | Second gain mapping P gain 1            | R/W | 0 ~ 10000                           | 0.1%                         |
| HA226            | 25026                        | 61C2h                            | Second gain mapping I gain 1            | R/W | 0 ~ 10000                           | 0.1%                         |
| HA227            | 25027                        | 61C3h                            | Second gain mapping P control P gain 1  | R/W | 0 ~ 10000                           | 0.1%                         |
| HA228            | 25028                        | 61C4h                            | Second gain mapping P gain 2            | R/W | 0 ~ 10000                           | 0.1%                         |
| HA229            | 25029                        | 61C5h                            | Second gain mapping I gain 2            | R/W | 0 ~ 10000                           | 0.1%                         |
| HA230            | 25030                        | 61C6h                            | Second gain mapping P control P gain 2  | R/W | 0 ~ 10000                           | 0.1%                         |
| HA231            | 25031                        | 61C7h                            | Second gain mapping P gain 3            | R/W | 0 ~ 10000                           | 0.1%                         |
| HA232            | 25032                        | 61C8h                            | Second gain mapping I gain 3            | R/W | 0 ~ 10000                           | 0.1%                         |
| HA233            | 25033                        | 61C9h                            | Second gain mapping P gain 4            | R/W | 0 ~ 10000                           | 0.1%                         |
| HA234            | 25034                        | 61Cah                            | Second gain mapping I gain 4            | R/W | 0 ~ 10000                           | 0.1%                         |

| Function<br>Code | Register<br>No.<br>(decimal) | Register<br>No.<br>(hexadecimal) | Function Name                                           | R/W   | Monitor Content and<br>Setting Item | Data<br>Resolution /<br>Unit |
|------------------|------------------------------|----------------------------------|---------------------------------------------------------|-------|-------------------------------------|------------------------------|
| Hb102            | 15102                        | 3AFEh                            | First IM motor capacity selection                       | R/W   | 1 ~ 16000                           | 0.01kW                       |
| Hb103            | 15103                        | 3AFFh                            | Selection of number of first IM motor poles             | R/W   | 0 ~ 23                              | 1                            |
| Hb104            | 15104                        | 3B00h                            | First IM base frequency                                 | R/W   | 1000 ~ 59000                        | 0.01Hz                       |
| Hb105            | 15105                        | 3B01h                            | First IM maximum frequency                              | R/W   | 1000 ~ 59000                        | 0.01Hz                       |
| Hb106            | 15106                        | 3B02h                            | First IM motor's rated voltage                          | R/W   | 1 ~ 1000                            | 1V                           |
| Hb108            | 15108                        | 3B04h                            | First IM motor's rated (High) current                   | R/W   | 1 ~ 1000000                         | 0.01A                        |
| (Hb109)          | 15109                        | 3B05h                            | (Low)                                                   |       |                                     |                              |
| Hb110            | 15110                        | 3B06h                            | First IM motor constant R1 (High)                       | R/W   | 1 ~ 100000000                       | 0.000001Ω                    |
| (Hb111)          | 15111                        | 3B07h                            | (Low)                                                   | 17/77 | 1~100000000                         | 0.00000122                   |
| Hb112            | 15112                        | 3B08h                            | First IM motor constant R2 (High)                       | R/W   | 1 ~ 100000000                       | 0.000001Ω                    |
| (Hb113)          | 15113                        | 3B09h                            | (Low)                                                   | IX/VV | 1 ~ 100000000                       | 0.00000122                   |
| Hb114            | 15114                        | 3B0Ah                            | First IM motor constant L (High)                        | R/W   | 1 ~ 100000000                       | 0.000001mH                   |
| (Hb115)          | 15115                        | 3B0Bh                            | (Low)                                                   | 17/77 | 1~100000000                         | 0.00000111111                |
| Hb116            | 15116                        | 3B0Ch                            | First IM motor constant Io (High)                       | R/W   | 1 ~ 1000000                         | 0.01A                        |
| (Hb117)          | 15117                        | 3B0Dh                            | (Low)                                                   | IX/VV | 1~100000                            | 0.01A                        |
| Hb118            | 15118                        | 3B0Eh                            | First IM motor constant J (High)                        | R/W   | 1 ~ 100000000                       | 0.00001kg·m²                 |
| (Hb119)          | 15119                        | 3B0Fh                            | (Low)                                                   |       |                                     | 0.0000 TKg 111               |
| Hb130            | 15130                        | 3B1Ah                            | First minimum frequency (V/f, A.bst, IM-SLV)            | R/W   | 10 ~ 1000                           | 0.01Hz                       |
| Hb131            | 15131                        | 3B1Bh                            | First reduced voltage start time (V/f)                  | R/W   | 0 ~ 2000                            | 1ms                          |
| Hb140            | 15140                        | 3B24h                            | First manual torque boost operation mode selection      | R/W   | 0 ~ 3                               | 1                            |
| Hb141            | 15141                        | 3B25h                            | First amount of manual torque boost (V/f)               | R/W   | 0 ~ 200                             | 0.1%                         |
| Hb142            | 15142                        | 3B26h                            | First manual torque boost break point (V/f)             | R/W   | 0 ~ 500                             | 0.1%                         |
| Hb145            | 15145                        | 3B29h                            | First energy-saving operation selection (V/f)           | R/W   | 0 ~ 1                               | 1                            |
| Hb146            | 15146                        | 3B2Ah                            | First energy-saving response/accuracy adjustment (V/f)  | R/W   | 0 ~ 100                             | 1%                           |
| Hb150            | 15150                        | 3B2Eh                            | First free V/f frequency 1                              | R/W   | 0 ~ 59000 (Hb152)                   | 0.01Hz                       |
| Hb151            | 15151                        | 3B2Fh                            | First free V/f voltage 1                                | R/W   | 0 ~ 10000                           | 0.1V                         |
| Hb152            | 15152                        | 3B30h                            | First free V/f frequency 2                              | R/W   | 0 ~ 59000<br>(Hb150)~(Hb154)        | 0.01Hz                       |
| Hb153            | 15153                        | 3B31h                            | First free V/f voltage 2                                | R/W   | 0 ~ 10000                           | 0.1V                         |
| Hb154            | 15154                        | 3B32h                            | First free V/f frequency 3                              | R/W   | 0 ~ 59000<br>(Hb152)~(Hb156)        | 0.01Hz                       |
| Hb155            | 15155                        | 3B33h                            | First free V/f voltage 3                                | R/W   | 0 ~ 10000                           | 0.1V                         |
| Hb156            | 15156                        | 3B34h                            | First free V/f frequency 4                              | R/W   | 0 ~ 59000<br>(Hb154)~(Hb158)        | 0.01Hz                       |
| Hb157            | 15157                        | 3B35h                            | First free V/f voltage 4                                | R/W   | 0 ~ 10000                           | 0.1V                         |
| Hb158            | 15158                        | 3B36h                            | First free V/f frequency 5                              | R/W   | 0 ~ 59000<br>(Hb156)~(Hb160)        | 0.01Hz                       |
| Hb159            | 15159                        | 3B37h                            | First free V/f voltage 5                                | R/W   | 0 ~ 10000                           | 0.1V                         |
| Hb160            | 15160                        | 3B38h                            | First free V/f frequency 6                              | R/W   | 0 ~ 59000<br>(Hb158)~(Hb162)        | 0.01Hz                       |
| Hb161            | 15161                        | 3B39h                            | First free V/f voltage 6                                | R/W   | 0 ~ 10000                           | 0.1V                         |
| Hb162            | 15162                        | 3B3Ah                            | First free V/f frequency 7                              | R/W   | 0 ~ 59000<br>(Hb160)~(Hb104)        | 0.01Hz                       |
| Hb163            | 15163                        | 3B3Bh                            | First free V/f voltage 7                                | R/W   | 0 ~ 10000                           | 0.1V                         |
| Hb170            | 15170                        | 3B42h                            | First slip compensation P gain with sensor (V/f, A.bst) | R/W   | 0 ~ 1000                            | 1%                           |
| Hb171            | 15171                        | 3B43h                            | First slip compensation I gain with sensor (V/f, A.bst) | R/W   | 0 ~ 1000                            | 1%                           |
| Hb180            | 15180                        | 3B4Ch                            | First output voltage gain (V/f)                         | R/W   | 0 ~ 255                             | 1%                           |
|                  |                              |                                  |                                                         |       |                                     |                              |

| Function<br>Code | Register<br>No.<br>(decimal) | Register<br>No.<br>(hexadecimal) | Function Name                                                          | R/W   | Monitor Content and Setting Item | Data<br>Resolution /<br>Unit                                                                                                    |
|------------------|------------------------------|----------------------------------|------------------------------------------------------------------------|-------|----------------------------------|----------------------------------------------------------------------------------------------------|
| Hb202            | 25102                        | 620Eh                            | Second IM motor capacity selection                                     | R/W   | 1 ~ 16000                        | 0.01kW                                                                                                    |
| Hb203            | 25103                        | 620Fh                            | Selection of number of second IM motor poles                           | R/W   | 0 ~ 23                           | 1                                                                                                    |
| Hb204            | 25104                        | 6210h                            | Second IM base frequency                                               | R/W   | 1000 ~ 59000                     | 0.01Hz                                                                                                    |
| Hb205            | 25105                        | 6211h                            | Second IM maximum frequency                                            | R/W   | 1000 ~ 59000                     | 0.01Hz                                                                                                    |
| Hb206            | 25106                        | 6212h                            | Second IM motor's rated voltage                                        | R/W   | 1 ~ 1000                         | 1V                                                                                                    |
| Hb208            | 25108                        | 6214h                            | Second IM motor's rated current (High)                                 | R/W   | 1 ~ 1000000                      | 0.01A                                                                                                    |
| (Hb209)          | 25109                        | 6215h                            | (Low)                                                                  | 17,44 | 1 ~ 1000000                      | 0.017                                                                                                    |
| Hb210            | 25110                        | 6216h                            | Second IM motor constant R1 (High)                                     | R/W   | 1 ~ 1000000000                   | 0.000001Ω                                                                                                    |
| (Hb211)          | 25111                        | 6217h                            | (Low)                                                                  | 10,00 | 1 100000000                      | 0.00000112                                                                                                    |
| Hb212            | 25112                        | 6218h                            | Second IM motor constant R2 (High)                                     | R/W   | 1 ~ 1000000000                   | 0.000001Ω                                                                                                    |
| (Hb213)          | 25113                        | 6219h                            | (Low)                                                                  |       | 1 100000000                      | 0.00000112                                                                                                    |
| Hb214            | 25114                        | 621Ah                            | Second IM motor constant L (High)                                      | R/W   | 1 ~ 1000000000                   | 0.000001mH                                                                                                    |
| (Hb215)          | 25115                        | 621Bh                            | (Low)                                                                  |       |                                  | 0.00000                                                                                                    |
| Hb216            | 25116                        | 621Ch                            | Second IM motor constant Io (High)                                     | R/W   | 1 ~ 1000000                      | 0.01A                                                                                                    |
| (Hb217)          | 25117                        | 621Dh                            | (Low)                                                                  |       |                                  |                                                                                                    |
| Hb218            | 25118                        | 621Eh                            | Second IM motor constant J (High)                                      | R/W   | 1 ~ 1000000000                   | 0.00001kg·m²                                                                                                    |
| (Hb219)          | 25119                        | 621Fh                            | (Low)                                                                  |       |                                  | , and the second second |
| Hb230            | 25130                        | 622Ah                            | Second minimum frequency (V/f, A.bst, IM-SLV)                          | R/W   | 10 ~ 1000                        | 0.01Hz                                                                                                    |
| Hb231            | 25131                        | 622Bh                            | Second reduced voltage start time (V/f)                                | R/W   | 0 ~ 2000                         | 1ms                                                                                                    |
| Hb240            | 25140                        | 6234h                            | Second manual torque boost operation mode selection                    | R/W   | 0 ~ 3                            | 1                                                                                                    |
| Hb241            | 25141                        | 6235h                            | Second amount of manual torque boost (V/f)                             | R/W   | 0 ~ 200                          | 0.1%                                                                                                    |
| Hb242            | 25142                        | 6236h                            | Second manual torque boost break point (V/f)                           | R/W   | 0 ~ 500                          | 0.1%                                                                                                    |
| Hb245            | 25145                        | 6239h                            | Second energy-saving operation selection (V/f)                         | R/W   | 0 ~ 1                            | 1                                                                                                    |
| Hb246            | 25146                        | 623Ah                            | Second energy-saving response/accuracy adjustment (V/f)                | R/W   | 0 ~ 100                          | 1%                                                                                                    |
| Hb250            | 25150                        | 623Eh                            | Second free V/f frequency 1                                            | R/W   | 0 ~ 59000 (Hb252)                | 0.01Hz                                                                                                    |
| Hb251            | 25151                        | 623Fh                            | Second free V/f voltage 1                                              | R/W   | 0 ~ 10000                        | 0.1V                                                                                                    |
| Hb252            | 25152                        | 6240h                            | Second free V/f frequency 2                                            | R/W   | 0 ~ 59000<br>(Hb250)~(Hb254)     | 0.01Hz                                                                                                    |
| Hb253            | 25153                        | 6241h                            | Second free V/f voltage 2                                              | R/W   | 0 ~ 10000                        | 0.1V                                                                                                    |
| Hb254            | 25154                        | 6242h                            | Second free V/f frequency 3                                            | R/W   | 0 ~ 59000<br>(Hb252)~(Hb256)     | 0.01Hz                                                                                                    |
| Hb255            | 25155                        | 6243h                            | Second free V/f voltage 3                                              | R/W   | 0 ~ 10000                        | 0.1V                                                                                                    |
| Hb256            | 25156                        | 6244h                            | Second free V/f frequency 4                                            | R/W   | 0 ~ 59000<br>(Hb254)~(Hb258)     | 0.01Hz                                                                                                    |
| Hb257            | 25157                        | 6245h                            | Second free V/f voltage 4                                              | R/W   | 0 ~ 10000                        | 0.1V                                                                                                    |
| Hb258            | 25158                        | 6246h                            | Second free V/f frequency 5                                            | R/W   | 0 ~ 59000<br>(Hb256)~(Hb260)     | 0.01Hz                                                                                                    |
| Hb259            | 25159                        | 6247h                            | Second free V/f voltage 5                                              | R/W   | 0 ~ 10000                        | 0.1V                                                                                                    |
| Hb260            | 25160                        | 6248h                            | Second free V/f frequency 6                                            | R/W   | 0 ~ 59000<br>(Hb258)~(Hb262)     | 0.01Hz                                                                                                    |
| Hb261            | 25161                        | 6249h                            | Second free V/f voltage 6                                              | R/W   | 0 ~ 10000                        | 0.1V                                                                                                    |
| Hb262            | 25162                        | 624Ah                            | Second free V/f frequency 7                                            | R/W   | 0 ~ 59000<br>(Hb260)~(Hb204)     | 0.01Hz                                                                                                    |
| Hb263            | 25163                        | 624Bh                            | Second free V/f voltage 7                                              | R/W   | 0 ~ 10000                        | 0.1V                                                                                                    |
| Hb270            | 25170                        | 6252h                            | Second slip compensation P gain with sensor                            | R/W   | 0 ~ 1000                         | 1%                                                                                                    |
| Hb271            | 25171                        | 6253h                            | (V/f, A.bst)  Second slip compensation I gain with sensor (V/f, A.bst) | R/W   | 0 ~ 1000                         | 1%                                                                                                    |
| Hb280            | 25180                        | 625Ch                            | Second output voltage gain (V/f)                                       | R/W   | 0 ~ 255                          | 1%                                                                                                    |
|                  | _0.00                        | 0200II                           |                                                                        |       |                                  | 1 /0                                                                                                    |

| Function<br>Code | Register<br>No.<br>(decimal) | Register<br>No.<br>(hexadecimal) | Function Name                                                                                                 | R/W | Monitor Content and<br>Setting Item | Data<br>Resolution /<br>Unit |
|------------------|------------------------------|----------------------------------|----------------------------------------------------------------------------------------------------|-----|-------------------------------------|------------------------------|
| HC101            | 15201                        | 3B61h                            | First automatic torque boost voltage compensation gain                                                        | R/W | 0 ~ 255                             | 1%                           |
| HC102            | 15202                        | 3B62h                            | First automatic torque boost slip compensation gain                                                           | R/W | 0 ~ 255                             | 1%                           |
| HC110            | 15210                        | 3B6Ah                            | First zero-speed range limiter (IM-0Hz-SLV)                                                                   | R/W | 0 ~ 100                             | 1%                           |
| HC111            | 15211                        | 3B6Bh                            | First amount of boost at the start (IM-SLV)                                                                   | R/W | 0 ~ 50                              | 1%                           |
| HC112            | 15212                        | 3B6Ch                            | First amount of boost at the start (IM-0Hz-SLV)                                                               | R/W | 0 ~ 50                              | 1%                           |
| HC113            | 15213                        | 3B6Dh                            | First selection of whether a secondary-resistance correction is to be conducted (IM-SLV, IM-0Hz-SLV, IM-CLV)  | R/W | 0 ~ 1                               | 1                            |
| HC114            | 15214                        | 3B6Eh                            | First selection of reversal prevention (IM-SLV, IM-OHz-SLV, IM-CLV)                                           | R/W | 0 ~ 1                               | 1                            |
| HC120            | 15220                        | 3B74h                            | First time constant for torque current command filter (IM-SLV, IM-0Hz-SLV, IM-CLV, SM-CLV)                    | R/W | 0 ~ 100                             | 1ms                          |
| HC121            | 15221                        | 3B75h                            | First speed feed forward compensation adjustment gain (IM-SLV, M-0Hz-SLV, IM-CLV, SM-CLV)                     | R/W | 0 ~ 1000                            | 1%                           |
| HC201            | 25201                        | 6271h                            | Second automatic torque boost voltage compensation gain                                                       | R/W | 0 ~ 255                             | 1%                           |
| HC202            | 25202                        | 6272h                            | Second automatic torque boost slip compensation gain                                                          | R/W | 0 ~ 255                             | 1%                           |
| HC210            | 25210                        | 627Ah                            | Second zero-speed range limiter (IM-0Hz-SLV)                                                                  | R/W | 0 ~ 100                             | 1%                           |
| HC211            | 25211                        | 627Bh                            | Second amount of boost at the start (IM-SLV)                                                                  | R/W | 0 ~ 50                              | 1%                           |
| HC212            | 25212                        | 627Ch                            | Second amount of boost at the start (IM-0Hz-SLV)                                                              | R/W | 0 ~ 50                              | 1%                           |
| HC213            | 25213                        | 627Dh                            | Second selection of whether a secondary-resistance correction is to be conducted (IM-SLV, IM-0Hz-SLV, IM-CLV) | R/W | 0 ~ 1                               | 1                            |
| HC214            | 25214                        | 627Eh                            | Second selection of reversal prevention (IM-SLV, IM-0Hz-SLV, IM-CLV)                                          | R/W | 0 ~ 1                               | 1                            |
| HC220            | 25220                        | 6284h                            | Second time constant for torque current command filter (IM-SLV, IM-0Hz-SLV, IM-CLV, SM-CLV)                   | R/W | 0 ~ 100                             | 1ms                          |
| HC221            | 25221                        | 6285h                            | Second speed feed forward compensation adjustment gain (IM-SLV, IM-0Hz-SLV, IM-CLV, SM-CLV)                   | R/W | 0 ~ 1000                            | 1%                           |

| Function<br>Code | Register<br>No.<br>(decimal) | Register<br>No.<br>(hexadecimal) | Function Name                                                                                | R/W | Monitor Content and Setting Item | Data<br>Resolution /<br>Unit |
|------------------|------------------------------|----------------------------------|----------------------------------------------------------------------------------------------|-----|----------------------------------|------------------------------|
| Hd102            | 15302                        | 3BC6h                            | First SM (PMM) motor capacity selection                                                      | R/W | 1 ~ 16000                        | 0.01kW                       |
| Hd103            | 15303                        | 3BC7h                            | First selection of number of SM (PMM) motor poles                                            | R/W | 0 ~ 23                           | 1                            |
| Hd104            | 15304                        | 3BC8h                            | First SM (PMM) base frequency                                                                | R/W | 1000 ~ 59000                     | 0.01Hz                       |
| Hd105            | 15305                        | 3BC9h                            | First SM (PMM) maximum frequency                                                             | R/W | 1000 ~ 59000                     | 0.01Hz                       |
| Hd106            | 15306                        | 3BCAh                            | First SM (PMM) motor's rated voltage                                                         | R/W | 1 ~ 1000                         | 1V                           |
| Hd108            | 15308                        | 3BCCh                            | First SM (PMM) motor's rated current (High)                                                  | DAM | 4 4000000                        | 0.044                        |
| (Hd109)          | 15309                        | 3BCDh                            | (Low)                                                                                        | R/W | 1 ~ 1000000                      | 0.01A                        |
| Hd110            | 15310                        | 3BCEh                            | First SM (PMM) motor's constant R (High)                                                     | DAM | 4 400000000                      | 0.000004.0                   |
| (Hd111)          | 15311                        | 3BCFh                            | (Low)                                                                                        | R/W | 1 ~ 100000000                    | 0.000001Ω                    |
| Hd112            | 15312                        | 3BD0h                            | First SM (PMM) motor's constant Ld (High)                                                    | DAM | 4 400000000                      | 0.00000411                   |
| (Hd113)          | 15313                        | 3BD1h                            | (Low)                                                                                        | R/W | 1 ~ 1000000000                   | 0.000001mH                   |
| Hd114            | 15314                        | 3BD2h                            | First SM (PMM) motor's constant Lq (High)                                                    | DAM | 4 400000000                      | 0.00000411                   |
| (Hd115)          | 15315                        | 3BD3h                            | (Low)                                                                                        | R/W | 1 ~ 1000000000                   | 0.000001mH                   |
| Hd116            | 15316                        | 3BD4h                            | First SM (PMM) motor's constant Ke (High)                                                    | DAM | 4 4000000                        | 0.4.5)/5/55                  |
| (Hd117)          | 15317                        | 3BD5h                            | (Low)                                                                                        | R/W | 1 ~ 1000000                      | 0.1mVs/rad                   |
| Hd118            | 15318                        | 3BD6h                            | First SM (PMM) motor's constant J (High)                                                     | DAM | 4 400000000                      | 0.00004 len ==2              |
| (Hd119)          | 15319                        | 3BD7h                            | (Low)                                                                                        | R/W | 1 ~ 1000000000                   | 0.00001 kg·m <sup>2</sup>    |
| Hd130            | 15330                        | 3BE2h                            | First SM minimum frequency (switch) (SM-SLV, SM-IVMS)                                        | R/W | 0 ~ 50                           | 1%                           |
| Hd131            | 15331                        | 3BE3h                            | First SM no-load current (SM-SLV, SM-IVMS)                                                   | R/W | 0 ~ 100                          | 1%                           |
| Hd132            | 15332                        | 3BE4h                            | First SM start method selection (SM-SLV, SM-IVMS, SM-CLV)                                    | R/W | 0 ~ 1                            | 1                            |
| Hd133            | 15333                        | 3BE5h                            | First SM initial position estimation zero-V stand-by times (SM-SLV, SM-IVMS, SM-CLV)         | R/W | 0 ~ 255                          | 1                            |
| Hd134            | 15334                        | 3BE6h                            | First SM initial position estimation detection stand-by times (SM-SLV, SM-IVMS, SM-CLV)      | R/W | 0 ~ 255                          | 1                            |
| Hd135            | 15335                        | 3BE7h                            | First SM initial position estimation detection times (SM-SLV, SM-IVMS, SM-CLV)               | R/W | 0 ~ 255                          | 1                            |
| Hd136            | 15336                        | 3BE8h                            | First SM initial position estimation voltage gain (SM-SLV, SM-IVMS, SM-CLV)                  | R/W | 0 ~ 200                          | 1%                           |
| Hd137            | 15337                        | 3BE9h                            | First SM initial position estimation magnetic-pole position offset (SM-SLV, SM-IVMS, SM-CLV) | R/W | 0 ~ 359                          | 1deg                         |
| Hd-41            | 15341                        | 3BEDh                            | IVMS carrier frequency                                                                       | R/W | 5 ~ 160                          | 0.1kHz                       |
| Hd-42            | 15342                        | 3BEEh                            | Filter gain of IVMS detection current                                                        | R/W | 0 ~ 1000                         | 1                            |
| Hd-43            | 15343                        | 3BEFh                            | Open-phase voltage detection gain selection.                                                 | R/W | 0 ~ 3                            | 1                            |
| Hd-44            | 15344                        | 3BF0h                            | Selection of open-phase switch threshold correction.                                         | R/W | 0 ~ 1                            | 1                            |
| Hd-45            | 15345                        | 3BF1h                            | Speed control P gain                                                                         | R/W | 0 ~ 1000                         | 1                            |
| Hd-46            | 15346                        | 3BF2h                            | Speed control I gain                                                                         | R/W | 0 ~ 10000                        | 1                            |
| Hd-47            | 15347                        | 3BF3h                            | Waiting time for open-phase switching                                                        | R/W | 0 ~ 1000                         | 1                            |
| Hd-48            | 15348                        | 3BF4h                            | Restriction on the rotation-direction determination                                          | R/W | 0 ~ 1                            | 1                            |
| Hd-49            | 15349                        | 3BF5h                            | Adjustment of the timing for detecting the open-phase voltage                                | R/W | 0 ~ 1000                         | 1                            |
| Hd-50            | 15350                        | 3BF6h                            | Minimum pulse width adjustment                                                               | R/W | 0 ~ 1000                         | 1                            |
| Hd-51            | 15351                        | 3BF7h                            | Current limit of IVMS threshold                                                              | R/W | 0 ~ 255                          | 1                            |
| Hd-52            | 15352                        | 3BF8h                            | IVMS threshold gain                                                                          | R/W | 0 ~ 255                          | 1                            |
| Hd-58            | 15358                        | 3BFEh                            | IVMS carrier-frequency switching start/finish point                                          | R/W | 0 ~ 50                           | 1%                           |

| Function<br>Code | Register<br>No.<br>(decimal) | Register<br>No.<br>(hexadecimal) | Function Name                                                                                       | R/W | Monitor Content and Setting Item | Data<br>Resolution /<br>Unit |
|------------------|------------------------------|----------------------------------|----------------------------------------------------------------------------------------------------|-----|----------------------------------|------------------------------|
| Hd202            | 25302                        | 62D6h                            | Second SM (PMM) motor capacity selection                                                            | R/W | 1 ~ 16000                        | 0.01kW                       |
| Hd203            | 25303                        | 62D7h                            | Second selection of number of SM (PMM) motor poles                                                  | R/W | 0 ~ 23                           | 1                            |
| Hd204            | 25304                        | 62D8h                            | Second SM (PMM) base frequency                                                                      | R/W | 1000 ~ 59000                     | 0.01Hz                       |
| Hd205            | 25305                        | 62D9h                            | Second SM (PMM) maximum frequency                                                                   | R/W | 1000 ~ 59000                     | 0.01Hz                       |
| Hd206            | 25306                        | 62Dah                            | Second SM (PMM) motor's rated voltage                                                               | R/W | 1 ~ 1000                         | 1V                           |
| Hd208            | 25308                        | 62DCh                            | Second SM (PMM) motor's rated current (High)                                                        | R/W | 1 ~ 1000000                      | 0.01A                        |
| (Hd209)          | 25309                        | 62DDh                            | (Low)                                                                                               |     |                                  |                              |
| Hd210            | 25310                        | 62Deh                            | Second SM (PMM) motor's constant R (High)                                                           | R/W | 1 ~ 1000000000                   | 0.000001Ω                    |
| (Hd211)          | 25311                        | 62DFh                            | (Low)                                                                                               |     |                                  |                              |
| Hd212            | 25312                        | 62E0h                            | Second SM (PMM) motor's (High)                                                                      | R/W | 1 ~ 1000000000                   | 0.000001mH                   |
| (Hd213)          | 25313                        | 62E1h                            | (Low)                                                                                               |     |                                  |                              |
| Hd214            | 25314                        | 62E2h                            | Second SM (PMM) motor's (High)                                                                      | R/W | 1 ~ 1000000000                   | 0.000001mH                   |
| (Hd215)          | 25315                        | 62E3h                            | (Low)                                                                                               |     |                                  |                              |
| Hd216            | 25316                        | 62E4h                            | Second SM (PMM) motor's constant Ke (High)                                                          | R/W | 1 ~ 1000000                      | 0.1mVs/rad                   |
| (Hd217)          | 25317                        | 62E5h                            | (Low)                                                                                               |     |                                  |                              |
| Hd218            | 25318                        | 62E6h                            | Second SM (PMM) motor's (High)                                                                      | R/W | 1 ~ 1000000000                   | 0.00001 kg·m²                |
| (Hd219)          | 25319                        | 62E7h                            | (Low)                                                                                               |     |                                  |                              |
| Hd230            | 25330                        | 62F2h                            | Second SM minimum frequency (switch) (SM-SLV, SM-IVMS)                                              | R/W | 0 ~ 50                           | 1%                           |
| Hd231            | 25331                        | 62F3h                            | Second SM no-load current (SM-SLV, SM-IVMS)                                                         | R/W | 0 ~ 100                          | 1%                           |
| Hd232            | 25332                        | 62F4h                            | First SM start method selection (SM-SLV, SM-IVMS, SM-CLV)                                           | R/W | 0 ~ 1                            | 1                            |
| Hd233            | 25333                        | 62F5h                            | Second SM initial position estimation zero-V stand-by times (SM-SLV, SM-IVMS, SM-CLV)               | R/W | 0 ~ 255                          | 1                            |
| Hd234            | 25334                        | 62F6h                            | Second SM initial position estimation detection stand-by times (SM-SLV, SM-IVMS, SM-CLV)            | R/W | 0 ~ 255                          | 1                            |
| Hd235            | 25335                        | 62F7h                            | Second SM initial position estimation detection times (SM-SLV, SM-IVMS, SM-CLV)                     | R/W | 0 ~ 255                          | 1                            |
| Hd236            | 25336                        | 62F8h                            | Second SM initial position estimation voltage gain (SM-SLV, SM-IVMS, SM-CLV)                        | R/W | 0 ~ 200                          | 1%                           |
| Hd237            | 25337                        | 62F9h                            | Second SM initial position estimation<br>magnetic-pole position offset (SM-SLV,<br>SM-IVMS, SM-CLV) | R/W | 0 ~ 359                          | 1deg                         |

| Function<br>Code | Register<br>No.<br>(decimal) | Register<br>No.<br>(hexadecimal) | Function Name                                                       | R/W     | Monitor Content and Setting Item | Data<br>Resolution /<br>Unit |
|------------------|------------------------------|----------------------------------|---------------------------------------------------------------------|---------|----------------------------------|------------------------------|
| oA-10            | 16010                        | 3E8Ah                            | Operation selection when option error occurs (SLOT-1)               | R/W     | 0 ~ 1                            | 1                            |
| oA-11            | 16011                        | 3E8Bh                            | Communication monitoring timer setting                              | R/W     | 0 ~ 10000                        | 0.01s                        |
| oA-12            | 16012                        | 3E8Ch                            | Operation setting at the time of communication error                | R/W     | 0 ~ 4                            | 1                            |
| oA-13            | 16013                        | 3E8Dh                            | Selection of operation command behavior at start of option (SLOT-1) | R/W     | 0 ~ 1                            | 1                            |
| oA-20            | 16020                        | 3E94h                            | Operation selection when option error occurs (SLOT-2)               | R/W     | 0 ~ 1                            | 1                            |
| oA-21            | 16021                        | 3E95h                            | Communication monitoring timer setting                              | R/W     | 0 ~ 10000                        | 0.01s                        |
| oA-22            | 16022                        | 3E96h                            | Operation setting at the time of communication error                | R/W     | 0 ~ 4                            | 1                            |
| oA-23            | 16023                        | 3E97h                            | Selection of operation command behavior at start of option (SLOT-2) | R/W     | 0 ~ 1                            | 1                            |
| oA-30            | 16030                        | 3E9Eh                            | Operation selection when option error occurs (SLOT-3)               | R/W     | 0 ~ 1                            | 1                            |
| oA-31            | 16031                        | 3E9Fh                            | Communication monitoring timer setting                              | R/W     | 0 ~ 10000                        | 0.01s                        |
| oA-32            | 16032                        | 3EA0h                            | Operation setting at the time of communication error                | R/W     | 0 ~ 4                            | 1                            |
| oA-33            | 16033                        | 3EA1h                            | Selection of operation command behavior at start of option (SLOT-3) | R/W     | 0 ~ 1                            | 1                            |
| ob-01            | 16101                        | 3EE5h                            | Encoder constant set-up (option)                                    | R/W     | 32 ~ 65535                       | 1pls                         |
| ob-02            | 16102                        | 3EE6h                            | Encoder phase sequence selection (option)                           | R/W     | 0 ~ 1                            | 1                            |
| ob-03            | 16103                        | 3EE7h                            | Motor gear ratio's numerator (option)                               | R/W     | 1 ~ 10000                        | 1                            |
| ob-04            | 16104                        | 3EE8h                            | Motor gear ratio's denominator (option)                             | R/W     | 1 ~ 10000                        | 1                            |
| ob-10            | 16110                        | 3EEEh                            | Pulse train input SA/SB (option) detection target selection         | R/W     | 0 ~ 1                            | 1                            |
| ob-11            | 16111                        | 3EEFh                            | Pulse train input SA/SB (option) mode selection                     | R/W     | 0 ~ 2                            | 1                            |
| ob-12            | 16112                        | 3EF0h                            | Pulse train frequency scale (option)                                | R/W     | 5 ~ 20000                        | 0.01kHz                      |
| ob-13            | 16113                        | 3EF1h                            | Pulse train frequency filter time constant (option)                 | R/W     | 1 ~ 200                          | 0.01s                        |
| ob-14            | 16114                        | 3EF2h                            | Pulse train frequency bias amount (option)                          | R/W     | -1000 ~ 1000                     | 0.1%                         |
| ob-15            | 16115                        | 3EF3h                            | Pulse train frequency detection upper limit (option)                | R/W     | 0 ~ 1000                         | 0.1%                         |
| ob-16            | 16116                        | 3EF4h                            | Pulse train frequency detection lower level (option)                | R/W     | 0 ~ 1000                         | 0.1%                         |
| oC-01            | 16201                        | 3F49h                            | Safety-option input indication selection                            | R/W     | 0 ~ 1                            | 1                            |
| oC-10            | 16210                        | 3F52h                            | SS1-A deceleration time (High)                                      | R/W     | 0 ~ 360000                       | 0.01s                        |
| (oC-11)          | 16211                        | 3F53h                            | (Low)                                                               |         |                                  |                              |
| oC-12<br>(oC-13) | 16212<br>16213               | 3F54h<br>3F55h                   | SLS-A deceleration time (High) (Low)                                | R/W     | 0 ~ 360000                       | 0.01s                        |
| oC-14            | 16214                        | 3F56h                            | SLS-A speed upper limit: normal rotation                            | R/W     | 0 ~ 59000                        | 0.01Hz                       |
| oC-15            | 16215                        | 3F57h                            | SLS-A speed upper limit: reverse rotation                           | R/W     | 0 ~ 59000                        | 0.01Hz                       |
| oC-16            | 16216                        | 3F58h                            | SDI-A deceleration time (High)                                      | R/W     | 0 ~ 360000                       | 0.01s                        |
| (oC-17)          | 16217                        | 3F59h                            | (Low)                                                               | 13/ 77  | 0 ~ 300000                       | 0.015                        |
| oC-18            | 16218                        | 3F5Ah                            | SDI-A restriction direction                                         | R/W     | 0 ~ 1                            | 1                            |
| oC-20            | 16220                        | 3F5Ch                            | SS1-B deceleration time (High)                                      | R/W     | 0 ~ 360000                       | 0.01s                        |
| (oC-21)          | 16221                        | 3F5Dh                            | (Low)                                                               | , , , , |                                  | 0.013                        |
| oC-22            | 16222                        | 3F5Eh                            | SLS-B deceleration time (High)                                      | R/W     | 0 ~ 360000                       | 0.01s                        |
| (oC-23)          | 16223                        | 3F5Fh                            | (Low)                                                               |         |                                  |                              |
| oC-24            | 16224                        | 3F60h                            | SLS-B speed upper limit: normal rotation                            | R/W     | 0 ~ 59000                        | 0.01Hz                       |
| oC-25            | 16225                        | 3F61h                            | SLS-B speed upper limit: reverse rotation                           | R/W     | 0 ~ 59000                        | 0.01Hz                       |
| oC-26            | 16226                        | 3F62h                            | SDI-B deceleration time (High)                                      | R/W     | 0 ~ 360000                       | 0.01s                        |
| (oC-27)          | 16227                        | 3F63h                            | (Low)                                                               |         |                                  |                              |
| oC-28            | 16228                        | 3F64h                            | SDI-B restriction direction                                         | R/W     | 0 ~ 1                            | 1                            |

| Function<br>Code | Register<br>No.<br>(decimal) | Register<br>No.<br>(hexadecimal) | Function Name                                    | R/W | Monitor Content and<br>Setting Item | Data<br>Resolution /<br>Unit |
|------------------|------------------------------|----------------------------------|--------------------------------------------------|-----|-------------------------------------|------------------------------|
| oE-01            | 16401                        | 4011h                            | [Ai4] terminal input filter time constant        | R/W | 1 ~ 500                             | 1ms                          |
| oE-03            | 16403                        | 4013h                            | [Ai4] terminal start amount                      | R/W | 0 ~ 10000                           | 0.01%                        |
| oE-04            | 16404                        | 4014h                            | [Ai4] terminal end amount                        | R/W | 0 ~ 10000                           | 0.01%                        |
| oE-05            | 16405                        | 4015h                            | [Ai4] terminal start ratio                       | R/W | 0 ~ 1000 (oE-06)                    | 0.1%                         |
| oE-06            | 16406                        | 4016h                            | [Ai4] terminal end ratio                         | R/W | (oE-05) 0 ~ 1000                    | 0.1%                         |
| oE-07            | 16407                        | 4017h                            | [Ai4] terminal start selection                   | R/W | 0 ~ 1                               | 1                            |
| oE-11            | 16411                        | 401Bh                            | [Ai5] terminal input filter time constant        | R/W | 1 ~ 500                             | 1ms                          |
| oE-13            | 16413                        | 401Dh                            | [Ai5] terminal start amount                      | R/W | 0 ~ 10000                           | 0.01%                        |
| oE-14            | 16414                        | 401Eh                            | [Ai5] terminal end amount                        | R/W | 0 ~ 10000                           | 0.01%                        |
| oE-15            | 16415                        | 401Fh                            | [Ai5] terminal start ratio                       | R/W | 0 ~ 1000 (oE-16)                    | 0.1%                         |
| oE-16            | 16416                        | 4020h                            | [Ai5] terminal end ratio                         | R/W | (oE-15) 0 ~ 1000                    | 0.1%                         |
| oE-17            | 16417                        | 4021h                            | [Ai5] terminal start selection                   | R/W | 0 ~ 1                               | 1                            |
| oE-21            | 16421                        | 4025h                            | [Ai6] terminal input filter time constant        | R/W | 1 ~ 500                             | 1ms                          |
| oE-23            | 16423                        | 4027h                            | [Ai6] terminal start amount                      | R/W | -10000 ~ 10000                      | 0.01%                        |
| oE-24            | 16424                        | 4028h                            | [Ai6] terminal end amount                        | R/W | -10000 ~ 10000                      | 0.01%                        |
| oE-25            | 16425                        | 4029h                            | [Ai6] terminal start ratio                       | R/W | -1000 ~ 1000 (oE-26)                | 0.1%                         |
| oE-26            | 16426                        | 402Ah                            | [Ai6] terminal end ratio                         | R/W | (oE-25) -1000 ~ 1000                | 0.1%                         |
| oE-28            | 16428                        | 402Ch                            | [Ai4] voltage/current bias adjustment            | R/W | -10000 ~ 10000                      | 0.01%                        |
| oE-29            | 16429                        | 402Dh                            | [Ai4] voltage/current adjustment gain            | R/W | 0 ~ 20000                           | 0.01%                        |
| oE-30            | 16430                        | 402Eh                            | [Ai5] voltage/current bias adjustment            | R/W | -10000 ~ 10000                      | 0.01%                        |
| oE-31            | 16431                        | 402Fh                            | [Ai5] voltage/current adjustment gain            | R/W | 0 ~ 20000                           | 0.01%                        |
| oE-32            | 16432                        | 4030h                            | [Ai6] voltage bias adjustment                    | R/W | -10000 ~ 10000                      | 0.01%                        |
| oE-33            | 16433                        | 4031h                            | [Ai6] voltage adjustment gain                    | R/W | 0 ~ 20000                           | 0.01%                        |
| oE-35            | 16435                        | 4033h                            | Window comparator [Ai4] upper limit level        | R/W | 0 ~ 100                             | 1%                           |
| oE-36            | 16436                        | 4034h                            | Window comparator [Ai4] lower limit level        | R/W | 0 ~ 100                             | 1%                           |
| oE-37            | 16437                        | 4035h                            | Window comparator [Ai4] hysteresis range         | R/W | 0 ~ 10                              | 1%                           |
| oE-38            | 16438                        | 4036h                            | Window comparator [Ai5] upper limit level        | R/W | 0 ~ 100                             | 1%                           |
| oE-39            | 16439                        | 4037h                            | Window comparator [Ai5] lower limit level        | R/W | 0 ~ 100                             | 1%                           |
| oE-40            | 16440                        | 4038h                            | Window comparator [Ai5] hysteresis range         | R/W | 0 ~ 10                              | 1%                           |
| oE-41            | 16441                        | 4039h                            | Window comparator [Ai6] upper limit level        | R/W | -100 ~ 100                          | 1%                           |
| oE-42            | 16442                        | 403Ah                            | Window comparator [Ai6] lower limit level        | R/W | -100 ~ 100                          | 1%                           |
| oE-43            | 16443                        | 403Bh                            | Window comparator [Ai6] hysteresis range         | R/W | 0 ~ 10                              | 1%                           |
| oE-44            | 16444                        | 403Ch                            | [Al4] operation level at disconnection           | R/W | 0 ~ 100                             | 1%                           |
| oE-45            | 16445                        | 403Dh                            | [Ai4] operation level selection at disconnection | R/W | 0 ~ 2                               | 1                            |
| oE-46            | 16446                        | 403Eh                            | [Ai5] operation level at disconnection           | R/W | 0 ~ 100                             | 1%                           |
| oE-47            | 16447                        | 403Fh                            | [Ai5] operation level selection at disconnection | R/W | 0 ~ 2                               | 1                            |
| oE-48            | 16448                        | 4040h                            | [Ai6] operation level at disconnection           | R/W | -100 ~ 100                          | 1%                           |
| oE-49            | 16449                        | 4041h                            | [Ai6] operation level selection at disconnection |     | 0 ~ 2                               | 1                            |

| Function<br>Code | Register<br>No.<br>(decimal) | Register<br>No.<br>(hexadecimal) | Function Name                                                   | R/W | Monitor Content and<br>Setting Item | Data<br>Resolution /<br>Unit |
|------------------|------------------------------|----------------------------------|-----------------------------------------------------------------|-----|-------------------------------------|------------------------------|
| oE-50            | 16450                        | 4042h                            | [Ao3] terminal output selection                                 | R/W | 0 to 65535 (register No.)           | 1                            |
| oE-51            | 16451                        | 4043h                            | [Ao4] terminal output selection                                 | R/W | 0 to 65535 (register No.)           | 1                            |
| oE-52            | 16452                        | 4044h                            | [Ao5] terminal output selection                                 | R/W | 0 to 65535 (register No.)           | 1                            |
| oE-56            | 16456                        | 4048h                            | [Ao3] output filter time constant                               | R/W | 1 ~ 500                             | 1ms                          |
| oE-57            | 16457                        | 4049h                            | [Ao3] terminal sign selection                                   | R/W | 0 ~ 1                               | 1                            |
| oE-58            | 16458                        | 404Ah                            | [Ao3] bias adjustment (voltage/current)                         | R/W | -1000 ~ 1000                        | 0.1%                         |
| oE-59            | 16459                        | 404Bh                            | [Ao3] gain adjustment (voltage/current)                         | R/W | -10000 ~ 10000                      | 0.1%                         |
| oE-60            | 16460                        | 404Ch                            | [Ao3] output level in the adjustment mode                       | R/W | -1000 ~ 1000                        | 0.1%                         |
| oE-61            | 16461                        | 404Dh                            | [Ao4] output filter time constant                               | R/W | 1 ~ 500                             | 1ms                          |
| oE-62            | 16462                        | 404Eh                            | [Ao4] output data type selection                                | R/W | 0 ~ 1                               | 1                            |
| oE-63            | 16463                        | 404Fh                            | [Ao4] bias adjustment (voltage/current)                         | R/W | -1000 ~ 1000                        | 0.1%                         |
| oE-64            | 16464                        | 4050h                            | [Ao4] gain adjustment (voltage/current)                         | R/W | -10000 ~ 10000                      | 0.1%                         |
| oE-65            | 16465                        | 4051h                            | [Ao4] output level in the adjustment mode                       | R/W | -1000 ~ 1000                        | 0.1%                         |
| oE-66            | 16466                        | 4052h                            | [Ao5] output filter time constant                               | R/W | 1 ~ 500                             | 1ms                          |
| oE-67            | 16467                        | 4053h                            | [Ao5] output data type selection                                | R/W | 0 ~ 1                               | 1                            |
| oE-68            | 16468                        | 4054h                            | [Ao5] bias adjustment (voltage)                                 | R/W | -1000 ~ 1000                        | 0.1%                         |
| oE-69            | 16469                        | 4055h                            | [Ao5] gain adjustment (voltage)                                 | R/W | -10000 ~ 10000                      | 0.1%                         |
| oE-70            | 16470                        | 4056h                            | [Ao5] output level in the adjustment mode                       | R/W | -1000 ~ 1000                        | 0.1%                         |
| oH-01            | 16701                        | 413Dh                            | IP address selection (P1-EN)                                    | R/W | 0 ~ 1                               | 1                            |
| oH-02            | 16702                        | 413Eh                            | Transmission speed (port 1) (P1-EN)                             | R/W | 0 ~ 4                               | 1                            |
| oH-03            | 16703                        | 413Fh                            | Transmission speed (port 2) (P1-EN)                             | R/W | 0 ~ 4                               | 1                            |
| oH-04            | 16704                        | 4140h                            | Ethernet communication timeout (P1-EN)                          | R/W | 1 ~ 65535                           | 1 (*10ms)                    |
| oH-05            | 16705                        | 4141h                            | Modbus TCP port number (IPv4)                                   | R/W | 502,1024 ~ 65535                    | 1                            |
| oH-06            | 16706                        | 4142h                            | Modbus TCP port number (IPv6)                                   | R/W | 502,1024 ~ 65535                    | 1                            |
| oH-20            | 16720                        | 4150h                            | Profibus Node address                                           | R/W | 0 ~ 125                             | 1                            |
| oH-21            | 16721                        | 4151h                            | Profibus Clear Mode selection                                   | R/W | 0 ~ 1                               | 1                            |
| oH-22            | 16722                        | 4152h                            | Profibus Map selection                                          | R/W | 0 ~ 2                               | 1                            |
| oH-23            | 16723                        | 4153h                            | Selection of setting from the Profibus master                   | R/W | 0 ~ 1                               | 1                            |
| oH-24            | 16724                        | 4154h                            | Selection of setpoint telegram/Actual value telegram Gr (P1-PB) | R/W | 0 ~ 2                               | 1                            |
| oH-30            | 16730                        | 415Ah                            | IP address selection (P1-PN)                                    | R/W | 0 ~ 1                               | 1                            |
| oH-31            | 16731                        | 415Bh                            | Transmission speed (port 1) (P1-PN)                             | R/W | 0 ~ 4                               | 1                            |
| oH-32            | 16732                        | 415Ch                            | Transmission speed (port 2) (P1-PN)                             | R/W | 0 ~ 4                               | 1                            |
| oH-33            | 16733                        | 415Dh                            | Ethernet communication timeout (P1-PN)                          | R/W | 1 ~ 65535                           | 1 (*10ms)                    |
| oH-34            | 16734                        | 415Eh                            | Selection of setpoint telegram/Actual value telegram Gr (P1-PN) | R/W | 0~2                                 | 1                            |

| Function<br>Code | Register<br>No.<br>(decimal) | Register<br>No.<br>(hexadecimal) | Function Name                                          | R/W | Monitor Content and<br>Setting Item | Data<br>Resolution<br>/ Unit |
|------------------|------------------------------|----------------------------------|--------------------------------------------------------|-----|-------------------------------------|------------------------------|
| oJ-01            | 16801                        | 41A1h                            | Gr.A flexible command registration writing register 1  | R/W | 0 ~ 65535                           | 1                            |
| oJ-02            | 16802                        | 41A2h                            | Gr.A flexible command registration writing register 2  | R/W | 0 ~ 65535                           | 1                            |
| oJ-03            | 16803                        | 41A3h                            | Gr.A flexible command registration writing register 3  | R/W | 0 ~ 65535                           | 1                            |
| oJ-04            | 16804                        | 41A4h                            | Gr.A flexible command registration writing register 4  | R/W | 0 ~ 65535                           | 1                            |
| oJ-05            | 16805                        | 41A5h                            | Gr.A flexible command registration writing register 5  | R/W | 0 ~ 65535                           | 1                            |
| oJ-06            | 16806                        | 41A6h                            | Gr.A flexible command registration writing register 6  | R/W | 0 ~ 65535                           | 1                            |
| oJ-07            | 16807                        | 41A7h                            | Gr.A flexible command registration writing register 7  | R/W | 0 ~ 65535                           | 1                            |
| oJ-08            | 16808                        | 41A8h                            | Gr.A flexible command registration writing register 8  | R/W | 0 ~ 65535                           | 1                            |
| oJ-09            | 16809                        | 41A9h                            | Gr.A flexible command registration writing register 9  | R/W | 0 ~ 65535                           | 1                            |
| oJ-10            | 16810                        | 41AAh                            | Gr.A flexible command registration writing register 10 | R/W | 0 ~ 65535                           | 1                            |
| oJ-11            | 16811                        | 41ABh                            | Gr.A flexible command registration reading register 1  | R/W | 0 ~ 65535                           | 1                            |
| oJ-12            | 16812                        | 41ACh                            | Gr.A flexible command registration reading register 2  | R/W | 0 ~ 65535                           | 1                            |
| oJ-13            | 16813                        | 41ADh                            | Gr.A flexible command registration reading register 3  | R/W | 0 ~ 65535                           | 1                            |
| oJ-14            | 16814                        | 41AEh                            | Gr.A flexible command registration reading register 4  | R/W | 0 ~ 65535                           | 1                            |
| oJ-15            | 16815                        | 41AFh                            | Gr.A flexible command registration reading register 5  | R/W | 0 ~ 65535                           | 1                            |
| oJ-16            | 16816                        | 41B0h                            | Gr.A flexible command registration reading register 6  | R/W | 0 ~ 65535                           | 1                            |
| oJ-17            | 16817                        | 41B1h                            | Gr.A flexible command registration reading register 7  | R/W | 0 ~ 65535                           | 1                            |
| oJ-18            | 16818                        | 41B2h                            | Gr.A flexible command registration reading register 8  | R/W | 0 ~ 65535                           | 1                            |
| oJ-19            | 16819                        | 41B3h                            | Gr.A flexible command registration reading register 9  | R/W | 0 ~ 65535                           | 1                            |
| oJ-20            | 16820                        | 41B4h                            | Gr.A flexible command registration reading register 10 | R/W | 0 ~ 65535                           | 1                            |
| oJ-21            | 16821                        | 41B5h                            | Gr.B flexible command registration writing register 1  | R/W | 0 ~ 65535                           | 1                            |
| oJ-22            | 16822                        | 41B6h                            | Gr.B flexible command registration writing register 2  | R/W | 0 ~ 65535                           | 1                            |
| oJ-23            | 16823                        | 41B7h                            | Gr.B flexible command registration writing register 3  | R/W | 0 ~ 65535                           | 1                            |
| oJ-24            | 16824                        | 41B8h                            | Gr.B flexible command registration writing register 4  | R/W | 0 ~ 65535                           | 1                            |
| oJ-25            | 16825                        | 41B9h                            | Gr.B flexible command registration writing register 5  | R/W | 0 ~ 65535                           | 1                            |
| oJ-26            | 16826                        | 41BAh                            | Gr.B flexible command registration writing register 6  | R/W | 0 ~ 65535                           | 1                            |
| oJ-27            | 16827                        | 41BBh                            | Gr.B flexible command registration writing register 7  | R/W | 0 ~ 65535                           | 1                            |
| oJ-28            | 16828                        | 41BCh                            | Gr.B flexible command registration writing register 8  | R/W | 0 ~ 65535                           | 1                            |
| oJ-29            | 16829                        | 41BDh                            | Gr.B flexible command registration writing register 9  | R/W | 0 ~ 65535                           | 1                            |
| oJ-30            | 16830                        | 41BEh                            | Gr.B flexible command registration writing register 10 | R/W | 0 ~ 65535                           | 1                            |
| oJ-31            | 16831                        | 41BFh                            | Gr.B flexible command registration reading register 1  | R/W | 0 ~ 65535                           | 1                            |
| oJ-32            | 16832                        | 41C0h                            | Gr.B flexible command registration reading register 2  | R/W | 0 ~ 65535                           | 1                            |
| oJ-33            | 16833                        | 41C1h                            | Gr.B flexible command registration reading register 3  | R/W | 0 ~ 65535                           | 1                            |
| oJ-34            | 16834                        | 41C2h                            | Gr.B flexible command registration reading register 4  | R/W | 0 ~ 65535                           | 1                            |
| oJ-35            | 16835                        | 41C3h                            | Gr.B flexible command registration reading register 5  | R/W | 0 ~ 65535                           | 1                            |
| oJ-36            | 16836                        | 41C4h                            | Gr.B flexible command registration reading register 6  | R/W | 0 ~ 65535                           | 1                            |
| oJ-37            | 16837                        | 41C5h                            | Gr.B flexible command registration reading register 7  | R/W | 0 ~ 65535                           | 1                            |
| oJ-38            | 16838                        | 41C6h                            | Gr.B flexible command registration reading register 8  | R/W | 0 ~ 65535                           | 1                            |
| oJ-39            | 16839                        | 41C7h                            | Gr.B flexible command registration reading register 9  | R/W | 0 ~ 65535                           | 1                            |
| oJ-40            | 16840                        | 41C8h                            | Gr.B flexible command registration reading register 10 | R/W | 0 ~ 65535                           | 1                            |

| Function<br>Code | Register<br>No.<br>(decimal) | Register<br>No.<br>(hexadecimal) | Function Name                                          | R/W | Monitor Content and Setting Item | Data<br>Resolution<br>/ Unit |
|------------------|------------------------------|----------------------------------|--------------------------------------------------------|-----|----------------------------------|------------------------------|
| oJ-41            | 16841                        | 41C9h                            | Gr.C flexible command registration writing register 1  | R/W | 0 ~ 65535                        | 1                            |
| oJ-42            | 16842                        | 41CAh                            | Gr.C flexible command registration writing register 2  | R/W | 0 ~ 65535                        | 1                            |
| oJ-43            | 16843                        | 41CBh                            | Gr.C flexible command registration writing register 3  | R/W | 0 ~ 65535                        | 1                            |
| oJ-44            | 16844                        | 41CCh                            | Gr.C flexible command registration writing register 4  | R/W | 0 ~ 65535                        | 1                            |
| oJ-45            | 16845                        | 41CDh                            | Gr.C flexible command registration writing register 5  | R/W | 0 ~ 65535                        | 1                            |
| oJ-46            | 16846                        | 41CEh                            | Gr.C flexible command registration writing register 6  | R/W | 0 ~ 65535                        | 1                            |
| oJ-47            | 16847                        | 41CFh                            | Gr.C flexible command registration writing register 7  | R/W | 0 ~ 65535                        | 1                            |
| oJ-48            | 16848                        | 41D0h                            | Gr.C flexible command registration writing register 8  | R/W | 0 ~ 65535                        | 1                            |
| oJ-49            | 16849                        | 41D1h                            | Gr.C flexible command registration writing register 9  | R/W | 0 ~ 65535                        | 1                            |
| oJ-50            | 16850                        | 41D2h                            | Gr.C flexible command registration writing register 10 | R/W | 0 ~ 65535                        | 1                            |
| oJ-51            | 16851                        | 41D3h                            | Gr.C flexible command registration reading register 1  | R/W | 0 ~ 65535                        | 1                            |
| oJ-52            | 16852                        | 41D4h                            | Gr.C flexible command registration reading register 2  | R/W | 0 ~ 65535                        | 1                            |
| oJ-53            | 16853                        | 41D5h                            | Gr.C flexible command registration reading register 3  | R/W | 0 ~ 65535                        | 1                            |
| oJ-54            | 16854                        | 41D6h                            | Gr.C flexible command registration reading register 4  | R/W | 0 ~ 65535                        | 1                            |
| oJ-55            | 16855                        | 41D7h                            | Gr.C flexible command registration reading register 5  | R/W | 0 ~ 65535                        | 1                            |
| oJ-56            | 16856                        | 41D8h                            | Gr.C flexible command registration reading register 6  | R/W | 0 ~ 65535                        | 1                            |
| oJ-57            | 16857                        | 41D9h                            | Gr.C flexible command registration reading register 7  | R/W | 0 ~ 65535                        | 1                            |
| oJ-58            | 16858                        | 41DAh                            | Gr.C flexible command registration reading register 8  | R/W | 0 ~ 65535                        | 1                            |
| oJ-59            | 16859                        | 41DBh                            | Gr.C flexible command registration reading register 9  | R/W | 0 ~ 65535                        | 1                            |
| oJ-60            | 16860                        | 41DCh                            | Gr.C flexible command registration reading register 10 | R/W | 0 ~ 65535                        | 1                            |
| oL-01            | 16901                        | 4205h                            | Gr.1 IPv4 IP address (1)                               | R/W | 0 ~ 255                          | 1                            |
| oL-02            | 16902                        | 4206h                            | Gr.1 IPv4 IP address (2)                               | R/W | 0 ~ 255                          | 1                            |
| oL-03            | 16903                        | 4207h                            | Gr.1 IPv4 IP address (3)                               | R/W | 0 ~ 255                          | 1                            |
| oL-04            | 16904                        | 4208h                            | Gr.1 IPv4 IP address (4)                               | R/W | 0 ~ 255                          | 1                            |
| oL-05            | 16905                        | 4209h                            | Gr.1 IPv4 subnet mask (1)                              | R/W | 0 ~ 255                          | 1                            |
| oL-06            | 16906                        | 420Ah                            | Gr.1 IPv4 subnet mask (2)                              | R/W | 0 ~ 255                          | 1                            |
| oL-07            | 16907                        | 420Bh                            | Gr.1 IPv4 subnet mask (3)                              | R/W | 0 ~ 255                          | 1                            |
| oL-08            | 16908                        | 420Ch                            | Gr.1 IPv4 subnet mask (4)                              | R/W | 0 ~ 255                          | 1                            |
| oL-09            | 16909                        | 420Dh                            | Gr.1 IPv4 default gateway (1)                          | R/W | 0 ~ 255                          | 1                            |
| oL-10            | 16910                        | 420Eh                            | Gr.1 IPv4 default gateway (2)                          | R/W | 0 ~ 255                          | 1                            |
| oL-11            | 16911                        | 420Fh                            | Gr.1 IPv4 default gateway (3)                          | R/W | 0 ~ 255                          | 1                            |
| oL-12            | 16912                        | 4210h                            | Gr.1 IPv4 default gateway (4)                          | R/W | 0 ~ 255                          | 1                            |
| oL-20            | 16920                        | 4218h                            | Gr.1 IPv6 IP address (1)                               | R/W | 0 ~ 65535                        | 1                            |
| oL-21            | 16921                        | 4219h                            | Gr.1 IPv6 IP address (2)                               | R/W | 0 ~ 65535                        | 1                            |
| oL-22            | 16922                        | 421Ah                            | Gr.1 IPv6 IP address (3)                               | R/W | 0 ~ 65535                        | 1                            |
| oL-23            | 16923                        | 421Bh                            | Gr.1 IPv6 IP address (4)                               | R/W | 0 ~ 65535                        | 1                            |
| oL-24            | 16924                        | 421Ch                            | Gr.1 IPv6 IP address (5)                               | R/W | 0 ~ 65535                        | 1                            |
| oL-25            | 16925                        | 421Dh                            | Gr.1 IPv6 IP address (6)                               | R/W | 0 ~ 65535                        | 1                            |
| oL-26            | 16926                        | 421Eh                            | Gr.1 IPv6 IP address (7)                               | R/W | 0 ~ 65535                        | 1                            |
| oL-27            | 16927                        | 421Fh                            | Gr.1 IPv6 IP address (8)                               | R/W | 0 ~ 65535                        | 1                            |
| oL-28            | 16928                        | 4220h                            | Gr.1 IPv6 subnet prefix                                | R/W | 0 ~ 127                          | 1                            |

| Function<br>Code | Register<br>No.<br>(decimal) | Register<br>No.<br>(hexadecimal) | Function Name R/W                            |     | Monitor Content and<br>Setting Item | Data<br>Resolution<br>/ Unit |
|------------------|------------------------------|----------------------------------|----------------------------------------------|-----|-------------------------------------|------------------------------|
| oL-29            | 16929                        | 4221h                            | Gr.1 IPv6 default gateway (1) R/W 0 ~ 69     |     | 0 ~ 65535                           | 1                            |
| oL-30            | 16930                        | 4222h                            | Gr.1 IPv6 default gateway (2)                | R/W | 0 ~ 65535                           | 1                            |
| oL-31            | 16931                        | 4223h                            | Gr.1 IPv6 default gateway (3)                | R/W | 0 ~ 65535                           | 1                            |
| oL-32            | 16932                        | 4224h                            | Gr.1 IPv6 default gateway (4)                | R/W | 0 ~ 65535                           | 1                            |
| oL-33            | 16933                        | 4225h                            | Gr.1 IPv6 default gateway (5)                | R/W | 0 ~ 65535                           | 1                            |
| oL-34            | 16934                        | 4226h                            | Gr.1 IPv6 default gateway (6)                | R/W | 0 ~ 65535                           | 1                            |
| oL-35            | 16935                        | 4227h                            | Gr.1 IPv6 default gateway (7)                | R/W | 0 ~ 65535                           | 1                            |
| oL-36            | 16936                        | 4228h                            | Gr.1 IPv6 default gateway (8)                | R/W | 0 ~ 65535                           | 1                            |
| oL-40            | 16940                        | 422Ch                            | Gr.2 IPv4 IP address (1)                     | R/W | 0 ~ 255                             | 1                            |
| oL-41            | 16941                        | 422Dh                            | Gr.2 IPv4 IP address (2)                     | R/W | 0 ~ 255                             | 1                            |
| oL-42            | 16942                        | 422Eh                            | Gr.2 IPv4 IP address (3)                     | R/W | 0 ~ 255                             | 1                            |
| oL-43            | 16943                        | 422Fh                            | Gr.2 IPv4 IP address (4)                     | R/W | 0 ~ 255                             | 1                            |
| oL-44            | 16944                        | 4230h                            | Gr.2 IPv4 subnet mask (1)                    | R/W | 0 ~ 255                             | 1                            |
| oL-45            | 16945                        | 4231h                            | Gr.2 IPv4 subnet mask (2)                    | R/W | 0 ~ 255                             | 1                            |
| oL-46            | 16946                        | 4232h                            | Gr.2 IPv4 subnet mask (3)                    | R/W | 0 ~ 255                             | 1                            |
| oL-47            | 16947                        | 4233h                            | Gr.2 IPv4 subnet mask (4) R/W 0 ~ 255        |     | 1                                   |                              |
| oL-48            | 16948                        | 4234h                            | Gr.2 IPv4 default gateway (1) R/W 0 ~ 255    |     | 0 ~ 255                             | 1                            |
| oL-49            | 16949                        | 4235h                            | Gr.2 IPv4 default gateway (2)                | R/W | 0 ~ 255                             | 1                            |
| oL-50            | 16950                        | 4236h                            | Gr.2 IPv4 default gateway (3)                | R/W | 0 ~ 255                             | 1                            |
| oL-51            | 16951                        | 4237h                            | Gr.2 IPv4 default gateway (4)                | R/W | 0 ~ 255                             | 1                            |
| oL-60            | 16960                        | 4240h                            | Gr.2 IPv6 IP address (1)                     | R/W | 0 ~ 65535                           | 1                            |
| oL-61            | 16961                        | 4241h                            | Gr.2 IPv6 IP address (2)                     | R/W | 0 ~ 65535                           | 1                            |
| oL-62            | 16962                        | 4242h                            | Gr.2 IPv6 IP address (3)                     | R/W | 0 ~ 65535                           | 1                            |
| oL-63            | 16963                        | 4243h                            | Gr.2 IPv6 IP address (4)                     | R/W | 0 ~ 65535                           | 1                            |
| oL-64            | 16964                        | 4244h                            | Gr.2 IPv6 IP address (5)                     | R/W | 0 ~ 65535                           | 1                            |
| oL-65            | 16965                        | 4245h                            | Gr.2 IPv6 IP address (6)                     | R/W | 0 ~ 65535                           | 1                            |
| oL-66            | 16966                        | 4246h                            | Gr.2 IPv6 IP address (7)                     | R/W | 0 ~ 65535                           | 1                            |
| oL-67            | 16967                        | 4247h                            | Gr.2 IPv6 IP address (8)                     | R/W | 0 ~ 65535                           | 1                            |
| oL-68            | 16968                        | 4248h                            | Gr.2 IPv6 subnet prefix                      | R/W | 0 ~ 127                             | 1                            |
| oL-69            | 16969                        | 4249h                            | Gr.2 IPv6 default gateway (1) R/W 0 ~ 65535  |     | 0 ~ 65535                           | 1                            |
| oL-70            | 16970                        | 424Ah                            | Gr.2 IPv6 default gateway (2) R/W 0 ~ 65535  |     | 0 ~ 65535                           | 1                            |
| oL-71            | 16971                        | 424Bh                            | Gr.2 IPv6 default gateway (3) R/W 0 ~ 65535  |     | 1                                   |                              |
| oL-72            | 16972                        | 424Ch                            | Gr.2 IPv6 default gateway (4) R/W 0 ~ 65535  |     | 0 ~ 65535                           | 1                            |
| oL-73            | 16973                        | 424Dh                            | Gr.2 IPv6 default gateway (5)  R/W 0 ~ 65535 |     | 0 ~ 65535                           | 1                            |
| oL-74            | 16974                        | 424Eh                            | Gr.2 IPv6 default gateway (6)                | R/W | 0 ~ 65535                           | 1                            |
| oL-75            | 16975                        | 424Fh                            | Gr.2 IPv6 default gateway (7)                | R/W | 0 ~ 65535                           | 1                            |
| oL-76            | 16976                        | 4250h                            | Gr.2 IPv6 default gateway (8)                | R/W | 0 ~ 65535                           | 1                            |

| Function<br>Code | Register<br>No.<br>(decimal) | Register<br>No.<br>(hexadecimal) | Function Name                                       |     | Monitor Content and<br>Setting Item      | Data<br>Resolution /<br>Unit |
|------------------|------------------------------|----------------------------------|-----------------------------------------------------|-----|------------------------------------------|------------------------------|
| PA-01            | 17001                        | 4269h                            | Em-Force mode selection                             | R/W | 0 ~ 1                                    | 1                            |
| PA-02            | 17002                        | 426Ah                            | Em-Force mode frequency setting                     | R/W | 0 ~ 59000                                | 0.01Hz                       |
| PA-03            | 17003                        | 426Bh                            | Rotation direction command in the Em-Force mode     | R/W | 0 ~ 1                                    | 1                            |
| PA-04            | 17004                        | 426Ch                            | Commercial power supply bypass function selection   | R/W | 0 ~ 1                                    | 1                            |
| PA-05            | 17005                        | 426Dh                            | Bypass function delay time                          | R/W | 0 ~ 10000                                | 0.1s                         |
| PA-20            | 17020                        | 427Ch                            | Simulation mode selection                           | R/W | 0 ~ 1                                    | 1                            |
| PA-21            | 17021                        | 427Dh                            | Selection of error code for alarm test              | R/W | 0 ~ 255                                  | 1                            |
| PA-22            | 17022                        | 427Eh                            | Output current monitor optional output selection    | R/W | 0 ~ 7                                    | 1                            |
| PA-23            | 17023                        | 427Fh                            | Output current monitor optional setting value       |     | (0 to 3.00) * CTL rated current          | 0.1A                         |
| PA-24            | 17024                        | 4280h                            | P-N voltage monitor optional output selection       | R/W | 0 ~ 7                                    | 1                            |
| PA-25            | 17025                        | 4281h                            | P-N voltage monitor optional setting value          | R/W | 200Vclass:0 ~ 4500<br>400Vclass:0 ~ 9000 | 0.1Vdc                       |
| PA-26            | 17026                        | 4282h                            | Output voltage monitor optional output selection    | R/W | 0~7                                      | 1                            |
| PA-27            | 17027                        | 4283h                            | Output voltage monitor optional setting value       | R/W | 200Vclass:0 ~ 3000<br>400Vclass:0 ~ 6000 | 0.1V                         |
| PA-28            | 17028                        | 4284h                            | Output torque monitor optional output selection     |     | 0 ~ 7                                    | 1                            |
| PA-29            | 17029                        | 4285h                            | Output torque monitor optional setting value        |     | -5000 ~ 5000                             | 0.1%                         |
| PA-30            | 17030                        | 4286h                            | Frequency adjustment optional output selection      |     | 0 ~ 7                                    | 1                            |
| PA-31            | 17031                        | 4287h                            | Frequency matching frequency optional setting value | R/W | 0 ~ 59000                                | 0.01Hz                       |

| Function<br>Code | Register<br>No.<br>(decimal) | Register<br>No.<br>(hexadecimal) | Function Name                                                      | R/W        | Monitor Content and<br>Setting Item | Data<br>Resolution /<br>Unit |
|------------------|------------------------------|----------------------------------|--------------------------------------------------------------------|------------|-------------------------------------|------------------------------|
| UA-10            | 18010                        | 465Ah                            | Display selection                                                  | R/W        | 0 ~ 4                               | 1                            |
| UA-12            | 18012                        | 465Ch                            | Clearing of integrated input power                                 |            | 0 ~ 1                               | 1                            |
| UA-13            | 18013                        | 465Dh                            | Integrated input power display gain                                | R/W        | 1 ~ 1000                            | 1                            |
| UA-14            | 18014                        | 465Eh                            | Clearing of integrated output power                                | R/W        | 0 ~ 1                               | 1                            |
| UA-15            | 18015                        | 465Fh                            | Integrated output power display gain                               | R/W        | 1 ~ 1000                            | 1                            |
| UA-16            | 18016                        | 4660h                            | Soft-lock selection                                                | R/W        | 0 ~ 1                               | 1                            |
| UA-17            | 18017                        | 4661h                            | Soft-lock target selection                                         | R/W        | 0 ~ 1                               | 1                            |
| UA-18            | 18018                        | 4662h                            | Data R/W selection                                                 | R/W        | 0 ~ 1                               | 1                            |
| UA-19            | 18019                        | 4663h                            | Battery level warning selection                                    | R/W        | 0 ~ 2                               | 1                            |
| UA-20            | 18020                        | 4664h                            | Operation selection at disconnection of operator keypad            | R/W        | 0 ~ 4                               | 1                            |
| UA-21            | 18021                        | 4665h                            | Second setting parameter display selection                         | R/W        | 0 ~ 1                               | 1                            |
| UA-22            | 18022                        | 4666h                            | Option parameter display selection (when full display is selected) | R/W        | 0 ~ 1                               | 1                            |
| UA-30            | 18030                        | 466Eh                            | User parameter auto setting selection                              | R/W        | 0 ~ 1                               | 1                            |
| UA-31            | 18031                        | 466Fh                            | User parameter 1 selection                                         | R/W        | 0 to 65535 (register No.)           | 1                            |
| UA-32            | 18032                        | 4670h                            | User parameter 2 selection                                         | R/W        | 0 to 65535 (register No.)           | 1                            |
| UA-33            | 18033                        | 4671h                            | User parameter 3 selection                                         | R/W        | 0 to 65535 (register No.)           | 1                            |
| UA-34            | 18034                        | 4672h                            | User parameter 4 selection                                         | R/W        | 0 to 65535 (register No.)           | 1                            |
| UA-35            | 18035                        | 4673h                            | User parameter 5 selection                                         | R/W        | 0 to 65535 (register No.)           | 1                            |
| UA-36            | 18036                        | 4674h                            | User parameter 6 selection                                         | R/W        | 0 to 65535 (register No.)           | 1                            |
| UA-37            | 18037                        | 4675h                            | User parameter 7 selection                                         | R/W        | 0 to 65535 (register No.)           | 1                            |
| UA-38            | 18038                        | 4676h                            | User parameter 8 selection                                         | R/W        | 0 to 65535 (register No.)           | 1                            |
| UA-39            | 18039                        | 4677h                            | User parameter 9 selection                                         | R/W        | 0 to 65535 (register No.)           | 1                            |
| UA-40            | 18040                        | 4678h                            | User parameter 10 selection                                        | R/W        | 0 to 65535 (register No.)           | 1                            |
| UA-41            | 18041                        | 4679h                            | User parameter 11 selection                                        | R/W        | 0 to 65535 (register No.)           | 1                            |
| UA-42            | 18042                        | 467Ah                            | User parameter 12 selection                                        | R/W        | 0 to 65535 (register No.)           | 1                            |
| UA-43            | 18043                        | 467Bh                            | User parameter 13 selection                                        | R/W        | 0 to 65535 (register No.)           | 1                            |
| UA-44            | 18044                        | 467Ch                            | User parameter 14 selection                                        | R/W        | 0 to 65535 (register No.)           | 1                            |
| UA-45            | 18045                        | 467Dh                            | User parameter 15 selection                                        | R/W        | 0 to 65535 (register No.)           | 1                            |
| UA-46            | 18046                        | 467Eh                            | User parameter 16 selection                                        | R/W        | 0 to 65535 (register No.)           | 1                            |
| UA-47            | 18047                        | 467Fh                            | User parameter 17 selection                                        | R/W        | 0 to 65535 (register No.)           | 1                            |
| UA-48            | 18048                        | 4680h                            | User parameter 18 selection                                        | R/W        | 0 to 65535 (register No.)           | 1                            |
| UA-49            | 18049                        | 4681h                            | User parameter 19 selection                                        | R/W        | 0 to 65535 (register No.)           | 1                            |
| UA-50            | 18050                        | 4682h                            | User parameter 20 selection                                        | R/W        | 0 to 65535 (register No.)           | 1                            |
| UA-51            | 18051                        | 4683h                            | User parameter 21 selection                                        | R/W        | 0 to 65535 (register No.)           | 1                            |
| UA-52            | 18052                        | 4684h                            | User parameter 22 selection                                        | R/W        | 0 to 65535 (register No.)           | 1                            |
| UA-53            | 18053                        | 4685h                            | User parameter 23 selection                                        | R/W        | 0 to 65535 (register No.)           | 1                            |
| UA-54            | 18054                        | 4686h                            | User parameter 24 selection                                        |            | 0 to 65535 (register No.)           | 1                            |
| UA-55            | 18055                        | 4687h                            | User parameter 25 selection                                        | R/W<br>R/W | 0 to 65535 (register No.)           | 1                            |
| UA-56            | 18056                        | 4688h                            | User parameter 26 selection                                        |            | 0 to 65535 (register No.)           | 1                            |
| UA-57            | 18057                        | 4689h                            | User parameter 27 selection                                        |            | 0 to 65535 (register No.)           | 1                            |
| UA-58            | 18058                        | 468Ah                            | ·                                                                  |            | 0 to 65535 (register No.)           | 1                            |
| UA-59            | 18059                        | 468Bh                            | User parameter 29 selection                                        | R/W        | 0 to 65535 (register No.)           | 1                            |
| UA-60            | 18060                        | 468Ch                            | User parameter 30 selection                                        | R/W        | 0 to 65535 (register No.)           | 1                            |
| UA-61            | 18061                        | 468Dh                            | User parameter 31 selection                                        | R/W        | 0 to 65535 (register No.)           | 1                            |
| UA-62            | 18062                        | 468Eh                            | User parameter 32 selection                                        | R/W        | 0 to 65535 (register No.)           | 1                            |

| Function<br>Code | Register<br>No.<br>(decimal) | Register<br>No.<br>(hexadecimal) | Function Name                                                   |            | Monitor Content and<br>Setting Item        | Data<br>Resolution /<br>Unit |
|------------------|------------------------------|----------------------------------|-----------------------------------------------------------------|------------|--------------------------------------------|------------------------------|
| UA-90            | 18090                        | 46AAh                            | Operator keypad display off standby time (QOP)                  | R/W        | 0 ~ 60                                     | 1min                         |
| UA-91            | 18091                        | 46ABh                            | Initial screen selection (QOP)                                  |            | 0 to 65535<br>(register No. of d, F codes) | 1                            |
| UA-92            | 18092                        | 46ACh                            | Initial screen automatic transition function (QOP)              | R/W        | 0 ~ 1                                      | 1                            |
| UA-93            | 18093                        | 46ADh                            | Selection of data change during monitoring (QOP)                | R/W        | 0 ~ 1                                      | 1                            |
| UA-94            | 18094                        | 46AEh                            | Selection of multi-speed command change during monitoring (QOP) | R/W        | 0 ~ 1                                      | 1                            |
| Ub-01            | 18101                        | 46B5h                            | Selection of initialization                                     | R/W        | 0 ~ 8                                      | 1                            |
| Ub-02            | 18102                        | 46B6h                            | Selection of initial values                                     | R/W        | 0 ~ 3                                      | 1                            |
| Ub-03            | 18103                        | 46B7h                            | Load type selection                                             | R/W        | 0 ~ 2                                      | 1                            |
| Ub-05            | 18105                        | 46B9h                            | Initialization start selection                                  | R/W        | 0 ~ 1                                      | 1                            |
| UC-01            | 18201                        | 4719h                            | Debug mode selection                                            | R/W        | 0~3                                        | 1                            |
| Ud-01            | 18301                        | 477Dh                            | Trace function selection                                        | R/W        | 0 ~ 1                                      | 1                            |
| Ud-02            | 18302                        | 477Eh                            | Trace start                                                     | R/W        | 0 ~ 1                                      | 1                            |
| Ud-03            | 18303                        | 477Fh                            | Selection of the number of trace data                           | R/W        | 0 ~ 8                                      | 1                            |
| Ud-04            | 18304                        | 4780h                            | Trace signal number selection                                   | R/W        | 0 ~ 8                                      | 1                            |
| Ud-10            | 18310                        | 4786h                            | Trace data -0 selection                                         | R/W        | 0 to 65535<br>(register No. of d, F codes) | 1                            |
| Ud-11            | 18311                        | 4787h                            | Trace data -1 selection                                         |            | 0 to 65535<br>(register No. of d, F codes) | 1                            |
| Ud-12            | 18312                        | 4788h                            | Trace data -2 selection                                         |            | 0 to 65535<br>(register No. of d, F codes) | 1                            |
| Ud-13            | 18313                        | 4789h                            | Trace data -3 selection                                         |            | 0 to 65535<br>(register No. of d, F codes) | 1                            |
| Ud-14            | 18314                        | 478Ah                            | Trace data -4 selection                                         | R/W        | 0 to 65535<br>(register No. of d, F codes) | 1                            |
| Ud-15            | 18315                        | 478Bh                            | Trace data -5 selection                                         | R/W        | 0 to 65535<br>(register No. of d, F codes) | 1                            |
| Ud-16            | 18316                        | 478Ch                            | Trace data -6 selection                                         | R/W        | 0 to 65535<br>(register No. of d, F codes) | 1                            |
| Ud-17            | 18317                        | 478Dh                            | Trace data -7 selection                                         | R/W        | 0 to 65535<br>(register No. of d, F codes) | 1                            |
| Ud-20            | 18320                        | 4790h                            | Trace signal -0 I/O selection                                   | R/W        | 0 ~ 1                                      | 1                            |
| Ud-21            | 18321                        | 4791h                            | Trace signal -0 input terminal selection                        | R/W        | 0 ~ 110                                    | 1                            |
| Ud-22            | 18322                        | 4792h                            | Trace signal -0 output terminal selection                       | R/W        | 0 ~ 93                                     | 1                            |
| Ud-23            | 18323                        | 4793h                            | Trace signal -1 I/O selection                                   | R/W        | 0 ~ 1                                      | 1                            |
| Ud-24            | 18324                        | 4794h                            | Trace signal -1 input terminal selection                        | R/W        | 0 ~ 110                                    | 1                            |
| Ud-25            | 18325                        | 4795h                            | Trace signal -1 output terminal selection                       | R/W        | 0 ~ 93                                     | 1                            |
| Ud-26            | 18326                        | 4796h                            | Trace signal -2 I/O selection                                   | R/W        | 0 ~ 1                                      | 1                            |
| Ud-27            | 18327                        | 4797h                            | Trace signal -2 input terminal selection                        | R/W<br>R/W | 0 ~ 110                                    | 1                            |
| Ud-28            | 18328                        | 4798h                            | Trace signal -2 output terminal selection                       |            | 0 ~ 93                                     | 1                            |
| Ud-29            | 18329                        | 4799h                            | Trace signal -3 I/O selection                                   |            | 0 ~ 1                                      | 1                            |
| Ud-30            | 18330                        | 479Ah                            | Trace signal -3 input terminal selection                        |            | 0 ~ 110                                    | 1                            |
| Ud-31            | 18331                        | 479Bh                            | Trace signal -3 output terminal selection F                     |            | 0 ~ 93                                     | 1                            |
| Ud-32            | 18332                        | 479Ch                            | Trace signal -4 I/O selection                                   | R/W        | 0 ~ 1                                      | 1                            |
| Ud-33            | 18333                        | 479Dh                            | Trace signal -4 input terminal selection                        | R/W        | 0 ~ 110                                    | 1                            |
| Ud-34            | 18334                        | 479Eh                            | Trace signal -4 output terminal selection                       | R/W        | 0 ~ 93                                     | 1                            |
| Ud-35            | 18335                        | 479Fh                            | Trace signal -5 I/O selection                                   | R/W        | 0 ~ 1                                      | 1                            |
| Ud-36            | 18336                        | 47A0h                            | Trace signal -5 input terminal selection                        | R/W<br>R/W | 0 ~ 110                                    | 1                            |
| Ud-37            | 18337                        | 47A1h                            | Trace signal -5 output terminal selection                       |            | 0 ~ 93                                     | 1                            |

| Function<br>Code | Register<br>No.<br>(decimal) | Register<br>No.<br>(hexadecimal) | Function Name                                            | R/W        | Monitor Content and<br>Setting Item | Data<br>Resolution /<br>Unit |
|------------------|------------------------------|----------------------------------|----------------------------------------------------------|------------|-------------------------------------|------------------------------|
| Ud-38            | 18338                        | 47A2h                            | Trace signal -6 I/O selection                            | R/W        | 0 ~ 1                               | 1                            |
| Ud-39            | 18339                        | 47A3h                            | Trace signal -6 input terminal selection                 | R/W        | 0 ~ 110                             | 1                            |
| Ud-40            | 18340                        | 47A4h                            | Trace signal -6 output terminal selection                | R/W        | 0 ~ 93                              | 1                            |
| Ud-41            | 18341                        | 47A5h                            | Trace signal -7 I/O selection                            | R/W        | 0~1                                 | 1                            |
| Ud-42            | 18342                        | 47A6h                            | Trace signal -7 input terminal selection                 | R/W        | 0 ~ 110                             | 1                            |
| Ud-43            | 18343                        | 47A7h                            | Trace signal -7 output terminal selection                | R/W        | 0 ~ 93                              | 1                            |
| Ud-50            | 18350                        | 47AEh                            | Trace trigger 1 selection                                | R/W        | 0 ~ 16                              | 1                            |
| Ud-51            | 18351                        | 47AFh                            | Selection of trigger 1 operation at trace data trigger   | R/W        | 0 ~ 1                               | 1                            |
| Ud-52            | 18352                        | 47B0h                            | Trigger 1 level at trace data trigger                    | R/W        | 0 ~ 100                             | 1%                           |
| Ud-53            | 18353                        | 47B1h                            | Selection of trigger 1 operation at trace signal trigger | R/W        | 0 ~ 1                               | 1                            |
| Ud-54            | 18354                        | 47B2h                            | Trace trigger 2 selection                                | R/W        | 0 ~ 16                              | 1                            |
| Ud-55            | 18355                        | 47B3h                            | Selection of trigger 2 operation at trace data trigger   | R/W        | 0 ~ 1                               | 1                            |
| Ud-56            | 18356                        | 47B4h                            | Trigger 2 level at trace data trigger                    | R/W        | 0 ~ 100                             | 1%                           |
| Ud-57            | 18357                        | 47B5h                            | Selection of trigger 2 operation at trace signal trigger | R/W        | 0 ~ 1                               | 1                            |
| Ud-58            | 18358                        | 47B6h                            | Trigger condition selection                              | R/W        | 0~3                                 | 1                            |
| Ud-59            | 18359                        | 47B7h                            | Trigger point setting                                    | R/W        | 0 ~ 100                             | 1%                           |
| Ud-60            | 18360                        | 47B8h                            | Sampling time setting                                    | R/W        | 1 ~ 10                              | 1                            |
| UE-01            | 18401                        | 47E1h                            | EzSQ execution interval                                  | R/W        | 0 ~ 1                               | 1                            |
| UE-02            | 18402                        | 47E2h                            | EzSQ function selection                                  | R/W        | 0 ~ 2                               | 1                            |
| UE-10            | 18410                        | 47EAh                            | EzSQ user parameter U (00)                               | R/W        | 0 ~ 65535                           | 1                            |
| UE-11            | 18411                        | 47EBh                            | EzSQ user parameter U (01)                               | R/W        | 0 ~ 65535                           | 1                            |
| UE-12            | 18412                        | 47ECh                            | EzSQ user parameter U (02)                               | R/W        | 0 ~ 65535                           | 1                            |
| UE-13            | 18413                        | 47EDh                            | EzSQ user parameter U (03)                               | R/W        | 0 ~ 65535                           | 1                            |
| UE-14            | 18414                        | 47EEh                            | EzSQ user parameter U (04)                               | R/W        | 0 ~ 65535                           | 1                            |
| UE-15            | 18415                        | 47EFh                            | EzSQ user parameter U (05)                               | R/W        | 0 ~ 65535                           | 1                            |
| UE-16            | 18416                        | 47F0h                            | EzSQ user parameter U (06)                               | R/W        | 0 ~ 65535                           | 1 1                          |
| UE-17            | 18417                        | 47F1h                            | EzSQ user parameter U (07)                               | R/W        | 0 ~ 65535                           | 1                            |
| UE-18            | 18418<br>18419               | 47F2h                            | EzSQ user parameter U (08) EzSQ user parameter U (09)    | R/W        | 0 ~ 65535<br>0 ~ 65535              | 1                            |
| UE-19<br>UE-20   | 18420                        | 47F3h<br>47F4h                   | EzSQ user parameter U (10)                               | R/W<br>R/W | 0 ~ 65535                           | 1 1                          |
| UE-21            | 18421                        | 47F5h                            | EzSQ user parameter U (11)                               | R/W        | 0 ~ 65535                           | 1                            |
| UE-21            | 18422                        | 47F6h                            | EzSQ user parameter U (12)                               | R/W        | 0 ~ 65535<br>0 ~ 65535              | 1                            |
| UE-23            | 18423                        | 47F7h                            | EzSQ user parameter U (13)                               | R/W        | 0 ~ 65535                           | 1                            |
| UE-24            | 18424                        | 47F8h                            | EzSQ user parameter U (14)                               | R/W        | 0 ~ 65535                           | 1                            |
| UE-25            | 18425                        | 47F9h                            | EzSQ user parameter U (15)                               | R/W        | 0 ~ 65535                           | 1                            |
| UE-26            | 18426                        | 47FAh                            | EzSQ user parameter U (16)                               | R/W        | 0 ~ 65535                           | 1                            |
| UE-27            | 18427                        | 47FBh                            | EzSQ user parameter U (17)                               | R/W        | 0 ~ 65535                           | 1                            |
| UE-28            | 18428                        | 47FCh                            | EzSQ user parameter U (18) R/W 0 ~ 65535                 |            |                                     | 1                            |
| UE-29            | 18429                        | 47FDh                            | EzSQ user parameter U (19)                               | · · ·      |                                     | 1                            |
| UE-30            | 18430                        | 47FEh                            | EzSQ user parameter U (20) R/W 0 ~ 65535                 |            | 0 ~ 65535                           | 1                            |
| UE-31            | 18431                        | 47FFh                            |                                                          |            | 0 ~ 65535                           | 1                            |
| UE-32            | 18432                        | 4800h                            | EzSQ user parameter U (22)                               | R/W        | 0 ~ 65535                           | 1                            |
| UE-33            | 18433                        | 4801h                            | EzSQ user parameter U (23)                               | R/W        | 0 ~ 65535                           | 1                            |
| UE-34            | 18434                        | 4802h                            | EzSQ user parameter U (24)                               | R/W        | 0 ~ 65535                           | 1                            |
| UE-35            | 18435                        | 4803h                            | EzSQ user parameter U (25)                               | R/W        | 0 ~ 65535                           | 1                            |

| Function<br>Code | Register<br>No.<br>(decimal) | Register<br>No.<br>(hexadecimal) | Function Name                            |                                          | Monitor Content and Setting Item | Data<br>Resolution /<br>Unit |
|------------------|------------------------------|----------------------------------|------------------------------------------|------------------------------------------|----------------------------------|------------------------------|
| UE-36            | 18436                        | 4804h                            | EzSQ user parameter U (26)               | R/W                                      | 0 ~ 65535                        | 1                            |
| UE-37            | 18437                        | 4805h                            | EzSQ user parameter U (27)               | R/W                                      | 0 ~ 65535                        | 1                            |
| UE-38            | 18438                        | 4806h                            | EzSQ user parameter U (28)               | R/W                                      | 0 ~ 65535                        | 1                            |
| UE-39            | 18439                        | 4807h                            | EzSQ user parameter U (29)               | R/W                                      | 0 ~ 65535                        | 1                            |
| UE-40            | 18440                        | 4808h                            | EzSQ user parameter U (30)               | R/W                                      | 0 ~ 65535                        | 1                            |
| UE-41            | 18441                        | 4809h                            | EzSQ user parameter U (31)               | R/W                                      | 0 ~ 65535                        | 1                            |
| UE-42            | 18442                        | 480Ah                            | EzSQ user parameter U (32)               | R/W                                      | 0 ~ 65535                        | 1                            |
| UE-43            | 18443                        | 480Bh                            | EzSQ user parameter U (33)               | R/W                                      | 0 ~ 65535                        | 1                            |
| UE-44            | 18444                        | 480Ch                            | EzSQ user parameter U (34)               | R/W                                      | 0 ~ 65535                        | 1                            |
| UE-45            | 18445                        | 480Dh                            | EzSQ user parameter U (35)               | R/W                                      | 0 ~ 65535                        | 1                            |
| UE-46            | 18446                        | 480Eh                            | EzSQ user parameter U (36)               | R/W                                      | 0 ~ 65535                        | 1                            |
| UE-47            | 18447                        | 480Fh                            | EzSQ user parameter U (37)               | R/W                                      | 0 ~ 65535                        | 1                            |
| UE-48            | 18448                        | 4810h                            | EzSQ user parameter U (38)               | R/W                                      | 0 ~ 65535                        | 1                            |
| UE-49            | 18449                        | 4811h                            | EzSQ user parameter U (39)               | R/W                                      | 0 ~ 65535                        | 1                            |
| UE-50            | 18450                        | 4812h                            | EzSQ user parameter U (40)               | R/W                                      | 0 ~ 65535                        | 1                            |
| UE-51            | 18451                        | 4813h                            | EzSQ user parameter U (41)               | R/W                                      | 0 ~ 65535                        | 1                            |
| UE-52            | 18452                        | 4814h                            | EzSQ user parameter U (42)               | EzSQ user parameter U (42) R/W 0 ~ 65535 |                                  | 1                            |
| UE-53            | 18453                        | 4815h                            | EzSQ user parameter U (43)               | EzSQ user parameter U (43) R/W 0 ~ 65535 |                                  | 1                            |
| UE-54            | 18454                        | 4816h                            | EzSQ user parameter U (44)               | R/W                                      | 0 ~ 65535                        | 1                            |
| UE-55            | 18455                        | 4817h                            | EzSQ user parameter U (45)               | R/W                                      | 0 ~ 65535                        | 1                            |
| UE-56            | 18456                        | 4818h                            | EzSQ user parameter U (46)               | R/W                                      | 0 ~ 65535                        | 1                            |
| UE-57            | 18457                        | 4819h                            | EzSQ user parameter U (47)               | R/W                                      | 0 ~ 65535                        | 1                            |
| UE-58            | 18458                        | 481Ah                            | EzSQ user parameter U (48)               | R/W                                      | 0 ~ 65535                        | 1                            |
| UE-59            | 18459                        | 481Bh                            | EzSQ user parameter U (49)               | R/W                                      | 0 ~ 65535                        | 1                            |
| UE-60            | 18460                        | 481Ch                            | EzSQ user parameter U (50)               | R/W                                      | 0 ~ 65535                        | 1                            |
| UE-61            | 18461                        | 481Dh                            | EzSQ user parameter U (51)               | R/W                                      | 0 ~ 65535                        | 1                            |
| UE-62            | 18462                        | 481Eh                            | EzSQ user parameter U (52)               | R/W                                      | 0 ~ 65535                        | 1                            |
| UE-63            | 18463                        | 481Fh                            | EzSQ user parameter U (53)               | R/W                                      | 0 ~ 65535                        | 1                            |
| UE-64            | 18464                        | 4820h                            | EzSQ user parameter U (54)               | R/W                                      | 0 ~ 65535                        | 1                            |
| UE-65            | 18465                        | 4821h                            | EzSQ user parameter U (55)               | R/W                                      | 0 ~ 65535                        | 1                            |
| UE-66            | 18466                        | 4822h                            | EzSQ user parameter U (56) R/W 0 ~ 65535 |                                          | 0 ~ 65535                        | 1                            |
| UE-67            | 18467                        | 4823h                            | EzSQ user parameter U (57)               | R/W                                      | 0 ~ 65535                        | 1                            |
| UE-68            | 18468                        | 4824h                            | EzSQ user parameter U (58) R/W 0 ~ 65535 |                                          | 1                                |                              |
| UE-69            | 18469                        | 4825h                            | EzSQ user parameter U (59)               | R/W                                      | 0 ~ 65535                        | 1                            |
| UE-70            | 18470                        | 4826h                            | EzSQ user parameter U (60)               | R/W                                      | 0 ~ 65535                        | 1                            |
| UE-71            | 18471                        | 4827h                            | EzSQ user parameter U (61)               | R/W                                      | 0 ~ 65535                        | 1                            |
| UE-72            | 18472                        | 4828h                            | EzSQ user parameter U (62)               | R/W                                      | 0 ~ 65535                        | 1                            |
| UE-73            | 18473                        | 4829h                            | EzSQ user parameter U (63)               | R/W                                      | 0 ~ 65535                        | 1                            |

| Functio<br>n Code | Register<br>No.<br>(decimal) | Register<br>No.<br>(hexadecimal) | Function Name               |        |         | Monitor Content and<br>Setting Item | Data<br>Resolution /<br>Unit |
|-------------------|------------------------------|----------------------------------|-----------------------------|--------|---------|-------------------------------------|------------------------------|
| UF-02             | 18502                        | 4846h                            | EzSQ user parameter UL (00) | (High) | R/W     | -2147483647 ~                       | 1                            |
| (UF-03)           | 18503                        | 4847h                            |                             | (Low)  | IN/VV   | 2147483647                          | '                            |
| UF-04             | 18504                        | 4848h                            | EzSQ user parameter UL (01) | (High) | R/W     | -2147483647 ~                       | 1                            |
| (UF-05)           | 18505                        | 4849h                            |                             | (Low)  | R/VV    | 2147483647                          | ı                            |
| UF-06             | 18506                        | 484Ah                            | EzSQ user parameter UL (02) | (High) | R/W     | -2147483647 ~                       | 1                            |
| (UF-07)           | 18507                        | 484Bh                            |                             | (Low)  | FC/VV   | 2147483647                          | ı                            |
| UF-08             | 18508                        | 484Ch                            | EzSQ user parameter UL (03) | (High) | R/W     | -2147483647 ~                       | 1                            |
| (UF-09)           | 18509                        | 484Dh                            |                             | (Low)  | K/VV    | 2147483647                          | ı                            |
| UF-10             | 18510                        | 484Eh                            | EzSQ user parameter UL (04) | (High) | R/W     | -2147483647 ~                       | 1                            |
| (UF-11)           | 18511                        | 484Fh                            |                             | (Low)  | FC/VV   | 2147483647                          | '                            |
| UF-12             | 18512                        | 4850h                            | EzSQ user parameter UL (05) | (High) | R/W     | -2147483647 ~                       | 1                            |
| (UF-13)           | 18513                        | 4851h                            |                             | (Low)  | FC/VV   | 2147483647                          | '                            |
| UF-14             | 18514                        | 4852h                            | EzSQ user parameter UL (06) | (High) | R/W     | -2147483647 ~                       | 1                            |
| (UF-15)           | 18515                        | 4853h                            |                             | (Low)  | FC/VV   | 2147483647                          | '                            |
| UF-16             | 18516                        | 4854h                            | EzSQ user parameter UL (07) | (High) | R/W     | -2147483647 ~                       | 1                            |
| (UF-17)           | 18517                        | 4855h                            |                             | (Low)  | IT/VV   | 2147483647                          | ı                            |
| UF-18             | 18518                        | 4856h                            | EzSQ user parameter UL (08) | (High) | R/W     | -2147483647 ~                       | 1                            |
| (UF-19)           | 18519                        | 4857h                            |                             | (Low)  | IT/VV   | 2147483647                          | '                            |
| UF-20             | 18520                        | 4858h                            | EzSQ user parameter UL (09) | (High) | R/W     | -2147483647 ~                       | 1                            |
| (UF-21)           | 18521                        | 4859h                            |                             | (Low)  | IT/VV   | 2147483647                          | ı                            |
| UF-22             | 18522                        | 485Ah                            | EzSQ user parameter UL (10) | (High) | R/W     | -2147483647 ~                       | 1                            |
| (UF-23)           | 18523                        | 485Bh                            |                             | (Low)  | 17/77   | 2147483647                          | '                            |
| UF-24             | 18524                        | 485Ch                            | EzSQ user parameter UL (11) | (High) | R/W     | -2147483647 ~                       | 1                            |
| (UF-25)           | 18525                        | 485Dh                            |                             | (Low)  | 17/77   | 2147483647                          | '                            |
| UF-26             | 18526                        | 485Eh                            | EzSQ user parameter UL (12) | (High) | R/W     | -2147483647 ~                       | 1                            |
| (UF-27)           | 18527                        | 485Fh                            |                             | (Low)  | 17/77   | 2147483647                          | '                            |
| UF-28             | 18528                        | 4860h                            | EzSQ user parameter UL (13) | (High) | R/W     | -2147483647 ~                       | 1                            |
| (UF-29)           | 18529                        | 4861h                            |                             | (Low)  | 17/77   | 2147483647                          | '                            |
| UF-30             | 18530                        | 4862h                            | EzSQ user parameter UL (14) | (High) | R/W     | -2147483647 ~                       | 1                            |
| (UF-31)           | 18531                        | 4863h                            |                             | (Low)  | FX/ V V | 2147483647                          | '                            |
| UF-32             | 18532                        | 4864h                            | EzSQ user parameter UL (15) | (High) | R/W     | -2147483647 ~                       | 1                            |
| (UF-33)           | 18533                        | 4865h                            |                             | (Low)  | 17/77   | 2147483647                          | '                            |

# **Chapter 15 Optional Cassettes**

15

| Contents                                       |        |
|------------------------------------------------|--------|
| 15.1 What This Chapter Explains                | . 15-1 |
| 15.2 Installation of Optional Cassettes        | . 15-1 |
| 15.3 Parameters Related to Optional Devices    | . 15-2 |
| 15.3.1 Settings common to optional cassettes   | 15-2   |
| 15.4 Feedback Option Overview                  | . 15-5 |
| 15.4.1 Options for line driver                 | . 15-5 |
| 15.5 Communication Option Overview             | . 15-6 |
| 15.5.1 Ethernet (Modbus-TCP) option            | . 15-7 |
| 15.5.2 EtherCAT option                         | . 15-7 |
| 15.6 Terminal Extension Option Overview        | . 15-8 |
| 15.6.1 Analog extension options                | . 15-8 |
| 15.7 Functional Safety Expansion Option Overvi | ew     |
|                                                | . 15-9 |
| 15.7.1 Functional safety expansion options     |        |

## 15.1 What This Chapter Explains

- This chapter describes optional boards that are able to connect to PI.
- For details, refer to the instruction manual provided together with respective optional devices.

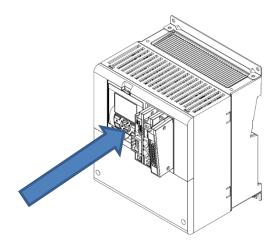

# 15.2 Installation of Optional Cassettes

- When inserting an optional cassette, remove the slot cover screws and straightly insert an optional cassette you want to use. Then set the optional cassette to be secured with the removed screws.
- Connection state of optional cassettes can be monitored on the option slot mounted state monitors [dA-81] (SLOT1) to [dA-83] (SLOT3).

| Connection Part | Name                     | Description                                                                                                    |
|-----------------|--------------------------|----------------------------------------------------------------------------------------------------|
| SLOT1           | Optional cassette slot 1 | For connecting various optional cassettes.                                                                       |
| SLOT2           | Optional cassette slot 2 | For connecting various optional cassettes.  The encoder feedback option (P1-FB) must be connected to the slot 2. |
| SLOT3           | Optional cassette slot 3 | For connecting various optional cassettes.                                                                       |

# 15.3 Parameters Related to Optional Devices

# 15.3.1 Common settings of optional

#### cassettes

■ Operation selection when option error occurs (operation when communication error occurs between P1 main unit and optional cassette)

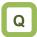

 Want to continue operation of the converter even when a communication error is detected between the P1 main unit and an optional cassette.

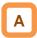

- You can set up operations to be executed when a factor for option errors (E060, E069/E070, E079/E080, E089) occurs, per slot ([oA-10]/[oA-20]/[oA-30]).
- For operation errors, refer to the instruction manual provided together with each optional cassette.

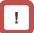

- When "continues operating (01)" is selected for "operation setting when option error occurs ([oA-10]/[oA-20]/[oA-30])", even when an operation stop command is given via an optional cassette, an operation may not be stopped via the optional cassette. Make sure to design a system configuration so that an operation can be stopped via option cassettes.
- Option errors except for E060, E069/E070, E079/E080, and E089, as well as errors exclusive to optional cassettes (E090 to E109) are disabled in this inverter.

(An error occurs and the inverter stops operating.)

#### Parameter

| Item                         | Parameter | Data | Description                  |
|------------------------------|-----------|------|------------------------------|
| Operation selection when     | [oA 10]   | 00   | Stops after an error occurs. |
| option error occurs (slot 1) | [oA-10]   | 01   | Continues operating.         |
| Operation selection when     | [00.40]   | 00   | Stops after an error occurs. |
| option error occurs (slot 2) | [oA-20]   | 01   | Continues operating.         |
| Operation selection when     | [0.0 0.0] | 00   | Stops after an error occurs. |
| option error occurs (slot 3) | [oA-30]   | 01   | Continues operating.         |

- ■Operation setting for communication error
- This function is for optional cassettes P1-PB and P1-PN. The function is disabled when other optional cassettes are used.
- For details, refer to the guides for optional cassettes P1-PB and P1-PN.

#### ■Parameter

| Item                                               | Parameter | Data            | Description                                |
|----------------------------------------------------|-----------|-----------------|--------------------------------------------|
| Communication monitoring timer setting (slot 1)    | [oA-11]   | 0.00~100.00 (s) | Communication error monitoring time        |
|                                                    |           | 00              | An error occurs.                           |
| 0                                                  |           | 01              | An error occurs after a deceleration stop. |
| Operation setting for communication error (slot 1) | [oA-12]   | 02              | Ignore                                     |
| Communication end (Side 1)                         |           | 03              | Free-run stop                              |
|                                                    |           | 04              | Deceleration stop                          |
| Communication monitoring timer setting (slot 2)    | [oA-21]   | 0.00~100.00 (s) | Communication error monitoring time        |
|                                                    |           | 00              | An error occurs.                           |
| 0                                                  |           | 01              | An error occurs after a deceleration stop. |
| Operation setting for communication error (slot 2) | [oA-22]   | 02              | Ignore                                     |
| Communication end (Siot 2)                         |           | 03              | Free-run stop                              |
|                                                    |           | 04              | Deceleration stop                          |
| Communication monitoring timer setting (slot 3)    | [oA-31]   | 0.00~100.00 (s) | Communication error monitoring time        |
|                                                    |           | 00              | An error occurs.                           |
| 0                                                  |           | 01              | An error occurs after a deceleration stop. |
| Operation setting for communication error (slot 3) | [oA-32]   | 02              | Ignore                                     |
|                                                    |           | 03              | Free-run stop                              |
|                                                    |           | 04              | Deceleration stop                          |

### Operation command behavior at start of option

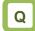

 Output operation start-up is slow when a communication option is connected.

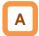

- When a communication option is used, if "00" is selected for "operation command behavior at start of option", an operation command is accepted after connection with the communication option is confirmed.
- If "01" is set for "selection of operation command behavior at start of option", an operation command is accepted without waiting for confirmation of connection with the communication option. When a communication option is used only for monitoring power and an operation command is given using input terminal function or the like, an output operation may start faster by setting "01" for the said selection.

#### Parameter

| Item                                 | Parameter | Data | Description                |
|--------------------------------------|-----------|------|----------------------------|
| Selection of operation command       | [oA-13]   | 00   | Operation command disabled |
| behavior at start of option (slot 1) | [0A-13]   | 01   | Operation command enabled  |
| Selection of operation command       | [0.0.00]  | 00   | Operation command disabled |
| behavior at start of option (slot 2) | [oA-23]   | 01   | Operation command enabled  |
| Selection of operation command       | [0.0, 22] | 00   | Operation command disabled |
| behavior at start of option (slot 3) | [oA-33]   | 01   | Operation command enabled  |

## 15.4 Feedback Option Overview

## 15.4.1 Options for line driver

- Option P1-FB for line driver is an interface option to inverters which is corresponding to 5V line driver output for incremental type rotary encoder.
- Combining this option with an inverter to detect and feedback rotation speed of the motor with encoder suppresses speed fluctuation and realizes high precision operation.
- In addition, by inputting pulse string position command, you can execute position control, synchronous operation, orientation function, etc. For details, refer to the following sections contained herein and P1-FB user's guide.
- ■On settings of encoder "12.9.17 Use encoder"
- ■On control mode "12.9.1 Selection of control mode"
- ■On settings of pulse train input "12.4.6 Make pulse train input command."
- ■On position control
  "12.17.7 Conduct pulse train position control"
  12.17.8 Stopping at Designated Position
  "12.17.9 Control in the origin-based absolute position"
- Related parameters Refer to the aforementioned sections contained herein and P1-FB user's guide.

## 15.5 Communication Option Overview

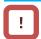

 When using a communication option, do not change "CF-11 resister data selection" from "00:(A, V).

Do not change the settings of following parameters:

| Parameter       |
|-----------------|
| [oC-01]~[oC-28] |
| [oE-01]~[oE-70] |
| [oH-20]~[oH-34] |
| [oJ-01]~[oJ-60] |

Related parameters (common to communication options)

| ltem                          | Parameter |
|-------------------------------|-----------|
| Gr.1 IPv4 IP address (1)      | [oL-01]   |
| Gr.1 IPv4 IP address (2)      | [oL-02]   |
| Gr.1 IPv4 IP address (3)      | [oL-03]   |
| Gr.1 IPv4 IP address (4)      | [oL-04]   |
| Gr.1 IPv4 subnet mask (1)     | [oL-05]   |
| Gr.1 IPv4 subnet mask (2)     | [oL-06]   |
| Gr.1 IPv4 subnet mask (3)     | [oL-07]   |
| Gr.1 IPv4 subnet mask (4)     | [oL-08]   |
| Gr.1 IPv4 default gateway (1) | [oL-09]   |
| Gr.1 IPv4 default gateway (2) | [oL-10]   |
| Gr.1 IPv4 default gateway (3) | [oL-11]   |
| Gr.1 IPv4 default gateway (4) | [oL-12]   |
| Gr.1 IPv6 IP address (1)      | [oL-20]   |
| Gr.1 IPv6 IP address (2)      | [oL-21]   |
| Gr.1 IPv6 IP address (3)      | [oL-22]   |
| Gr.1 IPv6 IP address (4)      | [oL-23]   |
| Gr.1 IPv6 IP address (5)      | [oL-24]   |
| Gr.1 IPv6 IP address (6)      | [oL-25]   |
| Gr.1 IPv6 IP address (7)      | [oL-26]   |
| Gr.1 IPv6 IP address (8)      | [oL-27]   |
| Gr.1 IPv6 subnet prefix       | [oL-28]   |
| Gr.1 IPv6 default gateway (1) | [oL-29]   |
| Gr.1 IPv6 default gateway (2) | [oL-30]   |
| Gr.1 IPv6 default gateway (3) | [oL-31]   |
| Gr.1 IPv6 default gateway (4) | [oL-32]   |
| Gr.1 IPv6 default gateway (5) | [oL-33]   |
| Gr.1 IPv6 default gateway (6) | [oL-34]   |
| Gr.1 IPv6 default gateway (7) | [oL-35]   |
| Gr.1 IPv6 default gateway (8) | [oL-36]   |

Related parameters (common to communication options)

| Item                          | Parameter |
|-------------------------------|-----------|
| Gr.2 IPv4 IP address (1)      | [oL-40]   |
| Gr.2 IPv4 IP address (2)      | [oL-41]   |
| Gr.2 IPv4 IP address (3)      | [oL-42]   |
| Gr.2 IPv4 IP address (4)      | [oL-43]   |
| Gr.2 IPv4 subnet mask (1)     | [oL-44]   |
| Gr.2 IPv4 subnet mask (2)     | [oL-45]   |
| Gr.2 IPv4 subnet mask (3)     | [oL-46]   |
| Gr.2 IPv4 subnet mask (4)     | [oL-47]   |
| Gr.2 IPv4 default gateway (1) | [oL-48]   |
| Gr.2 IPv4 default gateway (2) | [oL-49]   |
| Gr.2 IPv4 default gateway (3) | [oL-50]   |
| Gr.2 IPv4 default gateway (4) | [oL-51]   |
| Gr.2 IPv6 IP address (1)      | [oL-60]   |
| Gr.2 IPv6 IP address (2)      | [oL-61]   |
| Gr.2 IPv6 IP address (3)      | [oL-62]   |
| Gr.2 IPv6 IP address (4)      | [oL-63]   |
| Gr.2 IPv6 IP address (5)      | [oL-64]   |
| Gr.2 IPv6 IP address (6)      | [oL-65]   |
| Gr.2 IPv6 IP address (7)      | [oL-66]   |
| Gr.2 IPv6 IP address (8)      | [oL-67]   |
| Gr.2 IPv6 subnet prefix       | [oL-68]   |
| Gr.2 IPv6 default gateway (1) | [oL-69]   |
| Gr.2 IPv6 default gateway (2) | [oL-70]   |
| Gr.2 IPv6 default gateway (3) | [oL-71]   |
| Gr.2 IPv6 default gateway (4) | [oL-72]   |
| Gr.2 IPv6 default gateway (5) | [oL-73]   |
| Gr.2 IPv6 default gateway (6) | [oL-74]   |
| Gr.2 IPv6 default gateway (7) | [oL-75]   |
| Gr.2 IPv6 default gateway (8) | [oL-76]   |

## 15.5.1 Ethernet (Modbus-TCP) option

 Ethernet communication is performed with Modbus-TCP protocol. For details, refer to the guide for optional cassette P1-EN.

■Related parameters (Ethernet options)

| Item                                   | Parameter |
|----------------------------------------|-----------|
| IP address selection (P1-EN)           | [oH-01]   |
| Transmission speed (port 1) (P1-EN)    | [oH-02]   |
| Transmission speed (port 2) (P1-EN)    | [oH-03]   |
| Ethernet communication timeout (P1-EN) | [oH-04]   |
| Modbus TCP port number (IPv4)          | [oH-05]   |
| Modbus TCP port number (IPv6)          | [oH-06]   |

## 15.5.2 EtherCAT option

- Use this option to perform EtherCAT communication. For details, refer to the instruction manual provided together with option P1-ECT.
- ■Related parameters
- None

## 15.6 Terminal Extension Option Overview

## 15.6.1 Analog extension options

 This is an option for extending analog inputs and outputs (voltage/current) on the control circuit terminal block. For details, refer to the guide for optional cassette P1-AG.

■Related parameters (AG options)

| [Ai4] terminal input filter time constant [OE-01] [Ai4] terminal start amount [OE-03] [Ai4] terminal end amount [OE-04] [Ai4] terminal end amount [OE-05] [Ai4] terminal end ratio [OE-06] [Ai4] terminal start selection [OE-07] [Ai5] terminal input filter time constant [OE-11] [Ai5] terminal start amount [OE-13] [Ai5] terminal end amount [OE-14] [Ai5] terminal end amount [OE-15] [Ai5] terminal start ratio [OE-15] [Ai5] terminal start selection [OE-16] [Ai5] terminal input filter time constant [OE-21] [Ai6] terminal input filter time constant [OE-21] [Ai6] terminal start selection [OE-23] [Ai6] terminal start amount [OE-24] [Ai6] terminal end amount [OE-24] [Ai6] terminal end amount [OE-25] [Ai6] terminal end ratio [OE-26] [Ai4] voltage/current bias adjustment [OE-28] [Ai4] voltage adjustment gain [OE-29] [Ai5] voltage adjustment gain [OE-30] [Ai6] voltage adjustment gain [OE-31] [Ai6] voltage adjustment gain [OE-31] [Ai6] voltage adjustment gain [OE-33] [Ai6] voltage adjustment gain [OE-33] [Ai6] voltage adjustment gain [OE-33] [Ai6] voltage adjustment gain [OE-33] [Ai6] voltage adjustment gain [OE-35] [Ai7] upper limit level [OE-36]  Window comparator [Ai4] lower limit level [OE-38]  Window comparator [Ai5] upper limit level [OE-39]  Window comparator [Ai5] lower limit level [OE-39]  Window comparator [Ai6] lower limit level [OE-40]  Window comparator [Ai6] lower limit level [OE-42]  Window comparator [Ai6] lower limit level [OE-42]  Window comparator [Ai6] lower limit level [OE-42]  Window comparator [Ai6] lower limit level [OE-42]  Window comparator [Ai6] lower limit level [OE-42]  Window comparator [Ai6] lower limit level [OE-42]  Window comparator [Ai6] lower limit level [OE-43]                                                                                                    | Item                                                | Parameter |  |  |  |  |
|----------------------------------------------------------------------------------------------------|-----------------------------------------------------|-----------|--|--|--|--|
| [Ai4] terminal end amount [Ai4] terminal start ratio [Ai4] terminal start ratio [Ai4] terminal end ratio [Ai4] terminal end ratio [Ai5] terminal input filter time constant [Ai5] terminal start amount [Ai5] terminal end amount [Ai5] terminal end amount [Ai5] terminal end amount [Ai5] terminal end ratio [Ai5] terminal end ratio [Ai5] terminal end ratio [Ai5] terminal start selection [Ai5] terminal input filter time constant [Ai6] terminal input filter time constant [Ai6] terminal end amount [Ai6] terminal end amount [Ai6] terminal end amount [Ai6] terminal end ratio [Ai4] voltage/current bias adjustment [Ai4] voltage/current bias adjustment [Ai5] voltage/current bias adjustment [Ai5] voltage adjustment gain [Ai6] voltage adjustment gain [Ai6] voltage adjustment gain [Ai6] voltage adjustment gain [Ai6] voltage adjustment gain [Ai6] voltage adjustment gain [Ai6] voltage adjustment gain [Ai6] voltage adjustment gain [Ai6] voltage adjustment gain [Ai7] voltage adjustment gain [Ai8] voltage adjustment [Ai8] voltage adjustment [Ai7] voltage adjustment [Ai8] voltage adjustment [Ai8] voltage adjustment [Ai7] voltage adjustment [Ai8] voltage adjustment [Ai8] volta | [Ai4] terminal input filter time constant           | [oE-01]   |  |  |  |  |
| [Ai4] terminal start ratio [oE-05] [Ai4] terminal end ratio [oE-06] [Ai4] terminal start selection [oE-07] [Ai5] terminal input filter time constant [oE-11] [Ai5] terminal start amount [oE-13] [Ai5] terminal end amount [oE-14] [Ai5] terminal start ratio [oE-15] [Ai5] terminal start ratio [oE-16] [Ai5] terminal end ratio [oE-16] [Ai5] terminal start selection [oE-17] [Ai6] terminal input filter time constant [oE-21] [Ai6] terminal start amount [oE-23] [Ai6] terminal end amount [oE-24] [Ai6] terminal end amount [oE-24] [Ai6] terminal end ratio [oE-25] [Ai6] terminal end ratio [oE-26] [Ai4] voltage/current bias adjustment [oE-28] [Ai4] voltage adjustment gain [oE-29] [Ai5] voltage adjustment gain [oE-30] [Ai6] voltage bias adjustment [oE-31] [Ai6] voltage bias adjustment [oE-32] [Ai6] voltage adjustment gain [oE-33] Window comparator [oE-36] Window comparator [oE-36] Window comparator [oE-36] Window comparator [oE-37] Window comparator [oE-38] Window comparator [oE-39] Window comparator [oE-39] Window comparator [oE-39] Window comparator [oE-40] Window comparator [oE-41] Window comparator [oE-41] Window comparator [oE-42] Window comparator [oE-42] Window comparator [oE-43]                                                                                                    | [Ai4] terminal start amount                         | [oE-03]   |  |  |  |  |
| [Ai4] terminal end ratio [oE-06] [Ai4] terminal start selection [oE-07] [Ai5] terminal input filter time constant [oE-11] [Ai5] terminal start amount [oE-13] [Ai5] terminal end amount [oE-14] [Ai5] terminal start ratio [oE-15] [Ai5] terminal start ratio [oE-16] [Ai5] terminal end ratio [oE-16] [Ai5] terminal start selection [oE-17] [Ai6] terminal input filter time constant [oE-21] [Ai6] terminal start amount [oE-23] [Ai6] terminal end amount [oE-24] [Ai6] terminal end amount [oE-24] [Ai6] terminal end ratio [oE-25] [Ai6] terminal end ratio [oE-26] [Ai4] voltage/current bias adjustment [oE-28] [Ai4] voltage adjustment gain [oE-29] [Ai5] voltage adjustment gain [oE-30] [Ai6] voltage bias adjustment [oE-31] [Ai6] voltage bias adjustment [oE-32] [Ai6] voltage adjustment gain [oE-33] Window comparator [oE-35] Window comparator [oE-36] Window comparator [oE-36] Window comparator [oE-37] Window comparator [oE-38] Window comparator [oE-39] Window comparator [oE-39] Window comparator [oE-39] Window comparator [oE-40] Window comparator [oE-40] Window comparator [oE-41] Window comparator [oE-42] Window comparator [oE-42] Window comparator [oE-43]                                                                                                    | [Ai4] terminal end amount                           | [oE-04]   |  |  |  |  |
| [Ai4] terminal start selection [OE-07] [Ai5] terminal input filter time constant [OE-11] [Ai5] terminal start amount [OE-13] [Ai5] terminal start amount [OE-14] [Ai5] terminal end amount [OE-14] [Ai5] terminal start ratio [OE-15] [Ai5] terminal start ratio [OE-16] [Ai5] terminal end ratio [OE-16] [Ai6] terminal start selection [OE-17] [Ai6] terminal input filter time constant [OE-21] [Ai6] terminal end amount [OE-23] [Ai6] terminal end amount [OE-24] [Ai6] terminal end ratio [OE-25] [Ai6] terminal end ratio [OE-26] [Ai4] voltage/current bias adjustment [OE-28] [Ai4] voltage adjustment gain [OE-29] [Ai5] voltage adjustment gain [OE-30] [Ai6] voltage adjustment gain [OE-31] [Ai6] voltage adjustment gain [OE-33] Window comparator [OE-35] Window comparator [OE-36] Window comparator [OE-36] Window comparator [OE-36] Window comparator [OE-37] [Ai6] lower limit level [OE-38] Window comparator [Ai4] hysteresis range [OE-39] Window comparator [Ai5] lower limit level [OE-39] Window comparator [Ai6] lower limit level [OE-40] Window comparator [Ai6] lower limit level [OE-41] Window comparator [Ai6] lower limit level [OE-42] Window comparator [Ai6] lower limit level [OE-42] Window comparator [Ai6] lower limit level [OE-42] Window comparator [Ai6] lower limit level [OE-42] Window comparator [Ai6] lower limit level [OE-42] Window comparator [Ai6] lower limit level [OE-42]                                                                                                    | [Ai4] terminal start ratio                          | [oE-05]   |  |  |  |  |
| [Ai5] terminal input filter time constant [oE-11] [Ai5] terminal start amount [oE-13] [Ai5] terminal end amount [oE-14] [Ai5] terminal end amount [oE-15] [Ai5] terminal start ratio [oE-16] [Ai5] terminal start selection [oE-17] [Ai6] terminal input filter time constant [oE-21] [Ai6] terminal start amount [oE-23] [Ai6] terminal end amount [oE-24] [Ai6] terminal end amount [oE-24] [Ai6] terminal end ratio [oE-25] [Ai6] terminal end ratio [oE-26] [Ai4] voltage/current bias adjustment [oE-28] [Ai4] voltage adjustment gain [oE-29] [Ai5] voltage adjustment gain [oE-30] [Ai5] voltage adjustment gain [oE-31] [Ai6] voltage adjustment gain [oE-32] [Ai6] voltage adjustment gain [oE-33] Window comparator [Ai4] upper limit level [oE-35] Window comparator [Ai4] lower limit level [oE-36] Window comparator [Ai5] upper limit level [oE-38] Window comparator [Ai5] upper limit level [oE-39] Window comparator [Ai5] lower limit level [oE-39] Window comparator [Ai6] lower limit level [oE-40] Window comparator [Ai6] lower limit level [oE-41] Window comparator [Ai6] lower limit level [oE-42] Window comparator [Ai6] lower limit level [oE-42] Window comparator [Ai6] lower limit level [oE-42] Window comparator                                                                                                    | [Ai4] terminal end ratio                            | [oE-06]   |  |  |  |  |
| [Ai5] terminal input filter time constant [Ai5] terminal start amount [Ai5] terminal start amount [Ai5] terminal end amount [Ai5] terminal start ratio [Ai5] terminal start ratio [Ai5] terminal start ratio [Ai5] terminal end ratio [Ai5] terminal start selection [Ai5] terminal start selection [Ai6] terminal input filter time constant [Ai6] terminal start amount [Ai6] terminal end amount [Ai6] terminal end amount [Ai6] terminal end ratio [Ai6] terminal end ratio [Ai6] terminal end ratio [Ai6] terminal end ratio [Ai7] voltage/current bias adjustment [Ai8] voltage adjustment gain [Ai5] voltage adjustment gain [Ai6] voltage adjustment gain [Ai6] voltage adjustment gain [Ai6] voltage adjustment gain [Ai6] voltage adjustment gain [Ai6] voltage adjustment gain [Ai6] voltage adjustment gain [Ai7] upper limit level [Ai8] upper limit level [Ai9] lower limit level [Ai1] lower limit level [Ai2] upper limit level [Ai3] upper limit level [Ai4] hysteresis range [Ai5] lower limit level [Ai6] lower limit level [Ai6] lower limit level                                                                                                    | [Ai4] terminal start selection                      | [oE-07]   |  |  |  |  |
| [Ai5] terminal end amount [OE-14] [Ai5] terminal start ratio [OE-15] [Ai5] terminal end ratio [OE-16] [Ai5] terminal start selection [OE-17] [Ai6] terminal input filter time constant [OE-21] [Ai6] terminal start amount [OE-23] [Ai6] terminal end amount [OE-24] [Ai6] terminal end amount [OE-24] [Ai6] terminal end ratio [OE-25] [Ai6] terminal end ratio [OE-26] [Ai4] voltage/current bias adjustment [OE-28] [Ai4] voltage adjustment gain [OE-29] [Ai5] voltage/current bias adjustment [OE-30] [Ai5] voltage adjustment gain [OE-31] [Ai6] voltage bias adjustment [OE-32] [Ai6] voltage adjustment gain [OE-31] [Ai6] voltage adjustment gain [OE-32] [Ai6] voltage adjustment gain [OE-33] Window comparator [Ai4] upper limit level Window comparator [Ai4] lower limit level Window comparator [Ai5] upper limit level Window comparator [Ai5] upper limit level Window comparator [Ai5] lower limit level Window comparator [Ai5] lower limit level Window comparator [Ai5] lower limit level Window comparator [Ai6] lower limit level Window comparator [Ai6] lower limit level Window comparator [Ai6] lower limit level Window comparator [Ai6] lower limit level Window comparator [Ai6] lower limit level Window comparator [Ai6] lower limit level Window comparator                                                                                                    | [Ai5] terminal input filter time constant           | [oE-11]   |  |  |  |  |
| [Ai5] terminal start ratio [oE-15] [Ai5] terminal end ratio [oE-16] [Ai5] terminal start selection [oE-17] [Ai6] terminal input filter time constant [oE-21] [Ai6] terminal start amount [oE-23] [Ai6] terminal end amount [oE-24] [Ai6] terminal end amount [oE-24] [Ai6] terminal end ratio [oE-25] [Ai6] terminal end ratio [oE-26] [Ai4] voltage/current bias adjustment [oE-28] [Ai4] voltage adjustment gain [oE-29] [Ai5] voltage adjustment gain [oE-30] [Ai5] voltage adjustment gain [oE-31] [Ai6] voltage bias adjustment [oE-32] [Ai6] voltage adjustment gain [oE-31] [Ai6] voltage adjustment gain [oE-33] Window comparator [Ai4] upper limit level [oE-35] Window comparator [Ai4] lower limit level [oE-36] Window comparator [Ai5] upper limit level [oE-38] Window comparator [Ai5] lower limit level [oE-39] Window comparator [Ai5] lower limit level [oE-40] Window comparator [Ai6] lower limit level [oE-41] Window comparator [Ai6] lower limit level [oE-42] Window comparator [Ai6] lower limit level [oE-42] Window comparator [Ai6] lower limit level [oE-42] Window comparator                                                                                                    | [Ai5] terminal start amount                         |           |  |  |  |  |
| [Ai5] terminal end ratio [oE-16] [Ai5] terminal start selection [oE-17] [Ai6] terminal input filter time constant [oE-21] [Ai6] terminal start amount [oE-23] [Ai6] terminal end amount [oE-24] [Ai6] terminal end amount [oE-24] [Ai6] terminal start ratio [oE-25] [Ai6] terminal end ratio [oE-26] [Ai4] voltage/current bias adjustment [oE-28] [Ai4] voltage adjustment gain [oE-29] [Ai5] voltage adjustment gain [oE-30] [Ai5] voltage adjustment gain [oE-31] [Ai6] voltage bias adjustment [oE-32] [Ai6] voltage adjustment gain [oE-31] [Ai6] voltage adjustment gain [oE-33] Window comparator [Ai4] upper limit level [oE-35] Window comparator [Ai4] lower limit level [oE-36] Window comparator [Ai5] upper limit level [oE-38] Window comparator [Ai5] lower limit level [oE-39] Window comparator [Ai5] lower limit level [oE-40] Window comparator [Ai6] lower limit level [oE-41] Window comparator [Ai6] lower limit level [oE-42] Window comparator [Ai6] lower limit level [oE-42] Window comparator                                                                                                    | [Ai5] terminal end amount                           | [oE-14]   |  |  |  |  |
| [Ai5] terminal start selection [oE-17] [Ai6] terminal input filter time constant [oE-21] [Ai6] terminal start amount [oE-23] [Ai6] terminal end amount [oE-24] [Ai6] terminal end amount [oE-24] [Ai6] terminal end ratio [oE-25] [Ai6] terminal end ratio [oE-26] [Ai4] voltage/current bias adjustment [oE-28] [Ai4] voltage adjustment gain [oE-29] [Ai5] voltage adjustment gain [oE-30] [Ai5] voltage adjustment gain [oE-31] [Ai6] voltage adjustment gain [oE-31] [Ai6] voltage adjustment gain [oE-32] [Ai6] voltage adjustment gain [oE-33] Window comparator [Ai4] upper limit level Window comparator [Ai4] lower limit level Window comparator [Ai5] upper limit level Window comparator [Ai5] upper limit level Window comparator [Ai5] lower limit level Window comparator [Ai5] lower limit level Window comparator [Ai6] lower limit level Window comparator [Ai6] lower limit level Window comparator [Ai6] lower limit level Window comparator [Ai6] lower limit level Window comparator [Ai6] lower limit level Window comparator [Ai6] lower limit level Window comparator [Ai6] lower limit level Window comparator [Ai6] lower limit level Window comparator                                                                                                    | [Ai5] terminal start ratio                          | [oE-15]   |  |  |  |  |
| [Ai6] terminal input filter time constant [oE-21] [Ai6] terminal start amount [oE-23] [Ai6] terminal end amount [oE-24] [Ai6] terminal end amount [oE-24] [Ai6] terminal end ratio [oE-25] [Ai6] terminal end ratio [oE-26] [Ai4] voltage/current bias adjustment [oE-28] [Ai4] voltage adjustment gain [oE-29] [Ai5] voltage/current bias adjustment [oE-30] [Ai5] voltage adjustment gain [oE-31] [Ai6] voltage adjustment gain [oE-31] [Ai6] voltage adjustment gain [oE-32] [Ai6] voltage adjustment gain [oE-33] Window comparator [Ai4] upper limit level Window comparator [Ai4] lower limit level Window comparator [Ai5] upper limit level Window comparator [Ai5] lower limit level Window comparator [Ai5] lower limit level Window comparator [Ai5] hysteresis range Window comparator [Ai6] lower limit level Window comparator [Ai6] lower limit level Window comparator [Ai6] lower limit level Window comparator [Ai6] lower limit level Window comparator [Ai6] lower limit level Window comparator [Ai6] lower limit level Window comparator [Ai6] lower limit level Window comparator [Ai6] lower limit level Window comparator                                                                                                    | [Ai5] terminal end ratio                            | [oE-16]   |  |  |  |  |
| [Ai6] terminal start amount [oE-23] [Ai6] terminal end amount [oE-24] [Ai6] terminal start ratio [oE-25] [Ai6] terminal end ratio [oE-26] [Ai4] voltage/current bias adjustment [oE-28] [Ai4] voltage adjustment gain [oE-29] [Ai5] voltage/current bias adjustment [oE-30] [Ai5] voltage adjustment gain [oE-31] [Ai6] voltage bias adjustment [oE-32] [Ai6] voltage bias adjustment [oE-32] [Ai6] voltage adjustment gain [oE-33] Window comparator [Ai4] upper limit level Window comparator [Ai4] lower limit level Window comparator [Ai5] upper limit level Window comparator [Ai5] upper limit level Window comparator [Ai5] lower limit level Window comparator [Ai5] lower limit level Window comparator [Ai6] lower limit level Window comparator [Ai6] lower limit level Window comparator [Ai6] lower limit level Window comparator [Ai6] lower limit level Window comparator [Ai6] lower limit level Window comparator [Ai6] lower limit level Window comparator [Ai6] lower limit level Window comparator [Ai6] lower limit level Window comparator [Ai6] lower limit level Window comparator                                                                                                    | [Ai5] terminal start selection                      | [oE-17]   |  |  |  |  |
| [Ai6] terminal end amount [oE-24] [Ai6] terminal start ratio [oE-25] [Ai6] terminal end ratio [oE-26] [Ai4] voltage/current bias adjustment [oE-28] [Ai4] voltage adjustment gain [oE-29] [Ai5] voltage/current bias adjustment [oE-30] [Ai5] voltage adjustment gain [oE-31] [Ai6] voltage bias adjustment [oE-32] [Ai6] voltage adjustment gain [oE-32] [Ai6] voltage adjustment gain [oE-33] Window comparator [Ai4] upper limit level Window comparator [Ai4] lower limit level Window comparator [Ai4] hysteresis range Window comparator [Ai5] upper limit level Window comparator [Ai5] lower limit level Window comparator [Ai5] lower limit level Window comparator [Ai6] lower limit level Window comparator [Ai6] lower limit level Window comparator [Ai6] lower limit level Window comparator [Ai6] lower limit level Window comparator [Ai6] lower limit level Window comparator [Ai6] lower limit level Window comparator [Ai6] lower limit level Window comparator [Ai6] lower limit level                                                                                                    | [Ai6] terminal input filter time constant           | [oE-21]   |  |  |  |  |
| [Ai6] terminal start ratio [OE-25] [Ai6] terminal end ratio [OE-26] [Ai4] voltage/current bias adjustment [OE-28] [Ai4] voltage adjustment gain [OE-29] [Ai5] voltage/current bias adjustment [OE-30] [Ai5] voltage adjustment gain [OE-31] [Ai6] voltage bias adjustment [OE-31] [Ai6] voltage bias adjustment [OE-32] [Ai6] voltage adjustment gain [OE-33] Window comparator [Ai4] upper limit level Window comparator [Ai4] lower limit level Window comparator [Ai4] hysteresis range Window comparator [Ai5] upper limit level Window comparator [Ai5] lower limit level Window comparator [Ai5] lower limit level Window comparator [Ai6] lower limit level Window comparator [Ai6] lower limit level Window comparator [Ai6] lower limit level Window comparator [Ai6] lower limit level Window comparator [Ai6] lower limit level Window comparator [Ai6] lower limit level Window comparator [Ai6] lower limit level Window comparator [Ai6] lower limit level Window comparator                                                                                                    | [Ai6] terminal start amount                         | [oE-23]   |  |  |  |  |
| [Ai6] terminal start ratio [oE-25] [Ai6] terminal end ratio [oE-26] [Ai4] voltage/current bias adjustment [oE-28] [Ai4] voltage adjustment gain [oE-29] [Ai5] voltage/current bias adjustment [oE-30] [Ai5] voltage adjustment gain [oE-31] [Ai6] voltage bias adjustment [oE-32] [Ai6] voltage bias adjustment [oE-32] [Ai6] voltage adjustment gain [oE-33] Window comparator [Ai4] upper limit level Window comparator [Ai4] lower limit level Window comparator [Ai4] hysteresis range Window comparator [Ai5] upper limit level Window comparator [Ai5] lower limit level Window comparator [Ai5] lower limit level Window comparator [Ai6] lower limit level Window comparator [Ai6] lower limit level Window comparator [Ai6] lower limit level Window comparator [Ai6] lower limit level Window comparator [Ai6] lower limit level Window comparator [Ai6] lower limit level Window comparator                                                                                                    | [Ai6] terminal end amount                           | [oE-24]   |  |  |  |  |
| [Ai6] terminal end ratio [OE-26] [Ai4] voltage/current bias adjustment [OE-28] [Ai4] voltage adjustment gain [OE-29] [Ai5] voltage/current bias adjustment [OE-30] [Ai5] voltage adjustment gain [OE-31] [Ai6] voltage bias adjustment [OE-32] [Ai6] voltage bias adjustment [OE-32] [Ai6] voltage adjustment gain [OE-33] Window comparator [Ai4] upper limit level Window comparator [Ai4] lower limit level Window comparator [Ai4] hysteresis range Window comparator [Ai5] upper limit level Window comparator [Ai5] lower limit level Window comparator [Ai5] hysteresis range Window comparator [Ai6] lower limit level Window comparator [Ai6] lower limit level Window comparator [Ai6] lower limit level Window comparator [Ai6] lower limit level Window comparator [Ai6] lower limit level Window comparator [Ai6] lower limit level Window comparator                                                                                                    | [Ai6] terminal start ratio                          |           |  |  |  |  |
| [Ai4] voltage adjustment gain [oE-29] [Ai5] voltage/current bias adjustment [oE-30] [Ai5] voltage adjustment gain [oE-31] [Ai6] voltage bias adjustment [oE-32] [Ai6] voltage adjustment gain [oE-32] [Ai6] voltage adjustment gain [oE-33] Window comparator [Ai4] upper limit level Window comparator [Ai4] lower limit level Window comparator [Ai4] hysteresis range Window comparator [Ai5] upper limit level Window comparator [Ai5] lower limit level Window comparator [Ai5] lower limit level Window comparator [Ai6] lower limit level Window comparator [Ai6] lower limit level Window comparator [Ai6] lower limit level Window comparator [Ai6] lower limit level Window comparator [Ai6] lower limit level Window comparator [Ai6] lower limit level Window comparator                                                                                                    | [Ai6] terminal end ratio                            |           |  |  |  |  |
| [Ai4] voltage adjustment gain [oE-29] [Ai5] voltage/current bias adjustment [oE-30] [Ai5] voltage adjustment gain [oE-31] [Ai6] voltage bias adjustment [oE-32] [Ai6] voltage adjustment gain [oE-33] Window comparator [Ai4] upper limit level Window comparator [Ai4] lower limit level Window comparator [Ai4] hysteresis range Window comparator [Ai5] upper limit level Window comparator [Ai5] lower limit level Window comparator [Ai5] lower limit level Window comparator [Ai5] hysteresis range Window comparator [Ai6] lower limit level Window comparator [Ai6] lower limit level Window comparator [Ai6] lower limit level Window comparator [Ai6] lower limit level Window comparator [Ai6] lower limit level Window comparator [Ai6] lower limit level Window comparator                                                                                                    | [Ai4] voltage/current bias adjustment               | [oE-28]   |  |  |  |  |
| [Ai5] voltage adjustment gain [Ai6] voltage bias adjustment [Ai6] voltage bias adjustment [Ai6] voltage adjustment gain [Ai6] voltage adjustment gain [OE-32] [Ai6] voltage adjustment gain [OE-33] Window comparator [Ai4] upper limit level Window comparator [Ai4] lower limit level Window comparator [Ai4] hysteresis range Window comparator [Ai5] upper limit level Window comparator [Ai5] lower limit level Window comparator [Ai5] hysteresis range Window comparator [Ai6] lower limit level Window comparator [Ai6] lower limit level Window comparator [Ai6] lower limit level Window comparator [Ai6] lower limit level Window comparator [Ai6] lower limit level Window comparator                                                                                                    |                                                     | [oE-29]   |  |  |  |  |
| [Ai5] voltage adjustment gain [Ai6] voltage bias adjustment [Ai6] voltage adjustment gain [Ai6] voltage adjustment gain [OE-32] [Ai6] voltage adjustment gain [OE-33] Window comparator [Ai4] upper limit level Window comparator [Ai4] lower limit level Window comparator [Ai4] hysteresis range Window comparator [Ai5] upper limit level Window comparator [Ai5] lower limit level Window comparator [Ai5] hysteresis range Window comparator [Ai5] hysteresis range Window comparator [Ai6] lower limit level Window comparator [Ai6] lower limit level Window comparator [Ai6] lower limit level Window comparator [Ai6] lower limit level Window comparator [Ai6] lower limit level Window comparator                                                                                                    | [Ai5] voltage/current bias adjustment               | [oE-30]   |  |  |  |  |
| [Ai6] voltage bias adjustment [oE-32]  [Ai6] voltage adjustment gain [oE-33]  Window comparator [Ai4] upper limit level  Window comparator [Ai4] lower limit level  Window comparator [Ai4] hysteresis range  Window comparator [Ai5] upper limit level  Window comparator [Ai5] lower limit level  Window comparator [Ai5] lower limit level  Window comparator [Ai6] lower limit level  Window comparator [Ai6] lower limit level  Window comparator [Ai6] lower limit level  Window comparator [Ai6] lower limit level  Window comparator [Ai6] lower limit level  Window comparator [Ai6] lower limit level  Window comparator [Ai6] lower limit level                                                                                                    | [Ai5] voltage adjustment gain                       |           |  |  |  |  |
| Window comparator [Ai4] upper limit level Window comparator [Ai4] lower limit level Window comparator [Ai4] hysteresis range Window comparator [Ai5] upper limit level Window comparator [Ai5] lower limit level Window comparator [Ai5] lower limit level Window comparator [Ai5] hysteresis range Window comparator [Ai6] lower limit level Window comparator [Ai6] lower limit level Window comparator [Ai6] lower limit level Window comparator [Ai6] lower limit level Window comparator [Ai6] lower limit level Window comparator                                                                                                    |                                                     |           |  |  |  |  |
| Window comparator [Ai4] upper limit level  Window comparator [Ai4] lower limit level  Window comparator [Ai4] hysteresis range  Window comparator [Ai5] upper limit level  Window comparator [Ai5] lower limit level  Window comparator [Ai5] hysteresis range  Window comparator [Ai5] hysteresis range  Window comparator [Ai6] lower limit level  Window comparator [Ai6] lower limit level  Window comparator [Ai6] lower limit level  Window comparator [Ai6] lower limit level  Window comparator [Ai6] lower limit level  Window comparator [Ai6] lower limit level                                                                                                    | [Ai6] voltage adjustment gain                       | [oE-33]   |  |  |  |  |
| Window comparator [Ai4] lower limit level  Window comparator [Ai4] hysteresis range  Window comparator [Ai5] upper limit level  Window comparator [Ai5] lower limit level  Window comparator [Ai5] lower limit level  Window comparator [Ai5] hysteresis range  Window comparator [Ai6] lower limit level  Window comparator [Ai6] lower limit level  Window comparator [Ai6] lower limit level  Window comparator [Ai6] lower limit level  Window comparator [Ai6] lower limit level  Window comparator                                                                                                    | Window comparator                                   | [oE 25]   |  |  |  |  |
| [Ai4] lower limit level  Window comparator [Ai4] hysteresis range  Window comparator [Ai5] upper limit level  Window comparator [Ai5] lower limit level  Window comparator [Ai5] hysteresis range  Window comparator [Ai6] lower limit level  Window comparator [Ai6] lower limit level  Window comparator [Ai6] lower limit level  Window comparator [Ai6] lower limit level  Window comparator [Ai6] lower limit level  Window comparator [Ai6] lower limit level                                                                                                    |                                                     | [06-30]   |  |  |  |  |
| Window comparator [Ai4] hysteresis range  Window comparator [Ai5] upper limit level  Window comparator [Ai5] lower limit level  Window comparator [Ai5] lower limit level  Window comparator [Ai5] hysteresis range  Window comparator [Ai6] lower limit level  Window comparator [Ai6] lower limit level  Window comparator [Ai6] lower limit level  Window comparator [Ai6] lower limit level  Window comparator [Ai6] lower limit level  Window comparator [Ai6] lower limit level                                                                                                    |                                                     | [oF-36]   |  |  |  |  |
| [Ai4] hysteresis range  Window comparator [Ai5] upper limit level  Window comparator [Ai5] lower limit level  Window comparator [Ai5] hysteresis range  Window comparator [Ai6] lower limit level  Window comparator [Ai6] lower limit level  Window comparator [Ai6] lower limit level  Window comparator [Ai6] lower limit level  Window comparator [Ai6] lower limit level                                                                                                    |                                                     | [02 30]   |  |  |  |  |
| Window comparator [Ai5] upper limit level  Window comparator [Ai5] lower limit level  Window comparator [Ai5] hysteresis range  Window comparator [Ai6] lower limit level  Window comparator [Ai6] lower limit level  Window comparator [Ai6] lower limit level  Window comparator [Ai6] lower limit level  Window comparator [Ai6] lower limit level  Window comparator                                                                                                    |                                                     | [oF-37]   |  |  |  |  |
| [Ai5] upper limit level  Window comparator [Ai5] lower limit level  Window comparator [Ai5] hysteresis range  Window comparator [Ai6] lower limit level  Window comparator [Ai6] lower limit level  Window comparator [Ai6] lower limit level  Window comparator [Ai6] lower limit level  Window comparator [Ai6] lower limit level                                                                                                    |                                                     | [02 07]   |  |  |  |  |
| Window comparator [Ai5] lower limit level  Window comparator [Ai5] hysteresis range  Window comparator [Ai6] lower limit level  Window comparator [Ai6] lower limit level  Window comparator [Ai6] lower limit level  Window comparator [Ai6] lower limit level  Window comparator                                                                                                    |                                                     | [oE-38]   |  |  |  |  |
| [Ai5] lower limit level  Window comparator [Ai5] hysteresis range  Window comparator [Ai6] lower limit level  Window comparator [Ai6] lower limit level  Window comparator [Ai6] lower limit level  Window comparator  [Ai6] lower limit level  Window comparator                                                                                                    |                                                     | [0= 00]   |  |  |  |  |
| Window comparator [Ai5] hysteresis range  Window comparator [Ai6] lower limit level  Window comparator [Ai6] lower limit level  Window comparator [Ai6] lower limit level  Window comparator [Ai6] lower limit level                                                                                                    |                                                     | [oE-39]   |  |  |  |  |
| [Ai5] hysteresis range  Window comparator [Ai6] lower limit level  Window comparator [Ai6] lower limit level  Window comparator [Ai6] lower limit level  Window comparator                                                                                                    |                                                     |           |  |  |  |  |
| Window comparator [Ai6] lower limit level  Window comparator [Ai6] lower limit level  Window comparator [Ai6] lower limit level  Window comparator  [oE-42]                                                                                                    |                                                     | [oE-40]   |  |  |  |  |
| [Ai6] lower limit level  Window comparator [Ai6] lower limit level  Window comparator  [oE-42]                                                                                                    |                                                     |           |  |  |  |  |
| Window comparator [Ai6] lower limit level  Window comparator  [oE-42]  Window comparator                                                                                                    |                                                     | [oE-41]   |  |  |  |  |
| [Ai6] lower limit level Window comparator                                                                                                    | [Alo] lower limit level                             |           |  |  |  |  |
| Window comparator                                                                                                    | VINDOW COMPARATOR  [Ai6] lower limit level  [oE-42] |           |  |  |  |  |
|                                                                                                    |                                                     |           |  |  |  |  |
|                                                                                                    | [Ai6] hysteresis range                              | [oE-43]   |  |  |  |  |

| Item                                             | Parameter |
|--------------------------------------------------|-----------|
| [Ai4] operation level at disconnection           | [oE-44]   |
| [Ai4] operation level selection at disconnection | [oE-45]   |
| [Ai5] operation level at disconnection           | [oE-46]   |
| [Ai5] operation level selection at disconnection | [oE-47]   |
| [Ai6] operation level at disconnection           | [oE-48]   |
| [Ai6] operation level selection at disconnection | [oE-49]   |
| [Ao3] terminal output selection                  | [oE-50]   |
| [Ao4] terminal output selection                  | [oE-51]   |
| [Ao5] terminal output selection                  | [oE-52]   |
| [Ao3] output filter time constant                | [oE-56]   |
| [Ao3] output data type selection                 | [oE-57]   |
| [Ao3] bias adjustment (voltage/current)          | [oE-58]   |
| [Ao3] gain adjustment (voltage/current)          | [oE-59]   |
| [Ao3] output level in the adjustment mode        | [oE-60]   |
| [Ao4] output filter time constant                | [oE-61]   |
| [Ao4] output data type selection                 | [oE-62]   |
| [Ao4] bias adjustment (voltage/current)          | [oE-63]   |
| [Ao4] gain adjustment (voltage/current)          | [oE-64]   |
| [Ao4] output level in the adjustment mode        | [oE-65]   |
| [Ao5] output filter time constant                | [oE-66]   |
| [Ao5] output data type selection                 | [oE-67]   |
| [Ao5] bias adjustment (voltage)                  | [oE-68]   |
| [Ao5] gain adjustment (voltage)                  | [oE-69]   |
| [Ao5] output level in the adjustment mode        | [oE-70]   |

#### ■Related monitors

| ltem                                | Parameter |
|-------------------------------------|-----------|
| Analog I/O selection monitor        | [dA-60]   |
| Extended analog input [Ai4] monitor | [dA-64]   |
| Extended analog input [Ai5] monitor | [dA-65]   |
| Extended analog input [Ai6] monitor | [dA-66]   |

## 15.7 Functional Safety Expansion Option Overview

## 15.7.1 Functional safety expansion options

This is an option for expanding safety functions.
 For details, refer to the guide for P1-FS option safety function.

■Related parameters (FS options)

| Item                                      | Parameter |  |  |  |  |
|-------------------------------------------|-----------|--|--|--|--|
| Safety-option input indication selection  | [oC-01]   |  |  |  |  |
| SS1-A deceleration time                   | [oC-10]   |  |  |  |  |
| SLS-A deceleration time                   | [oC-12]   |  |  |  |  |
| SLS-A speed upper limit: [oC-             |           |  |  |  |  |
| SLS-A speed upper limit: reverse rotation | [oC-15]   |  |  |  |  |
| SDI-A deceleration time [oC-16            |           |  |  |  |  |
| SDI-A restriction direction [oC-18        |           |  |  |  |  |
| SS1-B deceleration time [oC-20            |           |  |  |  |  |
| SLS-B deceleration time [oC-22]           |           |  |  |  |  |
| SLS-B speed upper limit: normal rotation  | [oC-24]   |  |  |  |  |
| SLS-B speed upper limit: reverse rotation | [oC-25]   |  |  |  |  |
| SDI-B deceleration time                   | [oC-26]   |  |  |  |  |
| SDI-B restriction direction [oC-28]       |           |  |  |  |  |

#### ■Related monitors

| ltem                   | Parameter |
|------------------------|-----------|
| P1-FS hardware monitor | [dA-46]   |
| P1-FS function monitor | [dA-47]   |

(Memo)

# 16

## **Chapter 16 ProDriveNext / EzSQ**

| Contents                                   |      |
|--------------------------------------------|------|
| 16.1 What This Chapter Explains            | 16-1 |
| 16.2 "ProDriveNext"                        | 16-2 |
| 16.2.1 Connecting PC and inverter          | 16-2 |
| 16.2.2 What you can do with "ProDriveNext" | 16-2 |
| 16.3 Program Operation Function EzSQ       | 16-3 |
| 16.3.1 EzSQ specification                  | 16-3 |
| 16.3.2 EzSQ use procedure                  | 16-4 |
| 16.3.3 EzSQ function related parameters    | 16-5 |
| 16.4Trace Functions                        | 16-7 |
| 16.4.1 Trace function specification        | 16-7 |
| 16.4.2 Trace function use procedure        | 16-7 |
| 16.4.3 Trace function related parameters   | 16-8 |

## 16.1 What This Chapter Explains

This chapter provides the inverter side details related to PC software "ProDriveNext".

For more details, see the instruction manuals of "ProDriveNext" and program operation function EzSQ.

| Symbol | Meanings                              |
|--------|---------------------------------------|
| Q      | General and troubleshooting questions |
| A      | Key points for a solution             |
| !      | Notes                                 |
| V      | Confirmation of procedures            |

### 16.2 "ProDriveNext"

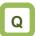

- Want to manage parameters by PC.
- Want to perform an automatic operation using the program operation function.
- Want to check the monitor data graphically at the time of error.

## 16.2.1 Connecting PC and inverter

- Install Hitachi's "ProDriveNext" to your PC.
- · Connect the inverter and the PC using a USB able.

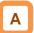

- With the PC tool "ProDriveNext", the following functions are usable: wizard function for supporting an operation setting; function for writing a parameter to and reading out a parameter from a file; function for creating a program and downloading to inverters; function for tracing an error when it occurs; etc.
- For installation procedure, see the instruction manual of "ProDriveNext".

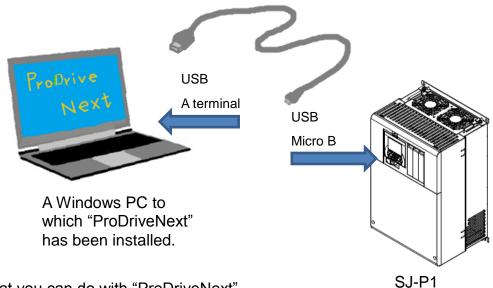

## 16.2.2 What you can do with "ProDriveNext"

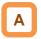

#### ■Parameter setting function

- You can configure various parameter settings such as setting parameters individually and searching parameters changed from the factory setting.
- Parameters can be stored and read as CSV file format.

#### ■Monitor function

- You can set arbitrary parameters and conduct monitoring accordingly.
- Monitor data can be stored and read out in the CSV file format.

#### ■Trace function

- This function enables you to set parameters and triggers in order to show data graphically at occurrence of a trigger.
- Traced data can be stored and read as CSV file format.

#### ■Functions for program operation (EzSQ)

- You can download the program to the inverter to customize the inverter for you.
- With its BASIC-like entry-type or selection-type programming function, EzSQ enables you to freely designate input/output and operation stop of the inverter.
- Programs can be stored and read out in the CSV file format.

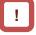

- For more details, see the instruction manuals of "ProDriveNext" and EzSQ.
- "ProDriveNext" must be used under the following conditions:

[CF-02] Communication station number selection is set to "1";

[CF-11] Resister data selection is set to "00:(A,V)"; and

[CF-50] USB station number selection is set to "1".

## 16.3 Program Operation Function EzSQ

## 16.3.1 EzSQ specification

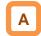

 EzSQ is a function which realizes easy sequence operations when you create a program with "ProDriveNext" and download the program to the inverter.

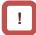

• For more details, see the instruction manuals of "ProDriveNext" and EzSQ.

| ■S <sub>I</sub>                  | Specifications           |                                                                                                    |                                                                         |        |                                                                                                    |
|----------------------------------|--------------------------|----------------------------------------------------------------------------------------------------|-------------------------------------------------------------------------|--------|----------------------------------------------------------------------------------------------------|
|                                  | Item                     | Specification                                                                                                    |                                                                         |        |                                                                                                    |
| _                                | Linguistic form          | BASIC-like                                                                                                    |                                                                         |        |                                                                                                    |
| cificatio                        | Program inputting device | Windows PCs (For applicable OSs, see the instruction manual of "ProDriveNext".)                                                                                                    |                                                                         |        |                                                                                                    |
| Language specification           | Execution form           | <ul> <li>Interpreter type</li> <li>Execution interval: Select either 1 ms or 2 ms per step (parameter [UE-01]).</li> <li>Subroutine call availability: Max. 8 nests</li> <li>Multitasking capability: Max. 5 tasks</li> </ul>                                                                                                    |                                                                         |        |                                                                                                    |
| Lan                              | Program capacity         |                                                                                                    | Up to 1,024 steps per task, hence up to 7,680 bytes in total of 5 tasks |        |                                                                                                    |
|                                  |                          | Contact signal                                                                                                    |                                                                         |        | 24V open collector input (input terminals 1 to 9, A, and B)                                                    |
| ated                             |                          | _                                                                                                    | Program activation                                                      |        | Select "Activated by PRG terminal" or "Always active".                                                         |
| Input/output related<br>function | External input           |                                                                                                    | General pur<br>input termin                                             |        | Max. 11 terminals (X (00) to X (10) <incl. a="" and="" b="" terminals="">)</incl.>                             |
| d ur                             |                          |                                                                                                    |                                                                         |        | XA (0):0 to 10V /0 to 20mA (Ai1 terminal)                                                                      |
| t/o                              |                          | General purpos                                                                                                    | se analog inp                                                           | ut     | XA (1):0 to 10V /0 to 20mA (Ai2 terminal)                                                                      |
| ηρη                              |                          |                                                                                                    |                                                                         |        | XA (2):-10 to 10V (Ai3 terminal)                                                                               |
| =                                | External                 | General purpor                                                                                                    |                                                                         |        | Max. 7 terminals (Y (00) to Y (06) <incl. contact="" outputs="" relay="">)</incl.>                             |
|                                  | output                   | General purpose analog output                                                                                                    |                                                                         |        | YA (0) to YA (2) (allocated to FM, Ao1, and Ao2 terminals.)                                                    |
|                                  | Instruction              | <ul> <li>①Program control instruction:         Loop (for) / Unconditional branches (go to) / Time control (wait) / Subroutines (call, sub) /         Conditional branches (if then, ifs then, select case, until, while) / others (entry, end, cont, inc, dec)</li> <li>②Arithmetic instruction:         4 arithmetic operations (+, -, *, /) / Remainder (mod) / Assignment (=) / Absolute value (abs) /         Logical operations (or, and, xor, not)</li> <li>③Input/output controlling:         General purpose input/output (bit input, word input, bit output, word output) / Inverter input terminal reading</li> <li>④Timer controlling: Delay operation / Timer control</li> <li>⑤Parameter controlling: Monitor/setting can be changed by designating an operator display code.</li> </ul> |                                                                         |        |                                                                                                    |
| 5                                |                          | User-defined v                                                                                                    | ariable                                                                 | U (00  | ) to U (63) / 64 variables                                                                                     |
| Reserved word                    |                          | User-defined v<br>(LONG)                                                                                                    |                                                                         |        | 0) to UL (15) / 16 variables                                                                                   |
| <u>&gt;</u>                      |                          | Main speed co                                                                                                    |                                                                         | SET-F  |                                                                                                    |
| es                               |                          | Acceleration tir                                                                                                    |                                                                         | ACCE   |                                                                                                    |
| ~                                |                          | Deceleration ti                                                                                                    | me                                                                      | DECE   |                                                                                                    |
|                                  | Number of<br>variables   | Monitor variabl                                                                                                    |                                                                         |        | out, Dir, PID-FB, F-CNV, Tmon, Vout, Power, RUN-Time, ime, PIsCnt, POS, STATUS, DCV, ERR CNT, ERR (1)~ERR (10) |
|                                  |                          | General purpos<br>contact                                                                                                    | •                                                                       | X (00) | ) to X (10) / 11 variables                                                                                     |
|                                  |                          | General purpos<br>contact                                                                                                    | se output                                                               | Y (00) | ) to Y (06) / 7 variables (2 of them are for relay contact outputs)                                            |
|                                  |                          | Internal user co                                                                                                    | ontact                                                                  |        | 0) to UB (15) / 16 variables                                                                                   |
|                                  |                          | Internal timer of                                                                                                    | ontact                                                                  |        | ) to TD (15) / 16 variables                                                                                    |
|                                  |                          | Inverter input/c                                                                                                    | output                                                                  |        | nated with operator display codes                                                                              |
|                                  |                          | User monitor                                                                                                    |                                                                         |        | aying arbitrary data on the inverter operator / 5 variables                                                    |
|                                  |                          | User trip                                                                                                    |                                                                         | Makir  | ng the inverter trip during programming / 10 variables                                                         |

### 16.3.2 EzSQ use procedure

#### Flow up until execution of EzSQ

| No. | Description                                                                                                    | Remarks                                        |  |  |
|-----|----------------------------------------------------------------------------------------------------|------------------------------------------------|--|--|
| 1   | Create an EzSQ program with "ProDriveNext".                                                                                                    |                                                |  |  |
| 2   | Compile the program in the form executable in the inverter.  As soon as the compiling begins, the grammar of EzSQ program is checked. If there is an error, the compiling is suspended and the error message appears. | "ProDriveNext" is required.                    |  |  |
| 3   | Download the compiled EzSO program to the inverter and save it to the                                                                                                    |                                                |  |  |
| 4   | Set necessary parameters for the inverter.                                                                                                    |                                                |  |  |
| 5   | Set the EzSQ function selection [UE-02] to Enable (01 or 02).                                                                                                    |                                                |  |  |
| 6   | When UE-02 is set to 01, the PRG terminal is turned ON and the program will be executed.  When UE-02 is set to 02, the program will be executed automatically after the power supply is turned ON. 2)                 | See "16.3.3 EzSQ function related parameters". |  |  |
| 7   | The operation state of EzSQ can be checked on the inverter operator keypad.                                                                                                    |                                                |  |  |

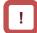

- \*1) By saving the program to the memory element incorporated in the inverter (data flash), you will also be able to execute the program after the power supply is re-turned ON. If the downloaded program hasn't been saved to the memory element, the program will be erased when the inverter power supply is shut off. When you create a program and carry out debugs including operation check, it is recommended to save after the debugs are completed instead of saving to the memory element.
- \*2) Once the program is downloaded to the inverter, the EzSQ program becomes executable with the inverter disconnected from the PC.

## !

- Because SJ-P1 doesn't share the same parameter numbers, setting range, the minimum unit, etc. with conventional models like SJ700/L700, the EzSQ programs created for these conventional models may not be used as is. Make sure to carry out re-examination of the programs and operation checks.
- When a reset or trip reset using the RS terminal is performed during execution of an EzSQ program, the program counter will be reset and the program will be executed from the lead.

## 16.3.3 EzSQ function related parameters

## ■ EzSQ function related parameters (monitors)

| Item                             | Parameter                        | Data                       | Description                                                                              |
|----------------------------------|----------------------------------|----------------------------|------------------------------------------------------------------------------------------|
| Dragram dayunlaad manitar        | Program download manitor [db 01] |                            | Program hasn't been downloaded.                                                          |
| Program download monitor [db-01] |                                  | 01 (with program)          | Program has been downloaded.                                                             |
| Program number monitor           | [db-02]                          | 0000~9999                  | Program No. of downloaded program is displayed.                                          |
| Program counter (Task-1)         | [db-03]                          |                            |                                                                                          |
| Program counter (Task-2)         | [db-04]                          |                            | For each took (Took 1 to Took 5), the line number                                        |
| Program counter (Task-3)         | [db-05]                          | 0~1024                     | For each task (Task-1 to Task-5), the line number                                        |
| Program counter (Task-4)         | [db-06]                          |                            | which is being executed is monitored.                                                    |
| Program counter (Task-5)         | [db-07]                          |                            |                                                                                          |
| User monitor 0                   | [db-08]                          |                            | The data which was output to Umon (00) to Umon                                           |
| User monitor 1                   | [db-10]                          |                            | (04) in the program is monitored.                                                        |
| User monitor 2                   | [db-12]                          |                            | [db-08] ← Umon (00)                                                                      |
| User monitor 3                   | [db-14]                          | -2147483647<br>~2147483647 | [db-10] ← Umon (01)<br>[db-12] ← Umon (02)<br>[db-14] ← Umon (03)<br>[db-16] ← Umon (04) |
| User monitor 4                   | [db-16]                          |                            |                                                                                          |
| Analog output monitor YA0        | [db-18]                          |                            | The data which was output to YA (00) to YA (05) in                                       |
| Analog output monitor YA1        | [db-19]                          |                            | the program is monitored.                                                                |
| Analog output monitor YA2        | [db-20]                          |                            | YA0 [db-18] ← YA(00)                                                                     |
| Analog output monitor YA3        | [db-21]                          | 0.00~10000                 | YA1 [db-19] ← YA(01)                                                                     |
| Analog output monitor YA4        | [db-22]                          |                            | YA2 [db-20] ← YA(02)                                                                     |
| Analog output monitor YA5        | [db-23]                          |                            | YA3 [db-21] ← YA(03)<br>YA4 [db-22] ← YA(04)<br>YA5 [db-23] ← YA(05)                     |

#### ■Related parameters (settings)

| Item                                                                              | Parameter                                    | Data                       | Description                                                                                                    |
|-----------------------------------------------------------------------------------|----------------------------------------------|----------------------------|----------------------------------------------------------------------------------------------------|
| F=CO execution interval                                                           | [] [ 04]                                     | 00                         | 1ms/Step                                                                                                    |
| EzSQ execution interval                                                           | [UE-01]                                      | 01                         | 2ms/Step                                                                                                    |
|                                                                                   |                                              | 00                         | EzSQ function disabled                                                                                                    |
| EzSQ function selection                                                           | [UE-02]                                      | 01                         | EzSQ function enabled (Activated by PRG terminal)                                                                                                    |
|                                                                                   |                                              | 02                         | EzSQ function enabled (Always active)                                                                                                    |
| EzSQ user parameters<br>U (00) to U (63)                                          | [UE-10]~[UE-73]                              | 0~65535                    | U (00) to U (63) on the program is operable via the operator keypad.                                                                                  |
| EzSQ user parameters<br>UL (00) to UL (15)                                        | [UF-02]~[UF-32]                              | -2147483647<br>~2147483647 | UL (00) to UL (15) on the program is operable via the operator keypad.                                                                                |
| Main speed command selection<br>Auxiliary speed command<br>selection              | [AA101]<br>[AA102]                           | 14                         | To set frequency in the SET-Freq variable, select 14 (program function) for these parameters. *1)                                                     |
| Operation command selection                                                       | [AA111]                                      | 00                         | To operate and stop the inverter using the variables FW and RV respectively, select 00 (terminal [FW]/[RV]) for this operation command parameter. *1) |
| Acceleration or deceleration time input selection                                 | [AC-01]                                      | 04                         | To set acceleration and deceleration time in the ACCEL and DECEL variables respectively, select 14 (program function) for this parameter.             |
| Input terminal 1 to 9, A or B selection                                           | [CA-01]~[CA-11]                              | 099                        | PRG: EzSQ function PRG terminal *2)                                                                                                    |
| Input terminal 1 to 9, A or B selection                                           | [CA-01]~[CA-11]                              | 086~096                    | MI1 to MI11: General purpose input 1 to 9, A or B                                                                                                    |
| Output terminal 11 to 15 selection<br>Relay output terminal selection<br>16 or AL | [CC-01]~[CC-07]                              | 069~075                    | MO1 to MO7: General purpose output 1 to 7                                                                                                    |
| Analogue input [Ai1] terminal                                                     | <ul> <li>- (setting not required)</li> </ul> | _                          | XA (0): General purpose analog input (0 to 10 V /0 to 20 mA)                                                                                          |
| Analogue input [Ai2] terminal                                                     | <ul> <li>(setting not required)</li> </ul>   | _                          | XA (1): General purpose analog input (0 to 10 V /0 to 20 mA)                                                                                          |
| Analogue input [Ai3] terminal                                                     | - (setting not required)                     | _                          | XA (2): General purpose analog input (-10 to 10 V)                                                                                                    |
| FM output [FM] terminal selection                                                 | [Cd-03]                                      |                            |                                                                                                    |
| Analogue output [Ao1] terminal selection                                          | [Cd-04]                                      | [db-18]<br>[db-19]         | YA (0): General purpose analog output<br>YA (1): General purpose analog output                                                                        |
| Analogue output [Ao2] terminal selection                                          | [Cd-05]                                      | [db-20]                    | YA (2): General purpose analog output                                                                                                    |

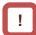

- \*1) If you select a value other than the aforementioned value for parameters [AA101] (Main speed command) or [AA111] (Operation command), you can enter speed or operation command using the operator keypad or analog signal.
- \*2) Assign 099 [PRG] to the input terminal only if you select 01 (Activated by PRG terminal) for [UE-02] (EzSQ function selection).

#### ■EzSQ program activation timing

- (1) When [UE-02] (Activated by [PRG] terminal) is set to 01,
- Assign 099 [PRG] terminal to any of the input terminals 1 to 9, A and B. The EzSQ program will be activated when the PRG terminal is turned ON.

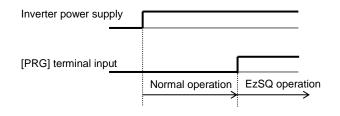

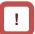

- As for variables that require adjustment on the actual inverter, you can change the data on the operator keypad without connecting the inverter to a PC if you have designated the variables to user parameters ([UE-10] to [UE-73] and/or [UF-02] to [UF-32]).
- (2) When [UE-02] (Always active) is set to 02,
- The EzSQ program is constantly active while the inverter power is ON.

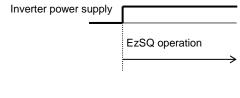

### 16.4Trace Functions

### 16.4.1 Trace function specification

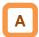

- The trace function is a function for obtaining and accumulating the inverter monitor data under the set conditions.
- With "ProDriveNext", accumulated data (accumulated trace data) can be uploaded, shown graphically, and stored.

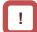

 For more details, see the instruction manual of "ProDriveNext".

### ■Specifications

| Item                        | Description                                                                                                    |  |  |
|-----------------------------|----------------------------------------------------------------------------------------------------|--|--|
| Number of trace data        | Monitor data: Max. 8 data Signal: Max. 8 signals (Select from the Input/output terminal function.)                                                                                                    |  |  |
| Accumulated trace data size | 8kbytes                                                                                                    |  |  |
| Sampling time (interval)    | Select from 0.2 ms, 0.5 ms, 1 ms, 2 ms, 5 ms, 10 ms, 50 ms, 100 ms, 500 ms, and 1000 ms.                                                                                                    |  |  |
| Number of sampling points   | It varies depending on the number of trace data, the number of signals, and data size of parameters to be traced.  Ex. 953 sampling points if "the number of trace data is 4; the number of signals is 1; and the data size of them is respectively 2 bytes". |  |  |
| Trace starting method       | "ProDriveNext", parameter setting, input terminal (DTR (data trace starting signal))                                                                                                    |  |  |
| Trigger condition           | 2 conditions (4 conditions in total by the combination of them) Select either Trip or Trace data (monitor data, signal). Trigger level and trigger point can be set.                                                                                          |  |  |
| Others                      | <ul> <li>Trace function state signals ([WFT] is ON in a trigger stand-by state, and [TRA] is ON during tracing)</li> <li>To graphically show or store accumulated trace data, "ProDriveNext" is required.</li> </ul>                                          |  |  |

### 16.4.2 Trace function use procedure

#### ■Trace function use procedure

| No. | Description                                                                                                    | Remarks                                                          |
|-----|----------------------------------------------------------------------------------------------------|------------------------------------------------------------------|
| 1   | Enable the trace function. (Set [Ud-01] to 01(Enable).)                                                                                                    |                                                                  |
| 2   | Set the number of data ([Ud-03]) and signals ([Ud-04]) to be traced.                                                                                                    |                                                                  |
| 3   | Select parameters to be traced. ([Ud-10]~[Ud-17])                                                                                                    |                                                                  |
| 4   | Select whether a signal to be traced is of input terminal function or output terminal function. ([Ud-20], [Ud-26], [Ud-29], [Ud-32], [Ud-35], [Ud-38], [Ud-41])  Then, select a signal (terminal function) to be traced. (Input: [Ud-21], [Ud-24], [Ud-27], [Ud-30], [Ud-33], [Ud-36], [Ud-39], [Ud-42]) (Output: [Ud-22], [Ud-25], [Ud-28], [Ud-31], [Ud-34], [Ud-37], [Ud-40], [Ud-43]) | See "16.4.3 Trace function related parameters". (These items can |
| 5   | Select and set trigger conditions. ([Ud-50]~[Ud-59])                                                                                                    | also be set with                                                 |
| 6   | Select sampling time (interval). ([Ud-60])                                                                                                    | "ProDriveNext".)                                                 |
| 7   | Start tracing. (Set [Ud-02] to 01(Start).) (This item can also be set with the input terminal function DTR or "ProDriveNext".)                                                                                                    |                                                                  |
| 8   | The inverter enters the trace stop state as tracing is completed. *1) *2) (Wait until the inverter finishes tracing.) When it's done, [Ud-02] will be changed to 00 (Stop).)                                                                                                    |                                                                  |
| 9   | Read out, show graphically, and store the accumulated trace data, using "ProDriveNext". *3)                                                                                                    | "ProDriveNext" is required.                                      |

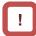

- \*1) Note that the accumulated trace data will be erased if the inverter power supply is shut off.
- \*2) Do not interrupt tracing while it is being executed because some accumulated trace data may be remained.
- \*3) During data readout, trace data may be missing. In such a case, carry out readout again.

## 16.4.3 Trace function related parameters

## ■Related parameters

| Item                                                             | Parameter                                                                       | Data                                                          | Description                                                                                                    |
|------------------------------------------------------------------|---------------------------------------------------------------------------------|---------------------------------------------------------------|----------------------------------------------------------------------------------------------------|
| Trace function selection                                         | [Ud-01]                                                                         | 00                                                            | Disable                                                                                                    |
| Trace function selection                                         | [00-01]                                                                         | 01                                                            | Enable                                                                                                    |
| Trace start                                                      | [Ud-02]                                                                         | 00                                                            | Stop tracing.                                                                                                    |
| Trace Start                                                      | [00-02]                                                                         | 01                                                            | Start tracing and enters the trigger stand-by state.                                                                                               |
| Selection of the number of trace data (the number of parameters) | [Ud-03]                                                                         | 0~8                                                           | Select the number of data to be traced.                                                                                                    |
| Trace signal selection                                           | [Ud-04]                                                                         | 0~8                                                           | Select the number of I/O signals to be traced.                                                                                                    |
| Trace data 0 to 7 selection                                      | [Ud-10]~[Ud-17]                                                                 | See the trace target data described in the following section. | Select monitor parameters to be traced.                                                                                                    |
| Trace signal 0 to 7 I/O                                          | [Ud-20], [Ud-23],<br>[Ud-26], [Ud-29],                                          | 00                                                            | Trace the input terminals. When 00 is selected, [Ud-21], [Ud-24], [Ud-27], [Ud-30], [Ud-33], [Ud-36], [Ud-39], [Ud-42] are enabled.                |
| selection                                                        | [Ud-32], [Ud-35],<br>[Ud-38], [Ud-41]                                           | 01                                                            | Trace the output terminals. When 01 is selected, [Ud-22], [Ud-25], [Ud-28], [Ud-31], [Ud-34], [Ud-37], [Ud-40], [Ud-43] are enabled.               |
| Trace signal 0 to 7 input terminal selection                     | [Ud-21], [Ud-24],<br>[Ud-27], [Ud-30],<br>[Ud-33], [Ud-36],<br>[Ud-39], [Ud-42] | See options for [CA-01].                                      | Set input terminal number to be traced.                                                                                                    |
| Trace signal 0 to 7 output terminal selection                    | [Ud-22], [Ud-25],<br>[Ud-28], [Ud-31],<br>[Ud-34], [Ud-37],<br>[Ud-40], [Ud-43] | See options for [CC-01].                                      | Set output terminal number to be traced.                                                                                                    |
| Colortion of two or trimmon                                      | [Ud-50], [Ud-54]                                                                | 00                                                            | Set trip generation as trigger.                                                                                                    |
| Selection of trace trigger 1, 2                                  |                                                                                 | 01~08                                                         | Trace data 0 to 7 is trigger.                                                                                                    |
| 1, 2                                                             |                                                                                 | 09~16                                                         | Trace signal 0 to 7 is trigger.                                                                                                    |
| Selection of trigger 1, 2 operation at trace data                | [Ud-51], [Ud-55]                                                                | 00                                                            | Record the trace data when the trigger level rises.                                                                                                |
| trigger                                                          | [00-51], [00-55]                                                                | 01                                                            | Record the trace data when the trigger level falls.                                                                                                |
| Trigger 1, 2 level at trace data trigger                         | [Ud-52], [Ud-56]                                                                | 0~100 (%)                                                     | Adjust the trigger level, considering the Max. value of each selected monitor parameter as 100%.                                                   |
| Selection of trigger 1, 2                                        |                                                                                 | 00                                                            | Record the trace data when the signal is ON.                                                                                                    |
| operation at trace signal trigger                                | [Ud-53], [Ud-57]                                                                | 01                                                            | Record the trace data when the signal is OFF.                                                                                                    |
| 33-                                                              |                                                                                 | 00                                                            | Record the trace data when trigger 1 is satisfied.                                                                                                 |
| Trigger condition                                                | n., , ===                                                                       | 01                                                            | Record the trace data when trigger 2 is satisfied.                                                                                                 |
| selection                                                        | [Ud-58]                                                                         | 02                                                            | Record when either of trigger 1 or 2 is satisfied.                                                                                                 |
|                                                                  |                                                                                 | 03                                                            | Record when both triggers 1 and 2 are satisfied.                                                                                                   |
| Trigger point setting                                            | [Ud-59]                                                                         | 0~100 (%)                                                     | Determine the trigger point for recording trace data.                                                                                              |
| Sampling time setting                                            | [Ud-60]                                                                         | 01~10                                                         | Obtain data at the set intervals. 01 (0.2ms), 02 (0.5ms), 03 (1ms), 04 (2ms), 05 (5ms), 06 (10ms), 07 (50ms), 08 (100ms), 09 (500ms), 10 (1,000ms) |
| Input terminal function                                          | [CA-01]~[CA-11]                                                                 | 108                                                           | DTR: Data trace starting signal                                                                                                    |
|                                                                  | [CC-01]~[CC-07]                                                                 | 078                                                           | WFT: Trace function trigger stand-by signal                                                                                                    |
| Output terminal function                                         |                                                                                 |                                                               |                                                                                                    |

#### ■Trace target data

• Set the following monitor parameters to the trace data 0 to 7 selection ([Ud-10] to [Ud-17]).

| Parameter No. and Name                               | Data Size<br>(bytes) | Parameter No. and Name                               | Data Size (bytes) |
|------------------------------------------------------|----------------------|------------------------------------------------------|-------------------|
| dA-01 (Output frequency monitor)                     | 4                    | db-30 (PID1 feedback data 1 monitor)                 | 4                 |
| dA-02 (Output current monitor)                       | 2                    | db-32 (PID1 feedback data 2 monitor)                 | 4                 |
| dA-04 (Frequency command (after calculation))        | 4                    | db-34 (PID1 feedback data 3 monitor)                 | 4                 |
| dA-08 (Speed detection value monitor)                | 4                    | db-36 (PID2 feedback data monitor)                   | 4                 |
| dA-12 (Output frequency monitor (with sign))         | 4                    | db-38 (PID3 feedback data monitor)                   | 4                 |
| dA-14 (Frequency upper limit monitor)                | 4                    | db-40 (PID4 feedback data monitor)                   | 4                 |
| dA-15 (Torque command monitor (after calculation))   | 2                    | db-42 (PID1 target value monitor (after computing))  | 4                 |
| dA-16 (Torque limit monitor)                         | 2                    | db-44 (PID1 feedback data monitor (after computing)) | 4                 |
| dA-17 (Output torque monitor)                        | 4                    | db-50 (PID1 output monitor)                          | 2                 |
| dA-18 (Output voltage monitor)                       | 4                    | db-51 (PID1 deviation monitor)                       | 2                 |
| dA-30 (Input power monitor)                          | 2                    | db-52 (PID1 deviation 1 monitor)                     | 2                 |
| dA-34 (Output power monitor)                         | 2                    | db-53 (PID1 deviation 2 monitor)                     | 2                 |
| dA-38 (Motor temperature monitor)                    | 2                    | db-54 (PID1 deviation 3 monitor)                     | 2                 |
| dA-40 (DC voltage monitor)                           | 2                    | db-55 (PID2 output monitor)                          | 2                 |
| dA-41 (BRD load factor monitor)                      | 2                    | db-56 (PID2 deviation monitor)                       | 2                 |
| dA-42 (Electronic thermal load factor monitor (MTR)) | 2                    | db-57 (PID3 output monitor)                          | 2                 |
| dA-43 (Electronic thermal load factor monitor (CTL)) | 2                    | db-58 (PID3 deviation monitor)                       | 2                 |
| dA-61 (Analog input [Ai1] monitor)                   | 2                    | db-59 (PID4 output monitor)                          | 2                 |
| dA-62 (Analog input [Ai2] monitor)                   | 2                    | db-60 (PID4 deviation monitor)                       | 2                 |
| dA-63 (Analog input [Ai3] monitor)                   | 2                    | db-64 (PID feed forward monitor)                     | 4                 |
| dA-64 (Extended analog input [Ai4] monitor)          | 2                    | dC-15 (Cooling fin temperature monitor)              | 2                 |
| dA-65 (Extended analog input [Ai5] monitor)          | 2                    | FA-01 (Main speed command (monitor + setting))       | 4                 |
| dA-66 (Extended analog input [Ai6] monitor)          | 2                    | FA-02 (Auxiliary speed command (monitor + setting))  | 4                 |
| dA-70 (Pulse train input monitor (main body))        | 2                    | FA-15 (Torque command monitor (monitor + setting))   | 2                 |
| dA-71 (Pulse train input monitor (option))           | 2                    | FA-16 (Torque bias monitor (monitor + setting))      | 2                 |
| db-18 (Analog output monitor YA0)                    | 2                    | FA-30 (PID1 target value 1 (monitor + setting))      | 4                 |
| db-19 (Analog output monitor YA1)                    | 2                    | FA-32 (PID1 target value 2 (monitor + setting))      | 4                 |
| db-20 (Analog output monitor YA2)                    | 2                    | FA-34 (PID1 target value 3 (monitor + setting))      | 4                 |
| db-21 (Analog output monitor YA3)                    | 2                    | FA-36 (PID2 target value (monitor + setting))        | 4                 |
| db-22 (Analog output monitor YA4)                    | 2                    | FA-38 (PID3 target value (monitor + setting))        | 4                 |
| db-23 (Analog output monitor YA5)                    | 2                    | FA-40 (PID4 target value (monitor + setting))        | 4                 |

#### ■Data tracing time

 Data tracing time varies depending on the sampling time setting [Ud-60], the number of trace data [Ud-03], the number of trace signals [Ud-04], and data size of monitor parameters to be traced.

| No. of Trace                 | Data Tracing Time *1) *2)                |                         |                         |                         |
|------------------------------|------------------------------------------|-------------------------|-------------------------|-------------------------|
| No. of Trace<br>Data [Ud-03] | Sampling time [Ud-60]: 01 (0.2ms) (Min.) |                         | Sampling time [Ud-60    | )]: 10 (1,000ms) (Max.) |
| Data [Ou-00]                 | If all are 4-byte data,                  | If all are 2-byte data, | If all are 4-byte data, | If all are 2-byte data, |
| 1                            | 344ms (1,724 points)                     | 576ms (2,880 points)    | 1,724s (1,724 points)   | 2,880s (2,880 points)   |
| 2                            | 190ms (953 points)                       | 344ms (1,724 points)    | 953s (953 points)       | 1,724s (1,724 points)   |
| 3                            | 131ms (656 points)                       | 245ms (1,228 points)    | 656s (656 points)       | 1,228s (1,228 points)   |
| 4                            | 100ms (500 points)                       | 190ms (953 points)      | 500s (500 points)       | 953s (953 points)       |
| 5                            | 80ms (402 points)                        | 155ms (778 points)      | 402s (402 points)       | 778s (778 points)       |
| 6                            | 67ms (336 points)                        | 131ms (656 points)      | 336s (336 points)       | 656s (656 points)       |
| 7                            | 57ms (288 points)                        | 113ms (568 points)      | 288s (288 points)       | 568s (568 points)       |
| 8                            | 50ms (252 points)                        | 100ms (500 points)      | 252s (252 points)       | 500s (500 points)       |

<sup>\*1)</sup> For cases when the number of trace signals other than 0 is selected for [Ud-04].

 <sup>&</sup>quot;Points" in parentheses indicate the number of sampling points.

(Memo)

## **Chapter 17 Connection with PLC**

17

#### Contents

| 17.1 What This Chapter Explains | .17 | -1 |
|---------------------------------|-----|----|
| 17.2 Connection with PLC        | 17  | -2 |

### 17.1 What This Chapter Explains

This chapter describes the method for connecting the inverter with a programmable logic controller (PLC). Perform connection in accordance with the guidance given hereunder. Incorrect wiring may result in unexpected operations and breakage of the inverter and PLC. Furthermore, make sure to carefully read "Chapter 1 Safety Instructions/Risks" for safety work.

## 17.2 Connection with PLC

(1) Connecting input terminals to a programmable logic controller

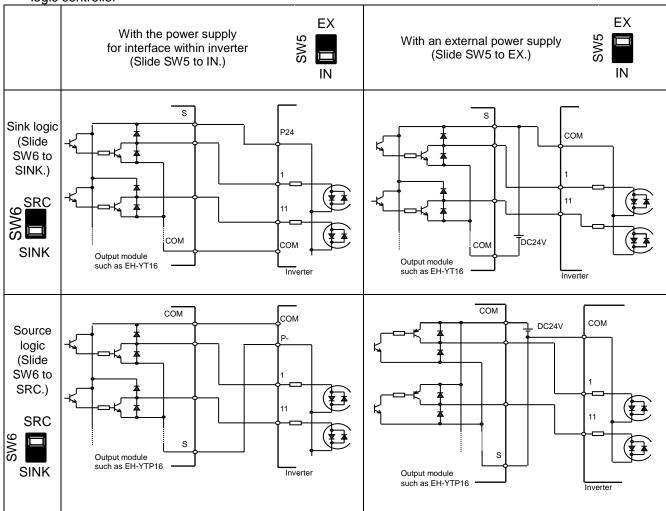

(2) Connecting output terminals to a programmable logic controller

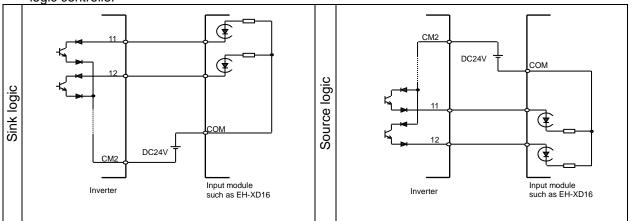

## **Chapter 18 Tips/FAQ/Troubleshooting**

18

#### 

18.5.1 Checking the warning display ..... 18-3118.5.2 Checking setting inconsistencies 18-3618.5.3 Checking display messages ...... 18-3718.6 When Something Seems Wrong ...... 18-40

#### 18.1 What This Chapter Explains

This chapter provides troubleshooting information for protection-function related errors, warning-function related warnings, and "When something seems wrong".

| Symbol | Meanings                              |  |  |
|--------|---------------------------------------|--|--|
| Q      | General and troubleshooting questions |  |  |
| A      | Key points for a solution             |  |  |
| !      | Notes                                 |  |  |
| V      | Confirmation of procedures            |  |  |

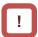

 Read this chapter first when the inverter doesn't operate as intended or a problem occurred. Address these issues according to the circumstances by referring to the next and subsequent sections.

## 18.2 Self Diagnosis of Problems

An error occurred and the inverter tripped.

You are stuck although no error appears.

An error appears.

Chapter 18-5 "4. Troubleshooting for Protection-function Related Errors"

A warning is issued.

Chapter 18-28 "5. Troubleshooting for Warning -function Related Errors"

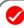

The inverter doesn't work properly.

Chapter 18-37 "When something seems wrong"

Ţ

The problem cannot be solved.

Contact our telephone consultation service for inverter (shown on the back cover).

Contact our sales personnel, customer service (shown on the back cover), or your supplier.

Before making an inquiry, please check the information shown on the right and have them ready.

(1) Inverter model, (2) Manufacturing number (MFG No.), (3) Date of purchase, and (4) Content of the inquiry

#### 18.3 Checking Error Information

18.3.1 Checking trip information

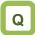

 The inverter generated an error and tripped. You want to see the information of the moment the error occurred.

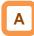

- Up to 10 trips in the past is displayed as the trip history.
- The latest trip history is displayed on the trip monitor 1.
- The following data items are displayed on the monitor:
- 1) Error factor for trip
- 2) Output frequency (Hz) at trip
- 3) Output current (A) at trip
- 4) Main circuit DC voltage (V) at trip
- 5) Operation state at trip
- 6) Cumulative inverter operating time (h) before trip
- 7) Cumulative inverter power-on time (h) before trip

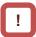

- The information of the moment of error occurrence may not be fetched properly if the inverter is forcibly turned OFF by its hardware.
- Values of respective data items may be reset to 0 when an error occurred and the inverter entered the trip condition.
- For a ground fault or a momentary overcurrent event, the current may be recorded in a value lower than the actual value.
- The trip monitor and the trip count monitor can be cleared by initialization of the trip history.
- ■Display of occurring trip

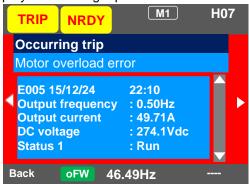

#### Parameter

| Item                 | Parameter        | Data                  | Description                                                                             |
|----------------------|------------------|-----------------------|-----------------------------------------------------------------------------------------|
| Trip monitor 1 to 10 | Detailed monitor | See above data items. | On the parameter monitor, you can view data items 1) to 7) in sequence by UP/DOWN keys. |
| Trip count monitor   | Detailed monitor | 0 - 65535 (Counts)    | Trip count data is stored in the inverter.                                              |

■"Detailed monitor" for checking the history

 You can look through the history with the arrow keys.

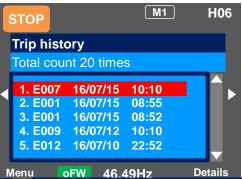

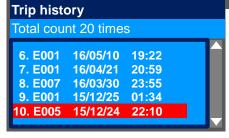

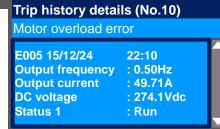

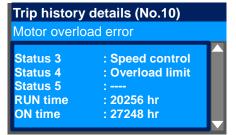

### 18.3.2 Checking retry information

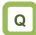

 Want to see the information of the moment of error occurrence because a retry was executed after the inverter generated the error.

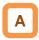

- · The last 9 retry histories are displayed.
- The latest retry history is displayed on the retry monitor 1.
- The following data items are displayed on the monitor:
- 1) Error factor for retry
- 2) Output frequency (Hz) at retry
- 3) Output current (A) at retry
- 4) Main circuit DC voltage (V) at retry
- 5) Operation state at retry
- 6) Cumulative inverter operating time (h) before retry
- 7) Cumulative inverter power-on time (h) before retry

## !

- While a retry is underway, the inverter tries to continue running. For a trip after a retry, the trip information is recorded on the trip history.
- The information of the moment of error occurrence may not be fetched properly if the inverter is forcibly turned OFF by its hardware.
- For a momentary overcurrent event, the current may be recorded in a value lower than the actual value.

#### Parameter

| ltem                  | Parameter          | Data                  | Description                                                                             |
|-----------------------|--------------------|-----------------------|-----------------------------------------------------------------------------------------|
| Retry monitor 1 to 10 | Detailed monitor 2 | See above data items. | On the parameter monitor, you can view data items 1) to 7) in sequence by UP/DOWN keys. |

#### ■"Detailed monitor 2" for checking the history

 You can look through the history with the arrow keys.

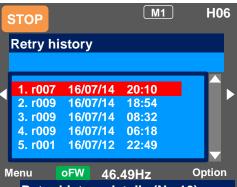

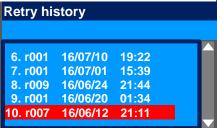

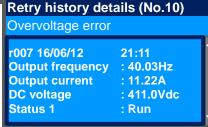

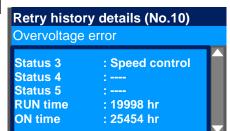

## 18.4. Troubleshooting for Protection-function Related Errors

 You need to take a measure according to the error number and the type of error.
 Refer to the explanation pages shown in the table below.

| Error No. | Error Name                                                 | Explanation Page    |  |
|-----------|------------------------------------------------------------|---------------------|--|
| E001      | Overcurrent error                                          | 18-7                |  |
| E005      | Motor overload error *2)                                   | 18-8                |  |
| E006      | Braking resistor overload error                            | 18-9                |  |
| E007      | Overvoltage error 18-10                                    |                     |  |
| E008      | Memory error                                               | 18-11               |  |
| E009      | Undervoltage error                                         | 18-12               |  |
| E010      | Current detector error *1)                                 | 18-13               |  |
| E011      | CPU error *1)                                              | 18-13               |  |
| E012      | External trip error 18-14                                  |                     |  |
| E013      | USP error 18-14                                            |                     |  |
| E014      | Ground fault error *1) 18-15                               |                     |  |
| E015      | Incoming overvoltage error                                 | voltage error 18-15 |  |
| E016      | Instantaneous power failure error 18-16                    |                     |  |
| E019      | Temperature detector error *1)                             | 18-16               |  |
| E020      | Cooling fan rotation speed reduction temperature error *1) |                     |  |
| E021      | Temperature error 18-17                                    |                     |  |
| E024      | Input open-phase error 18-18                               |                     |  |
| E030      | IGBT error                                                 | 18-18               |  |
| E034      | Output open-phase error 18-19                              |                     |  |

- \*1) When a serious fault error occurred, it cannot be released by a reset operation.
- \*2) When a controller overload error occurred, or a motor overload error occurred in the condition that [bC112] had been set to 00, the inverter does not accept a reset input for 10 s. Wait for a while before performing a reset operation.

| Error No. | Error Name                                | Explanation Page |
|-----------|-------------------------------------------|------------------|
| E035      | Thermistor error                          | 18-19            |
| E036      | Brake error 18-20                         |                  |
| E038      | Low-speed range overload error 18-20      |                  |
| E039      | Controller overload error *2) 18-21       |                  |
| E040      | Operator keypad disconnection error 18-22 |                  |
| E041      | RS485 communication error                 | 18-22            |
| E042      | RTC error                                 | 18-23            |
| E043      | EzSQ illegal instruction error            | 18-23            |
| E044      | EzSQ nest count error 18-24               |                  |
| E045      | Executive instruction error 18-24         |                  |
| E050      | EzSQ user-assigned error 0 18-25          |                  |
| E051      | EzSQ user-assigned error 1                | 18-25            |
| E052      | EzSQ user-assigned error 2                | 18-25            |
| E053      | EzSQ user-assigned error 3                | 18-25            |
| E054      | EzSQ user-assigned error 4 18-25          |                  |
| E055      | EzSQ user-assigned error 5 18-25          |                  |
| E056      | EzSQ user-assigned error 6 18-25          |                  |
| E057      | EzSQ user-assigned error 7 18-25          |                  |
| E058      | EzSQ user-assigned error 8                | 18-25            |
| E059      | EzSQ user-assigned error 9                | 18-25            |

| Error<br>No. | Error Name             | Explanation Page |
|--------------|------------------------|------------------|
| E060         | Option 1 error 0       | 18-25            |
| E061         | Option 1 error 1       | 18-25            |
| E062         | Option 1 error 2       | 18-25            |
| E063         | Option 1 error 3       | 18-25            |
| E064         | Option 1 error 4       | 18-25            |
| E065         | Option 1 error 5       | 18-25            |
| E066         | Option 1 error 6       | 18-25            |
| E067         | Option 1 error 7       | 18-25            |
| E068         | ·                      |                  |
| E069         | Option 1 error 9       | 18-25            |
| E070         | Option 2 error 0       | 18-26            |
| E071         | Option 2 error 1       | 18-26            |
| E072         | Option 2 error 2       | 18-26            |
| E073         | Option 2 error 3       | 18-26            |
| E074         | Option 2 error 4 18-26 |                  |
| E075         |                        |                  |
| E076         | Option 2 error 6       | 18-26            |
| E077         | Option 2 error 7       | 18-26            |
| E078         | Option 2 error 8       | 18-26            |
| E079         | Option 2 error 9       | 18-26            |
| E080         | Option 3 error 0       | 18-26            |
| E081         | Option 3 error 1 18-26 |                  |
| E082         | Option 3 error 2 18-26 |                  |
| E083         | Option 3 error 3 18-26 |                  |
| E084         | Option 3 error 4       | 18-26            |
| E085         | Option 3 error 5 18-26 |                  |
| E086         | Option 3 error 6 18-26 |                  |
| E087         | Option 3 error 7 18-26 |                  |
| E088         | Option 3 error 8 18-26 |                  |
| E089         | Option 3 error 9 18-26 |                  |

| Error<br>No. | Error Name                           | Explanation Page |
|--------------|--------------------------------------|------------------|
| E090         | STO shutoff error                    | 18-27            |
| E091         | STO internal error                   | 18-27            |
| E092         | STO path 1 error                     | 18-27            |
| E093         | STO path 2 error                     | 18-27            |
| E094         | FS option internal error 18-27       |                  |
| E095         | FS option path 1 error 18-27         |                  |
| E096         | FS option path 2 error 18-27         |                  |
| E097         | FS option connection error 18-27     |                  |
| E100         | 00 Encoder disconnection error 18-27 |                  |
| E104         | Position control range error 18-27   |                  |
| E105         | Speed deviation error 18-27          |                  |
| E106         | Position deviation error 18-27       |                  |
| E107         | Over-speed error 18-27               |                  |
| E110         | Contactor error 18-27                |                  |
| E112         | FB option connection error 18-27     |                  |

## **E001 Overcurrent error**

A large current flowing in the inverter results in a failure. To prevent this, the inverter turns OFF its output. By setting the parameter, you can perform retries for a fixed number of times without generating an error. Overcurrent level can be set in the [bb160].

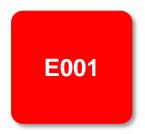

#### Occurrence ▶

#### Estimated cause(s)▶

#### Exemplar measures to be taken

Error occurred abruptly during operation.

 A steep load change occurred.

- [bA120] Overcurrent suppression function and [bA122] Overload limit function are effective to suppress overcurrent.
- When the vector control is used, the situation may be improved by adjusting the response to control in [HA115].

Hunting of motor

- The situation may be improved by setting the IM motor capacity in [Hb102], the number of IM poles in [Hb103], or the auto-tuning selection in [HA-01].
- The situation may be improved by adjusting stabilization control gain in [HA110].

Error occurred during acceleration.

- Insufficient acceleration time
- Insufficient acceleration torque
- · Load inertia is large.
- Friction torque is large.
- Setting longer acceleration time in [FA-10] can ease the insufficient acceleration torque.
- When acceleration torque is required, the situation may be improved by adjusting the boost function in [Hb141], or by operating the inverter and making adjustments with control method in [AA121].
- Re-examination of load condition may improve the situation.

Error occurred during deceleration.

- Insufficient deceleration time
- Insufficient regenerative torque
- · Load inertia is large.
- Setting longer deceleration time in [FA-12] can ease the insufficient regenerative torque.
- When regenerative torque is required, the situation may be improved by adjusting the boost function in [Hb141], or by operating the inverter and making adjustments with control method in [AA121].

Error occurred right after an operation command input.

- A ground fault has occurred.
- Output line is short-circuited or in open phase.
- Output element failure
- The inverter may be broken if the error persists even when the power of inverter only is turned ON again after the power was turned OFF and the output line to the motor was removed.
- If the issue is solved when the output line to the motor is removed, you need to check the wiring and/or motor.
- Motor is locked.
- Load inertia is large.
- Error may occur when the motor rotation is locked.
- The situation may be improved by taking a measure for the case "Error occurred during acceleration".

Error occurred right after power was turned ON.

- Output element failureCurrent detector failure
- Failure output element or current detector may be the cause.
   An investigation and repair are required.

Error occurred after long hours of use.

- System environment changes
- The situation may be improved by reducing the motor load, or performing a system maintenance (e.g., cleaning the fan to be driven and removing clogging in the duct).
- Aging deterioration
- If the issue is not solved by reduction of the load and system maintenance, aging deterioration of a life-limited component may be the cause. A repair is required.

## **E005 Motor overload error**

The built-in electronic thermal function monitors the output current of the inverter and when a motor overload is detected, the inverter turns OFF its output. The inverter trips according to the setting of the motor electronic thermal function.

When a motor overload error occurred, the inverter does not accept a reset input for 10 seconds.

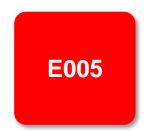

#### Occurrence >

#### Estimated cause(s)▶

#### Exemplar measures to be taken

Error occurred after a fixed period of operation.

 Operation under heavy load condition has continued.

- Re-examination of operation condition or correction of load condition may improve the situation.
- · Thermal level is set high.
- When the motor thermal level setting in [bC110] is not appropriate, re-examination of the setting may improve the situation.

Error occurred during acceleration.

- Insufficient acceleration torque
- · Load inertia is large.
- Friction torque is large.
- Setting longer acceleration time in [FA-10] can ease the insufficient acceleration torque.
- When acceleration torque is required, the situation may be improved by adjusting the boost function in [Hb141], or by operating the inverter and making adjustments with control method in [AA121].
- A function to suppress overcurrent is at work.
- A factor for overcurrent may have been occurred. Re-examination of acceleration time or load condition is required.

Error occurred during deceleration.

- · Load inertia is large.
- Setting longer deceleration time in [FA-12] can ease the insufficient regenerative torque.
- When regenerative torque is required, the situation may be improved by adjusting the boost function in [Hb141], or by operating the inverter and adjusting with control method in [AA121].
- Re-examination of load condition may improve the situation.
- A function to suppress overvoltage is at work.
- Current may increase as a result of suppressing overvoltage.
   Re-examination of deceleration time or load condition in [FA-12] is required.

Error occurred after long hours of use.

- System environment changes
- The situation may be improved by reducing the motor load, or performing a system maintenance (e.g., cleaning the fan to be driven and removing clogging in the duct).
- Aging deterioration
- If the issue is not solved by reduction of the load and system maintenance, aging deterioration of a life-limited component may be the cause. A repair is required.

## E006 Braking resistor overload error

When the use rate of inverter's braking resistor operation circuit (BRD) exceeds the use rate set beforehand in [bA-60], the inverter turns OFF its output.

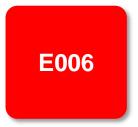

#### Occurrence ▶

#### Estimated cause(s)▶

#### Exemplar measures to be taken

Error occurred during deceleration.

- Insufficient deceleration
  - Load inertia is large.
- Capacity of braking resistor is small.
- Setting longer deceleration time in [FA-12] may improve the situation that the motor is rapidly decelerated. If deceleration time cannot be shortened, choice of resistor must be re-examined.

Error occurred during operation.

- Continuous regenerative operation
- Capacity of braking resistor is small.
- The resistor may not be able to fully consume the power because the regenerative power returned from the motor is high. Load condition or choice of resistor must be re-examined.

Rotated by external force.

 The resistor may not be able to fully consume the power because the fan is rotated by a strong wind, or because the regenerative power returned from the motor increases when loads are lowered by a crane or the like. Load condition or choice of resistor must be re-examined.

Error occurred during repetitive operations.

Repetition cycle of operation is high.

Reduction of repetition cycle of operation may improve the situation.
 Adjustment of deceleration time in [FA-12] and re-examination of choice of resistor may also improve the situation.

## **E007 Overvoltage error**

Too high P-N voltage results in a failure. To prevent this, the inverter turns OFF its output. When P-N voltage exceeds approx. 410Vdc (200V class) or approx. 820Vdc (400V class), the output is turned OFF. By setting the parameter, you can perform retries for a fixed number of times without generating an error.

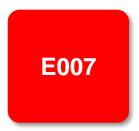

#### Occurrence ▶

#### Estimated cause(s)▶

#### Exemplar measures to be taken

Error occurred during deceleration.

- Insufficient deceleration time
- Load inertia is large.
- Setting longer deceleration time in [FA-12] may improve the situation that the motor is rapidly decelerated. If deceleration time cannot be shortened, you need to re-examine load condition, enable overvoltage suppression function in [bA140] and [bA146], or use a braking resistor, braking unit, or regenerative converter.

Error occurred during operation.

- Load inertia is large.
- If load inertia is large, high regenerative power returns from the motor; hence an overvoltage is likely to occur. You need to re-examine load condition, enable overvoltage suppression function in [bA140] and [bA146], or use a braking resistor, braking unit, or regenerative converter.

Rotated by external force (fan, crane).

 An overvoltage is likely to occur if motor rotation speed exceeds the output frequency (rotation speed) of inverter. You need to re-examine load condition, enable overvoltage suppression function in [bA140] and [bA146], or use a braking resistor, braking unit, or regenerative converter.

Error occurred during stop.

- Abnormality of PS voltage
- Power supply voltage may be raised or fluctuated. Re-examination of power supply environment or use of an AC reactor may improve the situation.

Error occurred during drooping control

- Mutual interference caused by 2 inverters trying to control motors strictly.
- When 2 motors driving a same shaft are controlled by 2 inverters, both the inverters attempt to generate torques, which may result in control divergence. The situation may be improved by setting one of the inverters to P control. See "12.11.3 Perform Drooping Control".

## **E008 Memory error**

If the built-in memory has problems, the inverter turns OFF its output. CPU error may be issued instead.

The inverter recovers by re-turning ON the power; however, you need to check that there is no problem in parameters. The data which has been backed up on the operator keypad beforehand may be restored.

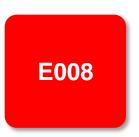

#### Estimated cause(s)▶ Occurrence > Exemplar measures to be taken Error occurred some time after the A physical countermeasure such as placing a shielding plate may · Noise is mixed. power was turned be required to avoid external noises. ON. You need to restore the data by using the data which has been Power has been backed up on the operator keypad beforehand. If the data cannot Power-off during be restored, initialization is required. See "12.2.2 Initialization of unintentionally memory access turned OFF before. inverter". If the data cannot be restored by initialization, a repair is required.

## **E009 Undervoltage error**

A decrease of the main power supply of inverter results in a circuit breakage. To prevent this, the inverter turns OFF its output. When P-N voltage falls below approx. 160Vdc (200V class) or approx. 320VDC (400V class), the output is turned OFF. By setting the parameter, you can perform retries for a fixed number of times without generating an error. Furthermore, undervoltage error during stop can be disabled by setting.

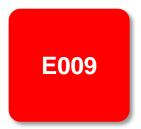

|      |      | 3   |
|------|------|-----|
| Occu | 6    | - 3 |
|      | 1070 |     |

#### Estimated cause(s)▶

#### Exemplar measures to be taken

There was a power failure.

· PS voltage decreased.

If the internal power supply hasn't been fully turned OFF, it is possible to re-start the inverter after the power supply is recovered, by setting the retry function while it is still on.

Error occurred with the start of operation.

PS voltage decreased.

 PS capacity is insufficient.  When power supply voltage decreases or power supply capacity is insufficient, re-examination of power supply environment is required.

The inverter doesn't start.

PS voltage is insufficient.

Perform power supplying in accordance with the inverter voltage class.

Error occurred after long hours of use.

- System environment changes
- · Capacitor deterioration
- · Circuit failure

 If an undervoltage occurs frequently, the inverter may have reached its end of life or be broken down. A repair is required.

## **E010 Current detector error**

If the built-in current detector has problems, the inverter turns OFF its output.

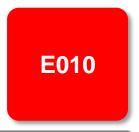

#### Occurrence >

#### Estimated cause(s)▶

#### Exemplar measures to be taken

Error occurred after power was turned ON.

Current detector circuit is broken.

- If the error recurs after a reset operation, the current detector circuit may be broken down. A repair is required.
- A noise source is nearby.
- When there is a noise source nearby, the situation may be improved by taking a noise countermeasure such as keeping the noise source away or placing a shielding plate.

Error occurred after long hours of use.

- Current detector circuit is broken.
- If the error recurs after a reset operation, the current detector circuit may be broken down. A repair is required.

## **E011 CPU error**

When a malfunction or problem occurs in the built-in CPU, the inverter turns OFF its output and then displays the error.

If the inverter doesn't recover by re-turning ON the power, the CPU is likely to be broken.

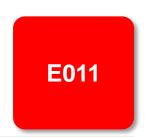

#### Occurrence >

#### Estimated cause(s)▶

#### Exemplar measures to be taken

The inverter may recover by a reset operation, re-turning ON the

Error occurred abruptly.

The internal CPU is broken.

- power, or initialization operation. When the inverter recovered, an initialization must be executed.
  If the inverter doesn't recover, the CPU may be broken down. A
- If the inverter doesn't recover, the CPU may be broken down. A repair is required.
- A noise source is nearby.
- Where there is a noise source nearby, the situation may be improved by taking a noise countermeasure such as keeping the noise source away or placing a shielding plate.

Error occurred during data writing.

Data is inconsistent.

 The inverter may recover by a reset operation, re-turning ON the power, or initialization operation. When the inverter recovered, an initialization must be executed. See "12.2.2 Initialization of inverter".

## **E012 External trip error**

When the inverter accepted a signal commanded by an external device or equipment, the inverter turns OFF its output. (When external trip function is selected.)

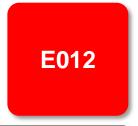

#### Occurrence >

#### Estimated cause(s)▶

#### Exemplar measures to be taken

Error occurred unintentionally.

- Terminal logics are reversed.
- · Wiring is wrong.
- You need to check the state of operations related to external devices or external equipment, and re-examine the assignment of external trip terminal to the inverter input terminal, the setting of a/b contact, the external trip command via communication, etc.
- · A/b contact of terminal can be changed by inverter setting.

## E013 USP error

This error occurs if an operation command has been input to the inverter when the power supply is turned ON. Operation command detection is carried out for 1 second after the power supply is turned ON. (When USP function is selected.)

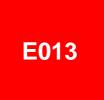

#### Occurrence >

#### Estimated cause(s)▶

#### Exemplar measures to be taken

 Operation command was entered too early.  Re-examination of the sequence to enter operation command is required. You need to wait for 2 seconds or longer to enter operation command after turning ON the power supply.

Error occurred unintentionally.

- Operation command isn't released.
- You need to release an operation command when turning ON the power supply.
- You tried to operate with commands other than terminal commands.
- When USP is enabled, commands of the operator keypad and communication commands are treated as errors. You need to wait for 2 seconds or longer to enter operation command after turning ON the power supply.

## **E014 Ground fault error**

This is a function to protect the inverter by the detection of ground faults between the inverter output and the motor at power-on.

The function doesn't work when there is a voltage induced in the motor due to idling or when the inverter trips.

When the control circuit power (R0, T0, or 24V power supply) has been turned ON prior to the main circuit power R, S, or T, the function is activated at the time the main circuit power is turned ON.

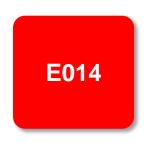

Setting the ground fault detection selection [bb-64] to 00 disables the ground fault function. Setting it to 01 enables the function.

#### Occurrence >

#### Estimated cause(s)▶

#### Exemplar measures to be taken

Error occurred as the power supply was turned ON.

- Ground faults of wires or the motor
- Motor insulation deterioration
- Turn OFF the power, remove the wires connected to the motor, and then check the motor and the wires. A ground fault may have been occurred.
- Turning ON the power supply in a ground fault state results in a failure. Do not turn ON the power when you check the motor and motor wires.

## E015 Incoming overvoltage error

This error occurs if high incoming voltage level is held for 100 seconds continuously while the inverter output is stopped when incoming overvoltage level [bb-61] is set to 01. It occurs when the P-N voltage exceeds the voltage level set in the incoming overvoltage level selection [bb-62] due to incoming voltage.

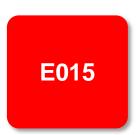

#### Occurrence **•**

#### Estimated cause(s)▶

#### Exemplar measures to be taken

Error occurred after power was turned ON.

Incoming voltage is high.

· Re-examination of the power supply environment is required.

Error occurred after long hours of use.

 Power supply has become unstable.  The power supply environment may have been changed due to facility replacement or the like.

Re-examination of the power supply environment is required.

## E016 Instantaneous power failure error

At the time of an instantaneous power failure, the inverter turns OFF its output. If the power failure continues, the event is regarded as a normal power-off.

Decrease in the main power R, S, or T generates this error. Decrease in the voltage of control circuit power supply R0 or T0 doesn't generate the error if the J51 connector has been removed and the R0 and T0 are input via a separate system.

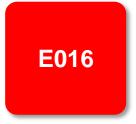

#### Occurrence >

#### Estimated cause(s) ▶

#### Exemplar measures to be taken

Error occurred after long hours of use.

PS voltage decreased.

- If the power is turned OFF due to an external factor such as power failure, the inverter can be restarted by using the retry function when the power is restored.
- There was a contact fault in circuit breaker.
- Failure of magnetic contactor or earth-leakage breaker may be the cause.

  Although the inverter provides a popular a popular or popular and a popular or popular or popular

Although the inverter may recover, a repair is required.

Error occurred with the start of operation.

· PS voltage decreased.

 If an instantaneous power failure hasn't occurred, insufficient capacity of power supply may be the cause. Re-examination of the power supply environment is required.

## E019 Temperature detector error

This error occurs if there is a problem in the temperature detector circuit such as disconnection.

E019

#### Occurrence >

#### Estimated cause(s)▶

#### Exemplar measures to be taken

Error occurred after use.

 The temperature detector circuit is disconnected or broken down.

 The temperature detector circuit is broken down. A repair is required.

# E020 Temperature error Cooling fan rotation speed reduction error

If the temperature of inverter gets high due to deterioration of cooling ability resulted from decrease in fan rotation speed, the inverter turns OFF its output. Refer to E021 also.

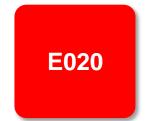

| Occurrence ►                | Estimated cause(s) ▶                                 | Exemplar measures to be taken                                                           |
|-----------------------------|------------------------------------------------------|-----------------------------------------------------------------------------------------|
| Cooling fan stopped.        | A foreign object is stuck.                           | If there is a foreign object stuck in the fan, the inverter may recover by removing it. |
|                             | It is the end of cooling fan life.                   | The cooling fan needs to be replaced.                                                   |
| The cooling fan is working. | Cooling fan is<br>approaching the end of<br>its life | The cooling ability has been deteriorated. The cooling fan needs to be replaced.        |

## **E021 Temperature error**

When the temperature of inverter gets high, the inverter turns OFF its output.

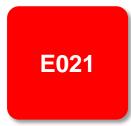

| Occurrence <b>&gt;</b>           | Estimated cause(s)▶                                                                   | Exemplar measures to be taken                                                                                                    |
|----------------------------------|---------------------------------------------------------------------------------------|----------------------------------------------------------------------------------------------------|
| Error occurred during operation. | Carrier frequency is high.                                                            | The higher the carrier frequency is, the more the temperature inside the inverter tends to increase. Lower the carrier frequency setting.           |
|                                  | There is clogging in the fin.                                                         | The cooling ability is deteriorated. Cleaning the fin may improve the situation.                                                                    |
|                                  | Used in high temperature environment.     Cooling of the surroundings is insufficient | Enhancing the use environment or cooling environment may improve the situation.                                                                     |
|                                  | The formal installation condition is not satisfied.                                   | Improper installation of the inverter may results in the inverter failure. Install the inverter properly in accordance with the instruction manual. |
| Error occurred during stop.      | The temperature detector circuit broke down.                                          | The temperature detector circuit is broken down if the error is generated consecutively even after a reset. A repair is required.                   |

## E024 Input open-phase error

When [bb-65] input phase loss selection is set to 01, when a missing phase is detected in input line, the inverter turns OFF its output.

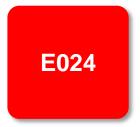

#### Occurrence ▶

#### Estimated cause(s)▶

#### Exemplar measures to be taken

Error occurred after power was turned ON.

 An input line or the motor has a loose connection or is disconnected.

 You need to turn OFF the power supply and check the input lines and the wiring condition of breaker. This error may also occur due to PS voltage defect, contact defect, screw tightening failure, etc.

Single-phase input is used.

· For input lines, use three-phase connection.

Error occurred after long hours of use.

 An input line or breaker has a loose connection or is disconnected.

 The situation may be improved by mending loose connections due to loosening of screws or the breaker problems.

## E030 IGBT error

At the time of an instantaneous overcurrent or the main element failure, the inverter turns OFF its output to protect the main element.

Overcurrent error may be issued instead.

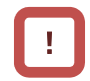

#### Occurrence >

#### Estimated cause(s)▶

#### Exemplar measures to be taken

Error occurred right after the operation started.

- A ground fault has occurred.
- Output line is short-circuited.
- After the power is turned OFF, you need to check the wires connected to the motor, motor disconnection, and the like. If the error occurs after removal of the motor wires, the inverter is broken down. It needs to be repaired.

Motor rotation is locked.

 A large current may flow when the motor rotation is locked during operation. The cause needs to be removed.

Output element is broken down.

If output element is broken down, it needs to be repaired.

Error occurred right after power was turned ON.

- Output element is broken down.
- If output element is broken down, it needs to be repaired.

Error occurred during operation.

- Motor rotation is locked.
- A large current may flow when the motor rotation is locked during operation. The cause needs to be removed.

## E034 Output open-phase error

When the output phase loss selection [bb-66] is set to 01, when a loose connection or disconnection of output line, disconnection inside the motor, etc. is detected, the inverter turns OFF its output. Detection of phase loss state is executed in the section between 5Hz to 100Hz.

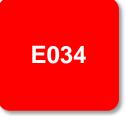

#### Occurrence >

#### Estimated cause(s)▶

#### Exemplar measures to be taken

Error occurred right after the operation started.

 An output line or the motor has a loose connection or is disconnected.

- You need to turn OFF the power supply and check the output lines and the wiring condition of motor. This error can also occur due to motor insulation breakdown or screw tightening failure.
- Single-phase output is used.
- For output lines, use three-phase connection.

Error occurred after long hours of operation.

 An output line or the motor has a loose connection or is disconnected.

 You need to turn OFF the power supply and check the output lines and the wiring condition of motor. If there is a loosened screw, the situation may be improved by re-tightening the screw.

## E035 Thermistor error

If an abnormal temperature is observed during detection of resistor level change in an external thermistor, the inverter turns OFF its output. (When thermistor function is enabled.)

E035

#### Occurrence •

#### Estimated cause(s)▶

#### Exemplar measures to be taken

Motor is heated.

- The motor hasn't been cooled sufficiently.
- The cooling environment needs to be improved.
- Heavy load has been applied for a long time.
- The motor's driving environment needs to be re-examined.

Motor is not heated.

- Inadequate thermistor function setting
- Re-examination of the thermistor function setting may improve the situation.
- The thermistor is broken down.
- · The thermistor needs to be repaired.
- Malfunction due to noise
- The situation may be improved by taking a noise countermeasure such as wiring separation.

### E036 Brake error

This error occurs when the inverter can not detect whether the brake check signal is ON or OFF during waiting time after the inverter has output a brake releasing signal. (When brake function is enabled.)

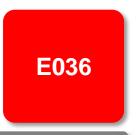

#### Occurrence ▶

### Estimated cause(s)▶

### Exemplar measures to be taken

- Disconnection of signal line
- Check the wiring of brake check signal and whether the signal is ON or OFF.

- Error occurred after operation.
- · Brake function setting
- The situation may be improved by re-examination of brake check waiting time or input terminal logics according to the sequence of the signal.

# E038 Low-speed range overload error

This error occurs to protect the main element if the inverter has output at a low frequency of 0.2Hz or below.

When such a low frequency is detected by the built-in electronic thermal function, the inverter turns OFF its output.

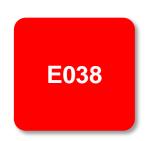

#### Occurrence ▶

### Estimated cause(s)▶

### Exemplar measures to be taken

Error occurred during output at low speed.

· The motor load is heavy.

 Load at low-speed range needs to be reduced. If the error occurs frequently, you need to select an inverter with a capacity large enough for the motor.

### **E039 Controller (inverter)** overload error

The built-in electronic thermal function monitors the output current of the inverter (controller) and when inverter overload is detected, the inverter turns OFF its output.

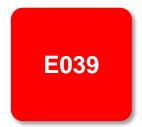

### Occurrence >

### Error occurred after a fixed period of operation.

### Estimated cause(s)▶

#### Operation under heavy load condition has continued.

### Exemplar measures to be taken

Re-examination of operation condition or correction of load condition may improve the situation.

### Error occurred during acceleration.

- Insufficient acceleration torque
- Load inertia is large.
- Friction torque is large.
- - A function to suppress
- Setting longer acceleration time in [FA-10] can ease the insufficient acceleration torque.
- When acceleration torque is required, the situation may be improved by adjusting the boost function in [Hb141], or by operating the inverter and making adjustments with control method in [AA121].
- overcurrent is at work.
- A factor for overcurrent may have been occurred. Re-examination of acceleration time or load condition is required.

### Error occurred during deceleration.

· Load inertia is large.

- Insufficient rotation regeneration torque can be eased by setting longer deceleration time in [FA-12].
- When regenerative torque is required, the situation may be improved by adjusting the boost function in [Hb141], or by operating the inverter and adjusting with control method in [AA121].
- Re-examination of load condition may improve the situation.
- A function to suppress overvoltage is at work.
- Current may increase as a result of suppressing overvoltage. Re-examination of deceleration time or load condition is required.

Error occurred after long hours of use.

- System environment changes
- · Aging deterioration
- The situation may be improved by reducing the motor load, or performing a system maintenance (e.g., cleaning the fan to be driven and removing clogging in the duct).
- If the issue is not solved by reduction of the load and system maintenance, aging deterioration of a life-limited component may be the cause. A repair is required.

# E040 Operator keypad communication error

The inverter displays this error when timeout occurs because of a malfunction due to noises, loose connection or disconnection of circuit for communication with the operator keypad.

This error function can be enabled and disabled by setting of the operation selection at disconnection of operator keypad [UA-20].

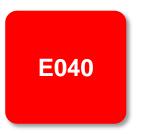

# Occurrence ► Estimated cause(s) ► Exemplar measures to be taken Error occurred after communication is started. • Loose connection • Disconnection • Check the wiring to see whether the connection is properly made. • Noise is mixed. • The situation may be improved by taking a noise countermeasure such as wiring separation.

# E041 RS485 communication error

The inverter displays this error only when timeout occurs because of a malfunction due to noises, loose connection or disconnection of circuit for RS485 communication (such as Modbus-RTU).

This error function can be enabled and disabled by setting of the communication error selection [CF-05].

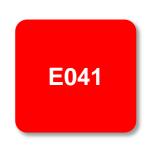

| Occurrence ►              | Estimated cause(s) ►               | Exemplar measures to be taken                                                             |
|---------------------------|------------------------------------|-------------------------------------------------------------------------------------------|
| Error occurred after      | Loose connection     Disconnection | Check the wiring to see whether or not the connection is properly made.                   |
| communication is started. | Noise is mixed.                    | The situation may be improved by taking a noise countermeasure such as wiring separation. |

### E042 RTC error

The error is generated if the data of RTC incorporated in the operator keypad is returned to the initial data.

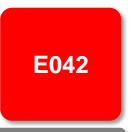

### Occurrence >

### Estimated cause(s)▶

### Exemplar measures to be taken

Error occurred at power-on.

A battery in the operator runs out.

Replacement of the battery and setting of the date solve the issue.
 The error occurs when the power supply is turned ON with a dead battery.

# E043 EzSQ illegal instruction error

This error is output when an invalid instruction is detected in operation of a program which is downloaded to the inverter while the programing function EzSQ is used.

The error is also output if the program is put into action in the condition that the program hasn't been written.

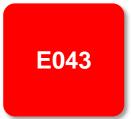

### Occurrence >

### Estimated cause(s)▶

### Exemplar measures to be taken

Error occurred when the program was about to put into action.

Writing error due to noise

- There is a possibility of EzSQ program writing error and if there is a noise source nearby, the situation may be improved by taking a noise countermeasure such as keeping the noise source away and writing the program.
- Program hasn't been entered.
- EzSQ program needs to be written in the factory default setting condition and after initialization. Write in the program.

### E044 EzSQ nest count error

This error is output when the nesting frequency of a subroutine, "for" statement, "next" statement, etc. on a program exceeds 8 times while the programing function EzSQ is used.

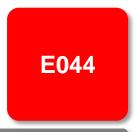

### Occurrence ▶

### Estimated cause(s)▶

### Exemplar measures to be taken

Error occurred when the program was put into action.

Program structure is too complicated.

 The program has deep nesting of a subroutine, "for" statement, "next" statement, etc., with its nesting frequency exceeding 8 times. Improvement of the program structure is required.

# E045 EzSQ executive instruction error

During operation of a program which is downloaded to the inverter while the programing function EzSQ is used, if execution of the program is turned OFF due to an error, the inverter generates E045 error.

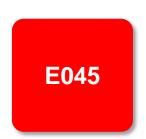

### Occurrence >

### Estimated cause(s)▶

Exemplar measures to be taken

 Program flow is inadequate. This error is output if there is no nest starting statement such as
 "for" at the point when "goto" statement refers to, or if a nest ending
 statement such as "next" precedes the nest starting statement.
 Check the structure of "for" statement and "next" statement and
 make amendments as needed.

Error occurred when the program was put into action.

 There is a problem in the data.

- There may be an overflow, underflow, or division by zero in four arithmetic operations. Check the result of operations and amend the operations as needed.
- This error is output if a non-existing parameter is referred to or a setting is made beyond the setting range in "chg param" or "mon param" instruction. Check the content of instruction and make amendments as needed.

# E050 to E059 EzSQ user-assigned errors 0 to 9

The inverter generates these errors when the corresponding user-assigned tripping programs are executed during operation of a program which is downloaded to the inverter while the programing function EzSQ is used.

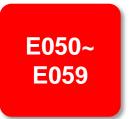

#### Occurrence ▶

### Estimated cause(s)▶

### Exemplar measures to be taken

Error occurred when the program was put into action.

The program has an error instruction.

If a user-assigned error occurs unintentionally, check the content of trip instruction of the program and make amendments as needed.

### E060 to E069 Option 1 errors 0 to 9

Errors occurring in an option mounted in the option slot 1 (to the observer's left) are detected.

For details, refer to the instruction manual provided together with the option mounted.

E060~ E069

### Occurrence ►

### Estimated cause(s)▶

### Exemplar measures to be taken

Error occurred when an option is mounted.

The option isn't securely mounted.

The option is used in the wrong way.

 The option may not be securely mounted. Check the mounting state.

 The type of error varies depending on options. For details, refer to the instruction manuals provided together with the respective options.

### E070 to E079 Option 2 errors 0 to 9

Errors occurring in an option mounted in the option slot 2 (to the observer's center) are detected.

For details, refer to the instruction manual provided together with the option mounted.

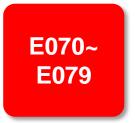

### Occurrence >

### Estimated cause(s)▶

### Exemplar measures to be taken

Error occurred when an option is mounted.

- The option isn't securely mounted.
- The option is used in the wrong way.
- The option may not be securely mounted. Check the mounting state.
- The type of error varies depending on options. For details, refer to the instruction manuals provided together with the respective options.

### E080 to E089 Option 3 errors 0 to 9

Errors occurring in an option mounted in the option slot 3 (to the observer's right) are detected.

For details, refer to the instruction manual provided together with the option mounted.

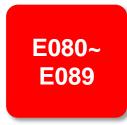

### Occurrence **•**

### Estimated cause(s)▶

### Exemplar measures to be taken

Error occurred when an option is mounted.

- The option isn't securely mounted.
- The option is used in the wrong way.
- The option may not be securely mounted. Check the mounting state.
- The type of error varies depending on options. For details, refer to the instruction manuals provided together with the respective options.

### E090 to E096 STO path error FS option error

This error is output when there is a problem in functional safety circuit path.

For details of E090 to E093, refer to the separate-volume "Functional Safety Guide". For details of E094 to E096, refer to the instruction manual provided together with the option P1-FS

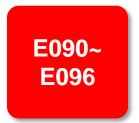

### Occurrence ▶

### Estimated cause(s)▶

### Exemplar measures to be taken

The safety function is used.

 The safety function system has problems.  Refer to the separate-volume "Functional Safety Guide" and "P1-FS Functional Safety Guide".

# E100 Encoder disconnection error

This is an error related to feedback options.

For E100 (encoder disconnection error), see the P1-FB user's guide.

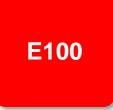

### E104 Position control range error

When the current position counter exceeds the position control ranges for normal/reverse rotation in the setting of [AE-52] position range (normal) or [AE-54] position range (reverse), the inverter turns OFF its output and displays the error.

Related pages found herein: 12-17-26

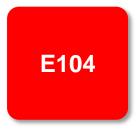

E105

### Estimated cause(s)▶ Occurrence **>** Exemplar measures to be taken Recheck the setting of Re-examination of operation condition or correction of load condition electronic gear. may improve the situation. A slip occurs due to Check the encoder mounting state. If any, re-examine factors for improper encoder slipping. setting. Error occurred during operation. Improper encoder setting Check the setting of encoder constant and the like. Improper electronic gear Recheck the setting of electronic gear. setting

### **E105 Speed deviation error**

When the deviation between the frequency command and the feedback speed exceeds the [bb-83] speed deviation error detection level setting, the inverter judges it as an error. If "01: Error" is specified for [bb-82] Operation for speed deviation error, the inverter turns ON the output terminal function 041 [DSE] with a speed deviation error, turns OFF the inverter output, and displays this error.

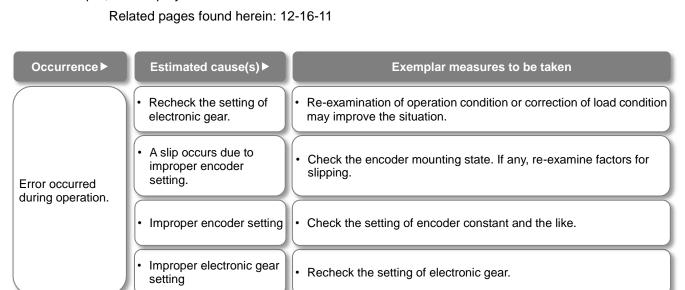

# E106 Position deviation error

When the [bb-87] abnormal position deviation time passes with the deviation of the position feedback against the position command exceeding the [bb-86] abnormal position deviation detection level, it is determined to be abnormal. When the behavior of the abnormal position deviation [bb-85] has been set to 01, the output terminal [PDD] is turned ON, the output is turned OFF, and the error is displayed.

Related pages found herein: 12-17-18

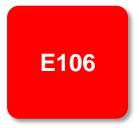

E107

### Occurrence > Estimated cause(s)▶ Exemplar measures to be taken Recheck the setting of Re-examination of operation condition or correction of load condition electronic gear. may improve the situation. A slip occurs due to Check the encoder mounting state. If any, re-examine factors for improper encoder slipping. setting. Error occurred during operation. Improper encoder setting Check the setting of encoder constant and the like. Improper electronic gear Recheck the setting of electronic gear. setting

### **E107 Over-speed error**

When the speed has exceeded [bb-80] Over-speed error detection level and [bb-81] Over-speed error detection time has elapsed, the output is turned OFF and the error is displayed.

Related pages found herein: 12-16-12

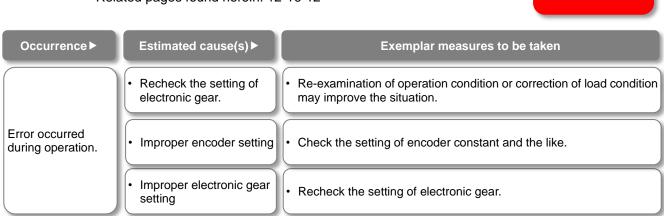

### **E110 Contactor error**

When an error occurs in the contactor sequence, the output is turned OFF.

Related pages found herein: 12-17-10

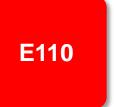

| Occurrence ►                          | Estimated cause(s) ▶      | Exemplar measures to be taken                                 |
|---------------------------------------|---------------------------|---------------------------------------------------------------|
| [COK] was not turned ON within        | Wiring defect             | Check the setting and wiring of intelligent input.            |
| the contactor check time at start-up. | Contactor response defect | Check the operation of contactor including its response time. |
| [COK] was not turned OFF within       | Wiring defect             | Check the setting and wiring of intelligent input.            |
| the contactor check time at stop.     | • Contactor response      | Check the operation of contactor including its response time. |

# E112 Feedback option connection error

This is an error related to feedback options. For E112 (FB option connection error), see the P1-FB user's guide.

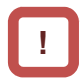

## 18.5. Troubleshooting for Warning-function Related Errors

### 18.5.1 Checking the warning display

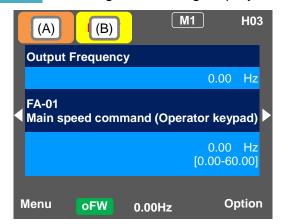

### Indication (A) Main Operating status display

| inaid | cation (A) |                                                                                                    |
|-------|------------|----------------------------------------------------------------------------------------------------|
| No.   | Indication | Description                                                                                                    |
| A1    | RUN<br>FW  | Icon shown during normal rotation operation. Some parameters cannot be changed while the inverter is running.                                                                                                    |
| A2    | RUN<br>RV  | Icon shown during reverse rotation operation. Some parameters cannot be changed while the inverter is running.                                                                                                    |
| А3    | RUN<br>0Hz | Icon shown during outputting under a zero-Hz command. It is also shown while DB, FOC, SON function is working. Some parameters cannot be changed while the inverter is running.                                                                                                    |
| A4    | TRIP       | Icon shown when an error occurred and the inverter is in trip state. Releasable errors can be released by a reset operation.  ⇒ 18.3.1 Checking trip information                                                                                                    |
| A5    | WARN       | Icon shown when a setting inconsistency exists. Eliminate the inconsistency. ⇒ 18.5.2 Checking setting inconsistencies                                                                                                    |
| A6    | STOP       | Icon shown while the inverter is forced stop by the following functions although operation command is entered.  • An operation command was entered under 0Hz frequency command.  • Operation command was entered from a source other than the operation keypad and the operation was stopped with STOP key on the operation keypad.  • The inverter stops by instantaneous power failure non-stop function.  RUN lamp flashes during this. |
| A7    | STOP       | Inverter is stopped because no operation command is given. The inverter cannot be operated if the stop terminal functions such as [RS] and [FRS] or the STO function is ON.                                                                                                    |

### (Notes)

- When A6: STOP (in red) is indicated...
- ⇒ If the value shown in the indication (F): frequency command is 0.00Hz, the frequency command is 0Hz. Check whether a frequency command is entered or not.
- ⇒ For example, if the operation was stopped with STOP key while the inverter had been operated with [FW] terminal, turn OFF the [FW] terminal and then ON again to restart the operation.

### Indication (B) Warning status display

| No. | Indication | Description                                                                                                    |
|-----|------------|----------------------------------------------------------------------------------------------------|
| В1  | LIM        | Icon shown while the following functions are working. [dC-37]  • Under overload limit.  • Under torque limit.  • Under overcurrent suppression.  • Under overvoltage suppression.  • Under upper/lower limit operation.  • Under jump frequency operation.  • Under minimum frequency limit. |
| B2  | ALT        | Icon shown while the following functions are working. [dC-38]  • Overload advance notice  • Motor thermal advance notice  • Inverter thermal advance notice  • Motor overheat advance notice                                                                                                 |
| ВЗ  | RETRY      | Icon shown during retry standby or restart standby. [dC-39]                                                                                                    |
| B4  | NRDY       | The inverter cannot be operated even when the operation command is entered. [dC-40]  The main power is under insufficient voltage supply.  The inverter is operating only with 24V power supply.  Under reset operation.  The inverter is OFF as the [REN] terminal function is enabled.     |
| B5  | FAN        | Icon shown in fan life advance notice state.                                                                                                    |
| В6  | C          | Icon shown in on-board capacitor life advance notice state.                                                                                                    |
| В7  | F/C        | Icon shown in fan life advance notice and on-board capacitor life advance notice state.                                                                                                    |
| B8  | (None)     | A state other than those above.                                                                                                    |

#### (Notes)

- B1:LIM and B2:ALT are indicated when the current or internal voltage has increased. If an error is generated, re-examination of load or other factors is required.
- The above-mentioned indications are shown when the cooling fan or capacitor on the board is determined to have reached its product life.
- You can see the detailed warning by pressing UP key on the three-lined monitor screen.

■(STOP in red) appears.

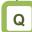

• (STOP in red) appears.

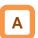

· See below.

### Occurrence ▶

### Estimated cause(s)▶

### Exemplar measures to be taken

RUN key on the keypad was pressed.

[FW] terminal was

turned ON.

If LIM icon is lit, the command is below the minimum frequency and the following reasons are conceivable.

- Operation command is entered but not frequency command.
- Frequency command destination selection is wrong.

 Check that [FA-01] main speed command is not set to 0.00Hz.

- Check whether the command is entered from the command destination indicated on the right of the main speed command [FA-01].
- Check [AA101] main speed command destination.

Operation command was entered.

After STOP key on keypad is pressed, inverter doesn't operate with RUN key.

 STOP key on the operation keypad was pressed when the operation command had been entered from a source other than the operation keypad.

Cancel the command entered to the operation command destination.

Instantaneous power failure occurred.

 The inverter stopped by the instantaneous power failure non-stop function [bA-30].  To start operation, turn off the command entered to the operation command destination and turn on again.

(WARN) appears.

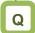

• (WARN) appears.

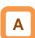

· See below.

### Occurrence >

### Estimated cause(s)▶

### Exemplar measures to be taken

A setting was configured.

There is an inconsistency in the parameter setting

Refer to 18.5.2 "Checking setting inconsistencies".

### ■Icon 2 LIM monitor

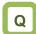

· The LIM icon is shown on the display.

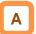

- When LIM is shown, the inverter is in the following condition(s).
- You can see the status of LIM by pressing UP key on the three-lined monitor or on [dC-37].

### Occurrence ▶

### Estimated cause(s)▶

[bA120] overcurrent suppression function was enabled and the current increased due to the load or other factors.

Exemplar measures to be taken

 Remove the factor for the increased load. (E.g., by cleaning a clogged channel, re-examining the load)

Output current was high, and [dC-37] LIM was set to 01.

 The current was increased by the high ratio of motor rotation during DC braking that was caused by the selection of [DB] terminal or [AF101] DC braking.

- Reduce the DC braking force in [AF105] or [AF108].
- For stopping, set longer time for [AF106] DC braking delay time at the time of the stop
- For retry operation at the start, set longer delay time according to the factors. [bb-26] [bb-29] [bb-31]
- [FA-10] acceleration time is too short.

 Make the acceleration time longer in [FA-10].

Output current was high, and [dC-37] LIM was set to 02.

- [bA122] overload limit function or similar function was enabled and the current increased due to the load or other factors.
- Remove the factor for the increased load. (E.g., by cleaning a clogged channel, re-examining the load)
- [bA122] overload limit function or similar function was enabled and [FA-10] acceleration time was too short.
- Make the acceleration time longer in [FA-10].

Error occurred during deceleration. [dC-37] LIM was set to 03.

- [bA140] overvoltage suppression function was enabled and P-N voltage increased due to regenerative load or the like.
- Remove the factor for the increased regenerative load.
   (E.g., by re-examining the state of the motor being rotated by external force, and by re-examining the load)
- [bA122] overload limit function or similar function was enabled and [FA-12] deceleration time was too short.
- Make the deceleration time longer in [FA-12].

Error occurred during sudden acceleration. [dC-37] LIM was set to 03.

- [bA140] overvoltage suppression function was enabled and P-N voltage increased due to regenerative load or the like.
- Remove the factor for the increased regenerative load.
   (E.g., by re-examining the state of the motor being rotated by external force, and by re-examining the load)

Output current was high, and [dC-37] LIM was set to 04.

- [bA110] torque limit function or similar function was enabled and the current increased due to the load or other factors.
- Remove the factor for the increased load. (E.g., by cleaning a clogged channel, re-examining the load)
- [bA110] torque limit function or similar function was enabled and [FA-10] acceleration time was too short.
- Make the acceleration time longer in [FA-10].

Error occurred during operation. [dC-37] LIM was set to 05.

- The normal limiting was performed according to the settings of [bA102] upper limiter, [bA103] lower limiter, and [AG101] and other jump frequencies.
- Re-examine the settings of the upper/lower limiter or jump frequencies if necessary.

Error occurred during operation. [dC-37] LIM was set to 06.

- The frequency command at below the minimum frequency [Hb130] has been input.
- Set the frequency command at the minimum frequency or higher in [FA-01].

### ■Icon 2 ALT monitor

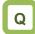

The ALT icon is shown on the display.

### A

- When ALT is shown, the inverter is in the following condition(s).
- You can see the status of ALT by pressing UP key on the three-lined monitor or on [dC-38].

### Occurrence ▶

### Estimated cause(s)▶

### Exemplar measures to be taken

Output current was high, and [dC-38] ALT was set to 01.

 The current increased due to load or other factors, exceeding the overload prewarning levels set in [CE106] or the similar parameter.

- Remove the factor for the increased load. (E.g., by cleaning a clogged channel)
- Enable [bA122] overload limit function or similar function.

Output current was high, and [dC-38] ALT was set to 02.

- The electronic thermal function of motor was activated due to increase in current and the load exceeded the electronic thermal warning level (MTR) set in [CE-30].
- Remove the factor for the increased load. (E.g., by cleaning a clogged channel)
- Re-examine the electric thermal settings in [bC110] or the similar parameter.

Output current was high, and [dC-38] ALT was set to 03.

 The electronic thermal function of inverter was activated due to increase in current and the load exceeded the electronic thermal warning level (CTL) set in [CE-31].

 Remove the factor for the increased load. (E.g., by cleaning a clogged channel)

■Icon 2 RETRY monitor

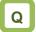

· The RETRY icon is shown on the display.

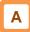

• When RETRY is shown, the inverter is in the following condition(s).

[hh-31]

 You can see the status of RETRY by pressing UP key on the three-lined monitor or on [dC-39].

### Occurrence ▶

### Estimated cause(s)▶

### Exemplar measures to be taken

Output was turned OFF and [dC-39] RETRY was set to 01.

 The inverter is in the waiting mode after a trip retry operation due to increased current or P-N voltage fluctuation. following delay time become shorter.
[bb-26] [bb-29] [bb-31]
If this error is generated consecutively, make the wait time longer. [bb-26] [bb-29]

If the wait time become longer, the

Output was turned OFF and [dC-39] RETRY was set to 02.

 The inverter is in the waiting mode before restart after power-off by [RS], [FRS], or [CS] terminal.  If the wait time become longer, the following delay time become shorter. [bb-26]

### ■Icon 2 NRDY monitor

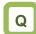

• The NRDY icon is shown on the display.

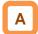

- When NRDY is shown, the inverter is in the following condition(s).
- You can see the status of NRDY by pressing UP key on the three-lined monitor or on [dC-40].

| Occurrence▶                                             | Estimated cause(s) ▶                                                                                             | Exemplar measures to be taken                                                                                          |  |  |
|---------------------------------------------------------|----------------------------------------------------------------------------------------------------|----------------------------------------------------------------------------------------------------|--|--|
| TRIP display was shown and [dC-40] NRDY was set to 01.  | There was an error factor, which caused the inverter to trip.                                                    | Remove the error factor. Consult this chapter.                                                                         |  |  |
| The CTRL icon was shown and [dC-40] NRDY was set to 02. | The control power supply (R0, T0) has been input, whereas the main circuit power supply R-S-T hasn't been input. | Check the input of main circuit power supply and examine the breaker, wiring, and so on.                               |  |  |
| The 24V icon was shown and [dC-40] NRDY was set to 02.  | Only 24V has been input to the backup power supply P+-P                                                          | Check the input of main circuit power supply and the control power supply, and examine the breaker, wiring, and so on. |  |  |
| [dC-40] NRDY was set to 03.                             | • [RS] terminal is ON and the inverter is under reset operation.                                                 | Check the wiring and operation state of [RS] terminal.                                                                 |  |  |
| [dC-40] NRDY was set to 04.                             | The STO circuit is turned OFF or broken.                                                                         | Check ST1/ST2 terminals.                                                                                               |  |  |
| [dC-40] NRDY was set to 05.                             | The inverter is checking the internal circuit, operator keypad, options, etc.                                    | If this error is not released, check the operator keypad for contact failure or other problem.                         |  |  |
| [dC-40] NRDY was set to 06.                             | There is an inconsistency in the setting                                                                         | Although [AA121] is set to 10 (Vector control with sensor), the option P1-FB is not attached.                          |  |  |
|                                                         |                                                                                                    | Refer to 18.5.2 "Checking setting inconsistencies".                                                                    |  |  |
| [dC-40] NRDY was set to 07.                             | There is a sequence operation problem in the brake control.                                                      | Check the setting and signal operation of [AF130] brake control or the similar parameter.                              |  |  |
| [dC-40] NRDY was set to 08.                             | [FRS] terminal or [CS] terminal was turned ON.     [FRS] or [CS] command was entered from the communication.     | Check the signal operation of input terminal for [FRS] or [CS].                                                        |  |  |
| [dC-40] NRDY was                                        | Operation command isn't permitted.                                                                               | The [REN] terminal has been assigned and is turned OFF.                                                                |  |  |
| set to 09.                                              | Forced stop is being issued. (Deceleration stop behavior)                                                        | STOP key was pressed when commands<br>had been entered from a source other<br>than the operation keypad.               |  |  |

### 18.5.2 Checking setting inconsistencies

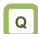

 A warning was generated. You want to identify the cause and troubleshoot the warning.

### A

- You need to take a measure according to the warning number and the type of warning. Refer to the table below.
- The induction motor (IM) control and synchronous motor (permanent magnetic motor) (SM (PMM)) control can be switched in [AA121].

### Occurrence ▶

### Estimated cause(s) ▶

### Exemplar measures to be taken

Warning was generated - 102

(First Max. frequency) < (first upper limiter) IM: [Hb105] < [bA102] SM (PMM): [Hd105] < [bA102]

- Increase the Max. frequency [Hb105]/[Hd105].
- Decrease the upper limiter [bA102].

Warning was generated -103

(First Max. frequency) < (first lower limiter) IM: [Hb105] < [bA103] SM (PMM): [Hd105] < [bA103]

- Increase the Max. frequency [Hb105]/[Hd105].
- Decrease the lower limiter [bA103].

Warning was generated - 106

(First Max. frequency) < (first main speed command) IM: [Hb105] < [Ab110] SM (PMM): [Hd105] < [Ab110]

- Increase the Max. frequency [Hb105]/[Hd105].
- Decrease the main speed command [Ab110].

Warning was generated - 107

(First Max. frequency) < (first auxiliary speed command) IM: [Hb105] < [AA104] SM (PMM): [Hd105] < [AA104]

- Increase the Max. frequency [Hb105]/[Hd105].
- Decrease the auxiliary speed command [AA104].

Warning was generated - 202

(Second Max. frequency) < (second upper limiter) IM: [Hb205] < [bA202] SM (PMM): [Hd205] < [bA202]

- Increase the Max. frequency [Hb205]/[Hd205].
- Decrease the upper limiter [bA202].

Warning was generated - 203

(Second Max. frequency) < (second lower limiter) IM: [Hb205] < [bA203] SM (PMM): [Hd205] < [bA203]

- Increase the Max. frequency [Hb105]/[Hd105].
- Decrease the lower limiter [bA103].

Warning was generated - 206

(Second Max. frequency) < (second main speed command)

IM: [Hb205] < [Ab210]

SM (PMM): [Hd205] < [Ab210]

- Increase the Max. frequency [Hb205]/[Hd205].
- Decrease the main speed command [Ab210].

Warning was generated -207 (Second Max. frequency) < (second auxiliary speed command)

IM: [Hb205] < [AA204] SM (PMM): [Hd205] < [AA204]

- Increase the Max. frequency [Hb205]/[Hd205].
- Decrease the auxiliary speed command [AA204].

Press the XX key.

### 18.5.3 Checking display messages

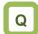

 A message was appeared on the operator keypad VOP. You want to know the meaning of error.

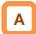

- A message appears in an event like communication error, insufficient voltage, or result of auto-tuning.
- Even when there is an error, you can exit the error screen with the XX key; however, you still need to remove the error factor separately.

#### Estimated cause(s)▶ **Message** ▶ Exemplar measures to be taken Warning · Warning of setting inconsistency was The warning will be canceled by generated. There is inconsistency of setting amending the indicated parameter XXXXXXXXXXXXX Press the XX key. shown in the warning message. setting. Auto-tuning (non-revolving) completed. Non-revolving auto-tuning process is finished. See "12.3.3 Auto-tuning of motor". XXXXXXXXXXXXX Press the XX key. Auto-tuning (revolving) completed. Revolving auto-tuning process is finished. See "12.3.3 Auto-tuning of motor". XXXXXXXXXXXX Press the XX key. Auto-tuning failed. Re-examine the setting Revolving auto-tuning process is disturbed See "12.3.3 Auto-tuning of motor" for and wiring. and not finished. troubleshooting. Press the XX key. Initializing... The initialization completion screen will The inverter is being initialized. Please wait. appear after a while. Clearing history... The history clearance completion The inverter is being initialized. Please wait. screen will appear after a while. Initialization completed !! Selection of initial values (Ub-02) Press XX key to exit the initialization XXXXXXXXXXX · The initialization is completed. completion screen. Load type selection Ub-03 XXXXXXXXXXX Press the XX key. History clearance completed !! Press XX key to exit the history Trip history cleared. · The history clearance is completed. clearance completion screen.

### Message▶

### Estimated cause(s)▶

### Exemplar measures to be taken

Operation command is limited.

Please check operation command.

- Operation command of command direction is limited by the setting of [AA114] operation direction limit.
- The rotation direction is reversed from the command direction limited according to the setting of [AA114] operation direction limit because the frequency command is turned negative due to calculation of main speed or auxiliary speed.
- Check the setting of [AA114] operation direction limit.
- Check the terminal command FW/RW and the command direction of communication command.
- Check whether the calculated frequency command is negative or not.

Resetting. Inverter is being reset. Press the XX key.

- [RS] terminal is ON.
- Trip reset was performed. (The screen is transited automatically at trip reset.)
- The inverter is in the condition that [RS] terminal is ON. Re-examine the state of input terminal.

Retrying.
Retrying and restarting.
Press the XX key.

- The inverter is waiting for restart.
   (This mode is released after the set wait time has elapsed.)
- The inverter may not start if the incoming voltage is low.
- If the wait time for restart is long, the message will continue to be indicated. See "12.14 Changing the Start Mode".
- If the incoming voltage is low, check the input voltage.

Main circuit under instantaneous power failure.
Power of main circuit is turned OFF.

Press the XX key.

- The main circuit power supply (R, S, T) is turned OFF due to lightning strikes, power supply environment, or other factors.
- Check the state of input power supply.
- The inverter will recover when the power supply returns.

Main circuit under insufficient voltage. Please check the main circuit power. Press the XX key.

- The control circuit power supply (R0, T0) has been input, whereas the main circuit power supply (R, S, T) has been cut.
- Check the state of input power supply.
  The inverter will recover when the power supply of main circuit returns.

POWER OFF POWER OFF Press the XX key.

- The power supply to the inverter is turned OFF.
- Check the state of input power supply.The inverter will recover when the

power supply returns.

Control power under insufficient voltage. Please check the control power supply. Press the XX key.

- The control circuit power supply (R0, T0) is turned OFF.
- Check the state of input power supply.
- The inverter will recover when the power supply of control circuit returns.

### Message▶

### Estimated cause(s)▶

### Exemplar measures to be taken

Power feeding by external 24Vdc.

Only external 24Vdc is feeding power. Press the XX key. The inverter is operating only with 24V power supply input to P+ and P- terminals.

 If the input power supply is input, check its state.

Changing load type... Please wait.

• The load type of inverter is being changed.

The load type change completion screen will appear after a while.

Load type change completion !!
Load type selection Ub-03

Rated current value changed.
Check current-related parameters.
Press the XX key.

• The load type change is completed.

 Press XX key to exit the load type change completion screen.

### 18.6 When Something Seems Wrong

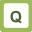

- · There is something wrong.
- · The inverter doesn't work as intended.
- You are stuck although no error appears in the inverter.

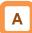

- Frequently asked questions are listed below.
- · Consult this chapter to solve your problem.
- If the problem still persists, please use the contact information shown on the back cover.

#### Occurrence >

#### Estimated cause(s)▶

#### Exemplar measures to be taken

- The power supply is not turned
- Check that the power supply which satisfies the specification is turned ON.
  When different powers are supplied to the control power
- When different powers are supplied to the control power supplies R0 and T0, and to P+ and P- terminals, check that R0, T0, or 24V power supply is turned ON.

S1: Operator keypad doesn't turn ON (the POWER lamp on the operator keypad VOP is not lit.)

- Operator keypad is about to come off.
- The issue will be solved by remounting the operator keypad.
- The J51 connector is disconnected.
- The J51 connector supplies power to the control power supplies R0 and T0 from the main power supplies R, S, and T. Keep the connector connected if you do not supply power to the control power supply with a different system.
- The power supply input path is disconnected.
- 200V power is supplied to R0 and T0 for 400V class.
- The breaker or wires may be disconnected. You need to re-examine the wiring.
- When different power is supplied to the control power supplies R0 and T0, you also need to re-examine R0 and T0.

S2: Operator keypad doesn't turn ON (the POWER lamp on the operator keypad VOP is lit.)

- Operator keypad is in the automatic extinction mode.
- The screen is lit by pressing a key on the operator keypad.
- The automatic extinction function can be disabled in the operator keypad system setting.
- The brightness of operator keypad display is set to low.
- The brightness of the display is adjustable by changing the light control setting in the operator keypad system setting.
- Operator keypad is about to come off.
- The issue will be solved by remounting the operator keypad. (Check the RJ45 connector.)
- The liquid crystal has reached the end of its life.
- Replacement of the operator keypad is required.

\* Also, see "18.5.1 Checking the warning display".

| Occurrence▶                                | Estimated cause(s) ▶                             | Exemplar measures to be taken                                                                                                    |  |  |  |  |
|--------------------------------------------|--------------------------------------------------|----------------------------------------------------------------------------------------------------|--|--|--|--|
|                                            | The inverter is tripping.                        | When the inverter trips due to an error, you need to remove the error factor and reset the inverter.     See "18.5. Troubleshooting for Protection-function Related Errors" in this chapter. |  |  |  |  |
|                                            | 4                                                |                                                                                                    |  |  |  |  |
|                                            | A warning is issued.                             | If a warning is issued, you need to eliminate the data inconsistency.     See "18.4. Troubleshooting for Warning-function Related Errors" in this chapter.                                   |  |  |  |  |
|                                            |                                                  |                                                                                                    |  |  |  |  |
|                                            | The operation command isn't entered.             | • The operation command destination may be wrong, or the operation command may not be accepted. ⇒ Proceed to S4.                                                                             |  |  |  |  |
| S3: The motor                              |                                                  |                                                                                                    |  |  |  |  |
| doesn't rotate<br>although an<br>operation | The frequency command destination isn't entered. | • The frequency command destination may be wrong, or the frequency command may be 0. ⇒ Proceed to S5.                                                                                        |  |  |  |  |
| command was entered.                       | 7                                                |                                                                                                    |  |  |  |  |
| emereu.                                    | • A shutoff function is at work.                 | • The function safety terminal, terminal function [RS], or [FRS] terminal may be enabled, or [ROK] terminal may be disabled.   ⇒ Proceed to S6.                                              |  |  |  |  |
|                                            |                                                  |                                                                                                    |  |  |  |  |
|                                            | • A limit function is at work.                   | • The command direction may be limited by the rotation direction limit function. ⇒ Proceed to S7.                                                                                            |  |  |  |  |
|                                            |                                                  |                                                                                                    |  |  |  |  |
|                                            | Motor is locked.                                 | If the motor shaft is locked by something which hinders the brake or the motor revolution (e.g., clogging), the cause needs to be removed.                                                   |  |  |  |  |
|                                            | 4                                                |                                                                                                    |  |  |  |  |
|                                            | Wiring or the like is disconnected.              | Check for abnormalities such as disconnection of the output line to the motor or disconnection within the motor.                                                                             |  |  |  |  |

### Occurrence ▶

### Estimated cause(s)▶

### Exemplar measures to be taken

- Even though the operation command is entered, the motor does not drive.
- If the LED for RUN on the operator keypad is lit or the operation display appears, the operation command has been entered normally. There is another factor for why the motor is not driven. ⇒ Return to S3.
- The operation command destination and the operation command input are not the same.
- Check the operation command destination. Check [AA111] and the terminal function. See "12.5 Select a operation command." for details.

# S4: Operation command destination or operation command is wrong.

- You want to make operation from the operator keypad but had made the different setting.
- Confirm that "oFW" or "oRV" is shown on the operator keypad. If it is not shown, then confirm that the operation command selection [AA111] is set to 02 RUN key on operator keypad. If it is shown, the terminal function needs to be checked.
- You want to make operation from the [FW] terminal but had made the different setting.
- Set the operation command selection [AA111] to 00 [FW/RV] terminal. If RUN is not shown when the [FW] terminal is turned ON, other terminal functions need to be checked.
- There is a cause other than the operation command.
- If the operator keypad doesn't show RUN, a shutoff function or the main power supply may not be turned ON.
- There is another factor for why the motor is not driven. ⇒ Return to S3.

If data appears in [FA-01], the frequency command is normal.

There is another factor for why the motor is not driven.  $\Rightarrow$ 

Return to S3.

### Estimated cause(s)▶ Occurrence **>** Exemplar measures to be taken The frequency command destination may be wrong, or the setting of the command destination or the input voltage of Frequency command is 0. [dA-04] has been 0. frequency setter may be 0. Set the value other than 0 for the setting destination. Check the frequency command destination. Check [AA101] Frequency command and the terminal function. See "12.4 Select a frequency destination is wrong. command." for details. S5: Frequency command destination You want to set the frequency or frequency Set the operation command selection [AA101] to 02: Key on command but [FA-01] has been command is operator keypad, and then change the setting of [Ab110]. wrong. [FA-01] has been 0 even though Connect the main speed selection [AA101] according to the the frequency setter is operated. analog input to be used, and operate the frequency setter.

• [FA-01] is not 0, and there is a

command.

cause other than the frequency

### Occurrence > Estimated cause(s)▶ Exemplar measures to be taken When the power supply is separated to R, S, T and R0, T0 (J51 connector section), the inverter can not be operated if The main power supply is not turned ON. the R, S, T, side power is down. The power supply check is required. If the [RS] terminal is ON, the inverter enters the reset mode · [RS] terminal is ON. and does not accept operation commands. The [RS] terminal needs to be turned OFF. If the [FRS] terminal is ON, the inverter enters the free-run · [FRS] terminal is ON. stop mode and does not accept operation commands. The [FRS] terminal needs to be turned OFF. If the [CS] terminal is ON, the inverter enters the mode [CS] terminal is ON. switched to commercial power supply shutoff and does not S6: A shutoff accept operation commands. Check the commercial function is at work. When the [ROK] terminal is used, if the terminal function is The [ROK] terminal has been OFF, the inverter does not accept operation commands. assigned and is turned OFF. Check the operation permission signal. STO terminal is not wired or is in If you do not use the function of STO terminal, you need to OFF state. attach a short-circuit wire to it. When the inverter is tripping, it does not accept operation The inverter is tripping. commands. Identify the factors for trip. If shutoff functions are not on and the motor is not driven, · Shutoff functions are not on. there is another factor. $\Rightarrow$ Return to S3.

#### **Occurrence** ▶

### Estimated cause(s)▶

### Exemplar measures to be taken

- The operation permission signal has been assigned to the input terminal function and the signal is turned OFF.
- When the operation permission signal has been assigned, the operation permission signal needs to be turned ON.

## S7: A limit function is at work.

- The command is given to the direction the operation is limited.
- · Check the operation command direction limit.
- Both [FW] terminal and [RV] terminals are turned ON by operation command from input terminal.
- If both [FW] terminal and [RV] terminal are turned ON, input inconsistency is generated and the inverter stops. Use only either one of them to operate the inverter.

### **Occurrence** ▶

### Estimated cause(s)▶

### Exemplar measures to be taken

- The overload limit function is at work.
- The overload limit function suppresses the current by dropping the frequency when the output current exceeds the overload limit level.
- Raising the setting level may improve the situation.

### S8: Motor speed doesn't rise.

- The frequency command is limited.
- If the upper limiter and the maximum frequency is set to low level, the situation will be improved by setting them to higher level. To limit frequencies, use the upper limiter function instead of the maximum frequency.
- · The frequency command is low.
- The command becomes lower when a more prioritized frequency command such as for jogging or multi-speed command is entered. Re-examination of the terminal function and frequency command destination are required.
- · Acceleration time is long.
- If the acceleration time is set long, acceleration becomes slow. Set the acceleration time short.

#### Occurrence >

### Estimated cause(s)▶

### Exemplar measures to be taken

S9: The parameter you are looking for is not shown.

The display limit has been set.

Display limit function may be working. Cancel the display limit selection [UA-10].

· The display is fixed.

Operation on the operator keypad isn't accepted if the input terminal function 102 [DISP] is ON. Turn OFF the terminal.

S10: Keypad operator cannot be operated.

· The display is fixed.

Operation on the operator keypad isn't accepted if the input terminal function 102 [DISP] is ON. Turn OFF the terminal.

S11: Setting

Inverter is running.

Some parameters cannot be changed while the inverter is running. If that is the case, turn OFF the inverter once.

cannot be made.

The wires connected to the motor are in wrong phase sequence.

Swapping two phases of wires connected to the motor changes the direction of rotation.

S12: Motor rotates in a reverse direction. When the RUN key on the operator keypad is used, the rotation direction setting is wrong.

• [AA-12] RUN key direction needs to be switched.

When the 3-wire function is used, the input of input terminal function F/R is reversed.

Check the logic of 3-wire normal rotation / reverse rotation terminal (018[F/R]).

S13: Noises of motor and machines are noisy.

· Carrier frequency is set low.

Raise the carrier frequency setting [bb101]. However, this may increase noise generated in the inverter and leakage currents from the inverter. In addition, derating is required to the output current depending on the models.

The revolution frequency of motor and the natural frequency of machines resonate.

Change the set frequency. If a resonance occurs during acceleration/deceleration, avoid the resonance frequency in settings of the frequency jump functions [AG101] to [AG106].

### Estimated cause(s)▶ **Occurrence** ▶ Exemplar measures to be taken Find out the basic parameter settings for motor and set them Inadequate parameters are accordingly. used. S14: Output Re-examination of capacity of both motor and inverter may frequency Load fluctuates significantly. be required. becomes unstable. Use of the optional reactor ALI or DCL, or a noise filter on the · PS voltage fluctuates. input side to minimize the power fluctuation may improve the situation. Use torque boost, sensorless vector control, or other control V/f control is used. The inverter is used for Use a braking resistor or regenerative braking unit if the S15: Torque is not generated. lowering. torque is not sufficient for regenerative operation. Re-examination of capacity of both motor and inverter may · The load is too heavy. be required. S16: Operator Operation selection at keypad Set the operation selection at disconnection of operator to disconnection of operator is disconnection 02 (Ignore). inappropriate. error is issued.

#### **Occurrence** ▶

### Estimated cause(s)▶

### Exemplar measures to be taken

- Changes made to communication parameters haven't been reflected.
- If you changed [CF-01] to [CF-38], turn OFF the control power supply and restart.
- The operation command selection is not set to RS485.
- Check that operation command selection [AA111] is set to 03 (RS485).
- The frequency command selection is not set to RS485.
- Check that the main speed command selection [AA111] is set to 03 (RS485).

### S17: Operation/setting of Modbus communication cannot be made.

- The communication speed setting is wrong.
- Set the correct value in [CF-01], then turn OFF the control power supply and restart.
- Station numbers are wrongly set or overlapping each other.
- Set the correct value in [CF-02], then turn OFF the control power supply and restart.
- The communication parity setting is wrong.
- Set the correct value in [CF-03], then turn OFF the control power supply and restart.
- The communication stop bit setting is wrong.
- Set the correct value in [CF-04], then turn OFF the control power supply and restart.
- Wiring is wrong,
- Connect wires properly to the SP and SN terminals on the control circuit terminal block.

# S18: The earth leakage circuit breaker is activated as the inverter is operated.

- Leakage currents in the inverter are large.
- Lower the carrier frequency [bb101].
  Raise the sensitivity current in the earth leakage circuit breaker, or replace the breaker with the one with higher

braking force at the start [AF108].

sensitivity current.

Set DC braking force at the time of the stop [AF105] and DC

### S19: DC braking is disabled.

The DC braking time is not set.

The DC braking force is not set.

Set DC braking time at the time of the stop [AF106] and DC braking time at the start [AF109].

## S20: TV and radio have noises near the inverter.

- Radiation noise from the inverter
- Locate the inverter wires as far as possible from a TV and radio.
- Install ZCL to the main power supply input and output of the inverter.

(Memo)

### **Chapter 19 Maintenance and Inspection**

19

### Contents

| 19.1 What This Chapter Explains               | 19-1 |
|-----------------------------------------------|------|
| 19.2 Notes on Maintenance and Inspection      | 19-2 |
| 19.2.1 Daily Inspection                       | 19-2 |
| 19.2.2 Cleaning                               | 19-2 |
| 19.2.3 Periodic Inspection                    | 19-2 |
| 19.3 Daily Inspection and Periodic Inspection | 19-3 |
| 19.4 Megger Test                              | 19-4 |
| 19.5 Pressure Test                            | 19-4 |
| 19.6 Checking Method of Inverter and Converte | er.  |
| -                                             | 19-5 |
| 19.7 Smoothing Capacitor Life Curve           | 19-6 |
| 19.8 Life Alarming Output                     | 19-6 |
| 19.9 Measurement Method of I/O Voltage, Curre | ent, |
| and Dawar                                     | 10.7 |

### 19.1 What This Chapter Explains

- This chapter describes methods of maintenance and inspection.
- Carefully read "Chapter 1 Safety Instructions" again before performing maintenance and inspection.
- \* Components that have finite lives are electrolytic condenser on board, smoothing capacitor, IGBT, diode module, current limiting resistor, relay for driving current limiting resistor or thyristor, cooling fan, and memory element, which are mounted on the board.

Be careful for maintenance and inspection!

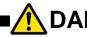

**DANGER** 

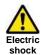

### You run the risk of electric shock.

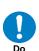

 Before inspecting the inverter, be sure to turn off the power supply and wait for 10 minutes or more (\*1) or 15 minutes or more (\*2).

(Confirm that the charge lamp on the inverter is turned off and the DC voltage between terminals P and N is 45 V or less.)

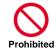

 Entrust only a designated person for maintenance, inspection, and replacement of parts.

(Be sure to remove wristwatches and metal accessories, e.g., bracelets, before maintenance and inspection work. Be sure to use insulated tools for the work.)

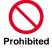

Do not perform pressure test.

<sup>\*1)</sup> For models P1-00044-L - P1-01240-L (P1-004L - P1-220L) and P1-00041-H - 00620-H (P1-007H - P1-220H)

<sup>\*2)</sup> For models P1-01530-L - P1-02950-L (P1-300L - P1-550L) and P1-00770-H - P1-03160-H (P1-300H - P1-1320H)

# 19.2 Notes on Maintenance and Inspection

### 19.2.1 Daily Inspection

As a basic procedure, check that the following abnormalities are not observed during operation.

| No. | Description                                                               | Check |
|-----|---------------------------------------------------------------------------|-------|
| 1   | The motor operates according to the settings                              |       |
| 2   | There is no abnormality in the environment where the device is installed. |       |
| 3   | There is no abnormality in the cooling system.                            |       |
| 4   | No abnormal vibration or sound is observed.                               |       |
| 5   | No abnormal overheat or discoloration is observed.                        |       |
| 6   | No abnormal smell is observed.                                            |       |

While the inverter is running, check the input voltage of inverter using a tester, etc.

| No. | Description                        | Check |
|-----|------------------------------------|-------|
| 1   | There is no frequent occurrence of |       |
|     | variation of power supply voltage. |       |
| 2   | Line voltage keeps a good balance. |       |

### 19.2.2 Cleaning

Make sure to always keep the inverter clean for operation.

| No. | Description                                                                                                    | Check |
|-----|----------------------------------------------------------------------------------------------------|-------|
| 1   | For cleaning, lightly wipe off dirt with a soft cloth dampened with neutral detergent.                                                                     |       |
| 2   | Solvents such as acetone, benzene, toluene, and alcohol may cause the inverter surface to dissolve or its coating to peel off, therefore, do not use them. |       |
| 3   | Do not clean the display section including the operator keypad using a detergent or alcohol.                                                               |       |

### 19.2.3 Periodic Inspection

Check sections that cannot be inspected unless operation is stopped and sections requiring periodic inspection.

Please contact us for periodic inspection.

| No. | Description                                                                                                    | Check |
|-----|----------------------------------------------------------------------------------------------------|-------|
| 1   | There is no abnormality in the cooling system.  • Cleaning of the air filter and other components                                                                                                |       |
| 2   | Checking tightness and re-tightening     Due to effects of vibration or temperature change, tightened portions of screws or bolts may loosen. Make sure to carefully check and perform the work. |       |
| 3   | No corrosion or damage is observed on the conductors and insulators.                                                                                                    |       |
| 4   | Measurement of insulation resistance                                                                                                    |       |
| 5   | Checking and replacing the cooling fan, smoothing capacitor, and relay                                                                                                    |       |

# 19.3 Daily Inspection and Periodic Inspection

| Target                           |                                         |                                                                                                    |       | Interva |                  |                                                                                                    |                                                                                                    | Measurement                           |
|----------------------------------|-----------------------------------------|----------------------------------------------------------------------------------------------------|-------|---------|------------------|----------------------------------------------------------------------------------------------------|----------------------------------------------------------------------------------------------------|---------------------------------------|
| section                          | Item                                    | Details                                                                                                    | Daily |         | iodic<br>2 years | Method                                                                                                    | Criteria                                                                                                    | instrument                            |
| General                          | Ambient<br>environment                  | Check the ambient temperature, humidity, dust, etc.                                                                                              | 0     | , you   | 2 your           | See the installation method.                                                                                                    | The ambient temperature and humidity are within the usable range. No freezing, condensation, dust, corrosive gas, explosive gas, flammable gas, mist of grinding fluid, hydrogen sulfide, and salts are permissible. | Thermometer<br>Hydrometer<br>Recorder |
|                                  | Entire device                           | No abnormal vibration or sound is observed.                                                                                                    | 0     |         |                  | By visual check and hearing                                                                                                    | There must be no abnormality.                                                                                                    |                                       |
|                                  | Power supply voltage                    | The main circuit voltage is normal.                                                                                                    | 0     |         |                  | Measure line voltage between inverter main circuit terminals R, S, and T.                                                                                                    | They are within the allowable variation range of AC voltage.                                                                                                    | Tester and digital multimeter         |
|                                  | General                                 | (1) Megger check (between the main circuit terminals and earth terminals)                                                                        |       | 0       |                  | Remove the input/output wires of main circuit terminal block of the inverter, remove the control terminal block board, then, remove the short bar for switching the functions of filter included in the inverter. Then, using a megger, perform measurement between each portion where R, S, T, U, V, W, P, PD, N, RB, RO, and TO terminals are shorted and earth terminal. | The measured value shall be 5MΩ or above.                                                                                                    | DC<br>500V-class<br>megger            |
|                                  |                                         | (2) Fastened portions are not loosened.                                                                                                    |       | 0       |                  | Re-tighten the portion.                                                                                                    | There must be no abnormality.                                                                                                    |                                       |
|                                  |                                         | (3) No residual mark of overheat is observed on each component.                                                                                  |       | 0       |                  | By visual check.                                                                                                    | There must be no abnormality.                                                                                                    |                                       |
| Main<br>circuit                  | Connected conductor and wire            | The conductor is not distorted.     The coatings of wires are not torn.                                                                          |       | 0       |                  | By visual check.                                                                                                    | There must be no abnormality.                                                                                                    |                                       |
|                                  |                                         | It is not damaged.                                                                                                    |       | 0       |                  | By visual check.                                                                                                    | There must be no abnormality.                                                                                                    |                                       |
|                                  | Inverter Converter (including resistor) | Check resistance between each terminal                                                                                                    |       |         | 0                | Remove the wires of the main circuit terminal block of inverter, and perform measurement between terminals R, S, T and terminals P, N, and between terminals U, V, W and terminals P, N at the range of tester $\times 1\Omega$ .                                                                                                    | See 6.5 Checking method of inverter and converter. Appropriate replacement interval of inverter, converter, and thyristor Start/stop: 10 <sup>6</sup> cycles *3)                                                     | Analog tester                         |
|                                  | Smoothing capacitor                     | There is no leakage of fluid.     The belly (safety valve) shall not stick and there shall be no bump.                                           | 0     | 0       |                  | By visual check.                                                                                                    | There must be no abnormality.<br>Appropriate service years for<br>replacement: 10 years *1) *3) *4)                                                                                                    |                                       |
|                                  | Relay                                   | (1) There shall be no beat noise during operation.                                                                                               |       | 0       |                  | By hearing.                                                                                                    | There must be no abnormality.                                                                                                    |                                       |
|                                  | ,                                       | (2) There are no worn contacts.                                                                                                    |       | 0       |                  | By visual check.                                                                                                    | There must be no abnormality.                                                                                                    |                                       |
| Control                          |                                         | Through unit operation of inverter, check balance of output voltage between each phase.                                                          |       | 0       |                  | Measure line voltage between inverter main circuit terminals U, T, and W.                                                                                                    | Inter-phase voltage balance<br>200V class: To be within 4V.<br>400V class: To be within 8V.                                                                                                    | Digital                               |
| circuit<br>Protective<br>circuit | Operation<br>check                      | (2) By conducting the sequence<br>protective operation test, check<br>there is no abnormality in<br>protective operation and display<br>circuit. |       | 0       |                  | Simulate short or open condition of the protective circuit output of inverter.                                                                                                    | The error is generated on the sequence.                                                                                                    | multimeter<br>Flowmeter<br>Voltmeter  |
| Cooling                          | Cooling fan                             | No abnormal vibration or sound is observed.                                                                                                    | 0     |         |                  | By hearing and visual check.<br>(Warning indication on the operator<br>keypad)                                                                                                    | To rotate smoothly. There must be no abnormality. Wind brows in upper section.                                                                                                    |                                       |
| system                           |                                         | (2) Connections are not loosened.                                                                                                    |       | 0       |                  | By visual check.                                                                                                    | Appropriate service years for replacement: 10 years *2) *3) *5)                                                                                                    |                                       |
|                                  | Cooling fin                             | There is no clogging.                                                                                                    |       | 0       |                  | By visual check.                                                                                                    | There is no clogging.                                                                                                    |                                       |
| Indication                       | Indication                              | (1) The LED lamp and screen display are normal.                                                                                                  | 0     | 0       |                  | By visual check.                                                                                                    | Check the lamp/display lights up.                                                                                                    |                                       |
| Indication                       | External meter                          | (2) Cleaning.  The indicated values are normal.                                                                                                  | 0     |         |                  | Clean with a waste cloth.  Check indicated values of the                                                                                                    | Satisfy the specification values                                                                                                    | Voltmeter,                            |
|                                  |                                         | (1) No abnormal vibration or sound                                                                                                    | 0     |         |                  | meters on the boards.  By hearing, sensing, and visual                                                                                                    | and control values.  There must be no abnormality.                                                                                                    | ammeter, etc.                         |
|                                  | General                                 | is observed.  (2) No abnormal smell is observed.                                                                                                 | 0     |         |                  | check.  Check for abnormal smell due to                                                                                                    | There must be no abnormality.                                                                                                    |                                       |
| Motor                            | Insulation resistance                   | Megger check (between the main circuit terminals and earth terminals)                                                                            |       |         | *6)              | overheat, damage, etc. Disconnect U, V, and W inverter main circuit terminals, short the motor line (for three phases), and perform measurement between the motor wire and earth terminal using a megger.                                                                                                    | The measured value shall be $5M\Omega$ or above.                                                                                                    | DC 500V-class<br>megger               |

- \*1) The service life of smoothing capacitor is affected by the ambient temperature. See "5.Smoothing capacitor life curve" to determine replacement period.
- \*2) The life of cooling fan varies depending on the environment conditions such as ambient temperature and dust. Check operating conditions by daily inspection.
- \*3) The replacement period (number of years/cycles) and "5. Smoothing capacitor life curve" are based on the designed expected life, which is not a guaranteed value.
- \*4) When you replace with a capacitor that has passed storage period more than three years, perform aging in the following conditions before using it.
  - Initially apply 80% of rated voltage of capacitor for one hour in normal temperature
  - Then, increase the voltage to 90% and apply for one hour
  - Lastly, apply rated voltage for five hours in normal temperature
- \*5) If the cooling fan is locked due to dust, etc., it takes about 5 to 10 seconds until re-rotation is enabled even if dust is removed.
- \*6) Perform inspection in accordance with the instruction manual of motor.

### 19.4 Megger Test

- When conducting megger test on the external circuit, remove all terminals of the inverter to avoid applying the test voltage is not applied to the inverter.
- For energization test on the control circuit, use a tester (high-resistance range), and do not use a megger or buzzer.
- Conduct megger test for the inverter itself only on the main circuit, and do not perform megger test on the control circuit.
- For megger test, use a DC500V megger.

- Before conducting a megger test on the inverter main circuit, make sure to remove the short bar for switching the filtering function included in the inverter, and short terminals R, S, T, U, V, W, P, PD, N, RB, R0, and T0 as shown in the figure below.
- After megger test, remove the wires on which R, S, T, U, V, W, P, PD, N, RB, R0, and T0 terminals that are shorted, and connect the short bar for switching the filter function included in the inverter to the original position.

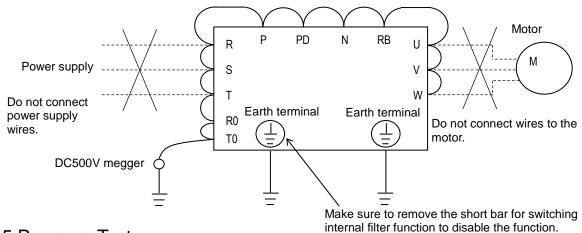

### 19.5 Pressure Test

 Do not perform pressure test.
 If pressure test is conducted, it is dangerous because the components inside the inverter may be damaged or deteriorated.

## 19.6 Checking Method of Inverter and Converter.

- Using a tester, you can check the condition of inverter and converter if it is good or bad. (preparation)
- (i) Remove the power lines connected from an external source (R, S, T), wires connecting to the motor (U, V, W), and regenerative braking resistor (P, RB).
- (ii) Prepare a tester. (The range used is  $1\Omega$  resistance measurement range.)

(Checking method) \*1)

 You can determine the good-or-bad condition of conduction status of terminals on the inverter main circuit terminal block R, S, T, U, V, W, RB, P, and N by alternately changing the polarity of tester for measurement

| measurement. |     |                 |    |                |
|--------------|-----|-----------------|----|----------------|
|              |     | Tester polarity |    | Measured       |
|              |     | ⊕ (Red)         | )  | value *2)      |
| Converter    | D1  | R               | PD | Non-conductive |
|              |     | PD              | R  | Conductive     |
|              | D2  | S               | PD | Non-conductive |
|              |     | PD              | S  | Conductive     |
|              | D3  | Т               | PD | Non-conductive |
|              |     | PD              | T  | Conductive     |
|              | D4  | R               | Ν  | Conductive     |
|              |     | N               | R  | Non-conductive |
|              | D5  | S               | Ν  | Conductive     |
|              |     | N               | S  | Non-conductive |
|              | D6  | Т               | N  | Conductive     |
|              |     | N               | Т  | Non-conductive |
| Inverter     | TR1 | U               | Р  | Non-conductive |
|              |     | Р               | U  | Conductive     |
|              | TR2 | V               | Р  | Non-conductive |
|              |     | Р               | V  | Conductive     |
|              | TR3 | W               | Р  | Non-conductive |
|              |     | Р               | W  | Conductive     |
|              | TR4 | U               | N  | Conductive     |
|              |     | N               | U  | Non-conductive |
|              | TR5 | V               | N  | Conductive     |
|              |     | N               | V  | Non-conductive |
|              | TR6 | W               | N  | Conductive     |
|              |     | N               | W  | Non-conductive |
| BRD          | TR7 | RB              | Р  | Non-conductive |
|              |     | Р               | RB | Conductive     |
|              |     | RB              | N  | Non-conductive |
|              |     | N               | RB | Non-conductive |

- \*1) By measuring the voltage between P and N in the DC voltage range, check that electricity is fully discharged from the smoothing capacitor before performing check.
- \*2) When electricity is not conducted, a nearly infinite value is demonstrated. Due to effects of the smoothing capacitor, electricity may be conducted instantly, not showing an infinite value. When electricity is conducted, a numeric value range will be indicated from some to dozens in a unit of  $\Omega$ . The values vary depending on the element type, tester, type, etc. However, it is acceptable if numeric values obtained for each item are nearly the same. The measured value may be varied some degree in  $\Omega$  by the reason of the preventing inrush current of current limiting resistor.
- \*3) The braking circuit (BRD) section is equipped as standard on the following models: P1-00044-L P1-01240-L (P1-004L~P1-220L) and P1-00041-H P1-00930-H (P1-007H~P1-370H)

Model (P1-\*\*\*\*\*-\*)
200V class: 00044-L (004L) - 00600-L (110L)
400V class: 00041-H (007H) - 00310-H (110H)

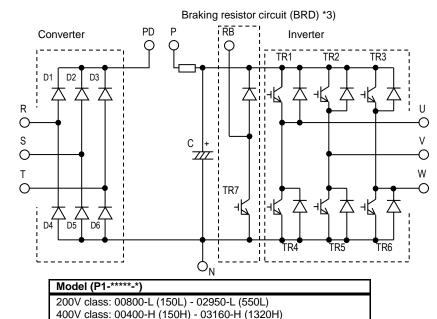

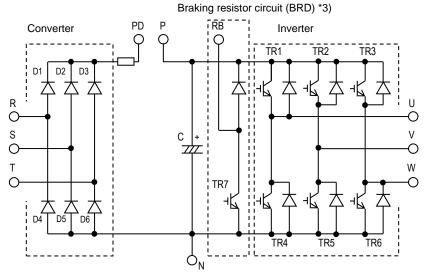

### 19.7 Smoothing Capacitor Life Curve

\* When the inverter is continuously driven at 80% of ND rated current.

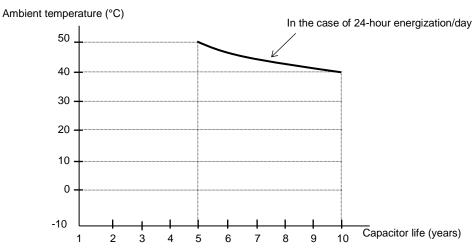

Note 1) The ambient temperature is a temperature measured at a position about 5cm from the bottom center of the inverter. (atmospheric temperature)

If the inverter is stored inside the panel, it is in-panel temperature.

# Note 2) The smoothing capacitor is a finite life component which occurs chemical reaction inside, replacement is required after 10 years of use (It is a designed expected life, not a guaranteed value).

However, if the inverter is used in an environment at high temperature or in a heavy-load environment where the its rated current is exceeded, the life is significantly shortened.

### 19.8 Life Alarming Output

• When the life of component (smoothing capacitor or cooling fan on the board, excluding the main circuit smoothing capacitor) is near its end, an alarm can be generated based on self-diagnosis. Use this alarm as a sign of part replacement period. For details, see the life diagnosis monitor [dC-16] and output terminal function selection [CC-01] to [CC-07]. Note that alarms are generated based on diagnosis of designed expected life (not a guaranteed value). There will be differences due to use environments, operating conditions, etc. Please conduct maintenance in advance.

## 19.9 Measurement Method of I/O

## Voltage, Current, and Power

The following shows general measurement instruments used for measurement of input/output voltage, current, and power.

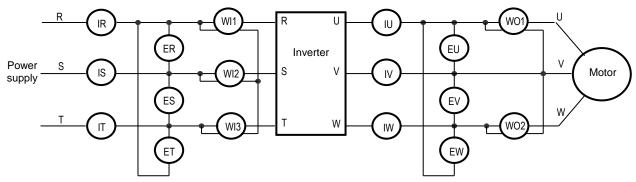

| Measurement item                            | Target section                                                                 | Measurement instrument                                                                                                    | Remarks                             | Criteria                                                     |  |  |  |  |
|---------------------------------------------|--------------------------------------------------------------------------------|----------------------------------------------------------------------------------------------------|-------------------------------------|--------------------------------------------------------------|--|--|--|--|
| Power supply voltage E <sub>IN</sub>        | Between R-S, S-T, and T-R $(E_R)$ , $(E_S)$ , $(E_T)$                          | ★ Moving iron voltmeter or<br>Rectifier type voltmeter                                                                                                    | All effective values                | 200V class: 200-240V 50/60Hz<br>400V class: 380-500V 50/60Hz |  |  |  |  |
| Power supply current I <sub>IN</sub>        | Current of R, S, and T (I <sub>R</sub> ), (I <sub>S</sub> ), (I <sub>T</sub> ) | Moving iron ammeter                                                                                                    | All effective values                | If input current is imbalanced $I_{IN}=(I_R+I_S+I_T)/3$      |  |  |  |  |
| Power from power supply W <sub>IN</sub>     | Between R-S, S-T, and T-R $(W_{11})+(W_{12})+(W_{13})$                         | Electrodynamometer type wattmeter                                                                                                    | All effective values                | Three wattmeter method                                       |  |  |  |  |
| Power rate of power supply P <sub>fIN</sub> |                                                                                | value is calculated using measurement values of power supply voltage $E_{IN}$ , power bly current $I_{IN}$ , and power supply power $W_{IN}$ . $P_{fIN} = \frac{W_{IN}}{\sqrt{3 \cdot E_{IN} \cdot I_{IN}}} \times 100$ |                                     |                                                              |  |  |  |  |
| Output<br>voltage<br>E <sub>OUT</sub>       | Between U-V, V-W, and W-U $(E_U)$ , $(E_V)$ , $(E_W)$                          | See the figure below or Rectifier type voltmeter                                                                                                    | Effective value of fundamental wave |                                                              |  |  |  |  |
| Output current I <sub>OUT</sub>             | Current of U, V, and W $(I_U)$ , $(I_V)$ , $(I_W)$                             | Moving iron ammeter                                                                                                    | All effective values                |                                                              |  |  |  |  |
| Output power W <sub>OUT</sub>               | Between U-V and V-W (W <sub>O1</sub> )+(W <sub>O2</sub> )                      | Electrodynamometer type wattmeter                                                                                                    | All effective values                | Two wattmeter method (or three wattmeter method)             |  |  |  |  |
| Output power factor P <sub>fOUT</sub>       | This value is calculated using current I <sub>OUT</sub> , and output power     | ge E <sub>OUT</sub> , output  T · I <sub>OUT</sub> ×100                                                                                                    |                                     |                                                              |  |  |  |  |

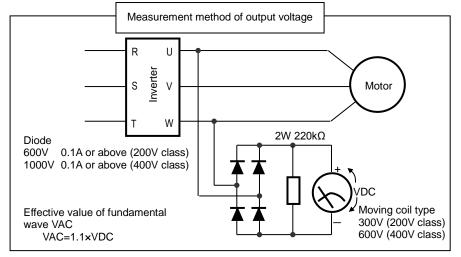

#### Note)

- 1. Use an instrument that indicates effective values of fundamental wave for output voltage, and use instruments that indicate all effective values for current and power.
- 2. The output waveform of inverter generates errors especially at low frequency because it is a waveform control by PWM. Take care because a tester (general-purpose product) may not be adapted due to noise.

(Memo)

# **Chapter 20 Specifications**

20

#### Contents

| 20.1 What This Chapter Explains  | 20-1  |
|----------------------------------|-------|
| 20.2 Inverter Specifications     | 20-2  |
| 20.2.1 200V Class Specifications | 20-2  |
| 20.2.2 400V Class Specifications | 20-3  |
| 20.2.3 Common Specifications     | 20-4  |
| 20.3 External dimensions         | 20-6  |
| 20.4 Current Derating Table      | 20-14 |
| 20.4.1 200V class                | 20-14 |
| 20.4.2 400V class                | 20-17 |

#### 20.1 What This Chapter Explains

This chapter describes product specifications. The abbreviations used in the product specifications show the following meanings.

#### Rated duty:

- ND (normal duty rating)
- · LD (low duty rating)
- VLD (very low duty rating)

#### Motor types:

- IM (induction motor)
- SM/PMM: (synchronous motor/permanent magnet motor)

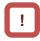

In the following specifications, information after input power may be omitted. In this case, the specifications described are not related to the omitted part. For product models, see "Chapter 4.3.1 Product Models".

#### 20.2 Inverter Specifications

# 20.2.1 200V Class Specifications

\* The models in 200V class are shown as P1-\*\*\*\*-LFF or P1-\*\*\*-LFUF. The portion "\*\*\*\*\* are filled with numbers described in "Model symbol".

| Model symbol<br>P1-****-L |                                                      |                                         | 00044   | 08000                                                                                        | 00104   | 00156      | 00228      | 00330      | 00460    | 00600        | 00800        | 00930        | 01240               | 01530        | 01850        | 02290        | 02950        |               |
|---------------------------|------------------------------------------------------|-----------------------------------------|---------|----------------------------------------------------------------------------------------------|---------|------------|------------|------------|----------|--------------|--------------|--------------|---------------------|--------------|--------------|--------------|--------------|---------------|
| NE                        | ND capacity standard notation<br>P1-***L             |                                         |         | 004                                                                                          | 007     | 015        | 022        | 037        | 055      | 075          | 110          | 150          | 185                 | 220          | 300          | 370          | 450          | 550           |
|                           |                                                      |                                         | VLD     | 0.75                                                                                         | 1.5     | 2.2        | 3.7        | 5.5        | 7.5      | 11           | 15           | 18.5         | 22                  | 30           | 37           | 45           | 55           | 75            |
| Applicable r              | motor (4-pole) capa                                  | city (kW)                               | LD      | 0.75                                                                                         | 1.5     | 2.2        | 3.7        | 5.5        | 7.5      | 11           | 15           | 18.5         | 22                  | 30           | 37           | 45           | 55           | 75            |
|                           |                                                      |                                         | ND      | 0.4                                                                                          | 0.75    | 1.5        | 2.2        | 3.7        | 5.5      | 7.5          | 11           | 15           | 18.5                | 22           | 30           | 37           | 45           | 55            |
|                           | 1                                                    |                                         | VLD     | 4.4                                                                                          | 8.0     | 10.4       | 15.6       | 22.8       | 33.0     | 46.0         | 60.0         | 80.0         | 93.0                | 124          | 153          | 185          | 229          | 295           |
|                           | Rated output curi                                    | rent (A)                                | LD      | 3.7                                                                                          | 6.3     | 9.4        | 12.0       | 19.6       | 30.0     | 40.0         | 56.0         | 73.0         | 85.0                | 113          | 140          | 169          | 210          | 270           |
| 1 .                       |                                                      |                                         | ND      | 3.2                                                                                          | 5.0     | 8.0        | 11.0       | 17.5       | 25.0     | 32.0         | 46.0         | 64.0         | 76.0                | 95.0         | 122          | 146          | 182          | 220           |
|                           |                                                      |                                         | VLD     |                                                                                              |         |            |            |            | 11       | 10% 60       | sec / 12     | 20% 3se      | ec                  |              |              |              |              |               |
|                           | Overload current r                                   | ating *1)                               | LD      |                                                                                              |         |            |            |            | 12       | 20% 60       | sec / 15     | 50% 3se      | ec                  |              |              |              |              |               |
|                           |                                                      |                                         | ND      |                                                                                              |         |            |            |            | 15       | 50% 60       | sec / 20     | 00% 3se      | ес                  |              |              |              |              |               |
| Output                    | Rated outp                                           | ut voltage                              |         |                                                                                              |         |            | 3-ph       | ase (3-\   | wire) 20 | 0-240        | (depe        | nding o      | n receiv            | ing vol      | tage)        | 1            |              |               |
|                           | 1                                                    |                                         | VLD     | 1.5                                                                                          | 2.8     | 3.6        | 5.4        | 7.9        | 11.4     | 15.9         | 20.8         | 27.7         | 32.2                | 43.0         | 53.0         | 64.1         | 79.3         | 102.2         |
|                           | 1                                                    | 200V                                    | LD      | 1.3                                                                                          | 2.2     | 3.3        | 4.2        | 6.8        | 10.4     | 13.9         | 19.4         | 25.3         | 29.4                | 39.1         | 48.5         | 58.5         | 72.7         | 93.5          |
|                           | Rated capacity                                       |                                         | ND      | 1.1                                                                                          | 1.7     | 2.8        | 3.8        | 6.1        | 8.7      | 11.1         | 15.9         | 22.2         | 26.3                | 32.9         | 42.3         | 50.6         | 63.0         | 76.2          |
|                           | (kVA)                                                |                                         | VLD     | 1.8                                                                                          | 3.3     | 4.3        | 6.5        | 9.5        | 13.7     | 19.1         | 24.9         | 33.3         | 38.7                | 51.5         | 63.6         | 76.9         | 95.2         | 122.6         |
|                           |                                                      | 240V                                    | LD      | 1.5                                                                                          | 2.6     | 3.9        | 5.0        | 8.1        | 12.5     | 16.6         | 23.3         | 30.3         | 35.3                | 47.0         | 58.2         | 70.3         | 87.3         | 112.2         |
|                           |                                                      |                                         | ND      | 1.3                                                                                          | 2.1     | 3.3        | 4.6        | 7.3        | 10.4     | 13.3         | 19.1         | 26.6         | 31.6                | 39.5         | 50.7         | 60.7         | 75.7         | 91.5          |
|                           | V                                                    |                                         | VLD     | 5.2                                                                                          | 9.5     | 12.4       | 18.6       | 27.1       | 39.3     | 54.8         | 71.4         | 95.2         | 110.7               | 147.6        | 182.1        | 220.2        | 272.6        | 351.2         |
|                           | Rated input currer                                   | nt (A) *2)                              | LD      | 4.4                                                                                          | 7.5     | 11.2       | 14.3       | 23.3       | 35.7     | 47.6         | 66.7         | 86.9         | 101.2               | 134.5        | 166.7        | 201.2        | 250.0        | 321.4         |
|                           |                                                      |                                         | ND      | 3.8                                                                                          | 6.0     | 9.5        | 13.1       | 20.8       | 29.8     | 38.1         | 54.8         | 76.2         | 90.5                | 113.1        | 145.2        | 173.8        | 216.7        | 261.9         |
|                           |                                                      |                                         |         | Control power supply: Power supply single phase 200-240V/allowable variation range 170-264V, |         |            |            |            |          |              |              |              |                     |              |              |              |              |               |
| Input                     | Rated input A                                        | C voltage                               | *3)     | 50Hz (allowable variation range: 47.5~52.5Hz)/60Hz (allowable variation range: 57-63Hz)      |         |            |            |            |          |              |              |              |                     |              |              |              |              |               |
|                           |                                                      | - · · · · · · · · · · · · · · · · · · · | -,      | Main circuit power supply: 3-phase (3-wire) 200-240V/allowable variation range 170-264V,     |         |            |            |            |          |              |              |              |                     |              |              |              |              |               |
| 1 }                       |                                                      |                                         |         | 0.0                                                                                          |         |            |            |            |          |              |              |              |                     |              | on rang      |              |              | 400.0         |
|                           | Power supply equ                                     | uipment                                 | VLD     | 2.0                                                                                          | 3.6     | 4.7        | 7.1        | 10.3       | 15.0     | 20.9         | 27.2         | 36.3         | 42.2                | 56.3         | 69.4         | 83.9         | 103.9        | <b></b>       |
|                           | capacity (kVA                                        | ·<br>) *4)                              | LD      | 1.7<br>1.5                                                                                   | 2.9     | 4.3<br>3.6 | 5.4<br>5.0 | 8.9<br>7.9 | 13.6     | 18.1<br>14.5 | 25.4<br>20.9 | 33.1<br>29.0 | 38.6<br>34.5        | 51.3<br>43.1 | 63.5<br>55.3 | 76.7<br>66.2 | 95.3<br>82.6 | 122.5<br>99.8 |
| $\vdash$                  |                                                      |                                         | ND      | 1.5                                                                                          | 2.3     | 3.0        | 5.0        | 7.9        | 11.3     |              |              |              | 34.5                | 43.1         | 55.3         | 00.2         | 82.0         | 99.8          |
| 0                         |                                                      | *5\                                     | VLD     | 0.5~10.0kHz                                                                                  |         |            |            |            |          |              |              |              |                     |              |              |              |              |               |
| Carrier free              | equency operating ra                                 | ange "5)                                | LD      | 0.5~12.0kHz<br>0.5~16.0kHz                                                                   |         |            |            |            |          |              |              |              |                     |              |              |              |              |               |
| <b>—</b>                  |                                                      |                                         | ND      |                                                                                              |         |            |            |            |          | _            |              |              |                     |              |              |              |              |               |
| <del></del>               | Motor start torqu                                    | e*6)                                    |         |                                                                                              |         |            |            |            |          | 20           | 0%/0.3       | Hz           |                     |              | Dec-         |              | a bralde     |               |
|                           | Equi                                                 | pped w                                  | ith BRD | circuit                                                                                      | (with a | discha     | rging re   | sistor s   | eparate  | ly insta     | lled)        |              | nerative<br>paratel |              | 0            |              |              |               |
| Braking                   | Braking Minimum resistance that can be connected (Ω) |                                         |         | 50                                                                                           | 50      | 35         | 35         | 35         | 16       | 10           | 10           | 7.5          | 7.5                 | 5            | -            | -            | -            | -             |
|                           | H (height) (mm)                                      |                                         |         | 255                                                                                          | 255     | 255        | 255        | 255        | 260      | 260          | 260          | 390          | 390                 | 390          | 540          | 550          | 550          | 700           |
| Dimension                 | W (width) (mm)                                       |                                         |         | 150                                                                                          | 150     | 150        | 150        | 150        | 210      | 210          | 210          | 245          | 245                 | 245          | 300          | 390          | 390          | 480           |
| *7)                       | D (depth) (mm)                                       |                                         |         | 140                                                                                          | 140     | 140        | 140        | 140        | 170      | 170          | 170          | 190          | 190                 | 190          | 195          | 250          | 250          | 250           |
| Protective construction   |                                                      |                                         |         |                                                                                              |         |            |            |            |          | IP20 /       | UL ope       | n type       |                     |              |              | •            | •            |               |
|                           | Approximate mass                                     | s (kg)                                  |         | 3                                                                                            | 3       | 3          | 3          | 3          | 7        | 7            | 7            | 16           | 16                  | 16           | 22           | 30           | 30           | 43            |

- \*1) The values shown are ratings when carrier frequency is at 2kHz. Please use the inverter in accordance with "20.4 Current Derating Table".
- \*2) The rated input currents shown in the table are the values when the rated current is output. The values vary depending on impedance on the power supply (wiring, breaker, input reactor option, etc.)
- \*3) The following shows response to the Low Voltage Directive.
  - Pollution degree 2
  - Overvoltage category 3
- \*4) The power supply equipment capacities shown in the table are the values when 220V rated current is output. The values vary depending on impedance on the power supply (wiring, breaker, input reactor option, etc.)
- \*5) The setting of rated values for carrier frequencies [bb101]/[bb201] are internally limited in accordance with the description. Also, it is recommended to set values equivalent to or above (maximum output frequency for driving ×10) Hz for the setting of carrier frequencies [bb101]/[bb201]. Also, in the case of induction motor (IM) control, for items other than those subject to V/f control, it is recommended to set carrier frequency at 2kHz or more. In the case of synchronous motor (SM)/permanent magnet motor (PMM) control, it is recommended to set carrier frequency at 8kHz or more.
- \*6) Values when sensorless vector control is applied at ND rating on a Hitachi's standard motor. Torque characteristics may be different depending on the control method or motor for use.
- \*7) The dimensions do not include buttons on the operator keypad. When optional items are connected, the required dimensions will increase. Check the instruction manuals of each optional item for details.

#### 20.2.2 400V Class Specifications

\* The models in 400V class are shown as P1-\*\*\*\*-HFF or P1-\*\*\*\*-HFEF, P1-\*\*\*\*-HFUF, or P1-\*\*\*--HFCF.\*\*\*\* filled with numbers described in "Model symbol".

|                       | Model syml                                   |            |           | 00041                                                                                                    | 00054      | 00083      | 00126       | 00175       | 00250       | 00310      | 00400      | 00470        | 00620    | 00770      | 00930      | 01160     | 01470     | 01760                | 02130     | 02520      | 03160      |
|-----------------------|----------------------------------------------|------------|-----------|----------------------------------------------------------------------------------------------------|------------|------------|-------------|-------------|-------------|------------|------------|--------------|----------|------------|------------|-----------|-----------|----------------------|-----------|------------|------------|
| ND capa               | acity standa                                 |            | on        |                                                                                                    | 0.15       |            |             |             |             | 440        | 4.50       | 405          |          |            | .=.        | 4.50      |           |                      |           |            |            |
| ·                     | P1-***H                                      |            |           | 007                                                                                                    | 015        | 022        | 037         | 055         | 075         | 110        | 150        | 185          | 220      | 300        | 370        | 450       | 550       | 750                  | 900       | 1100       | 1320       |
| Applicabl             | e motor (4-ı                                 | oole)      | VLD       | 1.5                                                                                                    | 2.2        | 3.7        | 5.5         | 7.5         | 11          | 15         | 18.5       | 22           | 30       | 37         | 45         | 55        | 75        | 90                   | 110       | 132        | 160        |
| сар                   | acity (kŴ)                                   | ,          | LD        | 1.5                                                                                                    | 2.2        | 3.7<br>2.2 | 5.5         | 7.5         | 11          | 15         | 18.5       | 22           | 30<br>22 | 37         | 45         | 55        | 75        | 90                   | 110       | 132        | 160        |
|                       |                                              |            | ND        | 0.75<br>4.1                                                                                                    | 1.5<br>5.4 | 8.3        | 3.7<br>12.6 | 5.5<br>17.5 | 7.5<br>25.0 | 11<br>31.0 | 15<br>40.0 | 18.5<br>47.0 | 62.0     | 30<br>77.0 | 37<br>93.0 | 45<br>116 | 55<br>147 | 75<br>176            | 90<br>213 | 110<br>252 | 132<br>316 |
|                       | Rated o                                      | utput      | VLD<br>LD | 3.1                                                                                                    | 4.8        | 6.7        | 11.1        | 16.0        | 22.0        | 29.0       | 37.0       | 43.0         | 57.0     | 70.0       | 85.0       | 105       | 135       | 160                  | 195       | 232        | 290        |
|                       | curren                                       | t (A)      | ND        | 2.5                                                                                                    | 4.0        | 5.5        | 9.2         | 14.8        | 19.0        | 25.0       | 32.0       | 39.0         | 48.0     | 61.0       | 75.0       | 91.0      | 112       | 150                  | 180       | 217        | 260        |
|                       |                                              |            | VLD       | 2.0                                                                                                    |            | 0.0        | 0.2         |             |             | 20.0       |            | l            | / 120%   |            | . 0.0      | 00        |           | .00                  | .00       |            | 200        |
|                       | Overload                                     |            | LD        |                                                                                                    |            |            |             |             |             |            | 120%       | 60sec        | / 150%   | 6 3sec     |            |           |           |                      |           |            |            |
|                       | ratir                                        | ıg         | ND        |                                                                                                    |            |            |             |             |             |            | 150%       | 60sec        | / 200%   | 6 3sec     |            |           |           |                      |           |            |            |
| Output                | Rated o                                      | utput volt | tage      |                                                                                                    |            |            |             | 3-pł        | nase (3     | -wire)     | 380-50     | 00V (de      | ependii  | ng on i    | eceivii    | ng volta  | age)      |                      |           |            |            |
|                       |                                              |            | VLD       | 2.8                                                                                                    | 3.7        | 5.8        | 8.7         | 12.1        | 17.3        | 21.5       | 27.7       | 32.6         | 43.0     | 53.3       | 64.4       | 80.4      | 101.8     | 121.9                | 147.6     | 174.6      | 218.9      |
|                       | D                                            | 400V       | LD        | 2.1                                                                                                    | 3.3        | 4.6        | 7.7         | 11.1        | 15.2        | 20.1       | 25.6       | 29.8         | 39.5     | 48.5       | 58.9       | 72.7      | 93.5      | 110.9                | 135.1     | 159.3      | 200.9      |
|                       | Rated capacity                               |            | ND        | 1.7                                                                                                    | 2.8        | 3.8        | 6.4         | 10.3        | 13.2        | 17.3       | 22.2       | 27.0         | 33.3     | 42.3       | 52.0       | 63.0      | 77.6      |                      | 124.7     |            |            |
|                       | (kVA)                                        | ,          | VLD       | 3.6                                                                                                    | 4.7        | 7.2        | 10.9        | 15.2        | 21.7        | 26.8       | 34.6       | 40.7         | 53.7     | 66.7       | 80.5       | 100.5     |           |                      | 184.5     |            | 273.7      |
|                       |                                              | 500V       | LD        | 2.7                                                                                                    | 4.2        | 5.8        | 9.6         | 13.9        | 19.1        | 25.1       | 32.0       | 37.2         | 49.4     | 60.6       | 73.6       | 90.9      | 116.9     | 138.6                | 168.9     | 199.2      | 251.1      |
|                       |                                              |            | ND        | 2.2                                                                                                    | 3.5        | 4.8        | 8.0         | 12.8        | 16.5        | 21.7       | 27.7       | 33.8         | 41.6     | 52.8       | 65.0       | 78.8      | 97.0      | 129.9                | 155.9     | 187.9      | 225.2      |
|                       | Rated input current                          |            |           | 4.9                                                                                                    | 6.4        | 9.9        | 15.0        | 20.8        | 29.8        | 36.9       | 47.6       | 56.0         | 73.8     | 91.7       | 110.7      | 138.1     | 175.0     | 209.5                | 253.6     | 300.0      | 376.2      |
|                       | (A) *1)                                      |            | LD        | 3.7                                                                                                    | 5.7        | 8.0        | 13.2        | 19.0        | 26.2        | 34.5       | 44.0       | 51.2         | 67.9     |            |            | 125.0     |           |                      |           |            | -          |
|                       |                                              | ,          | ND        | 3.0                                                                                                    | 4.8        | 6.5        | 11.0        | 17.6        | 22.6        | 29.8       | 38.1       | 46.4         | 57.1     | 72.6       |            | 108.3     | •         |                      |           | •          | 309.5      |
|                       |                                              |            |           | Control power supply: Power supply single phase 380-500V (allowable variation range 323-550V), 50Hz (allowable variation range: 47.5-52.5Hz)/60Hz (allowable variation range: 57-63Hz) |            |            |             |             |             |            |            |              |          |            |            |           |           |                      |           |            |            |
| Input                 | Rated inpu                                   | t AC volta | age *2)   | Main circuit power supply: 3-phase (3-wire) 380-500V (allowable variation range) 323-550V,                                                                                             |            |            |             |             |             |            |            |              |          |            |            |           |           |                      |           |            |            |
|                       |                                              |            |           | 50Hz (allowable variation range: 47.5-52.5Hz)/60Hz (allowable variation range: 57-63Hz)                                                                                                |            |            |             |             |             |            |            |              |          |            |            |           |           |                      |           |            |            |
|                       | Power s                                      | upply      | VLD       | 3.7                                                                                                    | 4.9        | 7.5        | 11.4        | 15.9        | 22.7        | 28.1       | 36.3       | 42.6         | 56.3     | 69.9       |            | 105.2     |           |                      |           | 228.6      | 286.7      |
|                       | equipment                                    | capacity   | LD        | 2.8                                                                                                    | 4.4        | 6.1        | 10.1        | 14.5        | 20.0        | 26.3       | 33.6       | 39.0         | 51.7     | 63.5       | 77.1       | 95.3      | 122.5     | 145.2                | 176.9     | 208.7      | 263.1      |
|                       | (kVA)                                        | *3)        | ND        | 2.3                                                                                                    | 3.6        | 5.0        | 8.3         | 13.4        | 17.2        | 22.7       | 29.0       | 35.4         | 43.5     | 55.3       | 68.0       | 82.6      | 101.6     | 136.1                | 163.3     | 196.9      | 235.9      |
|                       |                                              |            | VLD       |                                                                                                    |            |            |             |             |             | 0.5~1      | 0.0kHz     | <u>z</u>     |          |            |            |           |           |                      | 0.5~8     | 3.0kHz     |            |
| Carrier fre           | quency rang                                  | ge *4)     | LD        |                                                                                                    |            |            |             |             |             | 0.5~1      | 2.0kHz     | <u>z</u>     |          |            |            |           |           |                      | 0.5~8     | 3.0kHz     |            |
|                       |                                              |            | ND        |                                                                                                    |            |            |             |             |             | 0.5~1      | 6.0kHz     | Z            |          |            |            |           |           |                      | 0.5~1     | 0.0kHz     | <u> </u>   |
| Мо                    | tor start tord                               | que*5)     |           |                                                                                                    |            |            |             |             |             | 200%/      | 0.3Hz      |              |          |            |            |           |           |                      | 180%/     | 0.3Hz      |            |
|                       | Regenerative braking                         |            |           |                                                                                                    |            |            | Equipp      | ed wit      | h braki     | ng resi    | stance     | circui       | t        |            |            | *6        | 6)        | Regen                | erative   | e brakii   | ng unit    |
| Braking               |                                              |            |           |                                                                                                    | (with      | n a disc   | chargir     | g resis     | tor sep     | aratel     | y insta    | lled)        |          |            |            | 1         | sep       | separately installed |           |            |            |
|                       | Minimum resistance that can be connected (Ω) |            |           | 100                                                                                                    | 100        | 100        | 70          | 70          | 35          | 35         | 24         | 24           | 20       | 15         | 15         | 10        | 10        | -                    | -         | -          | -          |
| Dimension             | H (height                                    | :) (mm)    |           | 255                                                                                                    | 255        | 255        | 255         | 260         | 260         | 260        | 390        | 390          | 390      | 540        | 550        | 550       | 550       | 700                  | 700       | 740        | 740        |
| *7)                   | W (width)                                    | ) (mm)     |           | 150                                                                                                    | 150        | 150        | 150         | 210         | 210         | 210        | 245        | 245          | 245      | 300        | 390        | 390       | 390       | 390                  | 390       | 480        | 480        |
| ')                    | D (depth)                                    | (mm)       |           | 140                                                                                                    | 140        | 140        | 140         | 170         | 170         | 170        | 190        | 190          | 190      | 195        | 250        | 250       | 250       | 270                  | 270       | 270        | 270        |
| Prot                  | ective const                                 | truction   |           |                                                                                                    |            |            |             |             |             |            | IP2        | 0 / UL       | open t   | уре        |            |           |           |                      |           |            |            |
| Approximate mass (kg) |                                              |            |           | 3                                                                                                    | 3          | 3          | 3           | 7           | 7           | 7          | 16         | 16           | 16       | 22         | 30         | 30        | 30        | 55                   | 55        | 70         | 70         |

- \*1) The values shown are ratings when carrier frequency is at 2kHz. Please use the inverter in accordance with "20.4 Current Derating Table".\*2) The rated input currents shown in the table are the values when the rated
- \*2) The rated input currents shown in the table are the values when the rated current is output. The values vary depending on impedance on the power supply (wiring, breaker, input reactor option, etc.)
- \*3) The following shows response to the Low Voltage Directive.
  - Pollution degree 2
  - Overvoltage category 3 (when input voltage is between 380 and 460 VAC)
- Overvoltage category 2 (when input voltage is higher than 460 VAC)

  \*4) The power supply equipment capacities shown in the table are the values when 440V rated current is output. The values vary depending on
- values when 440V rated current is output. The values vary depending on impedance on the power supply (wiring, breaker, input reactor option, etc.)
- \*5) The setting of rated values for carrier frequencies [bb101]/[bb201] are internally limited in accordance with the description. Also, it is recommended to set values equivalent to or above (maximum output frequency for driving ×10) Hz for the setting of carrier frequencies [bb101]/[bb201]. Also, in the case of induction motor (IM) control, for items other than those subject to V/f control, it is recommended to set carrier frequency at 2kHz or more. In the case of synchronous motor (SM)/permanent magnet motor (PMM) control, it is recommended to set carrier frequency at 8kHz or more.

- \*6) Values when sensorless vector control is applied at ND rating on a Hitachi's standard motor. Torque characteristics may be different depending on the control method or motor for use.
- \*7) The dimensions do not include buttons on the operator keypad. When optional items are connected, the required dimensions will increase. Check the instruction manuals of each optional item for details.
- \*8) Usually a regenerative braking unit needs to e separately installed, however, in response to your order, we can install the braking circuit internally and attach a discharging resistor, thereby eliminating the need for the regenerative braking unit. Please contact the sales officer of our company shown in the back cover.

#### 20.2.3 Common Specifications

|       | Control mod  | de (output to the motor)              | Sine wave PW                                                                                                    | M control voltage output (line si                                                                                                    | ne wave modulation)                                                                                                    |  |  |  |  |  |
|-------|--------------|---------------------------------------|----------------------------------------------------------------------------------------------------|----------------------------------------------------------------------------------------------------|----------------------------------------------------------------------------------------------------|--|--|--|--|--|
|       | Output f     | requency range *1)                    | 0.00~590.00H                                                                                                    |                                                                                                    | ,                                                                                                    |  |  |  |  |  |
|       |              | uency accuracy                        | Digital comma                                                                                                    | nd ±0.01% and analog commar                                                                                                    | d ±0.2% (25±10°C) against the maximum frequency                                                                                                    |  |  |  |  |  |
|       |              | uency resolution                      | Digital setting: 0.01Hz Analog setting: maximum frequency/4000 (Ai1 terminal/Ai2 terminal: 12bit/0 - +10V or 0 - +20mA, Ai3 terminal 12bit/-10 - +10V)                                                                                                    |                                                                                                    |                                                                                                    |  |  |  |  |  |
|       |              | Control mode voltage calculation) *2) | IM                                                                                                    | ,                                                                                                    | d torque/free), automatic boost control, cascade model sensorless sorless vector control, vector control with sensor.                                                                                                    |  |  |  |  |  |
|       | (irequericy/ | voltage calculation) 2)               | SM/PMM                                                                                                    | SM/PMM Synchronous starting sensorless vector control, IVMS starting smart sensorless vector control                                                                            |                                                                                                    |  |  |  |  |  |
|       | Spee         | ed fluctuation *3)                    | ±0.5% (during sensorless vector control)                                                                                                    |                                                                                                    |                                                                                                    |  |  |  |  |  |
|       | Acceleration | on or deceleration time               |                                                                                                    |                                                                                                    | reverse U-shaped, EL-S shaped)                                                                                                    |  |  |  |  |  |
|       |              | splay monitor                         | others describe                                                                                                    | ed in "Chapter 13 Information M                                                                                                    |                                                                                                    |  |  |  |  |  |
|       | Sta          | arting functions                      |                                                                                                    |                                                                                                    | art, frequency entrainment start, reduced voltage start, retry start                                                                                                    |  |  |  |  |  |
|       | Sto          | pping functions                       | adjustment)                                                                                                    |                                                                                                    | top or terminal DC braking (braking power, operating speed                                                                                                    |  |  |  |  |  |
|       | Stall p      | revention function                    |                                                                                                    |                                                                                                    | pression function, overvoltage suppression function                                                                                                    |  |  |  |  |  |
|       | Prote        | ctive function *5)                    | Undervoltage of<br>Excessive voltage of<br>Reduction of re<br>error, Thermist<br>communication                                                                                                    | error, Current detector error, CF<br>age of accepted power error, In<br>evolutions of cooling fan, Tempo<br>or error, Brake error, Low-spee<br>n error, and others described in | ng resister Overload error, Overvoltage error, Memory error, U error, External trip error, USP error, Ground fault error, stantaneous power failure error, Temperature detector error, erature error, Input phase loss error, IGBT error, Output phase loss d range overload error, Inverter overload error, RS485 "Chapter 18 Tips/FAQ/Troubleshooting".  equency limiter, Frequency jump, Curve acceleration/deceleration, |  |  |  |  |  |
|       | 0            | ther functions                        | Manual torque boost, Energy-saving operation, Analog output adjustment function, Minimum frequency, Carrier frequency adjustment, Motor electronic thermal function (free setting is also possible), Inverter electronic thermal function, External start/end (volume/ratio), Frequency input selection, Trip retry, Restart after instantaneous stop, Output of signals, Initialization settings, PID control, Automatic deceleration at power shut-off, Brake control function, Auto-tuning for commercial switching function (online/offline), and others described in "Chapter 12 Inverter Functions".                                                                                                    |                                                                                                    |                                                                                                    |  |  |  |  |  |
|       |              | Standard operator keypad              | Parameter sett                                                                                                    | ing using arrow keys                                                                                                    |                                                                                                    |  |  |  |  |  |
|       |              |                                       | Ai1/Ai2 terminal (when changing voltage) Setting through input of 0-10VDC voltage (input impedance: 10kΩ)                                                                                                    |                                                                                                    |                                                                                                    |  |  |  |  |  |
|       |              |                                       | Ai1/Ai2 terminal (when changing current)  Setting through input of 0-20mA current (input impedance: 100 Setting through input of -10-+10VDC voltage                                                                                                    |                                                                                                    |                                                                                                    |  |  |  |  |  |
|       | Frequency    | External signals *6)                  | Ai3 terminal (input impedance: 10kΩ)                                                                                                    |                                                                                                    |                                                                                                    |  |  |  |  |  |
|       | setting      | External signals 0)                   | Multistage speed terminal                                                                                                    |                                                                                                    |                                                                                                    |  |  |  |  |  |
|       |              |                                       | Pulse string in                                                                                                    | erminal function) put use of input terminal function)                                                                                                    | 32kHzx2 at maximum                                                                                                    |  |  |  |  |  |
|       |              | External port                         |                                                                                                    | 485 serial communication (prote                                                                                                    | ocol: Modbus-RTU)                                                                                                    |  |  |  |  |  |
|       | Normal       | Standard operator keypad              |                                                                                                    | the RUN /STOP key                                                                                                    | ,                                                                                                    |  |  |  |  |  |
|       | rotation/    | Standard operator keypad              |                                                                                                    | n/reverse rotation can be switch                                                                                                    | ned by setting parameters) on (RV) (when an input terminal function is assigned)                                                                                                    |  |  |  |  |  |
|       | reverse      | External signals                      |                                                                                                    | ailable (when an input terminal                                                                                                    |                                                                                                    |  |  |  |  |  |
|       | rotation     | External port                         | Setting via RS                                                                                                    | 485 serial communication (prote                                                                                                    | ocol: Modbus-RTU (maximum: 115.2kbps)                                                                                                    |  |  |  |  |  |
|       | Run/stop     | '                                     | 11 terminals (in                                                                                                    | nput of pulse string is available                                                                                                    | on terminal A and B)                                                                                                    |  |  |  |  |  |
| Input |              | ut terminal function                  | FW (Normal rotation)/RV (Reverse rotation), CF1-4(Multistage speed 1-4), SF1-7 (Multistage speed bit 1-7), ADD (Addition of frequency), SCHG (Switching of frequency command), STA (3-wire start)/STP (3-wire stop)/F_R (3-wire normal/reverse), AHD (Retention of analog command), FUP (Increase of speed via remote operation/FDN (Deceleration via remote operation), UDC (Deletion of data via remote operation), F-OP (Forced command switching), SET (Second control), RS (Reset), JG (Jogging), DB (External current braking), 2CH (2-stage acceleration/deceleration), FRS (Free-run stop), EXT (External abnormality), USP (Prevention of restart after restoration of power), CS (Commercial switching), SFT (Soft-lock), BOK (Brake check), OLR (Overload restriction switching), KHC (Clearance of integrated input power), PID (PID1 disabled), PIDC (PID2 integration reset), PID2 (PID2 disabled), PIDC2 (PID2 integration reset), SVC1-4 (PID1 multistage target values 1-4), PRO (PID gain switching), PIO (PID output switching), SLEP (SLEEP condition satisfied)/WAKE (WAKE condition satisfied), TL (Torque restriction enabled), TRQ1, 2 (Switching of torque limit 1,2), PPI (Switching of P/PI control), CAS (Switching of control gain), FOC (Preparatory excitation), ATR (Torque control enabled), TBS (Torque bias enabled), LAC (Cancellation of acceleration/deceleration), Mi1-11 (General-purpose input 1-11), PCC (Clearance of pulse counter), ECOM (Start of EzCOM), PRG (Program run), HLD (Acceleration/deceleration stop), REN (Operation permission signal), PLA (Pulse string input A, PLB (Pulse string input B), and others described in "12.24.1 Using the input signal function externally" |                                                                                                    |                                                                                                    |  |  |  |  |  |
|       |              | power supply terminal                 |                                                                                                    | input (allowable input voltage: 2                                                                                                    | 24V±1U%)                                                                                                    |  |  |  |  |  |
|       | S            | TO input terminal                     | ,                                                                                                    | nultaneous input)                                                                                                    | s temperature coefficient/pogative temperature coefficient                                                                                                    |  |  |  |  |  |
|       |              | mistor input terminal                 | 1 terminal (possible to switch between positive temperature coefficient/negative temperature coefficient resistance element)                                                                                                    |                                                                                                    |                                                                                                    |  |  |  |  |  |

- \*1) The output frequency range depend on the control and motor used.
- When running the inverter exceeding 60Hz, check the maximum allowable frequency with the manufacturer of the motor.

  \*2) When the control mode is changed, unless the motor constant is appropriately configured, you cannot obtain the desired starting torque or the inverter may trip.
- \*3) The variable range of motor speed may vary depending on your system or the environment where the motor is used. Please contact us for
- \*4) Both the input power and output power are reference values, which are not appropriate for use in calculation of efficiency values, etc. To obtain an accurate value, use an external device.
- \*5) The IGBT error [E030] is generated by the protective function not only for short circuit protection but also when IGBT is damaged. Depending on the operating conditions of the inverter, the overcurrent error [E001] may occur, instead of the IGBT error.
- \*6) At the factory default setting, when voltage and current on Ai1/Ai2 terminal is changed using a switch, with input of voltage at 9.8V and current at 19.8mA, the maximum frequency is commanded. To change characteristics, make adjustments using the analog start/end function.

#### Common specifications (continued)

|             | ·                                                                                                    | Transistor output 5 terminal, 1                                                                                      | a contact relay 1 point, 1c contact relay 1 point                                      |  |  |  |  |  |
|-------------|----------------------------------------------------------------------------------------------------|----------------------------------------------------------------------------------------------------|----------------------------------------------------------------------------------------|--|--|--|--|--|
|             | Outrout to making all formations                                                                                                    |                                                                                                    | (Reached signal), IRDY (Operation ready completion), FWR (During normal rotation       |  |  |  |  |  |
|             | Output terminal function                                                                                                    | \ \ \ \ \ \ \ \ \ \ \ \ \ \ \ \ \ \ \                                                                                | se rotation operation), FREF (Frequency command operator keypad), REF (Operation       |  |  |  |  |  |
|             |                                                                                                    | command operator keypad), SETM (Second control under selection), AL (Alarm signal), MJA (Severe failure signal),     |                                                                                        |  |  |  |  |  |
|             |                                                                                                    | OTQ (Over torque)*7), IP (During instantaneous power failure), UV (Under insufficient voltage), TRQ (During torque   |                                                                                        |  |  |  |  |  |
|             | The state of the state of the s | limitation), IPS (During power failure deceleration), RNT (RUN time over), ONT (Power on time over), THM (Electronic |                                                                                        |  |  |  |  |  |
| =           |                                                                                                    | thermal warning), THC (Electronic thermal warning), WAC (Capacitor life advance notice), WAF (Fan life advance       |                                                                                        |  |  |  |  |  |
| 효           |                                                                                                    | notice), FR (Operation command signal), OHF (Cooling fin heating advance notice), LOC/LOC2 (Low-current signal),     |                                                                                        |  |  |  |  |  |
| Ō           | Relay and alarm relay (1a, 1c)                                                                                                    | OL/OL2 (Overload advance no                                                                                          | tice), BRK (Brake release), BER (Brake abnormality), ZS (Zero-speed detection signal), |  |  |  |  |  |
|             |                                                                                                    | OD/OD2 (PID deviation excess                                                                                         | sive), FBV/FBV2 (PID feedback comparison), NDc (Communication disconnection),          |  |  |  |  |  |
|             |                                                                                                    | Ai1Dc/Ai2Dc/Ai3Dc (Analog dis                                                                                        | sconnection Ai1/Ai2/Ai3), WCAi1/WCAi2/WCAi3 (Window comparator Ai1/Ai2/Ai3),           |  |  |  |  |  |
|             |                                                                                                    | LOG1-7 (Logical operation res                                                                                        | ult 1-7), MO1-7 (General output 1-7), OVS (Receiving overvoltage) and others described |  |  |  |  |  |
|             |                                                                                                    | in "12.25.1 Using the output sig                                                                                     | gnal function externally".                                                             |  |  |  |  |  |
|             | EDM output terminal                                                                                                    | Output for STO diagnosis                                                                                             |                                                                                        |  |  |  |  |  |
|             | Monitor output terminal *8)                                                                                                    | Possible to output through selection from monitor data of parameters                                                 |                                                                                        |  |  |  |  |  |
|             | EMC filter switching *9)                                                                                                    | Possible to enable the EMC noise filter (switching method is different depending on the model)                       |                                                                                        |  |  |  |  |  |
|             | External access to PC                                                                                                    | USB Micro-B                                                                                                    |                                                                                        |  |  |  |  |  |
| 1_          |                                                                                                    | ND (normal duty)                                                                                                    | -10~50°C                                                                               |  |  |  |  |  |
| Jen         | Ambient temperature *14)                                                                                                    | LD (low duty)                                                                                                    | -10~45°C                                                                               |  |  |  |  |  |
| environment |                                                                                                    | VLD (very low duty)                                                                                                  | -10~40°C                                                                               |  |  |  |  |  |
| Ξ           | Storage temperature *10)                                                                                                    | -20~65°C                                                                                                    |                                                                                        |  |  |  |  |  |
| e<br>e      | Humidity                                                                                                    | 20-90%RH (location free of condensation)                                                                             |                                                                                        |  |  |  |  |  |
| Use         | Vibration *11)                                                                                                    | , ,                                                                                                    | 5.9m/s <sup>2</sup> (0.6G), 10~55Hz                                                    |  |  |  |  |  |
|             | Use location *12)                                                                                                    | ,                                                                                                    | ion free from corrosive gas, oil mist, and dust)                                       |  |  |  |  |  |
|             |                                                                                                    | Designed life of main circuit sr                                                                                     |                                                                                        |  |  |  |  |  |
|             | Consumable components                                                                                                    |                                                                                                    | years (models equipped with a cooling fan) free from dust                              |  |  |  |  |  |
| -           | A 1' 11 / 1 1 140\                                                                                                    | Memory element on the control                                                                                        | standards, RCM, Functional Safety SIL3/PLe (to be obtained)                            |  |  |  |  |  |
| -           | Applicable standards *13)                                                                                                    | Black                                                                                                    | italidatus, Now, i diretional Salety Sils/File (to be obtained)                        |  |  |  |  |  |
| -           | Painting color                                                                                                    | 3 ports                                                                                                    |                                                                                        |  |  |  |  |  |
| -           | Number of option slots                                                                                                    | Analog I/O option                                                                                                    |                                                                                        |  |  |  |  |  |
| ⊊           | I/O option                                                                                                    | Ethernet(Modbus-TCP), Ether                                                                                          | CAT DECEMET                                                                            |  |  |  |  |  |
| Option      | Communication option *15)                                                                                                    | For line driver                                                                                                    | CAT, PROFINET                                                                          |  |  |  |  |  |
| 0           | Feedback option                                                                                                    | Function safety option                                                                                               |                                                                                        |  |  |  |  |  |
| $\vdash$    | Function safety option                                                                                                    |                                                                                                    | C reactor rains filter public for each approtor                                        |  |  |  |  |  |
|             |                                                                                                    |                                                                                                    | OC reactor, noise filter, cables for each operator                                     |  |  |  |  |  |
|             | Other options                                                                                                    | regenerative converter, applie                                                                                       | oise filter, LCR filter, analog control panel, regenerative braking unit, power supply |  |  |  |  |  |
|             |                                                                                                    |                                                                                                    | ext, relay extension terminal board, SJ300/SJ700 terminal connection board             |  |  |  |  |  |
|             |                                                                                                    | Computer Software F10DHVeN                                                                                           | ext, relay extension terminal board, 50500/50700 terminal confidention board           |  |  |  |  |  |

- \*7) The threshold for signal output varies depending on the motor to be combined with the inverter, parameter adjustment, etc.
- \*8) The output data of analog voltage monitor and analog current monitor are reference values for connecting an analog meter. Due to the meter to be connected and variation in analog output circuit, the maximum output value may slightly vary from 10V or 20mA. To change characteristics, make adjustments using the Ao1 adjustment and Ao2 adjustment final cases. functions. Some monitor data cannot be output.
- \*9) To enable the EMC filter, connect with a power supply grounded at a neutral point. Otherwise, the leakage current may increase.
- \*10) The storage temperature is the temperature during transport.
  \*11) To be in accordance with the testing method specified in JIS C 60068-2-6: 2010 (IEC 60068-2-6:2007)
- \*12) When the inverter is used in a location at 1000m or higher altitude, air pressure reduces approximately 1% every 100m elevation. Perform 1% current derating and conduct evaluation for every 100m elevation. Please contact us for use in 2500m or higher environments.
- \*13) For insulation distance, comply with UL and CE standards
  \*14) Use the 400V class inverter at an input voltage of 500VAC or below. If input voltage exceeds 500VAC due to fluctuation of power, use the inverter at 40°C or lower ambient temperature.

- EtherCAT<sup>®</sup> is a patented technology and registered trademark licensed by a German company Beckhoff Automation GmbH
- PROFINET<sup>®</sup> is a registered trade mark of PROFIBUS Nutzerorganisation
- · Ethernet® is a registered trademark of Fuji Xerox Co., Ltd.

# 20.3 External dimensions

| Model P1-****-* (P1-****)                                                                                                    |  |  |  |  |  |  |  |
|----------------------------------------------------------------------------------------------------|--|--|--|--|--|--|--|
| 200 V class: 00044-L (004L), 00080-L (007L), 00104-L (015L), 00156-L (022L) , 00228-L (037L) 400V class: 00041-H (007H), 00054-H (015H), 00083-H (022H), 00126-H (037H) |  |  |  |  |  |  |  |
| Dimension         W (mm)         H (mm)         D (mm)           150         255         140                                                                            |  |  |  |  |  |  |  |

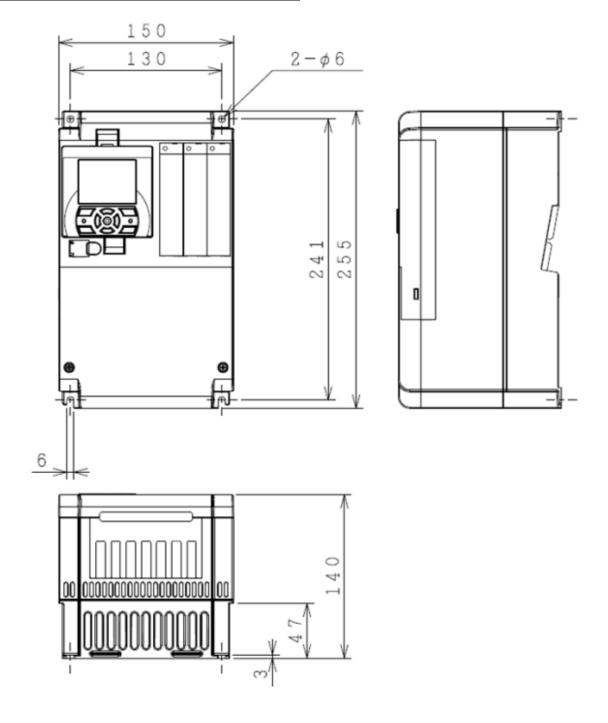

| Model (P1-****)                                           |                                                          |  |  |  |  |  |  |
|-----------------------------------------------------------|----------------------------------------------------------|--|--|--|--|--|--|
| 200V class: 00330-L (055L)/00460-L (075L)/00600-L (110L)/ |                                                          |  |  |  |  |  |  |
| 400V class: 00                                            | 400V class: 00175-H (055H)/00250-H (075H)/00310-H (110H) |  |  |  |  |  |  |
| Dimension W (mm) H (mm) D (mm)                            |                                                          |  |  |  |  |  |  |
| Dimension 210 260 170                                     |                                                          |  |  |  |  |  |  |

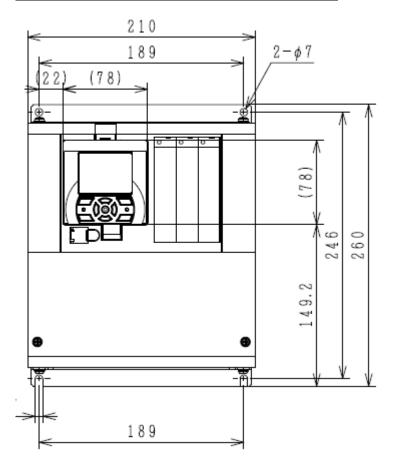

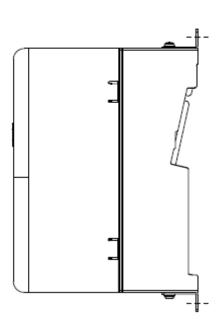

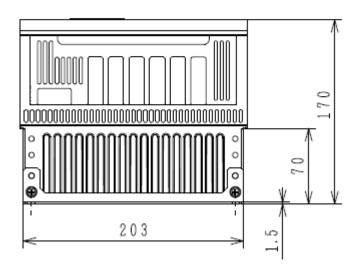

| Model (P1-****)                                          |                                                         |  |  |  |  |  |  |  |
|----------------------------------------------------------|---------------------------------------------------------|--|--|--|--|--|--|--|
| 200V class: 00800-L (150L)/00930-L (185L)/01240-L (220L) |                                                         |  |  |  |  |  |  |  |
| 400V class:00                                            | 400V class:00400-H (150H)/00470-H (185H)/00620-H (220H) |  |  |  |  |  |  |  |
| Dimension W (mm) H (mm) D (mm)                           |                                                         |  |  |  |  |  |  |  |
| 245 390 190                                              |                                                         |  |  |  |  |  |  |  |

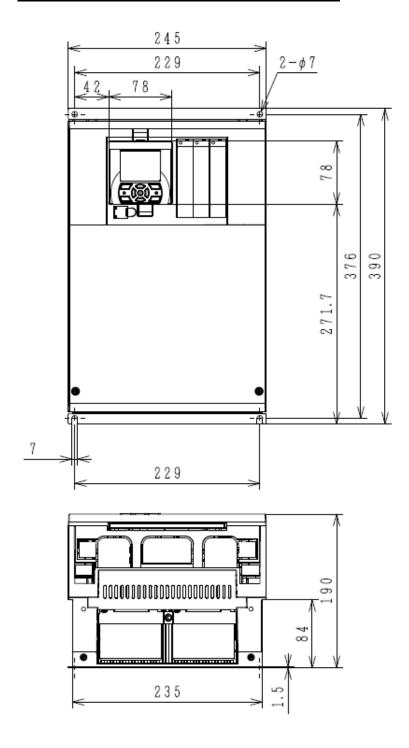

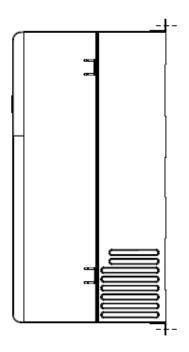

| Model P1-****-* (P1-****)      |     |     |     |  |  |  |  |
|--------------------------------|-----|-----|-----|--|--|--|--|
| 200V class: 01530-L (300L)     |     |     |     |  |  |  |  |
| 400V class: 00770-H (300H)     |     |     |     |  |  |  |  |
| Dimension W (mm) H (mm) D (mm) |     |     |     |  |  |  |  |
| Dimension                      | 540 | 300 | 195 |  |  |  |  |

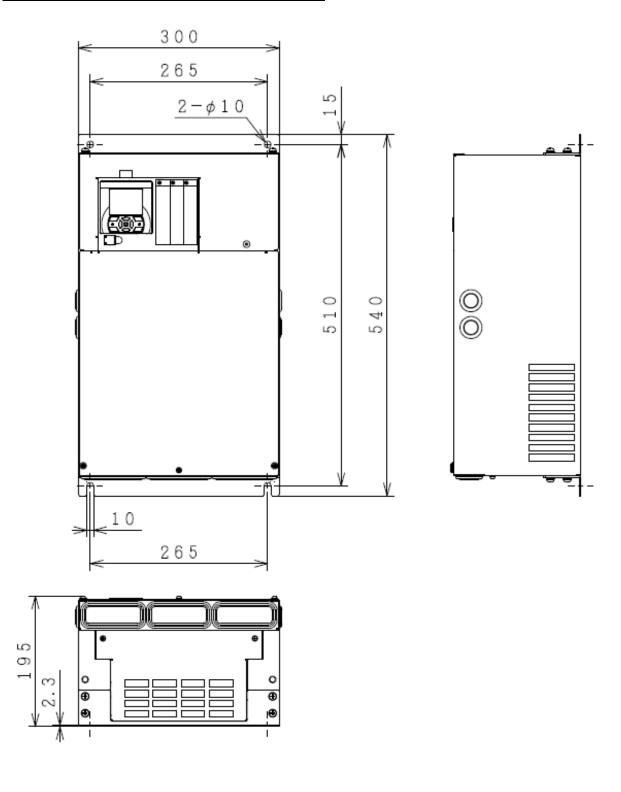

| Model P1-****-* (P1-****)                  |                                                            |  |  |  |  |  |  |
|--------------------------------------------|------------------------------------------------------------|--|--|--|--|--|--|
| 200V class: 01850-L (370L), 02290-L (450L) |                                                            |  |  |  |  |  |  |
| 400V class: 00                             | 400V class: 00930-H (370H), 01160-H (450H), 01470-H (550H) |  |  |  |  |  |  |
| Dimension W (mm) H (mm) D (mm)             |                                                            |  |  |  |  |  |  |
| Dimension 550 390 250                      |                                                            |  |  |  |  |  |  |

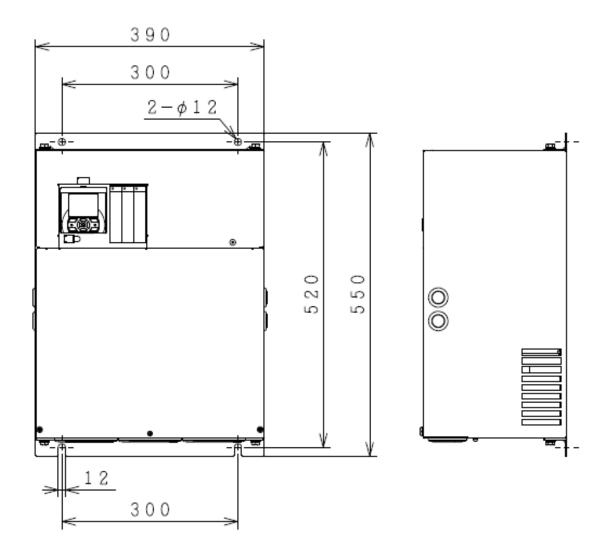

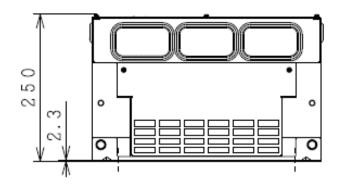

| Model P1-****-* (P1-****)  |        |        |        |  |  |  |  |
|----------------------------|--------|--------|--------|--|--|--|--|
| 200V class: 02950-L (550L) |        |        |        |  |  |  |  |
| Dimension                  | W (mm) | H (mm) | D (mm) |  |  |  |  |
| Dimension                  | 700    | 480    | 250    |  |  |  |  |

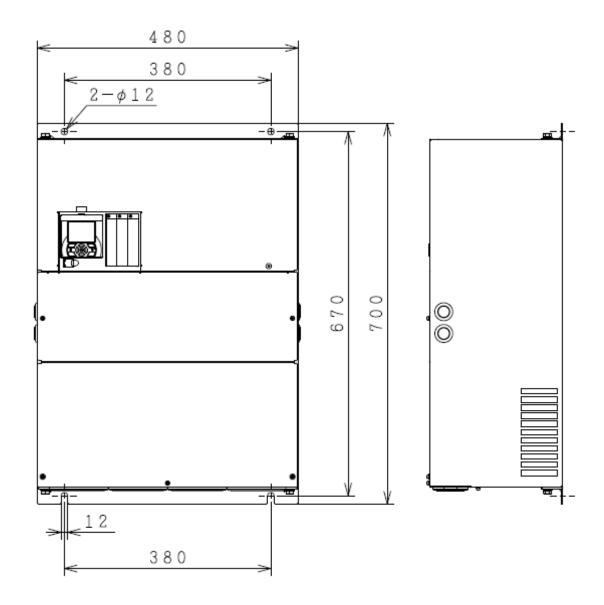

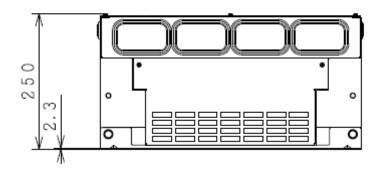

| Model P1-****-* (P1-****)                  |        |        |        |  |
|--------------------------------------------|--------|--------|--------|--|
| 400V class: 01760-H (750H), 02130-H (900H) |        |        |        |  |
| Dimension                                  | W (mm) | H (mm) | D (mm) |  |
|                                            | 390    | 700    | 270    |  |

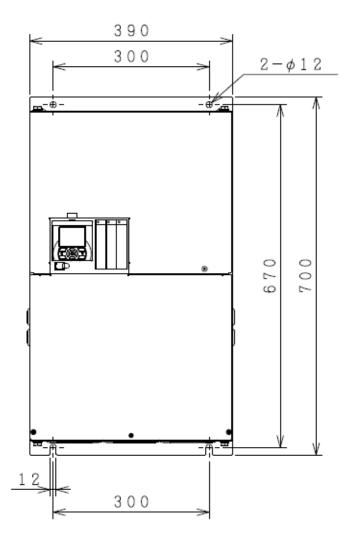

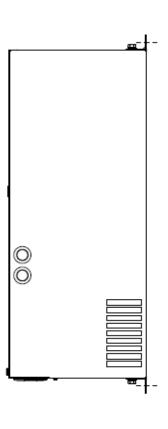

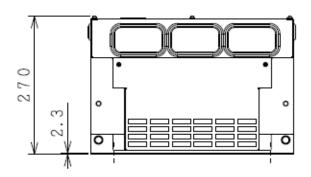

| Model P1-****-* (P1-****)                    |        |        |        |  |
|----------------------------------------------|--------|--------|--------|--|
| 400V class: 02520-H (1100H), 03160-H (1320H) |        |        |        |  |
| Dimension                                    | W (mm) | H (mm) | D (mm) |  |
|                                              | 480    | 740    | 270    |  |

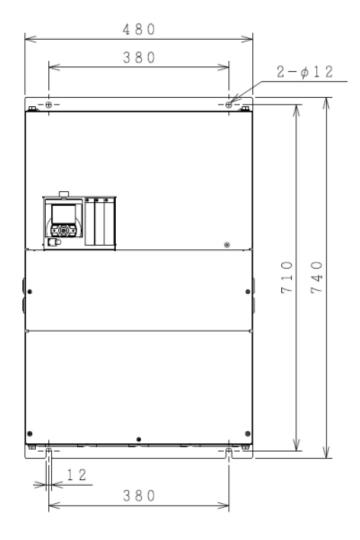

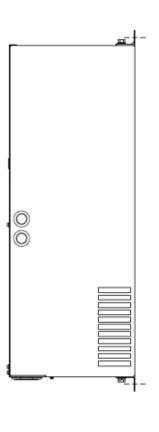

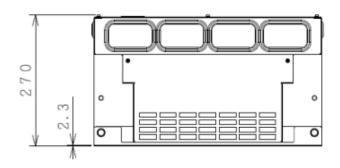

# 20.4 Current Derating Table

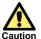

Please use the inverter within the current range in accordance with the derating tables of respective models. If you use the inverter exceeding the derating range, note that the inverter may be damaged or its life may be shortened.

#### 20.4.1 200V class

- ■P1-00044-L (P1-004L) Derating is not required.
- ■P1-00080-L (P1-007L) Derating is not required.
- ■P1-00104-L (P1-015L) Derating is not required.
- ■P1-00156-L (P1-022L) Derating is not required.
- ■P1-00228-L (P1-037L)

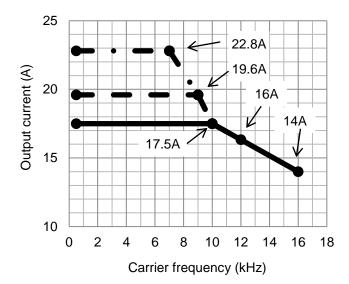

50°C: ND rating (normal duty rating)
45°C: LD rating (low duty rating)
40°C: VLD rating (very low duty

#### ■P1-00340-L (P1-055L)

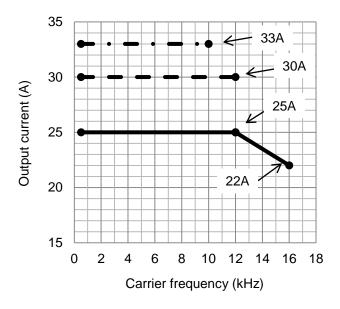

## ■P1-00490-L (P1-075L)

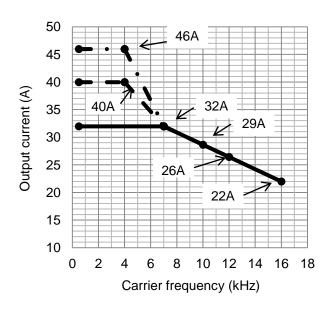

#### ■P1-00630-L (P1-110L)

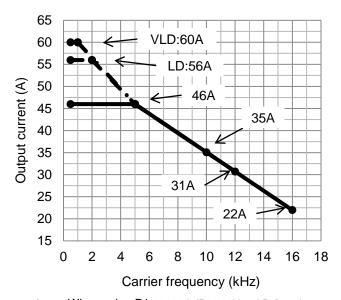

Caution

When using P1-00630-L (P1-110L) at LD (low duty rating) / VLD (very low duty rating), care must be taken for installation. See notes described in "6.3 External Dimensions".

#### ■P1-00800-L (P1-150L)

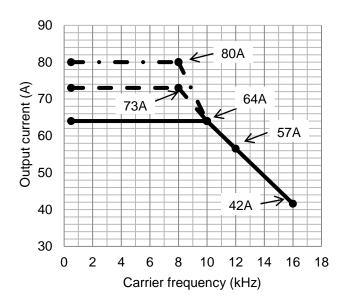

50°C: ND rating (normal duty rating)
45°C: LD rating (low duty rating)
40°C: VLD rating (very low duty

#### ■P1-00930-L (P1-185L)

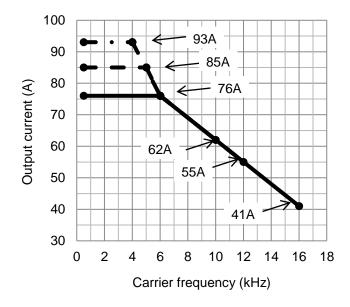

#### ■P1-01530-L (P1-300L)

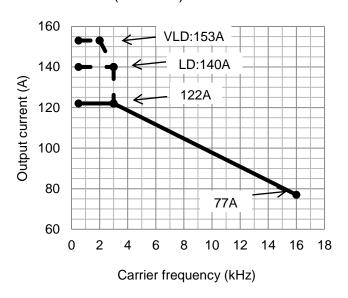

#### ■P1-01240-L (P1-220L)

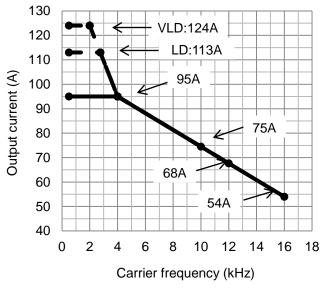

# ■P1-01850-L (P1-370L)

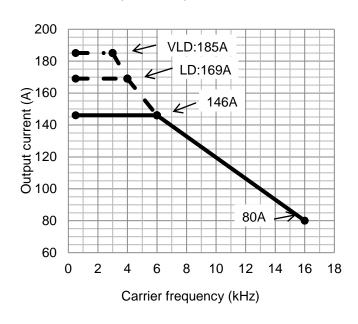

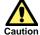

When using P1-01240-L (P1-220L) at VLD (very low duty rating), care must be taken for installation. See notes described in "6.3 External Dimensions".

50°C: ND rating (normal duty rating)
45°C: LD rating (low duty rating)
40°C: VLD rating (very low duty

#### ■P1-02290-L (P1-450L)

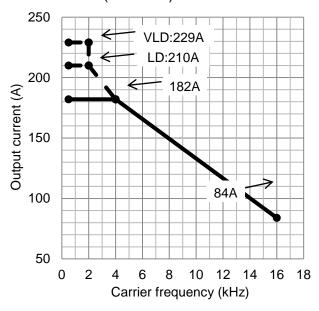

#### ■P1-02950-L (P1-550L)

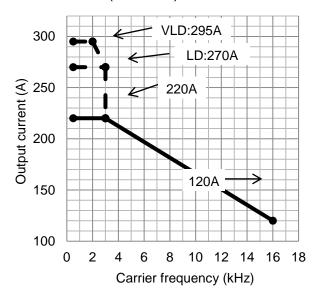

## 20.4.2 400V class

#### ■P1-00041-H (P1-007H)

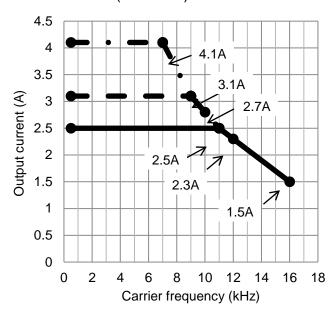

#### ■P1-00054-H (P1-015H)

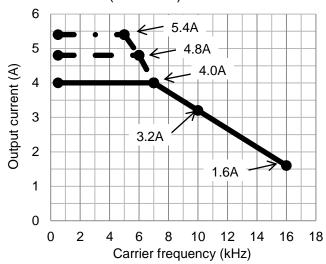

#### ■P1-00083-H (P1-022H)

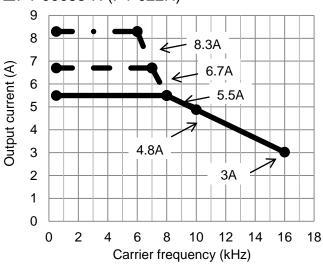

50°C: ND rating (normal duty rating)
45°C: LD rating (low duty rating)
40°C: VLD rating (very low duty

#### ■P1-00126-H (P1-037H)

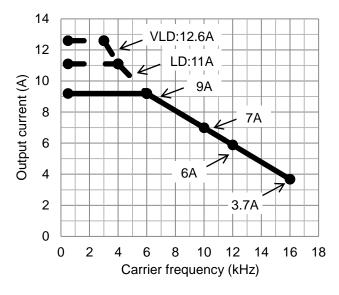

## ■P1-00175-H (P1-055H)

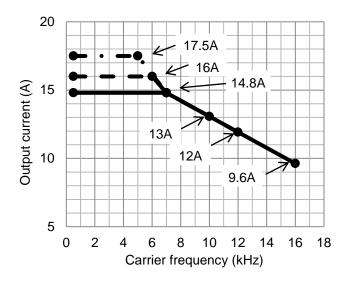

## ■P1-00250-H (P1-075H)

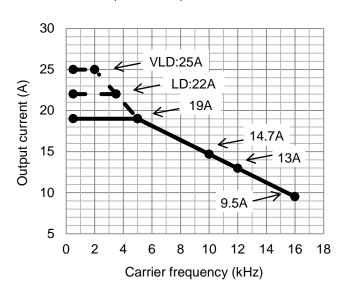

## ■P1-00310-H (P1-110H)

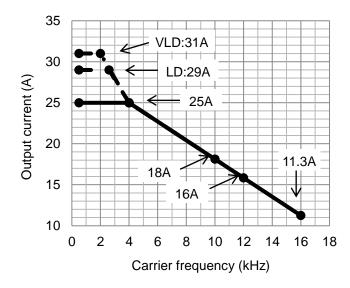

50°C: ND rating (normal duty rating)
45°C: LD rating (low duty rating)
40°C: VLD rating (very low duty

## ■P1-00400-H (P1-150H)

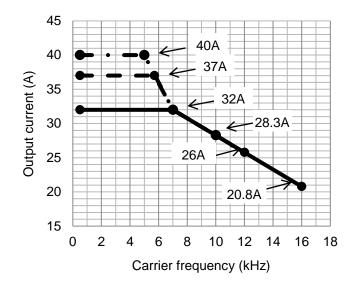

#### ■P1-00470-H (P1-185H)

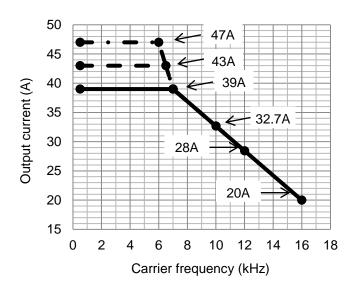

#### ■P1-00620-H (P1-220H)

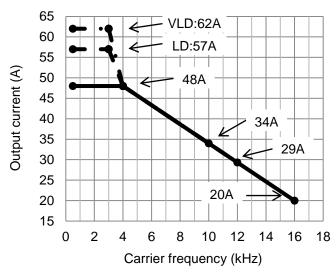

## ■P1-00770-H (P1-300H)

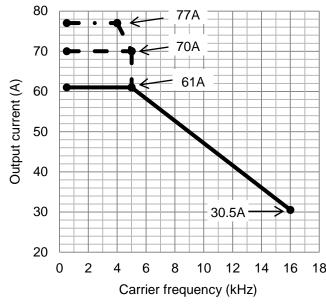

#### ■P1-00930-H (P1-370H)

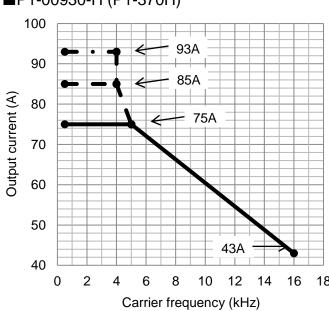

\* Please contact us for use of the following models.

#### ■P1-01160-H (P1-450H)

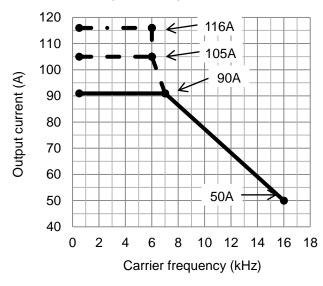

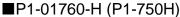

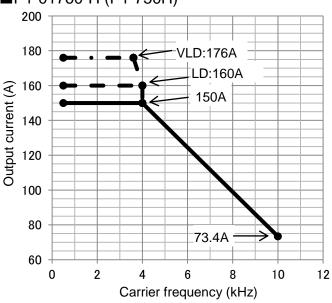

#### ■P1-01470-H (P1-550H)

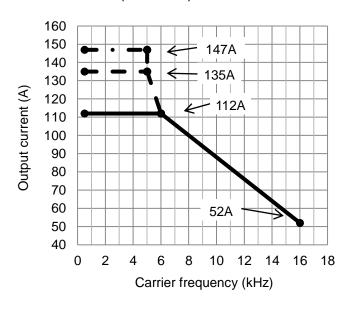

#### ■P1-02130-H (P1-900H)

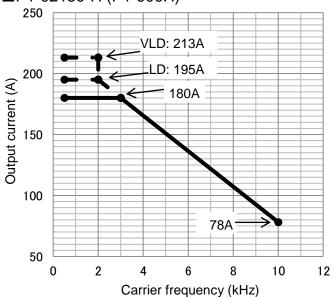

## ■P1-02520-H (P1-1100H)

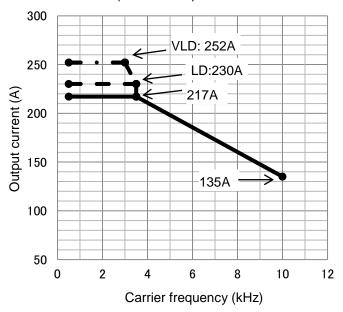

## ■P1-03160-H (P1-1320H)

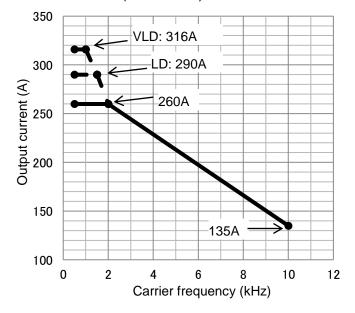

# **Chapter 21 Technical Notes**

21

#### Contents

| Contonto                                                                                                    |       |
|----------------------------------------------------------------------------------------------------|-------|
| 21.1 What This Chapter Explains21                                                                                                    | l-1   |
| 21.2 Replacement from SJ700-2/SJ700B 21                                                                                                    | -2    |
| 21.2.1 Comparison of External Dimensions21                                                                                                    | -2    |
| 21.2.2 Parameters21-                                                                                                    | 18    |
| 21.3 Points Changed on P1 Ver.2.0021-                                                                                                    | 34    |
| 21.4 STO Terminal Functions21-                                                                                                    | 36    |
| 21.4.1 Safety Function – STO (Safe Torque Off)2                                                                                                    | 21-36 |
| 21.4.2 Operation Procedure of Safety Function21                                                                                                    | 1-36  |
| 21.4.3 Input Method of STO Signal21-                                                                                                    |       |
| 21.4.4 STO Status Retention Function 21-                                                                                                    | 38    |
| 21.4.5 STO Confirmation Signal Output (EDM Signal Output (EDM Signal O | gnal) |
| 21-                                                                                                    | 38    |
| 21.4.6 Timing Diagram21-                                                                                                    | 39    |
| 21.4.7 Status Indication Function21-                                                                                                    | 39    |
|                                                                                                    |       |

| Symbol | Meanings                    |  |
|--------|-----------------------------|--|
| Q      | General and troubleshooting |  |
| W W    | questions                   |  |
| A      | Key points for a solution   |  |
| -      | Notes                       |  |
|        | Confirmation of operation   |  |
| Ľ      | procedures                  |  |

#### 21.1 What This Chapter Explains

This chapter describes technical notes on the inverter. It also provides points to be noted on the replacement method from SJ700 and L700. (In preparation)

For detailed replacement procedure of each model, check the Inverter Replacement Procedure. Please access our web site or contact a customer communication center shown in the back cover.

For conversion of setting parameter, you can use ProDriveNext. (In preparation)

# 21.2 Replacement from SJ700D/SJ700B

21.2.1 Comparison of External Dimensions

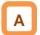

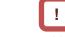

- Since SJ700 and P1 have the same installation pitch, installation is available without any change when replacing.
- When installing P1, see "Chapter 6 Installation".

 You can change the duty rating (ND/LD/VLD) on [Ub-03] Duty type selection.

#### ■SJ700D

| SJ700D<br>SJ700D               | ⇒             | SJ-P1 (ND: normal duty)  |
|--------------------------------|---------------|--------------------------|
| SJ700D-004LFF3                 | $\Rightarrow$ | P1-00044-LFF (P1-004LFF) |
| SJ700D-007LFF3                 |               | P1-00080-LFF (P1-007LFF) |
| SJ700D-015LFF3                 |               | P1-00104-LFF (P1-015LFF) |
| SJ700D-022LFF3                 |               | P1-00156-LFF (P1-022LFF) |
| SJ700D-037LFF3                 |               | P1-00228-LFF (P1-037LFF) |
| SJ700D-007HFEF3                |               | P1-00041-HFF (P1-007HFF) |
| SJ700D-015HFEF3                | $\Rightarrow$ | P1-00054-HFF (P1-015HFF) |
| SJ700D-022HFEF3                | $\Rightarrow$ | P1-00083-HFF (P1-022HFF) |
| SJ700D-037HFEF3                | $\Rightarrow$ | P1-00126-HFF (P1-037HFF) |
| 150<br>130<br>2580<br>HUBBON S | $\Rightarrow$ | 150<br>130<br>2-\$6      |
|                                |               |                          |

| SJ700D                                          |               | SJ-P1 (ND: normal duty)                                                                                                    |
|-------------------------------------------------|---------------|----------------------------------------------------------------------------------------------------|
| SJ700D-055LFEF3                                 | $\Rightarrow$ | P1-00330-LFEF (P1-055LFF)                                                                                                    |
| SJ700D-075LFEF3                                 |               | P1-00460-LFEF (P1-075LFF)                                                                                                    |
| SJ700D-110LFEF3                                 | $\Rightarrow$ | P1-00600-LFEF (P1-110LFF)                                                                                                    |
| SJ700D-055HFEF3                                 | $\Rightarrow$ | P1-00175-HFEF (P1-055HFF)                                                                                                    |
| SJ700D-075HFEF3                                 | $\Rightarrow$ | P1-00250-HFEF (P1-075HFF)                                                                                                    |
| SJ700D-110HFEF3                                 | $\Rightarrow$ | P1-00310-HFEF (P1-110HFF)                                                                                                    |
| 210<br>189<br>24.5<br>80<br>2-\$7<br>189<br>189 | $\Rightarrow$ | 210<br>189<br>222) (78)<br>2 (8L)<br>2 (8L)<br>2 |

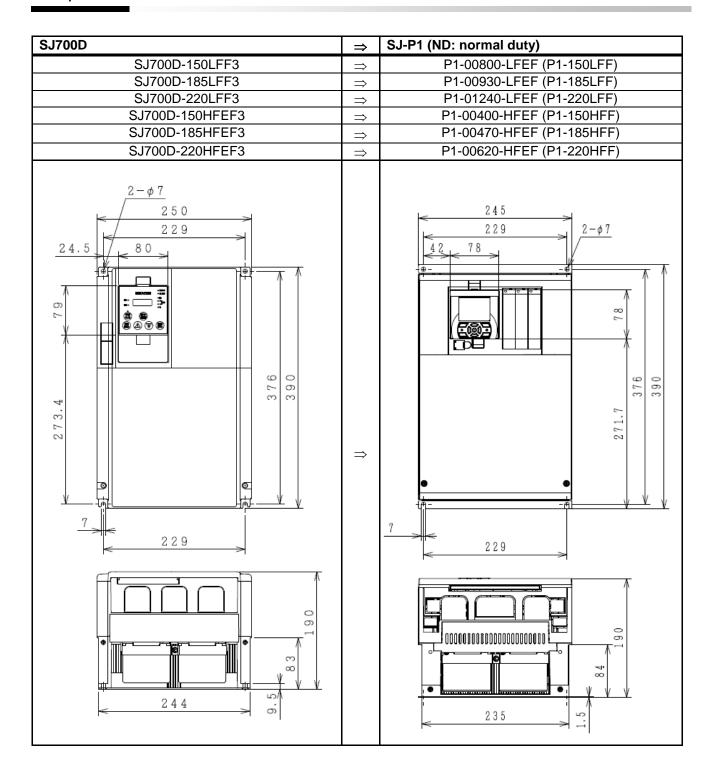

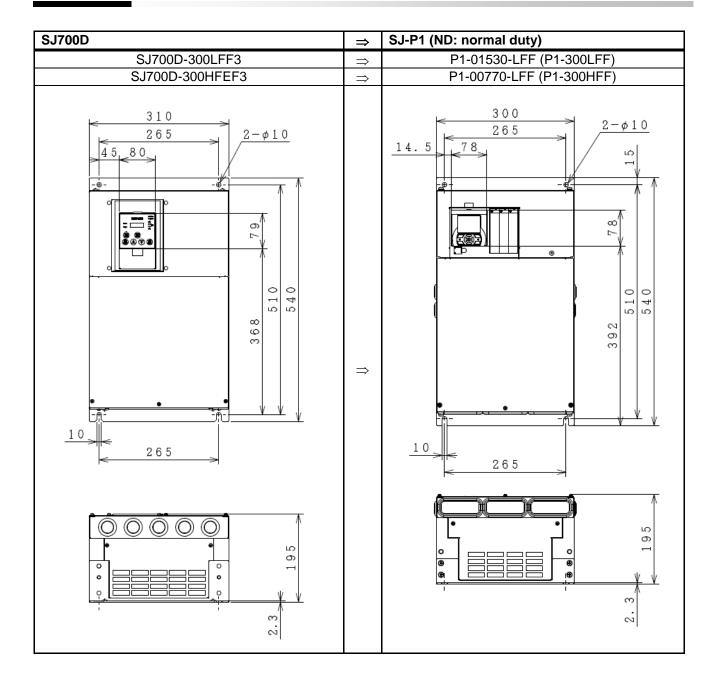

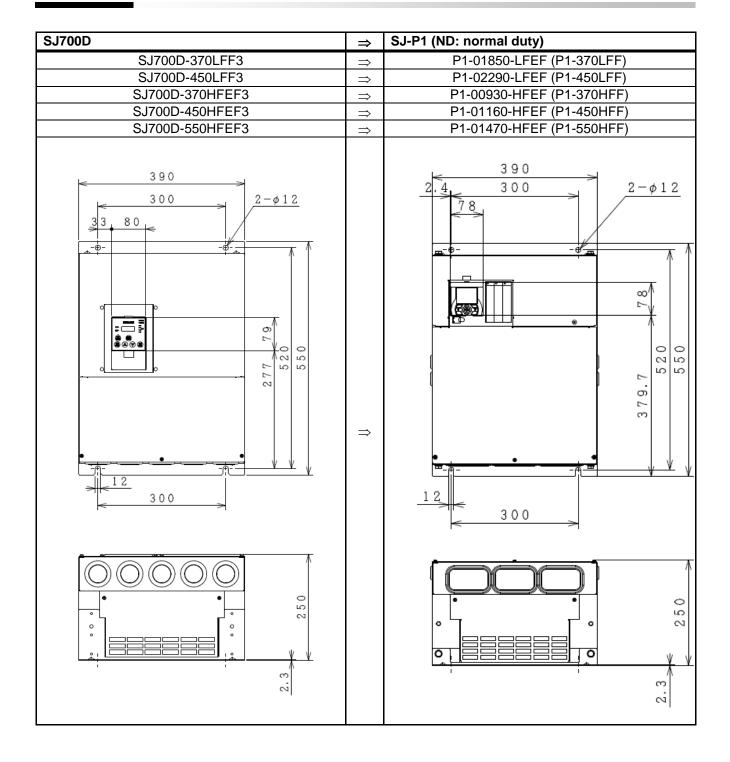

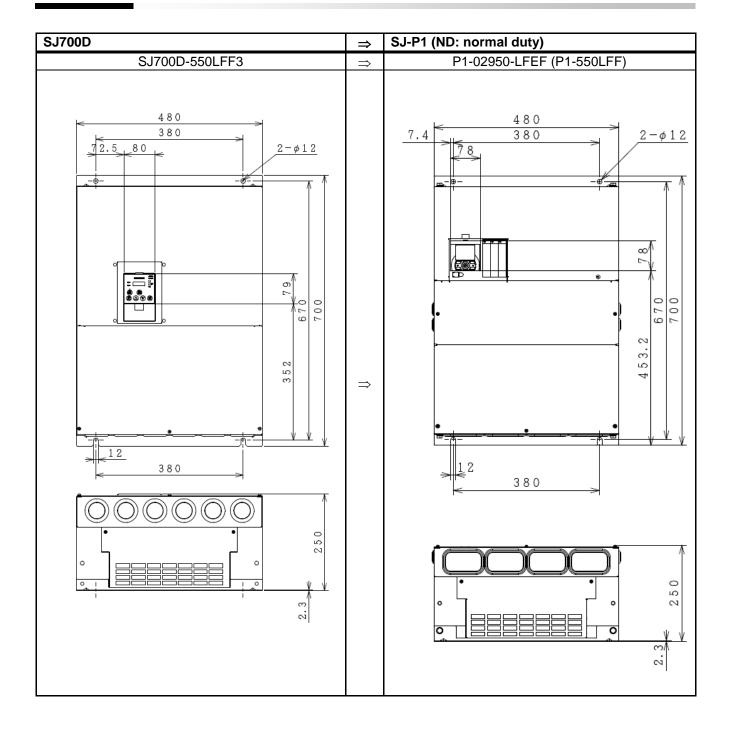

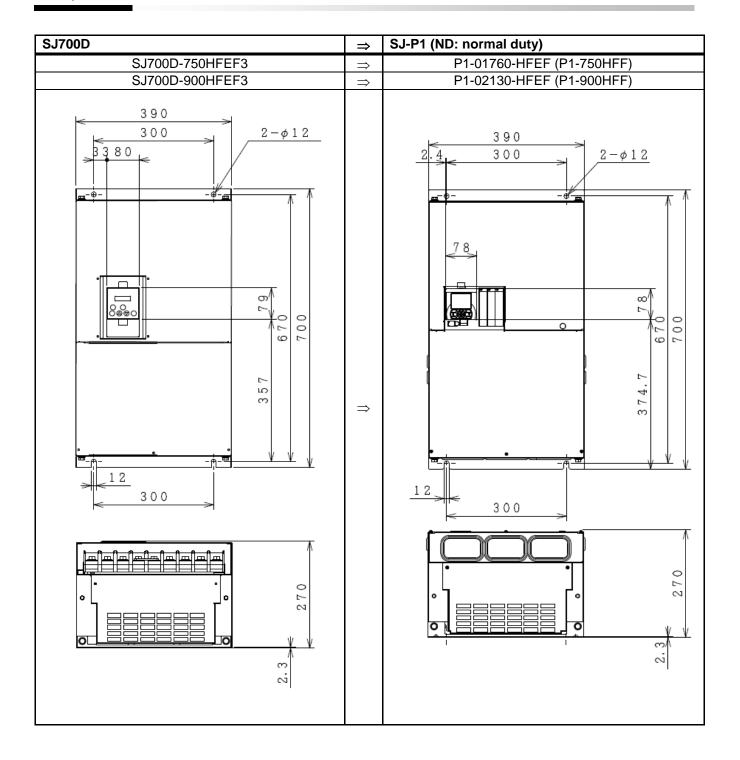

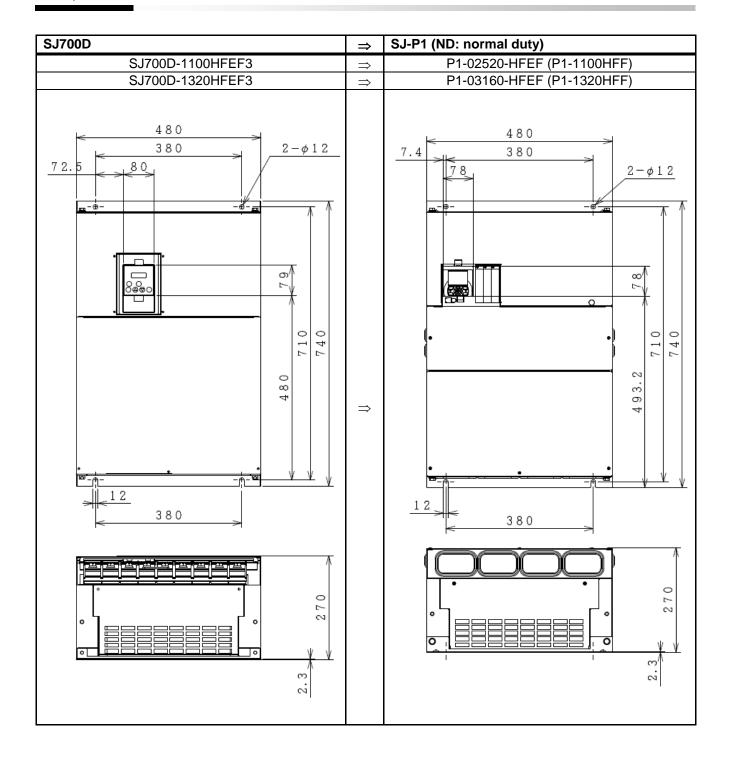

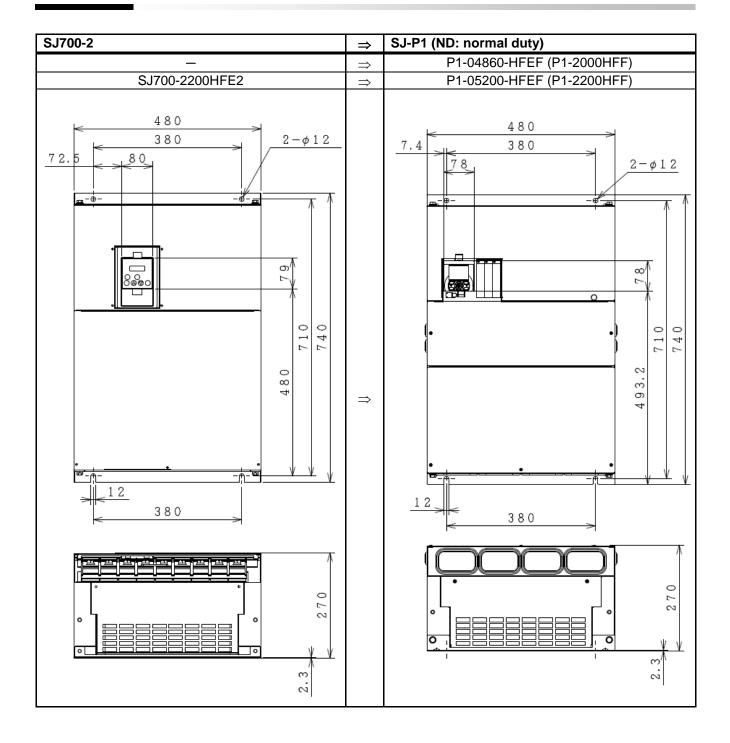

## ■SJ700B

| SJ700B                                               |               | SJ-P1 (LD: low duty/VLD: very low duty)            |
|------------------------------------------------------|---------------|----------------------------------------------------|
| SJ700B-075LFF                                        | $\Rightarrow$ | P1-00330-LFEF (P1-055LFF)                          |
| SJ700B-110LFF                                        |               | P1-00460-LFEF (P1-075LFF)                          |
| SJ700B-150LFF                                        |               | P1-00600-LFEF (P1-110LFF)                          |
| SJ700B-075HFF                                        | $\Rightarrow$ | P1-00175-HFEF (P1-055HFF)                          |
| SJ700B-110HFF                                        | $\Rightarrow$ | P1-00250-HFEF (P1-075HFF)                          |
| SJ700B-150HFF                                        | $\Rightarrow$ | P1-00310-HFEF (P1-110HFF)                          |
| 210<br>189<br>24.5<br>80<br>2-\$7<br>189<br>7<br>189 | $\Rightarrow$ | 210<br>189<br>22) (78)<br>189<br>189<br>189<br>189 |

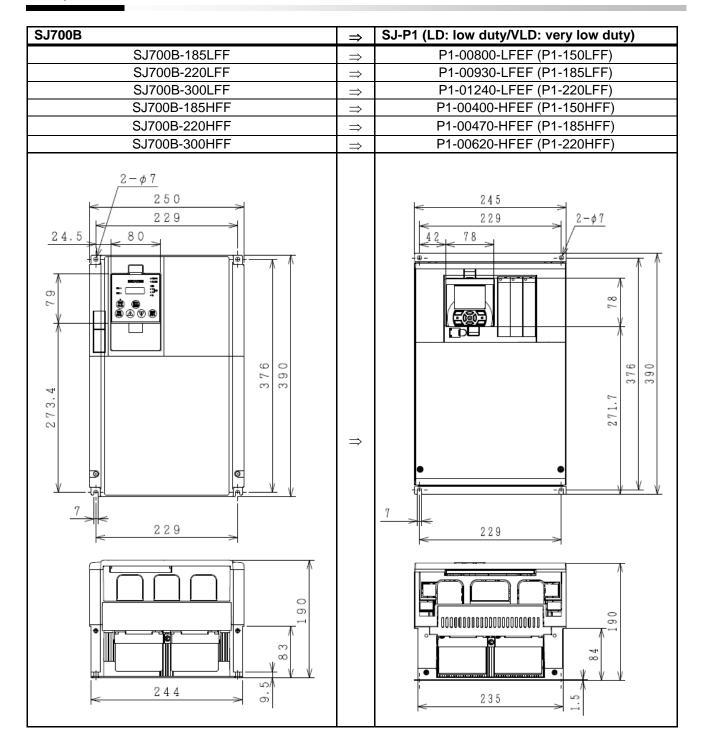

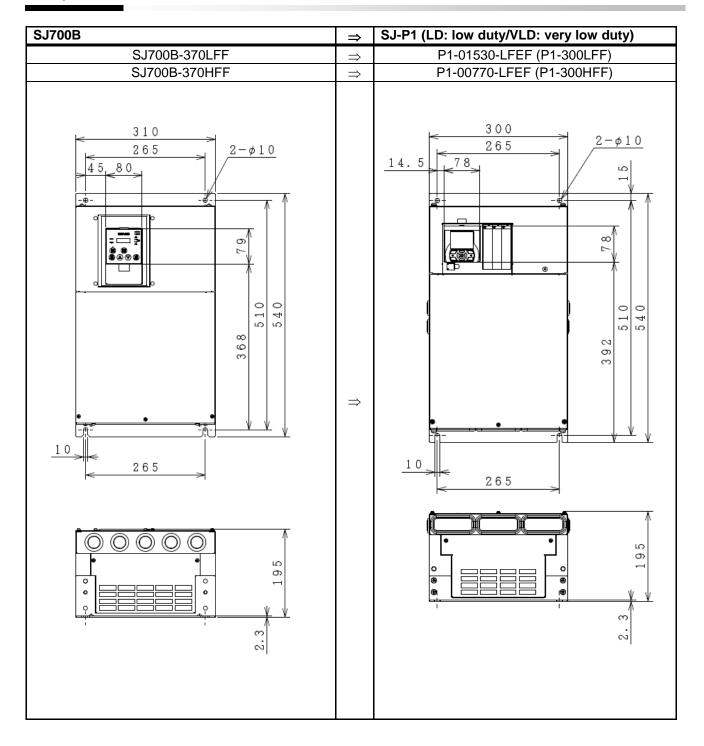

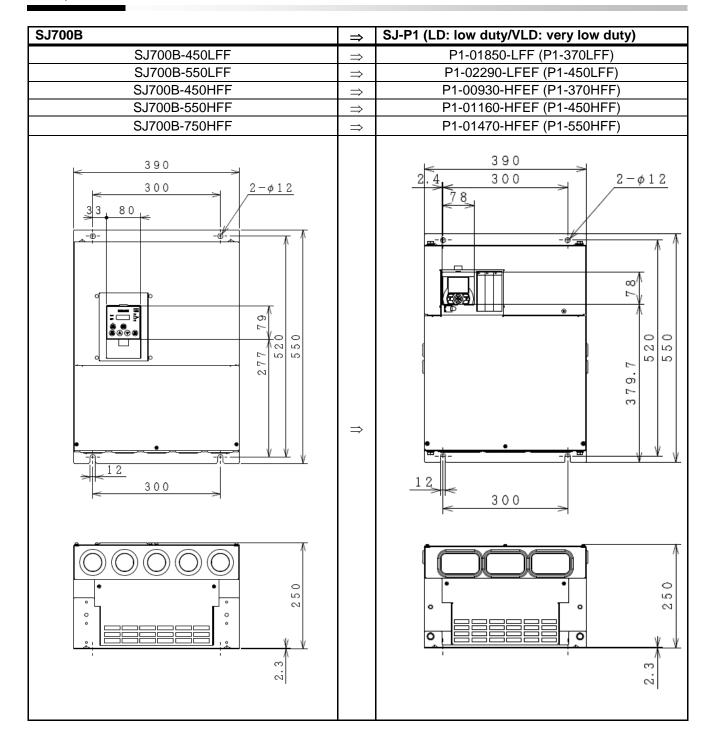

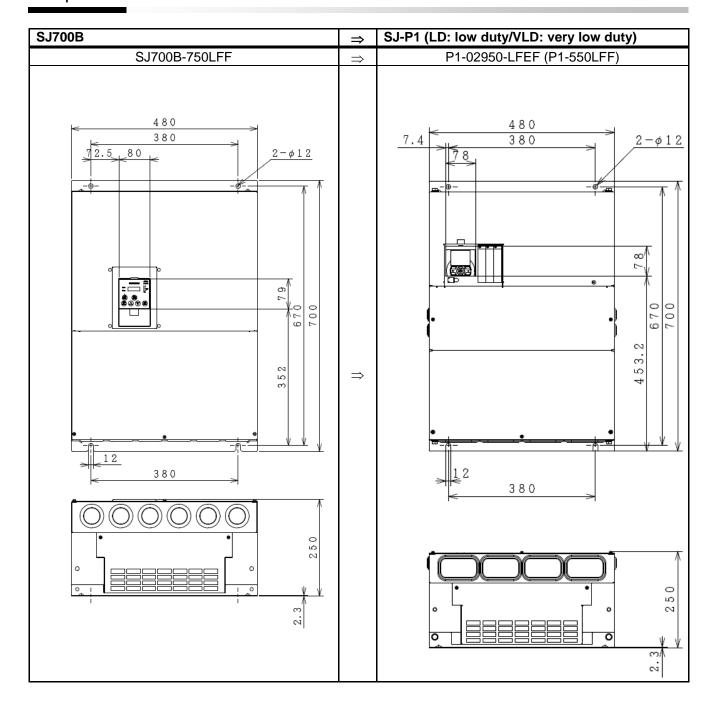

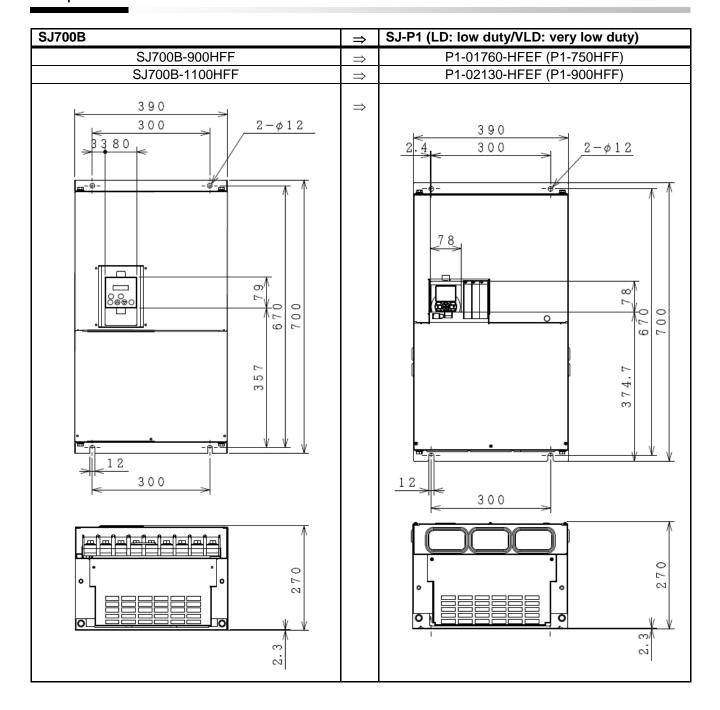

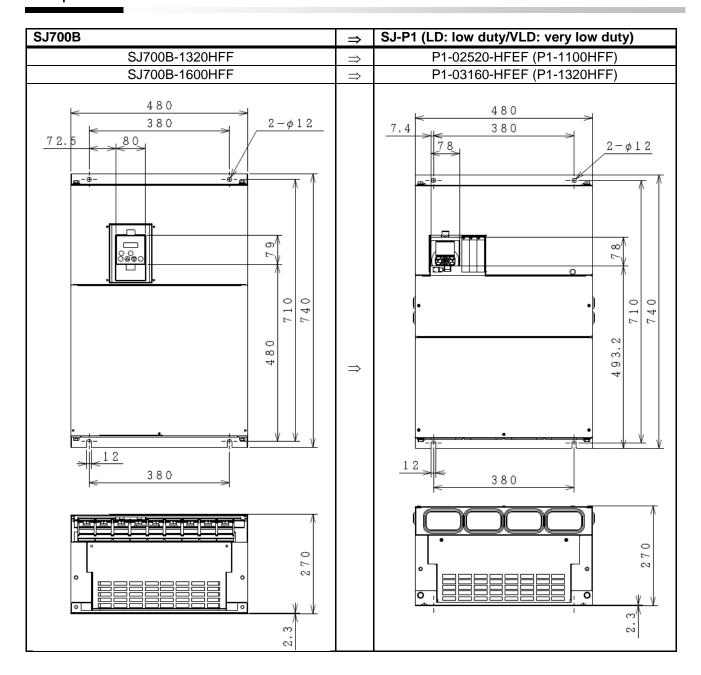

\* The installation dimensions of SJ-P1 and SJ700 are same.

## 21.2.2 Parameters

\* The content of parameters may be different depending on SJ700 and P1. Set parameters after fully checking description of the functions.

|              | SJ700D / SJ700B                    | SJ-P1    | Damada                                                  |
|--------------|------------------------------------|----------|---------------------------------------------------------|
| Display code | Function name                      | New code | Remarks                                                 |
| d001         | Output frequency monitor           | dA-01    |                                                         |
| d002         | Output current monitor             | dA-02    |                                                         |
| d003         | Operation direction monitor        | dA-03    |                                                         |
| d004         | PID feedback monitor               | db-30    |                                                         |
| d005         | Intelligent input monitor          | dA-51    |                                                         |
| d006         | Intelligent output monitor         | dA-54    |                                                         |
| d007         | Frequency conversion monitor       | dA-06    |                                                         |
| d008         | Real frequency monitor             | dA-08    |                                                         |
| d009         | Torque command monitor             | FA-15    |                                                         |
| d010         | Torque bias monitor                | FA-16    |                                                         |
| d012         | Output torque monitor              | dA-17    |                                                         |
| d013         | Output voltage monitor             | dA-18    |                                                         |
| d014         | Input power monitor                | dA-30    |                                                         |
| d015         | Integrated power monitor           | dA-32    |                                                         |
|              | Cumulative operating hours monitor |          |                                                         |
| d016         | during RUN                         | dC-22    |                                                         |
| d017         | Power ON time monitor              | dC-24    |                                                         |
| d018         | Cooling fin temperature monitor    | dC-15    |                                                         |
| d019         | Motor temperature monitor          | dA-38    |                                                         |
| d022         | Life diagnostic monitor            | dC-16    |                                                         |
| d023         | Program counter                    | db-03    |                                                         |
| d024         | Program number monitor             | db-02    |                                                         |
| d025         | User monitor 0                     | db-08    |                                                         |
| d026         | User monitor 1                     | db-10    |                                                         |
| d027         | User monitor 2                     | db-12    |                                                         |
| d028         | Pulse counter monitor              | dA-28    |                                                         |
| d029         | Position command monitor           | FA-20    |                                                         |
| d030         | Current position monitor           | dA-20    |                                                         |
| 1000         | •                                  | dC-01    | The monitor can be checked with dC-01: duty             |
| d060         | Inverter mode monitor              | dC-45    | type and dC-45: IM/SM.                                  |
| d080         | Trip frequency monitor             |          | Display function is equipped on the operator            |
| 4000         | The frequency memor                |          | keypad VOP                                              |
| d081         | Trip history monitor 1             |          | Display function is equipped on the operator keypad VOP |
| d082         | Trip history monitor 2             |          | Display function is equipped on the operator keypad VOP |
| d083         | Trip history monitor 3             |          | Display function is equipped on the operator keypad VOP |
| d084         | Trip history monitor 4             |          | Display function is equipped on the operator keypad VOP |
| d085         | Trip history monitor 5             |          | Display function is equipped on the operator keypad VOP |
| d086         | Trip history monitor 6             |          | Display function is equipped on the operator keypad VOP |
| d090         | Warning monitor                    |          | Display function is equipped on the operator keypad VOP |
| d102         | DC voltage monitor                 | dA-40    |                                                         |
| d103         | BRD load factor monitor            | dA-41    |                                                         |
| d104         | BRD thermal load factor monitor    | dA-42    |                                                         |

|              | SJ700D / SJ700B                        | SJ-P1       |                                                                                          |
|--------------|----------------------------------------|-------------|------------------------------------------------------------------------------------------|
| Display code | Function name                          | New code    | Remarks                                                                                  |
| F001         | Output frequency setting               | FA-01       |                                                                                          |
| F002         | First acceleration time setting        | AC120       |                                                                                          |
| F202         | Second acceleration time setting       | AC220       |                                                                                          |
| F302         | Third acceleration time setting        |             | Abolition of third control                                                               |
| F003         | First deceleration time setting        | AC122       |                                                                                          |
| F203         | Second deceleration time setting       | AC222       |                                                                                          |
| F303         | Third deceleration time setting        |             | Abolition of third control                                                               |
| F004         | Operation direction selection          | AA-12       |                                                                                          |
| A001         | Frequency command selection            | AA101       | Addition of individual settings for second control                                       |
| A002         | Operation command selection            | AA111       |                                                                                          |
| A003         | First base frequency                   | Hb104/Hd104 | Hb104: IM, Hd104: SM(PMM)                                                                |
| A203         | Second base frequency                  | Hb204/Hd204 | Hb204: IM, Hd204: SM(PMM)                                                                |
| A303         | Third base frequency                   |             | Abolition of third control                                                               |
| A004         | First maximum frequency                | Hb105/Hd105 | Hb105: IM, Hd105: SM(PMM)                                                                |
| A204         | Second maximum frequency               | Hb205/Hd205 | Hb205 : IM, Hd205 : SM(PMM)                                                              |
| A304         | Third maximum frequency                |             | Abolition of third control                                                               |
| A005         | AT terminal selection                  |             | This function is substituted by the setting of AA101/AA102 and SCHG (input terminal 015) |
| A006         | O2 selection                           |             | This function is substituted by the setting of Cb-22                                     |
| A011         | 0 start                                | Cb-03       | For Ai1                                                                                  |
| A012         | 0 end                                  | Cb-04       | For Ai1                                                                                  |
| A013         | 0 start ratio                          | Cb-05       | For Ai1                                                                                  |
| A014         | 0 end ratio                            | Cb-06       | For Ai1                                                                                  |
| A015         | 0 start selection                      | Cb-07       | For Ai1                                                                                  |
| A016         | Analog input filter                    | Cb-01       | For Ai1 (Ai2: Cb-11, Ai3: Cb-21)                                                         |
| A017         | Simplified sequence function selection | UE-02       |                                                                                          |
| A019         | Multistep speed selection              | Ab-03       |                                                                                          |
| A020         | 0th speed of the 1st multi-step speed  | Ab110       |                                                                                          |
| A220         | 0th speed of the 2nd multi-step speed  | Ab210       |                                                                                          |
| A320         | 0th speed of the 3rd multi-step speed  |             | Abolition of third control                                                               |
| A021         | 1st speed of the multi-step speed      | Ab-11       |                                                                                          |
| A022         | 2nd speed of the multi-step speed      | Ab-12       |                                                                                          |
| A023         | 3rd speed of the multi-step speed      | Ab-13       |                                                                                          |
| A024         | 4th speed of the multi-step speed      | Ab-14       |                                                                                          |
| A025         | 5th speed of the multi-step speed      | Ab-15       |                                                                                          |
| A026         | 6th speed of the multi-step speed      | Ab-16       |                                                                                          |
| A027         | 7th speed of the multi-step speed      | Ab-17       |                                                                                          |
| A028         | 8th speed of the multi-step speed      | Ab-18       |                                                                                          |
| A029         | 9th speed of the multi-step speed      | Ab-19       |                                                                                          |
| A030         | 10th speed of the multi-step speed     | Ab-20       |                                                                                          |
| A031         | 11th speed of the multi-step speed     | Ab-21       |                                                                                          |
| A032         | 12th speed of the multi-step speed     | Ab-22       |                                                                                          |
| A033         | 13th speed of the multi-step speed     | Ab-23       |                                                                                          |
| A034         | 14th speed of the multi-step speed     | Ab-24       |                                                                                          |
| A035         | 15th speed of the multi-step speed     | Ab-25       |                                                                                          |

|              | SJ700D / SJ700B                                             | SJ-P1    |                                                                                                    |
|--------------|-------------------------------------------------------------|----------|----------------------------------------------------------------------------------------------------|
| Display code | Function name                                               | New code | Remarks                                                                                                    |
| A038         | Jogging frequency                                           | AG-20    |                                                                                                    |
| A039         | Jogging selection                                           | AG-21    |                                                                                                    |
| A041         | First torque boost selection                                | AA121    | When A041 is set to 01, select 03: automatic boost for AA121.                                                                                                    |
| A241         | Second torque boost selection                               | AA221    | When A241 is set to 01, select 03: automatic boost for AA221.                                                                                                    |
| A042         | First manual torque boost volume                            | Hb141    | * Re-confirmation is required for setting.                                                                                                    |
| A242         | Second manual torque boost volume                           | Hb241    | * Re-confirmation is required for setting.                                                                                                    |
| A342         | Third manual torque boost volume                            |          | Abolition of third control                                                                                                    |
| A043         | First manual torque boost break point                       | Hb142    | * Re-confirmation is required for setting.                                                                                                    |
| A243         | Second manual torque boost break point                      | Hb242    | * Re-confirmation is required for setting.                                                                                                    |
| A343         | Third manual torque boost break point                       |          | Abolition of third control                                                                                                    |
| A044         | First control mode                                          | AA121    | * Re-confirmation is required for setting.                                                                                                    |
| A244         | Second control mode                                         | AA221    | * Re-confirmation is required for setting.                                                                                                    |
| A344         | Third control mode                                          |          | Abolition of third control                                                                                                    |
| A045         | Output voltage gain                                         | Hb180    | Addition of individual settings for second control                                                                                                    |
| A046         | First voltage compensation gain for automatic torque boost  | HC101    |                                                                                                    |
| A246         | Second voltage compensation gain for automatic torque boost | HC201    |                                                                                                    |
| A047         | First slip compensation gain for automatic torque boost     | HC102    |                                                                                                    |
| A247         | Second slip compensation gain for automatic torque boost    | HC202    |                                                                                                    |
| A051         | DC braking selection                                        | AF101    | Addition of individual settings for second control                                                                                                    |
| A052         | DC braking frequency                                        | AF103    | Addition of individual settings for second control                                                                                                    |
| A053         | DC braking delay time                                       | AF104    | Addition of individual settings for second control                                                                                                    |
| A054         | DC braking force                                            | AF105    | Addition of individual settings for second control                                                                                                    |
| A055         | DC braking time                                             | AF106    | Addition of individual settings for second control                                                                                                    |
| A056         | DC braking edge/level selection                             | AF107    | Addition of individual settings for second control                                                                                                    |
| A057         | DC braking force at the start                               | AF108    | Addition of individual settings for second control                                                                                                    |
| A058         | DC braking time at the start                                | AF109    | Addition of individual settings for second control                                                                                                    |
| A059         | DC braking carrier frequency                                |          | Integrated into bb101                                                                                                    |
| A061         | First frequency upper limiter                               | bA102    | , and the second second |
| A261         | Second frequency upper limiter                              | bA202    |                                                                                                    |
| A062         | First frequency lower limiter                               | bA103    |                                                                                                    |
| A262         | Second frequency lower limiter                              | bA203    |                                                                                                    |
| A063         | Jump frequency 1                                            | AG101    | Addition of individual settings for second control                                                                                                    |
| A064         | Jump frequency width 1                                      | AG102    | Addition of individual settings for second control                                                                                                    |
| A065         | Jump frequency 2                                            | AG103    | Addition of individual settings for second control                                                                                                    |
| A066         | Jump frequency width 2                                      | AG104    | Addition of individual settings for second control                                                                                                    |
| A067         | Jump frequency 3                                            | AG105    | Addition of individual settings for second control                                                                                                    |
| A068         | Jump frequency width 3                                      | AG106    | Addition of individual settings for second control                                                                                                    |
| A069         | Acceleration stop frequency                                 | AG110    | Addition of individual settings for second control                                                                                                    |
| A070         | Acceleration stop time                                      | AG111    | Addition of individual settings for second control                                                                                                    |

| SJ700D / SJ700B |                                                   | SJ-P1       | Demode                                                                                              |
|-----------------|---------------------------------------------------|-------------|----------------------------------------------------------------------------------------------------|
| Display code    | Function name                                     | New code    | Remarks                                                                                             |
| A071            | PID selection                                     | AH-01       |                                                                                                    |
| A072            | PID P gain                                        | AH-61       |                                                                                                    |
| A073            | PID I gain                                        | AH-62       |                                                                                                    |
| A074            | PID D gain                                        | AH-63       |                                                                                                    |
| A075            | PID scale                                         |             | Configured with AH-04 - AH-06                                                                       |
| A076            | PID feedback selection                            | AH-51       |                                                                                                    |
| A077            | PID deviation reverse output                      | AH-02       |                                                                                                    |
| A078            | PID changeable range                              | AH-71       |                                                                                                    |
| A079            | PID feed forward selection                        | AH-70       |                                                                                                    |
| A081            | AVR selection                                     | bA146       | Second control extension  * 00→00, 01→01, 02→02 The same values are used for equivalent operations. |
| A082            | Motor incoming voltage selection                  | Hb106/Hd106 | Configured with Hb106 (IM)/Hd106 (SM/PMM).                                                          |
| A085            | Operation mode selection                          | Hb145       | Addition of individual settings for second control                                                  |
| A086            | Energy-saving response/accuracy adjustment        | Hb146       | Addition of individual settings for second control                                                  |
| A092            | First acceleration time 2                         | AC124       |                                                                                                    |
| A292            | Second acceleration time 2                        | AC224       |                                                                                                    |
| A392            | Second acceleration time 3                        |             | Abolition of third control                                                                          |
| A093            | First deceleration time 2                         | AC126       |                                                                                                    |
| A293            | Second deceleration time 2                        | AC226       |                                                                                                    |
| A393            | Second deceleration time 3                        |             | Abolition of third control                                                                          |
| A094            | First 2-step acceleration/deceleration selection  | AC115       |                                                                                                    |
| A294            | Second 2-step acceleration/deceleration selection | AC215       |                                                                                                    |
| A095            | First 2-stage acceleration frequency              | AC116       |                                                                                                    |
| A295            | Second 2-stage acceleration frequency             | AC216       |                                                                                                    |
| A096            | First 2-stage deceleration frequency              | AC117       |                                                                                                    |
| A296            | Second 2-stage deceleration frequency             | AC217       |                                                                                                    |
| A097            | Acceleration pattern selection                    | AC-03       |                                                                                                    |
| A098            | Deceleration pattern selection                    | AC-04       |                                                                                                    |

|              | SJ700D / SJ700B SJ-P1                      |          |                                                                                                    |
|--------------|--------------------------------------------|----------|----------------------------------------------------------------------------------------------------|
| Display code | Function name                              | New code | Remarks                                                                                                 |
| A101         | OI start                                   | Cb-13    | For Ai2                                                                                                 |
| A102         | OI end                                     | Cb-14    | For Ai2                                                                                                 |
| A103         | OI start ratio                             | Cb-15    | For Ai2                                                                                                 |
| A104         | OI end ratio                               | Cb-16    | For Ai2                                                                                                 |
| A105         | OI start selection                         | Cb-17    | For Ai2                                                                                                 |
| A111         | O2 start                                   | Cb-23    | For Ai3                                                                                                 |
| A112         | O2 end                                     | Cb-24    | For Ai3                                                                                                 |
| A113         | O2 start ratio                             | Cb-25    | For Ai3                                                                                                 |
| A114         | O2 end ratio                               | Cb-26    | For Ai3                                                                                                 |
| A131         | Acceleration curve constant                | AC-05    |                                                                                                    |
| A132         | Deceleration curve constant                | AC-06    |                                                                                                    |
| A141         | Operation frequency selection 1            | AA101    | Integrated into main speed/auxiliary speed command.  Addition of individual settings for second control |
| A142         | Arithmetic operation frequency selection 2 | AA102    | Integrated into main speed/auxiliary speed command.  Addition of individual settings for second control |
| A143         | Arithmetic operation operator selection    | AA105    | Addition of individual settings for second control                                                      |
| A145         | Additional frequency setting               | AA106    | Addition of individual settings for second control                                                      |
| A146         | Additional frequency sign selection        |          | You can change the sign by setting AA106 with ±.                                                        |
| A150         | Curvature 1 for EL-S-shaped acceleration   | AC-08    |                                                                                                    |
| A151         | Curvature 2 for EL-S-shaped acceleration   | AC-09    |                                                                                                    |
| A152         | Curvature 1 for EL-S-shaped deceleration   | AC-10    |                                                                                                    |
| A153         | Curvature 2 for EL-S-shaped deceleration   | AC-11    |                                                                                                    |

|              | SJ700D / SJ700B                                                              | SJ-P1          |                                                                                                    |
|--------------|------------------------------------------------------------------------------|----------------|----------------------------------------------------------------------------------------------------|
| Display code | Function name                                                                | New code       | Remarks                                                                                                    |
| b001         | Selection of instantaneous power failure/<br>undervoltage restart            | bb-24          | Specify b001=00 (trip) with retry count (instantaneous power failure [bb-20]/undervoltage [bb-21]) with zero.                                                                                                    |
| b002         | Allowable instantaneous power failure time                                   | bb-25          |                                                                                                    |
| b003         | Retry stand-by time for instantaneous power failure and insufficient voltage | bb-26          |                                                                                                    |
| b004         | Instantaneous power failure/undervoltage tripping selection during stop      | bb-27          |                                                                                                    |
| b005         | Selection of instantaneous power failure retry count                         | bb-20          | 0: trip, 255: infinite                                                                                                    |
| b006         | Input phase loss selection                                                   | bb-65          |                                                                                                    |
| b007         | f matching lower limit frequency setting                                     | bb-42          |                                                                                                    |
| b008         | Trip retry selection                                                         | bb-28          | Specify b008=00 (trip) with retry count (overvoltage [bb-22]/undercurrent [bb-23]) with zero.                                                                                                    |
| b009         | Selection of undervoltage retry count                                        | bb-21          | 0: trip, 255: infinite                                                                                                    |
| b010         | Selection of overvoltage/overcurrent retry                                   | bb-22          | Specify overvoltage [bb-22] and overcurrent                                                                                                    |
|              | count                                                                        | bb-23          | [bb-23] individually.                                                                                                    |
| b011         | Trip retry standby time                                                      | bb-29          |                                                                                                    |
| b012         | First electronic thermal level                                               | bC110          |                                                                                                    |
| b212         | Second electronic thermal level                                              | bC210          | A STATE OF THE STATE OF THE STA |
| b312         | Third electronic thermal level                                               |                | Abolition of third control                                                                                                    |
| b013         | Selection of first electronic thermal characteristics                        | bC111          |                                                                                                    |
| b213         | Selection of second electronic thermal characteristics                       | bC211          |                                                                                                    |
| b313         | Selection of third electronic thermal characteristics                        |                | Abolition of third control                                                                                                    |
| b015         | Free electronic thermal frequency 1                                          | bC120          | Addition of individual settings for second control                                                                                                    |
| b016         | Free electronic thermal current 1                                            | bC121          | Addition of individual settings for second control                                                                                                    |
| b017         | Free electronic thermal frequency 2                                          | bC122          | Addition of individual settings for second control                                                                                                    |
| b018         | Free electronic thermal current 2                                            | bC123          | Addition of individual settings for second control                                                                                                    |
| b019         | Free electronic thermal frequency 3                                          | bC124          | Addition of individual settings for second control                                                                                                    |
| b020         | Free electronic thermal current 3                                            | bC125          | Addition of individual settings for second control                                                                                                    |
| b021         | Overload limit selection                                                     | bA122          | Addition of individual settings for second control                                                                                                    |
| b022         | Overload limit level                                                         | bA123          | Addition of individual settings for second control                                                                                                    |
| b023         | Overload limit constant                                                      | bA124          | Addition of individual settings for second control                                                                                                    |
| b024         | Overload limit selection 2 Overload limit level 2                            | bA126          | Addition of individual settings for second control                                                                                                    |
| b025<br>b026 | Overload limit rever 2 Overload limit constant 2                             | bA127<br>bA128 | Addition of individual settings for second control                                                                                                    |
| b026<br>b027 | Overcurrent suppression selection                                            | bA120          | Addition of individual settings for second control  Addition of individual settings for second control                                                                                                    |
| b027         | Frequency pull-in restart level                                              | bb-43          | Addition of individual settings for second control                                                                                                    |
| b028         | Frequency pull-in restart level                                              | bb-43          |                                                                                                    |
| b030         | Start frequency selection for frequency pull-in restart                      | bb-47          |                                                                                                    |
| b031         | Soft-lock selection                                                          | UA-16          |                                                                                                    |
| b031         | RUN time/power supply ON time level                                          | CE-36          |                                                                                                    |
| b035         | Operation direction limit selection                                          | AA114          | Addition of individual settings for second control                                                                                                    |
| b035         | Reduced voltage start selection                                              | Hb131          | Addition of individual settings for second control                                                                                                    |
| b037         | Display selection                                                            | UA-10          |                                                                                                    |
| b038         | Initial screen selection                                                     | UA-91          | For the operator keypad VOP, you can select an initial screen in System settings of VOP.                                                                                                    |
| b039         | User parameter automatic setting function                                    | UA-30          | miliar solven in Cystem settings of VOI.                                                                                                    |
| 2000         | 230. paramotor automatic 36tting function                                    | 5/1 50         | l .                                                                                                    |

|              | SJ700D / SJ700B                                                          | SJ-P1          |                                                                                                    |
|--------------|--------------------------------------------------------------------------|----------------|----------------------------------------------------------------------------------------------------|
| Display code | Function name                                                            | New code       | Remarks                                                                                                    |
| b040         | Torque limit selection                                                   | bA110          | Addition of individual settings for second control                                                                                                    |
|              | Torque limit 1 (Four-quadrant mode normal                                |                |                                                                                                    |
| b041         | powered)                                                                 | bA112          | Addition of individual settings for second control                                                                                                    |
| b042         | Torque limit 2 (Four-quadrant mode reverse                               | b A 112        | Addition of individual pottings for accord control                                                                                                    |
| DU42         | regenerative)                                                            | bA113          | Addition of individual settings for second control                                                                                                    |
| b043         | Torque limit 3 (Four-quadrant mode reverse                               | bA114          | Addition of individual settings for second control                                                                                                    |
| 5040         | powered)                                                                 | D/(114         | Addition of individual settings for second control                                                                                                    |
| b044         | Torque limit 4 (Four-quadrant mode normal                                | bA115          | Addition of individual settings for second control                                                                                                    |
|              | regenerative)                                                            |                | , and the second second |
| b045         | Torque LADSTOP selection                                                 | bA116          | Addition of individual settings for second control                                                                                                    |
| b046         | Selection of reversal prevention                                         | HC114          | Addition of individual settings for second control                                                                                                    |
| b050         | Instantaneous power failure non-stop selection                           | bA-30          |                                                                                                    |
|              | Instantaneous power failure non-stop                                     |                |                                                                                                    |
| b051         | starting voltage                                                         | bA-31          |                                                                                                    |
|              | Instantaneous power failure non-stop                                     |                |                                                                                                    |
| b052         | OV-LADSTOP level (target voltage level)                                  | bA-32          |                                                                                                    |
|              | Instantaneous power failure non-stop                                     |                |                                                                                                    |
| b053         | deceleration time                                                        | bA-34          |                                                                                                    |
| h054         | Instantaneous power failure non-stop                                     | bA-36          |                                                                                                    |
| b054         | deceleration start range                                                 | DA-36          |                                                                                                    |
| b055         | Instantaneous power failure non-stop                                     | bA-37          |                                                                                                    |
| 5055         | proportional gain setting                                                | DA-37          |                                                                                                    |
| b056         | Instantaneous power failure non-stop                                     | bA-38          |                                                                                                    |
|              | integrated time setting                                                  |                |                                                                                                    |
| b060         | Window comparator O upper limit                                          | CE-40          |                                                                                                    |
| b061         | Window comparator O lower limit                                          | CE-41          |                                                                                                    |
| b062         | Window comparator O hysteresis width                                     | CE-42          |                                                                                                    |
| b063         | Window comparator OI upper limit level                                   | CE-43          |                                                                                                    |
| b064         | Window comparator OI lower limit level                                   | CE-44          |                                                                                                    |
| b065         | Window comparator OI hysteresis width                                    | CE-45          |                                                                                                    |
| b066         | Window comparator O2 upper limit level                                   | CE-46          |                                                                                                    |
| b067         | Window comparator O2 lower limit level                                   | CE-47          |                                                                                                    |
| b068<br>b070 | Window comparator O2 hysteresis width O operation level at disconnection | CE-48<br>CE-50 |                                                                                                    |
| b070         | Ol operation level at disconnection                                      | CE-50          |                                                                                                    |
| b071         | O2 operation level at disconnection                                      | CE-54          |                                                                                                    |
| b072         | Deletion of integrated power                                             | UA-12          |                                                                                                    |
| b079         | Integrated power display gain                                            | UA-12          |                                                                                                    |
| b082         | Starting frequency                                                       | Hb130          | Addition of individual settings for second control                                                                                                    |
| b083         | Carrier frequency                                                        | bb101          | Addition of individual settings for second control                                                                                                    |
| b084         | Selection of initialization                                              | Ub-01          | reaction of marviadar comings for cocorna control                                                                                                    |
| b085         | Initialization data selection                                            | Ub-02          |                                                                                                    |
| b086         | Frequency conversion coefficient                                         | Ab-01          |                                                                                                    |
| b087         | Stop key selection                                                       | AA-13          |                                                                                                    |
| b088         | Free-run stop selection                                                  | bb-40          |                                                                                                    |
| b089         | Automatic carrier reduction                                              | bb103          | Addition of individual settings for second control                                                                                                    |
| b090         | BRD use rate                                                             | bA-60          |                                                                                                    |
| b091         | Stop mode selection                                                      | AA115          | Addition of individual settings for second control                                                                                                    |
| b092         | Cooling fan operation selection                                          | bA-70          |                                                                                                    |
| b095         | BRD selection                                                            | bA-61          |                                                                                                    |
| b096         | BRD on level                                                             | bA-62          |                                                                                                    |
| b098         | Thermistor selection                                                     | Cb-40          |                                                                                                    |
| b099         | Thermistor error level                                                   | bb-70          |                                                                                                    |

|              | SJ700D / SJ700B SJ-P1                             |          |                                                    |
|--------------|---------------------------------------------------|----------|----------------------------------------------------|
| Display code | Function name                                     | New code | Remarks                                            |
| b100         | Free V/f frequency 1                              | Hb150    | Addition of individual settings for second control |
| b101         | Free V/f voltage 1                                | Hb151    | Addition of individual settings for second control |
| b102         | Free V/f frequency 2                              | Hb152    | Addition of individual settings for second control |
| b103         | Free V/f voltage 2                                | Hb153    | Addition of individual settings for second control |
| b104         | Free V/f frequency 3                              | Hb154    | Addition of individual settings for second control |
| b105         | Free V/f voltage 3                                | Hb155    | Addition of individual settings for second control |
| b106         | Free V/f frequency 4                              | Hb156    | Addition of individual settings for second control |
| b107         | Free V/f voltage 4                                | Hb157    | Addition of individual settings for second control |
| b108         | Free V/f frequency 5                              | Hb158    | Addition of individual settings for second control |
| b109         | Free V/f voltage 5                                | Hb159    | Addition of individual settings for second control |
| b110         | Free V/f frequency 6                              | Hb160    | Addition of individual settings for second control |
| b111         | Free V/f voltage 6                                | Hb161    | Addition of individual settings for second control |
| b112         | Free V/f frequency 7                              | Hb162    | Addition of individual settings for second control |
| b113         | Free V/f voltage 7                                | Hb163    | Addition of individual settings for second control |
| b120         | Brake control selection                           | AF130    | Addition of individual settings for second control |
| b121         | Establishment waiting time                        | AF131    | Addition of individual settings for second control |
| b122         | Acceleration waiting time                         | AF132    | Addition of individual settings for second control |
| b123         | Stop waiting time                                 | AF133    | Addition of individual settings for second control |
| b124         | Brake check waiting time                          | AF134    | Addition of individual settings for second control |
| b125         | Brake release frequency                           | AF135    | Addition of individual settings for second control |
| b126         | Brake release current                             | AF136    | Addition of individual settings for second control |
| b127         | Brake apply frequency                             | AF137    | Addition of individual settings for second control |
| b130         | Overvoltage suppression function selection        | bA140    | Addition of individual settings for second control |
| b131         | Overvoltage suppression level                     | bA141    | Addition of individual settings for second control |
| b132         | Overvoltage suppression constant                  | bA142    | Addition of individual settings for second control |
| b133         | Overvoltage suppression proportional gain setting | bA144    | Addition of individual settings for second control |
| b134         | Overvoltage suppression integrated time setting   | bA145    | Addition of individual settings for second control |

|              | SJ700D / SJ700B                                        | SJ-P1    |                                                     |
|--------------|--------------------------------------------------------|----------|-----------------------------------------------------|
| Display code | Function name                                          | New code | Remarks                                             |
| C001         | Selection of intelligent input terminal 1              | CA-01    |                                                     |
| C002         | Selection of intelligent input terminal 2              | CA-02    |                                                     |
| C003         | Selection of intelligent input terminal 3              | CA-03    |                                                     |
| C004         | Selection of intelligent input terminal 4              | CA-04    |                                                     |
| C005         | Selection of intelligent input terminal 5              | CA-05    |                                                     |
| C006         | Selection of intelligent input terminal 6              | CA-06    |                                                     |
| C007         | Selection of intelligent input terminal 7              | CA-07    |                                                     |
| C008         | Selection of intelligent input terminal 8              | CA-08    |                                                     |
| C011         | Selection of intelligent input terminal 1a/b (NO/NC)   | CA-21    |                                                     |
| C012         | Selection of intelligent input terminal 2a/b (NO/NC)   | CA-22    |                                                     |
| C013         | Selection of intelligent input terminal 3a/b (NO/NC)   | CA-23    |                                                     |
| C014         | Selection of intelligent input terminal 4a/b (NO/NC)   | CA-24    |                                                     |
| C015         | Selection of intelligent input terminal 5a/b (NO/NC)   | CA-25    |                                                     |
| C016         | Selection of intelligent input terminal 6a/b (NO/NC)   | CA-26    |                                                     |
| C017         | Selection of intelligent input terminal 7a/b (NO/NC)   | CA-27    |                                                     |
| C018         | Selection of intelligent input terminal 8a/b (NO/NC)   | CA-28    |                                                     |
| C019         | Selection of FW terminal a/b (NO/NC)                   | CA-29    | For CA-09 = FW (input terminal 001)                 |
| C021         | Selection of intelligent output terminal 11            | CC-01    |                                                     |
| C022         | Selection of intelligent output terminal 12            | CC-02    |                                                     |
| C023         | Selection of intelligent output terminal 13            | CC-03    |                                                     |
| C024         | Selection of intelligent output terminal 14            | CC-04    |                                                     |
| C025         | Selection of intelligent output terminal 15            | CC-05    |                                                     |
| C026         | Selection of intelligent relay terminal                | CC-07    |                                                     |
| C027         | FM selection                                           | Cd-03    |                                                     |
| C028         | AM selection                                           | Cd-04    |                                                     |
| C029         | AMI selection                                          | Cd-05    |                                                     |
| C030         | Reference value of digital current monitor             |          | Configured with Cd-02 (settings need to be checked) |
| C031         | Selection of intelligent output terminal 11a/b (NO/NC) | CC-11    |                                                     |
| C032         | Selection of intelligent output terminal 12a/b (NO/NC) | CC-12    |                                                     |
| C033         | Selection of intelligent output terminal 13a/b (NO/NC) | CC-13    |                                                     |
| C034         | Selection of intelligent output terminal 14a/b (NO/NC) | CC-14    |                                                     |
| C035         | Selection of intelligent output terminal 15a/b (NO/NC) | CC-15    |                                                     |
| C036         | Selection of intelligent relay a/b (NO/NC)             | CC-17    |                                                     |
| C038         | Low current signal output mode selection               | CE101    | Addition of individual settings for second control  |
| C039         | Low current detection level                            | CE102    | Addition of individual settings for second control  |
| C040         | Overload advance notice signal output mode selection   | CE105    | Addition of individual settings for second control  |
| C041         | Overload advance notice level                          | CE106    | Addition of individual settings for second control  |
| C042         | Acceleration reaching frequency                        | CE-10    |                                                     |
| C043         | Deceleration reaching frequency                        | CE-11    |                                                     |
| C044         | PID excessive deviation level                          | AH-72    |                                                     |
| C045         | Acceleration reaching frequency 2                      | CE-12    |                                                     |
| C046         | Deceleration reaching frequency 2                      | CE-13    |                                                     |

|              | SJ700D / SJ700B                                 | SJ-P1       |                                                                                    |
|--------------|-------------------------------------------------|-------------|------------------------------------------------------------------------------------|
| Display code | Function name                                   | New code    | Remarks                                                                            |
| C052         | Feedback comparison signal OFF level            | AH-73       |                                                                                    |
| C053         | Feedback comparison signal ON level             | AH-74       |                                                                                    |
| C055         | Overtorque level (normal rotation powered)      | CE120       | Addition of individual settings for second control                                 |
|              | Overtorque level (reverse rotation              |             | _                                                                                  |
| C056         | regenerative)                                   | CE121       | Addition of individual settings for second control                                 |
| C057         | Overtorque level (reverse rotation powered)     | CE122       | Addition of individual settings for second control                                 |
| C058         | Overtorque level (normal rotation regenerative) | CE123       | Addition of individual settings for second control                                 |
| C061         | Thermal warning level                           | CE-30       |                                                                                    |
| C062         | Alarm code selection                            |             | This function is enabled when an alarm code (084-087) is set to an input terminal. |
| C063         | 0Hz detection level                             | CE-33       |                                                                                    |
| C064         | Cooling fin overheat advance notice level       | CE-34       |                                                                                    |
| C071         | Communication transmission speed selection      | CF-01       |                                                                                    |
| C072         | Communication station number selection          | CF-02       |                                                                                    |
| C073         | Communication bit length selection              |             | Abolished due to Modbus communication                                              |
| C074         | Communication parity selection                  | CF-03       |                                                                                    |
| C075         | Communication stop bit selection                | CF-04       |                                                                                    |
| C076         | Communication error selection                   | CF-05       |                                                                                    |
| C077         | Communication trip time                         | CF-06       |                                                                                    |
| C078         | Stop waiting time                               | CF-07       |                                                                                    |
| C079         | Communication method selection                  |             | Abolished due to Modbus communication                                              |
| C081         | O adjustment                                    |             | Adjusted with Cb-30 or Cb-31                                                       |
| C082         | OI adjustment                                   |             | Adjusted with Cb-32 or Cb-33                                                       |
| C083         | O2 adjustment                                   |             | Adjusted with Cb-34 or Cb-35                                                       |
| C085         | Thermistor adjustment                           | Cb-41       |                                                                                    |
| C091         | Debug mode selection                            | UC-01       |                                                                                    |
| C101         | UP/DWN memory selection                         | CA-61       |                                                                                    |
| C102         | Reset selection                                 | CA-72       |                                                                                    |
| C103         | Reset f matching selection                      | bb-41       |                                                                                    |
| C105         | FM gain setting                                 | Cd-14       |                                                                                    |
| C106         | AM gain setting                                 | Cd-24       |                                                                                    |
| C107         | AMI gain setting                                | Cd-34       |                                                                                    |
| C109         | AM bias setting                                 | Cd-23       |                                                                                    |
| C110         | AMI bias setting                                | Cd-33       |                                                                                    |
| C111         | Overload advance notice level 2                 | CE107       |                                                                                    |
| C121         | O zero adjustment                               | Cb-30/Cb-31 | Adjusted with Cb-30 or Cb-31                                                       |
| C122         | OI zero adjustment                              | Cb-32/Cb-33 | Adjusted with Cb-32 or Cb-33                                                       |
| C123         | O2 zero adjustment                              | Cb-34/Cb-35 | Adjusted with Cb-34 or Cb-35                                                       |

|              | SJ700D / SJ700B                              | SJ-P1    |         |
|--------------|----------------------------------------------|----------|---------|
| Display code | Function name                                | New code | Remarks |
| C130         | Output 11 on-delay time                      | CC-20    |         |
| C131         | Output 11 off-delay time                     | CC-21    |         |
| C132         | Output 12 on-delay time                      | CC-22    |         |
| C133         | Output 12 off-delay time                     | CC-23    |         |
| C134         | Output 13 on-delay time                      | CC-24    |         |
| C135         | Output 13 off-delay time                     | CC-25    |         |
| C136         | Output 14 on-delay time                      | CC-26    |         |
| C137         | Output 14 off-delay time                     | CC-27    |         |
| C138         | Output 15 on-delay time                      | CC-28    |         |
| C139         | Output 15 off-delay time                     | CC-29    |         |
| C140         | Output RY on-delay time                      | CC-32    |         |
| C141         | Output RY off-delay time                     | CC-33    |         |
| C142         | Logical output signal 1 selection 1          | CC-40    |         |
| C143         | Logical output signal 1 selection 2          | CC-41    |         |
| C144         | Logical output signal 1 operator selection   | CC-42    |         |
| C145         | Logical output signal 2 selection 1          | CC-43    |         |
| C146         | Logical output signal 2 selection 2          | CC-44    |         |
| C147         | Logical output signal 2 operator selection   | CC-45    |         |
| C148         | Logical output signal 3 selection 1          | CC-46    |         |
| C149         | Logical output signal 3 selection 2          | CC-47    |         |
| C150         | Logical output signal 3 operator selection   | CC-48    |         |
| C151         | Logical output signal 4 selection 1          | CC-49    |         |
| C152         | Logical output signal 4 selection 2          | CC-50    |         |
| C153         | Logical output signal 4 operator selection   | CC-51    |         |
| C154         | Logical output signal 5 selection 1          | CC-52    |         |
| C155         | Logical output signal 5 selection 2          | CC-53    |         |
| C156         | Logical output signal 5 operator selection   | CC-54    |         |
| C157         | Logical output signal 6 selection 1          | CC-55    |         |
| C158         | Logical output signal 6 selection 2          | CC-56    |         |
| C159         | Logical output signal 6 operator selection   | CC-57    |         |
| C160         | Input terminal response time 1               | CA-41    |         |
| C161         | Input terminal response time 2               | CA-42    |         |
| C162         | Input terminal response time 3               | CA-43    |         |
| C163         | Input terminal response time 4               | CA-44    |         |
| C164         | Input terminal response time 5               | CA-45    |         |
| C165         | Input terminal response time 6               | CA-46    |         |
| C166         | Input terminal response time 7               | CA-47    |         |
| C167         | Input terminal response time 8               | CA-48    |         |
| C168         | Input terminal response time FW              | CA-49    |         |
| C169         | Multistage speed/position determination time | CA-55    |         |

|              | SJ700D / SJ700B                               | SJ-P1    |                                                         |
|--------------|-----------------------------------------------|----------|---------------------------------------------------------|
| Display code | Function name                                 | New code | Remarks                                                 |
| H001         | Auto-tuning selection                         | HA-01    |                                                         |
| H002         | First motor constant selection                |          | Abolition of selection (setting of Hitachi's IE3 motor) |
| H202         | Second motor constant selection               |          | Abolition of selection (setting of Hitachi's IE3 motor) |
| H003         | First motor capacity selection                | Hb102    |                                                         |
| H203         | Second motor capacity selection               | Hb202    |                                                         |
| H004         | First selection of the number of motor poles  | Hb103    |                                                         |
| H204         | Second selection of the number of motor poles | Hb203    |                                                         |
| H005         | First speed response                          | HA115    | * Adjustment may be required.                           |
| H205         | Second speed response                         | HA215    | * Adjustment may be required.                           |
| H006         | First stability constant                      | HA110    | * Adjustment may be required.                           |
| H206         | Second stability constant                     | HA210    | * Adjustment may be required.                           |
| H306         | Third stability constant                      |          | Abolition of third control                              |
| H020         | First motor R1                                | Hb110    | * Adjustment may be required.                           |
| H220         | Second motor R1                               | Hb210    | * Adjustment may be required.                           |
| H021         | First motor R2                                | Hb112    | * Adjustment may be required.                           |
| H221         | Second motor R2                               | Hb212    | * Adjustment may be required.                           |
| H022         | First motor L                                 | Hb114    | * Adjustment may be required.                           |
| H222         | Second motor L                                | Hb214    | * Adjustment may be required.                           |
| H023         | First motor I0                                | Hb116    | * Adjustment may be required.                           |
| H223         | Second motor I0                               | Hb216    | * Adjustment may be required.                           |
| H024         | First motor J                                 | Hb118    | * Adjustment may be required.                           |
| H224         | Second motor J                                | Hb218    | * Adjustment may be required.                           |
| H030         | First motor R1 (auto-tuning data)             |          | Hb110: Integration of setting location                  |
| H230         | Second motor R1 (auto-tuning data)            |          | Hb210: Integration of setting location                  |
| H031         | First motor R2 (auto-tuning data)             |          | Hb112: Integration of setting location                  |
| H231         | Second motor R2 (auto-tuning data)            |          | Hb212: Integration of setting location                  |
| H032         | First motor L (auto-tuning data)              |          | Hb114: Integration of setting location                  |
| H232         | Second motor L (auto-tuning data)             |          | Hb214: Integration of setting location                  |
| H033         | First motor I0 (auto-tuning data)             |          | Hb116: Integration of setting location                  |
| H233         | Second motor I0 (auto-tuning data)            |          | Hb216: Integration of setting location                  |
| H034         | First motor J (auto-tuning data)              |          | Hb118: Integration of setting location                  |
| H234         | Second motor J (auto-tuning data)             |          | Hb218: Integration of setting location                  |

|              | SJ700D / SJ700B                         | SJ-P1    | Damada                        |
|--------------|-----------------------------------------|----------|-------------------------------|
| Display code | Function name                           | New code | Remarks                       |
| H050         | First PI proportional gain              | HA125    | * Adjustment may be required. |
| H250         | Second PI proportional gain             | HA225    | * Adjustment may be required. |
| H051         | First PI proportional gain              | HA126    | * Adjustment may be required. |
| H251         | Second PI integrated gain               | HA226    | * Adjustment may be required. |
| H052         | First P proportional gain               | HA127    | * Adjustment may be required. |
| H252         | Second P proportional gain              | HA227    | * Adjustment may be required. |
| H060         | First 0Hz range limiter                 | HC110    |                               |
| H260         | Second 0Hz range limiter                | HC210    |                               |
| H061         | First 0Hz range SLV start boost volume  | HC112    |                               |
| H261         | Second 0Hz range SLV start boost volume | HC212    |                               |
| H070         | For switching PI proportional gain      | HA128    | * Adjustment may be required. |
| H071         | For switching PI integrated gain        | HA129    | * Adjustment may be required. |
| H072         | For switching P proportional gain       | HA130    | * Adjustment may be required. |
| H073         | Gain switch time                        | HA121    |                               |

|              | SJ700D / SJ700B                                             | SJ-P1      |                                                    |
|--------------|-------------------------------------------------------------|------------|----------------------------------------------------|
| Display code | Function name                                               | New code   | Remarks                                            |
| P001         | Selection of operation at option 1 error                    | oA-12      |                                                    |
| P002         | Selection of operation at option 2 error                    | oA-22      |                                                    |
| P011         | Number of pulses of encoder                                 | ob-01      |                                                    |
| P012         | V2 control mode selection                                   | AA123      |                                                    |
| P013         | Pulse string mode selection                                 | ob-11      |                                                    |
| P014         | Orientation stop position                                   | AE-11      |                                                    |
| P015         | Orientation speed setting                                   | AE-12      |                                                    |
| P016         | Orientation direction setting                               | AE-13      |                                                    |
| P017         | Positioning completion range setting                        | AE-04      |                                                    |
| P018         | Positioning completion delay time setting                   | AE-05      |                                                    |
| P019         | Electronic gear installation position selection             | AE-01      |                                                    |
| P020         | Numerator of electronic gear ratio                          | AE-02      |                                                    |
| P021         | Denominator of electronic gear ratio                        | AE-03      |                                                    |
| P022         | Positioning control feed forward gain                       | AE-06      |                                                    |
| P023         | Position loop gain                                          | AE-07      |                                                    |
| P024         | Position bias volume                                        | AE-08      |                                                    |
| P025         | Selection of whether a secondary-resistance                 | HC113      | Addition of individual settings for second control |
| 1 023        | correction is to be conducted.                              | 110113     | Addition of individual settings for second control |
| P026         | Overspeed error detection level                             | bb-80      |                                                    |
| P027         | Overspeed deviation error detection level                   | bb-81      |                                                    |
| P028         | Numerator of motor gear ratio                               | ob-03      |                                                    |
| P029         | Denominator of motor gear ratio                             | ob-04      |                                                    |
| P031         | Acceleration or deceleration time input type                | AC-01      |                                                    |
| P032         | Orientation stop position input type                        | AE-10      |                                                    |
| P033         | Torque command input selection                              | Ad-01      |                                                    |
| P034         | Torque command setting                                      | Ad-02      |                                                    |
| P035         | Selection of pole at torque command by O2                   | Ad-03      | Not limited to Ai3.                                |
| P036         | Torque bias mode                                            | Ad-11      |                                                    |
| P037         | Torque bias value                                           | Ad-12      |                                                    |
| P038         | Torque bias polarity selection                              | Ad-13      |                                                    |
| P039         | Torque control speed limit value (for normal rotation)      | Ad-41      |                                                    |
| P040         | Torque control speed limit value (for reverse rotation)     | Ad-42      |                                                    |
| P044         | Timer setting for monitoring of DeviceNet operation command | oA-11      |                                                    |
| P045         | Operation setting at the time of communication error        | oA-12      |                                                    |
| P046         | OUTPUT assembly instance No. setting                        | (reserved) |                                                    |
| P047         | INPUT assembly instance No. setting                         | (reserved) |                                                    |
| P048         | Operation setting at the time of detection of idle mode     | (reserved) |                                                    |

|              | SJ700D / SJ700B                                    | SJ700D / SJ700B SJ-P1 |                                         |
|--------------|----------------------------------------------------|-----------------------|-----------------------------------------|
| Display code | Function name                                      | New code              | Remarks                                 |
| P049         | Setting of the number of poles for rotation speed  |                       | Integrated to Hb103 (IM)/Hd103 (SM/PMM) |
| P055         | Pulse string frequency scale                       | ob-12                 |                                         |
| P056         | Pulse string frequency time constant               | ob-13                 |                                         |
| P057         | Position string bias volume                        | ob-14                 |                                         |
| P058         | Pulse string limit                                 | ob-15                 |                                         |
| P060         | Position command 0                                 | AE-20                 |                                         |
| P061         | Position command 1                                 | AE-22                 |                                         |
| P062         | Position command 2                                 | AE-24                 |                                         |
| P063         | Position command 3                                 | AE-26                 |                                         |
| P064         | Position command 4                                 | AE-28                 |                                         |
| P065         | Position command 5                                 | AE-30                 |                                         |
| P066         | Position command 6                                 | AE-32                 |                                         |
| P067         | Position command 7                                 | AE-34                 |                                         |
| P068         | Zero return mode                                   | AE-70                 |                                         |
| P069         | Zero return direction selection                    | AE-71                 |                                         |
| P070         | Low speed zero return frequency                    | AE-72                 |                                         |
| P071         | High speed zero return frequency                   | AE-73                 |                                         |
| P072         | Position range designation (forward rotation side) | AE-52                 |                                         |
| P073         | Position range designation (reverse rotation side) | AE-54                 |                                         |
| P074         | Teaching selection                                 | AE-60                 |                                         |

|              | SJ700D / SJ700B                                    | SJ-P1    |         |
|--------------|----------------------------------------------------|----------|---------|
| Display code | Function name                                      | New code | Remarks |
| P100         | Simplified sequence function user parameter U (00) | UE-10    |         |
| P101         | Simplified sequence function user parameter U (01) | UE-11    |         |
| P102         | Simplified sequence function user parameter U (02) | UE-12    |         |
| P103         | Simplified sequence function user parameter U (03) | UE-13    |         |
| P104         | Simplified sequence function user parameter U (04) | UE-14    |         |
| P105         | Simplified sequence function user parameter U (05) | UE-15    |         |
| P106         | Simplified sequence function user parameter U (06) | UE-16    |         |
| P107         | Simplified sequence function user parameter U (07) | UE-17    |         |
| P108         | Simplified sequence function user parameter U (08) | UE-18    |         |
| P109         | Simplified sequence function user parameter U (09) | UE-19    |         |
| P110         | Simplified sequence function user parameter U (10) | UE-20    |         |
| P111         | Simplified sequence function user parameter U (11) | UE-21    |         |
| P112         | Simplified sequence function user parameter U (12) | UE-22    |         |
| P113         | Simplified sequence function user parameter U (13) | UE-23    |         |
| P114         | Simplified sequence function user parameter U (14) | UE-24    |         |
| P115         | Simplified sequence function user parameter U (15) | UE-25    |         |
| P116         | Simplified sequence function user parameter U (16) | UE-26    |         |
| P117         | Simplified sequence function user parameter U (17) | UE-27    |         |
| P118         | Simplified sequence function user parameter U (18) | UE-28    |         |
| P119         | Simplified sequence function user parameter U (19) | UE-29    |         |
| P120         | Simplified sequence function user parameter U (20) | UE-30    |         |
| P121         | Simplified sequence function user parameter U (21) | UE-31    |         |
| P122         | Simplified sequence function user parameter U (22) | UE-32    |         |
| P123         | Simplified sequence function user parameter U (23) | UE-33    |         |
| P124         | Simplified sequence function user parameter U (24) | UE-34    |         |
| P125         | Simplified sequence function user parameter U (25) | UE-35    |         |
| P126         | Simplified sequence function user parameter U (26) | UE-36    |         |
| P127         | Simplified sequence function user parameter U (27) | UE-37    |         |
| P128         | Simplified sequence function user parameter U (28) | UE-38    |         |
| P129         | Simplified sequence function user parameter U (29) | UE-39    |         |
| P130         | Simplified sequence function user parameter U (30) | UE-40    |         |
| P131         | Simplified sequence function user parameter U (31) | UE-41    |         |
| U001         | User 1 selection                                   | UA-31    |         |
| U002         | User 2 selection                                   | UA-32    |         |
| U003         | User 3 selection                                   | UA-33    |         |
| U004         | User 4 selection                                   | UA-34    |         |
| U005         | User 5 selection                                   | UA-35    |         |
| U006         | User 6 selection                                   | UA-36    |         |
| U007         | User 7 selection                                   | UA-37    |         |
| U008         | User 8 selection                                   | UA-38    |         |
| U009         | User 9 selection                                   | UA-39    |         |
| U010         | User 10 selection                                  | UA-40    |         |
| U011         | User 11 selection                                  | UA-41    |         |
| U012         | User 12 selection                                  | UA-42    |         |

# 21.3 Points Changed on P1 Ver.2.00

| Ver.1.00 | Description          | Ver.2.00                                                                                     | Description                                                                                                    | Page                                     |
|----------|----------------------|----------------------------------------------------------------------------------------------|----------------------------------------------------------------------------------------------------|------------------------------------------|
| _        | Addition of function | IM: V/f control with sensor Free V/f control with sensor Automatic boost control with sensor | With input of feedback to input terminals A and B from the motor, various controls are performed while speed is corrected.                                                                                                    | 12-9-1                                   |
| _        | Addition of function | IM: Vector control with sensor<br>Speed control/torque control<br>Position control function  | Using the feedback option P1-FB to perform feedback from the motor, vector control requiring high torque is performed. Position control is also possible through feedback.                                                       | 12-9-1<br>12-9-16<br>12-11-1<br>12-17-17 |
| _        | Addition of function | SM (PMM): IVMS-start type sensorless vector control                                          | The Hitachi's unique method to control permanent magnet motor at high torque from the start                                                                                                    | 12-9-22                                  |
| _        | Addition of function | Forced display function                                                                      | The function to fix the screen.                                                                                                    | <mark>12-5-6</mark>                      |
| _        | Addition of function | Display selection function Password function                                                 | Selects the content of display. Includes a comparison function that only displays changed parameters and user parameter function that only displays set data. You can fix the conditions of display limitation using a password. | 9-34                                     |
| _        | Addition of function | User parameter automatic setting                                                             | Changed parameters are automatically saved.                                                                                                    | 9-33                                     |
| _        | Addition of function | Forced operation function                                                                    | Operation is forcibly performed by terminal input.                                                                                                    | 12-17-13                                 |
| _        | Addition of function | Bypass mode function                                                                         | When the inverter cannot run during forced operation, this function can be used on a system driven by commercial power supply.                                                                                                   | 12-17-15                                 |
| _        | Addition of function | Automatic reset function                                                                     | When a trip occurs, trip is canceled after a specified time. A trip due to major failure error cannot be canceled.                                                                                                    | 12-24-16                                 |
| _        | Addition of function | Data trace function                                                                          | Using the occurrence of errors as a trigger, data at the time of trigger is saved. The data can be checked using a PC tool "ProDriveNext".                                                                                       | 16-7                                     |
| _        | Addition of function | Soft-lock function<br>Password function                                                      | When using the soft-lock function to protect parameters, you can set a password to prevent others from changing the parameters.                                                                                                  | 9-34                                     |
| _        | Addition of function | Optional cassette function                                                                   | The optional cassettes for P1 can be used.                                                                                                    | <mark>15-1</mark>                        |
| _        | Addition of function | Abnormal speed deviation/excessive speed deviation                                           | This function warns speed deviation. It can be used for control with sensor.                                                                                                    | 12-16-11                                 |
| _        | Addition of function | Battery level warning function                                                               | This function warns battery level on the operator keypad.                                                                                                    | 9-38                                     |
| _        | Addition of function | Retry history function                                                                       | You can display retry history on VOP.                                                                                                    | 9-17                                     |

| Ver.1.00                       | Description          | Ver.2.00                                                                                                    | Description                                                                                                    | Page     |
|--------------------------------|----------------------|----------------------------------------------------------------------------------------------------|----------------------------------------------------------------------------------------------------|----------|
| PID1 function<br>PID2 function | Function extension   | PID1 function (addition of target and feedback) PID2 function PID3 function PID4 function PID start abnormal judgment | The PID function was extended.  The target and feedback of PID1 are covered in total of 3 systems.  Added PID3 and PID4  Abnormal judgment upon startup     | 12-10-1  |
| Brake control function         | Function extension   | Addition of brake control function 2                                                                                  | A brake function using vector-controlled servo lock was added.                                                                                              | 12-17-8  |
| _                              | Addition of function | Contactor control                                                                                                    | A function was added, enabling control of a contactor arranged on the secondary side of the inverter.                                                       | 12-17-10 |
| Upper limit                    | Function extension   | Upper limit selection                                                                                                 | The function was extended so that a value other than the parameter value can be set for the upper limit.                                                    | 12-6-1   |
| Compare-match function         | Addition of function | Compare-match function (phase factor mode)                                                                            | In addition to the low interval detection mode, input pulse in pulse string input is counted, and an output signal is output if compare-match is performed. | 12-24-13 |

### 21.4 STO Terminal Functions

## 21.4.1 Safety Function – STO (Safe Torque Off)

- The SJ Series P1 is equipped with the STO (Safe torque off) function defined in IEC61800-5-2.
   This function is equivalent to stop category 0 defined in EN/IEC60204-1.
- The section describes only the functions of STO terminals. If this product is handled as a product with certification of safety function, make sure to check the SJ-P1 Safety Function Guide separately provided, and perform work (verification, validity confirmation, etc.) required for a functional safety system. The contents described in the SJ-P1 Safety Function Guide shall take precedence.

## 21.4.2 Operation Procedure of Safety Function

### ■STO input terminal

- Input of STO signal is performed by redundant input of STO terminals ST1 and ST2.
- When voltage is applied to each input terminal and current flows, operation of safety path is enabled.
   (When shipped from the factory, operation is always enabled. See the figure below.)
- If voltage is not applied to at least one of the input terminals, the corresponding blocking path shuts off output of the inverter.

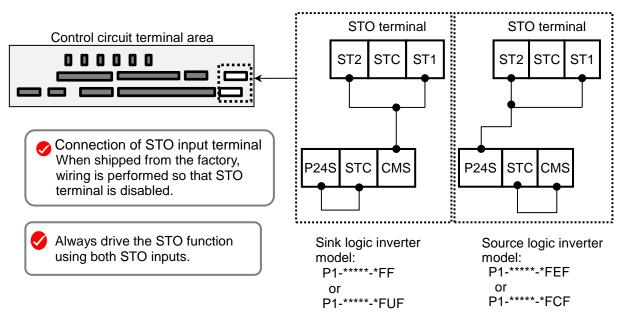

### ■Terminal specifications

| Terminal symbol | Terminal name                                   | Description                                                                                                    | Electrical characteristics                                                                                                    |
|-----------------|-------------------------------------------------|----------------------------------------------------------------------------------------------------|----------------------------------------------------------------------------------------------------|
| P24S            | 24V output terminal<br>(for STO input only)     | A DC24V power supply for contact signals dedicated for ST1/ST2 terminals. The common terminal is CMS.                                                                                                    | Maximum output current: 100mA                                                                                                    |
| CMS             | 24V output terminal common (for STO input only) | A common terminal for DC24V power supply for contact signals dedicated for ST1/ST2 terminals.                                                                                                    |                                                                                                    |
| STC             | Input logic switching terminal                  | A logic switching terminal for STO input. You can change the input logic changing the connecting point of short-circuit line. When an external power supply is used, remove the short-circuit line and use this terminal as the input common for ST1/ST2. | <for logic="" sink=""> Short-circuit line: Connect between P24S and STC <for logic="" source=""> Short-circuit line: Connect between CMS and STC</for></for>                     |
| ST1/ST2         | STO input terminal                              | An input terminal of STO.                                                                                                    | Voltage between ST1 and STC/ST1 and STC  ON voltage: Min.DC15V  OFF voltage Max. DC5V  Maximum allowable voltage DC27V  Load current 5.8mA (at DC27V) Internal resistance: 4.7kΩ |
| ED+             | EDM signal output terminal (+)                  | A plus terminal of EDM signal (STO status monitoring).                                                                                                    | Open collector output  Between ED+ and ED-                                                                                                    |
| ED-             | EDM signal output terminal (-)                  | A minus terminal of EDM signal (STO status monitoring).                                                                                                    | <ul><li>Voltage drop at ON: 4V or less</li><li>Maximum allowable voltage: 27V</li><li>Maximum allowable current: 50mA</li></ul>                                                  |

## 21.4.3 Input Method of STO Signal

- Input voltage for the STO signal can be chosen from the internal power supply of inverter (P24S terminal) or an external DC24V power supply.
- Also, by changing the connecting point of short-circuit line, you can choose input logic from sink and source.
- By turning off the external switch (contact point) for STO input shown in the wiring example below, STO function is enabled, and output to the motor is shuts off.

### ■Internal power supply+Source logic

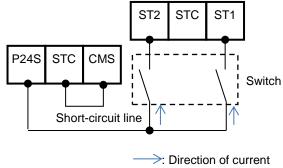

## ■Wiring example

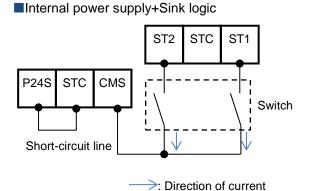

■External power supply+Sink logic

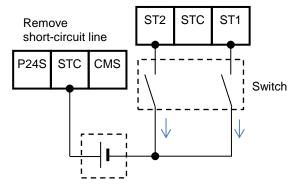

DC24V external power supply (SELV or PELV)

-> : Direction of current

### ■External power supply+Source logic

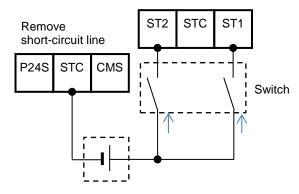

DC24V external power supply (SELV or PELV)

: Direction of current

## 21.4.4 STO Status Retention Function

The retention function that retains the blocked status of internal safety path even if STO input is canceled is not implemented as a safety circuit.

Therefore, if an operation command is input after cancellation of STO input or STO input is canceled while it is input, the inverter starts output to the motor.

Hence, to satisfy the requirement about cancellation of emergency stop specified in EN/IEC60204-1, you need to take either of the following measures.

- (1) At the same time as STO input, set the operation command to the inverter to stopped status
- (2) Configure the system so that STO input to SJ-P1 is canceled when system reboot is required by the user.

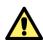

By setting parameters of the main unit, you can select the following operations. (see 4.7)

- (1) Trip the inverter by STO input. In this case, the inverter is tripped and output is stopped until power is shut off or the error reset signal for the inverter is input.
- (2) If two STO input systems to the inverter are not input at the same time, the inverter is shut off and enters standby mode until STO input for the two systems is input.

# 21.4.5 STO Confirmation Signal Output (EDM Signal)

The STO confirmation signal output (EDM output) is the output signal for monitoring the input status of STO signal and failure detection status on the internal safety path.

### ■EDM terminal (ED+ / ED-) and wiring example

Control circuit terminal area

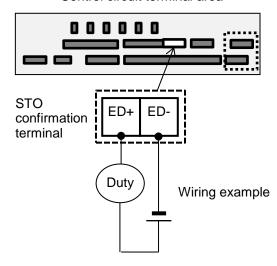

For operation of ST1/St2 and output of STO confirmation signal against failure detection status, see the matrix below. EDM turns ON only when both STO inputs are correctly input and internal failure is not detected.

### ■Signal matrix

| - Signal matrix     |          |                     |                     |                     |          |  |  |
|---------------------|----------|---------------------|---------------------|---------------------|----------|--|--|
| Signal              | Status 1 | Status 2            | Status 3            | Status 4            | Status 5 |  |  |
| ST1 *1)             | STO      | Operation permitted | STO                 | Operation permitted | *        |  |  |
| ST2 *1)             | STO      | STO                 | Operation permitted | Operation permitted | *        |  |  |
| Failure detection   | None     | None                | None                | None                | Detected |  |  |
| EDM                 | ON       | OFF                 | OFF                 | OFF                 | OFF      |  |  |
| Output to the motor | Off      | Off                 | Off                 | Output permitted    | Off      |  |  |

\*1) The following table shows the correspondence between the input status of ST1/ST2 described in the table above and status of contact points.

| Input status        | Contact point |  |  |
|---------------------|---------------|--|--|
| STO                 | OFF           |  |  |
| Operation permitted | ON            |  |  |

## 21.4.6 Timing Diagram

The following shows the timing diagram of output to the motor and output of EDM signals for STO inputs ST1/ST2.

■Timing Diagram

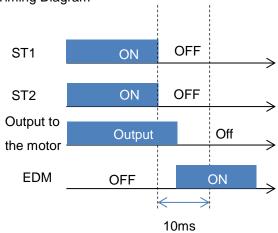

## 21.4.7 Status Indication Function

By setting parameters described in the table below, you can STO input status on the control panel screen. You can also check the status by checking the monitor parameter [dA-45].

### ■Parameters related to STO function indication

| Item                            | Parameter | Data               | Description                                                                                                    |
|---------------------------------|-----------|--------------------|----------------------------------------------------------------------------------------------------|
| STO input indication selection  | [bd-01]   | 00                 | If input of both ST1 and ST2 is STO (input contact point is OFF), "STO" is shown on the control panel screen.                                                                                                    |
|                                 |           | 01                 | Also if input of both ST1 and ST2 is STO (input contact point is OFF), "STO" is not shown on the control panel.                                                                                                    |
|                                 |           | 02                 | If input of both ST1 and ST2 is STO (input contact point is OFF), [E090] error occurs.  * Even if either ST1 and ST2 is set to STO, [E090] error does not occur.                                                                                                    |
| STO allowable input switch time | [bd-02]   | 0.00~<br>60.00 (s) | Set the allowable time during which input status of ST1 and ST2 is different (e.g., input contact point: ST1=ON, ST2=OFF).  If there is a difference between the switching time of ST1 and that of ST2, set the maximum allowable time the difference can be generated.  If it is set to 0.00, the determination of allowable time becomes invalid. |
| STO indication selection within | [bd-03]   | 00                 | Displays a warning at the time difference of status occurs between ST1 and ST2 until the STO allowable input switch time configured in [bd-02] has elapsed.                                                                                                    |
| allowable input time            |           | 01                 | Does not display a warning at the time difference of status occurs between ST1 and ST2 until the STO allowable input switch time configured in [bd-02] has elapsed.                                                                                                    |
| STO operation selection after   | [bd-04]   | 00                 | Displays a warning after the STO allowable input switch time configured in [bd-02] has elapsed.                                                                                                    |
| allowable input time            |           | 01                 | Does not display a warning after the STO allowable input switch time configured in [bd-02] has elapsed.                                                                                                    |
|                                 |           | 02                 | After the STO allowable input switch time configured in [bd-02] has elapsed, [E092] or [E093] error occurs.                                                                                                    |

■STO monitor [dA-45] and status indication on the upper right of the operator keypad

| STO monitor [dA-45]<br>data display<br>contents | (Status indication on<br>the upper right of the<br>operator keypad) | Condition | Description                                                                                                    |
|-------------------------------------------------|---------------------------------------------------------------------|-----------|----------------------------------------------------------------------------------------------------|
| 00:Non                                          | (No indication)                                                     | <1>       | Operation is permitted on both ST1 and ST2 (contact point is ON) and inverter output is available.                                                                                                    |
| 01:P-1A                                         | P-1A                                                                | <2>       | When operation is permitted on both ST1 and ST2 (contact point is ON), only ST2 changes to STO (contact point is OFF). Then, operation is permitted (contact point is ON) on ST1 again for the entire STO switch allowable time [bd-02].                                                                      |
| 02:P-2A                                         | P-2A                                                                | <3>       | When operation is permitted on both ST1 and ST2 (contact point is ON), only ST1 changes to STO (contact point is OFF). Then, operation is permitted (contact point is ON) on ST1 again for the entire STO switch allowable time [bd-02].                                                                      |
| 03:P-1b                                         | P-1b                                                                | <5>       | <ol> <li>The P-1A or P-1b status is kept until the STO switch allowable time [bd-02] has elapsed.</li> <li>When operation is permitted on both ST1 and ST2 (contact point is ON), only ST2 changes to STO (contact point is OFF), and then the operation is permitted (contact point is ON) again.</li> </ol> |
| 04:P-2b                                         | P-2b                                                                | <6>       | <ol> <li>The P-12 or P-2b status is kept until the STO switch allowable time [bd-02] has elapsed.</li> <li>When operation is permitted on both ST1 and ST2 (contact point is ON), only ST1 changes to STO (contact point is OFF), and then the operation is permitted (contact point is ON) again.</li> </ol> |
| 05:P-1C                                         | P-1C                                                                | <7>       | From the status that both ST1 and ST2 is STO (contact point is ON), operation is permitted (contact point is ON) only on ST2. Then, ST1 is at STO (contact point is OFF) again for the entire STO switch allowable time [bd-02].                                                                              |
| 06:P-2C                                         | P-2C                                                                | <8>       | From the status that both ST1 and ST2 is STO (contact point is ON), operation is permitted (contact point is ON) only on ST2. Then, ST1 is at STO (contact point is OFF) again for the entire STO switch allowable time [bd-02].                                                                              |
| 07:STO                                          | STO                                                                 | <4>       | Both ST1 and ST2 are at STO (contact point is OFF).                                                                                                    |

### ■Error indication

| Item               | Error  | Condition | Description                                                                                |
|--------------------|--------|-----------|--------------------------------------------------------------------------------------------|
| STO shut-off error | [E090] | <9>       | If [bd-01] is set to 02, the error occurs when both ST1 and ST2 are input.                 |
| STO internal error | [E091] | <10>      | The error occurs when internal failure is found. It cannot be canceled by reset operation. |
| STP path 1 error   | [E092] | <11>      | If [bd-04] is set to 02, the error occurs at [P-1b].                                       |
| STP path 2 error   | [E093] | <12>      | If [bd-04] is set to 02, the error occurs at [P-2b].                                       |

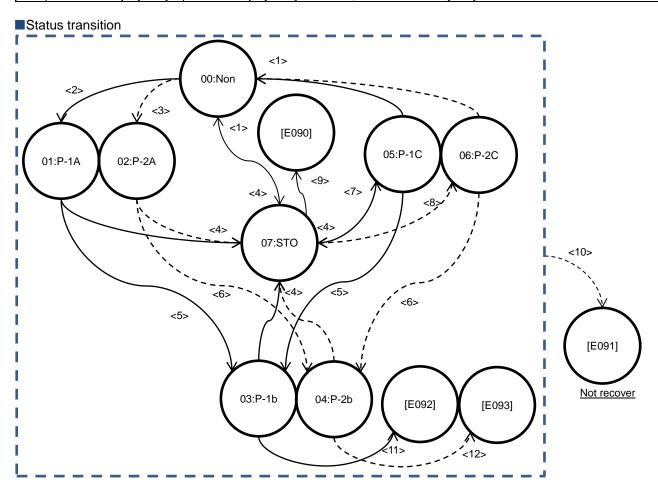

# **Appendix**

# **Appendix List of Parameters**

### Contents

| A1.1 | What This Chapter Explains        | . Appendix 1 | -1 |
|------|-----------------------------------|--------------|----|
| A1.2 | How to View Parameters and Lists. | . Appendix 1 | -1 |
| A1.3 | List of Monitor Modes             | . Appendix 1 | -3 |
| A1 4 | List of Parameter Modes           | Appendix 1   | -8 |

### A1.1 What This Chapter Explains

This chapter describes lists of monitors and parameters as well as setting range of each parameter and their initial values.

## A1.2 How to View Parameters and Lists

- ■Structure of parameter number
- A parameter consists of a parameter group, switch recognition number assigned by the 024[SET] terminal function, and an in-group number.
- If the switch recognition number assigned by 024[SET] terminal function is "-", it is enabled in both first setting and second setting.
- If the 024[SET] function is not set to the input terminal functions [CA-01] to [CA-11], the first setting is valid.

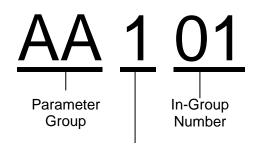

- -: Always enabled in both the first setting and second setting
- 1: Enabled in the first setting when the [SET] terminal function is OFF
- 2: Enabled in the second setting when the [SET] terminal function is ON

#### About monitor mode

| Code  | Name         | Data range | Page           |
|-------|--------------|------------|----------------|
| XX-01 | Monitor name | Data Range | Reference page |

### About parameter mode

| Code         | Name           | Data range                                         | Initial value                              | Note                                 | Page           |
|--------------|----------------|----------------------------------------------------|--------------------------------------------|--------------------------------------|----------------|
| YY101        | Parameter name | Data range                                         | ZZ (*FF)/<br>UU (*FEF)<br>(*FUF)<br>(*FCF) | (Write down<br>the setting<br>value) | Reference page |
| <u>YY-02</u> | Parameter name | (200V class) data range<br>(400V class) data range | (200V class) VV<br>(400V class) WW         | (Write down<br>the setting<br>value) | Reference page |

Codes that can be changed during operation are underlined.

- The voltage class is shown by 200V/400V.
- See "Chapter 20 Specifications" for the product model.

The description applies to all models unless otherwise specified.

- If the initial value differs depending on the destination, symbols (JPN)/(EU · ASIA)/(USA)/ (CHN) are separately described.
   If there is no description, the initial value is the same for all destinations.
- · Models correspond with the following destinations.

P1-\*\*\*\*-\*FF (\*FF):(JPN)
P1-\*\*\*\*-\*FEF (\*FEF):(EU, ASIA)
P1-\*\*\*\*-\*FUF (\*FUF):(USA)
P1-\*\*\*\*-\*FCF (\*FCF):(CHN)

- \* Parameters other than those changeable during operation can be changed only when the device is stopped. The user can change the parameter that cannot be changed during operation after the device decelerates and stops and output is stopped. However, it cannot be changed if the soft-lock function is activated.
- The text includes notes with a symbol "\*)".

### Notes on setting parameters

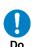

- When setting parameters, we expect you to fully understand various points to be noted.
- Make sure to check and set the following parameters to protect the motor.
  - [Hb102]-[Hb108] (for IM)
  - [Hd102]-[Hd108] (for SM/PMM)
  - [bC110] (electronic thermal level)
    - $\rightarrow$  for motor overload protection current
  - [bb160] (overcurrent level)
- \* When setting the thermal subtraction characteristics, set a value in accordance with the characteristics of motor. Otherwise, the motor may be burned.

After configuring settings for motor protection, choose the frequency command destination and operation command destination to run the device.

- With [AA101], choose a frequency command destination.
- With [AA111], choose an operation command destination.
- With [FA-01], check that the frequency command is received.
- \*) To run the inverter, a frequency command and operation command are required. If commands are sent using V/f control, there is no output if the frequency command is 0Hz.

# A1.3 List of Monitor Modes

## ■Monitors related to output

| Code  | Name                                                          | Data range                                                                                                    | Page     |
|-------|---------------------------------------------------------------|----------------------------------------------------------------------------------------------------|----------|
| dA-01 | Output frequency monitor                                      | 0.00~590.00 (Hz)                                                                                                    | 13-2     |
| dA-02 | Output current monitor                                        | 0.0~655.35 (A)                                                                                                    | 13-9     |
| dA-03 | Operation direction monitor                                   | F (Normal rotation in process)/ r (Reverse rotation in process)/ d (0Hz output)/ o (Stopped)                            |          |
| dA-04 | Frequency command                                             | -590.00~590.00 (Hz)                                                                                                    | 13-3     |
| dA-06 | Output frequency conversion monitor                           | 0.00~59000.00 (Hz)                                                                                                    | 13-4     |
| dA-08 | Speed detection value monitor                                 | -590.00~590.00 (Hz)                                                                                                    | 13-5     |
| dA-12 | Output frequency monitor (with sign)                          | -590.00~590.00 (Hz)                                                                                                    | 13-2     |
| dA-14 | Frequency upper limit monitor                                 | 0.00~590.00 (Hz)                                                                                                    |          |
| dA-15 | Torque command monitor (after calculation) -1000.0~1000.0 (%) |                                                                                                    | 13-28    |
| dA-16 | Torque limit monitor                                          | 0.0~500.0 (%)                                                                                                    | 12-11-9  |
| dA-17 | Output torque monitor                                         | -1000.0~1000.0 (%)                                                                                                    | 13-28    |
| dA-18 | Output voltage monitor                                        | 0.0~800.0 (V)                                                                                                    |          |
| dA-20 | Current position monitor                                      | When [AA121]≠10 or [AA123]≠03 -268435455~+268435455 (pls)/ When [AA121]=10 and [AA123]=03 -1073741823~+1073741823 (pls) | 12-11-5  |
| dA-26 | Pulse string position deviation monitor                       | -2147483647~+2147483647 (pls)                                                                                           | 12-17-18 |
| dA-28 | Pulse counter monitor                                         | 0~2147483647 (pls)                                                                                                    |          |
| dA-30 | Input power monitor                                           | 0.00~600.00 (kW)                                                                                                    | 13-14    |
| dA-32 | Integrated input power monitor                                | 0.0~1000000.0 (kW)                                                                                                    | 13-14    |
| dA-34 | Output power monitor                                          | 0.00~600.00 (kW)                                                                                                    | 13-15    |
| dA-36 | Integrated output power monitor                               | 0.0~1000000.0 (kW)                                                                                                    | 13-15    |
| dA-38 | Motor temperature monitor                                     | -20.0~200.0 (°C)                                                                                                    |          |
| dA-40 | DC voltage monitor                                            | 0.0~1000.0 (V)                                                                                                    | 13-10    |
| dA-41 | Braking resistor circuit (BRD) duty ratio monitor             | 0.00~100.00 (%)                                                                                                    | 13-19    |
| dA-42 | Electronic thermal duty ratio monitor (motor)                 | 0.00~100.00 (%)                                                                                                    | 13-18    |
| dA-43 | Electronic thermal duty ratio monitor (controller (inverter)) | 0.00~100.00 (%)                                                                                                    | 13-18    |

### ■Monitors related to control circuit

| Code  | Name                                                                                                    | Data range                                                                                                    | Page  |
|-------|----------------------------------------------------------------------------------------------------|----------------------------------------------------------------------------------------------------|-------|
| dA-45 | STO monitor                                                                                                    | 00 (no input)/ 01 (P-1A)/ 02 (P-2A)/ 03 (P-1b)/04 (P-2b)/05 (P-1C)/<br>06 (P-2C)/ 07 (STO)                                                                                                    | 21-30 |
| dA-46 | P1-FS hardware monitor                                                                                                    | 0000~FFFF                                                                                                    | -     |
| dA-47 | P1-FS function monitor                                                                                                    | 00 (no input)/ 01 (STO)/ 02 (SBC)/ 03 (SS1)/04 (SLS)/05 (SDI)/ 06 (SSM)                                                                                                    | -     |
| dA-50 | Terminal block option mounted  00 (P1-TM: standard terminal block)/ 02 (P1-TM2: terminal block with round screws)/15 (not connected) |                                                                                                    | 13-27 |
| dA-51 | Input terminal monitor                                                                                                    | LLLLLLLLL~HHHHHHHHHHH [L:OFF/H:ON] [Left side] (terminal B) (terminal A) (terminal 9) - (termianl1) [Right side]                                                                                                    | 13-8  |
| dA-54 | ULLLLLL-HHHHHHH [L:OFF/H:ON] [Left side] (terminal AL) (terminal 16C) (terminal 15) - (terminal 11                                   |                                                                                                    | 13-8  |
| dA-60 | Analog I/O selection monitor                                                                                                    | AAAAAAAA- VVVVVVVV [A: current/V: voltage] [Left side] (terminal Ao4 (lo4/Vo4)) (terminal Ao3 (lo3/Vo3)) (terminal Ai4 (li4/Vi4)) (terminal Ai3 (li3/Vi3)) (terminal Ao2) (terminal Ao1) (terminal Ai2) (terminal Ai1) [Right side] | 13-21 |
| dA-61 | Analog input [Ai1] monitor                                                                                                    | 0.00~100.00 (%)                                                                                                    |       |
| dA-62 | Analog input [Ai2] monitor                                                                                                    | 0.00~100.00 (%)                                                                                                    |       |
| dA-63 | Analog input [Ai3] monitor                                                                                                    | -100.00~100.00 (%)                                                                                                    | 13-26 |
| dA-64 | Extended analog input [Ai4] monitor                                                                                                  | 0.00~100.00 (%)                                                                                                    | 13-20 |
| dA-65 | Extended analog input [Ai5] monitor                                                                                                  | 0.00~100.00 (%)                                                                                                    |       |
| dA-66 | Extended analog input [Ai6] monitor                                                                                                  | -100.00~100.00 (%)                                                                                                    |       |
| dA-70 | Pulse string input monitor (main body)                                                                                               | -100.00~100.00 (%)                                                                                                    |       |
| dA-71 | Pulse string input monitor (P1-FB)                                                                                                   | -100.00~100.00 (%)                                                                                                    |       |

## ■Option slot monitor

| Code  | Name                  | Data range                                                                                                    | Page  |
|-------|-----------------------|----------------------------------------------------------------------------------------------------|-------|
| dA-81 | Option slot 1 mounted |                                                                                                    |       |
| dA-82 | Option slot 2 mounted | 00: (none)/01: (P1-EN)/02: (P1-ECT)/<br><hereafter da-82="" indicated="" is="" only="">33: (P1-FB)</hereafter> | 13-20 |
| dA-83 | Option slot 3 mounted |                                                                                                    |       |

## ■Monitors related to the program function EzSQ

| Code  | Name                      | Data range                                 | Page |
|-------|---------------------------|--------------------------------------------|------|
| db-01 | Program download monitor  | 00 (Without a program)/01 (With a program) | 16-5 |
| db-02 | Program number monitor    | 0000~9999                                  | 16-5 |
| db-03 | Program counter (Task-1)  | 1~1024                                     | 16-5 |
| db-04 | Program counter (Task-2)  | 1~1024                                     | 16-5 |
| db-05 | Program counter (Task-3)  | 1~1024                                     | 16-5 |
| db-06 | Program counter (Task-4)  | 1~1024                                     | 16-5 |
| db-07 | Program counter (Task-5)  | 1~1024                                     | 16-5 |
| db-08 | User monitor 0            | -2147483647~2147483647                     | 16-5 |
| db-10 | User monitor 1            | -2147483647~2147483647                     | 16-5 |
| db-12 | User monitor 2            | -2147483647~2147483647                     | 16-5 |
| db-14 | User monitor 3            | -2147483647~2147483647                     | 16-5 |
| db-16 | User monitor 4            | -2147483647~2147483647                     | 16-5 |
| db-18 | Analog output monitor YA0 | 0~10000                                    | 16-5 |
| db-19 | Analog output monitor YA1 | 0~10000                                    | 16-5 |
| db-20 | Analog output monitor YA2 | 0~10000                                    | 16-5 |
| db-21 | Analog output monitor YA3 | 0~10000                                    | 16-5 |
| db-22 | Analog output monitor YA4 | 0~10000                                    | 16-5 |
| db-23 | Analog output monitor YA5 | 0~10000                                    | 16-5 |

### ■Monitors related to PID function

| Code  | Name                         | Data range                                               | Page     |
|-------|------------------------------|----------------------------------------------------------|----------|
| db-30 | PID1 feedback data 1 monitor | 0.00~100.00 (%)                                          |          |
| db-32 | PID1 feedback data 2 monitor | (adjustable in [AH-04][AH-05][AH-06])                    | 12-10-7  |
| db-34 | PID1 feedback data 3 monitor | (adjustable iii [Ai I-04][Ai I-05][Ai I-06])             |          |
| db-36 | PID2 feedback data monitor   | 0.00~100.00 (%)<br>(adjustable in [AJ-04][AJ-05][AJ-06]) |          |
| db-38 | PID3 feedback data monitor   | 0.00~100.00 (%)<br>(adjustable in [AJ-24][AJ-25][AJ-26]) | 12-10-25 |
| db-40 | PID4 feedback data monitor   | 0.00~100.00 (%)<br>(adjustable in [AJ-44][AJ-45][AJ-46]) |          |
| db-42 | PID1 target value monitor    | 0.00~100.00 (%)                                          |          |
| db-44 | PID1 feedback data monitor   | (adjustable in [AH-04][AH-05][AH-06])                    |          |
| db-50 | PID1 output monitor          | -100.00~100.00 (%)                                       |          |
| db-51 | PID1 deviation monitor       | -100.00~100.00 (%)                                       | 12-10-7  |
| db-52 | PID1 deviation 1 monitor     | -100.00~100.00 (%)                                       |          |
| db-53 | PID1 deviation 2 monitor     | -100.00~100.00 (%)                                       |          |
| db-54 | PID1 deviation 3 monitor     | -100.00~100.00 (%)                                       |          |
| db-55 | PID2 output monitor          | -100.00~100.00 (%)                                       |          |
| db-56 | PID2 deviation monitor       | -100.00~100.00 (%)                                       |          |
| db-57 | PID3 output monitor          | -100.00~100.00 (%)                                       | 12-10-25 |
| db-58 | PID3 deviation monitor       | -100.00~100.00 (%)                                       | 12-10-23 |
| db-59 | PID4 output monitor          | -100.00~100.00 (%)                                       |          |
| db-60 | PID4 deviation monitor       | -100.00~100.00 (%)                                       |          |
| db-61 | PID current P gain monitor   | 0~100.00 (%)                                             |          |
| db-62 | PID current I gain monitor   | 0.0~3600.0 (s)                                           | 12-10-7  |
| db-63 | PID current D gain monitor   | 0.00~100.00 (s)                                          | 12-10-7  |
| db-64 | PID feed-forward monitor     | 0.00~100.00 (%)                                          |          |

## ■Monitors for checking internal condition

| Code  | Name                                                 | Data range                                                                                                    | Page           |
|-------|------------------------------------------------------|----------------------------------------------------------------------------------------------------|----------------|
| dC-01 | Monitor for checking selection of inverter duty spec | 00 (very low duty)/01 (low duty/02 (normal duty)                                                                                                    | 13-22          |
| dC-02 | Rated current monitor                                | 0.0~6553.5 (A)                                                                                                    | 13-22          |
| dC-07 | Main speed command destination monitor               | 00 (disabled)/01 (Ai1)/02 (Ai2)/03 (Ai3)/04 (Ai4)/05 (Ai5)/06 (Ai6)/ 07 (Multistage speed 0)/08 (auxiliary speed)/09 (Multistage speed 1)/ 10 (Multistage speed 2)/11 (Multistage speed 3)/12 (Multistage speed 4)/ 13 (Multistage speed 5)/14 (Multistage speed 6)/15 (Multistage speed 7)/ 16 (Multistage speed 8)/17 (Multistage speed 9)/18 (Multistage speed 10)/ 19 (Multistage speed 11)/20 (Multistage speed 12)/21 (Multistage speed 13)/ 22 (Multistage speed 14)/23 (Multistage speed 15)/24 (JG)/25 (RS485)/ 26 (Option 1)/27 (Option 2)/28 (Option 3)/29 (Pulse array (main unit))/ 30 (Pulse array (P1-FB))/31 (EzSQ)/32 (PID)/33 (QOP-VR)/ |                |
| dC-08 | Auxiliary speed command destination monitor          | 34 (AHD retention speed)                                                                                                    | 13-23          |
| dC-10 | Operation command destination monitor                | 00 ([FW]/[RV] terminal)/01 (3 wire)/02 (RUN key on operator keypad)/<br>03 (RS485 setting)/04 (Option 1)/05 (Option 2)/06 (Option 3)                                                                                                    | 13-23          |
| dC-15 | Cooling fin temperature monitor                      | -20.0~200.0 (°C)                                                                                                    | 13-13          |
| dC-16 | Life diagnostic monitor                              | LL - HH [L: normal/H: reduction of life] [Left side ] (FAN life) (lives of the capacitors on the circuit board) [Right side]                                                                                                    | 13-16          |
| dC-20 | Total start-up count                                 | 1 - 65535 (Counts)                                                                                                    | 13-12          |
| dC-21 | Power-on count                                       | 1 - 65535 (Counts)                                                                                                    | 13-12          |
| dC-22 | Cumulative operating hours monitor during RUN        | 1~1000000 (hr)                                                                                                    | 13-11          |
| dC-24 | Cumulative power-on time                             | 1~1000000 (hr)                                                                                                    | 13-11          |
| dC-26 | Cumulative operating time of cooling fan             | 1~1000000 (hr)                                                                                                    | 13-17          |
| dC-37 | Detailed monitor for icon 2LIM                       | 00 (Condition other than below)/01 (Overcurrent suppression in process)/ 02 (Overload being limited)/03 (Overvoltage suppression in process)/ 04 (Torque being limited)/ 05 (Upper/lower limit and jump frequency setting being limited)/ 06 (Setting of minimum frequency being limited)                                                                                                    |                |
| dC-38 | Detailed monitor for icon 2ALT                       | 00 (Condition other than below)/01 (Overload advance notice)/ 02 (Motor thermal advance notice)/03 (Controller thermal advance notice)/ 04 (Motor overheat advance notice)                                                                                                    | 13-25<br>18-31 |
| dC-39 | Detailed monitor for icon 2RETRY                     | 00 (Condition other than below)/01 (Retry standby)/02 (Restart standby)                                                                                                    | 10-31          |
| dC-40 | Detailed monitor for icon 2NRDY                      | 00 (Preparation completed condition other than below IRDY=OFF)/ 01 (Trip occurred)/02 (Power supply abnormality)/03 (Resetting)/04 (STO)/ 05 (Standby)/06 (Data inconsistency Others (including no FB, consistency of settings of A and B phases, etc.))/ 07 (Sequence abnormality)/08 (Free run)/09 (Forced stop)                                                                                                    |                |
| dC-45 | IM/SM (PMM) monitor                                  | 00 (Induction motor IM being selected)/<br>01 (Synchronous motor SM (permanent magnet motor PMM) being selected)                                                                                                    | 12-9-1         |
| dC-50 | Firmware version monitor                             | 0.000~99.255                                                                                                    | -              |
| dC-53 | Firmware grade monitor                               | 00 (Standard)                                                                                                    | -              |
| dE-50 | Warning monitor                                      | See the right section                                                                                                    | 18-33          |

Monitors and parameters for changing the current commands \*1)

| Code         | Name                            | Data range                                                                                                    | Note | Page     |
|--------------|---------------------------------|----------------------------------------------------------------------------------------------------|------|----------|
| FA-01        | Main speed command monitor      | 0.00~590.00 (Hz)                                                                                                    |      | 13-3     |
| FA-02        | Auxiliary speed command monitor | -590.00 - 590.00 (Hz) (for monitoring)<br>0.00 - 590.00 (Hz) (for setting)                                                       |      | 13-3     |
| FA-10        | Acceleration time monitor       | 0.00~3600.00 (s)                                                                                                    |      | 13-6     |
| FA-12        | Deceleration time monitor       | 0.00~3600.00 (s)                                                                                                    |      | 13-6     |
| FA-15        | Torque command monitor          | -500.0~500.0 (%)                                                                                                    |      | 12-11-15 |
| FA-16        | Torque bias command monitor     | -500.0~500.0 (%)                                                                                                    |      | 12-11-12 |
| <u>FA-20</u> | Position command monitor        | When [AA121]≠10 or [AA123]≠03<br>-268435455~+268435455 (pls)/<br>When [AA121]=10 and [AA123]=03<br>-1073741823~+1073741823 (pls) |      | 12-17-30 |
| FA-30        | PID1 target value 1             | 0.00,400.00 (0/)                                                                                                    |      |          |
| FA-32        | PID1 target value 2             | 0.00~100.00 (%)<br>(adjustable in [AH-04][AH-05][AH-06])                                                                         |      | 12-10-7  |
| FA-34        | PID1 target value 3             | (adjustable iii [Ai i-04][Ai i-05][Ai i-06])                                                                                     |      |          |
| <u>FA-36</u> | PID2 target value               | 0.00~100.00 (%)<br>(adjustable in [AJ-04][AJ-05][AJ-06])                                                                         |      | 12-10-20 |
| <u>FA-38</u> | PID3 target value               | 0.00~100.00 (%)<br>(adjustable in [AJ-24][AJ-25][AJ-26])                                                                         |      | 12-10-21 |
| FA-40        | PID4 target value               | 0.00~100.00 (%)<br>(adjustable in [AJ-44][AJ-45][AJ-46])                                                                         |      | 12-10-21 |

<sup>\*1)</sup> FA parameter indicates the current command value, and automatically displays data of the command destination that is being adopted.

Example 1: If the command destination is the operator keypad, it can be changed using the arrow keys.

Example 2: If the command destination is the analog input Ai1, it can be changed by changing input to the terminal [Ai1].

## A1.4 List of Parameter Modes

### ■Parameter mode (code A)

| Code         | Name                                      | Data range                                                                                                    | Initial value                            | Note | Page    |
|--------------|-------------------------------------------|----------------------------------------------------------------------------------------------------|------------------------------------------|------|---------|
| AA101        | First main speed command selection        | 01 (Ai1 terminal input)/02 (Ai2 terminal input)/ 03 (Ai3 terminal input)/04 (Ai4 terminal input: P1-AG)/ 05 (Ai5 terminal input: P1-AG)/06 (Ai6 terminal input: P1-AG)/ 07 (Parameter setting)/08 (RS 485)/09 (Option 1)/ 10 (Option 2)/11 (Option 3)/12 (Pulse string input: main unit)/ 13 (Pulse string input: P1-FB)/14 (Program function)/ 15 (PID calculation)/16 (QOP-VR)                                                                                                    | 07 (*FF)/<br>01 (*FEF,<br>*FUF,<br>*FCF) |      |         |
| AA102        | First auxiliary speed command selection   | 00 (Disabled)/01 (Ai1 terminal input)/02 (Ai2 terminal input)/ 03 (Ai3 terminal input)/04 (Ai4 terminal input: P1-AG)/ 05 (Ai5 terminal input: P1-AG)/06 (Ai6 terminal input: P1-AG)/ 07 (Parameter setting)/08 (RS 485)/09 (Option 1)/ 10 (Option 2)/11 (Option 3)/12 (Pulse string input: main unit)/ 13 (Pulse string input: P1-FB)/14 (Program function)/ 15 (PID calculation)/16 (QOP-VR)                                                                                                    | 00                                       |      |         |
| AA104        | First auxiliary speed setting             | 0.00~590.00 (Hz)                                                                                                    | 0.00                                     |      |         |
| AA105        | First operator selection                  | 00 (Disabled)/01 (Addition)/02 (Subtraction)/03 (Multiplication)                                                                                                    | 00                                       |      |         |
| <u>AA106</u> | First additional frequency setting        | -590.00~590.00 (Hz)                                                                                                    | 0.00                                     |      |         |
| AA111        | First operation command selection         | 00 ([FW]/[RV] terminal)/01 (3 wire)/<br>02 (RUN key on operator keypad)/03 (RS485)/04 (Option 1)/<br>05 (Option 2)/06 (Option 3)                                                                                                    | 02 (*FF)/<br>00 (*FEF,<br>*FUF,<br>*FCF) |      |         |
| AA-12        | RUN key operation direction selection     | 00 (Normal rotation)/01 (Reverse rotation)                                                                                                    | 00                                       |      |         |
| AA-13        | STOP key selection                        | 00 (Disabled)/01 (Enabled)/02 (Only reset is enabled)                                                                                                    | 01                                       |      |         |
| AA114        | First operation direction limit selection | 00 (No limitation)/01 (Only normal rotation)/ 02 (Only reverse rotation)                                                                                                    | 00                                       |      |         |
| AA115        | First stop mode selection                 | 00 (Deceleration stop)/01 (Free run stop)                                                                                                    | 00                                       |      | 12-15-1 |
| AA121        | First control mode                        | 00 ([V/f] Fixed torque characteristics (IM))/ 01 ([V/f] Reducing torque characteristics (IM))/ 02 ([V/f] Free V/f (IM))/03 ([V/f] Auto torque boost (IM))/ 04 ([V/f with sensor] Fixed torque characteristics (IM)/ 05 ([V/f with sensor] Reduced torque characteristics (IM)/ 06 ([V/f with sensor] Free V/f (IM)/ 07 ([V/f with sensor] Auto torque boost (IM)/ 08 (Sensorless vector control (IM))/ 09 (Zero-Hz range sensorless vector control (IM)) *1)/ 10 (Vector control with sensor (IM)) *1)/ 11 (Synchronous start type sensorless vector control (SM/PMM))/ 12 (IVMS start type sensorless vector control (SM/PMM)) *2) | 00                                       |      | 12-9-1  |
| AA123        | First vector control mode selection       | 00 (Speed/torque control mode)/ 01 (Pulse string position control mode)/ 02 (Absolute position control mode)/ 03 (High-resolution absolute position control mode)                                                                                                    | 00                                       |      | 12-9-16 |

<sup>\*1)</sup> Cannot be selected if [Ub-03] duty spec selection is 01 (LD) or 02 (VLD).

<sup>(</sup>LD) or 02 (VLD).
\*2) Cannot be selected if [Ub-03] duty spec selection is 02 (VLD) or 02 (VLD).

Appendix 1

| Code  | Name                                       | Data range                                                                                                    | Initial value                            | Note | Page    |
|-------|--------------------------------------------|----------------------------------------------------------------------------------------------------|------------------------------------------|------|---------|
| AA201 | Second main speed command selection        | 01 (Ai1 terminal input)/02 (Ai2 terminal input)/ 03 (Ai3 terminal input)/04 (Ai4 terminal input: P1-AG)/ 05 (Ai5 terminal input: P1-AG)/06 (Ai6 terminal input: P1-AG)/ 07 (Parameter setting)/08 (RS 485)/09 (Option 1)/ 10 (Option 2)/11 (Option 3)/12 (Pulse string input: main unit)/ 13 (Pulse string input: P1-FB)/14 (Program function)/ 15 (PID calculation)/16 (QOP-VR)                                                                                                    | 07 (*FF)/<br>01 (*FEF,<br>*FUF,<br>*FCF) |      | 12-17-1 |
| AA202 | Second auxiliary speed command selection   | 00 (Disabled)/01 (Ai1 terminal input)/02 (Ai2 terminal input)/ 03 (Ai3 terminal input)/04 (Ai4 terminal input: P1-AG)/ 05 (Ai5 terminal input: P1-AG)/06 (Ai6 terminal input: P1-AG)/ 07 (Parameter setting)/08 (RS 485)/09 (Option 1)/ 10 (Option 2)/11 (Option 3)/12 (Pulse string input: main unit)/ 13 (Pulse string input: P1-FB)/14 (Program function)/ 15 (PID calculation)/16 (QOP-VR)                                                                                                    | 00                                       |      | 12-17-1 |
| AA204 | Second auxiliary speed setting             | 0.00~590.00 (Hz)                                                                                                    | 0.00                                     |      | 12-17-1 |
| AA205 | Second operator selection                  | 00 (Disabled)/01 (Addition)/02 (Subtraction)/03 (Multiplication)                                                                                                    | 00                                       |      | 12-17-1 |
| AA206 | Second additional frequency setting        | -590.00~590.00 (Hz)                                                                                                    | 0.00                                     |      | 12-17-1 |
| AA211 | Second operation command selection         | 00 ([FW]/[RV] terminal)/01 (3 wire)/<br>02 (RUN key on operator keypad)/03 (RS485)/04 (Option 1)/<br>05 (Option 2)/06 (Option 3)                                                                                                    | 02 (*FF)/<br>00 (*FEF,<br>*FUF,<br>*FCF) |      | 12-17-1 |
| AA214 | Second operation direction limit selection | 00 (No limitation)/01 (Only normal rotation)/<br>02 (Only reverse rotation)                                                                                                    | 00                                       |      | 12-17-1 |
| AA215 | Second stop mode selection                 | 00 (Deceleration stop)/01 (Free run stop)                                                                                                    | 00                                       |      | 12-17-1 |
| AA221 | Second control mode                        | 00 ([V/f] Fixed torque characteristics (IM))/ 01 ([V/f] Reducing torque characteristics (IM))/ 02 ([V/f] Free V/f (IM))/03 ([V/f] Auto torque boost (IM))/ 04 ([V/f with sensor] Fixed torque characteristics (IM)/ 05 ([V/f with sensor] Reduced torque characteristics (IM)/ 06 ([V/f with sensor] Free V/f (IM)/ 07 ([V/f with sensor] Auto torque boost (IM)/ 08 (Sensorless vector control (IM))/ 09 (Zero-Hz range sensorless vector control (IM)) *1)/ 10 (Vector control with sensor (IM))*1)/ 11 (Synchronous start type sensorless vector control (SM/PMM))/ 12 (IVMS start type sensorless vector control (SM/PMM)) *2) | 00                                       |      | 12-17-1 |
| AA223 | First vector control mode selection        | 00 (Speed/torque control mode)/ 01 (Pulse string position control mode)/ 02 (Absolute position control mode)/ 03 (High-resolution absolute position control mode)                                                                                                    | 00                                       |      | 12-17-1 |

<sup>\*1)</sup> Cannot be selected if [Ub-03] duty spec selection is 01 (LD) or 02 (VLD).

<sup>\*2)</sup> Cannot be selected if [Ub-03] duty spec selection is 02 (VLD) or 02 (VLD).

| Code  | Name                                  | Data range                                                          | Initial value | Note | Page    |
|-------|---------------------------------------|---------------------------------------------------------------------|---------------|------|---------|
| Ab-01 | Frequency conversion coefficient      | 0.01~100.00                                                         | 1.00          |      | 13-4    |
| Ab-03 | Multistep speed selection             | 00 (16th speed: binary (CF1~CF4))/<br>01 (8th speed: bit (SF1-SF7)) | 00            |      |         |
| Ab110 | 0th speed of the 1st multi-step speed | 0.00~590.00 (Hz)                                                    | 0.00          |      |         |
| Ab-11 | 1st speed of the multi-step speed     | 0.00~590.00 (Hz)                                                    | 0.00          |      |         |
| Ab-12 | 2nd speed of the multi-step speed     | 0.00~590.00 (Hz)                                                    | 0.00          |      |         |
| Ab-13 | 3rd speed of the multi-step speed     | 0.00~590.00 (Hz)                                                    | 0.00          |      |         |
| Ab-14 | 4th speed of the multi-step speed     | 0.00~590.00 (Hz)                                                    | 0.00          |      |         |
| Ab-15 | 5th speed of the multi-step speed     | 0.00~590.00 (Hz)                                                    | 0.00          |      |         |
| Ab-16 | 6th speed of the multi-step speed     | 0.00~590.00 (Hz)                                                    | 0.00          |      |         |
| Ab-17 | 7th speed of the multi-step speed     | 0.00~590.00 (Hz)                                                    | 0.00          |      |         |
| Ab-18 | 8th speed of the multi-step speed     | 0.00~590.00 (Hz)                                                    | 0.00          |      |         |
| Ab-19 | 9th speed of the multi-step speed     | 0.00~590.00 (Hz)                                                    | 0.00          |      |         |
| Ab-20 | 10th speed of the multi-step speed    | 0.00~590.00 (Hz)                                                    | 0.00          |      |         |
| Ab-21 | 11th speed of the multi-step speed    | 0.00~590.00 (Hz)                                                    | 0.00          |      |         |
| Ab-22 | 12th speed of the multi-step speed    | 0.00~590.00 (Hz)                                                    | 0.00          |      |         |
| Ab-23 | 13th speed of the multi-step speed    | 0.00~590.00 (Hz)                                                    | 0.00          |      | •       |
| Ab-24 | 14th speed of the multi-step speed    | 0.00~590.00 (Hz)                                                    | 0.00          |      |         |
| Ab-25 | 15th speed of the multi-step speed    | 0.00~590.00 (Hz)                                                    | 0.00          |      |         |
| Ab210 | 0th speed of the 2nd multi-step speed | 0.00~590.00 (Hz)                                                    | 0.00          |      | 12-17-1 |

| Code  | Name                                                                  | Data range                                                                                       | Initial value | Note | Page    |
|-------|-----------------------------------------------------------------------|--------------------------------------------------------------------------------------------------|---------------|------|---------|
| AC-01 | Acceleration or deceleration time input type                          | 00 (Parameter setting)/01 (Option 1)/<br>02 (Option 2)/03 (Option 3)/<br>04 (EzSQ function)      | 00            |      | 12-8-1  |
| AC-02 | Multi-stage acceleration or deceleration selection                    | 00 (Common)/<br>01 (Multi-stage<br>acceleration/deceleration)                                    | 00            |      | 12-8-5  |
| AC-03 | Acceleration pattern selection                                        | 00 (Linear)/01 (S-shaped)/<br>02 (U-shaped)/<br>03 (Reverse U-shaped)/<br>04 (Elevator S-shaped) | 00            |      | 12-8-9  |
| AC-04 | Deceleration pattern selection                                        | 00 (Linear)/01 (S-shaped)/<br>02 (U-shaped)/<br>03 (Reverse U-shaped)/<br>04 (Elevator S-shaped) | 00            |      | 12-8-9  |
| AC-05 | Acceleration curve constant (S-shaped, U-shaped, reverse U-shaped)    | 1~10                                                                                             | 2             |      | 12-8-10 |
| AC-06 | Deceleration curve constant<br>(S-shaped, U-shaped, reverse U-shaped) | 1~10                                                                                             | 2             |      | 12-8-10 |
| AC-08 | Curvature 1 for EL-S-shaped acceleration                              | 0~100                                                                                            | 25            |      | 12-8-10 |
| AC-09 | Curvature 2 for EL-S-shaped acceleration                              | 0~100                                                                                            | 25            |      | 12-8-10 |
| AC-10 | Curvature 1 for EL-S-shaped deceleration                              | 0~100                                                                                            | 25            |      | 12-8-10 |
| AC-11 | Curvature 2 for EL-S-shaped deceleration                              | 0~100                                                                                            | 25            |      | 12-8-10 |
| AC115 | First 2-stage acceleration or deceleration selection                  | 00 ([2CH] terminal)/<br>01 (Parameter setting)/<br>02 (Switching normal/reverse rotation)        | 00            |      | 12-8-3  |
| AC116 | First 2-stage acceleration frequency                                  | 0.00~590.00 (Hz)                                                                                 | 0.00          |      | 12-8-3  |
| AC117 | First 2-stage deceleration frequency                                  | 0.00~590.00 (Hz)                                                                                 | 0.00          |      | 12-8-3  |
| AC120 | First acceleration time 1                                             | 0.00~3600.00 (s)                                                                                 | 30.00         |      | 12-8-1  |
| AC122 | First deceleration time 1                                             | 0.00~3600.00 (s)                                                                                 | 30.00         |      | 12-8-1  |
| AC124 | First acceleration time 2                                             | 0.00~3600.00 (s)                                                                                 | 15.00         |      | 12-8-3  |
| AC126 | First deceleration time 2                                             | 0.00~3600.00 (s)                                                                                 | 15.00         |      | 12-8-3  |

| Code  | Name                                                  | Data range                                                                                | Initial value | Note | Page    |
|-------|-------------------------------------------------------|-------------------------------------------------------------------------------------------|---------------|------|---------|
| AC-30 | Acceleration time for multi-speed 1st speed           | 0.00~3600.00 (s)                                                                          | 0.00          |      | 12-8-5  |
| AC-32 | Deceleration time for multi-speed 1st speed           | 0.00~3600.00 (s)                                                                          | 0.00          |      | 12-8-5  |
| AC-34 | Acceleration time for multi-speed 2nd speed           | 0.00~3600.00 (s)                                                                          | 0.00          |      | 12-8-5  |
| AC-36 | Deceleration time for multi-speed 2nd speed           | 0.00~3600.00 (s)                                                                          | 0.00          |      | 12-8-5  |
| AC-38 | Acceleration time for multi-speed 3rd speed           | 0.00~3600.00 (s)                                                                          | 0.00          |      | 12-8-5  |
| AC-40 | Deceleration time for multi-speed 3rd speed           | 0.00~3600.00 (s)                                                                          | 0.00          |      | 12-8-5  |
| AC-42 | Acceleration time for multi-speed 4th speed           | 0.00~3600.00 (s)                                                                          | 0.00          |      | 12-8-5  |
| AC-44 | Deceleration time for multi-speed 4th speed           | 0.00~3600.00 (s)                                                                          | 0.00          |      | 12-8-5  |
| AC-46 | Acceleration time for multi-speed 5th speed           | 0.00~3600.00 (s)                                                                          | 0.00          |      | 12-8-5  |
| AC-48 | Deceleration time for multi-speed 5th speed           | 0.00~3600.00 (s)                                                                          | 0.00          |      | 12-8-5  |
| AC-50 | Acceleration time for multi-speed 6th speed           | 0.00~3600.00 (s)                                                                          | 0.00          |      | 12-8-5  |
| AC-52 | Deceleration time for multi-speed 6th speed           | 0.00~3600.00 (s)                                                                          | 0.00          |      | 12-8-5  |
| AC-54 | Acceleration time for multi-speed 7th speed           | 0.00~3600.00 (s)                                                                          | 0.00          |      | 12-8-5  |
| AC-56 | Deceleration time for multi-speed 7th speed           | 0.00~3600.00 (s)                                                                          | 0.00          |      | 12-8-5  |
| AC-58 | Acceleration time for multi-speed 8th speed           | 0.00~3600.00 (s)                                                                          | 0.00          |      | 12-8-5  |
| AC-60 | Deceleration time for multi-speed 8th speed           | 0.00~3600.00 (s)                                                                          | 0.00          |      | 12-8-5  |
| AC-62 | Acceleration time for multi-speed 9th speed           | 0.00~3600.00 (s)                                                                          | 0.00          |      | 12-8-5  |
| AC-64 | Deceleration time for multi-speed 9th speed           | 0.00~3600.00 (s)                                                                          | 0.00          |      | 12-8-5  |
| AC-66 | Acceleration time for multi-speed 10th speed          | 0.00~3600.00 (s)                                                                          | 0.00          |      | 12-8-5  |
| AC-68 | Deceleration time for multi-speed 10th speed          | 0.00~3600.00 (s)                                                                          | 0.00          |      | 12-8-5  |
| AC-70 | Acceleration time for multi-speed 11th speed          | 0.00~3600.00 (s)                                                                          | 0.00          |      | 12-8-5  |
| AC-72 | Deceleration time for multi-speed 11th speed          | 0.00~3600.00 (s)                                                                          | 0.00          |      | 12-8-5  |
| AC-74 | Acceleration time for multi-speed 12th speed          | 0.00~3600.00 (s)                                                                          | 0.00          |      | 12-8-5  |
| AC-76 | Deceleration time for multi-speed 12th speed          | 0.00~3600.00 (s)                                                                          | 0.00          |      | 12-8-5  |
| AC-78 | Acceleration time for multi-speed 13th speed          | 0.00~3600.00 (s)                                                                          | 0.00          |      | 12-8-5  |
| AC-80 | Deceleration time for multi-speed 13th speed          | 0.00~3600.00 (s)                                                                          | 0.00          |      | 12-8-5  |
| AC-82 | Acceleration time for multi-speed 14th speed          | 0.00~3600.00 (s)                                                                          | 0.00          |      | 12-8-5  |
| AC-84 | Deceleration time for multi-speed 14th speed          | 0.00~3600.00 (s)                                                                          | 0.00          |      | 12-8-5  |
| AC-86 | Acceleration time for multi-speed 15th speed          | 0.00~3600.00 (s)                                                                          | 0.00          |      | 12-8-5  |
| AC-88 | Deceleration time for multi-speed 15th speed          | 0.00~3600.00 (s)                                                                          | 0.00          |      | 12-8-5  |
| AC215 | Second 2-stage acceleration or deceleration selection | 00 ([2CH] terminal)/<br>01 (Parameter setting)/<br>02 (Switching normal/reverse rotation) | 00            |      | 12-17-1 |
| AC216 | Second 2-stage acceleration frequency                 | 0.00~590.00 (Hz)                                                                          | 0.00          |      | 12-17-1 |
| AC217 | Second 2-stage deceleration frequency                 | 0.00~590.00 (Hz)                                                                          | 0.00          |      | 12-17-1 |
| AC220 | Second acceleration time 1                            | 0.00~3600.00 (s)                                                                          | 30.00         |      | 12-17-1 |
| AC222 | Second deceleration time 1                            | 0.00~3600.00 (s)                                                                          | 30.00         |      | 12-17-1 |
| AC224 | Second acceleration time 2                            | 0.00~3600.00 (s)                                                                          | 15.00         |      | 12-17-1 |
| AC226 | Second deceleration time 2                            | 0.00~3600.00 (s)                                                                          | 15.00         |      | 12-17-1 |

| Code         | Name                                                        | Data range                                                                                                    | Initial value | Note | Page     |
|--------------|-------------------------------------------------------------|----------------------------------------------------------------------------------------------------|---------------|------|----------|
| Ad-01        | Torque command input selection                              | 00 (Disabled)/01 (Ai1 terminal input)/ 02 (Ai2 terminal input)/ 03 (Ai3 terminal input)/ 04 (Ai4 terminal input: P1-AG)/ 05 (Ai5 terminal input: P1-AG)/ 06 (Ai6 terminal input: P1-AG)/ 07 (Parameter setting)/08 (RS 485)/ 09 (Option 1)/10 (Option 2)/11 (Option 3)/ 12 (Pulse string input: P1-FB)/ 13 (Pulse string input: P1-FB)/ 15 (PID calculation)     | 07            |      | 12-11-15 |
| Ad-02        | Torque command setting                                      | -500.0~500.0 (%)<br>(Limited at a torque equivalent to 200% of<br>inverter ND rating)                                                                                                    | 0.0           |      | 12-11-15 |
| Ad-03        | Torque command polarity selection                           | 00 (As per the sign)/<br>01 (Follow the revolution direction)                                                                                                    | 00            |      | 12-11-15 |
| Ad-04        | Speed/torque control switch time                            | 0~1000 (ms)                                                                                                    | 100           |      | 12-11-14 |
| Ad-11        | Torque bias input selection                                 | 00 (Disabled)/01 (Ai1 terminal input)/ 02 (Ai2 terminal input)/ 03 (Ai3 terminal input)/ 04 (Ai4 terminal input: P1-AG)/ 05 (Ai5 terminal input: P1-AG)/ 06 (Ai6 terminal input: P1-AG)/ 07 (Parameter setting)/08 (RS 485)/ 09 (Option 1)/10 (Option 2)/11 (Option 3)/ 12 (Pulse string input: main unit)/ 13 (Pulse string input: P1-FB)/ 15 (PID calculation) | 00            |      | 12-11-12 |
| <u>Ad-12</u> | Torque bias setting                                         | -500.0~500.0 (%)<br>(Limited at a torque equivalent to 200% of<br>inverter ND rating)                                                                                                    | 0.0           |      | 12-11-12 |
| Ad-13        | Torque bias polarity selection                              | 00 (As per the sign)/ 01 (Follow the revolution direction)                                                                                                    | 00            |      | 12-11-12 |
| Ad-14        | Torque bias enable terminal [TBS] selection                 | 00 (Disabled)/01 (Enabled)                                                                                                    | 00            |      | 12-11-12 |
| Ad-40        | Torque control speed limit value input selection            | 01 (Ai1 terminal input)/ 02 (Ai2 terminal input)/ 03 (Ai3 terminal input)/ 04 (Ai4 terminal input: P1-AG)/ 05 (Ai5 terminal input: P1-AG)/ 06 (Ai6 terminal input: P1-AG)/ 07 (Parameter setting)/08 (RS 485)/ 09 (Option 1)/10 (Option 2)/11 (Option 3)/ 12 (Pulse string input: main unit)/ 13 (Pulse string input: P1-FB)                                     | 07            |      | 12-11-14 |
| <u>Ad-41</u> | Torque control frequency limit value (for normal rotation)  | 0.00~590.00 (Hz)                                                                                                    | 0.00          |      | 12-11-14 |
| Ad-42        | Torque control frequency limit value (for reverse rotation) | 0.00~590.00 (Hz)                                                                                                    | 0.00          | _    | 12-11-14 |

| Code         | Name                                                  | Data range                                                           | Initial value | Note | Page     |
|--------------|-------------------------------------------------------|----------------------------------------------------------------------|---------------|------|----------|
| AE-01        | Electronic gear installation position selection       | 00 (Feedback side)/01 (Command side)                                 | 00            |      | 12-17-17 |
| AE-02        | Electronic gear ratio numerator                       | 1~10000                                                              | 1             |      | 12-17-17 |
| AE-03        | Electronic gear ratio denominator                     | 1~10000                                                              | 1             |      | 12-17-17 |
| AE-04        | Positioning completion range setting                  | 0~1000 (ms)                                                          | 5             |      | 12-17-17 |
| AE-05        | Positioning completion delay time setting             | 0.00~10.00 (s)                                                       | 0.00          |      | 12-17-17 |
| AE-06        | Position control feed forward                         | 0.00~655.35                                                          | 0.00          |      | 12-17-17 |
| AE-07        | Position loop gain                                    | 0.00~100.00                                                          | 0.50          |      | 12-17-17 |
| AE-08        | Position bias amount                                  | -2048~2048                                                           | 0             |      | 12-17-17 |
| AE-10        | Orientation stop position input destination selection | 00 (Parameter setting)/01 (Option 1)/<br>02 (Option 2)/03 (Option 3) | 00            |      | 12-17-23 |
| <u>AE-11</u> | Orientation stop position                             | 0~4095                                                               | 0             |      | 12-17-23 |
| AE-12        | Orientation speed setting                             | 0.00~120.00                                                          | 0.00          |      | 12-17-23 |
| AE-13        | Orientation direction setting                         | 00 (Normal rotation)/01 (Reverse rotation)                           | 00            |      | 12-17-23 |
| AE-20        | Position command 0                                    |                                                                      | 0             |      | 12-17-30 |
| AE-22        | Position command 1                                    |                                                                      | 0             |      | 12-17-30 |
| AE-24        | Position command 2                                    |                                                                      | 0             |      | 12-17-30 |
| AE-26        | Position command 3                                    |                                                                      | 0             |      | 12-17-30 |
| AE-28        | Position command 4                                    |                                                                      | 0             |      | 12-17-30 |
| AE-30        | Position command 5                                    |                                                                      | 0             |      | 12-17-30 |
| AE-32        | Position command 6                                    | When [AA121]≠10 or [AA123]≠03                                        | 0             |      | 12-17-30 |
| AE-34        | Position command 7                                    | -268435455~+268435455 (pls)/                                         | 0             |      | 12-17-30 |
| AE-36        | Position command 8                                    | When [AA121]=10 and [AA123]=03                                       | 0             |      | 12-17-30 |
| AE-38        | Position command 9                                    | -1073741823~+1073741823 (pls)                                        | 0             |      | 12-17-30 |
| AE-40        | Position command 10                                   |                                                                      | 0             |      | 12-17-30 |
| AE-42        | Position command 11                                   |                                                                      | 0             |      | 12-17-30 |
| AE-44        | Position command 12                                   |                                                                      | 0             |      | 12-17-30 |
| AE-46        | Position command 13                                   |                                                                      | 0             |      | 12-17-30 |
| AE-48        | Position command 14                                   |                                                                      | 0             |      | 12-17-30 |
| AE-50        | Position command 15                                   |                                                                      | 0             |      | 12-17-30 |

| Code         | Name                                                | Data range                                                                                                    | Initial value | Note | Page     |
|--------------|-----------------------------------------------------|----------------------------------------------------------------------------------------------------|---------------|------|----------|
| <u>AE-52</u> | Position range designation (forward rotation side)  | When [AA121]≠10 or [AA123]≠03<br>0~+268435455 (pls)/<br>When [AA121]=10 and [AA123]=03<br>0~+1073741823 (pls) | 268435455     |      | 12-17-30 |
| <u>AE-54</u> | Position range designation (reverse rotation side)  | When [AA121]≠10 or [AA123]≠03<br>-268435455~0 (pls)/<br>When [AA121]=10 and [AA123]=03<br>-1073741823~0 (pls) | -268435455    |      | 12-17-30 |
| AE-56        | Positioning mode selection                          | 00 (With limit)/01 (Without limit)                                                                            | 00            |      | 12-17-31 |
| AE-60        | Teaching selection                                  | 00 (X00)~15 (X15)                                                                                             | 00            |      | 12-17-31 |
| AE-61        | Memorization of current position at power-off       | 00 (Disabled)/01 (Enabled)                                                                                    | 00            |      | 12-17-31 |
| <u>AE-62</u> | Preset position data                                | When [AA121]≠10 or [AA123]≠03<br>0~+268435455 (pls)/<br>When [AA121]=10 and [AA123]=03<br>0~+1073741823 (pls) | 0             |      | 12-17-31 |
| <u>AE-64</u> | Gain for calculating the deceleration stop distance | 50.00~200.00                                                                                                  | 100.00        |      | 12-17-24 |
| AE-65        | Bias for calculating the deceleration stop distance | 0.00~655.35                                                                                                   | 0.00          |      | 12-17-24 |
| AE-66        | APR control speed limit                             | 0.00~100.00                                                                                                   | 1.00          |      | 12-17-24 |
| AE-67        | APR start speed                                     | 0.00~100.00                                                                                                   | 0.20          |      | 12-17-24 |
| AE-70        | Zero return mode selection                          | 00 (Low speed zero return)/<br>01 (High speed zero return)/<br>02 (High speed zero return 2)                  | 00            |      | 12-17-32 |
| AE-71        | Zero return direction selection                     | 00 (Normal rotation)/01 (Reverse rotation)                                                                    | 00            |      | 12-17-32 |
| AE-72        | Low speed zero return speed                         | 0.00~10.00 (Hz)                                                                                               | 0.00          |      | 12-17-32 |
| AE-73        | High speed zero return speed                        | 0.00~590.00 (Hz)                                                                                              | 0.00          |      | 12-17-32 |

| Code         | Name                                           | Data range                                                         | Initial value | Note | Page                           |
|--------------|------------------------------------------------|--------------------------------------------------------------------|---------------|------|--------------------------------|
| AF101        | First DC braking selection                     | 00 (Disabled)/01 (Enabled)/<br>02 (Frequency command)              | 00            |      | 12-14-2<br>12-15-2             |
| AF102        | First braking mode selection                   | 00 (DC braking)/01 (Speed servo lock)/<br>02 (Position servo lock) | 00            |      | 12-14-2<br>12-15-2<br>12-14-14 |
| AF103        | First DC braking frequency setting             | 0.00~590.00 (Hz)                                                   | 0.50          |      | 12-14-2<br>12-15-2             |
| AF104        | First DC braking delay time                    | 0.00~5.00 (s)                                                      | 0.00          |      | 12-14-2<br>12-15-2             |
| <u>AF105</u> | First DC braking force at the time of the stop | 0-100 (%) (with internal limitation)                               | 30            |      | 12-15-2                        |
| AF106        | First DC braking time at the time of the stop  | 0.00~60.00 (s)                                                     | 0.00          |      | 12-15-2                        |
| AF107        | First DC braking trigger selection             | 00 (Edge mode)/01 (Level mode)                                     | 01            |      | 12-14-2<br>12-15-2             |
| AF108        | First DC braking force at the start            | 0-100 (%) (with internal limitation)                               | 30            |      | 12-14-2                        |
| AF109        | First DC braking time at the start             | 0.00~60.00 (s)                                                     | 0.00          |      | 12-14-2                        |

| Code  | Name                               | Data range                                                                    | Initial value | Note | Page     |
|-------|------------------------------------|-------------------------------------------------------------------------------|---------------|------|----------|
| AF120 | First contactor control selection  | 00 (Disabled)/<br>01 (Enabled: primary side)/<br>02 (Enabled: secondary side) | 00            |      | 12-17-10 |
| AF121 | First start waiting time           | 0.00~2.00 (s)                                                                 | 0.20          |      | 12-17-10 |
| AF122 | First contactor release delay time | 0.00~2.00 (s)                                                                 | 0.10          |      | 12-17-10 |
| AF123 | First contactor check time         | 0.00~5.00 (s)                                                                 | 0.10          |      | 12-17-10 |

| Code         | Name                                                              | Data range                                                                                                    | Initial value                 | Note | Page               |
|--------------|-------------------------------------------------------------------|----------------------------------------------------------------------------------------------------|-------------------------------|------|--------------------|
| AF130        | First brake control selection                                     | 00 (Disabled)/<br>01 (Brake control 1 common in<br>forward/reverse rotation)/<br>02 (Brake control 1<br>forward/reverse set individually)/<br>03 (Brake control 2) | 00                            |      | 12-17-5<br>12-17-9 |
| AF131        | First brake release establishment waiting time (normal rotation)  | 0.00~5.00 (s)                                                                                                    | 0.00                          |      | 12-17-5            |
| AF132        | First acceleration waiting time (normal rotation)                 | 0.00~5.00 (s)                                                                                                    | 0.00                          |      | 12-17-5            |
| AF133        | First stop waiting time (normal rotation)                         | 0.00~5.00 (s)                                                                                                    | 0.00                          |      | 12-17-5            |
| AF134        | First brake confirmation waiting time (normal rotation)           | 0.00~5.00 (s)                                                                                                    | 0.00                          |      | 12-17-5            |
| <u>AF135</u> | First brake release frequency (normal rotation)                   | 0.00~590.00 (Hz)                                                                                                    | 0.00                          |      | 12-17-5            |
| AF136        | First brake release current (normal rotation)                     | (0.00 to 2.00)  × Inverter rated current (A)                                                                                                    | 1.00 x Inverter rated current |      | 12-17-5            |
| AF137        | First brake apply frequency (normal rotation)                     | 0.00~590.00 (Hz)                                                                                                    | 0.00                          |      | 12-17-5            |
| AF138        | First brake release establishment waiting time (reverse rotation) | 0.00~5.00 (s)                                                                                                    | 0.00                          |      | 12-17-5            |
| AF139        | First acceleration waiting time (reverse rotation)                | 0.00~5.00 (s)                                                                                                    | 0.00                          |      | 12-17-5            |
| AF140        | First stop waiting time (reverse rotation)                        | 0.00~5.00 (s)                                                                                                    | 0.00                          |      | 12-17-5            |
| <u>AF141</u> | First brake confirmation waiting time (reverse rotation)          | 0.00~5.00 (s)                                                                                                    | 0.00                          |      | 12-17-5            |
| AF142        | First brake release frequency (reverse rotation)                  | 0.00~590.00 (Hz)                                                                                                    | 0.00                          |      | 12-17-5            |
| AF143        | First brake release current (reverse rotation)                    | (0.00 to 2.00) x Inverter rated current (A)                                                                                                    | 1.00 × Inverter rated current |      | 12-17-5            |
| AF144        | First brake apply frequency (reverse rotation)                    | 0.00~590.00 (Hz)                                                                                                    | 0.00                          |      | 12-17-5            |
| AF150        | First brake release delay time                                    | 0.00~2.00 (s)                                                                                                    | 0.20                          |      | 12-17-9            |
| <u>AF151</u> | First brake apply delay time                                      | 0.00~2.00 (s)                                                                                                    | 0.20                          |      | 12-17-9            |
| AF152        | First brake check time                                            | 0.00~5.00 (s)                                                                                                    | 0.10                          |      | 12-17-9            |
| <u>AF153</u> | First servo lock time at start                                    | 0.00~10.00 (s)                                                                                                    | 0.60                          |      | 12-17-9            |
| AF154        | First servo lock time at stop                                     | 0.00~10.00 (s)                                                                                                    | 0.60                          |      | 12-17-9            |

| Code  | Name                                            | Data range                                                             | Initial value | Note | Page    |
|-------|-------------------------------------------------|------------------------------------------------------------------------|---------------|------|---------|
| AF201 | Second DC braking selection                     | 00 (Disabled)/01 (Enabled)/<br>02 (Frequency command)                  | 00            |      | 12-17-1 |
| AF202 | Second braking mode selection                   | 00 (DC braking)/<br>01 (Speed servo lock)/<br>02 (Position servo lock) | 00            |      | 12-17-1 |
| AF203 | Second DC braking frequency setting             | 0.00~590.00 (Hz)                                                       | 0.50          |      | 12-17-1 |
| AF204 | Second DC braking delay time                    | 0.00~5.00 (s)                                                          | 0.00          |      | 12-17-1 |
| AF205 | Second DC braking force at the time of the stop | 0-100 (%) (with internal limitation)                                   | 30            |      | 12-17-1 |
| AF206 | Second DC braking time at the time of the stop  | 0.00~60.00 (s)                                                         | 0.00          |      | 12-17-1 |
| AF207 | Second DC braking trigger selection             | 00 (Edge mode)/01 (Level mode)                                         | 01            |      | 12-17-1 |
| AF208 | Second DC braking force at the start            | 0-100 (%) (with internal limitation)                                   | 30            |      | 12-17-1 |
| AF209 | Second DC braking time at the start             | 0.00~60.00 (s)                                                         | 0.00          |      | 12-17-1 |

| Code  | Name                                | Data range                                                                    | Initial value | Note | Page    |
|-------|-------------------------------------|-------------------------------------------------------------------------------|---------------|------|---------|
| AF220 | Second contactor control selection  | 00 (Disabled)/<br>01 (Enabled: primary side)/<br>02 (Enabled: secondary side) | 00            |      | 12-17-1 |
| AF221 | Second start waiting time           | 0.00~2.00 (s)                                                                 | 0.20          |      | 12-17-1 |
| AF222 | Second contactor release delay time | 0.00~2.00 (s)                                                                 | 0.10          |      | 12-17-1 |
| AF223 | Second contactor check time         | 0.00~5.00 (s)                                                                 | 0.10          |      | 12-17-1 |

| Code         | Name                                                              | Data range                                                                                                    | Initial value                 | Note | Page    |
|--------------|-------------------------------------------------------------------|----------------------------------------------------------------------------------------------------|-------------------------------|------|---------|
| AF230        | Second brake control selection                                    | 00 (Disabled)/<br>01 (Brake control common in<br>forward/reverse rotation)/<br>02 (Brake control 1<br>forward/reverse set individually) | 00                            |      | 12-17-1 |
| <u>AF231</u> | Second brake release establishment waiting time (normal rotation) | 0.00~5.00 (s)                                                                                                    | 0.00                          |      | 12-17-1 |
| AF232        | Second acceleration waiting time (normal rotation)                | 0.00~5.00 (s)                                                                                                    | 0.00                          |      | 12-17-1 |
| AF233        | Second stop waiting time (normal rotation)                        | 0.00~5.00 (s)                                                                                                    | 0.00                          |      | 12-17-1 |
| <u>AF234</u> | Second brake confirmation waiting time (normal rotation)          | 0.00~5.00 (s)                                                                                                    | 0.00                          |      | 12-17-1 |
| AF235        | Second brake release frequency (normal rotation)                  | 0.00~590.00 (Hz)                                                                                                    | 0.00                          |      | 12-17-1 |
| AF236        | Second brake release current (normal rotation)                    | (0.00 to 2.00)<br>× Inverter rated current (A)                                                                                          | 1.00 × Inverter rated current |      | 12-17-1 |
| <u>AF237</u> | Second brake apply frequency (normal rotation)                    | 0.00~590.00 (Hz)                                                                                                    | 0.00                          |      | 12-17-1 |
| <u>AF238</u> | Second brake release establishment waiting time (normal rotation) | 0.00~5.00 (s)                                                                                                    | 0.00                          |      | 12-17-1 |
| AF239        | Second acceleration waiting time (normal rotation)                | 0.00~5.00 (s)                                                                                                    | 0.00                          |      | 12-17-1 |
| AF240        | Second stop waiting time (normal rotation)                        | 0.00~5.00 (s)                                                                                                    | 0.00                          |      | 12-17-1 |
| <u>AF241</u> | Second brake confirmation waiting time (reverse rotation)         | 0.00~5.00 (s)                                                                                                    | 0.00                          |      | 12-17-1 |
| <u>AF242</u> | Second brake release frequency (reverse rotation)                 | 0.00~590.00 (Hz)                                                                                                    | 0.00                          |      | 12-17-1 |
| <u>AF243</u> | Second brake release current (reverse rotation)                   | (0.00 to 2.00)  × Inverter rated current (A)                                                                                            | 1.00 × Inverter rated current | ·    | 12-17-1 |
| AF244        | Second brake apply frequency (reverse rotation)                   | 0.00~590.00 (Hz)                                                                                                    | 0.00                          | _    | 12-17-1 |

| Code  | Name                            | Data range     | Initial value | Note | Page    |
|-------|---------------------------------|----------------|---------------|------|---------|
| AF250 | Second brake release delay time | 0.00~2.00 (s)  | 0.20          |      | 12-17-1 |
| AF251 | Second brake apply delay time   | 0.00~2.00 (s)  | 0.20          |      | 12-17-1 |
| AF252 | Second brake check time         | 0.00~5.00 (s)  | 0.10          |      | 12-17-1 |
| AF253 | Second servo lock time at start | 0.00~10.00 (s) | 0.60          |      | 12-17-1 |
| AF254 | Second servo lock time at stop  | 0.00~10.00 (s) | 0.60          |      | 12-17-1 |

| Code         | Name                               | Data range                                                                                                    | Initial value | Note | Page     |
|--------------|------------------------------------|----------------------------------------------------------------------------------------------------|---------------|------|----------|
| AG101        | First jump frequency 1             | 0.00~590.00 (Hz)                                                                                                    | 0.00          |      | 12-16-10 |
| AG102        | First jump frequency range 1       | 0.00~10.00 (Hz)                                                                                                    | 0.00          |      | 12-16-10 |
| AG103        | First jump frequency 2             | 0.00~590.00 (Hz)                                                                                                    | 0.00          |      | 12-16-10 |
| AG104        | First jump frequency range 2       | 0.00~10.00 (Hz)                                                                                                    | 0.00          |      | 12-16-10 |
| AG105        | First jump frequency 3             | 0.00~590.00 (Hz)                                                                                                    | 0.00          |      | 12-16-10 |
| AG106        | First jump frequency range 3       | 0.00~10.00 (Hz)                                                                                                    | 0.00          |      | 12-16-10 |
| AG110        | First acceleration-hold frequency  | 0.00~590.00 (Hz)                                                                                                    | 0.00          |      | 12-8-8   |
| AG111        | First acceleration-hold time       | 0.0~60.0 (s)                                                                                                    | 0.0           |      | 12-8-8   |
| AG112        | First deceleration-hold frequency  | 0.00~590.00 (Hz)                                                                                                    | 0.00          |      | 12-8-8   |
| AG113        | First deceleration-hold time       | 0.0~60.0 (s)                                                                                                    | 0.0           |      | 12-8-8   |
| AG-20        | Jogging frequency                  | 0.00~10.00 (Hz)                                                                                                    | 6.00          |      |          |
| AG-21        | Selecting the jogging stop         | 00 (Disabled during FRS operation at stop)/ 01 (Disabled during deceleration stop operation)/ 02 (Disabled during DB operation at stop)/ 03 (Enabled during FRS operation at stop)/ 04 (Enabled during deceleration stop operation)/ 05 (Enabled during DB operation at stop) | 00            |      | 12-17-4  |
| AG201        | First jump frequency 2             | 0.00~590.00 (Hz)                                                                                                    | 0.00          |      | 12-17-1  |
| AG202        | First jump frequency range 2       | 0.00~10.00 (Hz)                                                                                                    | 0.00          |      | 12-17-1  |
| <u>AG203</u> | Second jump frequency 2            | 0.00~590.00 (Hz)                                                                                                    | 0.00          |      | 12-17-1  |
| AG204        | Second jump frequency range 2      | 0.00~10.00 (Hz)                                                                                                    | 0.00          |      | 12-17-1  |
| AG205        | Second jump frequency 3            | 0.00~590.00 (Hz)                                                                                                    | 0.00          |      | 12-17-1  |
| AG206        | Second jump frequency range 3      | 0.00~10.00 (Hz)                                                                                                    | 0.00          |      | 12-17-1  |
| AG210        | Second acceleration-hold frequency | 0.00~590.00 (Hz)                                                                                                    | 0.00          |      | 12-17-1  |
| AG211        | Second acceleration-hold time      | 0.0~60.0 (s)                                                                                                    | 0.0           |      | 12-17-1  |
| AG212        | Second deceleration-hold frequency | 0.00~590.00 (Hz)                                                                                                    | 0.00          |      | 12-17-1  |
| AG213        | Second deceleration-hold time      | 0.0~60.0 (s)                                                                                                    | 0.0           |      | 12-17-1  |

| Code  | Name                                            | Data range                                                                                                    | Initial value | Note | Page     |
|-------|-------------------------------------------------|----------------------------------------------------------------------------------------------------|---------------|------|----------|
| AH-01 | PID1 selection                                  | 00 (Disabled)/<br>01 (Enabled Without reverse output)/<br>02 (Enabled With reverse output)                                                                                                    | 00            |      | 12-10-5  |
| AH-02 | PID1 deviation negative                         | 00 (Disabled)/01 (Enabled)                                                                                                    | 00            |      | 12-10-5  |
| AH-03 | PID1 unit selection                             | See <unit options=""> at the end of Appendix-1</unit>                                                                                                    | 01            |      | 12-10-31 |
| AH-04 | PID1 scale adjustment (0%)                      | -10000~10000                                                                                                    | 0             |      | 12-10-31 |
| AH-05 | PID1 scale adjustment (100%)                    | -10000~10000                                                                                                    | 10000         |      | 12-10-31 |
| AH-06 | PID1 scale adjustment (decimal point)           | 0~4                                                                                                    | 2             |      | 12-10-31 |
| AH-07 | PID1 target value 1 input destination selection | 00 (None)/01 (Ai1 terminal input)/ 02 (Ai2 terminal input)/ 03 (Ai3 terminal input)/ 04 (Ai4 terminal input: P1-AG)/ 05 (Ai5 terminal input: P1-AG)/ 06 (Ai6 terminal input: P1-AG)/ 07 (Parameter setting)/08 (RS 485)/ 09 (Option 1)/10 (Option 2)/11 (Option 3)/ 12 (Pulse string input: main unit)/ 13 (Pulse string input: P1-FB) | 07            |      | 12-10-10 |
| AH-10 | PID1 target value 1 set value                   | -100.00~100.00 *1)                                                                                                    | 0.00          |      | 12-10-10 |
| AH-12 | PID1 multistage target value 1                  | -100.00~100.00 *1)                                                                                                    | 0.00          |      | 12-10-10 |
| AH-14 | PID1 multistage target value 2                  | -100.00~100.00 *1)                                                                                                    | 0.00          |      | 12-10-10 |
| AH-16 | PID1 multistage target value 3                  | -100.00~100.00 *1)                                                                                                    | 0.00          |      | 12-10-10 |
| AH-18 | PID1 multistage target value 4                  | -100.00~100.00 *1)                                                                                                    | 0.00          |      | 12-10-10 |
| AH-20 | PID1 multistage target value 5                  | -100.00~100.00 *1)                                                                                                    | 0.00          |      | 12-10-10 |
| AH-22 | PID1 multistage target value 6                  | -100.00~100.00 *1)                                                                                                    | 0.00          |      | 12-10-10 |
| AH-24 | PID1 multistage target value 7                  | -100.00~100.00 *1)                                                                                                    | 0.00          |      | 12-10-10 |
| AH-26 | PID1 multistage target value 8                  | -100.00~100.00 *1)                                                                                                    | 0.00          |      | 12-10-10 |
| AH-28 | PID1 multistage target value 9                  | -100.00~100.00 *1)                                                                                                    | 0.00          |      | 12-10-10 |
| AH-30 | PID1 multistage target value 10                 | -100.00~100.00 *1)                                                                                                    | 0.00          |      | 12-10-10 |
| AH-32 | PID1 multistage target value 11                 | -100.00~100.00 *1)                                                                                                    | 0.00          |      | 12-10-10 |
| AH-34 | PID1 multistage target value 12                 | -100.00~100.00 *1)                                                                                                    | 0.00          |      | 12-10-10 |
| AH-36 | PID1 multistage target value 13                 | -100.00~100.00 *1)                                                                                                    | 0.00          |      | 12-10-10 |
| AH-38 | PID1 multistage target value 14                 | -100.00~100.00 *1)                                                                                                    | 0.00          |      | 12-10-10 |
| AH-40 | PID1 multistage target value 15                 | -100.00~100.00 *1)                                                                                                    | 0.00          |      | 12-10-10 |

<sup>\*1)</sup> Data range differs depending on [AH-04] - [AH-06].

| Code         | Name                                             | Data range                                                                                                    | Initial value | Note | Page     |
|--------------|--------------------------------------------------|----------------------------------------------------------------------------------------------------|---------------|------|----------|
| AH-42        | PID1 target value 2 input destination selection  | 00 (None)/01 (Ai1 terminal input)/ 02 (Ai2 terminal input)/03 (Ai3 terminal input)/ 04 (Ai4 terminal input: P1-AG)/ 05 (Ai5 terminal input: P1-AG)/ 06 (Ai6 terminal input: P1-AG)/ 07 (Parameter setting)/08 (RS 485)/ 09 (Option 1)/10 (Option 2)/11 (Option 3)/ 12 (Pulse string input: main unit)/ 13 (Pulse string input: P1-FB) | 00            |      | 12-10-10 |
| AH-44        | PID1 target value 2 set value                    | -100.00~100.00 (%) *1)                                                                                                    | 0.00          |      | 12-10-10 |
| AH-46        | PID1 target value 3 input destination selection  | 00 (None)/01 (Ai1 terminal input)/ 02 (Ai2 terminal input)/03 (Ai3 terminal input)/ 04 (Ai4 terminal input: P1-AG)/ 05 (Ai5 terminal input: P1-AG)/ 06 (Ai6 terminal input: P1-AG)/ 07 (Parameter setting)/08 (RS 485)/ 09 (Option 1)/10 (Option 2)/11 (Option 3)/ 12 (Pulse string input: P1-FB)                                     | 00            |      | 12-10-10 |
| AH-48        | PID1 target value 3 set value                    | -100.00~100.00 (%) *1)                                                                                                    | 0.00          |      | 12-10-10 |
| AH-50        | PID1 target value 1 operator selection           | 01 (Addition)/02 (Subtraction)/<br>03 (Multiplication)/04 (Division)                                                                                                    | 01            |      | 12-10-10 |
| AH-51        | PID1 feedback Data 1 Input destination selection | 00 (None)/01 (Ai1 terminal input)/ 02 (Ai2 terminal input)/03 (Ai3 terminal input)/ 04 (Ai4 terminal input: P1-AG)/ 05 (Ai5 terminal input: P1-AG)/                                                                                                    | 01            |      | 12-10-6  |
| AH-52        | PID1 feedback Data 2 Input destination selection | 06 (Ai6 terminal input: P1-AG)/<br>07 (Parameter setting)/08 (RS 485)/<br>09 (Option 1)/10 (Option 2)/11 (Option 3)/                                                                                                    | 00            |      | 12-10-6  |
| AH-53        | PID1 feedback Data 3 Input destination selection | 12 (Pulse string input: main unit)/ 13 (Pulse string input: P1-FB)                                                                                                    | 00            |      | 12-10-6  |
| AH-54        | PID1 feedback Data operator selection            | 01 (Addition)/02 (Subtraction)/<br>03 (Multiplication)/04 (Division)                                                                                                    | 01            |      | 12-10-6  |
| AH-60        | PID1 gain switch method selection                | 00 (Only gain 1)/01 ([PRO] terminal switch)                                                                                                    | 00            |      | 12-10-6  |
| <u>AH-61</u> | PID1 proportional gain 1                         | 0.0~100.0                                                                                                    | 1.0           |      | 12-10-6  |
| AH-62        | PID1 integral gain 1                             | 0.0~3600.0 (s)                                                                                                    | 1.0           |      | 12-10-6  |
| AH-63        | PID1 differential gain 1                         | 0.00~100.00 (s)                                                                                                    | 0.00          |      | 12-10-6  |
| <u>AH-64</u> | PID1 proportional gain 2                         | 0.0~100.0                                                                                                    | 0.0           |      | 12-10-6  |
| <u>AH-65</u> | PID1 integral gain 2                             | 0.00~3600.0 (s)                                                                                                    | 0.0           |      | 12-10-6  |
| <u>AH-66</u> | PID1 differential gain 2                         | 0.00~100.00 (s)                                                                                                    | 0.00          |      | 12-10-6  |
| <u>AH-67</u> | PID1 gain switch time                            | 0~10000 (ms)                                                                                                    | 100           |      | 12-10-6  |

<sup>\*1)</sup> Data range differs depending on [AH-04] - [AH-06].

| Code  | Name                                            | Data range                                                                                                    | Initial value | Note | Page     |
|-------|-------------------------------------------------|----------------------------------------------------------------------------------------------------|---------------|------|----------|
| AH-70 | PID feed-forward selection                      | 00 (Disabled)/ 01 (Ai1 terminal input)/ 02 (Ai2 terminal input)/ 03 (Ai3 terminal input)/ 04 (Ai4 terminal input: P1-AG)/ 05 (Ai5 terminal input: P1-AG)/ 06 (Ai6 terminal input: P1-AG) | 00            |      | 12-10-6  |
| AH-71 | PID1 changeable range                           | 0.00~100.00 (%)                                                                                                    | 0.00          |      | 12-10-13 |
| AH-72 | PID1 deviation excessive level                  | 0.00~100.00 (%)                                                                                                    | 3.00          |      | 12-10-28 |
| AH-73 | PID1 feedback comparison signal OFF level       | 0.00~100.00 (%)                                                                                                    | 100.00        |      | 12-10-29 |
| AH-74 | PID1 feedback comparison signal ON level        | 0.00~100.00 (%)                                                                                                    | 0.00          |      | 12-10-29 |
| AH-75 | PID soft-start function selection               | 00 (Disabled)/01 (Enabled)                                                                                                    | 00            |      | 12-10-15 |
| AH-76 | PID soft-start target level                     | 0.00~100.00 (%)                                                                                                    | 100.00        |      | 12-10-15 |
| AH-78 | Acceleration time for PID soft-start            | 0.00~3600.00 (s)                                                                                                    | 30.00         |      | 12-10-15 |
| AH-80 | PID soft-start time                             | 0.00~100.00 (s)                                                                                                    | 0.00          |      | 12-10-15 |
| AH-81 | PID start abnormal judgment implement selection | 00 (Disabled)/<br>01 (Enabled: error output)/<br>02 (Enabled: warning)                                                                                                    | 00            |      | 12-10-16 |
| AH-82 | PID start abnormality judgment level            | 0.00~100.00 (%)                                                                                                    | 0.00          |      | 12-10-16 |
| AH-85 | PID sleep condition selection                   | 00 (Disabled)/01 (Low output)/<br>02 ([SLEP] terminal)                                                                                                    | 00            |      | 12-10-17 |
| AH-86 | PID sleep start level                           | 0.00~590.00 (Hz)                                                                                                    | 0.00          |      | 12-10-17 |
| AH-87 | PID sleep operation time                        | 0.00~100.00 (s)                                                                                                    | 0.00          |      | 12-10-17 |
| AH-88 | Boost selection prior to PID sleep              | 00 (Disabled)/01 (Enabled)                                                                                                    | 00            |      | 12-10-17 |
| AH-89 | Boost time prior to PID sleep                   | 0.00~100.00 (s)                                                                                                    | 0.00          |      | 12-10-17 |
| AH-90 | Boost amount prior to PID sleep                 | 0.00~100.00 (%)                                                                                                    | 0.00          |      | 12-10-17 |
| AH-91 | Minimum operation time prior to PID sleep       | 0.00~100.00 (s)                                                                                                    | 0.00          |      | 12-10-17 |
| AH-92 | PID sleep status minimum retaining time         | 0.00~100.00 (s)                                                                                                    | 0.00          |      | 12-10-17 |
| AH-93 | PID wake condition selection                    | 01 (Deviation amount)/<br>02 (Low feedback)/<br>03 ([WAKE] terminal)                                                                                                    | 01            |      | 12-10-17 |
| AH-94 | PID wake start level                            | 0.00~100.00 (%)                                                                                                    | 0.00          |      | 12-10-17 |
| AH-95 | PID wake operation time                         | 0.00~100.00 (s)                                                                                                    | 0.00          |      | 12-10-17 |
| AH-96 | PID wake start deviation amount                 | 0.00~100.00 (%)                                                                                                    | 0.00          |      | 12-10-17 |

| Code         | Name                                           | Data range                                                                                                    | Initial value | Note | Page                 |
|--------------|------------------------------------------------|----------------------------------------------------------------------------------------------------|---------------|------|----------------------|
| AJ-01        | PID2 selection                                 | 00 (Disabled)/<br>01 (Enabled Without reverse output)/<br>02 (Enabled With reverse output)                                                                                                    | 00            |      | 12-10-23<br>12-10-27 |
| AJ-02        | PID2 deviation negative                        | 00 (Disabled)/01 (Enabled)                                                                                                    | 00            |      | 12-10-23             |
| AJ-03        | PID2 unit selection                            | See <unit options=""> at the end of Appendix-1</unit>                                                                                                    | 01            |      | 12-10-31             |
| AJ-04        | PID2 scale adjustment (0%)                     | -10000~10000                                                                                                    | 0             |      | 12-10-31             |
| AJ-05        | PID2 scale adjustment (100%)                   | -10000~10000                                                                                                    | 10000         |      | 12-10-31             |
| AJ-06        | PID2 scale adjustment (decimal point)          | 0~4                                                                                                    | 2             |      | 12-10-31             |
| AJ-07        | PID2 target value input destination selection  | 00 (None)/01 (Ai1 terminal input)/ 02 (Ai2 terminal input)/ 03 (Ai3 terminal input)/ 04 (Ai4 terminal input: P1-AG)/ 05 (Ai5 terminal input: P1-AG)/ 06 (Ai6 terminal input: P1-AG)/ 07 (Parameter setting)/08 (RS 485)/ 09 (Option 1)/10 (Option 2)/11 (Option 3)/ 12 (Pulse string input: main unit)/ 13 (Pulse string input: P1-FB)/ 15 (PID1 output) | 07            |      | 12-10-23             |
| AJ-10        | PID2 target value set value                    | -100.00~100.00 (%) *1)                                                                                                    | 0.00          |      | 12-10-23             |
| AJ-12        | PID2 feedback data input destination selection | 00 (None)/01 (Ai1 terminal input)/ 02 (Ai2 terminal input)/ 03 (Ai3 terminal input)/ 04 (Ai4 terminal input: P1-AG)/ 05 (Ai5 terminal input: P1-AG)/ 06 (Ai6 terminal input: P1-AG)/ 07 (Parameter setting)/08 (RS 485)/ 09 (Option 1)/10 (Option 2)/11 (Option 3)/ 12 (Pulse string input: main unit)/ 13 (Pulse string input: P1-FB)                   | 02            |      | 12-10-23             |
| AJ-13        | PID2 proportional gain                         | 0.0~100.0                                                                                                    | 1.0           |      | 12-10-23             |
| AJ-14        | PID2 integral gain                             | 0.0~3600.0 (s)                                                                                                    | 1.0           |      | 12-10-23             |
| AJ-15        | PID2 differential gain                         | 0.00~100.00 (s)                                                                                                    | 0.00          |      | 12-10-23             |
| AJ-16        | PID2 changeable range                          | 0.00~100.00 (%)                                                                                                    | 0.00          |      | 12-10-27             |
| AJ-17        | PID2 deviation excessive level                 | 0.00~100.00 (%)                                                                                                    | 3.00          |      | 12-10-28             |
| <u>AJ-18</u> | PID2 feedback comparison signal OFF level      | 0.00~100.00 (%)                                                                                                    | 100.00        |      | 12-10-29             |
| <u>AJ-19</u> | PID2 feedback comparison signal ON level       | 0.00~100.00 (%)                                                                                                    | 0.00          |      | 12-10-29             |

<sup>\*1)</sup> Data range differs depending on [AJ-04] - [AJ-06].

| Code         | Name                                           | Data range                                                                                                    | Initial value | Note | Page                 |
|--------------|------------------------------------------------|----------------------------------------------------------------------------------------------------|---------------|------|----------------------|
| AJ-21        | PID3 selection                                 | 00 (Disabled)/<br>01 (Enabled Without reverse output)/<br>02 (Enabled With reverse output)                                                                                                    | 00            |      | 12-10-23<br>12-10-27 |
| AJ-22        | PID3 deviation negative                        | 00 (Disabled)/01 (Enabled)                                                                                                    | 00            |      | 12-10-23             |
| AJ-23        | PID3 unit selection                            | See <unit options=""> at the end of Appendix-1</unit>                                                                                                    | 01            |      | 12-10-31             |
| AJ-24        | PID3 scale adjustment (0%)                     | -10000~10000                                                                                                    | 0             |      | 12-10-31             |
| <u>AJ-25</u> | PID3 scale adjustment (100%)                   | -10000~10000                                                                                                    | 10000         |      | 12-10-31             |
| <u>AJ-26</u> | PID3 scale adjustment (decimal point)          | 0~4                                                                                                    | 2             |      | 12-10-31             |
| AJ-27        | PID3 target value input destination selection  | 00 (None)/01 (Ai1 terminal input)/ 02 (Ai2 terminal input)/ 03 (Ai3 terminal input)/ 04 (Ai4 terminal input: P1-AG)/ 05 (Ai5 terminal input: P1-AG)/ 06 (Ai6 terminal input: P1-AG)/ 07 (Parameter setting)/08 (RS 485)/ 09 (Option 1)/10 (Option 2)/11 (Option 3)/ 12 (Pulse string input: main unit)/ 13 (Pulse string input: P1-FB) | 07            |      | 12-10-23             |
| AJ-30        | PID3 target value set value                    | -100.00~100.00 (%) *1)                                                                                                    | 0.00          |      | 12-10-23             |
| AJ-32        | PID3 feedback data input destination selection | 00 (None)/01 (Ai1 terminal input)/ 02 (Ai2 terminal input)/ 03 (Ai3 terminal input)/ 04 (Ai4 terminal input: P1-AG)/ 05 (Ai5 terminal input: P1-AG)/ 06 (Ai6 terminal input: P1-AG)/ 07 (Parameter setting)/08 (RS 485)/ 09 (Option 1)/10 (Option 2)/11 (Option 3)/ 12 (Pulse string input: main unit)/ 13 (Pulse string input: P1-FB) | 02            |      | 12-10-23             |
| AJ-33        | PID3 proportional gain                         | 0.0~100.0                                                                                                    | 1.0           |      | 12-10-23             |
| AJ-34        | PID3 integral gain                             | 0.00~3600.0 (s)                                                                                                    | 1.0           |      | 12-10-23             |
| AJ-35        | PID3 differential gain                         | 0.0~100.00 (s)                                                                                                    | 0.00          |      | 12-10-23             |
| AJ-36        | PID3 changeable range                          | 0.00~100.00 (%)                                                                                                    | 0.00          |      | 12-10-27             |
| AJ-37        | PID3 deviation excessive level                 | 0.00~100.00 (%)                                                                                                    | 3.00          |      | 12-10-28             |
| AJ-38        | PID3 feedback comparison signal OFF level      | 0.00~100.00 (%)                                                                                                    | 100.00        |      | 12-10-29             |
| AJ-39        | PID3 feedback comparison signal ON level       | 0.00~100.00 (%)                                                                                                    | 0.00          |      | 12-10-29             |

<sup>\*1)</sup> Data range differs depending on [AJ-24] - [AJ-26].

| Code         | Name                                            | Data range                                                                                                    | Initial value | Note | Page                 |
|--------------|-------------------------------------------------|----------------------------------------------------------------------------------------------------|---------------|------|----------------------|
| AJ-41        | PID4 selection                                  | 00 (Disabled)/<br>01 (Enabled Without reverse output)/<br>02 (Enabled With reverse output)                                                                                                    | 00            |      | 12-10-24<br>12-10-27 |
| AJ-42        | PID4 deviation negative                         | 00 (Disabled)/01 (Enabled)                                                                                                    | 00            |      | 12-10-24             |
| AJ-43        | PID4 unit selection                             | See <unit options=""> at the end of Appendix-1</unit>                                                                                                    | 01            |      | 12-10-31             |
| AJ-44        | PID4 scale adjustment (0%)                      | -10000~10000                                                                                                    | 0             |      | 12-10-31             |
| AJ-45        | PID4 scale adjustment (100%)                    | -10000~10000                                                                                                    | 10000         |      | 12-10-31             |
| AJ-46        | PID4 scale adjustment (decimal point)           | 0~4                                                                                                    | 2             |      | 12-10-31             |
| AJ-47        | PID4 target value input destination 1 selection | 00 (None)/01 (Ai1 terminal input)/ 02 (Ai2 terminal input)/ 03 (Ai3 terminal input)/ 04 (Ai4 terminal input: P1-AG)/ 05 (Ai5 terminal input: P1-AG)/ 06 (Ai6 terminal input: P1-AG)/ 07 (Parameter setting)/08 (RS 485)/ 09 (Option 1)/10 (Option 2)/11 (Option 3)/ 12 (Pulse string input: main unit)/ 13 (Pulse string input: P1-FB) | 07            |      | 12-10-24             |
| <u>AJ-50</u> | PID4 target value set value 2                   | -100.00~100.00 (%) *1)                                                                                                    | 0.00          |      | 12-10-24             |
| AJ-52        | PID4 feedback data input destination selection  | 00 (None)/01 (Ai1 terminal input)/ 02 (Ai2 terminal input)/ 03 (Ai3 terminal input)/ 04 (Ai4 terminal input: P1-AG)/ 05 (Ai5 terminal input: P1-AG)/ 06 (Ai6 terminal input: P1-AG)/ 07 (Parameter setting)/08 (RS 485)/ 09 (Option 1)/10 (Option 2)/11 (Option 3)/ 12 (Pulse string input: main unit)/ 13 (Pulse string input: P1-FB) | 02            |      | 12-10-24             |
| AJ-53        | PID4 proportional gain                          | 0.0~100.0                                                                                                    | 1.0           |      | 12-10-24             |
| AJ-54        | PID4 integral gain                              | 0.00~3600.0 (s)                                                                                                    | 1.0           |      | 12-10-24             |
| AJ-55        | PID4 differential gain                          | 0.0~100.00 (s)                                                                                                    | 0.00          |      | 12-10-24             |
| AJ-56        | PID4 changeable range                           | 0.00~100.00 (%)                                                                                                    | 0.00          |      | 12-10-27             |
| AJ-57        | PID4 deviation excessive level                  | 0.00~100.00 (%)                                                                                                    | 3.00          |      | 12-10-28             |
| <u>AJ-58</u> | PID4 feedback comparison signal OFF level       | 0.00~100.00 (%)                                                                                                    | 100.00        |      | 12-10-29             |
| AJ-59        | PID4 feedback comparison signal ON level        | 0.00~100.00 (%)                                                                                                    | 0.00          |      | 12-10-29             |

<sup>\*1)</sup> Data range differs depending on [AJ-44] - [AJ-46].

## ■Parameter mode (code B)

| Code         | Name                                                                 | Data range                                                                                                    | Initial value | Note | Page    |
|--------------|----------------------------------------------------------------------|----------------------------------------------------------------------------------------------------|---------------|------|---------|
| bA101        | First frequency upper limit selection  First frequency upper limiter | 00 (Disabling)/01 (Ai1 terminal input)/ 02 (Ai2 terminal input)/ 03 (Ai3 terminal input)/ 04 (Ai4 terminal input)/ 05 (Ai5 terminal input)/ 06 (Ai6 terminal input)/ 07 (Parameter setting)/ 08 (RS485)/09 (Option 1)/ 10 (Option 2)/11 (Option 3)/ 12 (Pulse string input (main body))/ 13 (Pulse string input P1-FB)  0.00~590.00 (Hz) | 0.00          |      |         |
| bA103        | First frequency lower limiter                                        | 0.00~590.00 (Hz)                                                                                                    | 0.00          |      | 1       |
| bA110        | First torque limit selection                                         | 00 (Disable)/01 (Ai1 terminal input)/ 02 (Ai2 terminal input)/ 03 (Ai3 terminal input)/ 04 (Ai4 terminal input)/ 05 (Ai5 terminal input)/ 06 (Ai6 terminal input)/ 07 (Parameter setting)/ 08 (RS 485)/09 (Option 1)/ 10 (Option 2)/11 (Option 3)                                                                                        | 07            |      | 12-11-8 |
| bA111        | First torque limit parameter mode selection                          | 00 (Four quadrant specific)/<br>01 ([TRQ] terminal switch)                                                                                                    | 00            |      | 12-11-8 |
| <u>bA112</u> | First torque limit 1 (Four quadrant normal powered)                  | 0.0~500.0 (%) (Limited at a torque equivalent to 200% of inverter ND rating)                                                                                                    | 150.0         |      | 12-11-8 |
| <u>bA113</u> | First torque limit 2 (Four quadrant reverse rotation regeneration)   | 0.0~500.0 (%) (Limited at a torque equivalent to 200% of inverter ND rating)                                                                                                    | 150.0         |      | 12-11-8 |
| <u>bA114</u> | First torque limit 3 (Four quadrant reverse powered)                 | 0.0~500.0 (%) (Limited at a torque equivalent to 200% of inverter ND rating)                                                                                                    | 150.0         |      | 12-11-8 |
| <u>bA115</u> | First torque limit 4 (Four quadrant normal rotation regeneration)    | 0.0~500.0 (%) (Limited at a torque equivalent to 200% of inverter ND rating)                                                                                                    | 150.0         |      | 12-11-8 |
| bA116        | First torque LAD stop selection                                      | 00 (Disabled)/01 (Enabled)                                                                                                    | 00            |      | 12-11-8 |
| bA120        | First overcurrent suppression selection                              | 00 (Disabled)/01 (Enabled)                                                                                                    | 01            |      | 12-13-3 |
| bA121        | First overcurrent suppression level                                  | (0.00 to 2.00) x Inverter rated current (A)                                                                                                    | *1)           |      | 12-13-3 |
| bA122        | First overload limit 1 selection                                     | 00 (Disabled)/ 01 (Accelerate at constant speed)/ 02 (Only constant speed)/ 03 (Accelerate at constant speed/Increase speed at regeneration)                                                                                                    | 01            |      | 12-13-2 |
| bA123        | First overload limit level 1                                         | (0.20 to 2.00)  × Inverter rated current (A)                                                                                                    | *2)           |      | 12-13-2 |
| bA124        | First overload limit 1 operation time                                | 0.10~3600.00 (s)                                                                                                    | 1.00          |      | 12-13-2 |
| bA126        | First overload limit 2 selection                                     | 00 (Disabled)/ 01 (Accelerate at constant speed)/ 02 (Only constant speed)/ 03 (Accelerate at constant speed/Increase speed at regeneration)                                                                                                    | 01            |      | 12-13-2 |
|              |                                                                      | (0.00 (- 0.00)                                                                                                    |               |      |         |
| bA127        | First overload limit level 2                                         | (0.20 to 2.00)  x Inverter rated current (A)                                                                                                    | *2)           |      | 12-13-2 |

<sup>\*1) 1.80 ×</sup> Inverter rated current (A)
\*2) 1.50 × Inverter rated current (A)

| Code         | Name                                                                          | Data range                                                                                                    | Initial value                             | Note | Page     |
|--------------|-------------------------------------------------------------------------------|----------------------------------------------------------------------------------------------------|-------------------------------------------|------|----------|
| bA-30        | Instantaneous power failure non-stop selection                                | 00 (Disabled)/<br>01 (Enabled: deceleration stop)/<br>02 (Enabled: no recovery)/<br>03 (Enabled: with recovery)                               | 00                                        |      | 12-13-17 |
| bA-31        | Instantaneous power failure non-stop function starting voltage                | (200V class) 0.0 - 410.0 (V)<br>(400V class) 0.0 - 820.0 (V)                                                                                  | (200 V class) 220.0<br>(400V class) 440.0 |      | 12-13-17 |
| bA-32        | Instantaneous power failure non-stop target level                             | (200V class) 0.0 - 410.0 (V)<br>(400V class) 0.0 - 820.0 (V)                                                                                  | (200 V class) 360.0<br>(400V class) 720.0 |      | 12-13-17 |
| bA-34        | Instantaneous power failure non-stop deceleration time                        | 0.01~3600.00 (s)                                                                                                    | 1.00                                      |      | 12-13-17 |
| <u>bA-36</u> | Instantaneous power failure<br>non-stop deceleration starting<br>range        | 0.00~10.00 (Hz)                                                                                                    | 0.00                                      |      | 12-13-17 |
| <u>bA-37</u> | Instantaneous power failure<br>non-stop constant DC voltage<br>control P gain | 0.00~5.00                                                                                                    | 0.20                                      |      | 12-13-17 |
| bA-38        | Instantaneous power failure<br>non-stop constant DC voltage<br>control I gain | 0.00~150.00 (s)                                                                                                    | 1.00                                      |      | 12-13-17 |
| <u>bA140</u> | First overvoltage suppression function                                        | 00 (Disabled)/ 01 (DC voltage constant deceleration) 02 (Acceleration only at deceleration)/ 03 (Acceleration at constant speed/deceleration) | 00                                        |      | 12-13-4  |
| <u>bA141</u> | First overvoltage suppression level setting                                   | (200V class) 330.0 - 400.0 (V)<br>(400V class) 660.0 - 800.0 (V)                                                                              | (200 V class) 380.0<br>(400V class) 760.0 |      | 12-13-4  |
| <u>bA142</u> | First overvoltage suppression operating time                                  | 0.00~3600.00 (s)                                                                                                    | 1.00                                      |      | 12-13-4  |
| bA144        | First DC voltage control P gain                                               | 0.00~5.00                                                                                                    | 0.20                                      |      | 12-13-4  |
| bA145        | First DC voltage control I gain                                               | 0.00~150.00 (s)                                                                                                    | 1.00                                      |      | 12-13-4  |
| bA146        | First overexcitation function selection                                       | 00 (Disabled)/ 01 (Regular operation)/ 02 (Operation only at deceleration)/ 03 (Level mode)/ 04 (Level mode only at deceleration)             | 02                                        |      | 12-13-6  |
| <u>bA147</u> | First overexcitation filter time constant                                     | 0.00~1.00(s)                                                                                                    | 0.30                                      |      | 12-13-6  |
| bA148        | First overexcitation voltage gain                                             | 50~400 (%)                                                                                                    | 100                                       |      | 12-13-6  |
| <u>bA149</u> | First overexcitation control level setting                                    | (200V class) 330.0 - 400.0 (V)<br>(400V class) 660.0 - 800.0 (V)                                                                              | (200 V class) 360.0<br>(400V class) 720.0 |      | 12-13-6  |
| <u>bA-60</u> | Braking resistor operation circuit (BRD) use rate                             | 0.0 -<br>10.0×([bA-63]/minimum resistance) <sup>2</sup> (%)<br>*1)                                                                            | 10.0                                      |      | 12-13-8  |
| bA-61        | Braking resistor circuit (BRD) selection                                      | 00 (Disabled)/<br>01 (Enabled: disabled at stop)/<br>02 (Enabled: enabled at stop)                                                            | 00                                        |      | 12-13-8  |
| bA-62        | Braking resistor circuit (BRD) ON level                                       | (200V class) 330.0 - 400.0 (V)<br>(400V class) 660.0 - 800.0 (V)                                                                              | (200 V class) 360.0<br>(400V class) 720.0 |      | 12-13-8  |
| bA-63        | Braking resistor circuit (BRD) resistance                                     | Minimum resistance - 600 (Ω)                                                                                                    | Minimum resistance *1)                    |      | 12-13-8  |
| bA-70        | Selection of the cooling fan operation                                        | 00 (Always ON)/<br>01 (ON during operation)/<br>02 (Temperature dependent)                                                                    | 00                                        |      | 12-18-1  |
| bA-71        | Clear cumulative operating time of cooling fan                                | 00 (Disabled)/01 (Clear)                                                                                                    | 00                                        |      | 13-17    |

<sup>\*1)</sup> The minimum resistance varies depending on inverter models.

| Code         | Name                                                                      | Data range                                                                                                    | Initial value | Note | Page    |
|--------------|---------------------------------------------------------------------------|----------------------------------------------------------------------------------------------------|---------------|------|---------|
| bA201        | Upper limit of second frequency                                           | 00 (Disabling)/01 (Ai1 terminal input)/ 02 (Ai2 terminal input)/03 (Ai3 terminal input)/ 04 (Ai4 terminal input)/05 (Ai5 terminal input)/ 06 (Ai6 terminal input)/07 (Parameter setting)/ 08 (RS485)/09 (Option 1)/10 (Option 2)/ 11 (Option 3)/12 (Pulse string input (main body))/ 13 (Pulse string input P1-FB) | 00            |      | 12-17-1 |
| bA202        | Second frequency upper limiter                                            | 0.00~590.00 (Hz)                                                                                                    | 0.00          |      | 12-17-1 |
| bA203        | Second frequency lower limiter                                            | 0.00~590.00 (Hz)                                                                                                    | 0.00          |      | 12-17-1 |
| bA210        | Second torque limit selection                                             | 00 (Disable)/01 (Ai1 terminal input)/ 02 (Ai2 terminal input)/03 (Ai3 terminal input)/ 04 (Ai4 terminal input)/05 (Ai5 terminal input)/ 06 (Ai6 terminal input)/07 (Parameter setting)/ 08 (RS 485)/09 (Option 1)/10 (Option 2)/ 11 (Option 3)                                                                     | 07            |      | 12-17-1 |
| bA211        | Second torque limit parameter mode selection                              | 00 (Four quadrant specific)/<br>01 ([TRQ] terminal switch)                                                                                                    | 00            |      | 12-17-1 |
| <u>bA212</u> | First torque limit 2 (Four quadrant normal powering)                      | 0.0 - 500.0 (%) (Limited at at torque equivalent to 200% of inverter ND rating)                                                                                                    | 150.0 (%)     |      | 12-17-1 |
| bA213        | Second torque limit 2<br>(Four quadrant reverse rotation<br>regeneration) | 0.0 - 500.0 (%) (Limited at at torque equivalent to 200% of inverter ND rating)                                                                                                    | 150.0 (%)     |      | 12-17-1 |
| <u>bA214</u> | Second torque limit 3 (Four quadrant reverse powering)                    | 0.0 - 500.0 (%) (Limited at at torque equivalent to 200% of inverter ND rating)                                                                                                    | 150.0 (%)     |      | 12-17-1 |
| bA215        | Second torque limit 4<br>(Four quadrant normal rotation<br>regeneration)  | 0.0 - 500.0 (%) (Limited at at torque equivalent to 200% of inverter ND rating)                                                                                                    | 150.0 (%)     |      | 12-17-1 |
| bA216        | Second torque LAD stop selection                                          | 00 (Disabled)/01 (Enabled)                                                                                                    | 00            |      | 12-17-1 |

| Code         | Name                                          | Data range                                                                                                    | Initial value                             | Note | Page    |
|--------------|-----------------------------------------------|----------------------------------------------------------------------------------------------------|-------------------------------------------|------|---------|
| bA220        | Second overcurrent suppression selection      | 00 (Disabled)/01 (Enabled)                                                                                                    | 01                                        |      | 12-17-1 |
| bA221        | Second overcurrent suppression level          | (0.00 to 2.00) x Inverter rated current (A)                                                                                                    | *1)                                       |      | 12-17-1 |
| bA222        | First overload limit 2 selection              | 00 (Disabled)/ 01 (Accelerate at constant speed)/ 02 (Only constant speed)/ 03 (Accelerate at constant speed/Increase speed at regeneration)   | 01                                        |      | 12-17-1 |
| bA223        | First overload limit level 2                  | (0.20 to 2.00)  × Inverter rated current (A)                                                                                                   | *2)                                       |      | 12-17-1 |
| bA224        | First overload limit 2 operation time         | 0.10~3600.00 (s)                                                                                                    | 1.00                                      |      | 12-17-1 |
| bA226        | Second overload limit 2 selection             | 00 (Disabled)/ 01 (Accelerate at constant speed)/ 02 (Only constant speed)/ 03 (Accelerate at constant speed/Increase speed at regeneration)   | 00                                        |      | 12-17-1 |
| bA227        | Second overload limit level 2                 | (0.20 to 2.00)  × Inverter rated current (A)                                                                                                   | *2)                                       |      | 12-17-1 |
| bA228        | Second overload limit 2 operation time        | 0.10~3600.00 (s)                                                                                                    | 1.00                                      |      | 12-17-1 |
| <u>bA240</u> | Second overvoltage suppression function       | 00 (Disabled)/ 01 (DC voltage constant deceleration)/ 02 (Acceleration only at deceleration)/ 03 (Acceleration at constant speed/deceleration) | 00                                        |      | 12-17-1 |
| bA241        | Second overvoltage suppression level setting  | (200V class) 330.0 - 400.0 (V)<br>(400V class) 660.0 - 800.0 (V)                                                                               | (200 V class) 380.0<br>(400V class) 760.0 |      | 12-17-1 |
| bA242        | Second overvoltage suppression operating time | 0.00~3600.00 (s)                                                                                                    | 1.00                                      | _    | 12-17-1 |
| bA244        | Second DC voltage control P gain              | 0.00~5.00                                                                                                    | 0.20                                      |      | 12-17-1 |
| bA245        | Second DC voltage control I gain              | 0.00~150.00 (s)                                                                                                    | 1.00                                      |      | 12-17-1 |
| bA246        | Second overexcitation function selection      | 00 (Disabled)/01 (Regular operation)/ 02 (Operation only at deceleration)/ 03 (Level mode)/ 04 (Level mode only at deceleration)               | 02                                        |      | 12-17-1 |
| bA247        | Second overexcitation filter time constant    | 0.00~1.00 (s)                                                                                                    | 0.30                                      |      | 12-17-1 |
| bA248        | Second overexcitation voltage gain            | 50~400 (%)                                                                                                    | 100                                       |      | 12-17-1 |
| bA249        | Second overexcitation control level setting   | (200V class) 330.0 - 400.0 (V)<br>(400V class) 660.0 - 800.0 (V)                                                                               | (200 V class) 360.0<br>(400V class) 720.0 |      | 12-17-1 |

<sup>\*1) 1.80 ×</sup> Inverter rated current (A)
\*2) 1.50 × Inverter rated current (A)

| Code         | Name                                                                    | Data range                                                                                                    | Initial value | Note | Page     |
|--------------|-------------------------------------------------------------------------|----------------------------------------------------------------------------------------------------|---------------|------|----------|
| <u>bb101</u> | First carrier frequency                                                 | [Ub-03]=02: Normal duty<br>0.5~16.0 (kHz)<br>[Ub-03]=01: Low duty<br>0.5~12.0 (kHz)<br>[Ub-03]=00: Very low duty<br>0.5~10.0 (kHz)<br>*1) | 2.0           |      | 12-12-1  |
| bb102        | First sprinkle carrier pattern selection                                | 00 (Disabled)/01 (Pattern 1 enabled)/<br>02 (Pattern 2 enabled)/<br>03 (Pattern 3 enabled)/                                               | 00            |      | 12-12-4  |
| <u>bb103</u> | First automatic carrier frequency reduction selection                   | 00 (Disabled)/01 (Enabled: current)/ 02 (Enabled: temperature)                                                                            | 00            |      | 12-12-2  |
| bb-10        | Auto-reset selection                                                    | 00 (Disabled)/<br>01 (Enabled with operation command OFF)/<br>02 (Enable after the setting time)                                          | 00            |      |          |
| bb-11        | Auto-reset alarm selection                                              | 00 (Output)/01 (Not output)                                                                                                    | 00            |      |          |
| bb-12        | Auto-reset waiting time                                                 | 0~600 (s)                                                                                                    | 2             |      |          |
| bb-13        | Auto-reset count                                                        | 0~10                                                                                                    | 3             |      |          |
| bb-20        | Instantaneous power failure retry count                                 | 0~16/255                                                                                                    | 0             |      | 12-16-7  |
| bb-21        | Undervoltage retry count                                                | 0~16/255                                                                                                    | 0             |      | 12-16-7  |
| bb-22        | Overcurrent retry count                                                 | 0~5                                                                                                    | 0             |      | 12-13-13 |
| bb-23        | Overvoltage retry count                                                 | 0~5                                                                                                    | 0             |      | 12-13-15 |
| bb-24        | Selection of instantaneous power failure/undervoltage retry             | 00 (0Hz)/01 (Frequency matching)/ 02 (Frequency entrainment)/ 03 (Detection speed)/ 04 (Trip after frequency matching deceleration stop)  | 01            |      | 12-16-7  |
| bb-25        | Allowable instantaneous power failure time                              | 0.3~25.0 (s)                                                                                                    | 1.0           |      | 12-16-7  |
| bb-26        | Retry wait time after instantaneous power failure/undervoltage          | 0.3~100.0 (s)                                                                                                    | 0.3           |      | 12-16-7  |
| bb-27        | Instantaneous power failure/undervoltage tripping selection during stop | 00 (Disabled)/01 (Enabled at stop)/<br>02 (Disabled at stop and deceleration stop)                                                        | 00            |      | 12-16-7  |
| bb-28        | Overcurrent trip/retry selection                                        | 00 (0Hz)/01 (Frequency matching)/ 02 (Frequency entrainment)/ 03 (Detection speed)/ 04 (Trip after frequency matching deceleration stop)  | 01            |      | 12-13-13 |
| bb-29        | Retry wait time after overcurrent                                       | 0.3~100.0 (s)                                                                                                    | 0.3           |      | 12-13-13 |
| bb-30        | Overvotage tripping retry selection                                     | 00 (0Hz)/01 (Frequency matching)/ 02 (Frequency entrainment)/ 03 (Detection speed)/ 04 (Trip after frequency matching deceleration stop)  | 01            |      | 12-13-15 |
| bb-31        | Overvoltage retry standby time                                          | 0.3~100.0 (s)                                                                                                    | 0.3           |      | 12-13-15 |
| <u>bb-40</u> | Restart after free-run stop                                             | 00 (0Hz)/01 (Frequency matching)/<br>02 (Frequency entrainment)/<br>03 (Detection speed)                                                  | 00            |      | 12-14-12 |
| <u>bb-41</u> | Restart after the reset is released                                     | 00 (0Hz)/01 (Frequency matching)/<br>02 (Frequency entrainment)/<br>03 (Detection speed)                                                  | 00            |      |          |
| <u>bb-42</u> | Frequency matching lower limit setting                                  | 0.00~590.00 (Hz)                                                                                                    | 0.00          |      | 12-14-3  |

<sup>\*1)</sup> P1-01760-H (P1-750H) to P1-03160-H (P1-1320H) shall be as follows.

[Ub-03]=02: 0.5~10.0 (kHz) [Ub-03]=00 or 01: 0.5~8.0 (kHz)

List of Parameters Appendix 1

| Code         | Name                                                        | Data range                                                                                                    | Initial value                             | Note | Page     |
|--------------|-------------------------------------------------------------|----------------------------------------------------------------------------------------------------|-------------------------------------------|------|----------|
| <u>bb-43</u> | Restarting level of frequency acquisition                   | (0.00 to 2.00)<br>× Inverter rated current (A)                                                                                     | 1.00  × Inverter rated current            |      | 12-14-6  |
| <u>bb-44</u> | Constant (frequency) for frequency acquisition restarting   | 0.10~30.00 (s)                                                                                                    | 0.50                                      |      | 12-14-6  |
| <u>bb-45</u> | Constant (voltage) for frequency acquisition restarting     | 0.10~30.00 (s)                                                                                                    | 0.50                                      |      | 12-14-6  |
| <u>bb-46</u> | Overcurrent suppression level for frequency pull-in restart | (0.20 to 2.00)<br>× Inverter rated current (A)                                                                                     | 1.00  × Inverter rated current            |      | 12-14-6  |
| <u>bb-47</u> | Start frequency selection for frequency pull-in restart     | 00 (Cutoff frequency)/<br>01 (Maximum frequency)/<br>02 (Setting frequency)                                                        | 00                                        |      | 12-14-6  |
| bb160        | First overcurrent detection level                           | (0.20 to 2.20)<br>x Inverter ND rated current                                                                                      | 2.20<br>× Inverter ND<br>rated current    |      | 12-16-5  |
| <u>bb-61</u> | Excessive voltage of accepted power                         | 00 (Warning)/01 (Error)                                                                                                    | 00                                        |      |          |
| bb-62        | Incoming overvoltage level selection                        | (200V class) 300.0 - 410.0 (V)<br>(400V class) 600.0 - 820.0 (V)                                                                   | (200 V class) 390.0<br>(400V class) 780.0 |      |          |
| bb-64        | Ground fault detection selection                            | 00 (Disabled)/01 (Enabled)                                                                                                    | 01                                        |      | 18-15    |
| bb-65        | Input phase loss selection                                  | 00 (Disabled)/01 (Enabled)                                                                                                    | 00                                        |      | 12-16-1  |
| bb-66        | Output phase loss selection                                 | 00 (Disabled)/01 (Enabled)                                                                                                    | 00                                        |      | 12-16-2  |
| bb-67        | Output phase loss detection sensitivity                     | 1~100 (%)                                                                                                    | 10                                        |      | 12-16-2  |
| bb-70        | Thermistor error level                                      | 0~10000 (Ω)                                                                                                    | 3000                                      |      |          |
| bb-80        | Over-speed error detection level setting                    | 0.0~150.0 (%)                                                                                                    | 135.0                                     |      | 12-16-12 |
| bb-81        | Over-speed error detection time                             | 0.0~5.0 (s)                                                                                                    | 0.5                                       |      | 12-16-12 |
| bb-82        | Operation for speed deviation error                         | 00 (Warning)/01 (Error)                                                                                                    | 00                                        |      | 12-16-11 |
| bb-83        | Speed deviation error detection level setting               | 0.0~100.0 (%)                                                                                                    | 15.0                                      |      | 12-16-11 |
| bb-84        | Speed deviation error detection time                        | 0.0~5.0 (s)                                                                                                    | 0.5                                       |      | 12-16-11 |
| bb-85        | Behavior when the position deviation is abnormal            | 00 (Warning)/01 (Error)                                                                                                    | 00                                        |      | 12-17-18 |
| bb-86        | Abnormal position deviation detection level                 | 0.0~65535 (×100pls)                                                                                                    | 4096                                      |      | 12-17-18 |
| bb-87        | Abnormal position deviation time                            | 0.0~5.0 (s)                                                                                                    | 0.5                                       |      | 12-17-18 |
| bb201        | Second carrier frequency                                    | [Ub-03]=02: Normal duty<br>0.5~16.0 (kHz)<br>[Ub-03]=01: Low duty<br>0.5~12.0 (kHz)<br>[Ub-03]=00: Very low duty<br>0.5~10.0 (kHz) | 2.0                                       |      | 12-17-1  |
| bb202        | Second sprinkle carrier pattern selection                   | 00 (Disabled)/<br>01 (Pattern 1 enabled)/<br>02 (Pattern 2 enabled)/<br>03 (Pattern 3 enabled)/                                    | 00                                        |      | 12-17-1  |
| bb203        | Second automatic carrier frequency reduction selection      | 00 (Disabled)/<br>01 (Enabled: current)/<br>02 (Enabled: temperature)                                                              | 00                                        |      | 12-17-1  |
| bb260        | Second overcurrent detection level                          | (0.20 to 2.20)<br>x Inverter ND rated current                                                                                      | 2.20 × Inverter rated current             |      | 12-17-1  |

\*1) P1-01760-H (P1-750H) to P1-03160-H (P1-1320H) shall be as follows.
[Ub-03]=02: 0.5~10.0 (kHz)
[Ub-03]=00 or 01: 0.5~8.0 (kHz)

| Code         | Name                                                     | Data range                                                                                         | Initial value                            | Note | Page    |
|--------------|----------------------------------------------------------|----------------------------------------------------------------------------------------------------|------------------------------------------|------|---------|
| <u>bC110</u> | First electronic thermal level                           | (0.00 - 3.00)<br>× Inverter rated current                                                          | 1.00 × Inverter rated current            |      |         |
| <u>bC111</u> | First electronic thermal characteristics selection       | 00 (Reduction characteristics)/<br>01 (Constant torque characteristics)/<br>02 (Arbitrary setting) | 00 (*FF)/<br>01 (*FEF,<br>*FUF,<br>*FCF) |      |         |
| bC112        | First electronic thermal subtraction function selection  | 00 (Disabled)/01 (Enabled)                                                                         | 01                                       |      |         |
| bC113        | First electronic thermal subtraction time                | 1~1000 (s)                                                                                         | 600                                      |      |         |
| bC-14        | Electronic thermal counter memory at power-off           | 00 (Disabled)/01 (Enabled)                                                                         | 01                                       |      |         |
| bC120        | First free electronic thermal frequency 1                | 0.00~[bC122] (Hz)                                                                                  | 0.00                                     |      |         |
| bC121        | First free electronic thermal current 1                  | (0.00~3.00) x Inverter rated current                                                               | 0.00                                     |      |         |
| bC122        | First free electronic thermal frequency 2                | [bC120]~[bC124] (Hz)                                                                               | 0.00                                     |      |         |
| bC123        | First free electronic thermal current 2                  | (0.00~3.00)  × Inverter rated current                                                              | 0.00                                     |      |         |
| bC124        | First free electronic thermal frequency 3                | [bC122]~590.00 (Hz)                                                                                | 0.00                                     |      |         |
| bC125        | First free electronic thermal current 3                  | (0.00~3.00) x Inverter rated current                                                               | 0.00                                     |      |         |
| <u>bC210</u> | Second electronic thermal level                          | (0.00~3.00)<br>× Inverter rated current                                                            | 1.00<br>× Inverter<br>rated current      |      | 12-17-1 |
| bC211        | Second electronic thermal characteristics selection      | 00 (Reduction characteristics)/<br>01 (Constant torque characteristics)/<br>02 (Arbitrary setting) | 00 (*FF)/<br>01 (*FEF,<br>*FUF,<br>*FCF) |      | 12-17-1 |
| bC212        | Second electronic thermal subtraction function selection | 00 (Disabled)/01 (Enabled)                                                                         | 01                                       |      | 12-17-1 |
| bC213        | Second electronic thermal subtraction time               | 1~1000 (s)                                                                                         | 600                                      |      | 12-17-1 |
| bC220        | First free electronic thermal frequency 2                | 0.00~[bC222] (Hz)                                                                                  | 0.00                                     |      | 12-17-1 |
| bC221        | First free electronic thermal current 2                  | (0.00 - 3.00)  x Inverter rated current                                                            | 0.00                                     |      | 12-17-1 |
| bC222        | Second free electronic thermal frequency 2               | [bC220]~[bC224] (Hz)                                                                               | 0.00                                     |      | 12-17-1 |
| bC223        | Second free electronic thermal current 2                 | (0.00 - 3.00) x Inverter rated current                                                             | 0.00                                     |      | 12-17-1 |
| bC224        | Second free electronic thermal frequency 3               | [bC222]~590.00 (Hz)                                                                                | 0.00                                     |      | 12-17-1 |
| bC225        | Second free electronic thermal current 3                 | (0.00 - 3.00)  × Inverter rated current                                                            | 0.00                                     |      | 12-17-1 |

| Code  | Name                                                 | Data range                                                 | Initial value | Note | Page  |
|-------|------------------------------------------------------|------------------------------------------------------------|---------------|------|-------|
| bd-01 | STO input indication selection                       | 00 (With indication)/<br>01 (Without indication)/02 (Trip) | 00            |      | 21-29 |
| bd-02 | STO allowable input switch time                      | 0.00~60.00 (s)                                             | 1.00          |      | 21-29 |
| bd-03 | STO indication selection within allowable input time | 00 (With indication)/<br>01 (Without indication)           | 00            |      | 21-29 |
| bd-04 | STOoperation selection after allowable input time    | 00 (Retain only the condition)/<br>01 (Disabled)/02 (Trip) | 00            |      | 21-29 |

## ■Parameter mode (code C)

| Code         | Name                                        | Data range                                                | Initial value | Note | Page |
|--------------|---------------------------------------------|-----------------------------------------------------------|---------------|------|------|
| CA-01        | Input terminal function [1] selection       |                                                           | 028           |      |      |
| CA-02        | Input terminal function [2] selection       |                                                           | 015           |      |      |
| CA-03        | Input terminal function [3] selection       |                                                           | 029           |      |      |
| CA-04        | Input terminal function [4] selection       |                                                           | 032           |      |      |
| CA-05        | Input terminal function [5] selection       |                                                           | 031           |      |      |
| CA-06        | Input terminal function [6] selection       | See <list functions="" input="" of="" terminal=""></list> | 003           |      |      |
| CA-07        | Input terminal function [7] selection       |                                                           | 004           |      |      |
| CA-08        | Input terminal function [8] selection       |                                                           | 002           |      |      |
| CA-09        | Input terminal function [9] selection       |                                                           | 001           |      |      |
| CA-10        | Input terminal function [A] selection       |                                                           | 033           |      |      |
| CA-11        | Input terminal function [B] selection       |                                                           | 034           |      |      |
| CA-21        | Selection of Input terminal [1] a/b (NO/NC) |                                                           | 00            |      |      |
| CA-22        | Selection of Input terminal [2] a/b (NO/NC) |                                                           | 00            |      |      |
| CA-23        | Selection of Input terminal [3] a/b (NO/NC) |                                                           | 00            |      |      |
| CA-24        | Selection of Input terminal [4] a/b (NO/NC) |                                                           | 00            |      |      |
| CA-25        | Selection of Input terminal [5] a/b (NO/NC) | 00 (Normally anan)/                                       | 00            |      |      |
| CA-26        | Selection of Input terminal [6] a/b (NO/NC) | 00 (Normally open)/<br>01 (Normally closed)               | 00            |      |      |
| CA-27        | Selection of Input terminal [7] a/b (NO/NC) | or (Normany closed)                                       | 00            |      |      |
| CA-28        | Selection of Input terminal [8] a/b (NO/NC) |                                                           | 00            |      |      |
| CA-29        | Selection of Input terminal [9] a/b (NO/NC) |                                                           | 00            |      |      |
| CA-30        | Selection of Input terminal [A] a/b (NO/NC) |                                                           | 00            |      |      |
| CA-31        | Selection of Input terminal [B] a/b (NO/NC) |                                                           | 00            |      |      |
| CA-41        | Input terminal [1] response time            |                                                           | 2             |      |      |
| CA-42        | Input terminal [2] response time            |                                                           | 2             |      |      |
| CA-43        | Input terminal [3] response time            |                                                           | 2             |      |      |
| CA-44        | Input terminal [4] response time            |                                                           | 2             |      |      |
| CA-45        | Input terminal [5] response time            |                                                           | 2             |      |      |
| CA-46        | Input terminal [6] response time            | 0~400 (ms)                                                | 2             |      |      |
| <u>CA-47</u> | Input terminal [7] response time            |                                                           | 2             |      |      |
| CA-48        | Input terminal [8] response time            |                                                           | 2             |      |      |
| CA-49        | Input terminal [9] response time            |                                                           | 2             |      |      |
| CA-50        | Input terminal [A] response time            |                                                           | 2             |      |      |
| CA-51        | Input terminal [B] response time            |                                                           | 2             |      |      |
| CA-55        | Multi-step input determination time         | 0~2000 (ms)                                               | 0             |      |      |

<List of input terminal functions>

| <list functions="" input="" of="" terminal=""></list> |              |                                            |         |  |
|-------------------------------------------------------|--------------|--------------------------------------------|---------|--|
| Function No.                                          | Abbreviation | Function name                              | Page    |  |
| 000                                                   | no           | Without allocation                         | -       |  |
| 001                                                   | FW           | Normal rotation                            |         |  |
| 002                                                   | RV           | Reverse rotation                           |         |  |
| 003                                                   | CF1          | Multistage speed 1                         |         |  |
| 004                                                   | CF2          | Multistage speed 2                         |         |  |
| 005                                                   | CF3          | Multistage speed 3                         |         |  |
| 006                                                   | CF4          | Multistage speed 4                         |         |  |
| 007                                                   | SF1          | Multistage speed bit 1                     |         |  |
| 800                                                   | SF2          | Multistage speed bit 2                     |         |  |
| 009                                                   | SF3          | Multistage speed bit 3                     |         |  |
| 010                                                   | SF4          | Multistage speed bit 4                     |         |  |
| 011                                                   | SF5          | Multistage speed bit 5                     |         |  |
| 012                                                   | SF6          | Multistage speed bit 6                     |         |  |
| 013                                                   | SF7          | Multistage speed bit 7                     |         |  |
| 014                                                   | ADD          | Addition of frequency                      |         |  |
| 015                                                   | SCHG         | Switching of command                       |         |  |
| 016                                                   | STA          | 3-wire starting up                         |         |  |
| 017                                                   | STP          | 3-wire stopping                            |         |  |
| 018                                                   | FR           | 3-wire normal and reverse                  |         |  |
| 019                                                   | AHD          | Retention of analog command                |         |  |
| 020                                                   | FUP          | Acceleration through remote                |         |  |
|                                                       |              | operation                                  |         |  |
| 021                                                   | FDN          | Deceleration through remote                |         |  |
|                                                       |              | operation                                  |         |  |
| 022                                                   | UDC          | Clearing of remote operation data          |         |  |
| 023                                                   | F-OP         | Forced switching of command                |         |  |
| 024                                                   | SET          | Second control                             | 12-17-1 |  |
| 028                                                   | RS           | Reset                                      |         |  |
| 029                                                   | JG           | Jogging                                    | 12-17-4 |  |
| 030                                                   | DB           | Braking with external direct               | 12-14-2 |  |
|                                                       |              | current                                    | 12-15-2 |  |
| 031                                                   | 2CH          | 2-step                                     | 12-8-3  |  |
|                                                       |              | acceleration/deceleration                  |         |  |
| 032                                                   | FRS          | Free-run stop                              | 12-15-1 |  |
| 033                                                   | EXT          | External abnormality                       | 12-16-3 |  |
| 034                                                   | USP          | Prevention of power restoration restarting | 12-16-4 |  |
| 035                                                   | CS           | Commercial switch                          | 12-17-2 |  |
| 036                                                   | SFT          | Soft-lock                                  | 9-24    |  |
| 037                                                   | BOK          | Brake check                                | 12-17-5 |  |
| 037                                                   | OLR          | Switching of overload limit                | 12-17-3 |  |
| 039                                                   | KHC          | Clearing of integrated input               | 13-14   |  |
| บงช                                                   | KIIC         | power                                      | 13-14   |  |

| Function No. | Abbreviation | Function name                                            | Page     |
|--------------|--------------|----------------------------------------------------------|----------|
| 040          | OKHC         | Clearing of integrated output power                      | 13-15    |
| 041          | PID          | PID1 disabled                                            | 12-10-13 |
| 042          | PIDC         | Resetting of PID1 integration                            | 12-10-13 |
| 043          | PID2         | PID2 disabled                                            | 12-10-27 |
| 044          | PIDC2        | Resetting of PID2 integration                            | 12-10-27 |
| 045          | PID3         | PID3 disabled                                            | 12-10-27 |
| 046          | PIDC3        | Resetting of PID3 integration                            | 12-10-27 |
| 047          | PID4         | PID4 disabled                                            | 12-10-27 |
| 048          | PIDC4        | Resetting of PID4 integration                            | 12-10-27 |
| 051          | SVC1         | PID1 multistage target value 1                           | 12-10-9  |
| 052          | SVC2         | PID1 multistage target value 2                           | 12-10-9  |
| 053          | SVC3         | PID1 multistage target value 3                           | 12-10-9  |
| 054          | SVC4         | PID1 multistage target value 4                           | 12-10-9  |
| 055          | PRO          | Switching of PID gain                                    | 12-10-14 |
| 056          | PIO          | Switching of PID output                                  | 12-10-24 |
| 058          | SLEP         | Satisfaction of SLEEP condition                          | 12-10-17 |
| 059          | WAKE         | Satisfaction of WAKE condition                           | 12-10-17 |
| 060          | TL           | Validation of torque limit                               | 12-11-8  |
| 061          | TRQ1         | Torque limit switchover 1                                | 12-11-8  |
| 062          | TRQ2         | Torque limit switchover 2                                | 12-11-8  |
| 063          | PPI          | PPI control switch                                       | 12-11-6  |
| 064          | CAS          | Control gain switch                                      | 12-11-4  |
| 066          | FOC          | Auxiliary excitation                                     | 12-14-13 |
| 067          | ATR          | Validation of torque control                             | 12-11-13 |
| 068          | TBS          | Validation of torque bias                                | 12-11-11 |
| 069          | ORT          | Orientation                                              | 12-17-22 |
| 071          | LAC          | Cancellation of LAD                                      | 12-8-11  |
| 072          | PCLR         | Clearing of positional deviation                         | 12-17-25 |
| 073          | STAT         | Permission to inputting of Pulse string position command | 12-17-20 |
| 074          | PUP          | Addition of positional bias                              | 12-17-21 |
| 075          | PDN          | Subtraction of positional bias                           | 12-17-21 |
| 076          | CP1          | Positional command selection 1                           | 12-17-27 |
| 077          | CP2          | Positional command selection 2                           | 12-17-27 |
| 078          | CP3          | Positional command selection 3                           | 12-17-27 |
| 079          | CP4          | Positional command selection 4                           | 12-17-27 |
| 080          | ORL          | Origin limit signal                                      | 12-17-29 |
| 081          | ORG          | Return-to-origin start up signal                         | 12-17-29 |
| 082          | FOT          | Stopping of normal rotation driving                      | 12-17-30 |
| 083          | ROT          | Stopping of reverse rotation driving                     | 12-17-30 |
| 084          | SPD          | Switching of speed position                              | 12-17-27 |
| 085          | PSET         | Presetting of positional data                            | 12-17-30 |

| Function No. | Abbreviation | Function name            | Page |
|--------------|--------------|--------------------------|------|
| 086          | Mi1          | General purpose input 1  | 16-6 |
| 087          | Mi2          | General purpose input 2  | 16-6 |
| 088          | Mi3          | General purpose input 3  | 16-6 |
| 089          | Mi4          | General purpose input 4  | 16-6 |
| 090          | Mi5          | General purpose input 5  | 16-6 |
| 091          | Mi6          | General purpose input 6  | 16-6 |
| 092          | Mi7          | General purpose input 7  | 16-6 |
| 093          | Mi8          | General purpose input 8  | 16-6 |
| 094          | MI9          | General purpose input 9  | 16-6 |
| 095          | MI10         | General purpose input 10 | 16-6 |
| 096          | MI11         | General purpose input 11 | 16-6 |

| Function No. | Abbreviation | Function name                         | Page     |
|--------------|--------------|---------------------------------------|----------|
| 097          | PCC          | Clearing of pulse counter             |          |
| 098          | ECOM         | Starting up of EzCOM                  | 14-22    |
| 099          | PRG          | Starting of EzSQ program              | 16-6     |
| 100          | HLD          | Stopping of acceleration/deceleration | 12-8-8   |
| 101          | REN          | Operation permission signal           |          |
| 102          | DISP         | Fixation of display                   |          |
| 103          | PLA          | Pulse string input A                  |          |
| 104          | PLB          | Pulse string input B                  |          |
| 105          | EMF          | Emergency forced operation            | 12-17-13 |
| 107          | COK          | Contactor check signal                | 12-17-10 |
| 108          | DTR          | Data trace starting signal            | 16-8     |
| 109          | PLZ          | Pulse string input Z                  | 12-17-22 |
| 110          | TCH          | Teaching signal                       | 12-17-28 |

| Code         | Name                                                        | Data range                                                                                                    | Initial value | Note | Page    |
|--------------|-------------------------------------------------------------|----------------------------------------------------------------------------------------------------|---------------|------|---------|
| CA-60        | FUP/FDN target selection                                    | 00 (Frequency command)/01 (PID1)                                                                                                    | 00            |      |         |
| <u>CA-61</u> | FUP/FDN memory selection                                    | 00 (Not save)/01 (Save)                                                                                                    | 00            |      |         |
| <u>CA-62</u> | FUP/FDN UDC mode selection                                  | 00 (0Hz)/01 (saved data)                                                                                                    | 00            |      |         |
| <u>CA-64</u> | Acceleration time for FUP/FDN functions                     | 0.00~3600.00 (s)                                                                                                    | 30.00         |      |         |
| <u>CA-66</u> | Deceleration time for FUP/FDN functions                     | 0.00~3600.00 (s)                                                                                                    | 30.00         |      |         |
| <u>CA-70</u> | [F-OP] frequency command                                    | 01 (Ai1 terminal input)/ 02 (Ai2 terminal input)/ 03 (Ai3 terminal input)/ 04 (Ai4 terminal input)/ 05 (Ai5 terminal input)/ 06 (Ai6 terminal input)/ 07 (Parameter setting)/ 08 (RS 485)/09 (Option 1)/ 10 (Option 2)/11 (Option 3)/ 12 (Pulse string input: main unit)/ 13 (Pulse string input: P1-FB)/ 14 (Program function)/ 15 (PID calculation)/16 (QOP-VR) | 01            |      |         |
| <u>CA-71</u> | [F-OP] Operation command                                    | 00 ([FW]/[RV] terminal)/01 (3 wire)/<br>02 (RUN key on operator keypad)/<br>03 (RS485)/04 (Option 1)/<br>05 (Option 2)/06 (Option 3)/                                                                                                    | 00            |      |         |
| CA-72        | Reset selection                                             | 00 (On to Release Trip)/<br>01 (Off to Release Trip)/<br>02 (On to Release at Trip)/<br>03 (Of to Release at Trip)                                                                                                    | 00            |      |         |
| CA-81        | Encoder constant set-up                                     | 32~65535 (pls)                                                                                                    | 1024          |      | 12-9-35 |
| CA-82        | Encoder phase sequence selection                            | 00 (Phase-A is leading)/<br>01 (Phase-B is leading)                                                                                                    | 00            |      | 12-9-35 |
| CA-83        | Motor gear ratio's numerator                                | 1~10000                                                                                                    | 1             |      | 12-9-35 |
| CA-84        | Motor gear ratio's denominator                              | 1~10000                                                                                                    | 1             |      | 12-9-35 |
| CA-90        | Pulse string input (main body) detection target selection   | 00 (Pulse count)/<br>01 (Frequency command)/<br>02 (Speed feedback)/03 (Pulse count)                                                                                                    | 00            |      | 12-9-35 |
| CA-91        | Pulse string input (main body) mode selection               | 00 (90° phase difference)/ 01 (forward/reverse rotation command and rotation direction)/ 02 (forward/reverse rotation pulse string)                                                                                                    | 00            |      | 12-9-35 |
| <u>CA-92</u> | Pulse string frequency (main body) scale                    | 0.05~32.00 (kHz)                                                                                                    | 25.00         |      |         |
| CA-93        | Pulse string frequency (main body) filter time constant     | 0.01~2.00 (s)                                                                                                    | 0.10          |      |         |
| CA-94        | Pulse string frequency (main body) bias size                | -100.0~100.0 (%)                                                                                                    | 0.0           |      |         |
| CA-95        | Pulse string frequency (main body) upper detection limit    | 0.0~100.0 (%)                                                                                                    | 100.0         |      |         |
| CA-96        | Pulse string frequency<br>(main body) lower detection limit | 0.0~100.0 (%)                                                                                                    | 0.0           |      |         |
| CA-97        | Pulse count compare-match output ON level                   | 0~65535                                                                                                    | 0             |      |         |
| CA-98        | Pulse count compare-match output OFF level                  | 0~65535                                                                                                    | 0             |      |         |
| CA-99        | Maximum value for pulse count compare-match output          | 0~65535                                                                                                    | 0             |      |         |

| Code         | Name                                      | Data range                                                                                                 | Initial value | Note | Page |
|--------------|-------------------------------------------|----------------------------------------------------------------------------------------------------|---------------|------|------|
| Cb-01        | [Ai1] terminal input filter time constant | 1~500 (ms)                                                                                                 | 16            |      |      |
| Cb-03        | [Ai1] terminal start amount               | 0.00~100.00 (%)                                                                                            | 0.00          |      |      |
| Cb-04        | [Ai1] terminal end amount                 | 0.00~100.00 (%)                                                                                            | 100.00        |      |      |
| Cb-05        | [Ai1] terminal start ratio                | 0.0~[Cb-06] (%)                                                                                            | 0.0           |      |      |
| Cb-06        | [Ai1] terminal end ratio                  | [Cb-05]~100.0 (%)                                                                                          | 100.0         |      |      |
| Cb-07        | [Ai1] terminal start selection            | 00 (Start amount)/01 (0%)                                                                                  | 01            |      |      |
| Cb-11        | [Ai2] terminal input filter time constant | 1~500 (ms)                                                                                                 | 16            |      |      |
| Cb-13        | [Ai2] terminal start amount               | 0.00~100.00 (%)                                                                                            | 0.00          |      |      |
| Cb-14        | [Ai2] terminal end amount                 | 0.00~100.00 (%)                                                                                            | 100.00        |      |      |
| Cb-15        | [Ai2] terminal start ratio                | 0.0~[Cb-16] (%)                                                                                            | 20.0          |      |      |
| Cb-16        | [Ai2] terminal end ratio                  | [Cb-15]~100.0 (%)                                                                                          | 100.0         |      |      |
| Cb-17        | [Ai2] terminal start selection            | 00 (Start amount)/01 (0%)                                                                                  | 01            |      |      |
| Cb-21        | [Ai3] terminal input filter time constant | 1~500 (ms)                                                                                                 | 16            |      |      |
| Cb-22        | [Ai3] terminal selection                  | 00 (Single)/<br>01 (Added to Ai1/Ai2: with reversibility)/<br>02 (Added to Ai1/Ai2: without reversibility) | 00            |      |      |
| Cb-23        | [Ai3] terminal start amount               | -100.00~100.00 (%)                                                                                         | -100.00       |      |      |
| Cb-24        | [Ai3] terminal end amount                 | -100.00~100.00 (%)                                                                                         | 100.00        |      |      |
| Cb-25        | [Ai3] terminal start ratio                | -100.0~[Cb-26]                                                                                             | -100.0        |      |      |
| Cb-26        | [Ai3] terminal end ratio                  | [Cb-25]~100.0                                                                                              | 100.0         |      |      |
| Cb-30        | [Ai1] voltage/current bias adjustment     | -100.00~100.00                                                                                             | 0.00          |      |      |
| Cb-31        | [Ai1] voltage/current adjustment gain     | 0~200.00                                                                                                   | 100.00        |      |      |
| Cb-32        | [Ai2] voltage/current bias adjustment     | -100.00~100.00                                                                                             | 0.00          |      | 11-5 |
| Cb-33        | [Ai2] voltage/current adjustment gain     | 0~200.00                                                                                                   | 100.00        |      | 11-5 |
| Cb-34        | [Ai3] voltage bias adjustment             | -100.00~100.00                                                                                             | 0.00          |      |      |
| Cb-35        | [Ai3] voltage adjustment gain             | 0~200.00                                                                                                   | 100.00        |      |      |
| <u>Cb-40</u> | Thermistor selection                      | 00 (Disabled)/<br>01 (PTC resistance value enabled)/<br>02 (NTC resistance value enabled)                  | 00            |      |      |
| Cb-41        | Thermistor [TH+/TH-] adjustment           | 0.0~1000.0                                                                                                 | 100.0         |      |      |

| Code         | Name                                | Data range                | Initial value | Note | Page |
|--------------|-------------------------------------|---------------------------|---------------|------|------|
| Cb-51        | [QOP] VR input filter time constant | 1~500 (ms)                | 16            |      |      |
| <u>Cb-53</u> | [QOP] VR start amount               | 0.00~100.00 (%)           | 0.00          |      |      |
| <u>Cb-54</u> | [QOP] VR end amount                 | 0.00~100.00 (%)           | 100.00        | ·    |      |
| <u>Cb-55</u> | [QOP] VR start ratio                | 0.0~[Cb-56] (%)           | 0.0           |      | -    |
| Cb-56        | [QOP] VR end ratio                  | [Cb-55]~100.0 (%)         | 100.0         | ·    |      |
| Cb-57        | [QOP] VR start selection            | 00 (Start amount)/01 (0%) | 01            |      |      |

| Code  | Name                                          | Data range                                                 | Initial value | Note | Page |
|-------|-----------------------------------------------|------------------------------------------------------------|---------------|------|------|
| CC-01 | Selection of output terminal function [11]    |                                                            | 001           |      |      |
| CC-02 | Selection of output terminal function [12]    |                                                            | 002           |      |      |
| CC-03 | Selection of output terminal function [13]    |                                                            | 003           |      |      |
| CC-04 | Selection of output terminal function [14]    | See <list functions="" of="" output="" terminal=""></list> | 007           |      |      |
| CC-05 | Selection of output terminal function [15]    |                                                            | 035           |      |      |
| CC-06 | Selection of output terminal function [16]    |                                                            | 040           |      |      |
| CC-07 | Selection of output terminal function [AL]    |                                                            | 017           |      |      |
| CC-11 | Selection of output terminal [11] a/b (NO/NC) |                                                            | 00            |      |      |
| CC-12 | Selection of output terminal [12] a/b (NO/NC) |                                                            | 00            |      |      |
| CC-13 | Selection of output terminal [13] a/b (NO/NC) | 00 (Name aller an and)                                     | 00            |      |      |
| CC-14 | Selection of output terminal [14] a/b (NO/NC) | 00 (Normally open)/<br>01 (Normally closed)                | 00            |      |      |
| CC-15 | Selection of output terminal [15] a/b (NO/NC) | or (Normally closed)                                       | 00            |      |      |
| CC-16 | Selection of output terminal [16] a/b (NO/NC) |                                                            | 00            |      |      |
| CC-17 | Selection of output terminal [AL] a/b (NO/NC) |                                                            | 01            |      |      |
| CC-20 | Output terminal [11] on-delay time            | 0.00~100.00 (s)                                            | 0.00          |      |      |
| CC-21 | Output terminal [11] off-delay time           | 0.00~100.00 (s)                                            | 0.00          |      |      |
| CC-22 | Output terminal [12] on-delay time            | 0.00~100.00 (s)                                            | 0.00          |      |      |
| CC-23 | Output terminal [12] off-delay time           | 0.00~100.00 (s)                                            | 0.00          |      |      |
| CC-24 | Output terminal [13] on-delay time            | 0.00~100.00 (s)                                            | 0.00          |      |      |
| CC-25 | Output terminal [13] off-delay time           | 0.00~100.00 (s)                                            | 0.00          |      |      |
| CC-26 | Output terminal [14] on-delay time            | 0.00~100.00 (s)                                            | 0.00          |      |      |
| CC-27 | Output terminal [14] off-delay time           | 0.00~100.00 (s)                                            | 0.00          |      |      |
| CC-28 | Output terminal [15] on-delay time            | 0.00~100.00 (s)                                            | 0.00          |      |      |
| CC-29 | Output terminal [15] off-delay time           | 0.00~100.00 (s)                                            | 0.00          |      |      |
| CC-30 | Output terminal [16] on-delay time            | 0.00~100.00 (s)                                            | 0.00          |      |      |
| CC-31 | Output terminal [16] off-delay time           | 0.00~100.00 (s)                                            | 0.00          |      |      |
| CC-32 | Output terminal [AL] on-delay time            | 0.00~100.00 (s)                                            | 0.00          |      |      |
| CC-33 | Output terminal [AL] off-delay time           | 0.00~100.00 (s)                                            | 0.00          |      |      |

| <list functions="" of="" output="" terminal=""></list> |              |                                       |          |  |
|--------------------------------------------------------|--------------|---------------------------------------|----------|--|
| Function No.                                           | Abbreviation | Function name                         | Page     |  |
| 000                                                    | no           | Without allocation                    | 1        |  |
| 001                                                    | RUN          | During operation                      |          |  |
| 002                                                    | FA1          | When the constant speed is attained   |          |  |
| 003                                                    | FA2          | Equal to or above the set frequency   |          |  |
| 004                                                    | FA3          | Set frequency only                    |          |  |
| 005                                                    | FA4          | Equal to or above the set frequency 2 |          |  |
| 006                                                    | FA5          | Set frequency only 2                  |          |  |
| 007                                                    | IRDY         | Operation ready completion            |          |  |
| 008                                                    | FWR          | During normal rotation operation      |          |  |
| 009                                                    | RVR          | During reverse rotation operation     |          |  |
| 010                                                    | FREF         | Frequency command panel               |          |  |
| 011                                                    | REF          | Operation command panel               |          |  |
| 012                                                    | SETM         | Second control under selection        | 12-17-1  |  |
| 016                                                    | OPO          | Optional output                       | 14-41    |  |
| 017                                                    | AL           | Alarm signal                          |          |  |
| 018                                                    | MJA          | Severe failure signal                 |          |  |
| 019                                                    | OTQ          | Excessive torque                      | 12-11-9  |  |
| 020                                                    | IP           | During instantaneous power failure    |          |  |
| 021                                                    | UV           | Under insufficient voltage            |          |  |
| 022                                                    | TRQ          | During torque limitation              | 12-11-8  |  |
| 023                                                    | IPS          | During power failure deceleration     | 12-13-17 |  |
| 024                                                    | RNT          | RUN time elapsed                      |          |  |
| 025                                                    | ONT          | Power ON time elapsed                 |          |  |
| 026                                                    | THM          | Electronic thermal warning            |          |  |
| 027                                                    | THC          | Electronic thermal warning            |          |  |
| 029                                                    | WAC          | Capacitor life advance notice         |          |  |
| 030                                                    | WAF          | Fan life advance notice               |          |  |
| 031                                                    | FR           | Operation command signal              |          |  |
| 032                                                    | OHF          | Cooling fin heating advance notice    |          |  |
| 033                                                    | LOC          | Low current signal                    |          |  |
| 034                                                    | LOC2         | Low current signal 2                  |          |  |
| 035                                                    | OL           | Overload advance notice               |          |  |
| 036                                                    | OL2          | Overload advance notice 2             |          |  |
| 037                                                    | BRK          | Brake release                         | 12-17-5  |  |
| 038                                                    | BER          | Brake abnormality                     | 12-17-5  |  |
| 039                                                    | CON          | Contactor control                     | 12-17-10 |  |
| 040                                                    | ZS           | 0 Hz detection signal                 |          |  |
| 041                                                    | DSE          | Excessive speed deviation             | 12-16-11 |  |
| 042                                                    | PDD          | Excessive positional deviation        | 12-17-21 |  |
| 043                                                    | POK          | Positioning completed                 | 12-17-22 |  |
| 044                                                    | PCMP         | Pulse count compare-match output      |          |  |
| 045                                                    | OD           | PID excessive deviation               | 12-10-28 |  |
| 046                                                    | FBV          | PID feedback comparison               | 12-10-29 |  |
| 047                                                    | OD2          | PID2 excessive deviation              | 12-10-28 |  |
| 048                                                    | FBV2         | PID2 feedback comparison              | 12-10-29 |  |

| Function No. | Abbreviation | Function name                                     | Page     |
|--------------|--------------|---------------------------------------------------|----------|
| 049          | NDc          | Communication                                     | 14-5     |
|              |              | disconnection                                     |          |
| 050          | Ai1Dc        | Analog disconnection Ai1                          |          |
| 051          | Ai2Dc        | Analog disconnection Ai2                          |          |
| 052          | Ai3Dc        | Analog disconnection Ai3                          |          |
| 053          | Ai4Dc        | Analog disconnection Ai4                          |          |
| 054          | Ai5Dc        | Analog disconnection Ai5                          |          |
| 055          | Ai6Dc        | Analog disconnection Ai6                          |          |
| 056          | WCAi1        | Window comparator Ai1                             |          |
| 057          | WCAi2        | Window comparator Ai2                             |          |
| 058          | WCAi3        | Window comparator Ai3                             |          |
| 059          | WCAi4        | Window comparator Ai4                             |          |
| 060          | WCAi5        | Window comparator Ai5                             |          |
| 061          | WCAi6        | Window comparator Ai6                             |          |
| 062          | LOG1         | Result of logical operation 1                     |          |
| 063          | LOG2         | Result of logical operation 2                     |          |
| 064          | LOG3         | Result of logical operation 3                     |          |
| 065          | LOG4         | Result of logical operation 4                     |          |
| 066          | LOG5         | Result of logical operation 5                     |          |
| 067          | LOG6         | Result of logical operation 6                     |          |
| 068          | LOG7         | Result of logical operation 7                     |          |
| 069          | MO1          | General purpose output 1                          |          |
| 070          | MO2          | General purpose output 2                          |          |
| 071          | MO3          | General purpose output 3                          |          |
| 072          | MO4          | General purpose output 4                          | 16-6     |
| 073          | MO5          | General purpose output 5                          |          |
| 074          | MO6          | General purpose output 6                          |          |
| 075          | MO7          | General purpose output 7                          |          |
|              |              | Forced operation in process                       |          |
| 076          | EMFC         | signal                                            | 12-17-13 |
| 077          | EMBP         | During-bypass-mode signal                         | 12-17-15 |
| 078          | WFT          | Trace trigger stand-by signal                     | 16-8     |
| 079          | TRA          | During-tracing signal                             | 16-8     |
| 080          | LBK          | Operation panel battery insufficient              | 9-38     |
| 081          | OVS          | Excessive voltage of accepted power               |          |
| 084          | AC0          | Alarm code bit 0                                  |          |
| 085          | AC1          | Alarm code bit 1                                  |          |
| 086          | AC2          | Alarm code bit 2                                  |          |
| 087          | AC3          | Alarm code bit 3                                  |          |
| 089          | OD3          | PID3 excessive deviation                          | 12-10-28 |
| 090          | FBV3         | PID3 feedback comparison                          | 12-10-20 |
| 090          | OD4          | PID4 excessive deviation                          | 12-10-29 |
| 092          | FBV4         | PID4 excessive deviation PID4 feedback comparison | 12-10-28 |
| 092          | SSE          | PID soft start abnormality                        | 12-10-29 |
| uəs          | ು≎⊏          | רוט שוו אמוו מטווטוווומוונץ                       | 12-10-10 |

| Code  | Name                                                      | Data range                                                 | Initial value | Note | Page |
|-------|-----------------------------------------------------------|------------------------------------------------------------|---------------|------|------|
| CC-40 | Logical calculation output signal LOG1 selection 1        | See <list functions="" of="" output="" terminal=""></list> | 000           |      |      |
| CC-41 | Logical calculation output signal LOG1 selection 2        | See <list functions="" of="" output="" terminal=""></list> | 000           |      |      |
| CC-42 | Logical calculation output signal LOG1 operator selection | 00 (AND)/01 (OR)/02 (XOR)                                  | 00            |      |      |
| CC-43 | Logical calculation output signal LOG2 selection 1        | See <list functions="" of="" output="" terminal=""></list> | 000           |      |      |
| CC-44 | Logical calculation output signal LOG2 selection 2        | See <list functions="" of="" output="" terminal=""></list> | 000           |      |      |
| CC-45 | Logical calculation output signal LOG2 operator selection | 00 (AND)/01 (OR)/02 (XOR)                                  | 00            |      |      |
| CC-46 | Logical calculation output signal LOG3 selection 1        | See <list functions="" of="" output="" terminal=""></list> | 000           |      |      |
| CC-47 | Logical calculation output signal LOG3 selection 2        | See <list functions="" of="" output="" terminal=""></list> | 000           |      |      |
| CC-48 | Logical calculation output signal LOG3 operator selection | 00 (AND)/01 (OR)/02 (XOR)                                  | 00            |      |      |
| CC-49 | Logical calculation output signal LOG4 selection 1        | See <list functions="" of="" output="" terminal=""></list> | 000           |      |      |
| CC-50 | Logical calculation output signal LOG4 selection 2        | See <list functions="" of="" output="" terminal=""></list> | 000           |      |      |
| CC-51 | Logical calculation output signal LOG4 operator selection | 00 (AND)/01 (OR)/02 (XOR)                                  | 00            |      |      |
| CC-52 | Logical calculation output signal LOG5 selection 1        | See <list functions="" of="" output="" terminal=""></list> | 000           |      |      |
| CC-53 | Logical calculation output signal LOG5 selection 2        | See <list functions="" of="" output="" terminal=""></list> | 000           |      |      |
| CC-54 | Logical calculation output signal LOG5 operator selection | 00 (AND)/01 (OR)/02 (XOR)                                  | 00            |      |      |
| CC-55 | Logical calculation output signal LOG6 selection 1        | See <list functions="" of="" output="" terminal=""></list> | 000           |      |      |
| CC-56 | Logical calculation output signal LOG6 selection 2        | See <list functions="" of="" output="" terminal=""></list> | 000           | _    |      |
| CC-57 | Logical calculation output signal LOG6 operator selection | 00 (AND)/01 (OR)/02 (XOR)                                  | 00            |      |      |
| CC-58 | Logical calculation output signal LOG7 selection 1        | See <list functions="" of="" output="" terminal=""></list> | 000           |      |      |
| CC-59 | Logical calculation output signal LOG7 selection 2        | See <list functions="" of="" output="" terminal=""></list> | 000           |      |      |
| CC-60 | Logical calculation output signal LOG7 operator selection | 00 (AND)/01 (OR)/02 (XOR)                                  | 00            |      |      |

| Code  | Name                                              | Data range                               | Initial value | Note | Page |
|-------|---------------------------------------------------|------------------------------------------|---------------|------|------|
| Cd-01 | [FM] terminal output form selection               | 00 (PWM)/01 (frequency)                  | 00            |      |      |
| Cd-02 | [FM] terminal standard frequency (for PWM output) | 0~3600 (kHz)                             | 2880          |      |      |
| Cd-03 | [FM] terminal output selection                    | See the List of output monitor functions | [dA-01]       |      |      |
| Cd-04 | [Ao1] terminal output selection                   | See the List of output monitor functions | [dA-01]       |      |      |
| Cd-05 | [Ao2] terminal output selection                   | See the List of output monitor functions | [dA-01]       |      |      |
| Cd-10 | Analog monitor adjustment mode selection          | 00 (Disabled)/01 (Enabled)               | 00            |      |      |
| Cd-11 | [FM] output filter time constant                  | 1~500 (ms)                               | 100           |      |      |
| Cd-12 | [FM] output data type selection                   | 00 (absolute value)/01 (with sign)       | 00            |      |      |
| Cd-13 | [FM] bias adjustment                              | -100.0~100.0 (%)                         | 0.0           |      |      |
| Cd-14 | [FM] gain adjustment                              | -1000.0~1000.0 (%)                       | 100.0         |      |      |
| Cd-15 | [FM] output level in the adjustment mode          | -100.0~100.0 (%)                         | 100.0         |      |      |
| Cd-21 | [Ao1] output filter time constant                 | 1~500 (ms)                               | 100           |      |      |
| Cd-22 | [Ao1] output data type selection                  | 00 (absolute value)/01 (with sign)       | 00            |      |      |
| Cd-23 | [Ao1] bias adjustment                             | -100.0~100.0 (%)                         | 0.0           |      |      |
| Cd-24 | [Ao1] gain adjustment                             | -1000.0~1000.0 (%)                       | 100.0         |      |      |
| Cd-25 | [Ao1] output level in the adjustment mode         | -100.0~100.0 (%)                         | 100.0         |      |      |
| Cd-31 | [Ao2] output filter time constant                 | 1~500 (ms)                               | 100           |      |      |
| Cd-32 | [Ao2] output data type selection                  | 00 (absolute value)/01 (with sign)       | 00            |      |      |
| Cd-33 | [Ao2] bias adjustment                             | -100.0~100.0 (%)                         | 20.0          |      |      |
| Cd-34 | [Ao2] gain adjustment                             | -1000.0~1000.0 (%)                       | 100.0         |      |      |
| Cd-35 | [Ao2] output level in the adjustment mode         | -100.0~100.0 (%)                         | 100.0         |      |      |

<List of output monitor functions>

| Monitor | Function                                  |
|---------|-------------------------------------------|
| No.     |                                           |
| dA-01   | Output frequency monitor                  |
| dA-02   | Output current monitor                    |
| dA-04   | Frequency command after calculation       |
| dA-08   | Speed detection value monitor             |
| dA-12   | Output frequency monitor (with sign)      |
| dA-14   | Frequency upper limit monitor             |
| dA-15   | Torque command monitor after calculation  |
| dA-16   | Torque limit monitor                      |
| dA-17   | Output torque monitor                     |
| dA-18   | Output voltage monitor                    |
| dA-30   | Input power monitor                       |
| dA-34   | Output power monitor                      |
| dA-38   | Motor temperature monitor                 |
| dA-40   | DC voltage monitor                        |
| dA-41   | BRD load factor monitor                   |
| dA-42   | Electronic thermal duty ratio monitor MTR |
| dA-43   | Electronic thermal duty ratio monitor CTL |
| dA-61   | Analog input [Ai1] monitor                |
| dA-62   | Analog input [Ai2] monitor                |
| dA-63   | Analog input [Ai3] monitor                |
| dA-64   | Analog input [Ai4] monitor                |
| dA-65   | Analog input [Ai5] monitor                |
| dA-66   | Analog input [Ai6] monitor                |
| dA-70   | Pulse string input monitor main body      |
| dA-71   | Pulse string input monitor option         |
| db-18   | Analog output monitor YA0                 |
| db-19   | Analog output monitor YA1                 |
| db-20   | Analog output monitor YA2                 |
| db-21   | Analog output monitor YA3                 |
| db-22   | Analog output monitor YA4                 |
| db-23   | Analog output monitor YA5                 |

| Monitor<br>No. | Function                                    |
|----------------|---------------------------------------------|
| db-30          | PID1 feedback data 1 monitor                |
| db-32          | PID1 feedback data 2 monitor                |
| db-34          | PID1 feedback data 3 monitor                |
| db-36          | PID2 feedback data monitor                  |
| db-38          | PID3 feedback data monitor                  |
| db-40          | PID4 feedback data monitor                  |
| db-42          | PID1 target value monitor after calculation |
| db-44          | PID1 feedback data                          |
| db-50          | PID1 output monitor                         |
| db-51          | PID1 deviation monitor                      |
| db-52          | PID1 deviation 1 monitor                    |
| db-53          | PID1 deviation 2 monitor                    |
| db-54          | PID1 deviation 3 monitor                    |
| db-55          | PID2 output monitor                         |
| db-56          | PID2 deviation monitor                      |
| db-57          | PID3 output monitor                         |
| db-58          | PID3 deviation monitor                      |
| db-59          | PID4 output monitor                         |
| db-60          | PID4 deviation monitor                      |
| db-64          | PID feed-forward monitor                    |
| dC-15          | Cooling fin temperature monitor             |
| FA-01          | Main speed command                          |
| FA-02          | Auxiliary speed command                     |
| FA-15          | Torque command monitor                      |
| FA-16          | Torque bias monitor                         |
| FA-30          | PID1 target value 1                         |
| FA-32          | PID1 target value 2                         |
| FA-34          | PID1 target value 3                         |
| FA-36          | PID2 target value                           |
| FA-38          | PID3 target value                           |
| FA-40          | PID4 target value                           |

| Code         | Name                                                   | Data range                                                                            | Initial value                       | Note | Page    |
|--------------|--------------------------------------------------------|---------------------------------------------------------------------------------------|-------------------------------------|------|---------|
| <u>CE101</u> | First low current signal output mode selection         | 00 (During acceleration/deceleration, at constant speed)/ 01 (Only at constant speed) | 01                                  |      |         |
| CE102        | First low current detection level 1                    | (0.00 to 2.00)<br>× Inverter rated current                                            | 1.00  × Inverter rated current      |      |         |
| CE103        | First low current detection level 2                    | (0.00 to 2.00)<br>× Inverter rated current                                            | 1.00<br>× Inverter<br>rated current |      |         |
| CE105        | First overload prewarning signal output mode selection | 00 (During acceleration/deceleration, at constant speed)/ 01 (Only at constant speed) | 01                                  |      |         |
| CE106        | First overload prewarning level 1                      | (0.00 to 2.00)<br>× Inverter rated current                                            | 1.00<br>× Inverter<br>rated current |      |         |
| CE107        | First overload prewarning level 2                      | (0.00 to 2.00)<br>× Inverter rated current                                            | 1.00  × Inverter rated current      |      |         |
| CE-10        | Acceleration reaching frequency 1                      | 0.00~590.00 (Hz)                                                                      | 0.00                                |      |         |
| CE-11        | Deceleration reaching frequency 1                      | 0.00~590.00 (Hz)                                                                      | 0.00                                |      |         |
| CE-12        | Acceleration reaching frequency 2                      | 0.00~590.00 (Hz)                                                                      | 0.00                                |      |         |
| CE-13        | Deceleration reaching frequency 2                      | 0.00~590.00 (Hz)                                                                      | 0.00                                |      |         |
| CE120        | First over torque level (normal powered)               | 0.0~500.0 (%)                                                                         | 100.0                               |      |         |
| CE121        | First over torque level (reverse regenerative)         | 0.0~500.0 (%)                                                                         | 100.0                               |      | 12-11-9 |
| CE122        | First over torque level (reverse powered)              | 0.0~500.0 (%)                                                                         | 100.0                               |      | 12-11-5 |
| CE123        | First over torque level (normal regenerative)          | 0.0~500.0 (%)                                                                         | 100.0                               |      |         |
| <u>CE-30</u> | Electronic thermal warning level (MTR)                 | 0.00~100.00 (%)                                                                       | 80.00                               |      |         |
| CE-31        | Electronic thermal warning level (CTL)                 | 0.00~100.00 (%)                                                                       | 80.00                               |      |         |
| CE-33        | 0-Hz detection value level                             | 0.00~100.00 (%)                                                                       | 0.50                                |      |         |
| CE-34        | Cooling fin heating prewarning level                   | 0~200 (°C)                                                                            | 120                                 |      |         |
| CE-36        | RUN time/power-on time level                           | 0~100000 (hr)                                                                         | 0                                   |      |         |

| Code         | Name                                             | Data range                                                                      | Initial value | Note | Page |
|--------------|--------------------------------------------------|---------------------------------------------------------------------------------|---------------|------|------|
| CE-40        | Window comparator [Ai1] upper limit level        | 0~100 (%)                                                                       | 100           |      |      |
| CE-41        | Window comparator [Ai1] lower limit level        | 0~100 (%)                                                                       | 0             |      |      |
| CE-42        | Window comparator [Ai1] hysteresis range         | 0~10 (%)                                                                        | 0             |      |      |
| CE-43        | Window comparator [Ai2] upper limit level        | 0~100 (%)                                                                       | 100           |      |      |
| CE-44        | Window comparator [Ai2] lower limit level        | 0~100 (%)                                                                       | 0             |      |      |
| CE-45        | Window comparator [Ai2] hysteresis range         | 0~10 (%)                                                                        | 0             |      |      |
| CE-46        | Window comparator [Ai3] lower limit level        | -100~100 (%)                                                                    | 100           |      |      |
| CE-47        | Window comparator [Ai3] lower limit level        | -100~100 (%)                                                                    | -100          |      |      |
| CE-48        | Window comparator [Ai3] hysteresis range         | 0~10 (%)                                                                        | 0             |      |      |
| CE-50        | [Ai1] operation level at disconnection           | 0~100 (%)                                                                       | 0             |      |      |
| CE-51        | [Ai1] operation level selection at disconnection | 00 (Disabled)/<br>01 (Enabled: out of range)<br>02 (Enabled: within the range)  | 00            |      |      |
| CE-52        | [Ai2] operation level at disconnection           | 0~100(%)                                                                        | 0             |      |      |
| <u>CE-53</u> | [Ai2] operation level selection at disconnection | 00 (Disabled)/<br>01 (Enabled: out of range)/<br>02 (Enabled: within the range) | 00            |      |      |
| CE-54        | [Ai3] operation level at disconnection           | -100~100(%)                                                                     | 0             |      |      |
| CE-55        | [Ai3] operation level selection at disconnection | 00 (Disabled)/<br>01 (Enabled: out of range)/<br>02 (Enabled: within the range) | 00            |      |      |

| Code         | Name                                                    | Data range                                                                            | Initial value                       | Note | Page    |
|--------------|---------------------------------------------------------|---------------------------------------------------------------------------------------|-------------------------------------|------|---------|
| CE201        | Second low current signal output mode selection         | 00 (During acceleration/deceleration, at constant speed)/ 01 (Only at constant speed) | 01                                  |      |         |
| CE202        | First low current detection level 2                     | (0.00 to 2.00)<br>× Inverter rated current                                            | 1.00<br>× Inverter<br>rated current |      |         |
| CE203        | Second low current detection level 2                    | (0.00 to 2.00)<br>× Inverter rated current                                            | 1.00<br>× Inverter<br>rated current |      |         |
| CE205        | Second overload prewarning signal output mode selection | 00 (During acceleration/deceleration, at constant speed)/ 01 (Only at constant speed) | 01                                  |      |         |
| CE206        | First overload prewarning level 2                       | (0.00 to 2.00)<br>× Inverter rated current                                            | 1.00<br>× Inverter<br>rated current |      | 12-17-1 |
| CE207        | Second overload prewarning level 2                      | (0.00 to 2.00)<br>× Inverter rated current                                            | 1.00<br>× Inverter<br>rated current |      |         |
| <u>CE220</u> | Second over torque level (normal powered)               | 0.0~500.0 (%)                                                                         | 100.0                               |      |         |
| CE221        | Second over torque level (reverse regenerative)         | 0.0~500.0 (%)                                                                         | 100.0                               |      |         |
| <u>CE222</u> | Second over torque level (reverse powered)              | 0.0~500.0 (%)                                                                         | 100.0                               |      |         |
| <u>CE223</u> | Second over torque level (normal regenerative)          | 0.0~500.0 (%)                                                                         | 100.0                               |      |         |

| Code         | Name                                                            | Data range                                                                                                    | Initial value | Note | Page          |
|--------------|-----------------------------------------------------------------|----------------------------------------------------------------------------------------------------|---------------|------|---------------|
| CF-01        | Communication transmission speed selection (baudrate selection) | 03 (2400bps)/04 (4800bps)/<br>05 (9600bps)/06 (19.2kbps)/<br>07 (38.4kbps)/08 (57.6kbps)/<br>09 (76.8kbps)/10 (115.2kbps) | 05            |      |               |
| CF-02        | Communication station number selection                          | 1~247                                                                                                    | 1             |      |               |
| <u>CF-03</u> | Communication parity selection                                  | 00 (Without parity)/<br>01 (Even number parity)/<br>02 (Odd number parity)                                                | 00            |      | 14-5          |
| CF-04        | Communication stop bit selection                                | 01 (1bit)/02 (2bit)                                                                                                    | 01            |      |               |
| <u>CF-05</u> | Communication error selection                                   | 00 (Error)/<br>01 (Trip after deceleration stop)/<br>02 (Ignore)/03 (Free run)/<br>04 (Deceleration stop)                 | 02            |      |               |
| CF-06        | Communication timeout time                                      | 0.00~100.00 (s)                                                                                                    | 0.00          |      |               |
| CF-07        | Communication waiting time                                      | 0~1000 (ms)                                                                                                    | 2             |      |               |
| CF-08        | Communication method selection                                  | 01 (Modbus-RTU)/02 (EzCOM)/<br>03 (EzCOM management)                                                                      | 01            |      | 14-5<br>14-22 |
| CF-11        | Resister dataA,V⇔% conversion function                          | 00 (A,V)/01 (%)                                                                                                    | 00            |      | 14-26         |
| CF-20        | EzCOM start INV station number                                  | 01~08                                                                                                    | 01            |      |               |
| CF-21        | EzCOM stop INV station number                                   | 01~08                                                                                                    | 01            |      | 14-22         |
| CF-22        | EzCOM start selection                                           | 00 (ECOM) terminal)/<br>01 (Modbus spec)                                                                                  | 00            |      | 14-22         |
| CF-23        | Numer of EzCOM data sets                                        | 01~05                                                                                                    | 05            |      |               |
| CF-24        | EzCOM transmission destination station number 1                 | 1~247                                                                                                    | 1             |      |               |
| CF-25        | EzCOM transmission destination register 1                       | 0000~FFFF                                                                                                    | 0000          |      |               |
| CF-26        | EzCOM transmission source register 1                            | 0000~FFFF                                                                                                    | 0000          |      |               |
| CF-27        | EzCOM transmission destination station number 2                 | 1~247                                                                                                    | 2             |      |               |
| CF-28        | EzCOM transmission destination register 2                       | 0000~FFFF                                                                                                    | 0000          |      |               |
| CF-29        | EzCOM transmission source register 2                            | 0000~FFFF                                                                                                    | 0000          |      |               |
| CF-30        | EzCOM transmission destination station number 3                 | 1~247                                                                                                    | 3             |      | 14-23         |
| CF-31        | EzCOM transmission destination register 3                       | 0000~FFFF                                                                                                    | 0000          |      | _             |
| CF-32        | EzCOM transmission source register 3                            | 0000~FFFF                                                                                                    | 0000          |      |               |
| CF-33        | EzCOM transmission destination station number 4                 | 1~247                                                                                                    | 4             |      |               |
| CF-34        | EzCOM transmission destination register 4                       | 0000~FFFF                                                                                                    | 0000          |      |               |
| CF-35        | EzCOM transmission source register 4                            | 0000~FFFF                                                                                                    | 0000          |      |               |
| CF-36        | EzCOM transmission destination station number 5                 | 1~247                                                                                                    | 5             |      |               |
| CF-37        | EzCOM transmission destination register 5                       | 0000~FFFF                                                                                                    | 0000          |      |               |
| CF-38        | EzCOM transmission source register 5                            | 0000~FFFF                                                                                                    | 0000          |      |               |
| CF-50        | USB station number selection                                    | 1~247                                                                                                    | 1             |      | 16-2          |

## ■Parameter mode (code H)

| Code  | Name                                        | Data range                                                   | Initial value | Note | Page    |
|-------|---------------------------------------------|--------------------------------------------------------------|---------------|------|---------|
| HA-01 | Auto-tuning selection                       | 00 (Disabled)/01 (Non-rotation)/<br>02 (Rotation)/03 (IVMS)  | 00            |      |         |
| HA-02 | Operation command for auto-tuning           | 00 (RUN key on the operator keypad)/<br>01 ([AA111]/[AA211]) | 00            |      | ]       |
| HA-03 | Online tuning selection                     | 00 (Disabled)/01 (Enabled)                                   | 00            |      | 1       |
| HA110 | First stability constant                    | 0~1000 (%)                                                   | 100           |      | 12-9-11 |
| HA115 | First speed response                        | 0~1000 (%)                                                   | 100           |      | 12-9-12 |
| HA120 | First gain switch selection                 | 00 ([CAS] terminal)/<br>01 (setting switch)                  | 00            |      |         |
| HA121 | First gain switch time                      | 0~10000 (ms)                                                 | 100           |      | 1       |
| HA122 | First gain switch intermediate frequency 1  | 0.00~590.00 (Hz)                                             | 0.00          |      | i       |
| HA123 | First gain switch intermediate frequency 2  | 0.00~590.00 (Hz)                                             | 0.00          |      | i       |
| HA124 | First gain mapping maximum frequency        | 0.00~590.00 (Hz)                                             | 0.00          |      | i       |
| HA125 | First gain mapping P gain 1                 | 0.0~1000.0 (%)                                               | 100.0         |      | i       |
| HA126 | First gain mapping I gain 1                 | 0.0~1000.0 (%)                                               | 100.0         |      | 10444   |
| HA127 | First gain mapping P control P gain 1       | 0.0~1000.0 (%)                                               | 100.0         |      | 12-11-4 |
| HA128 | First gain mapping P gain 2                 | 0.0~1000.0 (%)                                               | 100.0         |      | 1       |
| HA129 | First gain mapping I gain 2                 | 0.0~1000.0 (%)                                               | 100.0         |      | 1       |
| HA130 | First gain mapping P control P gain 2       | 0.0~1000.0 (%)                                               | 100.0         |      | 1       |
| HA131 | First gain mapping P gain 3                 | 0.0~1000.0 (%)                                               | 100.0         |      |         |
| HA132 | First gain mapping I gain 3                 | 0.0~1000.0 (%)                                               | 100.0         |      | i       |
| HA133 | First gain mapping P gain 4                 | 0.0~1000.0 (%)                                               | 100.0         |      | 1       |
| HA134 | First gain mapping I gain 4                 | 0.0~1000.0 (%)                                               | 100.0         |      | 1       |
| HA210 | Second stability constant                   | 0~1000 (%)                                                   | 100           |      |         |
| HA215 | Second speed response                       | 0~1000 (%)                                                   | 100           |      | i       |
| HA220 | Second gain switch selection                | 00 ([CAS] terminal)/<br>01 (setting switch)                  | 00            |      |         |
| HA221 | Second gain switch time                     | 0~10000 (ms)                                                 | 100           |      | 1       |
| HA222 | First gain switch intermediate frequency 2  | 0.00~590.00 (Hz)                                             | 00            |      |         |
| HA223 | Second gain switch intermediate frequency 2 | 0.00~590.00 (Hz)                                             | 100           |      |         |
| HA224 | Second gain mapping maximum frequency       | 0.00~590.00 (Hz)                                             | 0.00          |      | ]       |
| HA225 | First gain mapping P gain 2                 | 0.0~1000.0 (%)                                               | 100.0         |      | 40.47.4 |
| HA226 | First gain mapping I gain 2                 | 0.0~1000.0 (%)                                               | 100.0         |      | 12-17-1 |
| HA227 | First gain mapping P control P gain 2       | 0.0~1000.0 (%)                                               | 100.0         |      | ĺ       |
| HA228 | Second gain mapping P gain 2                | 0.0~1000.0 (%)                                               | 100.0         |      | Ĩ       |
| HA229 | Second gain mapping I gain 2                | 0.0~1000.0 (%)                                               | 100.0         |      | Ĩ       |
| HA230 | Second gain mapping P control P gain 2      | 0.0~1000.0 (%)                                               | 100.0         |      |         |
| HA231 | Second gain mapping P gain 3                | 0.0~1000.0 (%)                                               | 100.0         |      | Ĩ       |
| HA232 | Second gain mapping I gain 3                | 0.0~1000.0 (%)                                               | 100.0         |      | Ĩ       |
| HA233 | Second gain mapping P gain 4                | 0.0~1000.0 (%)                                               | 100.0         |      | Ĩ       |
| HA234 | Second gain mapping I gain 4                | 0.0~1000.0 (%)                                               | 100.0         |      |         |

| Code         | Name                                                         | Data range                                                                                                    | Initial value                                                                                            | Note | Page    |
|--------------|--------------------------------------------------------------|----------------------------------------------------------------------------------------------------|----------------------------------------------------------------------------------------------------|------|---------|
| Hb102        | First IM motor capacity selection                            | 0.01~160.00 (kW)                                                                                                    | *1)                                                                                                    |      |         |
| Hb103        | Selection of number of first IM motor poles                  | 2 to 48 (poles)                                                                                                    | 4                                                                                                    |      |         |
| Hb104        | First IM base frequency                                      | 10.00~590.00 (Hz)                                                                                                    | 60.00 (*FF, *FUF)/<br>50.00 (*FEF, *FCF)                                                                 |      |         |
| Hb105        | First IM maximum frequency                                   | 10.00~590.00 (Hz)                                                                                                    | 60.00 (*FF, *FUF)/<br>50.00 (*FEF, *FCF)                                                                 |      |         |
| Hb106        | First IM motor's rated voltage                               | 1~1000 (V)                                                                                                    | 200 V class: 200 (*FF)/<br>230 (*FEF, *FUF, *FCF)<br>400V class:<br>400 (*FF, *FEF, *FCF)/<br>460 (*FUF) |      |         |
| Hb108        | First IM motor's rated current                               | 0.01~10000.00 (A)                                                                                                    | *1)                                                                                                    |      |         |
| Hb110        | First IM motor constant R1                                   | 0.000001~1000.000000 (Ω)                                                                                               | *1)                                                                                                    |      |         |
| Hb112        | First IM motor constant R2                                   | 0.000001~1000.000000 (Ω)                                                                                               | *1)                                                                                                    |      |         |
| Hb114        | First motor constant L                                       | 0.000001~1000.000000 (mH)                                                                                              | *1)                                                                                                    |      |         |
| Hb116        | First IM motor constant lo                                   | 0.01~10000.00 (A)                                                                                                    | *1)                                                                                                    |      |         |
| Hb118        | First IM motor constant J                                    | 0.00001~10000.00000 (kgm2)                                                                                             | *1)                                                                                                    |      |         |
| Hb130        | First minimum frequency                                      | 0.10~10.00 (Hz)                                                                                                    | 0.50                                                                                                    |      | 12-14-1 |
| Hb131        | First reduced voltage start time                             | 0~2000 (ms)                                                                                                    | 36                                                                                                    |      | 12-14-1 |
| Hb140        | First manual torque boost operation mode selection           | 00 (Disabled)/ 01 (Always enabled)/ 02 (Enabled only for forward revolution)/ 03 (Enabled only for reverse revolution) | 01                                                                                                    |      | 12-9-8  |
| <u>Hb141</u> | First amount of manual torque boost                          | 0.0~20.0 (%)                                                                                                    | 0.0                                                                                                    |      | 12-9-8  |
| <u>Hb142</u> | First manual torque boost break point                        | 0.0~50.0 (%)                                                                                                    | 0.0                                                                                                    |      | 12-9-8  |
| Hb145        | First energy-saving operation selection                      | 00 (Disabled)/01 (Enabled)                                                                                             | 00                                                                                                    |      | 12-9-7  |
| <u>Hb146</u> | First energy-saving response/accuracy adjustment             | 0.0~100.0(%)                                                                                                    | 50.0                                                                                                    |      | 12-9-7  |
| Hb150        | First free V/f frequency 1                                   | 0.00~[Hb152] (Hz)                                                                                                    | 0.00                                                                                                    |      |         |
| Hb151        | First free V/f voltage 1                                     | 0.0~1000.0 (V)                                                                                                    | 0.0                                                                                                    |      |         |
| Hb152        | First free V/f frequency 2                                   | [Hb150]~[Hb154] (Hz)                                                                                                   | 0.00                                                                                                    |      |         |
| Hb153        | First free V/f voltage 2                                     | 0.0~1000.0 (V)                                                                                                    | 0.0                                                                                                    |      |         |
| Hb154        | First free V/f frequency 3                                   | [Hb152]~[Hb156] (Hz)                                                                                                   | 0.00                                                                                                    |      |         |
| Hb155        | First free V/f voltage 3                                     | 0.0~1000.0 (V)                                                                                                    | 0.0                                                                                                    |      |         |
| Hb156        | First free V/f frequency 4                                   | [Hb154]~[Hb158] (Hz)                                                                                                   | 0.00                                                                                                    |      | 12-9-6  |
| Hb157        | First free V/f voltage 4                                     | 0.0~1000.0 (V)                                                                                                    | 0.0                                                                                                    |      | 12-9-6  |
| Hb158        | First free V/f frequency 5                                   | [Hb156]~[Hb160] (Hz)                                                                                                   | 0.00                                                                                                    |      |         |
| Hb159        | First free V/f voltage 5                                     | 0.0~1000.0 (V)                                                                                                    | 0.0                                                                                                    |      |         |
| Hb160        | First free V/f frequency 6                                   | [Hb158]~[Hb162] (Hz)                                                                                                   | 0.00                                                                                                    |      |         |
| Hb161        | First free V/f voltage 6                                     | 0.0~1000.0 (V)                                                                                                    | 0.0                                                                                                    |      |         |
| Hb162        | First free V/f frequency 7                                   | [Hb160]~[Hb104] (Hz)                                                                                                   | 0.00                                                                                                    |      |         |
| Hb163        | First free V/f voltage 7                                     | 0.0~1000.0 (V)                                                                                                    | 0.0                                                                                                    |      |         |
| Hb170        | First slip compensation P gain with sensor (V/f with sensor) | 0~1000 (%)                                                                                                    | 100                                                                                                    |      | 12-9-27 |
| Hb171        | First slip compensation I gain with sensor (V/f with sensor) | 0~1000 (%)                                                                                                    | 100                                                                                                    |      | 12-9-27 |
| Hb180        | First output voltage gain                                    | 0~255 (%)                                                                                                    | 100                                                                                                    |      | 12-9-11 |
|              |                                                              |                                                                                                    |                                                                                                    |      |         |

<sup>\*1)</sup> Varies depending on inverter models and settings of duty rating.

| Code         | Name                                                          | Data range                                                                                                    | Initial value                                                                                            | Note | Page    |
|--------------|---------------------------------------------------------------|----------------------------------------------------------------------------------------------------|----------------------------------------------------------------------------------------------------|------|---------|
| Hb202        | Second IM motor capacity selection                            | 0.01~160.00 (kW)                                                                                                    | *1)                                                                                                    |      | Ū       |
| Hb203        | Selection of number of second IM motor poles                  | 2 to 48 (poles)                                                                                                    | 4                                                                                                    |      |         |
| Hb204        | Second IM base frequency                                      | 10.00~590.00 (Hz)                                                                                                    | 60.00 (*FF, *FUF)/<br>50.00 (*FEF, *FCF)                                                                 |      |         |
| Hb205        | Second IM maximum frequency                                   | 10.00~590.00 (Hz)                                                                                                    | 60.00 (*FF, *FUF)/<br>50.00 (*FEF, *FCF)                                                                 |      |         |
| Hb206        | Second IM motor's rated voltage                               | 1~1000 (V)                                                                                                    | 200 V class: 200 (*FF)/<br>230 (*FEF, *FUF, *FCF)<br>400V class:<br>400 (*FF, *FEF, *FCF)/<br>460 (*FUF) |      |         |
| Hb208        | Second IM motor's rated current                               | 0.01~10000.00 (A)                                                                                                    | *1)                                                                                                    |      |         |
| Hb210        | Second IM motor constant R1                                   | 0.000001~1000.000000 (Ω)                                                                                               | *1)                                                                                                    |      |         |
| Hb212        | Second IM motor constant R2                                   | 0.000001~1000.000000 (Ω)                                                                                               | *1)                                                                                                    |      |         |
| Hb214        | Second IM motor constant L                                    | 0.000001~1000.000000 (mH)                                                                                              | *1)                                                                                                    |      |         |
| Hb216        | Second IM motor constant lo                                   | 0.01~10000.00 (A)                                                                                                    | *1)                                                                                                    |      |         |
| Hb218        | Second IM motor constant J                                    | 0.00001~10000.00000 (kgm2)                                                                                             | *1)                                                                                                    |      |         |
| Hb230        | Second minimum frequency                                      | 0.10~10.00 (Hz)                                                                                                    | 0.50                                                                                                    |      |         |
| Hb231        | Second reduced voltage start time                             | 0~2000 (ms)                                                                                                    | 36                                                                                                    |      |         |
| Hb240        | Second manual torque boost operation mode selection           | 00 (Disabled)/ 01 (Always enabled)/ 02 (Enabled only for forward revolution)/ 03 (Enabled only for reverse revolution) | 01                                                                                                    |      |         |
| <u>Hb241</u> | Second amount of manual torque boost                          | 0.0~20.0 (%)                                                                                                    | 0.0                                                                                                    |      | 12-17-1 |
| <u>Hb242</u> | Second manual torque boost break point                        | 0.0~50.0 (%)                                                                                                    | 0.0                                                                                                    |      |         |
| Hb245        | Second energy-saving operation selection                      | 00 (Disabled)/01 (Enabled)                                                                                             | 00                                                                                                    |      |         |
| <u>Hb246</u> | Second energy-saving response/accuracy adjustment             | 0.0~100.0 (%)                                                                                                    | 50.0                                                                                                    |      |         |
| Hb250        | First free V/f frequency 2                                    | 0.00~[Hb252] (Hz)                                                                                                    | 0                                                                                                    |      |         |
| Hb251        | First free V/f voltage 2                                      | 0.0~1000.0 (V)                                                                                                    | 0.0                                                                                                    |      |         |
| Hb252        | Second free V/f frequency 2                                   | [Hb250]~[Hb254] (Hz)                                                                                                   | 0.00                                                                                                    |      |         |
| Hb253        | Second free V/f voltage 2                                     | 0.0~1000.0 (V)                                                                                                    | 0.0                                                                                                    |      |         |
| Hb254        | Second free V/f frequency 3                                   | [Hb252]~[Hb256] (Hz)                                                                                                   | 0.00                                                                                                    |      |         |
| Hb255        | Second free V/f voltage 3                                     | 0.0~1000.0 (V)                                                                                                    | 0.0                                                                                                    |      |         |
| Hb256        | Second free V/f frequency 4                                   | [Hb254]~[Hb258] (Hz)                                                                                                   | 0.00                                                                                                    |      |         |
| Hb257        | Second free V/f voltage 4                                     | 0.0~1000.0 (V)                                                                                                    | 0.0                                                                                                    |      |         |
| Hb258        | Second free V/f frequency 5                                   | [Hb256]~[Hb260] (Hz)                                                                                                   | 0.00                                                                                                    |      |         |
| Hb259        | Second free V/f voltage 5                                     | 0.0~1000.0 (V)                                                                                                    | 0.0                                                                                                    |      |         |
| Hb260        | Second free V/f frequency 6                                   | [Hb258]~[Hb262] (Hz)                                                                                                   | 0.00                                                                                                    |      |         |
| Hb261        | Second free V/f voltage 6                                     | 0.0~1000.0 (V)                                                                                                    | 0.0                                                                                                    |      |         |
| Hb262        | Second free V/f frequency 7                                   | [Hb260]~[Hb204] (Hz)                                                                                                   | 0.00                                                                                                    |      |         |
| Hb263        | Second free V/f voltage 7                                     | 0.0~1000.0 (V)                                                                                                    | 0.0                                                                                                    |      |         |
| <u>Hb270</u> | Second slip compensation I gain with sensor (V/f with sensor) | 0~1000 (%)                                                                                                    | 100                                                                                                    |      |         |
| Hb271        | Second slip compensation I gain with sensor (V/f with sensor) | 0~1000 (%)                                                                                                    | 100                                                                                                    |      |         |
| Hb280        | Second output voltage gain                                    | 0~255 (%)                                                                                                    | 100                                                                                                    |      |         |

Hb280 Second output voltage gain 0~255 (%)
 \*1) Varies depending on inverter models and settings of duty rating.

| Code  | Name                                                                              | Data range                 | Initial value | Note | Page    |
|-------|-----------------------------------------------------------------------------------|----------------------------|---------------|------|---------|
| HC101 | First automatic torque boost voltage compensation gain                            | 0~255 (%)                  | 100           |      | 12-9-9  |
| HC102 | First automatic torque boost slip compensation gain                               | 0~255 (%)                  | 100           |      | 12-9-9  |
| HC110 | First zero-speed range limiter (IM-0Hz)                                           | 0~100 (%)                  | 80            |      | 12-9-14 |
| HC111 | First amount of boost at the start (IM-SLV)                                       | 0~50 (%)                   | 0             |      | 12-9-12 |
| HC112 | First amount of boost at the start (IM-oHz)                                       | 0~50 (%)                   | 10            |      | 12-9-14 |
| HC113 | First selection of secondary-resistance correction that is conducted or not.      | 00 (Disabled)/01 (Enabled) | 00            |      |         |
| HC114 | First selection of reversal prevention                                            | 00 (Disabled)/01 (Enabled) | 00            |      | 12-9-12 |
| HC120 | First time constant for torque current command filter                             | 0~100 (ms)                 | 2             |      | 12-9-12 |
| HC121 | First speed feed forward gain                                                     | 0~1000                     | 0             |      |         |
| HC201 | Second automatic torque boost voltage compensation gain                           | 0~255 (%)                  | 100           |      |         |
| HC202 | Second automatic torque boost slip compensation gain                              | 0~255 (%)                  | 100           |      | ]       |
| HC210 | Second zero-speed range limiter (IM-0Hz)                                          | 0~100 (%)                  | 80            |      |         |
| HC211 | Second amount of boost at the start (IM-SLV)                                      | 0~50 (%)                   | 0             |      |         |
| HC212 | Second amount of boost at the start (IM-oHz)                                      | 0~50 (%)                   | 10            |      | 12-17-1 |
| HC213 | Second selection of whether a secondary-resistance correction is to be conducted. | 00 (Disabled)/01 (Enabled) | 00            |      | 12-17-1 |
| HC214 | Second selection of reversal prevention                                           | 00 (Disabled)/01 (Enabled) | 00            |      |         |
| HC220 | Second time constant for torque current command filter                            | 0~100 (ms)                 | 2             |      | ]       |
| HC221 | Second speed feed forward gain                                                    | 0~1000                     | 0             |      |         |

| Code  | Name                                              | Data range                 | Initial value | Note | Page |
|-------|---------------------------------------------------|----------------------------|---------------|------|------|
| Hd102 | First SM (PMM) motor capacity selection           | 0.01~160.00 (kW)           | *1)           |      |      |
| Hd103 | First selection of number of SM (PMM) motor poles | 2 to 48 (poles)            | *1)           |      |      |
| Hd104 | First SM (PMM) base frequency                     | 10.00~590.00 (Hz)          | *1)           |      |      |
| Hd105 | First SM (PMM) maximum frequency                  | 10.00~590.00 (Hz)          | *1)           |      |      |
| Hd106 | First SM (PMM) motor's rated voltage              | 1~1000 (V)                 | *1)           |      |      |
| Hd108 | First SM (PMM) motor's rated current              | 0.01~10000.00 (A)          | *1)           |      |      |
| Hd110 | First SM (PMM) motor's constant R                 | 0.000001~1000.000000 (Ω)   | *1)           |      |      |
| Hd112 | First SM (PMM) motor's constant Ld                | 0.000001~1000.000000 (mH)  | *1)           |      |      |
| Hd114 | First SM (PMM) motor's constant Lq                | 0.000001~1000.000000 (mH)  | *1)           |      |      |
| Hd116 | First SM (PMM) motor's constant Ke                | 0.1~100000.0 (mVs/rad)     | *1)           |      |      |
| Hd118 | First SM (PMM) motor's constant J                 | 0.00001~10000.00000 (kgm2) | *1)           |      |      |

<sup>\*1)</sup> Varies depending on inverter models and settings of duty rating.

| Code  | Name                                                                | Data range                                                             | Initial value | Note | Page    |
|-------|---------------------------------------------------------------------|------------------------------------------------------------------------|---------------|------|---------|
| Hd130 | First SM (PMM) minimum frequency                                    | 0~50 (%)                                                               | 8             |      |         |
| Hd131 | First SM (PMM) no-load current                                      | 0~100 (%)                                                              | 10            |      |         |
| Hd132 | First SM (PMM) start method selection                               | 00 (Position estimation disabled)/<br>01 (Position estimation enabled) | 00            |      |         |
| Hd133 | First SM (PMM) initial position estimation zero-V stand-by times    | 0~255                                                                  | 10            |      |         |
| Hd134 | First SM (PMM) initial position estimation detection stand-by times | 0~255                                                                  | 10            |      | 12-9-20 |
| Hd135 | First SM (PMM) initial position estimation detection times          | 0~255                                                                  | 30            |      |         |
| Hd136 | First SM (PMM) initial position estimation voltage gain             | 0~200 (%)                                                              | 100           |      |         |
| Hd137 | First initial position estimation magnetic-pole position offset     | 0~359 (deg)                                                            | 0             |      |         |

| Code         | Name                                                          | Data range                                          | Initial value | Note | Page    |
|--------------|---------------------------------------------------------------|-----------------------------------------------------|---------------|------|---------|
| Hd-41        | IVMS carrier frequency                                        | 0.5~16.0 (kHz)                                      | 2.0           |      |         |
| <u>Hd-42</u> | Filter gain of IVMS detection current                         | 0~1000                                              | 100           |      | 1       |
| Hd-43        | Open-phase voltage detection gain selection.                  | 00 (Gain 0)/01 (Gain 1)/<br>02 (Gain 2)/03 (Gain 3) | 00            |      |         |
| <u>Hd-44</u> | Selection of open-phase switch threshold correction.          | 00 (Disabled)/01 (Enabled)                          | 01            |      |         |
| Hd-45        | Speed control P gain                                          | 0~1000                                              | 100           |      |         |
| Hd-46        | Speed control I gain                                          | 0~10000                                             | 100           |      | 1       |
| <u>Hd-47</u> | Waiting time for open-phase switching                         | 0~1000                                              | 15            |      | 12-9-22 |
| Hd-48        | Restriction on the rotation-direction determination           | 00 (Disabled)/01 (Enabled)                          | 01            |      | 12-9-22 |
| <u>Hd-49</u> | Adjustment of the timing for detecting the open-phase voltage | 0~1000                                              | 10            |      |         |
| Hd-50        | Minimum pulse-width adjustment                                | 0~1000                                              | 100           |      | 1       |
| Hd-51        | Current limit of IVMS threshold                               | 0~255                                               | 100           |      | 1       |
| Hd-52        | IVMS threshold gain                                           | 0~255                                               | 100           |      | 1       |
| <u>Hd-58</u> | IVMS carrier-frequency switching start/finish point           | 0~50 (%)                                            | 5             |      |         |

| Code  | Name                                               | Data range                 | Initial value | Note | Page    |
|-------|----------------------------------------------------|----------------------------|---------------|------|---------|
| Hd202 | Second SM (PMM) motor capacity selection           | 0.01~160.00 (kW)           | *1)           |      |         |
| Hd203 | Second selection of number of SM (PMM) motor poles | 2 to 48 (poles)            | *1)           |      |         |
| Hd204 | Second SM (PMM) base frequency                     | 10.00~590.00 (Hz)          | *1)           |      |         |
| Hd205 | Second SM (PMM) maximum frequency                  | 10.00~590.00 (Hz)          | *1)           |      |         |
| Hd206 | Second SM (PMM) motor's rated voltage              | 1~1000 (V)                 | *1)           |      | 12-17-1 |
| Hd208 | Second SM (PMM) motor's rated current              | 0.01~10000.00 (A)          | *1)           |      | 12-17-1 |
| Hd210 | Second SM (PMM) motor's constant R                 | 0.000001~1000.000000 (Ω)   | *1)           |      |         |
| Hd212 | Second SM (PMM) motor's constant Ld                | 0.000001~1000.000000 (mH)  | *1)           |      |         |
| Hd214 | Second SM (PMM) motor's constant Lq                | 0.000001~1000.000000 (mH)  | *1)           |      |         |
| Hd216 | Second SM (PMM) motor's constant Ke                | 0.1~100000.0 (mVs/rad)     | *1)           |      |         |
| Hd218 | Second SM (PMM) motor's constant J                 | 0.00001~10000.00000 (kgm2) | *1)           | •    |         |

<sup>\*1)</sup> Varies depending on inverter models and settings of duty rating.

| Code  | Name                                                                 | Data range                                                             | Initial value | Note | Page    |
|-------|----------------------------------------------------------------------|------------------------------------------------------------------------|---------------|------|---------|
| Hd230 | Second SM (PMM) minimum frequency                                    | 0~50 (%)                                                               | 8             |      |         |
| Hd231 | Second SM (PMM) no-load current                                      | 0~100 (%)                                                              | 10            |      |         |
| Hd232 | Second SM (PMM) start method selection                               | 00 (Position estimation disabled)/<br>01 (Position estimation enabled) | 00            |      |         |
| Hd233 | Second SM (PMM) initial position estimation zero-V stand-by times    | 0~255                                                                  | 10            |      |         |
| Hd234 | Second SM (PMM) initial position estimation detection stand-by times | 0~255                                                                  | 10            |      | 12-17-1 |
| Hd235 | Second SM (PMM) initial position estimation detection times          | 0~255                                                                  | 30            |      |         |
| Hd236 | Second SM (PMM) initial position estimation voltage gain             | 0~200 (%)                                                              | 100           |      |         |
| Hd237 | Second initial position estimation magnetic-pole position offset     | 0~359 (deg)                                                            | 0             |      |         |

#### ■Parameter mode (code o)

| Code         | Name                                                          | Data range                                                                                                | Initial value | Note | Page |
|--------------|---------------------------------------------------------------|----------------------------------------------------------------------------------------------------|---------------|------|------|
| <u>oA-10</u> | Operation selection when option error occurs (slot 1)         | 00 (Error)/01 (Continue operation)                                                                        | 00            |      | *1)  |
| <u>oA-11</u> | Communication monitoring timer setting (slot1)                | 0.00~100.00 (s)                                                                                           | 1.00          |      | *1)  |
| oA-12        | Operation setting at the time of communication error (slot1)  | 00 (Error)/<br>01 (Trip after deceleration stop)/<br>02 (Ignore)/03 (Free run)/<br>04 (Deceleration stop) | 01            |      | *1)  |
| oA-13        | Selection of operation command behavior at start (slot 1)     | 00 (Operation command disabled)/<br>01 (Operation command enabled)                                        | 00            |      | *1)  |
| <u>oA-20</u> | Operation selection when option error occurs (slot 2)         | 00 (Error)/01 (Continue operation)                                                                        | 00            |      | *1)  |
| <u>oA-21</u> | Communication monitoring timer setting (slot 2)               | 0.00~100.00 (s)                                                                                           | 1.00          |      | *1)  |
| oA-22        | Operation setting at the time of communication error (slot 2) | 00 (Error)/<br>01 (Trip after deceleration stop)/<br>02 (Ignore)/03 (Free run)/<br>04 (Deceleration stop) | 01            |      | *1)  |
| oA-23        | Selection of operation command behavior at start (slot 2)     | 00 (Operation command disabled)/<br>01 (Operation command enabled)                                        | 00            |      | *1)  |
| <u>oA-30</u> | Operation selection when option error occurs (slot 3)         | 00 (Error)/01 (Continue operation)                                                                        | 00            |      | *1)  |
| <u>oA-31</u> | Communication monitoring timer setting (slot 3)               | 0.00~100.00 (s)                                                                                           | 1.00          |      | *1)  |
| oA-32        | Operation setting at the time of communication error (slot 3) | 00 (Error)/<br>01 (Trip after deceleration stop)/<br>02 (Ignore)/03 (Free run)/<br>04 (Deceleration stop) | 01            |      | *1)  |
| oA-33        | Selection of operation command behavior at start (slot 3)     | 00 (Operation command disabled)/<br>01 (Operation command enabled)                                        | 00            | _    | *1)  |

<sup>\*1)</sup> For details, refer to the instruction manual provided together with the each optional cassette.

| Code  | Name                                                         | Data range                                                                                                    | Initial value | Note | Page |
|-------|--------------------------------------------------------------|----------------------------------------------------------------------------------------------------|---------------|------|------|
| ob-01 | Encoder constant set-up (option)                             | 32~65535 (pls)                                                                                                    | 1024          |      | *1)  |
| ob-02 | Encoder phase sequence selection (option)                    | 00 (Phase-A is leading)/<br>01 (Phase-B is leading)                                                                                          | 00            |      | *1)  |
| ob-03 | Motor gear ratio's numerator (option)                        | 1~10000                                                                                                    | 1             |      | *1)  |
| ob-04 | Motor gear ratio's denominator (option)                      | 1~10000                                                                                                    | 1             |      | *1)  |
| ob-10 | Pulse string input SA/SB (option) detection target selection | 00 (Command)/<br>01 (Pulse string position command)                                                                                          | 00            |      | *1)  |
| ob-11 | Pulse string input (option) mode selection                   | 00 (90° phase difference)/<br>01 (forward/reverse rotation command<br>and rotation direction)/<br>02 (forward/reverse rotation pulse string) | 01            |      | *1)  |
| ob-12 | Pulse string input (option) scale                            | 0.05~200.0 (kHz)                                                                                                    | 25.00         |      | *1)  |
| ob-13 | Pulse string input (option) filter time constant             | 0.01~2.00 (s)                                                                                                    | 0.10          |      | *1)  |
| ob-14 | Pulse string input (option) bias size                        | -100.0~100.0 (%)                                                                                                    | 0.0           |      | *1)  |
| ob-15 | Pulse string input (option) upper detection limit            | 0.0~100.0 (%)                                                                                                    | 100.0         |      | *1)  |
| ob-16 | Pulse string input (option) lower detection limit            | 0.0~100.0 (%)                                                                                                    | 0.0           |      | *1)  |

<sup>\*1)</sup> For details, refer to the instruction manual provided together with the each optional cassette.

| Code  | Name                                      | Data range                                                       | Initial value | Note | Page |
|-------|-------------------------------------------|------------------------------------------------------------------|---------------|------|------|
| oC-01 | Safety-option input indication selection  | 00 (With warning indication)/<br>01 (Without warning indication) | 00            |      | *1)  |
| oC-10 | SS1-A deceleration time                   | 0.00~3600.00 (s)                                                 | 30.00         |      | *1)  |
| oC-12 | SLS-A deceleration time                   | 0.00~3600.00 (s)                                                 | 30.00         |      | *1)  |
| oC-14 | SLS-A speed upper limit: normal rotation  | 0.00~590.00 (Hz)                                                 | 0.00          |      | *1)  |
| oC-15 | SLS-A speed upper limit: reverse rotation | 0.00~590.00 (Hz)                                                 | 0.00          |      | *1)  |
| oC-16 | SDI-A deceleration time                   | 0.00~3600.00 (s)                                                 | 30.00         |      | *1)  |
| oC-18 | SDI-A restriction direction               | 00 (Restriction)/01 (Reverse rotation)                           | 00            |      | *1)  |
| oC-20 | SS1-B deceleration time                   | 0.00~3600.00 (s)                                                 | 30.00         |      | *1)  |
| oC-22 | SLS-B deceleration time                   | 0.00~3600.00 (s)                                                 | 30.00         |      | *1)  |
| oC-24 | SLS-B speed upper limit: normal rotation  | 0.00~590.00 (Hz)                                                 | 0.00          |      | *1)  |
| oC-25 | SLS-B speed upper limit: reverse rotation | 0.00~590.00 (Hz)                                                 | 0.00          |      | *1)  |
| oC-26 | SDI-B deceleration time                   | 0.00~3600.00 (s)                                                 | 30.00         |      | *1)  |
| oC-28 | SDI-B restriction direction               | 00 (Restriction)/01 (Reverse rotation)                           | 00            |      | *1)  |

<sup>\*1)</sup> For details, refer to the instruction manual provided together with the each optional cassette.

| Code         | Name                                      | Data range                        | Initial value | Note | Page |
|--------------|-------------------------------------------|-----------------------------------|---------------|------|------|
| oE-01        | [Ai4] terminal input filter time constant | 1~500 (ms)                        | 16            |      | *1)  |
| oE-03        | [Ai4] terminal start amount               | 0.00~100.00 (%)                   | 0.00          |      | *1)  |
| oE-04        | [Ai4] terminal end amount                 | 0.00~100.00 (%)                   | 100.00        |      | *1)  |
| oE-05        | [Ai4] terminal start ratio                | 0.0~[oE-06] (%)                   | 0.0           |      | *1)  |
| oE-06        | [Ai4] terminal end ratio                  | [oE-05]~100.0 (%)                 | 100.0         |      | *1)  |
| oE-07        | [Ai4] terminal start selection            | 00 (Start amount [oE-03])/01 (0%) | 01            |      | *1)  |
| oE-11        | [Ai5] terminal input filter time constant | 1~500 (ms)                        | 16            |      | *1)  |
| oE-13        | [Ai5] terminal start amount               | 0.00~100.00 (%)                   | 0.00          |      | *1)  |
| oE-14        | [Ai5] terminal end amount                 | 0.00~100.00 (%)                   | 100.00        |      | *1)  |
| oE-15        | [Ai5] terminal start ratio                | 0.0~[oE-16] (%)                   | 0.0           |      | *1)  |
| oE-16        | [Ai5] terminal end ratio                  | [oE-15]~100.0 (%)                 | 100.0         |      | *1)  |
| oE-17        | [Ai5] terminal start selection            | 00 (Start amount [oE-13])/01 (0%) | 01            |      | *1)  |
| oE-21        | [Ai6] terminal input filter time constant | 1~500 (ms)                        | 16            |      | *1)  |
| oE-23        | [Ai6] terminal start amount               | -100.00~100.00 (%)                | -100.00       |      | *1)  |
| oE-24        | [Ai6] terminal end amount                 | -100.00~100.00 (%)                | 100.00        |      | *1)  |
| oE-25        | [Ai6] terminal start ratio                | -100.0~[oE-26] (%)                | -100.0        |      | *1)  |
| <u>oE-26</u> | [Ai6] terminal end ratio                  | [oE-25]~100.0 (%)                 | 100.0         | •    | *1)  |

<sup>\*1)</sup> For details, refer to the instruction manual provided together with the each optional cassette.

| Code  | Name                                  | Data range         | Initial value | Note | Page |
|-------|---------------------------------------|--------------------|---------------|------|------|
| oE-28 | [Ai4] voltage/current bias adjustment | -100.00~100.00 (%) | 0.00          |      | *1)  |
| oE-29 | [Ai4] voltage adjustment gain         | 0.00~200.00 (%)    | 100.00        |      | *1)  |
| oE-30 | [Ai5] voltage/current bias adjustment | -100.00~100.00 (%) | 0.00          |      | *1)  |
| oE-31 | [Ai5] voltage adjustment gain         | 0.00~200.00 (%)    | 100.00        |      | *1)  |
| oE-32 | [Ai6] voltage bias adjustment         | -100.00~100.00 (%) | 0.00          |      | *1)  |
| oE-33 | [Ai6] voltage adjustment gain         | 0.00~200.00 (%)    | 100.00        |      | *1)  |

<sup>\*1)</sup> For details, refer to the instruction manual provided together with the each optional cassette.

| Code  | Name                                             | Data range                                                                      | Initial value | Note | Page |
|-------|--------------------------------------------------|---------------------------------------------------------------------------------|---------------|------|------|
| oE-35 | Window comparator [Ai4] upper limit level        | 0~100 (%)                                                                       | 100           |      | *1)  |
| oE-36 | Window comparator [Ai4] lower limit level        | 0~100 (%)                                                                       | 0             |      | *1)  |
| oE-37 | Window comparator [Ai4] hysteresis range         | 0~10 (%)                                                                        | 0             |      | *1)  |
| oE-38 | Window comparator [Ai5] upper limit level        | 0~100 (%)                                                                       | 100           |      | *1)  |
| oE-39 | Window comparator [Ai5] lower limit level        | 0~100 (%)                                                                       | 0             |      | *1)  |
| oE-40 | Window comparator [Ai5] hysteresis range         | 0~10 (%)                                                                        | 0             |      | *1)  |
| oE-41 | Window comparator [Ai6] lower limit level        | -100~100 (%)                                                                    | 100           |      | *1)  |
| oE-42 | Window comparator [Ai6] lower limit level        | -100~100 (%)                                                                    | -100          |      | *1)  |
| oE-43 | Window comparator [Ai6] hysteresis range         | 0~10 (%)                                                                        | 0             |      | *1)  |
| oE-44 | [Ai4] operation level at disconnection           | -100~100 (%)                                                                    | 0             |      | *1)  |
| oE-45 | [Ai4] operation level selection at disconnection | 00 (Disabled)/<br>01 (Enabled: out of range)/<br>02 (Enabled: within the range) | 00            |      | *1)  |
| oE-46 | [Ai5] operation level at disconnection           | 0~100 (%)                                                                       | 0             |      | *1)  |
| oE-47 | [Ai5] operation level selection at disconnection | 00 (Disabled)/                                                                  |               |      | *1)  |
| oE-48 | [Ai6] operation level at disconnection           | 0~100 (%)                                                                       | 0             |      | *1)  |
| oE-49 | [Ai6] operation level selection at disconnection | 00 (Disabled)/<br>01 (Enabled: out of range)/<br>02 (Enabled: within the range) | 00            |      | *1)  |

<sup>\*1)</sup> For details, refer to the instruction manual provided together with the each optional cassette.

| Code         | Name                                      | Data range                               | Initial value | Note | Page |
|--------------|-------------------------------------------|------------------------------------------|---------------|------|------|
| oE-50        | [Ao3] terminal output selection           | See the List of output monitor functions | dA-01         |      | *1)  |
| oE-51        | [Ao4] terminal output selection           | See the List of output monitor functions | dA-01         |      | *1)  |
| oE-52        | [Ao5] terminal output selection           | See the List of output monitor functions | dA-01         |      | *1)  |
| <u>oE-56</u> | [Ao3] output filter time constant         | 1~500 (ms)                               | 100           |      | *1)  |
| oE-57        | [Ao3] output data type selection          | 00 (absolute value)/01 (with sign)       | 00            |      | *1)  |
| oE-58        | [Ao3] bias adjustment (voltage/current)   | -100.0~100.0 (%)                         | 0.0           |      | *1)  |
| oE-59        | [Ao3] gain adjustment (voltage/current)   | -1000.0~1000.0 (%)                       | 100.0         |      | *1)  |
| oE-60        | [Ao3] output level in the adjustment mode | -100.0~100.0 (%)                         | 100.0         |      | *1)  |
| oE-61        | [Ao4] output filter time constant         | 1~500 (ms)                               | 100           |      | *1)  |
| oE-62        | [Ao4] output data type selection          | 00 (absolute value)/01 (with sign)       | 00            |      | *1)  |
| oE-63        | [Ao4] bias adjustment (voltage/current)   | -100.0~100.0 (%)                         | 0.0           |      | *1)  |
| oE-64        | [Ao4] gain adjustment (voltage/current)   | -1000.0~1000.0 (%)                       | 100.0         |      | *1)  |
| oE-65        | [Ao4] output level in the adjustment mode | -100.0~100.0 (%)                         | 100.0         |      | *1)  |
| oE-66        | [Ao5] output filter time constant         | 1~500(ms)                                | 100           |      | *1)  |
| <u>oE-67</u> | [Ao5] output data type selection          | 00 (absolute value)/01 (with sign)       | 00            |      | *1)  |
| oE-68        | [Ao5] bias adjustment (voltage)           | -100.0~100.0 (%)                         | 0.0           |      | *1)  |
| oE-69        | [Ao5] gain adjustment (voltage)           | -1000.0~1000.0 (%)                       | 100.0         |      | *1)  |
| <u>oE-70</u> | [Ao5] output level in the adjustment mode | -100.0~100.0 (%)                         | 100.0         |      | *1)  |

<sup>\*1)</sup> For details, refer to the instruction manual provided together with the each optional cassette.

| Code  | Name                                                    | Data range                                                                   | Initial value | Note | Page |
|-------|---------------------------------------------------------|------------------------------------------------------------------------------|---------------|------|------|
| oH-01 | IP address selection (P1-EN)                            | 00 (Gr.1)/01 (Gr.2)                                                          | 00            |      | *1)  |
| oH-02 | Transmission speed (port 1) (P1-EN)                     | 00 (Auto negotiation)/<br>01 (100M: full duplex)/<br>02 (100M: half duplex)/ | 00            |      | *1)  |
| oH-03 | Transmission speed (port 2) (P1-EN)                     | 03 (10M: full duplex)/<br>04 (10M: half duplex)                              | 00            |      | *1)  |
| oH-04 | Ethernet communication timeout (P1-EN)                  | 1~65535 (×10ms)                                                              | 3000          |      | *1)  |
| oH-05 | Modbus TCP port number (IPv4)                           | 502, 1024~65535                                                              | 502           |      | *1)  |
| oH-06 | Modbus TCP port number (IPv6)                           | 502, 1024~65535                                                              | 502           |      | *1)  |
| oH-20 | Profibus Nobe address                                   | 0~125                                                                        | 0             |      | *1)  |
| oH-21 | Profibus Clear Mode selection                           | 00 (Clear)/<br>01 (Value retained the last time)                             | 00            |      | *1)  |
| oH-22 | Profibus Map selection                                  | 00 (PPO)/01 (Comvertional)/<br>02 (FlexibleMode) 00                          |               |      | *1)  |
| oH-23 | Selection of setting from the Profibus master           | 00 (Allowed)/01 (Not allowed)                                                | 00            |      | *1)  |
| oH-24 | Selection of setpoint telegram/Actual value telegram Gr | 00 (Gr.A)/01 (Gr.B)/02 (Gr.C)                                                | 00            |      | *1)  |

<sup>\*1)</sup> For details, refer to the instruction manual provided together with the each optional cassette.

| Code  | Name                                                    | Data range                                                                   | Initial value | Note | Page |
|-------|---------------------------------------------------------|------------------------------------------------------------------------------|---------------|------|------|
| oH-30 | IP address selection (P1-PN)                            | 00 (Gr.1)/01 (Gr.2)                                                          | 00            |      | *1)  |
| oH-31 | Transmission speed (port 1) (P1-PN)                     | 00 (Auto negotiation)/<br>01 (100M: full duplex)/<br>02 (100M: half duplex)/ | 00            |      | *1)  |
| oH-32 | Transmission speed (port 2) (P1-PN)                     | 03 (10M: full duplex)/<br>04 (10M: half duplex)                              | 00            |      | *1)  |
| oH-33 | Ethernet communication timeout (P1-PN)                  | 1~65535 (x10ms)                                                              | 3000          |      | *1)  |
| oH-34 | Selection of setpoint telegram/Actual value telegram Gr | 00 (Gr.A)/01 (Gr.B)/02 (Gr.C)                                                | 502           |      | *1)  |

<sup>\*1)</sup> For details, refer to the instruction manual provided together with the each optional cassette.

| Code  | Name                                                   | Data range | Initial value | Note | Page |
|-------|--------------------------------------------------------|------------|---------------|------|------|
| oJ-01 | Gr.A flexible command registration writing register 1  | 0000~FFFF  | 0000          |      | *1)  |
| oJ-02 | Gr.A flexible command registration writing register 2  | 0000~FFFF  | 0000          |      | *1)  |
| oJ-03 | Gr.A flexible command registration writing register 3  | 0000~FFFF  | 0000          |      | *1)  |
| oJ-04 | Gr.A flexible command registration writing register 4  | 0000~FFFF  | 0000          |      | *1)  |
| oJ-05 | Gr.A flexible command registration writing register 5  | 0000~FFFF  | 0000          |      | *1)  |
| oJ-06 | Gr.A flexible command registration writing register 6  | 0000~FFFF  | 0000          |      | *1)  |
| oJ-07 | Gr.A flexible command registration writing register 7  | 0000~FFFF  | 0000          |      | *1)  |
| oJ-08 | Gr.A flexible command registration writing register 8  | 0000~FFFF  | 0000          |      | *1)  |
| oJ-09 | Gr.A flexible command registration writing register 9  | 0000~FFFF  | 0000          |      | *1)  |
| oJ-10 | Gr.A flexible command registration writing register 10 | 0000~FFFF  | 0000          |      | *1)  |
| oJ-11 | Gr.A flexible command registration reading register 1  | 0000~FFFF  | 0000          |      | *1)  |
| oJ-12 | Gr.A flexible command registration reading register 2  | 0000~FFFF  | 0000          |      | *1)  |
| oJ-13 | Gr.A flexible command registration reading register 3  | 0000~FFFF  | 0000          |      | *1)  |
| oJ-14 | Gr.A flexible command registration reading register 4  | 0000~FFFF  | 0000          |      | *1)  |
| oJ-15 | Gr.A flexible command registration reading register 5  | 0000~FFFF  | 0000          |      | *1)  |
| oJ-16 | Gr.A flexible command registration reading register 6  | 0000~FFFF  | 0000          |      | *1)  |
| oJ-17 | Gr.A flexible command registration reading register 7  | 0000~FFFF  | 0000          |      | *1)  |
| oJ-18 | Gr.A flexible command registration reading register 8  | 0000~FFFF  | 0000          |      | *1)  |
| oJ-19 | Gr.A flexible command registration reading register 9  | 0000~FFFF  | 0000          |      | *1)  |
| oJ-20 | Gr.A flexible command registration reading register 10 | 0000~FFFF  | 0000          |      | *1)  |
| oJ-21 | Gr.B flexible command registration writing register 1  | 0000~FFFF  | 0000          |      | *1)  |
| oJ-22 | Gr.B flexible command registration writing register 2  | 0000~FFFF  | 0000          |      | *1)  |
| oJ-23 | Gr.B flexible command registration writing register 3  | 0000~FFFF  | 0000          |      | *1)  |
| oJ-24 | Gr.B flexible command registration writing register 4  | 0000~FFFF  | 0000          |      | *1)  |
| oJ-25 | Gr.B flexible command registration writing register 5  | 0000~FFFF  | 0000          |      | *1)  |
| oJ-26 | Gr.B flexible command registration writing register 6  | 0000~FFFF  | 0000          |      | *1)  |
| oJ-27 | Gr.B flexible command registration writing register 7  | 0000~FFFF  | 0000          |      | *1)  |
| oJ-28 | Gr.B flexible command registration writing register 8  | 0000~FFFF  | 0000          |      | *1)  |
| oJ-29 | Gr.B flexible command registration writing register 9  | 0000~FFFF  | 0000          |      | *1)  |
| oJ-30 | Gr.B flexible command registration writing register 10 | 0000~FFFF  | 0000          |      | *1)  |
| oJ-31 | Gr.B flexible command registration reading register 1  | 0000~FFFF  | 0000          |      | *1)  |
| oJ-32 | Gr.B flexible command registration reading register 2  | 0000~FFFF  | 0000          |      | *1)  |
| oJ-33 | Gr.B flexible command registration reading register 3  | 0000~FFFF  | 0000          |      | *1)  |
| oJ-34 | Gr.B flexible command registration reading register 4  | 0000~FFFF  | 0000          |      | *1)  |
| oJ-35 | Gr.B flexible command registration reading register 5  | 0000~FFFF  | 0000          |      | *1)  |
| oJ-36 | Gr.B flexible command registration reading register 6  | 0000~FFFF  | 0000          |      | *1)  |

<sup>\*1)</sup> For details, refer to the instruction manual provided together with the each optional cassette.

| Code  | Name                                                   | Data range | Initial value | Note | Page |
|-------|--------------------------------------------------------|------------|---------------|------|------|
| oJ-37 | Gr.B flexible command registration reading register 7  | 0000~FFFF  | 0000          |      | *1)  |
| oJ-38 | Gr.B flexible command registration reading register 8  | 0000~FFFF  | 0000          |      | *1)  |
| oJ-39 | Gr.B flexible command registration reading register 9  | 0000~FFFF  | 0000          |      | *1)  |
| oJ-40 | Gr.B flexible command registration reading register 10 | 0000~FFFF  | 0000          |      | *1)  |
| oJ-41 | Gr.C flexible command registration writing register 1  | 0000~FFFF  | 0000          |      | *1)  |
| oJ-42 | Gr.C flexible command registration writing register 2  | 0000~FFFF  | 0000          |      | *1)  |
| oJ-43 | Gr.C flexible command registration writing register 3  | 0000~FFFF  | 0000          |      | *1)  |
| oJ-44 | Gr.C flexible command registration writing register 4  | 0000~FFFF  | 0000          |      | *1)  |
| oJ-45 | Gr.C flexible command registration writing register 5  | 0000~FFFF  | 0000          |      | *1)  |
| oJ-46 | Gr.C flexible command registration writing register 6  | 0000~FFFF  | 0000          |      | *1)  |
| oJ-47 | Gr.C flexible command registration writing register 7  | 0000~FFFF  | 0000          |      | *1)  |
| oJ-48 | Gr.C flexible command registration writing register 8  | 0000~FFFF  | 0000          |      | *1)  |
| oJ-49 | Gr.C flexible command registration writing register 9  | 0000~FFFF  | 0000          |      | *1)  |
| oJ-50 | Gr.C flexible command registration writing register 10 | 0000~FFFF  | 0000          |      | *1)  |
| oJ-51 | Gr.C flexible command registration reading register 1  | 0000~FFFF  | 0000          |      | *1)  |
| oJ-52 | Gr.C flexible command registration reading register 2  | 0000~FFFF  | 0000          |      | *1)  |
| oJ-53 | Gr.C flexible command registration reading register 3  | 0000~FFFF  | 0000          |      | *1)  |
| oJ-54 | Gr.C flexible command registration reading register 4  | 0000~FFFF  | 0000          |      | *1)  |
| oJ-55 | Gr.C flexible command registration reading register 5  | 0000~FFFF  | 0000          |      | *1)  |
| oJ-56 | Gr.C flexible command registration reading register 6  | 0000~FFFF  | 0000          |      | *1)  |
| oJ-57 | Gr.C flexible command registration reading register 7  | 0000~FFFF  | 0000          |      | *1)  |
| oJ-58 | Gr.C flexible command registration reading register 8  | 0000~FFFF  | 0000          |      | *1)  |
| oJ-59 | Gr.C flexible command registration reading register 9  | 0000~FFFF  | 0000          |      | *1)  |
| oJ-60 | Gr.C flexible command registration reading register 10 | 0000~FFFF  | 0000          |      | *1)  |

<sup>\*1)</sup> For details, refer to the instruction manual provided together with the each optional cassette.

| Code  | Name                          | Data range | Initial value | Note | Page |
|-------|-------------------------------|------------|---------------|------|------|
| oL-01 | Gr.1 IPv4 IP address (1)      | 0~255      | 192           |      | *1)  |
| oL-02 | Gr.1 IPv4 IP address (2)      | 0~255      | 168           |      | *1)  |
| oL-03 | Gr.1 IPv4 IP address (3)      | 0~255      | 0             |      | *1)  |
| oL-04 | Gr.1 IPv4 IP address (4)      | 0~255      | 2             |      | *1)  |
| oL-05 | Gr.1 IPv4 subnet mask (1)     | 0~255      | 255           |      | *1)  |
| oL-06 | Gr.1 IPv4 subnet mask (2)     | 0~255      | 255           |      | *1)  |
| oL-07 | Gr.1 IPv4 subnet mask (3)     | 0~255      | 255           |      | *1)  |
| oL-08 | Gr.1 IPv4 subnet mask (4)     | 0~255      | 0             |      | *1)  |
| oL-09 | Gr.1 IPv4 default gateway (1) | 0~255      | 192           |      | *1)  |
| oL-10 | Gr.1 IPv4 default gateway (2) | 0~255      | 168           |      | *1)  |
| oL-11 | Gr.1 IPv4 default gateway (3) | 0~255      | 0             |      | *1)  |
| oL-12 | Gr.1 IPv4 default gateway (4) | 0~255      | 1             |      | *1)  |
| oL-20 | Gr.1 IPv6 IP address (1)      | 0000~FFFF  | 0000          |      | *1)  |
| oL-21 | Gr.1 IPv6 IP address (2)      | 0000~FFFF  | 0000          |      | *1)  |
| oL-22 | Gr.1 IPv6 IP address (3)      | 0000~FFFF  | 0000          |      | *1)  |
| oL-23 | Gr.1 IPv6 IP address (4)      | 0000~FFFF  | 0000          |      | *1)  |
| oL-24 | Gr.1 IPv6 IP address (5)      | 0000~FFFF  | 0000          |      | *1)  |
| oL-25 | Gr.1 IPv6 IP address (6)      | 0000~FFFF  | 0000          |      | *1)  |
| oL-26 | Gr.1 IPv6 IP address (7)      | 0000~FFFF  | 0000          |      | *1)  |
| oL-27 | Gr.1 IPv6 IP address (8)      | 0000~FFFF  | 0000          |      | *1)  |
| oL-28 | Gr.1 IPv6 subnet prefix       | 0~127      | 64            |      | *1)  |
| oL-29 | Gr.1 IPv6 default gateway (1) | 0000~FFFF  | 0000          |      | *1)  |
| oL-30 | Gr.1 IPv6 default gateway (2) | 0000~FFFF  | 0000          |      | *1)  |
| oL-31 | Gr.1 IPv6 default gateway (3) | 0000~FFFF  | 0000          |      | *1)  |
| oL-32 | Gr.1 IPv6 default gateway (4) | 0000~FFFF  | 0000          |      | *1)  |
| oL-33 | Gr.1 IPv6 default gateway (5) | 0000~FFFF  | 0000          |      | *1)  |
| oL-34 | Gr.1 IPv6 default gateway (6) | 0000~FFFF  | 0000          |      | *1)  |
| oL-35 | Gr.1 IPv6 default gateway (7) | 0000~FFFF  | 0000          |      | *1)  |
| oL-36 | Gr.1 IPv6 default gateway (8) | 0000~FFFF  | 0000          |      | *1)  |

<sup>\*1)</sup> For details, refer to the instruction manual provided together with the each optional cassette.

| Code  | Name                          | Data range | Initial value | Note | Page |
|-------|-------------------------------|------------|---------------|------|------|
| oL-40 | Gr.2 IPv4 IP address (1)      | 0~255      | 192           |      | *1)  |
| oL-41 | Gr.2 IPv4 IP address (2)      | 0~255      | 168           |      | *1)  |
| oL-42 | Gr.2 IPv4 IP address (3)      | 0~255      | 0             |      | *1)  |
| oL-43 | Gr.2 IPv4 IP address (4)      | 0~255      | 2             |      | *1)  |
| oL-44 | Gr.2 IPv4 subnet mask (1)     | 0~255      | 255           |      | *1)  |
| oL-45 | Gr.2 IPv4 subnet mask (2)     | 0~255      | 255           |      | *1)  |
| oL-46 | Gr.2 IPv4 subnet mask (3)     | 0~255      | 255           |      | *1)  |
| oL-47 | Gr.2 IPv4 subnet mask (4)     | 0~255      | 0             |      | *1)  |
| oL-48 | Gr.2 IPv4 default gateway (1) | 0~255      | 192           |      | *1)  |
| oL-49 | Gr.2 IPv4 default gateway (2) | 0~255      | 168           |      | *1)  |
| oL-50 | Gr.2 IPv4 default gateway (3) | 0~255      | 0             |      | *1)  |
| oL-51 | Gr.2 IPv4 default gateway (4) | 0~255      | 1             |      | *1)  |
| oL-60 | Gr.2 IPv6 IP address (1)      | 0000~FFFF  | 0000          |      | *1)  |
| oL-61 | Gr.2 IPv6 IP address (2)      | 0000~FFFF  | 0000          |      | *1)  |
| oL-62 | Gr.2 IPv6 IP address (3)      | 0000~FFFF  | 0000          |      | *1)  |
| oL-63 | Gr.2 IPv6 IP address (4)      | 0000~FFFF  | 0000          |      | *1)  |
| oL-64 | Gr.2 IPv6 IP address (5)      | 0000~FFFF  | 0000          |      | *1)  |
| oL-65 | Gr.2 IPv6 IP address (6)      | 0000~FFFF  | 0000          |      | *1)  |
| oL-66 | Gr.2 IPv6 IP address (7)      | 0000~FFFF  | 0000          |      | *1)  |
| oL-67 | Gr.2 IPv6 IP address (8)      | 0000~FFFF  | 0000          |      | *1)  |
| oL-68 | Gr.2 IPv6 subnet prefix       | 0~127      | 64            |      | *1)  |
| oL-69 | Gr.2 IPv6 default gateway (1) | 0000~FFFF  | 0000          |      | *1)  |
| oL-70 | Gr.2 IPv6 default gateway (2) | 0000~FFFF  | 0000          |      | *1)  |
| oL-71 | Gr.2 IPv6 default gateway (3) | 0000~FFFF  | 0000          |      | *1)  |
| oL-72 | Gr.2 IPv6 default gateway (4) | 0000~FFFF  | 0000          |      | *1)  |
| oL-73 | Gr.2 IPv6 default gateway (5) | 0000~FFFF  | 0000          |      | *1)  |
| oL-74 | Gr.2 IPv6 default gateway (6) | 0000~FFFF  | 0000          |      | *1)  |
| oL-75 | Gr.2 IPv6 default gateway (7) | 0000~FFFF  | 0000          |      | *1)  |
| oL-76 | Gr.2 IPv6 default gateway (8) | 0000~FFFF  | 0000          |      | *1)  |

<sup>\*1)</sup> For details, refer to the instruction manual provided together with the each optional cassette.

## ■Parameter mode (code P)

| Code  | Name                                              | Data range                                 | Initial value | Note | Page     |
|-------|---------------------------------------------------|--------------------------------------------|---------------|------|----------|
| PA-01 | Forced operation mode selection                   | 00 (Disabled)/01 (Enabled)                 | 00            |      |          |
| PA-02 | Forced operation frequency setting                | 0.00~590.00 (Hz)                           | 0.00          |      | 12-17-13 |
| PA-03 | Forced operation rotation direction command       | 00 (Normal rotation)/01 (Reverse rotation) | 00            |      | 12-17-13 |
| PA-04 | Commercial power supply bypass function selection | 00 (Disabled)/01 (Enabled)                 | 00            |      | 12-17-15 |
| PA-05 | Bypass function delay time                        | 0.0~1000.0 (s)                             | 5.0           |      |          |

| Code         | Name                                             | Data range                                                                                                    | Initial value                                 | Note | Page |
|--------------|--------------------------------------------------|----------------------------------------------------------------------------------------------------|-----------------------------------------------|------|------|
| PA-20        | Simulation mode selection                        | 00 (Disabled)/01 (Enabled)                                                                                                    | 00                                            |      |      |
| PA-21        | Selection of error code for alarm test           | 000~255                                                                                                    | 000                                           |      |      |
| <u>PA-22</u> | Output current monitor optional output selection | 00 (Disabled)/01 (Enabled: parameter setting [PA-23]) 02 (Enabled: set from [Ai1])/03 (Enabled: set from [Ai2])/ 04 (Enabled: set from [Ai3])/05 (Enabled: set from [Ai4])/ 06 (Enabled: set from [Ai5])/07 (Enabled: set from [Ai6]) | 01                                            |      |      |
| PA-23        | Output current monitor optional setting value    | 0.0 to 3.0 × Inverter rated current (A)                                                                                                    | 0.0                                           |      |      |
| <u>PA-24</u> | P-N voltage monitor optional output selection    | 00 (Disabled)/01 (Enabled: parameter setting [PA-25]) 02 (Enabled: set from [Ai1])/03 (Enabled: set from [Ai2])/ 04 (Enabled: set from [Ai3])/05 (Enabled: set from [Ai4])/ 06 (Enabled: set from [Ai5])/07 (Enabled: set from [Ai6]) | 01                                            |      |      |
| <u>PA-25</u> | P-N voltage monitor optional setting value       | 200V class: 0.0 to 450.0 (Vdc)<br>400V class: 0.0 to 900.0 (Vdc)                                                                                                    | 200 V class:<br>270.0<br>400V class:<br>540.0 |      | 10-9 |
| <u>PA-26</u> | Output voltage monitor optional output selection | 00 (Disabled)/01 (Enabled: parameter setting [PA-27]) 02 (Enabled: set from [Ai1])/03 (Enabled: set from [Ai2])/ 04 (Enabled: set from [Ai3])/05 (Enabled: set from [Ai4])/ 06 (Enabled: set from [Ai5])/07 (Enabled: set from [Ai6]) | 01                                            |      | 10-9 |
| <u>PA-27</u> | Output voltage monitor optional setting value    | 200V class: 0.0-300.0 (V)<br>400V class: 0.0-600.0 (V)                                                                                                    | 0.0                                           |      |      |
| <u>PA-28</u> | Output torque monitor optional output selection  | 00 (Disabled)/01 (Enabled: parameter setting [PA-29]) 02 (Enabled: set from [Ai1])/03 (Enabled: set from [Ai2])/ 04 (Enabled: set from [Ai3])/05 (Enabled: set from [Ai4])/ 06 (Enabled: set from [Ai5])/07 (Enabled: set from [Ai6]) | 01                                            |      |      |
| PA-29        | Output torque monitor optional setting value     | -500.0~+500.0 (%)                                                                                                    | 0.0                                           |      |      |
| PA-30        | Frequency adjustment optional output selection   | 00 (Disabled)/01 (Enabled: parameter setting [PA-31]) 02 (Enabled: set from [Ai1])/03 (Enabled: set from [Ai2])/ 04 (Enabled: set from [Ai3])/05 (Enabled: set from [Ai4])/ 06 (Enabled: set from [Ai5])/07 (Enabled: set from [Ai6]) | 01                                            |      |      |
| PA-31        | Frequency matching optional setting value        | 0.0~590.00 (Hz)                                                                                                    | 0.00                                          |      |      |

### ■Parameter mode (code U)

| Code                         | Name                                                    | Data range                                                                                                   | Initial value | Note | Page         |
|------------------------------|---------------------------------------------------------|----------------------------------------------------------------------------------------------------|---------------|------|--------------|
| UA-01                        | Password input for display selection                    | 0000~FFFF                                                                                                    | 0000          |      | 9-34         |
| UA-02                        | Soft-lock password input                                | 0000~FFFF                                                                                                    | 0000          |      | 9-34         |
| UA-10                        | Display selection                                       | 00 (Full display)/01 (By function)/<br>02 (User setting)/03 (Conveyor display)/<br>04 (Only monitor display) | 00            |      | 9-34         |
| <u>UA-12</u>                 | Clearing of integrated input power                      | 00 (Disabled)/01 (Clear)                                                                                     | 00            |      | 13-14        |
| <u>UA-13</u>                 | Integrated input power display gain                     | 1~1000                                                                                                    | 1             |      | 13-14        |
| <u>UA-14</u>                 | Clearing of integrated output power                     | 00 (Disabled)/01 (Clear)                                                                                     | 00            |      | 13-15        |
| <u>UA-15</u>                 | Integrated output power display gain                    | 1~1000                                                                                                    | 1             |      | 13-15        |
| <u>UA-16</u>                 | Soft-lock selection                                     | 00 ([SFT] terminal)/01 (Always enabled)                                                                      | 00            |      | 9-24         |
| <u>UA-17</u>                 | Soft-lock target selection                              | 00 (All data cannot be changed)/<br>01 (Data other than set frequency cannot be<br>changed)                  | 00            |      | 9-24         |
| UA-18                        | Data R/W selection                                      | 00 (R/W enabled)/01 (R/W disabled)                                                                           | 00            |      | 9-39         |
| UA-19                        | Battery level warning selection                         | 00 (Disabled)/01 (Warning)/02 (Error)                                                                        | 00            |      | 9-38         |
| UA-20                        | Operation at disconnection of operator keypad           | 00 (Error)/01 (Error after deceleration stop)/<br>02 (Ignore)/03 (Free run)/04 (Deceleration stop)           | 02            |      | 9-37         |
| UA-21                        | Selection of second setting parameter display           | 00 (Not display/01 (Display)                                                                                 | 01            |      | 9-25         |
| UA-22                        | Selection of option parameter display                   | 00 (Not display/01 (Display)                                                                                 | 01            |      | 9-25         |
| UA-30                        | Selection of user parameter automatic setting           | 00 (Disabled)/01 (Enabled)                                                                                   | 00            |      | 9-33         |
| <u>UA-31</u>                 | User parameter 1 selection                              | no/***** (select a parameter)                                                                                | no            |      | 9-33         |
| <u>UA-32</u>                 | User parameter 2 selection                              | no/**** (select a parameter)                                                                                 | no            |      | 9-33         |
| <u>UA-33</u>                 | User parameter 3 selection                              | no/**** (select a parameter)                                                                                 | no            |      | 9-33         |
| <u>UA-34</u>                 | User parameter 4 selection                              | no/***** (select a parameter)                                                                                | no            |      | 9-33         |
| <u>UA-35</u>                 | User parameter 5 selection                              | no/***** (select a parameter)                                                                                | no            |      | 9-33         |
| <u>UA-36</u>                 | User parameter 6 selection                              | no/**** (select a parameter)                                                                                 | no            |      | 9-33         |
| <u>UA-37</u>                 | User parameter 7 selection                              | no/**** (select a parameter)                                                                                 | no            |      | 9-33         |
| <u>UA-38</u>                 | User parameter 8 selection                              | no/**** (select a parameter)                                                                                 | no            |      | 9-33         |
| <u>UA-39</u>                 | User parameter 9 selection                              | no/**** (select a parameter)                                                                                 | no            |      | 9-33         |
| <u>UA-40</u>                 | User parameter 10 selection                             | no/***** (select a parameter)                                                                                | no            |      | 9-33         |
| <u>UA-41</u>                 | User parameter 11 selection                             | no/**** (select a parameter)                                                                                 | no            |      | 9-33         |
| <u>UA-42</u>                 | User parameter 12 selection                             | no/***** (select a parameter)                                                                                | no            |      | 9-33         |
| <u>UA-43</u>                 | User parameter 13 selection                             | no/***** (select a parameter)                                                                                | no            |      | 9-33         |
| <u>UA-44</u>                 | User parameter 14 selection                             | no/***** (select a parameter)                                                                                | no            |      | 9-33         |
| <u>UA-45</u>                 | User parameter 15 selection                             | no/***** (select a parameter)                                                                                | no            |      | 9-33         |
| <u>UA-46</u>                 | User parameter 16 selection                             | no/***** (select a parameter)                                                                                | no            |      | 9-33         |
| <u>UA-47</u>                 | User parameter 17 selection                             | no/***** (select a parameter)                                                                                | no            |      | 9-33         |
| <u>UA-48</u>                 | User parameter 18 selection                             | no/**** (select a parameter)                                                                                 | no            |      | 9-33         |
| <u>UA-49</u>                 | User parameter 19 selection                             | no/***** (select a parameter)                                                                                | no            |      | 9-33         |
| <u>UA-50</u>                 | User parameter 20 selection                             | no/***** (select a parameter)                                                                                | no            |      | 9-33         |
| <u>UA-51</u>                 | User parameter 21 selection                             | no/***** (select a parameter)                                                                                | no            |      | 9-33         |
| UA-52                        | User parameter 22 selection                             | no/***** (select a parameter)                                                                                | no            |      | 9-33         |
| <u>UA-53</u>                 | User parameter 23 selection                             | no/***** (select a parameter)                                                                                | no            |      | 9-33         |
| <u>UA-54</u>                 | User parameter 24 selection                             | no/***** (select a parameter) no/***** (select a parameter)                                                  | no            |      | 9-33         |
| <u>UA-55</u><br><u>UA-56</u> | User parameter 25 selection                             | (                                                                                                    | no            |      | 9-33<br>9-33 |
| UA-56<br>UA-57               | User parameter 26 selection                             | (                                                                                                    | no            |      | 9-33         |
| UA-57<br>UA-58               | User parameter 27 selection User parameter 28 selection | no/***** (select a parameter) no/***** (select a parameter)                                                  | no            |      | 9-33         |
| UA-59                        | User parameter 29 selection                             | no/***** (select a parameter)                                                                                | no<br>no      |      | 9-33         |
| UA-59                        | User parameter 30 selection                             | no/***** (select a parameter)                                                                                | no            |      | 9-33         |
| UA-61                        | User parameter 30 selection                             | no/***** (select a parameter)                                                                                | no            |      | 9-33         |
| UA-62                        | User parameter 32 selection                             | no/***** (select a parameter)                                                                                | no            |      | 9-33         |
| 0/102                        | Soor paramotor of soldonor                              | 110, (oblobt a paramotor)                                                                                    | 110           |      | 0 00         |

| Code  | Name                                                            | Data range                            | Initial value | Note | Page |
|-------|-----------------------------------------------------------------|---------------------------------------|---------------|------|------|
| UA-90 | Operator keypad display off standby time (QOP)                  | 0~60                                  | 0             |      | -    |
| UA-91 | Initial screen selection (QOP)                                  | no/***** (select a monitor parameter) | dA-01         |      | •    |
| UA-92 | Initial screen automatic transition function (QOP)              | 00 (Disabled)/01 (Enabled)            | 00            |      | -    |
| UA-93 | Selection of data change during monitoring (QOP)                | 00 (Disabled)/01 (Enabled)            | 00            |      | -    |
| UA-94 | Selection of multi-speed command change during monitoring (QOP) | 00 (Disabled)/01 (Enabled)            | 00            |      | -    |

| Code  | Name                                        | Data range                                                                                                    | Initial value                                       | Note | Page |
|-------|---------------------------------------------|----------------------------------------------------------------------------------------------------|-----------------------------------------------------|------|------|
| Ub-01 | Selection of factory default initialization | 00 (Disabled)/01 (Trip history)/ 02 (Parameter initialization)/ 03 (Trip history + parameters)/ 04 (Trip history + parameters + EzSQ) 05 (Other than terminal function)/ 06 (Other than communication function)/ 07 (Other than terminal&communication functions)/ 08 (Only EzSQ) | 00                                                  |      |      |
| Ub-02 | Selection of initial values                 | 00 (Mode 0)/01 (Mode 1)/02 (Mode 2)/03 (Mode 3)                                                                                                    | 00 (*FF)/<br>01 (*FEF)/<br>02 (*FUF)/<br>03 (*FCF)/ |      | -    |
| Ub-03 | Duty type selection                         | 00 (VLD)/01 (LD)/02 (ND)                                                                                                    | 02                                                  |      |      |
| Ub-05 | Initialization start selection              | 00 (Disabled)/01 (Start initialization)                                                                                                    | 00                                                  |      |      |

|   | Code  | Name                 | Data range      | Initial value | Note | Page |
|---|-------|----------------------|-----------------|---------------|------|------|
| Γ | UC-01 | Debug mode selection | (do not change) | 00            | -    | -    |

| Code         | Name                                       | Data range                                             | Initial value | Note | Page |
|--------------|--------------------------------------------|--------------------------------------------------------|---------------|------|------|
| <u>Ud-01</u> | Trace function selection                   | 00 (Disabled)/01 (Enabled)                             | 00            |      | 16-8 |
| <u>Ud-02</u> | Trace start                                | 00 (Stop)/01 (Start)                                   | 00            |      | 16-8 |
| Ud-03        | Selection of the number of trace data sets | 0~8                                                    | 1             |      | 16-8 |
| Ud-04        | Selection of the number of trace signals   | 0~8                                                    | 1             |      | 16-8 |
| <u>Ud-10</u> | Selection of trace data 0                  |                                                        | dA-01         |      | 16-8 |
| <u>Ud-11</u> | Selection of trace data 1                  |                                                        | dA-01         |      | 16-8 |
| <u>Ud-12</u> | Selection of trace data 2                  |                                                        | dA-01         |      | 16-8 |
| <u>Ud-13</u> | Selection of trace data 3                  | See Appendix 1-40                                      | dA-01         |      | 16-8 |
| <u>Ud-14</u> | Selection of trace data 4                  | <list functions="" monitor="" of="" output="">.</list> | dA-01         |      | 16-8 |
| <u>Ud-15</u> | Selection of trace data 5                  |                                                        | dA-01         |      | 16-8 |
| <u>Ud-16</u> | Selection of trace data 6                  |                                                        | dA-01         |      | 16-8 |
| <u>Ud-17</u> | Selection of trace data 7                  |                                                        | dA-01         |      | 16-8 |
| <u>Ud-20</u> | Trace signal 0 I/O selection               | 00 (Input: [Ud-21])/<br>01 (Output: [Ud-22])           | 00            |      | 16-8 |
| Ud-21        | Trace signal 0 input terminal selection    | *1)                                                    | 001           |      | 16-8 |
| <u>Ud-22</u> | Trace signal 0 output terminal selection   | *2)                                                    | 001           |      | 16-8 |
| <u>Ud-23</u> | Trace signal 1 I/O selection               | 00 (Input: [Ud-24])/<br>01 (Output: [Ud-25])           | 00            |      | 16-8 |
| Ud-24        | Trace signal 1 input terminal selection    | *1)                                                    | 001           |      | 16-8 |
| Ud-25        | Trace signal 1 output terminal selection   | *2)                                                    | 001           |      | 16-8 |
| Ud-26        | Trace signal 2 I/O selection               | 00 (Input: [Ud-27])/<br>01 (Output: [Ud-28])           | 00            |      | 16-8 |
| Ud-27        | Trace signal 2 input terminal selection    | *1)                                                    | 001           |      | 16-8 |
| Ud-28        | Trace signal 2 output terminal selection   | *2)                                                    | 001           |      | 16-8 |
| <u>Ud-29</u> | Trace signal 3 I/O selection               | 00 (Input: [Ud-30])/<br>01 (Output: [Ud-31])           | 00            |      | 16-8 |
| Ud-30        | Trace signal 3 input terminal selection    | *1)                                                    | 001           |      | 16-8 |
| Ud-31        | Trace signal 3 output terminal selection   | *2)                                                    | 001           |      | 16-8 |
| Ud-32        | Trace signal 4 I/O selection               | 00 (Input: [Ud-33])/<br>01 (Output: [Ud-34])           | 00            |      | 16-8 |
| <u>Ud-33</u> | Trace signal 4 input terminal selection    | *1)                                                    | 001           |      | 16-8 |
| Ud-34        | Trace signal 4 output terminal selection   | *2)                                                    | 001           |      | 16-8 |
| Ud-35        | Trace signal 5 I/O selection               | 00 (Input: [Ud-36])/<br>01 (Output: [Ud-37])           | 00            |      | 16-8 |
| Ud-36        | Trace signal 5 input terminal selection    | *1)                                                    | 001           |      | 16-8 |
| Ud-37        | Trace signal 5 output terminal selection   | *2)                                                    | 001           |      | 16-8 |
| Ud-38        | Trace signal 6 I/O selection               | 00 (Input: [Ud-39])/<br>01 (Output: [Ud-40])           | 00            |      | 16-8 |
| Ud-39        | Trace signal 6 input terminal selection    | *1)                                                    | 001           |      | 16-8 |
| Ud-40        | Trace signal 6 output terminal selection   | *2)                                                    | 001           |      | 16-8 |
| <u>Ud-41</u> | Trace signal 7 I/O selection               | 00 (Input: [Ud-42])/<br>01 (Output: [Ud-43])           | 00            |      | 16-8 |
| <u>Ud-42</u> | Trace signal 7 input terminal selection    | *1)                                                    | 001           |      | 16-8 |
| Ud-43        | Trace signal 7 output terminal selection   | *2)                                                    | 001           |      | 16-8 |

<sup>\*1)</sup> See Appendix 1-23<List of input terminal functions>.
\*2) See Appendix 1-37<List of output terminal functions>.

| Code         | Name                                                     | Data range                                                                                                    | Initial value | Note | Page |
|--------------|----------------------------------------------------------|----------------------------------------------------------------------------------------------------|---------------|------|------|
| <u>Ud-50</u> | Selection of trace trigger 1                             | 00 (Trip)/01 (Trace data 0)/02 (Trace data 1)/ 03 (Trace data 2)/04 (Trace data 3)/ 05 (Trade data 4)/06 (Trace data 5)/ 07 (Trace data 6)/08 (Trace data 7)/ 09 (Trace signal 0)/10 (Trace signal 1)/ 11 (Trace signal 2)/12 (Trace signal 3)/ 13 (Trace signal 4)/14 (Trace signal 5)/ 15 (Trace signal 6)/16 (Trace signal 7) | 00            |      | 16-8 |
| <u>Ud-51</u> | Selection of trigger 1 operation at trace data trigger   | 00 (Operate when it is above the trigger level)/ 01 (Operate when it is below the trigger level)                                                                                                    | 00            |      | 16-8 |
| <u>Ud-52</u> | Trigger 1 level at trace data trigger                    | 0~100 (%)                                                                                                    | 0             |      | 16-8 |
| <u>Ud-53</u> | Selection of trigger 1 operation at trace signal trigger | 00 (Operate when the signal is ON)/ 01 (Operate when the signal is OFF)                                                                                                    | 00            |      | 16-8 |
| <u>Ud-54</u> | Selection of trace trigger 2                             | 00 (Trip)/01 (Trace data 0)/02 (Trace data 1)/ 03 (Trace data 2)/04 (Trace data 3)/ 05 (Trade data 4)/06 (Trace data 5)/ 07 (Trace data 6)/08 (Trace data 7)/ 09 (Trace signal 0)/10 (Trace signal 1)/ 11 (Trace signal 2)/12 (Trace signal 3)/ 13 (Trace signal 4)/14 (Trace signal 5)/ 15 (Trace signal 6)/16 (Trace signal 7) | 00            |      | 16-8 |
| <u>Ud-55</u> | Selection of trigger 2 operation at trace data trigger   | 00 (Rising edge)/01 (Falling edge)                                                                                                    | 00            |      | 16-8 |
| <u>Ud-56</u> | Trigger 2 level at trace data trigger                    | 0~100 (%)                                                                                                    | 0             |      | 16-8 |
| <u>Ud-57</u> | Selection of trigger 2 operation at trace signal trigger | 00 (Operate when the signal is ON)/<br>01 (Operate when the signal is OFF)                                                                                                    | 00            |      | 16-8 |
| <u>Ud-58</u> | Trigger condition selection                              | 00 (When trigger 1 is satisfied)/ 01 (When trigger 2 is satisfied)/ 02 (When trigger 1 or 2 is satisfied)/ 03 (When trigger 1 and 2 are satisfied))                                                                                                    | 00            |      | 16-8 |
| <u>Ud-59</u> | Trigger point setting                                    | 0~100 (%)                                                                                                    | 0             |      | 16-8 |
| <u>Ud-60</u> | Sampling time setting                                    | 01 (0.2ms)/02 (0.5ms)/03 (1ms)/04 (2ms)/<br>05 (5ms)/06 (10ms)/07 (50ms)/08 (100ms)/<br>09 (500ms)/10 (1000ms)                                                                                                    | 03            |      | 16-8 |

| Code  | Name                       | Data range                                        | Initial value | Note | Page |
|-------|----------------------------|---------------------------------------------------|---------------|------|------|
| UE-01 | EzSQ execution interval    | 00 (1ms)/01 (2ms)                                 | 00            |      | 16-6 |
| UE-02 | EzSQ function selection    | 00 (Disabled)/01 ([PRG] terminal)/<br>02 (Always) | 00            |      | 16-6 |
| UE-10 | EzSQ user parameter U (00) | 0~65535                                           | 0             |      | 16-6 |
| UE-11 | EzSQ user parameter U (01) | 0~65535                                           | 0             |      | 16-6 |
| UE-12 | EzSQ user parameter U (02) | 0~65535                                           | 0             |      | 16-6 |
| UE-13 | EzSQ user parameter U (03) | 0~65535                                           | 0             |      | 16-6 |
| UE-14 | EzSQ user parameter U (04) | 0~65535                                           | 0             |      | 16-6 |
| UE-15 | EzSQ user parameter U (05) | 0~65535                                           | 0             |      | 16-6 |
| UE-16 | EzSQ user parameter U (06) | 0~65535                                           | 0             |      | 16-6 |
| UE-17 | EzSQ user parameter U (07) | 0~65535                                           | 0             |      | 16-6 |
| UE-18 | EzSQ user parameter U (08) | 0~65535                                           | 0             |      | 16-6 |
| UE-19 | EzSQ user parameter U (09) | 0~65535                                           | 0             |      | 16-6 |
| UE-20 | EzSQ user parameter U (10) | 0~65535                                           | 0             |      | 16-6 |
| UE-21 | EzSQ user parameter U (11) | 0~65535                                           | 0             |      | 16-6 |
| UE-22 | EzSQ user parameter U (12) | 0~65535                                           | 0             |      | 16-6 |
| UE-23 | EzSQ user parameter U (13) | 0~65535                                           | 0             |      | 16-6 |
| UE-24 | EzSQ user parameter U (14) | 0~65535                                           | 0             |      | 16-6 |
| UE-25 | EzSQ user parameter U (15) | 0~65535                                           | 0             |      | 16-6 |
| UE-26 | EzSQ user parameter U (16) | 0~65535                                           | 0             |      | 16-6 |
| UE-27 | EzSQ user parameter U (17) | 0~65535                                           | 0             |      | 16-6 |
| UE-28 | EzSQ user parameter U (18) | 0~65535                                           | 0             |      | 16-6 |
| UE-29 | EzSQ user parameter U (19) | 0~65535                                           | 0             |      | 16-6 |
| UE-30 | EzSQ user parameter U (20) | 0~65535                                           | 0             |      | 16-6 |
| UE-31 | EzSQ user parameter U (21) | 0~65535                                           | 0             |      | 16-6 |
| UE-32 | EzSQ user parameter U (22) | 0~65535                                           | 0             |      | 16-6 |
| UE-33 | EzSQ user parameter U (23) | 0~65535                                           | 0             |      | 16-6 |
| UE-34 | EzSQ user parameter U (24) | 0~65535                                           | 0             |      | 16-6 |
| UE-35 | EzSQ user parameter U (25) | 0~65535                                           | 0             |      | 16-6 |
| UE-36 | EzSQ user parameter U (26) | 0~65535                                           | 0             |      | 16-6 |
| UE-37 | EzSQ user parameter U (27) | 0~65535                                           | 0             |      | 16-6 |
| UE-38 | EzSQ user parameter U (28) | 0~65535                                           | 0             |      | 16-6 |
| UE-39 | EzSQ user parameter U (29) | 0~65535                                           | 0             |      | 16-6 |
| UE-40 | EzSQ user parameter U (30) | 0~65535                                           | 0             |      | 16-6 |

| Code  | Name                       | Data range | Initial value | Note | Page |
|-------|----------------------------|------------|---------------|------|------|
| UE-41 | EzSQ user parameter U (31) | 0~65535    | 0             |      | 16-6 |
| UE-42 | EzSQ user parameter U (32) | 0~65535    | 0             |      | 16-6 |
| UE-43 | EzSQ user parameter U (33) | 0~65535    | 0             |      | 16-6 |
| UE-44 | EzSQ user parameter U (34) | 0~65535    | 0             |      | 16-6 |
| UE-45 | EzSQ user parameter U (35) | 0~65535    | 0             |      | 16-6 |
| UE-46 | EzSQ user parameter U (36) | 0~65535    | 0             |      | 16-6 |
| UE-47 | EzSQ user parameter U (37) | 0~65535    | 0             |      | 16-6 |
| UE-48 | EzSQ user parameter U (38) | 0~65535    | 0             |      | 16-6 |
| UE-49 | EzSQ user parameter U (39) | 0~65535    | 0             |      | 16-6 |
| UE-50 | EzSQ user parameter U (40) | 0~65535    | 0             |      | 16-6 |
| UE-51 | EzSQ user parameter U (41) | 0~65535    | 0             |      | 16-6 |
| UE-52 | EzSQ user parameter U (42) | 0~65535    | 0             |      | 16-6 |
| UE-53 | EzSQ user parameter U (43) | 0~65535    | 0             |      | 16-6 |
| UE-54 | EzSQ user parameter U (44) | 0~65535    | 0             |      | 16-6 |
| UE-55 | EzSQ user parameter U (45) | 0~65535    | 0             |      | 16-6 |
| UE-56 | EzSQ user parameter U (46) | 0~65535    | 0             |      | 16-6 |
| UE-57 | EzSQ user parameter U (47) | 0~65535    | 0             |      | 16-6 |
| UE-58 | EzSQ user parameter U (48) | 0~65535    | 0             |      | 16-6 |
| UE-59 | EzSQ user parameter U (49) | 0~65535    | 0             |      | 16-6 |
| UE-60 | EzSQ user parameter U (50) | 0~65535    | 0             |      | 16-6 |
| UE-61 | EzSQ user parameter U (51) | 0~65535    | 0             |      | 16-6 |
| UE-62 | EzSQ user parameter U (52) | 0~65535    | 0             |      | 16-6 |
| UE-63 | EzSQ user parameter U (53) | 0~65535    | 0             |      | 16-6 |
| UE-64 | EzSQ user parameter U (54) | 0~65535    | 0             |      | 16-6 |
| UE-65 | EzSQ user parameter U (55) | 0~65535    | 0             |      | 16-6 |
| UE-66 | EzSQ user parameter U (56) | 0~65535    | 0             |      | 16-6 |
| UE-67 | EzSQ user parameter U (57) | 0~65535    | 0             |      | 16-6 |
| UE-68 | EzSQ user parameter U (58) | 0~65535    | 0             |      | 16-6 |
| UE-69 | EzSQ user parameter U (59) | 0~65535    | 0             |      | 16-6 |
| UE-70 | EzSQ user parameter U (60) | 0~65535    | 0             |      | 16-6 |
| UE-71 | EzSQ user parameter U (61) | 0~65535    | 0             |      | 16-6 |
| UE-72 | EzSQ user parameter U (62) | 0~65535    | 0             |      | 16-6 |
| UE-73 | EzSQ user parameter U (63) | 0~65535    | 0             |      | 16-6 |

| Code  | Name                        | Data range             | Initial value | Note | Page |
|-------|-----------------------------|------------------------|---------------|------|------|
| UF-02 | EzSQ user parameter UL (00) | -2147483647~2147483647 | 0             |      | 16-6 |
| UF-04 | EzSQ user parameter UL (01) | -2147483647~2147483647 | 0             |      | 16-6 |
| UF-06 | EzSQ user parameter UL (02) | -2147483647~2147483647 | 0             |      | 16-6 |
| UF-08 | EzSQ user parameter UL (03) | -2147483647~2147483647 | 0             |      | 16-6 |
| UF-10 | EzSQ user parameter UL (04) | -2147483647~2147483647 | 0             |      | 16-6 |
| UF-12 | EzSQ user parameter UL (05) | -2147483647~2147483647 | 0             |      | 16-6 |
| UF-14 | EzSQ user parameter UL (06) | -2147483647~2147483647 | 0             |      | 16-6 |
| UF-16 | EzSQ user parameter UL (07) | -2147483647~2147483647 | 0             |      | 16-6 |
| UF-18 | EzSQ user parameter UL (08) | -2147483647~2147483647 | 0             |      | 16-6 |
| UF-20 | EzSQ user parameter UL (09) | -2147483647~2147483647 | 0             |      | 16-6 |
| UF-22 | EzSQ user parameter UL (10) | -2147483647~2147483647 | 0             |      | 16-6 |
| UF-24 | EzSQ user parameter UL (11) | -2147483647~2147483647 | 0             |      | 16-6 |
| UF-26 | EzSQ user parameter UL (12) | -2147483647~2147483647 | 0             |      | 16-6 |
| UF-28 | EzSQ user parameter UL (13) | -2147483647~2147483647 | 0             |      | 16-6 |
| UF-30 | EzSQ user parameter UL (14) | -2147483647~2147483647 | 0             |      | 16-6 |
| UF-32 | EzSQ user parameter UL (15) | -2147483647~2147483647 | 0             |      | 16-6 |

<Unit options>

| nit options> | Unit              |
|--------------|-------------------|
| 00           | non               |
| 01           | %                 |
| 02           | A                 |
| 03           | Hz                |
| 04           | V                 |
| 05           | kW                |
| 06           | W                 |
| 07           | hr                |
| 08           | S                 |
| 09           | kHz               |
| 10           | ohm               |
| 11           | mA                |
| 12           | ms                |
| 13           | Р                 |
| 14           | kgm²              |
| 15           | pls               |
| 16           | mH                |
| 17           | Vdc               |
| 18           | °C                |
| 19           | kWh               |
| 20           | mF                |
| 21           | mVs/rad           |
| 22           | Nm                |
| 23           | min <sup>-1</sup> |
| 24           | m/s               |
| 25           | m/min             |
| 26           | m/h               |
| 27           | ft/s              |
| 28           | ft/min            |
| 29           | ft/h              |
| 30           | m                 |

| No. | Unit               |  |
|-----|--------------------|--|
| 31  | cm                 |  |
| 32  | °F                 |  |
| 33  | l/s                |  |
| 34  | l/min              |  |
| 35  | l/h                |  |
| 36  | m³/s               |  |
| 37  | m³/min             |  |
| 38  | m³/h               |  |
| 39  | kg/s               |  |
| 40  | kg/min             |  |
| 41  | kg/h               |  |
| 42  | t/min              |  |
| 43  | t/h                |  |
| 44  | gal/s              |  |
| 45  | gal/min            |  |
| 46  | gal/h              |  |
| 47  | ft <sup>3</sup> /s |  |
| 48  | ft³/min            |  |
| 49  | ft <sup>3</sup> /h |  |
| 50  | lb/s               |  |
| 51  | lb/min             |  |
| 52  | lb/h               |  |
| 53  | mbar               |  |
| 54  | bar                |  |
| 55  | Pa                 |  |
| 56  | 56 kPa             |  |
| 57  | PSI                |  |
| 58  | mm                 |  |

(Memo)

Appendix 2 Index

# **Appendix Index**

# **Appendix**

#### Contents

| A2.1 What This Chap   | ter Explains | Appendix 2-1 |
|-----------------------|--------------|--------------|
| A2.2 Index            |              | Appendix 2-2 |
| A2.3 Revision History | <b>,</b>     | Appendix 2-6 |

### A2.1 What This Chapter Explains

An index is provided in this chapter. To search a document, use single-byte alphanumeric characters, or double-byte Chinese characters, hiragana, and katakana letters. Appendix 2

# A2.2 Index

| 1~9                                                                        |
|----------------------------------------------------------------------------|
| 2CH 12-8-4                                                                 |
| 2-step acceleration/deceleration12-8-5                                     |
| 3WIRE                                                                      |
| 3-wire input······                                                         |
| o who mput                                                                 |
|                                                                            |
| A(a)                                                                       |
| a/b (input terminal)                                                       |
| a/b (input terminal)·····a/b (output terminal)·····                        |
| Acceleration curve constant ·· 12-8-10                                     |
| Acceleration or deceleration input type                                    |
|                                                                            |
| Acceleration or deceleration pattern                                       |
|                                                                            |
| Acceleration reaching frequency                                            |
| Acceleration stop 12-8-8                                                   |
| Acceleration time··········· 12-8-1                                        |
| Acceleration time 2 ··········· 12-8-3                                     |
| Acceleration waiting time 12-0-3                                           |
| Accumulated power monitor ··· 13-14                                        |
| ADD                                                                        |
| Additional frequency                                                       |
| Additional frequency sign                                                  |
| AHD                                                                        |
| Ai1 7-32                                                                   |
| Ai2 7-32                                                                   |
| Ai3 ······ 7-32                                                            |
| Ai1Dc                                                                      |
| Ai2Dc                                                                      |
| Ai3Dc                                                                      |
| AL                                                                         |
| Alarm code output ······                                                   |
| Alarm relay output terminal                                                |
| Alarm relay output a/b selection ·····                                     |
| Allowable instantaneous power failure                                      |
| time12-16-9                                                                |
| Analog input 7-25,7-31                                                     |
| Analog disconnection                                                       |
| Analog input filter ·····                                                  |
| Analog input filter                                                        |
| Ao2 ····· 7-32                                                             |
| Automatic carrier frequency reduction                                      |
| 12-12-2                                                                    |
| Automatic energy-saving······ 12-9-7<br>Automatic torque boost····· 12-9-9 |
| Automatic torque boost······ 12-9-9                                        |
| ATR 12-11-13                                                               |
| Auxiliary excitation 12-14-13                                              |
| AVR                                                                        |
|                                                                            |

| B(b)                                                       |
|------------------------------------------------------------|
| Base frequency                                             |
| BOK12-17-5                                                 |
| BRD12-17-8                                                 |
| BRD load factor monitor 13-19                              |
| BRK12-17-5                                                 |
| Brake control12-17-5                                       |
| Braking with external direct current                       |
| 12-15-2                                                    |
| Braking with direct current                                |
| 12-14-2,12-15-2                                            |
| Braking with internal direct current                       |
| 12-14-2,12-15-2                                            |
|                                                            |
| 2/ )                                                       |
| C(c) Capacitor life curve ·······19-6                      |
| Capacitor life curve                                       |
| Carrier frequency12-12-1                                   |
| CAS12-11-2                                                 |
| CE standard ······                                         |
| CF1~CF4                                                    |
| CM17-34                                                    |
| Commercial switch12-17-2                                   |
| Communication between inverters                            |
| (EzCOM) 14-22                                              |
| Communication error selection · · 14-5                     |
| Communication function 14-1                                |
| Communication disconnection                                |
| detection signal ······ 14-5                               |
| Constant torque characteristics (VP)                       |
| 12-9-3                                                     |
| Constant torque electronic thermal                         |
| Control circuit terminal7-25<br>Control gain switch12-11-2 |
| Control mode                                               |
| Cooling fan operation ······12-18-1                        |
| Cooling fin heating prewarning level                       |
| Cooling fin temperature monitor13-13                       |
| Copy                                                       |
| Cumulative RUN time                                        |
| CS12-17-2                                                  |
|                                                            |

| D(d) DB   |
|-----------|
| E(e) ECOM |

| F(f)                                    | G(g)                                       | L(I)                                                |
|-----------------------------------------|--------------------------------------------|-----------------------------------------------------|
| FA1~FA5                                 | Gain switch (CAS) 12-11-2                  | L7-32                                               |
| Factory default setting                 | Gain switch (PID)12-10-14                  | LAC12-8-11                                          |
| FBV 12-10-29                            |                                            | LAD                                                 |
| FDN                                     |                                            | LD/LD rating ······                                 |
| Feedback12-9-35                         | H(h)                                       | Level mode 12-15-3                                  |
| FM 7-34                                 | H7-32                                      | Life alarm output······19-6                         |
| FOC 12-14-13                            | High duty 13-22                            | Life diagnostic monitor 13-16                       |
| Forced operation                        | High torque multi-operation 12-11-10       | LOC                                                 |
| Forcing 12-14-13                        | 3 1                                        | LOG1~LOG6······                                     |
| F/R                                     |                                            | Logical output signal······                         |
| Free electronic thermal······           | l(i)                                       | Low current signal······                            |
| Free-run stop12-15-1                    | Initialization                             | Low duty 13-22                                      |
| Free v/f 12-9-5                         | Initialization home screen ······ 9-20     | Lower limiter ······                                |
| Frequency calculation ······            | Input phase loss ······12-16-1             | Lower militar                                       |
| Frequency addition                      | Input terminal response time               |                                                     |
| Frequency command selection (main       | Input terminal······                       | M(m)                                                |
| speed)                                  | Input terminal a/b······                   | Main circuit terminal············ 7-6               |
| Frequency jump ······· 12-16-10         | Input power monitor ······ 13-14           | Main circuit terminal 7-6  Main circuit wiring 7-13 |
| Frequency reached signal ······         | Inspection8-1,19-1                         | Maintenance and inspection 19-1                     |
| Frequency pull-in restart ····· 12-14-6 | Instantaneous power failure non-stop       | Manual torque boost ·········· 12-9-8               |
| Frequency conversion coefficient 13-4   | 12-13-19                                   | Maximum frequency ······                            |
| Frequency conversion monitor ·· 13-4    | Instantaneous power                        | Megger test ······19-4                              |
| Frequency limiter                       | failure/undervoltage retry·····12-13-9     | MI1~MI1116-6                                        |
| FRS12-15-1                              | Instantaneous power                        | MJA                                                 |
| F-OP                                    | failure/undervoltage tripping selection    | -                                                   |
| FW                                      | during stop ······12-16-6                  | ModBus-RTU mode ······14-1                          |
| FWR                                     | Intelligent input terminal ······ To Input | MO1~MO716-6                                         |
| FUP                                     | terminal                                   | Monitor mode13-1                                    |
| 1 01                                    | Intelligent output terminal ·· To Output   | Motor constant                                      |
|                                         | terminal                                   | Motor's rated voltage                               |
|                                         | Inverter rated current monitor ·· 13-22    | Multistage position command12-17-27                 |
|                                         | IP12-16-6                                  | Multistage acceleration or deceleration             |
|                                         | IRDY                                       | 12-8-5                                              |
|                                         | IND I                                      | Multistage speed ·····                              |
|                                         |                                            | Multi-step input determination time                 |
|                                         | J(j)                                       | 12-10-9                                             |
|                                         | JG12-17-4                                  |                                                     |
|                                         | Jogging12-17-4                             |                                                     |
|                                         | 30gging12-17- <del>4</del>                 | N(n)                                                |
|                                         |                                            | NDc14-5                                             |
|                                         | K(k)                                       | ND/ND rating ······                                 |
|                                         | KHC 13-14                                  | NO/NC (input terminal)                              |
|                                         | 13-14                                      | NO/NC (output terminal)                             |
|                                         |                                            | Normal rotation in process signal ····              |
|                                         |                                            |                                                     |
|                                         |                                            |                                                     |
|                                         |                                            |                                                     |
|                                         |                                            |                                                     |
|                                         |                                            |                                                     |
|                                         |                                            |                                                     |

Appendix 2

| O(o)                                     |
|------------------------------------------|
| OD 12-10-28                              |
| Offline auto-tuning                      |
| OHF                                      |
| OKHC 13-15                               |
| OL                                       |
| OLR12-13-2                               |
| Online auto-tuning                       |
| ONT                                      |
| Operation command                        |
| Operation command selection              |
| Operation direction limit selection ···· |
| Operation direction monitor 13-7         |
| Operation direction selection            |
| Operation in process signal              |
| Operation method······ 10-2              |
| Operation preparation completed          |
| signal·····                              |
| Operator                                 |
| Operator frequency                       |
| Operator keypad ·····9-2                 |
| OTQ 12-11-9                              |
| Output current monitor 13-9              |
| Output frequency setting 13-3            |
| Output frequency monitor 13-2            |
| Output monitor                           |
| Output off-delay time·····               |
| Output on-delay time······               |
| Output phase loss detection · 12-16-2    |
| Output power monitor 13-15               |
| Output signal logical calculation ······ |
| Output terminal ······                   |
| Output terminal a/b selection ······     |
| Output voltage gain ····· 12-9-11        |
| Output voltage monitor ······· 13-10     |
| Output torque monitor ······· 12-11-9    |
| Overcurrent suppression ······ 12-13-3   |
| Overload limit 12-13-1                   |
| Overload advance notice                  |
| Overtorque12-11-9                        |
| Overvoltage suppression                  |
| 12-13-4,12-13-5                          |

| P(p)                                   |
|----------------------------------------|
| PCC                                    |
| PID12-10-13                            |
| PIDC12-10-13                           |
| PID2 12-10-27                          |
| PIDC212-10-27                          |
| PID3 12-10-27                          |
| PIDC312-10-27                          |
| PID4 12-10-27                          |
| PIDC412-10-27                          |
| PIO12-10-22                            |
| PRO 12-10-14                           |
| PPI12-11-5                             |
| P/PI switch 12-11-5                    |
| P24 ····· 7-34                         |
| Phase loss protection12-16-1,12-16-2   |
| Power supply ON time elapsed           |
| Power supply ON time monitor           |
| Pressure test 19-4                     |
| Pulse counter ·····                    |
| Pulse counter monitor                  |
| Pulse string frequency input           |
| Pull-in restart12-14-6                 |
| Prevention of power restoration        |
| restarting12-16-4                      |
| Program counter ····· 16-5             |
| Program number monitor 16-5            |
| Programmable controller · · · · · 17-2 |
| Protective function · · · · 18-1       |
|                                        |

| R(r)                                  |
|---------------------------------------|
| Remote operation ·····                |
| Reduced torque electronic thermal ··· |
| Reduced torque characteristics (VP)   |
| 12-9-4                                |
| Reduced voltage start 12-14-1         |
| Reset ·····                           |
| Retry selection 12-13-9 - 12-13-15    |
| Relay output terminal·····            |
| Retention of analog command           |
| Reverse rotation in process signal    |
| Reverse rotation prevention           |
| Reversible                            |
| RNT                                   |
| RS                                    |
| RUN                                   |
| RUN time/power supply ON time         |
| elapsed ·····                         |
| RV                                    |
| RVR                                   |

| S(s) SCHG Second control Secondary resistance correction 12-9-12 Sensorless vector control 12-9-12 SET 12-17-1 Severe failure signal SFT 9-24 SF1~SF7 Signal of reduced rotation speed of the cooling fan Simplified sequence (EzSQ) 16-6 Sink logic 7-25 Slide switch SW 7-25 SLV 12-9-12 Soft-lock 9-24 Source logic 7-25 Specification table 20-1 Speed control 12-9-1 Speed response 12-9-12,12-9-14,12-9-16 STA Stability constant 12-9-11 STP Stop mode selection 12-15-1 Stop/reset key selection Start/end of external frequency Start amount Start ratio Start-up frequency 12-14-1 Start-up contact signal Synchronous operation 12-9-20 | T(t) TBS | U(u) UDC |
|----------------------------------------------------------------------------------------------------|----------|----------|